IBM i 7.5

Security Security reference

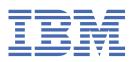

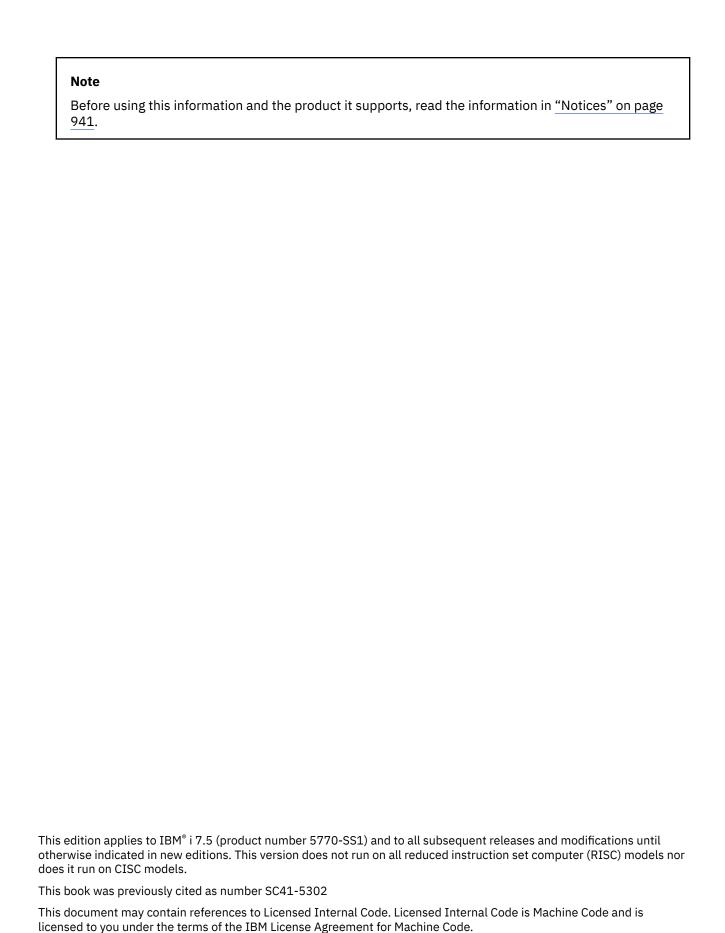

© Copyright International Business Machines Corporation 1996, 2021.
US Government Users Restricted Rights – Use, duplication or disclosure restricted by GSA ADP Schedule Contract with IBM Corp.

# **Contents**

| What's new for IBM i 7.5                                  | XVİ |
|-----------------------------------------------------------|-----|
| Chapter 1. Introduction to IBM i security                 |     |
| Physical security                                         |     |
| Security level                                            |     |
| System values                                             |     |
| Signing                                                   |     |
| Single sign-on enablement                                 |     |
| User profiles                                             |     |
| Group profiles                                            |     |
| Resource security                                         |     |
| Security audit journal                                    |     |
| Independent disk pool                                     |     |
| Chapter 2. Using System Security (QSecurity) system value | e 7 |
| Security level 10                                         |     |
| Security level 20                                         |     |
| Security level 30                                         |     |
| Changing to level 30 from a lower level                   |     |
| Security level 40                                         |     |
| Preventing the use of unsupported interfaces              |     |
| Protecting job descriptions                               |     |
| Signing on without a user ID and password                 |     |
| Enhanced hardware storage protection                      |     |
| Protecting a program's associated space                   | 16  |
| Protecting a job's address space                          | 16  |
| Validating parameters                                     |     |
| Validation of programs being restored                     |     |
| Changing to security level 40                             |     |
| Disabling security level 40                               |     |
| Security level 50                                         |     |
| Restricting user domain objects                           |     |
| Restricting message handling                              |     |
| Preventing modification of internal control blocks        |     |
| Changing to security level 50                             |     |
| Disabling security level 50                               | 21  |
| Chapter 3. Security system values                         |     |
| General security system values                            |     |
| Allow User Domain Objects (QALWUSRDMN)                    |     |
| Authority for New Objects (QCRTAUT)                       |     |
| Display Sign-On Information (QDSPSGNINF)                  |     |
| Inactive Job Time-Out Interval (QINACTITV)                |     |
| Inactive Job Time-Out Message Queue (QINACTMSGQ)          |     |
| Limit Device Sessions (QLMTDEVSSN)                        |     |
| Limit Security Officer (QLMTSECOFR)                       |     |
| Maximum Sign-On Attempts (QMAXSIGN)                       |     |
| Action When Sign-On Attempts Reached (QMAXSGNACN)         |     |
| Retain Server Security (QRETSVRSEC)                       |     |
| Remote power-on and restart (QRMTIPL)                     | 32  |

| Remote Sign-On Control (QRMTSIGN)                                  |    |
|--------------------------------------------------------------------|----|
| Scan File Systems (QSCANFS)                                        |    |
| Scan File Systems Control (QSCANFSCTL)                             | 34 |
| Share Memory Control (QSHRMEMCTL)                                  |    |
| Use Adopted Authority (QUSEADPAUT)                                 | 36 |
| Security-related system values                                     | 37 |
| Automatic Device Configuration (QAUTOCFG)                          | 38 |
| Automatic Configuration of Virtual Devices (QAUTOVRT)              | 38 |
| Device Recovery Action (QDEVRCYACN)                                | 39 |
| Disconnected Job Time-Out Interval (QDSCJOBITV)                    | 39 |
| Remote Service Attribute (QRMTSRVATR)                              |    |
| Transport Layer Security (TLS) cipher specification list (QSSLCSL) | 40 |
| Transport Layer Security (TLS) cipher control (QSSLCSLCTL)         |    |
| Transport Layer Security (TLS) protocols (QSSLPCL)                 | 42 |
| Security-related restore system values                             | 42 |
| Verify Object on Restore (QVFYOBJRST)                              | 43 |
| Force Conversion on Restore (QFRCCVNRST)                           | 44 |
| Allow Restoring of Security-Sensitive Objects (QALWOBJRST)         | 46 |
| System values that apply to passwords                              | 47 |
| Block Password Change (QPWDCHGBLK)                                 | 49 |
| Password Expiration Interval (QPWDEXPITV)                          |    |
| Password Expiration Warning (QPWDEXPWRN)                           | 49 |
| Password Level (QPWDLVL)                                           |    |
| Minimum Length of Passwords (QPWDMINLEN)                           |    |
| Maximum Length of Passwords (QPWDMAXLEN)                           |    |
| Required Difference in Passwords (QPWDRQDDIF)                      |    |
| Restricted Characters for Passwords (QPWDLMTCHR)                   |    |
| Restriction of Consecutive Digits for Passwords (QPWDLMTAJC)       |    |
| Restriction of Repeated Characters for Passwords (QPWDLMTREP)      |    |
| Character Position Difference for Passwords (QPWDPOSDIF)           |    |
| Requirement for Numeric Character in Passwords (QPWDRQDDGT)        |    |
| Password Rules (QPWDRULES)                                         |    |
| Password Approval Program (QPWDVLDPGM)                             |    |
| Using a password approval program                                  |    |
| System values that control auditing                                |    |
| Auditing Control (QAUDCTL)                                         |    |
| Auditing End Action (QAUDENDACN)                                   |    |
| Auditing Force Level (QAUDFRCLVL)                                  |    |
| Auditing Level (QAUDLVL)                                           |    |
| Auditing Level Extension (QAUDLVL2)                                |    |
| Auditing for New Objects (QCRTOBJAUD)                              | 75 |
| Observation A. Hassausselles                                       | 88 |
| Chapter 4. User profiles                                           |    |
| Roles of the user profile                                          |    |
| Group profiles                                                     |    |
| User-profile parameter fields                                      |    |
| User profile name                                                  |    |
| Password                                                           |    |
| Set password to expired                                            |    |
| Status                                                             |    |
| User class                                                         |    |
| Assistance level                                                   |    |
| Current library                                                    |    |
| Initial program                                                    |    |
| Initial menu                                                       |    |
| Limit capabilities<br>Text                                         |    |
| IGAL                                                               | 88 |

| Special authority                                     | 89  |
|-------------------------------------------------------|-----|
| *ALLOBJ special authority                             | 89  |
| *SECADM special authority                             | 89  |
| *JOBCTL special authority                             | 90  |
| *SPLCTL special authority                             | 90  |
| *SAVSYS special authority                             | 91  |
| *SERVICE special authority                            | 91  |
| Granting access to traces                             | 92  |
| *AUDIT special authority                              | 92  |
| *IOSYSCFG special authority                           | 92  |
| Special environment                                   | 93  |
| Display sign-on information                           | 94  |
| Password expiration interval                          | 95  |
| Block Password Change                                 | 96  |
| Local password management                             | 96  |
| Maximum sign-on attempts                              |     |
| Limit device sessions                                 | 97  |
| Keyboard buffering                                    | 98  |
| Maximum storage                                       | 98  |
| Priority limit                                        | 99  |
| Job description                                       |     |
| Group profile                                         |     |
| Owner                                                 | 102 |
| Group authority                                       | 102 |
| Group authority type                                  |     |
| Supplemental groups                                   |     |
| Accounting code                                       |     |
| Document password                                     |     |
| Message queue                                         |     |
| Delivery                                              | 106 |
| Severity                                              | 107 |
| Print device                                          | 107 |
| Output queue                                          | 108 |
| Attention-Key-Handling program                        | 109 |
| Sort Sequence                                         |     |
| Language identifier                                   | 110 |
| Country or region identifier                          | 111 |
| Coded character set identifier                        | 111 |
| Character identifier control                          | 111 |
| Job attributes                                        | 112 |
| Locale                                                | 113 |
| User Options                                          | 113 |
| User identification number                            | 114 |
| Group identification number                           | 114 |
| Home directory                                        |     |
| EIM association                                       |     |
| User expiration date                                  | 117 |
| User expiration interval                              | 117 |
| Authority                                             |     |
| Object auditing                                       |     |
| Action auditing                                       |     |
| Additional information associated with a user profile |     |
| Private authorities                                   |     |
| Primary group authorities                             | 122 |
| Owned object information                              |     |
| Digital ID authentication                             |     |
| Working with user profiles                            | 122 |
| Creating user profiles                                |     |

|    | Using the Work with User Profiles command                                                                                                    |                                                                                                    |
|----|----------------------------------------------------------------------------------------------------|----------------------------------------------------------------------------------------------------|
|    | Using the Create User Profile command                                                                                                    |                                                                                                    |
|    | Using the Work with User Enrollment option                                                                                                    | .124                                                                                                    |
|    | Copying user profiles                                                                                                    |                                                                                                    |
|    | Copying from the Work with User Profiles display                                                                                                    | .125                                                                                                    |
|    | Copying from the Work with User Enrollment display                                                                                                    | .126                                                                                                    |
|    | Copying private authorities                                                                                                    |                                                                                                    |
|    | Changing user profiles                                                                                                    |                                                                                                    |
|    | Deleting user profiles                                                                                                    |                                                                                                    |
|    | Using the Delete User Profile command                                                                                                    |                                                                                                    |
|    | Using the Remove User option                                                                                                    |                                                                                                    |
|    | Working with Objects by Private Authorities                                                                                                    |                                                                                                    |
|    | Working with Objects by Primary Group                                                                                                    |                                                                                                    |
|    | Enabling a user profile                                                                                                    |                                                                                                    |
|    | Listing user profiles                                                                                                    |                                                                                                    |
|    | Displaying an individual profile                                                                                                    |                                                                                                    |
|    | Listing all profiles.                                                                                                    |                                                                                                    |
|    | Types of user profile displays                                                                                                    |                                                                                                    |
|    | Types of user profile reports                                                                                                    |                                                                                                    |
|    |                                                                                                    |                                                                                                    |
|    | Renaming a user profile                                                                                                    |                                                                                                    |
|    | Working with user auditing                                                                                                    |                                                                                                    |
|    | Working with profiles in CL programs                                                                                                    |                                                                                                    |
|    | User profile exit points                                                                                                    |                                                                                                    |
|    | IBM-supplied user profiles                                                                                                    |                                                                                                    |
|    | Changing passwords for IBM-supplied user profiles                                                                                                    |                                                                                                    |
|    | Working with service tools user IDs                                                                                                    |                                                                                                    |
|    | System password                                                                                                    | .134                                                                                                    |
|    |                                                                                                    |                                                                                                    |
|    |                                                                                                    |                                                                                                    |
| Cł | napter 5. Resource security :                                                                                                    | 135                                                                                                    |
| Cł | Defining who can access information                                                                                                    |                                                                                                    |
| Cł |                                                                                                    | 135                                                                                                    |
| Cł | Defining who can access information                                                                                                    | 135<br>136                                                                                                    |
| Cł | Defining who can access information  Defining how information can be accessed  Commonly used authorities                                                                                                    | 135<br>136<br>137                                                                                                    |
| Cł | Defining who can access information  Defining how information can be accessed  Commonly used authorities  Defining what information can be accessed                                                                                                    | 135<br>136<br>137<br>139                                                                                                    |
| Cł | Defining who can access information  Defining how information can be accessed  Commonly used authorities  Defining what information can be accessed  Library security                                                                                                    | 135<br>136<br>.137<br>.139<br>.139                                                                                                |
| Cł | Defining who can access information  Defining how information can be accessed  Commonly used authorities  Defining what information can be accessed.  Library security  Library security and library lists                                                                                                    | 135<br>136<br>.137<br>.139<br>.139                                                                                                |
| Cł | Defining who can access information  Defining how information can be accessed  Commonly used authorities  Defining what information can be accessed  Library security  Library security and library lists  Field authorities                                                                                                    | 135<br>136<br>137<br>139<br>139<br>140<br>140                                                                                     |
| Cł | Defining who can access information  Defining how information can be accessed  Commonly used authorities  Defining what information can be accessed  Library security  Library security and library lists  Field authorities  Security and the System/38 Environment                                                                                                    | 135<br>136<br>137<br>139<br>139<br>140<br>140                                                                                     |
| Cł | Defining who can access information  Defining how information can be accessed  Commonly used authorities  Defining what information can be accessed  Library security  Library security and library lists  Field authorities  Security and the System/38 Environment  Recommendation for System/38 Environment                                                                                                    | 135<br>136<br>137<br>139<br>139<br>140<br>140<br>141                                                                              |
| Cł | Defining who can access information  Defining how information can be accessed  Commonly used authorities  Defining what information can be accessed  Library security  Library security and library lists  Field authorities  Security and the System/38 Environment  Recommendation for System/38 Environment  Directory security                                                                                                    | 135<br>136<br>137<br>139<br>139<br>140<br>140<br>141<br>142                                                                       |
| Cł | Defining who can access information  Defining how information can be accessed  Commonly used authorities  Defining what information can be accessed  Library security  Library security and library lists  Field authorities  Security and the System/38 Environment  Recommendation for System/38 Environment  Directory security  Authorization list security                                                                                                    | 135<br>136<br>137<br>139<br>140<br>140<br>141<br>142<br>142                                                                       |
| Cł | Defining who can access information  Defining how information can be accessed  Commonly used authorities  Defining what information can be accessed  Library security  Library security and library lists  Field authorities  Security and the System/38 Environment  Recommendation for System/38 Environment  Directory security  Authorization list security  Authorization list management                                                                                                    | 135<br>136<br>137<br>139<br>140<br>140<br>141<br>142<br>142<br>142                                                                |
| CH | Defining who can access information  Defining how information can be accessed  Commonly used authorities  Defining what information can be accessed  Library security  Library security and library lists  Field authorities  Security and the System/38 Environment  Recommendation for System/38 Environment  Directory security  Authorization list security  Authorization list management  Using authorization lists to secure IBM-supplied objects                                                                                                    | 135<br>136<br>137<br>139<br>140<br>140<br>141<br>142<br>142<br>143<br>.143                                                        |
| CH | Defining who can access information.  Defining how information can be accessed.  Commonly used authorities.  Defining what information can be accessed.  Library security.  Library security and library lists.  Field authorities.  Security and the System/38 Environment.  Recommendation for System/38 Environment.  Directory security.  Authorization list security.  Authorization list management.  Using authorization lists to secure IBM-supplied objects.  Authority for new objects in a library.                                                                                                    | 135<br>136<br>137<br>139<br>140<br>140<br>141<br>142<br>142<br>143<br>143                                                         |
| Cł | Defining who can access information.  Defining how information can be accessed.  Commonly used authorities.  Defining what information can be accessed.  Library security.  Library security and library lists.  Field authorities.  Security and the System/38 Environment.  Recommendation for System/38 Environment.  Directory security.  Authorization list security.  Authorization list management.  Using authorization lists to secure IBM-supplied objects.  Authority for new objects in a library.  Create Authority (CRTAUT) risks.                                                                                                    | 135<br>136<br>137<br>139<br>140<br>140<br>141<br>142<br>142<br>143<br>143<br>143                                                  |
| Cł | Defining who can access information.  Defining how information can be accessed.  Commonly used authorities.  Defining what information can be accessed.  Library security.  Library security and library lists.  Field authorities.  Security and the System/38 Environment.  Recommendation for System/38 Environment.  Directory security.  Authorization list security.  Authorization list security.  Authorization list management.  Using authorization lists to secure IBM-supplied objects.  Authority for new objects in a library.  Create Authority (CRTAUT) risks.  Authority for new objects in a directory.                                                                                                    | 135<br>136<br>137<br>139<br>140<br>140<br>141<br>142<br>142<br>143<br>143<br>144<br>144                                           |
| Cł | Defining who can access information  Defining how information can be accessed  Commonly used authorities  Defining what information can be accessed  Library security  Library security and library lists  Field authorities  Security and the System/38 Environment  Recommendation for System/38 Environment.  Directory security  Authorization list security  Authorization list management  Using authorization lists to secure IBM-supplied objects  Authority for new objects in a library  Create Authority (CRTAUT) risks  Authority for new objects in a directory  Object ownership                                                                                                    | 135<br>136<br>137<br>139<br>140<br>140<br>141<br>142<br>142<br>143<br>143<br>144<br>144                                           |
| Cł | Defining who can access information.  Defining how information can be accessed.  Commonly used authorities  Defining what information can be accessed.  Library security  Library security and library lists.  Field authorities  Security and the System/38 Environment.  Recommendation for System/38 Environment.  Directory security  Authorization list security  Authorization list management  Using authorization lists to secure IBM-supplied objects.  Authority for new objects in a library  Create Authority (CRTAUT) risks.  Authority for new objects in a directory.  Object ownership  Group ownership of objects                                                                                                    | 135<br>136<br>137<br>139<br>140<br>140<br>141<br>142<br>142<br>143<br>143<br>144<br>144<br>146<br>147                             |
| Cł | Defining who can access information.  Defining how information can be accessed.  Commonly used authorities.  Defining what information can be accessed.  Library security  Library security and library lists  Field authorities.  Security and the System/38 Environment.  Recommendation for System/38 Environment.  Directory security  Authorization list security  Authorization list management.  Using authorization lists to secure IBM-supplied objects.  Authority for new objects in a library.  Create Authority (CRTAUT) risks.  Authority for new objects in a directory.  Object ownership.  Group ownership of objects.  Primary group for an object.                                                                                                    | 135<br>136<br>137<br>139<br>140<br>140<br>141<br>142<br>142<br>143<br>143<br>144<br>144<br>146<br>147                             |
| Cł | Defining who can access information.  Defining how information can be accessed.  Commonly used authorities.  Defining what information can be accessed.  Library security.  Library security and library lists.  Field authorities.  Security and the System/38 Environment.  Recommendation for System/38 Environment.  Directory security.  Authorization list security.  Authorization list security.  Authorization lists to secure IBM-supplied objects.  Authority for new objects in a library.  Create Authority (CRTAUT) risks.  Authority for new objects in a directory.  Object ownership.  Group ownership of objects.  Primary group for an object.  Default Owner (QDFTOWN) user profile.                                                                                                    | 135<br>136<br>137<br>139<br>140<br>140<br>141<br>142<br>142<br>143<br>143<br>144<br>144<br>146<br>147<br>148                      |
| Cł | Defining who can access information.  Defining how information can be accessed.  Commonly used authorities  Defining what information can be accessed  Library security  Library security and library lists  Field authorities  Security and the System/38 Environment.  Recommendation for System/38 Environment.  Directory security  Authorization list security  Authorization list security  Authorization list management  Using authorization lists to secure IBM-supplied objects  Authority for new objects in a library  Create Authority (CRTAUT) risks  Authority for new objects in a directory  Object ownership  Group ownership of objects  Primary group for an object  Default Owner (QDFTOWN) user profile  Assigning authority and ownership to new objects                                                                                                    | 135<br>136<br>137<br>139<br>140<br>140<br>141<br>142<br>142<br>143<br>143<br>144<br>144<br>146<br>147<br>148<br>149               |
| Cł | Defining who can access information  Defining how information can be accessed  Commonly used authorities  Defining what information can be accessed  Library security  Library security and library lists  Field authorities  Security and the System/38 Environment  Recommendation for System/38 Environment  Directory security  Authorization list security  Authorization list management  Using authorization lists to secure IBM-supplied objects  Authority for new objects in a library  Create Authority (CRTAUT) risks  Authority for new objects in a directory  Object ownership  Group ownership of objects  Primary group for an object  Default Owner (QDFTOWN) user profile  Assigning authority and ownership to new objects  Objects that adopt the owner's authority                                                                                                    | 135<br>136<br>137<br>139<br>140<br>141<br>142<br>142<br>143<br>143<br>144<br>144<br>146<br>147<br>149<br>149                      |
| CH | Defining who can access information.  Defining how information can be accessed                                                                                                    | 135<br>136<br>137<br>139<br>140<br>141<br>142<br>142<br>143<br>143<br>144<br>144<br>146<br>147<br>148<br>149<br>153               |
| CH | Defining who can access information.  Defining how information can be accessed.  Commonly used authorities.  Defining what information can be accessed.  Library security.  Library security and library lists.  Field authorities.  Security and the System/38 Environment.  Recommendation for System/38 Environment.  Directory security.  Authorization list security.  Authorization list management.  Using authorization lists to secure IBM-supplied objects.  Authority for new objects in a library.  Create Authority (CRTAUT) risks.  Authority for new objects in a directory.  Object ownership.  Group ownership of objects.  Primary group for an object.  Default Owner (QDFTOWN) user profile.  Assigning authority and ownership to new objects.  Objects that adopt the owner's authority.  Adopted authority risks and recommendations.  Programs that ignore adopted authority.                                                                  | 135<br>136<br>137<br>139<br>140<br>141<br>142<br>142<br>143<br>143<br>144<br>144<br>146<br>147<br>148<br>149<br>153<br>156        |
| CH | Defining who can access information.  Defining how information can be accessed.  Commonly used authorities.  Defining what information can be accessed.  Library security.  Library security and library lists.  Field authorities.  Security and the System/38 Environment.  Recommendation for System/38 Environment.  Directory security.  Authorization list security.  Authorization list management.  Using authorization lists to secure IBM-supplied objects.  Authority for new objects in a library.  Create Authority (CRTAUT) risks.  Authority for new objects in a directory.  Object ownership.  Group ownership of objects.  Primary group for an object.  Default Owner (QDFTOWN) user profile.  Assigning authority and ownership to new objects.  Objects that adopt the owner's authority.  Adopted authority risks and recommendations.  Programs that ignore adopted authority.  Authority holders.                                              | 135<br>136<br>137<br>139<br>140<br>141<br>142<br>142<br>143<br>144<br>144<br>146<br>147<br>148<br>149<br>153<br>156<br>156        |
| CH | Defining who can access information.  Defining how information can be accessed. Commonly used authorities.  Defining what information can be accessed.  Library security  Library security and library lists.  Field authorities  Security and the System/38 Environment.  Recommendation for System/38 Environment.  Directory security  Authorization list security  Authorization list management.  Using authorization lists to secure IBM-supplied objects.  Authority for new objects in a library.  Create Authority (CRTAUT) risks.  Authority for new objects in a directory.  Object ownership.  Group ownership of objects.  Primary group for an object  Default Owner (QDFTOWN) user profile.  Assigning authority and ownership to new objects.  Objects that adopt the owner's authority.  Adopted authority risks and recommendations.  Programs that ignore adopted authority.  Authority holders  Authority holder risks.                            | 135<br>136<br>137<br>139<br>140<br>141<br>142<br>142<br>143<br>144<br>144<br>146<br>147<br>148<br>149<br>153<br>156<br>157<br>158 |
| CH | Defining who can access information.  Defining how information can be accessed. Commonly used authorities.  Defining what information can be accessed.  Library security  Library security and library lists.  Field authorities  Security and the System/38 Environment.  Recommendation for System/38 Environment.  Directory security  Authorization list security  Authorization list management.  Using authorization lists to secure IBM-supplied objects.  Authority for new objects in a library.  Create Authority (CRTAUT) risks.  Authority for new objects in a directory.  Object ownership.  Group ownership of objects.  Primary group for an object.  Default Owner (QDFTOWN) user profile.  Assigning authority and ownership to new objects.  Objects that adopt the owner's authority.  Adopted authority risks and recommendations.  Programs that ignore adopted authority.  Authority holder s  Authority holder risks.  Working with authority. | 135<br>136<br>137<br>139<br>140<br>141<br>142<br>142<br>143<br>143<br>144<br>146<br>147<br>148<br>149<br>153<br>156<br>157<br>158 |
| CH | Defining who can access information.  Defining how information can be accessed. Commonly used authorities.  Defining what information can be accessed.  Library security  Library security and library lists.  Field authorities  Security and the System/38 Environment.  Recommendation for System/38 Environment.  Directory security  Authorization list security  Authorization list management.  Using authorization lists to secure IBM-supplied objects.  Authority for new objects in a library.  Create Authority (CRTAUT) risks.  Authority for new objects in a directory.  Object ownership.  Group ownership of objects.  Primary group for an object  Default Owner (QDFTOWN) user profile.  Assigning authority and ownership to new objects.  Objects that adopt the owner's authority.  Adopted authority risks and recommendations.  Programs that ignore adopted authority.  Authority holders  Authority holder risks.                            | 135<br>136<br>137<br>139<br>140<br>141<br>142<br>142<br>143<br>143<br>144<br>146<br>147<br>148<br>149<br>153<br>156<br>157<br>158 |

| Authority reports                                                        |     |
|--------------------------------------------------------------------------|-----|
| Working with libraries                                                   |     |
| Creating objects                                                         |     |
| Working with individual object authority                                 |     |
| Specifying user-defined authority                                        |     |
| Giving authority to new users                                            |     |
| Removing a user's authority                                              |     |
| Working with authority for multiple objects                              |     |
| Working with object ownership                                            |     |
| Using a referenced object                                                |     |
| Copying authority from a user                                            |     |
| Working with authorization lists                                         |     |
| Advantages of using an authorization list                                |     |
| Creating an authorization list                                           |     |
| Giving users authority to an authorization list                          |     |
| Securing objects with an authorization list                              |     |
| Setting up an authorization list                                         |     |
| Deleting an authorization list                                           |     |
| How the system checks authority                                          |     |
| Authority checking flowcharts                                            |     |
| Flowchart 1: Main authority checking process                             |     |
| Flowchart 2: Fast path for object authority checking                     | 175 |
| Flowchart 3: How user authority to an object is checked                  | 177 |
| Flowchart 4: How owner authority is checked                              |     |
| Flowchart 5: Fast path for user authority checking                       |     |
| Flowchart 6: How group authority is checked                              |     |
| Flowchart 7: How public authority is checked                             |     |
| Flowchart 8: How adopted authority is checked                            |     |
| Authority checking examples                                              |     |
| Case 1: Using private group authority                                    |     |
| Case 2: Using primary group authority                                    |     |
| Case 3: Using public authority                                           |     |
| Case 4: Using public authority without searching private authority       |     |
| Case 5: Using adopted authority                                          |     |
| Case 6: User and group authority                                         |     |
| Case 7: Public authority without private authority                       |     |
| Case 8: Adopted authority without private authority                      |     |
| Case 9: Using an authorization list                                      |     |
| Case 10: Using multiple groups  Case 11: Combining authorization methods |     |
| Authority cache                                                          |     |
| Authority Cache                                                          | 200 |
| Chapter 6. Work management security                                      |     |
| Job initiation                                                           |     |
| Starting an interactive job                                              |     |
| Starting a batch job                                                     |     |
| Adopted authority and batch jobs                                         |     |
| Workstations                                                             |     |
| Ownership of device descriptions                                         |     |
| Signon screen display file                                               |     |
| Changing the signon screen display                                       |     |
| Display file source for the signon screen                                |     |
| Changing the signon display file                                         |     |
| Subsystem descriptions                                                   |     |
| Controlling how jobs enter the system                                    |     |
| Job descriptions                                                         | 207 |

|                                                                                                    | message queue                                                                      |                          |
|----------------------------------------------------------------------------------------------------|------------------------------------------------------------------------------------|--------------------------|
|                                                                                                    |                                                                                    |                          |
| -                                                                                                    | s of library lists                                                                 |                          |
|                                                                                                    | function                                                                           |                          |
|                                                                                                    | ized access to information                                                         |                          |
|                                                                                                    | ations for system portion of library list                                          |                          |
|                                                                                                    | ations for product library                                                         |                          |
|                                                                                                    | ations for the current library                                                     |                          |
|                                                                                                    | ations for the user portion of the library list                                    |                          |
| _                                                                                                    |                                                                                    |                          |
|                                                                                                    | oled files                                                                         |                          |
|                                                                                                    | ata (DSPDTA) parameter of output queue                                             |                          |
|                                                                                                    | to Check (AUTCHK) parameter of output queue                                        |                          |
|                                                                                                    | Control (OPRCTL) parameter of output queue                                         |                          |
|                                                                                                    | e and parameter authorities required for printing                                  |                          |
|                                                                                                    | utput queue                                                                        |                          |
|                                                                                                    | es                                                                                 |                          |
|                                                                                                    | OBACN) network attribute                                                           |                          |
|                                                                                                    | st Access (PCSACC) network attribute                                               |                          |
|                                                                                                    | recommendations                                                                    |                          |
| •                                                                                                    | t Access (DDMACC) network attribute                                                |                          |
|                                                                                                    | e operations                                                                       |                          |
|                                                                                                    | ave and restore operations                                                         |                          |
|                                                                                                    | stricting save and restore commands                                                |                          |
|                                                                                                    | ning                                                                               |                          |
| Restricting job                                                                                                    | bs to batch                                                                        | 219                      |
|                                                                                                    |                                                                                    |                          |
|                                                                                                    | •                                                                                  |                          |
|                                                                                                    | gning security                                                                     |                          |
| Overall recomme                                                                                                    | endations for security design                                                      | 222                      |
| Overall recomme<br>Planning passwo                                                                                                    | endations for security designord level changes                                     | 222<br>223               |
| Overall recomme<br>Planning passwo<br>Consideration                                                                                                    | endations for security designord level changesors for changing QPWDLVL from 0 to 1 | 222<br>223<br>223        |
| Overall recomme<br>Planning passwo<br>Consideration<br>Consideration                                                                                                    | endations for security design                                                      | 222<br>223<br>223<br>223 |
| Overall recomme Planning passwo Consideration Consideration Consideration                                                                                                    | endations for security design                                                      |                          |
| Overall recomme Planning passwo Consideration Consideration Consideration Consideration                                                                                                    | endations for security design                                                      |                          |
| Overall recomme Planning passwo Consideration Consideration Consideration Consideration Changing QPV                                                                                                    | endations for security design                                                      |                          |
| Overall recomme Planning passwo Consideration Consideration Consideration Consideration Changing QPV Planning libraries                                                                                                    | endations for security design                                                      |                          |
| Overall recomme Planning passwo Consideration Consideration Consideration Consideration Changing QPV Planning libraries Planning appl                                                                                                    | endations for security design                                                      |                          |
| Overall recomme Planning passwo Consideration Consideration Consideration Consideration Changing QPV Planning libraries Planning appl Library lists                                                                                                    | endations for security design                                                      |                          |
| Overall recomme Planning passwo Consideration Consideration Consideration Consideration Changing QPV Planning libraries Planning appl Library lists Controlling                                                                                                    | endations for security design                                                      |                          |
| Overall recomme Planning passwo Consideration Consideration Consideration Consideration Changing QPV Planning libraries Planning appl Library lists Controlling                                                                                                    | endations for security design                                                      |                          |
| Overall recommer Planning passwo Consideration Consideration Consideration Changing QPV Planning libraries Planning appl Library lists Controlling Changing to Describing libraries Ibescribing libraries Changing to Describing library lists                                                                                                    | endations for security design                                                      |                          |
| Overall recommer Planning passwo Consideration Consideration Consideration Changing QPV Planning libraries Planning appl Library lists Controlling Changing to Describing lib Planning menus                                                                                                    | endations for security design                                                      |                          |
| Overall recommer Planning passwo Consideration Consideration Consideration Changing QPV Planning libraries Planning appl Library lists Controlling Changing I Describing lib Planning menus Describing me                                                                                                    | endations for security design                                                      |                          |
| Overall recommer Planning passwo Consideration Consideration Consideration Changing QPV Planning libraries Planning appl Library lists Controlling Changing Ibraning menus Describing medusing adopted                                                                                                    | endations for security design                                                      |                          |
| Overall recommer Planning passwo Consideration Consideration Consideration Changing QPV Planning libraries Planning appl Library lists Controlling Changing Ib Planning menus Describing me Using adopted Ignoring a                                                                                                    | endations for security design                                                      |                          |
| Overall recommer Planning passwo Consideration Consideration Consideration Changing QPV Planning libraries Planning appl Library lists Controlling Changing to Describing lib Planning menus Describing menus Describing menus Using adopted Ignoring a System reque                                                                                                    | endations for security design                                                      |                          |
| Overall recomme Planning passwo Consideration Consideration Consideration Changing QPV Planning libraries Planning appl Library lists Controlling Changing to Describing lib Planning menus Describing me Using adopted Ignoring a System reque Planning commai                                                                                                    | endations for security design                                                      |                          |
| Overall recommer Planning passwo Consideration Consideration Consideration Changing QPV Planning libraries Planning appl Library lists Controlling Changing to Describing lib Planning menus Describing menus Describing menus System reque Planning comman Planning file sections                                                                                                    | endations for security design                                                      |                          |
| Overall recommer Planning passwo Consideration Consideration Consideration Changing QPV Planning libraries Planning appl Library lists Controlling Changing Ib Planning menus Describing lib Planning menus Describing menus a System reque Planning comman Planning file securing logic                                                                                                    | endations for security design                                                      |                          |
| Overall recommer Planning passwo Consideration Consideration Consideration Consideration Changing QPV Planning libraries Planning appl Library lists Controlling Changing Ibraning menus Describing me Using adopted Ignoring a System reque Planning comman Planning file securing logic Overriding file                                                                                                    | endations for security design                                                      |                          |
| Overall recommer Planning passwo Consideration Consideration Consideration Consideration Changing QPV Planning libraries Planning appl Library lists Controlling Changing Ib Describing lib Planning menus Describing me Using adopted Ignoring a System reque Planning comma Planning file security and Consideration of the Construction of the Construction of the Con | endations for security design                                                      |                          |
| Overall recommer Planning passwo Consideration Consideration Consideration Changing QPV Planning libraries Planning appl Library lists Controlling Changing to Describing lib Planning menus Describing menus Describing menus Describing menus Securing adopted Ignoring a System reque Planning comman Planning file security a Planning group p                                                                                                    | endations for security design                                                      |                          |
| Overall recommer Planning passwo Consideration Consideration Consideration Consideration Changing QPV Planning libraries Planning appl Library lists Controlling Changing to Describing lib Planning menus Describing menus Describing menus Describing menus Security a System reque Planning comman Planning file security a Planning group p Consideration                                                                                                    | endations for security design                                                      |                          |
| Overall recommer Planning passwo Consideration Consideration Consideration Changing QPV Planning libraries Planning appl Library lists Controlling Changing to Describing lib Planning menus Describing menus Describing menus Describing menus Describing menus Describing menus Planning adopted Ignoring a System reque Planning comman Planning file security a Planning group p Consideration Consideration                                                                                                    | endations for security design                                                      |                          |
| Overall recommer Planning passwo Consideration Consideration Consideration Changing QPV Planning libraries Planning appl Library lists Controlling Changing Ibraries Planning menus Describing lib Planning menus Describing me Using adopted Ignoring a System reque Planning comman Planning file security a Planning group p Consideration Consideration Accumular                                                                                                    | endations for security design                                                      |                          |
| Overall recommer Planning passwo Consideration Consideration Consideration Changing QPV Planning libraries Planning appl Library lists Controlling Changing Ibraning menus Describing me Using adopted Ignoring a System reque Planning comman Planning file security a Planning group p Consideration Consideration Accumulat Using an indiv                                                                                                    | endations for security design                                                      |                          |

| Planning security for programmers                                            | 243 |
|------------------------------------------------------------------------------|-----|
| Managing source files                                                        |     |
| Protecting Java class files and jar files in the integrated file system      |     |
| Planning security for system programmers or managers                         |     |
| Mitigating Spectre and Meltdown vulnerabilities in new and existing programs |     |
| Using validation lists                                                       |     |
| Function usage                                                               |     |
| Separation of duties                                                         |     |
| ocparation of daties                                                         | ∠+∪ |
| Chapter 8. Backup and recovery of security information                       | 247 |
| How security information is stored                                           |     |
| Saving security information                                                  |     |
| Recovering security information                                              |     |
| Restoring user profiles                                                      |     |
| Restoring objects                                                            |     |
| Restoring authority                                                          |     |
| Restoring programs                                                           |     |
| Restoring licensed programs                                                  |     |
| Restoring authorization lists                                                |     |
| Recovering the authorization list                                            |     |
| Recovering the authorization of objects to the authorization list            |     |
| Restoring the association of objects to the authorization dist               |     |
| *SAVSYS special authority                                                    |     |
| Auditing save and restore operations                                         |     |
| Additing save and restore operations                                         | 230 |
| Chapter 9. Auditing security on IBM i                                        | 259 |
| Checklist for security officers and auditors                                 |     |
| Physical security                                                            |     |
| System values                                                                |     |
| IBM-supplied user profiles                                                   |     |
| Password control                                                             |     |
| User and group profiles                                                      |     |
| Authorization control.                                                       |     |
| Unauthorized access                                                          |     |
| Unauthorized programs                                                        |     |
| Communications                                                               |     |
| Using the security audit journal                                             |     |
| Planning security auditing                                                   |     |
| Planning the auditing of actions                                             |     |
|                                                                              |     |
| Action auditing values                                                       |     |
| Security auditing journal entries                                            |     |
| Planning the auditing of object access                                       |     |
| Displaying object auditing                                                   |     |
| Setting default auditing for objects                                         |     |
| Preventing loss of auditing information                                      |     |
| Choosing not to audit QTEMP objects                                          |     |
| Using CHGSECAUD to set up security auditing                                  |     |
| Setting up security auditing                                                 |     |
| Managing the audit journal and journal receivers                             |     |
| Saving and deleting audit journal receivers                                  |     |
| System-managed journal receivers                                             |     |
| User-managed journal receivers                                               |     |
| Stopping the audit function                                                  |     |
| Analyzing audit journal entries                                              |     |
| Viewing audit journal entries                                                |     |
| Analyzing audit journal entries with query or a program                      |     |
| Relationship of object Change Date/Time to audit records                     | 308 |

| Other techniques for monitoring security               | 309        |
|--------------------------------------------------------|------------|
| Monitoring security messages                           | 309        |
| Using the history log                                  | 309        |
| Using journals to monitor object activity              | 310        |
| Analyzing user profiles                                | 311        |
| Printing selected user profiles                        | 311        |
| Examining large user profiles                          | 312        |
| Analyzing object and library authorities               | 312        |
| Analyzing programs that adopt authority                | 313        |
| Checking for objects that have been altered            | 313        |
| Checking the operating system                          | 314        |
| Auditing the security officer's actions                | 314        |
| Chapter 10. Authority collection                       | 317        |
| Authority collection interfaces                        | 318        |
| Start authority collection                             |            |
| Change an object's authority collection value          |            |
| Authority collection repository damage                 |            |
| Save and restore considerations                        |            |
| Special considerations for authority collection        | 323        |
| End authority collection                               |            |
| Delete authority collection repository                 |            |
| Display authority collection data                      |            |
| Analyze authority collection data                      | 328        |
| Authority collection views                             | 329        |
| Appendix A. Security commands                          | 337        |
| Authority holders commands                             |            |
| Authority lists commands                               | 337        |
| Object authority and auditing commands                 |            |
| Passwords commands                                     | 339        |
| User profile commands                                  |            |
| Related user profile commands                          | 341        |
| Auditing commands                                      | 341        |
| Document library objects commands                      | 341        |
| Server authentication entries commands                 |            |
| System distribution directory commands                 | 343        |
| Validation lists commands                              |            |
| Function usage information commands                    |            |
| Auditing security tools commands                       |            |
| Authority security tools commands                      |            |
| System security tools commands                         |            |
| Appendix B. IBM-supplied user profiles                 | 347        |
| Default values for user profiles                       |            |
| IBM-supplied user profiles                             | 349        |
| Appendix C. Commands shipped with public authority *   | EXCLUDE357 |
| Appendix D. Authority required for objects used by com | mands 375  |
| Command usage assumptions                              |            |
| General rules for object authorities on commands       |            |
| Common commands for most objects                       |            |
| Access path recovery commands                          |            |
| IBM i Access for Web commands                          |            |
| Advanced Function Presentation (AFP) commands          |            |
| Alerts commands                                        | 391        |

| Application development commands             | 392 |
|----------------------------------------------|-----|
| Authority collection commands                | 394 |
| Authority holder commands                    | 394 |
| Authorization list commands                  | 394 |
| Binding directory commands                   | 395 |
| Change request description commands          | 396 |
| Chart commands                               | 396 |
| Class commands                               | 397 |
| Class-of-service commands                    | 397 |
| Command (*CMD) commands                      | 397 |
| Commitment control commands                  | 398 |
| Communications side information commands     | 399 |
| Configuration commands                       | 399 |
| Configuration list commands                  |     |
| Connection list commands                     |     |
| Controller description commands              | 402 |
| Cryptography commands                        |     |
| Data area commands                           |     |
| Data queue commands                          | 405 |
| Device description commands                  |     |
| Device emulation commands                    |     |
| Directory and directory shadowing commands   |     |
| Directory server commands                    |     |
| Disk commands                                |     |
| Display station pass-through commands        |     |
| Distribution commands.                       |     |
| Distribution list commands                   |     |
| Document library object commands             |     |
| Domain Name System commands                  |     |
| Double-byte character set commands           |     |
| Edit description commands                    |     |
| Environment variable commands                |     |
| Extended wireless LAN configuration commands |     |
| File commands                                |     |
| Filter commands                              |     |
| Finance commands                             |     |
| Function usage commands                      |     |
| IBM i graphical operations commands          |     |
| Graphics symbol set commands                 |     |
| High availability commands                   |     |
| Host server commands                         |     |
| Image catalog commands                       |     |
| Integrated file system commands              |     |
| Interactive data definition commands         |     |
| Internetwork Packet Exchange (IPX) commands  |     |
| Information search index commands            |     |
| IPL attribute commands                       |     |
| Java commands                                |     |
| Job commands                                 |     |
| Job description commands                     |     |
| Job queue commands                           |     |
| Job schedule commands                        |     |
| Journal commands                             |     |
| Journal receiver commands                    |     |
| Kerberos commands                            |     |
|                                              |     |
| Language commands                            |     |
| Library commandsLicense key commands         |     |
| LICENSE KEV CUMINIDIUS                       | 474 |

| Licensed program commands4                      | 105        |
|-------------------------------------------------|------------|
| Line description commands                       |            |
| Land description commands                       | 493<br>407 |
| Local Area Network (LAN) commands               |            |
| Locale commands4                                |            |
| Mail server framework commands4                 |            |
| Media commands                                  |            |
| Menu and panel group commands4                  |            |
| Message commands                                |            |
| Message description commands5                   |            |
| Message file commands5                          |            |
| Message queue commands5                         |            |
| Mode description commands5                      |            |
| Module commands5                                | 502        |
| NetBIOS description commands5                   | 503        |
| Network commands 5                              | 504        |
| Network file system commands5                   | 505        |
| Network interface description commands 5        | 506        |
| Network server commands5                        | 506        |
| Network server configuration commands5          | 508        |
| Network server description commands5            | 509        |
| Node list commands5                             |            |
| Office services commands5                       |            |
| Online education commands5                      |            |
| Operational assistant commands5                 |            |
| Optical commands5                               |            |
| Output queue commands5                          |            |
| Package commands                                |            |
| Performance commands                            |            |
| Print descriptor group commands5                |            |
| Print Services Facility configuration commands  |            |
| Problem commands                                |            |
| Program commands                                |            |
| QSH shell interpreter commands                  |            |
| Query commands                                  |            |
| Question and answer commands5                   |            |
|                                                 |            |
| Reader commands                                 |            |
| Registration facility commands5                 |            |
| Relational database commands5                   |            |
| Resource commands                               |            |
| Remote Job Entry (RJE) commands                 |            |
| Security attributes commands5                   |            |
| Server authentication entry commands5           |            |
| Service commands5                               |            |
| Service tools commands5                         |            |
| Spelling aid dictionary commands5               |            |
| Sphere of control commands5                     |            |
| Spooled file commands5                          |            |
| Subsystem description commands5                 | 552        |
| System commands 5                               | 555        |
| System reply list commands5                     | 555        |
| System value commands5                          |            |
| ýstem/36 environment commands5                  |            |
| Table commands5                                 |            |
| TCP/IP commands5                                |            |
| Time zone description commands5                 |            |
| User index, user queue, and user space commands |            |
| User-defined file system commands               |            |
| User profile commands                           |            |

| Validation list commands                                      |     |
|---------------------------------------------------------------|-----|
| Workload capping group commands                               |     |
| Workstation customization commands                            |     |
| Writer commands                                               | 568 |
| Appendix E. Object operations and auditing                    |     |
| Operations common to all object types                         |     |
| Operations for Access Path Recovery Times                     |     |
| Operations for Alert Table (*ALRTBL)                          |     |
| Operations for Authorization List (*AUTL)                     |     |
| Operations for Authority Holder (*AUTHLR)                     |     |
| Operations for Binding Directory (*BNDDIR)                    |     |
| Operations for Configuration List (*CFGL)                     |     |
| Operations for Special Files (*CHRSF)                         |     |
| Operations for Chart Format (*CHTFMT)                         |     |
| Operations for C Locale Description (*CLD)                    |     |
| Operations for Change Request Description (*CRQD)             |     |
| Operations for Class (*CLS)                                   |     |
| Operations for Command (*CMD)                                 |     |
| Operations for Connection List (*CNNL)                        |     |
| Operations for Class-of-Service Description (*COSD)           |     |
| Operations for Communications Side Information (*CSI)         |     |
| Operations for Cross System Product Map (*CSPMAP)             |     |
| Operations for Cross System Product Table (*CSPTBL)           |     |
| Operations for Controller Description (*CTLD)                 |     |
| Operations for Device Description (*DEVD)                     |     |
| Operations for Directory (*DIR)                               |     |
| Operations for Directory Server                               |     |
| Operations for Document Library Object (*DOC or *FLR)         |     |
| Operations for Data Area (*DTAARA)                            |     |
| Operations for Interactive Data Definition Utility (*DTADCT)  |     |
| Operations for Data Queue (*DTAQ)                             |     |
| Operations for Edit Description (*EDTD)                       |     |
| Operations for Exit Registration (*EXITRG)                    |     |
| Operations for Forms Control Table (*FCT)                     |     |
| Operations for File (*FILE)                                   |     |
| Operations for First-in First-out Files (*FIFO)               |     |
| Operations for Folder (*FLR)                                  |     |
| Operations for Font Resource (*FNTRSC)                        |     |
| Operations for Form Definition (*FORMDF)                      |     |
| Operations for Filter Object (*FTR)                           |     |
| Operations for Graphics Symbols Set (*GSS)                    |     |
| Operations for Double-byte Character Set Dictionary (*IGCDCT) |     |
| Operations for Double-byte Character Set Sort (*IGCSRT)       |     |
| Operations for Double-byte Character Set Table (*IGCTBL)      |     |
| Operations for Job Description (*JOBD)                        |     |
| Operations for Job Queue (*JOBQ)                              |     |
| Operations for Job Scheduler Object (*JOBSCD)                 |     |
| Operations for Journal (*JRN)                                 | 602 |
| Operations for Journal Receiver (*JRNRCV)                     |     |
| Operations for Library (*LIB)                                 | 604 |
| Operations for Line Description (*LIND)                       |     |
| Operations for Mail Services                                  |     |
| Operations for Menu (*MENU)                                   |     |
| Operations for Mode Description (*MODD)                       |     |
| Operations for Module Object (*MODULE)                        |     |
| Operations for Message File (*MSGF)                           | 608 |

| Operations for Message Queue (*MSGQ)                                                    |            |
|-----------------------------------------------------------------------------------------|------------|
| Operations for Node Group (*NODGRP)                                                     |            |
| Operations for Node List (*NODL)                                                        |            |
| Operations for NetBIOS Description (*NTBD)                                              |            |
| Operations for Network Interface (*NWID)                                                |            |
| Operations for Network Server Description (*NWSD)                                       |            |
| Operations for Output Queue (*OUTQ)                                                     |            |
| Operations for Overlay (*OVL)                                                           |            |
| Operations for Page Definition (*PAGDFN)                                                |            |
| Operations for Page Segment (*PAGSEG)                                                   |            |
| Operations for Print Descriptor Group (*PDG)                                            |            |
| Operations for Program (*PGM)                                                           |            |
| Operations for Panel Group (*PNLGRP)                                                    |            |
| Operations for Product Availability (*PRDAVL)                                           |            |
| Operations for Product Definition (*PRDDFN)                                             |            |
| Operations for Product Load (*PRDLOD)                                                   |            |
| Operations for Query Manager Form (*QMFORM)                                             |            |
| Operations for Query Manager Query (*QMQRY)                                             |            |
| Operations for Query Definition (*QRYDFN)                                               |            |
| Operations for Reference Code Translate Table (*RCT)                                    |            |
| Operations for Reply List                                                               | 620        |
| Operations for Subsystem Description (*SBSD)                                            |            |
| Operations for Information Search Index (*SCHIDX) Operations for Local Socket (*SOCKET) |            |
|                                                                                         |            |
| Operations for Spealed Files                                                            |            |
| Operations for SOL Backage (*SOL BKC)                                                   |            |
| Operations for SQL Package (*SQLPKG) Operations for Service Program (*SRVPGM)           | 027        |
| Operations for Session Description (*SSND)                                              | 027<br>620 |
| Operations for Server Storage Space (*SVRSTG)                                           | 620        |
| Operations for Stream File (*STMF)                                                      |            |
| Operations for Symbolic Link (*SYMLNK)                                                  |            |
| Operations for S/36 Machine Description (*S36)                                          |            |
| Operations for Table (*TBL)                                                             |            |
| Operations for User Index (*USRIDX)                                                     |            |
| Operations for User Profile (*USRPRF)                                                   |            |
| Operations for User Queue (*USRQ)                                                       |            |
| Operations for User Space (*USRSPC)                                                     |            |
| Operations for Validation List (*VLDL)                                                  |            |
| Operations for Workstation Customizing Object (*WSCST)                                  | 636        |
|                                                                                         |            |
| Appendix F. Layout of audit journal entries                                             | 639        |
| Standard heading fields for audit journal entries QJORDJE5 Record Format (*TYPE5)       |            |
| Standard heading fields for addit journal entries QJORDJE4 Record Format (*TYPE4)       |            |
| Standard heading fields for addit journal entries QJORDJE2 Record Format (*TYPE2)       |            |
| Audit Journal (QAUDJRN) entry types                                                     |            |
| AD (Auditing Change) journal entries                                                    |            |
| AF (Authority Failure) journal entries                                                  |            |
| AP (Adopted Authority) journal entries                                                  |            |
| AU (Attribute Changes) journal entries                                                  |            |
| AX (Row and Column Access Control) journal entries                                      |            |
| CA (Authority Changes) journal entries                                                  |            |
| CD (Command String) journal entries                                                     |            |
| CO (Create Object) journal entries                                                      |            |
| CP (User Profile Changes) journal entries                                               |            |
|                                                                                         |            |
| CQ (*CRQD Changes) journal entries                                                      |            |

| CV (Connection Verification) journal entries                     |     |
|------------------------------------------------------------------|-----|
| CY (Cryptographic Configuration) journal entries                 |     |
| C3 (Advanced Analysis Command Configuration) journal entries     | 701 |
| DI (Directory Server) journal entries                            |     |
| DO (Delete Operation) journal entries                            | 716 |
| DS (Service Tools User ID and Attribute Changes) journal entries | 719 |
| EV (Environment Variable) journal entries                        | 732 |
| FT (FTP Client Operations) journal entries                       | 733 |
| GR (Generic Record) journal entries                              | 734 |
| GS (Give Descriptor) journal entries                             | 740 |
| IM (Intrusion Monitor) journal entries                           | 741 |
| IP (Interprocess Communication) journal entries                  | 744 |
| IR (IP Rules Actions) journal entries                            | 746 |
| IS (Internet Security Management) journal entries                |     |
| JD (Job Description Change) journal entries                      |     |
| JS (Job Change) journal entries                                  |     |
| KF (Key Ring File) journal entries                               |     |
| LD (Link, Unlink, Search Directory) journal entries              |     |
| ML (Mail Actions) journal entries                                |     |
| M0 (Db2 Mirror Setup Tools) journal entries                      |     |
| M6 (Db2 Mirror Communication Services) journal entries           |     |
| M7 (Db2 Mirror Replication Services) journal entries             |     |
| M8 (Db2 Mirror Product Services) journal entries                 |     |
| M9 (Db2 Mirror Replication State) journal entries                |     |
| NA (Attribute Change) journal entries                            | 789 |
| ND (APPN Directory Search Filter) journal entries                |     |
| NE (APPN End Point Filter) journal entries                       |     |
| OM (Object Management Change) journal entries                    | 792 |
| OR (Object Restore) journal entries                              |     |
| OW (Ownership Change) journal entries                            | 801 |
| O1 (Optical Access) journal entries                              | 804 |
| O2 (Optical Access) journal entries                              | 805 |
| O3 (Optical Access) journal entries                              | 806 |
| PA (Program Adopt) journal entries                               | 807 |
| PF (PTF Operations) journal entries                              | 811 |
| PG (Primary Group Change) journal entries                        | 817 |
| PO (Printer Output) journal entries                              | 822 |
| PS (Profile Swap) journal entries                                |     |
| PU (PTF Object Change) journal entries                           |     |
| PW (Password) journal entries                                    |     |
| RA (Authority Change for Restored Object) journal entries        | 831 |
| RJ (Restoring Job Description) journal entries                   |     |
| RO (Ownership Change for Restored Object) journal entries        |     |
| RP (Restoring Programs that Adopt Authority) journal entries     |     |
| RQ (Restoring Change Request Descriptor Object) journal entries  |     |
| RU (Restore Authority for User Profile) journal entries          |     |
| RZ (Primary Group Change for Restored Object) journal entries    |     |
| SD (Change System Distribution Directory) journal entries        |     |
| SE (Change of Subsystem Routing Entry) journal entries           |     |
| SF (Action to Spooled File) journal entries                      |     |
| SG (Asynchronous Signals) journal entries                        |     |
| SK (Sockets Connections) journal entries                         |     |
| SM (Systems Management Change) journal entries                   |     |
| SO (Server Security User Information Actions) journal entries    |     |
| ST (Service Tools Action) journal entries                        |     |
| SV (Action to System Value) journal entries                      |     |
| VA (Change of Access Control List) journal entries               |     |
| VC (Connection Start and End) journal entries                    | 874 |

| VF (Close of Server Files) journal entries                   | 875  |
|--------------------------------------------------------------|------|
| VL (Account Limit Exceeded) journal entries                  |      |
| VN (Network Log On and Off) journal entries                  | 877  |
| VO (Validation List) journal entries                         | 878  |
| VP (Network Password Error) journal entries                  | 880  |
| VR (Network Resource Access) journal entries                 | 881  |
| VS (Server Session) journal entries                          | 882  |
| VU (Network Profile Change) journal entries                  | 884  |
| VV (Service Status Change) journal entries                   |      |
| X0 (Network Authentication) journal entries                  |      |
| X1 (Identity Token) journal entries                          |      |
| X2 (Query Manager Profile Changes) journal entries           |      |
| XD (Directory Server Extension) journal entries              |      |
| YC (Change to DLO Object) journal entries                    |      |
| YR (Read of DLO Object) journal entries                      |      |
| ZC (Change to Object) journal entries                        |      |
| ZR (Read of Object) journal entries                          |      |
| Numeric codes for access types                               | 905  |
| Appendix G. Commands and menus for security commands         | 907  |
| Options on the Security Tools menu                           |      |
| How to use the Security Batch menu                           |      |
| Options on the security batch menu                           |      |
| Commands for customizing security                            |      |
| Values that are set by the Configure System Security command |      |
| Changing the program                                         |      |
| What the Revoke Public Authority command does                |      |
| Changing the program                                         |      |
| Changing the program                                         |      |
| Appendix H. IBM-supplied function IDs                        | 923  |
| Annonding Deleted information for IDM is accomit, reference  | 020  |
| Appendix I. Related information for IBM i security reference | 939  |
| Notices                                                      | 941  |
| Programming interface information                            |      |
| Trademarks                                                   |      |
| Terms and conditions                                         |      |
| Turdov                                                       | 045  |
| IDOOV                                                        | 1175 |

## What's new for IBM i 7.5

Read about new or significantly changed information for the Security reference topic collection.

The System Security (QSECURITY) system value can no longer be set to 20. If your system is currently running at level 20, it can continue to run at 20. If you change the system security level to some other value, you cannot change it back to level 20.

A new password level was added to the Password Level (QPWDLVL) system value. Password level 4 supports passwords with a length of 1-128 and uses Password-based Key Derivation Function 2 (PBKDF2) with HMAC SHA512 (SHA-2 512 bit) encryption.

Maximum sign-on attempts can be set for individual profiles using the new Maximum sign-on attempts (MAXSIGN) parameter on the Create User Profile (CRTUSRPRF) and Change User Profile (CHGUSRPRF) commands.

The Retain Server Security (QRETSVRSEC) system value is obsolete.

Miscellaneous updates to audit journal entries have been made.

Other miscellaneous updates have been made to this topic collection.

#### What's new since first 7.5 publication

The following revisions or additions have been made since the first 7.5 publication:

- October 2022 update
  - A new appendix containing IBM-supplied function IDs has been added.
  - New fields or values have been added to the SM and M8 audit entries.

#### How to see what's new or changed

To help you see where technical changes have been made, the information center uses:

- The >> image to mark where new or changed information begins.
- The «image to mark where new or changed information ends.

In PDF files, you might see revision bars (| or +) in the left margin of new and changed information.

## **Chapter 1. Introduction to IBM i security**

The IBM Systems family covers a wide range of users. Security on the IBM i platform is flexible enough to meet the requirements of this wide range of users and situations.

A small system might have three to five users, and a large system might have several thousand users. Some installations have all their workstations in a single, relatively secure, area. Others have widely distributed users, including users who connect by dialing in and indirect users connected through personal computers or system networks. You need to understand the features and options available so that you can adapt them to your own security requirements.

System security has three important objectives:

#### **Confidentiality:**

- Protecting against disclosing information to unauthorized people
- Restricting access to confidential information
- Protecting against curious system users and outsiders

#### **Integrity:**

- · Protecting against unauthorized changes to data
- Restricting manipulation of data to authorized programs
- · Providing assurance that data is trustworthy

#### **Availability:**

- · Preventing accidental changes or destruction of data
- · Protecting against attempts by outsiders to abuse or destroy system resources

System security is often associated with external threats, such as hackers or business rivals. However, protection against system accidents by authorized system users is often the greatest benefit of a well-designed security system. In a system without good security features, pressing the wrong key might result in deleting important information. System security can prevent this type of accident.

The best security system functions cannot produce good results without good planning. Security that is set up in small pieces, without planning, can be confusing. It is difficult to maintain and to audit. Planning does not imply designing the security for every file, program, and device in advance. It does imply establishing an overall approach to security on the system and communicating that approach to application designers, programmers, and system users.

As you plan security on your system and decide how much security you need, consider these questions:

- Is there a company policy or standard that requires a certain level of security?
- Do the company auditors require some level of security?
- How important is your system and the data on it to your business?
- How important is the error protection provided by the security features?
- What are your company security requirements for the future?

To facilitate installation, many of the security capabilities on your system are not activated when your system is shipped. Recommendations are provided in this topic collection to bring your system to a reasonable level of security. Consider the security requirements of your own installation as you evaluate the recommendations.

## **Physical security**

Physical security includes protecting the system unit, system devices, and backup media from accidental or deliberate damage. Most measures you take to ensure the physical security of your system are external to the system.

#### **Related information**

Planning physical security

## **Security level**

The IBM i platform offers five levels of security. You can choose which level of security you want the system to enforce by setting the security level (QSECURITY) system value.

#### Level 10:

Level 10 is no longer supported.

#### Level 20:

Level 20 is no longer supported.

#### Level 30:

The system requires a user ID and password for sign-on. The security of resources is enforced.

#### Level 40:

The system requires a user ID and password for sign-on. The security of resources is enforced. Additional integrity protection features are also enforced.

#### Level 50:

The system requires a user ID and password for sign-on. The security of resources is enforced. Level 40 integrity protection and enhanced integrity protection are enforced. Security level 50 is intended for IBM i platforms with high security requirements, and it is designed to meet Common Criteria (CC) security requirements.

#### **Related reference**

Using System Security (QSecurity) system value

You can choose how much security you want the system to enforce by setting the security level (QSECURITY) system value.

## System values

*System values* provide customization on many characteristics of your IBM i platform. You can use system values to define system-wide security settings.

For example, you can specify the following settings:

- How many sign-on attempts you allow at a device.
- Whether the system automatically signs off an inactive workstation.
- How often passwords need to be changed.
- The length and composition of passwords.

#### **Related concepts**

Security system values

System values allow you to customize many characteristics of your system. A group of system values are used to define system-wide security settings.

## Signing

You can reinforce integrity by signing software objects that you use.

A key component of security is *integrity*: being able to trust that objects on the system have not been tampered with or altered. Your IBM i operating system software is protected by digital signatures.

Signing your software object is particularly important if the object has been transmitted across the Internet or stored on media which you feel might have been modified. The digital signature can be used to detect if the object has been altered.

Digital signatures, and their use for verification of software integrity, can be managed according to your security policies using the Verify Object Restore (QVFYOBJRST) system value, the Check Object Integrity (CHKOBJITG) command, and the Digital Certificate Manager tool. Additionally, you can choose to sign your own programs (all licensed programs shipped with the system are signed).

You can restrict adding digital signatures to a digital certificate store using the Add Verifier API and restrict resetting passwords on the digital certificate store. System Service Tools (SST) provides a new menu option, entitled "Work with system security" where you can restrict adding digital certificates.

#### **Related information**

Using digital signatures to protect software integrity Digital Certificate Manager

## Single sign-on enablement

Single *sign-on* is an authentication process in which a user can access more than one system by entering a single user ID and password. In today's heterogeneous networks with partitioned systems and multiple platforms, administrators must cope with the complexities of managing identification and authentication for network users.

To enable a single sign-on environment, IBM provides two technologies that work together to enable users to sign in with their Windows user name and password and be authenticated to IBM i platforms in the network. Network Authentication Service (NAS) and Enterprise Identity Mapping (EIM) are the two technologies that an administrator must configure to enable a single sign-on environment. Windows operating systems, AIX®, and z/OS® use Kerberos protocol to authenticate users to the network. A secure, centralized system, called a key distribution center, authenticates principals (Kerberos users) to the network.

While Network Authentication Service (NAS) allows a IBM i platform to participate in the Kerberos realm, EIM provides a mechanism for associating these Kerberos principals to a single EIM identifier that represents that user within the entire enterprise. Other user identities, such as an IBM i user name, can also be associated with this EIM identifier. When a user signs on to the network and accesses a IBM i platform, that user is not prompted for a user ID and password. If the Kerberos authentication is successful, applications can look up the association to the EIM identifier to find the IBM i user name. The user no longer needs a password to sign on to IBM i platform because the user is already authenticated through the Kerberos protocol. Administrators can centrally manage user identities with EIM while network users need only to manage one password. You can enable single sign-on by configuring Network Authentication Service (NAS) and Enterprise Identity Mapping (EIM) on your system.

#### **Related information**

Scenario: Creating a single signon test environment

## **User profiles**

On the IBM i operating system, every system user has a user profile.

At security level 10, the system automatically creates a profile when a user first signs on. At higher security levels, you must create a user profile before a user can sign on.

The user profile is a powerful and flexible tool. It controls what the user can do and customizes the way the system appears to the user. The following list describes some of the important security features of the user profile:

#### **Special authority**

Special authorities determine whether the user is allowed to perform system functions, such as creating user profiles or changing the jobs of other users.

#### Initial menu and initial program

The initial menu and program determine what the user sees after signing on the system. You can limit a user to a specific set of tasks by restricting the user to an initial menu.

#### **Limit capabilities**

The limit capabilities field in the user profile determines whether the user can enter commands and change the initial menu or initial program when signing on.

#### **Related concepts**

User profiles

User profiles are a powerful and flexible tool. Designing them well can help you protect your system and customize it for your users.

## **Group profiles**

A group profile is a special type of user profile. Rather than giving authority to each user individually, you can use a group profile to define authority for a group of users.

A group profile can own objects on the system. You can also use a group profile as a pattern when creating individual user profiles by using the copy profile function.

#### **Related concepts**

#### Planning group profiles

A group profile is a useful tool when several users have similar security requirements. You can directly create group files or you can make an existing profile into a group profile. When you use group profiles, you can manage authority more efficiently and reduce the number of individual private authorities for objects.

#### Group ownership of objects

This topic provides detailed information about the group ownership of objects.

#### Primary group for an object

You can specify a primary group for an object.

#### Copying user profiles

You can create a user profile by copying another user profile or a group profile.

## **Resource security**

The ability to access an object is called *authority*. Resource security on the IBM i operating system enables you to control object authorities by defining who can use which objects and how those objects can be used.

You can specify detailed authorities, such as adding records or changing records. Or you can use the system-defined subsets of authorities: \*ALL, \*CHANGE, \*USE, and \*EXCLUDE.

Files, programs, and libraries are the most common objects requiring security protection, but you can specify authority for any object on the system. The following list describes the features of resource security:

#### **Group profiles**

A group of similar users can share the same authority to use objects.

#### **Authorization lists**

Objects with similar security needs can be grouped in one list. Authority can be granted to the list rather than to the individual objects.

#### **Object ownership**

Every object on the system has an owner. Objects can be owned by an individual user profile or by a group profile. Correct assignment of object ownership helps you manage applications and delegate responsibility for the security of your information.

#### **Primary group**

You can specify a primary group for an object. The primary group's authority is stored with the object. Using primary groups may simplify your authority management and improve authority checking performance.

#### Library authority

You can put files and programs that have similar protection requirements into a library and restrict access to that library. This is often easier than restricting access to each individual object.

#### **Directory authority**

You can use directory authority in the same way that you use library authority. You can group objects in a directory and secure the directory rather than the individual objects.

#### Object authority

In cases where restricting access to a library or directory is not specific enough, you can restrict authority to access individual objects.

#### **Public authority**

For each object, you can define what kind of access is available for any system user who does not have any other authority to the object. Public authority is an effective means for securing information and provides good performance.

#### **Adopted authority**

Adopted authority adds the authority of a program owner to the authority of the user running the program. Adopted authority is a useful tool when a user needs different authority for an object, depending on the situation.

#### **Authority holder**

An authority holder stores the authority information for a program-described database file. The authority information remains, even when the file is deleted. Authority holders are commonly used when converting from the System/36, because System/36 applications often delete files and create them again.

#### Field level authority

Field level authorities are given to individual fields in a database file. You can use SQL statements to manage this authority.

#### **Related concepts**

#### Resource security

This section describes each of the components of resource security and how they work together to protect information about your system. It also explains how to use CL commands and displays to set up resource security on your system.

## Security audit journal

You can use security audit journals to audit the effectiveness of security on your system.

The IBM i operating system provides the ability to log selected security-related events in a security audit journal. Several system values, user profile values, and object values control which events are logged.

#### **Related concepts**

Auditing security on IBM i

This section describes techniques for auditing the effectiveness of security on your system.

## Independent disk pool

Independent disk pools provide the ability to group together storage that can be taken offline or brought online independent of system data or other unrelated data. The terms *independent auxiliary storage pool* (iASP) and *independent disk pool* are synonymous.

An independent disk pool can be either switchable among multiple systems in a clustering environment or privately connected to a single system. Functional changes to independent disk pools have security implications on your system. For example, when you perform a CRTUSRPRF, you cannot create a user profile (\*USRPRF) into an independent disk pool. However, when a user is privately authorized to an

object in the independent disk pool, is the owner of an object on an independent disk pool, or is the primary group of an object on an independent disk pool, the name of the profile is stored on the independent disk pool. If the independent disk pool is moved to another system, the private authority, object ownership, and primary group entries will be attached to the profile with the same name on the target system. If a profile does not exist on the target system, a profile will be created. The user will not have any special authorities and the password will be set to \*NONE.

Independent disk pools support many library-based objects and user-defined file systems. However, several objects are not allowed on independent disk pools.

#### **Related information**

Supported and unsupported object types

6 IBM i: Security reference

# Chapter 2. Using System Security (QSecurity) system value

You can choose how much security you want the system to enforce by setting the security level (QSECURITY) system value.

#### **Overview**

#### **Purpose:**

Specify level of security to be enforced on the system.

#### **How To:**

WRKSYSVAL \*SEC (Work with System Values command) or Menu SETUP, option 1 (Change System Options)

#### **Authority:**

\*ALLOBJ and \*SECADM

#### Journal Entry:

SV

#### Note:

Before changing on a production system, read appropriate section on migrating from one level to another.

#### Levels of security

The system offers five levels of security:

10

#### No system-enforced security

**Note:** You cannot set the system value QSECURITY to security level 10.

20

Sign-on security

Note: You cannot set the system value QSECURITY to security level 20.

30

Sign-on and resource security

40

Sign-on and resource security; integrity protection

50

Sign-on and resource security; enhanced integrity protection.

Your system is shipped at level 40, which provides sign-on and resource security and provides integrity protection. For more information, see "Security level 40" on page 11.

If you want to change the security level, use the Work with System Values (WRKSYSVAL) command. The minimum security level you should use is 40. Security level 40 and 50 provide the system integrity protection required to run a secure server. Security levels 30 and below do not provide the integrity protection required for a secure operating environment. The change takes effect the next time you perform an initial program load (IPL). Table 1 on page 8 compares the levels of security on the system:

| Table 1. Security levels: function comparison                                                                  |                  |                  |                  |  |
|----------------------------------------------------------------------------------------------------|------------------|------------------|------------------|--|
| Function                                                                                                    | Level 30         | Level 40         | Level 50         |  |
| User name required to sign on.                                                                                 | Yes              | Yes              | Yes              |  |
| Password required to sign on.                                                                                  | Yes              | Yes              | Yes              |  |
| Password security active.                                                                                      | Yes              | Yes              | Yes              |  |
| Menu and initial program security active.                                                                      | Yes <sup>1</sup> | Yes <sup>1</sup> | Yes <sup>1</sup> |  |
| Limit capabilities support active.                                                                             | Yes              | Yes              | Yes              |  |
| Resource security active.                                                                                      | Yes              | Yes              | Yes              |  |
| Direct access to all objects using object address.                                                             | No               | No               | No               |  |
| User profile created automatically.                                                                            | No               | No               | No               |  |
| Security auditing capabilities available.                                                                      | Yes              | Yes              | Yes              |  |
| Programs that contain restricted instructions cannot be created or recompiled.                                 | Yes              | Yes              | Yes              |  |
| Programs that use unsupported interfaces fail at run time.                                                     | No               | Yes              | Yes              |  |
| Enhanced hardware storage protection is enforced for all storage.                                              | No               | Yes              | Yes              |  |
| Library QTEMP is a temporary object.                                                                           | No               | No               | No               |  |
| *USRSPC, *USRIDX, and *USRQ objects can be created only in libraries specified in the QALWUSRDMN system value. | Yes              | Yes              | Yes              |  |
| Pointers used in parameters are validated for user domain programs running in system state.                    | No               | Yes              | Yes              |  |
| Message handling rules are enforced between system and user state programs.                                    | No               | No               | Yes              |  |
| A program's associated space cannot be directly modified.                                                      | No               | Yes              | Yes              |  |
| Internal control blocks are protected.                                                                         | No               | Yes              | Yes <sup>2</sup> |  |

1

When LMTCPB(\*YES) is specified in the user profile.

2

At level 50, more protection of internal control blocks is enforced than at level 40. See <u>"Preventing modification of internal control blocks"</u> on page 20.

#### **Default special authorities**

The system security level determines what the default special authorities are for each user class. When you create a user profile, you can select special authorities based on the user class. Special authorities are also added and removed from user profiles when you change security levels.

These special authorities can be specified for a user:

#### \*ALLOBJ

All-object special authority gives a user authority to perform all operations on objects.

#### **\*AUDIT**

Audit special authority allows a user to define the auditing characteristics of the system, objects, and system users.

#### \*IOSYSCFG

System configuration special authority allows a user to configure input and output devices on the system.

#### \*JOBCTL

Job control special authority allows a user to control batch jobs and printing on the system.

#### \*SAVSYS

Save system special authority allows a user to save and restore objects.

#### \*SECADM

Security administrator special authority allows a user to work with user profiles on the system.

#### \*SERVICE

Service special authority allows a user to perform software service functions on the system.

#### \*SPLCTL

Spool control special authority allows unrestricted control of batch jobs and output queues on the system.

You can also restrict users with \*SECADM and \*ALLOBJ authorities from changing this security related system value with the CHGSYSVAL command. You can specify this restriction in the System Service Tools (SST) with the "Work with system security" option.

**Note:** This restriction applies to several other system values.

For details on how to restrict changes to security system values and a complete list of the affected system values, see Security system values.

<u>Table 2 on page 9</u> shows the default special authorities for each user class. The entries indicate that the authority is given at security levels 10 and 20 only, at all security levels, or not at all.

| Table 2. Default special authorities for user classes by security level |         |              |          |          |          |
|-------------------------------------------------------------------------|---------|--------------|----------|----------|----------|
| Special                                                                 |         | User classes |          |          |          |
| authority                                                               | *SECOFR | *SECADM      | *PGMR    | *SYSOPR  | *USER    |
| *ALLOBJ                                                                 | All     | 10 or 20     | 10 or 20 | 10 or 20 | 10 or 20 |
| *AUDIT                                                                  | All     |              |          |          |          |
| *IOSYSCFG                                                               | All     |              |          |          |          |
| *JOBCTL                                                                 | All     | 10 or 20     | 10 or 20 | All      |          |
| *SAVSYS                                                                 | All     | 10 or 20     | 10 or 20 | All      | 10 or 20 |
| *SECADM                                                                 | All     | All          |          |          |          |
| *SERVICE                                                                | All     |              |          |          |          |
| *SPLCTL                                                                 | All     |              |          |          |          |

**Note:** The topics <u>"User class" on page 83</u> and <u>"Special authority" on page 89</u> provide more information about user classes and special authorities.

#### **Considerations**

At security level 30 the system does not automatically give users access to all resources. At lower security levels, all users are given \*ALLOBJ special authority.

Security level 30 is not a secure level to run your production system. At security level 30 and below, users can directly call system level interfaces that are not intended to be directly called by user applications. In addition, user applications can access internal control blocks and object contents directly using an address. This is a security and integrity exposure. At security level 30, the integrity protection

mechanisms are not activated to the same level as security level 40 and 50. Therefore, security level 40 or higher is strongly recommended.

Security level 40 and 50 provide significant integrity protection that is not available on security level 30 and below. To run a secure server, you must run at security level 40 or 50. Security level 40 and 50 are similar in capabilities. This was not always the case but, over time, the capabilities that were initially available in security level 50 have been moved into the security level 40 support. There are still some differences between 40 and 50. The differences are mostly internal processing of buffers and control blocks plus the restrictions on how messages can be sent within a job, see "Restricting message handling" on page 19. Running security level 50 provides the most secure level to run your server.

#### **Related concepts**

Security level

The IBM i platform offers five levels of security. You can choose which level of security you want the system to enforce by setting the security level (QSECURITY) system value.

#### **Related tasks**

Disabling security level 50

After changing to security level 50, you might find you need to move back to security level 30 or 40 temporarily. For example, you might need to test new applications for integrity errors; or you might discover integrity problems that did not appear at lower security levels.

## **Security level 10**

At security level 10, you have no security protection. Therefore, security level 10 is not recommended. Running your server at this security level is both a security and integrity risk as you do not have the protection of the higher security levels, 40 and 50, activated and being enforced.

You cannot set your security level to 10. If your system is currently at level 10, your system will remain at level 10. If you change the system level to some other value, you cannot change it back to level 10.

The system performs authority checking at all levels of security. Because all user profiles created at security level 10 are given \*ALLOBJ special authority, users successfully pass almost every authority check and have access to all resources. If you want to test the effect of moving to a higher security level, you can remove \*ALLOBJ special authority from user profiles and grant those profiles the authority to use specific resources. However, this does not give you any security protection. Anyone can sign on with a new user ID, and a new profile is created with \*ALLOBJ special authority. You cannot prevent this at security level 10.

## **Security level 20**

Security level 20 provides more security functions than level 10. However, because at security level 20 all profiles are created with \*ALLOBJ special authority by default, security level 20 is not recommended either. Running your server at this security level is both a security and integrity risk as you do not have the protection of the higher security levels, 40 and 50, activated and being enforced.

Security level 20 provides the following security functions:

- Both user ID and password are required to sign on.
- Only a security officer or someone with \*SECADM special authority can create user profiles.
- The limit capabilities value specified in the user profile is enforced.

You cannot set your security level to 20. If your system is currently at level 20, your system will remain at level 20. If you change the system level to some other value, you cannot change it back to level 20.

## **Security level 30**

Security level 30 provides more security features than security level 20. Security level 30 is not considered a secure level as the integrity protection features available on security level 40 and 50 are not

activated at security level 30. Running your server at this security level is both a security and integrity risk as you do not have the protection of the higher security levels, 40 and 50, activated and being enforced.

Level 30 provides the following security functions, in addition to what is provided at level 20:

- Users must be specifically given authority to use resources on the system.
- Only user profiles created with the \*SECOFR security class are given \*ALLOBJ special authority automatically.

## Changing to level 30 from a lower level

When you change to security level 30 from a lower security level, the system changes all user profiles to update special authorities the next time you perform an initial program load (IPL).

Special authorities that the user was given at 10 or 20, but didn't have at 30 or above, are removed. Special authorities that the user was given that are not associated with their user class are not changed. For example, \*ALLOBJ special authority is removed from all user profiles except those with a user class of \*SECOFR. See <u>Table 2 on page 9</u> for a list of the default special authorities and the differences between level 10 or 20 and the higher security levels.

If your system has been running applications at a lower security level, you should set up and test resource security before changing to security level 30. Consider performing the following recommended activities:

- For each application, set the appropriate authorities for application objects.
- Test each application by using either actual user profiles or special test user profiles.
  - Remove \*ALLOBJ special authority from the user profiles that are used for testing.
  - Grant appropriate application authorities to the user profiles.
  - Run the application using the user profiles.
  - Check for authority failures either by looking for error messages or by using the security audit journal.
- When all applications run successfully with the test profiles, grant appropriate authorities for application objects to the production user profiles that should have access to the application.
- If the QLMTSECOFR (limit security officer) system value is 1 (Yes), users with \*ALLOBJ or \*SERVICE special authority must be specifically authorized to devices at security level 30 or higher. You can give these users \*CHANGE authority to selected devices, give QSECOFR \*CHANGE authority to the devices, or change the QLMTSECOFR system value to 0.
- Change the security level on your system and perform an initial program load (IPL).

If you want to change to level 30 without defining individual object authorities, make the public authority for application objects high enough to run the application. Run application tests to make sure no authority failures occur.

#### **Related reference**

Defining how information can be accessed

You can define what operations can be preformed on objects, data, and fields.

## **Security level 40**

Security level 40 prevents potential integrity or security risks from programs that can circumvent security in special cases. Security level 50 provides enhanced integrity protection for installations with strict security requirements.

Table 3 on page 11 compares how security functions are supported at levels 30, 40, and 50.

| Table 3. Comparison of security levels 30, 40, and 50                         |                               |          |                                                     |
|-------------------------------------------------------------------------------|-------------------------------|----------|-----------------------------------------------------|
| Scenario description                                                          | Level 30                      | Level 40 | Level 50                                            |
| A program attempts to access objects using interfaces that are not supported. | AF journal entry <sup>1</sup> |          | AF journal entry <sup>1</sup> ;<br>operation fails. |

| Scenario description                                                                                                    | Level 30                                                                     | Level 40                                                                     | Level 50                                                                     |
|----------------------------------------------------------------------------------------------------|------------------------------------------------------------------------------|------------------------------------------------------------------------------|------------------------------------------------------------------------------|
| A program attempts to use a restricted instruction.                                                                                                    | AF journal entry <sup>1</sup> ; operation fails.                             | AF journal entry <sup>1</sup> ; operation fails.                             | AF journal entry <sup>1</sup> ; operation fails.                             |
| The user submitting a job does not have *USE authority to the user profile specified in the job description.                                                                                                    | AF journal entry <sup>1</sup>                                                | AF journal entry <sup>1</sup> ;<br>job does not run.                         | AF journal entry <sup>1</sup> ;<br>job does not run.                         |
| A user attempts default sign-on without a user ID and a password.                                                                                                    | AF journal entry <sup>1</sup>                                                | AF journal entry  1; sign-on is not successful.                              | AF journal entry <sup>1</sup> ; sign-on is not successful.                   |
| A *USER state program attempts to write to<br>the system area of disk that is defined as<br>read-only or no access.                                                                                                    | Attempt may succeed.                                                         | AF journal entry; <sup>1</sup> operation fails.                              | AF journal entry; <sup>1</sup> operation fails.                              |
| An attempt is made to restore a program that does not have a validation value. <sup>2</sup>                                                                                                    | No validation is performed. Program must be converted before it can be used. | No validation is performed. Program must be converted before it can be used. | No validation is performed. Program must be converted before it can be used. |
| An attempt is made to restore a program that has a validation value.                                                                                                    | Program validation is performed.                                             | Program validation is performed.                                             | Program validation is performed.                                             |
| An attempt is made to change a program's associated space.                                                                                                    | Attempt is successful.                                                       | AF journal entry; <sup>1</sup> operation fails.                              | AF journal entry; <sup>1</sup> operation fails.                              |
| An attempt is made to change a job's address space.                                                                                                    | Attempt is successful.                                                       | AF journal entry; <sup>1</sup> operation fails.                              | AF journal entry; <sup>1</sup> operation fails.                              |
| A user state program attempts to call or transfer control to a system domain program.                                                                                                    | AF journal entry <sup>1</sup>                                                | AF journal entry; <sup>1</sup> operation fails.                              | AF journal entry; <sup>1</sup> operation fails.                              |
| An attempt is made to create a user<br>domain object of type *USRSPC, *USRIDX,<br>or *USRQ in a library not included in the<br>QALWUSRDMN system value.                                                                              | Operation fails.                                                             | Operation fails.                                                             | Operation fails.                                                             |
| A user state program sends an exception message to a system state program that is not immediately above it in the call stack.                                                                                                    | Attempt is successful.                                                       | Attempt is successful.                                                       | Operation fails.                                                             |
| A parameter is passed to a user domain program running in the system state.                                                                                                    | Attempt is successful.                                                       | Parameter validation is performed.                                           | Parameter validation is performed.                                           |
| An IBM-supplied command is changed to run a different program using the CHGCMD command. The command is changed again to run the original IBM-supplied program, which is a system domain program. A user attempts to run the command. | Attempt is successful.                                                       | AF journal entry; <sup>1,3</sup> operation fails. <sup>3</sup>               | AF journal entry; <sup>1, 3</sup> operation fails. <sup>3</sup>              |

| Table 3. Comparison of security levels 30, 40, and 50 (continued) |          |          |          |
|-------------------------------------------------------------------|----------|----------|----------|
| Scenario description                                              | Level 30 | Level 40 | Level 50 |
| 1                                                                 |          |          |          |

An authority failure (AF) type entry is written to the audit (QAUDJRN) journal, if the auditing function is active. See Chapter 9, "Auditing security on IBM i," on page 259 for more information about the audit function.

Programs created before Version 1 Release 3 do not have a validation value.

When you change an IBM-supplied command, it can no longer call a system domain program.

If you use the auditing function at lower security levels, the system logs journal entries for most of the actions shown in <u>Table 3 on page 11</u>, except those detected by the enhanced hardware protection function. You receive warnings in the form of journal entries for potential integrity violations. At level 40 and higher, integrity violations cause the system to fail the attempted operation.

## Preventing the use of unsupported interfaces

At security level 40 or higher, the system prevents attempts to directly call system programs that are not documented as call-level interfaces.

For example, directly calling the command processing program for the SIGNOFF command fails.

The system uses the domain attribute of an object and the state attribute of a program to enforce this protection.

#### • Domain:

2

3

Every object belongs to either the \*SYSTEM domain or the \*USER domain. \*SYSTEM domain objects can be accessed only by \*SYSTEM state programs or by \*INHERIT state programs that are called by \*SYSTEM state programs.

You can display the domain of an object by using the Display Object Description (DSPOBJD) command and specifying DETAIL(\*FULL). You can also use the following commands:

- Display Program (DSPPGM) to display the domain of a program
- Display Service Program (DSPSRVPGM) to display the domain of a service program

#### State:

Programs are either \*SYSTEM state, \*INHERIT state, or \*USER state. The \*USER state programs can directly access only \*USER domain objects. You can access objects that are \*SYSTEM domain by using the appropriate command or application programming interface (API). The \*SYSTEM and \*INHERIT states are reserved for IBM-supplied programs.

You can display the state of a program by using the Display Program (DSPPGM) command. You can display the state of a service program by using the Display Service Program (DSPSRVPGM) command.

Table 4 on page 13 shows the domain and state access rules:

| Table 4. Domain and state access |               |                 |  |  |
|----------------------------------|---------------|-----------------|--|--|
|                                  | Object domain |                 |  |  |
| Program state                    | *USER         | *SYSTEM         |  |  |
| *USER                            | YES           | NO <sup>1</sup> |  |  |
| *SYSTEM                          | YES           | YES             |  |  |

| Table 4. Domain and state access (continued)                                                                                                    |               |  |  |  |  |
|----------------------------------------------------------------------------------------------------|---------------|--|--|--|--|
|                                                                                                    | Object domain |  |  |  |  |
| Program state *USER *SYSTEM                                                                                                    |               |  |  |  |  |
| 1 A domain or state violation causes the operation to fail at security level 40 and higher. At all security                                                                                            |               |  |  |  |  |
| A domain or state violation causes the operation to fail at security level 40 and higher. At all security levels, an AF type entry is written to the audit journal if the auditing function is active. |               |  |  |  |  |

The supported interfaces for object access are by CL commands and IBM i APIs. For example, accessing a DB2° file using the Open API or "read/add/update/delete record" API (which are also built into most runtime support) are examples of supported interfaces to access a \*FILE object. Using SQL, DDM, DRDA, or any other IBM i provided interface is also a supported interface. Using CL commands such as CHGPF is also an example of a supported interface. The same is true for other object types, examples of supported interfaces for \*PGM objects include calling a program, displaying a program using DSPPGM, and compiling a program. If the applications are developed with the supported interfaces and compiler statements and directives, your application, at ALL security levels, will run without system integrity errors. Security level 40 and 50 issues will be encountered if unsupported interfaces are used or direct object access is attempted by the application

"Direct" access to an object or IBM i control block, using the object address and then reading or modifying the bytes within the object, is NOT allowed. Using programming languages that support pointer/address access is typically how one could attempt the direct access. The C programming language is typically how one would attempt this type of access but pointer/address access is also available in other languages. Resolving (or the application runtime code finding the object within a library) and then setting a pointer to the internals of the object is NOT allowed on security level 40 and 50 but is allowed on security level 30 for most object types. Also, if a user program were to use an already "set" pointer that addresses a protected control block or object, and tries to read or write from this control block or object directly. then an exception will occur on security level 40 and 50 and the read or write would be denied. For most objects or control blocks, this access will work on security level 30. Resolved or set pointers/addresses to certain objects and control blocks exist within a users job. This is how one may obtain an already set pointer to a protected control block or object. An audit can occur on level 30 as "object domain" is applied to all objects and thus an audit record will be sent to the audit journal for violations that would occur on security level 40 and 50. See "Enhanced hardware storage protection" on page 16 for a description of control blocks that aren't "objects" so there is no object domain checking and no auditing available. The Object Domain setting for an object is displayed via DSPOBJD, \*FULL display.

Within the Machine Interface, high-level instructions exist. Many of these instructions are available to user level programs and are generated by the compilers when programs are created. But, as a part of the MI instruction set, many of these instructions are reserved for operating system use (need extra privilege to use them). These restricted instructions are never generated by the underlying compile process of user code. They are only allowed when running an IBM i operating system program. HOWEVER, it is possible to patch or alter a program, by using the service tools or offline, to "add" one of these restricted instructions to a program's instruction stream. This is why there is support in the system to "block" the use of these instructions from a user level program (these instructions, if used incorrectly, could cause serious issues in the system). There is also a CL command, CHKOBJITG (Check Object Integrity), that will look for these patched programs on the system and report them. The restore process will also look for patched programs during restore and will either remove the patch, audit the restore, or allow the patched program on the system (admin options using QFRCCVNRST, QVFYOBJRST and QALWOBJRST system values).

#### Journal entry:

When the following conditions are met, an authority failure (AF) entry, violation type D or R, is written to the QAUDJRN journal:

- The auditing function is active
- The QAUDLVL system value includes \*PGMFAIL.
- An attempt is made to use an unsupported interface.

## **Protecting job descriptions**

If a user profile name is used as the value for the User field in a job description, any jobs submitted with the job description can run under that user profile. Thus an unauthorized user might submit a job to run under the user profile specified in the job description.

At security level 40 and higher, the job fails unless the user submitting the job has \*USE authority to both the job description and the user profile that is specified in the job description. At security level 30, the job runs if the submitter has \*USE authority to the job description. The submitter does not need to have \*USE authority to the user profile specified in the job description.

This is the issue that happens most frequently when moving from level 30 to 40 or 50. Within the job description object, a user can be named on the USER parameter. When on security level 30, when this particular job description is used during a submit job, the authority check is simply "does the user submitting the job have \*USE authority to the job description". On security level 40 and 50, the same authority check is done but an extra check is made to see whether the user submitting the job has \*USE authority to the user profile specified in the job description. This extra check, which can be easily fixed, causes most of the issues when moving to a higher security level. By default, when a user profile is created, the \*PUBLIC authority is set to \*EXCLUDE. This prevents a user from submitting a job to run under a different user profile by specifying to use the user profile in the job description. To solve this problem, the security administrator can grant authority for any user who should be allowed to submit the job to run under the user profile that is specified in the job description.

To allow USER1 to submit a job that runs under user JOBDUSER do the following:

- GRTOBJAUT OBJ(JOBDUSER) OBJTYPE(\*USRPRF) USER(USER1) AUT(\*USE)
- SBMJOB CMD(CALL PGM(TEST)) JOB(TEST) USER(\*JOBD)

To find all \*JOBD objects that contain a user profile name, signon as a security officer and run the PRTJOBDAUT LIB(\*ALL) command.

#### Journal entry:

When the following conditions are met, an AF entry, violation type J, is written to the QAUDJRN journal:

- The auditing function is active
- The OAUDLVL system value includes \*AUTFAIL
- A user submits a job, while the user is not authorized to the user profile in the job description

## Signing on without a user ID and password

Your security level determines how the system controls signing on without a user ID and password.

At security level 30 and below, signing on by pressing the Enter key without a user ID and password is possible with certain subsystem descriptions. At security level 40 and higher, the system stops any attempt to sign on without a user ID and password.

#### Journal entry:

When the following conditions are met, an AF entry, violation type S, is written to the QAUDJRN journal:

- The auditing function is active
- The QAUDLVL system value includes \*AUTFAIL
- A user attempts to sign on without entering a user ID and password and the subsystem description allows it

Note that the attempt fails at security level 40 and higher.

#### **Related concepts**

Subsystem descriptions

The subsystem descriptions perform several functions on the system.

## **Enhanced hardware storage protection**

Enhanced hardware storage protection allows blocks of system information that are located on the memory to be defined as read-write, read-only, or no access.

At security level 40 and higher, the system controls how \*USER state programs access these protected blocks.

Enhanced hardware storage protection is supported on all IBM i models.

All IBM i objects, \*FILE, \*PGM, \*JOBD, \*CMD, etc. have an object domain. Object domain protection is a capability that is detected in software thus it allows a domain violation audit to occur on level 30. On level 30 the system can detect the domain setting and send an audit record when a user state program tries to access a system domain object. Enhanced Hardware Storage Protection (HSP) is different. HSP is detected by the Power® hardware and cannot be detected when the protection is turned off for an object or control block. This powerful protection is either on or off for an object or control block. On security level 30, for most objects and control blocks, it is off. It is on for everything on security level 40 and 50. There is no way to audit HSP violations on security level 30 thus the need to test your applications on security level 40 or 50. The good thing about HSP for IBM i objects and control blocks that are used by the operating system is that the objects also have a domain (so you get the security level 30 domain violation audit records). However, there are many lower-level control blocks, which are used by the Licensed Internal Code, that are not IBM i objects thus do not have an object domain (but are protected, at 40 and 50, by HSP). If an application was patched to access one of these control blocks, it fails at 40 and 50 but works at 30 (without an audit). The good thing about HSP is that when you get to security level 40 or 50, you have industry leading protection for your objects. But, to get there, you need to test on security level 40 and 50 and cannot rely on audit on security level 30 to find every potential issue.

#### Journal entry:

When the following conditions are met, an AF entry, violation type R, is written to the QAUDJRN journal:

- The auditing function is active
- The QAUDLVL system value includes \*PGMFAIL
- A program attempts to write to an area of memory protected by the enhanced hardware storage protection feature

## Protecting a program's associated space

For original program model (OPM) programs, at security level 40 and higher, the associated space of a program object cannot be directly changed by user state programs. For integrated language environment (ILE) programs, the associated space of a program object cannot be changed by user state programs at any security level.

## Protecting a job's address space

At security level 50, a user state program cannot obtain the address for another job on the system. Therefore, a user state program cannot directly manipulate objects associated with another job.

## Validating parameters

Interfaces to the IBM i operating system are system state programs in the user domain. When parameters are passed between user state and system state programs, those parameters must be checked to prevent any unexpected values from jeopardizing the integrity of the operating system.

When you run your system at security level 40 or 50, the system specifically checks every parameter that is passed between a user state program and a system state program in the user domain. This is required for your system to separate the system and user domain, and to meet the requirements of a Common Criteria level of security. You might notice some performance effect because of this additional checking.

Parameter validation is checking done by every IBM i API. APIs are defined as user domain, system state which makes them directly callable by user applications. These are the interfaces that are called directly by user applications. Parameter Validation is checking done by the IBM i API program to test the parameters that are passed by the user application to the system state IBM i program. Each parameter is tested to ensure that both the parameter value itself (typically a pointer to the actual parameter string) as well as the value are in storage that is read/write to the user application. If the parameter and value are in storage that the user application has access to, then everything is fine. If the parameter or value is in storage that the user application cannot access, the parameter validation signals an error message and will not continue. This checking is on for security level 40 and 50 only and not on for security level 30 (and no auditing is done on security level 30). This checking is necessary to prevent a user application from tricking a system program into writing over storage that the user application would not have access to. This could be done by passing a parameter, to a "return value", that addresses protected storage and have the system program write over the control block when setting the "return value" (because the system program has access as it runs with higher privilege than the user program). Without parameter validation, the system control blocks would be at risk of being compromised and thus the system would not function correctly if the control block contained "bad" data.

## Validation of programs being restored

When a program is created, the system calculates a validation value, which is stored with the program. When the program is restored, the validation value is calculated again and compared to the validation value that is stored with the program.

If the validation values do not match, the system takes action according to the Force Conversion on Restore (QFRCCVNRST) and Allow Object Restore (QALWOBJRST) system values.

In addition to a validation value, a program might optionally have a digital signature that can be verified on restore. Any system actions related to digital signatures are controlled by the QVFYOBJRST and QFRCCVNRST system values. The three system values, Verify Object on Restore (QVFYOBJRST), QFRCCVNRST and QALWOBJRST, act as a series of filters to determine whether a program will be restored without change, whether it will be re-created (converted) as it is restored, or whether it will not be restored to the system.

**Note:** System state programs must have a valid IBM digital signature. Otherwise, they cannot be restored, no matter how the system values are set

The first filter is the QVFYOBJRST system value. It controls the restore operation on some objects that can be digitally signed. After an object is successfully checked and is validated by this system value, the object proceeds to the second filter, the QFRCCVNRST system value. With this system value you specify whether to convert programs, service programs, or module objects during a restore operation. This system value also prevents certain objects from being restored. Only when the objects have passed the first two filters do they proceed to the final filter, the QALWOBJRST system value. This system value controls whether objects with security sensitive attributes can be restored.

#### **Notes:**

- 1. Programs created for the IBM i operating system can contain information that allows the program to be re-created at restore time, without requiring the program source.
- 2. Programs created for IBM i Version 5, Release 1 and later, contain the information needed for recreation even when the observability of the program is removed.
- 3. Programs created for releases before Version 5, Release 1 can only be re-created at restore time if the observability of the program has not been deleted.

#### **Related reference**

Security-related system values

This topic introduces the security-related system values on your IBM i operating system.

### **Changing to security level 40**

Before migrating to level 40, make sure that all of your applications run successfully at security level 30. Security level 30 gives you the opportunity to test resource security for all of your applications.

Follow these steps to migrate to security level 40:

- 1. Activate the security auditing function, if you have not already done so. The topic "Setting up security auditing" on page 300 gives complete instructions for setting up the auditing function.
- 2. Make sure that the QAUDLVL system value includes \*AUTFAIL and \*PGMFAIL. \*PGMFAIL logs journal entries for any access attempts that violate the integrity protection at security level 40.
- 3. Monitor the audit journal for \*AUTFAIL and \*PGMFAIL entries while running all of your applications at security level 30. Pay particular attention to the following detailed entries in AF type entries:
  - C Object validation failure
  - **D**Unsupported interface (domain) violation
  - J
    Job-description and user-profile authorization failure
  - **R**Attempt to access protected area of disk (enhanced hardware storage protection)
  - **S**Default sign-on attempt

These codes indicate the presence of integrity exposures in your applications. At security level 40, these programs fail.

4. If you have any programs that were created before Version 1 Release 3, use the CHGPGM command with the FRCCRT parameter to create validation values for those programs. At security level 40, the system translates any program that is restored without a validation value. This can add considerable time to the restore process. See the topic "Validation of programs being restored" on page 17 for more information about program validation.

**Note:** Restore program libraries as part of your application test. Check the audit journal for validation failures.

- 5. Based on the entries in the audit journal, take steps to correct your applications and prevent program failures.
- 6. Change the QSECURITY system value to 40 and perform an IPL.

## Disabling security level 40

You might want to move back to level 30 from level 40 temporarily because you need to test new applications for integrity errors. Or, you might discover you did not test well enough before changing to security level 40.

You can change from security level 40 to level 30 without jeopardizing your resource security. No changes are made to special authorities in user profiles when you move from level 40 to level 30. After you have tested your applications and resolved any errors in the audit journal, you can move back to level 40.

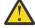

**Attention:** If you move from level 40 to level 20, some special authorities are added to all user profiles. (See <u>Table 2 on page 9</u>.) This removes resource security protection.

## **Security level 50**

Security level 50 is designed to meet some of the requirements defined by the Controlled Access Protection Profile (CAPP) for Common Criteria (CC) compliance. Security level 50 provides enhanced

integrity protection, in addition to what is provided by security level 40, for installations with strict security requirements.

The security functions included for security level 50 are described in the topics that follow:

- Restricting user domain object types (\*USRSPC, \*USRIDX, and \*USRQ)
- Restricting message handling between user and system state programs
- Preventing modification of all internal control blocks

# Restricting user domain objects

Most objects are created in the system domain. When you run your system at security level 40 or 50, system domain objects can be accessed only by using the commands and APIs provided.

These object types can be either system or user domain:

- User space (\*USRSPC)
- User index (\*USRIDX)
- User queue (\*USRQ)

Objects of type \*USRSPC, \*USRIDX, and \*USRQ in user domain can be manipulated directly without using system-provided APIs and commands. This allows a user to access an object without creating an audit record.

**Note:** Objects of type \*PGM, \*SRVPGM and \*SQLPKG can also be in the user domain. Their contents cannot be manipulated directly, and they are not affected by the restrictions.

At security level 50, a user must not be permitted to pass security-relevant information to another user without the ability to write an audit record. To enforce this:

- At security level 50, no job can get addressability to the QTEMP library for another job. Therefore, if user domain objects are stored in the QTEMP library, they cannot be used to pass information to another user.
- To provide compatibility with existing applications that use user domain objects, you can specify additional libraries in the QALWUSRDMN system value. The QALWUSRDMN system value is enforced at all security levels. See "Allow User Domain Objects (QALWUSRDMN)" on page 26 for more information.

### **Related tasks**

Changing to security level 50

If your current security level is 10 or 20, change the security level to 40 before you change it to 50. If your current security level is 30 or 40, you need to evaluate the QALWUSRDMN value and recompile some programs to prepare for security level 50.

# Restricting message handling

Messages sent between programs provide the potential for integrity exposures.

At security level 50, you are able to restrict the messages sent between programs to protect the integrity of your system.

The following applies to message handling at security level 50:

- Any user state program can send a message of any type to any other user state program.
- Any system state program can send a message of any type to any user or system state program.
- A user state program can send a non-exception message to any system state program.
- A user state program can send an exception type message (status, notify, or escape) to a system state program if one of the following is true:
  - The system state program is a request processor.
  - The system state program called a user state program.

**Note:** The user state program sending the exception message does not need to be the program called by the system state program. For example, in this call stack, an exception message can be sent to Program A by Program B, C, or D:

| Program A | System state |
|-----------|--------------|
| Program B | User state   |
| Program C | User state   |
| Program D | User state   |

• When a user state program receives a message from an external source (\*EXT), any pointers in the message replacement text are removed.

### Preventing modification of internal control blocks

At security level 40, some internal control blocks, such as the work control block, cannot be modified by a user state program. At security level 50, no system internal control blocks can be modified. This includes the open data path (ODP), the spaces for CL commands and programs, and the S/36 environment job control block.

# Changing to security level 50

If your current security level is 10 or 20, change the security level to 40 before you change it to 50. If your current security level is 30 or 40, you need to evaluate the QALWUSRDMN value and recompile some programs to prepare for security level 50.

Most of the additional security measures that are enforced at security level 50 do not cause audit journal entries at lower security levels. Therefore, an application cannot be tested for all possible integrity error conditions before changing to security level 50.

The actions that cause errors at security level 50 are uncommon in normal application software. Most software that runs successfully at security level 40 also runs at security level 50.

If you are currently running your system at security level 30, complete the steps described in <u>"Changing to security level 40" on page 18</u> to prepare for changing to security level 50.

If you are currently running your system at security level 30 or 40, do the following to prepare for security level 50:

- Evaluate the QALWUSRDMN system value. Controlling user domain objects is important to system integrity.
- Recompile any COBOL programs that assign the device in the SELECT clause to WORKSTATION if the COBOL programs were compiled using a pre-V2R3 compiler.
- Recompile any S/36 environment COBOL programs that were compiled using a pre-V2R3 compiler.
- Recompile any RPG/400° or System/38 environment RPG\* programs that use display files if they were compiled using a pre-V2R2 compiler.

You can go directly from security level 30 to security level 50. Running at security level 40 as an intermediate step does not provide significant benefits for testing.

If you are currently running at security level 40, you can change to security level 50 without extra testing. Security level 50 cannot be tested in advance. The additional integrity protection that is enforced at security level 50 does not produce error messages or journal entries at lower security levels.

#### **Related concepts**

Restricting user domain objects

Most objects are created in the system domain. When you run your system at security level 40 or 50, system domain objects can be accessed only by using the commands and APIs provided.

# Disabling security level 50

After changing to security level 50, you might find you need to move back to security level 30 or 40 temporarily. For example, you might need to test new applications for integrity errors; or you might discover integrity problems that did not appear at lower security levels.

You can change from security level 50 to level 30 or 40 without jeopardizing your resource security. No changes are made to special authorities in user profiles when you move from level 50 to level 30 or 40. After you have tested your applications and resolved any errors in the audit journal, you can move back to level 50.

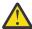

**Attention:** If you move from level 50 to level 20, some special authorities are added to all user profiles. This removes resource security protection.

#### **Related reference**

Using System Security (QSecurity) system value

You can choose how much security you want the system to enforce by setting the security level (QSECURITY) system value.

# **Chapter 3. Security system values**

System values allow you to customize many characteristics of your system. A group of system values are used to define system-wide security settings.

You can restrict users from changing the security-related system values. The Change SST Security Attributes (CHGSSTSECA) command, system service tools (SST) and dedicated service tools (DST) provide an option to lock these system values. By locking the system values, you can prevent even a user with \*SECADM and \*ALLOBJ authority from changing these system values with the CHGSYSVAL command. In addition to restricting changes to these system values, you can also restrict adding digital certificates to digital certificate store with the Add Verifier API and restrict password resetting on the digital certificate store.

**Note:** If you lock the security-related system values and need to perform a restore operation as part of a system recovery, be aware that you need to unlock the system values to complete the restore operation. This ensures that the system values are free to be changed during the initial program load (IPL).

You can restrict the following system values by using the lock option:

- QALWJOBITP
- QALWOBJRST
- QALWUSRDMN
- QAUDCTL
- QAUDENDACN
- QAUDFRCLVL
- QAUDLVL
- QAUDLVL2
- QAUTOCFG
- QAUTORMT
- QAUTOVRT
- QCRTAUT
- QCRTOBJAUD
- QDEVRCYACN
- QDSPSGNINF
- QDSCJOBITV
- QFRCCVNRST
- QINACTMSGQ
- QLMTDEVSSN
- QLMTSECOFR
- QMAXSGNACN
- QMAXSIGN
- QPWDCHGBLK
- QPWDEXPITV
- QPWDEXPWRN
- QPWDLMTAJC
- QPWDLMTCHR
- QPWDLMTREP
- QPWDLVL

- QPWDMAXLEN
- QPWDMINLEN
- QPWDPOSDIF
- QPWDRQDDGT
- QPWDRQDDIF
- QPWDRULES
- QPWDVLDPGM
- QRETSVRSEC (this system value is no longer used)
- QRMTSIGN
- QRMTSRVATR
- QSCANFS
- QSCANFSCTL
- QSECURITY
- QSHRMEMCTL
- QUSEADPAUT
- QVFYOBJRST

You can use the Change SST Security Attributes (CHGSSTSECA) command, system service tools (SST) or dedicated service tools (DST) to lock and unlock the security-related system values. However, you must use DST if you are in recovery mode because SST is not available during this mode. Otherwise, use CHGSSTSECA command or SST to lock or unlock the security-related system values.

To lock or unlock security-related system values with the <u>Change SST Security Attributes (CHGSSTSECA)</u> command, specify the Allow security sysval changes (SECSYSVAL) parameter.

To lock or unlock security-related system values with the Start System Service Tools (STRSST) command, follow these steps:

**Note:** You must have a service tools user ID and password to lock or unlock the security-related system values.

- 1. Open a character-based interface.
- 2. On the command line, type STRSST.
- 3. Type your service tools user ID and password.
- 4. Select option 7 (Work with system security).
- 5. Type 1 to unlock security-related system values or 2 to lock security-related system values in the **Allow system value security changes** parameter.

To lock or unlock security-related system values using dedicated service tools (DST) during an attended IPL of a system recovery, follow these steps:

1. From the IPL or Install the System display, select option 3 (Use Dedicated Service Tools).

Note: This step assumes that you are in recovery mode and are performing an attended IPL.

- 2. Sign on to DST using your service tools user ID and password.
- 3. Select option 13 (Work with system security).
- 4. Type 1 to unlock security-related system values or 2 to lock security-related system values in the **Allow system value security changes** parameter.

### **Related concepts**

System values

System values provide customization on many characteristics of your IBM i platform. You can use system values to define system-wide security settings.

# **General security system values**

This topic introduces the general system values that you can use to control security on your IBM i operating system.

#### **Overview:**

General security system values allow you to set security function to support the decisions you made when developing your security policy. For example, in your security policy you state that systems containing confidential information, such as customer accounts or payroll inventories, need a stricter level of security than systems used for testing applications that are developed within your company. You can then plan and set a security level on these systems that corresponds with the decisions you made while developing your security policy.

#### **Purpose:**

Specify system values that control security on the system.

WRKSYSVAL \*SEC (Work with System Values command)

### **Authority:**

\*ALLOBJ and \*SECADM

### **Journal Entry:**

SV

#### Note:

Changes take effect immediately. IPL is required only when changing the security level (QSECURITY system value) or password level (QPWDLVL system value).

General system values that control security on your system are as follows:

### **OALWUSRDMN**

Allow user domain objects in the libraries

#### **OCRTAUT**

Create default public authority

#### **ODSPSGNINF**

Display sign-on information

### **OFRCCVNRST**

Force conversion on restore

### **OINACTITY**

Inactive job time-out interval

### **QINACTMSGQ**

Inactive job message queue

### **QLMTDEVSSN**

Limit device sessions

### **QLMTSECOFR**

Limit security officer

### **OMAXSIGN**

Maximum sign-on attempts

### **OMAXSGNACN**

Action when maximum sign-on attempts exceeded

### **QRETSVRSEC** (this system value is no longer used)

Retain Server Security

#### **ORMTSIGN**

Remote sign-on requests

#### **OSCANFS**

Scan file systems

### **OSCANFSCTL**

Scan file systems control

### **QSECURITY**

Security level

### **QSHRMEMCTL**

Shared memory control

### **QUSEADPAUT**

**Use Adopted Authority** 

### **OVFYOBJRST**

Verify object on restore

### Allow User Domain Objects (QALWUSRDMN)

All objects are assigned a domain attribute when they are created. A domain is a characteristic of an object that controls how programs can access the object. The Allow User Domain Objects (QALWUSRDMN) system value specifies which libraries are allowed to contain user domain objects of type \*USRSPC, \*USRIDX, and \*USRQ.

Systems with high security requirements require the restriction of user \*USRSPC, \*USRIDX, \*USRQ objects. The system cannot audit the movement of information to and from user domain objects. The restriction does not apply to user domain objects of type program (\*PGM), server program (\*SRVPGM), and SQL packages (\*SQLPKG).

**Note:** This system value is a restricted value. See <u>Security system values</u> for details on how to restrict changes to security system values and a complete list of the restricted system values.

| Table 5. Possible values for the QALWUSRDMN system value: |                                                                                                    |
|-----------------------------------------------------------|----------------------------------------------------------------------------------------------------|
| Value                                                     | Description                                                                                                    |
| *ALL                                                      | User domain objects are allowed in all libraries and directories on the system. This is the shipped value.                                                                                           |
| [*DIR]                                                    | User domain objects are allowed in all directories on the system.                                                                                                    |
| library- name                                             | The names of up to 50 libraries that can contain user domain objects of type *USRSPC, *USRIDX, and *USRQ. If individual libraries are listed, the library QTEMP <i>must</i> be included in the list. |

**Recommended value:** For most systems, the recommended value is \*ALL. If your system has a high security requirement, you should allow user domain objects only in the QTEMP library.

Some systems have application software that relies on object types \*USRSPC, \*USRIDX, or \*USRQ. For those systems, the list of libraries for the QALWUSRDMN system value should include the libraries that are used by the application software. The public authority of any library placed in QALWUSRDMN, except QTEMP, should be set to \*EXCLUDE. This limits the number of users that can use MI interface to read or change the data in user domain objects in these libraries without being audited.

**Note:** If you run the Reclaim Storage (RCLSTG) command, user domain objects might need to be moved in and out of the QRCL (reclaim storage) library. To run the RCLSTG command successfully, you might need to add the QRCL library to the QALWUSRDMN system value. To protect system security, set the public authority to the QRCL library to \*EXCLUDE. Remove the QRCL library from the QALWUSRDMN system value when you have finished running the RCLSTG command.

# **Authority for New Objects (QCRTAUT)**

The Authority for New Objects (QCRTAUT) system value specifies the public authority for a newly created object.

The QCRTAUT system value is used to determine the public authority for a newly created object if the following conditions are met:

- The create authority (CRTAUT) for the library of the new object is set to \*SYSVAL.
- The new object is created with public authority (AUT) of \*LIBCRTAUT.

**Note:** This system value is a restricted value. See <u>Security system values</u> for details on how to restrict changes to security system values and a complete list of the restricted system values.

| Table 6. Possible values for the QCRTAUT system value: |                                                             |  |
|--------------------------------------------------------|-------------------------------------------------------------|--|
| Value                                                  | Description                                                 |  |
| *CHANGE                                                | The public can change newly created objects.                |  |
| *USE                                                   | The public may view, but not change, newly created objects. |  |
| *ALL                                                   | The public may perform any function on new objects.         |  |
| *EXCLUDE                                               | The public is not allowed to use new objects.               |  |

#### **Recommended value:**

\*CHANGE

The QCRTAUT system value is not used for objects created in directories in the enhanced file system.

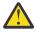

**Attention:** Several IBM-supplied libraries, including QSYS, have a CRTAUT value of \*SYSVAL. If you change the QCRTAUT system value to something other than \*CHANGE, you might encounter problems with signing on at new or automatically created devices. To avoid these problems when you change QCRTAUT to something other than \*CHANGE, make sure that all device descriptions and their associated message queues have a PUBLIC authority of \*CHANGE. One way to accomplish this is to change the CRTAUT value for library QSYS to \*CHANGE from \*SYSVAL.

# **Display Sign-On Information (QDSPSGNINF)**

The Display Sign-On Information (QDSPSGNINF) system value determines whether the Sign-on Information display is shown after signing on.

The Sign-on Information display shows:

- Date of last sign-on
- Any password verifications that were not valid
- The number of days until the password expires (if the password is due to expire within the password expiration warning days (QPWDEXPWRN)))

```
Sign-on Information
System:
Previous sign-on . . . . . . . : 10/30/91 14:15:00

Password verifications not valid . . . . : 3

Days until password expires . . . . . : 5
```

**Note:** This system value is a restricted value. See <u>Security system values</u> for details on how to restrict changes to security system values and a complete list of the restricted system values.

| Table 7. Possible values for the QDSPSGNINF system value: |                       |  |
|-----------------------------------------------------------|-----------------------|--|
| Value                                                     | lue Description       |  |
| <u>0</u>                                                  | Display is not shown. |  |
| 1                                                         | Display is shown.     |  |

**Recommended value:** 1 (Display is shown) is recommended so that users can monitor attempted use of their profiles and know when a new password is needed.

Note: Display sign-on information can also be specified in individual user profiles.

# Inactive Job Time-Out Interval (QINACTITV)

The Inactive Job Time-Out Interval (QINACTITV) system value specifies in minutes how long the system allows a job to be inactive before taking action.

A workstation is considered inactive if it is in display wait (DSPW) status, or if it is waiting for message input with no user interaction. Some examples of user interaction are:

- · Using the Enter key
- · Using the paging function
- · Using function keys
- Using the Help key

Emulation sessions through IBM i Access are included. Local jobs that are signed on to a remote system are excluded. Jobs that are connected by file transfer protocol (FTP) are excluded. To control the time-out of FTP connections, change the INACTTIMO parameter on the Change FTP Attribute (CHGFTPA) command. To control the time-out of telnet sessions before V4R2, use the Change Telnet Attribute (CHGTELNA) command.

The following examples show how the system determines which jobs are inactive:

- A user uses the system request function to start a second interactive job. A system interaction, such as the Enter key, on either job causes both jobs to be marked as active.
- A IBM i Access job might appear inactive to the system if the user is performing PC functions, such as editing a document, without interacting with the system.

The QINACTMSGQ system value determines what action the system takes when an inactive job exceeds the specified interval.

The QINACTITV and QINACTMSGQ system values provide security by preventing users from leaving inactive workstations signed on. An inactive workstation might allow an unauthorized person access to the system.

| Table 8. Possible values for the QINACTITV system value: |                                                                                                    |  |
|----------------------------------------------------------|----------------------------------------------------------------------------------------------------|--|
| Value                                                    | Description                                                                                                    |  |
| *NONE:                                                   | The system does not check for inactive jobs.                                                                                                    |  |
| interval-in-minutes                                      | Specify a value of 5 through 300. When a job has been inactive for that number of minutes, the system takes the action specified in QINACTMSGQ. |  |

Recommended value: 15 minutes

# **Inactive Job Time-Out Message Queue (QINACTMSGQ)**

The Inactive Job Time-Out Message Queue (QINACTMSGQ) system value specifies what action the system takes when the inactive job time-out interval for a job has been reached.

Note: This system value is a restricted value. See Security system values for details on how to restrict changes to security system values and a complete list of the restricted system values.

| Table 9. Possible values for QINACTMSGQ system value: |                                                                                                    |
|-------------------------------------------------------|----------------------------------------------------------------------------------------------------|
| Value                                                 | Description                                                                                                    |
| *ENDJOB                                               | Inactive jobs are ended. If the inactive job is a group job, all jobs associated with the group are also ended. If the job is part of a secondary job, both jobs are ended. The action taken by *ENDJOB is equal to running the command ENDJOB JOB (name) OPTION (*IMMED) ADLINTJOBS (*ALL) against the inactive job. |
| *DSCJOB                                               | The inactive job is disconnected, as are any secondary or group jobs¹ associated with it. The disconnected job time-out interval (QDSCJOBITV) system value controls whether the system eventually ends disconnected jobs. See "Disconnected Job Time-Out Interval (QDSCJOBITV)" on page 39 for more information.      |
|                                                       | <b>Attention:</b> The system cannot disconnect some jobs, such as PC Organizer and PC text-assist function (PCTA). If the system cannot disconnect an inactive job, it ends the job instead.                                                                                                    |
| message-queue-name                                    | Message CPI1126 is sent to the specified message queue when the inactive job time-out interval is reached. This message states: Job &3/&2/&1; has not been active.                                                                                                    |
|                                                       | The message queue must exist before it can be specified for the QINACTMSGQ system value. This message queue is automatically cleared during an IPL. If you assign QINACTMSGQ as the user's message queue, all messages in the user's message queue are lost during each IPL.                                          |
| 1                                                     | queue, all messages in the user's message queue are lost during each                                                                                                    |

Recommended value: \*DSCJOB is recommended unless your users run IBM i Access jobs. Using \*DSCJOB when some IBM i Access jobs are running is the equivalent of ending the jobs. It can cause significant loss of information. Use the message-queue option if you have the IBM i Access licensed program. The CL Programming topic shows an example of writing a program to handle messages.

Using a message queue: A user or a program can monitor the message queue and take action as needed, such as ending the job or sending a warning message to the user. Using a message queue allows you to make decisions about particular devices and user profiles, rather than treating all inactive devices in the same way. This method is recommended when you use the IBM i Access licensed program.

If a workstation with two secondary jobs is inactive, two messages are sent to the message queue (one for each secondary job). A user or program can use the End Job (ENDJOB) command to end one or both secondary jobs. If an inactive job has one or more group jobs, a single message is sent to the message queue. Messages continue to be sent to the message queue for each interval that the job is inactive.

# **Limit Device Sessions (QLMTDEVSSN)**

The Limit Device Sessions (QLMTDEVSSN) system value specifies whether the number of device sessions allowed for a user is limited.

This value does not restrict the System Request menu or a second sign-on from the same device. If a user has a disconnected job, the user is allowed to sign on to the system with a new device session.

**Note:** This system value is a restricted value. See <u>Security system values</u> for details on how to restrict changes to security system values and a complete list of the restricted system values.

| Table 10. Possible values for the QLMTDEVSSN system value: |                                                                  |
|------------------------------------------------------------|------------------------------------------------------------------|
| Value                                                      | Description                                                      |
| <u>0</u>                                                   | The user is not limited to a specific number of device sessions. |
| 1                                                          | The user is limited to a single device session.                  |
| 2 - 9                                                      | The user is limited to the specified number of device sessions.  |

**Recommended value:** 1 (Yes) is recommended because limiting users to a single device reduces the likelihood of sharing passwords and leaving devices unattended.

**Note:** Limiting device sessions can also be specified in individual user profiles.

# **Limit Security Officer (QLMTSECOFR)**

The Limit Security Officer (QLMTSECOFR) system value controls whether a user with all-object (\*ALLOBJ) or service (\*SERVICE) special authority can sign on to any workstation. Limiting powerful user profiles to certain well-controlled workstations provides security protection.

The QLMTSECOFR system value is only enforced at security level 30 and higher. "Workstations" on page 202 provides more information about the authority required to sign on at a workstation.

You can always sign on at the console with the QSECOFR, QSRV, and QSRVBAS profiles, no matter how the QLMTSECOFR value is set.

**Note:** This system value is a restricted value. See <u>Security system values</u> for details on how to restrict changes to security system values and a complete list of the restricted system values.

| Table 11. Possible values for the QLMTSECOFR system value: |                                                                                                    |
|------------------------------------------------------------|----------------------------------------------------------------------------------------------------|
| Value                                                      | Description                                                                                                    |
| 1                                                          | A user with *ALLOBJ or *SERVICE special authority can sign on at a workstation only if that user is specifically authorized (that is, given *CHANGE authority) to the workstation or if user profile QSECOFR is authorized (given *CHANGE authority) to the workstation. This authority cannot come from public authority. |
| Θ                                                          | Users with *ALLOBJ or *SERVICE special authority can sign on at any workstation for which they have *CHANGE authority. They can receive *CHANGE authority through private or public authority or because they have *ALLOBJ special authority.                                                                              |

**Recommended value:** 1 (Yes)

# **Maximum Sign-On Attempts (QMAXSIGN)**

The Maximum Sign-On Attempts (QMAXSIGN) system value controls the number of consecutive sign-on or password verification attempts that are not correct by local and remote users.

Incorrect sign-on or password verification attempts can be caused by a user ID that is not correct, a password that is not correct, or inadequate authority to use the workstation.

When the maximum number of sign-on or password verification attempts is reached, the QMAXSGNACN system value is used to determine the action to be taken. A CPF1393 message is sent to the QSYSOPR message queue (and QSYSMSG message queue if it exists in library QSYS) to notify the security officer of a possible intrusion.

If you create the QSYSMSG message queue in the QSYS library, messages about critical system events are sent to that message queue as well as to QSYSOPR. The QSYSMSG message queue can be monitored separately by a program or a system operator. This provides additional protection of your system resources. Critical system messages in QSYSOPR are sometimes missed because of the volume of messages sent to that message queue.

**Note:** This system value is a restricted value. See <u>Security system values</u> for details on how to restrict changes to security system values and a complete list of the restricted system values.

| Table 12. Possible values for the QMAXSIGN system value: |                                                                                                    |
|----------------------------------------------------------|----------------------------------------------------------------------------------------------------|
| Value                                                    | Description                                                                                                    |
| 3                                                        | A user can try a maximum of 3 sign-on or password verification attempts.                                                                                                    |
| *NOMAX                                                   | The system allows an unlimited number of incorrect sign-on or password verification attempts. This gives a potential intruder unlimited opportunities to guess a valid user ID and password combination.                          |
| limit                                                    | Specify a value from 1 through 25. The recommended number of signon or password verification attempts is three. Typically, three attempts are enough to correct typing errors but low enough to help prevent unauthorized access. |

Recommended value: 3

# **Action When Sign-On Attempts Reached (QMAXSGNACN)**

The Action When Sign-On Attempts Reached (QMAXSGNACN) system value determines what the system does when the maximum number of sign-on or password verification attempts is reached at a workstation.

**Note:** This system value is a restricted value. See <u>Security system values</u> for details on how to restrict changes to security system values and a complete list of the restricted system values.

| Table 13. Possible values for the QMAXSGNACN system value: |                                           |  |
|------------------------------------------------------------|-------------------------------------------|--|
| Value                                                      | Description                               |  |
| <u>3</u>                                                   | Disable both the user profile and device. |  |
| 1                                                          | Disable the device only.                  |  |
| 2                                                          | Disable the user profile only.            |  |

The system disables a device by varying it off. The device is disabled only if the sign-on attempts that are not valid are consecutive on the same device. One valid sign-on resets the count of incorrect sign-on attempts for the device.

The system disables a user profile by changing the *Status* parameter to \*DISABLED. The user profile is disabled when the number of incorrect sign-on attempts for the user reaches the value in the QMAXSIGN system value, regardless of whether the incorrect sign-on attempts were from the same or different devices. One valid sign-on or password verification resets the count of incorrect sign-on attempts in the user profile.

If you create the QSYSMSG message queue in QSYS, the message sent (CPF1397) contains the user and device name. Therefore, it is possible to control the disabling of the device based on the device being used.

"Maximum Sign-On Attempts (QMAXSIGN)" on page 31 provides more information about the QSYSMSG message queue.

If the QSECOFR profile is disabled, you may sign on as QSECOFR at the console and enable the profile. If the console is varied off and no other user can vary it on, you must IPL the system to make the console available.

**Recommended value: 3** 

# **Retain Server Security (QRETSVRSEC)**

The Retain Server Security Data (QRETSVRSEC) system value is no longer used. The QRETSVRSEC system value no longer needs to be set to '1' to retain the security data needed by a server for authentication. This includes the Server Authentication Entry interfaces and the Validation List (\*VLDL) interfaces.

# Remote power-on and restart (QRMTIPL)

One part of your system security plan is to determine whether you will allow remote users to power-on and restart the system. The Remote power-on and restart (QRMTIPL) system value provides you the ability to start the remote system by using your telephone and a modem or the SPCN signal.

When QRMTIPL is set to 1 (Yes), any telephone call causes the system to restart. Even though this system value deals with restart options of your system, it has security implications. Obviously you do not want someone inadvertently restarting your systems. However, if you use a remote system to administer your system you will need to allow remote restart.

| Table 14. Possible values for the remote power-on and restart system value (QRMTIPL) |                                          |
|--------------------------------------------------------------------------------------|------------------------------------------|
| Value                                                                                | Description                              |
| <u>0</u>                                                                             | Do not allow remote power-on and restart |
| 1                                                                                    | Allow remote power-on and restart        |

#### **Related information**

Restart system values: Allow remote power-on and restart

# Remote Sign-On Control (QRMTSIGN)

The Remote Sign-On Control (QRMTSIGN) system value specifies how the system handles remote sign-on requests.

Examples of remote sign-on are display station pass-through from another system, the workstation function of the IBM i Access licensed program, and TELNET access.

**Note:** This system value is a restricted value. See <u>Security system values</u> for details on how to restrict changes to security system values and a complete list of the restricted system values.

| Table 15. Possible values for the QRMTSIGN system value: |                                                                     |
|----------------------------------------------------------|---------------------------------------------------------------------|
| Value                                                    | Description                                                         |
| *FRCSIGNON                                               | Remote sign-on requests must go through the normal sign-on process. |

| Table 15. Possible values for the QRMTSIGN system value: (continued) |                                                                                                    |
|----------------------------------------------------------------------|----------------------------------------------------------------------------------------------------|
| Value                                                                | Description                                                                                                    |
| *SAMEPRF                                                             | When the source and target user profile names are the same, the sign-on display can be bypassed if automatic sign-on is requested. Password verification occurs before the target pass-through program is used. If a password that is not valid is sent on an automatic sign-on attempt, the pass-through session always ends and an error message is sent to the user. However, if the profile names are different, *SAMEPRF indicates that the session ends with a security failure even if the user entered a valid password for the remote user profile. |
|                                                                      | Telnet uses a value of *VERIFY when *SAMEPRF is specified.                                                                                                    |
|                                                                      | The sign-on display appears for Telnet and pass-through attempts not requesting automatic sign-on.                                                                                                    |
| *VERIFY                                                              | The *VERIFY value allows you to bypass the sign-on display of the target system if valid security information is sent with the automatic sign-on request. If the password is not valid for the specified target user profile, the pass-through session ends with a security failure. Telnet displays the sign-on display when the security information provided is not valid.                                                                                                    |
|                                                                      | If the target system has a QSECURITY value of 10, any automatic signon request is allowed.                                                                                                    |
|                                                                      | The sign-on display appears for Telnet and pass-through attempts not requesting automatic sign-on.                                                                                                    |
| *REJECT                                                              | No remote sign-on is permitted.                                                                                                    |
|                                                                      | Telnet uses a value of *FRCSIGNON when *REJECT is specified and displays the sign-on display, Pass-through will reject the session request.                                                                                                    |
| program-name library-name                                            | The program specified runs at the start and end of every pass-through session. Telnet uses a value of *FRCSIGNON when this program is specified.                                                                                                    |

**Recommended value:** \*REJECT is recommended if you do not want to allow any pass-through or IBM i Access access. If you do allow pass-through or IBM i Access access, use \*FRCSIGNON or \*SAMEPRF.

The Remote Workstation Support book contains detailed information about the QRMTSIGN system value as it relates to pass-through. It also contains the requirements for a remote sign-on program and an example.

For information on QRMTSIGN as it relates to Telnet, see Controlling Telnet access.

# Scan File Systems (QSCANFS)

The Scan File Systems (QSCANFS) system value allows you the option to specify the integrated file system in which objects will be scanned.

For example, you can use this option to scan for a virus. Integrated file system scanning is enabled when exit programs are registered with any of the integrated file system scan-related exit points. The QSCANFS system value specifies the integrated file systems in which objects will be scanned when exit programs are registered with any of the integrated file system scan-related exit points.

The integrated file system scan-related exit points are:

- QIBM\_QPOL\_SCAN\_OPEN Integrated file system scan on open exit.
- QIBM\_QPOL\_SCAN\_CLOSE Integrated file system scan on close exit.

For more information about integrated file systems, see the Integrated file system topic.

| Table 16. Possible values for the QSCANFS system value: |                                                                                                    |
|---------------------------------------------------------|----------------------------------------------------------------------------------------------------|
| Value                                                   | Description                                                                                                    |
| *NONE                                                   | No integrated file system objects will be scanned.                                                                               |
| *ROOTOPNUD                                              | Objects of type *STMF that are in *TYPE2 directories in the "root" (/), QOpenSys, and user-defined file systems will be scanned. |

Recommended value: The recommended value is \*ROOTOPNUD so that the "root" (/), QOpenSys and user-defined file systems are scanned when anyone registers exit programs with the integrated file system scan-related exit points.

### **Related reference**

Scan File Systems Control (QSCANFSCTL)

The Scan File Systems Control (QSCANFSCTL) system value controls the integrated file system scanning that is enabled when exit programs are registered with any of the integrated file system scan-related exit points.

#### **Related information**

\*TYPE2 directories

# Scan File Systems Control (QSCANFSCTL)

The Scan File Systems Control (QSCANFSCTL) system value controls the integrated file system scanning that is enabled when exit programs are registered with any of the integrated file system scan-related exit points.

QSCANFSCTL works with the scan file systems system value to provide granular controls on how and what is scanned in the integrated file system. You can choose different scanning options or you can select to use default scan options. Also, you can select several scan options which control how and what the registered exit programs will scan. These options are described in following table:

| Table 17. Possible values for the QSCANFSCTL system value: |                                                                                                    |
|------------------------------------------------------------|----------------------------------------------------------------------------------------------------|
| Value                                                      | Description                                                                                                    |
| *NONE                                                      | No controls are being specified for the integrated file system scan-<br>related exit points.                                                                                                    |
| *ERRFAIL                                                   | If there are errors when calling the exit program (for example, program not found or the exit program signals an error), the system will fail the request which triggered the exit program call. If this is not specified, the system will skip the exit program and treat it as if the object was not scanned. |
| *FSVRONLY                                                  | Only accesses through the file servers will be scanned. For example, accesses through Network File System will be scanned as well as other file server methods. If this is not specified, all accesses will be scanned.                                                                                         |
| *NOFAILCLO                                                 | The system will not fail the close requests with an indication of scan failure, even if the object failed a scan which was done as part of the close processing. Also, this value will override the *ERRFAIL specification for the close processing, but not for any other scan-related exit points.            |

| Table 17. Possible valu | Table 17. Possible values for the QSCANFSCTL system value: (continued)                                                                                                    |  |
|-------------------------|----------------------------------------------------------------------------------------------------|--|
| Value                   | Description                                                                                                    |  |
| *NOPOSTRST              | After objects are restored, they will not be scanned just because they were restored. If the object attribute is that "the object will not be scanned", the object will not be scanned at any time. If the object attribute is that "the object will be scanned only if it has been modified since the last time it was scanned", the object will only be scanned if it is modified after being restored.                                                              |  |
|                         | If *NOPOSTRST is not specified, objects will be scanned at least once after being restored. If the object attribute is that "the object will not be scanned", the object will be scanned once after being restored. If the object attribute is that "the object will be scanned only if it has been modified since the last time it was scanned", the object will be scanned after being restored because the restore will be treated as a modification to the object. |  |
|                         | In general, it may be dangerous to restore objects without scanning them at least once. It is best to use this option only when you know that the objects were scanned before they were saved or they came from a trusted source.                                                                                                    |  |
| *NOWRTUPG               | The system will not attempt to upgrade the access for the scan descriptor passed to the exit program to include write access. If this is not specified, the system will attempt to do the write access upgrade.                                                                                                    |  |
| *USEOCOATR              | The system will use the specification of the "object change only" attribute to only scan the object if it has been modified (not also because scan software has indicated an update). If this is not specified, this "object change only" attribute will not be used, and the object will be scanned after it is modified and when scan software indicates an update.                                                                                                  |  |

**Recommended value:** If you want the most restrictive values specified for integrated file system scanning, then the recommended settings are \*ERRFAIL and \*NOWRTUPG. This ensures that any failure from the scan exit programs prevent the associated operations, as well as not give the exit program additional access levels. However, the \*NONE value is a good option for most users. When installing code that is shipped from a trusted source, it is recommended that \*NOPOSTRST be specified during that install time period.

### **Related reference**

Scan File Systems (QSCANFS)

The Scan File Systems (QSCANFS) system value allows you the option to specify the integrated file system in which objects will be scanned.

# **Share Memory Control (QSHRMEMCTL)**

The Share Memory Control (QSHRMEMCTL) system value defines which users are allowed to use shared memory or mapped memory that has write capability.

Your environment may contain applications, each running different jobs, but sharing pointers within these applications. Using these APIs provides for better application performance and streamlines the application development by allowing shared memory and stream files among these different applications and jobs. However, use of these APIs might potentially pose a risk to your system and assets. A programmer can have write access and can add, change, and delete entries in the shared memory or stream file.

To change this system value, users must have \*ALLOBJ and \*SECADM special authorities. A change to this system value takes effect immediately.

**Note:** This system value is a restricted value. See <u>Security system values</u> for details on how to restrict changes to security system values and a complete list of the restricted system values.

| Table 18. Possible values for the QSHRMEMCTL system value: |                                                                                                    |
|------------------------------------------------------------|----------------------------------------------------------------------------------------------------|
| Value                                                      | Description                                                                                                    |
| 0                                                          | Users cannot use shared memory, or use mapped memory that has write capability.                                                                                                    |
|                                                            | This value means that users cannot use shared-memory APIs (for example, shmat() — Shared Memory Attach API), and cannot use mapped memory objects that have write capability (for example, mmap() — Memory Map a File API provides this function).  Use this value in environments with higher security requirements. |
| 1                                                          | Users can use shared memory or mapped memory that has write capability.                                                                                                    |
|                                                            | This value means that users can use shared-memory APIs (for example, shmat() — Shared Memory Attach API), and can use mapped memory objects that have write capability (for example, mmap() — Memory Map a File API provides this function).                                                                          |

Recommended value: 1

# **Use Adopted Authority (QUSEADPAUT)**

The Use Adopted Authority (QUSEADPAUT) system value defines which users can create programs with the use adopted authority (\*USEADPAUT(\*YES)) attribute.

All users authorized by the QUSEADPAUT system value can create or change programs and service programs to use adopted authority if the user has the necessary authority to the program or service program.

The system value can contain the name of an authorization list. The user's authority is checked against this list. If the user has at least \*USE authority to the named authorization list, the user can create, change, or update programs or service programs with the USEADPAUT(\*YES) attribute. The authority to the authorization list cannot come from adopted authority.

If an authorization list is named in the system value and the authorization list is missing, the function being attempted will not complete. A message is sent indicating this.

However, if the program is created with the QPRCRTPG API, and the \*NOADPAUT value is specified in the option template, the program creates successfully even if the authorization list does not exist.

If more than one function is requested on the command or API, and the authorization list is missing, the function is not performed.

**Note:** This system value is a restricted value. See <u>Security system values</u> for details on how to restrict changes to security system values and a complete list of the restricted system values.

| Table 19. Possible values for the QUSEADPAUT system value: |                                                                                                    |
|------------------------------------------------------------|----------------------------------------------------------------------------------------------------|
| Value                                                      | Description                                                                                                    |
| authorization list name                                    | A diagnostic message is signaled to indicate that the program is created with USEADPAUT(*NO) if all of the following are true:                                               |
|                                                            | <ul> <li>The user does not have authority to the specified authorization list.</li> <li>There are no other errors when the program or service program is created.</li> </ul> |

| Table 19. Possible values for the QUSEADPAUT system value: (continued) |                                                                                                    |
|------------------------------------------------------------------------|----------------------------------------------------------------------------------------------------|
| Value                                                                  | Description                                                                                                    |
| *NONE <sup>1</sup>                                                     | All users can create, change, or update programs and service programs to use the authority of the program which called them if the user has the necessary authority to the program or service program. |
| 1 *NONE indicate                                                       | s that no authorization list is used and by default all users will be allowed to access                                                                                                    |

**Recommended value:** For production machines, create an authorization list with authority of \*PUBLIC(\*EXCLUDE). Specify this authorization list for the QUSEADPAUT system value. This prevents anyone from creating programs that use adopted authority.

You should carefully consider the security design of your application before creating the authorization list for QUSEADPAUT system value. This is especially important for application development environments.

# **Security-related system values**

programs that use adopted authority.

This topic introduces the security-related system values on your IBM i operating system.

### **Overview:**

### **Purpose:**

Specify system values that relate to security on the system.

#### **How To:**

WRKSYSVAL (Work with System Values command)

### **Authority:**

\*ALLOBJ and \*SECADM

### Journal Entry:

SV

### Note:

Changes take effect immediately. IPL is not required.

The following information are descriptions of additional system values that relate to security on your system. These system values are not included in the \*SEC group on the Work with System Values display.

#### **OAUTOCFG**

Automatic device configuration

#### **QAUTOVRT**

Automatic configuration of virtual devices

#### **ODEVRCYACN**

Device recovery action

#### **ODSCJOBITV**

Disconnected job time-out interval

**Note:** This system value is also discussed in the <u>Jobs system values: Time-out interval for</u> disconnected jobs topic.

### **QRMTSRVATR**

Remote service attribute

#### QSSLCSL

Transport Layer Security (TLS) cipher specification list

### **QSSLCSLCTL**

Transport Layer Security (TLS) cipher control

### **QSSLPCL**

Transport Layer Security (TLS) protocols

### **Related concepts**

Validation of programs being restored

When a program is created, the system calculates a validation value, which is stored with the program. When the program is restored, the validation value is calculated again and compared to the validation value that is stored with the program.

# **Automatic Device Configuration (QAUTOCFG)**

The Automatic Device Configuration (QAUTOCFG) system value automatically configures locally attached devices. The value specifies whether devices that are added to the system are configured automatically.

**Note:** This system value is a restricted value. See <u>Security system values</u> for details on how to restrict changes to security system values and a complete list of the restricted system values.

| Table 20. Possible values for the QAUTOCFG system value: |                                                                                                    |
|----------------------------------------------------------|----------------------------------------------------------------------------------------------------|
| Value                                                    | Description                                                                                                    |
| <u>0</u>                                                 | Automatic configuration is off. You must configure manually any new local controllers or devices that you add to your system.                                                                                                  |
| 1                                                        | Automatic configuration is on. The system automatically configures any new local controllers or devices that you add to your system. The operator receives a message that indicates the changes to the system's configuration. |

**Recommended value:** When initiating system setup or when adding many new devices, the system value should be set to 1. At all other times the system value should be set at 0.

# **Automatic Configuration of Virtual Devices (QAUTOVRT)**

The Automatic Configuration of Virtual Devices (QAUTOVRT) system value specifies whether pass-through virtual devices and TELNET full screen virtual devices (as opposed to the workstation function virtual device) are automatically configured.

A *virtual device* is a device description that does not have hardware associated with it. It is used to form a connection between a user and a physical workstation attached to a remote system.

Allowing the system to automatically configure virtual devices makes it easier for users to break into your system using pass-through or telnet. Without automatic configuration, a user attempting to break in has a limited number of attempts at each virtual device. The limit is defined by the security officer using the QMAXSIGN system value. With automatic configuration active, the actual limit is higher. The system sign-on limit is multiplied by the number of virtual devices that can be created by the automatic configuration support. This support is defined by the QAUTOVRT system value.

**Note:** This system value is a restricted value. See <u>Security system values</u> for details on how to restrict changes to security system values and a complete list of the restricted system values.

| Table 21. Possible values for the QAUTOVRT system value: |                                                                                                    |
|----------------------------------------------------------|----------------------------------------------------------------------------------------------------|
| Value                                                    | Description                                                                                                    |
| <u>0</u>                                                 | No virtual devices are created automatically.                                                                                                    |
| number-of- virtual- devices                              | Specify a value 1 through 32500. If fewer than the specified number of devices are attached to a virtual controller and no device is available when a user attempts pass-through or full screen TELNET, the system configures a new device. |

**Recommended value:** 0

TCP/IP setup

# **Device Recovery Action (QDEVRCYACN)**

The Device Recovery Action (QDEVRCYACN) system value specifies what action to take when an I/O error occurs for an interactive job's workstation.

**Note:** This system value is a restricted value. See <u>Security system values</u> for details on how to restrict changes to security system values and a complete list of the restricted system values.

| Table 22. Possible values for the QDEVRCYACN system value: |                                                                                                    |
|------------------------------------------------------------|----------------------------------------------------------------------------------------------------|
| Value                                                      | Description                                                                                                    |
| *DSCMSG                                                    | Disconnects the job. When signing on again, an error message is sent to the user's application program.                                                                                                    |
| *MSG                                                       | Signals the I/O error message to the user's application program. The application program performs error recovery.                                                                                                    |
| *DSCENDRQS                                                 | Disconnects the job. When signing on again, a cancel request function is performed to return control of the job back to the last request level.                                                                                                    |
| *ENDJOB                                                    | Ends the job. A job log is produced for the job. A message indicating that the job ended because of the device error is sent to the job log and the QHST log. To minimize the performance effect of the ending job, the job's priority is lowered by 10, the time slice is set to 100 milliseconds and the purge attribute is set to yes. |
| *ENDJOBNOLIST                                              | Ends the job. A job log is not produced for the job. A message is sent to the QHST log indicating that the job ended because of the device error.                                                                                                    |

When a value of \*MSG or \*DSCMSG is specified, the device recovery action is not performed until the job performs the next I/O operation. In an LAN/WAN environment, this allows one device to disconnect and another to connect, using the same address, before the next I/O operation for the job occurs. The job can recover from the I/O error message and continue running to the second device. To avoid this, specify a device recovery action of \*DSCENDRQS, \*ENDJOB, or \*ENDJOBNOLIST. These device recovery actions are performed immediately when an I/O error, such as a power-off operation, occurs.

**Recommended value: \*DSCMSG** 

Note: \*ALLOBJ and \*SECADM special authorities are not required to change this value.

# **Disconnected Job Time-Out Interval (QDSCJOBITV)**

The Disconnected Job Time-Out Interval (QDSCJOBITV) system value determines if and when the system ends a disconnected job. The interval is specified in minutes.

If you set the QINACTMSGQ system value to disconnect inactive jobs (\*DSCJOB), you should set the QDSCJOBITV to end the disconnected jobs eventually. A disconnected job uses up system resources, as well as retaining any locks on objects.

**Note:** This system value is a restricted value. See <u>Security system values</u> for details on how to restrict changes to security system values and a complete list of the restricted system values.

| Table 23. Possible values for the QDSCJOBITV system value: |                                                           |
|------------------------------------------------------------|-----------------------------------------------------------|
| Value                                                      | Description                                               |
| 240                                                        | The system ends a disconnected job after 240 minutes.     |
| *NONE                                                      | The system does not automatically end a disconnected job. |

| Table 23. Possible values for the QDSCJOBITV system value: (continued) |                                     |
|------------------------------------------------------------------------|-------------------------------------|
| Value                                                                  | Description                         |
| time-in-minutes                                                        | Specify a value between 5 and 1440. |

### Recommended value: 60

# **Remote Service Attribute (QRMTSRVATR)**

The Remote Service Attribute (QRMTSRVATR) controls the remote system service problem analysis ability. The value allows the system to be analyzed remotely.

**Note:** This system value is a restricted value. See <u>Security system values</u> for details on how to restrict changes to security system values and a complete list of the restricted system values.

The values allowed for the QRMTSRVATR system value are:

| Table 24. Possible values for the QRMTSRVATR system value: |                                  |
|------------------------------------------------------------|----------------------------------|
| Value Description                                          |                                  |
| <u>0</u>                                                   | Remote service attribute is off. |
| 1                                                          | Remote service attribute is on.  |

#### **Recommended value:** 0

# Transport Layer Security (TLS) cipher specification list (QSSLCSL)

The Transport Layer Security cipher specification list (QSSLCSL) system value determines the specific cipher suites supported by System TLS. Applications can negotiate secure sessions with only a cipher suite that is listed in QSSLCSL. No matter what an application does with code or configuration, it cannot negotiate secure sessions with a cipher suite if it is not listed in QSSLCSL. Individual application configuration determines which of the enabled cipher suites are used for that application.

System TLS uses the sequence of the values in QSSLCSL to determine the order of the System TLS default cipher specification list. You can refer to the <u>Cipher suite configuration</u> in the TLS topic for additional details on displaying and configuring the default cipher specification list.

A cipher suite cannot be added to QSSLCSL if the required TLS protocol value for the cipher suite is not set for the QSSLPCL (TLS protocol list) system value.

The values of the QSSLCSL system value are read-only unless the TLS cipher control (QSSLCSLCTL) system value is set to \*USRDFN.

The values allowed for the QSSLCSL system value are as follows:

- \*AES\_128\_GCM\_SHA256
- \*AES\_256\_GCM\_SHA384
- \*CHACHA20\_POLY1305\_SHA256
- \*RSA\_AES\_128\_GCM\_SHA256
- \*RSA\_AES\_256\_GCM\_SHA384
- \*ECDHE\_ECDSA\_NULL\_SHA
- \*ECDHE\_ECDSA\_RC4\_128\_SHA
- \*ECDHE\_ECDSA\_3DES\_EDE\_CBC\_SHA
- \*ECDHE\_RSA\_NULL\_SHA
- \*ECDHE RSA RC4 128 SHA
- \*ECDHE RSA 3DES EDE CBC SHA

- \*ECDHE\_ECDSA\_AES\_128\_CBC\_SHA256
- \*ECDHE\_ECDSA\_AES\_256\_CBC\_SHA384
- \*ECDHE\_RSA\_AES\_128\_CBC\_SHA256
- \*ECDHE\_RSA\_AES\_256\_CBC\_SHA384
- \*ECDHE\_ECDSA\_AES\_128\_GCM\_SHA256
- \*ECDHE\_ECDSA\_AES\_256\_GCM\_SHA384
- \*ECDHE\_RSA\_AES\_128\_GCM\_SHA256
- \*ECDHE\_RSA\_AES\_256\_GCM\_SHA384
- \*ECDHE\_ECDSA\_CHACHA20\_POLY1305\_SHA256
- \*ECDHE\_RSA\_CHACHA20\_POLY1305\_SHA256
- \*RSA\_AES\_128\_CBC\_SHA256
- \*RSA\_AES\_128\_CBC\_SHA
- \*RSA\_AES\_256\_CBC\_SHA256
- \*RSA\_AES\_256\_CBC\_SHA
- \*RSA\_3DES\_EDE\_CBC\_SHA
- \*RSA\_RC4\_128\_SHA
- \*RSA\_RC4\_128\_MD5
- \*RSA\_DES\_CBC\_SHA
- \*RSA\_EXPORT\_RC2\_CBC\_40\_MD5
- \*RSA\_EXPORT\_RC4\_40\_MD5
- \*RSA\_NULL\_SHA256
- \*RSA\_NULL\_SHA
- \*RSA NULL MD5

Note: You must have \*IOSYSCFG, \*ALLOBJ, and \*SECADM special authorities to change this system value.

You can refer to the Transport Layer Security cipher specification list topic in the System values topic collection for more information about the shipped values.

#### **Related information**

Security system values: Transport Layer Security cipher specification list System TLS System Level Settings

# **Transport Layer Security (TLS) cipher control (QSSLCSLCTL)**

The Transport Layer Security cipher control (QSSLCSLCTL) system value specifies whether the system or the user controls the Transport Layer Security cipher specification list (QSSLCSL) system value.

The values allowed for the QSSLCSLCTL system value are as follows:

- \*OPSYS
- \*USRDFN

Note: You must have \*IOSYSCFG, \*ALLOBJ, and \*SECADM special authorities to change this system value.

You can refer to the Transport Layer Security cipher control topic in the System values topic collection for more information about the shipped values.

#### **Related information**

Security system values: Transport Layer Security cipher control

# **Transport Layer Security (TLS) protocols (QSSLPCL)**

The Transport Layer Security protocols (QSSLPCL) system value specifies the Transport Layer Security (TLS) protocols supported by the System TLS.

The values allowed for the QSSLPCL system value are as follows:

- \*OPSYS
- \*TLSV1.3
- \*TLSV1.2
- \*TLSV1.1
- \*TLSV1
- \*SSLV3

Note: You must have \*IOSYSCFG, \*ALLOBJ, and \*SECADM special authorities to change this system value.

You can refer to the Transport Layer Security protocols topic in the System values topic collection for more information about the shipped values.

### **Related information**

Security system values: Transport Layer Security protocols

System TLS System Level Settings

# **Security-related restore system values**

This topic introduces the security-related restore system values on your IBM i operating system.

#### **Overview:**

#### **Purpose:**

Controls how and which security-related objects are restored on the system.

#### How To:

WRKSYSVAL\*SEC (Work with System Values command)

#### **Authority:**

\*ALLOBJ and \*SECADM

### Journal Entry:

SV

#### Note:

Changes take effect immediately. IPL is not required.

The following information are descriptions of system values that relate to restoring security-related objects on the system which should be considered when restoring objects as well. See <u>Table 17 on page</u> 34 for more information about the QSCANFSCTL \*NOPOSTRST system value.

#### **OVFYOBJRST**

Verify object on restore

#### **OFRCCVNRST**

Force conversion on restore

#### **OALWOBJRST**

Allow restoring of security sensitive objects

Descriptions of these system values follow. For each value, the possible choices are shown. The choices that are underlined are the system-supplied defaults.

#### Related concepts

Restoring programs

Restoring programs to your system that are obtained from an unknown source poses a security exposure. This topic provides information about the factors that should be taken into consideration when restoring programs.

# **Verify Object on Restore (QVFYOBJRST)**

The Verify Object on Restore (QVFYOBJRST) system value determines whether objects are required to have digital signatures in order to be restored to your system.

You can prevent anyone from restoring an object, unless that object has a correct digital signature from a trusted software provider. This value applies to objects of types: \*PGM, \*SRVPGM, \*SQLPKG, \*CMD and \*MODULE. It also applies to \*STMF objects which contain Java<sup>™</sup> programs.

When an attempt is made to restore an object onto the system, three system values work together as filters to determine if the object is allowed to be restored. The first filter is the Verify Object on Restore (QVFYOBJRST) system value. It is used to control the restore of some objects that can be digitally signed. The second filter is the Force Conversion on Restore (QFRCCVNRST) system value. This system value allows you to specify whether to convert programs, service programs, SQL packages, and module objects during the restore. It can also prevent some objects from being restored. Only objects that can get past the first two filters are processed by the third filter. The third filter is the Allow Object on Restore (QALWOBJRST) system value. It specifies whether objects with security-sensitive attributes can be restored.

If Digital Certificate Manager (IBM i option 34) is not installed on the system, all objects except those signed by a system trusted source are treated as unsigned when determining the effects of the QVFYOBJRST system value during a restore operation.

Program, service program and module objects that are created or converted on a system with a release before V6R1 are treated as unsigned when they are restored to a V6R1 or later system. Likewise, program, service program and module objects that are created or converted on a V6R1 or later release are treated as unsigned when they are restored to a system before V6R1.

A change to this system value takes effect immediately.

### Notes:

- 1. This system value is a restricted value. See Security system values for details on how to restrict changes to security system values and a complete list of the restricted system values.
- 2. Objects that have the system-state attribute and objects that have the inherit-state attribute are required to have a valid signature from a system-trusted source. Objects in Licensed Internal Code PTFs are also required to have a valid signature from a system-trusted source. If these objects do not have a valid signature, they cannot be restored, regardless of the value of the QVFYOBJRST system value.

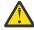

**Attention:** When your system is shipped, the QVFYOBJRST system value is set to 3. If you change the value of QVFYOBJRST, it is important to set the QVFYOBJRST value to 3 or lower before installing a new release of the IBM i operating system.

| Table 25. Possible values for the QVFYOBJRST system value: |                                                                                                    |
|------------------------------------------------------------|----------------------------------------------------------------------------------------------------|
| Value                                                      | Description                                                                                                    |
| 1                                                          | Do not verify signatures on restore. Restore all user-state objects regardless of their signature.                                       |
|                                                            | Do not use this value unless you have signed objects to restore which will fail their signature verification for some acceptable reason. |

| Table 25. Possible values for the QVFYOBJRST system value: (continued)                                                                                                    |  |
|----------------------------------------------------------------------------------------------------|--|
| Description                                                                                                    |  |
| Verify objects on restore. Restore unsigned commands and user-state objects. Restore signed commands and user-state objects, even if the signatures are not valid.                                                                                                    |  |
| Use this value only if certain objects that you want to restore contain signatures that are not valid. In general, it is not recommended to restore objects with signatures that are not valid on your system.                                                                                                    |  |
| Verify signatures on restore. Restore unsigned commands and user-<br>state objects. Restore signed commands and user-state objects only if<br>the signatures are valid.                                                                                                    |  |
| Use this value for normal operations, when you expect some of the objects you restore to be unsigned, but you want to ensure that all signed objects have signatures that are valid. Commands and programs you have created or purchased before digital signatures were available will be unsigned. This value allows those commands and programs to be restored. This is the default value. |  |
| Verify signatures on restore. Do not restore unsigned commands and user-state objects. Restore signed commands and user-state objects, even if the signatures are not valid.                                                                                                    |  |
| Use this value only if certain objects that you want to restore contain signatures that are not valid, but you do not want the possibility of unsigned objects being restored. In general, it is not recommended to restore objects with signatures that are not valid on your system.                                                                                                    |  |
| Verify signatures on restore. Do not restore unsigned commands and user-state objects. Restore signed commands and user-state objects only if the signatures are valid.                                                                                                    |  |
| This value is the most restrictive value and should be used when the only objects you want to be restored are those which have been signed by trusted sources                                                                                                    |  |
|                                                                                                    |  |

Some commands use a signature that does not include all parts of the object. Some parts of the command are not signed while other parts are only signed when they contain a non-default value. This type of signature allows some changes to be made to the command without invalidating its signature. Examples of changes that will not invalidate these types of signatures include:

- Changing command defaults.
- Adding a validity checking program to a command that does not have one.
- Changing the "where allowed to run" parameter.
- Changing the "allow limited user" parameter.

If you like, you can add your own signature to these commands that includes these areas of the command object.

**Recommended value:** 3

# **Force Conversion on Restore (QFRCCVNRST)**

The Force Conversion on Restore (QFRCCVNRST) system value can force the conversion of some object types during a restore. This system value can also prevent some objects from being restored.

The QFRCCVNRST system value specifies whether to convert the following object types during a restore:

- program (\*PGM)
- service program (\*SRVPGM)
- SQL Package (\*SQLPKG)
- module (\*MODULE)

An object which is specified to be converted by the system value, but cannot be converted because it does not contain sufficient creation data, will not be restored.

The \*SYSVAL value for the FRCOBJCVN parameter on the restore commands (RST, RSTLIB, RSTOBJ, RSTLICPGM) uses the value of this system value. Therefore, you can turn on and turn off conversion for the entire system by changing the QFRCCVNRST value. However, the FRCOBJCVN parameter overrides the system value in some cases. Specifying \*YES and \*ALL on the FRCOBJCVN will override all settings of the system value. Specifying \*YES and \*RQD on the FRCOBJCVN parameter is the same as specifying '2' for this system value and can override the system value when it is set to 0 or 1.

QFRCCVNRST is the second of three system values that work consecutively as filters to determine if an object is allowed to be restored, or if it is converted during the restore. The first filter, Verify Object on Restore (QVFYOBJRST) system value, controls the restore of some objects that can be digitally signed. Only objects that can get past the first two filters are processed by the third filter, the Allow Object Restore (QALWOBJRST) system value, which specifies whether objects with security-sensitive attributes can be restored.

If Digital Certificate Manager (IBM ioption 34) is not installed on the system, all objects except those signed by a system trusted source are treated as unsigned when determining the effects of the QFRCCVNRST system value during a restore operation.

Program, service program and module objects that are created or converted on a system with a release before V6R1 are treated as unsigned when they are restored to a V6R1 or later system. Likewise, program, service program and module objects that are created or converted on a V6R1 or later release are treated as unsigned when they are restored to a system before V6R1.

The shipped value of QFRCCVNRST is 1. For all values of QFRCCVNRST an object which should be converted but cannot be converted will not be restored. Objects digitally signed by a system trusted source are restored without conversion for all values of this system value.

**Note:** This system value is a restricted value. See <u>Security system values</u> for details on how to restrict changes to security system values and a complete list of the restricted system values.

The following table summarizes the allowed values for QFRCCVNRST:

| Table 26. QFRCCVNRST values |                                                                                                    |
|-----------------------------|----------------------------------------------------------------------------------------------------|
| Value                       | Description                                                                                                    |
| 0                           | Do not convert anything. Do not prevent anything from being restored.                                                                                                    |
| 1                           | Objects with validation errors will be converted.                                                                                                    |
| 2                           | Objects will be converted if their conversion is required for the current operating system or the current machine, or if they have a validation error.                                                                                         |
| 3                           | Objects which are suspected of having been tampered with, objects which contain validation errors, and objects which require conversion to be used on the current version of the operating system or on the current machine will be converted. |

| Table 26. QFRCCVNRST values (continued) |                                                                                                    |
|-----------------------------------------|----------------------------------------------------------------------------------------------------|
| Value                                   | Description                                                                                                    |
| 4                                       | Objects which contain sufficient creation data to be converted and do not have valid digital signatures will be converted. An object that does not contain sufficient creation data will be restored without conversion.                                                                         |
|                                         | <b>Note:</b> Objects (signed and unsigned) that have validation errors, are suspected of having been tampered with, or require conversion to be used on the current version of the operating system or on the current machine will be converted; or will fail to restore if they do not convert. |
| 5                                       | Objects that contain sufficient creation data will be converted. An object that does not contain sufficient creation data to be converted will be restored.                                                                                                    |
|                                         | <b>Note:</b> Objects that have validation errors, are suspected of having been tampered with, or require conversion to be used on the current version of the operating system or on the current machine that cannot be converted will not restore.                                               |
| 6                                       | All objects which do not have a valid digital signature will be converted.                                                                                                    |
|                                         | <b>Note:</b> An object with a valid digital signature that also has a validation error or is suspected of having been tampered with will be converted, or if it cannot be converted, it will not be restored.                                                                                    |
| 7                                       | Every object will be converted.                                                                                                    |

When an object is converted, its digital signature is discarded. The state of the converted object is user state. Converted objects will have a good validation value and are not suspected of having been tampered with.

Recommended value: 3 or higher

# Allow Restoring of Security-Sensitive Objects (QALWOBJRST)

The Allow Restoring of Security-Sensitive Objects (QALWOBJRST) system value determines whether objects that are security-sensitive may be restored to your system.

When an attempt is made to restore an object onto the system, three system values work together as filters to determine if the object is allowed to be restored, or if it is converted during the restore. The first filter is the Verify Object on Restore (QVFYOBJRST) system value. It is used to control the restore of some objects that can be digitally signed. The second filter is the Force Conversion on Restore (QFRCCVNRST) system value. This system value allows you to specify whether to convert programs, service programs, SQL packages, and module objects during the restore. It can also prevent some objects from being restored. Only objects that can get past the first two filters are processed by the third filter. The third filter is the Allow Object on Restore (QALWOBJRST) system value. It specifies whether objects with security-sensitive attributes can be restored. You can use it to prevent anyone from restoring a system state object or an object that adopts authority.

When your system is shipped, the QALWOBJRST system value is set to \*ALL. This value is necessary to install your system successfully.

**ATTENTION:** It is important to set the QALWOBJRST value to \*ALL before performing some system activities, such as:

- Installing a new release of the IBM i licensed program.
- Installing new licensed programs.
- · Recovering your system.

These activities may fail if the QALWOBJRST value is not \*ALL. To ensure system security, return the QALWOBJRST value to your normal setting after completing the system activity.

**Note:** This system value is a restricted value. See <u>Security system values</u> for details on how to restrict changes to security system values and a complete list of the restricted system values.

You can specify multiple values for the QALWOBJRST system value, unless you specify \*ALL or \*NONE.

| Table 27. Possible values for the QALWOBJRST system value: |                                                                                                    |
|------------------------------------------------------------|----------------------------------------------------------------------------------------------------|
| Value                                                      | Description                                                                                                    |
| *ALL                                                       | Any object can be restored to your system by a user with the correct authority.                                                                                                    |
| *NONE                                                      | Security-sensitive objects, such as system state programs or programs that adopt authority, cannot be restored to the system.                                                                                                    |
| *ALWSYSSTT                                                 | System and inherit state objects can be restored to the system.                                                                                                    |
| *ALWPGMADP                                                 | Objects that adopt authority can be restored to the system.                                                                                                    |
| *ALWPTF                                                    | System and inherit state objects, objects that adopt authority, objects that have the S_ISUID(set-user-ID) attribute enabled, and objects that have S_ISGID (set-group-ID) attribute enabled can be restored to the system during PTF install. |
| *ALWSETUID                                                 | Allow restore of files that have the S_ISUID (set-user-ID) attribute enabled.                                                                                                    |
| *ALWSETGID                                                 | Allow restore of files that have the S_ISGID (set-group-ID) attribute enabled.                                                                                                    |
| *ALWVLDERR                                                 | Allow restore of objects that do not pass the object validation tests. If the setting of QFRCCVNRST system value causes the object to be converted, its validation errors will have been corrected.                                            |

**Recommended value:** The QALWOBJRST system value provides a method to protect your system from programs that may cause serious problems. For normal operations, consider setting this value to \*NONE. Remember to change it to \*ALL before performing the activities listed previously. If you regularly restore programs and applications to your system, you might need to set the QALWOBJRST system value to \*ALWPGMADP.

# System values that apply to passwords

This topic describes the system values that apply to passwords. These system values require users to change passwords regularly and help prevent users from assigning trivial, easily guessed passwords. They can also make sure passwords meet the requirements of your communications network.

If the QPWDRULES system value contains any value other than \*PWDSYSVAL, the QPWDLMTAJC, QPWDLMTCHR, QPWDLMTREP, QPWDMAXLEN, QPWDMINLEN, QPWDPOSDIF, and QPWDRQDDGT system values are ignored when a new password is checked to see if it is formed correctly.

#### **Overview:**

### **Purpose:**

Specify system values to set requirements for the passwords users assign.

#### How To:

WRKSYSVAL \*SEC (Work with System Values command)

### **Authority:**

\*ALLOBJ and \*SECADM

### **Journal Entry:**

SV

#### Note:

Changes take effect immediately (except for QPWDLVL). IPL is not required.

The system values control passwords:

### **OPWDCHGBLK**

Block password change

### **QPWDEXPITV**

Expiration interval

#### **OPWDEXPWRN**

Password expiration warning

#### **OPWDLVL**

Password level

#### **QPWDLMTCHR**

Restricted characters

#### **OPWDLMTAJC**

Restrict adjacent characters

#### **OPWDLMTREP**

Restrict repeating characters

### **OPWDMINLEN**

Minimum length

### **QPWDMAXLEN**

Maximum length

### **OPWDPOSDIF**

Character position difference

### **QPWDRQDDIF**

Required difference

### **QPWDRQDDGT**

Require numeric character

### **OPWDRULES**

Password rules

#### **OPWDVLDPGM**

Password validation program

The password-composition system values are always enforced when the password is changed using the **CHGPWD** command, the ASSIST menu option to change a password, or the QSYCHGPW application programming interface (API). The password rules are enforced when using the **CRTUSRPRF** or **CHGUSRPRF** command only when the QPWDRULES system values has the \*ALLCRTCHG value specified. If \*ALLCRTCHG is not specified in QPWDRULES, then a password that does not meet the currently defined password composition rules can be set for a user by using the CRTUSRPRF or CHGUSRPRF commands. For this scenario where the password does not meet the password rules, the Change Profile (CP) security audit record contains an indication that the password for this user does not conform to the password composition system value rules. The Change Profile (CP) audit record is sent if security auditing is on and \*SECURITY actions are being audited, see <a href="Chapter 9">Chapter 9</a>, "Auditing security on IBM i," on page 259 for instructions on activating security auditing.

The system prevents a user from setting the password equal to the user profile name using the **CHGPWD** command, the ASSIST menu, or the QSYCHGPW API in any of the following conditions.

- The Password Rules (QPWDRULES) system value has a value of \*PWDSYSVAL and the Password Minimum Length (QPWDMINLEN) system value has a value other than 1.
- The Password Rules (QPWDRULES) system value has a value of \*PWDSYSVAL and the Password Maximum Length (QPWDMAXLEN) system value has a value other than 10.
- The Password Rules (QPWDRULES) system value has a value of \*PWDSYSVAL and you change any of the other password-control system values from the defaults.

If a password is forgotten, the security officer can use the Change User Profile (**CHGUSRPRF**) command to set the password equal to the profile name or to any other value. The Set password to expired field in the user profile can be used to require that a password be changed the next time the user signs on.

#### **Related information**

System values: Password overview

# **Block Password Change (QPWDCHGBLK)**

The Block Password Change (QPWDCHGBLK) system value specifies the time period during which a password is blocked from being changed after the prior successful password change operation.

A change to this system value takes effect immediately.

**Note:** This system value is a restricted value. Refer to the Security System Values topic for details on how to restrict changes to security system values and a complete list of the restricted system values.

| Table 28. Possible values for the QPWDCHGBLK system value: |                                                                                                    |
|------------------------------------------------------------|----------------------------------------------------------------------------------------------------|
| Value Description                                          |                                                                                                    |
| *NONE                                                      | The password can be changed at any time.                                                                                 |
| 1 - 99                                                     | A password cannot be changed within the specified number of hours after the prior successful password changed operation. |

# **Password Expiration Interval (QPWDEXPITV)**

The Password Expiration Interval (QPWDEXPITV) system value controls the number of days allowed before a password must be changed.

If a user attempts to sign on after the password has expired, the system shows a display requiring that the password be changed before the user is allowed to sign on.

| Sign-on Information System: Password has expired. Password must be changed to continue sign-on request. |
|----------------------------------------------------------------------------------------------------|
| Previous sign-on                                                                                        |
| Sign-on attempts not valid                                                                              |

**Note:** This system value is a restricted value. See <u>Security system values</u> for details on how to restrict changes to security system values and a complete list of the restricted system values.

| Table 29. Possible values for the QPWDEXPITV system value:                                                  |  |
|----------------------------------------------------------------------------------------------------|--|
| Value Description                                                                                           |  |
| <u>*NOMAX</u> Users are not required to change their pass limit-in-days Specify a value from 1 through 366. |  |

**Recommended value:** 30 to 90

Note: A password expiration interval can also be specified in individual user profiles.

# Password Expiration Warning (QPWDEXPWRN)

The Password Expiration Warning (QPWDEXPWRN) system value specifies the number of days before a password expiration to begin displaying the password expiration warning messages when a user signs on.

A change to this system value takes effect immediately.

**Note:** This system value is a restricted value. Refer to the Security System Values topic for details on how to restrict changes to security system values and a complete list of the restricted system values.

| Table 30. Possible values for the QPWDEXPWRN system value: |                                                                                                    |
|------------------------------------------------------------|----------------------------------------------------------------------------------------------------|
| Value Description                                          |                                                                                                    |
| 7                                                          | Specifies that the password expiration warning message should start to be displayed 7 days before the password expiration. |
| 1 - 99                                                     | Specifies the number of days before the password expiration to begin displaying the password expiration warning message.   |

Recommended value: 14 (days)

# Password Level (QPWDLVL)

The password level of the system can be set to allow for user profile passwords from 1-10 characters or to allow for user profile passwords from 1-128 characters.

The password level can be set to allow a passphrase as the password value. The term *passphrase* is sometimes used in the computer industry to describe a password value which can be very long and has few, if any, restrictions on the characters used in the password value. Blanks can be used between letters in a passphrase, which allows you to have a password value that is a sentence or sentence fragment. The only restrictions on a passphrase are that it cannot start with an asterisk (\*) and trailing blanks will be removed. Before changing the password level of your system, review the section <u>Planning password level</u> changes.

**Note:** This system value is a restricted value. See <u>Security system values</u> for details on how to restrict changes to security system values and a complete list of the restricted system values.

| Table 31. Possib | Table 31. Possible values for the QPWDLVL system value:                                                                                                    |  |
|------------------|----------------------------------------------------------------------------------------------------|--|
| Value            | Description                                                                                                    |  |
| <u>0</u>         | The system supports user profile passwords with a length of 1-10 characters. The allowable characters are A-Z, 0-9 and characters \$, @, # and underline.                                         |  |
|                  | Some client/server applications, where the client and server are both running on IBM i systems, require both systems to be running at QPWDLVL 0 or 1.                                             |  |
|                  | When the QPWDLVL value of the system is set to 0, the operating system will create the one-way encrypted password for use at QPWDLVL 2 and 3.                                                     |  |
|                  | Changing from QPWDLVL 0 or 1 to 4 requires a change to QPWDLVL 2 or 3 before going to 4. QPWDLVL 2 or 3 allows for the creation of the one-way encrypted passwords that can be used at QPWDLVL 4. |  |
| 1                | QPWDLVL 1 is the equivalent of QPWDLVL 0.                                                                                                    |  |

| Value | Description                                                                                                    |
|-------|----------------------------------------------------------------------------------------------------|
| 2     | The system supports user profile passwords from 1-128 characters. Upper and lower case characters are allowed. Passwords can consist of any character and the password will be case sensitive.                                                                                                    |
|       | QPWDLVL 2 is viewed as a compatibility level. This level allows for a move back to QPWDLVL 0 or 1 as long as the password created on QPWDLVL 2 or 3 meets the length and syntax requirements of a password valid on QPWDLVL 0 or 1.                                                                        |
|       | Some client/server applications, where the client and server are both running on IBM i systems, require both systems to be running at QPWDLVL 2 or 3.                                                                                                    |
|       | When the QPWDLVL value of the system is set to 2, the operating system will create the one-way encrypted passwords for use at QPWDLVL 0 and 1 (if it meets the requirements), 2, 3, and 4.                                                                                                    |
|       | No encrypted passwords are removed from the system when QPWDLVL is changed to 2.                                                                                                    |
| 3     | The system supports user profile passwords from 1-128 characters. Upper and lower case characters are allowed. Passwords can consist of any character and the password will be case sensitive.                                                                                                    |
|       | Some client/server applications, where the client and server are both running on IBM i systems, require both systems to be running at QPWDLVL 2 or 3.                                                                                                    |
|       | When the QPWDLVL value of the system is set to 3, the operating system will create the one-way encrypted passwords for use at QPWDLVL 2, 3, and 4.                                                                                                    |
|       | All encrypted passwords that are used at QPWDLVL 0 and 1 are removed from the system when QPWDLVL is changed to 3.                                                                                                    |
|       | Changing from QPWDLVL 3 back to QPWDLVL 0 or 1 requires a change to QPWDLVL 2 before going to 0 or 1. QPWDLVL 2 allows for the creation of the one-way encrypted password that can be used at QPWDLVL 0 or 1 as long as the length and syntax requirements for the password meet the QPWDLVL 0 or 1 rules. |
| 4     | The system supports user profile passwords from 1-128 characters. Upper and lower case characters are allowed. Passwords can consist of any character and the password will be case sensitive.                                                                                                    |
|       | Some client/server applications, where the client and server are both running on IBM i systems, require both systems to be running at QPWDLVL 4.                                                                                                    |
|       | When the QPWDLVL value of the system is set to 4, the operating system will create the one-way encrypted password for use at QPWDLVL 4.                                                                                                    |
|       | All encrypted passwords that are used at QPWDLVL 0, 1, 2, and 3 are removed from the system when QPWDLVL is changed to 4.                                                                                                    |
|       | Changing from QPWDLVL 4 back to QPWDLVL 0 or 1 requires a change to QPWDLVL 2 before going to 0 or 1. QPWDLVL 2 allows for the creation of the one-way encrypted password that can be used at QPWDLVL 0 or 1 as long as the length and syntax requirements for the password meet the QPWDLVL 0 or 1 rules. |

Changing the password level of the system from 1-10 character passwords to 1-128 character passwords requires careful consideration. If your system communicates with other systems in a network, then all systems must be able to handle the longer passwords.

A change to this system value takes effect at the next IPL. To see the current and pending password level values, use the Display Security Attributes (**DSPSECA**) command .

### Password Encryption and Storage on IBM i

IBM i password encryption does not use a "hardcoded" encryption key in either of the password encryption algorithms so there is no key that needs to be stored or protected. The encryption algorithms use the USERID and part of the PASSWORD itself in the encryption algorithm. Since part of the password itself becomes the key, things are very secure as a key does not need to be stored anywhere on the system. When it is time to authenticate a user, the system takes the clear text password that the user entered (on the signon screen, etc.) and runs the same algorithm, then compares that encrypted result with the encrypted result that was created and saved when the password was changed. There is never a comparison that is done with the clear text password itself since the encryption algorithms are both one-way, meaning you can never decrypt and get back the clear text password.

The user profile passwords are stored in an internal control block that is protected with the strongest mechanism available to the IBM i operating system running on the Power hardware. A capability that is called Hardware Storage Protection (HSP) is used to protect the control block. The HSP capability is protection that is built into the Power hardware and enforced by the hardware itself. The HSP value that is used is called "no access from user state" and "protect at all security levels". This HSP protection value keeps all user level code out of the control block (no read or write access) but allows the operating system to read/write the control block. This protection is always activated as the control block is protected at all security levels. If user level code tries to access the control block, the hardware would send an exception and the Licensed Internal Code would send an error to the user level code (and access would be denied).

### If someone has the encrypted password could they decrypt it to get the clear text password?

No, but a brute force attack is possible, basically running all potential passwords through the algorithm and comparing the encrypted results. So it is important to protect your SAVSYS and SAVSECDTA tapes and data by using encrypted backup with tape hardware capable of encryption. The operating system protects the passwords by storing them in an internal control block that is protected with the strongest mechanism available to the operating system on the Power hardware. HSP is used to protect the control block. But the passwords are saved on media during a SAVSYS and SAVSECDTA so the media needs to be protected (encrypted backup and physical security). Also, requiring longer passwords (a minimum of at least 15 characters) makes a brute force attack more difficult since the number of potential passwords to compare against increases exponentially as the password length increases.

# **Minimum Length of Passwords (QPWDMINLEN)**

The Minimum Length of Passwords (QPWDMINLEN) system value controls the minimum number of characters in a password.

#### Notes:

- 1. This system value is a restricted value. See <u>Security system values</u> for details on how to restrict changes to security system values and a complete list of the restricted system values.
- 2. If the QPWDRULES system value is any value other than \*PWDSYSVAL, this system value cannot be changed and its value will be ignored when new passwords are checked to see if they are formed correctly.

| Table 32. Possible values for the QPWDMINLEN system value: |                                                                                                    |
|------------------------------------------------------------|----------------------------------------------------------------------------------------------------|
| Value                                                      | Description                                                                                                    |
| <u>6</u>                                                   | A minimum of six characters are required for passwords.                                                                                                    |
| minimum-number-of-<br>characters                           | Specify a value of 1 through 10 when the password level (QPWDLVL) system value is 0 or 1. Specify a value of 1 through 128 when the password level (QPWDLVL) system value is 2 or higher. |

Recommended value: 8 when QPWDLVL is 0 or 1. 15 when QPWDLVL is 2 or higher.

p>

# **Maximum Length of Passwords (QPWDMAXLEN)**

The Maximum Length of Passwords (QPWDMAXLEN) system value controls the maximum number of characters in a password.

This provides additional security by preventing users from specifying passwords that are too long and need to be recorded somewhere because they cannot be easily remembered. Some communications networks require a password that is 8 characters or less. Use this system value to ensure that passwords meet the requirements of your network.

#### Notes:

- 1. This system value is a restricted value. See Security system values for details on how to restrict changes to security system values and a complete list of the restricted system values.
- 2. If the QPWDRULES system value specifies any value other than \*PWDSYSVAL, this system value cannot be changed and its value will be ignored when new passwords are checked to see if they are formed correctly.

| Table 33. Possible values for the QPWDMAXLEN system value: |                                                                                                    |  |
|------------------------------------------------------------|----------------------------------------------------------------------------------------------------|--|
| Value                                                      | Description                                                                                                    |  |
| 8                                                          | A maximum of eight characters for a password are allowed.                                                                                                    |  |
| maximum-number-of-<br>characters                           | Specify a value of 1 through 10 when the password level (QPWDLVL) system value is 0 or 1. Specify a value of 1 through 128 when the password level (QPWDLVL) system value is 2 or higher. |  |

Recommended value: 10 when QPWDLVL is 0 or 1. 128 when QPWDLVL is 2 or higher.

# **Required Difference in Passwords (QPWDRQDDIF)**

The Required Difference in Passwords (QPWDRQDDIF) system value controls whether the password must be different from previous passwords.

This value provides additional security by preventing users from specifying passwords that were used previously. It also prevents a user whose password has expired from changing it and then immediately changing it back to the old password.

**Note:** The value of the QPWDRQDDIF system value determines how many of these previous passwords are checked for a duplicate password. This system value is a restricted value. See Security system values for details on how to restrict changes to security system values and a complete list of the restricted system values.

| Table 34. Possible values for the QPWDRQDDIF system value: |                                                     |  |
|------------------------------------------------------------|-----------------------------------------------------|--|
| Value                                                      | Number of previous passwords checked for duplicates |  |
| <u>0</u>                                                   | 0 Duplicate passwords are allowed.                  |  |
| 1                                                          | 32                                                  |  |
| 2                                                          | 24                                                  |  |
| 3                                                          | 18                                                  |  |
| 4                                                          | 12                                                  |  |
| 5                                                          | 10                                                  |  |
| 6                                                          | 8                                                   |  |
| 7                                                          | 6                                                   |  |
| 8                                                          | 4                                                   |  |

**Recommended value:** Select a value of 5 or less to prevent the use of repeated passwords. Use a combination of the Required Difference in Passwords (QPWDRQDDIF) system value and the Password Expiration Interval (QPWDEXPITV) system value to prevent a password from being reused for at least 6 months. For example, set the QPWDEXPITV system value to 30 (days) and the QPWDRQDDIF system value to 5 (10 unique passwords). This means a typical user, who changes passwords when warned by the system, will not repeat a password for approximately 9 months.

# **Restricted Characters for Passwords (QPWDLMTCHR)**

The Restricted Characters for Passwords (QPWDLMTCHR) system value limits the use of certain characters in a password.

This value provides additional security by preventing users from using specific characters, such as vowels, in a password. Restricting vowels prevents users from forming actual words for their passwords.

The QPWDLMTCHR system value is not enforced when the password level (QPWDLVL) system value has a value of 2 or higher. The QPWDLMTCHR system value can be changed at QPWDLVL 2 or higher, but will not be enforced until QPWDLVL is changed to a value of 0 or 1.

#### Notes:

- 1. This system value is a restricted value. See <u>Security system values</u> for details on how to restrict changes to security system values and a complete list of the restricted system values.
- 2. If the QPWDRULES system value specifies any value other than \*PWDSYSVAL, this system value cannot be changed and its value will be ignored when new passwords are checked to see if they are formed correctly.

| Table 35. Possible values for the QPWDLMTCHR system value: |                                                                                                    |  |
|------------------------------------------------------------|----------------------------------------------------------------------------------------------------|--|
| Value                                                      | Description                                                                                                    |  |
| *NONE                                                      | There are no restricted characters for passwords.                                                                                                    |  |
| restricted-characters                                      | Specify up to 10 restricted characters. The valid characters are A through Z, 0 through 9, and special characters pound (#), dollar (\$), at (@), and underline (_). |  |

You might want to prevent special characters (#, \$, and @) for compatibility with other systems.

# **Restriction of Consecutive Digits for Passwords (QPWDLMTAJC)**

The Restriction of Consecutive Digits for Passwords (QPWDLMTAJC) system value limits the use of numeric characters next to each other (adjacent) in a password.

This value provides additional security by preventing users from using birthdays, telephone numbers, or a sequence of numbers as passwords.

### Notes:

- 1. This system value is a restricted value. See <u>Security system values</u> for details on how to restrict changes to security system values and a complete list of the restricted system values.
- 2. If the QPWDRULES system value specifies any value other than \*PWDSYSVAL, this system value cannot be changed and its value will be ignored when new passwords are checked to see if they are formed correctly.

| Table 36. Possible values for the QPWDLMTAJC system value: |                                                                     |
|------------------------------------------------------------|---------------------------------------------------------------------|
| Value                                                      | Description                                                         |
| <u>0</u>                                                   | Numeric characters are allowed next to each other in passwords.     |
| 1                                                          | Numeric characters are not allowed next to each other in passwords. |

### **Restriction of Repeated Characters for Passwords (QPWDLMTREP)**

The Restriction of Repeated Characters for Passwords (QPWDLMTREP) system value limits the use of repeating characters in a password.

This value provides additional security by preventing users from specifying passwords that are easy to guess, such as the same character repeated several times.

When the password level (QPWDLVL) system value has a value of 2 or higher, the test for repeated characters is case sensitive. This means that a lowercase 'a' is not the same as an uppercase 'A'.

#### Notes:

- 1. This system value is a restricted value. See <u>Security system values</u> for details on how to restrict changes to security system values and a complete list of the restricted system values.
- 2. If the QPWDRULES system value specifies any value other than \*PWDSYSVAL, this system value cannot be changed and its value will be ignored when new passwords are checked to see if they are formed correctly.

| Table 37. Possible values for the QPWDLMTREP system value: |                                                                 |  |
|------------------------------------------------------------|-----------------------------------------------------------------|--|
| Value                                                      | Description                                                     |  |
| <u>0</u>                                                   | The same characters can be used more than once in a password.   |  |
| 1                                                          | The same character cannot be used more than once in a password. |  |
| 2                                                          | The same character cannot be used consecutively in a password.  |  |

Table 38 on page 55 shows examples of what passwords are allowed based on the QPWDLMTREP system value.

| Table 38. Passwords with repeating characters with QPWDLVL 0 or 1 |                       |                     |                       |
|-------------------------------------------------------------------|-----------------------|---------------------|-----------------------|
| Password example                                                  | QPWDLMTREP value of 0 | QPWDLMTREP value of | QPWDLMTREP value of 2 |
| A11111                                                            | Allowed               | Not allowed         | Not allowed           |
| BOBBY                                                             | Allowed               | Not allowed         | Not allowed           |
| AIRPLANE                                                          | Allowed               | Not allowed         | Allowed               |
| N707UK                                                            | Allowed               | Not allowed         | Allowed               |

| Table 39. Passwords with repeating characters with QPWDLVL 2 or 3 |                       |                       |                       |
|-------------------------------------------------------------------|-----------------------|-----------------------|-----------------------|
| Password example                                                  | QPWDLMTREP value of 0 | QPWDLMTREP value of 1 | QPWDLMTREP value of 2 |
| j222222                                                           | Allowed               | Not allowed           | Not allowed           |
| ReallyFast                                                        | Allowed               | Not allowed           | Not allowed           |
| Mom'sApPlePie                                                     | Allowed               | Not allowed           | Allowed               |
| AaBbCcDdEe                                                        | Allowed               | Allowed               | Allowed               |

# **Character Position Difference for Passwords (QPWDPOSDIF)**

The Character Position Difference for Passwords (QPWDPOSDIF) system value controls each position in a new password.

This system value provides additional security by preventing users from using the same character (alphabetic or numeric) in a position corresponding to the same position in the previous password.

When the password level (QPWDLVL) system value has a value of 2 or higher, the test for the same character is case sensitive. This means that a lowercase 'a' is not the same as an uppercase 'A'.

#### **Notes:**

- 1. This system value is a restricted value. See <u>Security system values</u> for details on how to restrict changes to security system values and a complete list of the restricted system values.
- 2. If the QPWDRULES system value specifies any value other than \*PWDSYSVAL, this system value cannot be changed and its value will be ignored when new passwords are checked to see if they are formed correctly.

| Table 40. Possible values for the QPWDPOSDIF system value: |                                                                                                    |
|------------------------------------------------------------|----------------------------------------------------------------------------------------------------|
| Value Description                                          |                                                                                                    |
| <u>0</u>                                                   | The same characters can be used in a position corresponding to the same position in the previous password.   |
| 1                                                          | The same character cannot be used in a position corresponding to the same position in the previous password. |

# **Requirement for Numeric Character in Passwords (QPWDRQDDGT)**

The Requirement for Numeric Character in Passwords (QPWDRQDDGT) system value controls whether a numeric character is required in a new password. This value provides additional security by preventing users from using all alphabetic characters.

#### **Notes:**

- 1. This system value is a restricted value. See <u>Security system values</u> for details on how to restrict changes to security system values and a complete list of the restricted system values.
- 2. If the QPWDRULES system value specifies any value other than \*PWDSYSVAL, this system value cannot be changed and its value will be ignored when new passwords are checked to see if they are formed correctly.

| Table 41. Possible values for the QPWDRQDDGT system value:    |                                                       |
|---------------------------------------------------------------|-------------------------------------------------------|
| Description                                                   |                                                       |
| <u>0</u>                                                      | Numeric characters are not required in new passwords. |
| One or more numeric characters are required in new passwords. |                                                       |

Recommended value: 1

# **Password Rules (QPWDRULES)**

The Password Rules (QPWDRULES) system value specifies the rules used to check whether a password is formed correctly. You can specify more than one value for the QPWDRULES system value, unless you specify \*PWDSYSVAL.

Changes made to this system value take effect the next time a password is changed.

**Note:** This system value is a restricted value. Refer to the Security System Values topic for details on how to restrict changes to security system values and a complete list of the restricted system values.

| Table 42. Possible values for the QPWDRULES system value: |                                                                                                    |  |
|-----------------------------------------------------------|----------------------------------------------------------------------------------------------------|--|
| Value                                                     | Description                                                                                                    |  |
| *PWDSYSVAL                                                | This value specifies that the QPWDRULES system value is ignored and the other password system values are used to check whether a password is formed correctly. These other password system values include QPWDLMTAJC, QPWDLMTCHR, QPWDLMTREP, QPWDMAXLEN, QPWDMINLEN, QPWDPOSDIF, and QPWDQDDGT.                                                                                                    |  |
|                                                           | Note: If any value other than *PWDSYSVAL is specified for QPWDRULES, the QPWDLMTAJC, QPWDLMTCHR, QPWDLMTREP, QPWDMAXLEN, QPWDMINLEN, QPWDPOSDIF, and QPWDRQDDGT system values are ignored when a new password is checked to see if it is formed correctly. In addition, any attempt to change these system values will be rejected as long as the QPWDRULES system value contains a value other than *PWDSYSVAL.      |  |
| *ALLCRTCHG                                                | Enforce all password composition rules defined in the QPWDRULES system value when setting a password via the Create User Profile (CRTUSRPRF) command or the Change User Profile (CHGUSRPRF) command. CRTUSRPRF and CHGUSRPRF validation programs registered for the QIBM_QSY_VLD_PASSWRD exit point, format VLDP0200, will be called to validate the password after the password composition rules have been checked. |  |
|                                                           | Note: Password composition rules are always enforced when using the Change Password (CHGPWD) command and the Change User Password (QSYCHGPW) API, regardless of whether or not *ALLCRTCHG is specified.                                                                                                    |  |
| *CHRLMTAJC                                                | The value specifies that a password cannot contain 2 or more occurrences of the same character that are positioned adjacent to each other. This value performs the same function as specifying a value of 2 for the QPWDLMTREP system value. If the *CHRLMTREP value was specified, this value cannot be specified.                                                                                                   |  |
|                                                           | Examples:                                                                                                    |  |
|                                                           | Better.test not valid - tt<br>fix11bugs not valid - 11<br>@12/A78 valid<br>A1234A1234 valid                                                                                                    |  |

| Table 42. Possible values for the QPWDRULES system value: (continued) |                                                                                                    |  |
|-----------------------------------------------------------------------|----------------------------------------------------------------------------------------------------|--|
| Value                                                                 | Description                                                                                                    |  |
| *CHRLMTREP                                                            | The value specifies that a password cannot contain 2 or more occurrences of the same character. This value performs the same function as specifying a value of 1 for the QPWDLMTREP system value. If the *CHRLMTAJC value was specified, this value cannot be specified.                         |  |
|                                                                       | Examples:                                                                                                    |  |
|                                                                       | John.Jones not valid - J o n THISONEOK not valid - 0 @12/A78 valid AaCcEeFfGg valid                                                                                                    |  |
| *DGTLMTAJC                                                            | The value specifies that a password cannot contain 2 or more adjacent digit characters.                                                                                                    |  |
|                                                                       | Examples:                                                                                                    |  |
|                                                                       | @12/A78 not valid<br>!@#\$%a1234. not valid<br>THISONEOK valid<br>A1B2C3DE5 valid                                                                                                    |  |
| *DGTLMTFST                                                            | The value specifies that the first character of a password cannot be a digit character. If *LTRLMTFST and *SPCCHRLMTFST values were specified, this value cannot be specified. If the system is operating at password level 0 or 1, the system functions like the *DGTLMTFST value is specified. |  |
|                                                                       | Examples:                                                                                                    |  |
|                                                                       | 16ST-SW-Roch not valid - 1<br>99BottlesOfBeer not valid - 9<br>@12/A78 valid<br>Allow-this.1 valid                                                                                                    |  |
| *DGTLMTLST                                                            | The value specifies that the last character of the password cannot be a digit character. If *LTRLMTLST and *SPCCHRLMTLFST values were specified, this value cannot be specified.  Examples:                                                                                                    |  |
|                                                                       | John.doe12 not valid - 2<br>@12/A78 not valid - 8<br>THISONEOK valid<br>A1234b123. valid                                                                                                    |  |

| Table 42. Possible values for the QPWDRULES system value: (continued) |                                                                                                    |  |
|-----------------------------------------------------------------------|----------------------------------------------------------------------------------------------------|--|
| Value                                                                 | Description                                                                                                    |  |
| *DGTMAXn                                                              | The value specifies the maximum number of digit characters that can occur in the password. The <b>n</b> is a number from 0 to 9.                                                                                                    |  |
|                                                                       | Only one *DGTMAXn value can be specified. If a *DGTMINn value is also specified, the n value specified for *DGTMAXn must be greater than or equal to the n value specified for *DGTMINn.                                                                                                    |  |
|                                                                       | Examples: for *DGTMAX2                                                                                                    |  |
|                                                                       | 012345678 not valid - 6 digits too many<br>3-2-1->Go not valid - 1 digit too many<br>Rick1 valid<br>Ed1-Jeff3 valid                                                                                                    |  |
| *DGTMINn                                                              | The value specifies the minimum number of digit characters that must occur in the password. The <b>n</b> is a number from 0 to 9.                                                                                                    |  |
|                                                                       | Only one *DGTMINn value can be specified. If a *DGTMAXn value is also specified, the n value specified for *DGTMAXn must be greater than or equal to the n value specified for *DGTMINn.                                                                                                    |  |
|                                                                       | Examples: for *DGTMIN3                                                                                                    |  |
|                                                                       | Rick1 not valid - only 1 digit Ed1-Jeff3 not valid - only 2 digits 3-2-1->Go valid Q12345678 valid                                                                                                    |  |
| *LMTSAMPOS                                                            | The same character cannot be used in a position corresponding to the same position in the previous password. This value performs the same function as the QPWDPOSDIF system value.                                                                                                    |  |
|                                                                       | *LMTSAMPOS will not be enforced when the password is set by the Change User Profile (CHGUSRPRF) command or the Create User Profile (CRTUSRPRF) command since the previous password value is not supplied. It will only be enforced when the password is changed by the Change Password (CHGPWD) command or the Change User Password (QSYCHGPW) API. |  |
|                                                                       | <b>Examples:</b> for *LMTSAMPOS when Vote4Me was previous password:                                                                                                    |  |
|                                                                       | Victory1 not valid - V in position 1 Mine2love not valid - e in position 4 vOTE-mE valid (case is different) Allisgood valid                                                                                                    |  |

| Table 42. Possible values for the QPWDRULES system value: (continued) |                                                                                                    |  |
|-----------------------------------------------------------------------|----------------------------------------------------------------------------------------------------|--|
| Value                                                                 | Description                                                                                                    |  |
| *LMTPRFNAME                                                           | The uppercase password value cannot contain the complete user profile name in consecutive positions.                                                                                                    |  |
|                                                                       | <b>Examples:</b> for *LMTPRFNAME with profile name is JOHNB:                                                                                                    |  |
|                                                                       | bigJOHNB9 not valid - positions 4-8 JohnB78 not valid - positions 1-5 J_ohn_B234 valid john_b valid                                                                                                    |  |
| *LTRLMTAJC                                                            | The value specifies a password cannot contain 2 or more adjacent letter characters.                                                                                                    |  |
|                                                                       | Examples:                                                                                                    |  |
|                                                                       | John.Smith not valid<br>THISONEOK not valid<br>@12/A78 valid<br>A1234b1234 valid                                                                                                    |  |
| *LTRLMTFST                                                            | The value specifies the first character of the password cannot be a letter character. If *DGTLMTFST and *SPCCHRLMTFST values were specified, this value cannot be specified. If the system is operating with a QPWDLVL value of 0 or 1, *LTRLMTFST and *SPCCHRLMTFST cannot both be specified. |  |
|                                                                       | Examples:                                                                                                    |  |
|                                                                       | John.Smith not valid - J<br>THISONEOK not valid - T<br>@12/A78 valid<br>16ST-SW-Roch valid                                                                                                    |  |
| *LTRLMTLST                                                            | The value specifies the last character of the password cannot be a letter character. If *DGTLMTLST and *SPCCHRLMTLST values were specified, this value cannot be specified                                                                                                    |  |
|                                                                       | Examples:                                                                                                    |  |
|                                                                       | John.Smith not valid - h<br>1Allow.It not valid - t<br>@12/A78 valid<br>(pay*rate) valid                                                                                                    |  |

| Table 42. Possible values for the QPWDRULES system value: (continued) |                                                                                                    |  |
|-----------------------------------------------------------------------|----------------------------------------------------------------------------------------------------|--|
| Value                                                                 | Description                                                                                                    |  |
| *LTRMAXn                                                              | The value specifies the maximum number of letter characters that can occur in the password. The <b>n</b> is a number from 0 to 9.                                                        |  |
|                                                                       | Only one *LTRMAXn value can be specified. If a *LTRMINn value is also specified, the n value specified for *LTRMAXn must be greater than or equal to the n value specified for *LTRMINn. |  |
|                                                                       | If a *MIXCASEn value is also specified, the n value specified for *LTRMAXn must be greater than or equal to 2 times the n value specified for *MIXCASEn.                                 |  |
|                                                                       | Examples: for *LTRMAX4                                                                                                    |  |
|                                                                       | THISONEOK not valid - 5 letters too many John.Smith1 not valid - 5 letters too many valid Alb2.#456 valid                                                                                |  |
| *LTRMINn                                                              | The value specifies the minimum number of letter characters that must occur in the password. The <b>n</b> is a number from 0 to 9.                                                       |  |
|                                                                       | Only one *LTRMINn value can be specified. If a *LTRMAXn value was specified, the n value specified for *LTRMAXn must be greater than or equal to the n value specified for *LTRMINn.     |  |
|                                                                       | Examples: for *LTRMIN2                                                                                                    |  |
|                                                                       | @12/A78 not valid - only 1 letter !@#\$%a1234 not valid - only 1 letter THISONEOK valid A1234b1234 valid                                                                                 |  |

| Table 42. Possible values for the QPWDRULES system value: (continued) |                                                                                                    |  |
|-----------------------------------------------------------------------|----------------------------------------------------------------------------------------------------|--|
| Value                                                                 | Description                                                                                                    |  |
| *MAXLENnnn                                                            | The value specifies the maximum number of characters in a password. The <b>nnn</b> is a number from 1 to 128 (without leading zeros). This value performs the same function as the QPWDMAXLEN system value.                   |  |
|                                                                       | If the system is operating at QPWDLVL 0 or 1, the valid range is from 1 to 10. If the system is operating at QPWDLVL 2 or 3, the valid range is from 1 to 128.                                                                |  |
|                                                                       | The nnn value specified must be large enough to accommodate all *MIXCASEn, *DGTMAXn, *LTRMAXn, *SPCCHRMAXn, first and last character restrictions, and non-adjacent character requirements.                                   |  |
|                                                                       | If *MINLENnnn is also specified, the nnn value specified for *MAXLENnnn must be greater than or equal to the nnn value specified for *MINLENnnn.                                                                              |  |
|                                                                       | If no *MAXLENnnn value is specified, a value of *MAXLEN10 is assumed if the system is operating with a QPWDLVL value of 0 or 1 or a value of *MAXLEN128 is assumed if the system is operating with a QPWDLVL value of 2 or 3. |  |
| *MINLENnnn                                                            | The value specifies the minimum number of characters in a password. The <b>nnn</b> is a number from 1 to 128 (without leading zeros).                                                                                         |  |
|                                                                       | If the system is operating at QPWDLVL 0 or 1, the valid range is from 1 to 10. If the system is operating at QPWDLVL 2 or 3, the valid range is from 1 to 128.                                                                |  |
|                                                                       | If *MAXLENnnn is also specified, the nnn value specified for *MAXLENnnn must be greater than or equal to the nnn value specified for *MINLENnnn.                                                                              |  |
|                                                                       | If no *MINLENnnn value is specified, a value of *MINLEN1 is assumed.                                                                                                    |  |

| Table 42. Possible values for the QPWDRULES system value: (continued) |                                                                                                    |  |
|-----------------------------------------------------------------------|----------------------------------------------------------------------------------------------------|--|
| Value                                                                 | Description                                                                                                    |  |
| *MIXCASEn                                                             | The value specifies a password must contain at least n uppercase and n lowercase letters. The <b>n</b> is a number from 0 to 9. This value is rejected if the system is operating with a QPWDLVL value of 0 or 1 because passwords are required to be uppercase. |  |
|                                                                       | Only one *MIXCASEn value can be specified.                                                                                                    |  |
|                                                                       | If a *LTRMAXn value was specified, the n value specified for *LTRMAXn must be greater than or equal to two times the n value specified for *MIXCASEn.                                                                                                    |  |
|                                                                       | Examples: for *MIXCASE2                                                                                                    |  |
|                                                                       | @12/A78bC not valid - missing 1 lowercase<br>THISONEOK not valid - missing 2 lowercase<br>ThisIsOkay valid<br>Allow-It valid                                                                                                    |  |
| *REQANY3                                                              | The value specifies a password must contain characters from at least three of the following four types of characters.                                                                                                    |  |
|                                                                       | Uppercase letters                                                                                                    |  |
|                                                                       | Lowercase letters                                                                                                    |  |
|                                                                       | • Digits                                                                                                    |  |
|                                                                       | Special characters                                                                                                    |  |
|                                                                       | When the system is operating with a QPWDLVL of 0 or 1, *REQANY3 has the same effect as if *DGTMIN1, *LTRMIN1, and *SPCCHRMIN1 were all specified.                                                                                                    |  |
|                                                                       | Examples:                                                                                                    |  |
|                                                                       | THISONEOK not valid - only 1 type @12/-78 not valid - only 2 types A1234b1234 valid - upper, lower, digit John.Smith valid - upper, lower, special peter(21) valid - lower, special, digit                                                                       |  |
| *SPCCHRLMTAJC                                                         | The value specifies a password cannot contain 2 or more adjacent (consecutive) special characters. A character is considered as a special character if its equivalent unicode character has the property of not being a letter nor a digit.                      |  |
|                                                                       | Examples:                                                                                                    |  |
|                                                                       | Big//Box not valid<br>this->way not valid<br>@12/A78 valid<br>John.Smith valid                                                                                                    |  |

| Table 42. Possible values for the QPWDRULES system value: (continued) |                                                                                                    |  |
|-----------------------------------------------------------------------|----------------------------------------------------------------------------------------------------|--|
| Value                                                                 | Description                                                                                                    |  |
| *SPCCHRLMTFST                                                         | The value specifies the first character of the password cannot be a special character. A character is considered as a special character if its equivalent unicode character has the property of not being a letter nor a digit.                                             |  |
|                                                                       | If *DGTLMTFST and *LTRLMTFST values were specified, this value cannot be specified. If the system is operating with a QPWDLVL value of 0 or 1, *LTRLMTFST and *SPCCHRLMTFST cannot both be specified.                                                                       |  |
|                                                                       | Examples:                                                                                                    |  |
|                                                                       | (2+2equals4) not valid - ( #fred/#charlie not valid - # 1Good->one12 valid A1234b1234 valid                                                                                                    |  |
| *SPCCHRLMTLST                                                         | The value specifies the last character of the password cannot be a special character. A character is considered as a special character if its equivalent unicode character has the property of not being a letter nor a digit.                                              |  |
|                                                                       | If *DGTLMTLST and *LTRLMTLST values were specified, this value cannot be specified.                                                                                                    |  |
|                                                                       | Examples:                                                                                                    |  |
|                                                                       | A1234b123. not valid<br>>John.Doe< not valid - <<br>THISONEOK valid<br>@12/A78 valid                                                                                                    |  |
| *SPCCHRMAXn                                                           | The value specifies the maximum number of special characters that may occur in the password. The <b>n</b> is a number from 0 to 9. A character is considered as a special character if its equivalent unicode character has the property of not being a letter nor a digit. |  |
|                                                                       | Only one *SPCCHRMAXn value can be specified. If a *SPCCHRMINn value was specified, the n value specified for *SPCCHRMAXn must be greater than or equal to the n value specified for *SPCCHRMINn.                                                                            |  |
|                                                                       | Examples: for *SPCCHRMAX3                                                                                                    |  |
|                                                                       | @12/A78.b# not valid - 1 too many<br>!@#\$%a1234 not valid - 2 too many<br>THISONEOK valid<br>A1234b-234 valid                                                                                                    |  |

| Table 42. Possible values for the QPWDRULES system value: (continued) |                                                                                                    |
|-----------------------------------------------------------------------|----------------------------------------------------------------------------------------------------|
| Value                                                                 | Description                                                                                                    |
| *SPCCHRMINn                                                           | The value specifies the minimum number of special characters that must occur in the password. The <b>n</b> is a number from 0 to 9. A character is considered as a special character if its equivalent unicode character has the property of not being a letter nor a digit. |
|                                                                       | Only one *SPCCHRMINn value can be specified. If a *SPCCHRMAXn value was specified, the n value specified for *SPCCHRMAXn must be greater than or equal to the n value specified for *SPCCHRMINn.                                                                             |
|                                                                       | Examples: for *SPCCHRMIN4                                                                                                    |
|                                                                       | Su@us.ibm.com not valid - 1 too few 123+45=168 not valid - 2 too few A.B@us.ibm.com valid (24/8=3) valid                                                                                                    |

# Password Approval Program (QPWDVLDPGM)

You can specify the Password Approval Program (QPWDVLDPGM) to control the validation of new passwords.

If \*REGFAC or a program name is specified in the QPWDVLDPGM system value, the system runs one or more programs after the new password has passed any validation tests you specify in the passwordcontrol system values. You can use the programs to do additional checking of user-assigned passwords before they are accepted by the system.

A password approval program must be in the system auxiliary storage pool (ASP) or a basic user ASP.

Note: This system value is a restricted value. See Security system values for details on how to restrict changes to security system values and a complete list of the restricted system values.

| Table 43. Possible values for the QPWDVLDPGM system value: |                                                                                                    |
|------------------------------------------------------------|----------------------------------------------------------------------------------------------------|
| Value                                                      | Description                                                                                                    |
| <u>*NONE</u>                                               | No user-written program is used. This includes any password approval programs registered in the exit registration facility.                                                                                                    |
| *REGFAC                                                    | The validation program is retrieved from the registration facility, exit point QIBM_QSY_VLD_PASSWRD, format VLDP0100. More than one validation program can be specified in the registration facility. Each program will be called until one of them indicates that the password should be rejected or all of them have indicated the password is valid. |
| program-name                                               | Specify the name of the user-written validation program, from 1 through 10 characters. A program name cannot be specified when the current or pending value of the password level (QPWDLVL) system value is 2 or 3.                                                                                                    |
| library-name                                               | Specify the name of the library where the user-written program is located. If the library name is not specified, the library list (*LIBL) of the user changing the system value is used to search for the program. QSYS is the recommended library.                                                                                                    |

# Using a password approval program

If \*REGFAC or a program name is specified in the QPWDVLDPGM system value, one or more validation programs are called by the Change Password (CHGPWD) command or Change Password (QSYCHGPW) API. The validation programs are called only if the new password has passed all other tests specified in the password-control system values. The validation programs are not called from the Create User Profile (CRTUSRPRF) command or the Change User Profile (CHGUSRPRF) command. CRTUSRPRF and CHGUSRPRF commands call validation programs registered for the QIBM\_QSY\_VLD\_PASSWRD exit point, format VLDP0200, if the QPWDRULES system value contains the value \*ALLCRTCHG and if the password has passed all other tests specified in the password-control system values.

In case it is necessary to recover your system from a disk failure, place the password approval program in library QSYS. This way the password approval program is loaded when you restore library QSYS.

If a program name is specified in the QPWDVLDPGM system value, the system passes the following parameters to the password approval program:

| Position              | Туре        | Length | Description                                                      |
|-----------------------|-------------|--------|------------------------------------------------------------------|
| 1                     | *CHAR       | 10     | The new password entered by the user.                            |
| 2                     | *CHAR       | 10     | The user's old password.                                         |
| 3                     | *CHAR       | 1      | Return code: 0 for valid password; not 0 for incorrect password. |
| 4 1                   | *CHAR       | 10     | The name of the user.                                            |
| <b>1</b> Position 4 i | s optional. | •      | •                                                                |

If \*REGFAC is specified in the QPWDVLDPGM system value, refer to the Security Exit Program information in the System API manual for information about the parameters passed to the validation program.

If your program determines that the new password is not valid, you can either send your own exception message (using the SNDPGMMSG command) or set the return code to a value other than 0 and let the system display an error message. Exception messages that are signaled by your program must be created with the DMPLST(\*NONE) option of the Add Message Description (ADDMSGD) command.

The new password is accepted only if the user-written program ends with no escape message and a return code of 0. Because the return code is initially set for passwords that are not valid (not zero), the approval program must set the return code to 0 before the password can be changed.

**Attention:** The current and new password are passed to the validation program without encryption. The validation program can store passwords in a database file and compromise security on the system. Make sure the functions of the validation program are reviewed by the security officer and that changes to the program are strictly controlled.

The following control language (CL) program is an example of a password approval program when a program name is specified for QPWDVLDPGM. This example checks to make sure the password is not changed more than once in the same day. Additional calculations can be added to the program to check other criteria for passwords:

**Note:** By using the code examples, you agree to the terms of the <u>Chapter 11</u>, "Code license and disclaimer information," on page 335.

```
DCL VAR(&PWDEXP) TYPE(*CHAR) LEN(4)
/* Get the current date and convert to YMD format */
               DATE(&JOBDATE)
   RTVJOBA
               DATE(&JOBDATE) TOVAR(&JOBDATE) +
   CVTDAT
                                TOSEP(*NONE)
               TOFMT(*YMD)
/* Get date password last changed and whether
                                                        */
/* password is expired from user profile *
RTVUSRPRF USRPRF(&USER) PWDCHGDAT(&PWDCHGDAT)+
     PWDEXP(&PWDEXP)
/* Compare two dates
      if equal and password not expired
      then send *ESCAPE message to prevent change */
   else set return code to allow change
IF (&JOBDATE=&PWDCHGDAT *AND &PWDEXP='*NO ') +
       SNDPGMMSG MSGID(CPF9898) MSGF(QCPFMSG) +
       MSGDTA('Password can be changed only +
                once per day') +
       MSGTYPE(*ESCAPE)
   ELSE CHGVAR &RTNCD '0'
   ENDPGM
```

The following control language (CL) program is an example of a password approval program when \*REGFAC is specified for QPWDVLDLVL.

This example checks to make sure the new password is in CCSID 37 (or if it is in CCSID 13488 it converts the new password to CCSID 37), that the new password does not end in a numeric character, and that the new password does not contain the user profile name. The example assumes that a message file (PWDERRORS) has been created and message descriptions (PWD0001 and PWD0002) have been added to the message file. Additional calculations can be added to the program to check other criteria for passwords:

```
/***********************************
   NAME:
           PWDEXITPGM1 - Password validation exit 1
                                                        */
/* Validates passwords when *REGFAC is specified for
   <code>OPWDVLDPGM</code>. Program is registered using the ADDEXITPGM*/CL command for the QIBM_QSY_VLD_PASSWRD exit point, */
/* format VLDP0100.
                                                        */
                                                        */
/*
/* ASSUMPTIONS: If CHGPWD command was used, password
/★ CCSID will be job default (assumed to be CCSID 37).
/* If QSYCHGPW API was used, password CCSID will be
                                                        */
/* UNICODE CCSID 13488.
/**********************************
     PARM(&EXINPUT &RTN)
DCL &EXINPUT
              *CHAR 1000
               *CHAR 1
DCL &RTN
DCL &UNAME
               *CHAR 10
              *CHAR 256
DCL &NEWPW
DCL &NPOFF
               *DEC 5 0
DCL &NPLEN
               *DFC 5 0
               *DEC 5 0
DCL &INDX
               *DEC 5 0
DCL &INDX2
               *DEC 5 0
DCL &INDX3
               *DEC 5 0
DCL &UNLEN
DCL &XLTCHR2
               *CHAR 2 VALUE(X'0000')
DCL &XLTCHR
               *DEC 5 0
               *CHAR 255 VALUE(
DCL &XLATEU
                               .
!"#$%&''()*+,-./0123456789:;<=>?+
@ABCDEFGHIJKLMNOPQRSTUVWXYZ[\]^-+
                                ABCDEFGHIJKLMNOPQRSTUVWXYZ{|}~.+
                               DCL &XLATEC
               *CHAR 255 VALUE('.....
                               .ABCDEFGHI.....+
                               ..STUVWXYZ....+
```

```
/************************************
/* FORMAT OF EXINPUT IS:
/* POSITION
               DESCRIPTION
/* 001 - 020
              EXIT POINT NAME
               EXIT POINT FORMAT NAME
/* 021 - 028
               PASSWORD LEVEL (binary)
/* 029 - 032
               USER PROFILE NAME
/* 033 - 042
/* 043 - 044
                RESERVED
/* 045 - 048
               OFFSET TO OLD PASSWORD (binary)
               LENGTH OF OLD PASSWORD (binary)
/* 049 - 052
               CCSID OF OLD PASSWORD (binary)
OFFSET TO NEW PASSWORD (binary)
LENGTH OF NEW PASSWORD (binary)
/* 053 - 056
/* 057 - 060
/* 061 - 064
/* 065 - 068
              CCSID OF NEW PASSWORD (binary)
/* ??? - ???
               OLD PASSWORD
/* ??? - ???
               NEW PASSWORD
/* Establish a generic monitor for the program.
MONMSG
           CPF0000
/* Assume new password is valid */
CHGVAR &RTN VALUE('0') /* accept */
/* Get new password length, offset and value. Also get user name */CHGVAR &NPLEN VALUE(%BIN(&EXINPUT 61 4))
CHGVAR &NPOFF VALUE(%BIN(&EXINPUT 57 4) + 1)
CHGVAR &UNAME VALUE(%SST(&EXINPUT 33 10))
CHGVAR &NEWPW VALUE (%SST (&EXINPUT &NPOFF &NPLEN))
/* If CCSID is 13488, probably used the QSYCHGPW API which converts *//* the passwords to UNICODE CCSID 13488. So convert to CCSID 37, if */
/* possible, else give an error */
IF COND(%BIN(&EXINPUT 65 4) = 13488) THEN(DO)
    CHGVAR &INDX2 VALUE(1)
    CHGVAR &INDX3 VALUE(1)
   CVT1:
    CHGVAR &XLTCHR VALUE(%BIN(&NEWPW &INDX2 2))
    IF COND( (&XLTCHR *LT 1) *OR (&XLTCHR *GT 255) ) THEN(DO)
   CHGVAR &RTN VALUE('3') /* reject */
        SNDPGMMSG MSG('INVALID CHARACTER IN NEW PASSWORD')
        GOTO DONE
    ENDDO
    CHGVAR %SST(&NEWPW &INDX3 1) VALUE(%SST(&XLATEU &XLTCHR 1))
    CHGVAR &INDX2 VALUE(&INDX2 + 2)
CHGVAR &INDX3 VALUE(&INDX3 + 1)
    IF COND(&INDX2 *GT &NPLEN) THEN(GOTO ECVT1)
    GOTO CVT1
   ECVT1:
    CHGVAR &NPLEN VALUE(&INDX3 - 1)
    CHGVAR %SST(&EXINPUT 65 4) VALUE(X'00000025')
 ENDDO
 /* Check the CCSID of the new password value - must be 37 IF COND(%BIN(&EXINPUT 65 4) *NE 37) THEN(DO)
   CHGVAR &RTN VALUE('3') /* reject */
SNDPGMMSG MSG('CCSID OF NEW PASSWORD MUST BE 37')
   GOTO DONE
 ENDDO
 /* UPPERCASE NEW PASSWORD VALUE
                                                             */
 CHGVAR &INDX2 VALUE(1)
 CHGVAR &INDX3 VALUE(1)
   CHGVAR %SST(&XLTCHR2 2 1) VALUE(%SST(&NEWPW &INDX2 1))
CHGVAR &XLTCHR VALUE(%BIN(&XLTCHR2 1 2))
   IF COND( (&XLTCHR *LT 1) *OR (&XLTCHR *GT 255) ) THEN(DO)
   CHGVAR &RTN VALUE('3') /* reject */
     SNDPGMMSG MSG('INVALID CHARACTER IN NEW PASSWORD')
     GOTO DONE
   ENDDO
   IF COND(%SST(&XLATEC &XLTCHR 1) *NE '.') +
   THEN(CHGVAR %SST(&NEWPW &INDX3 1) VALUE(%SST(&XLATEC &XLTCHR 1)))
   CHGVAR &INDX2 VALUE(&INDX2 + 1)
CHGVAR &INDX3 VALUE(&INDX3 + 1)
   IF COND(&INDX2 *GT &NPLEN) THEN(GOTO ECVT4)
   GOTO CVT4
```

```
ECVT4:
/* CHECK IF LAST POSITION OF NEW PASSWORD IS NUMERIC */
IF COND(%SST(&NEWPW &NPLEN 1) = '0') THEN(GOTO ERROR1)
IF COND(%SST(&NEWPW &NPLEN 1) = '1') THEN(GOTO ERROR1)
IF COND(%SST(&NEWPW &NPLEN 1) = '2') THEN(GOTO ERROR1)
IF COND(%SST(&NEWPW &NPLEN 1) = '3') THEN(GOTO ERROR1)
IF COND(%SST(&NEWPW &NPLEN 1) = '4') THEN(GOTO ERROR1)
IF COND(%SST(&NEWPW &NPLEN 1) = '5') THEN(GOTO ERROR1)
IF COND(%SST(&NEWPW &NPLEN 1) = '6') THEN(GOTO ERROR1)
IF COND(%SST(&NEWPW &NPLEN 1) = '7') THEN(GOTO ERROR1)
IF COND(%SST(&NEWPW &NPLEN 1) = '8') THEN(GOTO ERROR1)
IF COND(%SST(&NEWPW &NPLEN 1) = '9') THEN(GOTO ERROR1)
/* CHECK IF PASSWORD CONTAINS USER PROFILE NAME
CHGVAR &UNLEN VALUE(1)
             /* FIND LENGTH OF USER NAME */
 IF COND(%SST(&UNAME &UNLEN 1) *NE
                                            ') THEN(DO)
   CHGVAR &UNLEN VALUE (&UNLEN + 1)
   IF COND(&UNLEN = 11) THEN(GOTO ELOOP2)
   G0T0 L00P2
EL00P2
 CHGVAR &UNLEN VALUE(&UNLEN - 1)
/* CHECK FOR USER NAME IN NEW PASSWORD
                                                            */
IF COND(&UNLEN *GT &NPLEN) THEN(GOTO ELOOP3)
CHGVAR &INDX VALUE(1)
L00P3:
  IF COND(%SST(&NEWPW &INDX &UNLEN) = %SST(&UNAME 1 &UNLEN)) +
      THEN (GOTO ERROR2)
  IF COND((&INDX + &UNLEN + 1) *LT 128) THEN(D0)
      CHGVAR &INDX VALUE(&INDX + 1)
      GOTO LOOP3
  ENDDO
EL00P3:
/* New Password is valid
                                                         */
GOTO DONE
           /* NEW PASSWORD ENDS IN NUMERIC CHARACTER */
 CHGVAR &RTN VALUE('3') /* reject */
 SNDPGMMSG TOPGMQ(*PRV) MSGTYPE(*ESCAPE) MSGID(PWD0001) MSGF(OSYS/PWDERRORS)
 GOTO DONE
          /* NEW PASSWORD CONTAINS USER NAME */
 CHGVAR &RTN VALUE('3') /* reject */
 SNDPGMMSG TOPGMQ(*PRV) MSGTYPE(*ESCAPE) MSGID(PWD0002) MSGF(QSYS/PWDERRORS)
 GOTO DONE
DONE:
ENDPGM
```

# System values that control auditing

Auditing system activity is an important part of system security, as it can help detect system misuse and intrusions. You can use specific systems values to control auditing on the IBM i operating system.

#### **Overview:**

#### **Purpose:**

Specify system values to control security auditing on the system.

#### **How To:**

WRKSYSVAL \*SEC (Work with System Values command)

#### **Authority:**

\*AUDIT

#### **Journal Entry:**

SV

#### Note:

Changes take effect immediately. IPL is not required.

These system values control auditing on the system:

#### **QAUDCTL**

Auditing control

#### **QAUDENDACN**

Auditing end action

#### **QAUDFRCLVL**

Auditing force level

#### **QAUDLVL**

Auditing level

#### **QAUDLVL2**

Auditing level extension

#### **OCRTOBJAUD**

Create default auditing

# **Auditing Control (QAUDCTL)**

The Auditing Control (QAUDCTL) system value determines whether auditing is performed.

This system value functions like an on and off switch for the following operations:

- The QAUDLVL and QAUDLVL2 system values
- The auditing defined for objects using the Change Object Auditing (**CHGOBJAUD**), Change Auditing Value (**CHGAUD**), and Change DLO Auditing (**CHGDLOAUD**) commands
- The auditing defined for users using the Change User Audit (CHGUSRAUD) command

**Note:** This system value is a restricted value. See <u>Security system values</u> for details on how to restrict changes to security system values and a complete list of the restricted system values.

You can specify more than one value for the QAUDCTL system value, unless you specify \*NONE.

| Table 45. Possible values for the QAUDCTL system value |                                                                                                    |
|--------------------------------------------------------|----------------------------------------------------------------------------------------------------|
| Value                                                  | Description                                                                                                    |
| *NONE                                                  | No auditing is performed for user actions and objects.                                                                                                    |
| *NOTAVL                                                | This value is displayed to indicate that the system value is unavailable to the user because the user has neither *AUDIT nor *ALLOBJ special authority. You cannot set the system value to this value.                                       |
| *OBJAUD                                                | Auditing is performed for objects that have been selected using the CHGOBJAUD, CHGDLOAUD, or CHGAUD commands.                                                                                                    |
| *AUDLVL                                                | Auditing is performed for any functions selected on the QAUDLVL and QAUDLVL2 system values and on the AUDLVL parameter of individual user profiles. The audit level for a user is specified using the Change User Audit (CHGUSRAUD) command. |
| *NOQTEMP                                               | Auditing is not performed for most actions if the object is in QTEMP library. See Chapter 9, "Auditing security on IBM i," on page 259 for more details. You must specify this value with either *OBJAUD or *AUDLVL.                         |

See "Planning security auditing" on page 265 for a complete description of the process for controlling auditing on your system.

# **Auditing End Action (QAUDENDACN)**

The Auditing End Action (QAUDENDACN) system value determines what action the system takes if auditing is active and the system is unable to write entries to the audit journal.

**Note:** This system value is a restricted value. See <u>Security system values</u> for details on how to restrict changes to security system values and a complete list of the restricted system values.

| Table 46. Possible values for the QAUDENDACN system value: |                                                                                                    |
|------------------------------------------------------------|----------------------------------------------------------------------------------------------------|
| Value                                                      | Description                                                                                                    |
| *NOTAVL                                                    | This value is displayed to indicate that the system value is not available to the user because the user does not have either *AUDIT or *ALLOBJ special authority. The system value cannot be set to this value.                                                                                                    |
| *NOTIFY                                                    | Message CPI2283 is sent to the QSYSOPR message queue and the QSYSMSG message queue (if it exists) every hour until auditing is successfully restarted. The system value QAUDCTL is set to *NONE to prevent the system from attempting to write additional audit journal entries. Processing on the system continues.  If an IPL is performed before auditing is restarted, message CPI2284 is sent to the QSYSOPR and QSYSMSG message queues during the IPL.                                                              |
| *PWRDWNSYS                                                 | If the system is unable to write an audit journal entry, the system powers down immediately. The system unit displays system reference code (SRC) B900 3D10. When the system is powered on again, it is in a restricted state. This means the controlling subsystem is in a restricted state, no other subsystems are active, and sign-on is allowed only at the console. The QAUDCTL system value is set to *NONE. The user who signs on the console to complete the IPL must have *ALLOBJ and *AUDIT special authority. |

**Recommended value:** For most installations, \*NOTIFY is the recommended value. If your security policy requires that no processing be performed on the system without auditing, then you must select \*PWRDWNSYS.

Only very unusual circumstances cause the system to be unable to write audit journal entries. However, if this does happen and the QAUDENDACN system value is \*PWRDWNSYS, your system ends abnormally. This might cause a lengthy initial program load (IPL) when your system is powered on again.

# **Auditing Force Level (QAUDFRCLVL)**

The Auditing Force Level (QAUDFRCLVL) system value determines how often new audit journal entries are forced from memory to auxiliary storage. This system value controls the amount of auditing data that may be lost if the system ends abnormally.

**Note:** This system value is a restricted value. See <u>Security system values</u> for details on how to restrict changes to security system values and a complete list of the restricted system values.

| Table 47. Possible values for the QAUDFRCLVL system value |                                                                                                    |  |
|-----------------------------------------------------------|----------------------------------------------------------------------------------------------------|--|
| Value Description                                         |                                                                                                    |  |
| *NOTAVL                                                   | This value is displayed to indicate that the system value is not available to the user because the user does not have either *AUDIT or *ALLOBJ special authority. The system value cannot be set to this value. |  |
| <u>*SYS</u>                                               | The system determines when journal entries are written to auxiliary storage based on internal system performance.                                                                                               |  |

| Table 47. Possible values for the QAUDFRCLVL system value (continued) |                                                                                                    |
|-----------------------------------------------------------------------|----------------------------------------------------------------------------------------------------|
| Value Description                                                     |                                                                                                    |
| number-of- records                                                    | Specify a number between 1 and 100 to determine how many audit entries can accumulate in memory before they are written to auxiliary storage. The smaller the number, the greater the effect on system performance. |

**Recommended value:** \*SYS provides the best auditing performance. However, if your installation requires that no audit entries be lost when your system ends abnormally, you must specify 1. Specifying 1 might impair performance.

# **Auditing Level (QAUDLVL)**

The Auditing Level (QAUDLVL) system value along with the QAUDLVL2 system value determines which security-related events are logged to the security audit journal (QAUDJRN) for all system users.

You can specify more than one value for the QAUDLVL system value, unless you specify \*NONE.

For the QAUDLVL system value to take effect, the QAUDCTL system value must include \*AUDLVL.

**Note:** This system value is a restricted value. See <u>Security system values</u> for details on how to restrict changes to security system values and a complete list of the restricted system values.

| Table 48. Possible values for the QAUDLVL system value |                                                                                                    |
|--------------------------------------------------------|----------------------------------------------------------------------------------------------------|
| Value                                                  | Description                                                                                                    |
| *NONE                                                  | No events controlled by the QAUDLVL or QAUDLVL2 system values are logged. Events are logged for individual users based on the AUDLVL values of user profiles. |
| *AUDLVL2                                               | Both QAUDLVL and QAUDLVL2 system values will be used to determine the security actions to be audited.                                                         |
| See QAUDLVL2 system value for additional values.       |                                                                                                    |

#### **Related reference**

Planning the auditing of actions

The QAUDCTL (audit control) system value, the QAUDLVL (audit level) system value, the QAUDLVL2 (audit level extension) system value, and the AUDLVL (action auditing) parameter in user profiles work together to control action auditing.

# **Auditing Level Extension (QAUDLVL2)**

The Auditing Level Extension (QAUDLVL2) system value is required when more than sixteen auditing values are needed.

Specifying \*AUDLVL2 as one of the values in the QAUDLVL system value will cause the system to also look for auditing values in the QAUDLVL2 system value. You can specify more than one value for the QAUDLVL2 system value, unless you specify \*NONE. For the QAUDLVL2 system value to take effect, the QAUDCTL system value must include \*AUDLVL and the QAUDLVL system value must include \*AUDLVL2.

**Note:** This system value is a restricted value. See <u>Security system values</u> for details on how to restrict changes to security system values and a complete list of the restricted system values.

| Table 49. Possible values for the QAUDLVL2 system value |                                                        |
|---------------------------------------------------------|--------------------------------------------------------|
| Value                                                   | Description                                            |
| *NONE                                                   | No auditing values are contained in this system value. |

| Value      | Description                                                                                                    |
|------------|----------------------------------------------------------------------------------------------------|
| *NOTAVL    | This value is displayed to indicate that the system value is not available to the user because the user does not have either *AUDIT or *ALLOBJ special authority. The system value cannot be set to this value.                                                                                                    |
| *ATNEVT    | Attention events are logged.                                                                                                    |
| *AUTFAIL   | Authority failure events are logged.                                                                                                    |
| *CREATE    | Object create operations are logged.                                                                                                    |
| *DELETE    | Object delete operations are logged.                                                                                                    |
| *JOBBAS    | Job base functions are audited.                                                                                                    |
| *JOBCHGUSR | Changes to a thread's active user profile or its group profiles are audited.                                                                                                    |
| *JOBDTA    | Actions that affect a job are logged.                                                                                                    |
|            | *JOBDTA is composed of two values, which are *JOBBAS and *JOBCHGUSR, to enable you to better customize your auditing. If both of the values are specified, you will get the same auditing as if just *JOBDTA is specified.                                                                                                    |
| *NETBAS    | Network base functions are audited.                                                                                                    |
| *NETCLU    | Cluster and cluster resource group operations are audited.                                                                                                    |
| *NETCMN    | Network and communication functions are audited.                                                                                                    |
|            | *NETCMN is composed of several values to allow you to better customize your auditing. The following values make up *NETCMN:                                                                                                    |
|            | *NETBAS *NETCLU *NETFAIL The Mail and DHCP functions from *NETSCK                                                                                                    |
| *NETFAIL   | Network failures are audited.                                                                                                    |
| *NETSCK    | Socket tasks are audited.                                                                                                    |
|            | <b>Note:</b> Telnet server connections are not audited as part of *NETSCK. Use *NETTELSVR along with *NETSCK if Telnet server connections should be audited.                                                                                                    |
|            | <b>Note:</b> To audit all TCP and UDP connections in and out of the system specify *NETSCK, *NETUDP, and *NETTELSVR.                                                                                                    |
| *NETSECURE | Secure network connections are audited.                                                                                                    |
|            | Note: This implies traffic flowing over the connection is now protected by a security protocol known to the system. The system explicitly audits System SSL/TLS and IPsec from operating system code responsible for creating the secure connection. IPsec entries for UDP are created using the same frequency as defined for *NETUDP. The system implicitly audits some non-operating system implemented security protocols by inspecting application layer data as it flows through the Sockets APIs.  Note: When *NETTELSVR is also specified, telnet secure network |
|            | connections are audited.                                                                                                    |

|            | es for the QAUDLVL2 system value (continued)                                                                                                    |
|------------|----------------------------------------------------------------------------------------------------|
| Value      | Description                                                                                                    |
| *NETTELSVR | Telnet Server connections are audited.                                                                                                    |
|            | <b>Note:</b> Telnet clients can be configured to retry the connection attempt after an attempt to establish a session is unsuccessful. These Telnet clients will retry indefinitely until the conditions causing the session to fail are eliminated. This can generate a large number of Telnet server audit journal entries. |
|            | <b>Note:</b> To audit all TCP and UDP connections in and out of the system specify *NETSCK, *NETUDP, and *NETTELSVR.                                                                                                    |
| *NETUDP    | User Datagram Protocol (UDP) traffic is audited.                                                                                                    |
|            | <b>Note:</b> UDP traffic for the same local and remote address and port is audited only once every 12 hours by default. Refer to The IPCONFIG macro for details on how to change the default interval.                                                                                                    |
|            | <b>Note:</b> To audit all TCP and UDP connections in and out of the system specify *NETSCK, *NETUDP, and *NETTELSVR.                                                                                                    |
| *OBJMGT    | Object move and rename operations are logged.                                                                                                    |
| *OFCSRV    | Changes to the system distribution directory and office mail actions are logged.                                                                                                    |
| *OPTICAL   | Use of Optical Volumes is logged.                                                                                                    |
| *PGMADP    | Obtaining authority from a program that adopts authority is logged.                                                                                                    |
| *PGMFAIL   | System integrity violations are logged.                                                                                                    |
| *PRTDTA    | Printing a spooled file, sending output directly to a printer, and sending output to a remote printer are logged.                                                                                                    |
| *PTF0BJ    | Changes to PTF objects are logged.                                                                                                    |
| *PTF0PR    | PTF operations are logged.                                                                                                    |
| *SAVRST    | Restore operations are logged.                                                                                                    |
| *SECCFG    | Security configuration is audited.                                                                                                    |
| *SECDIRSRV | Changes or updates when doing directory service functions are audited.                                                                                                    |
| *SECIPC    | Changes to interprocess communications are audited.                                                                                                    |
| *SECNAS    | Network authentication service actions are audited.                                                                                                    |
| *SECRUN    | Security run time functions are audited.                                                                                                    |
| *SECSCKD   | Socket descriptors are audited.                                                                                                    |

| Table 49. Possible values for the QAUDLVL2 system value (continued) |                                                                                                    |  |
|---------------------------------------------------------------------|----------------------------------------------------------------------------------------------------|--|
| Value                                                               | Description                                                                                                    |  |
| *SECURITY                                                           | Security-related functions are logged.  *SECURITY is composed of several values to allow you to better customize your auditing. The following values make up *SECURITY:  *SECCFG *SECDIRSRV |  |
|                                                                     | *SECIPC *SECNAS *SECRUN *SECSCKD *SECVFY *SECVLDL                                                                                                    |  |
| *SECVFY                                                             | Use of verification functions are audited.                                                                                                    |  |
| *SECVLDL                                                            | Changes to validation list objects are audited.                                                                                                    |  |
| *SERVICE                                                            | Using service tools is logged.                                                                                                    |  |
| *SPLFDTA                                                            | Actions performed on spooled files are logged.                                                                                                    |  |
| *SYSMGT                                                             | Use of systems management functions is logged.                                                                                                    |  |

#### **Related reference**

Planning the auditing of actions

The QAUDCTL (audit control) system value, the QAUDLVL (audit level) system value, the QAUDLVL2 (audit level extension) system value, and the AUDLVL (action auditing) parameter in user profiles work together to control action auditing.

# **Auditing for New Objects (QCRTOBJAUD)**

The Auditing for New Objects (QCRTOBJAUD) system value is used to determine the auditing value for a new object, if the create object auditing default for the library or directory of the new object is set to \*SYSVAL.

The QCRTOBJAUD system value is also the default object auditing value for new folderless documents.

For example, the CRTOBJAUD value for the CUSTLIB library is \*SYSVAL. The QCRTOBJAUD value is \*CHANGE. If you create a new object in the CUSTLIB library, its object auditing value is automatically set to \*CHANGE. You can change the object auditing value using the **CHGOBJAUD** or **CHGAUD** command.

**Note:** This system value is a restricted value. See <u>Security system values</u> for details on how to restrict changes to security system values and a complete list of the restricted system values.

| Table 50. Possible values for the QCRTOBJAUD system value: |                                                                                                    |  |
|------------------------------------------------------------|----------------------------------------------------------------------------------------------------|--|
| Value                                                      | Description                                                                                                    |  |
| *NONE                                                      | No auditing is done for the object.                                                                                                    |  |
| *NOTAVL                                                    | This value is displayed to indicate that the system value is not available to the user because the user does not have either *AUDIT or *ALLOBJ special authority. The system value cannot be set to this value. |  |
| *USRPRF                                                    | Auditing of the object is based on the value in the profile of the user accessing the object.                                                                                                    |  |
| *CHANGE                                                    | An audit record is written whenever a security relevant change is made to the object.                                                                                                    |  |

| Table 50. Possible values for the QCRTOBJAUD system value: (continued) |                                                                                                    |
|------------------------------------------------------------------------|----------------------------------------------------------------------------------------------------|
| Value Description                                                      |                                                                                                    |
| *ALL                                                                   | An audit record is written for any security relevant action that affects the contents of the object. An audit record is also written if a security relevant change is made to the object. |

**Recommended value:** The value you select depends on the auditing requirements of your installation. "Planning the auditing of object access" on page 296 provides more information about methods for setting up object auditing on your system. You can control the auditing value at the directory level with the CRTOBJAUD parameter on the Make Directory (**CRTDIR**) command, and the \*CRTOBJAUD value on the Change Attribute (**CHGATR**) command. You can also control the auditing value at the library level with the CRTOBJAUD parameter with the **CRTLIB** command and the **CHGLIB** command.

# **Chapter 4. User profiles**

User profiles are a powerful and flexible tool. Designing them well can help you protect your system and customize it for your users.

#### **Overview:**

#### **Purpose:**

Create and maintain user profiles and group profiles on the system

#### How To:

Work with User Profiles (WRKUSRPRF) command

Change User Audit (CHGUSRAUD) command

#### **Authority:**

\*SECADM special authority

\*AUDIT special authority to change user auditing

#### **Journal Entry:**

AD for changes to user auditing

CO for creation of a user profile

CP for changes to users profiles

DO for deletion of a user profile

ZC for changes to a user profile that are not relevant to security

### **Related concepts**

User profiles

On the IBM i operating system, every system user has a user profile.

# Roles of the user profile

A user profile contain a user's passwords, the list of special authorities assigned to a user, and the objects the user owns. A user profile must exist before a user can sign on.

A user profile has several roles on the system:

- It contains security-related information that controls how the user signs on the system, what the user is allowed to do after signing on, and how the user's actions are audited.
- It contains information that is designed to customize the system and adapt it to the user.
- It is a management and recovery tool for the operating system. The user profile contains information about the objects owned by the user and all the private authorities to objects.
- The user profile name identifies the user's jobs and printer output.

# **Group profiles**

A group profile is a special type of user profile that provides the same authority to a group of users.

A group profile serves two purposes on the system:

#### **Security tool**

A group profile provides a method for organizing authorities on your system and sharing them among users. You can define object authorities or special authorities for group profiles rather than for each individual user profile. A user can be a member of up to 16 group profiles.

#### **Customizing tool**

A group profile can be used as a pattern for creating individual user profiles. Most people who are part of the same group have the same customizing needs, such as the initial menu and the default printer. You can define these things in the group profile and then copy the group profile to create individual user profiles.

You create group profiles in the same way that you create individual profiles. The system recognizes a group profile when you add the first member to it. At that point, the system sets information in the profile indicating that it is a group profile. The system also generates a group identification number (gid) for the profile. You can also designate a profile as a group profile at the time when you create it by specifying a value in the gid parameter. "Planning group profiles" on page 240 shows an example of setting up a group profile.

# **User-profile parameter fields**

This topic describes detailed information about the parameter fields for user profiles shown on the Create User Profile command prompt.

When you create a user profile, the system gives theses authorities to the profile: \*OBJMGT, \*CHANGE. These authorities are necessary for system functions and should not be removed.

Many system displays have different versions, called *assistance levels*, to meet the needs of different users:

- Basic assistance level, which contains less information and does not use technical terminology.
- Intermediate assistance level, which shows more information and uses technical terms.
- Advanced assistance level, which uses technical terms and shows the maximum amount of data by not always displaying function key and option information.

The following sections show what the user profile fields are called on both the basic assistance level and the intermediate assistance level displays.

#### Field title

The title of the section shows how the field name appears on the Create User Profile command prompt. The title displays when you create a user profile with intermediate assistance level or the Create User Profile (CRTUSRPRF) command.

#### **Add User prompt:**

This shows how the field name appears on the Add User display and other user-profile displays that use basic assistance level. The basic assistance level displays show a subset of the fields in the user profile. *Not shown* means the field does not appear on the basic assistance level display. When you use the Add User display to create a user profile, default values are used for all fields that are not shown.

#### **CL** parameter:

You use the CL parameter name for a field in a CL program or when you enter a user profile command without prompting.

#### Length:

If you use the Retrieve User Profile (RTVUSRPRF) command in a CL program, this is the length you should use to define the field associated with the parameter.

#### **Authority:**

If a field refers to a separate object, such as a library or a program, you are told the authority requirements for the object. To specify the object when you create or change a user profile, you need the corresponding authority listed. To sign on using the profile, the user needs the authority listed. For example, if you create user profile USERA with job description JOBD1, you must have \*USE authority to JOBD1. USERA must have \*USE authority to JOBD1 to successfully sign on with the profile.

In addition, each section describes the possible values for the field and a recommended value.

### User profile name

The user profile name identifies the user to the system. This user profile name is also known as the user ID. It is the name the user types in the User prompt on the Sign On display.

#### **Add User prompt:**

User

#### **CL** parameter:

**USRPRF** 

#### Length:

10

The user profile name can be a maximum of 10 characters. The characters can be:

- Any letter (A through Z)
- Any number (0 through 9)
- These special characters: pound (#), dollar (\$), underline (\_), at (@).

The user profile name cannot begin with a number.

#### Notes:

• It is possible to create a user profile so that when a user signs on, the user ID is only numerals. To create a profile like this, specify a Q as the first character, such as Q12345. A user can then sign on by entering 12345 or Q12345 for the *User* prompt on the Sign On display.

For more information about specifying names on the system, see the CL programming topic.

**Recommendations for naming user profiles:** Consider these things when deciding how to name user profiles:

- A user profile name can be up to 10 characters long. Some communications methods limit the user ID to eight characters.
- Use a naming scheme that makes user IDs easy to remember.
- The system does not distinguish between uppercase and lowercase letters in a user profile name. If you enter lowercase alphabetic characters at your workstation, the system translates them to uppercase characters.
- The displays and lists that you use to manage user profiles show the user profiles in alphabetical order by user profile name.
- Avoid using special characters in user profile names. Special characters might cause problems with keyboard mapping for certain workstations or with national language versions of the IBM i licensed program.

One technique for assigning user profile names is to use the first seven characters of the family name followed by the first character of the first name. For example:

| User name         | User profile name |
|-------------------|-------------------|
| Anderson, George  | ANDERSOG          |
| Anderson, Roger   | ANDERSOR          |
| Harrisburg, Keith | HARRISBK          |
| Jones, Sharon     | JONESS            |
| Jones, Keith      | JONESK            |

**Recommendations for naming group profiles:** To easily identify group profiles on the system, use a naming convention. Begin all group profile names with the same characters, such as GRP (for group) or DPT (for department).

#### **Password**

The password is used to verify a user's authority to sign on the system. A user ID and a password must be specified to sign on when password security is active (QSECURITY system value is 20 or higher).

#### **Add User prompt:**

Password

#### **CL** parameter:

**PASSWORD** 

#### Length:

128

Passwords can be a maximum of 10 characters when the QPWDLVL system value is set to 0 or 1. Passwords can be a maximum of 128 characters when the QPWDLVL system value is set to 2, 3, or 4.

When the Password Level (QPWDLVL) system value is 0 or 1, the rules for specifying passwords are the same as those used for user profile names. When the first character of the password is a Q and the second character is a numeric character, the Q can be omitted on the sign-on display. If a user specifies Q12345 as the password on the Change Password display, the user can specify either 12345 or Q12345 as the password on the sign-on display. When QPWDLVL is 2, 3, or 4, the user must specify the password as Q12345 on the sign-on display if the user profile was created with a password of Q12345. An all numeric password is allowed when QPWDLVL is 2, 3, or 4, but the user profile password must be created as all numeric.

When the Password Level (QPWDLVL) system value is 2, 3, or 4, the password is case-sensitive and can contain any character including blank characters. However, the password cannot begin with an asterisk character ('\*'), and trailing blank characters in the password are removed.

**Note:** Passwords can be created using double-byte characters. However, a password containing double-byte characters cannot be used to sign on via the system sign-on screen. Passwords containing double byte characters can be created by the CRTUSRPRF and CHGUSRPRF commands and can be passed to the system APIs that support the password parameter.

One-way encryption is used to store the password on the system. If a password is forgotten, the security officer can use the Change User Profile (CHGUSRPRF) command to assign a temporary password and set that password to expired, requiring the user to assign a new password at the next sign-on.

You can set system values to control the passwords that users assign. The password composition system values are always enforced when a user changes a password using the Change Password (CHGPWD) command, the Change password option from the ASSIST menu, or the QSYCHGPW API. The password rules are enforced when using the **CRTUSRPRF** or **CHGUSRPRF** command only when the QPWDRULES system values has the \*ALLCRTCHG value specified. If \*ALLCRTCHG is not specified in QPWDRULES, then a password that does not meet the currently defined password composition rules can be set for a user via the CRTUSRPRF or CHGUSRPRF commands. For this scenario where the password does not meet the password rules, the Change Profile (CP) security audit record will contain an indication that the password for this user does not conform to the password composition system value rules. The Change Profile (CP) audit record is sent if security auditing is on and \*SECURITY actions are being audited, see Chapter 9, "Auditing security on IBM i," on page 259 for instructions on activating security auditing. A user cannot set the password equal to the user profile name using the CHGPWD command, the ASSIST menu, or the QSYCHGPW API in any of the following conditions.

- The QPWDRULES system value is \*PWDSYSVAL and the Password Minimum Length (QPWDMINLEN) system value is not 1.
- The QPWDRULES system value is \*PWDSYSVAL and the Password Maximum Length (QPWDMAXLEN) system value is not 10.
- The QPWDRULES system value is \*PWDSYSVAL and any of the other password composition system values have been changed from the default values.

See the topic <u>"System values that apply to passwords" on page 47</u> for information about setting the password composition system values.

| Table 51. Possible values for PASSWORD: |                                                                                                    |  |
|-----------------------------------------|----------------------------------------------------------------------------------------------------|--|
| Value                                   | Description                                                                                                    |  |
| *NONE                                   | No password is assigned to this user profile. Sign-on is not allowed with this user profile. You can submit a batch job using a user profile with password *NONE if you have correct authority to the user profile.                                                                                                    |  |
| *USRPRF                                 | The password for this user is the same as the user profile name. When the Password Level (QPWDLVL) system value is 2, 3, or 4, the password is the uppercased value of the user profile name. For profile JOHNDOE, the password is JOHNDOE, not johndoe. Setting the password to the *USRPRF value is not recommended for security reasons. |  |
| user- password                          | A character string (128 characters or less).                                                                                                    |  |

# Using variant characters in a password can lead to potential issues when IBM i validates passwords

An invariant character has the same code point among all supported IBM i CCSIDs. Examples of invariant characters are A-Z and 0-9, but there are more characters that are also invariant. Using invariant characters in your passwords is a good practice since you will be able to communicate with systems running with different CCSIDs and languages. For more information on invariant characters, see <u>Invariant</u> character set (and its exceptions).

A variant character is one that may translate to a different code point depending on the language and CCSID being used.

For example, compare CCSID 37 and CCSID 277 (Danish):

```
@ in CCSID 37 -> Code point x'7C'
@ in CCSID 277 -> Code point x'80'
Ø in CCSID 277 -> Code point x'7C'
```

Assume a user is running in CCSID 37 and uses the CHGPWD command to set their password to PWD@123. The user now opens a Navigator for i session to connect to the same IBM i, however the client device is running in Danish CCSID 277. When the user enters their password as PWD@123 and it is passed to the IBM i for verification it will not be valid. When the password was changed while running in CCSID 37, the @ was mapped to x'7C'. When the password is entered while running in the Danish CCSID 277, the @ will map to x'80'. The user will have to enter their password from the Danish CCSID 277 as PWDØ123 to be correct.

### **Recommendations for passwords**

- Set the password for a group profile to \*NONE. This prevents anyone from signing on with the group profile.
- When creating an individual user profile, set the password to an initial value and require a new password to be assigned when the user signs on (set password expired to \*YES).
- If you use the \*USRPRF password value when creating a new user profile, make sure the user intends to sign on immediately. If you expect a delay before the user signs on, set the status of the user profile to \*DISABLED. Change the status to \*ENABLED when the user is ready to sign on. This protects a new user profile from being used by someone who is not authorized.
- Use the password composition system values to prevent users from assigning trivial passwords.
- Some communications methods send passwords between systems and limit the length of password and the characters that passwords can contain. If your system communicates with other systems, use the QPWDMAXLEN or QPWDRULES system value to limit the passwords length. At password levels 0 and 1, the QPWDLMTCHR system value can be used to specify characters that cannot be used in passwords.

### Set password to expired

The Set password to expired field allows a security administrator to indicate in the user profile that the user's password is expired and must be changed the next time the user signs on.

#### **Add User prompt:**

Not shown

#### **CL** parameter:

**PWDEXP** 

#### Length:

4

This value is reset to \*NO when the password is changed. You can change the password by using either the CHGPWD or CHGUSRPRF command, or the QSYCHGPW API, or as part of the next sign-on process.

This field can be used when a user cannot remember the password and a security administrator must assign a new one. Requiring the user to change the password assigned by the security administrator prevents the security administrator from knowing the new password and signing on as the user.

When a user's password has expired, the user receives a message at sign-on (see "Password expiration interval" on page 95). The user can either press the Enter key to assign a new password or press F3 (Exit) to cancel the sign-on attempt without assigning a new password. If the user chooses to change the password, the Change Password display is shown and password validation is run for the new password.

Figure 1. Password expiration message

| Table 52. Possible values for PWDEXP: |                                     |
|---------------------------------------|-------------------------------------|
| Value Description                     |                                     |
| <u>*NO:</u>                           | The password is not set to expired. |
| *YES:                                 | The password is set to expired.     |

**Recommendations:** Set the password to expired whenever you create a new user profile or assign a temporary password to a user.

#### **Status**

The value of the *Status* field indicates if the profile is valid for sign-on. If the profile status is enabled, the profile is valid for sign-on. If the profile status is disabled, an authorized user has to enable the profile again to make it valid for sign-on.

#### Add User prompt:

Not shown

#### **CL** parameter:

**STATUS** 

#### Length:

10

You can use the CHGUSRPRF command to enable a profile that has been disabled. You must have \*SECADM special authority and \*OBJMGT and \*USE authority to the profile to change its status. "Enabling a user profile" on page 130 shows an example of an adopted authority program to allow a system operator to enable a profile.

The system can disable a profile after a certain number of incorrect password verification attempts with that profile, depending on the settings of the QMAXSIGN and QMAXSGNACN system values.

You can always sign on with the QSECOFR (security officer) profile at the console, even if the status of QSECOFR is \*DISABLED. If the QSECOFR user profile becomes disabled, sign on as QSECOFR at the console and type CHGUSRPRF QSECOFR STATUS(\*ENABLED).

| Table 53. Possible values for STATUS: |                                                                                 |
|---------------------------------------|---------------------------------------------------------------------------------|
| Value                                 | Description                                                                     |
| *ENABLED                              | The profile is valid for sign-on.                                               |
| *DISABLED                             | The profile is not valid for sign-on until an authorized user enables it again. |

**Recommendations:** Set the status to \*DISABLED if you want to prevent sign-on with a user profile. For example, you can disable the profile of a user who will be away from the business for an extended period.

### **User class**

User class is used to control what menu options are shown to the user on IBM i menus. This helps control user access to some system functions.

#### Add User prompt:

Type of User

#### **CL** parameter:

**USRCLS** 

#### Length:

10

This does not necessarily limit the use of commands. The *Limit capabilities* field controls whether the user can enter commands. User class may not affect what options are shown on menus provided by other licensed programs.

If no special authorities are specified when a user profile is created, the user class and the security level (QSECURITY) system value are used to determine the special authorities for the user.

**Possible values for USRCLS:** Table 54 on page 83 shows the possible user classes and what the default special authorities are for each user class. The entries indicate that the authority is given at security levels 10 and 20 only, at all security levels, or not at all.

The default value for user class is \*USER.

| Table 54. Default special authorities by user class |         |              |          |          |          |  |
|-----------------------------------------------------|---------|--------------|----------|----------|----------|--|
| Special                                             |         | User classes |          |          |          |  |
| authority                                           | *SECOFR | *SECADM      | *PGMR    | *SYSOPR  | *USER    |  |
| *ALLOBJ                                             | All     | 10 or 20     | 10 or 20 | 10 or 20 | 10 or 20 |  |
| *SECADM                                             | All     | All          |          |          |          |  |
| *JOBCTL                                             | All     | 10 or 20     | 10 or 20 | All      |          |  |
| *SPLCTL                                             | All     |              |          |          |          |  |
| *SAVSYS                                             | All     | 10 or 20     | 10 or 20 | All      | 10 or 20 |  |
| *SERVICE                                            | All     |              |          |          |          |  |
| *AUDIT                                              | All     |              |          |          |          |  |
| *IOSYSCFG                                           | All     |              |          |          |          |  |

**Recommendations:** Most users do not need to perform system functions. Set the user class to \*USER, unless a user specifically needs to use system functions.

#### **Assistance level**

The Assistance level field in the user profile specifies the default assistance level for the user when the profile is created. The IBM i platform provides three levels of assistance: basic, intermediate, and advanced.

#### **Add User prompt:**

Not shown

#### **CL** parameter:

**ASTLVL** 

#### Length:

10

For each user, the system keeps track of the last assistance level used for every system display that has more than one assistance level. That level is used the next time the user requests that display. During an active job, a user can change the assistance level for a display or group of related displays by pressing F21 (Select assistance level). The new assistance level for that display is stored with the user information.

Specifying the assistance level (ASTLVL) parameter on a command does not change the assistance level that is stored for the user for the associated display.

If the assistance level in the user profile is changed using the CHGUSRPRF or the Change Profile (CHGPRF) command, the assistance levels stored for all displays for that user are reset to the new value.

For example, assume the user profile for USERA is created with the default assistance level (basic). <u>Table 55 on page 84</u> shows whether USERA sees the Work with User Profiles display or the Work with User Enrollment display when using different options. The table also shows whether the system changes the version for the display that is stored with USERA's profile.

| Table 55. How assistance levels are stored and changed                                      |                                   |                                          |
|---------------------------------------------------------------------------------------------|-----------------------------------|------------------------------------------|
| Action taken                                                                                | Version of display shown          | Version of display stored                |
| Use WRKUSRPRF command                                                                       | Work with User Enrollment display | No change (basic assistance level)       |
| From Work with User Enrollment display, press F21 and select intermediate assistance level. | Work with User Profiles display   | Changed to intermediate assistance level |
| Use WRKUSRPRF command                                                                       | Work with User Profiles display   | No change (intermediate)                 |
| Select the work with user enrollment option from the SETUP menu.                            | Work with User Profiles display   | No change (intermediate)                 |
| Type CHGUSRPRF USERA<br>ASTLVL(*BASIC)                                                      |                                   | Changed to basic assistance level        |
| Use WRKUSRPRF command                                                                       | Work with User Enrollment display | No change (basic)                        |
| Type WRKUSRPRF<br>ASTLVL(*INTERMED)                                                         | Work with User Profiles display   | No change (basic)                        |

**Note:** The *User option* field in the user profile also affects how system displays are shown. This field is described on page "User Options" on page 113.

| Table 56. Possible Values for ASTLVL |                                                                                                    |
|--------------------------------------|----------------------------------------------------------------------------------------------------|
| Value                                | Description                                                                                                    |
| *SYSVAL                              | The assistance level specified in the QASTLVL system value is used.                                                                                                    |
| *BASIC                               | The Operational Assistant user interface is used.                                                                                                    |
| *INTERMED                            | The system interface is used.                                                                                                    |
| *ADVANCED                            | The expert system interface is used. To allow for more list entries, the option numbers and the function keys are not always displayed. If a command does not have an advanced (*ADVANCED) level, the intermediate (*INTERMED) level is used. |

### **Current library**

The *current library* is the library that is specified to be the first user library searched for objects requested by a user. If the user creates objects and specifies \*CURLIB, the objects are put in the current library.

#### **Add User prompt:**

Default library

#### **CL** parameter:

**CURLIB** 

#### Length:

10

#### **Authority**

\*USE

The current library is automatically added to the user's library list when the user signs on. It does not need to be included in the initial library list in the user's job description.

The user cannot change the current library if the *Limit capabilities* field in the user profile is \*YES or \*PARTIAL.

The topic <u>"Library lists" on page 208</u> provides more information about using library lists and the current library.

| Table 57. Possible values for CURLIB: |                                                                                                    |  |
|---------------------------------------|----------------------------------------------------------------------------------------------------|--|
| Value                                 | Description                                                                                                    |  |
| *CRTDFT                               | This user has no current library. If objects are created using *CURLIB on a create command, the library QGPL is used as the default current library. |  |
| current-library-name                  | The name of a library.                                                                                                    |  |

**Recommendations:** Use the *Current library* field to control where users are allowed to put new objects, such as Query programs. Use the *Limit capabilities* field to prevent users from changing the current library.

# **Initial program**

You can specify the name of a program to call when a user signs on. Such a program is called an initial program. An initial program runs before the initial menu, if any, is displayed.

#### **Add User prompt:**

Sign on program

#### **CL** parameter:

**INLPGM** 

#### Length:

10 (program name) 10 (library name)

#### **Authority:**

\*USE for program \*EXECUTE for library

If the *Limit capabilities* field in the user's profile is \*YES or \*PARTIAL, the user cannot specify an initial program on the Sign On display.

The initial program is called only if the user's routing program is QCMD or QCL. See <u>"Starting an interactive job"</u> on page 201 for more information about the processing sequence when a user signs on.

Initial programs are used for two main purposes:

- To restrict a user to a specific set of functions.
- To perform some initial processing, such as opening files or establishing the library list, when the user first signs on.

Parameters cannot be passed to an initial program. If the initial program fails, the user is not able to sign on.

| Table 58. Possible values for INLPGM: |                                                                                                    |  |
|---------------------------------------|----------------------------------------------------------------------------------------------------|--|
| Value                                 | Description                                                                                                    |  |
| *NONE                                 | No program is called when the user signs on. If a menu name is specified on the initial menu (INLMNU) parameter, that menu is displayed. |  |
| program-name                          | The name of the program that is called when the user signs on.                                                                           |  |

| Table 59. Possible values for INLPGM library: |                                                                                                    |  |
|-----------------------------------------------|----------------------------------------------------------------------------------------------------|--|
| Value                                         | Description                                                                                                    |  |
| *LIBL                                         | The library list is used to locate the program. If the job description for the user profile has an initial library list, that list is used. If the job description specifies *SYSVAL for the initial library list, the QUSRLIBL system value is used. |  |
| *CURLIB                                       | The current library specified in the user profile is used to locate the program. If no current library is specified, QGPL is used.                                                                                                    |  |
| library-name                                  | The library where the program is located.                                                                                                    |  |

### **Initial menu**

You can specify the name of a menu to be shown when the user signs on. The initial menu is displayed after the user's initial program runs. The initial menu is called only if the user's routing program is QCMD or QCL.

#### **Add User prompt:**

First menu

#### **CL** parameter:

INLMNU

#### Length:

10 (menu name) 10 (library name)

#### Authority

\*USE for menu \*EXECUTE for library

If you want the user to run only the initial program, you can specify \*SIGNOFF for the initial menu.

If the Limit capabilities field in the user's profile is \*YES, the user cannot specify a different initial menu on the Sign On display. If a user is allowed to specify an initial menu on the Sign On display, the menu specified overrides the menu in the user profile.

| Table 60. Possible values for MENU: |                                                                                                    |  |
|-------------------------------------|----------------------------------------------------------------------------------------------------|--|
| Value                               | Description                                                                                                    |  |
| MAIN                                | The IBM i Main Menu is shown.                                                                                          |  |
| *SIGNOFF                            | The system signs off the user when the initial program completes. Use this to limit users to running a single program. |  |
| тепи-пате                           | The name of the menu that is called when the user signs on.                                                            |  |

| Table 61. Possible values for MENU library: |                                                                                                    |  |
|---------------------------------------------|----------------------------------------------------------------------------------------------------|--|
| Value                                       | Description                                                                                                    |  |
| *LIBL                                       | The library list is used to locate the menu. If the initial program adds entries to the library list, those entries are included in the search, because the menu is called after the initial program has completed. |  |
| *CURLIB                                     | The current library for the job is used to locate the menu. If no current library entry exists in the library list, QGPL is used.                                                                                   |  |
| library-name                                | The library where the menu is located.                                                                                                    |  |

### **Limit capabilities**

You can use the Limit capabilities field to limit the user's ability to enter commands and to override the initial program, initial menu, current library, and attention-key-handling program specified in the user profile. This field is a tool for preventing users from experimenting on the system.

#### **Add User prompt:**

Restrict command line use

#### **CL** parameter:

**LMTCPB** 

#### Length:

10

A user with limited capabilities can only run commands that are defined as being allowed to be used by limited users. The following commands are shipped by IBM with ALWLMTUSR(\*YES):

- Sign off (SIGNOFF)
- Send message (SNDMSG)
- Display messages (DSPMSG)
- Display job (DSPJOB)
- Display job log (DSPJOBLOG)
- Start PC Organizer (STRPCO)
- Work with Messages (WRKMSG)

The Limit capabilities field in the user profile and the ALWLMTUSR parameter on commands apply only to commands that are run from the command line, the Command Entry display, FTP, REXEC, using the QCAPCMD API, or an option from a command grouping menu. Users are not restricted to perform the following actions:

- Run commands in CL programs that are running a command as a result of taking an option from a menu
- · Run remote commands through applications

You can allow the limited capability user to run additional commands, or remove some of these commands from the list, by changing the ALWLMTUSR parameter for a command. Use the Change Command (CHGCMD) command. If you create your own commands, you can specify the ALWLMTUSR parameter on the Create Command (CRTCMD) command.

**Possible values:** Table 62 on page 88 shows the possible values for the Limit capabilities field and what functions are allowed for each value.

| Table 62. Functions allowed for limit capabilities values |                    |          |     |  |
|-----------------------------------------------------------|--------------------|----------|-----|--|
| Function                                                  | *YES               | *PARTIAL | *NO |  |
| Change initial program                                    | No                 | No       | Yes |  |
| Change initial menu                                       | No                 | Yes      | Yes |  |
| Change current library                                    | No                 | No       | Yes |  |
| Change attention program                                  | No                 | No       | Yes |  |
| Enter commands                                            | A few <sup>1</sup> | Yes      | Yes |  |

These commands are allowed by default: SIGNOFF, SNDMSG, DSPMSG, DSPJOB, DSPJOBLOG, STRPCO, WRKMSG. The user cannot use F9 to display a command line from any menu or display.

**Recommendations:** Using an initial menu, restricting command line use, and providing access to the menu allow you to set up an environment for a user who does not need or want to access system functions.

#### **Related concepts**

#### Planning menus

Menus are a good method for providing controlled access on your system. You can use menus to restrict a user to a set of strictly controlled functions by specifying limited capabilities and an initial menu in the user profile.

#### **Text**

The text in the user profile is used to describe the user profile or what it is used for.

#### **Add User prompt:**

User description

#### **CL** parameter:

**TEXT** 

#### Length:

50

For user profiles, the text should have identifying information, such as the user's name and department. For group profiles, the text should identify the group, such as what departments the group includes.

| Table 63. Possible values for text: |                                     |
|-------------------------------------|-------------------------------------|
| Value                               | Description                         |
| *BLANK:                             | No text is specified.               |
| description                         | Specify no more than 50 characters. |

**Recommendations:** The *Text* field is truncated on many system displays. Put the most important identifying information at the beginning of the field.

### **Special authority**

Special authority is used to specify the types of actions a user can perform on system resources. A user can be given one or more special authorities.

#### **Add User prompt:**

Not shown

#### **CL** parameter:

**SPCAUT** 

#### Length:

100 (10 characters per special authority)

#### **Authority:**

To give a special authority to a user profile, you must have that special authority.

| Table 64. Possible values for SPCAUT: |                                                                                                    |  |
|---------------------------------------|----------------------------------------------------------------------------------------------------|--|
| Value                                 | Description                                                                                                    |  |
| *USRCLS                               | Special authorities are granted to this user based on the user class (USRCLS) field in the user profile and the security level (QSECURITY) system value. If *USRCLS is specified, no additional special authorities can be specified for this user.                                                                                                    |  |
|                                       | If you specify *USRCLS when you create or change a user profile, the system puts the correct special authorities in the profile as if you had entered them. When you display profiles, you cannot tell whether special authorities were entered individually or entered by the system based on the user class.  Table 54 on page 83 shows the default special authorities for each user class. |  |
| *NONE                                 | No special authority is granted to this user.                                                                                                    |  |
| special-authority-name                | Specify one or more special authorities for the user.                                                                                                    |  |

# \*ALLOBJ special authority

All-object (\*ALLOBJ) special authority allows the user to access any resource on the system whether private authority exists for the user.

Even if the user has \*EXCLUDE authority to an object, \*ALLOBJ special authority still allows the user to access the object.

**Risks:** \*ALLOBJ special authority gives the user extensive authority over all resources on the system. The user can view, change, or delete any object. The user can also grant to other users the authority to use objects.

A user with \*ALLOBJ authority cannot directly perform operations that require another special authority. For example, \*ALLOBJ special authority does not allow a user to create another user profile, because creating user profiles requires \*SECADM special authority. However, a user with \*ALLOBJ special authority can submit a batch job to run using a profile that has the needed special authority. Giving \*ALLOBJ special authority essentially gives a user access to all functions on the system.

# **\*SECADM** special authority

Security administrator (\*SECADM) special authority allows a user to create, change, and delete user profiles.

A user with \*SECADM special authority can:

• Add users to the system distribution directory.

- Display authority for documents or folders.
- · Add and remove access codes to the system.
- Give and remove a user's access code authority.
- Give and remove permission for users to work on another user's behalf.
- · Delete documents and folders.
- · Delete document lists.
- Change distribution lists created by other users.

Only a user with \*SECADM and \*ALLOBJ special authority can give \*SECADM special authority to another user.

### \*JOBCTL special authority

The Job control (\*JOBCTL) special authority allows a user to change the priority of jobs and of printing, end a job before it has finished, or delete output before it has printed. \*JOBCTL special authority can also give a user access to confidential spooled output, if output queues are specified OPRCTL(\*YES).

Job control (\*JOBCTL) special authority allows the user to perform the following actions:

- Change, delete, hold, and release all files on any output queues specified as OPRCTL(\*YES).
- Display, send, and copy all files on any output queues specified as DSPDTA(\*YES or \*NO) and OPRCTL(\*YES).
- Hold, release, and clear job queues specified as OPRCTL(\*YES).
- Hold, release, and clear output queues specified as OPRCTL(\*YES).
- Display, hold, release, change, and cancel other users' jobs.
- Start, change, end, hold, and release writers, if the output queue is specified as OPRCTL(\*YES).
- Change the running attributes of a job, such as the printer for a job.
- Stop subsystems.
- Perform an initial program load (IPL).

Securing printer output and output queues is discussed in "Printing" on page 211.

You can change the job priority (JOBPTY) and the output priority (OUTPTY) of your own job without job control special authority. You must have \*JOBCTL special authority to change the run priority (RUNPTY) of your own job.

Changes to the output priority and job priority of a job are limited by the priority limit (PTYLMT) in the profile of the user making the change.

**Risks:** A user who abuses \*JOBCTL special authority can cause negative effect on individual jobs and on overall system performance.

# **\*SPLCTL** special authority

Spool control (\*SPLCTL) special authority allows the user to perform all spool control functions, such as changing, deleting, displaying, holding and releasing spooled files.

The user can perform these functions on all output queues, regardless of any authorities for the output queue or the OPRCTL parameter for the output queue. \*SPLCTL special authority also allows the user to manage job queues, including holding, releasing, and clearing the job queue. The user can perform these functions on all job queues, regardless of any authorities for the job queue or the OPRCTL parameter for the job queue.

**Risks:** The user with \*SPLCTL special authority can perform any operation on any spooled file in the system. Confidential spooled files cannot be protected from a user with \*SPLCTL special authority.

# **\*SAVSYS** special authority

Save system (\*SAVSYS) special authority gives the user the authority to save, restore, and free storage for all objects on the system, regardless of whether the user has object existence authority to the objects.

**Risks:** The user with \*SAVSYS special authority can:

- Save an object and take it to another system to be restored.
- Save an object and display the tape to view the data.
- Save an object and free storage, thus deleting the data portion of the object.
- · Save a document and delete it.
- Delete the data on backup media.
- Duplicate or copy the data on backup media.
- Remove data cartridges from a tape library device.

# **\*SERVICE** special authority

Service (\*SERVICE) special authority allows the user to start system service tools using the STRSST command. This special authority allows the user to debug a program with only \*USE authority to the program and perform the display and alter service functions. It also allows the user to perform trace functions.

The dump function can be performed without \*SERVICE authority.

**Risks:** A user with \*SERVICE special authority can display and change confidential information using service functions. The user must have \*ALLOBJ special authority to change the information using service functions.

To minimize the risk for trace commands, users can be given authorization to perform service tracing without the \*SERVICE special authority. In this way, only specific users have the ability to perform a trace command, which can grant them access to sensitive data. The user must be authorized to the command and have either \*SERVICE special authority or be authorized to the Service trace (QIBM\_SERVICE\_TRACE) function of IBM i through **Security** > **Function Usage** in IBM Navigator for i. The Change Function Usage (CHGFCNUSG) command, with the function ID of QIBM\_SERVICE\_TRACE, can also be used to change the list of users that are allowed to perform trace operations.

The commands to which access can be granted in this way include:

| Command   | Description                                                   |
|-----------|---------------------------------------------------------------|
| STRCMNTRC | Start Communications Trace                                    |
| ENDCMNTRC | End Communications Trace                                      |
| PRTCMNTRC | Print Communications Trace                                    |
| DLTCMNTRC | Delete Communications Trace                                   |
| CHKCMNTRC | Check Communications Trace                                    |
| TRCCNN    | Trace Connection (see "Granting access to traces" on page 92) |
| TRCINT    | Trace Internal                                                |
| STRTRC    | Start Job Trace                                               |
| ENDTRC    | End Job Trace                                                 |
| PRTTRC    | Print Job Trace                                               |
| DLTTRC    | Delete Job Trace                                              |
| TRCTCPAPP | Trace TCP/IP Application                                      |

| Command | Description      |
|---------|------------------|
| WRKTRC  | Work with Traces |

**Note:** You need \*ALLOBJ to change data using service functions.

# **Granting access to traces**

Trace commands, such as TRCCNN (Trace Connection) are powerful commands that should not be granted to all users who need access to other service and debug tools.

Complete the following steps to limit who can access these trace commands without having \*SERVICE authority:

- 1. In IBM Navigator for i, click **Security** > **Function Usage**.
- 2. In the Filter field under Function ID, enter QIBM\_SERVICE\_TRACE.
- 3. Right-click on QIBM\_SERVICE\_TRACE and select Change.
- 4. In the Change Function Usage dialog box, in the Usage options for specific profile(s) for the selected function IDs portion of the page, enter the profile to be authorized into the Profile(s) field.
- 5. Click **Add** under **Access Allowed**. To remove the access setting for this user, click **Remove** under **Access Allowed**. The **Default Usage** for the function will now be used for this user.
- 6. Click OK.

Alternatively, the Change Function Usage (CHGFCNUSG) command can be used to grant users access to the trace commands. Enter CHGFCNUSG FCNID(QIBM\_SERVICE\_TRACE) USER(user-profile) USAGE(\*ALLOWED).

# \*AUDIT special authority

Audit (\*AUDIT) special authority gives the user the ability to view and change auditing characteristics.

A user can perform the following tasks with the \*AUDIT special authority:

- Change and display the system values that control auditing.
- Use the CHGOBJAUT, CHGDLOAUD, and CHGAUD commands to change auditing for objects.
- Use the CHGUSRAUD command to change auditing for a user.
- Display an object's auditing values.
- Display a user profile's auditing values.
- Run some of the security tool commands, such as PRTADPOBJ.

**Risks:** A user with \*AUDIT special authority can stop and start auditing on the system or prevent auditing of particular actions. If having an audit record of security-relevant events is important for your system, carefully control and monitor the use of \*AUDIT special authority.

To prevent general users from viewing auditing information, restrict general users' access to the following information:

- The security audit journal (QAUDJRN)
- Other journals that contain auditing data
- Save files, outfiles, spool files, and printed output that contain auditing information

**Note:** Only a user with \*ALLOBJ, \*SECADM, and \*AUDIT special authorities can give another user \*AUDIT special authority.

# \*IOSYSCFG special authority

System configuration (\*IOSYSCFG) special authority gives the user the ability to change how the system is configured. Users with this special authority can add or remove communications configuration information, work with TCP/IP servers, and configure the internet connection server (ICS). Most commands for configuring communications require \*IOSYSCFG special authority.

**Recommendations for special authorities:** Giving special authorities to users represents a security exposure. For each user, carefully evaluate the need for any special authorities. Keep track of which users have special authorities and periodically review their requirement for the authority.

In addition, you should control the following situations for user profiles and programs:

- · Whether user profiles with special authorities can be used to submit jobs
- Whether programs created by these users can run using the authority of the program owner

Programs adopt the \*ALLOBJ special authority of the owner if:

- The programs are created by users who have \*ALLOBJ special authority
- The user specifies USRPRF(\*OWNER) parameter on the command that creates the program

# Special environment

The user can operate in the IBM i, the System/36, or the System/38 environment. When the user signs on, the system uses the routing program and the special environment in the user's profile to determine the user's environment.

## **Add User prompt:**

Not shown

# **CL** parameter:

**SPCENV** 

# Length:

10

| Table 65. Possible values for SPCENV: |                                                                                                    |
|---------------------------------------|----------------------------------------------------------------------------------------------------|
| Value                                 | Description                                                                                                    |
| *SYSVAL                               | The QSPCENV system value is used to determine the environment when the user signs on, if the user's routing program is QCMD. |
| *NONE                                 | The user operates in the IBM i environment.                                                                                  |
| *S36                                  | The user operates in the System/36 environment if the user's routing program is QCMD.                                        |

**Recommendations:** If the user runs a combination of IBM i and System/36 applications, use the Start System/36 (STRS36) command before running System/36 applications rather than specifying the System/36 environment in the user profile. This provides better performance for the IBM i applications.

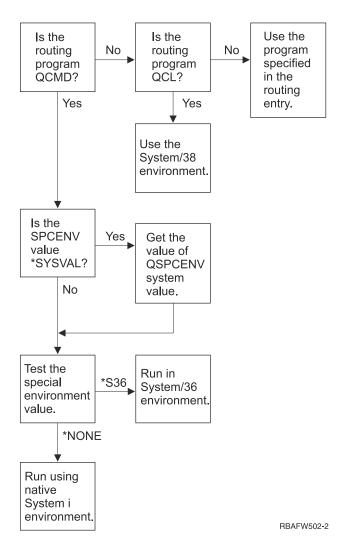

Figure 2. Description of special environment

## Description of special environment in Figure 2 on page 94

The system determines if the routing program is QCMD. If it is not, then the system checks to see if the routing program is QCL. If the routing program is QCL, then the system will use the System/38 special environment. If the routing program is not QCL, then the system uses the program specified in the routing entry.

If the routing program is QCMD, then the system determines if the SPCENV system value is set. If it is set, then the system retrieves the value for QSPCENV system value and the system tests the special environment value. If SPCENV system value is not set, then the system tests the special environment value.

If the special environment value is set to \*S36, the system runs the System/36 special environment. If the special environment value is set to \*NONE, then the system runs the integrated IBM i environment.

# **Display sign-on information**

The Sign-on Information display is a tool for users to monitor their profiles and to detect attempted misuse. The Display sign-on information field specifies whether the Sign-on Information display is shown when the user signs on.

### **Add User prompt:**

Not shown

### **CL** parameter:

**DSPSGNINF** 

# Length:

7

<u>Figure 3 on page 95</u> shows the display. Password expiration information is only shown if the password expires within the password expiration warning days.

```
Sign-on Information
System:
Previous sign-on . . . . . . . . : 10/30/91 14:15:00

Password verifications not valid . . . . : 3

Days until password expires . . . . . : 5
```

Figure 3. Sign-On Information Display

| Table 66. Possible values for DSPSGNINF: |                                                                      |
|------------------------------------------|----------------------------------------------------------------------|
| Value                                    | Description                                                          |
| *SYSVAL                                  | The QDSPSGNINF system value is used.                                 |
| *NO                                      | The Sign-on Information display is not shown when the user signs on. |
| *YES                                     | The Sign-on Information display is shown when the user signs on.     |

**Recommendations:** Having all users see this display is recommended. Users with special authority or authority to critical objects should be encouraged to use the display to make sure no one attempts to use their profiles.

# **Password expiration interval**

The password expiration interval controls the number of days that a valid password can be used before it must be changed.

### **Add User prompt:**

Not shown

#### **CL** parameter:

**PWDEXPITV** 

# Length:

5,0

When a user's password has expired, the user receives a message at sign-on. The user can either press the Enter key to assign a new password or press F3 (Exit) to cancel the sign-on attempt without assigning a new password. If the user chooses to change the password, the Change Password display is shown and full password validation is run for the new password. "Password expiration interval" on page 95 shows an example of the password expiration message.

| Table 67. Possible values for PWDEXPITV: |                                                              |
|------------------------------------------|--------------------------------------------------------------|
| Value                                    | Description                                                  |
| *SYSVAL                                  | The QPWDEXPITV system value is used.                         |
| *NOMAX                                   | The system does not require the user to change the password. |
| password- expiration- interval           | Specify a number from 1 through 366.                         |

**Recommendations:** Set the QPWDEXPITV system value for an appropriate interval, such as 60 to 90 days. Use the Password expiration interval field in the user profile to require users with \*SERVICE,

\*SAVSYS, \*SECADM, or \*ALLOBJ special authorities to change passwords more frequently than other users.

# **Block Password Change**

The block password change parameter specifies the time period during which a password is blocked from being changed after the prior successful password change operation.

### **Add User prompt:**

Not shown

#### **CL** parameter:

**PWDCHGBLK** 

### Length:

10

This parameter value does not restrict password changes made by the Change User Profile (CHGUSRPRF) command. In addition, this parameter value is not enforced if the set password to expired (PWDEXP) field in the user profile has a value of \*YES. This enables a security administrator to create a user profile with an expired password and still permit the user to sign-on and change the password (once) without being restricted by the block password change system value.

| Table 68. Possible values for PWDCHGBLK: |                                                                                                    |
|------------------------------------------|----------------------------------------------------------------------------------------------------|
| Value                                    | Description                                                                                                    |
| *SYSVAL                                  | The QPWDCHGBLK system value is used.                                                                                     |
| *NONE                                    | The password can be changed at any time.                                                                                 |
| 1 - 99                                   | A password cannot be changed within the specified number of hours after the prior successful password changed operation. |

**Recommendation:** Set the parameter to \*SYSVAL unless you notice unusual password change activity for a specific user. In this case, you can use a value, such as 2, to limit the user's password change frequency.

# Local password management

The Local password management (LCLPWDMGT) parameter controls whether the user profile password is managed locally. When the password is not management locally, users cannot access the system by direct sign-on, but through other platforms.

If the password is managed locally, then the password is stored locally with the user profile. This is the traditional method of storing the password.

#### **Add User prompt:**

Not shown

#### **CL** parameter:

LCLPWDMGT

# Length:

10

If the password is not being managed locally, then the local IBM i password is set to \*NONE. The password value specified in the password parameter will be sent to other IBM products that do password synchronization, such as IBM i Integration for Windows Server. Users will not be able to change their passwords using the Change Password (CHGPWD) command. In addition, users will not be able to sign on to the system directly. Specifying this value will affect other IBM products that do password synchronization, such as IBM i Integration for Windows Server.

This parameter should not be set to \*NO unless the user only needs to access the system through some other platform, such as Windows Server.

| Table 69. Possible values for LCLPWDMGT: |                                      |
|------------------------------------------|--------------------------------------|
| Value                                    | Description                          |
| *YES                                     | The password is managed locally.     |
| *NO                                      | The password is not managed locally. |

# **Maximum sign-on attempts**

The maximum sign-on attempts value controls the maximum number of sign-on attempts the user is allowed.

# **Add User prompt:**

Not shown

#### **CL** parameter:

**MAXSIGN** 

## Length:

5,0

The maximum sign-on attempts field allows a security administrator to specify in the user profile the number of sign-on attempts allowed. When the maximum number of sign-on attempts is reached, the action specified by the Action to take for failed signon attempts (QMAXSGNACN) system value is performed.

| Table 70. Possible values for MAXSIGN: |                                     |
|----------------------------------------|-------------------------------------|
| Value                                  | Description                         |
| *SYSVAL                                | The QMAXSIGN system value is used.  |
| maximum sign-on attempts               | Specify a number from 1 through 25. |

**Recommendations:** Set the QMAXSIGN system value to an appropriate value, such as 3.

# **Limit device sessions**

The Limit device sessions field controls whether the number of device sessions allowed for a user is limited. The value does not restrict the use of the System Request menu or a second sign-on from the same device.

# **Add User prompt:**

Not shown

# **CL** parameter:

**LMTDEVSSN** 

# Length:

7

| Table 71. Possible values for LMTDEVSSN: |                                                                                                    |
|------------------------------------------|----------------------------------------------------------------------------------------------------|
| Value                                    | Description                                                                                              |
| *SYSVAL                                  | The QLMTDEVSSN system value is used.                                                                     |
| *N0                                      | The user may be signed on to more than one device at the same time.                                      |
| *YES                                     | The user may not be signed on to more than one device at the same time.                                  |
| Θ                                        | The user is not limited to a specific number of device sessions. This value has the same meaning as *NO. |

| Table 71. Possible values for LMTDEVSSN: (continued) |                                                                                          |
|------------------------------------------------------|------------------------------------------------------------------------------------------|
| Value                                                | Description                                                                              |
| 1                                                    | The user is limited to a single device session. This value has the same meaning as *YES. |
| 2 - 9                                                | The user is limited to the specified number of device sessions.                          |

**Recommendations:** Limiting users to one workstation at a time is one way to discourage sharing user profiles. Set the QLMTDEVSSN system value to 1 (YES). If some users have a requirement to sign on at multiple workstations, use the Limit device sessions field in the user profile for those users.

# **Keyboard buffering**

This parameter specifies the keyboard buffering value used when a job is initialized for this user profile. The new value takes effect the next time the user signs on.

## **Add User prompt:**

Not shown

# **CL** parameter:

**KBDBUF** 

# Length:

10

The keyboard buffering field controls two functions:

### Type-ahead:

Lets the user type data faster than it can be sent to the system.

# Attention key buffering:

If attention key buffering is on, the Attention key is treated like any other key. If attention key buffering is not on, pressing the Attention key results in sending the information to the system even when other workstation input is inhibited.

| Table 72. Possible values for KBDBUF: |                                                                                                 |
|---------------------------------------|-------------------------------------------------------------------------------------------------|
| Value                                 | Description                                                                                     |
| *SYSVAL                               | The QKBDBUF system value is used.                                                               |
| *N0                                   | The type-ahead feature and Attention-key buffering option are not active for this user profile. |
| *TYPEAHEAD                            | The type-ahead feature is active for this user profile.                                         |
| *YES                                  | The type-ahead feature and Attention-key buffering option are active for this user profile.     |

# **Maximum storage**

You can specify the maximum amount of auxiliary storage that the system uses to store permanent objects that a user profile owns. This includes objects that the system places in the temporary library (QTEMP) during a job.

### **Add User prompt:**

Not shown

# **CL** parameter:

MAXSTG, MAXSTGLRG

#### Length:

11,0 (MAXSTG), 20 (MAXSTGLRG)

The MAXSTGLRG parameter allows a larger maximum storage value than the MAXSTG parameter.

If the storage needed is greater than the maximum amount specified when the user attempts to create an object, the object is not created.

The maximum storage value is independently applied to each independent auxiliary storage pool (ASP) on the system. Therefore, specifying a value of 5000 means that the user profile can use the following size of auxiliary storage:

- 5000 KB of auxiliary storage in the system ASP and basic user ASPs.
- 5000 KB of auxiliary storage in independent ASP 00033 (if it exists).
- 5000 KB of auxiliary storage in independent ASP 00034 (if it exists).

This provides a total of 15 000 KB of auxiliary storage from the whole system.

When planning maximum storage for user profiles, consider the following system functions, which can affect the maximum storage needed by a user:

- A restore operation first assigns the storage to the user doing the restore operation, and then transfers
  the objects to the OWNER. Users who do large restore operations should have MAXSTG(\*NOMAX) or
  MAXSTGLRG(\*NOMAX) in their user profiles.
- The user profile that owns a journal receiver is assigned the storage as the receiver size grows. If
  new receivers are created, the storage continues to be assigned to the user profile that owns the
  active journal receiver. Users who own active journal receivers should have MAXSTG(\*NOMAX) or
  MAXSTGLRG(\*NOMAX) in their user profiles.
- If a user profile specifies OWNER(\*GRPPRF), ownership of any object created by the user is transferred to the group profile after the object is created. However, the user creating the object must have adequate storage to contain any created object before the object ownership is transferred to the group profile.
- The system assigns storage for the descriptions of objects that are placed in a library to the owner of that library. This is true even if the objects are owned by another user profile. Examples of such descriptions are text and program references.
- The system assigns storage to the user profile for temporary objects that are used during job processing. Examples of such objects are commitment control blocks, file editing spaces, and documents.

| Table 73. Possible values for MAXSTG and MAXSTGLRG: |                                                                                                    |
|-----------------------------------------------------|----------------------------------------------------------------------------------------------------|
| Value                                               | Description                                                                                                    |
| *NOMAX                                              | As much storage as required can be assigned to this profile.                                                                 |
| maximum- KB                                         | Specify the maximum amount of storage in kilobytes (1 kilobyte equals 1024 bytes) that can be assigned to this user profile. |

# **Priority limit**

The priority limit in the user profile determines the maximum scheduling priorities (job priority and output priority) that are allowed for any jobs the user submits. Priority limit controls the job's priority when it is submitted. It also controls any changes made to the job's priority while the job is waiting in the queue, or when the job runs.

#### **Add User prompt:**

Not shown

### **CL** parameter:

. PTYLMT

# Length:

1

A batch job has three different priority values:

## **Run priority:**

Determines how the job competes for machine resources when the job is running. Run priority is determined by the job's class.

### Job priority:

Determines the scheduling priority for a batch job when the job is in the job queue. You can set the job's priority in the job description or by using the submit command.

# **Output priority:**

Determines the scheduling priority for any output created by the job on the output queue. You can set the output priority in the job description or when you use the submit command.

The priority limit also limits changes that a user with \*JOBCTL special authority can make to another user's job. You cannot give someone else's job a higher priority than the limit specified in your own user profile.

If a batch job runs under a different user profile than the user submitting the job, the priority limits for the batch job are determined by the profile the job runs under. If a requested scheduling priority on a submitted job is higher than the priority limit in the user profile, the priority of the job is reduced to the level permitted by the user profile.

| Table 74. Possible values for PTYLMT: |                                                                                                    |
|---------------------------------------|----------------------------------------------------------------------------------------------------|
| Value                                 | Description                                                                                                    |
| 3                                     | The default priority limit for user profiles is 3. The default priority for both job priority and output priority on job descriptions is 5. Setting the priority limit for the user profile at 3 gives the user the ability to move some jobs ahead of others on the queues. |
| priority- limit                       | Specify a value, 1 through 9. The highest priority is 1; the lowest priority is 9.                                                                                                    |

**Recommendations:** Using the priority values in job descriptions and on the submit job commands is often a better way to manage the use of system resources than changing the priority limit in user profiles.

Use the priority limit in the user profile to control changes that users can make to submitted jobs. For example, system operators may need a higher priority limit so that they can move jobs in the queues.

# **Job description**

A job description contains a specific set of job-related attributes, such as which job queue to use, scheduling priority, routing data, message queue severity, library list and output information. The attributes determine how each job is run on the system.

#### **Add User prompt:**

Not shown

#### **CL** parameter:

**JOBD** 

#### Length

10 (job description name) 10 (library name)

#### **Authority:**

\*USE for job description, \*READ and \*EXECUTE for library

When a user signs on, the system looks at the workstation entry in the subsystem description to determine what job description to use for the interactive job. If the workstation entry specifies \*USRPRF for the job description, the job description in the user profile is used.

The job description for a batch job is specified when the job is started. It can be specified by name, or it can be the job description from the user profile under which the job runs.

See the Work management topic for more information about job descriptions and their uses.

| Table 75. Possible values for JOBD: |                                                                                                    |
|-------------------------------------|----------------------------------------------------------------------------------------------------|
| Value                               | Description                                                                                                    |
| <u>QDFTJOBD</u>                     | The system-supplied job description found in library QGPL is used. You can use the Display Job Description (DSPJOBD) command to see the attributes contained in this job description. |
| job- description- name              | Specify the name of the job description, 10 characters or less.                                                                                                    |

| Table 76. Possible values for JOBD Library: |                                                                                                    |
|---------------------------------------------|----------------------------------------------------------------------------------------------------|
| Value                                       | Description                                                                                                    |
| *LIBL                                       | The library list is used to locate the job description.                                                                                      |
| *CURLIB                                     | The current library for the job is used to locate the job description. If no current library entry exists in the library list, QGPL is used. |
| library- name                               | Specify the library where the job description is located, 10 characters or less.                                                             |

**Recommendations:** For interactive jobs, the job description is a good method of controlling library access. You can use a job description for an individual to specify a unique library list, rather than using the QUSRLIBL (user library list) system value.

# **Group profile**

The group profile (GRPPRF) parameter specifies if the user is a member of a group profile. The group profile can provide the user with authority to use objects for which the user does not have specific authority. You may specify up to 15 additional groups for the user in the Supplemental group profile (SUPGRPPRF) parameter.

# **Add User prompt:**

**User Group** 

## **CL** parameter:

**GRPPRF** 

# Length:

10

# **Authority:**

To specify a group when creating or changing a user profile, you must have \*OBJMGT, \*OBJOPR, \*READ, \*ADD, \*UPD, and \*DLT authority to the group profile.

### Note:

Adopted authority is not used to check for \*OBJMGT authority to the group profile. For more information about adopted authority, see "Objects that adopt the owner's authority" on page 153.

When a group profile is specified in a user profile, the user is automatically granted \*OBJMGT, \*OBJOPR, \*READ, \*ADD, \*UPD, and \*DLT authorities to the group profile, if the group profile is not already one of the user's group profiles. These authorities are necessary for system functions and should not be removed.

If a profile specified in the GRPPRF parameter is not already a group profile, the system sets information in the profile marking it as a group profile. The system also generates a gid for the group profile, if it does not already have one.

When the GRPPRF value is changed, the change takes effect the next time the user signs on or the next time a job swaps to the user profile using a profile handle or profile token, which was obtained after the change occurred.

See "Planning group profiles" on page 240 for more information about using group profiles.

| Table 77. Possible values for GRPPRF |                                                                             |
|--------------------------------------|-----------------------------------------------------------------------------|
| Value                                | Description                                                                 |
| *NONE                                | No group profile is used with this user profile.                            |
| user-profile-name                    | Specify the name of a group profile of which this user profile is a member. |

# **Owner**

If the user is a member of a group, you can use the owner parameter in the user profile to specify who owns any new objects created by the user. Objects can be owned either by the user or by the user's first group (the value of the GRPPRF parameter). You can specify the Owner field only if you have specified a value other than \*NONE for the Group profile field.

### **Add User prompt:**

Not shown

### **CL** parameter:

**OWNER** 

### Length:

10

When the Owner value is changed, the change takes effect the next time the user signs on or the next time a job swaps to the user profile using a profile handle or profile token obtained after the change has occurred.

| Table 78. Possible values for Owner: |                                                                                                    |
|--------------------------------------|----------------------------------------------------------------------------------------------------|
| Value                                | Description                                                                                                    |
| *USRPRF                              | This user profile is the Owner of any new objects it creates.                                                                                                    |
| *GRPPRF                              | The group profile is made the Owner of any objects created by the user and is given all (*ALL) authority to the objects. The user profile is not given any specific authority to new objects it creates. If *GRPPRF is specified, you must specify a group profile name in the GRPPRF parameter, and the GRPAUT parameter must be *NONE. |
|                                      | Notes:                                                                                                    |
|                                      | If you give ownership to the group, all members of the group can change, replace, and delete the object. Using *GRPPRF is a security risk as all members of the group obtain all authority and ownership rights to objects created by this user profile                                                                                  |
|                                      | 2. The *GRPPRF parameter is ignored for all file systems except QSYS.LIB. In cases where the parameter is ignored, the user retains ownership of the object.                                                                                                    |

# **Group authority**

If the user profile is a member of a group and OWNER(\*USRPRF) is specified, the Group authority field controls what authority is given to the group profile for any objects created by this user.

# **Add User prompt:**

Not shown

# **CL** parameter:

GRPAUT

# Length:

10

Group authority can be specified only when GRPPRF is not \*NONE and OWNER is \*USRPRF. Group authority applies to the profile specified in the GRPPRF parameter. It does not apply to supplemental group profiles specified in the SUPGRPPRF parameter.

When the GRPAUT value is changed, the change takes effect the next time the user signs on or the next time a job swaps to the user profile using a profile handle or profile token obtained after the change has occurred.

**Note:** Using the GRPAUT parameter with a value other than \*NONE gives all other users who are members of the group profile that is specified on the GRPPRF parameter authority to objects created by this user.

| Table 79. Possible values for GRPAUT: |                                                                                                    |
|---------------------------------------|----------------------------------------------------------------------------------------------------|
| Value                                 | Description                                                                                         |
| *NONE                                 | No specific authority is given to the group profile when this user creates objects.                 |
| *ALL                                  | The group profile is given all management and data authorities to any new objects the user creates. |
| *CHANGE                               | The group profile is given the authority to change any objects the user creates.                    |
| *USE                                  | The group profile is given authority to view any objects the user creates.                          |
| *EXCLUDE                              | The group profile is specifically denied access to any new objects created by the user.             |

#### **Related reference**

Defining how information can be accessed

You can define what operations can be preformed on objects, data, and fields.

# **Group authority type**

When a user creates a new object, the Group authority type parameter in the user's profile determines what type of authority the user's group receives to the new object.

### **Add User prompt:**

Not shown

### **CL** parameter:

GRPAUTTYP

# Length:

10

The GRPAUTTYP parameter works with the OWNER, GRPPRF, and GRPAUT parameters to determine the group's authority to a new object.

When the GRPAUTTYP value is changed, the change takes effect the next time the user signs on or the next time a job swaps to the user profile using a profile handle or profile token obtained after the change has occurred.

| Table 80. Possible values for GRPAUTTYP: <sup>1</sup> |                                                                                                    |
|-------------------------------------------------------|----------------------------------------------------------------------------------------------------|
| Value                                                 | Description                                                                                                    |
| *PRIVATE                                              | The authority defined in the GRPAUT parameter is assigned to the group profile as a private authority.                                                                                                    |
| *PGP                                                  | The group profile defined in the GRPPRF parameter is the primary group for the newly created object. The primary group authority for the object is the authority specified in the GRPAUT parameter. This value can be specified only when GRPAUT is not *NONE. |

| Table 80. Possible values for GRPAUTTYP: <sup>1</sup> (continued)                                                                                                    |             |  |
|----------------------------------------------------------------------------------------------------|-------------|--|
| Value                                                                                                    | Description |  |
| 1                                                                                                    |             |  |
| Private authority and primary group authority provide the same access to the object for members of the group, but they might have different performance characteristics. "Primary group for an object" |             |  |

**Recommendations:** Specifying \*PGP is a method for beginning to use primary group authority. Consider using GRPAUTTYP(\*PGP) for users who frequently create new objects that must be accessed by members of the group profile.

on page 148 explains how primary group authority works.

# **Supplemental groups**

You can specify supplemental groups when creating or changing a user profile. The user cannot have supplemental group profiles if the GRPPRF parameter is \*NONE.

# **Add User prompt:**

Not shown

#### **CL** parameter:

**SUPGRPPRF** 

### Length:

150

### **Authority:**

To specify supplemental groups when creating or changing a user profile, you must have \*OBJMGT, \*OBJOPR, \*READ, \*ADD, \*UPD, and \*DLT authority to each group profile.

#### Note:

\*OBJMGT authority cannot come from adopted authority. For more information, see <u>"Objects that</u> adopt the owner's authority" on page 153.

You can specify the names of up to 15 profiles from which this user is to receive authority. The user becomes a member of each supplemental group profile.

When supplemental group profiles are specified in a user profile, the user is automatically granted \*OBJMGT, \*OBJOPR, \*READ, \*ADD, \*UPD, and \*DLT authorities to each group profile, if the group profile is not already one of the user's group profiles. These authorities are necessary for system functions and should not be removed. If a profile specified in the SUPGRPPRF parameter is not already a group profile, the system marks it as a group profile. The system also generates a group identification number (gid) for the group profile, if it does not already have one.

When the SUPGRPPRF value is changed, the change takes effect the next time the user signs on or the next time a job swaps to the user profile using a profile handle or profile token obtained after the change has occurred.

See "Planning group profiles" on page 240 for more information about using group profiles.

| Table 81. Possible values for SUPGRPPRF |                                                                                                    |
|-----------------------------------------|----------------------------------------------------------------------------------------------------|
| Value                                   | Description                                                                                                    |
| *NONE                                   | No supplemental groups are used with this user profile.                                                                                                    |
| group- profile- name                    | Specify up to 15 names of group profiles to be used with this user profile. These profiles, in addition to the profile specified in the GRPPRF parameter, are used to give the user access to objects. The profile name specified for GRPPRF can also be specified as one of the 15 supplemental group profiles. |

# **Accounting code**

Specifying the accounting code allows you to gather information about the system resources used by a job.

### **Add User prompt:**

Not shown

### **CL** parameter:

**ACGCDE** 

#### Length:

15

Job accounting is an optional function used to gather information about the use of system resources. The accounting level (QACGLVL) system value determines whether job accounting is active. The accounting code for a job comes from either the job description or the user profile. The accounting code can also be specified when a job is running using the Change Accounting Code (CHGACGCDE) command.

When the *accounting code* value is changed, the change takes effect the next time the user signs on or the next time a job, which runs using the user profile's accounting code value, is started.

See the Work management topic for more information about job accounting.

| Table 82. Possible values for ACGCDE: |                                                                                                    |
|---------------------------------------|----------------------------------------------------------------------------------------------------|
| Value                                 | Description                                                                                                    |
| *BLANK                                | An accounting code of 15 blanks is assigned to this user profile.                                                                |
| accounting-code                       | Specify a 15-character accounting code. If less than 15 characters are specified, the string is padded with blanks on the right. |

# **Document password**

A document password controls the accessibility and distribution of personal mail when viewed by people who are working on behalf of the user. The document password is supported by some Document Interchange Architecture (DIA) products, such as the Displaywriter.

# **Add User prompt:**

Not shown

# **CL** parameter:

**DOCPWD** 

| Table 83. Possible values for DOCPWD: |                                                                                                    |
|---------------------------------------|----------------------------------------------------------------------------------------------------|
| Value                                 | Description                                                                                                    |
| *NONE                                 | No document password is used by this user.                                                                                                    |
| document- password                    | Specify a document password for this user. The password must consist of from 1 through 8 characters (letters A through Z and numbers 0 through 9). The first character of the document password must be alphabetic; the remaining characters can be alphanumeric. Embedded blanks, leading blanks, and special characters are not allowed. |

# Message queue

A message queue is an object on which messages are placed when they are sent to a person or a program. A message queue is used when a user sends or receives messages.

### **Add User prompt:**

Not shown

### **CL** parameter:

MSGQ

# Length:

10 (message queue name) 10 (library name)

# **Authority:**

\*USE for message queue, if it exists. \*EXECUTE for the message queue library.

If the message queue does not exist, it is created when the profile is created or changed. The message queue is owned by the profile being created or changed. The user creating the profile is given \*ALL authority to the message queue.

If the message queue for a user profile is changed using the Change User Profile (CHGUSRPRF) command, the previous message queue is not automatically deleted by the system.

| Table 84. Possible values for MSGQ: |                                                                                                    |
|-------------------------------------|----------------------------------------------------------------------------------------------------|
| Value                               | Description                                                                                                    |
| *USRPRF                             | A message queue with the same name as the user profile name is used as the message queue for this user. If the message queue does not exist, it is created in library QUSRSYS. |
| message- queue-name                 | Specify the message queue name that is used for this user. If you specify a message queue name, you must specify the library parameter.                                        |

| Table 85. Possible values for MSGQ Library: |                                                                                                    |
|---------------------------------------------|----------------------------------------------------------------------------------------------------|
| Value                                       | Description                                                                                                    |
| *LIBL                                       | The library list is used to locate the message queue. If the message queue does not exist, you cannot specify *LIBL.                                                                                                    |
| *CURLIB                                     | The current library for the job is used to locate the message queue. If no current library entry exists in the library list, QGPL is used. If the message queue does not exist, it is created in the current library or QGPL. |
| library- name                               | Specify the library where the message queue is located. If the message queue does not exist, it is created in this library.                                                                                                   |

**Recommendations:** Give each user profile a unique message queue, preferably with the same name as the user profile.

# **Delivery**

The delivery mode of a message queue determines whether the user is interrupted when a new message arrives on the queue.

### **Add User prompt:**

Not shown

# **CL** parameter:

**DLVRY** 

# Length:

10

The delivery mode specified in the user profile applies to the user's personal message queue. If you change the message queue delivery in the user profile and the user is signed on, the change takes affect the next time the user signs on. You can also change the delivery of a message queue with the Change Message Queue (CHGMSGQ) command.

| Table 86. Possible values for DLVRY: |                                                                                                    |
|--------------------------------------|----------------------------------------------------------------------------------------------------|
| Value                                | Description                                                                                                    |
| *NOTIFY                              | The job to which the message queue is assigned is notified when a message arrives at the message queue. For interactive jobs at a workstation, the audible alarm sounds and the message-waiting light turns on. The type of delivery cannot be changed to *NOTIFY if the message queue is also being used by another user. |
| *BREAK                               | The job that the message queue is assigned to is interrupted when a message arrives at the message queue. If the job is an interactive job, the audible alarm sounds (if the alarm is installed). The type of delivery cannot be changed to *BREAK if the message queue is also being used by another user.                |
| *HOLD                                | The messages are held in the message queue until they are requested by the user or program.                                                                                                    |
| *DFT                                 | Messages requiring replies are answered with their default reply; information-only messages are ignored.                                                                                                    |

# **Severity**

If a message queue is in \*BREAK or \*NOTIFY mode, the severity code determines the lowest-level messages that are delivered to the user. Messages whose severity is lower than the specified severity code are held in the message queue without the user being notified.

# **Add User prompt:**

Not shown

### **CL** parameter:

SEV

# Length:

2,0

If you change the message queue severity in the user profile and the user is signed on, the change takes effect the next time the user signs on. You can also change the severity of a message queue with the CHGMSGQ command.

| Table 87. Possible values for SEV: |                                                                                                    |
|------------------------------------|----------------------------------------------------------------------------------------------------|
| Value                              | Description                                                                                                    |
| 00:                                | If a severity code is not specified, 00 is used. The user is notified of all messages, if the message queue is in *NOTIFY or *BREAK mode.                                                                                             |
| severity- code                     | Specify a value, 00 through 99, for the lowest severity code that causes the user to be notified. Any 2-digit value can be specified, even if no severity code has been defined for it (either defined by the system or by the user). |

# **Print device**

You can specify the printer used to print the output for this user. Spooled files are placed on an output queue with the same name as the printer when the output queue (OUTQ) is specified as the print device (\*DEV).

# **Add User prompt:**

Default printer

# **CL** parameter:

**PRTDEV** 

# Length:

10

The print device and output queue information from the user profile are used only if the printer file specifies \*JOB and the job description specifies \*USRPRF. For more information about directing printer output, see the Basic printing topic.

| Table 88. Possible values for PRTDEV: |                                                                                     |
|---------------------------------------|-------------------------------------------------------------------------------------|
| Value                                 | Description                                                                         |
| *WRKSTN                               | The printer assigned to the user's workstation (in the device description) is used. |
| *SYSVAL                               | The default system printer specified in the QPRTDEV system value is used.           |
| print- device- name                   | Specify the name of the printer that is used to print the output for this user.     |

# **Output queue**

Both interactive and batch processing can result in spooled files that are to be sent to a printer. Spooled files are placed on an output queue. The system can have many different output queues.

## **Add User prompt:**

Not shown

#### **CL** parameter:

OUTQ

# Length:

10 (output queue name) 10 (library name)

# **Authority:**

\*USE for output queue \*EXECUTE for library

An output queue does not need to be attached to a printer to receive new spooled files.

The print device and output queue information from the user profile are used only if the printer file specifies \*JOB and the job description specifies \*USRPRF. For more information about directing printer output, see the Advanced Function Presentation topic.

| Table 89. Possible values for OUTQ: |                                                                                                    |
|-------------------------------------|----------------------------------------------------------------------------------------------------|
| Value                               | Description                                                                                                    |
| <u>*WRKSTN</u>                      | The output queue assigned to the user's workstation (in the device description) is used.                                                                           |
| *DEV                                | An output queue with the same name as the print device specified on the PRTDEV parameter is used.                                                                  |
| output- queue- name                 | Specify the name of the output queue that is to be used. The output queue must already exist. If an output queue is specified, the library must be specified also. |

| Table 90. Possible values for OUTQ library: |                                                                                                    |
|---------------------------------------------|----------------------------------------------------------------------------------------------------|
| Value                                       | Description                                                                                                    |
| *LIBL                                       | The library list is used to locate the output queue.                                                                                      |
| *CURLIB                                     | The current library for the job is used to locate the output queue. If no current library entry exists in the library list, QGPL is used. |

| Table 90. Possible values for OUTQ library: (continued) |                                                        |
|---------------------------------------------------------|--------------------------------------------------------|
| Value                                                   | Description                                            |
| library- name                                           | Specify the library where the output queue is located. |

# **Attention-Key-Handling program**

The Attention-key-handling program (ATNPGM) is the program that is called when the user presses the Attention (ATTN) key during an interactive job.

### **Add User prompt:**

Not shown

### **CL** parameter:

**ATNPGM** 

# Length:

10 (program name) 10 (library name)

# **Authority:**

\*USE for program

\*EXECUTE for library

The ATNPGM is activated only if the user's routing program is QCMD. The ATNPGM is activated before the initial program is called. If the initial program changes the ATNPGM, the new ATNPGM remains active only until the initial program ends. If the Set Attention-Key-Handling Program (SETATNPGM) command is run from a command line or an application, the new ATNPGM specified overrides the ATNPGM from the user profile.

**Note:** See <u>"Starting an interactive job" on page 201</u> for more information about the processing sequence when a user signs on.

The *Limit capabilities* field determines if a different Attention-key-handling program can be specified by the user with the Change Profile (CHGPRF) command.

| Table 91. Possible values for ATNPGM: |                                                                                                    |
|---------------------------------------|----------------------------------------------------------------------------------------------------|
| Value                                 | Description                                                                                                    |
| *SYSVAL                               | The QATNPGM system value is used.                                                                                    |
| *NONE                                 | No Attention-key-handling program is used by this user.                                                              |
| *ASSIST                               | Operational Assistant Attention Program (QEZMAIN) is used.                                                           |
| program- name                         | Specify the name of the Attention-key-handling program. If a program name is specified, a library must be specified. |

| Table 92. Possible values for ATNPGM Library: |                                                                                                    |
|-----------------------------------------------|----------------------------------------------------------------------------------------------------|
| Value                                         | Description                                                                                                    |
| *LIBL                                         | The library list is used to locate the Attention-key-handling program.                                                                                      |
| *CURLIB                                       | The current library for the job is used to locate the Attention-key-handling program. If no current library entry exists in the library list, QGPL is used. |
| library- name:                                | Specify the library where the Attention-key-handling program is located.                                                                                    |

# **Sort Sequence**

Sort sequence is used for this user's output. You can use system-provided sort tables or create your own. A sort table can be associated with a particular language identifier on the system.

# **Add User prompt:**

Not shown

# **CL** parameter:

**SRTSEQ** 

## Length:

10 (value or table name) 10 (library name)

### **Authority:**

\*USE for table \*EXECUTE for library

| Table 93. Possible values for SRTSEQ: |                                                                                                    |
|---------------------------------------|----------------------------------------------------------------------------------------------------|
| Value                                 | Description                                                                                                    |
| *SYSVAL                               | The QSRTSEQ system value is used.                                                                                                    |
| *HEX                                  | The standard hexadecimal sort sequence is used for this user.                                                                                               |
| *LANGIDSHR                            | The sort sequence table associated with the user's language identifier is used. The table can contain the same weight for multiple characters.              |
| *LANGIDUNQ                            | The sort sequence table associated with the user's language identifier is used. The table must contain a unique weight for each character in the code page. |
| table-name                            | Specify the name of the sort sequence table for this user.                                                                                                  |

| Table 94. Possible values for SRTSEQ Library: |                                                                                                    |
|-----------------------------------------------|----------------------------------------------------------------------------------------------------|
| Value                                         | Description                                                                                                    |
| *LIBL                                         | The library list is used to locate the table specified for the SRTSEQ value.                                                                                      |
| *CURLIB                                       | The current library for the job is used to locate the table specified for the SRTSEQ value. If no current library entry exists in the library list, QGPL is used. |
| library- name                                 | Specify the library where the sort sequence table is located.                                                                                                    |

# Language identifier

You can specify the language identifier to be used by the system for the user.

# **Add User prompt:**

Not shown

# **CL** parameter:

LANGID

# Length:

10

To see a list of language identifiers, press F4 (prompt) on the language identifier parameter from the Create User Profile display or the Change User Profile display.

| Table 95. Possible values for LANGID: |                                                                        |
|---------------------------------------|------------------------------------------------------------------------|
| Value                                 | Description                                                            |
| *SYSVAL:                              | The system value QLANGID is used to determine the language identifier. |

| Table 95. Possible values for LANGID: (continued) |                                                |
|---------------------------------------------------|------------------------------------------------|
| Value                                             | Description                                    |
| language- identifier                              | Specify the language identifier for this user. |

# **Country or region identifier**

You can specify the country or region identifier to be used by the system for the user.

### **Add User prompt:**

Not shown

### **CL** parameter:

**CNTRYID** 

# Length:

10

To see a list of country or region identifiers, press F4 (prompt) on the country or region identifier parameter from the Create User Profile display or the Change User Profile display.

| Table 96. Possible values for CNTRYID: |                                                                                  |
|----------------------------------------|----------------------------------------------------------------------------------|
| Value                                  | Description                                                                      |
| *SYSVAL                                | The system value QCNTRYID is used to determine the country or region identifier. |
| country or region identifier           | Specify the country or region identifier for this user.                          |

# **Coded character set identifier**

You can specify the coded character set identifier to be used by the system for the user.

# **Add User prompt:**

Not shown

### **CL** parameter:

**CCSID** 

# Length:

5,0

To see a list of coded character set identifiers, press F4 (prompt) on the coded character set identifier parameter from the Create User Profile display or the Change User Profile display.

| Table 97. Possible values for CCSID: |                                                                                  |
|--------------------------------------|----------------------------------------------------------------------------------|
| Value                                | Description                                                                      |
| *SYSVAL                              | The QCCSID system value is used to determine the coded character set identifier. |
| coded-character- set-identifier      | Specify the coded character set identifier for this user.                        |

# **Character identifier control**

The *CHRIDCTL* attribute controls the type of coded character set conversion that occurs for display files, printer files and panel groups.

# **Add User prompt:**

Not shown

## **CL** parameter:

CHRIDCTL

# Length:

10

The character identifier control information from the user profile is used only if the \*CHRIDCTL special value is specified on the CHRID command parameter on the create, change, or override commands for display files, printer files, and panel groups.

| Table 98. Possible values for CHRIDCTL: |                                                                                                    |
|-----------------------------------------|----------------------------------------------------------------------------------------------------|
| Value                                   | Description                                                                                                    |
| *SYSVAL                                 | The system value QCHRIDCTL is used to determine the character identifier control.                                                                                                    |
| *DEVD                                   | The CHRID of the device is used to represent the CCSID of the data. No conversions occur, since the CCSID of the data is always the same as the CHRID of the device.                                                                                                    |
| *JOBCCSID                               | Character conversion occurs when a difference exists between the device CHRID, job CCSID, or data CCSID values. On input, character data is converted from the device CHRID to the job CCSID when it is necessary. On output, character data is converted from the job CCSID to the device CHRID when it is necessary. On output, character data is converted from the file or panel group CCSID to the device CHRID when it is necessary. |

# **Job attributes**

The SETJOBATR field specifies which job attributes are to be taken at job initiation from the locale specified in the LOCALE parameter.

# **Add User prompt:**

Not shown

# **CL** parameter:

SETJOBATR

# Length:

160

| Table 99. Possible values for SETJOBATR: |                                                                                                    |
|------------------------------------------|----------------------------------------------------------------------------------------------------|
| Value                                    | Description                                                                                                    |
| *SYSVAL                                  | The system value QSETJOBATR is used to determine which job attributes are to be taken from the locale.                                    |
| *NONE                                    | No job attributes are to be taken from the locale.                                                                                        |
| *CCSID                                   | The coded character set identifier (CCSID) from the locale is used. The CCSID value from the locale will override the user profile CCSID. |
| *DATFMT                                  | The date format from the locale is used.                                                                                                  |
| *DATSEP                                  | The date separator from the locale is used.                                                                                               |
| *DECFMT                                  | The decimal format from the locale is used.                                                                                               |
| *SRTSEQ                                  | The sort sequence from the locale is used. The sort sequence from the locale will override the user profile sort sequence.                |
| *TIMSEP                                  | The time separator from the locale is used.                                                                                               |

Any combination of the following values can be specified:

• \*CCSID

- \*DATFMT
- \*DATSEP
- \*DECFMT
- \*SRTSEQ
- \*TIMSEP

# Locale

The Locale field specifies the path name of the locale that is assigned to the LANG environment variable for this user.

# **Add User prompt:**

Not shown

## **CL** parameter:

LOCALE

| Table 100. Possible values for LOCALE: |                                                                                                  |
|----------------------------------------|--------------------------------------------------------------------------------------------------|
| Value                                  | Description                                                                                      |
| *SYSVAL                                | The system value QLOCALE is used to determine the locale path name to be assigned for this user. |
| *NONE                                  | No locale is assigned for this user.                                                             |
| *C                                     | The C locale is assigned for this user.                                                          |
| *POSIX                                 | The POSIX locale is assigned for this user.                                                      |
| locale path name                       | The path name of the locale to be assigned to this user.                                         |

# **User Options**

The User options field allows you to customize certain system displays and functions for the user. You can specify multiple values for the user option parameter.

# **Add User prompt:**

Not shown

# **CL** parameter:

**USROPT** 

# Length:

240 (10 characters each)

| Table 101. Possible values for USROPT: |                                                                                                    |
|----------------------------------------|----------------------------------------------------------------------------------------------------|
| Value                                  | Description                                                                                                    |
| *NONE                                  | No special options are used for this user. The standard system interface is used.                                                                                                    |
| *CLKWD                                 | Keywords are shown instead of the possible parameter values when a control language (CL) command is prompted. This is equivalent to pressing F11 from the normal control language (CL) command prompting display.                                                                                                    |
| *EXPERT                                | When the user views displays that show object authority, such as the Edit Object Authority display or the Edit Authorization List display, detailed authority information is shown without the user having to press F11 (Display detail). "Authority displays" on page 158 shows an example of the expert version of the display. |

| Table 101. Possible values for USROPT: (continued) |                                                                                             |
|----------------------------------------------------|---------------------------------------------------------------------------------------------|
| Value                                              | Description                                                                                 |
| *HLPFULL                                           | The user sees full display help information instead of a window.                            |
| *PRTMSG                                            | A message is sent to the user's message queue when a spooled file is printed for this user. |
| *ROLLKEY                                           | The actions of the Page Up and Page Down keys are reversed.                                 |
| *NOSTSMSG                                          | Status messages typically shown at the bottom of the display are not shown to the user.     |
| *STSMSG                                            | Status messages are displayed when sent to the user.                                        |

# **User identification number**

The integrated file system uses the user identification number (uid) to identify a user and verify the user's authority. Every user on the system must have a unique uid.

# Add User prompt:

Not shown

# **CL** parameter:

UID

# Length:

10,0

| Table 102. Possible values for UID: |                                                                                                    |
|-------------------------------------|----------------------------------------------------------------------------------------------------|
| Value                               | Description                                                                                                    |
| *GEN                                | The system generates a unique uid for this user. The generated uid will be greater than 100.                                   |
| uid                                 | A value from 1 to 4294967294 to be assigned as the uid for this user.<br>The uid must not be already assigned to another user. |

**Recommendations:** For most installations, let the system generate a uid for new users by specifying UID(\*GEN). However, if your system is part of a network, you may need to assign uids to match those assigned on other systems in the network. Consult your network administrator.

# **Group identification number**

The integrated file system uses the group identification number (gid) to identify this profile as a group profile. A profile that is used as a group profile must have a gid.

# **Add User prompt:**

Not shown

#### **CL** parameter:

GID

### Length:

10,0

| Table 103. Possible values for GID: |                                                                                                    |
|-------------------------------------|----------------------------------------------------------------------------------------------------|
| Value                               | Description                                                                                                    |
| *NONE                               | This profile does not have a gid. This value must be specified if the user profile is a member of a group (GRPPRF is not *NONE). |

| Table 103. Possible values for GID: (continued) |                                                                                                    |
|-------------------------------------------------|----------------------------------------------------------------------------------------------------|
| Value                                           | Description                                                                                                    |
| *GEN                                            | The system generates a unique gid for this profile. The generated gid will be greater than 100.                                      |
| gid                                             | A value from 1 to 4294967294 to be assigned as the gid for this profile.<br>The gid must not be already assigned to another profile. |

**Recommendations:** For most installations, let the system generate a gid for new group profiles by specifying GID(\*GEN). However, if your system is part of a network, you might need to assign gids to match those assigned on other systems in the network. Consult your network administrator.

Do not assign a gid to a user profile that you do not plan to use as a group profile. In some environments, a user who is signed on and has a gid is restricted from performing certain functions.

# **Home directory**

The home directory is the user's initial working directory for the integrated file system. The home directory is the user's current directory if a different current directory has not been specified.

# **Add User prompt:**

Not shown

#### **CL** parameter:

**HOMEDIR** 

If the home directory specified in the profile does not exist when the user signs on, the user's home directory is the "root" (/) directory.

| Table 104. Possible values for HOMEDIR: |                                                                                                 |
|-----------------------------------------|-------------------------------------------------------------------------------------------------|
| Value                                   | Description                                                                                     |
| *USRPRF                                 | The home directory assigned to the user is /home/xxxxx, where xxxxx is the user's profile name. |
| home-directory                          | The name of the home directory to assign to this user.                                          |

# **EIM** association

The EIM association specifies whether an Enterprise Identity Mapping (EIM) association should be added to an EIM identifier for this user. Optionally, the EIM identifier can also be created if it does not already exist.

# **Add User prompt:**

Not shown

### **CL** parameter:

EIMASSOC

### Notes:

- 1. The EIM association information is not stored in the user profile. This information is not saved or restored with the user profile.
- 2. If this system is not configured for EIM, then no processing is done. Not being able to perform EIM operations does not cause the command to fail.

| Table 105. Possible values for EIMASSOC, single values: |                                    |
|---------------------------------------------------------|------------------------------------|
| Single values                                           |                                    |
| *NOCHG                                                  | EIM association will not be added. |

| Table 106. Possible values for EIMASSOC, element 1: |                                                                      |  |
|-----------------------------------------------------|----------------------------------------------------------------------|--|
| Element 1: EIM identifier                           |                                                                      |  |
| Specifies the EIM identifier for this association.  |                                                                      |  |
| *USRPRF                                             | The name of the EIM identifier is the same name as the user profile. |  |
| character-value                                     | Specifies the name of the EIM identifier.                            |  |

# Table 107. Possible values for EIMASSOC, element 2:

# **Element 2: Association type**

Specifies the type of association. It is recommended that a target association is added for an IBM i user.

Target associations are primarily used to secure existing data. They are found as the result of a mapping lookup operation (for example, eimGetTargetFromSource()), but cannot be used as the source identity for a mapping lookup operation.

Source associations are primarily used for authentication purposes. They can be used as the source identity of a mapping lookup operation, but will not be found as the target of a mapping lookup operation.

Administrative associations are used to show that an identity is associated with an EIM identifier, but cannot be used as the source for, and will not be found as the target of, a mapping lookup operation.

| *TARGET | Process a target association.                   |  |
|---------|-------------------------------------------------|--|
| *SOURCE | Process a source association.                   |  |
| *TGTSRC | Process both a target and a source association. |  |
| *ADMIN  | Process an administrative association.          |  |
| *ALL    | Process all association types.                  |  |

| Table 108. Possible values for EIMASSOC, element 3: |                                                                                                    |  |
|-----------------------------------------------------|----------------------------------------------------------------------------------------------------|--|
| Element 3: Association action                       |                                                                                                    |  |
| *REPLACE                                            | Associations of the specified type will be removed from all EIM identifiers that have an association for this user profile and local EIM registry. A new association will be added to the specified EIM identifier. |  |
| *ADD                                                | Add an association.                                                                                                    |  |
| *REMOVE                                             | Remove an association.                                                                                                    |  |

| Table 109. Possible values for EIMASSOC, element 4:                                  |                                                   |  |
|--------------------------------------------------------------------------------------|---------------------------------------------------|--|
| Element 4: Create EIM identifier                                                     |                                                   |  |
| Specifies whether the EIM identifier should be created if it does not already exist. |                                                   |  |
| *NOCRTEIMID EIM identifier does not get created.                                     |                                                   |  |
| *CRTEIMID                                                                            | EIM identifier gets created if it does not exist. |  |

# **User expiration date**

The User expiration date can be used to specify the date at which the user profile is automatically disabled.

### **Add User prompt:**

Not shown

### **CL** parameter:

**USREXPDATE** 

#### Length:

6

The User expiration date field allows a security administrator to indicate that the user profile will expire on a specific date. If User expiration interval is used, this date is calculated by the system.

| Table 110. Possible values for USREXPDATE: |                                                                                                    |  |
|--------------------------------------------|----------------------------------------------------------------------------------------------------|--|
| Value                                      | Description                                                                                                    |  |
| *NONE                                      | The user profile does not have an expiration date.                                                                            |  |
| *USREXPITV                                 | The user expiration date is to be calculated using the value specified in the User expiration interval (USREXPITV) parameter. |  |
| user-expiration-date                       | Specifies the date when the user profile expires. The date must be specified in the job date format.                          |  |

# **User expiration interval**

The User expiration interval controls the number of days before the user profile is automatically disabled.

#### Add User prompt:

Not shown

## **CL** parameter:

**USREXPITV** 

### Length:

5,0

The User expiration interval field allows a security administrator to indicate in the user profile the number of days before the user profile will expire and be automatically disabled. If a value is specified for User expiration interval when a user profile is created or when an expired user profile is re-enabled, the User expiration date is generated by the system using the expiration interval.

| Table 111. Possible values for USREXPITV: |                                      |
|-------------------------------------------|--------------------------------------|
| Value                                     | Description                          |
| user-expiration-interval                  | Specify a number from 1 through 366. |

# **Authority**

The Authority field specifies the public authority to the user profile.

#### **Add User prompt:**

Not shown

#### **CL** parameter:

**AUT** 

The authority to a profile controls many functions associated with the profile, such as:

- Changing the profile
- · Displaying the profile

- · Deleting the profile
- Submitting a job using the profile
- Specifying the profile in a job description
- Transferring object ownership to the profile
- Adding members, if the profile is a group profile

| Table 112. Possible values for AUT: |                                                                              |  |
|-------------------------------------|------------------------------------------------------------------------------|--|
| Value                               | Description                                                                  |  |
| *EXCLUDE                            | The public is specifically denied access to the user profile.                |  |
| *ALL                                | The public is given all management and data authorities to the user profile. |  |
| *CHANGE                             | The public is given the authority to change the user profile.                |  |
| *USE                                | The public is given authority to view the user profile.                      |  |

See "Defining how information can be accessed" on page 136 for a complete explanation of the authorities that can be granted.

**Recommendations:** To prevent misuse of user profiles that have authority to critical objects, make sure the public authority to the profiles is \*EXCLUDE. Possible misuses of a profile include submitting a job that runs under that user profile or changing a program to adopt the authority of that user profile.

# **Object auditing**

The object auditing value for a user profile works with the object auditing value for an object to determine whether the user's access of an object is audited.

# **Add User prompt:**

Not shown

#### **CL** parameter:

OBJAUD

### Length:

10

Object auditing for a user profile cannot be specified on any user profile commands. Use the CHGUSRAUD command to specify object auditing for a user. Only a user with \*AUDIT special authority can use the CHGUSRAUD command.

| Table 113. Possible values for OBJAUD: |                                                                                                    |
|----------------------------------------|----------------------------------------------------------------------------------------------------|
| Value                                  | Description                                                                                                    |
| *NONE                                  | The OBJAUD value for objects determines whether object auditing is done for this user.                                                                                                    |
| *ALL                                   | If the OBJAUD value for an object specifies *USRPRF, an audit record is written when this user changes or reads the object.                                                                                           |
| *CHANGE                                | If the OBJAUD value for an object specifies *USRPRF, an audit record is written when this user changes the object.                                                                                                    |
| *NOTAVL                                | This value is displayed to indicate that the parameter value is not available to the user because the user does not have either *AUDIT or *ALLOBJ special authority. The parameter value cannot be set to this value. |

Table 114 on page 119 shows how the OBJAUD values for the user and the object work together:

| Table 114. Auditing performed for object access |                |                       |                |  |
|-------------------------------------------------|----------------|-----------------------|----------------|--|
| OBJAUD value for object                         |                | OBJAUD value for user |                |  |
|                                                 | *NONE          | *CHANGE               | *ALL           |  |
| *ALL                                            | Change and Use | Change and Use        | Change and Use |  |
| *CHANGE                                         | Change         | Change                | Change         |  |
| *NONE                                           | None           | None                  | None           |  |
| *USRPRF                                         | None           | Change                | Change and Use |  |

#### **Related tasks**

Planning the auditing of object access

The IBM i operating system provides the ability to log accesses to an object in the security audit journal by using system values and the object auditing values for users and objects. This is called *object auditing*.

# **Action auditing**

For an individual user, you can specify which security-relevant actions should be recorded in the audit journal. The actions specified for an individual user apply in addition to the actions specified for all users by the QAUDLVL and QAUDLVL2 system values.

# **Add User prompt:**

Not shown

#### **CL** parameter:

**AUDLVL** 

# Length:

640

Action auditing for a user profile cannot be specified on any user profile displays. It is defined using the CHGUSRAUD command. Only a user with \*AUDIT special authority can use the CHGUSRAUD command.

**Note:** Consider using the CHGUSRAUD command to set action auditing on your security officer and other highly privileged users. Auditing the actions of the security officers and other privileged users is recommended as these users will be authorized to perform many or all system functions. They also have access to highly sensitive data objects on the server.

| Table 115. Possible values for AUDLVL: |                                                                                                    |  |
|----------------------------------------|----------------------------------------------------------------------------------------------------|--|
| Value                                  | Description                                                                                                    |  |
| *NONE                                  | The QAUDLVL system value controls action auditing for this user. No additional auditing is done.                                                                                                    |  |
| *NOTAVL                                | This value is displayed to indicate that the parameter value is not available to the user because the user does not have either *AUDIT or *ALLOBJ special authority. The parameter value cannot be set to this value. |  |
| *AUTFAIL                               | Authorization failures are audited.                                                                                                    |  |
| *CMD                                   | Command strings are logged. *CMD can be specified only for individual users. Command string auditing is not available as a system-wide option using the QAUDLVL system value.                                         |  |
| *CREATE                                | Object create operations are logged.                                                                                                    |  |
| *DELETE                                | Object delete operations are logged.                                                                                                    |  |
| *JOBBAS                                | Job base functions are audited.                                                                                                    |  |

| Table 115. Possible va | lues for AUDLVL: (continued)                                                        |  |
|------------------------|-------------------------------------------------------------------------------------|--|
| Value                  | Description                                                                         |  |
| *JOBCHGUSR             | Changes to a thread's active user profile or its group profiles are audited         |  |
| *JOBDTA <sup>1</sup>   | Job changes are logged.                                                             |  |
| *OBJMGT                | Object move and rename operations are logged.                                       |  |
| *OFCSRV                | Changes to the system distribution directory and office mail actions are logged.    |  |
| *NETBAS                | Network base functions are audited.                                                 |  |
| *NETCLU                | Cluster or cluster resource group operations are audited.                           |  |
| *NETCMN 3              | Networking and communications functions are audited.                                |  |
| *NETFAIL               | Network failures are audited.                                                       |  |
| *NETSCK                | Sockets tasks are audited.                                                          |  |
| *NETSECURE             | Secure network connections are audited.                                             |  |
| *NETUDP                | User Datagram Protocol (UDP) traffic is audited.                                    |  |
| *OPTICAL               | All optical functions are audited.                                                  |  |
| *PGMADP                | Obtaining authority to an object through a program that adopts authority is logged. |  |
| *PGMFAIL               | Program failures are audited.                                                       |  |
| *PRTDTA                | Printing functions with parameter SPOOL(*NO) are audited.                           |  |
| *SAVRST                | Save and restore operations are logged.                                             |  |
| *SECCFG                | Security configuration is audited.                                                  |  |
| *SECDIRSRV             | Changes or updates when doing directory service functions are audited.              |  |
| *SECIPC                | Changes to interprocess communications are audited.                                 |  |
| *SECNAS                | Network authentication service actions are audited.                                 |  |
| *SECRUN                | Security run time functions are audited.                                            |  |
| *SECSCKD               | Socket descriptors are audited.                                                     |  |
| *SECURITY <sup>2</sup> | Security-related functions are logged.                                              |  |
| *SECVFY                | Use of verification functions are audited.                                          |  |
| *SECVLDL               | Changes to validation list objects are audited.                                     |  |
| *SERVICE               | Using service tools is logged.                                                      |  |
| *SPLFDTA               | Actions performed on spooled files are logged.                                      |  |
| *SYSMGT                | Use of systems management functions is logged.                                      |  |

## Value

### Description

l

\*JOBDTA includes two values that are \*JOBBAS and \*JOBCHGUSR, which enable you to better customize your auditing. If both of the values are specified, you will get the same auditing as if just \*JOBDTA is specified.

2

- \*SECURITY is composed of several values to enable you to better customize your auditing. If all of the values are specified, you will get the same auditing as if just \*SECURITY is specified. These values are as follows.
- \*SECCFG
- \*SECDIRSRV
- \*SECIPC
- \*SECNAS
- \*SECRUN
- \*SECSCKD
- \*SECVFY
- \*SECVLDL

3

- \*NETCMN is composed of several values to enable you to better customize your auditing. The following values make up \*NETCMN:
- \*NETBAS
- \*NETCLU
- \*NETFAIL
- The Mail and DHCP functions from \*NETSCK

### **Related reference**

# Planning the auditing of actions

The QAUDCTL (audit control) system value, the QAUDLVL (audit level) system value, the QAUDLVL2 (audit level extension) system value, and the AUDLVL (action auditing) parameter in user profiles work together to control action auditing.

# Additional information associated with a user profile

This topic discusses the private authorities, owned object information, and primary group object information that are associated with a user profile.

#### Related reference

How security information is stored

Planning adequate backup and recovery procedures for security information requires understanding how the information is stored and saved.

# **Private authorities**

All of the private authorities that a user has to objects are stored with the user profile. When a user needs authority to an object, the user's private authorities might be searched.

"Flowchart 3: How user authority to an object is checked" on page 177 provides more information about authority checking.

You can display a user's private authorities to library-based objects by using the Display User Profile command:

```
DSPUSRPRF user-profile-name TYPE(*OBJAUT)
```

You can work with a user's private authorities to library- and directory-based objects using the Work with Objects by Private Authority (WRKOBJPVT) command. To change a user's private authorities, you can use the commands that work with object authorities, such as Edit Object Authority (EDTOBJAUT).

You can copy all of the private authorities from one user profile to another using the Grant User Authority (GRTUSRAUT) command. See "Copying authority from a user" on page 168 for more information.

# **Primary group authorities**

The names of all of the objects for which the profile is the primary group are stored with the group profile.

You can display the library-based objects for which the profile is the primary group using the DSPUSRPRF command:

```
DSPUSRPRF group-profile-name TYPE(*OBJPGP)
```

You can also use the Work with Objects by Primary Group (WRKOBJPGP) command.

# **Owned object information**

Because the size of a user profile can affect your performance, it is suggested that you do not assign all (or nearly all) objects to only one owning profile.

Private authority information for an object is stored with the user profile that owns the object. This information is used to build system displays that work with object authority. If a profile owns a large number of objects that have many private authorities, the performance of building object authority displays for these objects can be affected. The size of an owner profile affects performance when displaying and working with the authority to owned objects, and when saving or restoring profiles. System operations can also be impacted. To prevent impacts to either performance or system operations, distribute ownership of objects to multiple profiles.

# **Digital ID authentication**

The digital certificates allow users to secure communications and ensure message integrity. The IBM i security infrastructure allows x.509 digital certificates to be used for identification.

The digital ID APIs create, distribute, and manage digital certificates associated with user profiles. See Digital certificate management APIs for details about the following APIs:

- Add User Certificate (QSYADDUC)
- Remove User Certificate (QSYRMVUC)
- List User Certificate (QSYLSTUC)
- Find Certificate User (QSYFNDUC)
- Add Validation List Certificate (QSYADDVC)
- Remove Validation List Certificate (QSYRMVVC)
- List Validation List Certificate (QSYLSTVC)
- Check Validation List Certificate (QSYCHKVC)
- Parse Certificate (QSYPARSC)

# Working with user profiles

This topic describes the commands and displays you use to create, change, and delete user profiles on the IBM i operating system.

You must have \*SECADM special authority to create, change, or delete user profiles.

# **Creating user profiles**

You can create a user profile by using the Work with User Profiles (WRKUSRPRF) list display, using the Create User Profile (CRTUSRPRF) command, using the Work with User Enrollment option from the SETUP menu or using IBM Navigator for i.

The user who creates the user profile owns it and is given \*ALL authority to it. The user profile is given \*OBJMGT and \*CHANGE authority to itself. These authorities are necessary for normal operations and should not be removed.

A user profile cannot be created with more authorities or capabilities than those of the user who creates the profile.

**Note:** You cannot use the Create User Profile(CRTUSRPRF) command to create a user profile into an independent disk pool. However, when a user is privately authorized to an object in the independent disk pool, is the owner of an object on an independent disk pool, or is the primary group of an object on an independent disk pool. If the independent disk pool is moved to another system, the private authority, object ownership, and primary group entries will be attached to the profile with the same name on the target system. If a profile does not exist on the target system, a profile will be created. The user will not have any special authorities and the password will be set to \*NONE.

# **Using the Work with User Profiles command**

You can enter a specific profile name, a generic profile set, or \*ALL on the Work with User Profiles (WRKUSRPRF) command.

The assistance level determines which list display you see. When you use the WRKUSRPRF command with \*BASIC assistance level, you will access the Work with User Enrollment display. If \*INTERMED assistance level is specified, you will access the Work with User Profiles display.

You can specify the ASTLVL (assistance level) parameter on the command. If you do not specify ASTLVL, the system uses the assistance level stored with your user profile.

On the Work with User Profiles display, type 1 and the name of the profile you want to create:

```
Work with User Profiles

Type options, press Enter.
1=Create 2=Change 3=Copy 4=Delete 5=Display
12=Work with objects by owner

User
Opt Profile Text
1 NEWUSER
-- DPTSM Sales and Marketing Departme
-- DPTWH Warehouse Department
```

You see the Create User Profile display:

```
Create User Profile (CRTUSRPRF)
Type choices, press Enter.
User profile . . . . . . . . . .
                                NEWUSER
                                             Name
*NONE
                                             Character value, *USRPRF...
                                *YFS
                                             *NO. *YFS
Status
                                *ENABLED
                                             *ENABLED, *DISABLED
                                             *USER, *SYSOPR, *PGMR.
User class .
                                *IISFR
Assistance level . . . . . . .
                                             *SYSVAL, *BASIC, *INTERMED...
                                *SYSVAL
                                             Name, *CRTDFT
Current library
                                *CRTDFT
Current library . . . . . . . . . . . Initial program to call . . . .
                                *NONE
                                             Name, *NONE
                                             Name, *LIBL,
                                                        *CURLIB
 Library . . . . . . . . . . .
Initial menu . . . . . . . . . .
                                MAIN
                                             Name, *SIGNOFF
                                             Name, *LIBL, *CURLIB
Library
                                QSYS
                                             *NO, *PARTIAL, *YES
                                *N0
                                *BLANK
```

The Create User Profile display shows all of the fields in the user profile. Use F10 (Additional parameters) and page down to enter more information. Use F11 (Display keywords) to see the parameter names.

The Create User Profile display does not add the user to the system directory.

# **Using the Create User Profile command**

You can use the (Create User Profile) CRTUSRPRF command to create a user profile. You can enter parameters with the command, or you can request prompting (F4) and see the Create User Profile display.

# Using the Work with User Enrollment option

You can use the Work with User Enrollment option to add users to the system.

Select the Work with User Enrollment option from the SETUP menu. The assistance level stored with your user profile determines whether you see the Work with User Profiles display or the Work with User Enrollment display. You can use F21 (Select assistance level) to change levels.

On the Work with User Enrollment display, use option 1 (Add) to add a new user to the system.

```
Work with User Enrollment

Type options below, then press Enter.

1=Add 2=Change 3=Copy 4=Remove 5=Display

Opt User Description

1 NEWUSER

DPTSM Sales and Marketing Departme
DPTWH Warehouse Department
```

You see the Add User display:

```
Add User
Type choices below, then press Enter.
                           NEWUSER
                                          Name
User description . . . .
                           *NONE
Password . . . . . . . .
Type of user . . . . .
                           *USER
                                          Type, F4 for list
                                          Name, *NONE, F4 for list
Name, *NONE
User group
                           *NONE
User group . . . . . . . *NONE
Directory entry user ID *NONE
Restrict command line use
                                          Y=Yes, N=No
Default library . . . .
                                          Name, CRTDFT
Default printer . . . .
                                          Name, *WRKSTN, *SYSVAL, F4 for list
                           *WRKSTN
                                          Name, *NONE
                           *NONE
Sign on program . . . .
  Library . . . . . . . .
                                          Name
First menu . . . . . .
                                          Name, *SIGNOFF
Name
                                          Name, *SYSVAL, *ASSIST, *NONE
 Library . . . . . . .
                                          Name
F1=Help F3=Exit F5=Refresh F12=Cancel
```

The Add User display is designed for a security administrator without a technical background. It does not show all of the fields in the user profile. Default values are used for all fields that are not shown.

If the Directory entry User ID field is not \*NONE, the Add user display automatically adds an entry in the system directory with the specified user ID value and an address of the system name.

# Copying user profiles

You can create a user profile by copying another user profile or a group profile.

You might want to set up one profile in a group as a pattern. Copy the first profile in the group to create additional profiles.

You can copy a profile interactively from either the Work with User Enrollment display or the Work with User Profiles display. No command exists to copy a user profile.

# **Related concepts**

Group profiles

A group profile is a special type of user profile. Rather than giving authority to each user individually, you can use a group profile to define authority for a group of users.

# Copying from the Work with User Profiles display

You can copy the information of a user profile from the Work with User Profiles display.

On the Work with User Profiles display, type 3 in front of the profile you want to copy. You see the Create User Profile display:

```
Create User Profile (CRTUSRPRF)
Type choices, press Enter.
User profile . . . . . . . . .
                                                               Name
User password . . . . . . > *USRPRF
Set password to expired . . . > *NO
Status . . . . . . . . . . . *ENABLED
                                                               Name
                                                              *NO, *YES
                                                              *ENABLED,
*USER.
                                                              *SYSVAL
                                                               Name,
                                                               Name.
Library . . . . . . . . . . . . . ICMAIN
                                                               Name,
                                                               Name,
Library . . . . . . > ICPGMLIB Name,
Limit capabilities . . . . > *NO *NO,
Text 'description' . . . . > 'Warehouse Department'
```

All of the values from the copy-from user profile are shown on the Create User Profile display, except the following fields:

### User profile

Blank. Must be filled in.

#### **Password**

CRTUSRPRF command default

# **Document password**

\*NONE

### Message queue

\*USRPRF

# Locale job attributes

\*SYSVAL

### Locale

\*SYSVAL

## **User Identification Number**

\*GEN

# **Group Identification Number**

\*NONE

### Home directory

\*USRPRF

#### **EIM Association**

\*NOCHG

# Authority

\*EXCLUDE

You can change any fields on the Create User Profile display. Private authorities of the copy-from profile are not copied. In addition, internal objects containing user preferences and other information about the user are not copied.

# Copying from the Work with User Enrollment display

You can also copy user profiles from the Work with User Enrollment display.

On the Work with User Enrollment display, type 3 in front of the profile you want to copy. You see the Copy User display:

```
Copy User
Copy from user . . . :
                            DPTWH
Type choices below, then press Enter.
User description . . .
                            Warehouse Department
Password . . . . . . .
                            *NONE
Type of user . . . . .
                            *USER
User group .
                            *NONE
Directory entry user ID
                            *NONE
Restrict command line use N
                            DPTWH
Default library . . . . .
Default printer . . . . PRT04
Sign on program . . . . *NONE
Library . . . . . . . *LIBL
Attention key program . . *SYSVAL
 Library . . . . . . .
 F1=Help F3=Exit F5=Refresh F12=Cancel
```

All of values from the copy-from profile appear on the Add User display, except the following values:

### User

Blank. Must be filled in.

#### **Password**

\*NONE.

You can change any fields on the Copy User display. User profile fields that do not appear on the basic assistance level version are still copied from the copy-from profile, with the following exceptions:

### Local password management

\*YES

### **Maximum sign-on attempts**

\*SYSVAL

#### **Document password**

\*NONE

### Message queue

\*USRPRF

# Locale job attributes

\*SYSVAL

#### Locale

\*SYSVAL

#### **User Identification Number**

\*GEN

## **Group Identification Number**

\*NONE

## **Home directory**

\*USRPRF

#### **EIM Association**

\*NOCHG

#### **Authority**

\*EXCLUDE

Private authorities of the copy-from profile are not copied.

## **Copying private authorities**

You can copy the private authorities from one user profile to another using the Grant User Authority (GRTUSRAUT) command.

This should not be used in place of group profiles or authorization lists. Copying authorities does not help you manage similar authorities in the future, and it can cause performance problems on your system.

#### **Related concepts**

Copying authority from a user

You can copy all the private authorities from one user profile to another using the Grant User Authority (GRTUSRAUT) command.

## **Changing user profiles**

You can change a user profile using option 2 (Change) from either the Work with User Profiles display or the Work with User Enrollment display. You can also use the Change User Profile (**CHGUSRPRF**) command.

Users who are allowed to enter commands can change some parameters of their own profiles using the Change Profile (CHGPRF) command.

A user cannot change a user profile to have more special authorities or capabilities than the user who changes the profile.

# **Deleting user profiles**

You cannot delete a user profile that owns objects. Before you can delete such user profiles, you must delete any objects owned by the profile or transfer ownership of those objects to another profile.

You cannot delete a user profile if it is the primary group for any objects. When you use the intermediate assistance level to delete a user profile, you can change or remove the primary group for objects. You can use the WRKOBJPGP command to list any objects for which a profile is the primary group.

When you delete a user profile, the user is removed from all distribution lists and from the system directory.

You do not need to change ownership of or delete the user's message queue. The system automatically deletes the message queue when the profile is deleted.

You cannot delete a group profile that has members. To list the members of a group profile, type DSPUSRPRF group-profile-name \*GRPMBR. Change the GRPPRF or SUPGRPPRF field in each member profile before deleting the group profile.

# **Using the Delete User Profile command**

To delete a user profile, you can enter the Delete User Profile (DLTUSRPRF) command directly, or you can use option 4 (Delete) from the Work with User Profiles display.

The DLTUSRPRF command has parameters allowing you to handle:

- · All objects owned by the profile
- All objects for which the profile is the primary group
- · EIM associations

```
Delete User Profile (DLTUSRPRF)
Type choices, press Enter.
Owned object option:
                                                     Name
                                                     *NODLT, *DLT, *CHGOWN
  User profile name if *CHGOWN
  Owned object value
                                      *CHGOWN
                                      WILLISR
                                                     Name
Primary group option:
Primary group value
                                     *NOCHG
                                                     *NOCHG, *PGP
  New primary group
New primary group authority . EIM association . . . . . . .
                                      *DLT
                                                     *DLT, *NODLT
```

You can delete all the owned objects or transfer them to a new owner. If you want to handle owned objects individually, you can use the Work with Objects by Owner (WRKOBJOWN) command. You can change the primary group for all objects for which the group profile is the primary group. If you want to handle objects individually, you can use the Work with Objects by Primary Group (WRKOBJPGP) command. The displays for both commands are similar:

```
Work with Objects by Owner
User profile . . . . . : HOGANR
Type options, press Enter.
2=Edit authority 4=Delete 5=Display author
8=Display description 9=Change owner
                                                                       ASP
Opt Object
                                                    Attribute
                                                                       Device
                       Library
                                        *MSG0
     HOGANR
                       QUSRSYS
                                                                       *SYSBAS
                                        *PGM
                       ĎPTWH
      QUERY1
                                                                       *SYSBAS
 9
      QUERY2
                       DPTWH
                                        *PGM
                                                                       *SYSBAS
```

# **Using the Remove User option**

You can use the Remove User option on the Work with User Enrollment display to delete a user profile.

From the Work with User Enrollment display, type 4 (Remove) in front of the profile you want to delete. You see the Remove User display:

```
Remove User

User . . . . . . . . : HOGANR
User description . . . . : Sales and Marketing Department

To remove this user type a choice below, then press Enter.

1. Give all objects owned by this user to a new owner
2. Delete or change owner of specific objects owned by this user.
```

To change the ownership of all objects before deleting the profile, select option 1. You see a display prompting you for the new owner.

To handle the objects individually, select option 2. You see a detailed Remove User display:

```
Remove User
                                 HOGANR
                                 Hogan, Richard - Warehouse DPT
User description . . . . :
                                                    Name, F4 for list
New owner . . . . . . . . .
To remove this user, delete or change owner of all objects.
Type options below and press Enter.
  2=Change to new owner 4=Delete
                                       5=Display details
Opt Object
                    Library
                                   Description
     HOGANR
                    QUSRSYS
                                   HOGANR message queue
                                   Inventory Query, on-hand report Inventory Query, on-order report
 2
                    ĎPTWH
     QUERY1
                    DPTWH
     QUERY2
```

Use the options on the display to delete objects or transfer them to a new owner. When all objects have been removed from the display, you can delete the profile.

#### Notes:

- 1. You can use F13 to delete all the objects owned by the user profile.
- 2. Spooled files do not appear on the Work with Objects by Owner display. You can delete a user profile even though that profile still owns spooled files. After you have deleted a user profile, use the Work with Spooled Files (WRKSPLF) command to locate and delete any spooled files owned by the user profile, if they are no longer needed.
- 3. Any objects for which the deleted user profile was the primary group will have a primary group of \*NONE.

# **Working with Objects by Private Authorities**

You can use the Work with Objects by Private Authorities (WRKOBJPVT) command to display and work with objects for which a profile has private authority.

# **Working with Objects by Primary Group**

You can use the Work with Objects by Primary Group (WRKOBJPGP) command to display and work with objects for which a profile is the primary group.

You can use this display to change an object's primary group to another profile or to set it's primary group to \*NONE.

```
Work with Objects by Primary Group
Primary group . . . . . :
Type options, press Enter.
  2=Edit authority 4=Delete 5=Display authority
 8=Display description 9=Change primary group
                                                ASP
                 Library
                            Type Attribute
                                                Device
      Obiect
      CUSTMAST
                 CUSTLIB
                            *FILE
                                               *SYSBAS
      CUSTWRK
                 CUSTLIB
                            *FILE
                                               *SYSBAS
      CUSTL TB
                 QSYS
                            *I TB
                                               *SYSBAS
```

# **Enabling a user profile**

The MAXSIGN user profile attribute or the QMAXSIGN system value, along with the QMAXSGNACN system value on your system may disable a user profile after too many password verification attempts. You might need to enable the profile by changing the profile status to \*ENABLED.

To enable a user profile, you must have \*SECADM special authority, \*OBJMGT authority, and \*USE authority to the user profile. Normally, a system operator does not have \*SECADM special authority. A solution is to use a simple program which adopts authority:

- 1. Create a CL program owned by a user who has \*SECADM special authority, \*OBJMGT authority, and \*USE authority to the user profiles on the system. Adopt the authority of the owner when the program is created by specifying USRPRF(\*OWNER).
- 2. Use the **EDTOBJAUT** command to make the public authority to the program \*EXCLUDE and give the system operators \*USE authority.
- 3. The operator enables the profile by entering CALL ENABLEPGM *profile-name*.
- 4. The main part of the ENABLEPGM program looks like this:

```
PGM &PROFILE
DCL VAR(&PROFILE) TYPE(*CHAR) LEN(10)
CHGUSRPRF USRPRF(&PROFILE) STATUS(*ENABLED)
ENDPGM
```

# Listing user profiles

You can display and print information about user profiles in a variety of formats.

## Displaying an individual profile

To display the values for an individual user profile, use option 5 (Display) from either the Work with User Enrollment display or the Work with User Profiles display. Or, you can use the Display User Profile (DSPUSRPRF) command.

# Listing all profiles

You can use the Display Authorized Users (DSPAUTUSR) command to either print or display all the user profiles on the system.

The sequence (SEQ) parameter on the command allows you to sort the list either by profile name or by group profile.

|                           |                            | Displa                           | y Authoriz     | zed Users                                      |
|---------------------------|----------------------------|----------------------------------|----------------|------------------------------------------------|
| Group<br>Profile<br>DPTSM | User<br>Profile            | Password<br>Last<br>Changed      | No<br>Password | Text                                           |
| DPTWH                     | ANDERSR<br>VINCENT         | 08/04/xx<br>09/15/xx             |                | Anders, Roger<br>Vincent, Mark                 |
| OSECOFR                   | ANDERSR<br>HOGANR<br>QUINN | 08/04/xx<br>09/06/xx<br>09/06/xx |                | Anders, Roger<br>Hogan, Richard<br>Quinn, Rose |
| *NO GROUP                 | JONESS<br>HARRISON         | 09/20/xx<br>08/29/xx             |                | Jones, Sharon<br>Harrison, Ken                 |
| mio ditoor                | DPTSM<br>DPTWH             | 09/05/xx<br>09/18/xx             | X<br>X         | Sales and Marketing<br>Warehouse               |

By pressing F11, you are able to see which user profiles have passwords defined for use at the various password levels.

|                                                                                   | Display                                                                                                    | Authorized                                                    | d Users                                                                     |                                                                            |                                                                |
|-----------------------------------------------------------------------------------|----------------------------------------------------------------------------------------------------|---------------------------------------------------------------|-----------------------------------------------------------------------------|----------------------------------------------------------------------------|----------------------------------------------------------------|
| User Group Profile ANGELA ARTHUR CAROL1 CAROL2 CHUCKE DENNISS DPORTER GARRY JANNY | Password<br>Last<br>Changed<br>04/21/xx<br>07/07/xx<br>05/15/xx<br>05/15/xx<br>05/18/xx<br>04/20/xx<br>03/30/xx<br>03/30/xx<br>03/16/xx | Level 0 or 1 Password *N0 *YES *YES *N0 *N0 *YES *N0 *N0 *YES | Level 2 or 3 Password *YES *YES *YES *NO *YES *YES *YES *YES *YES *YES *YES | Level 4 Password *NO *YES *YES *NO *YES *YES *YES *YES *YES *YES *YES *YES | Local Pwd Mgt *YES *YES *NO *YES *YES *YES *YES *YES *YES *YES |

## Types of user profile displays

The Display User Profile (DSPUSRPRF) command provides several types of displays and listings.

- Some displays and listings are available only for individual profiles. Others can be printed for all profiles or a generic set of profiles.
- You can create an output file from some displays by specifying output (\*OUTFILE). Use a query tool or
  program to produce customized reports from the output file. "Analyzing user profiles" on page 311 gives
  suggestions for reports.

## Types of user profile reports

You can generate user profile reports by using the Print User Profile (PRTUSRPRF) command or the Analyze Default Password (ANZDFTPWD) command.

• Print User Profile (PRTUSRPRF)

This command generates reports that contain information about the user profiles on the system. Four different variations of this report can be printed. One contains authority type information, one contains environment type information, one contains password type information, and one contains password level type information.

Analyze Default Password (ANZDFTPWD)

This command generates a report about all of the user profiles on the system that have a default password and allows you to take an action against the profiles. A profile has a default password when the user profile name matches the profile's password.

User profiles on the system that have a default password can be disabled and their passwords can be set to expired.

# Renaming a user profile

The system does not provide a direct method for renaming a user profile. A new profile can be created with the same authorities for a user with a new name.

Some information, however, cannot be transferred to the new profile. The following are examples of information that cannot be transferred:

- · Spool files.
- Internal objects containing user preferences and other information about the user will be lost.
- Digital certificates that contain the user name will be invalidated.
- The uid and gid information retained by the integrated file system cannot be changed.
- You might not be able to change the information that is stored by applications that contain the user name.

Applications that are run by the user can have application profiles. Creating a new IBM i user profile to rename a user does not rename any application profiles the user might have. A Lotus® Notes® profile is one example of an application profile.

The following example shows how to create a new profile for a user with a new name and the same authorities. The old profile name is SMITHM, while the new user profile name is JONESM:

- 1. Copy the old profile (SMITHM) to a new profile (JONESM) using the copy option from the Work with User Enrollment display.
- 2. Give JONESM all the private authorities of SMITHM using the Grant User Authority (**GRTUSRAUT**) command:

```
GRTUSRAUT JONESM REFUSER(SMITHM)
```

3. Change the primary group of all objects that SMITHM is the primary group of using the Work with Objects by Primary Group (WRKOBJPGP) command:

```
WRKOBJPGP PGP(SMITHM)
```

Enter option 9 on all objects that need their primary group changed and enter NEWPGP (JONESM) on the command line.

**Note:** JONESM must have a gid assigned using the GID parameter on the Create or Change User Profile (**CRTUSRPRF** or **CHGUSRPRF**) command.

4. Display the SMITHM user profile using the Display User Profile (**DSPUSRPRF**) command:

```
DSPUSRPRF USRPRF(SMITHM)
```

Write down the uid and gid for SMITHM.

- 5. Transfer ownership of all other owned objects to JONESM and remove the SMITHM user profile, using option 4 (Remove) from the Work with User Enrollment display.
- 6. Change the uid and the gid of JONESM to the uid and gid that belonged to SMITHM by using the Change User Profile (**CHGUSRPRF**) command:

```
CHGUSRPRF USRPRF(JONESM) UID(uid from SMITHM)
GID(gid from SMITHM)
```

If JONESM owns objects in a directory, the **CHGUSRPRF** command cannot be used to change the uid and gid. Use the QSYCHGID API to change the uid and gid of user profile JONESM.

# Working with user auditing

You can use the Change User Auditing (CHGUSRAUD) command to set the audit characteristics for users.

To use this command, you must have \*AUDIT special authority.

You can specify the auditing characteristics for more than one user at a time by listing user profile names.

The AUDLVL (user action auditing) parameter can have more than one value. The values that you specify are not added to the current AUDLVL values for the users but rather they replace the current AUDLVL values.

If you have either \*ALLOBJ or \*AUDIT special authority, you can use the Display User Profile (DSPUSRPRF) command to see audit characteristics for a user.

# Working with profiles in CL programs

You can work with user profiles within a CL program.

You may want to retrieve information about the user profile from within a CL program. You can use the Retrieve User Profile (RTVUSRPRF) command in your CL program. The command returns the requested attributes of the profile to variables you associate with the user profile field names. The descriptions of user profile fields in this section show the field lengths expected by the RTVUSRPRF command. In some cases, a decimal field can also have a value that is not numeric. For example, the maximum storage field (MAXSTG) is defined as a decimal field, but it can have a value of \*NOMAX. Online information for the RVTUSRPRF command describes the values that are returned in a decimal field for values that are not numeric.

The sample program in <u>"Using a password approval program" on page 65</u> shows an example of using the RTVUSRPRF command.

You may also want to use the CRTUSRPRF or CHGUSRPRF command within a CL program. If you use variables for the parameters of these commands, define the variables as character fields to match the Create User Profile prompt display. The variable sizes do not need to match the field sizes.

You cannot retrieve a user's password, because the password is stored with one-way encryption. If you want the user to enter the password again before accessing critical information, you can use the Check Password (CHKPWD) command in your program. The system compares the password entered to the user's password and sends an escape message to your program if the password is not correct.

# User profile exit points

You can write your own exit programs to perform specific user profile functions. When you register your exit programs with any of the user profile exit points, you are notified when a user profile is created, changed, deleted, or restored.

At the time of notification, your exit program can perform any of the following operations:

- · Retrieve information about the user profile.
- Enroll the user profile that was just created in the system directory.
- Create necessary objects for the user profile.

**Note:** All adopted authority will be suppressed before the exit programs are called. This means that the exit program may not have authority to access the user profile object.

#### **Related information**

Exit programs

# IBM-supplied user profiles

A number of user profiles are shipped with your system software. These IBM-supplied user profiles are used as object owners for various system functions. Some system functions also run under specific IBM-supplied user profiles.

To allow you to install your system the first time, the password for the security officer (QSECOFR) profile is the same for every system that is shipped. However, the password for QSECOFR is shipped as expired. For new systems, you are required to change the password the first time you sign on as QSECOFR.

When you install a new release of the operating system, passwords for IBM-supplied profiles are not changed. If profiles such as QPGMR and QSYSOPR have passwords, those passwords are not set to \*NONE automatically.

Appendix B, "IBM-supplied user profiles," on page 347 contains a complete list of all the IBM-supplied user profiles and the field values for each profile.

**Note:** All IBM-supplied user profiles except for QSECOFR are shipped with a password of \*NONE and are not intended for sign-on. These profiles are used by the IBM i operating system. Therefore, signing on with these profiles or using the profiles to own user (non-IBM supplied) objects is not recommended.

## **Related concepts**

IBM-supplied user profiles

You can perform auditing tasks on IBM-supplied user profiles by verifying their passwords.

## Changing passwords for IBM-supplied user profiles

If you need to sign on with one of the IBM-supplied profiles, you can change the password using the **CHGUSRPRF** command. You can also change these passwords using an option from the SETUP menu.

To protect your system, you should leave the password set to \*NONE for all IBM-supplied profiles except QSECOFR. Do not allow trivial passwords for the QSECOFR profile.

Page down to change additional passwords:

## Working with service tools user IDs

You can manage service tools user IDs using system service tools (SST), dedicated service tools (DST), and CL commands.

See <u>Managing service tools user IDs</u> for more information on creating, changing, and deleting service tools user IDs.

#### **Related concepts**

IBM-supplied user profiles

You can perform auditing tasks on IBM-supplied user profiles by verifying their passwords.

## System password

The system password is used to authorize system model changes, certain service conditions, and ownership changes. If these changes have occurred on your system, you may be prompted for the system password when you perform an IPL.

# **Chapter 5. Resource security**

This section describes each of the components of resource security and how they work together to protect information about your system. It also explains how to use CL commands and displays to set up resource security on your system.

Resource security defines which users are allowed to use objects on the system and what operations they are allowed to perform on those objects.

<u>Chapter 7, "Designing security," on page 221</u> discusses techniques for designing resource security, including how it affects both application design and system performance.

The topic "How the system checks authority" on page 172 provides detailed flowcharts and notes about how the system checks authority. You might find it useful to consult this information as you read the explanations that follow.

### **Related concepts**

#### Resource security

The ability to access an object is called *authority*. Resource security on the IBM i operating system enables you to control object authorities by defining who can use which objects and how those objects can be used.

### Overall recommendations for security design

Keeping your security design as simple as possible makes it easier to manage and audit security. It also improves application performance and backup performance.

# **Defining who can access information**

You can give authority to individual users, groups of users, and the public.

Note: In some environments, a user's authority is referred to as a privilege.

You define who can use an object in several ways:

#### **Public authority:**

The **public authority** consists of anyone who is authorized to sign on to your system. Public authority is defined for every object on the system, although the public authority for an object can be \*EXCLUDE. Public authority to an object is used if no other specific authority is found for the object.

#### **Private authority:**

You can define specific authority to use (or not use) an object. You can grant authority to an individual user profile or to a group profile. An object has **private authority** if any authority other than public authority, object ownership, or primary group authority is defined for the object.

### **User authority:**

Individual user profiles can be given authority to use objects on the system. This is one type of private authority.

#### **Group authority:**

Group profiles can be given authority to use objects on the system. A member of the group gets the group's authority unless an authority is specifically defined for that user. Group authority is also considered private authority.

#### **Object ownership:**

Every object on the system has an owner. The owner has \*ALL authority to the object by default. However, the owner's authority to the object can be changed or removed. The owner's authority to the object is not considered private authority.

#### **Primary group authority:**

You can specify a primary group for an object and the authority the primary group has to the object. Primary group authority is stored with the object and can provide better performance than private

authority granted to a group profile. Only a user profile with a group identification number (gid) can be the primary group for an object. Primary group authority is not considered private authority.

# **Defining how information can be accessed**

You can define what operations can be preformed on objects, data, and fields.

**Authority** means the type of access allowed to an object. Different operations require different types of authority.

**Note:** In some environments, the authority associated with an object is called the object's **mode of access**.

Authority to an object is divided into three categories:

- 1. Object authority defines what operations can be performed on the object as a whole.
- 2. Data authority defines what operations can be performed on the contents of the object.
- 3. Field authority defines what operations can be performed on the data fields.

Table 116 on page 136 describes the types of authority available and lists some examples of how the authorities are used. In most cases, accessing an object requires a combination of object, data, field authorities. Appendix D, "Authority required for objects used by commands," on page 375 provides information about the authority that is required to perform a specific function.

| Table 116. Description of authority types |                                  |                                                                                                    |  |  |  |  |  |  |
|-------------------------------------------|----------------------------------|----------------------------------------------------------------------------------------------------|--|--|--|--|--|--|
| Authority                                 | Name                             | Functions allowed                                                                                                    |  |  |  |  |  |  |
| Object Authorities:                       |                                  |                                                                                                    |  |  |  |  |  |  |
| *OBJOPR                                   | Object Operational               | Look at the description of an object. Use the object as determined by the user's data authorities.                                                                                                    |  |  |  |  |  |  |
| *OBJMGT                                   | Object Management                | Specify the security for the object. Move or rename the object. All functions defined for *OBJALTER and *OBJREF.                                                                                                    |  |  |  |  |  |  |
| *OBJEXIST                                 | Object Existence                 | Delete the object. Free storage of the object. Perform save and restore operations for the object <sup>1</sup> . Transfer ownership of the object.                                                                                                    |  |  |  |  |  |  |
| *OBJALTER                                 | Object Alter                     | Add, clear, initialize and reorganize members of the database files. Alter and add attributes of database files: add and remove triggers. Change the attributes of SQL packages.                                                                                                    |  |  |  |  |  |  |
| *OBJREF                                   | Object Reference                 | Specify a database file as the parent in a referential constraint. For example, you want to define a rule that a customer record must exist in the CUSMAS file before an order for the customer can be added to the CUSORD file. You need *OBJREF authority to the CUSMAS file to define this rule. |  |  |  |  |  |  |
| *AUTLMGT                                  | Authorization List<br>Management | Add and remove users and their authorities from the authorization list <sup>2</sup> .                                                                                                    |  |  |  |  |  |  |
| Data Authorities:                         |                                  |                                                                                                    |  |  |  |  |  |  |
| *READ                                     | Read                             | Display the contents of the object, such as viewing records in a file.                                                                                                    |  |  |  |  |  |  |
| *ADD                                      | Add                              | Add entries to an object, such as adding messages to a message queue or adding records to a file.                                                                                                    |  |  |  |  |  |  |

136 IBM i: Security reference

| Table 116. Description of authority types (continued) |            |                                                                                                    |  |  |  |  |
|-------------------------------------------------------|------------|----------------------------------------------------------------------------------------------------|--|--|--|--|
| Authority                                             | Name       | Functions allowed                                                                                              |  |  |  |  |
| *UPD                                                  | Update     | Change the entries in an object, such as changing records in a file.                                           |  |  |  |  |
| *DLT                                                  | Delete     | Remove entries from an object, such as removing messages from a message queue or deleting records from a file. |  |  |  |  |
| *EXECUTE                                              | Execute    | Run a program, service program, or SQL package.<br>Locate an object in a library or a directory.               |  |  |  |  |
| Field Authorities:                                    |            |                                                                                                    |  |  |  |  |
| *MGT                                                  | Management | Specify the security for the field.                                                                            |  |  |  |  |
| *ALTER                                                | Alter      | Change the attributes of the field.                                                                            |  |  |  |  |
| *REF                                                  | Reference  | Specify the field as part of the parent key in a referential constraint.                                       |  |  |  |  |
| *READ                                                 | Read       | Access the contents of the field. For example, display the contents of the field.                              |  |  |  |  |
| *ADD                                                  | Add        | Add entries to data, such as adding information to a specific field.                                           |  |  |  |  |
| *UPDATE                                               | Update     | Change the content of existing entries in the field.                                                           |  |  |  |  |

1

If a user has save system (\*SAVSYS) special authority, object existence authority is not required to perform save and restore operations on the object.

2

See the topic "Authorization list management" on page 143 for more information.

#### **Related tasks**

Changing to level 30 from a lower level

When you change to security level 30 from a lower security level, the system changes all user profiles to update special authorities the next time you perform an initial program load (IPL).

### **Related reference**

Group authority

If the user profile is a member of a group and OWNER(\*USRPRF) is specified, the Group authority field controls what authority is given to the group profile for any objects created by this user.

# **Commonly used authorities**

You can specify certain sets of objects and data authorities.

Certain sets of object and data authorities are commonly required to perform operations on objects. You can specify these system-defined sets of authority (\*ALL, \*CHANGE, \*USE) instead of individually defining the authorities needed for an object. \*EXCLUDE authority is different than having no authority. \*EXCLUDE authority specifically denies access to the object. Having no authority means you use the public authority defined for the object. Table 117 on page 137 shows the system-defined authorities available using the object authority commands and displays.

| Table 117. System-defined authority |      |         |      |          |  |  |  |  |
|-------------------------------------|------|---------|------|----------|--|--|--|--|
| Authority                           | *ALL | *CHANGE | *USE | *EXCLUDE |  |  |  |  |
| Object Authorities                  |      |         |      |          |  |  |  |  |

| Table 117. System-defined authority (continued) |      |         |      |          |  |  |  |
|-------------------------------------------------|------|---------|------|----------|--|--|--|
| Authority                                       | *ALL | *CHANGE | *USE | *EXCLUDE |  |  |  |
| *OBJOPR                                         | Х    | X       | Х    |          |  |  |  |
| *OBJMGT                                         | Х    |         |      |          |  |  |  |
| *OBJEXIST                                       | Х    |         |      |          |  |  |  |
| *OBJALTER                                       | Х    |         |      |          |  |  |  |
| *OBJREF                                         | Х    |         |      |          |  |  |  |
| Data Authorities                                |      |         |      |          |  |  |  |
| *READ                                           | Х    | Х       | Х    |          |  |  |  |
| *ADD                                            | Х    | Х       |      |          |  |  |  |
| *UPD                                            | Х    | X       |      |          |  |  |  |
| *DLT                                            | Х    | X       |      |          |  |  |  |
| *EXECUTE                                        | Х    | X       | Х    |          |  |  |  |

 $\underline{\text{Table 118 on page 138}} \text{ shows additional system-defined authorities that are available using the WRKAUT and CHGAUT commands:}$ 

| Table 118. System-defined authority |      |     |     |    |     |    |    |
|-------------------------------------|------|-----|-----|----|-----|----|----|
| Authority                           | *RWX | *RW | *RX | *R | *WX | *W | *X |
| Object Authorities                  |      |     |     |    |     |    |    |
| *OBJOPR                             | Х    | Х   | Х   | Х  | Х   | Х  | Х  |
| *OBJMGT                             |      |     |     |    |     |    |    |
| *OBJEXIST                           |      |     |     |    |     |    |    |
| *OBJALTER                           |      |     |     |    |     |    |    |
| *OBJREF                             |      |     |     |    |     |    |    |
| Data Authorities                    |      |     |     |    |     |    |    |
| *READ                               | Х    | Х   | Х   | Х  |     |    |    |
| *ADD                                | Х    | Х   |     |    | Х   | Х  |    |
| *UPD                                | Х    | Х   |     |    | Х   | Х  |    |
| *DLT                                | Х    | Х   |     |    | Х   | Х  |    |
| *EXECUTE                            | Х    |     | Х   |    | Х   |    | Х  |

The LAN Server licensed program uses access control lists to manage authority. A user's authorities are called **permissions**. Table 119 on page 138 shows how the LAN Server permissions map to object and data authorities:

| Table 119. LAN server permissions |                        |  |  |  |  |
|-----------------------------------|------------------------|--|--|--|--|
| Authority                         | LAN server permissions |  |  |  |  |
| *EXCLUDE                          | None                   |  |  |  |  |
| Object Authorities                |                        |  |  |  |  |

| Table 119. LAN server permissions (continued) |                        |  |  |  |  |
|-----------------------------------------------|------------------------|--|--|--|--|
| Authority                                     | LAN server permissions |  |  |  |  |
| *OBJOPR                                       | See note 1             |  |  |  |  |
| *OBJMGT                                       | Permission             |  |  |  |  |
| *OBJEXIST                                     | Create, Delete         |  |  |  |  |
| *OBJALTER                                     | Attribute              |  |  |  |  |
| *OBJREF                                       | No equivalent          |  |  |  |  |
| Data Authorities                              |                        |  |  |  |  |
| *READ                                         | Read                   |  |  |  |  |
| *ADD                                          | Create                 |  |  |  |  |
| *UPD                                          | Write                  |  |  |  |  |
| *DLT                                          | Delete                 |  |  |  |  |
| *EXECUTE                                      | Execute                |  |  |  |  |
| 1                                             | ·                      |  |  |  |  |

Unless NONE is specified for a user in the access control list, the user is implicitly given \*OBJOPR.

# **Defining what information can be accessed**

You can define resource security for individual objects on the system. You can also define security for groups of objects using either library security or an authorization list.

# **Library security**

You can use library security to protect information.

Most objects on the system reside in libraries. To access an object, you need authority both to the object itself and the library in which the object resides. For most operations, including deleting an object, \*USE authority to the object library is sufficient (in addition to the authority required for the object). Creating a new object requires \*ADD authority to the object library. Appendix D, "Authority required for objects used by commands," on page 375 shows what authority is required by CL commands for objects and the object libraries.

Using library security is one technique for protecting information while maintaining a simple security scheme. For example, to secure confidential information for a set of applications, you can do the following actions:

- Use a library to store all confidential files for a particular group of applications.
- Ensure that public authority is sufficient for all objects (in the library) that are used by applications (\*USE or \*CHANGE).
- Restrict public authority to the library itself (\*EXCLUDE).
- Give selected groups or individuals authority to the library (\*USE, or \*ADD if the applications require it).

Although library security is a simple, effective method for protecting information, it might not be adequate for data with high security requirements. Highly sensitive objects should be secured individually or with an authorization list, rather than relying on library security.

#### **Related concepts**

Planning libraries

A library is like a directory used to locate the objects in the library. Many factors affect how you choose to group your application information into libraries and manage libraries.

## Library security and library lists

When a library is added to a user's library list, the authority the user has to the library is stored with the library list information.

The user's authority to the library remains for the entire job, even if the user's authority to the library is revoked while the job is active.

When access to an object is requested and \*LIBL is specified for the object, the library list information is used to check authority for the library. If a qualified name is specified, the authority for the library is specifically checked, even if the library is included in the user's library list.

**Attention:** If a user is running under adopted authority when a library is added to the library list, the user remains authorized to the library even when the user is no longer running under adopted authority. This represents a potential security exposure. Any entries added to a user's library list by a program running under adopted authority should be removed before the adopted authority program ends.

In addition, applications that use library lists rather than qualified library names have a potential security exposure. A user who is authorized to the commands to work with library lists can potentially run a different version of a program.

#### **Related reference**

Library lists

The **library list** for a job indicates which libraries are to be searched and the order in which they are to be searched

## Field authorities

You can specify field authorities for database files.

Field authorities are supported for database files. Authorities supported are Management, Alter, Reference, Read, Add, and Update. You can only administer these authorities through the SQL statements, GRANT and REVOKE. You can display these authorities through the Display Object Authority (DSPOBJAUT) and the Edit Object Authority (EDTOBJAUT) commands. You can only display the field authorities with the EDTOBJAUT command; you cannot edit them.

Figure 4. Display Object Authority display showing F16=Display field authorities. This function key will be displayed when a database file has field authorities.

|                                  |               | Display       | Fiel  | d Autho | ority | ′         |        |         |
|----------------------------------|---------------|---------------|-------|---------|-------|-----------|--------|---------|
| Object<br>Library<br>Object type | :             | RLN           |       |         |       | <br>group |        |         |
|                                  |               | Object        |       | Field   | d Aut | horiti    | .es    |         |
| Field                            | User          | Authority     |       |         |       |           |        |         |
| Field3                           | PGMR1         | *ALL          | X     | Χ       | Χ     | Χ         | Χ      | X       |
|                                  | USER1         | *Use          |       |         |       | Χ         |        |         |
|                                  | USER2         | USER DEF      |       |         |       | Χ         |        | Χ       |
|                                  | USER3         | USER DEF      |       |         | Χ     | Χ         |        |         |
|                                  |               | *CHANGE       |       |         |       | X         | X      | X       |
| Field4                           | PGMR1         | *ALL          | Χ     | X       |       | X         | Χ      | X       |
|                                  | USER1         | *Use          |       |         |       | X         |        |         |
|                                  | USER2         | USER DEF      |       |         |       | X         |        |         |
|                                  | USER3         | USER DEF      |       |         |       | X         | Χ      | X       |
|                                  | *PUBLIC       | *CHANGE       |       |         |       | Λ.        | ^      |         |
| Press Enter                      | to continu    | •             |       |         |       |           |        | More    |
| Piess Enter                      | to continu    | е.            |       |         |       |           |        |         |
| E3-Evi+ E5-                      | Pofrach E12   | =Cancel F16=  | Panas | + noci  | tion  | +o E17    | -Posi  | tion to |
| I J-LXIL I J-                    | KCIICSII I IZ | -cancer i io- | nepea | L PUSI  | LIUII | 10 117    | -1 031 | LION LO |

Figure 5. Display Field Authority display. When "F17=Position to" is pressed, the Position List prompt will be displayed. If F16 is pressed, the previous position to operation will be repeated.

Field authorities include the following options:

- The Print Private Authority (PRTPVTAUT) command has a field that indicates when a file has field authorities.
- The Display Object Authority (DSPOBJAUT) command has an Authority Type parameter to allow display of object authorities, field authorities, or all authorities. If the object type is not \*FILE, you can display only object authorities.
- Information provided by List Users Authorized to Object (QSYLUSRA) API indicates if a file has field authorities.
- The Grant User Authority (GRTUSRAUT) command will not grant a user's field authorities.
- When a grant with reference object is performed using the GRTOBJAUT command and both objects (the one being granted to and the referenced one) are database files, all field authorities will be granted where the field names match.
- If a user's authority to a database file is removed, any field authorities for the user are also removed.

# Security and the System/38 Environment

This section provides information about security in the System/38 Environment.

The System/38 Environment and CL programs of type CLP38 represent a potential security exposure. When a non-library qualified command is entered from the System/38 Command Entry screen, or invoked by any CLP38 CL program, library QUSER38 (if it exists) is the first library searched for that command. Library QSYS38 is the second library searched. A programmer or other knowledgeable user might place another CL command in either of these libraries and cause that command to be used instead of one from a library list.

Library QUSER38 is not shipped with the operating system. However, it can be created by anyone with enough authority to create a library.

#### **Related information**

System/38 Environment Programming

## **Recommendation for System/38 Environment**

This topic includes a list of recommendations for the System/38 Environment.

Use these measures to protect your system for the System/38 Environment and CL programs of type CLP38:

- Check the public authority of the QSYS38 library, and if it is \*ALL or \*CHANGE then change it to \*USE.
- Check the public authority of the QUSER38 library, and if it is \*ALL or \*CHANGE then change it to \*USE.
- If the QUSER38 and QSYS38 do not exist, then create them and set them to public \*USE authority. This will prevent anyone else from creating it at a later time and giving themselves or the public too much authority to it.

# **Directory security**

You can use directory security to protect information.

When accessing an object in a directory, you must have authority to all the directories in the path containing the object. You must also have the necessary authority to the object to perform the operation you requested.

You might want to use directory security in the same way that you use library security. Limit access to directories and use public authority to the objects within the directory. Limiting the number of private authorities defined for objects improves the performance of the authority checking process.

# **Authorization list security**

You can group objects with similar security requirements using an authorization list.

An authorization list, conceptually, contains a list of users and the authorities that the users have for the objects secured by the list. Each user can have a different authority to the set of objects the list secures. When you give a user authority to the authorization list, the operating system actually grants a **private** authority for that user to the authorization list.

You can also use an authorization list to define public authority for the objects in the list. If the public authority for an object is set to \*AUTL, the object gets its public authority from its authorization list.

The authorization list object is used as a management tool by the system. It actually contains a list of all objects that are secured by the authorization list. This information is used to build displays for viewing or editing the authorization list objects.

You cannot use an authorization list to secure a user profile or another authorization list. Only one authorization list can be specified for an object.

Only the owner of the object, a user with all object (\*ALLOBJ) special authority, or a user with all (\*ALL) authority to the object, can add or remove the authorization list for an object.

Objects in the system library (QSYS) can be secured with an authorization list. However, the name of the authorization list that secures an object is stored with the object. In some cases, when you install a new release of the operating system, all the objects in the QSYS library are replaced. The association between the objects and your authorization list will be lost. You can restore the association for these objects if you have saved security data from a previous release of IBM i 7.3 or higher. Run RSTUSRPRF USRPRF(\*NEW) and then RSTAUT to restore these associations.

See the topic "Advantages of using an authorization list" on page 169 for examples of how to use authorization lists.

## **Authorization list management**

You can grant a special operational authority called Authorization List Management (\*AUTLMGT) for authorization lists.

Users with \*AUTLMGT authority are allowed to add and remove the users' authority to the authorization list and change the authorities for those users. \*AUTLMGT authority, by itself, does not give authority to secure new objects with the list or to remove objects from the list.

A user with \*AUTLMGT authority can give only the same or less authority to others. For example, assume that USERA has \*CHANGE and \*AUTLMGT authority to authorization list CPLIST1. USERA can add USERB to CPLIST1 and give USERB \*CHANGE authority or less. USERA cannot give USERB \*ALL authority to CPLIST1, because USERA does not have \*ALL authority.

A user with \*AUTLMGT authority can remove the authority for a user if the \*AUTLMGT user has equal or greater authority to the list than the user profile name being removed. If USERC has \*ALL authority to CPLIST1, then USERA cannot remove USERC from the list, because USERA has only \*CHANGE and \*AUTLMGT.

## Using authorization lists to secure IBM-supplied objects

You can use authorization lists to secure IBM-supplied objects. For example, you might want to restrict the use of a group of commands to a few users.

Objects in IBM-supplied libraries, other than the QUSRSYS and QGPL libraries, are replaced whenever you install a new release of the operating system. Therefore, the link between objects in IBM-supplied libraries and authorization lists is lost. Also, if an authorization list secures an object in QSYS and a complete system restore is required, the link between the objects in QSYS and the authorization list is lost. After you install a new release or restore your system, use the EDTOBJAUT or GRTOBJAUT command to re-establish the link between the IBM-supplied object and the authorization list. You can restore the links for objects in QSYS if you have saved security data from IBM i 7.3 or higher. Run RSTUSRPRF USRPRF(\*NEW) and then RSTAUT to restore these links.

# Authority for new objects in a library

You can specify the authority for new objects in a library.

Every library has a parameter called CRTAUT (create authority). This parameter determines the default public authority for any new object that is created in that library. When you create an object, the AUT parameter on the create command determines the public authority for the object. If the AUT value on the create command is \*LIBCRTAUT, which is the default for most commands, the public authority for the object is set to the CRTAUT value for the library.

For example, assume that library CUSTLIB has a CRTAUT value of \*USE. Both of the commands below create a data area called DTA1 with public authority \*USE:

• Specifying the AUT parameter:

```
CRTDTAARA DTAARA(CUSTLIB/DTA1) +
    TYPE(*CHAR) AUT(*LIBCRTAUT)
```

Allowing the AUT parameter to default. \*LIBCRTAUT is the default:

```
CRTDTAARA DTAARA(CUSTLIB/DTA1) + TYPE(*CHAR)
```

The default CRTAUT value for a library is \*SYSVAL. Any new objects created in the library using AUT(\*LIBCRTAUT) have public authority set to the value of the QCRTAUT system value. The QCRTAUT system value is shipped as \*CHANGE. For example, assume that the ITEMLIB library has a CRTAUT value of \*SYSVAL. This command creates the DTA2 data area with public authority of change:

```
CRTDTAARA DTAARA(ITEMLIB/DTA2) +
TYPE(*CHAR) AUT(*LIBCRTAUT)
```

"Assigning authority and ownership to new objects" on page 149 shows more examples of how the system assigns ownership and authority to new objects.

The CRTAUT value for a library can also be set to an authorization list name. Any new object created in the library with AUT(\*LIBCRTAUT) is secured by the authorization list. The public authority for the object is set to \*AUTL.

The CRTAUT value of the library is not used during a move (MOVOBJ), create duplicate (CRTDUPOBJ), or restore of an object into the library. The public authority of the existing object is used.

If the REPLACE (\*YES) parameter is used on the create command, then the authority of the existing object is used instead of the CRTAUT value of the library.

# **Create Authority (CRTAUT) risks**

You need to consider the risks when you change the Create Authority (CRTAUT) for an application library.

If your applications use default authority for new objects created during application processing, you should control who has authority to change the library descriptions. Changing the CRTAUT authority for an application library might allow unauthorized access to new objects created in the library.

# **Authority for new objects in a directory**

You can specify the authority for new objects in a directory.

When you create a new directory using the CRTDIR (Make Directory), MD (Make Directory) or MKDIR (Make Directory) commands, you specify the data authority and object authority that the public receives for the new directory. If you use the default \*INDIR option, the authority for the created directory is determined from its parent directory. Otherwise, you can specify the specific required authority.

When you create a new directory using the mkdir()--Make Directory API, the owner, primary group, and public object authorities for the created directory are determined from the directory in which it is being created in while the owner, primary group, and public data authorities are determined by the mode that is specified on the API call.

The following two examples show different results when you create a new directory with various options.

The first example creates a new directory in the "root"(/) file system using the CRTDIR command and specify \*PUBLIC authority.

#### Starting conditions: Authorities on parent directory:

```
Display Authority
Object . . . . . . . . . . . . :
                                /sanders/mytest
SANDERS
                                SANDERSGP3
Authorization list . . . . . .
                                *NONE
           Data
                   ----Object Authorities----
          Authority Exist Mgt Alter
User
*PUBLIC
          *RWX
SANDERS
          *RW
SANDERSGP3
          *RX
QPGMR
          \star RWX
QTCM
          *RWX
                    Χ
                           Χ
                                 Χ
                                         Χ
```

User SANDERS issues the following command:

CRTDIR DIR('/sanders/mytest/deletemepub') DTAAUT(\*R) OBJAUT(\*NONE)

### **Results: Authorities on created directory:**

```
Display Authority
Object . . . . . . . . . . . . :
                              /sanders/mytest/deletemepub
SANDERS
                              SANDERSGP3
Authorization list . . . . . . :
                              *NONE
               ----Object Authorities----
          Data
User
          Authority Exist Mgt Alter
*PUBLIC
          *R
          *RWX
SANDERS
SANDERSGP3
          *RX
```

### **Notes:**

- 1. The \*PUBLIC data and object authorities are set based on the DTAAUT and OBJAUT parameters.
- 2. The owner's (SANDERS) data authorities are set to \*RWX but the object authorities are inherited from the parent directory's owner. This means that the owner of this directory has no object authorities to the new directory because the owner of the parent directory has no object authorities to the parent directory.
- 3. The new directory has a primary group profile of SANDERSGP3 because the parent directory has SANDERSGP3 as its primary group profile.

The second example shows how all authorities are inherited from the parent directory when you create a new directory in the "root" (/) file system using the CRTDIR command.

#### Starting conditions: Authorities on parent directory:

```
Display Authority
Object . . . . . . . . . . . :
                                  /sanders/mytest
       Owner .
                                  SANDERS
Primary group
                                 SANDERSGP3
Authorization list . . . . . .
                                 *NONE
                    ----Object Authorities----
           Data
           Authority Exist Mgt Alter
User
*PUBLIC
           *RWX
SANDERS
           *RW
SANDERSGP3
           *RX
QPGMR
           *RWX
QTCM
           *RWX
                     Χ
                             Χ
                                   Χ
                                           Χ
```

User SANDERSUSR issues the following command:

CRTDIR DIR('/sanders/mytest/deletemepub')

#### **Results: Authorities on created directory:**

```
Display Authority
Object . . . . . . . . . . . . :
                                 /sanders/mytest/deletemepub
                                 SANDERSUSR
Primary group
                                 SANDERSGP3
Authorization list . . . . . . :
                                 *NONE
                ----Object Authorities----
           Data
User
          Authority Exist Mgt Alter
                                         Ref
*PUBLIC
          *RWX
                    Χ
SANDERSUSR
          *RWX
SANDERSGP3
           *RX
QPGMR
           *RWX
ÕТСМ
           *RWX
                            Χ
                                  Χ
SANDERS
           *RW
```

#### **Notes:**

- 1. The \*PUBLIC data and object authorities are inherited from the parent directory; therefore, the data authority is set to \*RWX with all object authorities.
- 2. The owner's (SANDERSUSR) data authorities are set to \*RWX but the object authorities are inherited from the parent directory's owner. This means that the owner of this directory has no object authorities to the new directory because the owner of the parent directory has no object authorities to the parent directory.
- 3. The new directory has a primary group profile of SANDERSGP3 because the parent directory has SANDERSGP3 as its primary group profile.
- 4. All users who are privately authorized to the parent directory (QPGMR, QTCM), and the owner of the parent directory (SANDERS), are granted the same private authority to the new directory.

# **Object ownership**

This topic describes object ownership and its functions in the system.

Each object is assigned to an owner when it is created. The owner is either the user who creates the object or the group profile if the member user profile has specified that the group profile should be the owner of the object. When the object is created, the owner is given all the object and data authorities to the object. "Assigning authority and ownership to new objects" on page 149 shows examples of how the system assigns ownership to new objects.

The owner of an object always has all the authorities for the object unless any or all authorities is removed specifically. As an object owner, you might choose to remove some specific authority as a precautionary measure provided you do not have \*ALLOBJ special authority. For example, if a file exists that contains critical information, you might remove your object existence authority to prevent yourself from accidentally deleting the file. However, as object owner, you can grant any object authority to yourself at any time. The owner of a newly created integrated file system object has the same object authorities for that integrated file system object as the owner of the parent directory has to the parent directory. Check the Planning and setting up system security topic to see whether the rules for object authorities apply to all file systems or only to certain ones.

Ownership of an object can be transferred from one user to another. Ownership can be transferred to an individual user profile or a group profile. A group profile can own objects, whether the group has members.

**Note:** Group ownership is a security risk as all members of the group obtain all authority and ownership rights to objects created by this user profile.

The following paragraphs apply to both library- and directory-based objects.

When changing an object's owner, you have the option to keep or revoke the former owner's authority.

You cannot delete a profile that owns objects. Ownership of objects must be transferred to a new owner or the objects must be deleted before the profile can be deleted. The Delete User Profile (DLTUSRPRF) command allows you to handle owned objects when you delete the profile.

Object ownership is used as a management tool by the system. The owner profile for an object contains a list of all users who have private authority to the object. This information is used to build displays for editing or viewing object authority.

Profiles that own many objects with many private authorities can become very large. The size of a profile that owns many objects affects performance when displaying and working with the authority to objects it owns and when saving or restoring profiles. System operations can also be impacted. To prevent impacts on either performance or system operations, do not assign objects to only one owner profile for your entire IBM i environment. Each application and the application objects should be owned by a separate profile. Also, IBM-supplied user profiles should not own user data or objects.

The owner of an object also needs sufficient storage for the object. See "Maximum storage" on page 98 for more information.

# **Group ownership of objects**

This topic provides detailed information about the group ownership of objects.

When an object is created, the system looks at the profile of the user creating the object to determine object ownership. If the user is a member of a group profile, the OWNER field in the user profile specifies whether the user or the group should own the new object.

If the group owns the object (OWNER is \*GRPPRF), the user creating the object is not automatically given any specific authority to the object. The user gets authority to the object through the group. If the user owns the object (OWNER is \*USRPRF), the group's authority to the object is determined by the GRPAUT field in the user profile. Objects created into directories do not use the OWNER and GRPAUT values to determine ownership or group authority.

**Note:** Group ownership (OWNER=\*GRPPRF) is a security risk as all members of the group obtain all authority and ownership rights to objects created by this user profile.

**Note:** Using the GRPAUT parameter with a value other than \*NONE gives all other users who are members of the group profile that is specified on the GRPPRF parameter authority to objects created by this user. This may be a security risk.

The group authority type (GRPAUTTYP) field in the user profile determines whether the group 1) becomes the primary group for the object or 2) is given private authority to the object. "Assigning authority and ownership to new objects" on page 149 shows several examples.

If the user who owns the object changes to a different user group, the original group profile still retains authority to any objects created.

Even if the *Owner* field in a user profile is \*GRPPRF, the user must still have sufficient storage to hold a new object while it is being created. After it is created, ownership is transferred to the group profile. The MAXSTG parameter in the user profile determines how much auxiliary storage a user is allowed.

Evaluate the objects a user might create, such as query programs, when choosing between group and individual user ownership:

- If the user moves to a different department and a different user group, should the user still own the objects?
- Is it important to know who creates objects? The object authority displays show the object owner, not the user who created the object.

**Note:** The Display Object Description display shows the object creator.

If the audit journal function is active, a Create Object (CO) entry is written to the QAUDJRN audit journal at the time an object is created. This entry identifies the creating user profile. The entry is written only if the QAUDLVL system value includes \*CREATE and the QAUDCTL system value includes \*AUDLVL.

### **Related concepts**

Group profiles

A *group profile* is a special type of user profile. Rather than giving authority to each user individually, you can use a group profile to define authority for a group of users.

# Primary group for an object

You can specify a primary group for an object.

The name of the primary group profile and the primary group's authority to the object are stored with the object. Using primary group authority might provide better performance than using private group authority when checking authority to an object.

A profile must be a group profile (have a gid) to be assigned as the primary group for an object. The same profile cannot be the owner of the object and its primary group.

When a user creates a new object, parameters in the user profile control whether the user's group is given authority to the object and the type of authority given. The *Group authority type* (GRPAUTTYP) parameter in a user profile can be used to make the user's group the primary group for the object. "Assigning authority and ownership to new objects" on page 149 shows examples of how authority is assigned when new objects are created. For a directory-based object in some file systems, the object inherits the primary group of its parent directory. For example, if the parent directory has a primary group of FRED, then FRED will have problems trying to create anything in that parent directory. That is because the same profile cannot be both the owner and the primary group profile for the same object.

You can change the primary group for a library- or directory-based object using any of the following commands:

- Change Object Primary Group (CHGOBJPGP) command
- Change Primary Group (CHGPGP) command
- Option 9 on the Work with Objects by Primary Group (WRKOBJPGP) command

You can change the authority of the primary group using the Edit Object Authority (**EDTOBJAUT**) command or the grant and revoke authority commands. You can change the primary group's authority for a library-or directory-based object using the Change Authority (**CHGAUT**) command or the Work with Authority (**WRKAUT**) command.

### **Related concepts**

Group profiles

A group profile is a special type of user profile. Rather than giving authority to each user individually, you can use a group profile to define authority for a group of users.

# **Default Owner (QDFTOWN) user profile**

The Default Owner (QDFTOWN) user profile is an IBM-supplied user profile that is used when an object has no owner or when object ownership might pose a security exposure.

The following situations cause ownership of an object to be assigned to the QDFTOWN profile:

- If an owning profile becomes damaged and is deleted, its objects no longer have an owner. Using the Reclaim Storage (RCLSTG) command assigns ownership of these objects to the default owner (QDFTOWN) user profile.
- If an object is restored and the owner profile does not exist.
- If a program that needs to be created again is restored, but the program creation is not successful. See the topic <u>"Validation of programs being restored" on page 17</u> for more information about which conditions cause ownership to be assigned to QDFTOWN.
- If the maximum storage limit is exceeded for the user profile that owns an authority holder that has the same name as a file being moved, renamed, or whose library is being renamed.

The system supplies the QDFTOWN user profile because all objects must have an owner. When the system is shipped, only a user with \*ALLOBJ special authority can display and access this user profile and transfer ownership of objects associated with the QDFTOWN user profile. You can grant other users authority to the QDFTOWN profile. QDFTOWN user profile is intended for system use only. You should not design your security such that QDFTOWN normally owns objects.

# Assigning authority and ownership to new objects

You can assign authority and ownership to new objects on the system.

The system uses several values to assign authority and ownership when a new object is created on the system:

- · Parameters on the CRTxxx command
- The QCRTAUT system value
- The CRTAUT value of the library
- Values in the user profile of the creator

Figure 6 on page 150 through Figure 9 on page 153 show several examples of how these values are used:

\*CHANGE

### **CRTAUT** library parameter:

\*USE

Values in USERA (Creator) Profile:

### **GRPPRF:**

**DPT806** 

#### **OWNER:**

\*USRPRF

#### **GRPAUT:**

\*CHANGE

### **GRPAUTTYP:**

\*PRIVATE

Command Used to Create Object:

```
CRTDTAARA DTAARA(CUSTLIB/DTA1)

TYPE(*CHAR) AUT(*LIBCRTAUT)
```

<u>or</u>

CRTDTAARA DTAARA(CUSTLIB/DTA1)
TYPE(\*CHAR)

Values for New Object:

## **Public authority:**

\*USE

## Owner authority:

**USERA \*ALL** 

### Primary group authority:

None

## **Private authority:**

DPT806 \*CHANGE

#### Note:

\*LIBCRTAUT is the default value for the AUT parameter on most CRTxxx commands.

Figure 6. New object example: Public authority from library, group given private authority

\*CHANGE

## **CRTAUT library parameter:**

\*SYSVAL

Values in USERA (Creator) Profile:

### **GRPPRF:**

**DPT806** 

#### **OWNER:**

\*USRPRF

#### **GRPAUT:**

\*CHANGE

### **GRPAUTTYP:**

\*PRIVATE

Command Used to Create Object:

CRTDTAARA DTAARA(CUSTLIB/DTA1)

TYPE(\*CHAR) AUT(\*LIBCRTAUT)

Values for New Object:

### **Public authority:**

\*CHANGE

## **Owner authority:**

**USERA \*ALL** 

## Primary group authority:

None

## **Private authority:**

DPT806 \*CHANGE

Figure 7. New object example: Public authority from system value, group given private authority

\*CHANGE

### **CRTAUT library parameter:**

\*USE

Values in USERA (Creator) Profile:

### **GRPPRF:**

DPT806

#### **OWNER:**

\*USRPRF

#### **GRPAUT:**

\*CHANGE

### **GRPAUTTYP:**

\*PGP

Command Used to Create Object:

Values for New Object:

## **Public authority:**

\*USE

## **Owner authority:**

**USERA \*ALL** 

## Primary group authority:

DPT806 \*CHANGE

## **Private authority:**

None

Figure 8. New object example: Public authority from library, group given primary group authority

\*CHANGE

## **CRTAUT library parameter:**

\*USE

Values in USERA (Creator) Profile:

#### **GRPPRF:**

**DPT806** 

#### OWNER:

\*GRPPRF

#### **GRPAUT:**

**GRPAUTTYP:** 

Command Used to Create Object:

```
CRTDTAARA DTAARA(CUSTLIB/DTA1)

TYPE(*CHAR) AUT(*CHANGE)
```

Values for New Object:

#### **Public authority:**

\*CHANGE

#### **Owner authority:**

DPT806 \*ALL

#### **Primary group authority:**

None

### **Private authority:**

None

Figure 9. New object example: Public authority specified, group owns object

# Objects that adopt the owner's authority

You can assign adopted authority to a user program to allow the user to change a customer file.

Sometimes a user needs different authorities to an object or an application, depending on the situation. For example, a user might be allowed to change the information in a customer file when using application programs providing that function. However, the same user should be allowed to view, but not change, customer information when using a decision support tool, such as SQL.

A solution to this situation is to 1) give the user \*USE authority to customer information to allow querying the files and 2) use adopted authority in the customer maintenance programs to allow the user to change the files.

When an object uses the owner's authority, this is called *adopted authority*. Objects of type \*PGM, \*SRVPGM, and \*SQLPKG can adopt authority.

When you create a program, you specify a user profile (USRPRF) parameter on the CRTxxxPGM command. This parameter determines whether the program uses the authority of the owner of the program in addition to the authority of the user running the program.

Consult the <u>Limit the use of adopted authority</u> topic concerning security considerations and adopted authority when using SQL packages.

The following description applies to adopted authority:

- Adopted authority is added to any other authority found for the user.
- Adopted authority is checked only if the authority that the user, the user's group, or the public has to an object is not adequate for the requested operation.
- The special authorities (such as \*ALLOBJ) in the owner's profile are used.

- If the owner profile is a member of a group profile, the group's authority is *not* used for adopted authority.
- Public authority is *not* used for adopted authority. For example, USER1 runs the program LSTCUST, which requires \*USE authority to the CUSTMST file:
  - Public authority to the CUSTMST file is \*USE.
  - USER1's authority is \*EXCLUDE.
  - USER2 owns the LSTCUST program, which adopts owner authority.
  - USER2 does not own the CUSTMST file and has no private authority to it.
  - Although public authority is sufficient to give USER2 access to the CUSTMST file, USER1 does not get access. Owner authority, primary group authority, and private authority are used for adopted authority.
  - Only the authority is adopted. No other user profile attributes are adopted. For example, the limited capabilities attributes are not adopted.
- Adopted authority is active as long as the program using adopted authority remains in the call stack. For example, assume that PGMA uses adopted authority:
  - If PGMA starts PGMB using the CALL command, these are the call stacks before and after the CALL command:

| Table 120. Adopted authority and the CALL command              |      |  |  |  |  |
|----------------------------------------------------------------|------|--|--|--|--|
| Call stack before CALL command: Call stack after CALL command: |      |  |  |  |  |
| QCMD                                                           | QCMD |  |  |  |  |
|                                                                |      |  |  |  |  |
| •                                                              | •    |  |  |  |  |
| •                                                              |      |  |  |  |  |
| PGMA                                                           | PGMA |  |  |  |  |
|                                                                | PGMB |  |  |  |  |

Because PGMA remains in the call stack after PGMB is called, PGMB uses the adopted authority of PGMA. (The use adopted authority (USEADPAUT) parameter can override this. See <u>"Programs that ignore adopted authority"</u> on page 156 for more information about the USEADPAUT parameter.)

- If PGMA starts PGMB using the Transfer Control (TFRCTL) command, the call stacks look like this:

| Table 121. Adopted authority and the TFRCTL command                |      |  |  |  |  |
|--------------------------------------------------------------------|------|--|--|--|--|
| Call stack before TFRCTL command: Call stack after TFRCTL command: |      |  |  |  |  |
| QCMD                                                               | QCMD |  |  |  |  |
|                                                                    |      |  |  |  |  |
| :                                                                  |      |  |  |  |  |
| <br>  PGMA                                                         | PGMB |  |  |  |  |

PGMB does not use the adopted authority of PGMA, because PGMA is no longer in the call stack.

- If the program running under adopted authority is interrupted, the use of adopted authority is suspended. The following functions do not use adopted authority:
  - System request

- Attention key (If a Transfer to Group Job (TFRGRPJOB) command is running, adopted authority is not passed to the group job.)
- Break-message-handling program
- Debug functions

**Note:** Adopted authority is immediately interrupted by the attention key or a group job request. The user must have authority to run the attention-key-handling program or the group job initial program, or the attempt fails.

For example, USERA runs the program PGM1, which adopts the authority of USERB. PGM1 uses the SETATNPGM command and specifies PGM2. USERB has \*USE authority to PGM2. USERA has \*EXCLUDE authority to PGM2. The SETATNPGM function is successful because it is run using adopted authority. USERA receives an authority error when attempting to use the attention key because USERB's authority is no longer active.

- If a program that uses adopted authority submits a job, that submitted job does not have the adopted authority of the submitting program.
- When a trigger program or exit point program is called, adopted authority from previous programs in the call stack will not be used as a source of authority for the trigger program or exit point program.
- Adopted authority is not used by the integrated file systems, including the "root" (/), QOpenSys, QDLS, and user-defined file systems.
- The program adopt function is not used when you use the Change Job (CHGJOB) command to change the output queue for a job. The user profile making the change must have authority to the new output queue.
- Any objects created, including spooled files that might contain confidential data, are owned by the user of the program or by the user's group profile, not by the owner of the program.
- Adopted authority can be specified either on the command that creates the program (CRTxxxPGM) or on the Change Program (CHGPGM) or Change Service Program (CHGSRVPGM) command.
- If a program is created using REPLACE(\*YES) on the CRTxxxPGM command, the new copy of the program has the same USRPRF, USEADPAUT, and AUT values as the replaced program. The USRPRF and AUT parameters specified on the CRTxxxPGM parameter are ignored.
- Only the owner of the program can specify REPLACE(\*YES) on the CRTxxxPGM command when USRPRF(\*OWNER) is specified on the original program.
- Only a user who owns the program or has \*ALLOBJ and \*SECADM special authorities can change the value of the USRPRF parameter.
- You must be signed on as a user with \*ALLOBJ and \*SECADM special authorities to transfer ownership of an object that adopts authority.
- If someone other than the program's owner or a user with \*ALLOBJ and \*SECADM special authorities restores a program that adopts authority, all private and public authorities to the program are revoked to prevent a possible security exposure.

The Display Program (DSPPGM) and Display Service Program (DSPSRVPGM) commands show whether a program adopts authority (*User profile* prompt) and whether it uses adopted authority from previous programs in the call stack (*Use adopted authority* prompt). The Display Program Adopt (DSPPGMADP) command shows all the objects that adopt the authority of a specific user profile. The Print Adopting Objects (PRTADPOBJ) command provides a report with more information about objects that adopt authority. This command also provides an option to print a report for objects that have been changed since the last time the command was run.

<u>"Flowchart 8: How adopted authority is checked" on page 185</u> provides more information about adopted authority. The topic <u>"Using adopted authority in menu design" on page 232</u> shows an example of how to use adopted authority in an application.

### Adopted authority and bound programs:

An ILE\* program (\*PGM) is an object that contains one or more modules. It is created by an ILE\* compiler. An ILE program can be bound to one or more service programs (\*SRVPGM).

To activate an ILE program successfully, the user must have \*EXECUTE authority to the ILE program and to all service programs to which it is bound. If an ILE program uses adopted authority from a program higher in the program call stack, that adopted authority is used to check authority to all service programs to which the ILE program is bound. If the ILE program adopts authority, the adopted authority will not be checked when the system checks the user's authority to the service programs at program activation time.

### **Recommendations:**

- Do not use an IBM supplied user profile as the owner of an application.
- Do not adopt authority of an IBM supplied user profile (don't use the IBM profile as the owner of the program that adopts).
- Set the LMTCPB(\*YES) parameter on the user profile that is being used as the owner of the programs that adopt authority. This will prevent command line use if the user can break out of the application because of a programming error (security hole).

## Adopted authority risks and recommendations

You should use adopted authorities with care to prevent possible security risks.

Allowing a program to run using adopted authority is an intentional release of control. You permit the user to have authority to objects, and possibly special authority, which the user will not normally have. Adopted authority provides an important tool for meeting diverse authority requirements, but it should be used with care:

- Adopt the minimum authority required to meet the application requirements. Adopting the authority of an application owner is preferable to adopting the authority of QSECOFR or a user with \*ALLOBJ special authority.
- Carefully monitor the function provided by programs that adopt authority. Make sure that these programs do not provide a means for the user to access objects outside the control of the program, such as command entry capability.
- Make sure that programs that adopt authority and call other programs perform library qualified calls. Do not use the library list (\*LIBL) on the call.
- Control which users are permitted to call programs that adopt authority. Use menu interfaces and library security to prevent these programs from being called without sufficient control.

However, using adopted authority can also greatly increase the security of an application. For example, within an application you can set PUBLIC(\*EXCLUDE) authority on all objects for the application. By using adopted authority while the application is running (using the authority of the application owning profile as the source of authority via program adopted authority) the user is authorized to the objects while the application is running. Once the application ends, the user no longer has authority to the application objects as the program adopted authority is no longer available. This technique prevents the user from accessing the data outside the application environment as the PUBLIC(\*EXCLUDE) authority prevents access.

# **Programs that ignore adopted authority**

You can specify the use adopted authority (USEADPAUT) parameter to control whether a program uses the adopted authority.

You might not want some programs to use the adopted authority of previous programs in the call stack. For example, if you use an initial menu program that adopts owner authority, you might not want some of the programs called from the menu program to use that authority.

The use adopted authority (USEADPAUT) parameter of a program determines whether the system uses the adopted authority of previous programs in the stack when checking authority for objects.

When you create a program, the default is to use adopted authority from previous programs in the stack. If you do not want the program to use adopted authority, you can change the program with the Change Program (CHGPGM) command or Change Service Program (CHGSRVPGM) command to set the USEADPAUT parameter to \*NO. If a program is created using REPLACE(\*YES) on the CRTxxxPGM command, the new copy of the program has the same USRPRF, USEADPAUT, and AUT values as the replaced program.

The topic <u>"Ignoring adopted authority" on page 234</u> shows an example of how to use this parameter in menu design. See <u>"Use Adopted Authority (QUSEADPAUT)" on page 36</u> for information about the QUSEADPAUT system value.

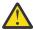

**Attention:** In some situations, you can use the MODINVAU MI instruction to prevent passing adopted authority to called functions. The MODINVAU instruction can be used to prevent passing any adopted authority from C and C++ programs to called functions in another program or service program. This might be useful when you do not know the USEADPAUT setting of the function that is called.

## **Related concepts**

Ignoring adopted authority

The technique of using adopted authority in menu design requires the user to return to the initial menu before running queries. If you want to provide the convenience of starting query from application menus as well as from the initial menu, you can set up the QRYSTART program to ignore adopted authority.

# **Authority holders**

An authority holder is a tool for keeping the authorities for a program-described database file that does not currently exist on the system.

The primary use of an authority holder is for System/36 environment applications, which often delete program-described files and create them again.

An authority holder can be created for a file that already exists or for a file that does not exist, using the Create Authority Holder (CRTAUTHLR) command. The following descriptions apply to authority holders:

- Authority holders can only secure files in the system auxiliary storage pool (ASP) or a basic user ASP. They cannot secure files in an independent ASP.
- The authority holder is associated with a specific file and library. It has the same name as the file.
- Authority holders can be used only for program-described database files and logical files.
- After the authority holder is created, you add private authorities for it like a file. Use the commands
  to grant, revoke, and display object authorities, and specify object type \*FILE. On the object authority
  displays, the authority holder is indistinguishable from the file itself. The displays do not indicate
  whether the file exists; nor do they show that the file has an authority holder.
- If a file is associated with an authority holder, the authorities defined for the authority holder are used during authority checking. Any private authorities defined for the file are ignored.
- Use the Display Authority Holder (DSPAUTHLR) command to display or print all the authority holders on the system. You can also use it to create an output file (OUTFILE) for processing.
- If you create an authority holder for a file that exists:
  - The user creating the authority holder must have \*ALL authority to the file.
  - The owner of the file becomes the owner of the authority holder regardless of the user creating the authority holder.
  - The public authority for the authority holder comes from the file. The public authority (AUT) parameter on the CRTAUTHLR command is ignored.
  - The existing file's authority is copied to the authority holder.
- If you create a file and an authority holder for that file already exists:
  - The user creating the file must have \*ALL authority to the authority holder.

- The owner of the authority holder becomes the owner of the file regardless of the user creating the file.
- The public authority for the file comes from the authority holder. The public authority (AUT) parameter on the CRTPF or CRTLF command is ignored.
- The authority holder is linked to the file. The authority specified for the authority holder is used to secure the file.
- If an authority holder is deleted, the authority information is transferred to the file itself.
- If a file is renamed and the new file name matches an existing authority holder, the authority and ownership of the file are changed to match the authority holder. The user renaming the file needs \*ALL authority to the authority holder.
- If a file is moved to a different library and an authority holder exists for that file name and the target library, the authority and ownership of the file are changed to match the authority holder. The user moving the file must have \*ALL authority to the authority holder.
- Ownership of the authority holder and the file always match. If you change the ownership of the file, ownership of the authority holder also changes.
- When a file is restored, if an authority holder exists for that file name and the library to which it is being restored, it is linked to the authority holder.
- Authority holders cannot be created for files in these libraries: QSYS, QRCL, QRECOVERY, QSPL, QTEMP, and QSPL0002 – QSPL0032.

# **Authority holder risks**

You should take security into consideration when using an authority holder.

An authority holder provides the capability of defining authority for a file before that file exists. Under certain circumstances, this can allow an unauthorized user to gain access to information. If a user knew that an application creates, moves, or renames a file, the user can create an authority holder for the new file. The user thus gains access to the file.

To limit this exposure, the CRTAUTHLR command is shipped with public authority \*EXCLUDE. Only users with \*ALLOBJ authority can use the command, unless you grant authority to others.

# Working with authority

This topic describes commonly-used methods for setting up, maintaining, and displaying authority information about your system.

Appendix A, "Security commands," on page 337 provides a complete list of the commands available for working with authority. The descriptions that follow do not discuss all the parameters for commands or all the fields on the displays. Consult online information for complete details.

# **Authority displays**

This section describes some characteristics of the displays that show object authorities.

Four displays show object authorities:

- Display Object Authority display
- Edit Object Authority display
- · Display Authority display
- · Work with Authority display

Figure 10 on page 159 shows the basic version of the Display Object Authority display:

```
Display Object Authority
Object . . . . . :
Library. . . . . :
                         CUSTNO
                                    Owner . .
                                                                PGMR1
                         CUSTLIB Primary group . . . : *DTAARA ASP device . . . :
                                                                DPTAR
Object type . . . :
                                                               *SYSBAS
Object secured by authorization list . . . . . . . :
                                                                *NONE
                          Object
User
             Group
                          Authority
*PUBLIC
                          *EXCLUDE
PGMR1
                          *ALL
DPTAR
                          *CHANGE
DPTSM
                          *USE
F3=Exit F11=Display detail object authorities F12=Cancel F17=Top
```

Figure 10. Display Object Authority display

The system-defined names of the authorities are shown on this display. F11 acts as a toggle between this and two other versions of the display. One shows detailed object authorities:

```
Display Object Authority
                       CUSTNO
                                      Owner . . . . . :
                                                              PGMR1
Object . . . . . :
Library. . . . : CUSTLIB
Object type. . . : *DTAARA
                                    Primary group . . . :
ASP device . . . :
                                                              DPTAR
                                                             *SYSBAS
Object secured by authorization list
                        Object
                                 ------Object-----
                        Authority Opr Mgt Exist Alter Ref
User
            Group
*PUBLIC
                        *EXCLUDE X
PGMR1
                        *ALL
                                         Χ
                                                     Χ
                        *CHANGE
DPTAR
DPTSM
                        *USE
F3=Exit F11=Display data authorities F12=Cancel F17=Top F18=Bottom
```

The other shows data authorities:

```
Display Object Authority
Object . . . . :
Library. . . . :
Object type. . . :
                        CUSTNO
                                                                PGMR1
                                     Owner
                                            . . . . . . . . :
                                     Primary group . . . :
ASP device . . . . :
                        CUSTLIB
                                                                DPTAR
                                                                *SYSBAS
                        *DTAARA
Object secured by authorization list. . . . . . . . . .
                                                                *NONE
                                     -----Data-----
                         Object
User
            Group
                         Authority Read Add Update Delete Execute
*PUBLIC
                         *EXCLUDE
PGMR1
                         *ALL
DPTAR
                         *CHANGE
DPTSM
                         *USE
```

If you have \*OBJMGT authority to an object, you see all private authorities for that object. If you do not have \*OBJMGT authority, you see only your own sources of authority for the object.

For example, if USERA displays authority for the CUSTNO data area, only public authority is shown.

If USERB, who is a member of the DPTAR group profile, displays the authority for the CUSTNO data area, it looks like this:

```
Display Object Authority
Object . . . . :
Library. . . . :
Object type. . . :
                           CUSTNO
                                        Owner . . . . . :
                                                                      PGMR1
                                       Primary group . . . : ASP device . . . :
                           CUSTLIB
                                                                      DPTAR
                          *DTAARA
                                                                      *SYSBAS
                                                                      *NONE
Object secured by authorization list. . . . . . . . . .
                            Object
User
              Group
                            Authority
*GROUP
              DPTAR
                            *CHANGE
```

If USERB runs a program that adopts the authority of PGMR1 and displays the authority for the CUSTNO data area, it looks like this:

```
Display Object Authority
Object . . . . : CUSTNO Library . . : CUSTLIB Object type. . . : *DTAARA
                                          Owner ::
Primary group ::
ASP device ::
                                                                         PGMR1
                                                                         DPTAR
                                                                         *SYSBAS
                           *DTAARA
Object secured by authorization list . . . . . . . . . .
                                                                         *NONE
                             Object
User
              Group
                             Authority
*ADOPTED
                             USER DEF
*PUBLIC
                            *EXCLUDE
PGMR1
                            *ALL
              DPTAR
                            *CHANGE
*GROUP
DPTSM
                             *USE
```

The \*ADOPTED authority indicates only the additional authority received from the program owner. USERB receives from PGMR1 all the authorities that are not included in \*CHANGE. The display shows all private authorities because USERB has adopted \*OBJMGT. The detailed display looks like this:

```
Display Object Authority
Object . . . . . :
                       CUSTNO
                                  Owner . . . . . . :
Primary group . . . :
ASP device . . . :
                       CUSTLIB
Object type. . . :
                       *DTAARA
                                                              *SYSBAS
Object secured by authorization list . . . . . . . . . :
                                                             *NONE
                        Object
                                   -----Object-----
User
                                  Opr Mgt Exist Alter Ref
           Group
                       Authority
*ADOPTED
                       USER DEF
                                                           Χ
*PUBLIC
                       *EXCLUDE
PGMR1
                       *ALL
                                              Χ
                                   X
*GROUP
           DPTAR
                       *CHANGE
DPTSM
                       *USF
F3=Exit F11=Display data authorities F12=Cancel F17=Top F18=Bottom
```

If the user option (USROPT) field in USERB's user profile includes \*EXPERT, this is how the display looks:

|                                                         | п                                    | isnl        | av ( | )hied                      | -+ Aı | ıtho | ritv        |   |   |                           |             |  |
|---------------------------------------------------------|--------------------------------------|-------------|------|----------------------------|-------|------|-------------|---|---|---------------------------|-------------|--|
| Object : CUSTNO Library : CUSTLIB Object type : *DTAARA |                                      |             |      | ay Object Authority  Owner |       |      |             |   |   | PGMR1<br>DPTAR<br>*SYSBAS |             |  |
| Object secured b                                        | oy authorizat<br>OBJECT<br>Authority |             |      |                            |       |      |             |   |   |                           |             |  |
| User Group<br>*ADOPTED<br>*PUBLIC                       | USER DEF                             |             | Χ    | Χ                          | Х     | Χ    |             |   |   |                           |             |  |
| PGMR1<br>*GROUP DPTAR<br>DPTSM                          | *ALL<br>*CHANGE<br>*USE              | X<br>X<br>X | Х    | Х                          | Х     | Х    | X<br>X<br>X | X | X | X                         | X<br>X<br>X |  |

# **Authority reports**

Several reports are available to help you monitor your security implementation.

For example, you can monitor objects with \*PUBLIC authority other than \*EXCLUDE and objects with private authorities with the following commands:

- Print Public Authority (PRTPUBAUT)
- Print Private Authority (PRTPVTAUT)

#### **Related information**

System security tools

# **Working with libraries**

You can specify the authority for libraries and new objects created in the libraries.

Two parameters on the Create Library (CRTLIB) command affect authority:

Authority (AUT): The AUT parameter can be used to specify either of the following authorities:

- The public authority for the library
- The authorization list that secures the library.

The AUT parameter applies to the library itself, not to the objects in the library. If you specify an authorization list name, the public authority for the library is set to \*AUTL.

If you do not specify AUT when you create a library, \*LIBCRTAUT is the default. The system uses the CRTAUT value from the QSYS library, which is shipped as \*SYSVAL.

Create Authority (CRTAUT): The CRTAUT parameter determines the default authority for any new objects that are created in the library. CRTAUT can be set to one of the system-defined authorities (\*ALL, \*CHANGE, \*USE, or \*EXCLUDE), to \*SYSVAL (the QCRTAUT system value), or to the name of an authorization list.

**Note:** You can change the CRTAUT value for a library using the Change Library (CHGLIB) command.

If user PGMR1 enters this command:

```
CRTLIB TESTLIB AUT(LIBLST) CRTAUT(OBJLST)
```

the authority for the library looks like this:

```
Display Object Authority

Object . . . . : TESTLIB Owner . . . . : PGMR1
Library . . . : QSYS Primary group . : *NONE
Object type . . . : *LIB ASP device . . : *SYSBAS

Object secured by authorization list . . . . . : LIBLST

User Group Authority
*PUBLIC *AUTL
PGMR1 *ALL
```

- Because an authorization list was specified for the AUT parameter, public authority is set to \*AUTL.
- The user entering the CRTLIB command owns the library, unless the user's profile specifies OWNER(\*GRPPRF). The owner is automatically given \*ALL authority.
- The CRTAUT value is not shown on the object authority displays. Use the Display Library Description (DSPLIBD) command to see the CRTAUT value for a library.

# **Creating objects**

You can specify the authority of a new object.

When you create a new object, you can either specify the authority (AUT) or use the default, \*LIBCRTAUT. If PGMR1 enters this command:

```
CRTDTAARA (TESTLIB/DTA1) +
TYPE(*CHAR)
```

the authority for the data area looks like this:

```
Display Object Authority
Object . . . . :
                         DTA1
                                     Owner
                                                                  PGMR1
Library. . . . : TESTLIB Primary group . . :
Object type. . . : *DTAARA ASP device . . . . :
                                                                  *NONE
                                                                  *SYSBAS
Object secured by authorization list. . . . . . . . :
                          Object 0
User
             Group
                          Authority
*PUBLIC
                          *AUTL
PGMR1
                          *ALL
```

The authorization list (OBJLST) comes from the CRTAUT parameter that was specified when TESTLIB was created.

If PGMR1 enters this command:

```
CRTDTAARA (TESTLIB/DTA2) AUT(*CHANGE) +
TYPE(*CHAR)
```

the authority for the data area looks like this:

## Working with individual object authority

You can change the authority for an object.

To change the authority for an object, you must have one of the following authorities:

• \*ALLOBJ authority or membership in a group profile that has \*ALLOBJ special authority.

**Note:** The group's authority is not used if you have private authority to the object.

- Ownership of the object. If a group profile owns the object, any member of the group can act as the
  object owner, unless the member has been given specific authority that does not meet the requirements
  for changing the object's authority.
- \*OBJMGT authority to the object and any authorities being granted or revoked (except \*EXCLUDE). Any user who is allowed to work with the object's authority can grant or revoke \*EXCLUDE authority.

The easiest way to change authority for an individual object is with the Edit Object Authority display. This display can be called directly by using the Edit Object Authority (EDTOBJAUT) command or selected as an option from the Work with Objects by Owner, Work with Objects by Private Authority, Work with Objects by Primary Group, or Work with Objects display.

You can also use these commands to change object authority:

- Change Authority (CHGAUT)
- Work with Authority (WRKAUT)
- Grant Object Authority (GRTOBJAUT)
- Revoke Object Authority (RVKOBJAUT)

To specify the generic authority subsets, such as Read/Write (\*RX) or Write/Execute (\*WX), you must use the CHGAUT or WRKAUT commands.

## **Specifying user-defined authority**

This topic provides information about specifying user-defined authorities.

The Object Authority column on the Edit Object Authority display allows you to specify any of the system-defined sets of authorities (\*ALL, \*CHANGE, \*USE, \*EXCLUDE). If you want to specify authority that is not a system-defined set, use F11 (Display detail).

**Note:** If the *User options* (USROPT) field in your user profile is set to \*EXPERT, you always see this detailed version of the display without having to press F11.

For example, PGMR1 removes \*OBJEXIST authority to the CONTRACTS file, to prevent accidentally deleting the file. Because PGMR1 has a combination of authorities that is not one of the system-defined sets, the system puts *USER DEF* (user-defined) in the Object Authority column:

```
Edit Object Authority

Object . . . . : CONTRACTS Owner . . . . : PGMR1
Library . . . : TESTLIB Primary group . . : *NONE
Object type . . : *FILE ASP device . . . : *SYSBAS

Type changes to current authorities, press Enter.

Object secured by authorization list . . . . . : LIST2

User Group Authority Opr Mgt Exist Alter Ref
*PUBLIC PGMR1 USER DEF X X X X X
```

You can press F11 (Display data authorities) to view or change the data authorities:

```
Edit Object Authority
Object . . . . : CONTRACTS Owner . . . . . : PGMR1
Library . . . . : TESTLIB
Object type. . . : *FIL
                                Primary group . . . : ASP device . . . . :
                                                       *NONE
                                                       *SYSBAS
Type changes to current authorities, press Enter.
Object secured by authorization list. . . . . . . :
                      Object ------Data-----
                     Authority Read Add Update Delete Execute
User
          Group
*PUBLIC
                      *AUTI
                      USER DEF X X X X
PGMR1
                                                           Χ
```

# Giving authority to new users

You can grant authority to new users.

To give authority to additional users, press F6 (Add new users) from the Edit Object Authority display. You see the Add New Users display, which allows you to define authority for multiple users:

```
Add New Users

Object . . . . . : DTA1
Library . . . . : TESTLIB

Type new users, press Enter.

Object
User Authority
USER1 *USE
USER2 *CHANGE
PGMR2 *ALL
```

### Removing a user's authority

You can also remove a user's authority for an object.

Removing a user's authority for an object is different from giving the user \*EXCLUDE authority. \*EXCLUDE authority means the user is specifically not allowed to use the object. Only \*ALLOBJ special authority and adopted authority override \*EXCLUDE authority.

**Note:** \*EXCLUDE authority for a group profile can be overriden if the user has another group profile with private authority to the object.

Removing a user's authority means the user has no specific authority to the object. The user can gain access through a group profile, an authorization list, public authority, \*ALLOBJ special authority, or adopted authority.

You can remove a user's authority using the Edit Object Authority display. Type blanks in the Object Authority field for the user and press the Enter key. The user is removed from the display. You can also use the Revoke Object Authority (RVKOBJAUT) command. Either revoke the specific authority the user has or revoke \*ALL authority for the user.

**Note:** The RVKOBJAUT command revokes only the authority you specify. For example, USERB has \*ALL authority to FILEB in library LIBB. You revoke \*CHANGE authority:

```
RVKOBJAUT OBJ(LIBB/FILEB) OBJTYPE(*FILE) + USER(*USERB) AUT(*CHANGE)
```

After the command, USERB's authority to FILEB looks like this:

```
Display Object Authority

Object . . . . : FILEB Owner . . . . : PGMR1
Library . . . : LIBB Primary group . . : *NONE
Object type . . : *FILE ASP device . . : *SYSBAS

Object secured by authorization list . . . . : *NONE

Object ------Object------
User Group Authority Opr Mgt Exist Alter Ref
USERB USER DEF X X X X X
```

```
Display Object Authority

Object . . . . : FILEB Owner . . . . : PGMR1
Library . . . : LIBB Primary group . . : *NONE
Object type . . : *FILE ASP device . . . : *SYSBAS

Object secured by authorization list . . . . . . *NONE

User Group Authority Read Add Update Delete Execute
USERB
```

# Working with authority for multiple objects

Learn how to make authority changes to more than one object at a time.

The Edit Object Authority display allows you to interactively work with the authority for one object at a time. The Grant Object Authority (GRTOBJAUT) command allows you to make authority changes to more than one object at a time. You can use the GRTOBJAUT authority command interactively or in batch. You can also call it from a program.

Following are examples of using the GRTOBJAUT command, showing the prompt display. When the command runs, you receive a message for each object indicating whether the change was made. Authority

changes require an exclusive lock on the object and cannot be made when an object is in use. Print your job log for a record of changes attempted and made.

• To give all the objects in the TESTLIB library a public authority of \*USE:

This example for the GRTOBJAUT command gives the authority you specify, but it does not remove any authority that is greater than you specified. If some objects in the TESTLIB library have public authority \*CHANGE, the command just shown will not reduce their public authority to \*USE. To make sure that all objects in TESTLIB have a public authority of \*USE, use the GRTOBJAUT command with the REPLACE parameter.

```
GRTOBJAUT OBJ(TESTLIB/*ALL) OBJTYPE(*ALL) + USER(*PUBLIC) REPLACE(*YES)
```

The REPLACE parameter indicates whether the authorities you specify replaces the existing authority for the user. The default value of REPLACE(\*NO) gives the authority that you specify, but it does not remove any authority that is greater than the authority you specify, unless you are granting \*EXCLUDE authority.

These commands set public authority only for objects that currently exist in the library. To set the public authority for any new objects that are created later, use the CRTAUT parameter on the library description.

• To give \*ALL authority to the work files in the TESTLIB library to users AMES and SMITHR. In this example, work files all start with the characters WRK:

This command uses a generic name to specify the files. You specify a generic name by typing a character string followed by an asterisk (\*). Online information tells which parameters of a command allow a generic name.

- To secure all the files starting with the characters AR\* using an authorization list called ARLST1 and have the files get their public authority from the list, use the following two commands:
  - 1. Secure the files with the authorization list using the GRTOBJAUT command:

2. Set public authority for the files to \*AUTL, using the GRTOBJAUT command:

# Working with object ownership

You can change the ownership of an object in several ways.

To change ownership of an object, use one of the following commands:

- The Change Object Owner (CHGOBJOWN) command
- The Work with Objects by Owner (WRKOBJOWN) command
- The Change Owner (CHGOWN) command

The Work with Objects by Owner display shows all the objects owned by a profile. You can assign individual objects to a new owner. You can also change ownership for more than one object at a time by using the NEWOWN (new owner) parameter at the bottom of the display:

```
Work with Objects by Owner
User profile . . . . . : OLDOWNER
Type options, press Enter.
2=Edit authority 4=Delete 5=Display author
8=Display description 9=Change owner
                                                                        ASP
                      Library
                                                  Attribute
Opt Object
                                      Type
                                                                        Device
     COPGMMSG COPGMLIB
CUSTMAS CUSTLIB
CUSTMSGO CUSTLIB
                                      *MSGQ
                                                                       *SYSBAS
                                      *FILE
                                                                       *SYSBAS
                                      *MSG0
                                                                       *SYSBAS
     ITEMMSGQ
                     ITEMLIB
                                      *MSGQ
                                                                       *SYSBAS
Parameters or command
===> NEWOWN(OWNIC)
F3=Exit F4=Prompt F5=Refresh F9=Retrieve
F18=Bottom
```

When you change ownership using either method, you can choose to remove the previous owner's authority to the object. The default for the CUROWNAUT (current owner authority) parameter is \*REVOKE.

To transfer ownership of an object, you must have:

- · Object existence authority for the object
- · \*ALL authority or ownership, if the object is an authorization list

- Add authority for the new owner's user profile
- Delete authority for the present owner's user profile

You cannot delete a user profile that owns objects. The topic "Deleting user profiles" on page 127 shows methods for handling owned objects when deleting a profile.

The Work with Objects by Owner display includes integrated file system objects. For these objects, the *Object* column on the display shows the first 18 characters of the path name. If the path name is longer than 18 characters, a greater than symbol (>) appears at the end of the path name. To see the absolute path name, place your cursor anywhere on the path name and press the F22 key.

# Working with primary group authority

You can change the primary group or primary group's authority to an object.

To change the primary group or primary group's authority to an object, use one of the following commands:

- Change Object Primary Group (CHGOBJPGP)
- Work with Objects by Primary Group (WRKOBJPGP)
- Change Primary Group (CHGPGP)

When you change an object's primary group, you specify what authority the new primary group has. You can also revoke the old primary group's authority. If you do not revoke the old primary group's authority, it becomes a private authority.

The new primary group cannot be the owner of the object.

To change an object's primary group, you must have all of the following authorities:

- \*OBJEXIST authority for the object.
- If the object is a file, library, or subsystem description, \*OBJOPR and \*OBJEXIST authority.
- If the object is an authorization list, \*ALLOBJ special authority or the owner of the authorization list.
- If revoking authority for the old primary group, \*OBJMGT authority.
- If a value other than \*PRIVATE is specified, \*OBJMGT authority and all the authorities being given.

# Using a referenced object

Both the Edit Object Authority display and the **GRTOBJAUT** command allow you to give authority to an object (or group of objects) based on the authority of a referenced object.

This is a useful tool in some situations, but you should also evaluate the use of an authorization list to meet your requirements. See <u>"Advantages of using an authorization list" on page 169</u> for information about the advantages of using authorization lists.

# Copying authority from a user

You can copy all the private authorities from one user profile to another using the Grant User Authority (GRTUSRAUT) command.

This method can be useful in certain situations. For example, the system does not allow you to rename a user profile. To create an identical profile with a different name involves several steps, including copying the original profile's authorities. <u>"Renaming a user profile" on page 131</u> shows an example of how to do this.

The GRTUSRAUT command copies private authorities only. It does not copy special authorities; nor does it transfer object ownership.

The GRTUSRAUT command should not be used in place of creating group profiles. GRTUSRAUT creates a duplicate set of private authorities, which increases the time it takes to save the system and makes authority management more difficult. GRTUSRAUT copies authorities as they exist at a particular moment.

If authority is required to new objects in the future, each profile must be granted authority individually. The group profile provides this function automatically.

To use the GRTUSRAUT command, you must have all the authorities being copied. If you do not have an authority, that authority is not granted to the target profile. The system issues a message for each authority that is granted or not granted to the target user profile. Print the job log for a complete record. To avoid having a partial set of authorities copied, the GRTUSRAUT command should be run by a user with \*ALLOBJ special authority.

#### **Related tasks**

Copying private authorities

You can copy the private authorities from one user profile to another using the Grant User Authority (GRTUSRAUT) command.

# Working with authorization lists

This section introduces the steps for creating an authorization list.

Setting up an authorization list requires three steps:

- 1. Creating the authorization list.
- 2. Adding users to the authorization list.
- 3. Securing objects with the authorization list.

Steps 2 and 3 can be done in any order.

## Advantages of using an authorization list

You can use authorization lists to protect objects on your system.

An authorization list has these advantages:

- Authorization lists simplify managing authorities. User authority is defined for the authorization list, not for the individual objects on the list. If a new object is secured by the authorization list, the users on the list gain authority to the object.
- One operation can be used to give a user authority to all the objects on the list.
- Authorization lists reduce the number of private authorities on the system. Each user has a private authority to one object, the authorization list. This gives the user authority to all the objects on the list. Reducing the number of private authorities in the system has the following advantages:
  - Reduces the size of user profiles.
  - Improves the performance when saving the system (SAVSYS) or saving the security data (SAVSECDTA).
- Authorization lists provide a good way to secure files. If you use private authorities, each user will have a private authority for each file member. If you use an authorization list, each user will have only one authority. Also, by default files that are open cannot have authority granted to the file or revoked from the file. If you secure the file with an authorization list, you can change the authorities, even when the file is open.
- Authorization lists provide a way to remember authorities when an object is saved. When an object is saved that is secured by an authorization list, the name of the authorization list is saved with the object. If the object is deleted and restored to the same system, it is automatically linked to the authorization list again. If the object is restored on a different system, the authorization list is not linked, unless ALWOBJDIF(\*ALL), ALWOBJDIF(\*AUTL), or ALWOBJDIF(\*COMPATIBLE) is specified on the restore command.
- From a security management view, an authorization list is the preferred method to manage objects that have the same security requirements. Even when there are only a few objects that are secured by the list, there is still an advantage of using an authorization list over using private authorities on the object. Because the authorities are in one place (the authorization list), it is easier to change who is authorized

to the objects. It is also easier to secure any new objects with the same authorities as the existing objects.

## **Creating an authorization list**

Use the Create Authorization List (CRTAUTL) command to create an authorization list.

You do not need any authority to the QSYS library to create an authorization list into that library. Use the Create Authorization List (CRTAUTL) command:

```
Create Authorization List (CRTAUTL)

Type choices, press Enter.

Authorization list . . . . . . custlst1 Name
Text 'description' . . . . . Files cleared at month-end

Additional Parameters

Authority . . . . . . *use *CHANGE, *ALL, *USE, *EXCLUDE
```

The AUT parameter sets the public authority for any objects secured by the list. The public authority from the authorization list is used only when the public authority for an object secured by the list is \*AUTL.

## Giving users authority to an authorization list

Use the Edit Authorization List (EDTAUTL) display to give users authority to the authorization list you have created.

To work with the authority that users have for the authorization list, you must have \*AUTLMGT (authorization list management) authority, as well as the specific authorities you are granting. See the topic "Authorization list management" on page 143 for a complete description.

You can use the Edit Authorization List (EDTAUTL) display to change user authority to the authorization list or to add new users to the list:

```
Edit Authorization List

Object . . . . . : CUSTLST1 Owner . . . . : PGMR1
Library . . . . : QSYS Primary group . . : *NONE

Type changes to current authorities, press Enter.

Object List
User Authority Mgt
*PUBLIC *USE
PGMR1 *ALL X
```

To give new users authority to the authorization list, press F6 (Add new users):

```
Add New Users

Object . . . . . : CUSTLST1 Owner . . . PGMR1
Library . . . . : QSYS

Type new users, press Enter.

Object List
User Authority Mgt
AMES *CHANGE
SMITHR *CHANGE
```

Each user's authority to the list is actually stored as a private authority in that user's profile. You can also use commands to work with authorization list users, either interactively or in batch:

- Add Authorization List Entry (ADDAUTLE) to define authority for additional users.
- Change Authorization List Entry (CHGAUTLE) to change authority for users who are already authorized to the list.
- Remove Authorization List Entry (RMVAUTLE) to remove a user's authority to the list.
- Work with Authority (WRKAUT) to show the list of authorized users of an object.
- Change Authority (CHGAUT) to change a user's authority for the object.

### Securing objects with an authorization list

To secure an object with an authorization list, you must own the object, have \*ALL authority to it, or have \*ALLOBJ special authority.

Use the Edit Object Authority display, the **GRTOBJAUT** command, the **WRKAUT** command, or the **CHGAUT** command to secure an object with an authorization list:

```
Edit Object Authority
Object . . . . . : ARWRK1
                                  Owner . . . . . . :
                                                          PGMR1
                                                          *NONF
 Library . . . :
                     TESTLIB
                                  Primary group. . . :
Object type . . . :
                                  ASP device . . . . :
                                                          *SYSBAS
                      *FILE
Type changes to current authorities, press Enter.
 Object secured by authorization list . . . . . . . . .
                                                           ARI ST1
           Object
User
           Authority
*PUBLIC
           *AUTI
PGMR1
           *ALL
```

Set the public authority for the object to \*AUTL if you want public authority to come from the authorization list.

On the Edit Authorization List display, you can use F15 (Display authorization list objects) to list all of the objects secured by the list:

```
Display Authorization List Objects
Authorization list . . . . . . . :
 Library . . . . . . . . . . :
Owner
               . . . . . . . . . . :
                                        OWNAR
Primary group . . . . . . . . :
                                               Primary
            Library Type
CUSTLIB *FILE
CUSTLIB *FILE
          Library
                                                            Text
Object
                                   Owner
                                               group
CUSTMAS
                                   OWNAR
CUSTADDR
                                   OWNAR
```

This is an information list only. You cannot add or remove objects from the list. You can also use the Display Authorization List Objects (**DSPAUTLOBJ**) command to view or print a list of all objects secured by the list.

# Setting up an authorization list

The setup of an authorization list makes it easier to change who is authorized to the objects, and easier to secure any new objects with the same authorities as the existing objects.

At the JKL Toy Company, an authorization list is used to secure all the work files used in month-end inventory processing. These work files are cleared, which requires \*OBJMGT authority. As application requirements change, more work files may be added to the application. Also, as job responsibilities change, different users run month-end processing. An authorization list makes it simpler to manage these changes.

Follow these steps to set up the authorization list.

1. Create the authorization list:

```
CRTAUTL ICLIST1
```

2. Secure all the work files with the authorization list:

3. Add users to the list who perform month-end processing:

```
ADDAUTLE AUTL(ICLIST1) USER(USERA) AUT(*ALL)
```

If you use authorization lists, then you should not have private authorities on the object. Two searches of the user's private authorities are required during the authority checking if the object has private authorities and the object is also secured by an authorization list. The first search is for the private authorities on the object; the second search is for the private authorities on the authorization list. Two searches require use of system resources; therefore, the performance can be impacted. If you use only the authorization list, only one search is performed. Also, because of the use of authority caching with the authorization list, the performance for the authority check will be the same as it is for checking only private authorities on the object.

# Deleting an authorization list

You might also want to delete the authorization list that you have created.

You cannot delete an authorization list if it is used to secure any objects. Use the **DSPAUTLOBJ** command to list all of the objects secured by the list. Use either the Edit Object Authority display, Change Authority (**CHGAUT**), or the Revoke Object Authority (**RVKOBJAUT**) command to change the authority for each object. When the authorization list no longer secures any objects, use the Delete Authorization List (**DLTAUTL**) command to delete it.

# How the system checks authority

When a user attempts to perform an operation on an object, the system verifies that the user has adequate authority for the operation.

The system first checks authority to the library or directory path that contains the object. If the authority to the library or directory path is adequate, the system checks authority to the object itself. In the case of database files, authority checking is done at the time the file is opened, not when each individual operation to the file is performed.

During the authority-checking process, when any authority is found (even if it is not adequate for the requested operation) authority checking stops and access is granted or denied. The adopted authority function is the exception to this rule. Adopted authority can override any specific (and inadequate) authority found. See the topic "Objects that adopt the owner's authority" on page 153 for more information about adopted authority.

The system verifies a user's authority to an object in the following order:

- 1. Object's authority fast path
- 2. User's \*ALLOBJ special authority
- 3. User's specific authority to the object
- 4. User's authority on the authorization list securing the object
- 5. Groups' \*ALLOBJ special authority
- 6. Groups' authority to the object
- 7. Groups' authority on the authorization list securing the object
- 8. Public authority specified for the object or for the authorization list securing the object

9. Program owner's authority, if adopted authority is used

**Note:** Authority from one or more of the user's groups might be accumulated to find sufficient authority for the object being accessed.

# **Authority checking flowcharts**

This section introduces the flowcharts, descriptions, and examples of how authority is checked.

Use them to answer specific questions about whether a particular authority scheme will work or diagnose problems with your authority definitions. The charts also highlight the types of authority that cause the greatest performance effect.

The process of checking authority is divided into a primary flowchart and several smaller flowcharts showing specific parts of the process. Depending on the combination of authorities for an object, the steps in some flowcharts might be repeated several times.

The numbers at the upper left of figures on the flowcharts are used in the examples following the flowcharts.

The steps representing the search of a profile's private authorities are highlighted:

- Step 6 in Figure 13 on page 177 (Flowchart 3: Check user authority).
- Step 6 in Figure 16 on page 183 (Flowchart 6: Group authority checking).
- Step 2 in Figure 19 on page 188 (Flowchart 8B: Checking adopted authority using private authorities).

Repeating these steps is likely to cause performance problems in the authority checking process.

## Flowchart 1: Main authority checking process

The steps in Flowchart 1 show the main process the system follows in checking authority for an object.

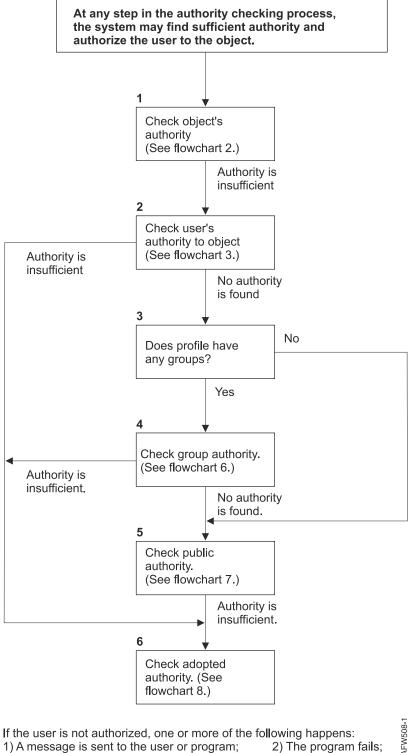

<sup>3)</sup>An AF entry is written to the audit journal.

2) The program fails;

Figure 11. Flowchart 1: Main authority checking process

### Description of Flowchart 1: Main authority checking process

Note: At any step in the authority checking process, the system might find sufficient authority and authorize the user to the object.

- 1. The system checks the object's authority. (Refer to Flowchart 2: Fast Path for Object Authority Checking.) If the system finds that authority is insufficient, it proceeds to Step 2.
- 2. The system checks the user's authority to the object. (Refer to Flowchart 3: How User Authority to an Object Is Checked.) If the system determines that the user does not have authority to the object, it proceeds to Step 3. If the system finds that the user's authority is insufficient, it proceed to Step 6.
- 3. The system checks whether the user profile belongs to any groups. If it does, the system proceeds to Step 4. If it does not, the system proceeds to Step 5.
- 4. The system determines the group authority. (Refer to Flowchart 6). If the system determines that there is no group authority to the object, it proceeds to Step 5. If the system determines that the group authority to the object is not sufficient, it proceeds to Step 6.
- 5. The system checks the public authority of the object. (Refer to Flowchart 7.) If the system determines that the public authority is insufficient, it proceeds to Step 6.
- 6. The system checks the adopted authority of the object. (Refer to Flowchart 8.)

# Flowchart 2: Fast path for object authority checking

The steps in Flowchart 2 are performed using information stored with the object. This is the fastest method for authorizing a user to an object.

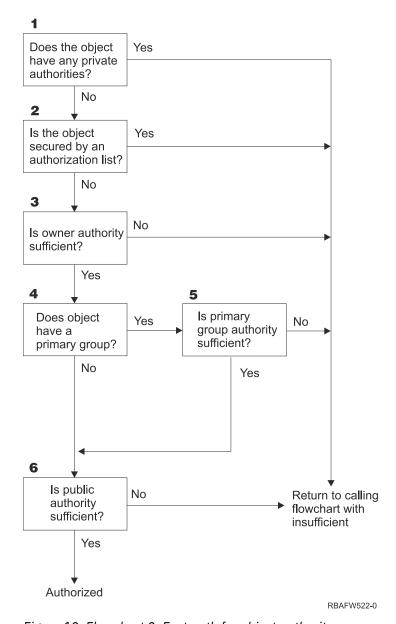

Figure 12. Flowchart 2: Fast path for object authority

### Description of Flowchart 2: Fast path for object authority

- 1. The system determines whether the object has any private authorities. If it does, the system returns to the calling flowchart with insufficient authority. If it does not, the system proceeds to Step 2.
- 2. The system determines whether the object is secured by an authorization list. If it is, the system returns to the calling flowchart with insufficient authority. If it does not, the system proceeds to Step 3.
- 3. The system determines whether the owner of the object has sufficient authority. If it does not, the system returns to the calling flowchart with insufficient authority. If it does, the system proceeds to Step 4.
- 4. The system determines whether the object has a primary group. If it does, the system proceeds to Step 5. If it does not, the system proceeds to Step 6.
- 5. The system determines whether the object's primary group has sufficient authority. If it does, the system proceeds to Step 6. If it does not, the system returns to the calling flowchart with insufficient authority.
- 6. The system determines whether public authority is sufficient. If it is, the object is authorized. If it is not, the system returns to the calling flowchart with insufficient authority.

### Flowchart 3: How user authority to an object is checked

The steps in Flowchart 3 are performed for the individual user profile.

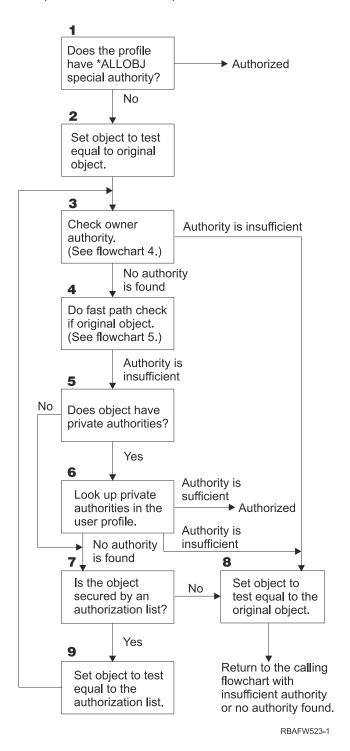

Figure 13. Flowchart 3: Check user authority

#### **Description of Flowchart 3: Check user authority**

1. The system determines if the user profile has \*ALLOBJ authority. If the profile does have \*ALLOBJ authority, then the profile is authorized. If it does not have \*ALLOBJ authority, then the authority checking proceeds to Step 2.

- 2. The system sets the authority of the object to the equal the original object. The authority checking proceeds to Step 3.
- 3. The system checks the owner authority. If the authority is insufficient, then it proceeds to Step 8. If no authority is found, then it proceeds to Step 4.
- 4. The system completes a fast path authority check of the original object. (Refer to Flowchart 5). If authority is insufficient, then authority checking proceeds to Step 5.
- 5. The system determines if the object has private authorities. If it does, then the authority check proceeds to Step 6. If there are no private authorities, then the authority checking goes to Step 7.
- 6. The system checks for private authorities with the user profile. If the authority is sufficient, then the user is authorized. If authority is not sufficient, then the authority checking proceeds to Step 8. If no authority is found, then the authority checking proceeds to Step 7.
- 7. The system determines if the object is secured by an authorization list. If it is not, then the authority checking proceeds to Step 8. If it is secured by an authorization list, then the authority checking proceeds to Step 9.
- 8. The system sets the object to test equal to the original object and returns to the calling flowchart with insufficient authority or no authority found.
- 9. The system sets the object to test equal to the authorization list and returns to Step 3.

### Flowchart 4: How owner authority is checked

Flowchart 4 shows the process for checking owner authority. The name of the owner profile and the owner's authority to an object are stored with the object.

Several possibilities exist for using the owner's authority to access an object:

- The user profile owns the object.
- The user profile owns the authorization list.
- The user's group profile owns the object.
- The user's group profile owns the authorization list.
- Adopted authority is used, and the program owner owns the object.
- Adopted authority is used, and the program owner owns the authorization list.

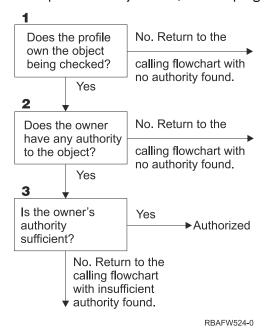

Figure 14. Flowchart 4: Owner authority checking

#### **Description of Flowchart 4: Owner authority checking**

- 1. The system determines if the user profile owns the object being checked. If the user profile does own the object, then it moves to Step 2. If the user profile does not own the object, then the system returns to the calling flowchart with no authority found.
- 2. If the user profile does own the object, the system then determines if the owner has authority to the object. If the owner has authority to the object, then the authority check proceeds to Step 3. If the system determines that the owner does not have authority to the object, then the system returns to the calling flowchart with no authority found.
- 3. If the owner does have authority to the object, then the system determines whether this authority is sufficient to access to object. If the authority is sufficient, then the owner is authorized to the object. If it is not sufficient, then the system returns to the calling flowchart with insufficient authority found.

## Flowchart 5: Fast path for user authority checking

Flowchart 5 shows the fast path for testing user authority without searching private authorities.

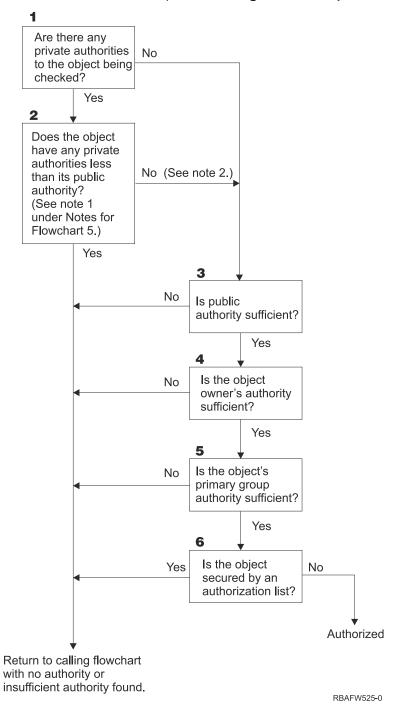

Figure 15. Flowchart 5: Fast path for user authority

### Flowchart 5 notes:

1. Authority is considered less than public if any authority that is present for \*PUBLIC is not present for another user. In the example shown in Table 122 on page 181, the public has \*OBJOPR, \*READ, and \*EXECUTE authority to the object. WILSONJ has \*EXCLUDE authority and does not have any of the authorities the public has. Therefore, this object does have private authority less than its public authority. (OWNAR also has less authority than the public, but owner authority is not considered private authority.)

| Table 122. Public versus private authority |       |       |         |         |  |  |
|--------------------------------------------|-------|-------|---------|---------|--|--|
| Authority                                  | Users |       |         |         |  |  |
|                                            | OWNAR | DPTMG | WILSONJ | *PUBLIC |  |  |
| Object Authorities:                        |       |       |         |         |  |  |
| *OBJOPR                                    |       | Х     |         | Х       |  |  |
| *OBJMGT                                    | Х     |       |         |         |  |  |
| *OBJEXIST                                  |       |       |         |         |  |  |
| *OBJALTER                                  |       |       |         |         |  |  |
| *OBJREF                                    |       |       |         |         |  |  |
| Data Authorities                           |       |       |         |         |  |  |
| *READ                                      |       | Χ     |         | Х       |  |  |
| *ADD                                       |       | Х     |         |         |  |  |
| *UPD                                       |       | Х     |         |         |  |  |
| *DLT                                       |       | X     |         |         |  |  |
| *EXECUTE                                   |       | X     |         | Х       |  |  |
| *EXCLUDE                                   |       |       | Х       |         |  |  |

2. This path provides a method for using public authority, if possible, even though private authority exists for an object. The system tests to make sure that nothing later in the authority checking process might deny access to the object. If the result of these tests is *Sufficient*, searching private authorities can be avoided.

#### **Description of Flowchart 5: Fast path for user authority**

This flowchart shows the fast path for testing user authority without searching private authorities.

- 1. The system determines if there are any private authorities to the object being checked. If there are private authorities to the object, then the authority check proceeds to Step 2. If there is no private authority, the authority check proceeds to Step 3.
- 2. If private authorities exist, then the system determines if the object has private authorities that are less than its public authority. (See <a href="note1">note1</a>.) If the object does have private authorities that are less than its public authority, then the system returns to the calling flowchart with no authority or insufficient authority found. If the object does not have private authorities that are less than its public authority, (See <a href="note1">note1</a> authority found. If the object does not have private authorities that are less than its public authority, (See <a href="note2">note2</a>), then the authority check proceeds to Step 3.
- 3. If the object does not have any private authorities or the object does not have private authorities that are less than its public authority, then the system determine if the public authority is sufficient. If the public authority is sufficient, then the authority check proceeds to Step 4. If the public authority is insufficient, then system returns to the calling flowchart with no authority or insufficient authority found.
- 4. If the public authority is sufficient, then the system determines if the object owner's authority is sufficient. If the object owner's authority is sufficient, then the authority check proceeds to Step 5. If the object owner's authority is insufficient, then system returns to the calling flowchart with no authority or insufficient authority found.
- 5. If the object owner's authority is sufficient, then the system determines if the object's primary group authority is sufficient. If the object's primary group authority is sufficient, then the authority check proceeds to Step 6. If object's primary group authority is insufficient, then the system returns to the calling flowchart with no authority or insufficient authority found.
- 6. If the object's primary group authority is sufficient, then the system determines if the object is secured by an authorization list. If the object is secured by an authorization list, then the system returns to the

calling flowchart with no authority or insufficient authority found. If the object is not secured by an authorization list, then the user is authorized to the object.

## Flowchart 6: How group authority is checked

A user might be a member of up to 16 groups. A group might have private authority to an object, or it might be the primary group for an object.

Authority from one or more of the user's groups might be accumulated to find sufficient authority for the object being accessed. For example, WAGNERB needs \*CHANGE authority to the CRLIM file. \*CHANGE authority includes \*OBJOPR, \*READ, \*ADD, \*UPD, \*DLT, and \*EXECUTE. <u>Table 123 on page 182</u> shows the authorities for the CRLIM file:

| Table 123. Accumulated group authority |       |        |        |         |  |  |
|----------------------------------------|-------|--------|--------|---------|--|--|
| Authority                              | Users |        |        |         |  |  |
|                                        | OWNAR | DPT506 | DPT702 | *PUBLIC |  |  |
| Object Authorities:                    |       |        |        |         |  |  |
| *OBJOPR                                | Х     | Х      | X      |         |  |  |
| *OBJMGT                                | Х     |        |        |         |  |  |
| *OBJEXIST                              | Х     |        |        |         |  |  |
| *OBJALTER                              | Х     |        |        |         |  |  |
| *OBJREF                                | Х     |        |        |         |  |  |
| Data Authorities                       |       |        |        |         |  |  |
| *READ                                  | Х     | Х      | Х      |         |  |  |
| *ADD                                   | Х     | Х      |        |         |  |  |
| *UPD                                   | Х     | Х      | Х      |         |  |  |
| *DLT                                   | Х     |        | Х      |         |  |  |
| *EXECUTE                               | Х     | Х      | Х      |         |  |  |
| *EXCLUDE                               |       |        |        | Х       |  |  |

WAGNERB needs both DPT506 and DPT702 to get sufficient authority to the CRLIM file. DPT506 is missing \*DLT authority, and DPT702 is missing \*ADD authority.

Flowchart 6 on page Figure 16 on page 183 shows the steps in checking group authority.

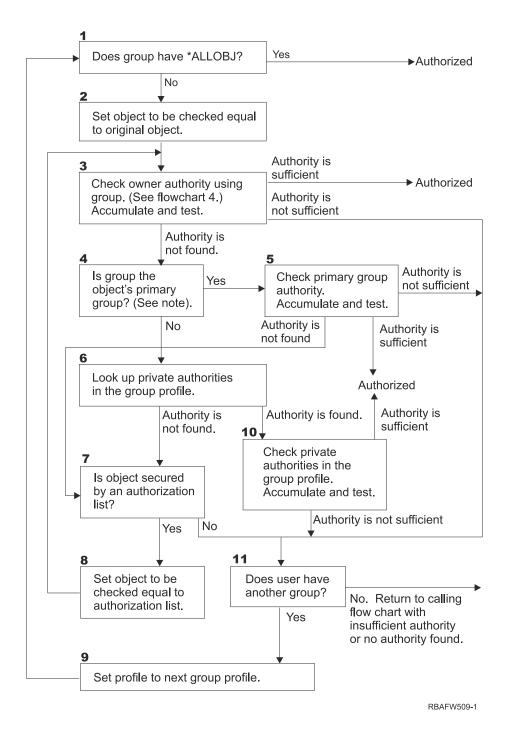

Figure 16. Flowchart 6: Group authority checking

**Note:** If the user is signed on as the profile that is the primary group for an object, the user cannot receive authority to the object through the primary group.

### Description of Flowchart 6: Group authority checking

- 1. The system determines if the group has \*ALLOBJ authority. If it does, then the group is authorized. If it does not, authority checking proceeds to Step 2.
- 2. The group does not have \*ALLOBJ authority so the system sets the object that is being checked to be equal to the original object.
- 3. After the system sets the object to the original, it checks owner authority. (See Flowchart 4) If authority is sufficient, then the group is authorized. If the authority is not sufficient, then the authority check goes to Step 11. If the authority is not found, then the authority check proceeds to Step 4.

- 4. The owner authority is not found so the system checks if the group is the object's primary group.
  - **Note:** If the user is signed on as the profile that is the primary group for an object, the user cannot receive authority to the object through the primary group.
  - If the group is the object's primary group, then the authority check proceeds to Step 5. If the group is not the object's primary group, then authority check proceeds to Step 6.
- 5. The group is the object's primary group so the system checks and tests the primary group authority. If primary group authority is sufficient, then the group is authorized. If primary group authority is not found, then the authority check goes to Step 7. If the primary group authority is insufficient, then the authority check goes to Step 11
- 6. The group is not the object's primary group so the system looks up the private authorities in the group profile. If authority is found, then authority checking goes to Step 10. If authority is not found, then authority checking proceeds to Step 7.
- 7. No authority is found for the private authorities for the group profile so the system checks to see if the object is secured by an authorization list. If the object is secured by an authorization list, then the authority check proceeds to Step 8. If the object is not secured by an authorization list, then the authority check goes to Step 11.
- 8. The object is secured by an authorization list so the system set the object to be checked equal to the authorization list and authority check returns to Step 3.
- 9. The user belongs to another group profile so the system sets the profile to the next group profile and returns to Step 1 to start the authority checking process over again.
- 10. Authority is found for private authorities within the group profile so the private authorities are checked and tested in the group profile. If authorities are sufficient, then the group profile is authorized. If it is not sufficient, then the authority check goes to Step 11.
- 11. Authority is not found or is insufficient so the system checks to see if the users is associated with another group profile. If the user does belong to another group profile, then the system goes to Step 9. If the user does not belong to another group profile, then the system returns to the calling flowchart with insufficient authority or no authority found.

# Flowchart 7: How public authority is checked

When checking public authority, the system must determine whether to use the public authority for the object or the authorization list.

Flowchart 7 shows the process:

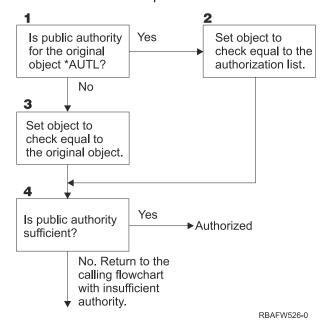

Figure 17. Flowchart 7: Check public authority

### **Description of Flowchart 7: Check public authority**

Flowchart 7 shows how the system must determine whether to use the public authority for the object or the authorization list.

- 1. The system determine if the public authority for the original object is \*AUTL. If the public authority for the original object is \*AUTL, then the system proceeds to Step 2. If the public authority for the original object is not \*AUTL, then the system proceeds to Step 3.
- 2. If the public authority for the original object is \*AUTL, then the system sets the object being checked equal to the authorization list and proceeds to Step 4.
- 3. If the public authority for the original object is not \*AUTL, then the system sets the object being checked to the original object and proceeds to Step 4.
- 4. If the object being checked has been set equal to the authorization list or the original object, the system determines if the public authority is sufficient. If the public authority is sufficient, then user is authorized to the object. If the public authority is not sufficient, then the system returns to the calling flowchart with insufficient authority.

### Flowchart 8: How adopted authority is checked

If insufficient authority is found by checking user authority, the system checks adopted authority.

The system might use adopted authority from the original program the user called or from earlier programs in the call stack. To provide the best performance and minimize the number of times private authorities are searched, the process for checking adopted authority checks to see if the program owner has \*ALLOBJ special authority or owns the object being tested. This is repeated for every program in the stack that uses adopted authority.

If sufficient authority is not found, the system checks to see if the program owner has private authority for the object being checked. This is repeated for every program in the stack that uses adopted authority.

Figure 18 on page 186 and Figure 19 on page 188 show the process for checking adopted authority.

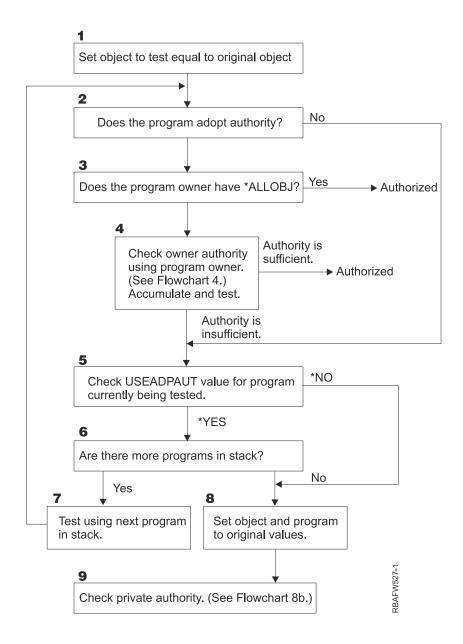

Figure 18. Flowchart 8A: Checking adopted authority user \*ALLOBJ and owner

### Description of Flowchart 8A: Checking adopted authority user \*ALLOBJ and owner

Flowchart 8A describes how the system checks adopted authority when insufficient authority has been found by checking user authority.

- 1. The system sets the object being checked to the original object and proceeds to Step 2.
- 2. The system determines if the program adopts authority. If the program does adopt authority, then the authority checking proceeds to Step 3. If the program does not adopt authority and the authority is insufficient, then authority checking goes to Step 5.
- 3. If the program does adopt authority, then the system determines if the program owner has \*ALLOBJ authority. If the program owner does have \*ALLOBJ authority, then the user is authorized. If the program owner does not have \*ALLOBJ authority, then the authority checking proceeds to Step 4.
- 4. If the program owner does not have \*ALLOBJ authority, then the system checks and tests the owner authority. If the authority is sufficient, then the user is authorized. If the authority is insufficient, then authority checking proceeds to Step 5.

- 5. The system checks USEADPAUT value for the program currently being test. If the value equals \*NO then authority checking proceeds to Step 8. If the value is equal to \*YES, then the authority checking proceeds to Step 6.
- 6. If the USEADPAUT value is equal to \*YES, then the system determine if there are more programs waiting in the stack. If there are more programs in the stack, then authority checking proceeds to Step 7. If there are not any more programs waiting in the stack, then authority checking goes to Step 8.
- 7. Test using the next program in the stack and start back at Step 2.
- 8. If there are no more programs in the stack or the USEADPAUT value is equal to \*NO, then system sets the object and program to the original values and proceeds to Step 9.
- 9. The system checks private authority. This is described in Flowchart 8B: Checking adopted authority using private authorities.

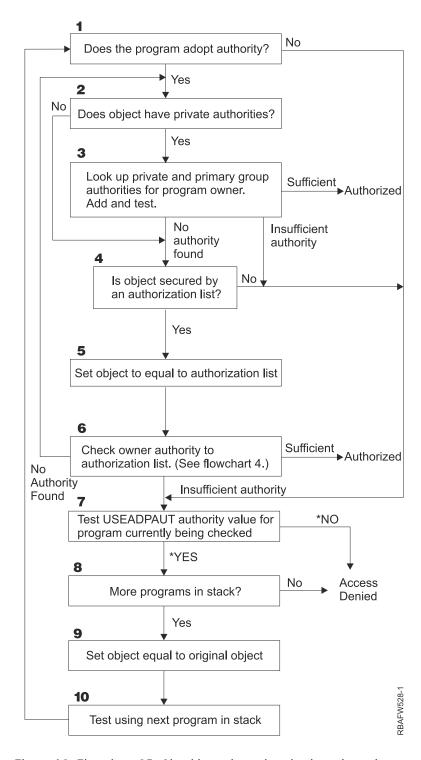

Figure 19. Flowchart 8B: Checking adopted authority using private authorities

### Description of Flowchart 8B: Checking adopted authority using private authorities

- 1. The system determines whether the program can adopt authority. If yes, proceed to Step 2. If no, proceed to Step 7.
- 2. The system determines whether the object has private authorities. If yes, proceed to Step 3. If no, proceed to Step 4.
- 3. The system checks the private and primary group authorities for the program owner. If authority is sufficient, the program is authorized. If insufficient authority is found, proceed to Step 7. If no authority is found, proceed to Step 4.

- 4. The system determines whether the object is secured by an authorization list. If yes, proceed to Step 5. If no, proceed to Step 7.
- 5. The system sets object equal to authorization list and then proceeds to Step 6.
- 6. The system checks the owner's authority to the authorization list. (Refer to Flowchart 4.) If not authority is found, go back to Step 2. If sufficient authority is found, the program is authorized.
- 7. The system tests the USEADPAUT authority value for the program currently being checked. If \*YES, proceed to Step 8. If \*NO, access denied.
- 8. The system checks whether there are more programs in the stack. If yes, proceed to Step 9. If no, access denied.
- 9. The system sets object equal to original object and proceeds to Step 10.
- 10. Test using next program in stack and start back at Step 1.

### **Related concepts**

### Ignoring adopted authority

The technique of using adopted authority in menu design requires the user to return to the initial menu before running queries. If you want to provide the convenience of starting query from application menus as well as from the initial menu, you can set up the QRYSTART program to ignore adopted authority.

# **Authority checking examples**

This section includes several examples of authority checking.

These examples demonstrate the steps the system uses to determine whether a user is allowed a requested access to an object. These examples are intended to show how authority checking works and where potential performance problems might occur.

<u>Figure 20 on page 189</u> shows the authorities for the PRICES file. Following the figure are several examples of requested access to this file and the authority checking process. In the examples, searching private authorities (Flowchart 4, step 6) is highlighted because this is the part of the authority checking process that can cause performance problems if it is repeated several times.

```
Display Object Authority
Object . . . . . :
                         PRICES
                                          Owner . . . . . :
                                                                    OWNCP
                                          Primary group . . . :
ASP device . . . . :
 Library
                         CONTRACTS
                                                                    *NONE
Object type
                         *FILE
                                                                    *SYSBAS
Object secured by authorization list . . . . . . . . . . . .
                                                                    *NONE
                        Object
User
            Group
                        Authority
OWNCP
                        *AII
                        *CHANGE
DPTSM
DPTMG
                        *CHANGE
WILSONJ
                         *USE
*PUBLIC
                        *USF
```

Figure 20. Authority for the PRICES file

# Case 1: Using private group authority

This case demonstrates how to use private group authority.

User ROSSM wants to access the PRICES file using the program CPPGM01. CPPGM01 requires \*CHANGE authority to the file. ROSSM is a member of group profile DPTSM. Neither ROSSM nor DPTSM has \*ALLOBJ special authority. The system performs these steps in determining whether to allow ROSSM access to the PRICES file:

- 1. Flowchart 1, step 1.
  - a) Flowchart 2, step 1.
- 2. Flowchart 1, step 2.

- a) Flowchart 3, steps 1 and 2. Object to check = CONTRACTS/PRICES \*FILE.
- b) Flowchart 3, step 3.
  - i) Flowchart 4, step 1. Return to Flowchart 3 with no authority found. ROSSM does not own the PRICES file.
- c) Flowchart 3, step 4.
  - i) Flowchart 5, steps 1, 2, and 3. Public is not sufficient.
- d) Flowchart 3, step 5.
- e) Flowchart 3, step 6. ROSSM does not have private authority to the PRICES file.
- f) Flowchart 3, steps 7 and 8. The PRICES file is not secured by an authorization list. Return to Flowchart 1 with no authority found.
- 3. Flowchart 1, steps 3 and 4. DPTSM is the group profile for ROSSM.
  - a. Flowchart 6, steps 1, 2, and 3.
    - i) Flowchart 4, step 1. DPTSM does not own the PRICES file.
  - b. Flowchart 6, step 4. DPTSM is not the primary group for the PRICES file.
  - c. Flowchart 6, step 6. Authorized. (DPTSM has \*CHANGE authority.)

#### Result:

ROSSM is authorized because the group profile DPTSM has \*CHANGE authority.

#### Analysis:

Using group authority in this example is a good method for managing authorities. It reduces the number of private authorities on the system and is easy to understand and audit. However, using private group authority typically causes two searches of private authorities (for the user and the group), when public authority is not adequate. One search of the private authority can be avoided by making DPTSM the primary group for the PRICES file.

# **Case 2: Using primary group authority**

This case demonstrates how to use primary group authority.

ANDERSJ needs \*CHANGE authority to the CREDIT file. ANDERSJ is a member of the DPTAR group. Neither ANDERSJ nor DPTAR has \*ALLOBJ special authority. Figure 21 on page 190 shows the authorities for the CREDIT file.

```
Display Object Authority
                                            Owner . . . . : Primary group . . :
Object . . . . . :
                           CREDIT
                                                                        OWNAR
  Library . . . . : oject type . . . :
                           ACCTSRCV
                                                                        DPTAR
Object type
                           *FILE
                                            ASP device . . . . :
                                                                        *SYSBAS
Object secured by authorization list . . . . . . . . . . . . . . .
                          Object
User
             Group
                          Authority
OWNAR
                          *ALL
DPTAR
                          *CHANGE
*PUBLIC
                          *USF
```

Figure 21. Authority for the CREDIT file

The system performs these steps to determine whether to allow ANDERSJ to have \*CHANGE access to the CREDIT file:

- 1. Flowchart 1, step 1.
  - a. Flowchart 2, step 1. DPTAR's authority is primary group authority, not private authority.
  - b. Flowchart 2, steps 2, 3, 4, 5, and 6. Public authority is not sufficient.
- 2. Flowchart 1, step 2.

- a. Flowchart 3, steps 1 and 2. Object to check = ACCTSRCV/CREDIT \*FILE.
- b. Flowchart 3, step 3.
  - i) Flowchart 4, step 1. ANDERSJ does not own the CREDIT file. Return to Flowchart 3 with no authority found.
- c. Flowchart 3, step 4.
  - i) Flowchart 5, step 1. The CREDIT file has no private authorities.
  - ii) Flowchart 5, step 3. Public authority is not sufficient. Return to Flowchart 3 with no authority found
- d. Flowchart 3, steps 5, 7, and 8. The CREDIT file is not secured by an authorization list. Return to Flowchart 1 with no authority found.
- 3. Flowchart 1, steps 3 and 4. ANDERSJ is a member of the DPTAR group profile.
  - a. Flowchart 6, steps 1 and 2. Object to check = ACCTSRCV/CREDIT \*FILE.
  - b. Flowchart 6, step 3.
    - i) Flowchart 4, step 1. DPTAR does not own the CREDIT file. Return to Flowchart 6 with no authority found.
  - c. Flowchart 6, steps 4 and 5. Authorized. DPTAR is the primary group for the CREDIT file and has \*CHANGE authority.

### Result:

ANDERSJ is authorized because DPTAR is the primary group for the CREDIT file and has \*CHANGE authority.

### **Analysis:**

If you use primary group authority, the authority checking performance is better than if you specify private authority for the group. This example does not require any search of private authorities.

### **Related concepts**

Considerations for primary groups for objects

Any object on the system can have a primary group. Primary group authority can provide a performance advantage if the primary group is the first group for most users of an object.

# Case 3: Using public authority

This case describes the steps of using public authority.

User JONESP wants to access the CREDIT file using the program CPPGM06. CPPGM06 requires \*USE authority to the file. JONESP is a member of group profile DPTSM and does not have \*ALLOBJ special authority. The system performs these steps in determining whether to allow JONESP access to the CREDIT file:

Flowchart 1, step 1.

- a. Flowchart 2, step 1. The CREDIT file has no private authorities. DPTAR's authority is primary group authority, not private authority.
- b. Flowchart 2, steps 2 and 3. Owner's authority (OWNAR) is sufficient.
- c. Flowchart 2, steps 4 and 5. Primary group authority (DPTAR) is sufficient.
- d. Flowchart 2, step 6. Authorized. Public authority is sufficient.

### **Analysis:**

This example shows the performance benefit gained when you avoid defining any private authorities for an object.

## Case 4: Using public authority without searching private authority

This case describes how to use public authority without searching private authority.

User JONESP wants to access the PRICES file using the program CPPGM06. CPPGM06 requires \*USE authority to the file. JONESP is a member of group profile DPTSM and does not have \*ALLOBJ special authority. The system performs these steps in determining whether to allow JONESP access to the PRICES file:

- 1. Flowchart 1, step 1.
  - a. Flowchart 2, step 1. The PRICES file has private authorities.
- 2. Flowchart 1, step 2.
  - a. Flowchart 3, steps 1 and 2. Object to check = CONTRACTS/PRICES \*FILE.
  - b. Flowchart 3, step 3.
    - i) Flowchart 4, step 1. JONESP does not own the PRICES file. Return to Flowchart 3 with no authority found.
  - c. Flowchart 3, step 4.
    - i) Flowchart 5, steps 1, 2, and 3. Public authority is sufficient.
    - ii) Flowchart 5, step 4. Owner authority is sufficient. (OWNCP has \*ALL.)
    - iii) Flowchart 5, step 5. The PRICES file does not have a primary group.
    - iv) Flowchart 5, step 6. Authorized. (The PRICES file is not secured by an authorization list.)

### **Analysis:**

This example shows the performance benefit gained when you avoid defining any private authorities, which are less than public authority, for an object. Although private authority exists for the PRICES file, the public authority is sufficient for this request and can be used without searching private authorities.

# Case 5: Using adopted authority

This case demonstrates the performance advantage in using adopted authority.

User SMITHG wants to access the PRICES file using program CPPGM08. SMITHG is not a member of a group and does not have \*ALLOBJ special authority. Program CPPGM08 requires \*CHANGE authority to the file. CPPGM08 is owned by the profile OWNCP and adopts owner authority (USRPRF is \*OWNER).

- 1. Flowchart 1, step 1.
  - a. Flowchart 2, step 1.
- 2. Flowchart 1, step 2.
  - a. Flowchart 3, steps 1 and 2. Object to check = CONTRACTS/PRICES \*FILE.
  - b. Flowchart 3, step 3.
    - i) Flowchart 4, step 1. SMITHG does not own the PRICES file. Return to Flowchart 3 with no authority found.
  - c. Flowchart 3, step 4.
    - i) Flowchart 5, steps 1, 2, and 3. Public is not sufficient.
  - d. Flowchart 3, step 5.
  - e. Flowchart 3, step 6. SMITHG does not have private authority.
  - f. Flowchart 3, steps 7 and 8. The PRICES file is not secured by an authorization list. Return to Flowchart 1 with no authority found.
- 3. Flowchart 1, step 3. SMITHG does not have a group.
- 4. Flowchart 1, step 5.
  - a. Flowchart 7, step 1. Public authority is not \*AUTL.

- b. Flowchart 7, step 3. Object to check = CONTRACTS/PRICES \*FILE.
- c. Flowchart 7, step 4. Public authority is not sufficient.
- 5. Flowchart 1, step 6.
  - a. Flowchart 8A, step 1. Object to check = CONTRACTS/PRICES \*FILE.
  - b. Flowchart 8A, steps 2 and 3. OWNCP does not have \*ALLOBJ authority.
  - c. Flowchart 8A, step 4.
    - i) Flowchart 4, steps 1, 2, and 3. Authorized. OWNCP owns the PRICES files and has sufficient authority.

### **Analysis:**

This example demonstrates the performance advantage in using adopted authority when the program owner also owns the application objects.

The number of steps required to perform authority checking has almost no effect on performance, because most of the steps do not require retrieving new information. In this example, although many steps are performed, private authorities are searched only once (for user SMITHG).

Compare this with Case 1 on page "Case 1: Using private group authority" on page 189.

- If you were to change Case 1 so that the group profile DPTSM owns the PRICES file and has \*ALL authority to it, the performance characteristics of the two examples is the same. However, having a group profile own application objects might represent a security exposure. The members of the group always have the group's (owner) authority, unless you specifically give group members less authority. When you use adopted authority, you can control the situations in which owner authority is used.
- You can also change Case 1 so that DPTSM is the primary group for the PRICES file and has \*CHANGE authority to it. If DPTSM is the first group for SMITHG (specified in the GRPPRF parameter of SMITHG's user profile), the performance characteristics is the same as Case 5.

## Case 6: User and group authority

This case demonstrates that a user can be denied access to an object even though the user's group has sufficient authority.

User WILSONJ wants to access file PRICES using program CPPGM01, which requires \*CHANGE authority. WILSONJ is a member of group profile DPTSM and does not have \*ALLOBJ special authority. Program CPPGM01 does not use adopted authority, and it ignores any previous adopted authority (USEADPAUT is \*NO).

- 1. Flowchart 1, step 1.
  - a. Flowchart 2, step 1. PRICES has private authorities.
- 2. Flowchart 1, step 2.
  - a. Flowchart 3, steps 1 and 2. Object to check = CONTRACTS/PRICES \*FILE.
  - b. Flowchart 3, step 3.
    - i) Flowchart 4, step 1. WILSONJ does not own the PRICES file. Return to Flowchart 3 with no authority found.
  - c. Flowchart 3, step 4.
    - i) Flowchart 5, steps 1, 2, and 3. Public is not sufficient.
  - d. Flowchart 3, step 5.
  - e. Flowchart 3, step 6. WILSONJ has \*USE authority, which is not sufficient.
  - f. Flowchart 3, step 8. Object to test = CONTRACTS/PRICES \*FILE. Return to Flowchart 1 with insufficient authority.
- 3. Flowchart 1, step 6.
  - a. Flowchart 8A, step 1. Object to check = CONTRACTS/PRICES \*FILE.

- b. Flowchart 8A, step 2. Program CPPGM01 does not adopt authority.
- c. Flowchart 8A, step 5. The \*USEADPAUT parameter for the CPPGM01 program is \*NO.
- d. Flowchart 8A, steps 8 and 9.
  - i) Flowchart 8B, step 1. Program CPPGM01 does not adopt authority.
  - ii) Flowchart 8B, step 7. The \*USEADPAUT parameter for the CPPGM01 program is \*NO. Access is denied.

### **Analysis:**

Giving a user the same authority as the public but less than the user's group does not affect the performance of authority checking for other users. However, if WILSONJ had \*EXCLUDE authority (less than public), you might lose the performance benefits shown in Case 4.

Although this example has many steps, private authorities are searched only once. This should provide acceptable performance.

## Case 7: Public authority without private authority

This case demonstrates the performance advantage of using public authority without private authority.

The authority information for the ITEM file looks like this:

```
Display Object Authority

Object . . . . : ITEM Owner . . . : OWNIC Library . . . : ITEMLIB Primary group . : *NONE Object type . . : *FILE ASP device . . : *SYSBAS

Object secured by authorization list . . . . . . : *NONE

User Group Object Authority Authority
OWNIC *ALL *USE
```

Figure 22. Display Object Authority

ROSSM needs \*USE authority to the ITEM file. ROSSM is a member of the DPTSM group profile. These are the authority-checking steps:

Flowchart 1, step 1.

- a. Flowchart 2, steps 1, 2, and 3. OWNIC's authority is sufficient.
- b. Flowchart 2, step 4. The ITEM file does not have a primary group.
- c. Flowchart 2, step 6. Authorized. Public authority is sufficient.

#### **Analysis:**

Public authority provides the best performance when it is used without any private authorities. In this example, private authorities are never searched.

# **Case 8: Adopted authority without private authority**

This case shows the advantage of using adopted authority without private authority.

For this example, all programs in the application are owned by the OWNIC profile. Any program in the application requiring more than \*USE authority adopts owner authority. These are the steps for user WILSONJ to obtain \*CHANGE authority to the ITEM file using program ICPGM10, which adopts authority:

- 1. Flowchart 1, step 1.
  - a. Flowchart 2, steps 1, 2, 3, 4, and 6. Public authority is not sufficient.
- 2. Flowchart 1, step 2.

- a. Flowchart 3, steps 1 and 2. Object to check = ITEMLIB/ITEM \*FILE.
- b. Flowchart 3, step 3.
  - i) Flowchart 4, step 1. WILSONJ does not own the ITEM file. Return to Flowchart 3 with no authority found.
- c. Flowchart 3, step 4.
  - i) Flowchart 5, steps 1 and 3. Public authority is not sufficient. Return to Flowchart 3 with no authority found.
- d. Flowchart 3, steps 5, 7, and 8. The ITEM file is not secured by an authorization list. Return to Flowchart 1 with no authority found.
- 3. Flowchart 1, steps 3 and 5. (WILSONJ does not have a group profile.)
  - a. Flowchart 7, steps 1, 3, and 4. The public has \*USE authority, which is not sufficient.
- 4. Flowchart 1, step 6.
  - a. Flowchart 8A, step 1. Object to check = ITEMLIB/ITEM \*FILE.
  - b. Flowchart 8A, steps 2, 3, and 4. The OWNIC profile does not have \*ALLOBJ authority.
    - i) Flowchart 4, steps 1, 2, and 3. Authorized. OWNIC has sufficient authority to the ITEM file.

### **Analysis:**

This example shows the benefits of using adopted authority without private authority, particularly if the owner of the programs also owns application objects. This example did not require searching private authorities.

### Case 9: Using an authorization list

This case demonstrates the advantage of using authorization lists.

The ARWKR01 file in library CUSTLIB is secured by the ARLST1 authorization list. Figure 23 on page 195 and Figure 24 on page 195 show the authorities:

```
Display Object Authority
Object . . . . . :
                        ARWRK01
                                       Owner . . . . . :
                                                               OWNAR
                                      Primary group . . :
ASP device . . . :
 Library . . . . :
                        CUSTLIB
                                                                *NONE
Object type . . . : *FILE
                                                               *SYSBAS
Object secured by authorization list. . . . . . . . . . . . .
                       Object
User
           Group
                       Authority
OWNCP
                        *ALL
*PUBLIC
                        *USE
```

Figure 23. Authority for the ARWRK01 file

```
Display Authorization List
Object . . . . . . :
Library . . . . . :
                          ARLST1
                                      Owner . . . . . :
                                                                OWNAR
                                    Primary group . . . :
                         QSYS
                                                                *NONE
                         Object
                                    List
            Group
User
                         Authority Mgt
OWNCP
                         *ALL
                         *CHANGE
AMFS.I
*PUBLIC
                         *USE
```

Figure 24. Authority for the ARLST1 authorization list

User AMESJ, who is not a member of a group profile, needs \*CHANGE authority to the ARWRK01 file. These are the authority-checking steps:

- 1. Flowchart 1, step 1.
  - a. Flowchart 2, steps 1 and 2. The ARWRK01 file is secured by an authorization list.
- 2. Flowchart 1, step 2.
  - a. Flowchart 3, steps 1 and 2. Object to check = CUSTLIB/ARWRK01 \*FILE.
  - b. Flowchart 3, step 3.
    - i) Flowchart 4, step 1. AMESJ does not own the ARWRK01 file. Return to Flowchart 2 with no authority found.
  - c. Flowchart 3, step 4.
    - i) Flowchart 5, steps 1 and 3. Public authority is not sufficient. Return to Flowchart 3 with no authority found.
  - d. Flowchart 3, steps 5, 7, and 9. Object to check = ARLST1 \*AUTL.
  - e. Flowchart 3, step 3.
    - i) Flowchart 4, step 1. AMESJ does not own the ARLST1 authorization list. Return to Flowchart 3 with no authority found.
  - f. Flowchart 3, steps 4 and 5.
  - g. Flowchart 3, step 6. Authorized. AMESJ has \*CHANGE authority to the ARLST1 authorization list.

### **Analysis:**

This example demonstrates that authorization lists can make authorities easy to manage and provide good performance. This is particularly true if objects secured by the authorization list do not have any private authorities.

If AMESJ were a member of a group profile, it will add additional steps to this example, but it will not add an additional search of private authorities, as long as no private authorities are defined for the ARWRK01 file. Performance problems are most likely to occur when private authorities, authorization lists, and group profiles are combined, as in "Case 11: Combining authorization methods" on page 197.

# Case 10: Using multiple groups

This is an example of using multiple groups.

WOODBC needs \*CHANGE authority to the CRLIM file. WOODBC is a member of three groups: DPTAR, DPTSM, and DPTMG. DPTAR is the first group profile (GRPPRF). DPTSM and DPTMG are supplemental group profiles (SUPGRPPRF). Figure 25 on page 196 shows the authorities for the CRLIM file:

```
Display Object Authority
                                                                                                                                                                                                                                                                                                                            uwner ... :
Primary group . . :
ASP device . . . :
Object . . . . . :
                                                                                                                                                                                                   CRLIM
                                                                                                                                                                                                                                                                                                                                                                                                                                                                                                                                             OWNAR
                                                                                                                                                                                                   CUSTLIB
*FILE
                                                                                   control control contro
                Library
Object type
                                                                                                                                                                                                                                                                                                                                                                                                                                                                                                                                           *SYSBAS
       Object secured by authorization list . . . . . . . . . . . .
                                                                                                                                                                                               Object
                                                                                                                                                                                              Authority
User
                                                                                              Group
OWNAR
                                                                                                                                                                                               *ALL
                                                                                                                                                                                               *CHANGE
DPTAR
DPTSM
                                                                                                                                                                                                 *USE
                                                                                                                                                                                               *EXCLUDE
 *PUBLIC
```

Figure 25. Authority for the CRLIM file

These are the authority checking steps:

1. Flowchart 1, step 1.

- a. Flowchart 2, step 1. Return to calling flowchart with insufficient authority.
- 2. Flowchart 1, step 2.
  - a. Flowchart 3, steps 1 and 2. Object to check = CUSTLIB/CRLIM \*FILE.
  - b. Flowchart 3, step 3.
    - i) Flowchart 4, step 1. WOODBC does not own the CRLIM file. Return to Flowchart 3 with no authority found.
  - c. Flowchart 3, step 4.
    - i) Flowchart 5, steps 1, 2 and 3. Public authority is not sufficient.
  - d. Flowchart 3, step 5.
  - e. Flowchart 3, step 6. WOODBC does not have any authority to the CRLIM file.
  - f. Flowchart 3, steps 7 and 8. The CRLIM file is not secured by an authorization list. Return to Flowchart 1 with no authority found.
- 3. Flowchart 1, steps 3 and 4. The first group for WOODBC is DPTAR.
  - a. Flowchart 6, steps 1 and 2. Object to check = CUSTLIB/CRLIM \*FILE.
  - b. Flowchart 6, step 3.
    - i) Flowchart 4, step 1. DPTAR does not own the CRLIM file. Return to Flowchart 6 with no authority found.
  - c. Flowchart 6, steps 4 and 5. Authorized. DPTAR is the primary group and has sufficient authority.

# **Case 11: Combining authorization methods**

This case shows a poor authority design.

WAGNERB needs \*ALL authority to the CRLIMWRK file. WAGNERB is a member of these groups: DPTSM, DPT702, and DPTAR. WAGNERB's first group (GRPPRF) is DPTSM. Figure 26 on page 197 shows the authority for the CRLIMWRK file.

```
Display Object Authority
                                                Owner . . . . : OWNAR
Primary group . . : *NONE
ASP device . . . : *SYSBAS
Object . . . . . . :
                             CRLIMWRK
Library . . . . :
Object type . . . :
                             CUSTLIB
                             *FILE
Object secured by authorization list . . . . . . . . . . . . .
                                                                              CRLST1
                            Object
User
              Group
                            Authority
OWNAR
                            *ALL
DPTSM
                            *USE
WILSONJ
                            *EXCLUDE
*PUBLIC
                            *USE
```

Figure 26. Authority for CRLIMWRK file

The CRLIMWRK file is secured by the CRLST1 authorization list. Figure 27 on page 198 shows the authority for the CRLST1 authorization list.

```
Display Authorization List
Object . . . . . :
                          CRLST1
                                        Owner . . . . . : Primary Group . . . :
                                         Owner
                                                                   OWNAR
  Library . . . . . :
                            QSYS
                                                                   DPTAR
                         Object
                                 List
           Group
                         Authority Mgt
User
OWNAR
                         *ALL
DPTAR
                         *ALL
*PUBLIC
                         *EXCLUDE
```

Figure 27. Authority for the CRLST1 authorization list

This example shows many of the possibilities for authority checking. It also demonstrates how using too many authority options for an object can result in poor performance.

Following are the steps required to check WAGNERB's authority to the CRLIMWRK file:

- 1. Flowchart 1, step 1.
  - a. Flowchart 2, step 1.
- 2. Flowchart 1, step 2.
  - a. Flowchart 3, steps 1 and 2. Object to check = CUSTLIB/CRLIMWRK \*FILE.
  - b. Flowchart 3, step 3.
    - i) Flowchart 4, step 1. WAGNERB does not own the CRLIMWRK file. Return to Flowchart 3 with no authority found.
  - c. Flowchart 3, step 4.
    - i) Flowchart 5, steps 1 and 2. WILSONJ has \*EXCLUDE authority, which is less than the public authority of \*USE.
  - d. Flowchart 3, steps 5 and 6 (**first search of private authorities**). WAGNERB does not have private authority.
  - e. Flowchart 3, steps 7 and 9. Object to check = CRLST1 \*AUTL.
  - f. Flowchart 3, step 3.
    - i) Flowchart 4, step 1. WILSONJ does not own CRLST1. Return to Flowchart 3 with no authority found.
  - g. Flowchart 3, steps 4 and 5.
  - h. Flowchart 3, step 6 (**second search of private authorities**). WAGNERB does not have private authority to CRLST1.
  - i. Flowchart 3, steps 7 and 8. Object to check = CUSTLIB/CRLIMWRK \*FILE.
- 3. Flowchart 1, steps 3 and 4. WAGNERB's first group profile is DPTSM.
  - a. Flowchart 6, steps 1 and 2. Object to check = CUSTLIB/CRLIMWRK \*FILE.
  - b. Flowchart 6, step 3.
    - i) Flowchart 4, step 1. DPTSM does not own the CRLIMWRK file. Return to Flowchart 6 with no authority found.
  - c. Flowchart 6, step 4. DPTSM is not the primary group for the CRLIMWRK file.
  - d. Flowchart 6, step 6 (**third search of private authorities**). DPTSM has \*USE authority to the CRLIMWRK file, which is not sufficient.
  - e. Flowchart 6, step 6 continued. \*USE authority is added to any authorities already found for WAGNERB's groups (none). Sufficient authority has not yet been found.
  - f. Flowchart 6, steps 9 and 10. WAGNERB's next group is DPT702.
  - g. Flowchart 6, steps 1 and 2. Object to check = CUSTLIB/CRLIMWRK \*FILE.
  - h. Flowchart 6, step 3.

- i) Flowchart 4, step 1. DPT702 does not own the CRLIMWRK file. Return to Flowchart 6 with no authority found.
- i. Flowchart 6, step 4. DPT702 is not the primary group for the CRLIMWRK file.
- j. Flowchart 6, step 6 (fourth search of private authorities). DPT702 has no authority to the CRLIMWRK file.
- k. Flowchart 6, steps 7 and 8. Object to check = CRLST1 \*AUTL
- l. Flowchart 6, step 3.
  - i) Flowchart 5, step 1. DPT702 does not own the CRLST1 authorization list. Return to Flowchart 6 with no authority found.
- m. Flowchart 6, steps 4 and 6. (**fifth search of private authorities**). DPT702 has no authority to the CRLST1 authorization list.
- n. Flowchart 6, steps 7, 9, and 10. DPTAR is WAGNERB's next group profile.
- o. Flowchart 6, steps 1 and 2. Object to check = CUSTLIB/CRLIMWRK \*FILE.
- p. Flowchart 6, step 3.
  - i) Flowchart 4, step 1. DPTAR does not own the CRLIMWRK file. Return to Flowchart 6 with no authority found.
- q. Flowchart 6, steps 4 and 6. (sixth search of private authorities). DPTAR has no authority to the CRLIMWRK file.
- r. Flowchart 6, steps 7 and 8. Object to check = CRLST1 \*AUTL
- s. Flowchart 6, step 3.
  - i) Flowchart 4, step 1. DPTAR does not own the CRLST1 authorization list. Return to Flowchart 6 with no authority found.
- t. Flowchart 6, steps 4 and 5. Authorized. DPTAR is the primary group for the CRLST1 authorization list and has \*ALL authority.

#### Result:

WAGNERB is authorized to perform the requested operation using DPTAR's primary group authority to the CRLIST1 authorization list.

#### **Analysis:**

This example demonstrates poor authority design, both from a management and performance standpoint. Too many options are used, making it difficult to understand, change, and audit. Private authorities are searched 6 separate times, which might cause noticeable performance problems:

| Profile | Object   | Туре  | Result                           |
|---------|----------|-------|----------------------------------|
| WAGNERB | CRLIMWRK | *FILE | No authority found               |
| WAGNERB | CRLST1   | *AUTL | No authority found               |
| DPTSM   | CRLIMWRK | *FILE | *USE authority<br>(insufficient) |
| DPT702  | CRLIMWRK | *FILE | No authority found               |
| DPT702  | CRLST1   | *AUTL | No authority found               |
| DPTAR   | CRLIMWRK | *FILE | No authority found               |

Changing the sequence of WAGNERB's group profiles changes the performance characteristics of this example. Assume that DPTAR is WAGNERB's first group profile (GRPPRF). The system searches private authorities 3 times before finding DPTAR's primary group authority to the CRLST1 authorization list.

- · WAGNERB authority for CRLIMWRK file
- · WAGNERB authority for CRLST1 authorization list

· DPTAR authority for CRLIMWRK file

Careful planning of group profiles and authorization lists is essential to good system performance.

# **Authority cache**

The system creates authority caches for users to provide flexibility and performance enchancement.

The system creates an authority cache for a user the first time the user accesses an object. Each time the object is accessed, the system looks for authority in the user's cache before looking at the users's profile. This results in a faster check for private authority.

The authority cache contains up to 32 private authorities to objects and up to 32 private authorities to authorization lists. The cache is updated when a user authority is granted or revoked. All user caches are cleared when the system IPL is performed.

While limited use of private authorities is recommended, the cache offers flexibility. For example, you can choose how to secure objects with less concern about the effect on system performance. This is especially true if users access the same objects repeatedly.

200 IBM i: Security reference

# Chapter 6. Work management security

This section discusses security issues associated with work management on the system.

The following issues are described in this section.

#### **Related information**

Work management

### **Job initiation**

The system checks the authority to some objects when a job is started.

When you start a job on the system, objects are associated with the job, such as an output queue, a job description, and the libraries on the library list. Authority to some of these objects is checked before the job is allowed to start, while authority to other objects is checked after the job starts. Inadequate authority might cause errors or may cause the job to end.

Objects that are part of the job structure for a job can be specified in the job description, the user profile, and on the Submit Job (SBMJOB) command for a batch job.

## Starting an interactive job

This topic is a description of the security activity performed when an interactive job is started.

Because many possibilities exist for specifying the objects used by a job, this is only an example.

When an authority failure occurs during the sign-on process, a message appears at the bottom of the Sign On display describing the error. Some authority failures also cause a job log to be written. If a user is unable to sign on because of an authority failure, either change the users profile to specify a different object or grant the user authority to the object.

After the user enters a user ID and password, these steps are performed before a job is actually started on the system:

- 1. The user profile and password are verified. The status of the user profile must be \*ENABLED. The user profile that is specified on the sign-on display must have \*OBJOPR, and \*CHANGE authority to itself.
- 2. The user's authority to use the workstation is checked. See "Workstations" on page 202 for details.
- 3. The system verifies authority for the values in the user profile and in the user's job description that are used to build the job structure, such as:
  - Job description
  - · Output queue
  - · Current library
  - · Libraries in library list

If any of these objects does not exist or the user does not have adequate authority, a message is displayed at the bottom of the Sign On display, and the user is unable to sign on. If authority is successfully verified for these objects, the job is started on the system.

**Note:** Authority to the print device and job queue is not verified until the user attempts to use them.

After the job is started, these steps are performed before the user sees the first display or menu:

- 1. If the routing entry for the job specifies a user program, normal authority checking is done for the program, the program library, and any objects used by the program. If authority is not adequate, a message is sent to the user on the Sign On display and the job ends.
- 2. If the routing entry specifies the command processor (QCMD):

- a. Authority checking is done for the QCMD processor program, the program library, and any objects used, as described in step 1.
- b. The user's authority to the Attention-key-handling program and library is checked. If authority is not adequate, a message is sent to the user and written to the job log. Processing continues.
  - If authority is adequate, the Attention-key-handling program is activated. The program is not started until the first time the user presses the Attention key. At that time, normal authority checking is done for the objects used by the program.
- c. Normal authority checking is done for the initial program (and its associated objects) specified in the user profile. If authority is adequate, the program is started. If authority is not adequate, a message is sent to the user and written to the job log. The job ends.
- d. Normal authority checking is done for the initial menu (and its associated objects) specified in the user profile. If authority is adequate, the menu is displayed. If authority is not adequate, a message is sent to the user and written to the job log. The job ends.

### Starting a batch job

This topic includes a description of the security activity performed when a batch job is started.

Because several methods exist for submitting batch jobs and for specifying the objects used by the job, this is only a guideline. This example uses a job submitted from an interactive job using the submit job (SBMJOB) command.

When you enter the SBMJOB command, this checking is performed before the job is added to the job queue:

- 1. If you specify a user profile on the SBMJOB command, you must have \*USE authority to the user profile.
- 2. Authority is checked for objects specified as parameters on the SBMJOB command and in the job description. Authority is checked for the user profile the job will run under.
- 3. If the security level is 40 or 50 and the SBMJOB command specifies USER(\*JOBD), the user submitting the job must have \*USE authority to the user profile in the job description.
- 4. If an object does not exist or if authority is not adequate, a message is sent to the user and the job is not submitted.

When the system selects the job from the job queue and attempts to start the job, the authority checking sequence is similar to the sequence for starting an interactive job.

## Adopted authority and batch jobs

You can change the parameters for a batch job when it is running under adopted authority.

When a new job is started, a new call stack is created for the job. Adopted authority cannot take effect until the first program is added to the call stack. Adopted authority cannot be used to gain access to any objects, such as an output queue or a job description, which are added to the job structure before the job is routed. Therefore, even if your interactive job is running under adopted authority when you submit a job, that adopted authority is not used when authority is checked for the objects on your SBMJOB request.

You can change characteristics of a batch job when it is waiting to run, using the Change Job (**CHGJOB**) command. See <u>Job commands</u> for the authority that is required to change parameters for a job.

## **Workstations**

The system performs authority checking for a workstation when you sign on.

A device description contains information about a particular device or logical unit that is attached to the system. When you sign on the system, your workstation is attached to either a physical or virtual device description. To successfully sign on, you must have \*CHANGE authority to the device description.

The QLMTSECOFR (limit security officer) system value controls whether users with \*ALLOBJ or \*SERVICE special authority must be specifically authorized to device descriptions.

Figure 28 on page 203 shows the logic for determining whether a user is allowed to sign on at a device:

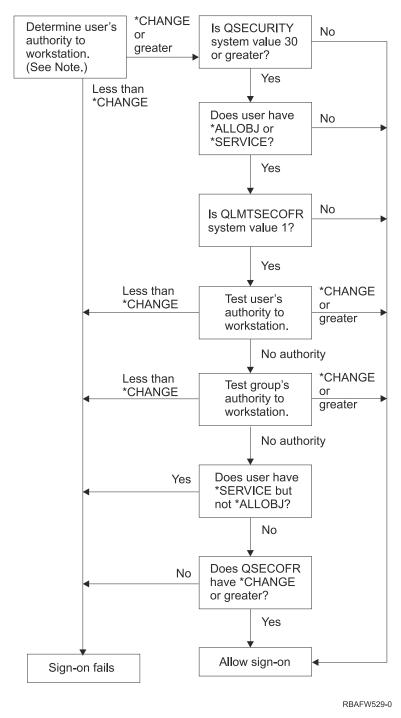

Figure 28. Authority checking for workstations

**Note:** Normal authority checking is performed to determine whether the user has at least \*CHANGE authority to the device description. \*CHANGE authority can be found by using the following authorities:

- \*ALLOBJ special authority from the user profile, group profile, or supplemental group profiles.
- Private authority to the device description in the user profile, the group profile, or supplemental group profiles.

- Authority to an authorization list used to secure the device description.
- Authority to an authorization list used to secure the public authority.

Authority checking for the device description is done before any programs are in the call stack for the job; therefore, adopted authority does not apply.

#### Description of authority checking for workstations

The system determines the user's authority to the workstation. (See note 1) If the authority is less than \*CHANGE, the sign-on fails. If the authority is \*CHANGE or greater, the system checks if the security level on the system is 30 or higher. If it is not, then the user is allowed to sign-on.

If the security level is 30 or higher, the system checks if the user has \*ALLOBJ or \*SERVICE special authority. If the user does not have either of these special authorities, then sign-on is allowed.

If the user has either \*ALLOBJ or \*SERVICE special authorities, then the system checks if the QLMTSECOFR system value is set to 1. If it is not set to 1, then sign-on is allowed.

If the QLMTSECOFR system value is set to 1, then the system will test the user's authority to the workstation. If the user's authority is \*CHANGE or higher, then sign-on is allowed. If the user's authority is less than \*CHANGE, sign-on fails. If the user has no authority to the workstation, the system checks the user's group authority to the workstation.

If the user's group authority is \*CHANGE or higher, then sign-on is allowed. If the user's group authority is less than \*CHANGE, sign-on fails. If the user's group has no authority to the workstation, the system checks whether the user has \*SERVICE but not \*ALLOBJ special authority.

If the user has \*SERVICE but not \*ALLOBJ special authority, then sign-on fails. If the user has \*ALLOBJ special authority, then the system checks if QSECOFR has \*CHANGE or higher.

If QSECOFR does not have \*CHANGE or higher, then sign-on fails. If QSECOFR has \*CHANGE or higher, then sign-on is allowed.

The security officer (QSECOFR), service (QSRV), and basic service (QSRVBAS) user profiles are always allowed to sign on at the console. The QCONSOLE (console) system value is used to determine which device is the console. If the QSRV or QSRVBAS profile attempts to sign on at the console and does not have \*CHANGE authority, the system grants \*CHANGE authority to the profile and allows sign-on.

# **Ownership of device descriptions**

You can specify the ownership of device descriptions to control the authority to the devices.

The default public authority on the CRTDEVxxx commands is \*CHANGE. Devices are created in the library QSYS, which is shipped with a CRTAUT value of \*SYSVAL. The shipped value for the QCRTAUT system value is \*CHANGE.

To limit the users who can sign on at a workstation, set the public authority for the workstation to \*EXCLUDE and give \*CHANGE authority to specific users or groups.

The security officer (QSECOFR) is not specifically given authority to any devices. If the QLMTSECOFR system value is set to 1 (YES), you must give the security officer \*CHANGE authority to devices. Anyone with \*OBJMGT and \*CHANGE authority to a device can give \*CHANGE authority to another user.

If a device description is created by the security officer, the security officer owns that device and is specifically given \*ALL authority to it. When the system automatically configures devices, most devices are owned by the QPGMR profile. Devices created by the QLUS program (\*APPC type devices) are owned by the QSYS profile.

If you plan to use the QLMTSECOFR system value to limit where the security officer can sign on, any devices you create should be owned by a profile other than QSECOFR.

To change ownership of a display device description, the device must be powered on and varied on. Sign on at the device and change the ownership using the CHGOBJOWN command. If you are not signed on at the device, you must allocate the device before changing ownership, using the Allocate Object (ALCOBJ)

command. You can allocate the device only if no one is using it. After you have changed ownership, deallocate the device using the Deallocate Object (DLCOBJ) command.

# Signon screen display file

The system administrator can change the system signon display to add text or company logo to the display.

When changing the signon screen display file, the system administrator must make sure not to change the field names or buffer lengths of the display file when adding text to the display file. Changing the field names or buffer lengths can cause signon to fail.

### Changing the signon screen display

You can change the source code for the signon display file to change the screen display.

The source code for the signon display file is shipped with the operating system. The source is shipped in file QSYS/QAWTSSRC. This source code can be changed to add text to the signon screen display. Field names and buffer lengths should not be changed.

### Display file source for the signon screen

You need to copy the appropriate source file to create your own signon screen display.

The source for the signon display file is shipped as a member (QDSIGNON or QDSIGNON2) in the QSYS/QAWTSSRC physical file. QDSIGNON contains the source for the signon screen source used when system value QPWDLVL is set to 0 or 1. Member QDSIGNON2 contains the signon screen source used when the system value QPWDLVL is set to 2, 3, or 4.

The file QSYS/QAWTSSRC is **deleted and restored** each time the IBM i operating system is installed. If you plan to create your own version of the signon screen, then you should first copy the appropriate source file member, either QDSIGNON or QDSIGNON2, to your own source file and make changes to the copy in your source file.

## Changing the signon display file

This topic includes the steps for changing the signon display file.

To change the format of the Signon display, perform the following steps:

1. Create a changed signon display file.

A hidden field in the display file named UBUFFER can be changed to manage smaller fields. UBUFFER is 128 bytes long and is stated as the last field in the display file. This field can be changed to function as an input/output buffer so the data specified in this field of the display will be available to application programs when the interactive job is started. You can change the UBUFFER field to contain as many smaller fields as you need if the following requirements are met:

- The new fields must follow all other fields in the display file. The location of the fields on the display does not matter as long as the order in which they are put in the data description specifications (DDS) meets this requirement.
- The length must total 128. If the length of the fields is more than 128, some of the data will not be passed to the application.
- All fields must be input/output fields (type B in DDS source) or hidden fields (type H in DDS source).
- 2. The order in which the fields in the signon display file are declared must not be changed. The position in which they are shown on the display can be changed. Do not change the existing field names in the source for the signon screen display file.
- 3. Do not change the total size of the input or output buffers. Serious problems can occur if the order or size of the buffers is changed.
- 4. Do not use the data descriptions specifications (DDS) help function in the signon display file.

- 5. Change a subsystem description to use the changed display file instead of the system default of QSYS/QDSIGNON. You can change the subsystem descriptions for subsystems that you want to use the new display. To change the subsystem description, perform the following steps:
  - a. Use the Change Subsystem Description (CHGSBSD) command.
  - b. Specify the new display file on the SGNDSPF parameter.
  - c. Use a test version of a subsystem to verify that the display is valid before attempting to change the controlling subsystem.
- 6. Test the change.
- 7. Change the other subsystem descriptions.

#### Notes:

- 1. The buffer length for the display file must be 318. If it is less than 318, the subsystem uses the default sign-on display, QDSIGNON in library QSYS when system value QPWDLVL is 0 or 1 and QDSIGNON2 in library QSYS when QPWDLVL is 2, 3, or 4.
- 2. The copyright line cannot be deleted.

# **Subsystem descriptions**

The subsystem descriptions perform several functions on the system.

Subsystem descriptions control:

- · How jobs enter your system
- · How jobs are started
- · Performance characteristics of jobs

Only a few users should be authorized to change subsystem descriptions, and changes should be carefully monitored.

#### **Related concepts**

Signing on without a user ID and password

Your security level determines how the system controls signing on without a user ID and password.

# Controlling how jobs enter the system

You can use the subsystem descriptions to control how jobs enter the system.

Several subsystem descriptions are shipped with your system. After you have changed your security level (QSECURITY system value) to level 20 or higher, signing on without entering a user ID and password is not allowed with the subsystems shipped by IBM.

However, defining a subsystem description and job description combination that allows default sign-on (no user ID and password) is possible and represents a security exposure. When the system routes an interactive job, it looks at the workstation entry in the subsystem description for a job description. If the job description specifies USER(\*RQD), the user must enter a valid user ID (and password) on the Sign On display. If the job description specifies a user profile in the *User* field, anyone can press the Enter key to sign on as that user.

At security levels 30 and higher, the system logs an entry (type AF, sub-type S) in the audit journal, if default signon is attempted and the auditing function is active. At security level 40 and higher, the system does not permit default signon, even if a combination of workstation entry and job description exists that allows it. See "Signing on without a user ID and password" on page 15 for more information.

Make sure all workstation entries for interactive subsystems refer to job descriptions with USER(\*RQD). Control the authority to change job descriptions and monitor any changes that are made to job descriptions. If the auditing function is active, the system writes a JD type journal entry every time the USER parameter in a job description is changed.

**206** IBM i: Security reference

Communications entries in a subsystem description control how communications jobs enter your system. A communications entry points to a default user profile, which allows a job to be started without a user ID and password. This represents a potential security exposure. Evaluate the communications entries on your system and use network attributes to control how communications jobs enter your system. "Network attributes" on page 215 discusses the network attributes that are important for security.

# **Job descriptions**

A job description is a valuable tool for security and work management.

You can also set up a job description for a group of users who need the same initial library list, output queue, and job queue. You can set up a job description for a group of batch jobs that have similar requirements.

A job description also represents a potential security exposure. In some cases, a job description that specifies a profile name for the USER parameter can allow a job to enter the system without appropriate security checking. "Controlling how jobs enter the system" on page 206 discusses how this can be prevented for interactive and communications jobs.

When a batch job is submitted, the job might run using a different profile other than the user who submitted the job. The profile can be specified on the SBMJOB command, or it can come from the USER parameter of the job description. If your system is at security level (QSECURITY system value) 30 or lower, the user submitting a job needs authority to the job description but not to the user profile specified on the job description. This represents a security exposure. At security level 40 and higher, the submitter needs authority to both the job description and the user profile.

#### For example:

- USERA is not authorized to file PAYROLL.
- USERB has \*USE authority to the PAYROLL file and to program PRLIST, which lists the PAYROLL file.
- Job description PRJOBD specifies USER(USERB). Public authority for PRJOBD is \*USE.

At security level 30 or lower, USERA can list the payroll file by submitting a batch job:

```
SBMJOB RQSDTA("Call PRLIST") JOBD(PRJOBD) + USER(*JOBD)
```

You can prevent this by using security level 40 and higher or by controlling the authority to job descriptions that specify a user profile.

Sometimes, a specific user profile name in a job description is required for certain types of batch work to function properly. For example, the QBATCH job description is shipped with USER(QPGMR). This job description is shipped with the public authority of \*EXCLUDE.

If your system is at security level 30 or lower, any user on the system who has authority to the Submit Job (SBMJOB) command or the start reader commands, and has \*USE authority to the QBATCH job description, can submit work under the programmer (QPGMR) user profile, whether the user has authority to the QPGMR profile. At security level 40 and higher, \*USE authority to the QPGMR profile is also required.

# System operator message queue

You can specify the authorities to control access to the system operator message queue

The IBM i Operational Assistant (ASSIST) menu provides an option to manage your system, users, and devices. The Manage Your System, Users, and Devices menu provides an option to work with system operator messages. You might want to prevent users from responding to messages in the QSYSOPR (system operator) message queue. Incorrect responses to system operator messages can cause problems on your system.

Responding to messages requires \*USE and \*ADD authorities to the message queue. Removing messages requires \*USE and \*DLT authorities (See Message commands.) Give the authority to respond to and

remove messages in QSYSOPR only to users with system operator responsibility. Public authority to QSYSOPR should be \*OBJOPR and \*ADD, which allows adding new messages to QSYSOPR.

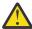

**Attention:** All jobs need the ability to add new messages to the QSYSOPR message queue. Do not make the public authority to QSYSOPR \*EXCLUDE.

# **Library lists**

The **library list** for a job indicates which libraries are to be searched and the order in which they are to be searched.

When a program specifies an object, the object can be specified with a qualified name, which includes both the object name and the library name. Or, the library for the object can be specified as \*LIBL (library list). The libraries on the library list are searched, in order, until the object is found.

<u>Table 124 on page 208</u> summarizes the parts of the library list and how they are built during a job. The sections that follow discuss the risks and protection measures for library lists.

| Table 124. Parts of the library list. The library list is searched in this sequence: |                                                                                                    |  |  |  |
|--------------------------------------------------------------------------------------|----------------------------------------------------------------------------------------------------|--|--|--|
| Part                                                                                 | How it is built                                                                                                    |  |  |  |
| System Portion 15 entries                                                            | Initially built using the QSYSLIBL system value. Can be changed during a job with the CHGSYSLIBL command.                                                                                                    |  |  |  |
| Product Library<br>Portion 2 entries                                                 | Initially blank. A library is added to the product library portion of the library list when a command or menu runs that was created with a library in the PRDLIB parameter. The library remains in the product library portion of the library list until the command or menu ends.         |  |  |  |
| Current Library 1<br>entry                                                           | Specified in the user profile or on the Sign On display. Can be changed when a command or menu runs that specifies a library for the CURLIB parameter. Can be changed during the job with the CHGCURLIB command.                                                                           |  |  |  |
| User Portion 250<br>entries                                                          | Initially built using the initial library list from the user's job description. If the job description specifies *SYSVAL, the QUSRLIBL system value is used. During a job, the user portion of the library list can be changed with the ADDLIBLE, RMVLIBLE, CHGLIBL, and EDTLIBL commands. |  |  |  |

#### **Related concepts**

Library security and library lists

When a library is added to a user's library list, the authority the user has to the library is stored with the library list information.

#### Planning libraries

A library is like a directory used to locate the objects in the library. Many factors affect how you choose to group your application information into libraries and manage libraries.

# Security risks of library lists

This topic gives specific examples of the possible security exposures of library lists and how to avoid them.

Library lists represent a potential security exposure. If a user is able to change the sequence of libraries on the library list, or add additional libraries to the list, the user might be able to perform functions that break your security requirements.

"Library security and library lists" on page 140 provides some general information about the issues associated with library lists.

This section provides two examples of how changes to a library list might break security requirements.

### **Change in function**

This example shows the possible risk of a change in function when calling a program in the library.

Figure 29 on page 209 shows an application library. Program A calls Program B, which is expected to be in LIBA. Program B performs updates to File A. Program B is called without a qualified name, so the library list is searched until Program B is found.

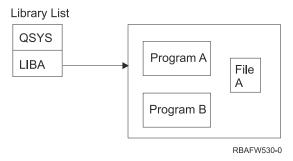

Figure 29. Library list-expected environment

A programmer or another knowledgeable user might place another Program B in the library LIBB. The substitute program might perform different functions, such as making a copy of confidential information or updating files incorrectly. If LIBB is placed ahead of LIBA in the library list, the substitute Program B is run instead of the original Program B, because the program is called without a qualified name:

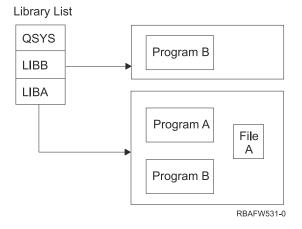

Figure 30. Library list–actual environment

#### **Unauthorized access to information**

The example demonstrates the potential risk of unauthorized access to information in the library.

Assume Program A in Figure 29 on page 209 adopts the authority of USER1, who has \*ALL authority to File A. Assume that Program B is called by Program A (adopted authority remains in effect). A knowledgeable user can create a substitute Program B that just calls the command processor. The user will have a command line and complete access to File A.

# Recommendations for system portion of library list

This topic provides the recommendations for the system portion of the library list.

The system portion of the library list is intended for IBM-supplied libraries. Application libraries that are carefully controlled can also be placed in the system portion of the library list. The system portion of the library list represents the greatest security exposure, because the libraries in this part of the list are searched first.

Only a user with \*ALLOBJ and \*SECADM special authority can change the QSYSLIBL system value. Control and monitor any changes to the system portion of the library list. Follow these guidelines when adding libraries:

- Only libraries that are specifically controlled should be placed on this list.
- The public should not have \*ADD authority to these libraries.
- A few IBM-supplied libraries, such as QGPL are shipped with public authority \*ADD for production reasons. Regularly monitor what objects (particularly programs, source files, and commands) are added to these libraries.

The CHGSYSLIBL command is shipped with public authority \*EXCLUDE. Only users with \*ALLOBJ authority are authorized to the command, unless you grant authority to other users. If the system library list needs to be changed temporarily during a job, you can use the technique described in the topic "Changing the system library list" on page 229.

### **Recommendations for product library**

In this topic you will find the recommendations for protecting the product library.

The product library portion of the library list is searched before the user portion. A knowledgeable user can create a command or menu that inserts a product library into the library list. For example, this statement creates CMDX, which runs program PGMA:

```
CRTCMD CMDX PGM(PGMA) PRDLIB(LIBB)
```

As long as CMDX is running, LIBB is in the product portion of the library list.

Use these measures to protect the product portion of the library list:

- Control authority to the Create Command (CRTCMD), Change Command (CHGCMD), Create Menu (CRTMNU), and Change Menu (CHGMNU) commands.
- When you create commands and menus, specify PRDLIB(\*NONE), which removes any entries currently in the product portion of the library list. This protects you from having unknown libraries searched ahead of the library you expect when your command or menu runs.

**Note:** The default when you create a command or menu is PRDLIB(\*NOCHG). \*NOCHG means that when the command or menu is run, the product library portion of the library list is not changed.

## Recommendations for the current library

This topic provides the recommendations to ensure the security of your system when using the current library.

The current library can be used by decision-support tools, such as Query/400. Any query programs created by a user are, by default, placed in the user's current library. When you create a menu or command, you can specify a current library to be used while the menu is active.

The current library provides an easy method for the user and the programmer to create new objects, such as query programs, without worrying about where they should be located. However, the current library poses a security risk, because it is searched before the user portion of the library list. You can take several precautions to protect the security of your system while still making use of the current library capability:

- Specify \*YES for the *Limit capabilities* field in the user profile. This prevents a user from changing the current library on the Sign On display or using the CHGPRF command.
- Restrict authority to the Change Current Library (CHGCURLIB), Create Menu (CRTMNU), Change Menu (CHGMNU), Create Command (CRTCMD), and Change Command (CHGCMD) commands.
- Use the technique described in <u>"Controlling the user library list"</u> on page 229 to set the current library during application processing.

### Recommendations for the user portion of the library list

In this topic you will find the recommendations for controlling the user portion of the library list.

The user portion of the library list often changes more than the other portions and is more difficult to control. Many application programs change the library list. Job descriptions also affect the library list for a job.

Here are some suggested alternatives for controlling the user portion of the library list to make sure that unauthorized libraries with substitute programs and files are not used during processing:

- Restrict users of production applications to a menu environment. Set the *Limit capabilities* field in user profiles to \*YES to restrict their ability to enter commands. <u>"Planning menus" on page 230</u> provides an example of this environment.
- Use qualified names (object and library) in your applications. This prevents the system from searching the library list to find an object.
- Control the ability to change job descriptions, because the job description sets the initial library list for a job.
- Use the Add Library List Entry (ADDLIBLE) command at the beginning of the program to ensure the required objects are at the beginning of the user portion of the library list. At the end of the program, the library can be removed.

If the library is already on the library list, but you are not sure if it is at the beginning of the list, you must remove the library and add it. If the sequence of the library list is important to other applications on the system, use the next method instead.

• Use a program that retrieves and saves the library list for a job. Replace the library list with the list required for the application. When the application ends, return the library list to its original setting. See "Controlling the user library list" on page 229 for an example of this technique.

# **Printing**

You can control the security of the output queues on your system.

Most information that is printed on your system is stored as a spooled file on an output queue while it is waiting to print. Unless you control the security of output queues on your system, unauthorized users can display, print, and even copy confidential information that is waiting to print.

One method for protecting confidential output is to create a special output queue. Send confidential output to the output queue and control who can view and manipulate the spooled files on the output queue.

To determine where output goes, the system looks at the printer file, job attributes, user profile, workstation device description, and the print device (QPRTDEV) system value in sequence. If defaults are used, the output queue associated with the QPRTDEV printer is used. The Advanced Function Presentation topic provides examples of how to direct output to a particular output queue.

# **Securing spooled files**

You can specify several parameters to control the security of a spooled file.

A spooled file is a special type of object on the system. You cannot directly grant and revoke authority to view and manipulate a spooled file. The authority to a spooled file is controlled by several parameters on the output queue that holds the spooled file.

When you create a spooled file, you are the owner of that file. You can always view and manipulate any spooled files you own, regardless of how the authority to the output queue is defined. You must have \*READ authority to add new entries to an output queue. If your authority to an output queue is removed, you can still access any entries you own on that queue using the Work with Spooled Files (WRKSPLF) command.

The security parameters for an output queue are specified using the Create Output Queue (CRTOUTQ) command or the Change Output Queue (CHGOUTQ) command. You can display the security parameters for an output queue using the Work with Output Queue Description (WRKOUTQD) command.

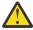

**Attention:** A user with \*SPLCTL special authority can perform all functions on all entries, regardless of how the output queue is defined. Some parameters on the output queue allow a user with \*JOBCTL special authority to view the contents of entries on the output queue.

### **Display Data (DSPDTA) parameter of output queue**

You can specify the Display Data (DSPDTA) parameter to protect the contents of a spooled file.

The DSPDTA parameter determines what authority is required to perform the following functions on spooled files owned by other users:

- View the contents of a spooled file (DSPSPLF command)
- Copy a spooled file (CPYSPLF command)
- Send a spooled file (SNDNETSPLF command)
- Move a spooled file to another output queue (CHGSPLFA command)

| Possible values for DSPDTA |                                                                                                    |  |  |  |
|----------------------------|----------------------------------------------------------------------------------------------------|--|--|--|
| *NO                        | A user cannot display, send, or copy spooled files owned by other users, unless the user has one of the following authorities:                                                                                                    |  |  |  |
|                            | • *JOBCTL special authority if the OPRCTL parameter is *YES.                                                                                                    |  |  |  |
|                            | • *READ, *ADD, and *DLT authority to the output queue if the *AUTCHK parameter is *DTAAUT.                                                                                                    |  |  |  |
|                            | Ownership of the output queue if the *AUTCHK parameter is *OWNER.                                                                                                    |  |  |  |
| *YES                       | Any user with *READ authority to the output queue can display, copy, or send the data of spooled files owned by others.                                                                                                    |  |  |  |
| *OWNER                     | Only the owner of a spooled file or a user with *SPLCTL (spool control) can display, copy, send, or move the file. If the OPRCTL value is *YES, users with *JOBCTL special authority can hold, change, delete, and release spooled files on the output queue, but they cannot display, copy, send, or move the spooled files. This is intended to allow operators to manage entries on an output queue without being able to view the contents. |  |  |  |

## **Authority to Check (AUTCHK) parameter of output queue**

You can use the Authority to Check (AUTCHK) parameter to control a user's authority to change or delete a spooled file on your system.

The AUTCHK parameter determines whether \*READ, \*ADD, and \*DLT authority to the output queue allows a user to change and delete spooled files owned by other users.

| Possible values for AUTCHK |                                                                                                    |
|----------------------------|----------------------------------------------------------------------------------------------------|
| *OWNER                     | Only the user who owns the output queue can change or delete spooled files owned by others.                                          |
| *DTAAUT                    | Specifies that any user with *READ, *ADD, and *DLT authority to the output queue can change or delete spooled files owned by others. |

### **Operator Control (OPRCTL) parameter of output queue**

The Operator Control (OPRCTL) parameter determines whether a user with \*JOBCTL special authority can control the output queue.

| Possible values for OPRCTL |                                                                                                    |
|----------------------------|----------------------------------------------------------------------------------------------------|
| *YES                       | A user with *JOBCTL special authority can perform all functions on the spooled files, unless the DSPDTA value is *OWNER. If the DSPDTA value is *OWNER, *JOBCTL special authority does not allow the user to display, copy, send, or move spooled files. |
| *NO                        | *JOBCTL special authority does not give the user any authority to perform operations on the output queue. Normal authority rules apply to the user.                                                                                                    |

### Output queue and parameter authorities required for printing

This topic includes the reference information about the output queue parameters and authorities required for performing printing management functions.

Table 125 on page 213 shows what combination of output queue parameters and authority to the output queue is required to perform print management functions on the system. For some functions, more than one combination is listed. The owner of a spooled file can always perform all functions on that file. For more information see "Writer commands" on page 568.

The authority and output queue parameters for all commands associated with spooled files are listed on <u>"Spooled file commands" on page 550</u>. Output queue commands are listed on <u>"Output queue commands" on page 516</u>.

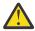

**Attention:** A user with \*SPLCTL (spool control) special authority is not subject to any authority restrictions associated with output queues. \*SPLCTL special authority allows the user to perform all operations on all output queues. Make careful consideration when giving \*SPLCTL special authority to any user.

| Table 125. Authority required to perform printing functions |                         |             |      |                           |                   |  |
|-------------------------------------------------------------|-------------------------|-------------|------|---------------------------|-------------------|--|
|                                                             | Output queue parameters |             |      |                           |                   |  |
| Printing function                                           | DSPDT<br>A              |             |      | Output queue<br>authority | Special authority |  |
| Add spooled files to queue <sup>1</sup>                     |                         |             |      | *READ                     | None              |  |
|                                                             |                         |             | *YES |                           | *JOBCTL           |  |
| View list of spooled files                                  |                         |             |      | *READ                     | None              |  |
| (WRKOUTQ command <sup>2</sup> )                             |                         |             | *YES |                           | *JOBCTL           |  |
| Display, copy,                                              | *YES                    |             |      | *READ                     | None              |  |
| or send spooled files<br>(DSPSPLF, CPYSPLF,                 | *NO                     | *DTAAU<br>T |      | *READ, *ADD,<br>*DLT      | None              |  |
| SNDNETSPLF, SNDTCPSP <sup>2</sup> )                         | *NO                     | *OWNE<br>R  |      | Owner <sup>3</sup>        | None              |  |
|                                                             | *YES                    |             | *YES |                           | *JOBCTL           |  |
|                                                             | *NO                     |             | *YES |                           | *JOBCTL           |  |
|                                                             | *OWNE<br>R              |             |      |                           |                   |  |

|                                                                                                    | Output queue parameters |             |                           |                      |         |
|----------------------------------------------------------------------------------------------------|-------------------------|-------------|---------------------------|----------------------|---------|
| Printing function                                                                                         | DSPDT AUTCH A OPRCTL    |             | Output queue<br>authority | Special authority    |         |
| Change, delete, hold, and release spooled file                                                            |                         | *DTAAU<br>T |                           | *READ, *ADD,<br>*DLT | None    |
| (CHGSPLFA, DLTSPLF,<br>HLDSPLF, RLSSPLF <sup>2</sup> )                                                    |                         | *OWNE<br>R  |                           | Owner <sup>3</sup>   | None    |
|                                                                                                    |                         |             | *YES                      |                      | *JOBCTL |
| Change, clear, hold,<br>and release output queue<br>(CHGOUTQ, CLROUTQ,<br>HLDOUTQ, RLSOUTQ <sup>2</sup> ) |                         | *DTAAU<br>T |                           | *READ, *ADD,<br>*DLT | None    |
|                                                                                                    |                         | *OWNE<br>R  |                           | Owner <sup>3</sup>   | None    |
|                                                                                                    |                         |             | *YES                      |                      | *JOBCTL |
| Start a writer for the queue<br>(STRPRTWTR,                                                               |                         | *DTAAU<br>T |                           | *CHANGE              | None    |
| STRRMTWTR <sup>2</sup> )                                                                                  |                         |             | *YES                      |                      | *JOBCTL |
| This is the authority required  Use these commands or equ                                                 | ·                       | ·           | ·                         | t queue.             | 1       |

**Examples: Output queue** 

authorities.

You must be the owner of the output queue.

Also requires \*USE authority to the printer device description.

These examples demonstrate how to set security parameters for output queues to meet different requirements.

• Create a general-purpose output queue. All users are allowed to display all spooled files. The system operators are allowed to manage the queue and change spooled files:

```
CRTOUTQ OUTQ(QGPL/GPOUTQ) DSPDTA(*YES) +
OPRCTL(*YES) AUTCHK(*OWNER) AUT(*USE)
```

\*CHGOUTQ requires \*OBJMGT authority to the output queue, in addition to \*READ, \*ADD, and \*DLT

• Create an output queue for an application. Only members of the group profile GRPA are allowed to use the output queue. All authorized users of the output queue are allowed to display all spooled files. System operators are not allowed to work with the output queue:

```
CRTOUTQ OUTQ(ARLIB/AROUTQ) DSPDTA(*YES) +
OPRCTL(*NO) AUTCHK(*OWNER) AUT(*EXCLUDE)
GRTOBJAUT OBJ(ARLIB/AROUTQ) OBJTYP(*OUTQ) +
USER(GRPA) AUT(*CHANGE)
```

• Create a confidential output queue for the security officers to use when printing information about user profiles and authorities. The output queue is created and owned by the QSECOFR profile.

```
CRTOUTQ OUTQ(QGPL/SECOUTQ) DSPDTA(*OWNER) +
    AUTCHK(*DTAAUT) OPRCTL(*NO) +
    AUT(*EXCLUDE)
```

Even if the security officers on a system have \*ALLOBJ special authority, they are not able to access spooled files owned by others on the SECOUTQ output queue.

• Create an output queue that is shared by users printing confidential files and documents. Users can work with only their own spooled files. System operators can work with the spooled files, but they cannot display the contents of the files.

```
CRTOUTQ OUTQ(QGPL/CFOUTQ) DSPDTA(*OWNER) +
    AUTCHK(*OWNER) OPRCTL(*YES) AUT(*USE)
```

### **Network attributes**

Network attributes control how your system communicates with other systems.

Some network attributes control how remote requests to process jobs and access information are handled. These network attributes directly affect security on your system and are discussed in the topics that follow:

- Job action (JOBACN)
- Client request access (PCSACC)
- DDM request access (DDMACC)

Possible values for each network attribute are shown. The default value is <u>underlined</u>. To set the value of a network attribute, use the Change Network Attribute (CHGNETA) command.

### Job Action (JOBACN) network attribute

The JOBACN network attribute determines how the system processes incoming requests to run jobs.

| Possible values for JOBACN: |                                                                                                    |
|-----------------------------|----------------------------------------------------------------------------------------------------|
| *REJECT                     | The input stream is rejected. A message stating the input stream was rejected is sent to both the sender and the intended receiver.                                                                                                    |
| *FILE                       | The input stream is filed on the queue of network files for the receiving user. This user can display, cancel, or receive the input stream into a database file or submit it to a job queue. A message stating that the input stream was filed is sent to both the sender and the receiver. |
| *SEARCH                     | The network job table controls the actions by using the values in the table.                                                                                                    |

#### **Recommendations:**

If you do not expect to receive remote job requests on your system, set the JOBACN network attribute to \*REJECT.

## Client Request Access (PCSACC) network attribute

The PCSACC network attribute determines how the IBM i Access for Windows licensed program processes requests from attached personal computers to access objects.

The PCSACC network attribute controls whether personal computer jobs can access objects on the IBM i platform, but it doesn't control whether the personal computer can use workstation emulation.

**Note:** PCSACC network attribute controls only the DOS and OS/2 clients. This attribute has no effect on any other IBM i Access clients.

| Possible values for PCSACC: |                                                                                                    |
|-----------------------------|----------------------------------------------------------------------------------------------------|
| *REJECT                     | IBM i Access rejects every request from the personal computer to access objects on the IBM i platform. An error message is sent to the PC application.                                                                                                    |
| *OBJAUT                     | The IBM i Access programs on the system verify normal object authorities for any object requested by a PC program. For example, if file transfer is requested, authority to copy data from the database file is checked.                                                                                                    |
| *REGFAC                     | The system uses the system's registration facility to determine which exit program (if any) to run. If no exit program is defined for an exit point and this value is specified, *OBJAUT is used.                                                                                                    |
| qualified- program- name    | The IBM i Access program calls this user-written exit program to determine if the PC request should be rejected. The exit program is called only if normal authority checking for the object is successful. The IBM i Access program passes information about the user and the requested function to the exit program. The program returns a code indicating whether the request should be allowed or rejected. If the return code indicates the request should be rejected or if an error occurs, an error message is sent to the personal computer. |

#### **Risks and recommendations**

Use the instructions in this topic to protect the files on your system.

Normal security measures on your system might not be sufficient protections if the IBM i Access program is installed on your system. For example, if a user has \*USE authority to a file and the PCSACC network attribute is \*OBJAUT, the user can use the IBM i Access program and a program on the personal computer to transfer that entire file to the personal computer. The user can then copy the data to a PC diskette or tape and remove it from the premises.

Several methods are available to prevent a IBM i user with \*USE authority to a file from copying the file:

- Setting LMTCPB(\*YES) in the user profile.
- Restricting authority to commands that copy files.
- Restricting authority to commands used by IBM i Access.
- Not giving the user \*ADD authority to any library. \*ADD authority is required to create a new file in a library.
- Not giving the user access to any \*SAVRST device.

None of these methods work for the PC user of the IBM i Access licensed program. Using an exit program to verify all requests is the only adequate protection measure.

The IBM i Access program passes information for the following types of access to the user exit program called by the PCSACC network attribute:

- · File transfer
- Virtual print
- Message
- Shared folder

#### **Related information**

Programming: IBM i Access

### **DDM Request Access (DDMACC) network attribute**

The DDM Request Access (DDMACC) network attribute determines how the system processes requests from other systems to access data using the distributed data management (DDM) or the distributed relational database function.

| Possible values for DDMACC: |                                                                                                    |
|-----------------------------|----------------------------------------------------------------------------------------------------|
| *REJECT                     | The system does not allow any DDM or DRDA requests from remote systems. *REJECT does not prevent this system from functioning as the requester system and sending requests to other server systems.                                                                                                    |
| *OBJAUT                     | Remote requests are controlled by the object authority on the system.                                                                                                    |
| qualified- program- name    | This user-written exit program is called after normal object authority has been verified. The exit program is called only for functions involving DDM files and DRDA connection requests. The exit program is passed a parameter list, built by the remote system, that identifies the local system user and the request. The program evaluates the request and sends a return code, granting or denying the requested access. |

# **Save and restore operations**

The ability to save objects from your system or restore objects to your system represents an exposure to your organization.

For example, programmers often have \*OBJEXIST authority to programs because this authority is required to recompile a program (and delete the old copy). \*OBJEXIST authority is also required to save an object. Therefore, the typical programmer can make a tape copy of your programs, which might represent a substantial financial investment.

A user with \*OBJEXIST authority to an object can also restore a new copy of an object over an existing object. In the case of a program, the restored program might have been created on a different system. It might perform different functions. For example, assume the original program worked with confidential data. The new version might perform the same functions, but it might also write a copy of confidential information to a secret file in the programmer's own library. The programmer does not need authority to the confidential data because the regular users of the program will be accessing the data.

## **Restricting save and restore operations**

You can restrict the save and restore operations to protect your system.

You can control the ability to save and restore objects in several ways:

- Restrict physical access to save and restore devices, such as tape units and optical units.
- Restrict authority to the device descriptions objects for the save and restore devices. To save an object to a tape unit, you must have \*USE authority to the device description for the tape unit.
- Restrict the save and restore commands. This allows you to control what is saved from your system and restored to your system through all interfaces including save files. See "Example: Restricting save and restore commands" on page 217 for an example of how to do this. The system sets the restore commands to PUBLIC(\*EXCLUDE) when you install your system.
- Only give \*SAVSYS special authority to trusted users.

# **Example: Restricting save and restore commands**

This topic shows an example of restricting the save and restore commands.

You can follow these steps to restrict the save and restore commands on your system:

1. To create an authorization list that you can use to give authority to the commands to system operators, type the following example:

```
CRTAUTL AUTL(SRLIST) TEXT('Save and Restore List')
AUT(*EXCLUDE)
```

2. To use the authorization list to secure the save commands, type the following example:

```
GRTOBJAUT OBJ(SAV*) OBJTYPE(*CMD) AUTL(SRLIST)
```

3. To ensure \*PUBLIC authority comes from the authorization list, type the following example:

```
GRTOBJAUT OBJ(SAV*) OBJTYPE(*CMD) USER(*PUBLIC)
AUT(*AUTL)
```

4. To use the authorization list to secure the restore commands, type the following example:

```
GRTOBJAUT OBJ(RST*) OBJTYPE(*CMD) AUTL(SRLIST)
```

5. To ensure \*PUBLIC authority comes from the authorization list, type the following example:

```
GRTOBJAUT OBJ(RST*) OBJTYPE(*CMD) USER(*PUBLIC)
AUT(*AUTL)
```

6. Although system operators who are responsible for saving the system have \*SAVSYS special authority, they must now be given explicit authority to the SAVxxx commands. You do this by adding the system operators to the authorization list:

```
ADDAUTLE AUTL(SRLIST) USER(USERA USERB) AUT(*USE)
```

**Note:** You might want your system operators to have authority only to the save commands. In that case, secure the save commands and the restore commands with two separate authorization lists.

7. To restrict the save and restore APIs and secure them with an authorization list, type the following commands:

```
GRTOBJAUT OBJ(QSRSAVO) OBJTYPE(*PGM) AUTL(SRLIST)
GRTOBJAUT OBJ(QSRSAVO) OBJTYPE(*PGM) USER(*PUBLIC)
AUT(*AUTL)
GRTOBJAUT OBJ(QSRLIB01) OBJTYPE(*SRVPGM) AUTL(SRLIST)
GRTOBJAUT OBJ(QSRLIB01) OBJTYPE(*SRVPGM) USER(*PUBLIC)
AUT(*AUTL)
GRTOBJAUT OBJ(QSRRSTO) OBJTYPE(*PGM) AUTL(SRLIST)
GRTOBJAUT OBJ(QSRRSTO) OBJTYPE(*PGM) USER(*PUBLIC)
AUT(*AUTL)
```

# **Performance tuning**

Monitoring and tuning performance is not the responsibility of a security officer. However, the security officer should ensure that users are not altering the performance characteristics of the system to speed up their own jobs at the expense of others.

Several work management objects affect the performance of jobs in the system:

- The class sets the run priority and time slice for a job.
- The routing entry in the subsystem description determines the class and the storage pool the job uses.
- The job description can determine the output queue, output priority, job queue, and job priority.

Knowledgeable users with appropriate authority can create their own environment on the system and give themselves better performance than other users. Control this by limiting the authority to create and change work management objects. Set the public authority to work management commands to \*EXCLUDE and grant authority to a few trusted users.

Performance characteristics of the system can also be changed interactively. For example, the Work with System Status (WRKSYSSTS) display can be used to change the size of storage pools and the activity levels. Also, a user with \*JOBCTL (job control) special authority can change the scheduling priority of any job on the system, subject to the priority limit (PTYLMT) in the user's profile. Assign \*JOBCTL special authority and PTYLMT in user profiles carefully.

To allow users to view performance information using the WRKSYSSTS command but not change it, do the following action:

```
GRTOBJAUT OBJ(CHGSHRPOOL) OBJTYPE(*CMD) +
USER(*PUBLIC) AUT(*EXCLUDE)
```

Authorize users responsible for system tuning to change performance characteristics:

```
GRTOBJAUT OBJ(CHGSHRPOOL) OBJTYPE(*CMD) + USER(USRTUNE) AUT(*USE)
```

## **Restricting jobs to batch**

You can create or change commands to restrict certain jobs to be run only in a batch environment.

For example, you might want to run certain reports or program compiles in batch. A job running in batch often affects system performance less than the same job running interactively.

For example, to restrict the command that runs program RPTA to batch, do the following action:

• Create a command to run RPTA and specify that the command can be run only in batch:

```
CRTCMD CMD(RPTA) PGM(RPTA) ALLOW(*BATCH *BPGM)
```

To restrict compiles to batch, do the following for the create command for each program type:

```
CHGCMD CMD(CRTxxxPGM) ALLOW(*BATCH *BPGM)
```

# **Chapter 7. Designing security**

This section contains guidelines to help application developers and systems managers include security as part of the overall design. It also contains examples of techniques that you can use to accomplish security objectives on your system.

Protecting information is an important part of most applications. Security should be considered, along with other requirements, at the time the application is designed. For example, when deciding how to organize application information into libraries, try to balance security requirements with other considerations, such as application performance and backup and recovery.

Some of the examples in this section contain sample programs. These programs are included for illustrative purposes only. Many of them will not compile or run successfully as is, nor do they include message handling and error recovery.

The Plan and set up system security in the information center is intended for the security administrator. It contains forms, examples, and guidelines for planning security for applications that have already been developed. If you have responsibility for designing an application, you might find it useful to review the forms and examples in the Plan and set up system security topic for details. They can help you view your application from the perspective of a security administrator and understand what information you need to provide.

The Plan and set up system security topic in the information center also uses a set of example applications for a fictional company called the JKL Toy Company. This section discusses design considerations for the same set of example applications. Figure 31 on page 221 shows the relationships between user groups, applications, and libraries for the JKL Toy Company:

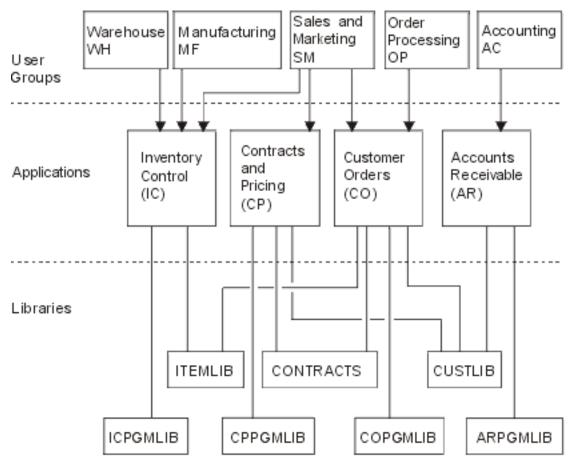

Figure 31. Example applications

#### **Description of graphic**

This graphic shows how five sets of user groups access applications and libraries on the system at JKL Toy Company. The user groups include Warehouse, Manufacturing, Sales and Marketing, Order Processing, and Accounting. These user groups have different accesses to different applications, which are stated in the following list.

- The Warehouse, Manufacturing and Sales and Marketing user groups can all access the Inventory Control applications.
- The Sales and Marketing user group also has access to the Contracts and Pricing application and the Customer Order application.
- The Order Processing user group can also access the Customer Order application.
- The Accounting user group only has access to the Accounts Receivable application.

#### **Related information**

Scenarios for HTTP Server

# Overall recommendations for security design

Keeping your security design as simple as possible makes it easier to manage and audit security. It also improves application performance and backup performance.

Here is a list of general recommendations for security design:

• Use resource security along with the methods available, such as limited capabilities in the user profile and restricting users to a set of menus, to protect information.

**Attention:** If you use a product such as IBM i Access or if you have communication lines attached to your system, do not rely only on limiting capabilities in the user profile and menu access control. You must use resource security to secure any objects that you do not want to be accessible through these interfaces.

- Secure only those objects that really require security. Analyze a library to determine which objects, such as data files, are confidential and secure those objects. Use public authority for other objects, such as data areas and message queues.
- Move from the general to the specific:
  - Plan security for libraries and directories. Deal with individual objects only when necessary.
  - Plan public authority first, followed by group authority and individual authority.
- Make the public authority for new objects in a library (CRTAUT parameter) the same as the public authority for the majority of existing objects in the library.
- To make auditing easier and improve authority-checking performance, avoid defining private authority that is less than the public authority for an object.
- Use authorization lists to group objects with the same security requirements. Authorization lists are simpler to manage than individual authorities and help to recover security information.

#### **Related concepts**

Resource security

This section describes each of the components of resource security and how they work together to protect information about your system. It also explains how to use CL commands and displays to set up resource security on your system.

# Planning password level changes

Changing password levels should be planned carefully. Operations with other systems might fail or users might not be able to sign on to the system if you haven't planned for the password level change adequately.

Before changing the QPWDLVL system value, make sure that you have saved your security data using the **SAVSECDTA** or **SAVSYS** command. If you have a current backup, you will be able to reset the passwords for all users' profiles, even if you need to return to a lower password level.

Products that you use on the system, and on clients with which the system interfaces, might have problems when the password level (QPWDLVL) system value is set to 2, 3, or 4. Any product or client that sends passwords to the system in a one-way encrypted form, rather than in the clear text that a user enters on a sign-on screen, must be upgraded to work with the password encryption rules for QPWDLVL 2, 3, or 4. Sending the one-way encrypted password is known as password substitution. Password substitution is used to prevent a password from being captured during transmission over a network. Password substitutes generated by older clients that do not support the algorithm for QPWDLVL 2, 3, or 4, even if the specific characters typed in are correct, will not be accepted. This also applies to any IBM i to IBM i peer access which utilizes the one-way encrypted values to authenticate from one system to another.

The problem is compounded by the fact that some affected products (such as IBM Toolbox for Java) are provided as middleware. A third party product that incorporates a prior version of one of these products will not work correctly until rebuilt using an updated version of the middleware.

Given this and other scenarios, it is easy to see why careful planning is necessary before you change the QPWDLVL system value.

# Considerations for changing QPWDLVL from 0 to 1

There is no difference between password level 0 and 1. The IBM i NetServer LAN manager password has been removed from all user profiles. This password has not been supported since Windows XP, so removing it will not affect currently supported versions of Windows.

A change to the QPWDLVL system value takes effect at the next IPL. To see the current and pending password level values, use the Display Security Attributes (**DSPSECA**) command.

## Considerations for changing QPWDLVL from 0 or 1 to 2

Password level 2 introduces the use of case-sensitive passwords up to 128 characters in length (also called passphrases) and provides the maximum ability to revert back to QPWDLVL 0 or 1.

If the password level of the system is 0, 1, 2, or 3, password level 2 and 3 passwords are created whenever a password is changed or a user signs on to the system. Having a level 2 and 3 password created while the system is still at password level 0 or 1 helps prepare for the change to password level 2 or 3.

The password level cannot be changed from 0 or 1 to 4. A password level 4 password is not generated at password level 0 or 1, and the password level 0 and 1 password is cleared from all user profiles when the password level is changed to 4, so all profiles would have a password of \*NONE.

Before changing QPWDLVL to 2, the system administrator should use the **DSPAUTUSR** command, the **PRTUSRPRF TYPE(\*PWDLVL)** command, or the QSYS2.USER\_INFO view to locate all the user profiles that do not have a password that is usable at password level 2. Depending on the profiles located, the administrator can use one of the following mechanisms to have a password level 2 and 3 password added to the profiles.

- Change the password for the user profile using the CHGUSRPRF or CHGPWD CL command or the QSYCHGPW API. This will cause the system to change the password that is usable at password levels 0 and 1; and the system also creates non case sensitive passwords (one all-uppercase and one all-lowercase) that are usable at password levels 2 and 3.
- Sign on to the system through a mechanism that presents the password in clear text (does not use password substitution). If the password is valid and the user profile does not have a password that is usable at password levels 2 and 3, the system creates non case sensitive passwords (one all-uppercase and one all-lowercase) that are usable at password levels 2 and 3.

The absence of a password that is usable at password level 2 or 3 can be a problem whenever the user profile also does not have a password that is usable at password levels 0 and 1 or when the user tries to sign on through a product that uses password substitution. In these cases, the user will not be able to sign on when the password level is changed to 2.

It is highly recommended that the security data be saved before changing to QPWDLVL 2. This can help make the transition back to QPWDLVL 0 or 1 easier if that becomes necessary.

Avoid changing password system values, such as QPWDMINLEN, QPWDMAXLEN, and QPWDRULES, until after you have tested QPWDLVL 2. This makes it easier to transition back to QPWDLVL 1 or 0 if necessary. However, the QPWDVLDPGM system value must specify either \*REGFAC or \*NONE before the system allows QPWDLVL to be changed to 2. Therefore, if you use a password validation program, you might want to write a new one that can be registered for the QIBM\_QSY\_VLD\_PASSWRD exit point, format VLDP0100, by using the ADDEXITPGM command.

After you are comfortable with running the system at QPWDLVL 2, you can change the password system values to use longer passwords. However, you need to be aware that longer passwords have these effects:

- If passwords greater than 10 characters are specified, the password level 0 and 1 password is cleared. This user profile will not be able to sign on if the system is returned to password level 0 or 1.
- If passwords contain special characters or do not follow the composition rules for simple object names (excluding case sensitivity), the password level 0 and 1 password is cleared.
- The password system values only apply to the new password level 2 value and do not apply to the system-generated password level 0 and 1 password.

A change to the QPWDLVL system value takes effect at the next IPL. To see the current and pending password level values, use the Display Security Attributes (**DSPSECA**) command.

# Considerations for changing QPWDLVL from 2 to 3

After running the system at QPWDLVL 2 for some period of time, you can consider moving to QPWDLVL 3 to improve the password security protection.

At QPWDLVL 3, all password level 0 and 1 passwords are cleared. The administrator can use the **DSPAUTUSR** command, the **PRTUSRPRF TYPE**(\*PWDLVL) command, or the QSYS2.USER\_INFO view to locate user profiles which don't have password level 2 or 3 passwords associated with them.

A change to the QPWDLVL system value takes effect at the next IPL. To see the current and pending password level values, use the Display Security Attributes (**DSPSECA**) command.

# Considerations for changing QPWDLVL from 2 or 3 to 4

Password level 4 is a one-way password encryption algorithm that provides improved password security over password level 2 or 3.

When the password level of the system is 2 or 3, a password level 4 password is created whenever a password is changed or a user signs on to the system. Having a level 4 password created while the system is still at password level 2 or 3 helps prepare for the change to password level 4.

Before changing QPWDLVL to 4, the system administrator should use one of these options to locate the user profiles that do not have a password that is usable at password level 4:

• The Display Authorized Users (DSPAUTUSR) command.

- The Print User Profile (PRTUSRPRF) command with parameter TYPE(\*PWDLVL).
- The QSYS2.USER\_INFO view using this query: SELECT \* FROM QSYS2.USER\_INFO WHERE PASSWORD LEVEL 4 <> 'YES'

At QPWDLVL 4, all password level 0 and 1 passwords and all password level 2 and 3 passwords are cleared. If the user profile does not have a password that is usable at password level 4, the password will be \*NONE after moving to QPWDLVL 4.

Depending on the profiles located, the administrator can use one of the following mechanisms to have a password level 4 password added to the profiles.

- Change the password for the user profile using the CHGUSRPRF or the QSYCHGPW API. This will cause the system to change the password that is usable at password levels 2 and 3; and the system also creates the password that is usable at password level 4.
- Sign on to the system through a mechanism that presents the password in clear text (does not use password substitution). If the password is valid and the user profile does not have a password that is usable at password level 4, the system creates the password that is usable at password level 4. The password level 4 password will only be created if the password was previously changed when the system was running at password level 2 or 3.

Any client that uses password substitution will not work correctly at QPWDLVL 4 if the client hasn't been updated to use the new password substitution scheme. The administrator should check whether a client which hasn't been updated to the new password substitution scheme is required.

The IBM i clients that use password substitution and support QPWDLVL 4 include:

- TELNET
- IBM i Access Client Solutions
- IBM Navigator for i
- · IBM i Host Servers
- QFileSrv.400
- IBM i NetServer Print support
- DDM
- DRDA

It is highly recommended that the security data be saved before changing to QPWDLVL 4. This can help make the transition back to QPWDLVL 2 or 3 easier if that becomes necessary.

A change to the QPWDLVL system value takes effect at the next IPL. To see the current and pending password level values, use the Display Security Attributes (**DSPSECA**) command.

## Changing QPWDLVL to a lower password level

Returning to a lower QPWDLVL value, while possible, is not expected to be a completely painless operation. In general, the mind set should be that this is a one-way trip from lower QPWDLVL values to higher QPWDLVL values. However, there might be cases where a lower QPWDLVL value must be reinstated.

A change to the QPWDLVL system value takes effect at the next IPL. To see the current and pending password level values, use the Display Security Attributes (**DSPSECA**) command.

### Considerations for changing from QPWLDLVL 4 to 1 or 0

Because of the very high potential for causing problems for the system (such as no one can sign on because all of the password level 0 and 1 passwords have been cleared), this change is not supported directly. To change from QPWDLVL 4 to QPWDLVL 1 or 0, the system must first make the intermediary change to QPWDLVL 2.

#### Considerations for changing from QPWLDLVL 4 to 3 or 2

Because the password level 2 and 3 passwords are cleared when the QPWDLVL was changed to 4, a password level 2 and 3 password will need to be created for user profiles after the change to password level 2 or 3.

Any client that uses password substitution will not work correctly after the change to password level 2 or 3 until a password level 2 and 3 password is created for the user profile.

A password level 2 and 3 password is created using one of the following mechanisms:

- Sign on to the system through a mechanism that presents the password in clear text (does not use password substitution). The user profile will be able to sign on to a password level 3 or 2 system using their password level 4 password. Any password that is valid for password level 4 will be valid for password level 2 or 3.
- Change the password for a user profile using the CHGUSRPRF command or the QSYCHGPW API.

### Considerations for changing from QPWDLVL 3 to 2

This change is relatively easy. After the QPWDLVL is set to 2, the administrator needs to determine if any user profile is required to have password level 0 or 1 passwords and, if so, change the password of the user profile to an allowable value.

Additionally, the password system values might need to be changed back to values compatible with password level 0 or 1 passwords, if those passwords are needed.

### Considerations for changing from QPWDLVL 3 to 1 or 0

Because of the very high potential for causing problems for the system (such as no one can sign on because all of the password level 0 and 1 passwords have been cleared), this change is not supported directly. To change from QPWDLVL 3 to QPWDLVL 1 or 0, the system must first make the intermediary change to QPWDLVL 2.

### Considerations for changing from QPWDLVL 2 to 1 or 0

Before changing QPWDLVL to 1, the system administrator should use one of these options to locate the user profiles that do not have a password that is usable at password level 0 or 1:

- The Display Authorized Users (DSPAUTUSR) command.
- The Print User Profile (PRTUSRPRF) command with parameter TYPE(\*PWDLVL).
- The QSYS2.USER\_INFO view using this query: SELECT \* FROM QSYS2.USER\_INFO WHERE PASSWORD\_LEVEL\_0\_1 <> 'YES'

If the user profile requires a password after the QPWDLVL is changed, make sure that a password level 0 and 1 password is created for the profile using one of the following mechanisms:

- Change the password for the user profile using the CHGUSRPRF or CHGPWD CL command or the
  QSYCHGPW API. This causes the system to change the password that is usable at password levels
  2 and 3; and the system also creates an equivalent uppercase password that is usable at password
  levels 0 and 1. The system is only able to create the password level 0 and 1 password if the following
  conditions are met:
  - The password is 10 characters or less in length.
  - The password can be converted to uppercase EBCDIC characters A-Z, 0-9, @, #, \$, and underline.
  - The password does not begin with a numeric or underline character.

For example, changing the password to a value of RainyDay can result in the system generating a password level 0 and 1 password of RAINYDAY. But changing the password value to Rainy Days In April can cause the system to clear the password level 0 and 1 password (because the password is too long and it contains blanks).

No message or indication is produced if the password level 0 or 1 password cannot be created.

• Sign on to the system through a mechanism that presents the password in clear text (does not use password substitution). If the password is valid and the user profile does not have a password that is usable at password levels 0 and 1, the system creates an equivalent uppercase password that is usable at password levels 0 and 1. The system is only able to create the password level 0 and 1 password if the conditions listed above are met.

The administrator can then change QPWDLVL to 1.

Password level 4 passwords are removed from all user profiles when the password level is changed from 2 to 1 or 0.

### Considerations for changing from QPWDLVL 1 to 0

Password level 0 and 1 are the same. There is no need to change from password level 1 to 0.

# **Planning libraries**

A library is like a directory used to locate the objects in the library. Many factors affect how you choose to group your application information into libraries and manage libraries.

Library security is effective only if the rules below are followed:

- Libraries contain objects with similar security requirements.
- Users are not allowed to add new objects to restricted libraries. Changes to programs in the libraries are controlled. That is, application libraries should have public authority of \*USE or \*EXCLUDE unless users need to create objects directly into the library.
- · Library lists are controlled.

To access an object, you need authority to the object itself and to the library containing the object. You can restrict access to an object by restricting the object itself, the library containing the object, or both.

\*USE authority to a library allows you to find objects in the library. The authority for the object itself determines *how* you can use the object. \*USE authority to a library is sufficient to perform most operations on the objects in the library.

Using public authority for objects and restricting access to libraries can be a simple, effective security technique. Putting programs in a separate library from other application objects can also simplify security planning. This is particularly true if files are shared by more than one application. You can use authority to the libraries containing application programs to control who can perform application functions.

Here are two examples of using library security for the JKL Toy Company applications. (See <u>Figure 31 on</u> page 221 for a diagram of the applications.)

- The information in the CONTRACTS library is considered confidential. The public authority for all the objects in the library is sufficient to perform the functions of the Pricing and Contracts application (\*CHANGE). The public authority to the CONTRACTS library itself is \*EXCLUDE. Only users or groups authorized to the Contracts and Pricing application are granted \*USE authority to the library.
- The JKL Toy Company is a small company with a nonrestrictive approach to security, except for the contract and pricing information. All system users are allowed to view customer and inventory information, although only authorized users can change this information. The CUSTLIB and the ITEMLIB libraries, and the objects in the libraries, have public authority of \*USE. Users can view information in these libraries through their primary application or by using an SQL query. The program libraries have public authority \*EXCLUDE. Only users who are allowed to change inventory information have access to

the ICPGMLIB. Programs that change inventory information adopt the authority of the application owner (OWNIC) and thus have \*ALL authority to the files in the ITEMLIB library.

#### **Related concepts**

Library security

You can use library security to protect information.

#### **Related reference**

Library lists

The **library list** for a job indicates which libraries are to be searched and the order in which they are to be searched.

#### **Related information**

Scenarios for HTTP Server

## Planning applications to prevent large profiles

To reduce impacts on the performance and security of your system, you need to plan your applications carefully to avoid large profiles.

Because of the potential impacts on performance and security, perform the following actions to prevent profiles from becoming too full:

• Do not have one profile own everything on your system.

Create special user profiles to own applications. Owner profiles that are specific to an application make it easier to recover applications and to move applications between systems. Also, information about private authorities is spread among several profiles, which improves performance. By using several owner profiles, you can prevent a profile from becoming too large because of owning too many objects. Owner profiles also allow you to adopt the authority of the owner profile rather than a more powerful profile that provides unnecessary authority.

· Avoid having applications owned by IBM-supplied user profiles, such as QSECOFR or QPGMR.

These profiles own a large number of IBM-supplied objects and can become difficult to manage. Having applications owned by IBM-supplied user profiles can also cause security problems when moving applications from one system to another. Applications owned by IBM-supplied user profiles can also affect performance for commands, such as **CHKOBJITG** and **WRKOBJOWN**.

• Use authorization lists to secure objects.

If you are granting private authorities to many objects for several users, you should consider using an authorization list to secure the objects. Authorization lists will cause one private authority entry for the authorization list in the user's profile rather than one private authority entry for each object. In the object owner's profile, authorization lists create an authorized object entry for each user with authority to the authorization list.

# **Library lists**

The library list for a job represents a security exposure, while it provides flexibility. This exposure is particularly important if you use public authority for objects and rely on library security as your primary means of protecting information. In this case, a user who gains access to a library has uncontrolled access to the information in the library.

To avoid the security risks of library lists, your applications can specify qualified names. When both the object name and the library are specified, the system does not search the library list. This prevents a potential intruder from using the library list to circumvent security.

However, other application design requirements might prevent you from using qualified names. If your applications rely on library lists, the following techniques can reduce the security exposure.

**Note:** By using the code examples, you agree to the terms of the <u>Chapter 11</u>, "Code license and disclaimer information," on page 335.

### Controlling the user library list

As a security precaution, you might want to make sure that the user portion of the library list has the correct entries in the expected sequence before a job runs. One method for doing this is to use a CL program to save the user's library list, replace it with the list that you want, and restore it at the end of the application.

Here is a sample program to do this:

**Note:** By using the code examples, you agree to the terms of the <u>Chapter 11</u>, "Code license and disclaimer information," on page 335.

```
PGM
                    &USRLIBL *CHAR LEN(2750)
          DCL
          DCL
                    &CURLIB *CHAR LEN(10)
                    &ERROR *LGL
          DCL
                    &CMD *CHAR LEN(2800)
          DCL
          MONMSG
                   MSGID(CPF0000)
                    EXEC(GOTO SETERROR)
          RTVJOBA USRLIBL(&USRLIBL) +
                    CURLIB(&CURLIB)
          IF COND(&CURLIB=('*NONE')) +
   THEN(CHGVAR &CURLIB '*CRTDFT
          CHGLIBL LIBL(QGPL) CURLIB(*CRTDFT)
          /***********
          /*
                                             */
          /*
                  Normal processing
                                             */
          /*
                                             */
          /***********
          GOTO
                   ENDPGM
                   &ERROR '1'
SETERROR: CHGVAR
ENDPGM:
          CHGVAR
                   &CMD +
                             ('CHGLIBL LIBL+
(' *CAT &USRLIBL *CAT') +
CURLIB(' *CAT &CURLIB *TCAT ' )')
                             QCMDEXC PARM(&CMD 2800)
                    CALL
                             &ERROR SNDPGMMSG MSGID(CPF9898) +
                    IF
                             MSGF(QCPFMSG) MSGTYPE(*ESCAPE)
                             MSGDTA('The xxxx error occurred')
                    ENDPGM
```

Figure 32. Program to replace and restore library list

#### **Notes:**

- 1. Regardless of how the program ends (normally or abnormally), the library list is returned to the version it held when the program was called. This is because error handling includes restoring the library list.
- 2. Because the CHGLIBL command requires a list of library names, it cannot be run directly. The **RTVJOBA** command, therefore, retrieves the libraries used to build the CHGLIBL command as a variable. The variable is passed as a parameter to the QCMDEXC function.
- 3. If you exit to an uncontrolled function (for example, a user program, a menu that allows commands to be entered, or the Command Entry display) in the middle of a program, your program should replace the library list on return to ensure adequate control.

## Changing the system library list

You might also need to change the system portion of the library list to protect your system.

If your application needs to add entries to the system portion of the library list, you can use a CL program similar to the one shown in Figure 32 on page 229, with the following changes:

- Instead of using the **RTVJOBA** command, use the Retrieve System Values (**RTVSYSVAL**) command to get the value of the QSYSLIBL system value.
- Use the Change System Library List (CHGSYSLIBL) command to change the system portion of the library list to the value that you want.
- At the end of your program, use the **CHGSYSLIBL** command again to restore the system portion of the library list to its original value.

- The **CHGSYSLIBL** command is shipped with public authority \*EXCLUDE. To use this command in your program, do one of the following actions:
  - Grant the program owner \*USE authority to the **CHGSYSLIBL** command and use adopted authority.
  - Grant users running the program \*USE authority to the **CHGSYSLIBL** command.

### **Describing library security**

As an application designer, you need to provide information about a library for the security administrator. The security administrator uses this information to decide how to secure the library and its objects.

Typical information needed is:

- Any application functions that add objects to the library.
- Whether any objects in the library are deleted during application processing.
- What profile owns the library and its objects.
- Whether the library should be included on library lists.

Figure 33 on page 230 provides a sample format for providing this information:

Library name: ITEMLIB

Public authority to the library: \*EXCLUDE

Public authority to objects in the library: \*CHANGE

Public authority for new objects (CRTAUT): \*CHANGE

Library owner: OWNIC

Include on library lists? No. Library is added to library list by initial application program or initial query program.

List any functions that require \*ADD authority to the library:

No objects are added to the library during normal application processing. List any objects requiring \*OBJMGT or \*OBJEXIST authority and what functions need that authority:

All work files, whose names begin with the characters ICWRK, are cleared at month-end. This requires \*OBJMGT authority.

Figure 33. Format for describing library security

# **Planning menus**

Menus are a good method for providing controlled access on your system. You can use menus to restrict a user to a set of strictly controlled functions by specifying limited capabilities and an initial menu in the user profile.

To use menus as an access control tool, follow these guidelines when designing them:

- Do not provide a command line on menus designed for restricted users.
- Avoid having functions with different security requirements on the same menu. For example, if some application users are allowed to only view information, not change it, provide a menu that has only display and print options for those users.
- Make sure that the set of menus provides all the necessary links between menus so the user does not need a command line to request one.
- Provide access to a few system functions, such as viewing printer output. The ASSIST system menu gives this capability and can be defined in the user profile as the Attention-key-handling program. If the

user profile has a class of \*USER and has limited capabilities, the user cannot view the output or jobs of other users.

- Provide access to decision-support tools from menus. The topic "Using adopted authority in menu design" on page 232 gives an example of how to do this.
- Consider controlling access to the System Request Menu or some of the options on this menu.
- For users who are allowed to run only a single function, avoid menus entirely and specify an initial program in the user profile. Specify \*SIGNOFF as the initial menu.

For example, at the JKL Toy Company, all users see an inquiry menu allowing access to most files. For users who are not allowed to change information, this is the initial menu. The return option on the menu signs the user off. For other users, this menu is called by an inquiry option from application menus. By pressing F12 (Return), the user returns to the calling menu. Because library security is used for program libraries, this menu and the programs it calls are kept in the QGPL library:

```
INQMENU Inquiry Menu

1. Item Descriptions
2. Item Balances
3. Customer Information
4. Query
5. Office

Enter option ==>
F1=Help F12=Return
```

Figure 34. Sample inquiry menu

**Note:** By using the code examples, you agree to the terms of the <u>Chapter 11</u>, "Code license and disclaimer information," on page 335.

#### **Related concepts**

#### System request menu

A user can use the system request function to suspend the current job and display the System Request Menu. The System Request Menu allows the user to send and display messages, transfer to a second job, or end the current job. This might represent a security exposure because the public authority to the System Request Menu is \*USE when a system is shipped.

#### **Related reference**

#### Limit capabilities

You can use the Limit capabilities field to limit the user's ability to enter commands and to override the initial program, initial menu, current library, and attention-key-handling program specified in the user profile. This field is a tool for preventing users from experimenting on the system.

#### **Related information**

Scenarios for HTTP Server

# **Describing menu security**

As an application designer, you need to provide information about a menu for the security administrator. The security administrator uses this information to decide who should have access to the menu and what authorities are required.

Examples of the type of information that a security administrator needs are:

- Whether any menu options require special authorities, such as \*SAVSYS or \*JOBCTL.
- Whether menu options call programs that adopt authority.
- What authority to objects is required for each menu option. You should only need to identify those authorities that are greater than normal public authority.

Figure 35 on page 232 shows a sample format for providing this information.

Menu name: MENU1 Library: QGPLOption number: 3 Description: Query

Program called: QRYSTART Library: QGPL

Authority adopted: QRYUSR

Special authority required: None

Object authorities required: User must have \*USE authority to QRYSTART program. QRYUSR must have \*USE authority to libraries containing files to be queried. User, QRYUSR, or public must have \*USE authority to files being queried.

Figure 35. Format for menu security requirements

# Using adopted authority in menu design

The availability of decision-support tools, such as Query/400, poses challenges for security design. No method exists in the resource security definitions for a user to have different authority to a file in different circumstances. However, using adopted authority allows you to define authority to meet different requirements.

For example, you might want users to be able to view information in files using a query tool, but you probably want to make sure that the files are changed only by tested application programs.

**Note:** "Objects that adopt the owner's authority" on page 153 describes how adopted authority works. "Flowchart 8: How adopted authority is checked" on page 185 describes how the system checks for adopted authority.

<u>Figure 36 on page 232</u> shows a sample initial menu that uses adopted authority to provide controlled access to files using query tools:

```
MENU1 Initial Menu

1. Inventory Control (ICSTART)
2. Customer Orders (COSTART)
3. Query (QRYSTART)
4. Office (OFCSTART)

(no command line)
```

Figure 36. Sample initial menu

The programs that start applications (ICSTART and COSTART) adopt the authority of a profile that owns the application objects. The programs add application libraries to the library list and display the initial application menu. Here is an example of the Inventory Control program (ICSTART).

**Note:** By using the code examples, you agree to the terms of the <u>Chapter 11</u>, "Code license and disclaimer information," on page 335.

```
PGM
ADDLIBLE ITEMLIB
ADDLIBLE ICPGMLIB
GO ICMENU
RMVLIBLE ITEMLIB
RMVLIBLE ICPGMLIB
ENDPGM
```

Figure 37. Sample initial application program

The program that starts Query (QRYSTART) adopts the authority of a profile (QRYUSR) provided to allow access to files for queries. Figure 38 on page 233 shows the QRYSTART program:

PGM
ADDLIBLE ITEMLIB
ADDLIBLE CUSTLIB
STRQRY
RMVLIBLE ITEMLIB
RMVLIBLE CUSTLIB
ENDPGM

Figure 38. Sample program for query with adopted authority

The menu system uses three types of user profiles, shown in <u>Table 126 on page 233</u>. <u>Table 127 on page 233</u> describes the objects used by the menu system.

| Table 126. User profiles for menu system |                                                                                                |          |                           |                          |                   |  |
|------------------------------------------|------------------------------------------------------------------------------------------------|----------|---------------------------|--------------------------|-------------------|--|
| Profile type                             | Description                                                                                    | Password | Limit<br>capabiliti<br>es | Special authorities      | Initial<br>menu   |  |
| Application owner                        | Owns all application objects and has *ALL authority. OWNIC owns Inventory Control application. | *NONE    | Not<br>applicable         | As needed by application | Not<br>applicable |  |
| Application user <sup>1</sup>            | Example profile for anyone who uses the menu system                                            | Yes      | *YES                      | None                     | MENU1             |  |
| Query Profile                            | Used to provide access to libraries for query                                                  | *NONE    | Not applicable            | None                     | Not<br>applicable |  |

The current library specified in the application user profile is used to store any queries created. The Attention-key-handling program is \*ASSIST, giving the user access to basic system functions.

| Table 127. Objects used by menu system      |          |                     |                                                                            |                                                                              |  |  |
|---------------------------------------------|----------|---------------------|----------------------------------------------------------------------------|------------------------------------------------------------------------------|--|--|
| Object name                                 | Owner    | Public<br>authority | Private authorities                                                        | Additional information                                                       |  |  |
| MENU1 in QGPL library                       | See Note | *EXCLUDE            | *USE authority for any<br>users who are allowed to<br>use the menu         | In QGPL library because users do not have authority to application libraries |  |  |
| ICSTART program in QGPL                     | OWNIC    | *EXCLUDE            | *USE authority for users<br>authorized to Inventory<br>Control application | Created with<br>USRPRF(*OWNER) to<br>adopt OWNIC authority                   |  |  |
| QRYSTART program in QGPL                    | QRYUSR   | *EXCLUDE            | *USE authority for users<br>authorized to create or<br>run queries         | Created with USRPRF(*OWNER) to adopt QRYUSR authority                        |  |  |
| ITEMLIB                                     | OWNIC    | *EXCLUDE            | QRYUSR has *USE                                                            |                                                                              |  |  |
| ICPGMLIB                                    | OWNIC    | *EXCLUDE            |                                                                            |                                                                              |  |  |
| Files available for Query in ITEMLIB        | OWNIC    | *USE                |                                                                            |                                                                              |  |  |
| Files not available for<br>Query in ITEMLIB | OWNIC    | *EXCLUDE            |                                                                            |                                                                              |  |  |
| Programs in ICPGMLIB                        | OWNIC    | *USE                |                                                                            |                                                                              |  |  |

Note: A special owner profile can be created for objects used by multiple applications.

When USERA selects option 1 (Inventory Control) from MENU1, program ICSTART runs. The program adopts the authority of OWNIC, giving \*ALL authority to the inventory control objects in ITEMLIB and the programs in ICPGMLIB. USERA is thus authorized to make changes to the inventory control files while using options from the ICMENU.

When USERA exits ICMENU and returns to MENU1, the ITEMLIB and ICPGMLIB libraries are removed from the USERA library list, and program ICSTART is removed from the call stack. USERA is no longer running under adopted authority.

When USERA selects option 3 (Query) from MENU1, program QRYSTART runs. The program adopts the authority of QRYUSR, giving \*USE authority to the ITEMLIB library. The public authority to the files in ITEMLIB determines which files USERA is allowed to query.

This technique has the advantage of minimizing the number of private authorities and providing good performance when checking authority:

- The objects in the application libraries do not have private authorities. For some application functions, public authority is adequate. If public authority is not adequate, owner authority is used. <u>"Case 8:</u> Adopted authority without private authority" on page 194 shows the authority checking steps.
- Access to the files for query uses public authority to the files. The QRYUSR profile is only specifically authorized to the ITEMLIB library.
- By default, any query programs created are placed in the user's current library. The current library should be owned by the user, and the user should have \*ALL authority.
- Individual users only need to be authorized to MENU1, ICSTART, and QRYSTART.

Consider these risks and precautions when using this technique:

- USERA has \*ALL authority to all entire inventory control objects from ICMENU. Make sure that the menu does not allow access to a command line or allow unwanted delete and update functions.
- Many decision-support tools allow access to a command line. The QRYUSR profile should be a limited capability user without special authorities to prevent unauthorized functions.

#### **Related concepts**

Planning file security

The information contained in database files is often the most important asset on your system. Resource security allows you to control who can view, change, and delete information in a file.

## Ignoring adopted authority

The technique of using adopted authority in menu design requires the user to return to the initial menu before running queries. If you want to provide the convenience of starting query from application menus as well as from the initial menu, you can set up the QRYSTART program to ignore adopted authority.

Figure 39 on page 234 shows an application menu that includes the QRYSTART program:

```
ICMENU Inventory Control Menu

1. Issues (ICPGM1)
2. Receipts (ICPGM2)
3. Purchases (ICPGM3)
4. Query (QRYSTART)

(no command line)
```

Figure 39. Sample application menu with query

The authority information for the QRYSTART program is the same as shown in <u>Table 127 on page 233</u>. The program is created with the use adopted authority (USEADPAUT) parameter set to \*NO, to ignore the adopted authority of previous programs in the stack.

Here are comparisons of the call stacks when USERA selects query from MENU1 (see <u>Figure 36 on page</u> 232) and from ICMENU:

#### Call stack when query selected from MENU1

- MENU1 (no adopted authority)
- QRYSTART (adopted authority QRYUSR)

#### Call stack when query selected from ICMENU

- MENU1 (no adopted authority)
- ICMENU (adopted authority OWNIC)
- QRYSTART (adopted authority QRYUSR)

By specifying the QRYSTART program with USEADPAUT(\*NO), the authority of any previous programs in the stack is not used. This allows USERA to run a query from ICMENU without having the ability to change and delete files. This is because the authority of OWNIC is not used by the QRYSTART program.

When USERA ends the query and returns to ICMENU, adopted authority is once again active. Adopted authority is ignored only as long as the QRYSTART program is active.

If public authority to the QRYSTART program is \*USE, specify USEADPAUT(\*NO) as a security precaution. This prevents anyone running under adopted authority from calling the QRYSTART program and performing unauthorized functions.

The inquiry menu (<u>Figure 34 on page 231</u>) at the JKL Toy Company also uses this technique, because it can be called from menus in different application libraries. It adopts the authority of QRYUSR and ignores any other adopted authority in the call stack.

#### **Related concepts**

Programs that ignore adopted authority

You can specify the use adopted authority (USEADPAUT) parameter to control whether a program uses the adopted authority.

#### **Related reference**

Flowchart 8: How adopted authority is checked

If insufficient authority is found by checking user authority, the system checks adopted authority.

#### **Related information**

Scenarios for HTTP Server

# System request menu

A user can use the system request function to suspend the current job and display the System Request Menu. The System Request Menu allows the user to send and display messages, transfer to a second job, or end the current job. This might represent a security exposure because the public authority to the System Request Menu is \*USE when a system is shipped.

The simplest way to prevent users from accessing this menu is to restrict authority to the panel group QGMNSYSR:

• To prevent specific users from seeing the System Request Menu, specify \*EXCLUDE authority for those users:

```
GRTOBJAUT OBJ(QSYS/QGMNSYSR) +
OBJTYPE(*PNLGRP) +
USER(USERA) AUT(*EXCLUDE)
```

• To prevent most users from seeing the System Request Menu, revoke public authority and grant \*USE authority to specific users:

```
RVKOBJAUT OBJ(QSYS/QGMNSYSR) +
OBJTYPE(*PNLGRP) +
USER(*PUBLIC) AUT(*ALL)
GRTOBJAUT OBJ(QSYS/QGMNSYSR) +
OBJTYPE(*PNLGRP) +
USER(USERA) AUT(*USE)
```

Some of the actual commands used for the System Request menu come from the CPX2313 message in the QCPFMSG message file. Commands are qualified with a library name from the CPX2373 message. The values in the CPX2373 message for each command are \*NLVLIBL or \*SYSTEM. Someone might potentially use the Override Message File (OVRMSGF) command to change the commands that the System Request menu options use.

Each time the System Request key is pressed, the system automatically changes the current user profile of the job to the initial user profile of the job. This is done so that the user does not have any additional authority on the System Request menu or in the Presystem Request Program exit program. After the System Request function is completed, the current user profile of the job is returned to the value that it was before the System Request key was pressed.

You can prevent users from selecting specific options from the System Request Menu by restricting the authority to the associated commands. <u>Table 128 on page 236</u> shows the commands associated with the menu options:

| Table 128. Options and commands for the system request menu |                                                                        |  |  |  |
|-------------------------------------------------------------|------------------------------------------------------------------------|--|--|--|
| Option                                                      | Command                                                                |  |  |  |
| 1                                                           | Transfer Secondary Job (TFRSECJOB)                                     |  |  |  |
| 2                                                           | End Request (ENDRQS)                                                   |  |  |  |
| 3                                                           | Display Job (DSPJOB)                                                   |  |  |  |
| 4                                                           | Display Message (DSPMSG)                                               |  |  |  |
| 5                                                           | Send Message (SNDMSG)                                                  |  |  |  |
| 6                                                           | Display Message (DSPMSG)                                               |  |  |  |
| 7                                                           | Display Workstation User (DSPWSUSR)                                    |  |  |  |
| 10                                                          | Start System Request at Previous System (TFRPASTHR). (See note below.) |  |  |  |
| 11                                                          | Transfer to previous system (TFRPASTHR). (See note below.)             |  |  |  |
| 12                                                          | Display 3270 emulation options (See note below.)                       |  |  |  |
| 13                                                          | Start System Request at Home System (TFRPASTHR). (See note below.)     |  |  |  |
| 14                                                          | Transfer to Home System (TFRPASTHR). (See note below.)                 |  |  |  |
| 15                                                          | Transfer to End System (TFRPASTHR). (See note below.)                  |  |  |  |
| 80                                                          | Disconnect Job (DSCJOB)                                                |  |  |  |
| 90                                                          | Sign-Off (SIGNOFF)                                                     |  |  |  |

### Notes:

- Options 10, 11, 13, 14, and 15 are displayed only if display station pass-through has been started with the Start Pass-Through (STRPASTHR) command. Option 10, 13, and 14 are only displayed on the target system.
- 2. Option 12 is only displayed when 3270 emulation is active.
- 3. Some of the options have restrictions for the System/36 environment.

For example, to prevent users from transferring to an alternative interactive job, revoke public authority to the Transfer to Secondary Job (TFRSECJOB) command and grant authority only to specific users:

RVKOBJAUT OBJ(TFRSECJOB) OBJTYPE(\*CMD)
USER(\*PUBLIC) AUT(\*ALL)
GRTOBJAUT OBJ(TFRSECJOB) OBJTYPE(\*CMD)
USER(USERA) AUT(\*USE)

If a user selects an option for which the user does not have authority, a message is displayed.

If you want to prevent users from general use of the commands from the System Request menu but still want them to be able to run a command at a specific time (such as sign-off), you can create a CL program that adopts the authority of an authorized user and runs the command.

### **Related concepts**

### Planning menus

Menus are a good method for providing controlled access on your system. You can use menus to restrict a user to a set of strictly controlled functions by specifying limited capabilities and an initial menu in the user profile.

# **Planning command security**

When your system arrives, the ability to use commands is set up to meet the security needs of most installations. Some commands can be run only by a security officer. Others require a special authority, such as \*SAVSYS. Most commands can be used by anyone on the system. You can change the authority to commands to meet your security requirements.

For example, you might want to prevent most users on your system from working with communications. You can set the public authority to \*EXCLUDE for all commands that work with communications objects, such the CHGCTLxxx, CHGLINxxx, and CHGDEVxxx commands.

If you need to control which commands can be run by users, you can use object authority to the commands themselves. Every command on the system has object type \*CMD and can be authorized to the public or only to specific users. To run a command, the user needs \*USE authority to that command. Appendix C, "Commands shipped with public authority \*EXCLUDE," on page 357 lists all the commands that are shipped with the public authority set to \*EXCLUDE.

If you use the System/38 library, you need to restrict security-relevant commands in that library also. Or, you might restrict access to the entire library. If you use one or more national language versions of the IBM i licensed program on your system, you need to restrict commands in the additional QSYSxxx libraries on your system as well.

Another useful security measure is to change the default values for some commands. The Change Command Default (CHGCMDDFT) command allows you to do this.

# **Planning file security**

The information contained in database files is often the most important asset on your system. Resource security allows you to control who can view, change, and delete information in a file.

If users require different authority to files depending on the situation, you can use adopted authority.

For critical files on your system, keep a record of what users have authority to the file. If you use group authority and authorization lists, you need to keep track of users who have authority through those methods, as well as users who are directly authorized. If you use adopted authority, you can list programs that adopt the authority of a particular user using the Display Program Adopt (**DSPPGMADP**) command.

You can also use the journaling function on the system to monitor activity against a critical file. Although the primary intent of a journal is to recover information, it can be used as a security tool. It contains a record of who has accessed a file and in what way. You can use the Display Journal (**DSPJRN**) command to view a sampling of journal entries periodically.

#### **Related reference**

Using adopted authority in menu design

The availability of decision-support tools, such as Query/400, poses challenges for security design. No method exists in the resource security definitions for a user to have different authority to a file in

different circumstances. However, using adopted authority allows you to define authority to meet different requirements.

### Securing logical files

Resource security on the system supports field-level security of a file. You can also use logical files to protect specific fields or records in a file.

A logical file can be used to specify a subset of *records* that a user can access (by using select and omit logic). Therefore, specific users can be prevented from accessing certain record types. A logical file can be used to specify a subset of *fields* in a record that a user can access. Therefore, specific users can be prevented from accessing certain fields in a record.

A logical file does not contain any data. It is a particular view of one or more physical files that contain the data. Providing access to the information defined by a logical file requires data authority to both the logical file and the associated physical files.

<u>Figure 40 on page 238</u> shows an example of a physical file and three different logical files associated with it.

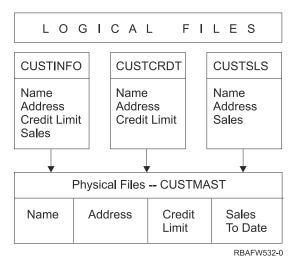

Figure 40. Using a logical file for security

Members of the sales department (group profile DPTSM) are allowed to view all fields, but they cannot change the credit limit. Members of the accounts receivable department (group profile DPTAR) are allowed to view all fields, but they cannot change the sales field. The authority to the physical file looks like this:

| Table 129. Physical file example: CUSTMAST file |                |  |  |  |
|-------------------------------------------------|----------------|--|--|--|
| Authority                                       | Users: *PUBLIC |  |  |  |
| Object Authorities                              |                |  |  |  |
| *OBJOPR                                         |                |  |  |  |
| *OBJMGT                                         |                |  |  |  |
| *OBJEXIST                                       |                |  |  |  |
| *OBJALTER                                       |                |  |  |  |
| *OBJREF                                         |                |  |  |  |
| Data Authorities                                |                |  |  |  |
| *READ                                           | Х              |  |  |  |

| Table 129. Physical file example: CUSTMAST file (continued) |                |  |  |
|-------------------------------------------------------------|----------------|--|--|
| Authority                                                   | Users: *PUBLIC |  |  |
| *ADD                                                        | X              |  |  |
| *UPD                                                        | X              |  |  |
| *DLT                                                        | X              |  |  |
| *EXECUTE                                                    | X              |  |  |
| *EXCLUDE                                                    |                |  |  |

The public should have all data authority but no object operational authority to the CUSTMAST physical file. The public cannot access the CUSTMAST file directly because \*OBJOPR authority is required to open a file. The public's authority makes all the data authority potentially available to users of the logical file.

Authority to the logical files looks like this:

```
Display Object Authority

Object . . . . : CUSTINFO Owner . . . : OWNAR Library . . . : CUSTLIB Primary group . : *NONE Object type . . . : *FILE ASP device . . : *SYSBAS

Object secured by authorization list . . . . . : *NONE

User Group Authority *USE
```

```
Display Object Authority

Object . . . . : CUSTCRDT Owner . . . : OWNAR
Library . . . : CUSTLIB Primary group . . : DPTAR
Object type . . . : *FILE ASP device . . . : *SYSBAS

Object secured by authorization list . . . . . . . : *NONE

User Group Authority
DPTAR *CHANGE
*PUBLIC *USE
```

```
Display Object Authority
Object . . . . . :
Library . . . . :
Object type . . . :
                         CUSTSLS
                                           Owner . . . . . :
                                                                        OWNSM
                         *FILE
                           CUSTLIB Primary group . . . : *FILE ASP device . . . . :
                                                                        DPTSM
                                                                        *SYSBAS
Object secured by authorization list . . . . . . . . . :
                                                                        *NONE
                           Object
User
             Group
                           Authority
DPTSM
                           *CHANGE
*PUBLIC
                           *USF
```

Making the group profile, such as DPTSM, the primary group for the logical file is not necessary for this authority scheme to work. However, using primary group authority eliminates searching private authorities for both the user attempting to access the file and the user's group. "Case 2: Using primary group authority" on page 190 shows how using primary group authority affects the authority checking process.

You can specify data authorities for logical files beginning with V3R1 of the IBM i licensed program. When a pre-V3R1 logical file is restored on a V3R1 system or later, the system converts your logical files the first time a logical file is accessed. The system gives it all data authorities.

To use logical files as a security tool, do this:

- Grant all data authorities to the underlying physical files.
- Revoke \*OBJOPR from the physical files. This prevents users from accessing the physical files directly.
- Grant the appropriate data authorities to logical files. Revoke any authorities you do not want.
- Grant \*OBJOPR to the logical files.

#### **Related information**

Db2 for i

### **Overriding files**

You can use override commands to have a program use a different file with the same format.

For example, assume that a program in the contracts and pricing application at the JKL Toy Company writes pricing information to a work file before making price changes. A user with access to a command line who wanted to capture confidential information can use an override command to cause the program to write data to a different file in a library controlled by the user.

You can make sure that a program processes the correct files by using override commands with SECURE(\*YES) before the program runs, thus those files are protected from the effects of any file override commands that were previously called. If you use SECURE(\*NO), those files are not protected from other file overrides. Their values can be overridden by the effects of any file override commands that were previously called.

### File security and SQL

Relational databases use catalog tables and views to store information about all database objects, their attributes, privileges, connection information to other relational databases, and much more. The catalog tables and views are heavily used by client interfaces such as JDBC, ODBC, .NET, and CLI. They are also necessary to support certain Structured Query Language (SQL) statements. Many user, third party, and IBM i applications also depend on direct access to the catalog tables and views. For example, IBM Navigator for i heavily uses the catalog tables and views. Since many types of applications depend on the catalog tables and views by default, they are generally granted public authority of SELECT (\*OBJOPR and \*READ). Applications that use only native database access do not implicitly use the catalog tables and views.

# **Planning group profiles**

A group profile is a useful tool when several users have similar security requirements. You can directly create group files or you can make an existing profile into a group profile. When you use group profiles, you can manage authority more efficiently and reduce the number of individual private authorities for objects.

Group files are particularly useful when job requirements and group membership change. For example, if members of a department have responsibility for an application, a group profile can be set up for the department. As users join or leave the department, the group profile field in their user profiles can be changed. This is easier to manage than removing individual authorities from user profiles.

A group profile is just a special type of user profile. It becomes a group profile when one of the following conditions are met:

- Another profile designates it as a group profile
- You assign a group identification number (gid) to it.

For example:

1. Create a profile called GRPIC:

CRTUSRPRF GRPIC

- 2. When the profile is created, it is an ordinary profile, not a group profile.
- 3. Designate GRPIC as the group profile for another group profile:

CHGUSRPRF USERA GRPPRF(GRPIC)

4. The system now treats GRPIC as a group profile and assigns a gid to it.

### **Related concepts**

Group profiles

A group profile is a special type of user profile. Rather than giving authority to each user individually, you can use a group profile to define authority for a group of users.

### Considerations for primary groups for objects

Any object on the system can have a primary group. Primary group authority can provide a performance advantage if the primary group is the first group for most users of an object.

Often, one group of users is responsible for some information about the system, such as customer information. That group needs more authority to the information than other system users. By using primary group authority, you can set up this type of authority scheme without affecting the performance of authority checking.

#### **Related tasks**

Case 2: Using primary group authority

This case demonstrates how to use primary group authority.

### Considerations for multiple group profiles

By using group profiles, you can manage authority more efficiently and reduce the number of individual private authorities for objects. However, the misuse of group profiles can have a negative effect on the performance of authority checking. This topic provides some suggestions on using multiple group profiles.

A user can be a member of up to 16 groups: the first group (GRPPRF parameter in the user profile) and 15 supplemental groups (SUPGRPPRF parameter in the user profile).

Here are suggestions when using multiple group profiles:

- Try to use multiple groups in combination with primary group authority and eliminate private authority to objects.
- Carefully plan the sequence in which group profiles are assigned to a user. The user's first group should relate to the user's primary assignment and the objects used most often. For example, assume a user called WAGNERB does inventory work regularly and does order entry work occasionally. The profile needed for inventory authority (DPTIC) should be WAGNERB's first group. The profile needed for order entry work (DPTOE) should be WAGNERB's first supplemental group.

**Note:** The sequence in which private authorities are specified for an object has no effect on authority checking performance.

• If you plan to use multiple groups, study the authority checking process described in <u>"How the system checks authority" on page 172</u>. Make sure that you understand how using multiple groups in combination with other authority techniques, such as authorization lists, might affect your system performance.

### Accumulating special authorities for group profile members

Special authorities are cumulative for users who are members of multiple groups.

Special authorities of group profiles are available to the members of that group. User profiles that are members of one or more groups have their own special authorities, plus the special authorities of any

group profiles for which the user is a member. Special authorities are cumulative for users who are members of multiple groups. For example, assume that profile GROUP1 has \*JOBCTL, profile GROUP3 has \*AUDIT, and profile GROUP16 has \*IOSYSCFG special authorities. A user profile that has all three profiles as its group profiles has \*JOBCTL, \*AUDIT, and \*IOSYSCFG special authorities.

**Note:** If a group member owns a program, the program adopts only the authority of the owner. The authorities of the owner's group are not adopted.

### Using an individual profile as a group profile

Creating profiles specifically to be group profiles is preferable to making existing profiles into group profiles.

You might find that a specific user has all of the authorities needed by a group of users and be tempted to make that user profile into a group profile. However, using an individual's profile as a group profile might cause problems in the future:

- If the user whose profile is used as the group profile changes responsibilities, a new profile needs to be designated as the group profile, authorities need to be changed, and object ownership needs to be transferred.
- All members of the group automatically have authority to any objects created by the group profile. The user whose profile is the group profile loses the ability to have private objects, unless that user specifically excludes other users.

Try to plan group profiles in advance. Create specific group profiles with password \*NONE. If you discover after an application has been running that a user has authorities that should belong to a group of users, do the following actions:

- 1. Create a group profile.
- 2. Use the **GRTUSRAUT** command to give the user's authorities to the group profile.
- 3. Remove the private authorities from the user, because they are no longer needed. Use the **RVKOBJAUT** or **EDTOBJAUT** command.

# Comparison of group profiles and authorization lists

Group profiles are used to simplify managing user profiles that have similar security requirements. Authorization lists are used to secure objects with similar security requirements.

Table 130 on page 242 shows the characteristics of the two methods.

| Table 130. Authorization list and group profile comparison    |                    |                  |  |  |
|---------------------------------------------------------------|--------------------|------------------|--|--|
| Item being compared                                           | Authorization list | Group profile    |  |  |
| Used to secure multiple objects                               | Yes                | Yes              |  |  |
| User can belong to more than one                              | Yes                | Yes              |  |  |
| Private authority overrides other authority                   | Yes                | Yes              |  |  |
| User must be assigned authority independently                 | Yes                | No               |  |  |
| Authorities specified are the same for all objects            | Yes                | No               |  |  |
| Object can be secured by more than one                        | No                 | Yes              |  |  |
| Authority can be specified when the object is created         | Yes                | Yes <sup>1</sup> |  |  |
| Can secure all object types                                   | No                 | Yes              |  |  |
| Association with object is deleted when the object is deleted | Yes                | Yes              |  |  |
| Association with object is saved when the object is saved     | Yes                | Yes <sup>2</sup> |  |  |

| To                                                   | Table 130. Authorization list and group profile comparison (continued)                                 |                             |                    |  |  |
|------------------------------------------------------|----------------------------------------------------------------------------------------------------|-----------------------------|--------------------|--|--|
| Item being compared Authorization list Group profile |                                                                                                    |                             |                    |  |  |
| 1                                                    | The group profile can be given authority when an object in the profile of the user creating an object. | t is created by using the G | RPAUT parameter    |  |  |
|                                                      | Primary group authority is saved with the object. Privat is specified on the save command.             | e group authorities are sav | ved if PVTAUT(*YES |  |  |

For the authorization list of the item "Authority can be specified when the object is created":

- To assign an authorization list to a library-based object, specify AUT (\*LIBCRTAUT) on the CRTxxxx command and the CRTAUT (authorization-list-name) for the library. Some objects, such as validation lists, cannot use a value of \*LIBCRTAUT in the CRT command.
- To assign an authorization list to a directory-based object, specify the \*INDIR value for the DTAAUT and OBJAUT parameters on the MKDIR command. In this way, the authorization list secures both the parent directory and the new one. The system does not allow an arbitrary authorization list to be specified when an object is created.

# **Planning security for programmers**

Programmers pose a problem for the security officer. Their knowledge makes it possible for them to bypass security procedures that are not carefully designed.

Programmers can bypass security to access data they need for testing. They can also circumvent the normal procedures that allocate system resources in order to achieve better performance for their own jobs. Security is often seen by them as a hindrance to doing the tasks required by their job, such as testing applications. However, giving programmers too much authority on the system breaks the security principle of separating duties. It also allows a programmer to install unauthorized programs.

Follow these guidelines when setting up an environment for application programmers:

- Do not grant all special authorities to programmers. If you must give programmers special authorities, give them only the special authority that is required to perform the jobs or tasks that are assigned to the programmer.
- Do not use the QPGMR user profile as a group profile for programmers.
- Use test libraries and prevent access to production libraries.
- Create programmer libraries and use a program that adopts authority to copy selected production data to programmer libraries for testing.
- If interactive performance is an issue, consider changing the commands for creating programs to run only in batch:

```
CHGCMD CMD(CRTxxxPGM) ALLOW(*BATCH *BPGM)
```

- Perform security auditing of application function before moving applications or program changes from test to production libraries.
- Use the group profile technique when an application is being developed. Have all application programs owned by a group profile. Make programmers who work on the application members of the group and define the programmer user profiles to have the group own any new objects that are created (OWNER(\*GRPPRF)). When a programmer moves from one project to another, you can change the group information in the programmer's profile. See "Group ownership of objects" on page 147 for more information.
- Develop a plan for assigning ownership of applications when they are moved into production. To control changes to a production application, all application objects, including programs, should be owned by the user profile that is designated for the application.

Application objects should not be owned by a programmer because the programmer can have uncontrolled access to them in a production environment. The profile that owns the application might be the profile of the individual responsible for the application, or it might be a profile specifically created as the application owner.

### Managing source files

To protect the information on your system, you need carefully plan the security of source files.

Source files are important to the integrity of your system. They might also be a valuable company asset, if you have developed or acquired custom applications. Source files should be protected like any other important file on the system. Consider placing source files in separate libraries and controlling who can update them and who can move them to production.

When a source file is created on the system, the default public authority is \*CHANGE. This allows any user to update any source member. By default, only the owner of the source file or a user with \*ALLOBJ special authority can add or remove members. In most cases, this default authority for source physical files should be changed. Programmers working on an application need \*OBJMGT authority to the source files in order to add new members. The public authority should be reduced to \*USE or \*EXCLUDE, unless the source files are in a controlled library.

### Protecting Java class files and jar files in the integrated file system

To run a Java program, you will need read (\*R) authority to each Java class and jar file plus execute (\*X) authority to each directory in the path to the Java class and jar files. If you use Java class and jar files in the integrated file system, you need to protect them using normal object authorities.

To protect Java files, use the **CHGAUT** command to secure the directories in the path and the files with object authority attributes. A user might need read (\*R) authority to the Java class and jar files to run a Java program. They can get that authority from the public authority of the file or from private authority. An authorization list is helpful in setting up private authority for a group of users. Do not give anyone write (\*W) authority to the file unless they are allowed to change the file.

You can use the Classpath Security Check Level (CHKPATH) parameter on the **RUNJVA** command to make sure that a running Java application is using the correct files from the CLASSPATH. You can use a value of CHKPATH(\*SECURE) to prevent a Java program from running if one or more warning messages are sent for each directory in the CLASSPATH that has public write authority.

# Planning security for system programmers or managers

You can limit the authority given to system programmers or managers to protect the files on your system.

Most systems have someone responsible for housekeeping functions. This person monitors the use of system resources, particularly disk storage, to make sure that users regularly remove unused objects to free space. System programmers need broad authority to observe all the objects on the system. However, they do not need to view the contents of those objects.

You can use adopted authority to provide a set of display commands for system programmers, rather than giving special authorities in their user profiles.

For example, you might want Sue and Fred to be the two people who can create and change user profiles without giving them special authorities. You can achieve this by doing the following steps.

- 1. Write a command or program that is a front end to the CRT/CHGUSRPRF command.
- 2. Have the command or program adopt a profile that can do the creates and changes.
- 3. Authorize Sue and Fred to the program.

Then Sue and Fred can only do the task through the application.

# Mitigating Spectre and Meltdown vulnerabilities in new and existing programs

Determine whether programs should be mitigated for Spectre and Meltdown vulnerabilities. For more information see <u>Mitigating Spectre and Meltdown vulnerabilities in new and existing programs</u> in the Planning and setting up system security topic.

# **Using validation lists**

Validation list objects provide a method for applications to securely store user-authentication information.

For example, the Internet Connection Server (ICS) uses validation lists to carry out the concept of an Internet user. The ICS can perform basic authentication before a Web page is served. Basic authentication requires users to provide some type of authentication information, such as a password, PIN, or account number. The name of the user and the authentication information can be stored securely in a validation list. The ICS can use the information from the validation list rather than require all users of the ICS to have a IBM i user id and password.

An internet user can be permitted or denied access to the system from the Web server. The user, however, has no authority to any IBM i resources or authority to sign-on or run jobs. A IBM i user profile is never created for the internet users.

To create and delete validation lists, you can use the CL commands Create Validation List (**CRTVLDL**) and the Delete Validation List (**DLTVLDL**). Application Programming Interfaces (APIs) are also provided to allow applications to add, change, remove, verify (authenticate), and find entries in a validation list.

Validation list objects are available for all applications to use. For example, if an application requires a password, the application passwords can be stored in a validation list object rather than a database file. The application can use the validation list APIs to verify a user's password. Since the validation list is encrypted, this method is more secure than using the application alone to verify the user's password.

You can store the authentication information in a decryptable form. If a user has the appropriate security, the authentication information can be decrypted and returned to the user.

#### **Related information**

Application programming interfaces

# **Function usage**

Function usage allows you to define who can use an application, the parts of an application, or the functions within a program.

This support is not a replacement for resource security. Function usage does not prevent a user from accessing a resource (such as a file or program) from another interface. Function usage support provides APIs to perform the following tasks:

- Register a function
- Retrieve information about the function
- Define who can or cannot use the function
- Check to see if the user is allowed to use the function

To use a function within an application, the application provider must register the functions when the application is installed. The registered function corresponds to a code block for specific functions in the application. When the user runs the application, before the application invokes the code block, it calls the check usage API to verify that the user has the authority to use the function that is associated with the code block. If the user is allowed to use the registered function, the code block runs. If the user is not allowed to use the function, the user is prevented from running the code block.

The system administrator specifies who is allowed or denied access to a function. The administrator can either use the Work with Function Usage Information (**WRKFCNUSG**) command to manage the access to program function or use **Security** > **Function Usage** in the IBM Navigator for i.

# **Separation of duties**

Separation of duties helps businesses comply with government regulations and simplifies the management of authorities. It provides the ability for administrative functions to be divided across individuals without overlapping responsibilities, so that one user does not possess unlimited authority, such as with \*ALLOBJ authority. The function, QIBM\_DB\_SECADM, provides a user with the ability to grant authority, revoke authority, change ownership, or change primary group, but without giving access to the object or, in the case of a database table, to the data that is in the table or allowing other operations on the table.

QIBM\_DB\_SECADM function usage can be given only by a user with \*SECADM special authority and can be given to a user or a group.

QIBM\_DB\_SECADM is also responsible for administering Row and Column Access Control. Row and Column Access Control provides the ability to restrict which rows a user is allowed to access in a table and whether a user is allowed to see information in certain columns of a table. For more information, see Row and column access control (RCAC)

# **Chapter 8. Backup and recovery of security information**

Saving your security information is just as important as saving your data. In some situations, you might need to recover user profiles, object authorities, and the data on your system. If you do not have your security information saved, you might need to manually rebuild user profiles and object authorities. This can be time-consuming and can lead to errors and security exposures.

This topic includes information on the following topics:

- · How security information is saved and restored
- · How security affects saving and restoring objects
- Security issues associated with \*SAVSYS special authority

Planning adequate backup and recovery procedures for security information requires understanding how the information is stored, saved, and restored.

<u>Table 131 on page 247</u> shows the commands that are used to save and restore security information. The sections that follow discuss saving and restoring security information in more detail.

| Table 131. How security i                              | nformation is sa               | ved and restor                                     | red           |                                      |            |               |  |
|--------------------------------------------------------|--------------------------------|----------------------------------------------------|---------------|--------------------------------------|------------|---------------|--|
|                                                        | Save and restore commands used |                                                    |               |                                      |            |               |  |
| Security information saved or restored                 | SAVSECDT<br>A SAVSYS           | SAVCHGOB<br>J SAVOBJ<br>SAVLIB<br>SAVDLO<br>SAVCFG | RSTUSRPR<br>F | RSTOBJ<br>RSTLIB<br>RSTDLO<br>RSTCFG | RSTAU<br>T | RSTDFROB<br>J |  |
| User profiles                                          | Х                              |                                                    | Х             |                                      |            |               |  |
| Object ownership <sup>1</sup>                          |                                | Х                                                  |               | Х                                    |            | Х             |  |
| Primary group <sup>1</sup>                             |                                | Х                                                  |               | Х                                    |            | Х             |  |
| Public authorities <sup>1</sup>                        |                                | Х                                                  |               | Х                                    |            | Х             |  |
| Private authorities <sup>3</sup>                       | Х                              | Х                                                  | Х             | Х                                    | Х          | Х             |  |
| Authorization lists                                    | Х                              |                                                    | Х             |                                      |            |               |  |
| Authority holders                                      | Х                              |                                                    | Х             |                                      |            |               |  |
| Link with the authorization list and authority holders |                                | Х                                                  |               | Х                                    |            |               |  |
| Object auditing value                                  |                                | Х                                                  |               | Х                                    |            |               |  |
| Function registration information <sup>2</sup>         |                                | Х                                                  |               | Х                                    |            |               |  |
| Function usage information                             | Х                              |                                                    | Х             |                                      | Х          |               |  |
| Validation lists                                       |                                | Х                                                  |               | Х                                    |            |               |  |
| Server Authentication<br>Entries                       | Х                              |                                                    | Х             |                                      |            |               |  |

| Table 131. How security information is saved and restored (continued) |                                |          |          |        |       |          |
|-----------------------------------------------------------------------|--------------------------------|----------|----------|--------|-------|----------|
|                                                                       | Save and restore commands used |          |          |        |       |          |
|                                                                       |                                | SAVCHGOB |          |        |       | RSTDFROB |
|                                                                       |                                | J SAVOBJ |          | RSTOBJ |       | J        |
|                                                                       |                                | SAVLIB   |          | RSTLIB |       |          |
| Security information                                                  | SAVSECDT                       | SAVDLO   | RSTUSRPR | RSTDLO | RSTAU |          |
| saved or restored                                                     | A SAVSYS                       | SAVCFG   | F        | RSTCFG | Т     |          |

1

The **SAVSECDTA**, **SAVSYS**, and **RSTUSRPRF** commands save and restore ownership, primary group, primary group authority, and public authority for these object types: User profile (\*USRPRF), Authorization list (\*AUTL), and Authority holder (\*AUTHLR).

2

The object to save/restore is QUSEXRGOBJ, type \*EXITRG in QUSRSYS library.

3

Private authorities for all objects are saved with **SAVSECDTA**. **RSTUSRPRF** will restore the authority information needed to restore the private authorities. The private authorities are restored with **RSTAUT**. Private authorities for individual objects can be saved with the **SAV**, **SAVLIB**, **SAVOBJ**, and **SAVCHGOBJ** commands. Private authorities for individual objects can be restored with the **RST**, **RSTLIB**, and **RSTOBJ** commands if they were saved with the save command.

#### **Related information**

Backup and recovery

# How security information is stored

Planning adequate backup and recovery procedures for security information requires understanding how the information is stored and saved.

Security information is stored with objects, user profiles, and authorization lists:

### **Authority information stored with object:**

- · Public authority
- Owner name
- · Owner's authority to object
- · Primary group name
- Primary group's authority to object
- · Authorization list name
- · Object auditing value
- · Whether any private authority exists
- Whether any private authority is less than public

#### **Authority information stored with user profile:**

- Heading Information:
  - The user profile attributes shown on the Create User Profile display.
  - The uid and gid.
- Private Authority Information:
  - Private authority to objects. This includes private authority to authorization lists.
- Ownership Information:
  - List of owned objects

- For each owned object, a list of users with private authority to the object.
- Primary Group Information:
  - List of objects for which the profile is the primary group.
- Auditing Information:
  - Action auditing value
  - Object auditing value
- Function Usage Information:
  - Usage settings for registered functions.
- Server Authentication Information:
  - Server authentication entries.

#### **Authority Information Stored with Authorization Lists:**

- Normal authority information stored with any object, such as the public authority and owner.
- List of all objects secured by the authorization list.

### **Related concepts**

Additional information associated with a user profile

This topic discusses the private authorities, owned object information, and primary group object information that are associated with a user profile.

# **Saving security information**

Security information is stored differently on the save media than it is on your system. When you save user profiles, the private authority information stored with the user profile is formatted into an authority table.

An authority table is built and saved for each user profile that has private authorities. This reformatting and saving of security information can be lengthy if you have many private authorities on your system.

This is how security information is stored on the save media:

### **Authority information saved with object:**

- Public authority
- Owner name
- · Owner's authority to object
- · Primary group name
- · Primary group's authority to object
- Authorization list name
- · Field level authorities
- · Object auditing value
- · Whether any private authority exists
- Whether any private authority is less than public
- Private authorities for the object, if PVTAUT(\*YES) is specified on the SAVxxx command

#### Authority information saved with authorization list:

 Normal authority information stored with any object, such as the public authority, owner, and primary group.

#### Authority information saved with user profile:

- The user profile attributes shown on the Create User Profile display.
- Other application information associated with the user profile. For example:
  - Server authentication entries

 User Application Information entries that are added using the Update User Application Information (QsyUpdateUserApplicationInfo) API

#### Authority table saved associated with user profile:

 One record for each private authority of the user profile, including usage settings for registered functions.

### Function registration information saved with QUSEXRGOBJ object:

• The function registration information can be saved by saving the QUSEXRGOBJ \*EXITRG object in QUSRSYS.

# **Recovering security information**

Recovering your system often requires restoring data and associated security information.

The typical sequence for recovery is:

- 1. Restore user profiles and authorization lists (RSTUSRPRF USRPRF(\*ALL)).
- 2. Restore objects (RSTCFG, RSTLIB, RSTOBJ, RSTDLO or RST).
- 3. Restore the private authorities to objects (RSTAUT).

**Note:** By using the code examples, you agree to the terms of the <u>Chapter 11</u>, "Code license and disclaimer information," on page 335.

#### **Related information**

Recovering your system

### **Restoring user profiles**

There might be some changes that are made to a user profile when it is restored.

The following rules apply:

- If profiles are being restored individually (RSTUSRPRF USRPRF(\*ALL) is not specified), SECDTA(\*PWDGRP) is not requested, and the profile that is being restored does not exist on the system, these fields are changed to \*NONE:
  - Group profile name (GRPPRF)
  - Password (PASSWORD)
  - Document password (DOCPWD)
  - Supplemental group profiles (SUPGRPPRF)

Product passwords are changed to \*NONE, so they will be incorrect after restoring an individual user profile that did not exist on the system.

• If profiles are being restored individually (RSTUSRPRF USRPRF(\*ALL) is not specified) SECDTA(\*PWDGRP) is not requested, and the profile exists on the system, the password, document password, and group profile are not changed.

User profiles can be restored individually with the password and group information restored from the save media by specifying the SECDTA(\*PWDGRP) parameter on the RSTUSRPRF command. \*ALLOBJ and \*SECADM special authorities are required to restore the password and group information when restoring individual profiles. Product passwords restored with the user profile will be incorrect after restoring an individual user profile that existed on the system, unless the SECDTA(\*PWDGRP) parameter is specified on the RSTUSRPRF command.

• If all of the user profiles are being restored to your system, all of the fields in any of the profiles that already exist on the system are restored from the save media, including the password.

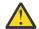

**Attention:** 

- 1. User Profiles saved from a system with a different password level (QPWDLVL system value) than the system that is being restored might result in having a password that is not valid on the restored system. For example, if the saved user profile came from a system that was running password level 2, the user can have a password of "This is my password". This password will not be valid on a system running password level 0 or 1.
- 2. If the security information was saved from a system that was running password level 0 or 1, and the user profiles are restored to a system that is running password level 3, the password level 0 and 1 password is cleared.
- 3. Do not restore user profiles on a system that is running at password level 0 or 1 if the security information was saved from a system that was running password level 4. During the restore, the password level 4 password is cleared from all user profiles. At password level 4, only the password level 4 password is generated so all of the user profiles will have a password of \*NONE after the restore.
- 4. Do not restore user profiles on a system that is running at password level 4 if the security information was saved from a system where the user profiles do not have password level 4 passwords (running at password level 0 or 1, or from a previous release). During the restore, the password level 0 or 1 passwords and the password level 2 or 3 passwords are cleared from all profiles. Since the user profiles do not have password level 4 passwords all of the user profiles will have a password of \*NONE after the restore.
- 5. Keep a record of the security officer (QSECOFR) password associated with each version of your security information that is saved. This ensures that you can sign on to your system if you need to do a complete restore operation.

You can use DST (Dedicated Service Tools) to reset the password for the QSECOFR profile.

- If a profile exists on the system, the restore operation does not change the uid. The gid value from the save media is restored if:
  - The gid for the profile is 0 (the profile does not already have a gid).
  - The profile is not a member of a group profile.
  - The gid on the save media is not already in use on the system.
- If a profile does not exist on the system, the uid and gid for a profile are restored from the save media. If either the uid or the gid already exists on the system, the system generates a new value and issues a message (CPI3810).
- \*ALLOBJ special authority is removed from user profiles that are being restored to a system at security level 30 or higher in either of these situations:
  - The profile was saved from a different system and the user performing the RSTUSRPRF does not have
     \*ALLOBJ and \*SECADM special authorities.
  - The profile was saved from a system at security level 10 or 20.

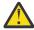

**Attention:** The system uses the machine serial number on the system and on the save media to determine whether objects are being restored to the same system or to a different system.

\*ALLOBJ special authority is not removed from these IBM-supplied profiles:

- QSYS (system) user profile
- QSECOFR (security officer) user profile
- QLPAUTO (licensed program automatic install) user profile
- QLPINSTALL (licensed program install) user profile
- If a profile is restored (all profiles or individual profile) that already exists on the system, the restore operation will not change the existing user expiration fields.

- If a profile is restored (all profiles or individual profile) that does not yet exist on the system, all fields in the user profile are restored from the save media, including the user expiration interval and user expiration date fields:
  - If the profile is enabled and user expiration date is past, the user profile will be set to disabled and CPF2271 diagnostic message will be sent.
  - If the profile is enabled and the user expiration date has not past, the job scheduler entry will be added.

#### **Related information**

Resetting the QSECOFR IBM i user profile password

### **Restoring objects**

When you restore an object to the system, the system uses the authority information stored with the object. This topic describes the rules applicable to the authority information when restoring objects.

The following applies to the security of the restored object:

### **Object ownership:**

- If the profile that owns the object exists on the system, ownership is restored to that profile.
- If the owner profile does not exist on the system, ownership of the object is given to the QDFTOWN (default owner) user profile.
- If the object exists on the system and the owner on the system is different from the owner on the save media, the object is not restored unless ALWOBJDIF(\*ALL), ALWOBJDIF(\*OWNER), or ALWOBJDIF(\*COMPATIBLE) is specified. In that case, the object is restored and the owner on the system is used.
- See "Restoring programs" on page 254 for additional considerations when restoring programs.

### **Primary group:**

For an object that does not exist on the system:

- If the profile that is the primary group for the object is on the system, the primary group value and authority are restored for the object.
- If the profile that is the primary group does not exist on the system:
  - The primary group for the object is set to none.
  - The primary group authority is set to no authority.

When an existing object is restored, the primary group for the object is not changed by the restore operation.

#### **Public authority:**

- If the object that is being restored does not exist on the system, public authority is set to the public authority of the saved object.
- If the object that is being restored does exist and is being replaced, public authority is not changed. The public authority from the saved version of the object is not used.
- The CRTAUT for the library is not used when restoring objects to the library.

#### **Authorization list:**

- If an object, other than a document or folder, already exists on the system and is linked to an authorization list, the ALWOBJDIF parameter determines the result:
  - If ALWOBJDIF(\*NONE) is specified, the existing object must have the same authorization list as the saved object. If not, the object is not restored.
  - If ALWOBJDIF(\*ALL), ALWOBJDIF(\*AUTL), or ALWOBJDIF(\*COMPATIBLE) is specified, the object is restored. The object is linked to the authorization list that is associated with the existing object.

- If a document or folder that already exists on the system is restored, the authorization list that is associated with the object on the system is used. The authorization list from the saved document or folder is not used.
- If the authorization list does not exist on the system, the object is restored without being linked to an authorization list and the public authority is changed to \*EXCLUDE.
- If the object is being restored on the same system from which it was saved, the object is linked to the authorization list again.
- If the object is being restored on a different system, the ALWOBJDIF parameter on the restore command is used to determine whether the object is linked to the authorization list:
  - If ALWOBJDIF(\*ALL), ALWOBJDIF(\*AUTL), or ALWOBJDIF(\*COMPATIBLE) is specified, the object is linked to the authorization list.
  - If ALWOBJDIF(\*NONE) is specified, then the object is not linked to the authorization list and the public authority of the object is changed to \*EXCLUDE.

#### **Private authorities:**

- Private authority is saved with user profiles, and with objects if PVTAUT(\*YES) is specified on the SAVxxx
- If user profiles have private authority to an object that is being restored, those private authorities are typically not affected. Restoring certain types of programs might result in private authorities being revoked.
- If an object is deleted from the system, the private authority for the object no longer exists on the system. When an object is deleted, all private authority to the object is removed from user profiles. If the object is then restored from a save version, the private authorities can be restored if PVTAUT(\*YES) was specified when the object was saved.
- If private authorities need to be recovered and the private authorities were not saved with the object, then the Restore Authority (RSTAUT) command must be used. The normal sequence is:
  - 1. Restore user profiles
  - 2. Restore objects
  - 3. Restore authority

#### **Object auditing:**

- If the object that is being restored does not exist on the system, the object auditing (OBJAUD) value of the saved object is restored.
- If the object that is being restored does exist and is being replaced, the object auditing value is not changed. The OBJAUD value of the saved version of the object is not restored.
- If a library or directory that is being restored does not exist on the system, the create object or directory auditing (CRTOBJAUD) value for the library or directory is restored.
- If a library or directory that is being restored exists and is being replaced, the CRTOBJAUD value for the library or directory is not restored. The CRTOBJAUD value for the existing library or directory is used.

### **Authority holder:**

- If a file is restored and an authority holder exists for that file name as well as the library to which it is being restored, the file is linked to the authority holder.
- The authority information associated with the authority holder replaces the public authority and owner information saved with the file.

#### **User domain objects:**

The system restricts user domain objects (\*USRSPC, \*USRIDX, and \*USRQ) to the libraries specified in the QALWUSRDMN system value. If a library is removed from the QALWUSRDMN system value after a user domain object of type \*USRSPC, \*USRIDX, or \*USRQ is saved, the system changes the object to system domain when it is restored.

#### **Function registration information:**

The function registration information can be restored by restoring the QUSEXRGOBJ \*EXITRG object into QUSRSYS. This restores all of the registered functions. The usage information associated with the functions is restored when user profiles and authorities are restored.

#### Applications that use certificates registration:

The applications that use certificates registration information can be restored by restoring the QUSEXRGOBJ \*EXITRG object into QUSRSYS. This restores all of the registered applications. The association of the application to its certificate information can be restored by restoring the QYCDCERTI \*USRIDX object into QUSRSYS.

#### **Related concepts**

### Restoring programs

Restoring programs to your system that are obtained from an unknown source poses a security exposure. This topic provides information about the factors that should be taken into consideration when restoring programs.

#### Restoring authorization lists

No method exists for restoring an individual authorization list. When you restore an authorization list, authority and ownership are established just as they are for any other object that is restored.

### **Restoring authority**

When security information is restored, private authorities must be rebuilt. When you restore a user profile that has an authority table, the authority table for the profile is also restored.

The Restore Authority (**RSTAUT**) command rebuilds the private authority in the user profile by using the information from the authority table. The grant authority operation runs for each private authority in the authority table. This can be a lengthy process if authority is being restored for many profiles and if many private authorities exist in the authority tables.

The **RSTUSRPRF** and **RSTAUT** commands can be run for a single profile, a list of profiles, a generic profile name, or all profiles. The system searches the save media or save file that was created by the **SAVSECDTA** command, the SAVSYS command, or the QSRSAVO API to find the profiles you want to restore.

**Note:** Do not run the Reclaim Storage (RCLSTG) command between the Restore User Profile (RSTUSRPRF) command and the RSTAUT command. The RCLSTG command deletes authority reference tables.

If the private authorities are saved with objects, you can optionally restore them with the objects. This is suggested if you are saving and restoring a relatively small number of objects, rather than an entire system.

#### Restoring field authority:

The following steps are required to restore private field authorities for database files that do not already exist on the system:

- Restore or create the necessary user profiles.
- · Restore the files.
- Run the Restore Authority (RSTAUT) command.

The private field authorities are not fully restored until the private object authorities that they restrict are also established again.

# Restoring programs

Restoring programs to your system that are obtained from an unknown source poses a security exposure. This topic provides information about the factors that should be taken into consideration when restoring programs.

Programs might perform operations that break your security requirements. Of particular concern are programs that contain restricted instructions, programs that adopt their owner authority, and programs that have been tampered with. This includes object types \*PGM, \*SRVPGM, \*MODULE, and \*CRQD. You

can use the QVFYOBJRST, QFRCCVNRST, and QALWOBJRST system values to prevent these object types from being restored to your system.

The system uses a validation value to help protect programs. This value is stored with a program and recalculated when the program is restored. The system's actions are determined by the ALWOBJDIF parameter on the restore command and the Force conversion on restore (QFRCCVNRST) system value.

**Note:** Programs contain information that allows the program to be re-created at restore time if necessary. The information needed to re-create the program remains with the program even when the observability of the program is removed. If a program validation error is determined to exist at the time the program is restored, the program will be re-created in order to correct the program validation error.

Programs converted at restore time can be mitigated for Spectre and Meltdown vulnerabilities, if desired. For more information see <u>Mitigating Spectre and Meltdown vulnerabilities in new and existing programs</u> in the Planning and setting up system security topic.

#### Restoring programs that adopt the owner's authority:

When a program that adopts owner authority is restored, the ownership and authority to the program might be changed. The following applies:

- The user profile doing the restore operation must either own the program or have \*ALLOBJ and \*SECADM special authorities.
- The user profile doing the restore operation can receive the authority to restore the program by
  - Being the program owner.
  - Being a member of the group profile that owns the program (unless you have private authority to the program).
  - Having \*ALLOBJ and \*SECADM special authority.
  - Being a member of a group profile that has \*ALLOBJ and \*SECADM special authority.
  - Running under adopted authority that meets one of the tests just listed.
- If the restoring profile does not have adequate authority, all public and private authorities to the program are revoked, and the public authority is changed to \*EXCLUDE.
- If the owner of the program does not exist on the system, ownership is given to the QDFTOWN user profile. Public authority is changed to \*EXCLUDE and the authorization list is removed.

#### **Related concepts**

Restoring objects

When you restore an object to the system, the system uses the authority information stored with the object. This topic describes the rules applicable to the authority information when restoring objects.

#### **Related reference**

Security-related restore system values

This topic introduces the security-related restore system values on your IBM i operating system.

# **Restoring licensed programs**

This topic introduces the instructions on restoring the licensed programs on your system.

The Restore Licensed Programs (**RSTLICPGM**) command is used to install IBM-supplied programs on your system. It can also be used to install non-IBM programs that were created by using the IBM System Manager for IBM i licensed program.

When your system is shipped, only users with \*ALLOBJ special authority can use the **RSTLICPGM** command. The RSTLICPGM procedure calls an exit program to install programs that are not supplied by IBM.

To protect security on your system, the exit program should not run using a profile with \*ALLOBJ special authority. Instead of having a user with \*ALLOBJ authority run the command directly, use a program that adopts \*ALLOBJ special authority to run the **RSTLICPGM** command.

Here is an example of this technique. The program to be installed using the **RSTLICPGM** command is called CPAPP (Contracts and Pricing).

- 1. Create a user profile with sufficient authority to successfully install the application. Do not give this profile \*ALLOBJ special authority. In this example, the user profile is called OWNCP.
- 2. Write a program to install the application. In this example, the program is called CPINST:

**Note:** By using the code examples, you agree to the terms of the <u>Chapter 11</u>, "Code license and disclaimer information," on page 335.

```
PGM
RSTLICPGM CPAPP
ENDPGM
```

3. Create the CPINST program to adopt the authority of a user with \*ALLOBJ special authority, such as QSECOFR, and authorize OWNCP to the program:

```
CRTCLPGM QGPL/CPINST USRPRF(*OWNER) +
AUT(*EXCLUDE)
GRTOBJAUT OBJ(CPINST) OBJTYP(*PGM) +
USER(OWNCP) AUT(*USE)
```

4. Sign on as OWNCP and call the CPINST program. When the CPINST program runs the RSTLICPGM command, you are running under QSECOFR authority. When the exit program runs to install the CPAPP programs, it drops adopted authority. The programs called by the exit program run under the authority of OWNCP.

### **Restoring authorization lists**

No method exists for restoring an individual authorization list. When you restore an authorization list, authority and ownership are established just as they are for any other object that is restored.

The link between authorization lists and objects is established if the objects are restored after the authorization list. Users' private authorities to the list are restored using the **RSTAUT** command.

Authorization lists are saved by either the **SAVSECDTA** command or the **SAVSYS** command. Authorization lists are restored by the command:

```
RSTUSRPRF USRPRF(*ALL)
```

### Recovering from a damaged authorization list

When an authorization list that secures an object becomes damaged, access to the object is limited to users that have all object (\*ALLOBJ) special authority.

To recover from a damaged authorization list, two steps are required:

- 1. Recover users and their authorities on the authorization list.
- 2. Recover the association of the authorization list with the objects.

These steps must be done by a user with \*ALLOBJ special authority.

#### **Related concepts**

Restoring objects

When you restore an object to the system, the system uses the authority information stored with the object. This topic describes the rules applicable to the authority information when restoring objects.

### Recovering the authorization list

Use the instructions in this topic to recover the authorization list.

If users' authorities to the authorization list are known, you can restore the authorization list by following the steps below.

- 1. Delete the authorization list.
- 2. Create the authorization list again.
- 3. Add all known users to it.

If you do not know all of the user authorities, you can restore the authorization list by using the last saved SAVSYS or SAVECDTA tapes. To restore the authorization list, do the following actions:

- 1. Delete the damaged authorization list using the Delete Authorization List (DLTAUTL) command.
- 2. Restore the authorization list by restoring user profiles:

```
RSTUSRPRF USRPRF(*ALL)
```

3. Restore users' private authorities to the list by using the RSTAUT command.

This procedure restores user profile values from the save media. Refer to <u>"Restoring user profiles" on page 250</u> for more information about restoring user profiles values from save media.

### Recovering the association of objects to the authorization list

Follow the steps in this topic to recover the association of objects to the authorization list.

When the damaged authorization list is deleted, the objects that were secured by the authorization list need to be added to the new authorization list. Do the following actions:

- Find the objects that were associated with the damaged authorization list by using the Reclaim Storage (RCLSTG) command. Reclaim storage assigns the objects that were associated with the authorization list to the QRCLAUTL authorization list.
- 2. Use the Display Authorization List Objects (**DSPAUTLOBJ**) command to list the objects that are associated with the QRCLAUTL authorization list.
- 3. Use the Grant Object Authority (**GRTOBJAUT**) command to secure each object with the correct authorization list:

```
GRTOBJAUT OBJ(library-name/object-name) +
OBJTYPE(object-type) +
AUTL(authorization-list-name)
```

If a large number of objects are associated with the QRCLAUTL authorization list, create a database file by specifying OUTPUT(\*OUTFILE) on the **DSPAUTLOBJ** command. You can write a CL program to run the **GRTOBJAUT** command for each object in the file.

# Restoring the operating system

When you perform a manual IPL on your system, the IPL or Install the System menu provides an option to install the operating system. The dedicated service tools (DST) function provides the ability to require anyone using this menu option to enter the DST security password. You can use this to prevent someone from restoring an unauthorized copy of the operating system.

To secure the installation of your operating system, do the following actions:

- 1. Perform a manual IPL.
- 2. From the IPL or Install the System menu, select DST.
- 3. From the Use DST menu, select the option to work with the DST environment.
- 4. Select the option to change DST passwords.
- 5. Select the option to change the operating system install security.
- 6. Specify 1 (secure).
- 7. Press F3 (exit) until you return to the IPL or Install the System menu.
- 8. Complete the manual IPL.

#### **Notes:**

1. If you no longer want to secure the installation of the operating system, follow the same steps and specify 2 (not secure).

# **\*SAVSYS** special authority

To save or restore an object, you must have \*OBJEXIST authority to the object or \*SAVSYS special authority. A user with \*SAVSYS special authority does not need any additional authority to an object to save or restore it.

\*SAVSYS special authority gives a user the capability to save an object and take it to a different system to be restored or to display (dump) the media to view the data. It also gives a user the capability to save an object and free storage thus deleting the data in the object. When saving documents, a user with \*SAVSYS special authority has the option to delete those documents. \*SAVSYS special authority should be given carefully.

# **Auditing save and restore operations**

A security audit record is written for each restore operation if the action auditing value (QAUDLVL system value or AUDLVL in the user profile) includes \*SAVRST. When you use a command that restores a large number of objects, such as RSTLIB, an audit record is written for each object restored. This might cause problems with the size of the audit journal receiver, particularly if you are restoring more than one library.

The **RSTCFG** command does not create an audit record for each object restored. If you want to have an audit record of this command, set object auditing for the command itself. One audit record will be written whenever the command is run.

Commands that save a very large number of objects, such as SAVSYS, SAVSECDTA, and SAVCFG, do not create individual audit records for the objects saved, even if the saved objects have object auditing active. To monitor these commands, set up object auditing for the commands themselves.

258 IBM i: Security reference

# **Chapter 9. Auditing security on IBM i**

This section describes techniques for auditing the effectiveness of security on your system.

People audit their system security for several reasons:

- To evaluate whether the security plan is complete.
- To make sure that the planned security controls are in place and working. This type of auditing is performed by the security officer as part of daily security administration. It is also performed, sometimes in greater detail, as part of a periodic security review by internal or external auditors.
- To make sure that system security is keeping pace with changes to the system environment. Some examples of changes that affect security are:
  - New objects created by system users
  - New users admitted to the system
  - Change of object ownership (authorization not adjusted)
  - Change of responsibilities (user group changed)
  - Temporary authority (not timely revoked)
  - New products installed
- To prepare for a future event, such as installing a new application, moving to a higher security level, or setting up a communications network.

The techniques described in this section are appropriate for all of these situations. Which things you audit and how often depends on the size and security needs of your organization. The purpose of this section is to discuss what information is available, how to obtain it, and why it is needed, rather than to give guidelines for the frequency of audits.

This section has three parts:

- A checklist of security items that can be planned and audited.
- Information about setting up and using the audit journal provided by the system.
- Other techniques that are available to gather security information about the system.

Security auditing involves using commands in the IBM i environment and accessing log and journal information about the system. You might want to create a special profile to be used by someone doing a security audit of your system. The auditor profile will need \*AUDIT special authority to be able to change the audit characteristics of your system. Some of the auditing tasks suggested in this section require a user profile with \*ALLOBJ and \*SECADM special authority. Make sure that you set the password for the auditor profile to \*NONE when the audit period has ended.

#### **Related concepts**

Security audit journal

You can use security audit journals to audit the effectiveness of security on your system.

# **Checklist for security officers and auditors**

You can use the checklist to plan and audit your system's security.

As you plan security, choose the subjects from this collection that best meet your security requirements. When you audit the security of your system, use the list to evaluate the controls that you have in place and to determine if additional controls are needed.

Each list serves as a review of the information in this topic collection. They contain brief descriptions of how to do each item and how to verify that the item has been done, including what entries in the QAUDJRN journal to look for. Details about the items are found throughout this topic collection.

### **Physical security**

You can use the physical security checklist to plan or audit physical security of your system.

**Note:** See <u>Planning and setting up system security</u> for a complete discussion of physical security on the IBM i product.

Here is a checklist for planning physical security of your system:

- \_\_ The system unit and console are in a secure location.
- \_\_ Backup media is protected from damage and theft.
- \_\_ Access to publicly located workstations and the console is restricted. Use the DSPOBJAUT command to see who has \*CHANGE authority to the workstations. Look for AF entries in the audit journal with the object type field equal to \*DEVD to find attempts to sign on at restricted workstations.
- \_\_ Sign-on for users with \*ALLOBJ or \*SERVICE special authority is limited to a few workstations. Check to see that the QLMTSECOFR system value is 1. Use the DSPOBJAUT command for devices to see if the QSECOFR profile has \*CHANGE authority.
- \_\_ Consider the physical location for printers, tape devices, fax machines, networking equipment, etc. to ensure that they are in a secure location. Sensitive data often is printed or sent by fax. Tape, or other removable media, contains data that needs to be secured. Networking equipment should be physically secured to ensure it cannot be disconnected or configuration settings changed (ports opened or closed, etc.).
- \_\_ Consider using hardware that encrypts backup media (tape encryption) and consider using encryption capable disk hardware to encrypt the data that is written to disk drives. Encrypting data on tape protects data in the event the physical media (tape) is lost or stolen. Encrypting data on disk will protect data in the event of a disk drive failure and you lose physical control of the broken disk drive after it has been removed or replaced.

### System values

Setting up the auditing function for system values helps you to track the changed values on the system.

- Security system values follow recommended guidelines. To print the security system values, type: WRKSYSVAL \*SEC OUTPUT(\*PRINT). Two important system values to audit are:
  - QSECURITY, which should be set to 40 or higher.
  - QMAXSIGN, which should not be greater than 5.

**Note:** If the auditing function is active, an SV entry is written to the QAUDJRN journal whenever a system value is changed.

- Use the Display Security Attributes (DSPSECA) command to verify the current and pending values of QSECURITY (security level) and QPWDLVL (password level), and the current setting of the security related system (whether the values can be changed).
- Review decisions about system values periodically. This is particularly important when the system environment changes, such as the installation of new applications or a communications network.

# IBM-supplied user profiles

You can perform auditing tasks on IBM-supplied user profiles by verifying their passwords.

- The password has been changed for the QSECOFR user profile.
  - This profile is shipped with the password set to QSECOFR so you can sign on to install your system. The password must be changed the first time you sign on to your system and changed periodically after the installation.
  - Verify that it has been changed by checking a DSPAUTUSR list for the date the QSECOFR password was changed and by attempting to sign on with the default password.
- The IBM passwords for dedicated service tools (DST) are changed.

User IDs for service tools do not appear on a DSPAUTUSR list. To verify that the user IDs and passwords are changed, start DST and attempt to use the default values.

• With the exception of QSECOFR, do not sign on with the IBM-supplied user profiles.

These IBM-supplied profiles are designed to own objects or to run system functions. Use a DSPAUTUSR list to verify that the IBM-supplied user profiles listed in Appendix B, "IBM-supplied user profiles," on page 347, except QSECOFR, have a password of \*NONE.

#### **Related concepts**

### IBM-supplied user profiles

A number of user profiles are shipped with your system software. These IBM-supplied user profiles are used as object owners for various system functions. Some system functions also run under specific IBM-supplied user profiles.

### Working with service tools user IDs

You can manage service tools user IDs using system service tools (SST), dedicated service tools (DST), and CL commands.

#### **Related reference**

### IBM-supplied user profiles

This section contains information about the user profiles that are shipped with the system. These profiles are used as object owners for various system functions. Some system functions also run under specific IBM-supplied user profiles.

### **Password control**

You can use the password control mechanism to audit your system security.

• Users can change their own passwords.

Allowing users to define their own passwords reduces the need for users to write down their passwords. Users should have access to the CHGPWD command or to the Change Password function from the Security (GO SECURITY) menu.

• A password change is required according to the organization's security guidelines, such as every 30 to 90 days.

The QPWDEXPITV system value is set to meet the security guidelines.

• If a user profile has a password expiration interval that is different from the system value, it meets the security guidelines.

Review user profiles for a PWDEXPITV value other than \*SYSVAL.

• Trivial passwords are prevented by using the system values to set the password rules and by using a password approval program.

Use the WRKSYSVAL \*SEC command and look at the settings for the values beginning with QPWD.

• Group profiles have a password of \*NONE.

Use the DSPAUTUSR command to check for any group profiles that have passwords.

Whenever the system is not operating at password level 3 and users change their password, the system attempts to create an equivalent password that is usable at the other password levels. You can use one of the following options see which user profiles have passwords that are usable at the various password levels.

- The Display Authorized Users (DSPAUTUSR) command.
- The Print User Profile (PRTUSRPRF) command with parameter TYPE(\*PWDLVL).
- The QSYS2.USER\_INFO view using this query: SELECT AUTHORIZATION\_NAME,
   NO\_PASSWORD\_INDICATOR, PASSWORD\_LEVEL\_0\_1, PASSWORD\_LEVEL\_2\_3, PASSWORD\_LEVEL\_4
   FROM QSYS2.USER\_INFO

**Note:** The equivalent password is a best effort attempt to create a usable password for the other password levels but it may not have passed all of the password rules if the other password level was in effect. For example, if password BbAaA3x is specified at password level 2, the system will create an equivalent password of BBAAA3X for use at password levels 0 and 1. This can be true even if the QPWDLMTCHR system value includes 'A' as one of the limited characters (QPWDLMTCHR is not enforced at password level 2) or QPWDLMTREP system value specified that consecutive characters cannot be the same (because the check is case-sensitive at password level 2 but not case sensitive at password levels 0 and 1).

### User and group profiles

You can validate the user and group profiles and their authorities to audit the security effectiveness on your system.

• Each user is assigned a unique user profile.

Set the QLMTDEVSSN system value to 1. Although limiting each user to one device session at a time does not prevent sharing user profiles, it discourages it.

• User profiles with \*ALLOBJ special authority are limited, and are not used as group profiles.

Use the DSPUSRPRF command to check the special authorities for user profiles and to determine which profiles are group profiles. The topic <u>"Printing selected user profiles" on page 311</u> shows how to use an output file and query to determine this.

• The Limit capabilities field is \*YES in the profiles of users who should be restricted to a set of menus.

The topic <u>"Printing selected user profiles" on page 311</u> gives an example of how to determine this.

• Programmers are restricted from production libraries.

Use the DSPOBJAUT command to determine the public and private authorities for production libraries and critical objects in the libraries. <u>"Planning security for programmers" on page 243</u> has more information about security and the programming environment.

• Membership in a group profile is changed when job responsibilities change.

To verify group membership, use one of these commands:

```
DSPAUTUSR SEQ(*GRPPRF)
DSPUSRPRF profile-name *GRPMBR
```

• You should use a naming convention for group profiles.

When authorities are displayed, you can then easily recognize the group profile.

• The administration of user profiles is adequately organized.

No user profiles have large numbers of private authorities. The topic <u>"Examining large user profiles"</u> on page 312 discusses how to find and examine large user profiles on your system.

• Employees are removed from the system immediately when they are transferred or released.

Regularly review the DSPAUTUSR list to make sure only active employees have access to the system. To make sure user profiles are deleted immediately after employees leave, review the DO (Delete Object) entries in the audit journal.

• Management regularly verifies the users authorized to the system.

Use the DSPAUTUSR command to view users authorization information.

• The password for an inactive employee is set to \*NONE.

Use the DSPAUTUSR command to verify that the inactive user profiles do not have passwords.

• Management regularly verifies the users with special authorities, particularly \*ALLOBJ \*SAVSYS, and \*AUDIT special authorities.

The topic <u>"Printing selected user profiles" on page 311</u> gives an example of how to determine this.

### **Authorization control**

Authorization control enables you to audit the security of the information stored on your system.

You can use the following checklist to help you audit authorization control security.

- Owners of data understand their obligation to authorize users on a need-to-know basis.
- Owners of objects regularly verify the authority to use the objects, including public authority.

The WRKOBJOWN command provides a display for working with the authorities to all objects owned by a user profile.

- Sensitive data is not public. Check the authority for user \*PUBLIC for critical objects using the DSPOBJAUT command.
- Authority to user profiles is controlled.

The public authority to user profiles should be \*EXCLUDE. This prevents users from submitting jobs that run under another user's profile.

- Job descriptions are controlled:
  - Job descriptions with public authority of \*USE or greater are specified as USER(\*RQD). This means jobs submitted using the job description must run using the submitter's profile.
  - Job descriptions that specify a user have public authority \*EXCLUDE. Authorization to use these
    job descriptions is controlled. This prevents unauthorized users from submitting jobs that run using
    another profile's authority.

To find out what job descriptions are on the system, type:

```
DSPOBJD OBJ(*ALL/*ALL) OBJTYPE(*JOBD) ASPDEV(*ALLAVL) OUTPUT(*PRINT)
```

To check the *User* parameter of a job description, use the Display Job Description (DSPJOBD) command. To check the authority to a job description, use the Display Object Authority (DSPOBJAUT) command.

**Note:** At security level 40 or 50, a user submitting a job using a job description that specifies a user profile name must have \*USE authority to both the job description and the user profile. At all security levels, an attempt to submit or schedule a job without \*USE authority to the user specified in the job description causes an AF entry with violation type J in the audit journal.

• Users are not allowed to sign on by pressing the Enter key on the Sign On display.

Make sure no workstation entries in the subsystem descriptions specify a job description that has a user profile name specified for the USER parameter.

Default sign-on is prevented at security level 40 or 50, even if a subsystem description allows it. At all security levels, an AF entry with violation type S is written to the audit journal if default sign-on is attempted and a subsystem description is defined to allow it.

• The library list in application programs is controlled to prevent a library that contains a similar program from being added before the production libraries.

The topic "Library lists" on page 208 discusses methods for controlling the library list.

• Programs that adopt authority are used only when required and are carefully controlled.

See the topic "Analyzing programs that adopt authority" on page 313 for an explanation of how to evaluate the use of the program adopt function.

- Application program interfaces (APIs) are secured.
- Good object security techniques are used to avoid performance problems.

### **Unauthorized access**

Use this checklist along with auditing journal to audit unauthorized attempts to access information.

• Security-related events are logged to the security auditing journal (QAUDJRN) when the auditing function is active.

To audit authority failures, use the following system values and settings:

- QAUDCTL must be set to \*AUDLVL.
- QAUDLVL must include the values of \*PGMFAIL and \*AUTFAIL.

The best method to detect unauthorized attempts to access information is to review entries in the audit journal on a regular basis.

- The QMAXSIGN system value limits the number of consecutive incorrect access attempts to five or less. The QMAXSGNACN system value is set at 2 or 3.
- The QSYSMSG message queue is created and monitored.
- The audit journal is audited for repeated attempts by a user. (Authorization failures cause AF type entries in the audit journal.)
- Programs fail to access objects using interfaces that are not supported. (QSECURITY system value is set to 40 or 50.)
- User ID and password are required to sign on.

Security levels 40 and 50 enforce this. At level 20 or 30, you must make sure that no subsystem descriptions have a workstation entry that uses a job description that has a user profile name.

### **Unauthorized programs**

The Check Object Integrity (CHKOBJITG) command allows you to audit unauthorized changes to program changes on the system.

- The QALWOBJRST system value is set to \*NONE to prevent anyone from restoring security-sensitive programs to the system.
- The Check Object Integrity (CHKOBJITG) command is run periodically to detect unauthorized changes to program objects.

This command is described in "Checking for objects that have been altered" on page 313.

### Communications

This checklist can be used to plan and audit the controls needed over various types of communications on the system.

- Use call-back procedures to protect telephone communications.
- · Use encryption on sensitive data.
- Control remote sign-on. The QRMTSIGN system value is set to \*FRCSIGNON or a pass-through validation program is used.
- Use the JOBACN, PCSACC, and DDMACC network attributes to control access to data from other systems, including personal computers. The JOBACN network attribute should be \*FILE.

# Using the security audit journal

The security audit journal is the primary source of auditing information about the system. This section describes how to plan, set up, and manage security auditing, what information is recorded, and how to view that information.

A security auditor inside or outside your organization can use the auditing function that is provided by the system to gather information about security-related events that occur on the system.

You can define auditing on your system at three different levels:

- System-wide auditing that occurs for all users.
- Auditing that occurs for specific objects.
- · Auditing that occurs for specific users.

You use system values, user profile parameters, and object parameters to define auditing. "Planning security auditing" on page 265 describes how to do this.

When a security-related event that might be audited occurs, the system checks whether you have selected that event for audit. If you have, the system writes a journal entry in the current receiver for the security auditing journal (QAUDJRN in library QSYS).

When you want to analyze the audit information you have collected in the QAUDJRN journal, you can use the Display Journal (DSPJRN) command. With this command, information from the QAUDJRN journal can be written to a database file. You can use an application program or a query tool to analyze the data.

#### **Related reference**

#### Layout of audit journal entries

This section contains layout information for all entry types with journal code T in the audit (QAUDJRN) journal. These entries are controlled by the action and object auditing you define.

### Object operations and auditing

This topic collection lists operations that can be performed against objects on the system, and whether those operations are audited.

### **Planning security auditing**

The security auditing function is optional. You must take specific steps to set up security auditing.

To plan the use of security auditing on your system, follow these steps:

- Determine which security-relevant events you want to record for all system users. The auditing of security-relevant events is called *action auditing*.
- Check whether you need additional auditing for specific users.
- Decide whether you want to audit the use of specific objects on the system.
- Determine whether object auditing should be used for all users or specific users.

# Planning the auditing of actions

The QAUDCTL (audit control) system value, the QAUDLVL (audit level) system value, the QAUDLVL2 (audit level extension) system value, and the AUDLVL (action auditing) parameter in user profiles work together to control action auditing.

The functions of each system value are as follows:

- The QAUDLVL system value specifies which actions are audited for all users of the system.
- The QAUDLVL2 system value also specifies which actions are audited for all users of the system, and is used when more than 16 auditing values are needed.
- The AUDLVL parameter in the user profile determines which actions are audited for a specific user. The values for the AUDLVL parameter apply *in addition to* the values for the QAUDLVL and QAUDLVL2 system values.
- The OAUDCTL system value starts and stops action auditing.

The events that you choose to log depends on both your security objectives and your potential exposures. <u>"Action auditing" on page 119</u> describes the possible audit level values and how you can use them. It shows whether they are available as a system value, a user profile parameter, or both.

#### **Related reference**

Auditing Level (QAUDLVL)

The Auditing Level (QAUDLVL) system value along with the QAUDLVL2 system value determines which security-related events are logged to the security audit journal (QAUDJRN) for all system users.

### Auditing Level Extension (QAUDLVL2)

The Auditing Level Extension (QAUDLVL2) system value is required when more than sixteen auditing values are needed.

### Action auditing

For an individual user, you can specify which security-relevant actions should be recorded in the audit journal. The actions specified for an individual user apply in addition to the actions specified for all users by the QAUDLVL and QAUDLVL2 system values.

### **Action auditing values**

This table lists the possible values available on the QAUDLVL and QAUDLVL2 system values and the CHGUSRAUD command when auditing actions of the system.

| Table 132. Action ( | Table 132. Action auditing values                        |                                      |                                                                                                    |  |  |  |
|---------------------|----------------------------------------------------------|--------------------------------------|----------------------------------------------------------------------------------------------------|--|--|--|
| Possible value      | Available on<br>QAUDLVL and<br>QAUDLVL2 system<br>values | Available on<br>CHGUSRAUD<br>command | Description                                                                                                    |  |  |  |
| *NONE               | Yes                                                      | Yes                                  | If the QAUDLVL system value is *NONE, no actions are logged on a system-wide basis. Actions are logged for individual users based on the AUDLVL value in their user profiles.                                                                                                    |  |  |  |
|                     |                                                          |                                      | If the AUDLVL value in a user profile is *NONE, no additional action auditing is done for this user. Any actions specified for the QAUDLVL system value are logged for this user.                                                                                                    |  |  |  |
| *ATNEVT             | Yes                                                      | No                                   | Attention events: The system writes a journal entry for events that require further examination. With this information, you can determine the potential significance of the attention event to the system.                                                                                                    |  |  |  |
| *AUTFAIL            | Yes                                                      | Yes                                  | Authorization failures: Unsuccessful attempts to sign on the system and to access objects are logged. *AUTFAIL can be used regularly to monitor users trying to perform unauthorized functions on the system. *AUTFAIL can also be used to assist with migration to a higher security level and to test resource security for a new application. |  |  |  |
| *CMD                | No                                                       | Yes                                  | Commands: The system logs command strings run by a user. If a command is run from a CL program that is created with LOG(*NO) and ALWRTVSRC(*NO), then only the command name and library name are logged. *CMD can be used to record the actions of a particular user, such as the security officer.                                              |  |  |  |
| *CREATE             | Yes                                                      | Yes                                  | Creating objects: The system writes a journal entry when a new or replacement object is created. *CREATE can be used to monitor when programs are created or recompiled.                                                                                                    |  |  |  |

| Possible value | Available on QAUDLVL and QAUDLVL2 system values | Available on<br>CHGUSRAUD<br>command | Description                                                                                                    |
|----------------|-------------------------------------------------|--------------------------------------|----------------------------------------------------------------------------------------------------|
| *DELETE        | Yes                                             | Yes                                  | <b>Deleting objects</b> : The system writes a journal entry when an object is deleted.                                                                                                    |
| *JOBBAS        | Yes                                             | Yes                                  | <b>Job base functions</b> : Actions that affect a job are logged, such as starting or stopping a job, holding, releasing, canceling, or changing the job.                                                                                                    |
| *JOBCHGUSR     | Yes                                             | Yes                                  | <b>Job change user</b> : Changes to a thread's active user profile or its group profiles are logged.                                                                                                    |
| *JOBDTA        | Yes                                             | Yes                                  | Job tasks: Actions that affect a job are logged, such as starting or stopping a job, holding, releasing, canceling, or changing the job, changing the thread's active user profile or group profile. *JOBDTA can be used to monitor who is running batch jobs. |
|                |                                                 |                                      | *JOBDTA is composed of two values, which are *JOBBAS and *JOBCHGUSR, to enable you to better customize your auditing.                                                                                                    |
| *NETBAS        | Yes                                             | Yes                                  | <b>Network base functions</b> : IP rules actions, sockets connections, APPN directory search filter, APPN end point filter.                                                                                                    |
| *NETCLU        | Yes                                             | Yes                                  | Cluster or cluster resource group operations: An audit journal entry is written when any of these events occur:                                                                                                    |
|                |                                                 |                                      | A cluster node or cluster resource group is added, created, or deleted.                                                                                                    |
|                |                                                 |                                      | A cluster node or cluster resource group is<br>started, ended, updated, or removed.                                                                                                    |
|                |                                                 |                                      | <ul> <li>Automatic failure of a system that switches<br/>access to another system.</li> </ul>                                                                                                    |
|                |                                                 |                                      | <ul> <li>Access is manually switched from one system<br/>to another system in a cluster.</li> </ul>                                                                                                    |
| *NETCMN        | Yes                                             | Yes                                  | Network communications auditing: The violations detected by the APPN Filter support are logged to the security auditing journal when the Directory search filter and the End point filter are audited.                                                         |
|                |                                                 |                                      | *NETCMN is composed of several values to allow you to better customize your auditing. The following values make up *NETCMN:                                                                                                    |
|                |                                                 |                                      | *NETBAS *NETCLU *NETFAIL The Mail and DHCP functions from *NETSCK                                                                                                    |

| Table 132. Action | Table 132. Action auditing values (continued)   |                                      |                                                                                                    |  |  |  |
|-------------------|-------------------------------------------------|--------------------------------------|----------------------------------------------------------------------------------------------------|--|--|--|
| Possible value    | Available on QAUDLVL and QAUDLVL2 system values | Available on<br>CHGUSRAUD<br>command | Description                                                                                                    |  |  |  |
| *NETFAIL          | Yes                                             | Yes                                  | Network failures: An audit journal entry is written when trying to connect to a TCP/IP port that does not exist, or trying to send information to a TCP/IP port that is not open or available.                                                      |  |  |  |
| *NETSCK           | Yes                                             | Yes                                  | <b>Socket tasks</b> : An audit journal entry is written when any of these events occur:                                                                                                    |  |  |  |
|                   |                                                 |                                      | <ul> <li>An inbound TCP/IP socket connection is accepted.</li> </ul>                                                                                                    |  |  |  |
|                   |                                                 |                                      | An outbound TCP/IP socket connection is established.                                                                                                    |  |  |  |
|                   |                                                 |                                      | <ul> <li>An IP address is assigned through DHCP<br/>(Dynamic Host Configuration Protocol).</li> </ul>                                                                                                    |  |  |  |
|                   |                                                 |                                      | An IP address is unable to be assigned<br>through DHCP because all of the IP addresses<br>are being used.                                                                                                    |  |  |  |
|                   |                                                 |                                      | Mail is filtered or rejected.                                                                                                    |  |  |  |
| *NETSECURE        | Yes                                             | Yes                                  | Secure Connections: An audit journal entry is written when a secure connection is established.                                                                                                    |  |  |  |
| *NETTELSVR        | Yes                                             | No                                   | <b>Telnet Server Connections</b> : An audit journal entry is written when a Telnet server connection is accepted.                                                                                                    |  |  |  |
| *NETUDP           | Yes                                             | Yes                                  | User Datagram Protocol (UDP): An audit journal entry is written for UDP inbound and outbound traffic.                                                                                                    |  |  |  |
| *OBJMGT           | Yes                                             | Yes                                  | Object management tasks: Moving an object to a different library or renaming it is logged. *OBJMGT can be used to detect copying confidential information by moving the object to a different library.                                              |  |  |  |
| *OPTICAL          | Yes                                             | Yes                                  | Optical functions: All optical functions are audited, including functions related to optical files, optical directories, optical volumes, and optical cartridges. *OPTICAL can be used to detect attempts to create or delete an optical directory. |  |  |  |
| *PGMADP           | Yes                                             | Yes                                  | Adopting authority: The system writes a journal entry when adopted authority is used to gain access to an object. *PGMADP can be used to test where and how a new application uses adopted authority.                                               |  |  |  |

|                | Available on QAUDLVL and | Available on      |                                                                                                    |
|----------------|--------------------------|-------------------|----------------------------------------------------------------------------------------------------|
| Possible value | QAUDLVL2 system values   | CHGUSRAUD command | Description                                                                                                    |
| *PGMFAIL       | Yes                      | Yes               | Program failures: The system writes a journal entry when a program causes an integrity error. *PGMFAIL can be used to assist with migration to a higher security level or to test a new application.                                                       |
| *PRTDTA        | Yes                      | Yes               | Printing functions: Printing a spooled file, printing directly from a program, or sending a spooled file to a remote printer is logged.  *PRTDTA can be used to detect printing confidential information.                                                  |
| *PTFOBJ        | Yes                      | No                | Program Temporary Fix (PTF) objects: Changes to PTF objects during PTF operations are audited. The objects include library objects such as *PGM and *SRVPGM objects, replaceable Unit (RU) objects for LIC PTFs, and Integrated File System (IFS) objects. |
| *PTFOPR        | Yes                      | No                | <b>Program Temporary Fix (PTF) operations</b> : An audit record is written when any of these operations occur:                                                                                                    |
|                |                          |                   | • Load, apply, or remove of a PTF.                                                                                                    |
|                |                          |                   | • Log or delete of a PTF save file.                                                                                                    |
|                |                          |                   | <ul> <li>Install of a PTF using the GO PTF or INSPTF command.</li> </ul>                                                                                                    |
| *SAVRST        | Yes                      | Yes               | <b>Restore operations</b> : *SAVRST can be used to detect attempts to restore unauthorized objects.                                                                                                    |
| *SECCFG        | Yes                      | Yes               | <b>Security configuration</b> : An audit journal entry is written when any of these events occur:                                                                                                    |
|                |                          |                   | User profiles are created, changed, deleted, or restored.                                                                                                    |
|                |                          |                   | Changes are made to programs, system values, subsystem routing, or to the auditing attributes of an object.                                                                                                    |
|                |                          |                   | The QSECOFR password is reset to the shipped value.                                                                                                    |
|                |                          |                   | The service tools security officer password is defaulted.                                                                                                    |

| Table 132. Action auditing values (continued) |                                                 |                                      |                                                                                                    |  |
|-----------------------------------------------|-------------------------------------------------|--------------------------------------|----------------------------------------------------------------------------------------------------|--|
| Possible value                                | Available on QAUDLVL and QAUDLVL2 system values | Available on<br>CHGUSRAUD<br>command | Description                                                                                                    |  |
| *SECDIRSRV                                    | Yes                                             | Yes                                  | <b>Directory service functions</b> : An audit journal entry is written when any of these events occur:                                   |  |
|                                               |                                                 |                                      | <ul> <li>Changes or updates are made to auditing,<br/>authority, passwords, and ownership.</li> </ul>                                    |  |
|                                               |                                                 |                                      | Successful binds and unbinds.                                                                                                    |  |
|                                               |                                                 |                                      | Changes are made to directory security policies (for example, password policy)                                                           |  |
| *SECIPC                                       | Yes                                             | Yes                                  | Interprocess communications: An audit journal entry is written when any of these events occur:                                           |  |
|                                               |                                                 |                                      | Changes are made to the ownership or authority of an IPC object.                                                                         |  |
|                                               |                                                 |                                      | • A create, delete, or retrieve of an IPC object.                                                                                        |  |
|                                               |                                                 |                                      | Shared memory attach.                                                                                                    |  |
| *SECNAS                                       | Yes                                             | Yes                                  | <b>Network authentication service actions</b> : An audit journal entry is written when any of these events occur:                        |  |
|                                               |                                                 |                                      | Service ticket invalid.                                                                                                    |  |
|                                               |                                                 |                                      | Service principals do not match.                                                                                                    |  |
|                                               |                                                 |                                      | Client principals do not match.                                                                                                    |  |
|                                               |                                                 |                                      | Ticket IP address mismatch.                                                                                                    |  |
|                                               |                                                 |                                      | • Decryption of the ticket failed.                                                                                                    |  |
|                                               |                                                 |                                      | • Decryption of the authentication failed.                                                                                               |  |
|                                               |                                                 |                                      | • Realm is not within client and local realms.                                                                                           |  |
|                                               |                                                 |                                      | Ticket is a replay attempt.                                                                                                    |  |
|                                               |                                                 |                                      | Ticket not yet valid.                                                                                                    |  |
|                                               |                                                 |                                      | • Remote or local IP address mismatch.                                                                                                   |  |
|                                               |                                                 |                                      | Decryption of KRB_AP_PRIV or KRB_AP_SAFE checksum error.                                                                                 |  |
|                                               |                                                 |                                      | For KRB_AP_PRIV or KRB_AP_SAFE:     Timestamp error, replay error, or sequence order error.                                              |  |
|                                               |                                                 |                                      | <ul> <li>For graphics symbol set accept: Expired<br/>credentials, checksum error, or channel<br/>bindings.</li> </ul>                    |  |
|                                               |                                                 |                                      | For graphics symbol set unwrap or graphics<br>symbol set verify: Expired context, decrypt/<br>decode, checksum error, or sequence error. |  |
| *SECRUN                                       | Yes                                             | Yes                                  | Security runtime functions: Changes to object ownership, authority, and primary group are written to the audit journal.                  |  |

| Table 132. Action | auditing values (continu                        | ıed)                                 |                                                                                                    |
|-------------------|-------------------------------------------------|--------------------------------------|----------------------------------------------------------------------------------------------------|
| Possible value    | Available on QAUDLVL and QAUDLVL2 system values | Available on<br>CHGUSRAUD<br>command | Description                                                                                                    |
| *SECSCKD          | Yes                                             | Yes                                  | <b>Socket descriptors</b> : An audit journal entry is written when any of these events occur:                                                                                                    |
|                   |                                                 |                                      | • A socket descriptor is given to another job.                                                                                                    |
|                   |                                                 |                                      | A socket descriptor is received.                                                                                                    |
|                   |                                                 |                                      | A socket descriptor is unusable.                                                                                                    |
| *SECVFY           | Yes                                             | Yes                                  | <b>Verification functions</b> : An audit journal entry is written when any of these events occur:                                                                                                    |
|                   |                                                 |                                      | A profile handle or token is generated.                                                                                                    |
|                   |                                                 |                                      | All profile tokens were invalidated.                                                                                                    |
|                   |                                                 |                                      | The maximum number of profile tokens has been generated.                                                                                                    |
|                   |                                                 |                                      | All profile tokens for a user have been removed.                                                                                                    |
|                   |                                                 |                                      | A user profile has been authenticated.                                                                                                    |
|                   |                                                 |                                      | <ul> <li>A target profile was changed during a pass-<br/>through session.</li> </ul>                                                                                                    |
| *SECVLDL          | Yes                                             | Yes                                  | Validation list operations: An audit journal entry is written when any of these events occur:                                                                                                    |
|                   |                                                 |                                      | An add, change, remove, or find of a validation list entry.                                                                                                    |
|                   |                                                 |                                      | Successful or unsuccessful verification of a validation list entry.                                                                                                    |
| *SECURITY         | Yes                                             | Yes                                  | Security tasks: Security-relevant events, such as changing a user profile or system value, are logged. *SECURITY can be used to keep a record of all security activity.                                    |
|                   |                                                 |                                      | *SECURITY is composed of several values to<br>allow you to better customize your auditing.<br>The following values make up *SECURITY:                                                                      |
|                   |                                                 |                                      | *SECCFG *SECDIRSRV *SECIPC *SECNAS *SECRUN *SECSCKD *SECVFY *SECVLDL                                                                                                    |
| *SERVICE          | Yes                                             | Yes                                  | Service tasks: The use of service tools, such as DMPOBJ (Dump Object) and STRCPYSCN (Start Copy Screen), is logged. *SERVICE can be used to detect attempts to circumvent security by using service tools. |

| Table 132. Action at | Table 132. Action auditing values (continued)            |                                      |                                                                                                    |  |  |
|----------------------|----------------------------------------------------------|--------------------------------------|----------------------------------------------------------------------------------------------------|--|--|
| Possible value       | Available on<br>QAUDLVL and<br>QAUDLVL2 system<br>values | Available on<br>CHGUSRAUD<br>command | Description                                                                                                    |  |  |
| *SPLFDTA             | Yes                                                      | Yes                                  | Operations on spooled files: Actions performed on spooled files are logged, including creating, copying, and sending. *SPLFDTA can be used to detect attempts to print or send confidential data.                                                                                                    |  |  |
| *SYSMGT              | Yes                                                      | Yes                                  | Systems management tasks: The system writes a journal entry for systems management activities, such as changing a reply list, changing the power on/off schedule, or Db2® Mirror for i actions. *SYSMGT can be used to detect attempts to use systems management functions to circumvent security controls. |  |  |

## Security auditing journal entries

This topic provides information about the journal entries that are written for the action auditing values specified on the QAUDLVL and QAUDLVL2 system values and in the user profile.

#### It shows:

- The type of entry written to the QAUDJRN journal.
- The model database output file that can be used to define the record when you create an output file with the DSPJRN command. Complete layouts for the model database outfiles are found in Appendix F, "Layout of audit journal entries," on page 639.
- The detailed entry type. Some journal entry types are used to log more than one type of event. The detailed entry type field in the journal entry identifies the type of event.
- The ID of the message that can be used to define the entry-specific information in the journal entry.

| Table 133. Security auditing journal entries |                          |                           |                |                                                                                                    |
|----------------------------------------------|--------------------------|---------------------------|----------------|----------------------------------------------------------------------------------------------------|
| Action or object auditing value              | Journal<br>entry<br>type | Model database<br>outfile | Detailed entry | Description                                                                                                    |
| Action Auditing:                             | -                        |                           |                |                                                                                                    |
| *ATNEVT                                      | IM                       | QASYIMJ5                  | Р              | A potential intrusion has been detected. Further evaluation is required to determine if this is an actual intrusion or an expected and permitted action. |

| Action or object auditing value | Journal<br>entry<br>type | Model database outfile | Detailed entry                                                                    | Description                                                                                                    |
|---------------------------------|--------------------------|------------------------|-----------------------------------------------------------------------------------|----------------------------------------------------------------------------------------------------|
| *AUTFAIL                        | AF                       | QASYAFJE/J4/J5         | A                                                                                 | An attempt was made to access an object or perform an operation to which the user was not authorized.                                                                      |
|                                 |                          |                        | В                                                                                 | Restricted instruction                                                                                                    |
|                                 |                          |                        | С                                                                                 | Validation failure                                                                                                    |
|                                 |                          |                        | D                                                                                 | Use of unsupported interface, object domain failure                                                                                                    |
|                                 |                          |                        | E                                                                                 | Hardware storage protection error, program constant space violation                                                                                                    |
|                                 |                          |                        | F                                                                                 | ICAPI authorization error.                                                                                                    |
|                                 |                          |                        | G                                                                                 | ICAPI authentication error.                                                                                                    |
|                                 |                          |                        | Н                                                                                 | Scan exit program action.                                                                                                    |
|                                 |                          |                        | I                                                                                 | System Java inheritance not allowed                                                                                                    |
|                                 |                          |                        | J                                                                                 | An attempt was made to submit or schedule a job under a job description which has a user profile specified. The submitter did not have *USE authority to the user profile. |
|                                 |                          |                        | К                                                                                 | An attempt was made to perform an operation for which the user did not have the required special authority.                                                                |
|                                 |                          |                        | N                                                                                 | The profile token was not a regenerable profile token.                                                                                                    |
|                                 |                          |                        | 0                                                                                 | Optical Object Authority failure                                                                                                    |
|                                 |                          | Р                      | An attempt was made to use a profile handle that is not valid on the QWTSETP API. |                                                                                                    |
|                                 |                          |                        | R                                                                                 | Hardware protection error                                                                                                    |
|                                 |                          |                        | S                                                                                 | Default signon attempt.                                                                                                    |
|                                 |                          |                        | Т                                                                                 | Not authorized to TCP/IP port.                                                                                                    |
|                                 |                          | U                      | A user permission request was not valid.                                          |                                                                                                    |
| 42222                           |                          |                        | V                                                                                 | The profile token was not valid for generating new profile token.                                                                                                    |
|                                 |                          |                        | W                                                                                 | The profile token was not valid for exchange.                                                                                                    |
|                                 |                          |                        | X                                                                                 | System violation, see description of AF (Authority Failure) journal entries for details                                                                                    |

| Action or object auditing value | Journal entry type | Model database outfile | Detailed entry | Description                                                                                                    |
|---------------------------------|--------------------|------------------------|----------------|----------------------------------------------------------------------------------------------------|
|                                 |                    |                        | Y              | Not authorized to the current JUID field during a clear JUID operation.                                             |
|                                 |                    |                        | Z              | Not authorized to the current JUID field during a set JUID operation.                                               |
|                                 | CV                 | QASYCVJ4/J5            | E              | Connection ended abnormally.                                                                                        |
|                                 |                    |                        | R              | Connection rejected.                                                                                                |
|                                 | DI                 | QASYDIJ4/J5            | AF             | Authority failures.                                                                                                 |
|                                 |                    |                        | PW             | Password failures.                                                                                                  |
|                                 | GR                 | QASYGRJ4/J5            | F              | Function registration operations.                                                                                   |
|                                 | KF                 | QASYKFJ4/J5            | Р              | An incorrect password was entered.                                                                                  |
|                                 | IP                 | QASYIPJE/J4/J5         | F              | Authority failure for an IPC request.                                                                               |
|                                 | PW                 | QASYPWJE/J4/J5         | А              | APPC bind failure.                                                                                                  |
|                                 |                    |                        | С              | CHKPWD failure.                                                                                                    |
|                                 |                    |                        | D              | An incorrect service tool user ID was entered.                                                                      |
|                                 |                    |                        | E              | An incorrect service tool user ID password was entered.                                                             |
|                                 |                    |                        | Р              | An incorrect password was entered.                                                                                  |
|                                 |                    |                        | Q              | Attempted signon (user authentication) failed because user profile was disabled.                                    |
|                                 |                    |                        | R              | Attempted signon (user authentication) failed because password was expired.                                         |
|                                 |                    |                        | S              | SQL decrypt a password that was not valid.                                                                          |
|                                 |                    |                        | U              | User name not valid.                                                                                                |
|                                 |                    |                        | Х              | Service tools user is disabled.                                                                                     |
|                                 |                    |                        | Y              | Service tools user not valid.                                                                                       |
|                                 |                    |                        | Z              | Service tools password not valid.                                                                                   |
|                                 | VC                 | QASYVCJE/J4/J5         | R              | A connection was rejected because of incorrect password.                                                            |
|                                 | VO                 | QASYVOJ4/J5            | U              | Unsuccessful verification of a validation list entry.                                                               |
|                                 | VN                 | QASYVNJE/J4/J5         | R              | A network logon was rejected because of expired account, incorrect hours, incorrect user ID, or incorrect password. |

| Action or object auditing value | Journal<br>entry<br>type | Model database outfile | Detailed entry | Description                                                            |
|---------------------------------|--------------------------|------------------------|----------------|------------------------------------------------------------------------|
|                                 | VP                       | QASYVPJE/J4/J5         | А              | Authorization list (AUTL) permission failure.                          |
|                                 |                          |                        | Р              | An incorrect network password was used.                                |
|                                 | X1                       | QASYX1J5               | F              | Delegate of identity token failed.                                     |
|                                 |                          |                        | U              | Get user from identity token failed.                                   |
|                                 | XD                       | QASYXDJ5               | G              | Group names (associated with DI entry)                                 |
| *CMD <sup>1</sup>               | CD                       | QASYCDJE/J4/J5         | С              | A command was run.                                                     |
|                                 |                          |                        | L              | An S/36E control language statement was run.                           |
|                                 |                          |                        | 0              | An S/36E operator control command was run.                             |
|                                 |                          |                        | Р              | An S/36E procedure was run.                                            |
|                                 |                          |                        | S              | Command run after command substitution took place.                     |
|                                 |                          |                        | U              | An S/36E utility control statement was run.                            |
| *CREATE <sup>2</sup>            | AU                       | QASYAUJ5               | А              | Add of an EIM association.                                             |
|                                 | СО                       | QASYCOJE/J4/J5         | N              | Creation of a new object, except creation of objects in QTEMP library. |
|                                 |                          |                        | R              | Replacement of existing object.                                        |
|                                 | DI                       | QASYDIJ4/J5            | СО             | Object created.                                                        |
|                                 | XD                       | QASYXDJ5               | G              | Group names (associated with DI entry)                                 |
| *DELETE <sup>2</sup>            | AU                       | QASYAUJ5               | A              | Remove of an EIM association.                                          |
|                                 | DO                       | QASYDOJE/J4/J5         | А              | Object deleted.                                                        |
|                                 |                          |                        | С              | Pending delete committed.                                              |
|                                 |                          |                        | D              | Pending create rolled back.                                            |
|                                 |                          |                        | Р              | Delete pending.                                                        |
|                                 |                          |                        | R              | Pending delete rolled back.                                            |
|                                 | DI                       | QASYDIJ4/J5            | DO             | Object deleted.                                                        |
|                                 | LD                       | QASYLDJE/J4/J5         | U              | Unlink a directory.                                                    |
|                                 | XD                       | QASYXDJ5               | G              | Group names (associated with DI entry)                                 |
| *JOBBAS                         | JS                       | QASYJSJ5               | А              | The ENDJOBABN command was used.                                        |

| Table 133. Secur                | ity auditing             | gjournal entries (contin  | nued)          |                                                         |
|---------------------------------|--------------------------|---------------------------|----------------|---------------------------------------------------------|
| Action or object auditing value | Journal<br>entry<br>type | Model database<br>outfile | Detailed entry | Description                                             |
|                                 |                          |                           | В              | A job was submitted.                                    |
|                                 |                          |                           | С              | A job was changed.                                      |
|                                 |                          |                           | E              | A job was ended.                                        |
|                                 |                          |                           | Н              | A job was held.                                         |
|                                 |                          |                           | I              | A job was disconnected.                                 |
|                                 |                          |                           | N              | The ENDJOB command was used.                            |
|                                 |                          |                           | Р              | A program start request was attached to a prestart job. |
|                                 |                          |                           | Q              | Query attributes changed.                               |
|                                 |                          |                           | R              | A held job was released.                                |
|                                 |                          |                           | S              | A job was started.                                      |
|                                 |                          |                           | U              | CHGUSRTRC command.                                      |
| *JOBCHGUSR JS                   | JS                       | QASYJSJ5                  | М              | Change profile or group profile.                        |
|                                 |                          |                           | Т              | Change profile or group profile using a profile token.  |
| *JOBDTA                         | JS                       | QASYJSJE/J4/J5            | А              | The ENDJOBABN command was used.                         |
|                                 |                          |                           | В              | A job was submitted.                                    |
|                                 |                          |                           | С              | A job was changed.                                      |
|                                 |                          |                           | E              | A job was ended.                                        |
|                                 |                          |                           | Н              | A job was held.                                         |
|                                 |                          |                           | I              | A job was disconnected.                                 |
|                                 |                          |                           | М              | Change profile or group profile.                        |
|                                 |                          |                           | N              | The ENDJOB command was used.                            |
|                                 |                          |                           | Р              | A program start request was attached to a prestart job. |
|                                 |                          |                           | Q              | Query attributes changed.                               |
|                                 |                          |                           | R              | A held job was released.                                |
|                                 |                          |                           | S              | A job was started.                                      |
|                                 |                          |                           | Т              | Change profile or group profile using a profile token.  |
|                                 |                          |                           | U              | CHGUSRTRC command.                                      |
|                                 | SG                       | QASYSGJE/J4/J5            | А              | Asynchronous IBM i signal process.                      |

| Action or<br>object auditing<br>value | Journal<br>entry<br>type | Model database outfile | Detailed entry | Description                                                                                       |
|---------------------------------------|--------------------------|------------------------|----------------|---------------------------------------------------------------------------------------------------|
|                                       |                          |                        | Р              | Asynchronous Private Address<br>Space Environment (PASE) signal<br>processed.                     |
|                                       | VC                       | QASYVCJE/J4/J5         | S              | A connection was started.                                                                         |
|                                       |                          |                        | E              | A connection was ended.                                                                           |
|                                       | VN                       | QASYVNJE/J4/J5         | F              | Logoff requested.                                                                                 |
|                                       |                          |                        | 0              | Logon requested.                                                                                  |
|                                       | VS                       | QASYVSJE/J4/J5         | S              | A server session was started.                                                                     |
|                                       |                          |                        | E              | A server session was ended.                                                                       |
| NETBAS                                | CV                       | QASYCVJE/J4/J5         | С              | Connection established.                                                                           |
|                                       |                          |                        | E              | Connection ended normally.                                                                        |
|                                       |                          |                        | R              | Rejected connection.                                                                              |
|                                       | IR                       | QASYIRJ4/J5            | L              | IP rules have been loaded from a file.                                                            |
|                                       |                          |                        | N              | IP rules have been unloaded for an IP Security connection.                                        |
|                                       |                          |                        | Р              | IP rules have been loaded for an IF Security connection.                                          |
|                                       |                          |                        | R              | IP rules have been read and copiec to a file.                                                     |
|                                       |                          |                        | U              | IP rules have been unloaded (removed).                                                            |
|                                       | IS                       | QASYISJ4/J5            | 1              | Phase 1 negotiation.                                                                              |
|                                       |                          |                        | 2              | Phase 2 negotiation.                                                                              |
|                                       | ND                       | QASYNDJE/J4/J5         | А              | A violation was detected by the APPN Filter support when the Directory search filter was audited. |
|                                       | NE                       | QASYNEJE/J4/J5         | А              | A violation is detected by the APPN Filter support when the End point filter is audited.          |
| *NETCLU                               | CU                       | QASYCUJE/J4/J5         | М              | Creation of an object by the cluster control operation.                                           |
|                                       |                          |                        | R              | Creation of an object by the<br>Cluster Resource Group (*GRP)<br>management operation.            |
| *NETCMN                               | CU                       | QASYCUJE/J4/J5         | М              | Creation of an object by the cluster control operation.                                           |

| Table 133. Secur       | ity auditing  Journal | journal entries (contin | ued)           |                                                                                                   |
|------------------------|-----------------------|-------------------------|----------------|---------------------------------------------------------------------------------------------------|
| object auditing value  | entry<br>type         | Model database outfile  | Detailed entry | Description                                                                                       |
|                        |                       |                         | R              | Creation of an object by the<br>Cluster Resource Group (*GRP)<br>management operation.            |
|                        | CV                    | QASYCVJ4/J5             | С              | Connection established.                                                                           |
|                        |                       |                         | E              | Connection ended normally.                                                                        |
|                        | IR                    | QASYIRJ4/J5             | L              | IP rules have been loaded from a file.                                                            |
|                        |                       |                         | N              | IP rule have been unloaded for an IP Security connection.                                         |
|                        |                       |                         | Р              | IP rules have been loaded for an IP Security connection.                                          |
|                        |                       |                         | R              | IP rules have been read and copied to a file.                                                     |
|                        |                       |                         | U              | IP rules have been unloaded (removed).                                                            |
|                        | IS                    | QASYISJ4/J5             | 1              | Phase 1 negotiation.                                                                              |
|                        |                       |                         | 2              | Phase 2 negotiation.                                                                              |
|                        | ND                    | QASYNDJE/J4/J5          | A              | A violation was detected by the APPN Filter support when the Directory search filter was audited. |
|                        | NE                    | QASYNEJE/J4/J5          | А              | A violation is detected by the APPN Filter support when the End point filter is audited.          |
|                        | SK                    | QASYSKJ4/J5             | D              | DHCP address assigned                                                                             |
|                        |                       |                         | F              | Filtered mail                                                                                     |
|                        |                       |                         | Р              | Port unavailable                                                                                  |
|                        |                       |                         | R              | Reject mail                                                                                       |
|                        |                       |                         | U              | DHCP address denied                                                                               |
| *NETFAIL               | SK                    | QASYSKJ4/J5             | Р              | Port unavailable                                                                                  |
| *NETSCK <sup>7,9</sup> | SK                    | QASYSKJ4/J5             | А              | Accept                                                                                            |
|                        |                       |                         | С              | Connect                                                                                           |
|                        |                       |                         | D              | DHCP address assigned                                                                             |
|                        |                       |                         | F              | Filtered mail                                                                                     |
|                        |                       |                         | R              | Reject mail                                                                                       |
|                        |                       |                         | U              | DHCP address denied                                                                               |

| Table 133. Secur                | ity auditing             | gjournal entries (contin | ued)           |                                                                                                    |
|---------------------------------|--------------------------|--------------------------|----------------|----------------------------------------------------------------------------------------------------|
| Action or object auditing value | Journal<br>entry<br>type | Model database outfile   | Detailed entry | Description                                                                                                    |
| *NETSECURE 8                    | SK                       | QASYSKJ5                 | S              | Secure connection established.                                                                                                    |
|                                 |                          |                          |                | This implies traffic flowing over the connection is now protected by a security protocol known to the system. The system explicitly audits System TLS and IPsec from operating system code responsible for creating the secure connection. IPsec entries for UDP are created using the same frequency as defined for *NETUDP6. |
|                                 |                          |                          | Х              | System TLS secure connection error                                                                                                    |
| *NETTELSVR 9                    | SK                       | QASYSKJ5                 | А              | Telnet Server Accept                                                                                                    |
|                                 |                          |                          |                | Note: Telnet clients can be configured to retry the connection attempt after an attempt to establish a session is unsuccessful. These Telnet clients will retry indefinitely until the conditions causing the session to fail are eliminated. This can generate a large number of Telnet server audit journal entries.         |
| *NETUDP <sup>9</sup>            | SK                       | QASYSKJ5                 | I <sub>6</sub> | User Datagram Protocol (UDP) inbound traffic                                                                                                    |
|                                 |                          |                          | O <sup>6</sup> | UDP outbound traffic                                                                                                    |
| *OBJMGT <sup>2</sup>            | DI                       | QASYDIJ4/J5              | ОМ             | Object rename                                                                                                    |
|                                 | ОМ                       | QASYOMJE/J4/J5           | М              | An object was moved to a different library.                                                                                                    |
|                                 |                          |                          | R              | An object was renamed.                                                                                                    |
| *OFCSRV                         | ML                       | QASYMLJE/J4/J5           | 0              | A mail log was opened.                                                                                                    |
|                                 | SD                       | QASYSDJE/J4/J5           | S              | A change was made to the system distribution directory.                                                                                                    |
| *OPTICAL                        | 01                       | QASY01JE/J4/J5           | R              | Open file or directory                                                                                                    |
|                                 |                          |                          | U              | Change or retrieve attributes                                                                                                    |
|                                 |                          |                          | D              | Delete file directory                                                                                                    |
|                                 |                          |                          | С              | Create directory                                                                                                    |
|                                 |                          |                          | Х              | Release held optical file                                                                                                    |
|                                 | 02                       | QASY02JE/J4/J5           | С              | Copy file or directory                                                                                                    |
|                                 |                          |                          | R              | Rename file                                                                                                    |

| Action or object auditing value | Journal<br>entry<br>type | Model database outfile | Detailed entry                                                                                                    | Description                                                                                                    |
|---------------------------------|--------------------------|------------------------|----------------------------------------------------------------------------------------------------|----------------------------------------------------------------------------------------------------|
|                                 |                          |                        | В                                                                                                    | Back up file or directory                                                                                                    |
|                                 |                          |                        | S                                                                                                    | Save held optical file                                                                                                    |
|                                 |                          |                        | М                                                                                                    | Move file                                                                                                    |
|                                 | 03                       | QASY03JE/J4/J5         | I                                                                                                    | Initialize volume                                                                                                    |
|                                 |                          |                        | В                                                                                                    | Backup volume                                                                                                    |
|                                 |                          |                        | N                                                                                                    | Rename volume                                                                                                    |
|                                 |                          |                        | С                                                                                                    | Convert backup volume to primary                                                                                                    |
|                                 |                          |                        | М                                                                                                    | Import                                                                                                    |
|                                 |                          |                        | E                                                                                                    | Export                                                                                                    |
|                                 |                          |                        | L                                                                                                    | Change authorization list                                                                                                    |
|                                 |                          |                        | A                                                                                                    | Change volume attributes                                                                                                    |
|                                 |                          |                        | R                                                                                                    | Absolute read                                                                                                    |
| *PGMADP                         | AP                       | QASYAPJE/J4/J5         | S                                                                                                    | A program started that adopts owner authority. The start entry is written the first time adopted authority is used to gain access to an object, not when the program enters the call stack.                                                                             |
|                                 |                          |                        | E                                                                                                    | A program ended that adopts owner authority. The end entry is written when the program leaves the call stack. If the same program occurs more than once in the call stack, the end entry is written when the highest (last) occurrence of the program leaves the stack. |
|                                 |                          |                        | А                                                                                                    | Adopted authority was used during program activation.                                                                                                    |
| *PGMFAIL                        | AF                       | QASYAFJE/J4/J5         | В                                                                                                    | A program ran a restricted machine interface instruction.                                                                                                    |
|                                 |                          | С                      | A program which failed the restore-<br>time program validation checks was<br>restored. Information about the<br>failure is in the <i>Validation Value</i><br><i>Violation Type</i> field of the record. |                                                                                                    |
|                                 |                          | D                      | A program accessed an object through an unsupported interface or callable program not listed as a callable API.                                                                                         |                                                                                                    |
|                                 |                          |                        | E                                                                                                    | Hardware storage protection violation.                                                                                                    |

| Action or object auditing value | Journal<br>entry<br>type | Model database outfile | Detailed entry | Description                                                                                                    |
|---------------------------------|--------------------------|------------------------|----------------|----------------------------------------------------------------------------------------------------|
|                                 |                          |                        | R              | Attempt made to update an object that is defined as read-only. (Enhanced hardware storage protection is logged only at security level 40 and higher) |
| *PRTDTA                         | РО                       | QASYPOJE/J4/J5         | D              | Printer output was printed directly to a printer.                                                                                                    |
|                                 |                          |                        | R              | Output sent to remote system to print.                                                                                                    |
|                                 |                          |                        | S              | Printer output was spooled and printed.                                                                                                    |
| *PTFOBJ                         | PU                       | QASYPUJ5               | D              | Directory PTF object was changed.                                                                                                    |
|                                 |                          |                        | L              | Library PTF object was changed.                                                                                                    |
|                                 |                          |                        | S              | LIC PTF object was changed.                                                                                                    |
| *PTFOPR                         | PF                       | QASYPFJ5               | I              | PTF IPL operation was performed.                                                                                                    |
|                                 |                          |                        | L              | PTF product(s) operation was performed.                                                                                                    |
|                                 |                          |                        | Р              | PTF operation was performed.                                                                                                    |
| *SAVRST <sup>2</sup>            | GR                       | QASYGRJ5               | 0              | ObjectConnect operations.                                                                                                    |
|                                 | OR                       | QASYORJE/J4/J5         | N              | A new object was restored to the system.                                                                                                    |
|                                 |                          |                        | E              | An object was restored that replaces an existing object.                                                                                             |
|                                 | RA                       | QASYRAJE/J4/J5         | А              | The system changed the authority to an object being restored. <sup>3</sup>                                                                           |
|                                 | RJ                       | QASYRJJE/J4/J5         | А              | A job description that contains a user profile name was restored.                                                                                    |
|                                 | RO                       | QASYROJE/J4/J5         | A              | The object owner was changed to QDFTOWN during restore operation. <sup>3</sup>                                                                       |
|                                 | RP                       | QASYRPJE/J4/J5         | А              | A program that adopts owner authority was restored.                                                                                                  |
|                                 | RQ                       | QASYRQJE/J4/J5         | А              | A *CRQD object with PROFILE(*OWNER) was restored.                                                                                                    |
|                                 | RU                       | QASYRUJE/J4/J5         | А              | Authority was restored for a user profile using the RSTAUT command.                                                                                  |
|                                 | RZ                       | QASYRZJE/J4/J5         | А              | The primary group for an object was changed during a restore operation.                                                                              |
|                                 |                          |                        | 0              | Auditing of an object was changed with <b>CHGOBJAUD</b> command.                                                                                     |

| Action or object auditing | Journal entry  | g journal entries (contin | иеа)                                                                                          |                                                                                                    |
|---------------------------|----------------|---------------------------|-----------------------------------------------------------------------------------------------|----------------------------------------------------------------------------------------------------|
| value                     | type           | outfile                   | Detailed entry                                                                                | Description                                                                                                    |
|                           |                |                           | U                                                                                             | Auditing for a user was changed with <b>CHGUSRAUD</b> command.                                                     |
| *SECCFG                   | AD             | QASYADJE/J4/J5            | D                                                                                             | Auditing of a DLO was changed with <b>CHGDLOAUD</b> command.                                                       |
|                           |                |                           | 0                                                                                             | Auditing of an object was changed with <b>CHGOBJAUD</b> or <b>CHGAUD</b> commands.                                 |
|                           |                |                           | S                                                                                             | The scan attribute was changed using <b>CHGATR</b> command or the QpOlSetAttr API, or when the object was created. |
|                           |                |                           | U                                                                                             | Auditing for a user was changed with <b>CHGUSRAUD</b> command.                                                     |
|                           | AU             | QASYAUJ5                  | E                                                                                             | Enterprise Identity Mapping (EIM) configuration change                                                             |
|                           | СР             | QASYCPJE/J4/J5            | A                                                                                             | Create or change of a user profile.                                                                                |
|                           | CQ             | QASYCQJE/J4/J5            | А                                                                                             | A *CRQD object was changed.                                                                                        |
|                           | CY             | QASYCYJ4/J5               | А                                                                                             | Access Control function                                                                                            |
|                           |                |                           | F                                                                                             | Facility Control function                                                                                          |
|                           |                |                           | М                                                                                             | Master Key function                                                                                                |
|                           | C3             | QASYC3J5                  | А                                                                                             | Advanced Analysis Command Configuration                                                                            |
|                           | DO             | QASYDOJE/J4/J5            | А                                                                                             | Object was deleted not under commitment control                                                                    |
|                           |                |                           | С                                                                                             | A pending object delete was committed                                                                              |
|                           |                |                           | D                                                                                             | A pending object create was rolled back                                                                            |
|                           |                |                           | Р                                                                                             | The object delete is pending (the delete was performed under commitment control)                                   |
| DS QASYDSJE/J4/J5         |                |                           | R                                                                                             | A pending object delete was rolled back                                                                            |
|                           | QASYDSJE/J4/J5 | A                         | Request to reset DST QSECOFR password to system-supplied default using the CHGDSTPWD command. |                                                                                                    |
|                           |                |                           | С                                                                                             | DST profile changed using the QSYCHGDS API.                                                                        |
|                           |                |                           | D                                                                                             | Delete of a service tools user ID using the DLTSSTUSR command.                                                     |

282 IBM i: Security reference

| Action or<br>object auditing<br>value | Journal<br>entry<br>type | Model database outfile | Detailed entry | Description                                                                   |
|---------------------------------------|--------------------------|------------------------|----------------|-------------------------------------------------------------------------------|
|                                       |                          |                        | Н              | Change to a service tools user ID using the CHGSSTUSR command.                |
|                                       |                          |                        | Р              | Change to a service tools user ID password using the QSYCHGDS AP              |
|                                       |                          |                        | R              | Create of a service tools user ID using the CRTSSTUSR command.                |
|                                       |                          |                        | S              | Change to the service tools security attributes using the CHGSSTSECA command. |
|                                       | EV                       | QASYEVJ4/J5            | А              | Add.                                                                          |
|                                       |                          |                        | С              | Change.                                                                       |
|                                       |                          |                        | D              | Delete.                                                                       |
|                                       |                          |                        | I              | Initialize environment variable space.                                        |
|                                       | FT                       | QASYFTJ5               | А              | Accept certificate not signed by trusted CA.                                  |
|                                       | GR                       | QASYGRJ4/J5            | A              | Exit program added                                                            |
|                                       |                          |                        | D              | Exit program removed                                                          |
|                                       |                          |                        | F              | Function registration operation                                               |
|                                       |                          |                        | R              | Exit program replaced                                                         |
|                                       | JD                       | QASYJDJE/J4/J5         | А              | The USER parameter of a job description was changed.                          |
|                                       | KF                       | QASYKFJ4/J5            | С              | Certificate operation.                                                        |
|                                       |                          |                        | К              | Key ring file operation.                                                      |
|                                       |                          |                        | Т              | Trusted root operation.                                                       |
|                                       | NA                       | QASYNAJE/J4/J5         | A              | A network attribute was changed.                                              |
|                                       | PA                       | QASYPAJE/J4/J5         | А              | A program was changed to adopt owner authority.                               |
|                                       | SE                       | QASYSEJE/J4/J5         | А              | A subsystem routing entry was changed.                                        |
|                                       | so                       | QASYSOJ4/J5            | А              | Add entry.                                                                    |
|                                       |                          |                        | С              | Change entry.                                                                 |
|                                       |                          |                        | R              | Remove entry.                                                                 |
|                                       | SV                       | QASYSVJE/J4/J5         | А              | A system value was changed.                                                   |
|                                       |                          |                        | В              | Service attributes were changed.                                              |
|                                       |                          |                        | С              | Change to system clock.                                                       |

| Table 133. Secur                | ity auditing             | gjournal entries (contin | ued)           |                                                          |
|---------------------------------|--------------------------|--------------------------|----------------|----------------------------------------------------------|
| Action or object auditing value | Journal<br>entry<br>type | Model database outfile   | Detailed entry | Description                                              |
|                                 |                          |                          | D              | Adjust or set system time-of-day clock                   |
|                                 |                          |                          | E              | Change to option                                         |
|                                 |                          |                          | F              | Change to system-wide journal attribute                  |
|                                 | VA                       | QASYVAJE/J4/J5           | S              | The access control list was changed successfully.        |
|                                 |                          |                          | F              | The change of the access control list failed.            |
|                                 |                          |                          | V              | Successful verification of a validation list entry.      |
|                                 | VU                       | QASYVUJE/J4/J5           | G              | A group record was changed.                              |
|                                 |                          |                          | М              | User profile global information changed.                 |
|                                 |                          |                          | U              | A user record was changed.                               |
| *SECDIRSRV [                    | DI                       | QASYDIJE/J4/J5           | AD             | Audit change.                                            |
|                                 |                          |                          | BN             | Successful bind                                          |
|                                 |                          |                          | CA             | Authority change                                         |
|                                 |                          |                          | СР             | Password change                                          |
|                                 |                          |                          | OW             | Ownership change                                         |
|                                 |                          |                          | PO             | Policy change                                            |
|                                 |                          |                          | UB             | Successful unbind                                        |
| *SECIPC                         | IP                       | QASYIPJE/J4/J5           | А              | The ownership or authority of an IPC object was changed. |
|                                 |                          |                          | С              | Create an IPC object.                                    |
|                                 |                          |                          | D              | Delete an IPC object.                                    |
|                                 |                          |                          | G              | Get an IPC object.                                       |
|                                 |                          |                          | М              | Shared memory attached.                                  |
|                                 |                          |                          | Z              | Close an IPC object.                                     |
| *SECNAS                         | X0                       | QASYX0J4/J5              | 1              | Service ticket valid.                                    |
|                                 |                          |                          | 2              | Service principals do not match.                         |
|                                 |                          |                          | 3              | Client principals do not match.                          |
|                                 |                          |                          | 4              | Ticket IP address mismatch.                              |
|                                 |                          |                          | 5              | Decryption of the ticket failed                          |
|                                 |                          |                          | 6              | Decryption of the authenticator failed                   |

| Action or<br>object auditing<br>value | Journal<br>entry<br>type | Model database outfile | Detailed entry                               | Description                                          |
|---------------------------------------|--------------------------|------------------------|----------------------------------------------|------------------------------------------------------|
|                                       |                          |                        | 7                                            | Realm is not within client and local realms          |
|                                       |                          |                        | 8                                            | Ticket is a replay attempt                           |
|                                       |                          |                        | 9                                            | Ticket not yet valid                                 |
|                                       |                          |                        | А                                            | Decrypt of KRB_AP_PRIV or KRB_AP_SAFE checksum error |
|                                       |                          |                        | В                                            | Remote IP address mismatch                           |
|                                       |                          |                        | С                                            | Local IP address mismatch                            |
|                                       |                          |                        | D                                            | KRB_AP_PRIV or KRB_AP_SAFE timestamp error           |
|                                       |                          |                        | E                                            | KRB_AP_PRIV or KRB_AP_SAFE replay error              |
|                                       |                          |                        | F                                            | KRB_AP_PRIV KRB_AP_SAFE sequence order error         |
|                                       |                          |                        | К                                            | GSS accept - expired credential                      |
|                                       |                          |                        | L                                            | GSS accept - checksum error                          |
|                                       |                          |                        | М                                            | GSS accept - channel bindings                        |
|                                       |                          |                        | N                                            | GSS unwrap or GSS verify expired context             |
|                                       |                          |                        | 0                                            | GSS unwrap or GSS verify decrypt/decode              |
|                                       |                          |                        | Р                                            | GSS unwrap or GSS verify checksum error              |
|                                       |                          |                        | Q                                            | GSS unwrap or GSS verify sequence error              |
| *SECRUN                               | AX                       | QASYAXJ5               | М                                            | Column mask created, altered, or dropped.            |
|                                       |                          | Р                      | Row permission created, altered, or dropped. |                                                      |
|                                       |                          |                        | Т                                            | Table altered.                                       |
|                                       | CA                       | QASYCAJE/J4/J5         | А                                            | Changes to authorization list or object authority.   |
|                                       | OW                       | QASYOWJE/J4/J5         | A                                            | Object ownership was changed.                        |
|                                       | PG                       | QASYPGJE/J4/J5         | А                                            | The primary group for an object was changed.         |
|                                       | X2                       | None                   |                                              | Query manager profile was changed                    |

| Action or object auditing value | Journal<br>entry<br>type | Model database outfile | Detailed entry | Description                                                                                                    |
|---------------------------------|--------------------------|------------------------|----------------|----------------------------------------------------------------------------------------------------|
| *SECSCKD                        | GS                       | QASYGSJE/J4/J5         | G              | A socket descriptor was given to another job. (The GS audit record is created if it is not created for the current job.) |
|                                 |                          |                        | R              | Receive descriptor.                                                                                                    |
|                                 |                          |                        | U              | Unable to use descriptor.                                                                                                |
| *SECURITY                       | AD                       | QASYADJE/J4/J5         | D              | Auditing of a DLO was changed with <b>CHGDLOAUD</b> command.                                                             |
|                                 |                          |                        | 0              | Auditing of an object was changed with <b>CHGOBJAUD</b> or <b>CHGAUD</b> commands.                                       |
|                                 |                          |                        | S              | Scan attribute change by <b>CHGATR</b> command or Qp01SetAttr API                                                        |
|                                 |                          |                        | U              | Auditing for a user was changed with <b>CHGUSRAUD</b> command.                                                           |
|                                 |                          |                        | G              | Get user from identity token successful                                                                                  |
|                                 | AU                       | QASYAUJ5               | E              | Enterprise Identity Mapping (EIM) configuration change                                                                   |
|                                 | AX                       | QASYAXJ5               | М              | Column mask created, altered, or dropped.                                                                                |
|                                 |                          |                        | Р              | Row permission created, altered or dropped.                                                                              |
|                                 |                          |                        | Т              | Table altered.                                                                                                    |
|                                 | CA                       | QASYCAJE/J4/J5         | А              | Changes to authorization list or object authority.                                                                       |
|                                 | СР                       | QASYCPJE/J4/J5         | A              | Create or change of a user profile.                                                                                      |
|                                 | CQ                       | QASYCQJE/J4/J5         | A              | A *CRQD object was changed.                                                                                              |
|                                 | CV                       | QASYCVJ4/J5            | С              | Connection established.                                                                                                  |
|                                 |                          |                        | E              | Connection ended normally.                                                                                               |
|                                 |                          |                        | R              | Connection rejected.                                                                                                    |
| CY                              | CY                       | QASYCYJ4/J5            | A              | Access Control function                                                                                                  |
|                                 |                          |                        | F              | Facility Control function                                                                                                |
|                                 |                          |                        | М              | Master Key function                                                                                                    |
|                                 | C3                       | QASYC3J5               | А              | Advanced Analysis Command Configuration                                                                                  |
|                                 | DI                       | QASYDIJ4/J5            | AD             | Audit change                                                                                                    |
|                                 |                          |                        | BN             | Successful bind                                                                                                    |

| Action or<br>object auditing<br>value | Journal<br>entry<br>type | Model database<br>outfile | Detailed entry | Description                                                                                   |
|---------------------------------------|--------------------------|---------------------------|----------------|-----------------------------------------------------------------------------------------------|
|                                       |                          |                           | CA             | Authority change                                                                              |
|                                       |                          |                           | СР             | Password change                                                                               |
|                                       |                          |                           | OW             | Ownership change                                                                              |
|                                       |                          |                           | PO             | Policy change                                                                                 |
|                                       |                          |                           | UB             | Successful unbind                                                                             |
|                                       | DO                       | QASYDOJE/J4/J5            | А              | Object was deleted not under commitment control                                               |
|                                       |                          |                           | С              | A pending object delete was committed                                                         |
|                                       |                          |                           | D              | A pending object create was rolled back                                                       |
|                                       |                          |                           | Р              | The object delete is pending (the delete was performed under commitment control)              |
|                                       |                          |                           | R              | A pending object delete was rolled back                                                       |
|                                       | DS                       | QASYDSJE/J4/J5            | A              | Request to reset DST QSECOFR password to system-supplied default using the CHGDSTPWD command. |
|                                       |                          |                           | С              | DST profile changed using the QSYCHGDS API.                                                   |
|                                       |                          |                           | D              | Delete of a service tools user ID using the DLTSSTUSR command.                                |
|                                       |                          |                           | Н              | Change to a service tools user ID using the CHGSSTUSR command.                                |
|                                       |                          |                           | Р              | Change to a service tools user ID password using the QSYCHGDS API.                            |
|                                       |                          |                           | R              | Create of a service tools user ID using the CRTSSTUSR command.                                |
|                                       |                          |                           | S              | Change to the service tools security attributes using the CHGSSTSECA command.                 |
|                                       | EV                       | QASYEVJ4/J5               | А              | Add.                                                                                          |
|                                       |                          |                           | С              | Change.                                                                                       |
|                                       |                          |                           | D              | Delete.                                                                                       |
|                                       |                          |                           | I              | Initialize environment variable space.                                                        |
|                                       | FT                       | QASYFTJ5                  | А              | Accept certificate not signed by trusted CA.                                                  |

| Action or object auditing value | Journal entry type | Model database outfile | Detailed entry | Description                                                                                                    |
|---------------------------------|--------------------|------------------------|----------------|----------------------------------------------------------------------------------------------------|
|                                 | GR                 | QASYGRJ4/J5            | Α Α            | Exit program added                                                                                                    |
|                                 |                    |                        | D              | Exit program removed                                                                                                    |
|                                 |                    |                        | F              | Function registration operation                                                                                                   |
|                                 |                    |                        | R              | Exit program replaced                                                                                                    |
|                                 | GS                 | QASYGSJE/J4/J5         | G              | A socket descriptor was given to<br>another job. (The GS audit record is<br>created if it is not created for the<br>current job.) |
|                                 |                    |                        | R              | Receive descriptor.                                                                                                    |
|                                 |                    |                        | U              | Unable to use descriptor.                                                                                                    |
|                                 | IP                 | QASYIPJE/J4/J5         | А              | The ownership or authority of an IPC object was changed.                                                                          |
|                                 |                    |                        | С              | Create an IPC object.                                                                                                    |
|                                 |                    |                        | D              | Delete an IPC object.                                                                                                    |
|                                 |                    |                        | G              | Get an IPC object.                                                                                                    |
|                                 | JD                 | QASYJDJE/J4/J5         | А              | The USER parameter of a job description was changed.                                                                              |
|                                 | KF                 | QASYKFJ4/J5            | С              | Certificate operation.                                                                                                    |
|                                 |                    |                        | К              | Key ring file operation.                                                                                                    |
|                                 |                    |                        | Т              | Trusted root operation.                                                                                                    |
|                                 | NA                 | QASYNAJE/J4/J5         | А              | A network attribute was changed.                                                                                                  |
|                                 | OW                 | QASYOWJE/J4/J5         | А              | Object ownership was changed.                                                                                                    |
|                                 | PA                 | QASYPAJE/J4/J5         | А              | A program was changed to adopt owner authority.                                                                                   |
|                                 | PG                 | QASYPGJE/J4/J5         | А              | The primary group for an object was changed.                                                                                      |
|                                 | PS                 | QASYPSJE/J4/J5         | А              | A target user profile was changed during a pass-through session.                                                                  |
|                                 |                    |                        | E              | An office user ended work on behalf of another user.                                                                              |
|                                 |                    |                        | Н              | A profile handle was generated through the QSYGETPH API.                                                                          |
|                                 |                    |                        | I              | All profile tokens were invalidated.                                                                                              |
|                                 |                    |                        | М              | The maximum number of profile tokens have been generated.                                                                         |
|                                 |                    |                        | Р              | Profile token generated for user.                                                                                                 |

| Action or<br>object auditing<br>value | Journal<br>entry<br>type | Model database outfile | Detailed entry | Description                                            |
|---------------------------------------|--------------------------|------------------------|----------------|--------------------------------------------------------|
|                                       |                          |                        | R              | All profile tokens for a user have been removed.       |
|                                       |                          |                        | S              | An office user started work on behalf of another user. |
|                                       |                          |                        | Т              | Telnet QIBM_QTG_DEVINIT exit program profile swap.     |
|                                       |                          |                        | U              | Exit program profile override for:                     |
|                                       |                          |                        |                | Telnet exit program     QIBM_QTG_DEVINIT               |
|                                       |                          |                        |                | FTP exit program     QIBM_QTMF_SVR_LOGON               |
|                                       |                          |                        | V              | User profile authenticated.                            |
|                                       | SE                       | QASYSEJE/J4/J5         | А              | A subsystem routing entry was changed.                 |
|                                       | SO                       | QASYSOJ4/J5            | А              | Add entry.                                             |
|                                       |                          |                        | С              | Change entry.                                          |
|                                       |                          |                        | R              | Remove entry.                                          |
|                                       | SV                       | QASYSVJE/J4/J5         | А              | A system value was changed.                            |
|                                       |                          |                        | В              | Service attributes were changed.                       |
|                                       |                          |                        | С              | Change to system clock.                                |
|                                       |                          |                        | D              | Adjust or set system time-of-day clock                 |
|                                       |                          |                        | E              | Change to option                                       |
|                                       |                          |                        | F              | Change to system-wide journal attribute                |
|                                       | VA                       | QASYVAJE/J4/J5         | S              | The access control list was changed successfully.      |
|                                       |                          |                        | F              | The change of the access control list failed.          |
|                                       | VO                       |                        | V              | Successful verify of a validation list entry.          |
|                                       | VU                       | QASYVUJE/J4/J5         | G              | A group record was changed.                            |
|                                       |                          |                        | М              | User profile global information changed.               |
|                                       |                          |                        | U              | A user record was changed.                             |
|                                       | X0                       | QASYX0J4/J5            | 1              | Service ticket valid.                                  |
|                                       |                          |                        | 2              | Service principals do not match                        |

| Action or object auditing value | Journal entry type | Model database outfile | Detailed entry | Description                                                      |
|---------------------------------|--------------------|------------------------|----------------|------------------------------------------------------------------|
|                                 |                    |                        | 3              | Client principals do not match                                   |
|                                 |                    |                        | 4              | Ticket IP address mismatch                                       |
|                                 |                    |                        | 5              | Decryption of the ticket failed                                  |
|                                 |                    |                        | 6              | Decryption of the authenticator failed                           |
|                                 |                    |                        | 7              | Realm is not within client and local realms                      |
|                                 |                    |                        | 8              | Ticket is a replay attempt                                       |
|                                 |                    |                        | 9              | Ticket not yet valid                                             |
|                                 |                    |                        | А              | Decrypt of KRB_AP_PRIV or KRB_AP_SAFE checksum error             |
|                                 |                    |                        | В              | Remote IP address mismatch                                       |
|                                 |                    |                        | С              | Local IP address mismatch                                        |
|                                 |                    |                        | D              | KRB_AP_PRIV or KRB_AP_SAFE timestamp error                       |
|                                 |                    |                        | E              | KRB_AP_PRIV or KRB_AP_SAFE replay error                          |
|                                 |                    |                        | F              | KRB_AP_PRIV KRB_AP_SAFE sequence order error                     |
|                                 |                    |                        | К              | GSS accept - expired credential                                  |
|                                 |                    |                        | L              | GSS accept - checksum error                                      |
|                                 |                    |                        | М              | GSS accept - channel bindings                                    |
|                                 |                    |                        | N              | GSS unwrap or GSS verify expired context                         |
|                                 |                    |                        | 0              | GSS unwrap or GSS verify decrypt/decode                          |
|                                 |                    |                        | Р              | GSS unwrap or GSS verify checksum error                          |
|                                 |                    |                        | Q              | GSS unwrap or GSS verify sequence error                          |
|                                 | X1                 | QASYX1J5               | D              | Delegate of identity token successful                            |
|                                 | X2                 | None                   |                | Query manager profile was changed                                |
| *SECVFY                         | PS                 | QASYPSJE/J4/J5         | А              | A target user profile was changed during a pass-through session. |
|                                 |                    |                        | E              | An office user ended work on behalf of another user.             |

| Action or<br>object auditing<br>value | Journal<br>entry<br>type | Model database<br>outfile | Detailed entry | Description                                               |
|---------------------------------------|--------------------------|---------------------------|----------------|-----------------------------------------------------------|
|                                       |                          |                           | Н              | A profile handle was generated through the QSYGETPH API.  |
|                                       |                          |                           | I              | All profile tokens were invalidated.                      |
|                                       |                          |                           | М              | The maximum number of profile tokens have been generated. |
|                                       |                          |                           | Р              | Profile token generated for user.                         |
|                                       |                          |                           | R              | All profile tokens for a user have been removed.          |
|                                       |                          |                           | S              | An office user started work on behalf of another user.    |
|                                       |                          |                           | Т              | Telnet QIBM_QTG_DEVINIT exit program profile swap.        |
|                                       |                          |                           | U              | Exit program profile override for:                        |
|                                       |                          |                           |                | Telnet exit program     QIBM_QTG_DEVINIT                  |
|                                       |                          |                           |                | FTP exit program     QIBM_QTMF_SVR_LOGON                  |
|                                       |                          |                           | V              | User profile authenticated.                               |
|                                       | X1                       | QASYX1J5                  | D              | Delegate of identity token successful                     |
|                                       |                          |                           | G              | Get user from identity token successful                   |
| *SECVLDL                              | VO                       |                           | V              | Successful verification of a validation list entry.       |
| *SERVICE                              | ST                       | QASYSTJE/J4/J5            | A              | A service tool was used.                                  |
|                                       | VV                       | QASYVVJE/J4/J5            | С              | The service status was changed.                           |
|                                       |                          |                           | E              | The server was stopped.                                   |
|                                       |                          |                           | Р              | The server paused.                                        |
|                                       |                          |                           | R              | The server was restarted.                                 |
|                                       |                          |                           | S              | The server was started.                                   |
| *SPLFDTA                              | SF                       | QASYSFJE/J4/J5            | А              | A spooled file was read by someon other than the owner.   |
|                                       |                          |                           | С              | A spooled file was created.                               |
|                                       |                          |                           | D              | A spooled file was deleted.                               |
|                                       |                          |                           | Н              | A spooled file was held.                                  |
|                                       |                          |                           | I              | An inline file was created.                               |
|                                       |                          |                           | R              | A spooled file was released.                              |

| Action or<br>object auditing<br>value | Journal<br>entry<br>type | Model database outfile | Detailed entry                                  | Description                                                                |
|---------------------------------------|--------------------------|------------------------|-------------------------------------------------|----------------------------------------------------------------------------|
|                                       |                          |                        | S                                               | A spooled file was saved.                                                  |
|                                       |                          |                        | Т                                               | A spooled file was restored.                                               |
|                                       |                          |                        | U                                               | A spooled file was changed.                                                |
|                                       |                          |                        | V                                               | Only non-security relevant spooled files attributes changed.               |
| *SYSMGT                               | DI                       | QASYDIJ4/J5            | CF                                              | Configuration changes                                                      |
|                                       |                          |                        | CI                                              | Create instance                                                            |
|                                       |                          |                        | DI                                              | Delete instance                                                            |
|                                       |                          |                        | RM                                              | Replication management                                                     |
|                                       | SM                       | QASYSMJE/J4/J5         | В                                               | Backup options were changed.                                               |
|                                       |                          |                        | С                                               | Automatic cleanup options were changed.                                    |
|                                       |                          |                        | D                                               | A DRDA* change was made.                                                   |
|                                       |                          | F                      | An HFS file system was changed.                 |                                                                            |
|                                       |                          |                        | N                                               | A network file operation was performed.                                    |
|                                       |                          |                        | 0                                               | A backup list was changed.                                                 |
|                                       |                          |                        | Р                                               | The power on/off schedule was changed.                                     |
|                                       |                          |                        | S                                               | The system reply list was changed.                                         |
|                                       |                          | Т                      | The access path recovery times were changed.    |                                                                            |
|                                       | МО                       | QASYM0J5               | A                                               | Db2 Mirror setup tools.                                                    |
|                                       | M6                       | QASYM6J5               | А                                               | Db2 Mirror Communication Services - Add Network Redundancy Group (NRG).    |
| M7                                    |                          |                        | С                                               | Db2 Mirror Communication Services - Change NRG.                            |
|                                       |                          | R                      | Db2 Mirror Communication Services - Remove NRG. |                                                                            |
|                                       | M7                       | QASYM7J5               | А                                               | Db2 Mirror Replication Services - Add active replication criteria rule.    |
|                                       |                          |                        | D                                               | Db2 Mirror Replication Services -<br>Duplicate replication criteria rules. |
|                                       |                          |                        | L                                               | Db2 Mirror Replication Services - Reclone object.                          |

| Action or<br>object auditing<br>value | Journal<br>entry<br>type | Model database<br>outfile | Detailed entry | Description                                                                                                    |
|---------------------------------------|--------------------------|---------------------------|----------------|----------------------------------------------------------------------------------------------------|
|                                       |                          |                           | Р              | Db2 Mirror Replication Services -<br>Activate pending replication criteria<br>rules.                                                                      |
|                                       |                          |                           | R              | Db2 Mirror Replication Services -<br>Remove active replication criteria<br>rule.                                                                          |
|                                       |                          |                           | S              | Db2 Mirror Replication Services - Resynchronization of eligible objects.                                                                                  |
|                                       |                          |                           | U              | Db2 Mirror Replication Services - User deferred or deleted entries in the Object Tracking List (OTL) using the SQL QSYS2.CHANGE_RESYNC_ENTRIES procedure. |
|                                       |                          |                           | V              | Db2 Mirror Replication Services -<br>Generic versioning                                                                                                   |
|                                       | M8                       | QASYM8J5                  | A              | Db2 Mirror Product Services - Add IASP.                                                                                                    |
|                                       |                          |                           | С              | Db2 Mirror Product Services -<br>Change mirror.                                                                                                    |
|                                       |                          |                           | F              | Db2 Mirror Product Services -<br>Change flight recorder.                                                                                                  |
|                                       |                          |                           | I              | Db2 Mirror Product Services - Set default inclusion state.                                                                                                |
|                                       |                          |                           | J              | Db2 Mirror Product Services -<br>Change mirror ObjectConnect.                                                                                             |
|                                       |                          |                           | L              | Db2 Mirror Product Services -<br>Reclone replicated objects.                                                                                              |
|                                       |                          |                           | 0              | Db2 Mirror Product Services -<br>Takeover.                                                                                                    |
|                                       |                          |                           | R              | Db2 Mirror Product Services -<br>Remove IASP.                                                                                                    |
|                                       |                          |                           | S              | Db2 Mirror Product Services - Setu mirror.                                                                                                    |
|                                       |                          |                           | Т              | Db2 Mirror Product Services -<br>Terminate mirror.                                                                                                    |
|                                       |                          |                           | W              | Db2 Mirror Product Services - Swap mirror roles.                                                                                                    |
|                                       | M9                       | QASYM9J5                  | С              | Db2 Mirror Replication State -<br>Change to the replication state of a<br>ASP.                                                                            |

| Action or object auditing value | Journal<br>entry<br>type | Model database outfile | Detailed entry | Description                                                             |
|---------------------------------|--------------------------|------------------------|----------------|-------------------------------------------------------------------------|
|                                 | VL                       | QASYVLJE/J4/J5         | A              | The account is expired.                                                 |
|                                 |                          |                        | D              | The account is disabled.                                                |
|                                 |                          |                        | L              | Logon hours were exceeded.                                              |
|                                 |                          |                        | U              | Unknown or unavailable.                                                 |
|                                 |                          |                        | W              | Workstation not valid.                                                  |
| Object Auditing:                | 1                        |                        |                |                                                                         |
| *CHANGE                         | AD                       | QASYADJEJ4/J5          | D              | Auditing of an object was changed with <b>CHGOBJAUD</b> command.        |
|                                 |                          |                        | 0              | Auditing of an object was changed with <b>CHGOBJAUD</b> command.        |
|                                 |                          |                        | S              | Scan attribute change by <b>CHGATR</b> command or Qp01SetAttr API       |
|                                 |                          |                        | U              | Auditing for a user was changed with <b>CHGUSRAUD</b> command.          |
|                                 | AU                       | QASYAUJ5               | E              | Enterprise Identity Mapping (EIM) configuration change                  |
|                                 | CA                       | QASYCAJE/J4/J5         | А              | Changes to authorization list or object authority.                      |
|                                 | DI                       | QASYDIJ4/J5            | IM             | LDAP directory import                                                   |
|                                 |                          |                        | ZC             | Object change                                                           |
|                                 | ОМ                       | QASYOMJE/J4/J5         | М              | An object was moved to a different library.                             |
|                                 |                          |                        | R              | An object was renamed.                                                  |
|                                 | OR                       | QASYORJE/J4/J5         | N              | A new object was restored to the system.                                |
|                                 |                          |                        | E              | An object was restored that replaces an existing object.                |
|                                 | ow                       | QASYOWJE/J4/J5         | А              | Object ownership was changed.                                           |
|                                 | PG                       | QASYPGJE/J4/J5         | А              | The primary group for an object was changed.                            |
|                                 | RA                       | QASYRAJE/J4/J5         | А              | The system changed the authority to an object being restored.           |
|                                 | RO                       | QASYROJE/J4/J5         | А              | The object owner was changed to QDFTOWN during restore operation.       |
|                                 | RZ                       | QASYRZJE/J4/J5         | А              | The primary group for an object was changed during a restore operation. |
|                                 | GR                       | QASYGRJ4/J5            | F              | Function registration operations <sup>5</sup>                           |
|                                 | LD                       | QASYLDJE/J4/J5         | L              | Link a directory.                                                       |

| Action or             | Journal       | journal entries (contin |                |                                                              |
|-----------------------|---------------|-------------------------|----------------|--------------------------------------------------------------|
| object auditing value | entry<br>type | Model database outfile  | Detailed entry | Description                                                  |
|                       |               |                         | U              | Unlink a directory.                                          |
|                       | VF            | QASYVFJE/J4/J5          | А              | The file was closed because of administrative disconnection. |
|                       |               |                         | N              | The file was closed because of normal client disconnection.  |
|                       |               |                         | S              | The file was closed because of session disconnection.        |
|                       | VO            | QASYVOJ4/J5             | A              | Add validation list entry.                                   |
|                       |               |                         | С              | Change validation list entry.                                |
|                       |               |                         | F              | Find validation list entry.                                  |
|                       |               |                         | R              | Remove validation list entry.                                |
|                       | VR            | QASYVRJE/J4/J5          | F              | Resource access failed.                                      |
|                       |               |                         | S              | Resource access was successful.                              |
|                       | YC            | QASYYCJE/J4/J5          | С              | A document library object was changed.                       |
|                       | ZC            | QASYZCJE/J4/J5          | С              | An object was changed.                                       |
|                       |               |                         | U              | Upgrade of open access to an object.                         |
| *ALL <sup>4</sup>     | CD            | QASYCDJ4/J5             | С              | Command run                                                  |
|                       | DI            | QASYDIJ4/J5             | EX             | LDAP directory export                                        |
|                       |               |                         | ZR             | Object read                                                  |
|                       | GR            | QASYGRJ4/J5             | F              | Function registration operations <sup>5</sup>                |
|                       | LD            | QASYLDJE/J4/J5          | К              | Search a directory.                                          |
|                       | YR            | QASYYRJE/J4/J5          | R              | A document library object was read.                          |
|                       | ZR            | QASYZRJE/J4/J5          | R              | An object was read.                                          |

| Table 133. Security auditing journal entries (continued) |                          |                           |                |             |  |
|----------------------------------------------------------|--------------------------|---------------------------|----------------|-------------|--|
| Action or object auditing value                          | Journal<br>entry<br>type | Model database<br>outfile | Detailed entry | Description |  |

This value can only be specified for the AUDLVL parameter of a user profile. It is not a value for the OAUDLVL system value.

If object auditing is active for an object, an audit record is written for a create, delete, object management, or restore operation even if these actions are not included in the audit level.

See the topic <u>"Restoring objects" on page 252</u> for information about authority changes which might occur when an object is restored.

When \*ALL is specified, the entries for both \*CHANGE and \*ALL are written.

When the QUSRSYS/QUSEXRGOBJ \*EXITRG object is being audited.

UDP traffic for the same local and remote address and port is audited only once every 12 hours by default. Refer to <a href="https://example.com/The-IPCONFIG macro">The IPCONFIG macro</a> for details on how to change the default interval.

Telnet server connections are not audited as part of \*NETSCK. Use \*NETTELSVR along with \*NETSCK if Telnet server connections should be audited.

Telnet server secure connections are not audited as part of \*NETSECURE. Use \*NETTELSVR along with \*NETSECURE if Telnet server secure connections should be audited.

To audit all TCP and UDP connections in and out of the system specify \*NETSCK, \*NETUDP, and \*NETTELSVR.

## Planning the auditing of object access

The IBM i operating system provides the ability to log accesses to an object in the security audit journal by using system values and the object auditing values for users and objects. This is called *object auditing*.

The QAUDCTL system value, the OBJAUD value for an object, and the OBJAUD value for a user profile work together to control object auditing. The OBJAUD value for the object and the OBJAUD value for the user who is using the object determine whether a specific access should be logged. The QAUDCTL system value starts and stops the object auditing function.

Table 134 on page 296 shows how the OBJAUD values for the object and the user profile work together.

| Table 134. How object and user auditing work together |                       |                |                |  |  |
|-------------------------------------------------------|-----------------------|----------------|----------------|--|--|
| OBJAUD value for                                      | OBJAUD value for user |                |                |  |  |
| object                                                | *NONE                 | *CHANGE        | *ALL           |  |  |
| *NONE                                                 | None                  | None           | None           |  |  |
| *USRPRF                                               | None                  | Change         | Change and Use |  |  |
| *CHANGE                                               | Change                | Change         | Change         |  |  |
| *ALL                                                  | Change and Use        | Change and Use | Change and Use |  |  |

2

3

5

6

You can use object auditing to keep track of all users that are accessing a critical object on the system. You can also use object auditing to keep track of all the object that are accessed by a particular user. Object auditing is a flexible tool that enables you to monitor those object accesses that are important to your organization.

Taking advantage of the capabilities of object auditing requires careful planning. Poorly designed auditing might generate many more audit records than you can analyze. This can have a severe effect on system performance. For example, setting the OBJAUD value to \*ALL for a library results in an audit entry being written every time the system searches for an object in that library. For a heavily used library on a busy system, this would generate a very large number of audit journal entries.

Here are some examples of how to use object auditing.

- If certain critical files are used throughout your organization, you can periodically review who is accessing them using a sampling technique:
  - 1. Set the OBJAUD value for each critical file to \*USRPRF using the Change Object Auditing command:

- 2. Set the OBJAUD value for each user in your sample to \*CHANGE or \*ALL using the CHGUSRAUD command.
- 3. Make sure the QAUDCTL system value includes \*OBJAUD.
- 4. When sufficient time has elapsed to collect a representative sample, set the OBJAUD value in the user profiles to \*NONE or remove \*OBJAUD from the QAUDCTL system value.
- 5. Analyze the audit journal entries by using the techniques described in <u>"Analyzing audit journal</u> entries with query or a program" on page 306.
- If you are concerned about who is using a particular file, you can collect information about all accesses to the file for a period of time:
  - 1. Set object auditing for the file independent of user profile values:

```
CHGOBJAUD OBJECT(library-name/file-name)
OBJTYPE(*FILE) OBJAUD(*CHANGE or *ALL)
```

- 2. Make sure that the QAUDCTL system value includes \*OBJAUD.
- 3. When sufficient time has elapsed to collect a representative sample, set the OBJAUD value in the object to \*NONE.
- 4. Analyze the audit journal entries using the techniques described in "Analyzing audit journal entries with query or a program" on page 306.
- To audit all object accesses for a specific user, do the following actions:
  - 1. Set the OBJAUD value for all objects to \*USRPRF using the CHGOBJAUD and CHGAUD commands:

```
Change Object Auditing (CHGOBJAUD)

Type choices, press Enter.

Object . . . . . . . . . *ALL
Library . . . . . . . . . *ALLAVL
Object type . . . . . . . . . *ALL
ASP device . . . . . . . . *
Object auditing value . . . . *USRPRF
```

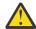

**Attention:** Depending on how many objects are on your system, this command might take many hours to run. Setting up object auditing for all objects on the system often is not necessary and will severely degrade performance. Selecting a subset of object types and libraries for auditing is recommended.

- 2. Set the OBJAUD value for the specific user profile to \*CHANGE or \*ALL using the CHGUSRAUD command.
- 3. Make sure the QAUDCTL system value includes \*OBJAUD.
- 4. When you have collected a specific sample, set the OBJAUD value for the user profile to \*NONE.

#### **Related reference**

## Object auditing

The object auditing value for a user profile works with the object auditing value for an object to determine whether the user's access of an object is audited.

## Displaying object auditing

Use the DSPOBJD command to display the current object auditing level for an object. Use the DSPDLOAUD command to display the current object auditing level for a document library object.

## Setting default auditing for objects

You can use the QCRTOBJAUD system value and the CRTOBJAUD value for libraries and directories to set object auditing for newly created objects.

For example, if you want all new objects in the INVLIB library to have an audit value of \*USRPRF, use the following command:

CHGLIB LIB(INVLIB) CRTOBJAUD(\*USRPRF)

This command affects the auditing value of new objects only. It does not change the auditing value of objects that already exist in the library.

Use the default auditing values carefully. Improper use might result in many unwanted entries in the security audit journal. Effective use of the object auditing capabilities of the system requires careful planning.

# **Preventing loss of auditing information**

Two system values control what the system does when error conditions might cause the loss of audit journal entries.

### Audit force level

The QAUDFRCLVL system value determines how often the system writes audit journal entries from memory to auxiliary storage.

The QAUDFRCLVL system value works like the force level for database files. You should follow similar guidelines in determining the correct force level for your installation.

If you allow the system to determine when to write entries to auxiliary storage, the system balances the performance effect against the potential loss of information in a power outage. \*SYS is the default choice.

If you set the force level to a low number, you minimize the possibility of losing audit records, but you might notice a negative performance effect. If your installation requires that no audit records be lost in a power failure, you must set the QAUDFRCLVL to 1.

### **Audit end action**

The Auditing End Action (QAUDENDACN) system value determines what the system does if it is unable to write an entry to the audit journal.

The default value is \*NOTIFY. The system performs the following tasks if it is unable to write audit journal entries and QAUDENDACN is \*NOTIFY:

- 1. The QAUDCTL system value is set to \*NONE to prevent additional attempts to write entries.
- 2. Message CPI2283 is sent to the QSYSOPR message queue and the QSYSMSG message queue (if it exists) every hour until auditing is successfully restarted.
- 3. Normal processing continues.
- 4. If an IPL is performed on the system, message CPI2284 is sent to the QSYSOPR and QSYSMSG message queues during the IPL.

**Note:** In most cases, performing an IPL resolves the problem that caused auditing to fail. After you have restarted your system, set the QAUDCTL system value to the correct value. The system attempts to write an audit journal record whenever this system value is changed.

You can set the QAUDENDACN to turn off your system if auditing fails (\*PWRDWNSYS). Use this value only if your installation requires that auditing be active for the system to run. If the system is unable to write an audit journal entry and the QAUDENDACN system value is \*PWRDWNSYS, the following events take place:

- 1. The system shuts down immediately (the equivalent of issuing the PWRDWNSYS \*IMMED command).
- 2. SRC code B900 3D10 is displayed.

Next, you must do the following actions:

- 1. Start an IPL from the system unit. Make sure that the device specified in the console (QCONSOLE) system value is powered on.
- 2. To complete the IPL, sign on at the console using a user with \*ALLOBJ and \*AUDIT special authority.

  The system starts in a restricted state with a message indicating that an auditing error caused the system to stop.
- 3. The QAUDCTL system value is set to \*NONE.
- 4. To restore the system to normal, set the QAUDCTL system value to a value other than \*NONE. When you change the QAUDCTL system value, the system attempts to write an audit journal entry. If it is successful, the system returns to a normal state.

If the system does not successfully return to a normal state, use the job log to determine why auditing has failed. Correct the problem and reset the QAUDCTL value.

# **Choosing not to audit QTEMP objects**

You can choose to not audit QTEMP objects by specifying the \*NOQTEMP value.

The value, \*NOQTEMP, can be specified as a value for the system value QAUDCTL. If you use the \*NOQTEMP value, you must also specify either \*OBJAUD or \*AUDLVL for the QAUDCTL. When auditing is active and \*NOQTEMP is specified, the following actions on objects in the QTEMP library will NOT be audited.

- Changing or reading objects in QTEMP (journal entry types ZC, ZR).
- Changing the authority, owner, or primary group of objects in QTEMP (journal entry types CA, OW, PG).

**Note:** The create of objects into QTEMP library and the delete of objects from QTEMP library are never audited.

# Using CHGSECAUD to set up security auditing

Using the CHGSECAUD command, you can activate system security auditing for actions by ensuring that the security journal exists, setting the QAUDCTL system value to \*AUDLVL, and setting the QAUDLVL system value to the default set of values. The default set includes \*AUTFAIL, \*CREATE, \*DELETE, \*SECURITY, and \*SAVRST action audits.

CHGSECAUD QAUDCTL(\*AUDLVL) QAUDLVL(\*DFTSET)

#### Overview:

## **Purpose:**

Set up the system to collect security events in the QAUDJRN journal.

#### **How To:**

CHGSECAUD DSPSECAUD

### **Authority:**

The user must have \*ALLOBJ and \*AUDIT special authority.

## Journal Entry:

CO (create object)
SV (system value change)
AD (object and user audit changes)

#### Note:

The CHGSECAUD command creates the journal and journal receiver if it does not exist. The CHGSECAUD then sets the QAUDCTL, QAUDLVL, and QAUDLVL2 system values.

### **Related reference**

Options on the Security Tools menu

You can use the Security Tools (SECTOOLS) menu to simplify the management and control of the security on your system with plenty of options and commands that it provides.

## **Setting up security auditing**

With security auditing, you can collect information about security events in the QAUDJRN journal.

### Overview:

#### **Purpose:**

Set up the system to collect security events in the QAUDJRN journal.

#### **How To:**

CRTJRNRCV CRTJRN QSYS/QAUDJRN WRKSYSVAL \*SEC CHGOBJAUD CHGDLOAUD CHGUSRAUD

### **Authority:**

\*ADD authority to QSYS and to journal receiver library \*AUDIT special authority

#### Journal Entry:

CO (create object) SV (system value change) AD (object and user audit changes)

#### Note:

QSYS/QAUDJRN must exist before QAUDCTL can be changed, otherwise the system auditing function doesn't know the journal name and won't find it.

To set up security auditing, do the following steps. You need \*AUDIT special authority to complete these steps.

1. Create a journal receiver in a library of your choice by using the Create Journal Receiver (**CRTJRNRCV**) command. This example uses a library called JRNLIB for journal receivers.

```
CRTJRNRCV JRNRCV(JRNLIB/AUDRCV0001) +
THRESHOLD(100000) AUT(*EXCLUDE) +
TEXT('Auditing Journal Receiver')
```

- a) Place the journal receiver in a library that is saved regularly. Do **not** place the journal receiver in library QSYS, even though that is where the journal will be.
- b) Choose a journal receiver name that can be used to create a naming convention for future journal receivers, such as AUDRCV0001. You can use the \*GEN option when you change journal receivers to continue the naming convention.
  - It's very helpful to using this type of naming convention if you choose to have the system manage changing your journal receivers.
- c) Specify a receiver threshold appropriate to your system size and activity. The size you choose should be based on the number of transactions on your system and the number of actions that you choose to audit. If you use system change-journal management support, the journal receiver thresholds must be at least 100 000 KB. For more information about journal receiver threshold, refer to Journal management.
- d) Specify \*EXCLUDE on the AUT parameter to limit access to the information that is stored in the journal.
- 2. Create the QSYS/QAUDJRN journal by using the Create Journal (CRTJRN) command:

```
CRTJRN JRN(QSYS/QAUDJRN) +
   JRNRCV(JRNLIB/AUDRCV0001) +
   MNGRCV(*SYSTEM) DLTRCV(*NO) +
   AUT(*EXCLUDE) TEXT('Auditing Journal')
```

- The name QSYS/QAUDJRN must be used.
- Specify the name of the journal receiver that you created in the previous step.
- Specify \*EXCLUDE on the AUT parameter to limit access to the information stored in the journal. You must have authority to add objects to QSYS to create the journal.
- Use the *Manage receiver* (MNGRCV) parameter to have the system change the journal receiver and attach a new one when the attached receiver exceeds the threshold specified in the creation of the journal receiver. If you choose this option, you do not need to use the CHGJRN command to detach receivers and create and attach new receivers manually.
- Do not have the system delete detached receivers. Specify DLTRCV(\*NO), which is the default. The QAUDJRN receivers are your security audit trail. Make sure that they are adequately saved before deleting them from the system.

The <u>Journal management</u> topic provides more information about working with journals and journal receivers.

- 3. Set the audit level (QAUDLVL) system value or the audit level extension (QAUDLVL2) system value by using the WRKSYSVAL command. The QAUDLVL and QAUDLVL2 system values determine which actions are logged to the audit journal for all users on the system. See "Planning the auditing of actions" on page 265.
- 4. If necessary, set action auditing for individual users by using the CHGUSRAUD command. See "Planning the auditing of actions" on page 265.
- 5. If necessary, set object auditing for specific objects by using the CHGOBJAUD, CHGAUD, and CHGDLOAUD commands. See "Planning the auditing of object access" on page 296.
- 6. If necessary, set object auditing for specific users by using the CHGUSRAUD command.
- 7. Set the QAUDENDACN system value to control what happens if the system cannot access the audit journal. See "Audit end action" on page 298.
- 8. Set the QAUDFRCLVL system value to control how often audit records are written to auxiliary storage. See "Preventing loss of auditing information" on page 298.

9. Start auditing by setting the QAUDCTL system value to a value other than \*NONE.

The QSYS/QAUDJRN journal must exist before you can change the QAUDCTL system value to a value other than \*NONE. When you start auditing, the system attempts to write a record to the audit journal. If the attempt is not successful, you receive a message and the auditing does not start.

## Managing the audit journal and journal receivers

The system provides a mechanism for managing the audit journal and journal receivers. You can use the methods described in this topic to audit the security on your system.

The auditing journal QSYS/QAUDJRN is intended solely for security auditing. Objects should not be journaled to the audit journal. Commitment control should not use the audit journal. User entries should not be sent to this journal using the Send Journal Entry (SNDJRNE) command or the Send Journal Entry (QJOSJRNE) API.

The system uses special locking protection to make sure that it can write audit entries to the audit journal. When auditing is active (the QAUDCTL system value is not \*NONE), the system arbitrator job (QSYSARB) holds a lock on the QSYS/QAUDJRN journal. You cannot perform certain operations on the audit journal when auditing is active, such as:

- DLTJRN command
- · Moving the journal
- Restoring the journal
- WRKJRN command

The information recorded in the security journal entries is described in Appendix F, "Layout of audit journal entries," on page 639. All security entries in the audit journal have a journal code of T. In addition to security entries, system entries also appear in the journal QAUDJRN. These are entries with a journal code of J, which relate to initial program load (IPL) and general operations performed on journal receivers (for example, saving the receiver).

If damage occurs to the journal or to its current receiver so that the auditing entries cannot be journaled, the QAUDENDACN system value determines what action the system takes. Recovery from a damaged journal or journal receiver is the same as for other journals.

You might want to have the system manage the changing of journal receivers. Specify MNGRCV(\*SYSTEM) when you create the QAUDJRN journal, or change the journal to that value. If you specify MNGRCV(\*SYSTEM), the system automatically detaches the receiver when it reaches its threshold size and creates and attaches a new journal receiver. This is called *system change-journal management*.

If you specify MNGRCV(\*USER) for the QAUDJRN, a message is sent to the threshold message queue that was specified for the journal when the journal receiver reaches a storage threshold. The message indicates that the receiver has reached its threshold. Use the **CHGJRN** command to detach the receiver and attach a new journal receiver. This prevents *Entry not journaled* error conditions. If you do receive a message, you must use the **CHGJRN** command in order for security auditing to continue.

The default message queue for a journal is QSYSOPR. If your installation has a large volume of messages in the QSYSOPR message queue, you can associate a different message queue, such as AUDMSG, with the QAUDJRN journal. You can use a message handling program to monitor the AUDMSG message queue. When a journal threshold warning is received (CPF7099), you can automatically attach a new receiver. If you use system change-journal management, then message CPF7020 is sent to the journal message queue when a system change journal completes. You can monitor for this message so that you can know when to do a save of the detached journal receivers.

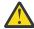

**Attention:** The automatic cleanup function that is provided when using Operational Assistant menus does not clean up the QAUDJRN receivers. To avoid problems with disk space, regularly detach, save, and delete QAUDJRN receivers.

See the <u>Journal management</u> topic for complete information about managing journals and journal receivers.

The QAUDJRN journal is created during an IPL if it does not exist and the QAUDCTL system value is set to a value other than \*NONE. This occurs only after an unusual situation, such as replacing a disk device or clearing an auxiliary storage pool.

#### **Related information**

Journal management

## Saving and deleting audit journal receivers

You should regularly detach the current audit journal receiver and attach a new one.

#### Overview:

#### **Purpose:**

Attach a new audit journal receiver; Save and delete the old receiver

#### How To:

- CHGJRN QSYS/QAUDJRN JRNRCV(\*GEN)
- SAVOBJ (to save old receiver)
- DLTJRNRCV (to delete old receiver)

### **Authority:**

\*ALL authority to journal receiver \*USE authority to journal

### Journal Entry:

J (system entry to QAUDJRN)

#### Note:

Select a time when the system is not busy.

You should regularly detach the current audit journal receiver and attach a new one for two reasons:

- Analyzing journal entries is easier if each journal receiver contains the entries for a specific, manageable time period.
- Large journal receivers can affect system performance and take valuable space on auxiliary storage.

It is suggested to have the system manage receivers automatically. You can specify this by using the *Manage receiver* parameter when you create the journal.

If you have set up action auditing and object auditing to log many different events, you might need to specify a large threshold value for the journal receiver. If you are managing receivers manually, you might need to change journal receivers several times a day. If you log only a few events, you might want to change receivers to correspond with the backup schedule for the library containing the journal receiver.

You use the **CHGJRN** command to detach a receiver and attach a new receiver.

## System-managed journal receivers

You can follow the steps described in this topic to save or delete the journal receivers.

If you have the system manage the receivers, use the following procedure to save all detached QAUDJRN receivers and to delete them:

- 1. Type **WRKJRNA QAUDJRN**. The display shows you the currently attached receiver. Do not save or delete this receiver.
- 2. Use F15 to work with the receiver directory. This shows all receivers that have been associated with the journal and their corresponding status.
- 3. Use the SAVOBJ command to save each receiver. Do not save the currently attached receiver.
- 4. Use the DLTJRNRCV command to delete each receiver after it is saved.

An alternative to the preceding procedure can be done by using the journal message queue and monitoring for the CPF7020 message which indicates that the system change journal has completed successfully.

#### **Related information**

Recovering your system

## User-managed journal receivers

You can follow the steps described here to detach, save, or delete journal receivers manually.

If you choose to manage journal receivers manually, use the following procedure to detach, save and delete a journal receiver:

- 1. Type CHGJRN JRN(QAUDJRN) JRNRCV(\*GEN). This command:
  - a. Detaches the currently attached receiver.
  - b. Creates a new receiver with the next sequential number.
  - c. Attaches the new receiver to the journal.

For example, if the current receiver is AUDRCV0003, the system creates and attaches a new receiver called AUDRCV0004.

The Work with Journal Attributes (WRKJRNA) command tells you which receiver is currently attached: WRKJRNA QAUDJRN.

- 2. Use the Save Object (SAVOBJ) command to save the detached journal receiver. Specify object type \*JRNRCV.
- 3. Use the Delete Journal Receiver (DLTJRNRCV) command to delete the receiver. If you try to delete the receiver without saving it, you will receive a warning message.

## **Stopping the audit function**

You might want to use the audit function periodically, rather than all the time. For example, you might want to use it when testing a new application. Or you might use it to perform a quarterly security audit.

To stop the auditing function, do the following actions:

- 1. Use the **WRKSYSVAL** command to change the QAUDCTL system value to \*NONE. This stops the system from logging any more security events.
- 2. Detach the current journal receiver using the CHGJRN command.
- 3. Save and delete the detached receiver, using the SAVOBJ and DLTJRNRCV commands.
- 4. You can delete the QAUDJRN journal after you change QAUDCTL to \*NONE. If you plan to resume security auditing in the future, you should leave the QAUDJRN journal on the system.

If the QAUDJRN journal is set up with MNGRCV(\*SYSTEM), the system detaches the receiver and attaches a new one whenever you perform an IPL, whether security auditing is active. You need to delete these journal receivers. Saving them before deleting them is not necessary, because they do not contain any audit entries.

## **Analyzing audit journal entries**

After you have set up the security auditing function, you can use several different methods to analyze the events that are logged.

- View selected entries at your workstation using the Display Journal (DSPJRN) command.
- Copy selected entries to output files using the Copy Audit Journal Entries (CPYAUDJRNE) or DSPJRN command, and then using a query tool or program to analyze entries.
- Use the Display Audit Journal Entries (DSPAUDJRNE) command.

**Note:** IBM has stopped providing enhancements for the DSPAUDJRNE command. The command does not support all security audit record types, and the command does not list all the fields for the records it supports.

- Use the Receive Journal Entry (RCVJRNE) command on the QAUDJRN journal to receive the entries as they are written to the QAUDJRN journal.
- Use SQL to extract details about audit journal entries by using the QSYS2.DISPLAY\_JOURNAL User Defined Table Function (UDTF). For complete details about DISPLAY\_JOURNAL, see <u>DISPLAY\_JOURNAL</u> table function.

This is an example of using DISPLAY\_JOURNAL() to find the Change Profile (CP) audit entries that have occurred within the last 24 hours.

```
SELECT journal_code, journal_entry_type, object, object_type, X.*
FROM TABLE (
    QSYS2.Display_Journal(
    'QSYS', 'QAUDJRN', -- Journal library and name
    JOURNAL_ENTRY_TYPES => 'CP', -- Journal entry types
    STARTING_TIMESTAMP => CURRENT TIMESTAMP - 24 HOURS -- Time window for search
    ) AS x
    ORDER BY entry_timestamp DESC;
```

• Use specific audit journal entry SQL table functions to access the audit journal information, broken into distinct columns. For a list of these services, see Audit journal entry services.

For Authority Failure (AF) audit entries, this query returns the entry specific data in individual columns.

```
SELECT *
FROM TABLE (
SYSTOOLS.AUDIT_JOURNAL_AF(
STARTING_TIMESTAMP => CURRENT TIMESTAMP - 3 DAYS
) )
ORDER BY entry_timestamp DESC;
```

## Viewing audit journal entries

#### **Overview:**

#### **Purpose:**

View QAUDJRN entries

#### **How To:**

DSPJRN (Display Journal command)

#### **Authority:**

\*USE authority to QSYS/QAUDJRN \*USE authority to journal receiver

The Display Journal (DSPJRN) command allows you to view selected journal entries at your workstation. To view journal entries, do the following actions:

1. Type DSPJRN QAUDJRN and press F4. On the prompt display, you can enter information to select the range of entries that is shown. For example, you can select all entries in a specific range of dates, or you can select only a certain type of entry, such as an incorrect sign-on attempt (journal entry type PW).

The default is to display entries from only the attached receiver. You can use RCVRNG(\*CURCHAIN) to see entries from all receivers that are in the receiver chain for the QAUDJRN journal, up to and including the receiver that is currently attached.

2. When you press the Enter key, you see the Display Journal Entries display:

```
Display Journal Entries
Type options, press Enter.
 5=Display entire entry
0pt
     Sequence Code Type Object
                                Library
                                            Job
                                                    Time
                                            SCPF
                                                    10:24:55
                    CA
                                            SCPF
                                                     10:24:55
           3
              Т
                   CO
                                            SCPF
                                                    10:24:55
           4
                                            SCPF
                    CA
                                                    10:24:55
                                            SCPF
                    CO
                                                     10:24:55
                                            SCPF
                                                     10:24:55
                    CO
                                            SCPF
                                                     10:24:55
                                            SCPF
                                                    10:24:56
                    CA
                    CO
                                            SCPE
                                                    10:24:56
                                            SCPF
           10
                    CA
                                                    10:24:57
                    CO
                                            SCPF
                                                    10:24:57
                                            SCPF
                                                    10:24:57
                                                      More...
        F12=Cancel
F3=Exit
```

3. Use option 5 (Display entire entry) to see information about a specific entry:

```
Display Journal Entry
Object . . . . . :
                                     Library . . . . . :
Member .
Incomplete data . . :
                      Nο
                                     Minimized entry data: *None
Sequence . . . . . : 1198
Code . . . . . . : T - Audit trail entry
Type . . . . . . : CO - Create object
          Entry specific data
Column
           *...+....4....+....5
00001
          'NISAVLDCK QSYS *PGM CLE
00051
00101
00151
00201
00251
00301
                                                           More...
Press Enter to continue.
       F6=Display only entry specific data
F3=Exit
F10=Display only entry details F12=Cancel F24=More keys
```

4. You can use F6 (Display only entry specific data) for entries with a large amount of entry-specific data. You can also select a hexadecimal version of that display. You can use F10 to display details about the journal entry without any entry-specific information.

Appendix F, "Layout of audit journal entries," on page 639 contains the layout for each type of QAUDJRN journal entry.

## Analyzing audit journal entries with query or a program

#### **Overview:**

#### **Purpose:**

Display or print selected information from journal entries.

#### How To:

DSPJRN OUTPUT(\*OUTFILE), Create a query or program, or Run a query or program

### **Authority:**

\*USE authority to QSYS/QAUDJRN, \*USE authority to journal receiver, and \*ADD authority to library for output file

You can use the Display Journal (DSPJRN) command to write selected entries from the audit journal receivers to an output file. You can use a program or a query to view the information in the output file.

For the output parameter of the DSPJRN command, specify \*OUTFILE. You see additional parameters prompting you for information about the output file:

All security-related entries in the audit journal contain the same heading information, such as the entry type, the date of the entry, and the job that caused the entry. The QADSPJR5 (with record format QJORDJE5) is provided to define these fields when you specify \*TYPE5 as the output file format parameter. See "Standard heading fields for audit journal entries QJORDJE5 Record Format (\*TYPE5)" on page 640 for more information.

For more information about other records and their output file formats, see Appendix F, "Layout of audit journal entries," on page 639.

If you want to perform a detailed analysis of a particular entry type, use one of the model database outfiles provided. <u>Table 133 on page 272</u> shows the name of the model database output file for each entry type. <u>Appendix F, "Layout of audit journal entries," on page 639</u> shows the file layouts for each model database output file.

For example, to create an output file called AUDJRNAF5 in QGPL that includes only authority failure entries:

1. Create an empty output file with the format defined for AF journal entries:

```
CRTDUPOBJ OBJ(QASYAFJ5) FROMLIB(QSYS) +
OBJTYPE(*FILE) TOLIB(QGPL) NEWOBJ(AUDJRNAF5)
```

2. Use the DSPJRN command to write selected journal entries to the output file:

```
DSPJRN JRN(QAUDJRN) ... +
JRNCDE(T) ENTTYP(AF) OUTPUT(*OUTFILE) +
OUTFILFMT(*TYPE5) OUTFILE(QGPL/AUDJRNAF5)
```

3. Use Ouery or a program to analyze the information in the AUDJRNAF5 file.

Here are a few examples of how you might use QAUDJRN information:

- If you suspect someone is trying to break into your system:
  - 1. Make sure the QAUDLVL system value includes \*AUTFAIL.
  - 2. Use the CRTDUPOBJ object command to create an empty output file with the QASYPWJ5 format.
  - 3. A PW type journal entry is logged when someone enters an incorrect user ID or password on the Sign On display. Use the DSPJRN command to write PW type journal entries to the output file.
  - 4. Create a query program that displays or prints the date, time, and workstation for each journal entry. This information should help you determine where and when the attempts are occurring.
- If you want to test the resource security you have defined for a new application:
  - 1. Make sure the QAUDLVL system value includes \*AUTFAIL.
  - 2. Run application tests with different user IDs.
  - 3. Use the CRTDUPOBJ object command to create an empty output file with the QASYAFJ5 format.

- 4. Use the DSPJRN command to write AF type journal entries to the output file.
- 5. Create a query program that displays or prints information about the object, job and user. This information should help you to determine what users and application functions are causing authority failures.
- If you are planning a migration to security level 40:
  - 1. Make sure the QAUDLVL system value includes \*PGMFAIL and \*AUTFAIL.
  - 2. Use the CRTDUPOBJ object command to create an empty output file with the QASYAFJ5 format.
  - 3. Use the DSPJRN command to write AF type journal entries to the output file.
  - 4. Create a query program that selects the type of violations you are experiencing during your test and prints information about the job and program that causes each entry.

**Note:** Table 133 on page 272 shows which journal entry is written for each authority violation message.

### Relationship of object Change Date/Time to audit records

Reports written to detect changes to programs, or other objects, are sometimes based on the Change Date/Time field of the object instead of information in the security audit journal. The following list describes reasons why there might be a difference between the date on the object and the date on the source for the object.

- The **CHGPGM** command is used to force program re-creation to update the Change Date/Time field of the program. This operation writes a ZC (Change to Object) audit record.
- The Sign Object (QYDOSGNO) API is used to digitally sign a program or command to update the Change Date/Time field for the program or command. This operation writes a ZC audit record.
- When a device file is opened for update, a ZC audit record is written for the device file. For example, tape device files are opened for update during a save, display device files are opened for update when an application sends and receives data to/from a display device, printer files are opened for update when printed output is produced. In each of these cases, and similar instances involving other types of device files, a ZC audit record is written if auditing is on and the device file (\*FILE object) is being audited. However, since no actual modification to the device file object is being done by the operating system during the I/O operation, the object change date is not updated on the \*FILE object even though a ZC audit record is written.

The operating system will update the object change date for many reasons such as:

- When a user profile has private authority to an object, and that object is then deleted, the system updates the Change Date/Time field of that user profile as it removes that private authority.
- If security auditing is on when the object is deleted, a DO (Delete Operation) audit record is written for the deleted object.
- Because the system automatically updates every user profile that has private authority to the deleted object, no audit records are written for those user profiles, even though their Change Date/Time fields are updated.
- When internal updates are made to the object at runtime. These could include runtime statistics, object
  conversion, extending the size of an object during use in order to hold additional information, etc. These
  types of object updates will normally not result in a security audit record being sent to the QAUDJRN
  audit journal.

To track when your users have used normal system interfaces to change objects, use the security auditing journal. Reports to detect changes to objects that are based solely on the Change Date/Time field of an object can only produce partial results.

#### Why you should not use the Date/Time field for general security auditing

The main guideline used to decide what to audit for IBM i is to audit the security-relevant actions of users. The second guideline is to not write audit records for operations that the operating system automatically

performs. In some cases, those automatic operations might be audited if the operating system performs the operation by using a function that is also designed to be used by users.

The objectives for maintaining the Change Date/Time field of an object are different from the audit objectives. The main purpose of the Change Date/Time field is to indicate when an object is changed. An updated Change Date/Time field does not indicate what was changed for the object or who made the change. One of the main uses of this field is to indicate that the object should be saved by the Save Changed Objects (SAVCHGOBJ) command. The SAVCHGOBJ command does not need to know when the last change was made, only that the object was changed since it was last saved. This feature allows performance to be optimized for database files. The Change Date/Time field is updated only the first time the file is changed after it was last saved. Performance can be affected if the Change Date/Time field was updated each time a record in the file was updated, added, or deleted.

### Other techniques for monitoring security

The security audit journal (QAUDJRN) is the primary source of information about security-related events on your system. The following sections discuss other ways to observe security-related events and the security values on your system.

You will find additional information in <u>Appendix G</u>, "<u>Commands and menus for security commands</u>," on <u>page 907</u>. This section includes examples to use the commands and information about the menus for the security tools.

### **Monitoring security messages**

Some security-relevant events, such as incorrect sign-on attempts, cause a message in the QSYSOPR message queue. You can also create a separate message queue called QSYSMSG in the QSYS library.

If you create the QSYSMSG message queue in the QSYS library, messages about critical system events are sent to that message queue as well as to QSYSOPR. The QSYSMSG message queue can be monitored separately by a program or a system operator. This provides additional protection of your system resources. Critical system messages in QSYSOPR are sometimes missed because of the volume of messages sent to that message queue.

### Using the history log

Not all of the authority failure and integrity violation messages are found in the QHST log. These messages are listed here.

Some security-related events, such as exceeding the incorrect sign-on attempts specified in the QMAXSIGN system value, cause a message to be sent to the QHST (history) log. Security messages are in the range 2200 to 22FF. They have the prefixes CPI, CPF, CPC, CPD, and CPA.

Beginning with Version 2 Release 3 of the IBM i licensed program, some authority failure and integrity violation messages are no longer sent to the QHST (history) log. All information that was available in the QHST log can be obtained from the security audit journal. Logging information to the audit journal provides better system performance and more complete information about these security-related events than the QHST log. The QHST log should not be considered a complete source of security violations. Use the security audit functions instead.

These messages are no longer written to the QHST log:

- CPF2218. These events can be captured in the audit journal by specifying \*AUTFAIL for the QAUDLVL system value.
- CPF2240. These events can be captured in the audit journal by specifying \*AUTFAIL for the QAUDLVL system value.
- CPF2220. These events can be captured in the audit journal by specifying \*AUTFAIL for the QAUDLVL system value.
- CPF4AAE. These events can be captured in the audit journal by specifying \*AUTFAIL for the QAUDLVL system value.

• CPF2246. These events can be captured in the audit journal by specifying \*AUTFAIL for the QAUDLVL system value.

### Using journals to monitor object activity

If you include the \*AUTFAIL value for system action auditing (the QAUDLVL system value), the system writes an audit journal entry for every unsuccessful attempt to access a resource. For critical objects, you can also set up object auditing so the system writes an audit journal entry for each successful access.

The audit journal records only that the object was accessed. It does not log every transaction to the object. For critical objects on your system, you might want more detailed information about the specific data that was accessed and changed. Object journaling can provide you with those details. Object journaling is used primarily for object integrity and recovery. Refer to the <u>Journal management</u> topic for a list of object types which can be journaled, and what is journaled for each object type. A security officer or auditor can also use these journal entries to review object changes. Do not journal any objects to the QAUDJRN journal.

Journal entries can include:

- Identification of the job, user, and the time of access
- Before- and after-images of all object changes
- Records of when the object was opened, closed, changed, saved, created, deleted, and so on.

A journal entry cannot be altered by any user, even the security officer. A complete journal or journal receiver can be deleted, but this is easily detected.

If you are journaling a database file, data area, data queue, library, or integrated file system object, you can use the **DSPJRN** command to print all the changes for that particular object. Here are some examples:

```
Type the following command for a particular database file.

DSPJRN JRN(library/journal) +
FILE(library/file) OUTPUT(*PRINT)

Type the following command for a particular data area.

DSPJRN JRN(library/journal) +
OBJ((library/object name *DTAARA)) OUTPUT(*PRINT)

Type the following command for a particular data queue.

DSPJRN JRN(library/journal) +
OBJ((library/object name *DTAQ) OUTPUT(*PRINT)

Type the following command for a particular integrated file system object.

DSPJRN JRN(library/journal) +
OBJPATH(('path name')) OUTPUT(*PRINT)

Type the following command for a particular library.

DSPJRN JRN(library/journal) +
OBJ(*LIBL/library-name *LIB) OUTPUT(*PRINT)
```

For example, if journal JRNCUST in library CUSTLIB is used to record information about file CUSTFILE (also in library CUSTLIB), the command can be:

```
DSPJRN JRN(CUSTLIB/JRNCUST) + FILE(CUSTLIB/CUSTFILE) OUTPUT(*PRINT)
```

You can also create an output file and do a query or use SQL to select all of the records from the output file for a specific output.

Type the following command to create an output file for a particular database file.

```
DSPJRN JRN(library/journal) +
FILE(library/file name) +
OUTPUT(*OUTFILE) OUTFILEFMT(*TYPE5) OUTFILE(library/outfile) ENTDTALEN(*CALC)
```

Type the following command to create an output file for a particular data area.

Type the following command to create an output file for a particular data queue.

Type the following command to create an output file for a particular integrated file system object.

Type the following command to create an output file for a particular library.

If you want to find out which journals are on the system, use the Work with Journals (WRKJRN) command. If you want to find out which objects are being journaled by a particular journal, use the Work with Journal Attributes (WRKJRNA) command.

#### **Related information**

Journal management

### **Analyzing user profiles**

You can display or print a complete list of all the users on your system by using the Display Authorized Users (**DSPAUTUSR**) command.

The list can be sequenced by profile name or group profile name. Here is an example of the group profile sequence.

|                  |                                      | Displa                                       | y Authoriz     | zed Users                                                        |  |
|------------------|--------------------------------------|----------------------------------------------|----------------|------------------------------------------------------------------|--|
| Group<br>Profile | User<br>Profile                      | Password<br>Last<br>Changed                  | No<br>Password | Text                                                             |  |
| DPTSM<br>DPTWH   | ANDERSOR<br>VINCENTM                 | 08/04/xx<br>09/15/xx                         |                | Roger Anders<br>Mark Vincent                                     |  |
| 0SEC0FR          | ANDERSOR<br>WAGNERR                  | 08/04/xx<br>09/06/xx                         |                | Roger Anders<br>Rose Wagner                                      |  |
| *NO GROUP        | JONESS<br>HARRISOK                   | 09/20/xx<br>08/29/xx                         |                | Sharon Jones<br>Ken Harrison                                     |  |
|                  | DPTSM<br>DPTWH<br>RICHARDS<br>SMITHJ | 09/05/xx<br>08/13/xx<br>09/05/xx<br>09/18/xx | X<br>X         | Sales and Marketing<br>Warehouse<br>Janet Richards<br>John Smith |  |

### **Printing selected user profiles**

You can use the Display User Profile (DSPUSRPRF) command to create an output file, which you can process using a query tool.

```
DSPUSRPRF USRPRF(*ALL) + TYPE(*BASIC) OUTPUT(*OUTFILE)
```

You can use a query tool to create a variety of analysis reports of your output file, such as:

• A list of all users who have both \*ALLOBJ and \*SPLCTL special authority.

• A list of all users sequenced by a user profile field, such as initial program or user class.

You can create query programs to produce different reports from your output file. For example:

- List all user profiles that have any special authorities by selecting records where the UPSPAU field is not equal to \*NONE.
- List all users who are allowed to enter commands by selecting records where the *Limit capabilities* field (called UPLTCP in the model database output file) is equal to \*NO or \*PARTIAL.
- List all users who have a particular initial menu or initial program.
- List inactive users by looking at the date last sign-on field.
- List all users who do not have a password for use at password levels 0 and 1 by selecting records where the Password present for level 0 or 1 field (called UPENPW in the model output file) is equal to N.
- List all users who have a password for use at password levels 2 and 3 by selecting records where the Password present for level 2 or 3 field (called UPENPH in the model output file) is equal to Y.

#### **Examining large user profiles**

You might want to evaluate the security effectiveness of large user profiles on your system. User profiles with large numbers of authorities, appearing to be randomly spread over most of the system, can reflect a lack of security planning.

Here is one method for locating large user profiles and evaluating them.

1. Use the Display Object Description (DSPOBJD) command to create an output file containing information about all the user profiles on the system:

```
DSPOBJD OBJ(*ALL) OBJTYPE(*USRPRF) +
DETAIL(*BASIC) OUTPUT(*OUTFILE)
```

- 2. Create a query program to list the name and size of each user profile, in descending sequence by size.
- 3. Print detailed information about the largest user profiles and evaluate the authorities and owned objects to see if they are appropriate:

**Note:** Directories and directory-based objects are not printed. WRKOBJOWN and WRKOBJPVT commands can be used to display directory-based objects and library-based objects, but there is no print function associated with these commands.

Some IBM-supplied user profiles are very large because of the number of objects they own. Listing and analyzing them is not necessary. However, you should check for programs adopting the authority of the IBM-supplied user profiles that have \*ALLOBJ special authority, such as QSECOFR and QSYS. See "Analyzing programs that adopt authority" on page 313.

#### **Related reference**

IBM-supplied user profiles

This section contains information about the user profiles that are shipped with the system. These profiles are used as object owners for various system functions. Some system functions also run under specific IBM-supplied user profiles.

### Analyzing object and library authorities

You can audit the object and library authorities on your system.

You can use the following method to determine who has authority to libraries on the system:

1. Use the DSPOBJD command to list all the libraries on the system:

```
DSPOBJD OBJ(QSYS/*ALL) OBJTYPE(*LIB) ASPDEV(*ALLAVL) OUTPUT(*PRINT)
```

2. Use the Display Object Authority (DSPOBJAUT) command to list the authorities to a specific library:

3. Use the Display Library (DSPLIB) command to list the objects in the library:

```
DSPLIB LIB(library-name) ASPDEV(asp-device-name) OUTPUT(*PRINT)
```

Using these reports, you can determine what is in a library and who has access to the library. If necessary, you can use the DSPOBJAUT command to view the authority for selected objects in the library also.

### Analyzing programs that adopt authority

Programs that adopt the authority of a user with \*ALLOBJ special authority represent a security exposure. You can analyze these programs to audit the security of the system.

The following method can be used to find and inspect those programs that adopt authority:

1. For each user with \*ALLOBJ special authority, use the Display Programs That Adopt (DSPPGMADP) command to list the programs that adopt that user's authority:

```
DSPPGMADP USRPRF(user-profile-name) + OUTPUT(*PRINT)
```

**Note:** The topic <u>"Printing selected user profiles" on page 311</u> shows how to list users with \*ALLOBJ authority.

2. Use the DSPOBJAUT command to determine who is authorized to use each adopting program and what the public authority is to the program:

```
DSPOBJAUT OBJ(library-name/program-name) + OBJTYPE(*PGM) ASPDEV(asp-device-name) OUTPUT(*PRINT)
```

**Note:** The object type parameter might need to be \*PGM, \*SQLPKG, or \*SRVPGM as indicated by the DSPPGMADP report.

- 3. Inspect the source code and program description to evaluate:
  - Whether the user of the program is prevented from excess function, such as using a command line, while running under the adopted profile.
  - Whether the program adopts the minimum authority level needed for the intended function.
     Applications that use program failure adopted authority can be designed using the same owner profile for objects and programs. When the authority of the program owner is adopted, the user has \*ALL authority to application objects. In many cases, the owner profile does not need any special authorities.
- 4. Verify when the program was last changed, using the DSPOBJD command:

```
DSPOBJD OBJ(library-name/program-name) +
OBJTYPE(*PGM) ASPDEV(asp-device-name) DETAIL(*FULL)
```

**Note:** The object type parameter might need to be \*PGM, \*SQLPKG, or \*SRVPGM as indicated by the DSPPGMADP report.

### Checking for objects that have been altered

An altered object is often an indication that someone is attempting to tamper with your system. You can use the Check Object Integrity (**CHKOBJITG**) command to check those objects that have been altered.

You might want to run this command after someone has:

- Restored programs to your system
- Used dedicated service tools (DST)

When you run the command, the system creates a database file containing information about any potential integrity problems. You can check objects owned by one or more profiles, objects that match a path name, or all objects on the system. You can look for objects whose domain have been altered and objects that have been tampered with. You can recalculate program validation values to look for objects of type \*PGM, \*SRVPGM, \*MODULE, and \*SQLPKG that have been altered. You can check the signature of objects that can be digitally signed. You can check if libraries and commands have been tampered with. You can also start an integrated file system scan or check if objects failed a previous integrated file system scan.

Running the **CHKOBJITG** command requires \*AUDIT special authority. The command might take a long time to run because of the scans and calculations that it performs. You should run it at a time when your system is not busy. Most IBM commands duplicated from a release before V5R2 will be logged as violations. These commands should be deleted and re-created using the Create Duplicate Object (**CRTDUPOBJ**) command each time a new release is loaded.

#### **Related information**

Scanning support

### **Checking the operating system**

You can use the Check System (QYDOCHKS) API to check if any key operating system object has been changed since it was signed.

Any object that is not signed or has been changed since it was signed will be reported as an error. Only signatures from a system trusted source are valid.

Running the QYDOCHKS API requires \*AUDIT special authority. The API might take a long time to run because of the calculations it performs. You should run it at a time when your system is not busy.

#### **Related reference**

Check System (QYDOCHKS) API

### Auditing the security officer's actions

You can keep a record of all actions performed by users with \*ALLOBJ and \*SECADM special authority for tracking purpose.

To do this, you can use the action auditing value in the user profile:

1. For each user with \*ALLOBJ and \*SECADM special authority, use the CHGUSRAUD command to set the AUDLVL to have all values that are not included in the QAUDLVL or QAUDLVL2 system values on your system. For example, if the QAUDLVL system value is set to \*AUTFAIL, \*PGMFAIL, \*PRTDTA, and \*SECURITY, use this command to set the AUDLVL for a security officer user profile:

```
CHGUSRAUD USER(SECUSER) +
AUDLVL(*CMD *CREATE *DELETE +
*0BJMGT *OFCSRV *PGMADP +
*SAVRST *SERVICE, +
*SPLFDTA *SYSMGT)
```

"Action auditing" on page 119 shows all the possible values for action auditing.

2. Remove the \*AUDIT special authority from user profiles with \*ALLOBJ and \*SECADM special authority. This prevents these users from changing the auditing characteristics of their own profiles.

You cannot remove special authorities from the QSECOFR profile. Therefore, you cannot prevent a user signed on as QSECOFR from changing the auditing characteristics of that profile. However, if a user signed on as QSECOFR uses the CHGUSRAUD command to change auditing characteristics, an AD entry type is written to the audit journal.

It is recommended that security officers (users with \*ALLOBJ or \*SECADM special authority) use their own profiles for better auditing. The password for the QSECOFR profile should not be distributed.

3. Make sure the QAUDCTL system value includes \*AUDLVL.

| 4. Use the DSPJRN command to review the entries in the audit journal using the techniques described in "Analyzing audit journal entries with query or a program" on page 306. |
|----------------------------------------------------------------------------------------------------|
|                                                                                                    |
|                                                                                                    |
|                                                                                                    |
|                                                                                                    |
|                                                                                                    |
|                                                                                                    |
|                                                                                                    |
|                                                                                                    |
|                                                                                                    |
|                                                                                                    |
|                                                                                                    |
|                                                                                                    |
|                                                                                                    |

# **Chapter 10. Authority collection**

Authority collection is a capability that is provided as part of the base operating system. At a high level, authority collection captures data that is associated with the runtime authority checking that is built into the IBM i system. This data is logged to a repository provided by the system and interfaces are available to display and analyze the data. The intent of this support is to assist the security administrator and application provider in securing the objects in an application with the lowest level of authority that is required to allow the application to run successfully. By using the authority collection capability to remove or avoid excess authority, the overall security of the objects that are used by an application is improved.

Applications available for the IBM i server often have excessive authority that is granted to the objects within the application. Analysis of applications proves that this excessive authority setting is true today even with the current laws and regulations that require sensitive data to be adequately secured. Traditionally, the public authority (\*PUBLIC) of objects within an application is set to an authority value that exceeds the authority that is required to run the application. For example, the public authority on a Db2 table object (\*FILE) can be set to \*CHANGE authority even though the application requires \*USE authority to the data. This excessive authority setting opens a security exposure in the system as the data in this particular table object can be changed, outside of the application, by users of the system. Further analysis of the application security settings shows where the authority setting is even greater than \*CHANGE authority. For some applications, the authority setting of \*ALL is used which allows users of the system to change the object and data and even delete the entire object from the system. The authority collection support is designed to provide the security administrator and application provider a tool to help lock down the security of the application objects.

Interfaces are provided to allow a security administrator to collect and analyze data that is associated with the authority checking support of IBM i. These interfaces support the ability to start authority collection for a specific user of the system or for specific objects on the system.

The data that is collected during the application's runtime authority checks is significant in both volume and detail. For this reason, you must consider the performance impact that authority collection has on the runtime performance of an application. While the authority collection can be run on a production partition, the recommendation initially is to run the authority collection on a test partition where the application's runtime performance requirements are not the same as the production environment. In addition, changes made to the authority settings of the objects, based on the authority collection data, need to be fully tested before the authority changes are made in the production environment.

Authority checking support is built into the IBM i Operating System (OS) and Licensed Internal Code (LIC). Each authority check that is requested by the OS and LIC is logged to an authority collection data repository. Access to any IBM i object (\*FILE, \*PGM, \*CMD, and other object types) requires the authority check to succeed before access to the object and data is allowed. For the authority check to succeed, the user, the user's groups, public authority, and program adopted authority settings are considered when the system checks for authority. Each object type can have different internal implementations and thus have different authority checking requirements. This is an important detail in relation to authority collection. For a single IBM i OS interface (CL Command, API, Service) numerous authority checks can occur against the object. Consider a simple example of calling a CL program that runs a simple command such as DSPJOBD or CHGJOBD. The system needs to find the library that contains the object, find the object within the library, lock the job description to prevent deletion while the interface is running, access the object itself to read (or change) the object and then display or change the data associated with the interface. Each of these steps, including locking the object, might perform an authority check against the object to make sure that the user is authorized to use the interface and target object. In fact, it is common that multiple authority checks are made by the OS and LIC for an object within a single CL command or API interface. The reason for this is that the authority checking logic that is built into the OS and LIC is run for internal interfaces that are used by the OS to access the object as well as the authority checks built into the interface itself.

An entry is logged in the authority collection repository for each unique authority check against the objects involved. This is important to understand as the authority that is required to the object must be

derived from the cumulative "required authority" value from all of the authority collection entries that are logged for the object. For more information, see Analyze the authority collection data.

When authority collection for a user is active, authority information is collected for objects that are accessed by this user. When this user runs a job on the system (interactive, batch, communication, and other types) and accesses objects within the application, authority collection data is gathered and written to the authority collection repository for the user.

When authority collection for objects is active and specific objects have an authority collection value other than \*NONE, authority information is collected for these objects when accessed by any user. When a job is run on the system (interactive, batch, communication, and other types) which accesses these objects within the application, authority collection data is gathered for these objects and is written to the authority collection repository for objects.

### **Authority collection interfaces**

There are several interfaces available for the authority collection support.

#### Authority collection for a user

- Start Authority Collection (STRAUTCOL) command.
- End Authority Collection (ENDAUTCOL) command.
- Delete Authority Collection (DLTAUTCOL) command.
- The authority collection active indicator and the authority collection repository exists indicator are shown by the following interfaces:
  - Display User Profile (DSPUSRPRF) command, \*BASIC display, printed output, and outfile (OADSPUPB).
  - Dump User Profile (DMPUSRPRF) command (only authority collection active indicator).
  - Retrieve User Profile (RTVUSRPRF) command.
  - OSYS2.USER INFO view.
- The Start Authority Collection (STRAUTCOL) command parameters from the most recent use of STRAUTCOL are shown by the following interfaces. These values are only shown if an authority collection repository currently exists for the user.
  - Display User Profile (DSPUSRPRF) command, \*BASIC display and printed output.
  - Retrieve User Information (QSYRUSRI) API.
- IBM Navigator for i, Users and Groups function, contains support for authority collection for a user.
- QSYS2.AUTHORITY\_COLLECTION view, display and analyze the authority collection data.

#### **Authority collection for objects**

- Start Authority Collection (STRAUTCOL) command.
- End Authority Collection (ENDAUTCOL) command.
- Delete Authority Collection (DLTAUTCOL) command.
- Change Authority Collection (CHGAUTCOL) command.
- The authority collection for objects active indicator is shown by the following interfaces:
  - Display Security Attributes (DSPSECA) command, display and printed output.
  - Retrieve Security Attributes (QSYRTVSA) API.
- The object's authority collection value is shown by the following interfaces:
  - Display Object Description (DSPOBJD) command, \*FULL display, printed output, and outfile (QADSPOBJ).
  - Display Attributes (DSPATR) command, \*FULL display and printed output.

- Display Link (DSPLNK) command, when specifying option 8 to display attributes.
- Retrieve Object Description (RTVOBJD) command.
- List Objects (QUSLOBJ) API, format OBJL0700.
- Open List of Objects (QGYOLOBJ) API, key 300 and 315.
- Retrieve Object Description (QUSROBJD) API, format OBJD0400.
- QSYS2.OBJECT\_STATISTICS table function.
- The authority collection information is displayed and can be analyzed by the following interfaces:
  - QSYS2.AUTHORITY\_COLLECTION\_OBJECT view for libraries and objects in libraries.
  - QSYS2.AUTHORITY COLLECTION LIBRARIES view for all libraries and objects in all libraries.
  - QSYS2.AUTHORITY\_COLLECTION\_FSOBJ view for file system objects in the "root" (/), QOpenSys, and user-defined file systems.
  - QSYS2.AUTHORITY\_COLLECTION\_DLO view for document and folder objects.

**Note:** QSYS2.AUTHORITY\_COLLECTION\_OBJECT and QSYS2.AUTHORITY\_COLLECTION\_LIBRARIES return the same results. However, QSYS2.AUTHORITY\_COLLECTION\_OBJECT will perform better when the number of entries in the authority collection is large and you are looking for a specific object or objects in a specific library. QSYS2.AUTHORITY\_COLLECTION\_LIBRARIES will perform better when the number of entries in the authority collection is small or you are looking for all or most objects in the authority collection.

• Objects in libraries with an authority collection value of \*OBJINF are shown by the following table function:

```
SELECT * FROM TABLE (QSYS2.0BJECT_STATISTICS('*ALLUSR ','*ALL') ) AS X
WHERE AUTHORITY_COLLECTION_VALUE = '*OBJINF'
```

- File system objects in the "root" (/), QOpenSys, and user-defined file systems with an authority collection value of \*OBJINF are shown by doing the following:
  - 1. Run the Retrieve Directory Information (RTVDIRINF) command specifying the desired directory. This will produce a QAEZDxxxxO file. The RTVDIRINF command may take a long time to run.
  - 2. Use the QAEZDxxxxO file created by the RTVDIRINF command in the Select statement:

```
SELECT QEZOBJNAM, QEZOBJTYPE, QEZAUTCOL FROM QUSRSYS.QAEZDxxxx0
WHERE QEZAUTCOL = '*OBJINF'
```

• IBM Navigator for i, Security function and File Systems function contain support for authority collection for objects.

### **Start authority collection**

Authority collection can be started for a user or for objects. The same data is collected for authority collection for objects and for authority collection for a user (when authority collection is started for the user with DETAIL(\*OBJINF)).

# The difference between authority collection for a user and authority collection for objects

- Authority collection for a user collects authority information for authority checks on objects that are performed when a job is running under the specified user.
- Authority collection for objects collects authority information for all authority checks on the specified objects regardless of the user the job is running under.

#### Starting authority collection for a user

Authority collection by user means that the authority collection is only active for the "current user profile" of the job (the thread effective user profile). Authority collection can be active for multiple users at the same time and an authority collection repository exists for each user. By default, the data that is collected is object level authority data for the user. Object level authority data is defined as private authorities for a user to an object (including authorities from an authorization list), group profile authority information, public authority, and program adopted authority. The intent of this support is to allow the customer to better secure their data objects with object level authority settings.

Starting authority collection for a group user profile can be done but the authority collection for this user takes effect only when the user profile (the group profile in this case) is the "current user profile" of the job (essentially, from an authority checking standpoint, the user profile is not a group profile in this situation). For example, if USR1 has a group profile of GRP2, and authority collection is started for GRP2, no authority data is logged when user USR1 is the current user of the job and GRP2 is in the group profile list. Authority collection for user profile GRP2 occurs if GRP2 is the current user of the job. In addition, starting authority collection for a user profile that owns a program or service program that adopts owner authority does not have authority data logged (unless this user profile is the current user of the job). For example, user profile OWN1 owns a program that is called PGM1 and this program adopts owner authority (OWN1 is the program owner). If STRAUTCOL is run for user profile OWN1, and PGM1 is called by user USR1, no authority data is logged under the OWN1 authority collection repository. If USR1 is specified on STRAUTCOL, the authority collection data would be logged for program PGM1, including the information that PGM1 adopts the owner's authority. For group profile and adopted authority situations, significant authority collection information is logged to the authority collection repository of the current user when either the group or adopting program owner is used to satisfy an authority check.

The Start Authority Collection (STRAUTCOL) command specifying TYPE(\*USRPRF) is used to start the authority collection for a specified user profile. The command provides options to collect information for objects in libraries, document library objects (\*DOC and \*FLR object types), and objects in the "root" (/), QOpenSys, and user-defined file systems.

For objects in libraries, you can select which libraries, objects (including generic names), and object types to include in the authority collection for the specified user. In addition, an Omit Library (OMITLIB) parameter is available to omit certain libraries and corresponding objects from the authority collection.

For document library objects and file system objects, STRAUTCOL provides an option to include information only about specific object types. While the collection itself cannot be restricted to particular objects, folders, or directories, the interfaces provided for analyzing a collection are fully capable of selecting and reporting data only for specific objects of interest.

The Detail (DETAIL) parameter on the STRAUTCOL command specifies the details that are used to determine whether an authority check is for a unique instance. One unique instance is collected for each check. The \*OBJINF value indicates that the authority checking information is collected for each unique instance of the object level information that is associated with the authority check. Specifying this value results in the collection of object level unique authority checks regardless of the job that accesses the object and regardless of the unique code paths within the job. The \*OBJJOB value indicates that the authority checking information is collected for each unique instance of the object level information that is associated with the authority check and each unique instance of the job information that is associated with the authority check. Specifying this value results in the collection of object and job level unique authority checks plus each unique code path within the job is collected. For examples, see the <a href="Start">Start</a> Authority Collection (STRAUTCOL) command.

Authority collection for a specified user can be started by using the STRAUTCOL TYPE(\*USRPRF) command and ended by using the ENDAUTCOL TYPE(\*USRPRF) command. Authority collection can be restarted for a user after it is ended by using the STRAUTCOL TYPE(\*USRPRF) command. This provides the capability to collect more authority data when the authority collection is restarted.

To collect authority information for the users that an application runs under:

1. Start authority collection for the user the application runs under. If the application runs under different users, then start authority collection for each user.

- STRAUTCOL TYPE(\*USRPRF) USRPRF(up\_name) ...
- 2. Run the application.
- 3. End authority collection for each user.
  - ENDAUTCOL TYPE(\*USRPRF) USRPRF(up\_name)
- 4. Analyze the authority data that is collected for each user.
- 5. Delete the authority collection data when it is no longer needed.
  - DLTAUTCOL TYPE(\*USRPRF) USRPRF(up\_name)

#### Starting authority collection for objects

Authority collection by object occurs when an object has an authority collection value other than \*NONE and authority collection for objects is active. The data that is collected is object level authority data for the user running at the time the authority check is performed on the object. Object level authority data is defined as private authorities for a user to an object (including authorities from an authorization list), group profile authority information, public authority, and program adopted authority. The intent of this support is to allow the customer to better secure their data objects with object level authority settings.

For information about an object's authority collection value, see <u>Change an object's authority collection</u> value.

The Start Authority Collection (STRAUTCOL) command specifying TYPE(\*OBJAUTCOL) is used to start authority collection for objects. Authority information is collected for objects with an authority collection value other than \*NONE. An object's authority collection value is set by using the <a href="Change Authority">Change Authority</a> Collection (CHGAUTCOL) command. Authority collection for objects is ended by using the <a href="End Authority Collection">Ending authority collection</a> for objects does not change the object's authority collection value. Authority collection can be restarted for objects after it is ended by using the STRAUTCOL TYPE(\*OBJAUTCOL) command.

To collect authority information for objects that an application uses:

- 1. Change the authority collection value for the desired objects to \*OBJINF.
  - CHGAUTCOL OBJ('/QSYS.LIB/MYLIB.LIB/MYOBJ.DTAARA') AUTCOLVAL(\*OBJINF) ...
  - CHGAUTCOL OBJ('/path/obj') AUTCOLVAL(\*OBJINF) ...
- 2. Start authority collection for objects.
  - STRAUTCOL TYPE(\*OBJAUTCOL) ...
- 3. Run the application.
- 4. End authority collection for objects.
  - ENDAUTCOL TYPE(\*OBJAUTCOL)
- 5. Analyze the authority data that is collected for each object.
- 6. Change the authority collection value of the desired objects to \*NONE to indicate that authority information is no longer collected.
  - CHGAUTCOL OBJ('/QSYS.LIB/MYLIB.LIB/MYOBJ.DTAATA') AUTCOLVAL(\*NONE) ...
  - CHGAUTCOL OBJ('/path/obj') AUTCOLVAL(\*NONE) ...
- 7. Delete the authority collection data for the objects when it is no longer needed.
  - DLTAUTCOL TYPE(\*OBJ) OBJ('/QSYS.LIB/MYLIB.LIB/MYOBJ.DTAATA') ...
  - DLTAUTCOL TYPE(\*OBJ) OBJ('/path/obj') ...

### Change an object's authority collection value

When authority collection for objects is active, an object's authority collection value determines whether authority information is collected for the object.

The <u>Change Authority Collection (CHGAUTCOL)</u> command is used to change an object's authority collection value.

The authority collection value (AUTCOLVAL) parameter on the CHGAUTCOL command specifies whether to collect authority information for the object. A value of \*NONE indicates that authority information is not collected for the object. A value of \*OBJINF indicates that the authority checking information is collected for each unique instance of the object level information that is associated with the authority check. Specifying this value results in the collection of object level unique authority checks regardless of the job that accesses the object and regardless of the unique code paths within the job. For examples, see the Change Authority Collection (CHGAUTCOL) command.

If you are changing the authority collection value for a directory or a library, the CHGAUTCOL command provides a subtree (SUBTREE) parameter to indicate whether to also change the authority collection value for the objects in the directory or library.

If you are changing the authority collection value for a physical file, the CHGAUTCOL command provides a parameter to include dependent objects (INCDEPOBJ). This parameter indicates whether to also change the authority collection value for the logical files dependent on the data in the physical file.

If you are changing the authority collection value for a symbolic link, the CHGAUTCOL command provides a symbolic link (SYMLNK) parameter to indicate whether to change the symbolic link or the object pointed to by the symbolic link. If a symbolic link object is encountered, either specified in the Object (OBJ) parameter or encountered in the processing of a subtree, the value that is specified for the SYMLNK parameter is applied to that symbolic link object. If processing a subtree, the processing of that branch of the subtree then stops because a symbolic link object itself cannot have subtrees.

### **Authority collection repository damage**

Damage can occur to the authority collection repository for a user or for objects.

The damage can frequently occur during an abnormal IPL of the partition where authority collection is active for users or for objects. For performance reasons, authority collection data is not immediately written out to disk when it is collected. Forcing the data to disk would result in unacceptable performance for the authority collection due to the volume and frequency of data that is written to the repository.

Unfortunately, damage to a user's or objects authority collection repository results in the loss of the previously collected authority data. A Db2 table object can be created at any time from the active authority collection data. This creates a "snapshot" of the data. If authority collection is run for an extended period, a table object can be periodically created and updated to prevent data loss if an abnormal IPL occurs.

#### Authority collection for a user

If an abnormal IPL occurs when authority collection for a user is active, the recovery is to delete the authority collection repository for the user. For each user, use the <u>Delete Authority Collection</u> (DLTAUTCOL) command specifying TYPE(\*USRPRF) and then start the authority collection again.

To determine which user authority collection repositories need to be deleted, use the following SQL query:

```
SELECT AUTHORIZATION_NAME, AUTHORITY_COLLECTION_ACTIVE FROM QSYS2.USER_INFO WHERE AUTHORITY_COLLECTION_REPOSITORY_EXISTS='YES';
```

Before a user authority collection repository can be deleted by using the DLTAUTCOL command, authority collection for the user must first be ended by using the End Authority Collection (ENDAUTCOL) command.

Use the AUTHORIZATION\_NAME values returned by the query on the ENDAUTCOL and DLTAUTCOL commands.

#### **Authority collection for objects**

During an IPL, the system checks whether the authority collection repository for objects is damaged. If so, the authority collection repository is automatically deleted and authority collection for objects is restarted if it was previously active. If the authority collection repository for objects is damaged while the partition is active, end authority collection for objects by using the ENDAUTCOL command. Use the DLTAUTCOL TYPE(\*OBJ) OBJ(\*ALL) command to delete the common authority collection repository for all objects, and then start the authority collection again.

#### Save and restore considerations

The Authority collection data repository for a user or objects is not saved or restored.

The authority collection active indicator in the user profile is saved and restored.

The indicator of whether authority collection for objects is active is not saved or restored.

The authority collection value in the object is not saved or restored. When an object is restored that currently exists on the system, the authority collection value for the object on the system remains unchanged.

#### **Authority collection repository**

The Save Security Data (SAVSECDTA) command and any other save interface, does not have support to save the authority collection data for a user or objects.

To save the authority collection data, it must first be written to a Db2 table (\*FILE object) by querying the view. See <u>Display authority collection data</u> for an example of writing the authority collection data to a table. The Db2 table object can then be saved and restored if necessary.

#### Authority collection active indicator in the user profile

The authority collection active indicator in the user profile is saved for each profile when the SAVSECDTA command is used.

When the Restore User Profile (RSTUSRPRF) command is used to restore a user profile, the authority collection active indicator is restored as follows:

- If the profile on the media has authority collection active then a check is made to see whether the authority collection repository for the user exists on the system. If it does, then the restored user profile has authority collection active. If it does not, then the restored user profile has authority collection turned off with the End Authority Collection (ENDAUTCOL) command.
- If the profile on the media does not have authority collection active, then the restored user profile does not have authority collection active.

### **Special considerations for authority collection**

- 1. The authority collection support does NOT collect data that is related to interfaces that check special authority. Authority collection data that is related to \*ALLOBJ special authority is collected as it affects object level security. Other special authority checks, such as \*JOBCTL or \*SAVSYS, do not generate authority collection entries. Special authority settings for a specific user profile are easy to check by using the existing security interfaces such as the Display User Profile (DSPUSRPRF) command and related APIs or by querying the QSYS2.USER\_INFO view.
- 2. Function usage settings are not collected for the same reason as special authority settings. Function usage settings for a specific user profile are easy to check and are managed by using the Work with Function Usage (WRKFCNUSG) command or by querying the QSYS2.FUNCTION USAGE view.

- 3. The system automatically excludes authority collection data when the IBM i operating system accesses an object and authority is available because of program adopted authority from the operating system. The operating system uses program adopted authority to manage and secure objects and control blocks that it uses. In addition, the operating system uses program adopted authority for situations where it requires access to an object for a specific reason and the current user of the job is not authorized.
- 4. The open file (\*FILE objects) support for authority collection is for full opens only (no shared or pseudo open is logged). The initial authority collection occurs at file open but the data is not written to the authority collection repository until a hard close on the file is done. Writing the authority collection data to the repository for the file open/close case must be done at close time to accurately log the authority that is required for the application. The open might be done for read/add/update/delete but the application might only read the data.
- 5. Authority collection of column permissions for a Db2 table is not supported.
- 6. If an authority collection contains information for an object that resides in an Independent Auxiliary Storage Pool (IASP) then that IASP must be available when a query is run against the collection. If the IASP is not available, the information for that object will not be included in the query results.

#### Special considerations for authority collection for a user

- 1. The system automatically excludes certain system libraries and their objects, such as QRCL, QRECOVERY, QSPL, QTEMP, QPTFOBJ1, or QPTFOBJ2 (and the corresponding IASP version of the system libraries), from the authority collection data. Also excluded are authority checks against objects that are not in a library, folder, or directory.
- 2. The system automatically excludes IBM i programs and service programs from the authority collection data. Programs or service programs that are \*SYSTEM domain or have a program state of \*SYSTEM or \*INHERIT are excluded from the authority collection. These attributes can be displayed by using the Display Program (DSPPGM) and Display Service Program (DSPSRVPGM) commands.
- 3. If the STRAUTCOL command is used to start the authority collection for a user profile and the partition is IPLed, the authority collection continues when a job (post IPL) running under the specified user profile starts.
- 4. The system automatically excludes authority collection data for document library objects and file system objects that have been deleted.
- 5. IBM i supports a capability that is called profile swap. A profile swap can occur within an active job to swap the current user of a thread from one user to another. When this profile swap occurs, the authority collection of the previous user, for this thread, is no longer active because the current user changed. If the newly swapped user has authority collection active, any authority checks made are now logged under this user's authority collection repository.
- 6. If a user profile with an active authority collection is deleted, the authority collection is automatically ended before the user profile is deleted.
- 7. To collect authority information for object types that are only allowed in QSYS (for example, \*LIB), specify parameter LIBINF(\*ALL) on the STRAUTCOL command. When authority collection includes object type \*LIB, library objects that start with QSYS\* are automatically excluded from the authority collection data.
- 8. When authority collection is started for a user that has an existing authority collection data repository, new authority data is added to the existing information unless parameter DLTCOL(\*YES) is specified. New authority collection data can only be added to the existing information if the value specified on the DETAIL parameter matches the value that was specified on the DETAIL parameter when the existing authority information was collected.

#### Special considerations for authority collection for objects

- 1. If the STRAUTCOL command is used to start authority collection for objects and the partition is IPLed, the authority collection remains active after the IPL.
- 2. The authority collection value cannot be set for QTEMP library or objects in it.

- 3. The authority collection value cannot be set for QSYS library or libraries with names that begin with OSYS.
- 4. When changing the authority collection value by specifying an object name pattern in the OBJ parameter or by specifying SUBTREE(\*ALL) any objects of an unsupported type are ignored.
- 5. When authority collection for objects is started and data exists in the authority collection repository for objects, new authority data is added to the existing information unless parameter DLTCOL(\*ALL) is specified.
- 6. When the operating system is installed, authority collection for objects is ended if it is active.

### **End authority collection**

Authority collection can be ended for a specified user or for all objects on the partition.

The End Authority Collection (ENDAUTCOL) command specifying TYPE(\*USRPRF) and the user profile name stops the authority collection for the specified user. The ENDAUTCOL command must be run after all jobs that are running under the specified user have ended to ensure that all of the information for this user is collected.

The ENDAUTCOL TYPE(\*OBJAUTCOL) command stops the authority collection for objects. The authority collection value on the objects is not changed.

For Db2 objects of type \*FILE, collecting authority information occurs during file open, subsequent file I/O, and the file close. A full close of the \*FILE must be done for complete authority information to be collected for the object.

Authority collection can be started by using the STRAUTCOL command and ended by using the ENDAUTCOL command. Authority collection can be restarted after it has ended by using the STRAUTCOL command. This provides the capability to collect more authority data when the authority collection is restarted.

Ending authority collection does not delete the authority collection repository. The data remains in the repository until it is removed or the repository is deleted.

### **Delete authority collection repository**

The authority collection repository for a user can be deleted. The authority collection repository for objects can be deleted or information for an object or group of objects can be deleted.

To save the authority collection data before DLTAUTCOL is used, it must first be written to a Db2 table (\*FILE object) by using the provided view support. See <u>Display authority collection data</u> for an example of writing the authority collection data to a table.

### Authority collection for a user

The <u>Delete Authority Collection (DLTAUTCOL) command</u> specifying TYPE(\*USRPRF) and a profile name deletes the authority collection repository for the specified user. Deleting the authority collection repository deletes all authority collection information for the specified user. The authority collection repository can also be deleted when the Start Authority Collection (STRAUTCOL) command is run by using the DLTCOL(\*YES) parameter.

### **Authority collection for objects**

The DLTAUTCOL command specifying TYPE(\*OBJ) and an object name deletes the authority collection information for the specified object or group of objects. The object repository is not deleted because it is a common repository for all information when collecting authority information for objects. The common object repository can be deleted with the DLTAUTCOL TYPE(\*OBJ) OBJ(\*ALL) command. The common object repository can also be deleted when the Start Authority Collection (STRAUTCOL) TYPE(\*OBJAUTCOL) command is run by using the DLTCOL(\*ALL) parameter. Deleting the common object repository deletes the authority collection information for all objects.

### Display authority collection data

Authority collection captures a significant amount of information that is associated with the authority checking of an object. SQL views are used to display and analyze this information.

#### Authority collection for a user

The SQL view QSYS2.AUTHORITY\_COLLECTION is used to display and analyze the authority information that was collected for a user.

IBM Navigator for i shows the authority collection information for a specific user but not in a form that can be queried. IBM Navigator for i has interfaces for authority collection for a user within the Users and Groups function.

- There are tasks in the console navigation area under Manage Collections to start, end, display, and delete authority collection for a user.
- There are tasks available for a user within the User list to start, end, display, and delete authority collection.
- An Authority Collection tab on the Capabilities page of the User properties panel shows the current authority collection status for the user.
- There is a table view of the items included in the authority collection. This can be viewed in a web table, or in a client viewer if IBM i Access Client Solutions (ACS) is installed on the PC. The web table also supports Properties and Permissions actions for each object that appears in the list.

The Run SQL Scripts function in ACS can be used to query the <u>authority collection views</u>. See the following SQL query examples that can be run against the view. Additional examples are built into ACS. Select the Insert from Examples feature and type "authority\_collection" in the search bar.

#### **Example queries that use the AUTHORITY\_COLLECTION view**

View authority collection data for USER1.

```
SELECT * FROM QSYS2.AUTHORITY_COLLECTION
WHERE USER_NAME = 'USER1'
```

View authority collection data for USER1 for object PAYROLL in library PAYLIB.

```
SELECT * FROM QSYS2.AUTHORITY_COLLECTION
WHERE USER_NAME = 'USER1' AND
SYSTEM_OBJECT_NAME = 'PAYROLL' AND SYSTEM_OBJECT_SCHEMA = 'PAYLIB'
```

View authority collection data for USER1, object PAYROLL in PAYLIB, and object type \*FILE.

```
SELECT * FROM QSYS2.AUTHORITY_COLLECTION
  WHERE USER_NAME = 'USER1' AND
  SYSTEM_OBJECT_NAME = 'PAYROLL' AND SYSTEM_OBJECT_SCHEMA = 'PAYLIB' AND
  SYSTEM_OBJECT_TYPE = '*FILE'
```

#### Example of saving the authority collection information for a user

Save the authority collection data for USER1 to Db2 table MYLIB.MYFILE. Writing the authority collection data to a Db2 table allows the data to be saved and restored to another partition. The Db2 table can then be analyzed by querying the resulting Db2 table.

```
CREATE TABLE MYLIB.MYFILE AS

(SELECT * FROM AUTHORITY_COLLECTION WHERE USER_NAME = 'USER1') WITH DATA

SELECT * FROM MYLIB.MYFILE
```

#### **Authority collection for objects**

The following SQL views are used to display and analyze the authority information that was collected for objects:

- QSYS2.AUTHORITY\_COLLECTION\_OBJECT
- QSYS2.AUTHORITY\_COLLECTION\_LIBRARIES
- QSYS2.AUTHORITY\_COLLECTION\_FSOBJ
- QSYS2.AUTHORITY\_COLLECTION\_DLO

IBM Navigator for i shows the authority collection information for specific objects but not in a form that can be queried. IBM Navigator for i has interfaces for authority collection for objects.

- Within the File Systems function and the Security function there are tasks in the console navigation area under Authority Collection for Objects to manage authority collection for objects.
- Within an object list there are Authority Collection tasks for an object to change the authority collection value, display the information collected, and delete the information collected.
- The Security tab on the object's properties panel shows whether the object is currently included in the authority collection.

The Run SQL Scripts function in ACS can be used to query the <u>authority collection views</u>. See the following SQL query examples that can be run against the view.

#### **Example queries that use the AUTHORITY COLLECTION OBJECT view**

View data in the authority collection repository for objects, specific object (PAYROLL) of object type \*FILE in library PAYLIB.

```
SELECT * FROM QSYS2.AUTHORITY_COLLECTION_OBJECT
WHERE SYSTEM_OBJECT_SCHEMA = 'PAYLIB' AND
SYSTEM_OBJECT_TYPE = '*FILE' AND SYSTEM_OBJECT_NAME = 'PAYROLL'
```

View data in the authority collection repository for objects, all objects of object type \*FILE in library PAYLIB that begins with 'PAY'.

```
SELECT * FROM QSYS2.AUTHORITY_COLLECTION_OBJECT
WHERE SYSTEM_OBJECT_SCHEMA = 'PAYLIB' AND SYSTEM_OBJECT_TYPE = '*FILE' AND
SYSTEM_OBJECT_NAME like 'PAY%'
```

#### **Example queries that use the AUTHORITY\_COLLECTION\_LIBRARIES view**

View data in the authority collection repository for objects, all QSYS.LIB objects.

```
SELECT * FROM QSYS2.AUTHORITY_COLLECTION_LIBRARIES
```

View data in the authority collection repository for objects, all objects in selected libraries.

```
SELECT * FROM QSYS2.AUTHORITY_COLLECTION_LIBRARIES
WHERE SYSTEM_OBJECT_SCHEMA IN ('MYLIB1', 'MYLIB2')
```

### **Example queries that use the AUTHORITY\_COLLECTION\_FSOBJ view**

View data in the authority collection repository for objects, all objects in the "root" (/), QOpenSys, and user-defined file systems.

```
SELECT * FROM QSYS2.AUTHORITY_COLLECTION_FSOBJ
```

View data in the authority collection repository for objects, specific object in the "root" (/), QOpenSys, and user-defined file systems.

```
SELECT * FROM QSYS2.AUTHORITY_COLLECTION_FSOBJ WHERE PATH_NAME = '/mydir/mystmf'
```

#### **Example queries that use the AUTHORITY\_COLLECTION\_DLO view**

View data in the authority collection repository for objects, all document library objects (\*DOC and \*FLR object types).

```
SELECT * FROM QSYS2.AUTHORITY_COLLECTION_DLO
```

View data in the authority collection repository for objects, specific document object.

```
SELECT * FROM QSYS2.AUTHORITY_COLLECTION_DLO WHERE PATH_NAME = '/QDLS/QDIADOCS/NEWDOC'
```

#### **Example of saving authority collection information for objects**

Saving the authority collection data for objects requires three tables. Save the authority collection data to tables MYLIB.LIBOBJFILE, MYLIB.FSOBJFILE, MYLIB.DLOOBJFILE. Writing the authority collection data to Db2 tables allows the data to be saved and restored to another partition. The Db2 tables can then be analyzed by querying the resulting Db2 tables.

```
CREATE TABLE MYLIB.LIBOBJFILE AS (SELECT * FROM AUTHORITY_COLLECTION_LIBRARIES) WITH DATA

CREATE TABLE MYLIB.FSOBJFILE AS (SELECT * FROM AUTHORITY_COLLECTION_FSOBJ) WITH DATA

CREATE TABLE MYLIB.DLOOBJFILE AS (SELECT * FROM AUTHORITY_COLLECTION_DLO) WITH DATA
```

### **Analyze authority collection data**

The authority collection data can be analyzed to help you secure the objects in an application.

The **detailed required authority** value that is returned in the **DETAILED\_REQUIRED\_AUTHORITY** field by the authority collection views is a key piece of information available to help the security administrator or application owner better secure the object. The detailed required authority value represents the authority that the system requires to pass the authority check against the object. By analyzing the detailed required authority value from every authority collection entry for a specific object, you can determine the minimum level of authority that can be granted to an object and still allow the application to run successfully.

To generate the authority collection entries, you must run the application to completion taking into account all code paths within the application. For example, if the application has special processing for end of quarter or year end, you must consider these code paths along with the normal runtime processing within the application. After the authority collection entries are generated, the detailed required authority values from the authority collection determine what authority the user needs to run the application successfully. If the detailed required authority value from all authority collection entries is less than the users current authority, the excess authority can be revoked for this user (or group or \*PUBLIC) to set the authority to the lowest possible value and better secure the object.

Two authority collection values that are returned by the authority collection views,

**DETAILED\_CURRENT\_AUTHORITY** and **DETAILED\_CURRENT\_ADOPTED\_AUTHORITY**, provide the authority values available in the job at the time of the authority check. The authority available in the job comes from the user's authority, the authority from any group user profiles, public authority, and adopted authority from the owner of currently running programs or service programs in the job. The **AUTHORITY\_SOURCE** and **ADOPTED\_AUTHORITY\_SOURCE** values that are returned by the view indicate the source of the authority data that is logged in each authority collection entry.

### **Authority collection views**

The information collected for an authority check on an object by authority collection for a user and by authority collection for objects can be looked at with views. The same information is collected for both types of collections but different views must be used to look at the information.

#### Authority collection for a user view

 AUTHORITY\_COLLECTION - This view is used to look at information that was collected during authority collection for a user.

#### **Authority collection for objects views**

- AUTHORITY\_COLLECTION\_OBJECT This view is used to look at information that was collected for libraries and objects in libraries during authority collection for objects.
- AUTHORITY\_COLLECTION\_LIBRARIES This view is used to look at information that was collected for all libraries and objects in libraries during authority collection for objects.

**Note:** QSYS2.AUTHORITY\_COLLECTION\_OBJECT and QSYS2.AUTHORITY\_COLLECTION\_LIBRARIES return the same results. However, QSYS2.AUTHORITY\_COLLECTION\_OBJECT will perform better when the number of entries in the authority collection is large and you are looking for a specific object or objects in a specific library. QSYS2.AUTHORITY\_COLLECTION\_LIBRARIES will perform better when the number of entries in the authority collection is small or you are looking for all or most objects in the authority collection.

- AUTHORITY\_COLLECTION\_FSOBJ This view is used to look at information that was collected for all file system objects in the "root" (/), QOpenSys, and user-defined file systems during authority collection for objects.
- AUTHORITY\_COLLECTION\_DLO This view is used to look at information that was collected for document library objects (DLO) during authority collection for objects.

#### Layout of authority collection views

The following table describes the columns in the views. The schema is OSYS2.

Table 135. All authority collection views

| Column Name          | System Column<br>Name                                                                                                    | Data Type    | Description                                                                                                    |
|----------------------|----------------------------------------------------------------------------------------------------|--------------|----------------------------------------------------------------------------------------------------|
| AUTHORIZATION_NAME   | USER_NAME                                                                                                    | VARCHAR(10)  | For the AUTHORITY_COLLECTION view, this is the name of                                                                                                    |
|                      |                                                                                                    | Nullable     | the user profile for which authority information was collected.  For the AUTHORITY_COLLECTION_OBJECT, AUTHORITY_COLLECTION_LIBRARIES,  AUTHORITY_COLLECTION_FSOBJ, and AUTHORITY_COLLECTION_DLO views, this is the  current user associated with the thread of the job in which the authority check was made. |
| CHECK_TIMESTAMP      | CHKTIME                                                                                                    | TIMESTAMP    | The date and time the authority check was made.                                                                                                    |
|                      |                                                                                                    | Nullable     |                                                                                                    |
| SYSTEM_OBJECT_NAME   | SYS_ONAME                                                                                                    | VARCHAR(10)  | The name of the object whose authority was checked. This field contains information for                                                                                                    |
| Nullable             | objects in libraries and document library objects (*DOC and *FLR object types). Document library objects in this field will be in *SYSOBJNAM format. File system objects and document library objects use the <b>PATH_NAME</b> field. |              |                                                                                                    |
| SYSTEM_OBJECT_SCHEMA | SYS_DNAME                                                                                                    | VARCHAR(10)  | The name of the library that contains the object.                                                                                                    |
|                      |                                                                                                    | Nullable     |                                                                                                    |
| SYSTEM_OBJECT_TYPE   | SYS_OTYPE                                                                                                    | VARCHAR(8)   | The object type of the object.                                                                                                    |
|                      |                                                                                                    | Nullable     |                                                                                                    |
| ASP_NAME             | ASP_NAME                                                                                                    | VARCHAR(10)  | The name of the auxiliary storage pool to which storage for the object is allocated                                                                                                    |
|                      |                                                                                                    | Nullable     |                                                                                                    |
| ASP_NUMBER           | ASP_NUMBER                                                                                                    | DECIMAL(5,0) | The number of the auxiliary storage pool to which storage for the object is allocated. A value of                                                                                                    |
|                      |                                                                                                    | Nullable     | 0 indicates *SYSBAS.                                                                                                    |
| OBJECT_NAME          | ONAME                                                                                                    | VARCHAR(128) | The SQL name of the object. Objects supported by SQL may have the same name as the IBM i                                                                                                    |
|                      |                                                                                                    | Nullable     | name or may have a different longer name than the IBM i name (SYSTEM_OBJECT_NAME).                                                                                                    |

Table 135. All authority collection views (continued)

| Column Name                 | System Column<br>Name | Data Type                | Description                                                                                                    |
|-----------------------------|-----------------------|--------------------------|----------------------------------------------------------------------------------------------------|
| OBJECT_SCHEMA               | OSCHEMA               | VARCHAR(128)<br>Nullable | The SQL name of the schema (library). Schemas in SQL may have the same name as the IBM i name or may have a different longer name than the IBM i name (SYSTEM_OBJECT_SCHEMA).                                                                                                    |
| OBJECT_TYPE                 | ОТУРЕ                 | VARCHAR(9)<br>Nullable   | The SQL object type. The following values can be returned.  • ALIAS - The object is an SQL alias.  • FUNCTION - The object is an SQL function.                                                                                                    |
|                             |                       |                          | <ul> <li>INDEX - The object is an SQL index.</li> <li>PACKAGE - The object is an SQL package.</li> <li>PROCEDURE - The object is an SQL procedure.</li> <li>ROUTINE - The object is used in SQL by one or more external functions and/or external procedures.</li> <li>SEQUENCE - The object is an SQL sequence.</li> <li>TABLE - The object is an SQL table.</li> <li>TRIGGER - The object is an SQL trigger.</li> <li>TYPE - The object is an SQL type.</li> </ul>                                                                                                    |
|                             |                       |                          | <ul> <li>VARIABLE - The object is an SQL global variable.</li> <li>VIEW - The object is an SQL view.</li> <li>XSR - The object is an XML schema repository object.</li> </ul>                                                                                                    |
| AUTHORIZATION_LIST          | AUTL                  | VARCHAR(10)<br>Nullable  | The name of the authorization list used to secure the object. This field contains data only if the object is secured by an authorization list                                                                                                    |
| AUTHORITY_CHECK_SUCCESSFUL  | CHKSUCCESS            | CHAR(1)<br>Nullable      | The result of the authority check. This field is set to '1' if the authority check was successful and '0' if the authority check was not successful.                                                                                                    |
| CHECK_ANY_AUTHORITY         | CHKANYAUTH            | CHAR(1)<br>Nullable      | Indicates whether the authority check that is performed by the system is for "ANY" of the authorities that are listed in the <b>DETAILED_REQUIRED_AUTHORITY</b> field. This field is set to '1' if "ANY" of the authorities were checked and '0' if specific authorities were checked. Certain authority checks allow the function to complete if the user associated with the currently running job has one or more of the authorities that are listed in the <b>DETAILED_REQUIRED_AUTHORITY</b> field. A common function that performs the "ANY" authority check is the system lock instruction that is used by many system commands, APIs, and services.                                                                                                    |
| CACHED_AUTHORITY            | CACHEAUTH             | CHAR(1)<br>Nullable      | The operating system (OS) and Licensed Internal Code (LIC) have the capability to cache the authority the user currently has to an object, and use this authority for future authority checks. This field is set to '1' if authority was cached and '0' if authority was not cached. For performance reasons, the authority collection code will log, to the authority collection repository, the first authority check where cached authority is initially stored. Future authority checks, that use the cached authority, are not logged to the authority collection repository. However, any future authority check that requires more authority than was initially cached results in the logging of an authority collection entry for the authority theck. In addition, the authority collection entries that have this field set to '1' might not always provide an accurate view of the required authority information. The reason for this is that the system code can cache the maximum authority the current user of the job has to the object but require only a subset of this authority to pass a future authority check. This is a rare case within the OS and LIC but might occasionally be done. |
| REQUIRED_AUTHORITY          | REQAUTH               | VARCHAR(7)<br>Nullable   | The authority that is required by the system to access the object. If the<br>DETAILED_REQUIRED_AUTHORITY field does not map to a system-defined object authority level, this field will be blank. See "Authority field values" on page 333.                                                                                                    |
| DETAILED_REQUIRED_AUTHORITY | DTLREQAUTH            | VARCHAR(90)<br>Nullable  | The detailed individual authority values that are required by the system to access the object. This is an important piece of information in the authority collection data. The detailed required authority is what is used to determine what authority can be set on the object so that it passes the authority check. Analyzing all of the authority collection entries for an object indicate what authority value can be set on the object to allow the application to run successfully from an authority standpoint. See "Detailed authority field values" on page 334.                                                                                                    |
| CURRENT_AUTHORITY           | CURAUTH               | VARCHAR(8)<br>Nullable   | The authority that the user currently has to the object. The <b>AUTHORITY_SOURCE</b> field must also be evaluated to determine where the users' authority to the object was found. If the <b>DETAILED_CURRENT_AUTHORITY</b> field does not map to a system-defined object authority level, this field will be blank. See "Authority field values" on page 333.                                                                                                    |
| DETAILED_CURRENT_AUTHORITY  | DTLCURAUTH            | VARCHAR(99)<br>Nullable  | The detailed authority values that the user currently has to the object. The <b>AUTHORITY_SOURCE</b> field must also be evaluated to determine where the users' authority to the object was found. See "Detailed authority field values" on page 334.                                                                                                    |

| Column Name                           | System Column<br>Name | Data Type                 | Description                                                                                                    |
|---------------------------------------|-----------------------|---------------------------|----------------------------------------------------------------------------------------------------|
| AUTHORITY_SOURCE                      | AUTHSRC               | VARCHAR(50)<br>Nullable   | Where the system found the authority that either satisfied the authority check or caused the authority check to end unsuccessfully.                                                                                                    |
|                                       |                       |                           | USER *ALLOBJ - All object special authority from the user                                                                                                    |
|                                       |                       |                           | USER OWNERSHIP - User ownership                                                                                                    |
|                                       |                       |                           | USER PRIVATE - User private authority                                                                                                    |
|                                       |                       |                           | AUTHORIZATION LIST OWNERSHIP - Authorization list ownership                                                                                                    |
|                                       |                       |                           | AUTHORIZATION LIST PRIVATE - Authorization list private authority                                                                                                    |
|                                       |                       |                           | GROUP *ALLOBJ - Group profile all object special authority                                                                                                    |
|                                       |                       |                           | GROUP OWNERSHIP - Group ownership                                                                                                    |
|                                       |                       |                           | GROUP PRIVATE - Group private authority                                                                                                    |
|                                       |                       |                           | PRIMARY GROUP - Primary group authority  AUTHORIZATION LIST GROUP ON MERCHINE. Authorization list group authority.                                                                                                    |
|                                       |                       |                           | AUTHORIZATION LIST GROUP OWNERSHIP - Authorization list group ownership                                                                                                    |
|                                       |                       |                           | AUTHORIZATION LIST PRIMARY GROUP - Authorization list primary group authority                                                                                                    |
|                                       |                       |                           | AUTHORIZATION LIST GROUP PRIVATE - Authorization list group private authority  AUTHORIZATION LIST BURNES. Authorization list group list group private authority.                                                                                                    |
|                                       |                       |                           | <ul> <li>AUTHORIZATION LIST PUBLIC - Authorization list public authority</li> <li>PUBLIC - Public authority</li> </ul>                                                                                                    |
|                                       |                       |                           | Also see the ADOPTED_AUTHORITY_SOURCE field.                                                                                                    |
| GROUP_NAME                            | GROUP_NAME            | VARCHAR(10)               | The name of the group profile whose authority was used to satisfy the authority check. If                                                                                                    |
|                                       |                       | Nullable                  | multiple group profiles contribute to the accumulated current authority for the object, this field contains the last group to contribute and the <b>MULTIPLE_GROUPS_USED</b> field is set to '1'. Group profiles are checked for authority based on the order in the group profile and supplemental group profile list in the user profile.                                                                                                    |
| MULTIPLE_GROUPS_USED                  | MLTGRPUSED            | CHAR(1)<br>Nullable       | Indicates whether multiple group profiles contributed to the<br><b>DETAILED_CURRENT_AUTHORITY</b> for the object. This field is set to '1' if multiple group profiles contributed and '0' if no group profiles or only one group profile's authority is used.                                                                                                    |
| ADOPT_AUTHORITY_USED                  | ADOPTUSED             | CHAR(1)<br>Nullable       | Indicates whether adopted authority is used to satisfy the authority check. This field is set to '1' if the authority of the adopting program owner is used to satisfy the authority check. This field is set to '0' if adopted authority was not used to satisfy the authority check. In                                                                                                    |
|                                       |                       |                           | addition, when this field is set to '0', the ADOPTING_PROGRAM_NAME field can contain the name of a program that is on the program invocation stack of the thread. If a program is listed, this program adopts the owners' authority and would satisfy the authority check if authority was not available from another authority source in the thread. That is, excessive authority could be removed, and adopted authority used. If no program name is listed in the ADOPTING_PROGRAM_NAME field, then this indicates no program in the invocation stack would satisfy the authority check for the object. |
| MULTIPLE_ADOPTING_<br>PROGRAMS_USED   | MLTADOPTPG            | CHAR(1)<br>Nullable       | Indicates whether the owners of multiple programs that adopt contribute authority to the combined <b>DETAILED_CURRENT_ADOPTED_AUTHORITY</b> field. This field is set to '1' if multiple programs that adopt contributed and '0' if no programs that adopt or only one program that adopts is used.                                                                                                    |
| ADOPTING_PROGRAM_NAME                 | ADOPTPGM              | VARCHAR(10)<br>Nullable   | The name of the program that adopts the owners' authority. If multiple adopting programs contribute to the accumulated <b>DETAILED_CURRENT_ADOPTED_AUTHORITY</b> for the object, the last program to contribute is listed and the <b>MULTIPLE_ADOPTING_PROGRAMS_USED</b> field is set to '1'. Adopting programs are checked for authority in order from the most recent invocation to the oldest invocation on the program invocation stack.                                                                                                    |
| ADOPTING_PROGRAM_SCHEMA               | ADOPTLIB              | VARCHAR(10)<br>Nullable   | The name of the library that contains the adopting program.                                                                                                    |
| ADOPTING_PROCEDURE_NAME               | ADOPTPRC              | VARCHAR(256)              | The name of the adopting Integrated Language Environmet (ILE) program procedure.                                                                                                    |
|                                       |                       | Nullable                  |                                                                                                    |
| ADOPTING_PROGRAM_TYPE                 | ADOPTPGMT             | VARCHAR(8)                | The object type of the adopting program.                                                                                                    |
|                                       |                       | Nullable                  |                                                                                                    |
| ADOPTING_PROGRAM_                     | ADOPTPGMA             | VARCHAR(10)               | The name of the auxiliary storage pool to which storage for the adopting program is allocated.                                                                                                    |
| ASP_NAME                              |                       | Nullable                  |                                                                                                    |
| ADOPTING_PROGRAM_<br>ASP_NUMBER       | ADOPTPGMAN            | DECIMAL(5,0)<br>Nullable  | The number of the auxiliary storage pool to which storage for the adopting program is allocated. A value of 0 indicates *SYSBAS.                                                                                                    |
| ADOPTING_PROGRAM_<br>STATEMENT_NUMBER | ADOPTPGMSN            | DECIMAL(10,0)<br>Nullable | The statement number of the adopting program.                                                                                                    |
| ADOPTING_PROGRAM_OWNER                | ADOPTPGMOW            | VARCHAR(10)<br>Nullable   | The name of the adopting program owner. The adopting program owners' authority is included in the authority checking algorithm of the system when the program in the ADOPTING_PROGRAM_NAME field is on the program invocation stack.                                                                                                    |
|                                       |                       |                           | Note: The ability to block adopted authority from previous invocations exists, by using the Use Adopted Authority attribute of a program. This attribute can be changed by using the Change Program (CHGPGM) command. When the Use Adopted Authority value of *NO is set o a program, this prevents any adopted authority from previous invocations from being included in the authority checking algorithm of the system.                                                                                                    |

Table 135. All authority collection views (continued)

| Column Name                                   | System Column<br>Name | Data Type                 | Description                                                                                                    |
|-----------------------------------------------|-----------------------|---------------------------|----------------------------------------------------------------------------------------------------|
| CURRENT_ADOPTED_AUTHORITY                     | CURADPT               | VARCHAR(8)<br>Nullable    | The authority value that the adopting program owner currently has to the object.  The ADOPTED_AUTHORITY_SOURCE field must also be evaluated to determine where the adopting program owners' authority to the object was found. If the  DETAILED_CURRENT_ADOPTED_AUTHORITY field does not map to a system-defined object authority level, this field will be blank. See "Authority field values" on page 333. |
| DETAILED_CURRENT_ADOPTED_<br>AUTHORITY        | DTLCURADPT            | VARCHAR(99)<br>Nullable   | The detailed authority values that the adopting program owner currently has to the object. The <b>ADOPTED_AUTHORITY_SOURCE</b> field must also be evaluated to determine where the adopting program owners' authority to the object was found. See "Detailed authority field values" on page 334.                                                                                                    |
| ADOPTED_AUTHORITY_SOURCE                      | ADOPTAUTSR            | VARCHAR(50)<br>Nullable   | Where the system found the adopted authority that either satisfied the authority check or caused the authority check to end unsuccessfully.                                                                                                    |
|                                               |                       |                           | ADOPTED *ALLOBJ - All object special authority from the adopting program owner.  ADOPTED ONNERSULD Advantage was the four the adopting program owner.                                                                                                    |
|                                               |                       |                           | <ul> <li>ADOPTED OWNERSHIP - Adopted ownership from the adopting program owner.</li> <li>ADOPTED PRIMARY GROUP - Adopted primary group authority from the adopting program owner.</li> </ul>                                                                                                    |
|                                               |                       |                           | ADOPTED PRIVATE - Adopted private authority from the adopting program owner.                                                                                                    |
|                                               |                       |                           | <ul> <li>ADOPTED AUTHORIZATION LIST OWNERSHIP - Adopted authorization list ownership from<br/>the adopting program owner.</li> </ul>                                                                                                    |
|                                               |                       |                           | <ul> <li>ADOPTED AUTHORIZATION LIST PRIMARY GROUP - Adopted authorization list primary<br/>group authority from the adopting program owner.</li> </ul>                                                                                                    |
|                                               |                       |                           | <ul> <li>ADOPTED AUTHORIZATION LIST PRIVATE - Adopted authorization list private authority<br/>from the adopting program owner.</li> </ul>                                                                                                    |
| MOST_RECENT_<br>PROGRAM_INVOKED               | PGMINV                | VARCHAR(10)<br>Nullable   | The name of the most recent program on the program invocation stack when the authority check was made.                                                                                                    |
| MOST_RECENT_<br>PROGRAM_SCHEMA                | PGMLIBINV             | VARCHAR(10)<br>Nullable   | The name of the library that contains the most recent program invoked.                                                                                                    |
| MOST_RECENT_<br>MODULE                        | MODINV                | VARCHAR(30)<br>Nullable   | The name of the bound module within the most recently invoked ILE program.                                                                                                    |
| MOST_RECENT_<br>PROGRAM_PROCEDURE             | PGMPRC                | VARCHAR(256)<br>Nullable  | The name of the most recently invoked ILE program procedure.                                                                                                    |
| MOST_RECENT_                                  | PGMTYP                | VARCHAR(8)                | The object type of the most recent program invoked.                                                                                                    |
| PROGRAM_TYPE                                  |                       | Nullable                  |                                                                                                    |
| MOST_RECENT_<br>PROGRAM_ASP_NAME              | PGMASP                | VARCHAR(10)<br>Nullable   | The name of the auxiliary storage pool to which storage for the most recent program is allocated.                                                                                                    |
| MOST_RECENT_<br>PROGRAM_ASP_NUMBER            | PGMASPN               | DECIMAL(5,0)<br>Nullable  | The number of the auxiliary storage pool to which storage for the most recent program is allocated. A value of 0 indicates *SYSBAS.                                                                                                    |
| MOST_RECENT_<br>PROGRAM_STATEMENT_NUMBER      | PGMSTMN               | DECIMAL(10,0)<br>Nullable | The statement number of the most recent program.                                                                                                    |
| MOST_RECENT_USER_STATE_<br>PROGRAM_INVOKED    | USTPGM                | VARCHAR(10)<br>Nullable   | The name of the most recent user state program on the program invocation stack when the authority check was made. A user state program is a program that is not part of the System State portion of the IBM i OS or the System State portion of an IBM product. Programs created by customers, programs created by application providers, and many products provided by IBM run in user state.               |
| MOST_RECENT_USER_STATE_<br>PROGRAM_SCHEMA     | USTLIB                | VARCHAR(10)<br>Nullable   | The name of the library that contains the most recent user state program invoked.                                                                                                    |
| MOST_RECENT_USER_STATE_<br>MODULE             | USTMOD                | VARCHAR(30)<br>Nullable   | The name of the bound module within the most recently invoked user state ILE program.                                                                                                    |
| MOST_RECENT_USER_STATE_<br>PROGRAM_PROCEDURE  | USTPGMPRC             | VARCHAR(256)<br>Nullable  | The name of the most recently invoked user state ILE program procedure.                                                                                                    |
| MOST_RECENT_USER_STATE_<br>PROGRAM_TYPE       | USTPGMTYP             | VARCHAR(8)<br>Nullable    | The object type of the most recent user state program invoked.                                                                                                    |
| MOST_RECENT_USER_STATE_<br>PROGRAM_ASP_NAME   | USTPGMASP             | VARCHAR(10)<br>Nullable   | The name of the auxiliary storage pool to which storage for the most recent user state program is allocated.                                                                                                    |
| MOST_RECENT_USER_STATE_<br>PROGRAM_ASP_NUMBER | USTPGMASPN            | DECIMAL(5,0) Nullable     | The number of the auxiliary storage pool to which storage for the most recent user state program is allocated. A value of 0 indicates *SYSBAS.                                                                                                    |

Table 135. All authority collection views (continued)

| Column Name                                         | System Column<br>Name                                                                  | Data Type              | Description                                                                                                    |
|-----------------------------------------------------|----------------------------------------------------------------------------------------|------------------------|----------------------------------------------------------------------------------------------------|
| MOST_RECENT_USER_STATE_<br>PROGRAM_STATEMENT_NUMBER | USTPGMSN                                                                               | DECIMAL(10,0)          | The statement number of the most recent user state program.                                                                                                    |
|                                                     |                                                                                        | Nullable               |                                                                                                    |
| JOB_NAME                                            | JOB_NAME                                                                               | VARCHAR(10)            | The job name of the job in which the authority check was made.                                                                                                    |
|                                                     |                                                                                        | Nullable               |                                                                                                    |
| JOB_USER                                            | JOB_USER                                                                               | VARCHAR(10)            | The job user of the job in which the authority check was made.                                                                                                    |
|                                                     |                                                                                        | Nullable               |                                                                                                    |
| JOB_NUMBER                                          | JOBNBR                                                                                 | CHAR(6)                | The job number of the job in which the authority check was made.                                                                                                    |
|                                                     |                                                                                        | Nullable               |                                                                                                    |
| THREAD_ID                                           | THREAD_ID                                                                              | BIGINT                 | The thread ID of the currently running thread of the job in which the authority check was                                                                                                    |
|                                                     |                                                                                        | Nullable               | made.                                                                                                    |
| CURRENT_USER                                        | CURUSR                                                                                 | VARCHAR(10)            | The current user associated with the thread of the job in which the authority check was made.                                                                                                    |
|                                                     |                                                                                        | Nullable               |                                                                                                    |
| OBJECT_FILE_ID                                      | OFILEID                                                                                | BINARY(16)             | The file ID of the path name.                                                                                                    |
|                                                     |                                                                                        | Nullable               |                                                                                                    |
| OBJECT_ASP_NAME                                     | OASP                                                                                   | VARCHAR(10)            | The name of the auxiliary storage pool to which storage for the object in the path name is                                                                                                    |
|                                                     |                                                                                        | Nullable               | allocated.                                                                                                    |
| OBJECT_ASP_NUMBER                                   | OASPN                                                                                  | DECIMAL(5,0)           | The number of the auxiliary storage pool to which storage for the object in the path name is                                                                                                    |
|                                                     |                                                                                        | Nullable               | allocated. A value of 0 indicates *SYSBAS.                                                                                                    |
| PATH_NAME                                           | PATH_NAME                                                                              | DBCLOB(16M)            | The path of the object whose authority was checked. This field contains information for document library objects (*DOC and *FLR object types), and objects in the "root" (/),                                                                                                    |
|                                                     |                                                                                        | CCSID 1200<br>Nullable | QOpenSys, and user-defined file systems. This field will not be filled in for objects in libraries.                                                                                                    |
|                                                     | ,                                                                                      |                        |                                                                                                    |
| PATH_REGION                                         | PATHREGION                                                                             | CHAR(2)                | The country or region id for the path name.                                                                                                    |
|                                                     |                                                                                        | Nullable               |                                                                                                    |
| PATH_LANGUAGE                                       | PATHLANG                                                                               | CHAR(3)                | The language id for the path name.                                                                                                    |
|                                                     |                                                                                        | Nullable               |                                                                                                    |
| ABSOLUTE_PATH_INDICATOR                             | ABSPATHIND                                                                             | CHAR(1)                | Indicates whether the path name of the object is an absolute path or a relative path. This field is set to 'Y' if the path name of the object begins with a delimiter (path name                                                                                                    |
|                                                     |                                                                                        | Nullable               | resolution starts at the "root" (/) directory). This field is set to 'N' if the path name of the object contains a relative path name. In addition, when this field contains 'N', the <b>RELATIVE_DIRECTORY_FILE_ID</b> field contains the File ID of the parent directory of the relative path which is used to form an absolute path name. |
|                                                     | The relative directory file ID of the parent directory that contains the object in the |                        |                                                                                                    |
|                                                     |                                                                                        | Nullable               | PATH_NAME field. This field is set when the ABSOLUTE_PATH_INDICATOR field is 'N'.                                                                                                    |

### **Authority field values**

The REQUIRED\_AUTHORITY field, CURRENT\_AUTHORITY field, and CURRENT\_ADOPTED\_AUTHORITY field can contain one of the values listed below.

- \*ALL Allows all operations on the object except those that are limited to the owner or controlled by authorization list management authority. This value is made up of the following detailed authority values: \*OBJEXIST, \*OBJMGT, \*OBJOPR, \*OBJALTER, \*OBJREF, \*READ, \*ADD, \*DLT, \*UPD, \*EXECUTE.
- \*CHANGE Allows all operations on the object except those that are limited to the owner or controlled by object existence authority, object alter authority, object reference authority, and object management authority. This value is made up of the following detailed authority values: \*OBJOPR, \*READ, \*ADD, \*DLT, \*UPD, \*EXECUTE.
- \*USE Allows access to the object attributes and use of the object. The user cannot change the object. This value is made up of the following detailed authority values: \*OBJOPR, \*READ, \*EXECUTE.
- \*EXCLUDE All operations on the object are prohibited.

#### **Detailed authority field values**

The **DETAILED\_REQUIRED\_AUTHORITY** field, **DETAILED\_CURRENT\_AUTHORITY** field, and **DETAILED\_CURRENT\_ADOPTED\_AUTHORITY** field can contain one or more of the values listed below.

- \*OBJALTER: Object alter provides authority to change the attributes of an object, such as adding or removing triggers and adding members for a database file.
- \*OBJEXIST: Object existence provides authority to control the object's existence and ownership.
- \*OBJMGT: Object management provides authority to specify security, to move or rename the object, and to add members if the object is a database file.
- \*OBJOPR: Object operational provides authority to look at the object's attributes and to use the object as specified by the data authorities that the user has to the object.
- \*OBJREF: Object reference -provides authority to specify the object as the first level in a referential constraint.
- \*ADD: Add provides authority to add entries to the object.
- \*DLT: Delete provides authority to remove entries from the object.
- \*EXECUTE: Execute provides authority to run a program or search a library or directory.
- \*READ: Read provides authority to access the contents of the object.
- \*UPD: Update provides authority to change the content of existing entries in the object.
- \*EXCLUDE: Exclude all operations on the object are prohibited.
- \*AUTLMGT: Authorization list management the authority required to add, change or remove users and their authority from an Authorization List object.
- \*OWNER: Ownership the user owns the object and has all object and data authorities.

# **Chapter 11. Code license and disclaimer information**

IBM grants you a nonexclusive copyright license to use all programming code examples from which you can generate similar function tailored to your own specific needs.

SUBJECT TO ANY STATUTORY WARRANTIES WHICH CANNOT BE EXCLUDED, IBM, ITS PROGRAM DEVELOPERS AND SUPPLIERS MAKE NO WARRANTIES OR CONDITIONS EITHER EXPRESS OR IMPLIED, INCLUDING BUT NOT LIMITED TO, THE IMPLIED WARRANTIES OR CONDITIONS OF MERCHANTABILITY, FITNESS FOR A PARTICULAR PURPOSE, AND NON-INFRINGEMENT, REGARDING THE PROGRAM OR TECHNICAL SUPPORT, IF ANY.

UNDER NO CIRCUMSTANCES IS IBM, ITS PROGRAM DEVELOPERS OR SUPPLIERS LIABLE FOR ANY OF THE FOLLOWING, EVEN IF INFORMED OF THEIR POSSIBILITY:

- 1. LOSS OF, OR DAMAGE TO, DATA;
- 2. DIRECT, SPECIAL, INCIDENTAL, OR INDIRECT DAMAGES, OR FOR ANY ECONOMIC CONSEQUENTIAL DAMAGES; OR
- 3. LOST PROFITS, BUSINESS, REVENUE, GOODWILL, OR ANTICIPATED SAVINGS.

SOME JURISDICTIONS DO NOT ALLOW THE EXCLUSION OR LIMITATION OF DIRECT, INCIDENTAL, OR CONSEQUENTIAL DAMAGES, SO SOME OR ALL OF THE ABOVE LIMITATIONS OR EXCLUSIONS MAY NOT APPLY TO YOU.

# **Appendix A. Security commands**

This section contains the system commands related to security. You can use these commands in place of the system menus by typing these commands on a command line. The commands are divided into task-oriented groups.

The <u>Control language (CL)</u> topic contains more detailed information about these commands. The tables in <u>Appendix D</u>, "Authority required for objects used by commands," on page 375 show what object authorities are required to use these commands.

For more information about tools and suggestions about how to use the security tools, see the <u>Configuring</u> the system to use security tools topic.

### **Authority holders commands**

This table provides a list of the commands that allow you to work with authority holders.

| Table 136. Authority holders commands |                          |                                                                                                    |  |
|---------------------------------------|--------------------------|----------------------------------------------------------------------------------------------------|--|
| Command name                          | Descriptive name         | Function                                                                                                    |  |
| CRTAUTHLR                             | Create Authority Holder  | Secure a file before the file exists. Authority holders are valid only for program-described database files.       |  |
| DLTAUTHLR                             | Delete Authority Holder  | Delete an authority holder. If the associated file exists, the authority holder information is copied to the file. |  |
| DSPAUTHLR                             | Display Authority Holder | Display all the authority holders on the system.                                                                   |  |

### **Authority lists commands**

You can use these commands to perform different tasks on authority lists.

| Table 137. Authority lists commands |                                    |                                                                                                    |  |  |
|-------------------------------------|------------------------------------|----------------------------------------------------------------------------------------------------|--|--|
| Command name                        | Descriptive name                   | Function                                                                                                    |  |  |
| ADDAUTLE                            | Add Authorization List Entry       | Add a user to an authorization list. You specify what authority the user has to all the objects on the list. |  |  |
| CHGAUTLE                            | Change Authorization List Entry    | Change users' authorities to the objects on the authorization list.                                          |  |  |
| CRTAUTL                             | Create Authorization List          | Create an authorization list.                                                                                |  |  |
| DLTAUTL                             | Delete Authorization List          | Delete an entire authorization list.                                                                         |  |  |
| DSPAUTL                             | Display Authorization List         | Display a list of users and their authorities to an authorization list.                                      |  |  |
| DSPAUTLOBJ                          | Display Authorization List Objects | Display a list of objects secured by an authorization list.                                                  |  |  |
| EDTAUTL                             | Edit Authorization List            | Add, change, and remove users and their authorities on an authorization list.                                |  |  |
| RMVAUTLE                            | Remove Authorization List Entry    | Remove a user from an authorization list.                                                                    |  |  |

| Table 137. Authority lists commands (continued) |                                   |                                                                                                    |  |  |
|-------------------------------------------------|-----------------------------------|----------------------------------------------------------------------------------------------------|--|--|
| Command name Descriptive name                   |                                   | Function                                                                                                    |  |  |
| RTVAUTLE                                        | Retrieve Authorization List Entry | Used in a control language (CL) program to get one or more values associated with a user on the authorization list. The command can be used with the CHGAUTLE command to give a user new authorities in addition to the existing authorities that the user already has. |  |  |
| WRKAUTL                                         | Work with Authorization Lists     | Work with authorization lists from a list display.                                                                                                    |  |  |

# **Object authority and auditing commands**

You can refer to this table for commands that you can use to work with object authority and auditing.

| Table 138. Object | able 138. Object authority and auditing commands |                                                                                                    |  |  |  |
|-------------------|--------------------------------------------------|----------------------------------------------------------------------------------------------------|--|--|--|
| Command name      | Descriptive name                                 | Function                                                                                                    |  |  |  |
| CHGAUD            | Change Auditing                                  | Change the auditing value for an object.                                                                                                    |  |  |  |
| CHGAUT            | Change Authority                                 | Change the authority of users to objects.                                                                                                    |  |  |  |
| CHGOBJAUD         | Change Object Auditing                           | Specify whether access to an object is audited.                                                                                                    |  |  |  |
| CHGOBJOWN         | Change Object Owner                              | Change the ownership of an object from one user to another.                                                                                                    |  |  |  |
| CHGOBJPGP         | Change Object Primary Group                      | Change the primary group for an object to another user or to no primary group.                                                                                      |  |  |  |
| CHGOWN            | Change Owner                                     | Change the ownership of an object from one user to another.                                                                                                    |  |  |  |
| CHGPGP            | Change Primary Group                             | Change the primary group for an object to another user or to no primary group.                                                                                      |  |  |  |
| DSPAUT            | Display Authority                                | Display users' authority to an object.                                                                                                    |  |  |  |
| DSPLNK            | Display Links                                    | Show a list of names of specified objects in directories and options to display information about the objects.                                                      |  |  |  |
| DSPOBJAUT         | Display Object Authority                         | Displays the object owner, public authority to the object, any private authorities to the object, and the name of the authorization list used to secure the object. |  |  |  |
| DSPOBJD           | Display Object Description                       | Displays the object auditing level for the object.                                                                                                    |  |  |  |
| EDTOBJAUT         | Edit Object Authority                            | Add, change, or remove a user's authority for an object.                                                                                                    |  |  |  |
| GRTOBJAUT         | Grant Object Authority                           | Specifically give authority to named users, all users (*PUBLIC), or users of the referenced object for the objects named in this command.                           |  |  |  |
| RVKOBJAUT         | Revoke Object Authority                          | Remove one or more (or all) of the authorities given specifically to a user for the named objects.                                                                  |  |  |  |
| WRKAUT            | Work with Authority                              | Work with object authority by selecting options on a list display.                                                                                                  |  |  |  |

| Table 138. Object authority and auditing commands (continued) |                                             |                                                                                                    |  |  |
|---------------------------------------------------------------|---------------------------------------------|----------------------------------------------------------------------------------------------------|--|--|
| Command name                                                  | Descriptive name                            | Function                                                                                              |  |  |
| WRKLNK                                                        | Work with Links                             | Show a list of names of specified objects in directories and options to work with the objects.        |  |  |
| WRKOBJ                                                        | Work with Objects                           | Work with object authority by selecting options on a list display.                                    |  |  |
| WRKOBJOWN                                                     | Work with Objects by Owner                  | Work with the objects owned by a user profile.                                                        |  |  |
| WRKOBJPGP                                                     | Work with Objects by Primary<br>Group       | Work with the objects for which a profile is the primary group using options from a list display.     |  |  |
| WRKOBJPVT                                                     | Work with Objects by Private<br>Authorities | Work with the objects for which a profile is privately authorized, using options from a list display. |  |  |

### **Passwords commands**

These commands enable the security administrator to assign, change, verify, or reset password associated with a user profile.

| Table 139. Passwords commands |                                            |                                                                                                    |
|-------------------------------|--------------------------------------------|----------------------------------------------------------------------------------------------------|
| Command name                  | Descriptive name                           | Function                                                                                                    |
| CHGDSTPWD                     | Change Dedicated Service Tools<br>Password | Reset the DST security capabilities profile to the default password shipped with the system.                                                                                           |
| CHGPWD                        | Change Password                            | Change the user's own password.                                                                                                    |
| CHGUSRPRF                     | Change User Profile                        | Change the values specified in a user's profile, including the user's password.                                                                                                    |
| CHKPWD                        | Check Password                             | Verify a user's password. For example, if you want the user to enter the password again to run a particular application, you can use CHKPWD in your CL program to verify the password. |
| CRTUSRPRF <sup>1</sup>        | Create User Profile                        | When you add a user to the system, you assign a password to the user.                                                                                                    |

When a CRTUSRPRF is done, you cannot specify that the \*USRPRF is to be created into an independent auxiliary storage pool (ASP). However, when a user is privately authorized to an object on an independent ASP, the user is the owner of an object on an independent ASP, or the user is the primary group of an object on an independent ASP, the profile's name is stored on the independent ASP. If the independent ASP is moved to another system, the private authority, object ownership, and primary group entries will be attached to the profile with the same name on the target system. If a profile does not exist on the target system, a profile will be created. The user will not have any special authorities and the password will be set to \*NONE.

# **User profile commands**

As a security administrator, you will need to use these commands to work with user profiles.

| Table 140. User profile commands |                               |                                                                                                    |
|----------------------------------|-------------------------------|----------------------------------------------------------------------------------------------------|
| Command name                     | Descriptive name              | Function                                                                                                    |
| CHGPRF                           | Change Profile                | Change some of the attributes of the user's own profile.                                                                                                    |
| CHGUSRAUD                        | Change User Audit             | Specify the action and object auditing for a user profile.                                                                                                    |
| CHGUSRPRF                        | Change User Profile           | Change the values specified in a user's profile such as the user's password, special authorities, initial menu, initial program, current library, and priority limit.                                                                                                    |
| CHKOBJITG                        | Check Object Integrity        | Check the objects owned by one or more user profiles or check the objects that match the path name to ensure the objects have not been tampered with.                                                                                                    |
| CRTUSRPRF                        | Create User Profile           | Add a user to the system and to specify values such as the user's password, special authorities, initial menu, initial program, current library, and priority limit.                                                                                                    |
| DLTUSRPRF                        | Delete User Profile           | Delete a user profile from the system. This command provides an option to delete or change ownership of objects owned by the user profile.                                                                                                    |
| DMPUSRPRF                        | Dump User Profile             | Allows you to dump the user profile and related information.                                                                                                    |
| DSPAUTUSR                        | Display Authorized Users      | Displays or prints the following for all user profiles on the system: associated group profile (if any), whether the user profile has a password usable at any password level, whether the user profile has a password usable at the various password levels, whether the user profile has an IBM i NetServer LAN manager password, the date the password was last changed, and the user profile text. |
| DSPSSTUSR                        | Display Service Tools User ID | Displays a list of service tools user identifiers. It can also be used to show detailed information about a specific service tools user ID, including the status and privileges of that user.                                                                                                    |
| DSPUSRPRF                        | Display User Profile command  | Display a user profile in several different formats.                                                                                                    |
| GRTUSRAUT                        | Grant User Authority          | Copy private authorities from one user profile to another user profile.                                                                                                    |
| PRTPRFINT                        | Print Profile Internals       | Print a report of internal information about the number of entries.                                                                                                    |
| PRTUSRPRF                        | Print User Profile            | Analyze user profiles that meet specified criteria.                                                                                                    |
| RTVUSRPRF                        | Retrieve User Profile         | Used in a control language (CL) program to get and use one or more values that are stored and associated with a user profile.                                                                                                    |
| WRKUSRPRF                        | Work with User Profiles       | Work with user profiles by entering options on a list display.                                                                                                    |

## **Related user profile commands**

This table lists some other commands that are related to user profiles. These commands allow you to restore or save the user profiles and their attributes.

| Table 141. Related user profile commands |                             |                                                                                                    |
|------------------------------------------|-----------------------------|----------------------------------------------------------------------------------------------------|
| Command name                             | Descriptive name            | Function                                                                                                    |
| DSPPGMADP                                | Display Programs That Adopt | Display a list of programs and SQL packages that adopt a specified user profile.                                                                                                    |
| RSTAUT                                   | Restore Authority           | Restore authorities for objects held by a user profile when the user profile was saved. These authorities can only be restored after a user profile is restored with the Restore User Profile (RSTUSRPRF) command.                                                        |
| RSTUSRPRF                                | Restore User Profile        | Restore a user profile and its attributes. Restoring specific authority to objects is done with the RSTAUT command after the user profile is restored. The RSTUSRPRF command also restores all authorization lists and authority holders if RSTUSRPRF(*ALL) is specified. |
| SAVSECDTA                                | Save Security Data          | Saves all user profiles, authorization lists, and authority holders without using a system that is in a restricted state.                                                                                                    |
| SAVSYS                                   | Save System                 | Saves all user profiles, authorization lists, and authority holders on the system. A dedicated system is required to use this function.                                                                                                    |

## **Auditing commands**

You can use these commands to manage auditing on an object.

| Table 142. Auditing commands |                                            |                                                                  |
|------------------------------|--------------------------------------------|------------------------------------------------------------------|
| Command name                 | Descriptive name                           | Function                                                         |
| CHGAUD                       | Change Auditing                            | Specify the auditing for an object.                              |
| CHGDLOAUD                    | Change Document Library Object<br>Auditing | Specify whether access is audited for a document library object. |
| CHGOBJAUD                    | Change Object Auditing                     | Specify the auditing for an object.                              |
| CHGUSRAUD                    | Change User Audit                          | Specify the action and object auditing for a user profile.       |

## **Document library objects commands**

This table lists the commands that you can use to work with document library objects.

| Table 143. Document library objects commands |                                          |                                                                                                    |
|----------------------------------------------|------------------------------------------|----------------------------------------------------------------------------------------------------|
| Command name                                 | Descriptive name                         | Function                                                                                                    |
| ADDDLOAUT                                    | Add Document Library Object<br>Authority | Give a user access to a document or folder or to secure a document or folder with an authorization list or an access code. |

| Table 143. Document library objects commands (continued) |                                                        |                                                                                                    |
|----------------------------------------------------------|--------------------------------------------------------|----------------------------------------------------------------------------------------------------|
| Command name                                             | Descriptive name                                       | Function                                                                                                    |
| CHGDLOAUD                                                | Change Document Library Object<br>Auditing             | Specify the object auditing level for a document library object.                                                    |
| CHGDLOAUT                                                | Change Document Library Object<br>Authority            | Change the authority for a document or folder.                                                                      |
| CHGDLOOWN                                                | Change Document Library Object<br>Owner                | Transfers document or folder ownership from one user to another user.                                               |
| CHGDLOPGP                                                | Change Document Library Object<br>Primary Group        | Change the primary group for a document library object.                                                             |
| DSPAUTLDLO                                               | Display Authorization List<br>Document Library Objects | Display the documents and folders that are secured by the specified authorization list.                             |
| DSPDLOAUD                                                | Display Document Library Object<br>Auditing            | Displays the object auditing level for a document library object.                                                   |
| DSPDLOAUT                                                | Display Document Library Object<br>Authority           | Display authority information for a document or a folder.                                                           |
| EDTDLOAUT                                                | Edit Document Library Object<br>Authority              | Add, change, or remove users' authorities to a document or folder.                                                  |
| GRTUSRPMN                                                | Grant User Permission                                  | Gives permission to a user to handle documents and folders or to do office-related tasks on behalf of another user. |
| RMVDLOAUT                                                | Remove Document Library Object<br>Authority            | Remove a user's authority to documents or folders.                                                                  |
| RVKUSRPMN                                                | Revoke User Permission                                 | Takes away document authority from one user (or all users) to access documents on behalf of another user.           |

### **Server authentication entries commands**

These commands allow you to display, add, remove, or change server authentication entries for a user profile.

| Table 144. Server authentication entries commands |                                          |                                                                       |
|---------------------------------------------------|------------------------------------------|-----------------------------------------------------------------------|
| Command name                                      | Descriptive name                         | Function                                                              |
| ADDSVRAUTE                                        | Add Server Authentication Entry          | Add server authentication information for a user profile.             |
| CHGSVRAUTE                                        | Change Server Authentication Entry       | Change existing server authentication entries for a user profile.     |
| DSPSVRAUTE                                        | Display Server Authentication<br>Entries | Display server authentication entries for a user profile.             |
| RMVSVRAUTE                                        | Remove Server Authentication<br>Entry    | Remove server authentication entries from the specified user profile. |

These commands allow a user to specify a user name, the associated password, and the name of a remote server machine. Distributed Relational Database Access (DRDA) uses these entries to run database access requests as the specified user on the remote server.

## **System distribution directory commands**

You can use these commands to add, remove, change, rename, or display entries in the system distribution directory.

| Table 145. System                      | Table 145. System distribution directory commands |                                                                                                    |  |
|----------------------------------------|---------------------------------------------------|----------------------------------------------------------------------------------------------------|--|
| Command name Descriptive name Function |                                                   | Function                                                                                                    |  |
| ADDDIRE                                | Add Directory Entry                               | Adds new entries to the system distribution directory. The directory contains information about a user, such as the user ID and address, system name, user profile name, mailing address, and telephone number.                                                                                                    |  |
| CHGDIRE                                | Change Directory Entry                            | Changes the data for a specific entry in the system distribution directory. The system administrator has authority to update any of the data contained in a directory entry, except the user ID, address, and the user description. Users can update their own directory entries, but they are limited to updating certain fields. |  |
| DSPDIRE                                | Display Directory Entries                         | Display, print, or create a database file for some or all system distribution directory entries.                                                                                                    |  |
| RMVDIRE                                | Remove Directory Entry                            | Removes a specific entry from the system distribution directory. When a user ID and address is removed from the directory, it is also removed from any distribution lists.                                                                                                    |  |
| RNMDIRE                                | Rename Directory Entry                            | Renames a local or remote user ID and address to a new user ID and address. This will rename all occurrences of the specified user ID and address in all IBM-supplied files.                                                                                                    |  |
| WRKDIRE                                | Work with Directory                               | Provides a set of displays that allow a user to view, add, change, and remove entries in the system distribution directory.                                                                                                    |  |

### **Validation lists commands**

These two commands allow you to create and delete validation lists in a library.

| Table 146. Validation lists commands   |                        |                                                                                                    |
|----------------------------------------|------------------------|----------------------------------------------------------------------------------------------------|
| Command name Descriptive name Function |                        |                                                                                                    |
| CRTVLDL                                | Create Validation List | Create a validation list object that contains entries consisting of an identifier, data that will be encrypted by the system when it is stored, and free-form data. |
| DLTVLDL                                | Delete Validation List | Delete the specified validation list from a library.                                                                                                    |

# **Function usage information commands**

You can use these commands to change or display function usage information.

| Table 147. Function usage information commands |                       |                                                         |
|------------------------------------------------|-----------------------|---------------------------------------------------------|
| Command name Descriptive name Function         |                       |                                                         |
| CHGFCNUSG                                      | Change function usage | Change the usage information for a registered function. |

| Table 147. Function usage information commands (continued) |                                        |                                                                                                    |
|------------------------------------------------------------|----------------------------------------|----------------------------------------------------------------------------------------------------|
| Command name                                               | Command name Descriptive name Function |                                                                                                    |
| DSPFCNUSG                                                  | Display function usage                 | Display a list of function identifiers and the detailed usage information for a specific function. |
| WRKFCNUSG                                                  | Work with function usage               | Display a list of function identifiers and change or display function usage information.           |

## **Auditing security tools commands**

These commands enable you to work with security auditing, the entries from the security audit journal and the system values that control security auditing.

For more information about the security tools, see Appendix G, "Commands and menus for security commands," on page 907.

| Table 148. Auditing security tools commands |                                                                                                    |  |
|---------------------------------------------|----------------------------------------------------------------------------------------------------|--|
| Command name Descriptive name Function      |                                                                                                    |  |
| Change Security Auditing                    | Set up security auditing and to change the system values that control security auditing.                                                                 |  |
| Copy Audit Journal Entries                  | Copy entries from the security audit journal to output files that you can query. You can select specific entry types, specific users, and a time period. |  |
| Display Audit Journal Entries               | Display or print information about entries in the security audit journal. You can select specific entry types, specific users, and a time period.        |  |
| Display Security Auditing Values            | Display information about the security audit journal and the system values that control security auditing.                                               |  |
|                                             | Descriptive name Change Security Auditing Copy Audit Journal Entries Display Audit Journal Entries                                                       |  |

IBM has stopped providing enhancements for the DSPAUDJRNE command. The command does not support all security audit record types, and the command does not list all the fields for the records it does support.

## **Authority security tools commands**

You can use these commands to perform various printing tasks that are related to security settings.

| Table 149. Authority security tools commands |                                   |                                                                                                    |
|----------------------------------------------|-----------------------------------|----------------------------------------------------------------------------------------------------|
| Command name                                 | Descriptive name                  | Function                                                                                                    |
| PRTJOBDAUT                                   | Print Job Description Authority   | Print a list of job descriptions whose public authority is not *EXCLUDE. You can use this command to print information about job descriptions that specify a user profile that every user on the system can access. |
| PRTPUBAUT                                    | Print Publicly Authorized Objects | Print a list of objects of the specified type whose public authority is not *EXCLUDE.                                                                                                    |
| PRTPVTAUT                                    | Print Private Authorities         | Print a list of private authorities for objects of the specified type.                                                                                                    |

| Table 149. Authority security tools commands (continued) |                                          |                                                                                                    |
|----------------------------------------------------------|------------------------------------------|----------------------------------------------------------------------------------------------------|
| Command name                                             | Descriptive name                         | Function                                                                                                    |
| PRTQAUT                                                  | Print Queue Authority                    | Print the security settings for output queues and job queues on your system. These settings control who can view and change entries in the output queue or job queue. |
| PRTSBSDAUT                                               | Print Subsystem Description<br>Authority | Print a list of subsystem descriptions in a library that contains a default user in a subsystem entry.                                                                |
| PRTTRGPGM                                                | Print Trigger Programs                   | Print a list of trigger programs that are associated with database files on your system.                                                                              |
| PRTUSROBJ                                                | Print User Objects                       | Print a list of the user objects (objects not supplied by IBM) that are in a library.                                                                                 |

# **System security tools commands**

You can use these commands to work with system security.

| Table 150. System security tools commands |                                  |                                                                                                    |  |
|-------------------------------------------|----------------------------------|----------------------------------------------------------------------------------------------------|--|
| Command name Descriptive name             |                                  | Function                                                                                                    |  |
| CHGSECA <sup>1</sup>                      | Change Security Attributes       | Set new starting values for generating user ID numbers or group ID numbers. Users can specify a starting user ID number and a starting group ID number. |  |
| CFGSYSSEC                                 | Configure System Security        | Set security-relevant system values to their recommended settings. The command also sets up security auditing on your system.                           |  |
| CLRSVRSEC                                 | Clear Server Security Data       | This command is obsolete.                                                                                                    |  |
| DSPSECA                                   | Display Security Attributes      | Display the current and pending values of some system security attributes.                                                                              |  |
| PRTCMNSEC                                 | Print Communications Security    | Print the security attributes of the *DEVD, *CTL, and *LIND objects on the system.                                                                      |  |
| PRTSYSSECA                                | Print System Security Attributes | Print a list of security-relevant system values and network attributes. The report shows the current value and the recommended value.                   |  |
| RVKPUBAUT                                 | Revoke Public Authority          | Set the public authority to *EXCLUDE for a set of security-sensitive commands on your system.                                                           |  |
| 1                                         |                                  | •                                                                                                    |  |

To use this command, you must have \*SECADM special authority.

# **Appendix B. IBM-supplied user profiles**

This section contains information about the user profiles that are shipped with the system. These profiles are used as object owners for various system functions. Some system functions also run under specific IBM-supplied user profiles.

### **Related concepts**

IBM-supplied user profiles

You can perform auditing tasks on IBM-supplied user profiles by verifying their passwords.

## **Default values for user profiles**

This table shows the default values that are used for all IBM-supplied user profiles and on the Create User Profile (**CRTUSRPRF**) command. The parameters are sequenced in the order they appear on the Create User Profile display.

|                                          | Default values                            |                             |
|------------------------------------------|-------------------------------------------|-----------------------------|
| User profile parameter                   | IBM-supplied user profiles                | Create user profile display |
| Password (PASSWORD)                      | *NONE                                     | *NONE <sup>4</sup>          |
| Set password to expired (PWDEXP)         | *NO                                       | *NO                         |
| Status (STATUS)                          | *ENABLED                                  | *ENABLED                    |
| User class (USRCLS)                      | *USER                                     | *USER                       |
| Assistance level (ASTLVL)                | *SYSVAL                                   | *SYSVAL                     |
| Current library (CURLIB)                 | *CRTDFT                                   | *CRTDFT                     |
| Initial program (INLPGM)                 | *NONE                                     | *NONE                       |
| Initial menu (INLMNU)                    | MAIN                                      | MAIN                        |
| Initial menu library                     | *LIBL                                     | *LIBL                       |
| Limited capabilities (LMTCPB)            | *NO                                       | *NO                         |
| Text (TEXT)                              | *BLANK                                    | *BLANK                      |
| Special authority (SPCAUT)               | *ALLOBJ <sup>1</sup> *SAVSYS <sup>1</sup> | *USRCLS <sup>2</sup>        |
| Special environment (SPCENV)             | *SYSVAL                                   | *SYSVAL                     |
| Display sign-on information (DSPSGNINF)  | *SYSVAL                                   | *SYSVAL                     |
| Block password change (PWDCHGBLK)        | *NONE                                     | *SYSVAL                     |
| Local password management (LCLPWDMGT)    | *YES                                      | *YES                        |
| Password expiration interval (PWDEXPITV) | *SYSVAL                                   | *SYSVAL                     |
| Limit device sessions (LMTDEVSSN)        | *SYSVAL                                   | *SYSVAL                     |
| Keyboard buffering (KBDBUF)              | *SYSVAL                                   | *SYSVAL                     |
| Maximum storage (MAXSTG)                 | *NOMAX                                    | *NOMAX                      |
| Priority limit (PTYLMT)                  | 0                                         | 3                           |
| Job description (JOBD)                   | QDFTJOBD                                  | QDFTJOBD                    |

|                                         | Default values             |                             |
|-----------------------------------------|----------------------------|-----------------------------|
| User profile parameter                  | IBM-supplied user profiles | Create user profile display |
| Job description library                 | QGPL                       | *LIBL                       |
| Group profile (GRPPRF)                  | *NONE                      | *NONE                       |
| Owner (OWNER)                           | *USRPRF                    | *USRPRF                     |
| Group authority (GRPAUT)                | *NONE                      | *NONE                       |
| Group authority type (GRPAUTTYP)        | *PRIVATE                   | *PRIVATE                    |
| Supplemental groups (SUPGRPPRF)         | *NONE                      | *NONE                       |
| Accounting code (ACGCDE)                | *SYS                       | *BLANK                      |
| Document password (DOCPWD)              | *NONE                      | *NONE                       |
| Message queue (MSGQ)                    | *USRPRF                    | *USRPRF                     |
| Delivery (DLVRY)                        | *NOTIFY                    | *NOTIFY                     |
| Severity (SEV)                          | 00                         | 00                          |
| Printer device (PRTDEV)                 | *WRKSTN                    | *WRKSTN                     |
| Output queue (OUTQ)                     | *WRKSTN                    | *WRKSTN                     |
| Attention program (ATNPGM)              | *NONE                      | *SYSVAL                     |
| Sort sequence (SRTSEQ)                  | *SYSVAL                    | *SYSVAL                     |
| Language identifier (LANGID)            | *SYSVAL                    | *SYSVAL                     |
| Country or Region Identifier (CNTRYID)  | *SYSVAL                    | *SYSVAL                     |
| Coded Character Set Identifier (CCSID)  | *SYSVAL                    | *SYSVAL                     |
| Character identifier control (CHRIDCTL) | *SYSVAL                    | *SYSVAL                     |
| Set Job Attributes (SETJOBATR)          | *SYSVAL                    | *SYSVAL                     |
| Locale (LOCALE)                         | *NONE                      | *SYSVAL                     |
| User Option (USROPT)                    | *NONE                      | *NONE                       |
| User Identification Number (UID)        | *GEN                       | *GEN                        |
| Group Identification Number (GID)       | *NONE                      | *NONE                       |
| Home Directory (HOMEDIR)                | *USRPRF                    | *USRPRF                     |
| EIM association (EIMASSOC)              | *NOCHG                     | *NOCHG                      |
| User expiration date (USREXPDATE)       | *NONE                      | *NONE                       |
| Authority (AUT)                         | *EXCLUDE                   | *EXCLUDE                    |
| Action auditing (AUDLVL) <sup>3</sup>   | *NONE                      | *NONE                       |
| Object auditing (OBJAUD) <sup>3</sup>   | *NONE                      | *NONE                       |

| Table 151. Default values for user profiles (continued) |                            |                             |
|---------------------------------------------------------|----------------------------|-----------------------------|
| Default values                                          |                            | t values                    |
| User profile parameter                                  | IBM-supplied user profiles | Create user profile display |

1

When the system security level is changed from level 10 or 20 to level 30 or above, this value is removed.

2

When a user profile is automatically created at security level 10, the \*USER user class gives \*ALLOBJ and \*SAVSYS special authority.

3

Action and object auditing are specified using the CHGUSRAUD command.

4

When you perform a CRTUSRPRF, you cannot create a user profile (\*USRPRF) into an independent disk pool. However, when a user is privately authorized to an object in the independent disk pool, the user is the owner of an object in an independent disk pool, or the user is the primary group of an object on an independent disk pool, the name of the profile is stored on the independent disk pool. If the independent disk pool is moved to another system, the private authority, object ownership, and primary group entries will be attached to the profile with the same name on the target system. If a profile does not exist on the target system, a profile will be created. The user will not have any special authorities and the password will be set to \*NONE.

## **IBM-supplied user profiles**

This table lists each IBM-supplied profile, its purpose, and any values for the profile that are different from the defaults for IBM-supplied user profiles.

#### Note:

IBM-supplied user profiles now includes additional user profiles that are shipped with the licensed program products. The table includes only some, but not all user profiles for licensed program products; therefore, the list is not inclusive.

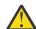

#### Attention:

· Password for the QSECOFR profile

You must change the password for the QSECOFR profile after you install your system. This password is the same for every IBM i product and poses a security exposure until it is changed. However, Do not change any other values for IBM-supplied user profiles. Changing these profiles can cause system functions to fail.

Authorities for IBM-supplied profiles

Use caution when removing authorities that IBM-supplied profiles have for objects that are shipped with the operating system. Some IBM-supplied profiles are granted private authorities to objects that are shipped with the operating system. Removing any of these authorities can cause system functions to fail.

| Profile name | Descriptive name                                    | Parameters different from default values                                                                                                    |
|--------------|-----------------------------------------------------|----------------------------------------------------------------------------------------------------|
| QADSM        | ADSM user profile                                   | <ul> <li>USRCLS: *SYSOPR</li> <li>CURLIB: QADSM</li> <li>TEXT: ADSM profile used by ADSM server</li> <li>SPCAUT: *JOBCTL, *SAVSYS</li> <li>JOBD: QADSM/QADSM</li> <li>OUTQ: QADSM/QADSM</li> </ul> |
| QAFOWN       | APD user profile                                    | <ul> <li>USRCLS: *PGMR</li> <li>SPCAUT: *JOBCTL</li> <li>JOBD: QADSM/QADSM</li> <li>TEXT: Internal APD User Profile</li> </ul>                                                                     |
| QAFUSR       | APD user profile                                    | TEXT: Internal APD User Profile                                                                                                    |
| QAFDFTUSR    | APD user profile                                    | <ul><li>INLPGM: *LIBL/QAFINLPG</li><li>LMTCPB: *YES</li><li>TEXT: Internal APD User Profile</li></ul>                                                                                              |
| QANZAGENT    | Trace Analyzer<br>Agent Server                      |                                                                                                    |
| QAUTPROF     | IBM authority user profile                          | CCSID: *HEX     SRTSEQ: *HEX                                                                                                    |
| QBRMS        | BRM user profile                                    | CCSID: *HEX     SRTSEQ: *HEX                                                                                                    |
| QCLUMGT      | Cluster management profile                          | STATUS: *DISABLED  SPCENV: *NONE  MSGQ: *NONE  ATNPGM: *NONE                                                                                                    |
| QCLUSTER     | High availability cluster profile                   | <ul><li>SPCAUT: *IOSYSCFG</li><li>SPCENV: *NONE</li><li>JOBD: QSYS/QCSTJOBD</li></ul>                                                                                                    |
| QCOLSRV      | Management central collection services user profile |                                                                                                    |
| QDBSHR       | Database share profile                              | AUT: *ADD, *DELETE                                                                                                    |
| QDBSHRDO     | Database share profile                              | • AUT: *ADD, *DELETE                                                                                                    |
| QDFTOWN      | Default owner profile                               | • PTYLMT: 3                                                                                                    |

| Profile name | Descriptive name                                 | Parameters different from default values                                                                                                    |
|--------------|--------------------------------------------------|----------------------------------------------------------------------------------------------------|
| QDIRSRV      | IBM i Directory<br>Server server user<br>profile | <ul> <li>LMTCPB: *YES</li> <li>JOBD: QGPL/QBATCH</li> <li>DSPSGNINF: *NO</li> <li>LMTDEVSSN: *NO</li> <li>DLVRY: *HOLD</li> <li>SPCENV: *NONE</li> <li>ATNPGM: *NONE</li> </ul>                    |
| QDLFM        | DataLink File<br>Manager profile                 | • SRTSEQ: *HEX                                                                                                    |
| QDOC         | Document profile                                 | AUT: *CHANGE                                                                                                    |
| QDSNX        | Distributed systems node executive profile       | PTYLMT: 3 CCSID: *HEX SRTSEQ: *HEX                                                                                                    |
| QEJBSVR      | WebSphere®<br>Application Server<br>user profile | SPCENV: *NONE                                                                                                    |
| QEJB         | Enterprise Java user profile                     |                                                                                                    |
| QFNC         | Finance profile                                  | • PTYLMT: 3                                                                                                    |
| QGATE        | VM/MVS bridge<br>profile                         | CCSID: *HEX     SRTSEQ: *HEX                                                                                                    |
| QIBMHELP     | IBM Eclipse Online<br>Help                       |                                                                                                    |
| QIPP         | Internet printing profile                        |                                                                                                    |
| QLPAUTO      | Licensed program<br>automatic install<br>profile | <ul> <li>USRCLS: *SYSOPR</li> <li>INLMNU: *SIGNOFF</li> <li>SPCAUT: *ALLOBJ, *JOBCTL ,*SAVSYS, *SECADM, *IOSYSCFG</li> <li>INLPGM: QSYS/QLPINATO</li> <li>DLVRY: *HOLD</li> <li>SEV: 99</li> </ul> |
| QLPINSTALL   | Licensed program install profile                 | <ul> <li>USRCLS: *SYSOPR</li> <li>DLVRY: *HOLD</li> <li>SPCAUT: *ALLOBJ, *JOBCTL, *SAVSYS, *SECADM, *IOSYSCFG</li> </ul>                                                                           |
| QLWISVR      | Default profile for IAS servers                  | LMTDEVSSN: *NO     DSPSGNINF: *NO     LOCALE: *SYSVAL                                                                                                    |

| Table 152. IBM-sı | upplied user profiles (contir                        | nued)                                                                                                    |
|-------------------|------------------------------------------------------|----------------------------------------------------------------------------------------------------|
| Profile name      | Descriptive name                                     | Parameters different from default values                                                                                                    |
| QMGTC             | Management central profile                           | <ul> <li>SPCENV: *NONE</li> <li>DSPSGNINF: *NO</li> <li>LMTDEVSSN: *NO</li> <li>JOBD: QSYS/QYPSJOBD</li> </ul>                                                                                                    |
| QMSF              | Mail server<br>framework profile                     | CCSID: *HEX     SRTSEQ: *HEX                                                                                                    |
| QMQM              | MQSeries® user<br>profile                            | <ul> <li>USRCLS: *SECADM</li> <li>SPCAUT: *NONE</li> <li>PRTDEV: *SYSVAL</li> <li>TEXT: MQM user which owns the QMQM library</li> </ul>                                                                                    |
| QNFSANON          | NFS user profile                                     | CCSID: *HEX     SRTSEQ: *HEX                                                                                                    |
| QNETSPLF          | Network spooling profile                             |                                                                                                    |
| QNTP              | Network time profile                                 | JOBD: QTOTNTP     JOBD LIBRARY: QSYS                                                                                                    |
| QONDADM           | On Demand<br>Administrative<br>profile               | <ul> <li>PWDEXP: *YES</li> <li>INLMNU: *SIGNOFF</li> <li>TEXT: OnDemand Administration Profile</li> <li>PTYLMT: 3</li> <li>ACGCDE: *BLANK</li> <li>OUTQ: *DEV</li> <li>ATNPGM: *SYSVAL</li> <li>LOCALE: *SYSVAL</li> </ul> |
| QPGMR             | Programmer profile                                   | <ul> <li>USRCLS: *PGMR</li> <li>SPCAUT: *ALLOBJ ¹, *SAVSYS, *JOBCTL</li> <li>PTYLMT: 3</li> <li>ACGCDE: *BLANK</li> </ul>                                                                                                  |
| QPEX              | Performance<br>Explorer user profile                 | <ul><li>PTYLMT: 3</li><li>ATNPGM: *SYSVAL</li><li>TEXT: IBM-supplied User Profile</li></ul>                                                                                                    |
| QPM400            | IBM Performance<br>Management for<br>IBM i(PM IBM i) | SPCAUT: *IOSYSCFG, *JOBCTL                                                                                                    |

| Profile name | Descriptive name                                | Parameters different from default values                                                                                                    |
|--------------|-------------------------------------------------|----------------------------------------------------------------------------------------------------|
| QRDARSADM    | Content Manager<br>OnDemand user<br>profile     | <ul> <li>INLMNU: *SIGNOFF</li> <li>TEXT: OnDemand Administration Profile</li> <li>PTYLMT: 3</li> <li>ACGCDE: *BLANK</li> <li>OUTQ: *DEV</li> <li>ATNPGM: *SYSVAL</li> <li>LOCALE: *SYSVAL</li> </ul>                                                                      |
| QRDARS400    | On Demand user profile                          | <ul> <li>USRCLS: *PGMR</li> <li>INLMNU: *SIGNOFF</li> <li>TEXT: OnDemand owning profile</li> <li>SPCAUT: *SAVSYS, *JOBCTL, *SPLCTL, *IOSYSCFG</li> <li>PTYLMT: 3</li> <li>ACGCDE: *BLANK</li> <li>OUTQ: *DEV</li> <li>ATNPGM: *SYSVAL</li> <li>LOCALE: *SYSVAL</li> </ul> |
| QRDARS4001   | Content Manager<br>OnDemand owning<br>profile 1 | <ul> <li>INLMNU: *SIGNOFF</li> <li>GRPPRF: QRDARS400</li> <li>OUTQ: *DEV</li> <li>TEXT: OnDemand file owning profile 1</li> </ul>                                                                                                    |
| QRDARS4002   | Content Manager<br>OnDemand owning<br>profile 2 | <ul> <li>INLMNU: *SIGNOFF</li> <li>GRPPRF: QRDARS400</li> <li>OUTQ: *DEV</li> <li>TEXT: OnDemand file owning profile 2</li> </ul>                                                                                                    |
| QRDARS4003   | Content Manager<br>OnDemand owning<br>profile 3 | <ul> <li>INLMNU: *SIGNOFF</li> <li>GRPPRF: QRDARS400</li> <li>OUTQ: *DEV</li> <li>TEXT: OnDemand file owning profile 3</li> </ul>                                                                                                    |
| QRDARS4004   | Content Manager<br>OnDemand owning<br>profile 4 | <ul> <li>INLMNU: *SIGNOFF</li> <li>GRPPRF: QRDARS400</li> <li>OUTQ: *DEV</li> <li>TEXT: OnDemand file owning profile 4</li> </ul>                                                                                                    |
| QRDARS4005   | Content Manager<br>OnDemand owning<br>profile 5 | <ul> <li>INLMNU: *SIGNOFF</li> <li>GRPPRF: QRDARS400</li> <li>OUTQ: *DEV</li> <li>TEXT: OnDemand file owning profile 5</li> </ul>                                                                                                    |

| Table 152. IBM-su | applied user profiles (contir     | nued)                                                                                                    |
|-------------------|-----------------------------------|----------------------------------------------------------------------------------------------------|
| Profile name      | Descriptive name                  | Parameters different from default values                                                                                                    |
| QRMTCAL           | Remote Calendar<br>user profile   | TEXT: OfficeVision Remote Calendar User                                                                                                    |
| QRJE              | Remote job entry profile          | USRCLS: *PGMR  SPCAUT: *ALLOBJ <sup>1</sup> , *SAVSYS <sup>1</sup> , *JOBCTL                                                                                                    |
| QSECOFR           | Security officer profile          | <ul> <li>PWDEXP: *YES</li> <li>USRCLS: *SECOFR</li> <li>SPCAUT: *ALLOBJ, *SAVSYS, *JOBCTL, *SECADM, *SPLCTL, *SERVICE, *AUDIT, *IOSYSCFG</li> <li>UID: 0</li> <li>PASSWORD: QSECOFR</li> </ul>                  |
| QSNADS            | SNA distribution services profile | CCSID: *HEX     SRTSEQ: *HEX                                                                                                    |
| QSOC .            | OptiConnect user profile          | USRCLS: *SYSOPR CURLIB: *QSOC SPCAUT: *JOBCTL                                                                                                    |
| QSPL              | Spool profile                     |                                                                                                    |
| QSPLJOB           | Spool job profile                 |                                                                                                    |
| QSRV              | Service profile                   | <ul> <li>USRCLS: *PGMR</li> <li>SPCAUT: *ALLOBJ ¹, *SAVSYS ¹, *JOBCTL, *SERVICE</li> <li>ASTLVL: *INTERMED</li> <li>ATNPGM: QSYS/QSCATTN</li> </ul>                                                             |
| QSRVAGT           | Service Agent user profile        | <ul> <li>USRCLS: *SYSOPR</li> <li>SPCAUT: *ALLOBJ ¹, *SAVSYS ¹, *JOBCTL, *SERVICE, *IOSYSCFG</li> <li>SPCENV: *NONE</li> <li>DSPSGNINF: *NO</li> <li>LMTDEVSSN: *NO</li> <li>OUTQ: QSRVAGT/QS9SRVAGT</li> </ul> |
| QSRVBAS           | Service basic profile             | <ul> <li>USRCLS: *PGMR</li> <li>SPCAUT: *ALLOBJ ¹, *SAVSYS ¹, *JOBCTL</li> <li>ASTLVL: *INTERMED</li> <li>ATNPGM: QSYS/QSCATTN</li> </ul>                                                                       |

| Profile name | Descriptive name                         | Parameters different from default values                                                                                                    |
|--------------|------------------------------------------|----------------------------------------------------------------------------------------------------|
| QSSHD        | SSH Daemon user profile                  | <ul> <li>CURLIB: QUTL</li> <li>INLMNU: *SIGNOFF</li> <li>TEXT: IBM-Supplied SSHD user profile</li> <li>SPCAUT: *NONE</li> <li>PWDCHGBLK: *SYSVAL</li> <li>PTYLMT: 3</li> <li>ACGCDE: *BLANK</li> <li>ATNPGM: *SYSVAL</li> </ul> |
| QSVCCS       | CC Server user profile                   | <ul> <li>USRCLS: *SYSOPR</li> <li>SPCAUT: *JOBCTL</li> <li>SPCENV: *SYSVAL</li> <li>TEXT: CC Server User Profile</li> </ul>                                                                                                    |
| QSVCM        | Client Management<br>Server user profile | TEXT: Client Management Server User Profile                                                                                                    |
| QSVSM        | ECS user profile                         | <ul> <li>USRCLS: *SYSOPR</li> <li>STATUS: *DISABLED</li> <li>SPCAUT: *JOBCTL</li> <li>SPCENV: *SYSVAL</li> <li>TEXT: SystemView System Manager User Profile</li> </ul>                                                          |
| QSVSMSS      | Managed System<br>Service user profile   | <ul> <li>STATUS: *DISABLED</li> <li>USRCLS: *SYSOPR</li> <li>SPCAUT: *JOBCTL</li> <li>SPCENV: *SYSVAL</li> <li>TEXT: Managed System Service User Profile</li> </ul>                                                             |
| QSYS         | System profile                           | <ul> <li>USRCLS: *SECOFR</li> <li>SPCAUT: *ALLOBJ, *SECADM, *SAVSYS, *JOBCTL, *AUDIT, *SPLCTL, *SERVICE, *IOSYSCFG</li> </ul>                                                                                                   |
| QSYSOPR      | System operator profile                  | <ul> <li>USRCLS: *SYSOPR</li> <li>SPCAUT: *ALLOBJ ¹, *SAVSYS, *JOBCTL</li> <li>INLMNU: *LIBL/SYSTEM</li> <li>MSGQ: QSYS/QSYSOPR</li> <li>DLVRY: *BREAK</li> <li>SEV: 40</li> </ul>                                              |
| QTCM         | Triggered cache<br>manager profile       | • STATUS: *DISABLED • SPCENV: *NONE                                                                                                    |

| Profile name | Descriptive name                                         | Parameters different from default values                                                                                                |
|--------------|----------------------------------------------------------|----------------------------------------------------------------------------------------------------|
| QTCP         | Transmission control protocol (TCP) profile              | <ul> <li>USRCLS: *SYSOPR</li> <li>SPCAUT: *JOBCTL</li> <li>CCSID: *HEX</li> <li>SRTSEQ: *HEX</li> </ul>                                 |
| QTFTP        | Trivial File Transfer<br>Protocol                        | CCSID: *HEX     SRTSEQ: *HEX                                                                                                    |
| QTMPLPD      | Remote LPR user profile                                  | <ul> <li>PTYLMT: 3</li> <li>JOBD: QGPL/QDFTJOBD</li> <li>PWDEXPITV: *NOMAX</li> <li>MSGQ: QTCP/QTMPLPD</li> <li>AUT: *OBJOPR</li> </ul> |
| QTMTWSG      | HTML Workstation<br>Gateway Profile user<br>profile      | TEXT: HTML Workstation Gateway Profile                                                                                                  |
| QTMHHTTP     | HTML Workstation<br>Gateway Profile user<br>profile      | TEXT: HTTP Server Profile                                                                                                    |
| QTMHHTP1     | HTML Workstation<br>Gateway Profile user<br>profile      | MSGQ: QUSRSYS/QTMHHTTP     TEXT: HTTP Server CGI Profile                                                                                |
| QTSTRQS      | Test request profile                                     |                                                                                                    |
| QUSER        | Workstation user profile                                 | • PTYLMT: 3                                                                                                    |
| QWEBADMIN    | Profile for the Web<br>Admin GUI                         | LMTDEVSSN: *NO     DSPSGNINF: *NO                                                                                                    |
| QWSERVICE    | Default profile for<br>Integrated Web<br>Services server | <ul><li>LMTDEVSSN: *NO</li><li>DSPSGNINF: *NO</li><li>LOCALE: *SYSVAL</li></ul>                                                         |
| QYCMCIMOM    | Server user profile                                      |                                                                                                    |
| QYPSJSVR     | Management Central<br>Java Server profile                |                                                                                                    |
| QYPUOWN      | Internal APU user profile                                | • TEXT: Internal APU — User profile                                                                                                    |

When the system security level is changed from level 10 or 20 to level 30 or above, this value is removed.

# Appendix C. Commands shipped with public authority \*EXCLUDE

This section identifies which commands have restricted authorization (public authority is \*EXCLUDE) when your system is shipped. It shows which IBM-supplied user profiles are authorized to use these restricted commands.

For more information about IBM-supplied user profiles, see the topic <u>"IBM-supplied user profiles" on page 133.</u>

In <u>Table 153 on page 357</u>, commands that are specifically authorized to one or more IBM-supplied user profiles, in addition to the security officer, have an **S** under the profile names for which they are authorized.

Any commands not listed here are public, which means they can be used by all users. However, some commands require special authority, such as \*SERVICE or \*JOBCTL. The special authorities required for a command are listed in Appendix D, "Authority required for objects used by commands," on page 375.

If you choose to grant other users or the public \*USE authority to these commands, update this table to indicate that which commands are no longer restricted on your system. Using some commands might require the authority to certain objects on the system as well as to the commands themselves. See Appendix D, "Authority required for objects used by commands," on page 375 for the object authorities required for commands.

### **Note:** Proxy Commands

- The commands listed in table <u>Table 153 on page 357</u> are shipped by IBM with public authority of \*EXCLUDE. If you notice on your system that the public authority of a command listed in this table shows a value of \*USE and is in the QSYS library then this command might be a proxy command. Proxy commands are shipped by IBM in the QSYS library and have public authority of \*USE. It is the actual command in the product library that will have public authority of \*EXCLUDE (unless the public authority has been changed by an authorized user of your system). Authority to the proxy command is checked by the system as well as authority to the actual target command in the product library.
- To determine if the command is a proxy command, run the **DSPOBJD** command specifying the command name in library QSYS on the **DSPOBJD OBJ** parameter. If the command is a proxy command it will show an attribute value of PRX. To determine the authority of the actual target command in the product library, first use the **DSPCMD** command on the proxy command in the QSYS library. This will show you the current proxy chain. Then, use the **DSPOBJAUT** command and specify the library qualified command name of the last target command in the current proxy chain. This will show you the authority on the actual command in the product library.

| Table 153. Authorities of IBM-supplied user profiles to restricted commands |       |         |      |         |  |
|-----------------------------------------------------------------------------|-------|---------|------|---------|--|
| Command Name                                                                | QPGMR | QSYSOPR | QSRV | QSRVBAS |  |
| ADDASPCPYD                                                                  |       |         |      |         |  |
| ADDCADMRE                                                                   |       |         |      |         |  |
| ADDCADNODE                                                                  |       |         |      |         |  |
| ADDCLUMON                                                                   |       |         |      |         |  |
| ADDCLUNODE                                                                  |       |         |      |         |  |
| ADDCMDCRQA                                                                  | S     | S       | S    | S       |  |
| ADDCRGDEVE                                                                  |       |         |      |         |  |
| ADDCRGNODE                                                                  |       |         |      |         |  |

| ADDCRSDMNK ADDDEVDMNE ADDDIRINST ADDDSTQ S S ADDDSTRTE S S ADDDSTSYSN S S ADDEXITPGM ADDHACFGD ADDHACFGD ADDHAPCY ADDHYSSTGD ADDJWDFN ADDMFS ADDMSTPART ADDNETJOBE ADDOPTCTG ADDPEXDFN S ADDPEXFTR S | S | S |
|----------------------------------------------------------------------------------------------------|---|---|
| ADDDIRINST  ADDDSTQ S S  ADDDSTRTE S S  ADDDSTSYSN S S  ADDEXITPGM  ADDDWDFN  ADDHACFGD  ADDHAPCY  ADDHYSSTGD  ADDJWDFN  ADDMFS  ADDMSTPART  ADDNETJOBE  ADDOBJCRQA S S  ADDOPTCTG  ADDPEXDFN S      | S | S |
| ADDDSTQ S S ADDDSTRTE S S ADDDSTSYSN S S ADDEXITPGM ADDDWDFN ADDHACFGD ADDHAPCY ADDHYSSTGD ADDJWDFN ADDMFS ADDMSTPART ADDNETJOBE ADDOBJCRQA S ADDOPTCTG ADDPEXDFN S                                  | S | S |
| ADDDSTRTE S S ADDDSTSYSN S S ADDEXITPGM S ADDDWDFN S ADDHACFGD S ADDHAPCY S ADDHYSSTGD S ADDJWDFN S ADDMSTPART S ADDNETJOBE S S ADDOPTCTG S ADDOPTSVR ADDPEXDFN S                                    | S | S |
| ADDDSTSYSN S S ADDEXITPGM ADDDWDFN ADDHACFGD ADDHAPCY ADDHYSSTGD ADDJWDFN ADDMFS ADDMSTPART ADDNETJOBE ADDOBJCRQA S S ADDOPTCTG ADDPEXDFN S                                                          | S | S |
| ADDEXITPGM ADDDWDFN ADDHACFGD ADDHAPCY ADDHYSSTGD ADDJWDFN ADDMFS ADDMSTPART ADDNETJOBE ADDOBJCRQA ADDOPTCTG ADDPEXDFN S S                                                                           | S | S |
| ADDDWDFN ADDHACFGD ADDHAPCY ADDHYSSTGD ADDJWDFN ADDMFS ADDMSTPART ADDNETJOBE ADDOBJCRQA S ADDOPTCTG ADDOPTSVR ADDPEXDFN S                                                                            | S | S |
| ADDHACFGD  ADDHAPCY  ADDHYSSTGD  ADDJWDFN  ADDMFS  ADDMSTPART  ADDNETJOBE  ADDOBJCRQA  S  S  ADDOPTCTG  ADDOPTSVR  ADDPEXDFN  S                                                                      | S | S |
| ADDHAPCY ADDHYSSTGD ADDJWDFN ADDMFS ADDMSTPART ADDNETJOBE ADDOBJCRQA S S ADDOPTCTG ADDOPTSVR ADDPEXDFN S                                                                                             | S | S |
| ADDHYSSTGD ADDJWDFN ADDMFS ADDMSTPART ADDNETJOBE ADDOBJCRQA S S ADDOPTCTG ADDOPTSVR ADDPEXDFN S                                                                                                    | S | S |
| ADDJWDFN ADDMFS ADDMSTPART ADDNETJOBE ADDOBJCRQA S S ADDOPTCTG ADDOPTSVR ADDPEXDFN S                                                                                                    | S | S |
| ADDMFS  ADDMSTPART  ADDNETJOBE  ADDOBJCRQA  S  S  ADDOPTCTG  ADDOPTSVR  ADDPEXDFN  S                                                                                                    | S | S |
| ADDMSTPART  ADDNETJOBE  ADDOBJCRQA  S  S  ADDOPTCTG  ADDOPTSVR  ADDPEXDFN  S                                                                                                    | S | S |
| ADDNETJOBE  ADDOBJCRQA S S  ADDOPTCTG  ADDOPTSVR  ADDPEXDFN S                                                                                                    | S | S |
| ADDOBJCRQA S S ADDOPTCTG ADDOPTSVR ADDPEXDFN S                                                                                                    | S | S |
| ADDOPTCTG  ADDOPTSVR  ADDPEXDFN  S                                                                                                    | S | S |
| ADDOPTSVR ADDPEXDFN S                                                                                                    |   |   |
| ADDPEXDFN S                                                                                                    |   |   |
|                                                                                                    |   |   |
| ADDPEXFTR S                                                                                                    | S |   |
| I I                                                                                                    | S |   |
| ADDPRDCRQA S S                                                                                                    | S | S |
| ADDPRDLICI S S                                                                                                    | S | S |
| ADDPTFCRQA S S                                                                                                    | S | S |
| ADDRPYLE S                                                                                                    |   |   |
| ADDRSCCRQA S S                                                                                                    | S | S |
| ADDSVCCPYD                                                                                                    |   |   |
| ADDTRCFTR                                                                                                    |   |   |
| ADDWLCGRP                                                                                                    |   |   |
| ADDWLCPRDE                                                                                                    |   |   |
| ANSQST                                                                                                    |   |   |
| ANZCMDPFR                                                                                                    |   |   |
| ANZDBF                                                                                                    |   |   |
| ANZDBFKEY                                                                                                    |   |   |

| Table 153. Authorities of IB | Table 153. Authorities of IBM-supplied user profiles to restricted commands (continued) |         |      |         |  |
|------------------------------|-----------------------------------------------------------------------------------------|---------|------|---------|--|
| Command Name                 | QPGMR                                                                                   | QSYSOPR | QSRV | QSRVBAS |  |
| ANZOBJCVN                    |                                                                                         |         |      |         |  |
| ANZPFRDTA                    |                                                                                         |         |      |         |  |
| ANZPGM                       |                                                                                         |         |      |         |  |
| ANZPRB                       | S                                                                                       | S       | S    | S       |  |
| ANZPRFACT                    |                                                                                         |         |      |         |  |
| ANZS34OCL                    |                                                                                         |         |      |         |  |
| ANZS36OCL                    |                                                                                         |         |      |         |  |
| APYJRNCHG                    | S                                                                                       |         | S    |         |  |
| APYPTF                       |                                                                                         |         | S    |         |  |
| APYRMTPTF                    | S                                                                                       | S       | S    | S       |  |
| DSPHACFGD                    |                                                                                         |         |      |         |  |
| CFGACCWEB                    |                                                                                         |         |      |         |  |
| CFGCRGCNR                    |                                                                                         |         |      |         |  |
| CFGDEVASP                    |                                                                                         |         |      |         |  |
| CFGDSTSRV                    | S                                                                                       | S       |      |         |  |
| CFGGEOMIR                    |                                                                                         |         |      |         |  |
| CFGRPDS                      | S                                                                                       | S       |      |         |  |
| CFGSYSSEC                    |                                                                                         |         |      |         |  |
| CHGACTSCDE                   |                                                                                         |         |      |         |  |
| CHGASPA                      |                                                                                         |         |      |         |  |
| CHGASPACT                    |                                                                                         |         |      |         |  |
| CHGASPCPYD                   |                                                                                         |         |      |         |  |
| CHGASPSSN                    |                                                                                         |         |      |         |  |
| CHGAUTCOL                    |                                                                                         |         |      |         |  |
| CHGCAD                       |                                                                                         |         |      |         |  |
| CHGCLU                       |                                                                                         |         |      |         |  |
| CHGCLUCFG                    |                                                                                         |         |      |         |  |
| CHGCLUMON                    |                                                                                         |         |      |         |  |
| CHGCLUNODE                   |                                                                                         |         |      |         |  |
| CHGCLURCY                    |                                                                                         |         |      |         |  |
| CHGCLUVER                    |                                                                                         |         |      |         |  |
| CHGCMDCRQA                   | S                                                                                       | S       | S    | S       |  |
| CHGCRG                       |                                                                                         |         |      |         |  |
| CHGCRGCNR                    |                                                                                         |         |      |         |  |

| Command Name | QPGMR | QSYSOPR | QSRV | QSRVBAS |
|--------------|-------|---------|------|---------|
| CHGCRGDEVE   |       |         |      |         |
| CHGCRGPRI    |       |         |      |         |
| CHGCRSDMNK   |       |         |      |         |
| CHGCSMSSN    |       |         |      |         |
| CHGDIRSRVA   |       |         |      |         |
| CHGDSTQ      | S     | S       |      |         |
| CHGDSTRTE    | S     | S       |      |         |
| CHGEXPSCDE   |       |         |      |         |
| CHGFCNARA    |       |         |      |         |
| CHGGPHFMT    |       |         |      |         |
| CHGGPHPKG    |       |         |      |         |
| CHGHACFGD    |       |         |      |         |
| CHGHAPCY     |       |         |      |         |
| CHGHYSSTGD   |       |         |      |         |
| CHGHYSSTS    |       |         |      |         |
| CHGJOBTRC    |       |         |      |         |
| CHGJOBTYP    |       |         |      |         |
| CHGJRN       | S     | S       | S    |         |
| CHGJRNA      | S     | S       |      |         |
| CHGLICINF    |       |         |      |         |
| CHGMGDSYSA   | S     | S       | S    | S       |
| CHGMGRSRVA   | S     | S       | S    | S       |
| CHGMSTK      |       |         |      |         |
| CHGNETA      |       |         |      |         |
| CHGNETJOBE   |       |         |      |         |
| CHGNFSEXP    |       |         |      |         |
| CHGNWSA      |       |         |      |         |
| CHGNWSCFG    |       |         |      |         |
| CHGOBJCRQA   | S     | S       | S    | S       |
| CHGOPTA      |       |         |      |         |
| CHGPEXDFN    | S     |         | S    |         |
| CHGPRB       | S     | S       | S    | S       |
| CHGPRDCRQA   | S     | S       | S    | S       |
| CHGPRDOBJD   | S     | S       | S    | S       |

IBM i: Security reference

| Command Name | QPGMR | QSYSOPR | QSRV | QSRVBAS |
|--------------|-------|---------|------|---------|
| CHGPTFCRQA   | S     | S       | S    | S       |
| CHGPTR       |       |         | S    |         |
| CHGQSTDB     |       |         |      |         |
| CHGRCYAP     | S     | S       |      |         |
| CHGRPYLE     | S     |         |      |         |
| CHGRSCCRQA   | S     | S       | S    | S       |
| CHGSVCCPYD   |       |         |      |         |
| CHGSVCSSN    |       |         |      |         |
| CHGSYSLIBL   |       |         |      |         |
| CHGSYSVAL    | S     | S       | S    |         |
| CHGS34LIBM   |       |         |      |         |
| CHGWLCGRP    |       |         |      |         |
| CHKASPBAL    |       |         |      |         |
| CHKCMNTRC    |       |         | S    |         |
| CHKMSTKVV    |       |         |      |         |
| CHKPRDOPT    | S     | S       | S    | S       |
| CLRMSTKEY    |       |         |      |         |
| CPHDTA       |       |         |      |         |
| CPYFCNARA    |       |         |      |         |
| CPYFRMLDIF   |       |         |      |         |
| CPYFRMMSD    |       |         |      |         |
| CPYGPHFMT    |       |         |      |         |
| CPYGPHPKG    |       |         |      |         |
| CPYPFRCOL    |       |         |      |         |
| CPYPFRDTA    |       |         |      |         |
| CPYPTF       | S     | S       | S    | S       |
| CPYPTFCVR    | S     | S       | S    | S       |
| CPYPTFGRP    | S     | S       | S    | S       |
| CPYPTFSAVF   | S     | S       | S    | S       |
| CPYTOLDIF    |       |         |      |         |
| CPYTOMSD     |       |         |      |         |
| CRTADMDMN    |       |         |      |         |
| CRTAUTHLR    |       |         |      |         |
| CRTCAD       |       |         |      |         |

| Table 153. Authorities of IB  Command Name | QPGMR     | QSYSOPR | QSRV  | QSRVBAS |
|--------------------------------------------|-----------|---------|-------|---------|
| CRTCLS                                     | QF GIVIIX | Q3130FK | Q3/(V | QSKVBAS |
| CRTCLS                                     |           |         |       |         |
| CRTCLU                                     |           |         |       |         |
| CRTCRG                                     |           |         |       |         |
|                                            |           |         |       |         |
| CRTCRGCNR<br>CRTFCNARA                     |           |         |       |         |
|                                            |           |         |       |         |
| CRTGPHFMT                                  |           |         |       |         |
| CRTGPHPKG                                  |           |         |       |         |
| CRTHSTDTA                                  |           |         |       |         |
| CRTJOBD                                    |           |         |       |         |
| CRTLASREP                                  | S         |         |       |         |
| CRTNWSCFG                                  |           |         |       |         |
| CRTPFRDTA                                  |           |         |       |         |
| CRTPFRSUM                                  | _         | _       | _     |         |
| CRTPRDDFN                                  | S         | S       | S     | S       |
| CRTPRDLOD                                  | S         | S       | S     | S       |
| CRTPTF                                     | S         | S       | S     | S       |
| CRTPTFPKG                                  | S         | S       | S     | S       |
| CRTPEXDTA                                  | S         |         | S     |         |
| CRTQSTDB                                   |           |         |       |         |
| CRTQSTLOD                                  |           |         |       |         |
| CRTSBSD                                    | S         | S       |       |         |
| CRTUDFS                                    |           |         |       |         |
| CRTUDFS                                    |           |         |       |         |
| CRTVLDL                                    |           |         |       |         |
| CVTBASSTR                                  |           |         |       |         |
| CVTBASUNF                                  |           |         |       |         |
| CVTBGUDTA                                  |           |         |       |         |
| CVTDIR                                     |           |         |       |         |
| CVTPFRCOL                                  |           |         |       |         |
| CVTPFRDTA                                  |           |         |       |         |
| CVTPFRTHD                                  |           |         |       |         |
| CVTS36FCT                                  |           |         |       |         |
| CVTS36JOB                                  |           |         |       |         |

| Command Name | QPGMR | QSYSOPR | QSRV | QSRVBAS |
|--------------|-------|---------|------|---------|
| CVTS38JOB    |       |         |      |         |
| CVTTCPCL     | S     | S       | S    | S       |
| DB2LDIF      |       |         |      |         |
| DLTADMDMN    |       |         |      |         |
| DLTAPARDTA   | S     | S       | S    | S       |
| DLTAUTCOL    |       |         |      |         |
| DLTCAD       |       |         |      |         |
| DLTCLU       |       |         |      |         |
| DLTCMNTRC    |       |         | S    |         |
| DLTCRGCLU    |       |         |      |         |
| DLTCRGCNR    |       |         |      |         |
| DLTEXPSPLF   |       |         |      |         |
| DLTFCNARA    |       |         |      |         |
| DLTGPHFMT    |       |         |      |         |
| DLTGPHPKG    |       |         |      |         |
| DLTHSTDTA    |       |         |      |         |
| DLTINTSVR    |       |         |      |         |
| DLTLICPGM    |       |         |      |         |
| DLTNWSCFG    |       |         |      |         |
| DLTPEXDTA    | S     |         | S    |         |
| DLTPFRCOL    |       |         |      |         |
| DLTPFRDTA    |       |         |      |         |
| DLTPRB       | S     | S       | S    | S       |
| DLTPRDDFN    | S     | S       | S    | S       |
| DLTPRDLOD    | S     | S       | S    | S       |
| DLTPTF       | S     | S       | S    | S       |
| DLTQST       |       |         |      |         |
| DLTQSTDB     |       |         |      |         |
| DLTRMTPTF    | S     | S       | S    | S       |
| DLTSMGOBJ    | S     | S       | S    | S       |
| DLTUDFS      |       |         |      |         |
| DLTVLDL      |       |         |      |         |
| DLTWNTSVR    |       |         |      |         |
| DMPDLO       | S     | S       | S    | S       |

| Command Name | QPGMR | QSYSOPR | QSRV | QSRVBAS |
|--------------|-------|---------|------|---------|
| DMPJOB       | S     | S       | S    | S       |
| DMPJOBINT    | S     | S       | S    | S       |
| DMPMEMINF    |       |         |      |         |
| DMPOBJ       |       |         | S    | S       |
| DMPSYSOBJ    | S     | S       | S    | S       |
| DMPTRC       | S     |         | S    |         |
| DMPUSRPRF    |       |         |      |         |
| DSPASPCPYD   |       |         |      |         |
| DSPASPSSN    |       |         |      |         |
| DSPCLUINF    |       |         |      |         |
| DSPCRGCNR    |       |         |      |         |
| DSPCRGINF    |       |         |      |         |
| DSPCSMSSN    |       |         |      |         |
| DSPDSTLOG    |       |         |      |         |
| DSPHACFGD    |       |         |      |         |
| DSPHAPCY     |       |         |      |         |
| DSPHSTGPH    |       |         |      |         |
| DSPHYSSTGD   |       |         |      |         |
| DSPHYSSTS    |       |         |      |         |
| DSPMGDSYSA   | S     | S       | S    | S       |
| DSPNWSCFG    |       |         |      |         |
| DSPPFRDTA    |       |         |      |         |
| DSPPFRGPH    |       |         |      |         |
| DSPPTF       | S     | S       | S    | S       |
| DSPPTFAPYI   | S     | S       | S    | S       |
| DSPPTFCVR    | S     | S       | S    | S       |
| DSPPTFGRP    | S     | S       | S    | S       |
| DSPSRVSTS    | S     | S       | S    | S       |
| DSPSVCCPYD   |       |         |      |         |
| DSPSVCSSN    |       |         |      |         |
| DSPUSGINF    |       |         |      |         |
| DSPWLCGRP    |       |         |      |         |
| EDTCPCST     |       | S       |      |         |
| EDTQST       |       |         |      |         |

| Table 153. Authorities of IB |       |         |      |         |
|------------------------------|-------|---------|------|---------|
| Command Name                 | QPGMR | QSYSOPR | QSRV | QSRVBAS |
| EDTRBDAP                     |       | S       |      |         |
| EDTRCYAP                     | S     | S       |      |         |
| ENCCPHK                      |       |         |      |         |
| ENCFRMMSTK                   |       |         |      |         |
| ENCTOMSTK                    |       |         |      |         |
| ENDACCWEB                    |       |         |      |         |
| ENDASPBAL                    |       |         |      |         |
| ENDASPSSN                    |       |         |      |         |
| ENDAUTCOL                    |       |         |      |         |
| ENDCAD                       |       |         |      |         |
| ENDCHTSVR                    |       |         |      |         |
| ENDCLUNOD                    |       |         |      |         |
| ENDCMNTRC                    |       |         | S    |         |
| ENDCRG                       |       |         |      |         |
| ENDCRGCNR                    |       |         |      |         |
| ENDCSMSSN                    |       |         |      |         |
| ENDDBGSVR                    | S     | S       | S    | S       |
| ENDDW                        |       |         |      |         |
| ENDHOSTSVR                   | S     | S       | S    | S       |
| ENDIDXMON                    |       |         |      |         |
| ENDJOBABN                    | S     | S       | S    |         |
| ENDJOBTRC                    |       |         |      |         |
| ENDJW                        |       |         |      |         |
| ENDMGDSYS                    | S     | S       | S    | S       |
| ENDMGRSRV                    | S     | S       | S    | S       |
| ENDMSF                       |       | S       | S    | S       |
| ENDNFSSVR                    |       | S       | S    | S       |
| ENDPEX                       | S     |         | S    |         |
| ENDPFRTRC                    |       |         | S    |         |
| ENDSRVJOB                    | S     | S       | S    | S       |
| ENDSVCSSN                    |       |         |      |         |
| ENDSYSMGR                    | S     | S       | S    | S       |
| ENDTCP                       | S     | S       | S    | S       |
| ENDTCPCNN                    | S     | S       | S    | S       |

| Command Name        | QPGMR | QSYSOPR | QSRV | QSRVBAS |
|---------------------|-------|---------|------|---------|
| ENDTCPIFC           | S     | S       | S    | S       |
| ENDTCPSVR           | S     | S       | S    | S       |
| ENDWCH              |       |         |      |         |
| GENCPHK             |       |         |      |         |
| GENCRSDMNK          |       |         |      |         |
| GENLICKEY           | S     | S       | S    | S       |
| GENMAC              |       |         |      |         |
| GENPIN              |       |         |      |         |
| GENS36RPT           |       |         |      |         |
| GENS38RPT           |       |         |      |         |
| GRTACCAUT           |       |         |      |         |
| HLDCMNDEV           | S     | S       | S    | S       |
| HLDDSTQ             | S     | S       |      |         |
| HLDPTF              | S     | S       | S    | S       |
| INSINTSVR           |       |         |      |         |
| INSPTF <sup>2</sup> |       |         | S    |         |
| INSRMTPRD           | S     | S       | S    | S       |
| INSWNTSVR           |       |         |      |         |
| INZDSTQ             | S     | S       |      |         |
| INZNWSCFG           |       |         |      |         |
| INZSYS              |       |         |      |         |
| LDIF2DB             |       |         |      |         |
| LODOPTFMW           |       |         |      |         |
| LODPTF              |       |         | S    |         |
| LODQSTDB            |       |         |      |         |
| MGRS36              |       |         |      |         |
| MGRS36APF           |       |         |      |         |
| MGRS36CBL           |       |         |      |         |
| MGRS36DFU           |       |         |      |         |
| MGRS36DSPF          |       |         |      |         |
| MGRS36ITM           |       |         |      |         |
| MGRS36LIB           |       |         |      |         |
| MGRS36MNU           |       |         |      |         |
| MGRS36MSGF          |       |         |      |         |

| Command Name | QPGMR | QSYSOPR | QSRV | QSRVBAS |
|--------------|-------|---------|------|---------|
| MGRS36QRY    |       |         |      |         |
| MGRS36RPG    |       |         |      |         |
| MGRS36SEC    |       |         |      |         |
| MGRS380BJ    |       |         |      |         |
| MIGRATE      |       |         |      |         |
| MOVPFRCOL    |       |         |      |         |
| PKGPRDDST    | S     | S       | S    | S       |
| PKGPRDOPT    | S     | S       | S    | S       |
| PRTACTRPT    |       |         |      |         |
| PRTCMNTRC    |       |         | S    |         |
| PRTCPTRPT    |       |         |      |         |
| PRTJOBRPT    |       |         |      |         |
| PRTJOBTRC    |       |         |      |         |
| PRTLCKRPT    |       |         |      |         |
| PRTPOLRPT    |       |         |      |         |
| PRTRSCRPT    |       |         |      |         |
| PRTSYSRPT    |       |         |      |         |
| PRTTNSRPT    |       |         |      |         |
| PRTTRCRPT    |       |         |      |         |
| PRTDSKINF    |       |         |      |         |
| PRTERRLOG    | S     | S       | S    | S       |
| PRTINTDTA    | S     | S       | S    | S       |
| PRTPRFINT    |       |         |      |         |
| PWRDWNSYS    |       | S       |      |         |
| RCLAPPN      |       |         |      |         |
| RCLDBXREF    |       |         |      |         |
| RCLOBJOWN    |       |         |      |         |
| RCLOPT       |       |         |      |         |
| RCLSPLSTG    | S     | S       | S    | S       |
| RCLSTG       | S     | S       | S    | S       |
| RCLTMPSTG    | S     | S       | S    | S       |
| RESMGRNAM    | S     | S       | S    | S       |
| RLSCMNDEV    | S     | S       | S    | S       |
| RLSDSTQ      | S     | S       |      |         |

| Command Name | QPGMR | QSYSOPR | QSRV | QSRVBAS |
|--------------|-------|---------|------|---------|
| RLSIFSLCK    |       |         |      |         |
| RLSPTF       | S     | S       | S    | S       |
| RLSRMTPHS    | S     | S       |      |         |
| RMVACC       |       |         |      |         |
| RMVACCWEB    |       |         |      |         |
| RMVASPCPYD   |       |         |      |         |
| RMVCADMRE    |       |         |      |         |
| RMVCADNODE   |       |         |      |         |
| RMVCLUMON    |       |         |      |         |
| RMVCLUNODE   |       |         |      |         |
| RMVCRGDEVE   |       |         |      |         |
| RMVCRGNODE   |       |         |      |         |
| RMVCRSDMNK   |       |         |      |         |
| RMVDEVDMNE   |       |         |      |         |
| RMVDFRID     |       |         |      |         |
| RMVDIRINST   |       |         |      |         |
| RMVDSTQ      | S     | S       |      |         |
| RMVDSTRTE    | S     | S       |      |         |
| RMVDSTSYSN   | S     | S       |      |         |
| RMVDWDFN     |       |         |      |         |
| RMVEXITPGM   |       |         |      |         |
| RMVHACFGD    |       |         |      |         |
| RMVHAPCY     |       |         |      |         |
| RMVHYSSTGD   |       |         |      |         |
| RMVJRNCHG    | S     |         | S    |         |
| RMVJWDFN     |       |         |      |         |
| RMVLANADP    |       |         |      |         |
| RMVMFS       |       |         |      |         |
| RMVNETJOBE   |       |         |      |         |
| RMVOPTCTG    |       |         |      |         |
| RMVOPTSVR    |       |         |      |         |
| RMVPEXDFN    | S     |         | S    |         |
| RMVPEXFTR    | S     |         | S    |         |

| Table 153. Authorities of IB |       |         |      | T       |
|------------------------------|-------|---------|------|---------|
| Command Name                 | QPGMR | QSYSOPR | QSRV | QSRVBAS |
| RMVRMTPTF                    | S     | S       | S    | S       |
| RMVRPYLE                     | S     |         |      |         |
| RMVSVCCPYD                   |       |         |      |         |
| RMVTRCFTR                    |       |         |      |         |
| RMVWLCGRP                    |       |         |      |         |
| RMVWLCPRDE                   |       |         |      |         |
| RSTAUT                       |       |         |      |         |
| RST <sup>3</sup>             |       |         |      |         |
| RSTCFG                       |       |         |      |         |
| RSTDFROBJ                    |       |         |      |         |
| RSTDLO                       |       |         |      |         |
| RSTHAPCY                     |       |         |      |         |
| RSTLIB                       |       |         |      |         |
| RSTLICPGM                    |       |         |      |         |
| RSTOBJ <sup>3</sup>          |       |         |      |         |
| RSTPFRCOL                    |       |         |      |         |
| RSTPFRDTA                    |       |         |      |         |
| RSTS36F                      |       |         |      |         |
| RSTS36FLR                    |       |         |      |         |
| RSTS36LIBM                   |       |         |      |         |
| RSTS38AUT                    |       |         |      |         |
| RSTUSRPRF                    |       |         |      |         |
| RTVCSMSSN                    |       |         |      |         |
| RTVSVCCPYD                   |       |         |      |         |
| RTVSVCSSN                    |       |         |      |         |
| RTVDSKINF                    |       |         |      |         |
| RTVPRD                       | S     | S       | S    | S       |
| RTVPTF                       | S     | S       | S    | S       |
| RTVSMGOBJ                    | S     | S       | S    | S       |
| RTVTCPINF                    |       |         |      |         |
| RUNLPDA                      | S     | S       | S    | S       |
| RUNSMGCMD                    | S     | S       | S    | S       |
| RUNSMGOBJ                    | S     | S       | S    | S       |
| RVKPUBAUT                    |       |         |      |         |

| Command Name | QPGMR | QSYSOPR | QSRV | QSRVBAS |
|--------------|-------|---------|------|---------|
| SAVAPARDTA   | S     | S       | S    | S       |
| SAVHAPCY     |       |         |      |         |
| SAVLICPGM    |       |         |      |         |
| SAVPFRCOL    |       |         |      |         |
| SAVPFRDTA    |       |         |      |         |
| SAVRSTCHG    |       |         |      |         |
| SAVRSTLIB    |       |         |      |         |
| SAVRSTOBJ    |       |         |      |         |
| SBMFNCJOB    |       |         |      |         |
| SBMNWSCMD    |       |         |      |         |
| SETMSTK      |       |         |      |         |
| SETMSTKEY    |       |         |      |         |
| SNDDSTQ      | S     | S       |      |         |
| SNDPRD       | S     | S       | S    | S       |
| SNDPTF       | S     | S       | S    | S       |
| SNDPTFORD    |       |         | S    | S       |
| SNDSMGOBJ    | S     | S       | S    | S       |
| SNDSRVRQS    |       |         | S    | S       |
| STRACCWEB    |       |         |      |         |
| STRASPBAL    |       |         |      |         |
| STRASPSSN    |       |         |      |         |
| STRAUTCOL    |       |         |      |         |
| STRCAD       |       |         |      |         |
| STRCHTSVR    |       |         |      |         |
| STRCLUNOD    |       |         |      |         |
| STRCMNTRC    |       |         | S    |         |
| STRCRG       |       |         |      |         |
| STRCRGCNR    |       |         |      |         |
| STRCSMSSN    |       |         |      |         |
| STRDBG       | S     |         | S    | S       |
| STRDBGSVR    | S     | S       | S    | S       |
| STRDW        |       |         |      |         |
| STRHOSTSVR   | S     | S       | S    | S       |
| STRIDXMON    |       |         |      |         |

| Table 153. Authorities of IB | M-supplied user profiles | to restricted commo | ands (continued) |         |
|------------------------------|--------------------------|---------------------|------------------|---------|
| Command Name                 | QPGMR                    | QSYSOPR             | QSRV             | QSRVBAS |
| STRJW                        |                          |                     |                  |         |
| STRJOBTRC                    |                          |                     |                  |         |
| STRMGDSYS                    | S                        | S                   | S                | S       |
| STRMGRSRV                    | S                        | S                   | S                | S       |
| STRMSF <sup>1</sup>          |                          | S                   | S                | S       |
| STRNFSSVR                    |                          |                     |                  |         |
| STRNETINS                    |                          |                     |                  |         |
| STROBJCVN                    |                          |                     |                  |         |
| STRPEX                       | S                        |                     | S                |         |
| STRPFRG                      |                          |                     |                  |         |
| STRPFRT                      |                          |                     |                  |         |
| STRPFRTRC                    |                          |                     | S                |         |
| STRRGZIDX                    |                          |                     |                  |         |
| STRSPLRCL                    |                          |                     |                  |         |
| STRSRVJOB                    | S                        | S                   | S                | S       |
| STRSST                       |                          |                     | S                |         |
| STRSVCSSN                    |                          |                     |                  |         |
| STRSYSMGR                    | S                        | S                   | S                | S       |
| STRS36MGR                    |                          |                     |                  |         |
| STRS38MGR                    |                          |                     |                  |         |
| STRTCP                       | S                        | S                   | S                | S       |
| STRTCPIFC                    | S                        | S                   | S                | S       |
| STRTCPSVR                    | S                        | S                   | S                | S       |
| STRUPDIDX                    |                          |                     |                  |         |
| STRWCH                       |                          |                     |                  |         |
| TRCASPBAL                    |                          |                     |                  |         |
| TRCCPIC                      |                          |                     |                  |         |
| TRCICF                       |                          |                     |                  |         |
| TRCINT                       | S                        |                     | S                |         |
| TRCJOB                       | S                        | S                   | S                | S       |
| TRCTCPAPP                    |                          |                     | S                | S       |
| TRNPIN                       |                          |                     |                  |         |
| UPDPTFINF                    |                          |                     |                  |         |
| UPDTCPINF                    |                          |                     |                  |         |

| Command Name | QPGMR | QSYSOPR | QSRV | QSRVBAS |
|--------------|-------|---------|------|---------|
| VFYCMN       | S     | S       | S    | S       |
| VFYLNKLPDA   | S     | S       | S    | S       |
| VFYMSTK      |       |         |      |         |
| VFYPIN       |       |         |      |         |
| VFYPRT       | S     | S       | S    | S       |
| VFYTAP       | S     | S       | S    | S       |
| WRKASPCPYD   |       |         |      |         |
| WRKCADMRE    |       |         |      |         |
| WRKCNTINF    |       |         | S    | S       |
| WRKDEVTBL    |       |         |      |         |
| WRKDPCQ      | S     | S       |      |         |
| WRKDSTQ      | S     | S       |      |         |
| WRKFCNARA    |       |         |      |         |
| WRKHACFGD    |       |         |      |         |
| WRKHAPCY     |       |         |      |         |
| WRKHYSSTS    |       |         |      |         |
| WRKJRN       | S     | S       | S    |         |
| WRKLICINF    |       |         |      |         |
| WRKNWSCFG    |       |         |      |         |
| WRKPEXDFN    | S     |         | S    |         |
| WRKPEXFTR    | S     |         | S    |         |
| WRKPGMTBL    |       |         |      |         |
| WRKPRB       | S     | S       | S    | S       |
| WRKPTF       | S     | S       | S    | S       |
| WRKPTFGRP    | S     | S       | S    | S       |
| WRKPTFORD    |       |         | S    | S       |
| WRKSPTPRD    | S     | S       | S    | S       |
| WRKSRVPVD    |       |         | S    | S       |
| WRKSYSACT    |       |         |      |         |
| WRKTRC       |       |         |      |         |
| WRKTXTIDX    |       |         |      |         |
| WRKUSRTBL    |       |         |      |         |
| WRKWCH       |       |         |      |         |

| Та | Table 153. Authorities of IBM-supplied user profiles to restricted commands (continued) |  |  |  |         |  |
|----|-----------------------------------------------------------------------------------------|--|--|--|---------|--|
| Co | Command Name QPGMR QSYSOPR QSRV QSRVBAS                                                 |  |  |  | QSRVBAS |  |
| 1  | The QMSF user profile is also authorized to this command.                               |  |  |  |         |  |
| 3  | QSRV can only run this command if an IPL is not being done.                             |  |  |  |         |  |
|    | In addition to QSYS, user profile QRDARS400 has authority.                              |  |  |  |         |  |

# Appendix D. Authority required for objects used by commands

The tables in this section show what authority is needed for objects referenced by commands.

For example, in the entry for the Change User Profile (CHGUSRPRF) command the table lists all of the objects to which you need authority, such as the user's message queue, job description, and initial program.

The tables are organized in alphabetical order according to object type. In addition, tables are included for items that are not IBM i objects (jobs, spooled files, network attributes, and system values) and for some functions (device emulation and finance). Additional considerations (if any) for the commands are included as footnotes to the table.

The following sections are descriptions of the columns in the tables.

### Referenced object

The objects listed in the *Referenced object* column are objects to which the user needs authority when using the command.

### **Authority required for object**

The authorities specified in the tables show the object authorities and the data authorities that are required for the object when using the command.

### **Authority required for library**

This column shows what authority is needed for the library containing the object.

For most operations, \*EXECUTE authority is needed to locate the object in the library. Adding an object to a library requires \*READ and \*ADD authority.

### **Object type**

The value refers to the type of the object specified in the Referenced object column.

### File system

The value refers to the type of file system that the referenced object belongs to.

For the integrated file system in the IBM i operating system, refer to Integrated file system.

The following table describes the authorities that are specified in the *Authority needed* column. The description includes examples of how the authority is used. In most cases, accessing an object requires a combination of object and data authorities.

| Table 154. Description of authority types |                    |                                                                                                    |  |  |
|-------------------------------------------|--------------------|----------------------------------------------------------------------------------------------------|--|--|
| Authority Name                            |                    | Functions allowed                                                                                                |  |  |
| Object authorities:                       |                    |                                                                                                    |  |  |
| *OBJOPR                                   | Object Operational | Look at the description of an object. Use the object as determined by the user's data authorities.               |  |  |
| *OBJMGT                                   | Object Management  | Specify the security for the object. Move or rename the object. All functions defined for *OBJALTER and *OBJREF. |  |  |

| Table 154. Description of authority types (continued) |                                  |                                                                                                    |  |  |  |  |
|-------------------------------------------------------|----------------------------------|----------------------------------------------------------------------------------------------------|--|--|--|--|
| Authority                                             | Name                             | Functions allowed                                                                                                    |  |  |  |  |
| *OBJEXIST                                             | Object Existence                 | Delete the object. Free storage of the object. Perform save and restore operations for the object  1. Transfer ownership of the object.                                                                                                    |  |  |  |  |
| *OBJALTER                                             | Object Alter                     | Add, clear, initialize and reorganize members of the database files. Alter and add attributes of database files: add and remove triggers. Change the attributes of SQL packages. Move a library or folder to a different ASP.                                                                                   |  |  |  |  |
| *OBJREF                                               | Object Reference                 | Specify a database file as the parent in a referential constraint. For example, assume that you want to define a rule that a customer record must exist in the CUSMAS file before an order for the customer can be added to the CUSORD file. You need *OBJREF authority to the CUSMAS file to define this rule. |  |  |  |  |
| *AUTLMGT                                              | Authorization List<br>Management | Add and remove users and their authorities from the authorization list.                                                                                                    |  |  |  |  |
| Data authorities:                                     |                                  |                                                                                                    |  |  |  |  |
| *READ                                                 | Read                             | Display the contents of the object, such as viewing records in a file.                                                                                                    |  |  |  |  |
| *ADD                                                  | Add                              | Add entries to an object, such as adding messages to a message queue or adding records to a file.                                                                                                    |  |  |  |  |
| *UPD                                                  | Update                           | Change the entries in an object, such as changing records in a file.                                                                                                    |  |  |  |  |
| *DLT                                                  | Delete                           | Remove entries from an object, such as removing messages from a message queue or deleting records from a file.                                                                                                    |  |  |  |  |
| *EXECUTE                                              | Execute                          | Run a program, service program, or SQL package.<br>Locate an object in a library or a directory.                                                                                                    |  |  |  |  |

If a user has save system (\*SAVSYS) special authority, object existence authority is not required to perform save and restore operations on the object.

In addition to these values, the *Authority needed* columns of the table might show system-defined subsets of these authorities. The following table shows the subsets of object authorities and data authorities.

| Table 155. System-defined authority |      |         |      |          |  |
|-------------------------------------|------|---------|------|----------|--|
| Authority                           | *ALL | *CHANGE | *USE | *EXCLUDE |  |
| Object Authorities                  |      |         |      |          |  |
| *OBJOPR                             | Х    | Х       | Х    |          |  |
| *OBJMGT                             | X    |         |      |          |  |
| *OBJEXIST                           | Х    |         |      |          |  |

| Table 155. System-defined authority (continued) |      |         |      |          |  |
|-------------------------------------------------|------|---------|------|----------|--|
| Authority                                       | *ALL | *CHANGE | *USE | *EXCLUDE |  |
| *OBJALTER                                       | Х    |         |      |          |  |
| *OBJREF                                         | Х    |         |      |          |  |
| Data Authorities                                |      |         |      |          |  |
| *READ                                           | Х    | Х       | Х    |          |  |
| *ADD                                            | Х    | Х       |      |          |  |
| *UPD                                            | Х    | X       |      |          |  |
| *DLT                                            | Х    | Х       |      |          |  |
| *EXECUTE                                        | Х    | X       | Х    |          |  |

The following table shows additional authority subsets that are supported by the CHGAUT and WRKAUT commands.

| Table 156. System-defined authority |       |     |     |    |     |    |    |
|-------------------------------------|-------|-----|-----|----|-----|----|----|
| Authority                           | *RWX  | *RW | *RX | *R | *WX | *W | *X |
| Object authori                      | ities |     |     |    | •   |    | •  |
| *OBJOPR                             | Х     | Х   | Х   | Х  | Х   | Х  | Х  |
| *OBJMGT                             |       |     |     |    |     |    |    |
| *OBJEXIST                           |       |     |     |    |     |    |    |
| *OBJALTER                           |       |     |     |    |     |    |    |
| *OBJREF                             |       |     |     |    |     |    |    |
| Data authoriti                      | es    |     |     |    |     |    |    |
| *READ                               | Х     | Х   | Х   | Х  |     |    |    |
| *ADD                                | Х     | Х   |     |    | Х   | Х  |    |
| *UPD                                | Х     | Х   |     |    | Х   | Х  |    |
| *DLT                                | Х     | Х   |     |    | Х   | Х  |    |
| *EXECUTE                            | Х     |     | Х   |    | Х   |    | Х  |

# **Command usage assumptions**

There are some default assumptions you need to consider before using any command.

- 1. \*USE authority is required to use any command. This authority is not specifically listed in the tables.
- 2. To enter any display command, you need operational authority to the IBM-supplied display file, printer output file, or panel group that is used by the command. These files and panel groups are shipped with public authority \*USE.

# **General rules for object authorities on commands**

This table shows the general rules for object authorities on commands.

|                                                                  |                                                                                                    | Authority needed                                                            |                |  |
|------------------------------------------------------------------|----------------------------------------------------------------------------------------------------|-----------------------------------------------------------------------------|----------------|--|
| Command                                                          | Referenced object                                                                                               | For object                                                                  | For library    |  |
| Change (CHG) with F4 (Prompt) <sup>7</sup>                       | Current values                                                                                                  | The current values are displayed if the user has authority to those values. | *EXECUTE       |  |
| Command accessing                                                | Directories in path prefix                                                                                      | *X                                                                          |                |  |
| object in directory                                              | Directory when pattern is specified (* or ?)                                                                    | *R                                                                          |                |  |
| Creating object in                                               | Directories in path prefix                                                                                      | *X                                                                          |                |  |
| directory                                                        | Directory to contain new object                                                                                 | *WX                                                                         |                |  |
| Copy (CPY) where to-                                             | Object to be copied                                                                                             | *OBJOPR, *READ                                                              | *EXECUTE       |  |
| file is a database file                                          | CRTPF command, if CRTFILE (*YES) is specified                                                                   | *OBJOPR                                                                     | *EXECUTE       |  |
|                                                                  | To-file, if CRTFILE (*YES) is specified <sup>1</sup>                                                            |                                                                             | *ADD, *EXECUTE |  |
|                                                                  | To-file, if it exists and new member is added                                                                   | *OBJOPR,<br>*OBJMGT, *ADD,<br>*DLT                                          | *ADD, *EXECUTE |  |
|                                                                  | To-file, if file and member exist and *ADD option is specified                                                  | *OBJOPR, *ADD                                                               | *EXECUTE       |  |
|                                                                  | To-file, if file and member exist and *REPLACE option is specified                                              | *OBJOPR,<br>*OBJMGT, *ADD,<br>*DLT                                          | *EXECUTE       |  |
|                                                                  | To-file, if it exists, a new member is added, and *UPDADD option is specified.8                                 | *OBJOPR,<br>*OBJMGT, *ADD,<br>*UPD                                          | *EXECUTE       |  |
|                                                                  | To-file, if file and member exist and *UPDADD option is specified.8                                             | *OBJOPR, *ADD,<br>*UPD                                                      | *EXECUTE       |  |
| Create (CRT)                                                     | Object to be created <sup>2</sup>                                                                               |                                                                             | *READ, *ADD    |  |
|                                                                  | User profile that will own created object (either the user profile running the job or the user's group profile) | *ADD                                                                        |                |  |
| Create (CRT) if<br>REPLACE(*YES) is<br>specified <sup>6, 9</sup> | Object to be created (and replaced) <sup>2</sup>                                                                | *OBJMGT,<br>*OBJEXIST, *READ <sup>5</sup>                                   | *READ, *ADD    |  |
|                                                                  | User profile that will own created object (either the user profile running the job or the user's group profile) | *ADD                                                                        |                |  |

|                                          |                                                                                                    | Authorit                                        | y needed       |
|------------------------------------------|----------------------------------------------------------------------------------------------------|-------------------------------------------------|----------------|
| Command                                  | Referenced object                                                                                                    | For object                                      | For library    |
| Display (DSP) or                         | Object to be displayed                                                                                                | *USE                                            | *EXECUTE       |
| other operation using output file        | Output file, if file does not exist <sup>3</sup>                                                                      |                                                 | *ADD, *EXECUTE |
| (OUTPUT(*OUTFILE))                       | Output file, if file exists and new member is added and *REPLACE option specified and member did not previously exist | *OBJOPR, *OBJMGT<br>or *OBJALTER,<br>*ADD, *DLT | *ADD, *EXECUTE |
|                                          | Output file, if file exists and new member is added and *ADD option specified and member did not previously exist     | OBJOPR, *OBJMGT or *OBJALTER, *ADD              | *ADD, *EXECUTE |
|                                          | Output file, if file and member exist and *ADD option is specified                                                    | *OBJOPR, *ADD                                   | *EXECUTE       |
|                                          | Output file, if file and member exist and *REPLACE option is specified                                                | *OBJOPR, *OBJMGT<br>or *OBJALTER,<br>*ADD, *DLT | *EXECUTE       |
|                                          | Format file (QAxxxxx), if output file does not exist                                                                  | *OBJOPR                                         |                |
| Display (DSP) using                      | Object to be displayed                                                                                                | *USE                                            | *EXECUTE       |
| *PRINT or Work<br>(WRK) using *PRINT     | Output queue <sup>4</sup>                                                                                             | *READ                                           | *EXECUTE       |
| , ,                                      | Printer file (QPxxxxx in QSYS)                                                                                        | *USE                                            | *EXECUTE       |
| Save (SAV) or                            | Device description                                                                                                    | *USE                                            | *EXECUTE       |
| other operation using device description | Device file associated with device description, such as QSYSTAP for the TAP01 device description                      | *USE                                            | *EXECUTE       |

The user profile running the copy command becomes the owner of the to-file, unless the user is a member of a group profile and has OWNER(\*GRPPRF). If the user's profile specifies OWNER(\*GRPPRF), the group profile becomes the owner of the to-file. In that case, the user running the command must have \*ADD authority to the group profile and the authority to add a member and write data to the new file. The to-file is given the same public authority, primary group authority, private authorities, and authorization list as the from-file.

2

The user profile running the create command becomes the owner of the newly created object, unless the user is a member of a group profile and has OWNER(\*GRPPRF). If the user's profile specifies OWNER(\*GRPPRF), the group profile becomes the owner of the newly created object. Public authority to the object is controlled by the AUT parameter.

3

The user profile that is running the display command becomes the owner of the newly created output file, unless the user is a member of a group profile and has OWNER(\*GRPPRF). If the user's profile specifies OWNER(\*GRPPRF), the group profile becomes the owner of the output file. Public authority to the output file is controlled by the CRTAUT parameter of the output file library.

4

If the output queue is defined as OPRCTL (\*YES), a user with \*JOBCTL special authority does not need any additional authority to the output queue. A user with \*SPLCTL special authority does not need any additional authority to the output queue.

5

For device files, \*OBJOPR authority is also required.

|         |                   | Authority needed |             |
|---------|-------------------|------------------|-------------|
| Command | Referenced object | For object       | For library |
|         |                   | -                | -           |

The REPLACE parameter is not available in the S/38 environment. REPLACE(\*YES) is equivalent to using a function key from the programmer menu to delete the current object.

7

Authority to the corresponding (DSP) command is also required.

8

The \*UPDADD option in only available on the MBROPT parameter of the CPYF command.

9

This does not apply to the REPLACE parameter on the CRTJVAPGM command.

#### **Common commands for most objects**

This table lists commands that can work on most objects in alphabetical order.

Commands identified by (Q) are shipped with public authority \*EXCLUDE. Appendix C, "Commands shipped with public authority \*EXCLUDE," on page 357 shows which IBM-supplied user profiles are authorized to the command. The security officer can grant \*USE authority to others.

| Table 157. Common commands for most objects |                                                  |                       |             |
|---------------------------------------------|--------------------------------------------------|-----------------------|-------------|
|                                             | Referenced object                                | Authority needed      |             |
| Command                                     |                                                  | For object            | For library |
| ALCOBJ 1,2,11                               | Object                                           | *OBJOPR               | *EXECUTE    |
| ANZOBJCVN (Q) 20                            |                                                  |                       |             |
| ANZUSROBJ <sup>20</sup>                     |                                                  |                       |             |
| CHGOBJAUD <sup>18</sup>                     | ASP Device (if specified)                        | *USE                  |             |
| CHGOBJD <sup>3</sup>                        | Object, if it is a file                          | *OBJOPR, *OBJMGT      | *EXECUTE    |
|                                             | Object, if it is not a file                      | *OBJMGT               | *EXECUTE    |
| CHGOBJOWN 3,4,36                            | Object                                           | *OBJEXIST             | *EXECUTE    |
|                                             | Object (if file, library, subsystem description) | *OBJOPR,<br>*OBJEXIST | *EXECUTE    |
|                                             | Object (if *AUTL)                                | Ownership or *ALLOBJ  | *EXECUTE    |
|                                             | Old user profile                                 | *DLT                  | *EXECUTE    |
|                                             | New user profile                                 | *ADD                  | *EXECUTE    |
|                                             | ASP Device (if specified)                        | *USE                  |             |

|                                | Referenced object                                       | Authority needed                                           |                             |
|--------------------------------|---------------------------------------------------------|------------------------------------------------------------|-----------------------------|
| Command                        |                                                         | For object                                                 | For library                 |
| CHGOBJPGP 3,36                 | Object                                                  | *OBJEXIST                                                  | *EXECUTE                    |
|                                | Object (if file, library, subsystem description)        | *OBJOPR,<br>*OBJEXIST                                      | *EXECUTE                    |
|                                | Object (if *AUTL)                                       | Ownership and<br>*OBJEXIST, or<br>*ALLOBJ                  | *EXECUTE                    |
|                                | Old user profile                                        | *DLT                                                       |                             |
|                                | New user profile                                        | *ADD                                                       |                             |
|                                | ASP Device (if specified)                               | *USE                                                       |                             |
| CHKOBJ <sup>3</sup>            | Object                                                  | Authority specified<br>by AUT parameter <sup>14</sup>      | *EXECUTE                    |
| CPROBJ                         | Object                                                  | *OBJMGT                                                    | *EXECUTE                    |
| CHKOBJITG <sup>11</sup> (Q)    |                                                         |                                                            |                             |
| CRTDUPOBJ <sup>3,9,11,21</sup> | New object                                              |                                                            | *USE, *ADD                  |
|                                | Object being copied, if it is an *AUTL                  | *AUTLMGT                                                   | *USE, *ADD                  |
|                                | Object being copied, all other types                    | *OBJMGT, *USE                                              | *USE                        |
|                                | CRTSAVF command (if the object is a save file)          | *OBJOPR                                                    |                             |
|                                | ASP Device (if specified)                               | *USE                                                       |                             |
| DCPOBJ                         | Object                                                  | *USE                                                       | *EXECUTE                    |
| DLCOBJ <sup>1,11</sup>         | Object                                                  | *OBJOPR                                                    | *EXECUTE                    |
| DLTOBJ <sup>35</sup>           | Object                                                  | *OBJEXIST                                                  | *EXECUTE                    |
|                                | ASP Device (if specified)                               | *USE                                                       |                             |
| DMPOBJ (Q) <sup>3</sup>        | Object                                                  | *OBJOPR, *READ                                             | *EXECUTE                    |
| DMPSYSOBJ (Q)                  | Object                                                  | *OBJOPR, *READ                                             | *EXECUTE                    |
| DSPOBJAUT <sup>3</sup>         | Object (to see all authority information) <sup>36</sup> | *OBJMGT or<br>*ALLOBJ special<br>authority or<br>ownership | *EXECUTE                    |
|                                | Output file                                             | Refer to the general rules.                                | Refer to the general rules. |
|                                | ASP Device (if specified) <sup>36</sup>                 | *USE                                                       |                             |
| DSPOBJD <sup>2, 28</sup>       | Output file                                             | Refer to the general rules.                                | Refer to the general rules. |
|                                | Object                                                  | Some authority other than *EXCLUDE                         | *EXECUTE                    |
|                                | ASP Device (if specified)                               | *EXECUTE                                                   |                             |

|                             | Referenced object                   | Authority needed        |                |
|-----------------------------|-------------------------------------|-------------------------|----------------|
| Command                     |                                     | For object              | For library    |
| EDTOBJAUT                   | Object                              | *OBJMGT                 | *EXECUTE       |
| 3,5,6,15,36                 | Object (if file)                    | *OBJOPR, *OBJMGT        | *EXECUTE       |
|                             | *AUTL, if used to secure object     | Not *EXCLUDE            |                |
|                             | ASP Device (if specified)           | *USE                    |                |
| ENDSAVSYNC <sup>10</sup>    |                                     |                         |                |
| GRTOBJAUT                   | Object                              | *OBJMGT                 | *EXECUTE       |
| 3,5,6,15,36                 | Object (if file)                    | *OBJOPR, *OBJMGT        | *EXECUTE       |
|                             | *AUTL, if used to secure object     | Not *EXCLUDE            |                |
|                             | ASP Device (if specified)           | *USE                    |                |
|                             | Reference ASP Device (if specified) | *EXECUTE                |                |
|                             | Reference object                    | *OBJMGT or<br>Ownership | *EXECUTE       |
| MOVOBJ <sup>3,7,12</sup>    | Object                              | *OBJMGT                 |                |
|                             | Object (if *FILE)                   | *ADD, *DLT,<br>*EXECUTE |                |
|                             | Object (not *FILE),                 | *DLT, *EXECUTE          |                |
|                             | From-library                        |                         | *CHANGE        |
|                             | To-library                          |                         | *READ, *ADD    |
|                             | ASP Device (if specified)           | *USE                    |                |
| PRTADPOBJ <sup>26</sup> (Q) |                                     |                         |                |
| PRTPUBAUT <sup>26</sup>     |                                     |                         |                |
| PRTUSROBJ <sup>26</sup>     |                                     |                         |                |
| PRTPVTAUT <sup>26</sup>     |                                     |                         |                |
| RCLDBXREF                   |                                     |                         |                |
| RCLOBJOWN (Q)               |                                     |                         |                |
| RCLSTG (Q)                  |                                     |                         |                |
| RCLTMPSTG (Q)               | Object                              | *OBJMGT                 | *EXECUTE       |
| RMVDFRID (Q) <sup>10</sup>  |                                     |                         |                |
| RNMOBJ <sup>3,11</sup>      | Object                              | *OBJMGT                 | *UPD, *EXECUTE |
|                             | Object, if *AUTL                    | *AUTLMGT                | *EXECUTE       |
|                             | Object (if *FILE)                   | *OBJOPR, *OBJMGT        | *UPD, *EXECUTE |
|                             | ASP Device (if specified)           | *USE                    |                |

|                                    | Referenced object                                                                                     | Authority needed                                     |                             |
|------------------------------------|----------------------------------------------------------------------------------------------------|------------------------------------------------------|-----------------------------|
| Command                            |                                                                                                    | For object                                           | For library                 |
| RSTDFROBJ (Q) <sup>10</sup>        | QSYS/QPSRLDSP printer output, if OUTPUT(*PRINT) specified                                             | *USE                                                 | *EXECUTE                    |
|                                    | Output file, if specified                                                                             | Refer to the general rules                           | Refer to the general rules  |
|                                    | QSYS/QASRRSTO field reference file for output file, if an output file is specified and does not exist | *USE                                                 | *EXECUTE                    |
| RSTOBJ (Q) <sup>3,13, 31, 33</sup> | Object, if it already exists in the library                                                           | *OBJEXIST <sup>8</sup>                               | *EXECUTE, *ADD              |
|                                    | Object, if it is *CFGL, *CNNL, *CTLD, *DEVD, *LIND, or *NWID                                          | *CHANGE and<br>*OBJMGT                               | *EXECUTE                    |
|                                    | Media definition                                                                                      | *USE                                                 | *EXECUTE                    |
|                                    | Message queues being restored to library where they already exist                                     | *OBJOPR,<br>*OBJEXIST <sup>8</sup>                   | *EXECUTE, *ADD              |
|                                    | User profile owning objects being created                                                             | *ADD <sup>8</sup>                                    |                             |
|                                    | Program that adopts authority                                                                         | Owner or *SECADM<br>and *ALLOBJ special<br>authority | *EXECUTE                    |
|                                    | To-library                                                                                            | *EXECUTE, *ADD <sup>8</sup>                          |                             |
|                                    | Library for saved object if VOL(*SAVVOL) is specified                                                 | *USE <sup>8</sup>                                    |                             |
|                                    | Save file                                                                                             | *USE                                                 | *EXECUTE                    |
| RSTOBJ (Q)                         | Tape unit or optical unit                                                                             | *USE                                                 | *EXECUTE                    |
|                                    | Tape (QSYSTAP) file or diskette (QSYSDKT) file                                                        | *USE <sup>8</sup>                                    | *EXECUTE                    |
|                                    | Optical File (OPTFILE) <sup>22</sup>                                                                  | *R                                                   | Not applicable              |
|                                    | Parent Directory of optical file (OPTFILE) <sup>22</sup>                                              | *X                                                   | Not applicable              |
|                                    | Path prefix of OPTFILE <sup>22</sup>                                                                  | *X                                                   | Not applicable              |
|                                    | Optical volume <sup>24</sup>                                                                          | *USE                                                 | Not applicable              |
|                                    | QSYS/QPSRLDSP printer output, if OUTPUT(*PRINT) specified                                             | *USE                                                 | *EXECUTE                    |
|                                    | Output file, if specified                                                                             | Refer to the general rules.                          | Refer to the general rules. |
|                                    | QSYS/QASRRSTO field reference file for output file, if an output file is specified and does not exist | *USE                                                 | *EXECUTE                    |
|                                    | ASP device description <sup>25</sup>                                                                  | *USE                                                 |                             |

|                                       | Referenced object                                                                                     | Authority needed                   |                            |
|---------------------------------------|----------------------------------------------------------------------------------------------------|------------------------------------|----------------------------|
| Command                               |                                                                                                    | For object                         | For library                |
| RSTSYSINF                             | Save file                                                                                             | *USE                               | *EXECUTE                   |
|                                       | Tape unit or optical unit                                                                             | *USE                               | *EXECUTE                   |
|                                       | Optical File (OPTFILE) <sup>22</sup>                                                                  | *R                                 | Not applicable             |
|                                       | Parent Directory of optical file (OPTFILE) <sup>22</sup>                                              | *X                                 | Not applicable             |
|                                       | Path prefix of OPTFILE <sup>22</sup>                                                                  | *X                                 | Not applicable             |
|                                       | Optical volume <sup>24</sup>                                                                          | *USE                               | Not applicable             |
| RVKPUBAUT <sup>20</sup>               |                                                                                                    |                                    |                            |
| RTVOBJD <sup>2, 29</sup>              | Object                                                                                                | Some authority other than *EXCLUDE | *EXECUTE                   |
| RVKOBJAUT <sup>3,5,15,</sup><br>27,36 | ASP Device (if specified)                                                                             | *USE                               |                            |
| SAVCHGOBJ <sup>3, 32</sup>            | Object (8)                                                                                            | *OBJEXIST                          | *EXECUTE                   |
|                                       | Tape unit or optical unit                                                                             | *USE                               | *EXECUTE                   |
|                                       | Save file, if empty                                                                                   | *USE, *ADD                         | *EXECUTE                   |
|                                       | Save file, if records exist in it                                                                     | *OBJMGT, *USE,<br>*ADD             | *EXECUTE                   |
|                                       | Save active message queue                                                                             | *OBJOPR, *ADD                      | *EXECUTE                   |
|                                       | Command user space, if specified                                                                      | *USE                               | *EXECUTE                   |
| SAVCHGOBJ                             | Optical File (OPTFILE) <sup>22</sup>                                                                  | *RW                                | Not applicable             |
|                                       | Parent Directory of optical file (OPTFILE) <sup>22</sup>                                              | *WX                                | Not applicable             |
|                                       | Path prefix of optical file (OPTFILE) <sup>22</sup>                                                   | *X                                 | Not applicable             |
|                                       | Root Directory (/) of optical volume <sup>22, 23</sup>                                                | *RWX                               | Not applicable             |
|                                       | Optical volume <sup>24</sup>                                                                          | *CHANGE                            |                            |
|                                       | Output file, if specified                                                                             | Refer to the general rules.        | Refer to the genera rules. |
|                                       | QSYS/QASAVOBJ field reference file for output file, if an output file is specified and does not exist | *USE <sup>8</sup>                  | *EXECUTE                   |
|                                       | QSYS/QPSAVOBJ printer output                                                                          | *USE <sup>8</sup>                  | *EXECUTE                   |
|                                       | ASP device description <sup>25</sup>                                                                  | *USE                               |                            |

|                      |                                                                                                    | Authority needed            |                            |
|----------------------|----------------------------------------------------------------------------------------------------|-----------------------------|----------------------------|
| Command              | Referenced object                                                                                     | For object                  | For library                |
| SAVOBJ 3, 32         | Object                                                                                                | *OBJEXIST 8                 | *EXECUTE                   |
|                      | Media definition                                                                                      | *USE                        | *EXECUTE                   |
|                      | Tape unit or optical unit                                                                             | *USE                        | *EXECUTE                   |
|                      | Save file, if empty                                                                                   | *USE, *ADD                  | *EXECUTE                   |
|                      | Save file, if records exist in it                                                                     | *OBJMGT, *USE,<br>*ADD      | *EXECUTE                   |
|                      | Save active message queue                                                                             | *OBJOPR, *ADD               | *EXECUTE                   |
|                      | Command user space, if specified                                                                      | *USE                        | *EXECUTE                   |
| SAVOBJ               | Optical File (OPTFILE) <sup>22</sup>                                                                  | *RW                         | Not applicable             |
|                      | Parent Directory of optical file (OPTFILE) <sup>22</sup>                                              | *WX                         | Not applicable             |
|                      | Path prefix of OPTFILE <sup>22</sup>                                                                  | *X                          | Not applicable             |
|                      | Root directory (/) of optical volume <sup>22, 23</sup>                                                | *RWX                        | Not applicable             |
|                      | Optical volume <sup>24</sup>                                                                          | *CHANGE                     |                            |
|                      | Output file, if specified                                                                             | Refer to the general rules. | Refer to the genera rules. |
|                      | QSYS/QASAVOBJ field reference file for output file, if an output file is specified and does not exist | *USE <sup>8</sup>           | *EXECUTE                   |
|                      | QSYS/QPSAVOBJ printer output                                                                          | *USE <sup>8</sup>           | *EXECUTE                   |
|                      | ASP device description <sup>25</sup>                                                                  | *USE                        |                            |
| SAVSTG <sup>10</sup> |                                                                                                    |                             |                            |
| SAVSYS <sup>10</sup> | Tape unit, optical unit                                                                               | *USE                        | *EXECUTE                   |
|                      | Root directory (/) of optical volume <sup>22</sup>                                                    | *RWX                        | Not applicable             |
|                      | Optical volume <sup>24</sup>                                                                          | *CHANGE                     | Not applicable             |
| SAVSYSINF            | Media definition                                                                                      | *USE                        | *EXECUTE                   |
|                      | Tape unit or optical unit                                                                             | *USE                        | *EXECUTE                   |
|                      | Save file, if empty                                                                                   | *USE, *ADD                  | *EXECUTE                   |
|                      | Save file, if records exist in it                                                                     | *OBJMGT, *USE,<br>*ADD      | *EXECUTE                   |
|                      | Optical File (OPTFILE) <sup>22</sup>                                                                  | *RW                         | Not applicable             |
|                      | Parent Directory of optical file (OPTFILE) <sup>22</sup>                                              | *WX                         | Not applicable             |
|                      | Path prefix of OPTFILE <sup>22</sup>                                                                  | *X                          | Not applicable             |
|                      | Root directory (/) of optical volume <sup>22, 23</sup>                                                | *RWX                        | Not applicable             |
|                      | Optical volume <sup>24</sup>                                                                          | *CHANGE                     |                            |

| Table 157. Common commands for most objects (continued) |                                                                        |                        |             |  |
|---------------------------------------------------------|------------------------------------------------------------------------|------------------------|-------------|--|
|                                                         | Referenced object                                                      | Authority needed       |             |  |
| Command                                                 |                                                                        | For object             | For library |  |
| SAVRSTCHG                                               | On the source system, same authority as required by SAVCHGOBJ command. |                        |             |  |
|                                                         | On the target system, same authority as required by RSTOBJ command.    |                        |             |  |
|                                                         | ASP device description <sup>25</sup>                                   | *USE                   |             |  |
| SAVRSTOBJ                                               | On the source system, same authority as required by SAVOBJ command.    |                        |             |  |
|                                                         | On the target system, same authority as required by RSTOBJ command.    |                        |             |  |
|                                                         | ASP device description <sup>25</sup>                                   | *USE                   |             |  |
| SETOBJACC                                               | Object                                                                 | *OBJOPR                | *EXECUTE    |  |
| STROBJCVN (Q) <sup>20</sup>                             |                                                                        |                        |             |  |
| STRSAVSYNC <sup>34</sup>                                |                                                                        |                        |             |  |
| WRKOBJ <sup>19,36</sup>                                 | Object                                                                 | Any authority          | *USE        |  |
| WRKOBJLCK                                               | Object                                                                 |                        | *EXECUTE 37 |  |
|                                                         | ASP Device                                                             | *EXECUTE <sup>37</sup> |             |  |
| WRKOBJOWN <sup>17</sup>                                 | User profile                                                           | *READ                  | *EXECUTE    |  |
| WRKOBJPGP <sup>17</sup>                                 | User profile                                                           | *READ                  | *EXECUTE    |  |
| WRKOBJPVT <sup>17</sup>                                 | User profile                                                           | *READ                  | *EXECUTE    |  |

See the OBJTYPE keyword of the ALCOBJ command for the list of object types that can be allocated and deallocated.

Some authority to the object (other than \*EXCLUDE) is required.

This command cannot be used for documents or folders. Use the equivalent Document Library Object (DLO) command.

You must have \*ALLOBJ and \*SECADM special authority to change the object owner of a program, service program, or SQL package that adopts authority.

You must be the owner or have \*OBJMGT authority and the authorities being granted or revoked.

2

3

5

| Table 157. Common commands for most objects (continued) |                                                                                       |                               |                    |  |
|---------------------------------------------------------|---------------------------------------------------------------------------------------|-------------------------------|--------------------|--|
|                                                         |                                                                                       | Aut                           | hority needed      |  |
| Command                                                 | Referenced object                                                                     | For object                    | For library        |  |
| 7                                                       | e the owner or have *ALLOBJ special aut                                               | monty to grant Obstitution is | AOTEMOT authority. |  |
|                                                         | and cannot be used for user profiles, cor<br>s, documents, document libraries, and fo | ·                             | escriptions, line  |  |

If the user running the CRTDUPOBJ command has OWNER(\*GRPPRF) in his user profile, the owner of the new object is the group profile. To successfully copy authorities to a new object owned by the group profile, the following applies:

- The user running the command must have authority to the from-object. Authorities can be obtained from adopted authority or through the group profile.
- If an error occurs while copying authorities to the new object, the newly created object is deleted.

10

You must have \*SAVSYS special authority.

11

This command cannot be used for journals and journal receivers.

12

This command cannot be used for journals and journal receivers, unless the from-library is QRCL and the to-library is the original library for the journal or journal receiver.

13

You must have \*ALLOBJ special authority to specify a value other than \*NONE for the Allow object differences (ALWOBJDIF) parameter.

14

To check a user's authority to an object, you must have the authority you are checking. For example, to check whether a user has \*OBJEXIST authority for FILEB, you must have \*OBJEXIST authority to FILEB.

15

To secure an object with an authorization list or remove the authorization list from the object, you must do one of the following actions:

- Own the object.
- Have \*ALL authority to the object.
- Have \*ALLOBJ special authority.

16

If either the original file or the renamed file has an associated authority holder, \*ALL authority to the authority holder is required.

17

This command does not support the QOPT file system.

18

You must have \*AUDIT special authority.

19

To use an individual operation, you must have the authority required by the individual operation.

20

You must have \*ALLOBJ special authority.

| Table 157. Common commands for most objects (continued) |                   |                  |             |  |
|---------------------------------------------------------|-------------------|------------------|-------------|--|
|                                                         |                   | Authority needed |             |  |
| Command                                                 | Referenced object | For object       | For library |  |

All authorities on the from-object are duplicated to the new object. The primary group of the new object is determined by the group authority type (GRPAUTTYP) field in the user profile that is running the command. If the from-object has a primary group, the new object might not have the same primary group, but the authority that the primary group has on the from-object will be duplicated to the new object.

22

This authority check is only made when the Optical media format is Universal Disk Format.

23

This authority check is only made if you are clearing the optical volume.

24

Optical volumes are not actual system objects. The link between the optical volume and the authorization list used to secure the volume is maintained by the optical support function.

25

Authority required only if save or restore operation requires a library namespace switch.

26

You must have \*ALLOBJ or \*AUDIT special authority to use this command.

27

\*\*\* Security Risk \*\*\* Revoking all authorities specifically given to a user for an object can result in the user having more authority than before the revoke operation. If a user has \*USE authority for and object and \*CHANGE authority on the authorization list that secures the object, revoking \*USE authority results in the user having \*CHANGE authority to the object.

28

You must have either \*ALLOBJ or \*AUDIT special authority to have the current object auditing value displayed. Otherwise, the value \*NOTAVL is displayed to indicate that the value is not available for display.

29

You must have either \*ALLOBJ or \*AUDIT special authority to retrieve the current object auditing value. Otherwise, the value \*NOTAVL is returned to indicate that the values are not available for retrieval.

30

See the CHGPGM, CHGSRVPGM, and CHGMOD commands to determine the authority needed to convert programs, service programs, and modules.

| Table 157. Common commands for most objects (continued) |                   |                  |             |
|---------------------------------------------------------|-------------------|------------------|-------------|
|                                                         |                   | Authority needed |             |
| Command                                                 | Referenced object | For object       | For library |

You must have \*ALLOBJ special authority to specify \*YES for the PVTAUT parameter.

32

You must have either \*ALLOBJ or \*SAVSYS special authority to specify \*YES for the PVTAUT parameter.

33

You must have \*SAVSYS special authority to specify a name for the DFRID parameter.

34

You must have \*SAVSYS and \*JOBCTL special authority.

35

Some supported object types may require additional object and library authorities. Refer to the Delete Object (QLIDLTO) API documentation for more information.

36

If you are authorized to the IBM i Database Security Administrator function (QIBM\_DB\_SECADM) you do not need the specified special authority or the specified authority to the object. However, users authorized to the QIBM\_DB\_SECADM function cannot grant authority to themselves or transfer ownership to themselves unless they have the authorities required for the operation.

37

If you have \*JOBCTL special authority, you do not need the authority specified.

#### **Access path recovery commands**

This table lists the specific authorities required for the access path recovery commands

Commands identified by (Q) are shipped with public authority \*EXCLUDE. <u>Appendix C</u>, "<u>Commands shipped with public authority \*EXCLUDE</u>," on page 357 shows which IBM-supplied user profiles are authorized to the command. The security officer can grant \*USE authority to others.

These commands do not require object authorities.

|                           |                           | Authority needed |             |
|---------------------------|---------------------------|------------------|-------------|
| Command                   | Referenced object         | For object       | For library |
| CHGRCYAP <sup>1</sup> (Q) | ASP Device (if specified) | *USE             |             |
| DSPRCYAP <sup>1</sup>     | ASP Device (if specified) | *USE             |             |
| EDTRBDAP <sup>2</sup> (Q) |                           |                  |             |
| EDTRCYAP <sup>1</sup> (Q) | ASP Device (if specified) | *USE             |             |

1

You must have \*JOBCTL special authority to use this command.

2

You must have \*ALLOBJ special authority to use this command.

#### **IBM i Access for Web commands**

This table lists the specific authorities required for the IBM i access for web commands

Commands identified by (Q) are shipped with public authority \*EXCLUDE. <u>Appendix C, "Commands shipped with public authority \*EXCLUDE," on page 357</u> shows which IBM-supplied user profiles are authorized to the command. The security officer can grant \*USE authority to others.

These commands do not require object authorities.

|                 |                   | Authority needed |             |
|-----------------|-------------------|------------------|-------------|
| Command         | Referenced object | For object       | For library |
| CFGACCWEB 1 (Q) |                   |                  |             |
| ENDACCWEB 1 (Q) |                   |                  |             |
| RMVACCWEB 1 (Q) |                   |                  |             |
| STRACCWEB 1 (Q) |                   |                  |             |
|                 |                   |                  |             |

1

You must have \*ALLOBJ special authority to use this command.

# **Advanced Function Presentation (AFP) commands**

This table lists the specific authorities required for the Advanced Function Presentation (AFP) commands.

|            |                                | Authori                     | ty needed   |
|------------|--------------------------------|-----------------------------|-------------|
| Command    | Referenced object              | For object                  | For library |
| ADDFNTTBLE | DBCS font table                | *CHANGE                     | *EXECUTE    |
| CHGCDEFNT  | Font resource                  | *CHANGE                     | *EXECUTE    |
| CHGFNTTBLE | DBCS font table                | *CHANGE                     | *EXECUTE    |
| CRTFNTRSC  | Source file                    | *USE                        | *EXECUTE    |
|            | Font resource: REPLACE(*NO)    |                             | *READ, *ADD |
|            | Font resource: REPLACE(*YES)   | Refer to the general rules. | *READ, *ADD |
| CRTFNTTBL  | DBCS font table                |                             | *READ, *ADD |
| CRTFORMDF  | Source file                    | *USE                        | *EXECUTE    |
|            | Form definition: REPLACE(*NO)  |                             | *READ, *ADD |
|            | Form definition: REPLACE(*YES) | Refer to the general rules. | *READ, *ADD |
| CRTOVL     | Source file                    | *USE                        | *EXECUTE    |
|            | Overlay: REPLACE(*NO)          |                             | *READ, *ADD |
|            | Overlay: REPLACE(*YES)         | Refer to the general rules. | *READ, *ADD |
| CRTPAGDFN  | Source file                    | *USE                        | *EXECUTE    |
|            | Page definition: REPLACE(*NO)  |                             | *READ, *ADD |
|            | Page definition: REPLACE(*YES) | Refer to the general rules. | *READ, *ADD |
| CRTPAGSEG  | Source file                    | *USE                        | *EXECUTE    |
|            | Page segment: REPLACE(*NO)     |                             | *READ, *ADD |
|            | Page segment: REPLACE(*YES)    | Refer to the general rules. | *READ, *ADD |

| ferenced object  nt resource  CS font table  rm definition | *OBJEXIST *CHANGE                                                                                                    | For library *EXECUTE *EXECUTE                                                                                                    |
|------------------------------------------------------------|----------------------------------------------------------------------------------------------------|----------------------------------------------------------------------------------------------------|
| CS font table                                              | *CHANGE                                                                                                    |                                                                                                    |
|                                                            |                                                                                                    | *EXECUTE                                                                                                    |
| rm definition                                              |                                                                                                    | i                                                                                                    |
|                                                            | *OBJEXIST                                                                                                    | *EXECUTE                                                                                                    |
| erlay                                                      | *OBJEXIST                                                                                                    | *EXECUTE                                                                                                    |
| ge definition                                              | *OBJEXIST                                                                                                    | *EXECUTE                                                                                                    |
| ge segment                                                 | *OBJEXIST                                                                                                    | *EXECUTE                                                                                                    |
| nt resource                                                | *USE                                                                                                    | *EXECUTE                                                                                                    |
| nt resource                                                | *USE                                                                                                    | *EXECUTE                                                                                                    |
| CS font table                                              | *USE                                                                                                    | *EXECUTE                                                                                                    |
| CS font table                                              | *CHANGE                                                                                                    | *EXECUTE                                                                                                    |
| nt resource                                                | *USE                                                                                                    | *USE                                                                                                    |
| rm definition                                              | *USE                                                                                                    | *USE                                                                                                    |
| erlay                                                      | *USE                                                                                                    | *USE                                                                                                    |
| ge definition                                              | Any authority                                                                                                    | *USE                                                                                                    |
| ge segment                                                 | *USE                                                                                                    | Any authority                                                                                                    |
| r                                                          | ge segment Int resource Int resource Int res | #OBJEXIST  #USE  #USE |

To use individual operations, you must have the authority required by the individual operation.

#### **Alerts commands**

This table lists the specific authorities required for the alerts commands.

|                        |                       | Authority needed |             |
|------------------------|-----------------------|------------------|-------------|
| Command                | Referenced object     | For object       | For library |
| ADDALRD                | Alert table           | *USE, *ADD       | *EXECUTE    |
| CHGALRD                | Alert table           | *USE, *UPD       | *EXECUTE    |
| CHGALRTBL (Q)          | Alert table           | *CHANGE          | *EXECUTE    |
| CRTALRTBL (Q)          | Alert table           |                  | *READ, *ADD |
| DLTALR                 | Physical file QAALERT | *USE, *DLT       | *EXECUTE    |
| DLTALRTBL (Q)          | Alert table           | *OBJEXIST        | *EXECUTE    |
| RMVALRD                | Alert table           | *USE, *DLT       | *EXECUTE    |
| WRKALR <sup>1</sup>    | Physical file QAALERT | *USE             | *EXECUTE    |
| WRKALRD <sup>1</sup>   | Alert table           | *USE             | *EXECUTE    |
| WRKALRTBL <sup>1</sup> | Alert table           | *READ            | *USE        |

To use individual operations, you must have the authority required by the individual operation.

# **Application development commands**

This table lists the specific authorities required for the application development commands.

|                     |                                                           | Authorit                     | y needed    |
|---------------------|-----------------------------------------------------------|------------------------------|-------------|
| Command             | Referenced object                                         | For object                   | For library |
| CHGAMTDFT           | User profile of user whose AMT defaults are being changed | *OBJMGT, *USE                | *EXECUTE    |
| CHGPDMDFT           | User profile of user whose PDM defaults are being changed | *OBJMGT, *USE                | *EXECUTE    |
| EDTCLU <sup>1</sup> | Source file                                               | *USE                         | *EXECUTE    |
|                     | Edit or change a member                                   | *CHANGE, *OBJMGT             | *EXECUTE    |
|                     | Add a member                                              | *USE, *OBJMGT                | *READ, *ADD |
|                     | Browse a member                                           | *USE                         | *EXECUTE    |
|                     | Print a member                                            | *USE                         | *EXECUTE    |
|                     | Remove a member                                           | *USE, *OBJEXIST              | *EXECUTE    |
|                     | Change type or text of a member                           | *USE, *OBJMGT                | *EXECUTE    |
| FNDSTRAMT           | Source part                                               | *READ                        | *EXECUTE    |
| FNDSTRAMT2          | Source part                                               | *READ                        | *EXECUTE    |
| FNDSTRPDM           | Source part                                               | *READ                        | *EXECUTE    |
| FNDSTRPDM2          | Source part                                               | *READ                        | *EXECUTE    |
| MRGFORMD            | Form description                                          | *READ                        | *EXECUTE    |
| STRAMT <sup>1</sup> |                                                           |                              |             |
| STRAPF <sup>1</sup> | Source file                                               | *OBJMGT, *CHANGE             | *READ, *ADD |
|                     | Commands CRTPF, CRTLF, ADDPFM, ADDLFM, and RMVM           | *USE                         | *EXECUTE    |
| STRBGU <sup>1</sup> | Chart                                                     | *OBJMGT, *CHANGE             | *EXECUTE    |
| STRDFU <sup>1</sup> | Program (if create program option)                        |                              | *READ, *ADD |
|                     | Program (if change or delete program option)              | *OBJEXIST                    | *EXECUTE    |
|                     | Program (if change or display data option)                | *USE                         | *EXECUTE    |
|                     | Database file (if change data option)                     | *OBJOPR, *ADD,<br>*UPD, *DLT | *EXECUTE    |
|                     | Database file (if display data option)                    | *USE                         | *EXECUTE    |
|                     | Display file (if display or change data option)           | *USE                         | *EXECUTE    |
|                     | Display file (if change program option)                   | *USE                         | *EXECUTE    |
|                     | Display file (if delete program option)                   | *OBJEXIST                    | *EXECUTE    |
| STRPDM <sup>1</sup> |                                                           |                              |             |

|                           |                                 | Authorit                   | y needed    |
|---------------------------|---------------------------------|----------------------------|-------------|
| Command                   | Referenced object               | For object                 | For library |
| STRRLU                    | Source file                     | *READ, *ADD, *UPD,<br>*DLT | *EXECUTE    |
|                           | Edit, add, or change a member   | *OBJOPR, *OBJMGT           | *READ, *ADD |
|                           | Browse a member                 | *OBJOPR                    | *EXECUTE    |
|                           | Print a prototype report        | *OBJOPR                    | *EXECUTE    |
|                           | Remove a member                 | *OBJOPR,<br>*OBJEXIST      | *EXECUTE    |
|                           | Change type or text of member   | *OBJOPR                    | *EXECUTE    |
| STRSDA                    | Source file                     | *READ, *ADD, *UPD,<br>*DLT | *EXECUTE    |
|                           | Update and add new member       | *CHANGE, *OBJMGT           | *READ, *ADD |
|                           | Delete member                   | *ALL                       | *EXECUTE    |
| STRSEU <sup>1</sup>       | Source file                     | *USE                       | *EXECUTE    |
|                           | Edit or change a member         | *CHANGE, *OBJMGT           | *EXECUTE    |
|                           | Add a member                    | *USE, *OBJMGT              | *READ, *ADD |
|                           | Browse a member                 | *USE                       | *EXECUTE    |
|                           | Print a member                  | *USE                       | *EXECUTE    |
|                           | Remove a member                 | *USE, *OBJEXIST            | *EXECUTE    |
|                           | Change type or text of a member | *USE, *OBJMGT              | *EXECUTE    |
| WRKLIBAMT <sup>1, 4</sup> |                                 |                            |             |
| WRKLIBPDM <sup>1, 4</sup> |                                 |                            |             |
| WRKMBRAMT <sup>1</sup>    | Source file                     | *USE                       | *EXECUTE    |
| WRKMBRPDM <sup>1</sup>    | Source file                     | *USE                       | *EXECUTE    |
| WRKOBJAMT <sup>1</sup>    | File                            | *READ or Ownership         | *EXECUTE    |
| WRKOBJPDM <sup>1</sup>    | File                            | *READ or Ownership         | *EXECUTE    |

To use the individual operations, you must have the authority required by the individual operation.

2

A group corresponds to a library.

3

A project consists of one or more groups (libraries).

4

This command requires \*ALLOBJ special authority.

# **Authority collection commands**

This table lists the specific authorities required for the authority collection commands.

Commands identified by (Q) are shipped with public authority \*EXCLUDE. <u>Appendix C</u>, "Commands shipped with public authority \*EXCLUDE," on page 357 shows which IBM-supplied user profiles are authorized to the command. The security officer can grant \*USE authority to others.

|                            |                   | Authority needed |             |
|----------------------------|-------------------|------------------|-------------|
| Command                    | Referenced object | For object       | For library |
| CHGAUTCOL 1 (Q)            |                   |                  |             |
| DLTAUTCOL <sup>1</sup> (Q) |                   |                  |             |
| ENDAUTCOL 1 (Q)            |                   |                  |             |
| STRAUTCOL 1 (Q)            |                   |                  |             |

1

You must have \*ALLOBJ special authority or be authorized to the Database Security Administrator function of IBM i (QIBM\_DB\_SECADM) to use this command.

### **Authority holder commands**

This table lists the specific authorities required for the authority holder commands.

|               |                                | Authority needed            |                             |
|---------------|--------------------------------|-----------------------------|-----------------------------|
| Command       | Referenced object              | For object                  | For library                 |
| CRTAUTHLR (Q) | Associated object if it exists | *ALL                        | *EXECUTE                    |
| DLTAUTHLR     | Authority holder               | *ALL                        | *EXECUTE                    |
| DSPAUTHLR     | Output file                    | Refer to the general rules. | Refer to the general rules. |

## **Authorization list commands**

This table lists the specific authorities required for the authorization list commands.

|                       |                    | Author                      | Authority needed            |  |
|-----------------------|--------------------|-----------------------------|-----------------------------|--|
| Command               | Referenced object  | For object                  | For QSYS library            |  |
| ADDAUTLE <sup>5</sup> | *AUTL              | *AUTLMGT or ownership       | *EXECUTE                    |  |
| CHGAUTLE <sup>5</sup> | *AUTL              | *AUTLMGT or ownership       | *EXECUTE                    |  |
| CRTAUTL               |                    |                             |                             |  |
| DLTAUTL               | *AUTL              | Owner or *ALLOBJ            | *EXECUTE                    |  |
| DSPAUTL               | *AUTL <sup>5</sup> | *AUTLMGT or<br>ownership    | *EXECUTE                    |  |
|                       | Output file        | Refer to the general rules. | Refer to the general rules. |  |
| DSPAUTLDLO            | *AUTL              | *AUTLMGT or ownership       | *EXECUTE                    |  |

|                            |                    | Authority needed            |                             |
|----------------------------|--------------------|-----------------------------|-----------------------------|
| Command                    | Referenced object  | For object                  | For QSYS library            |
| DSPAUTLOBJ                 | *AUTL <sup>5</sup> | *AUTLMGT or ownership       | *EXECUTE                    |
|                            | Output file        | Refer to the general rules. | Refer to the general rules. |
| EDTAUTL <sup>5</sup>       | *AUTL              | *AUTLMGT or ownership       | *EXECUTE                    |
| RMVAUTLE <sup>5</sup>      | *AUTL              | *AUTLMGT or ownership       | *EXECUTE                    |
| RTVAUTLE 1,5               | *AUTL              | *AUTLMGT or ownership       | *EXECUTE                    |
| WRKAUTL <sup>2,3,4,5</sup> | *AUTL              |                             |                             |

If you do not have \*OBJMGT or \*AUTLMGT, you can retrieve \*PUBLIC authority and your own authority. You must have \*READ authority to your own profile to retrieve your own authority.

2

To use an individual operation, you must have the authority required by the operation.

3

You must not be excluded (\*EXCLUDE) from the authorization list.

4

Some authority to the authorization list is required.

5

If you are authorized to the IBM i Database Security Administrator function (QIBM\_DB\_SECADM) you do not need the specified authority to the object. However, users authorized to the QIBM\_DB\_SECADM function cannot add themselves to an authorization list or change their current authority on an authorization list unless they have the authorities required for the operation.

### **Binding directory commands**

This table lists the specific authorities required for the binding directory commands.

|                         |                   | Authority needed |                |
|-------------------------|-------------------|------------------|----------------|
| Command                 | Referenced object | For object       | For library    |
| ADDBNDDIRE              | Binding directory | *OBJOPR, *ADD    | *USE           |
| CRTBNDDIR               | Binding directory |                  | *READ, *ADD    |
| DLTBNDDIR               | Binding directory | *OBJEXIST        | *EXECUTE       |
| DSPBNDDIR               | Binding directory | *READ, *OBJOPR   | *USE           |
| RMVBNDDIRE              | Binding directory | *OBJOPR, *DLT    | *READ, *OBJOPR |
| WRKBNDDIR <sup>1</sup>  | Binding directory | Any authority    | *USE           |
| WRKBNDDIRE <sup>1</sup> | Binding directory | *READ, *OBJOPR   | *USE           |

1

To use individual operations, you must have the authority required by the operation.

### **Change request description commands**

This table lists the specific authorities required for the change request description commands.

|                      |                                   | Authority needed |             |
|----------------------|-----------------------------------|------------------|-------------|
| Command              | Referenced object                 | For object       | For library |
| ADDCMDCRQA (Q)       | Change request description        | *CHANGE          | *EXECUTE    |
| ADDOBJCRQA (Q)       | Change request description        | *CHANGE          | *EXECUTE    |
| ADDPRDCRQA (Q)       | Change request description        | *CHANGE          | *EXECUTE    |
| ADDPTFCRQA (Q)       | Change request description        | *CHANGE          | *EXECUTE    |
| ADDRSCCRQA (Q)       | Change request description        | *CHANGE          | *EXECUTE    |
| CHGCMDCRQA (Q)       | Change request description        | *CHANGE          | *EXECUTE    |
| CHGOBJCRQA (Q)       | Change request description        | *CHANGE          | *EXECUTE    |
| CHGPRDCRQA (Q)       | Change request description        | *CHANGE          | *EXECUTE    |
| CHGPTFCRQA (Q)       | Change request description        | *CHANGE          | *EXECUTE    |
| CHGCRQD              | Change change request description | *CHANGE          | *EXECUTE    |
| CHGRSCCRQA (Q)       | Change request description        | *CHANGE          | *EXECUTE    |
| CRTCRQD              | Change request description        |                  | *READ, *ADD |
| DLTCRQD              | Change request description        | *OBJEXIST        | *EXECUTE    |
| RMVCRQDA             | Change request description        | *CHANGE          | *EXECUTE    |
| WRKCRQD <sup>1</sup> | Change request description        |                  | *EXECUTE    |

1

To use an individual operation, you must have the authority required by the operation.

#### **Chart commands**

This table lists the specific authorities required for the chart commands.

|                                |                   | Authority needed      |             | Authority needed | y needed |
|--------------------------------|-------------------|-----------------------|-------------|------------------|----------|
| Command                        | Referenced object | For object            | For library |                  |          |
| DLTCHTFMT                      | Chart format      | *OBJEXIST             | *EXECUTE    |                  |          |
| DSPCHT                         | Chart format      | *USE                  | *USE        |                  |          |
|                                | Database file     | *USE                  | *USE        |                  |          |
| DSPGDF                         | Database file     | *USE                  | *USE        |                  |          |
| STRBGU (Option 3) <sup>2</sup> | Chart format      | *CHANGE,<br>*OBJEXIST | *EXECUTE    |                  |          |
| WRKCHTFMT <sup>1</sup>         | Chart format      | Any authority         | *USE        |                  |          |

1

To use an individual operation, you must have the authority required by the operation.

2

Option 3 on the BGU menu (shown when STRGBU is run) is the Change chart format option.

#### Class commands

This table lists the specific authorities required for the class commands.

|                     |                   | Authority needed |             |
|---------------------|-------------------|------------------|-------------|
| Command             | Referenced object | For object       | For library |
| CHGCLS              | Class             | *OBJMGT, *OBJOPR | *EXECUTE    |
| CRTCLS              | Class             |                  | *READ, *ADD |
| DLTCLS              | Class             | *OBJEXIST        | *EXECUTE    |
| DSPCLS              | Class             | *USE             | *EXECUTE    |
| WRKCLS <sup>1</sup> | Class             | *OBJOPR          | *USE        |

1

To use an individual operation, you must have the authority required by the operation.

#### **Class-of-service commands**

This table lists the specific authorities required for the class-of-service commands.

|             |                              | Authority needed |             |
|-------------|------------------------------|------------------|-------------|
| Command     | Referenced object            | For object       | For library |
| CHGCOSD 3   | Class-of-service description | *CHANGE, OBJMGT  | *EXECUTE    |
| CRTCOSD 3   | Class-of-service description |                  |             |
| DLTCOSD     | Class-of-service description | *OBJEXIST        | *EXECUTE    |
| DSPCOSD     | Class-of-service description | *USE             | *EXECUTE    |
| WRKCOSD 1,2 | Class-of-service description | *OBJOPR          | *EXECUTE    |

1

To use individual operations, you must have the authority required by the individual operation.

2

Some authority to the object is required.

3

To use this command, you must have \*IOSYSCFG special authority.

#### **Command (\*CMD) commands**

This table lists the specific authorities required for the commands related to the operations on command.

|           |                   | Authority needed |             |
|-----------|-------------------|------------------|-------------|
| Command   | Referenced object | For object       | For library |
| CHGCMD    | Command           | *OBJMGT          | *EXECUTE    |
| CHGCMDDFT | Command           | *OBJMGT, *USE    | *EXECUTE    |
| CHGPRXCMD | Proxy command     | *OBJMGT          | *EXECUTE    |

|                        |                               | Authority needed                 |                                  |
|------------------------|-------------------------------|----------------------------------|----------------------------------|
| Command                | Referenced object             | For object                       | For library                      |
| CRTCMD                 | Source file                   | *USE                             | *EXECUTE                         |
|                        | Command: REPLACE(*NO)         |                                  | *READ, *ADD                      |
|                        | Command: REPLACE(*YES)        | Refer to the general rules.      | Refer to the general rules.      |
| CRTPRXCMD              | Proxy command: REPLACE(*NO)   |                                  | *READ, *ADD                      |
|                        | Proxy command: REPLACE(*YES)  | See General Rules<br>on page D-2 | See General Rules<br>on page D-2 |
| DLTCMD                 | Command                       | *OBJEXIST                        | *EXECUTE                         |
| DSPCMD                 | Command                       | *USE                             | *EXECUTE                         |
| GENCMDDOC <sup>3</sup> | Command                       | *USE                             | *EXECUTE                         |
|                        | Panel group (associated)      | *USE                             | *EXECUTE                         |
|                        | Output file: REPLACE = (*YES) | *ALL                             | *CHANGE                          |
| SBMRMTCMD              | Command                       | *OBJOPR                          | *EXECUTE                         |
|                        | DDM file                      | *USE                             | *EXECUTE                         |
| SLTCMD <sup>1</sup>    | Command                       | Any authority                    | *USE                             |
| WRKCMD <sup>2</sup>    | Command                       | Any authority                    | *USE                             |

**<sup>1</sup>**Ownership or some authority to the object is required.

You must have execute (\*X) authority to the directories in the path for the generated file, and write and execute (\*WX) authorities to the parent directory of the generated file.

#### **Commitment control commands**

This table lists the specific authorities required for the commitment control commands.

|           |                                                                                     | Authority needed |             |
|-----------|-------------------------------------------------------------------------------------|------------------|-------------|
| Command   | Referenced object                                                                   | For object       | For library |
| COMMIT    |                                                                                     |                  |             |
| ENDCMTCTL | Message queue, as specified on NFYOBJ keyword for the associated STRCMTCTL command. | *OBJOPR, *ADD    | *EXECUTE    |
| ROLLBACK  |                                                                                     |                  |             |

3

**<sup>2</sup>**To use individual operations, you must have the authority required by the individual operation.

|                        |                                                                                      | Authority needed |             |
|------------------------|--------------------------------------------------------------------------------------|------------------|-------------|
| Command                | Referenced object                                                                    | For object       | For library |
| STRCMTCTL              | Message queue, when specified on NFYOBJ keyword                                      | *OBJOPR, *ADD    | *EXECUTE    |
|                        | Data area, as specified on NFYOBJ<br>keyword for the associated STRCMTCTL<br>command | *CHANGE          | *EXECUTE    |
|                        | Files, as specified on NFYOBJ keyword for the associated STRCMTCTL command           | *OBJOPR *READ    | *EXECUTE    |
| WRKCMTDFN <sup>1</sup> |                                                                                      |                  |             |

Any user can run this command for commitment definitions that belong to a job that is running under the user profile of the user. A user who has job control (\*JOBCTL) special authority can run this command for any commitment definition.

#### **Communications side information commands**

This table lists the specific authorities required for the communications side information commands.

|         |                                         | Authority needed |             |
|---------|-----------------------------------------|------------------|-------------|
| Command | Referenced object                       | For object       | For library |
| CHGCSI  | Communications side information object  | *USE, *OBJMGT    | *EXECUTE    |
|         | Device description <sup>1</sup>         | *CHANGE          |             |
| CRTCSI  | Communications side information object  |                  | *READ, *ADD |
|         | Device description <sup>1</sup>         | *CHANGE          |             |
| DLTCSI  | Communications side information object  | *OBJEXIST        | *EXECUTE    |
| DSPCSI  | Communications side information object  | *READ            | *EXECUTE    |
| WRKCSI  | Communications side information objects | *USE             | *EXECUTE    |

1

Authority is verified when the communications side information object is used.

#### **Configuration commands**

This table lists the specific authorities required for the configuration commands.

Commands identified by (Q) are shipped with public authority \*EXCLUDE. <u>Appendix C</u>, "<u>Commands shipped with public authority \*EXCLUDE</u>," on page 357 shows which IBM-supplied user profiles are authorized to the command. The security officer can grant \*USE authority to others.

|           |                              | Aut        | hority needed |
|-----------|------------------------------|------------|---------------|
| Command   | Referenced object            | For object | For library   |
| PRTDEVADR | Controller description (CTL) | *USE       | *EXECUTE      |
|           | Device description           | *USE       | *EXECUTE      |

|                              | Referenced object                                                                     | Authority needed                |                             |
|------------------------------|---------------------------------------------------------------------------------------|---------------------------------|-----------------------------|
| Command                      |                                                                                       | For object                      | For library                 |
| RSTCFG (Q) <sup>5</sup>      | Every object being restored over by a saved version                                   | *OBJEXIST <sup>1</sup>          | *EXECUTE                    |
|                              | To-library                                                                            |                                 | *ADD, *EXECUTE 1            |
|                              | User profile owning objects being created                                             | *ADD <sup>1</sup>               |                             |
|                              | Tape unit                                                                             | *USE                            | *EXECUTE                    |
|                              | Tape file (QSYSTAP)                                                                   | *USE <sup>1</sup>               | *EXECUTE                    |
|                              | Save file, if specified                                                               | *USE                            | *EXECUTE                    |
|                              | Printer output (QPSRLDSP), if output(*print) is specified                             | *USE                            | *EXECUTE                    |
|                              | Output file, if specified                                                             | Refer to the general rules.     | Refer to the general rules. |
|                              | QSYS/QASRRSTO field reference file, if output file is specified and it does not exist | *USE                            | *EXECUTE                    |
| RTVCFGSTS                    | Object                                                                                | *OBJOPR                         | *EXECUTE                    |
| RTVCFGSRC                    | Object                                                                                | *USE                            | *EXECUTE                    |
|                              | Source file                                                                           | *OBJOPR, *OBJMGT,<br>*ADD, *DLT | *EXECUTE                    |
| SAVCFG <sup>2</sup>          | Save file, if empty                                                                   | *USE, *ADD                      | *EXECUTE                    |
|                              | Save file, if records exist in it                                                     | *USE, *ADD,<br>*OBJMGT          | *EXECUTE                    |
| SAVRSTCFG                    | On the source system, same authority as required by SAVCFG command.                   |                                 |                             |
|                              | On the target system, same authority as required by RSTCFG command.                   |                                 |                             |
| VRYCFG <sup>3, 5, 6, 7</sup> | Object                                                                                | *USE, *OBJMGT                   | *EXECUTE                    |
| WRKCFGSTS <sup>4</sup>       | Object                                                                                | *OBJOPR                         | *EXECUTE                    |

|         |                   | Authority needed |             |
|---------|-------------------|------------------|-------------|
| Command | Referenced object | For object       | For library |

If you have \*SAVSYS special authority, you do not need the authority specified.

You must have \*SAVSYS special authority.

If a user has \*JOBCTL special authority, authority to the object is not needed.

To use the individual operations, you must have the authority required by the individual operation.

You must have \*ALLOBJ special authority to specify a value other than \*NONE for the Allow object differences (ALWOBJDIF) parameter, or RESETSYS(\*YES).

You must have \*IOSYSCFG special authority when the object is a media library and the status is \*ALLOCATE or \*DEALLOCATE.

You must have \*IOSYSCFG and \*SECADM special authorities to specify GENPTHCERT(\*YES).

### **Configuration list commands**

This table lists the specific authorities required for the configuration list commands.

|                       |                    | Authority needed |             |
|-----------------------|--------------------|------------------|-------------|
| Command               | Referenced object  | For object       | For library |
| ADDCFGLE <sup>2</sup> | Configuration list | *CHANGE, *OBJMGT | *EXECUTE    |
| CHGCFGL <sup>2</sup>  | Configuration list | *CHANGE, *OBJMGT | *EXECUTE    |
| CHGCFGLE <sup>2</sup> | Configuration list | *CHANGE, *OBJMGT | *EXECUTE    |
| CPYCFGL <sup>2</sup>  | Configuration list | *USE, *OBJMGT    | *ADD        |
| CRTCFGL <sup>2</sup>  | Configuration list |                  |             |
| DLTCFGL               | Configuration list | *OBJEXIST        | *EXECUTE    |
| DSPCFGL <sup>2</sup>  | Configuration list | *USE, *OBJMGT    | *EXECUTE    |
| RMVCFGLE <sup>2</sup> | Configuration list | *CHANGE, *OBJMGT | *EXECUTE    |
| WRKCFGL 1, 2          | Configuration list | *OBJOPR          | *EXECUTE    |

To use the individual operations, you must have the authority required by the individual operation.

To use this command, you must have \*IOSYSCFG special authority.

#### **Connection list commands**

This table lists the specific authorities required for the connection list commands.

|                   | Aut                              | hority needed                                                        |
|-------------------|----------------------------------|----------------------------------------------------------------------|
| Referenced object | For object                       | For library                                                          |
| Connection list   | *OBJEXIST                        | *EXECUTE                                                             |
| Connection list   | *USE                             | *EXECUTE                                                             |
| Connection list   | *OBJOPR                          | *EXECUTE                                                             |
|                   | Connection list  Connection list | Referenced object  Connection list  *OBJEXIST  Connection list  *USE |

1

To use the individual operations, you must have the authority required by the individual operation.

# **Controller description commands**

This table lists the specific authorities required for the controller description commands.

|                         |                                      | Authorit         | y needed    |
|-------------------------|--------------------------------------|------------------|-------------|
| Command                 | Referenced object                    | For object       | For library |
| CHGCTLAPPC <sup>2</sup> | Controller description               | *CHANGE, *OBJMGT | *EXECUTE    |
|                         | Line description (SWTLINLST)         | *USE             | *EXECUTE    |
|                         | Connection list (CNNLSTOUT)          | *USE             | *EXECUTE    |
| CHGCTLASC <sup>2</sup>  | Controller description               | *CHANGE, *OBJMGT | *EXECUTE    |
|                         | Line description (SWTLINLST)         | *USE             | *EXECUTE    |
| CHGCTLBSC <sup>2</sup>  | Controller description               | *CHANGE, *OBJMGT | *EXECUTE    |
|                         | Line description (SWTLINLST)         | *USE             | *EXECUTE    |
| CHGCTLHOST <sup>2</sup> | Controller description               | *CHANGE, *OBJMGT | *EXECUTE    |
|                         | Line description (SWTLINLST)         | *USE             | *EXECUTE    |
|                         | Connection list (CNNLSTOUT)          | *USE             | *EXECUTE    |
| CHGCTLLWS <sup>2</sup>  | Controller description               | *CHANGE, *OBJMGT | *EXECUTE    |
|                         | Program (INZPGM)                     | *USE             | *EXECUTE    |
| CHGCTLNET <sup>2</sup>  | Controller description               | *CHANGE, *OBJMGT | *EXECUTE    |
| CHGCTLTAP <sup>2</sup>  | Controller description               | *CHANGE, *OBJMGT | *EXECUTE    |
| CHGCTLVWS <sup>2</sup>  | Controller                           | *CHANGE, *OBJMGT | *EXECUTE    |
| CRTCTLAPPC <sup>2</sup> | Line description (LINE or SWTLINLST) | *USE             | *EXECUTE    |
|                         | Device description (DEV)             | *USE             | *EXECUTE    |
|                         | Connection list (CNNLSTOUT)          | *USE             | *EXECUTE    |
|                         | Controller description               |                  |             |
| CRTCTLASC <sup>2</sup>  | Line description (LINE or SWTLINLST) | *USE             | *EXECUTE    |
|                         | Device description (DEV)             | *USE             | *EXECUTE    |
|                         | Controller description               |                  |             |

|                                |                                      | Aut        | hority needed |
|--------------------------------|--------------------------------------|------------|---------------|
| Command                        | Referenced object                    | For object | For library   |
| CRTCTLBSC <sup>2</sup>         | Line description (LINE or SWTLINLST) | *USE       | *EXECUTE      |
|                                | Device description (DEV)             | *USE       | *EXECUTE      |
|                                | Controller description               |            |               |
| Device description (DEV)       | *USE                                 | *EXECUTE   |               |
| Controller description         |                                      |            |               |
| CRTCTLHOST <sup>2</sup>        | Line description (LINE or SWTLINLST) | *USE       | *EXECUTE      |
|                                | Device description (DEV)             | *USE       | *EXECUTE      |
|                                | Connection list (CNNLSTOUT)          | *USE       | *EXECUTE      |
|                                | Controller description               |            |               |
| CRTCTLLWS <sup>2</sup>         | Device description (DEV)             | *USE       | *EXECUTE      |
|                                | Controller description               |            |               |
|                                | Program (INZPGM)                     | *USE       | *EXECUTE      |
| CRTCTLNET <sup>2</sup>         | Line description (LINE)              | *USE       | *EXECUTE      |
|                                | Device description (DEV)             | *USE       | *EXECUTE      |
|                                | Controller description               |            |               |
| Device description (DEV)       | *USE                                 | *EXECUTE   |               |
| Controller description         |                                      |            |               |
| Device description (DEV)       | *USE                                 | *EXECUTE   |               |
| Connection list<br>(CNNLSTOUT) | *USE                                 | *EXECUTE   |               |
| Controller<br>description      |                                      |            |               |
| CRTCTLTAP <sup>2</sup>         | Device description (DEV)             | *USE       | *EXECUTE      |
|                                | Controller description               |            |               |
| CRTCTLVWS <sup>2</sup>         | Device description (DEV)             | *USE       | *EXECUTE      |
|                                | Controller description               |            |               |
| DLTCTLD                        | Controller description               | *OBJEXIST  | *EXECUTE      |
| DSPCTLD                        | Controller description               | *USE       | *EXECUTE      |
| ENDCTLRCY                      | Controller description               | *USE       | *EXECUTE      |
| PRTCMNSEC <sup>3</sup>         |                                      |            |               |
| RSMCTLRCY                      | Controller description               | *USE       | *EXECUTE      |
| WRKCTLD <sup>1</sup>           | Controller description               | *OBJOPR    | *EXECUTE      |

|                                                                 |                                                                                                    | Aut        | thority needed |  |  |
|-----------------------------------------------------------------|----------------------------------------------------------------------------------------------------|------------|----------------|--|--|
| Command                                                         | Referenced object                                                                                   | For object | For library    |  |  |
| 1                                                               |                                                                                                    |            |                |  |  |
| To use the individ                                              | To use the individual operations, you must have the authority required by the individual operation. |            |                |  |  |
|                                                                 |                                                                                                    |            |                |  |  |
| To use this command, you must have *IOSYSCFG special authority. |                                                                                                    |            |                |  |  |

# **Cryptography commands**

This table lists the specific authorities required for the cryptography commands.

To use this command, you must have \*ALLOBJ and \*IOSYSCFG, or \*AUDIT special authority.

Commands identified by (Q) are shipped with public authority \*EXCLUDE. <u>Appendix C</u>, "<u>Commands shipped with public authority \*EXCLUDE</u>," on page 357 shows which IBM-supplied user profiles are authorized to the command. The security officer can grant \*USE authority to others.

|                             |                   | Author                  | thority needed |  |
|-----------------------------|-------------------|-------------------------|----------------|--|
| Command                     | Referenced object | For object              | For library    |  |
| ADDCKMKSFE                  | User file         | *ADD, *OBJOPR,<br>*READ |                |  |
|                             | User library      |                         | *EXECUTE       |  |
|                             | User directory    | *X                      |                |  |
|                             | User stream file  | *R                      |                |  |
| ADDMSTPART (Q) <sup>1</sup> |                   |                         |                |  |
| CHKMSTKVV (Q) <sup>1</sup>  |                   |                         |                |  |
| CLRMSTKEY (Q) <sup>1</sup>  |                   |                         |                |  |
| CRTCKMKSF                   | User library      |                         | *ADD, *EXECUTE |  |
| DSPCKMKSFE                  | User file         | *OBJOPR, *READ          |                |  |
|                             | User library      |                         | *EXECUTE       |  |
| GENCKMKSFE                  | User file         | *ADD, *OBJOPR,<br>*READ |                |  |
|                             | User library      |                         | *EXECUTE       |  |
| RMVCKMKSFE                  | User file         | *DLT, *OBJOPR           |                |  |
|                             | User library      |                         | *EXECUTE       |  |
| SETMSTKEY (Q) <sup>1</sup>  |                   |                         |                |  |
| TRNCKMKSF                   | User file         | *OBJOPR, *READ,<br>*UPD |                |  |
|                             | User library      |                         | *EXECUTE       |  |

You must have \*ALLOBJ and \*SECADM special authorities to use this command.

#### **Data area commands**

This table lists the specific authorities required for the data area commands.

|                        |                                      | Aut           | hority needed |
|------------------------|--------------------------------------|---------------|---------------|
| Command                | Referenced object                    | For object    | For library   |
| CHGDTAARA <sup>1</sup> | Data area                            | *CHANGE       | *EXECUTE      |
| CRTDTAARA <sup>1</sup> | Data area                            |               | *READ, *ADD   |
|                        | APPC device description <sup>4</sup> | *CHANGE       |               |
| DLTDTAARA              | Data area                            | *OBJEXIST     | *EXECUTE      |
| DSPDTAARA              | Data area                            | *USE          | *EXECUTE      |
| RTVDTAARA <sup>2</sup> | Data area                            | *USE          | *EXECUTE      |
| WRKDTAARA <sup>3</sup> | Data area                            | Any authority | *USE          |

1

If the create and change data area commands are run using high-level language functions, these authorities are still required even though authority to the command is not.

2

Authority is verified at run time, but not at compilation time.

3

To use an individual operation, you must have the authority required by the operation.

4

Authority is verified when the data area is used.

#### **Data queue commands**

This table lists the specific authorities required for the data queue commands.

|                      |                                            | Author         | ity needed  |
|----------------------|--------------------------------------------|----------------|-------------|
| Command              | Referenced object                          | For object     | For library |
| CRTDTAQ              | Data queue                                 |                | *READ, *ADD |
|                      | Target data queue for the QSNDDTAQ program | *OBJOPR, *ADD  | *EXECUTE    |
|                      | Source data queue for the QRCVDTAQ program | *OBJOPR, *READ | *EXECUTE    |
|                      | APPC device description <sup>2</sup>       | *CHANGE        |             |
| DLTDTAQ              | Data queue                                 | *OBJEXIST      | *EXECUTE    |
| WRKDTAQ <sup>1</sup> | Data queue                                 | *READ          | *USE        |

1

To use individual operations, you must have the authority required by the individual operation.

2

Authority is verified when the data area is used.

# **Device description commands**

This table lists the specific authorities required for the device description commands.

|                              |                                | Authorit         | y needed    |
|------------------------------|--------------------------------|------------------|-------------|
| Command                      | Referenced object              | For object       | For library |
| CFGDEVASP (Q) <sup>4,8</sup> |                                |                  |             |
| CFGDEVMLB <sup>4</sup>       | Device description             | *CHANGE, *OBJMGT | *EXECUTE    |
| CHGASPA (Q)                  |                                |                  |             |
| CHGASPACT (Q) <sup>7</sup>   | Device description             | *USE             |             |
| CHGDEVAPPC <sup>4</sup>      | Device description             | *CHANGE, *OBJMGT | *EXECUTE    |
|                              | Mode description (MODE)        | *USE             | *EXECUTE    |
| CHGDEVASC <sup>4</sup>       | Device description             | *CHANGE, *OBJMGT | *EXECUTE    |
| CHGDEVASP <sup>4</sup>       | Device description             | *CHANGE, *OBJMGT | *EXECUTE    |
| CHGDEVBSC <sup>4</sup>       | Device description             | *CHANGE, *OBJMGT | *EXECUTE    |
| CHGDEVCRP <sup>4</sup>       | Device description             | *CHANGE, *OBJMGT | *EXECUTE    |
| CHGDEVDSP <sup>4</sup>       | Device description             | *CHANGE, *OBJMGT | *EXECUTE    |
|                              | Printer (PRINTER)              | *USE             | *EXECUTE    |
| CHGDEVHOST <sup>4</sup>      | Device description             | *CHANGE, *OBJMGT | *EXECUTE    |
| CHGDEVINTR <sup>4</sup>      | Device description             | *CHANGE, *OBJMGT | *EXECUTE    |
| CHGDEVMLB <sup>4</sup>       | Device description             | *CHANGE, *OBJMGT | *EXECUTE    |
| CHGDEVNET <sup>4</sup>       | Device description             | *CHANGE, *OBJMGT | *EXECUTE    |
| CHGDEVNWSH <sup>4</sup>      | Device description             | *CHANGE, *OBJMGT | *EXECUTE    |
| CHGDEVOPT <sup>4</sup>       | Device description             | *CHANGE, *OBJMGT | *EXECUTE    |
| CHGDEVPRT <sup>4</sup>       | Device description             | *CHANGE, *OBJMGT | *EXECUTE    |
|                              | Validation list (if specified) | *READ            | *EXECUTE    |
| CHGDEVSNPT <sup>4</sup>      | Device description             | *CHANGE, *OBJMGT | *EXECUTE    |
| CHGDEVSNUF <sup>4</sup>      | Device description             | *CHANGE, *OBJMGT | *EXECUTE    |
| CHGDEVTAP <sup>4</sup>       | Device description             | *CHANGE, *OBJMGT | *EXECUTE    |
| CRTDEVAPPC <sup>4</sup>      | Controller description (CTL)   | *USE             | *EXECUTE    |
|                              | Device description             |                  |             |
|                              | Mode description (MODE)        | *USE             | *EXECUTE    |
| CRTDEVASC <sup>4</sup>       | Controller description (CTL)   | *USE             | *EXECUTE    |
|                              | Device description             |                  |             |
| CRTDEVASP <sup>4</sup>       | Device description             |                  | *EXECUTE    |
| CRTDEVBSC <sup>4</sup>       | Controller description (CTL)   | *USE             | *EXECUTE    |
|                              | Device description             |                  |             |
| CRTDEVCRP <sup>4</sup>       | Device description             |                  | *EXECUTE    |

|                         |                                                                                                    | Aut        | hority needed |
|-------------------------|----------------------------------------------------------------------------------------------------|------------|---------------|
| Command                 | Referenced object                                                                                             | For object | For library   |
| CRTDEVDSP <sup>4</sup>  | Printer description (PRINTER)                                                                                 | *USE       | *EXECUTE      |
|                         | Controller description (CTL)                                                                                  | *USE       | *EXECUTE      |
|                         | Device description                                                                                            |            |               |
| CRTDEVHOST <sup>4</sup> | Controller description (CTL)                                                                                  | *USE       | *EXECUTE      |
|                         | Device description                                                                                            |            |               |
| CRTDEVINTR <sup>4</sup> | Device description                                                                                            |            |               |
| CRTDEVMLB <sup>4</sup>  | Device description                                                                                            |            | *EXECUTE      |
| CRTDEVNET <sup>4</sup>  | Controller description (CTL)                                                                                  | *USE       | *EXECUTE      |
|                         | Device description                                                                                            |            |               |
| CRTDEVNWSH <sup>4</sup> | Device description                                                                                            |            | *EXECUTE      |
| CRTDEVOPT <sup>4</sup>  | Device description                                                                                            |            | *EXECUTE      |
| CRTDEVPRT <sup>4</sup>  | Controller description (CTL)                                                                                  | *USE       | *EXECUTE      |
|                         | Device description                                                                                            |            |               |
|                         | Validation list (if specified)                                                                                | *READ      | *EXECUTE      |
| CRTDEVSNPT <sup>4</sup> | Controller description (CTL)                                                                                  | *USE       | *EXECUTE      |
|                         | Device description                                                                                            |            |               |
| CRTDEVSNUF <sup>4</sup> | Controller description (CTL)                                                                                  | *USE       | *EXECUTE      |
|                         | Device description                                                                                            |            |               |
| CRTDEVTAP <sup>4</sup>  | Controller description (CTL)                                                                                  | *USE       | *EXECUTE      |
|                         | Device description                                                                                            |            |               |
| DLTDEVD <sup>1</sup>    | Device description                                                                                            | *OBJEXIST  | *EXECUTE      |
| DSPASPINF               | Device description                                                                                            | *USE       |               |
| DSPASPSTS               | Device description                                                                                            | *USE       |               |
| DSPCNNSTS               | Device description                                                                                            | *OBJOPR    | *EXECUTE      |
| DSPDEVD                 | Device description                                                                                            | *USE       | *EXECUTE      |
| ENDASPBAL (Q)           |                                                                                                    |            |               |
| ENDDEVRCY               | Device description                                                                                            | *USE       | *EXECUTE      |
| HLDCMNDEV <sup>2</sup>  | Device description                                                                                            | *OBJOPR    | *EXECUTE      |
| PRTCMNSEC 4, 5          |                                                                                                    |            |               |
| RLSCMNDEV               | Device description                                                                                            | *OBJOPR    | *EXECUTE      |
| RSMDEVRCY               | Device description                                                                                            | *USE       | *EXECUTE      |
| SETASPGRP <sup>6</sup>  | All device descriptions in ASP group                                                                          | *USE       |               |
|                         | All the specified libraries in the library list before the library namespace and the library list are changed | *USE       |               |

|                      |                    | Authority needed |             |
|----------------------|--------------------|------------------|-------------|
| Command              | Referenced object  | For object       | For library |
| STRASPBAL (Q)        |                    |                  |             |
| TRCASPBAL (Q)        |                    |                  |             |
| WRKDEVD <sup>3</sup> | Device description | *OBJOPR          | *EXECUTE    |

To remove an associated output queue, object existence (\*OBJEXIST) authority to the output queue and execute (\*EXECUTE) authority to the QUSRSYS library are required.

2

You must have job control (\*JOBCTL) special authority and object operational authority to the device description.

3

To use individual operations, you must have the authority required by the individual operation.

4

You must have \*IOSYSCFG special authority to run this command.

5

You must have \*ALLOBJ special authority to run this command.

6

When \*CURUSR is specified for the ASP group (ASPGRP) or the Libraries for the current thread (USRLIBL) parameter, you must also have read (\*READ) authority to the job description that is listed in your user profile and execute (\*EXECUTE) authority to the library where the job description is located.

7

You must have \*JOBCTL special authority to run this command.

8

You must have \*SERVICE special authority to run this command or must be authorized to the IBM i Service Disk Units function. The Change Function Usage Information (QSYCHFUI) API, with a function ID of QIBM\_QYAS\_SERVICE\_DISKMGMT may also be used to change the list of users who are allowed to work with disk units.

#### **Device emulation commands**

This table lists the specific authorities required for the device emulation commands.

|            |                                                      | Aut        | hority needed |
|------------|------------------------------------------------------|------------|---------------|
| Command    | Referenced object                                    | For object | For library   |
| ADDEMLCFGE | Emulation configuration file                         | *CHANGE    | *EXECUTE      |
| CHGEMLCFGE | Emulation configuration file                         | *CHANGE    | *EXECUTE      |
| EJTEMLOUT  | Emulation device description when specified          | *OBJOPR    | *EXECUTE      |
|            | Emulation device description when location specified | *OBJOPR    | *EXECUTE      |
| ENDPRTEML  | Emulation device description when specified          | *OBJOPR    | *EXECUTE      |
|            | Emulation device description when location specified | *OBJOPR    | *EXECUTE      |

|            | Referenced object                                                                                                    | Authority needed |             |
|------------|----------------------------------------------------------------------------------------------------|------------------|-------------|
| Command    |                                                                                                    | For object       | For library |
| EMLPRTKEY  | Emulation device description when specified                                                                                  | *OBJOPR          | *EXECUTE    |
|            | Emulation device description when location specified                                                                         | *OBJOPR          | *EXECUTE    |
| EML3270    | Emulation device description                                                                                                 | *OBJOPR          | *EXECUTE    |
|            | Emulation controller description                                                                                             | *OBJOPR          | *EXECUTE    |
| RMVEMLCFGE | Emulation configuration file                                                                                                 | *CHANGE          | *EXECUTE    |
| STREML3270 | Emulation configuration file                                                                                                 | *OBJOPR          | *EXECUTE    |
|            | Emulation device, emulation controller description, workstation device, and workstation controller description               | *OBJOPR          | *EXECUTE    |
|            | Printer device description, user exit program, and translation tables when specified                                         | *OBJOPR          | *EXECUTE    |
| STRPRTEML  | Emulation configuration file                                                                                                 | *OBJOPR          | *EXECUTE    |
|            | Emulation device description and emulation controller description                                                            | *OBJOPR          | *EXECUTE    |
|            | Printer device description, printer output, message queue, job description, job queue, and translation tables when specified | *OBJOPR          | *EXECUTE    |
| SNDEMLIGC  | From-file                                                                                                    | *OBJOPR          | *EXECUTE    |
| TRMPRTEML  | Emulation device description                                                                                                 | *OBJOPR          | *EXECUTE    |

# **Directory and directory shadowing commands**

This table lists the specific authorities required for the directory and directory shadowing commands.

| These commands do not require any object authorities:                                    |                                                                             |                        |                                                                                                    |  |
|------------------------------------------------------------------------------------------|-----------------------------------------------------------------------------|------------------------|----------------------------------------------------------------------------------------------------|--|
| ADDDIRE <sup>2</sup> ADDDIRSHD <sup>1</sup> CHGSYSDIRA <sup>2</sup> CHGDIRE <sup>3</sup> | CHGDIRSHD <sup>1</sup> CPYFRMDIR <sup>1</sup> CPYTODIR <sup>1</sup> DSPDIRE | RMVDIRSHD <sup>1</sup> | STRDIRSHD <sup>4</sup><br>WRKDIRE <sup>3,5</sup><br>WRKDIRLOC <sup>1,5</sup><br>WRKDIRSHD <sup>1,5</sup> |  |

1 You must have \*SECADM special authority.

You must have \*SECADM or \*ALLOBJ special authority.

A user with \*SECADM special authority can work with all directory entries. Users without \*SECADM special authority can work only with their own entries.

You must have \*JOBCTL special authority.

To use an individual operation, you must have the authority required by the operation.

### **Directory server commands**

This table lists the specific authorities required for the directory server commands.

|                         |                                         | Authority needed |                        |  |
|-------------------------|-----------------------------------------|------------------|------------------------|--|
| Command                 | Referenced object                       | For object       | For library            |  |
| ADDDIRINST <sup>1</sup> |                                         |                  |                        |  |
| CHGDIRSRVA <sup>1</sup> |                                         |                  |                        |  |
| CPYTOLDIF <sup>2</sup>  | LDIF stream file (if it already exists) | *STMF            | *W, *OBJEXIST, *OBJMGT |  |
|                         | Parent directory of LDIF stream file    | *DIR             | *WX                    |  |
| CPYFRMLDIF <sup>2</sup> | LDIF stream file                        | *STMF            | *R                     |  |
|                         | Parent directory of LDIF stream file    | *DIR             | *X                     |  |
| DB2LDIF <sup>2</sup>    | LDIF stream file (if it already exists) | *STMF            | *W, *OBJEXIST, *OBJMGT |  |
|                         | Parent directory of LDIF stream file    | *DIR             | *WX                    |  |
| LDIF2DB <sup>2</sup>    | LDIF stream file                        | *STMF            | *R                     |  |
|                         | Parent directory of LDIF stream file    | *DIR             | *X                     |  |
| RMVDIRINST <sup>1</sup> |                                         |                  |                        |  |

You must have \*ALLOBJ and \*IOSYSCFG special authority.

To use this command, you must meet one of the following conditions:

- · Have \*ALLOBJ and \*IOSYSCFG special authorities
- · Provide the administrator DN and password
- Be a Directory Server administrator

410 IBM i: Security reference

3

2

5

#### **Disk commands**

This table lists the specific authorities required for the disk commands.

Commands identified by (Q) are shipped with public authority \*EXCLUDE. <u>Appendix C</u>, "Commands shipped with public authority \*EXCLUDE," on page 357 shows which IBM-supplied user profiles are authorized to the command. The security officer can grant \*USE authority to others.

| These commands do not require authority to any objects:         |  |  |  |  |
|-----------------------------------------------------------------|--|--|--|--|
| ENDDSKRGZ (Q) <sup>1</sup> STRDSKRGZ (Q) <sup>1</sup> WRKDSKSTS |  |  |  |  |
| 1                                                               |  |  |  |  |
| To use this command, you must have *ALLOBJ special authority.   |  |  |  |  |

### **Display station pass-through commands**

This table lists the specific authorities required for the display station pass-through commands.

Commands identified by (Q) are shipped with public authority \*EXCLUDE. Appendix C, "Commands shipped with public authority \*EXCLUDE," on page 357 shows which IBM-supplied user profiles are authorized to the command. The security officer can grant \*USE authority to others.

|           |                                                                                      | Aut        | Authority needed |  |
|-----------|--------------------------------------------------------------------------------------|------------|------------------|--|
| Command   | Referenced object                                                                    | For object | For library      |  |
| ENDPASTHR |                                                                                      |            |                  |  |
| STRPASTHR | APPC device on source system                                                         | *CHANGE    | *EXECUTE         |  |
|           | APPC device on target system                                                         | *CHANGE    | *EXECUTE         |  |
|           | Virtual controller on target system <sup>1</sup>                                     | *USE       | *EXECUTE         |  |
|           | Virtual device on target system <sup>1</sup> , <sup>2</sup>                          | *CHANGE    | *EXECUTE         |  |
|           | Program specified in the QRMTSIGN system value on target system, if any <sup>1</sup> | *USE       | *USE             |  |
| TFRPASTHR |                                                                                      |            |                  |  |

1

The user profile that requires this authority is the profile that runs the pass-through batch job. For pass-through that bypasses the signon display, the user profile is the one specified in the remote user (RMTUSER) parameter. For pass-through that uses the normal signon procedure (RMTUSER(\* NONE)), the user is the default user profile specified in the communications entry of the subsystem that handles the pass-through request. Generally, this is QUSER.

2

If the pass-through is one that uses the normal signon procedure, the user profile specified on the signon display on the target system must have authority to this object.

#### **Distribution commands**

This table lists the specific authorities required for the distribution commands.

Commands identified by (Q) are shipped with public authority \*EXCLUDE. <u>Appendix C, "Commands shipped with public authority \*EXCLUDE," on page 357</u> shows which IBM-supplied user profiles are authorized to the command. The security officer can grant \*USE authority to others.

|                      | Referenced object          | Authority needed |             |
|----------------------|----------------------------|------------------|-------------|
| Command              |                            | For object       | For library |
| ADDDSTQ (Q)          |                            |                  |             |
| ADDDSTRTE (Q)        |                            |                  |             |
| ADDDSTSYSN (Q)       |                            |                  |             |
| CFGDSTSRV (Q)        |                            |                  |             |
| CFGRPDS (Q)          |                            |                  |             |
| CHGDSTD <sup>1</sup> | Document <sup>2</sup>      | *CHANGE          | *EXECUTE    |
| CHGDSTQ (Q)          |                            |                  |             |
| CHGDSTRTE (Q)        |                            |                  |             |
| DLTDST <sup>1</sup>  |                            |                  |             |
| DSPDSTLOG (Q)        | Journal                    | *USE             | *EXECUTE    |
|                      | Journal receiver           | *USE             | *EXECUTE    |
| DSPDSTSRV (Q)        |                            |                  |             |
| HLDDSTQ (Q)          |                            |                  |             |
| INZDSTQ (Q)          |                            |                  |             |
| QRYDST <sup>1</sup>  | Requested file             | *CHANGE          | *EXECUTE    |
| RCVDST <sup>1</sup>  | Requested file             | *CHANGE          | *EXECUTE    |
|                      | Folder                     | *CHANGE          | *EXECUTE    |
| RLSDSTQ (Q)          |                            |                  |             |
| RMVDSTQ (Q)          |                            |                  |             |
| RMVDSTRTE (Q)        |                            |                  |             |
| RMVDSTSYSN (Q)       |                            |                  |             |
| SNDDST <sup>1</sup>  | Requested file or document | *USE             | *EXECUTE    |
| SNDDSTQ (Q)          |                            |                  |             |
| WRKDSTQ (Q)          |                            |                  |             |
| WRKDPCQ (Q)          |                            |                  |             |

If the user is asking for distribution for another user, the user must have the authority to work on behalf of the other user.

**2** When the Distribution is filed.

### **Distribution list commands**

This table lists the specific authorities required for the distribution list commands.

These commands do not require any object authorities:

| ADDDSTLE <sup>1</sup> | CRTDSTL              | DSPDSTL               | RNMDSTL <sup>1</sup> |
|-----------------------|----------------------|-----------------------|----------------------|
| CHGDSTL <sup>1</sup>  | DLTDSTL <sup>1</sup> | RMVDSTLE <sup>1</sup> | WRKDSTL <sup>2</sup> |
| 1_                    |                      |                       |                      |

You must have \*SECADM special authority or own the distribution list.

2

To use an individual operation, you must have the authority required by the operation.

# **Document library object commands**

This table lists the specific authorities required for the document library object commands.

|                        |                                             | Authority needed                   |             |
|------------------------|---------------------------------------------|------------------------------------|-------------|
| Command                | Referenced object                           | For object                         | For library |
| ADDDLOAUT              | Document library object                     | *ALL or owner                      | *EXECUTE    |
| CHGDLOAUD <sup>1</sup> |                                             |                                    |             |
| CHGDLOAUT              | Document library object                     | *ALL or owner                      | *EXECUTE    |
| CHGDLOOWN              | Document library object                     | Owner or *ALLOBJ special authority | *EXECUTE    |
|                        | Old user profile                            | *DLT                               | *EXECUTE    |
|                        | New user profile                            | *ADD                               | *EXECUTE    |
| CHGDLOPGP              | Document library object                     | Owner or *ALLOBJ special authority | *EXECUTE    |
|                        | Old primary group profile                   | *DLT                               | *EXECUTE    |
|                        | New primary group profile                   | *ADD                               | *EXECUTE    |
| CHGDOCD <sup>2</sup>   | Document description                        | *CHANGE                            | *EXECUTE    |
| CHKDLO <sup>2</sup>    | Document library object                     | As required by the AUT keyword     | *EXECUTE    |
| CHKDOC                 | Document                                    | *CHANGE                            | *EXECUTE    |
|                        | Spelling aid dictionary                     | *CHANGE                            | *EXECUTE    |
| CPYDOC                 | From-document                               | *USE                               | *EXECUTE    |
|                        | To-document, if replacing existing document | *CHANGE                            | *EXECUTE    |
|                        | To-folder if to-document is new             | *CHANGE                            | *EXECUTE    |
| CRTDOC                 | In-folder                                   | *CHANGE                            | *EXECUTE    |
| CRTFLR                 | In-folder                                   | *CHANGE                            | *EXECUTE    |
| DLTDLO <sup>3</sup>    | Document library object                     | *ALL                               | *EXECUTE    |
| DLTDOCL <sup>20</sup>  | Document list                               | *ALL <sup>4</sup>                  | *EXECUTE    |
| DMPDLO <sup>15</sup>   |                                             |                                    |             |

|                          |                                                                                        | Authority needed            |                             |  |
|--------------------------|----------------------------------------------------------------------------------------|-----------------------------|-----------------------------|--|
| Command                  | Referenced object                                                                      | For object                  | For library                 |  |
| DSPAUTLDLO               | Authorization list                                                                     | *AUTLGMT or ownership       | *EXECUTE                    |  |
|                          | Document library object                                                                | *USE                        | *EXECUTE                    |  |
| DSPDLOAUD <sup>21</sup>  | Output file, if specified                                                              | Refer to the general rules. | Refer to the general rules. |  |
| DSPDLOAUT                | Document library object                                                                | *USE or owner               | *EXECUTE                    |  |
| DSPDLONAM <sup>22</sup>  | Document library object                                                                | *USE                        | *EXECUTE                    |  |
| DSPDOC                   | Document                                                                               | *USE                        | *EXECUTE                    |  |
| DSPFLR                   | Folder                                                                                 | *USE                        | *EXECUTE                    |  |
| EDTDLOAUT                | Document library object                                                                | *ALL or owner               | *EXECUTE                    |  |
| EDTDOC                   | Document                                                                               | *CHANGE                     | *EXECUTE                    |  |
| FILDOC <sup>2</sup>      | Requested file                                                                         | *USE                        | *EXECUTE                    |  |
|                          | Folder                                                                                 | *CHANGE                     | *EXECUTE                    |  |
| MOVDOC                   | From-folder, if source document is in a folder                                         | *CHANGE                     | *EXECUTE                    |  |
|                          | From-document                                                                          | *ALL                        | *EXECUTE                    |  |
|                          | To-folder                                                                              | *CHANGE                     | *EXECUTE                    |  |
| MRGDOC <sup>5</sup>      | Document                                                                               | *USE                        | *EXECUTE                    |  |
|                          | From-folder                                                                            | *USE                        | *EXECUTE                    |  |
|                          | To-document if document is replaced                                                    | Refer to the general rules. | Refer to the general rules. |  |
|                          | To-folder if to-document is new                                                        | Refer to the general rules. | Refer to the general rules. |  |
| PAGDOC                   | Document                                                                               | *CHANGE                     | *EXECUTE                    |  |
| PRTDOC                   | Folder                                                                                 | *USE                        | *EXECUTE                    |  |
|                          | Document                                                                               | *USE                        | *EXECUTE                    |  |
|                          | DLTPF, DLTF, and DLTOVR commands, if an <i>INDEX</i> instruction is specified          | *USE                        | *EXECUTE                    |  |
|                          | CRTPF, OVRPRTF, DLTSPLF, and DLTOVR commands, if a <i>RUN</i> instruction is specified | *USE                        | *EXECUTE                    |  |
|                          | Save document, if SAVOUTPUT (*YES) is specified                                        | *USE                        | *EXECUTE                    |  |
|                          | Save folder, if SAVOUTPUT (*YES) is specified                                          | *USE                        | *EXECUTE                    |  |
| QRYDOCLIB <sup>2,6</sup> | Requested file                                                                         | *USE                        | *EXECUTE                    |  |
|                          | Document list, if it exists                                                            | *CHANGE                     | *EXECUTE                    |  |

|                               |                                                                                 | Authori                     | ty needed                   |
|-------------------------------|---------------------------------------------------------------------------------|-----------------------------|-----------------------------|
| Command                       | Referenced object                                                               | For object                  | For library                 |
| RCLDLO                        | Document library object                                                         |                             |                             |
|                               | Internal documents or all documents and folders <sup>16</sup>                   |                             |                             |
| RGZDLO                        | Document library object                                                         | *CHANGE or owner            | *EXECUTE                    |
|                               | DLO(*ALL), DLO(*ALL) FLR(*ANY), or DLO(*ALL) FLR(*ANY) MAIL(*YES) <sup>16</sup> |                             |                             |
| RMVDLOAUT                     | Document library object                                                         | *ALL or owner               | *EXECUTE                    |
| RNMDLO                        | Document library object                                                         | *ALL                        | *EXECUTE                    |
|                               | In-folder                                                                       | *CHANGE                     | *EXECUTE                    |
| RPLDOC <sup>2</sup>           | Requested file                                                                  | *READ                       | *EXECUTE                    |
|                               | Document                                                                        | *CHANGE                     | *EXECUTE                    |
| RSTDLO (Q) <sup>7, 8, 9</sup> | Document library object, if replacing                                           | *ALL <sup>10</sup>          | *EXECUTE                    |
|                               | Parent folder, if new DLO                                                       | *CHANGE <sup>10</sup>       | *EXECUTE                    |
|                               | Owning user profile, if new DLO                                                 | *ADD <sup>10</sup>          | *EXECUTE                    |
|                               | Output file, if specified                                                       | Refer to the general rules. | Refer to the general rules. |
|                               | Save file                                                                       | *USE                        | *EXECUTE                    |
|                               | Optical file (OPTFILE) <sup>17</sup>                                            | *R                          | Not applicable              |
|                               | Path prefix of optical file (OPTFILE) <sup>17</sup>                             | *X                          | Not applicable              |
|                               | Optical volume <sup>19</sup>                                                    | *USE                        | Not applicable              |
|                               | Tape unit and optical unit                                                      | *USE                        | *EXECUTE                    |
| RSTS36FLR <sup>11,12,14</sup> | S/36 folder                                                                     | *USE                        | *EXECUTE                    |
|                               | To-folder                                                                       | *CHANGE                     | *EXECUTE                    |
|                               | Device file or device description                                               | *USE                        | *EXECUTE                    |
| RTVDLONAM <sup>22</sup>       | Document library object                                                         | *USE                        | *EXECUTE                    |
| RTVDOC <sup>2</sup>           | Document if checking out                                                        | *CHANGE                     | *EXECUTE                    |
|                               | Document if not checking out                                                    | *USE                        | *EXECUTE                    |
|                               | Requested file                                                                  | *CHANGE                     | *EXECUTE                    |

|             |                                                                     | Authority needed            |                             |
|-------------|---------------------------------------------------------------------|-----------------------------|-----------------------------|
| Command     | Referenced object                                                   | For object                  | For library                 |
| SAVDLO 7,13 | Document library object                                             | *ALL <sup>10</sup>          | *EXECUTE                    |
|             | Tape unit and optical unit                                          | *USE                        | *EXECUTE                    |
|             | Save file, if empty                                                 | *USE, *ADD                  | *EXECUTE                    |
|             | Save file, if records exist in it                                   | *USE, *ADD,<br>*OBJMGT      | *EXECUTE                    |
|             | Output file, if specified                                           | Refer to the general rules. | Refer to the general rules. |
|             | Optical File (OPTFILE) <sup>17</sup>                                | *RW                         | Not applicable              |
|             | Parent directory of optical file (OPTFILE) <sup>17</sup>            | *WX                         | Not applicable              |
|             | Path Prefix of optical file (OPTFILE) <sup>17</sup>                 | *X                          | Not applicable              |
|             | Root Directory (/) of volume <sup>17, 18</sup>                      | *RWX                        | Not applicable              |
|             | Optical Volume <sup>19</sup>                                        | *CHANGE                     | Not applicable              |
| SAVRSTDLO   | On the source system, same authority as required by SAVDLO command. |                             |                             |
|             | On the target system, same authority as required by RSTDLO command. |                             |                             |
| WRKDOC      | Folder                                                              | *USE                        |                             |
| WRKFLR      | Folder                                                              | *USE                        |                             |

1 You must have \*AUDIT special authority.

2

If the user is working on behalf of another user, the other user's authority to the object is checked.

You must have \*ALL authority to all the objects in the folder in order to delete the folder and all the objects in the folder.

If you have \*ALLOBJ or \*SECADM special authority, you do not need all \*ALL authority to the document library list.

You must have authority to the object being used as the merge source. For example, if MRGTYPE(\*QRY) is specified, you must have use authority to the query specified for the QRYDFN parameter.

| ۲,                   |                                                        |                                                            | Aut                  | thority needed                                                                                                    |
|----------------------|--------------------------------------------------------|------------------------------------------------------------|----------------------|----------------------------------------------------------------------------------------------------|
| CU                   | mmand                                                  | Referenced object                                          | For object           | For library                                                                                                    |
| 6                    |                                                        |                                                            | -                    | •                                                                                                    |
|                      | Only objects that in the document l                    | meet the criteria of the query and to which y              | ou have at least *l  | JSE authority are returned                                                                                                    |
| 7                    | in the document t                                      | ist of output me.                                          |                      |                                                                                                    |
|                      | You must have *S directory.                            | AVSYS, *ALLOBJ special authority, or have b                | een enrolled in the  | system distribution                                                                                                    |
| 8                    | \                                                      | AVOVO +ALLODZ                                              |                      |                                                                                                    |
| 9                    | DLO(*MAIL).                                            | AVSYS or *ALLOBJ special authority to use the              | ne following param   | leter combination: RSTDLC                                                                                                    |
| ,                    | You must have *A                                       | LLOBJ special authority to specify a value ot              | ther than *NONE fo   | r the Allow object                                                                                                    |
|                      |                                                        | DBJDIF) parameter.                                         |                      | ,                                                                                                    |
| 10                   | If you have *CANC                                      | VS or *ALLOPI special authority you do not                 | nood the authority   | reposition                                                                                                    |
|                      | Tryou have SAVS                                        | YS or *ALLOBJ special authority, you do not                |                      | specified.                                                                                                    |
| 11                   | Vou pood *ALL au                                       | thority to the document if replacing it. You n             | and aparational an   | d all the data authorities t                                                                                                    |
|                      |                                                        | ring new information into the folders, or you              |                      |                                                                                                    |
| 12                   |                                                        |                                                            |                      |                                                                                                    |
| 13                   | If used for a data                                     | dictionary, only the authority to the commar               | nd is required.      |                                                                                                    |
| 13                   | You must have *S                                       | AVSYS or *ALLOBJ special authority to use t                | he following param   | neter combinations:                                                                                                    |
|                      | • SAVDLO DLO(*A                                        | LL) FLR(*ANY)                                              |                      |                                                                                                    |
|                      | • SAVDLO DLO(*M                                        | 1AIL)                                                      |                      |                                                                                                    |
|                      | • SAVDLO DLO(*C                                        | HG)                                                        |                      |                                                                                                    |
|                      | • SAVDLO DLO(*S                                        | EARCH) OWNER(not *CURRENT)                                 |                      |                                                                                                    |
|                      | V I be even                                            |                                                            |                      |                                                                                                    |
| 14                   |                                                        | Hard Carlos and a second Carlos Charles and Carlos Charles |                      | de la companya de la la companya de la companya de |
| 14<br>15             | fou must be emo                                        | lled in the system distribution directory if the           | e source folder is a | document folder.                                                                                                    |
|                      |                                                        | lled in the system distribution directory if the           |                      |                                                                                                    |
| 15                   | You must have *A                                       | LLOBJ special authority to dump internal do                |                      |                                                                                                    |
| 15<br>16             | You must have *A                                       | ,                                                          |                      |                                                                                                    |
| 15<br>16             | You must have *A You must have *A                      | LLOBJ special authority to dump internal do                | cument library obj   | ects.                                                                                                    |
| 14<br>15<br>16<br>17 | You must have *A  You must have *A  This authority che | LLOBJ special authority to dump internal do                | cument library obj   | ects.                                                                                                    |

Optical volumes are not actual system objects. The link between the optical volume and the authorization list used to secure the volume is maintained by the optical support function.

20

You must have \*ALLOBJ special authority when OWNER (\*ALL) or OWNER (name) and Name is a different user profile as the caller.

|         |                   | Authority needed |             |
|---------|-------------------|------------------|-------------|
| Command | Referenced object | For object       | For library |

You must have all object (\*ALLOBJ) or audit (\*AUDIT) special authority to use this command.

22

You must have all object (\*ALLOBJ) special authority to use this command when specifying \*DST for the object class that is to be located.

# **Domain Name System commands**

This table lists the specific authorities required for the Domain Name System (DNS) commands.

|                        |                                           | Authority needed |             |
|------------------------|-------------------------------------------|------------------|-------------|
| Command                | Referenced object                         | For object       | For library |
| ADDDNSSIG <sup>2</sup> | Existing zone data file                   | *R               |             |
|                        | Path to existing zone data file           | *X               |             |
|                        | Existing keyset directory files           | *R               |             |
|                        | Path to existing keyset directory files   | *X               |             |
|                        | Existing signed zoned output file         | *R               |             |
|                        | Path to existing signed zoned output file | *X               |             |
|                        | Existing entropy source file              | *R               |             |
|                        | Path to existing entropy source file      | *X               |             |
|                        | Existing output file                      | *W               |             |
|                        | Path to existing output file              | *X               |             |
|                        | Parent of new output file                 | *RX              |             |
| CHKDNSCFG <sup>1</sup> | Existing configuration file               | *R               |             |
|                        | Path to existing configuration file       | *X               |             |
|                        | Existing output file                      | *W               |             |
|                        | Path to existing output file              | *X               |             |
|                        | Parent of new output file                 | *RX              |             |
| CHKDNSZNE <sup>1</sup> | Existing zone file                        | *R               |             |
|                        | Path to existing zone file                | *X               |             |
|                        | Existing output file                      | *W               |             |
|                        | Path to existing output file              | *X               |             |
|                        | Parent of new output file                 | *RX              |             |

|                         |                                         | Authority needed |             |
|-------------------------|-----------------------------------------|------------------|-------------|
| Command                 | Referenced object                       | For object       | For library |
| CRTDDNSCFG <sup>1</sup> | Existing entropy source file            | *R               |             |
|                         | Path to existing entropy source file    | *X               |             |
|                         | Existing output file                    | *W               |             |
|                         | Path to existing output file            | *X               |             |
|                         | Parent of new output file               | *RX              |             |
| CRTRNDCCFG <sup>1</sup> | Existing entropy source file            | *R               |             |
|                         | Path to existing entropy source file    | *X               |             |
|                         | Existing output file                    | *W               |             |
|                         | Path to existing output file            | *X               |             |
|                         | Parent of new output file               | *RX              |             |
| OMPDNSJRNF              | Existing output file                    | *W               |             |
|                         | Path to existing output file            | *X               |             |
|                         | Parent of new output file               | *RX              |             |
| GENDNSDSRR <sup>2</sup> | Existing entropy source file            | *R               |             |
|                         | Path to existing entropy source file    | *X               |             |
|                         | Existing keyset directory files         | *R               |             |
|                         | Path to existing keyset directory files | *X               |             |
|                         | Existing output file                    | *W               |             |
|                         | Path to existing output file            | *X               |             |
|                         | Parent of new output file               | *RX              |             |
| ENDNSKEY <sup>2</sup>   | Existing entropy source file            | *R               |             |
|                         | Path to existing entropy source file    | *X               |             |
|                         | Existing keyset directory files         | *R               |             |
|                         | Path to existing keyset directory files | *X               |             |
|                         | Existing output file                    | *W               |             |
|                         | Path to existing output file            | *X               |             |
|                         | Parent of new output file               | *RX              |             |
| RUNDNSUPD <sup>1</sup>  | Existing batch input file               | *R               |             |
|                         | Path to existing batch input file       | *X               |             |
|                         | Existing key file                       | *R               |             |
|                         | Path to existing key file               | *X               |             |
|                         | Existing output file                    | *W               |             |
|                         | Path to existing output file            | *X               |             |
|                         | Parent of new output file               | *RX              |             |

|                         |                                          | Aut        | hority needed |
|-------------------------|------------------------------------------|------------|---------------|
| Command                 | Referenced object                        | For object | For library   |
| RUNRNDCCMD <sup>3</sup> | Existing RNDC configuration file         | *R         |               |
|                         | Path to existing RNDC configuration file | *X         |               |
|                         | Existing key file                        | *R         |               |
|                         | Path to existing key file                | *X         |               |
|                         | Existing output file                     | *W         |               |
|                         | Path to existing output file             | *X         |               |
|                         | Parent of new output file                | *RX        |               |
| SETDNSRVK <sup>2</sup>  | Existing key file                        | *R         |               |
|                         | Path to existing key file                | *X         |               |
|                         | Existing output file                     | *W         |               |
|                         | Path to existing output file             | *X         |               |
|                         | Parent of new output file                | *RX        |               |
| STRDIGQRY               | Existing batch input file                | *R         |               |
|                         | Path to existing batch input file        | *X         |               |
|                         | Existing trusted key file                | *R         |               |
|                         | Path to existing trusted key file        | *X         |               |
|                         | Existing key file                        | *R         |               |
|                         | Path to existing key file                | *X         |               |
|                         | Existing output file                     | *W         |               |
|                         | Path to existing output file             | *X         |               |
|                         | Parent of new output file                | *RX        |               |
| STRHOSTQRY              | Existing output file                     | *W         |               |
|                         | Path to existing output file             | *X         |               |
|                         | Parent of new output file                | *RX        |               |

You must have \*IOSYSCFG special authority to run this command.

You must have \*SECADM special authority to run this command.

You must have \*SERVICE special authority to run this command.

## **Double-byte character set commands**

This table lists the specific authorities required for the double-byte character set commands.

|           |                                                | Authority needed             |             |
|-----------|------------------------------------------------|------------------------------|-------------|
| Command   | Referenced object                              | For object                   | For library |
| CPYIGCTBL | DBCS sort table (*IN)                          | *ALL                         | *EXECUTE    |
|           | DBCS sort table (*OUT)                         | *USE                         | *EXECUTE    |
| CRTIGCDCT | DBCS conversion dictionary                     |                              | *READ, *ADD |
| DLTIGCDCT | DBCS conversion dictionary                     | *OBJEXIST                    | *EXECUTE    |
| DLTIGCSRT | DBCS sort table                                | *OBJEXIST                    | *EXECUTE    |
| DLTIGCTBL | DBCS font table                                | *OBJEXIST                    | *EXECUTE    |
| DSPIGCDCT | DBCS conversion dictionary                     | *USE                         | *EXECUTE    |
| EDTIGCDCT | DBCS conversion dictionary                     | *USE, *UPD                   | *EXECUTE    |
|           | User dictionary                                | *ADD, *DLT                   | *EXECUTE    |
| STRCGU    | DBCS sort table                                | *CHANGE                      | *EXECUTE    |
|           | DBCS font table                                | *CHANGE                      | *EXECUTE    |
| STRFMA    | DBCS font table, if copy-to option specified   | *OBJOPR, *READ<br>*ADD, *UPD | *EXECUTE    |
|           | DBCS font table, if copy-from option specified | *OBJOPR, *READ               | *EXECUTE    |
|           | Font management aid work file (QGPL/QAFSVDF)   | *CHANGE                      | *EXECUTE    |

## **Edit description commands**

This table lists the specific authorities required for the edit description commands.

|                      |                   | Autho         | rity needed    |
|----------------------|-------------------|---------------|----------------|
| Command              | Referenced object | For object    | For library    |
| CRTEDTD              | Edit description  |               | *EXECUTE, *ADD |
| DLTEDTD              | Edit description  | *OBJEXIST     | *EXECUTE       |
| DSPEDTD              | Edit description  | *OBJOPR       | *EXECUTE       |
| WRKEDTD <sup>1</sup> | Edit description  | Any authority | *USE           |

To use an individual operation, you must have the authority required by the operation.

### **Environment variable commands**

This table lists the specific authorities required for the environment variable commands.

| These commands do not require any object authorities. |                        |                        |                        |
|-------------------------------------------------------|------------------------|------------------------|------------------------|
| ADDENVVAR <sup>1</sup>                                | CHGENVVAR <sup>1</sup> | RMVENVVAR <sup>1</sup> | WRKENVVAR <sup>1</sup> |

To update system-level environment variables, you need \*JOBCTL special authority.

# **Extended wireless LAN configuration commands**

This table lists the specific authorities required for the extended wireless LAN configuration commands.

|            |                   | Authority needed |             |
|------------|-------------------|------------------|-------------|
| Command    | Referenced object | For object       | For library |
| ADDEWCBCDE | Source file       | *USE             | *EXECUTE    |
| ADDEWCM    | Source file       | *USE             | *EXECUTE    |
| ADDEWCPTCE | Source file       | *USE             | *EXECUTE    |
| ADDEWLM    | Source file       | *USE             | *EXECUTE    |
| CHGEWCBCDE | Source file       | *USE             | *EXECUTE    |
| CHGEWCM    | Source file       | *USE             | *EXECUTE    |
| CHGEWCPTCE | Source file       | *USE             | *EXECUTE    |
| CHGEWLM    | Source file       | *USE             | *EXECUTE    |
| DSPEWCBCDE | Source file       | *USE             | *EXECUTE    |
| DSPEWCM    | Source file       | *USE             | *EXECUTE    |
| DSPEWCPTCE | Source file       | *USE             | *EXECUTE    |
| DSPEWLM    | Source file       | *USE             | *EXECUTE    |
| RMVEWCBCDE | Source file       | *USE             | *EXECUTE    |
| RMVEWCPTCE | Source file       | *USE             | *EXECUTE    |

## File commands

This table lists the specific authorities required for the file commands.

Commands identified by (Q) are shipped with public authority \*EXCLUDE. <u>Appendix C</u>, "<u>Commands shipped with public authority \*EXCLUDE</u>," on page 357 shows which IBM-supplied user profiles are authorized to the command. The security officer can grant \*USE authority to others.

|            |                                                                      | Authority needed              |                |
|------------|----------------------------------------------------------------------|-------------------------------|----------------|
| Command    | Referenced object                                                    | For object                    | For library    |
| ADDICFDEVE | ICF file                                                             | *OBJOPR, *OBJMGT              | *EXECUTE       |
| ADDLFM     | Logical file                                                         | *OBJOPR, *OBJMGT or *OBJALTER | *EXECUTE, *ADD |
|            | File referenced in DTAMBRS parameter, when logical file is keyed     | *OBJOPR, *OBJMGT or *OBJALTER | *EXECUTE       |
|            | File referenced in DTAMBRS parameter, when logical file is not keyed | *OBJOPR                       | *EXECUTE       |

|            | Referenced object                                    | Authority needed                         |                |
|------------|------------------------------------------------------|------------------------------------------|----------------|
| Command    |                                                      | For object                               | For library    |
| ADDPFCST   | Dependent file, if TYPE(*REFCST) is specified        | *OBJMGT or<br>*OBJALTER                  | *EXECUTE       |
|            | Parent file, if TYPE(*REFCST) is specified           | *OBJMGT or<br>*OBJREF                    | *EXECUTE       |
|            | File, if TYPE(*UNQCST) or TYPE(*PRIKEY) is specified | *OBJMGT                                  | *EXECUTE       |
| ADDPFM     | Physical file                                        | *OBJOPR, *OBJMGT or *OBJALTER            | *EXECUTE, *ADD |
| ADDPFTRG   | Physical file, to insert trigger                     | *OBJALTER,<br>*OBJMGT, *READ,<br>*OBJOPR | *EXECUTE       |
|            | Physical file, to delete trigger                     | *OBJALTER,<br>*OBJMGT, *READ,<br>*OBJOPR | *EXECUTE       |
|            | Physical file, to update trigger                     | *OBJALTER,<br>*OBJMGT, *READ,<br>*OBJOPR | *EXECUTE       |
|            | Trigger program                                      | *EXECUTE                                 | *EXECUTE       |
| CHGDDMF    | DDM file                                             | *OBJOPR, *OBJMGT                         | *EXECUTE       |
|            | Device description <sup>7</sup>                      | *CHANGE                                  |                |
| CHGDKTF    | Diskette file                                        | *OBJOPR, *OBJMGT                         | *EXECUTE       |
|            | Device if device name specified in the command       | *OBJOPR                                  | *EXECUTE       |
| CHGDSPF    | Display file                                         | *OBJOPR, *OBJMGT                         | *EXECUTE       |
|            | Device if device name specified                      | *OBJOPR                                  | *EXECUTE       |
| CHGDTA     | Data file                                            | *OBJOPR, *ADD,<br>*UPD, *DLT             | *EXECUTE       |
|            | Program                                              | *USE                                     | *EXECUTE       |
|            | Display file                                         | *USE                                     | *EXECUTE       |
| CHGICFDEVE | ICF file                                             | *OBJOPR, *OBJMGT                         | *EXECUTE       |
| CHGICFF    | ICF file                                             | *OBJOPR, *OBJMGT                         | *EXECUTE       |
| CHGLF      | Logical file                                         | *OBJMGT or<br>*OBJALTER                  | *EXECUTE       |
| CHGLFM     | Logical file                                         | *OBJMGT or<br>*OBJALTER                  | *EXECUTE       |
| CHGPF      | Physical file                                        | *OBJMGT or<br>*OBJALTER                  | *EXECUTE       |
| CHGPFCST   | Dependent file                                       | *OBJMGT or<br>*OBJALTER                  | *EXECUTE       |

|                         | Referenced object                          | Authority needed                     |                             |
|-------------------------|--------------------------------------------|--------------------------------------|-----------------------------|
| Command                 |                                            | For object                           | For library                 |
| CHGPFM                  | Physical file                              | *OBJMGT or<br>*OBJALTER              | *EXECUTE                    |
| CHGPFTRG                | Physical file                              | *OBJMGT or<br>*OBJALTER              | *EXECUTE                    |
| CHGPRTF                 | Printer output                             | *OBJOPR, *OBJMGT                     | *EXECUTE                    |
|                         | Device if device name specified            | *OBJOPR                              | *EXECUTE                    |
| CHGSAVF                 | Save file                                  | *OBJOPR, and (*OBJMGT or *OBJALTER). | *EXECUTE                    |
| CHGSRCPF                | Source physical file                       | *OBJMGT or<br>*OBJALTER              | *EXECUTE                    |
| CHGTAPF                 | Tape file                                  | *OBJOPR, *OBJMGT                     | *EXECUTE                    |
|                         | Device if device name specified            | *OBJOPR                              | *EXECUTE                    |
| CLRPFM <sup>12</sup>    | Physical file                              | *OBJOPR, *OBJMGT or *OBJALTER, *DLT  | *EXECUTE                    |
| CLRSAVF                 | Save file                                  | *OBJOPR, *OBJMGT                     | *EXECUTE                    |
| CPYF                    | From-file                                  | *OBJOPR, *READ                       | *EXECUTE                    |
|                         | To-file (device file)                      | *OBJOPR, *READ                       | *EXECUTE                    |
|                         | To-file (physical file)                    | Refer to the general rules.          | Refer to the general rules. |
|                         | Based-on file if from-file is logical file | *READ                                | *EXECUTE                    |
| CPYFRMDKT               | From-file                                  | *OBJOPR, *READ                       | *EXECUTE                    |
|                         | To-file (device file)                      | *OBJOPR, *READ                       | *EXECUTE                    |
|                         | To-file (physical file)                    | Refer to the general rules.          | Refer to the general rules. |
| CPYFRMIMPF              | From-file                                  | *OBJOPR, *READ                       | *USE                        |
|                         | To-file (device file)                      | *OBJOPR, *READ                       | *USE                        |
|                         | To-file (physical file)                    | Refer to the general rules.          | Refer to the general rules. |
|                         | Based-on file if from-file is logical file | *READ                                | *USE                        |
|                         | command CRTDDMF                            | *USE                                 | *USE                        |
| CPYFRMQRYF <sup>1</sup> | From-file                                  | *OBJOPR, *READ                       | *EXECUTE                    |
|                         | To-file (device file)                      | *OBJOPR, *READ                       | *EXECUTE                    |
|                         | To-file (physical file)                    | Refer to the general rules.          | Refer to the general rules. |

|            | Referenced object                                            | Authorit                    | ty needed                   |
|------------|--------------------------------------------------------------|-----------------------------|-----------------------------|
| Command    |                                                              | For object                  | For library                 |
| CPYFRMSTMF | Stream file                                                  | *R                          |                             |
|            | Directories in stream file path name prefix                  | *X                          |                             |
|            | Target database file, if MBROPT(*ADD) specified              | *WX                         | *X                          |
|            | Target database file, if MBROPT(*REPLACE or *NONE) specified | *WX, *OBJMGT                | *X                          |
|            | Target database file, if new member created                  | *WX                         | *X, *ADD                    |
|            | Conversion table *TBL used to translate data                 | *R                          | *X                          |
|            | Target save file exists                                      | *RWX, *OBJMGT               | *X                          |
|            | Target save file is created                                  |                             | *RWX                        |
| CPYFRMTAP  | From-file                                                    | *OBJOPR, *READ              | *EXECUTE                    |
|            | To-file (device file)                                        | *OBJOPR, *READ              | *EXECUTE                    |
|            | To-file (physical file)                                      | Refer to the general rules. | Refer to the general rules. |
| CPYSRCF    | From-file                                                    | *OBJOPR, *READ              | *EXECUTE                    |
|            | To-file (device file)                                        | *OBJOPR, *READ              | *EXECUTE                    |
|            | To-file (physical file)                                      | Refer to the general rules. | Refer to the general rules. |
| CPYTODKT   | To-file and from-file                                        | *OBJOPR, *READ              | *EXECUTE                    |
|            | Device if device name specified on the command               | *OBJOPR, *READ              | *EXECUTE                    |
|            | Based-on physical file if from-file is logical file          | *READ                       | *EXECUTE                    |
| CPYTOIMPF  | From-file                                                    | *OBJOPR, *READ              | *USE                        |
|            | To-file (device file)                                        | *OBJOPR, *READ              | *USE                        |
|            | To-file (physical file)                                      | Refer to the general rules. | Refer to the general rules. |
|            | Based-on file if from-file is logical file                   | *READ                       | *USE                        |
|            | command CRTDDMF                                              | *USE                        | *USE                        |

|           | Referenced object                                                            | Authority needed            |                          |
|-----------|------------------------------------------------------------------------------|-----------------------------|--------------------------|
| Command   |                                                                              | For object                  | For library              |
| CPYTOSTMF | Database file or save file                                                   | *RX                         | *X                       |
|           | Stream file, if it already exists                                            | *W                          |                          |
|           | Stream file parent directory, if the stream file does not exist              | *WX                         |                          |
|           | Stream file path name prefix                                                 | *X                          |                          |
|           | Database file and stream file, if AUT(*FILE) or AUT(*INDIRFILE) is specified | *OBJMGT                     |                          |
|           | Conversion table *TBL used to translate data                                 | *R                          | *X                       |
| СРҮТОТАР  | To-file and from file                                                        | *OBJOPR, *READ              | *EXECUTE                 |
|           | Device if device name is specified                                           | *OBJOPR, *READ              | *EXECUTE                 |
|           | Based-on physical file if from-file is logical file                          | *READ                       | *EXECUTE                 |
| CRTDDMF   | DDM file: REPLACE(*NO)                                                       |                             | *READ, *ADD              |
|           | DDM file: REPLACE(*YES)                                                      | Refer to the general rules. | *READ, *ADD              |
|           | Device description <sup>7</sup>                                              | *CHANGE                     |                          |
| CRTDKTF   | Device if device name is specified                                           | *OBJOPR                     | *EXECUTE                 |
|           | Diskette file: REPLACE(*NO)                                                  |                             | *READ, *ADD,<br>*EXECUTE |
|           | Diskette file: REPLACE(*YES)                                                 | Refer to the general rules. | *READ, *ADD,<br>*EXECUTE |
| CRTDSPF   | Source file                                                                  | *USE                        | *EXECUTE                 |
|           | Device if device name is specified                                           | *OBJOPR                     | *EXECUTE                 |
|           | File specified in REF and REFFLD keywords                                    | *OBJOPR                     | *EXECUTE                 |
|           | Display file: REPLACE(*NO)                                                   |                             | *READ, *ADD,<br>*EXECUTE |
|           | Display file: REPLACE(*YES)                                                  | Refer to the general rules. | *READ, *ADD,<br>*EXECUTE |
| CRTICFF   | Source file                                                                  | *USE                        | *EXECUTE                 |
|           | File specified in REF and REFFLD keywords                                    | *OBJOPR                     | *EXECUTE                 |
|           | ICF file: REPLACE(*NO)                                                       |                             | *READ, *ADD              |
|           | ICF file: REPLACE(*YES)                                                      | Refer to the general rules. | *READ, *ADD              |

|            | Referenced object                                                                        | Authority needed              |                          |
|------------|------------------------------------------------------------------------------------------|-------------------------------|--------------------------|
| Command    |                                                                                          | For object                    | For library              |
| CRTLF      | Source file                                                                              | *USE                          | *EXECUTE                 |
|            | File specified on PFILE or JFILE keyword, when logical file is keyed                     | *OBJOPR, *OBJMGT or *OBJALTER | *EXECUTE                 |
|            | File specified on PFILE or JFILE keyword, when logical file is not keyed                 | *OBJOPR                       | *EXECUTE                 |
|            | Files specified on FORMAT and REFACCPTH keywords                                         | *OBJOPR                       | *EXECUTE                 |
|            | Tables specified in the ALTSEQ keyword                                                   | *OBJOPR                       | *EXECUTE                 |
|            | Logical file                                                                             |                               | *EXECUTE, *ADD           |
|            | File referenced in DTAMBRS parameter, when logical file is keyed                         | *OBJOPR, *OBJMGT or *OBJALTER | *EXECUTE                 |
|            | File referenced in DTAMBRS parameter, when logical file is not keyed                     | *OBJOPR                       | *EXECUTE                 |
| CRTPF      | Source file                                                                              | *USE                          | *EXECUTE                 |
|            | Files specified in FORMAT and REFFLD keywords and tables specified in the ALTSEQ keyword | *OBJOPR                       | *EXECUTE                 |
|            | Physical file                                                                            |                               | *EXECUTE, *ADD           |
| CRTPRTF    | Source file                                                                              | *USE                          | *EXECUTE                 |
|            | Device if device name is specified                                                       | *OBJOPR                       | *EXECUTE                 |
|            | Files specified in the REF and REFFLD keywords                                           | *OBJOPR                       | *EXECUTE                 |
|            | Printer output: Replace(*NO)                                                             |                               | *READ, *ADD,<br>*EXECUTE |
|            | Printer output: Replace(*YES)                                                            | Refer to the general rules.   | *READ, *ADD,<br>*EXECUTE |
| CRTSAVF    | Save file                                                                                |                               | *READ, *ADD,<br>*EXECUTE |
| CRTSRCPF   | Source physical file                                                                     |                               | *READ, *ADD,<br>*EXECUTE |
| CRTS36DSPF | To-file source file when TOMBR is not *NONE                                              | *ALL                          | *CHANGE                  |
|            | Source file QS36SRC                                                                      | *USE                          | *EXECUTE                 |
|            | Display file: REPLACE(*NO)                                                               |                               | *READ, *ADD              |
|            | Display file: REPLACE(*YES)                                                              | Refer to the general rules.   | *READ, *ADD              |
|            | Create Display File (CRTDSPF) command                                                    | *OBJOPR                       | *EXECUTE                 |

|                    |                                                                                 | Authorit                                               | y needed                    |
|--------------------|---------------------------------------------------------------------------------|--------------------------------------------------------|-----------------------------|
| Command            | Referenced object                                                               | For object                                             | For library                 |
| CRTTAPF            | Tape file: REPLACE(*NO)                                                         |                                                        | *READ, *ADD                 |
|                    | Tape file: REPLACE(*YES)                                                        | Refer to the general rules.                            | *READ, *ADD                 |
|                    | Device if device name is specified                                              | *OBJOPR                                                | *EXECUTE                    |
| DLTF               | File                                                                            | *OBJOPR,<br>*OBJEXIST                                  | *EXECUTE                    |
| DSPCPCST           | Database file that has constraint pending                                       | *OBJOPR, *READ                                         | *EXECUTE                    |
| DSPDBR             | Database file                                                                   | *OBJOPR                                                | *EXECUTE                    |
|                    | Output file, if specified                                                       | Refer to the general rules.                            | Refer to the general rules. |
| DSPDDMF            | DDM file                                                                        | *OBJOPR                                                |                             |
| DSPDTA             | Data file                                                                       | *USE                                                   | *EXECUTE                    |
|                    | Program                                                                         | *USE                                                   | *EXECUTE                    |
|                    | Display file                                                                    | *USE                                                   | *EXECUTE                    |
| DSPFD <sup>2</sup> | File                                                                            | *OBJOPR                                                | *EXECUTE                    |
|                    | Output file                                                                     | Refer to the general rules.                            | Refer to the general rules. |
|                    | File is a physical file and TYPE(*ALL, *MBR, OR *MBRLST) is specified           | A data authority other than *EXECUTE                   | *EXECUTE                    |
| DSPFFD             | File                                                                            | *OBJOPR                                                | *EXECUTE                    |
|                    | Output file                                                                     | Refer to the general rules.                            | Refer to the general rules. |
| DSPPFM             | Physical file                                                                   | *USE                                                   | *EXECUTE                    |
| DSPSAVF            | Save file                                                                       | *USE                                                   | *EXECUTE                    |
| EDTCPCST           | Data area, as specified on NFYOBJ keyword for the associated STRCMTCTL command. | *CHANGE                                                | *EXECUTE                    |
|                    | Files, as specified on NFYOBJ keyword for the associated STRCMTCTL command.     | *OBJOPR, *ADD                                          | *EXECUTE                    |
| GENCAT             | Database file                                                                   | *OBJOPR and a data<br>authority other than<br>*EXECUTE | *EXECUTE                    |
| INZPFM             | Physical file, when RECORD(*DFT) is specified                                   | *OBJOPR, *OBJMGT or *OBJALTER, *ADD                    | *EXECUTE                    |
|                    | Physical file, when RECORD(*DLT) is specified                                   | *OBJOPR, *OBJMGT<br>or *OBJALTER,<br>*ADD, *DLT        | *EXECUTE                    |

|                          |                                                                                | Authority needed                                                          |                             |
|--------------------------|--------------------------------------------------------------------------------|---------------------------------------------------------------------------|-----------------------------|
| Command                  | Referenced object                                                              | For object                                                                | For library                 |
| MRGSRC                   | Target file                                                                    | *CHANGE, *OBJMGT                                                          | *CHANGE                     |
|                          | Maintenance file                                                               | *USE                                                                      | *EXECUTE                    |
|                          | Root file                                                                      | *USE                                                                      | *EXECUTE                    |
| OPNDBF                   | Database file                                                                  | *OBJOPR and a data<br>authority other than<br>*EXECUTE                    | *EXECUTE                    |
| OPNQRYF                  | Database file                                                                  | *OBJOPR and a data<br>authority other than<br>*EXECUTE                    | *EXECUTE                    |
| PRTTRGPGM <sup>11</sup>  |                                                                                |                                                                           |                             |
| RGZPFM                   | File containing member                                                         | *OBJOPR, *OBJMGT<br>or *OBJALTER,<br>*READ, *ADD, *UPD,<br>*DLT, *EXECUTE | *EXECUTE                    |
| RMVICFDEVE               | ICF file                                                                       | *OBJOPR, *OBJMGT                                                          | *EXECUTE                    |
| RMVM                     | File containing member                                                         | *OBJEXIST,<br>*OBJOPR                                                     | *EXECUTE                    |
| RMVPFCST                 | File                                                                           | *OBJMGT or<br>*OBJALTER                                                   | *EXECUTE                    |
| RMVPFTRG                 | Physical file                                                                  | *OBJALTER,<br>*OBJMGT                                                     | *EXECUTE                    |
| RNMM                     | File containing member                                                         | *OBJOPR, *OBJMGT                                                          | *EXECUTE, *UPD              |
| RSTS36F <sup>4</sup> (Q) | To-file                                                                        | *ALL                                                                      | Refer to the general rules. |
|                          | From-file                                                                      | *USE                                                                      | *EXECUTE                    |
|                          | Based on physical file, if file being restored is a logical (alternative) file | *CHANGE                                                                   | *EXECUTE                    |
|                          | Device description for diskette or tape                                        | *USE                                                                      | *EXECUTE                    |
| RTVMBRD                  | File                                                                           | *USE                                                                      | *EXECUTE                    |
| SAVSAVFDTA               | Tape, diskette, or optical device description                                  | *USE                                                                      | *EXECUTE                    |
|                          | Save file                                                                      | *USE                                                                      | *EXECUTE                    |
|                          | Optical Save/Restore File <sup>8</sup> (if previously exists)                  | *RW                                                                       | Not applicable              |
|                          | Parent Directory of OPTFILE8                                                   | *WX                                                                       | Not applicable              |
|                          | Path Prefix of OPTFILE <sup>8</sup>                                            | *X                                                                        | Not applicable              |
|                          | Root Directory (/) of Optical Volume <sup>8,9</sup>                            | *RWX                                                                      | Not applicable              |
|                          | Optical Volume <sup>10</sup>                                                   | *CHANGE                                                                   | Not applicable              |

|                       |                                                 | Authorit                       | y needed                    |
|-----------------------|-------------------------------------------------|--------------------------------|-----------------------------|
| Command               | Referenced object                               | For object                     | For library                 |
| SAVS36F               | From-file                                       | *USE                           | *EXECUTE                    |
|                       | To-file, when it is a physical file             | *ALL                           | Refer to the general rules. |
|                       | Device file or device description               | *USE                           | *EXECUTE                    |
| SAVS36LIBM            | To-file, when it is a physical file             | *ALL                           | Refer to the general rules. |
|                       | From-file                                       | *USE                           | *EXECUTE                    |
|                       | Device file or device description               | *USE                           | *EXECUTE                    |
| STRAPF <sup>3</sup>   | Source file                                     | *OBJMGT, *CHANGE               | *READ, *ADD                 |
|                       | Commands CRTPF, CRTLF, ADDPFM, ADDLFM, and RMVM | *USE                           | *EXECUTE                    |
| STRDFU <sup>3</sup>   | Program (if create program option)              |                                | *READ, *ADD                 |
|                       | Program (if change or delete program option)    | *OBJEXIST                      | *READ, *ADD                 |
|                       | File (if change or display data option)         | *OBJOPR, *ADD,<br>*UPD, *DLT   | *EXECUTE                    |
|                       | File (if display data option)                   | *READ                          | *EXECUTE                    |
| UPDDTA                | File                                            | *CHANGE                        | *EXECUTE                    |
| WRKDDMF <sup>3</sup>  | DDM file                                        | *OBJOPR, *OBJMGT,<br>*OBJEXIST | *READ, *ADD                 |
| WRKF <sup>3,5</sup>   | Files                                           | *OBJOPR                        | *USE                        |
| WRKPFCST <sup>3</sup> |                                                 |                                | *EXECUTE                    |

The CPYFRMQRYF command uses a FROMOPNID parameter rather than a FROMFILE parameter. A user must have sufficient authority to perform the OPNQRYF command before running the CPYFRMQRYF command. If CRTFILE(\*YES) is specified on the CPYFRMQRYF command, the first file specified on the corresponding OPNQRYF FILE parameter is considered to be the from-file when determining the authorities for the new to-file.

Ownership or operational authority to the file is required.

To use individual operations, you must have the authority required by the individual operation.

If a new file is created and an authority holder exists for the file, then the user must have all (\*ALL) authority to the authority holder or be the owner of the authority holder. If there is no authority holder, the owner of the file is the user who entered the RSTS36F command and the public authority is \*ALL.

Some authority to the object is required.

2

3

5

|         |                   | Authority needed |             |
|---------|-------------------|------------------|-------------|
| Command | Referenced object | For object       | For library |

You must have \*ALLOBJ special authority.

7

Authority is verified when the DDM file is used.

8

This authority check is only made when the Optical media format is Universal Disk Format (UDF).

9

This authority check is only made if you are clearing the optical volume.

10

Optical volumes are not actual system objects. The link between the optical volume and the authorization list used to secure the volume is maintained by the optical support function.

11

You must have \*ALLOBJ or \*AUDIT special authority to use this command.

12

If the file has active row access control (an active permission) the user must also have \*OBJEXIST.

### Filter commands

This table lists the specific authorities required for the filter commands.

|                   | Auth                                                                                                    | ority needed                                                                                                    |
|-------------------|----------------------------------------------------------------------------------------------------|----------------------------------------------------------------------------------------------------|
| Referenced object | For object                                                                                                    | For library                                                                                                    |
| Filter            | *USE, *ADD                                                                                                    | *EXECUTE                                                                                                    |
| Filter            | *USE, *ADD                                                                                                    | *EXECUTE                                                                                                    |
| Filter            | *USE, *ADD                                                                                                    | *EXECUTE                                                                                                    |
| Filter            | *USE, *ADD                                                                                                    | *EXECUTE                                                                                                    |
| Filter            | *USE, *UPD                                                                                                    | *EXECUTE                                                                                                    |
| Filter            | *USE, *UPD                                                                                                    | *EXECUTE                                                                                                    |
| Filter            | *OBJMGT                                                                                                    | *EXECUTE                                                                                                    |
| Filter            | *USE, *UPD                                                                                                    | *EXECUTE                                                                                                    |
| Filter            | *USE, *UPD                                                                                                    | *EXECUTE                                                                                                    |
| Filter            |                                                                                                    | *READ, *ADD                                                                                                    |
| Filter            | *OBJEXIST                                                                                                    | *EXECUTE                                                                                                    |
| Filter            | *USE, *DLT                                                                                                    | *EXECUTE                                                                                                    |
| Filter            | *USE, *DLT                                                                                                    | *EXECUTE                                                                                                    |
| Filter            | Any authority                                                                                                    | *EXECUTE                                                                                                    |
| Filter            | *USE                                                                                                    | *EXECUTE                                                                                                    |
| Filter            | *USE                                                                                                    | *EXECUTE                                                                                                    |
|                   | Filter Filter Filter Filter Filter Filter Filter Filter Filter Filter Filter Filter Filter Filter Filter Filter Filter Filter Filter Filter Filter Filter Filter Filter | Referenced object  Filter  *USE, *ADD  Filter  *USE, *ADD  Filter  *USE, *ADD  Filter  *USE, *ADD  Filter  *USE, *ADD  Filter  *USE, *UPD  Filter  *USE, *UPD  Filter  *USE, *UPD  Filter  *USE, *UPD  Filter  *USE, *UPD  Filter  *USE, *UPD  Filter  *USE, *UPD  Filter  *USE, *UPD  Filter  *USE, *UPD  Filter  Filter  *USE, *DLT  Filter  Filter  Any authority  Filter  *USE |

1

To use an individual operation, you must have the authority required by the operation.

#### **Finance commands**

This table lists the specific authorities required for the finance commands.

Commands identified by (Q) are shipped with public authority \*EXCLUDE. <u>Appendix C</u>, "Commands shipped with public authority \*EXCLUDE," on page 357 shows which IBM-supplied user profiles are authorized to the command. The security officer can grant \*USE authority to others.

|               |                                                | Authority needed            |             |
|---------------|------------------------------------------------|-----------------------------|-------------|
| Command       | Referenced object                              | For object                  | For library |
| SBMFNCJOB (Q) | Job description and message queue <sup>1</sup> | *OBJOPR                     | *EXECUTE    |
| SNDFNCIMG (Q) | Job description and message queue <sup>1</sup> | *OBJOPR                     | *EXECUTE    |
| WRKDEVTBL (Q) | Device description <sup>1</sup>                | At least one data authority | *EXECUTE    |
| WRKPGMTBL (Q) |                                                |                             |             |
| WRKUSRTBL (Q) |                                                |                             |             |

1

The QFNC user profile must have this authority.

## **Function usage commands**

This table lists the specific authorities required for the function usage commands.

|                        |                   | Authority needed |             |
|------------------------|-------------------|------------------|-------------|
| Command                | Referenced object | For object       | For library |
| CHGFCNUSG <sup>1</sup> |                   |                  |             |
| DSPFCNUSG              |                   |                  |             |
| WRKFCNUSG              |                   |                  |             |

1

You must have security administrator (\*SECADM) special authority to change the usage of a function.

## **IBM** i graphical operations commands

This table lists the specific authorities required for the IBM i graphical operations commands.

|           |                                 | Authority needed         |             |
|-----------|---------------------------------|--------------------------|-------------|
| Command   | Referenced object               | For object               | For library |
| EDTWSOAUT | Workstation object <sup>1</sup> | *OBJMGT <sup>2,3,4</sup> | *EXECUTE    |
| GRTWSOAUT | Workstation object <sup>1</sup> | *OBJMGT <sup>2,3,4</sup> | *EXECUTE    |
| RVKWSOAUT | Workstation object <sup>1</sup> | *OBJMGT <sup>2,3,4</sup> | *EXECUTE    |
| SETCSTDTA | Copy-from user profile          | *CHANGE                  | *EXECUTE    |
|           | Copy-to user profile            | *CHANGE                  | *EXECUTE    |

|         |                   | Authority needed |             |
|---------|-------------------|------------------|-------------|
| Command | Referenced object | For object       | For library |

The workstation object is an internal object that is created when you install the IBM i Graphical Operations feature. It is shipped with public authority of \*USE.

2

You must be the owner or have \*OBJMGT authority and the authorities being granted or revoked.

3

You must be the owner or have \*ALLOBJ authority to grant \*OBJMGT or \*AUTLMGT authority.

4

To secure the workstation object with an authorization list or remove the authorization list, you must have one of the following authorities:

- Own the workstation object.
- Have \*ALL authority to the workstation object.
- · Have \*ALLOBJ special authority.

## **Graphics symbol set commands**

This table lists the specific authorities required for the graphics symbol set commands.

|                     |                     | Auti       | nority needed |
|---------------------|---------------------|------------|---------------|
| Command             | Referenced object   | For object | For library   |
| CRTGSS              | Source file         | *USE       | *EXECUTE      |
|                     | Graphics symbol set |            | *READ, *ADD   |
| DLTGSS              | Graphics symbol set | *OBJEXIST  | *EXECUTE      |
| WRKGSS <sup>1</sup> | Graphics symbol set | *OBJOPR    | *USE          |

1

Ownership or some authority to the object is required.

### **High availability commands**

This table lists the specific authorities required for the high availability commands.

Commands identified by (Q) are shipped with public authority \*EXCLUDE. <u>Appendix C</u>, "Commands shipped with public authority \*EXCLUDE," on page 357 shows which IBM-supplied user profiles are authorized to the command. The security officer can grant \*USE to others.

|                             |                                                 | Authority needed |                       |
|-----------------------------|-------------------------------------------------|------------------|-----------------------|
| Command                     | Referenced object                               | For object       | For library           |
| ADDASPCPYD (Q) <sup>1</sup> | Auxiliary storage pool (ASP) device description | *USE             |                       |
|                             | Cluster resource group                          | *CHANGE          | *EXECUTE<br>(QUSRSYS) |
| ADDCADMRE (Q) <sup>1</sup>  | QMRAP1 service program                          | *USE             |                       |

|                             |                                                 | Authority needed                          |                              |
|-----------------------------|-------------------------------------------------|-------------------------------------------|------------------------------|
| Command                     | Referenced object                               | For object                                | For library                  |
| ADDCADNODE (Q) <sup>1</sup> | QCSTCRG1 service program                        | *USE                                      |                              |
|                             | Cluster resource group                          | *CHANGE                                   | *EXECUTE<br>(QUSRSYS)        |
| ADDCLUMON (Q) <sup>1</sup>  | QCSTCTL2 service program                        | *USE                                      |                              |
| ADDCLUNODE (Q) <sup>1</sup> | QCSTCTL service program                         | *USE                                      |                              |
| ADDCRGDEVE (Q) <sup>1</sup> | QCSTCRG1 service program                        | *USE                                      |                              |
|                             | Cluster resource group                          | *CHANGE                                   | *EXECUTE<br>(QUSRSYS)        |
|                             | Exit program                                    | *EXECUTE <sup>2</sup>                     | *EXECUTE <sup>2</sup>        |
|                             | User profile to run exit program                | *USE                                      |                              |
|                             | Device description                              | *USE, *OBJMGT                             |                              |
|                             | Controller description                          | *USE, *OBJMGT                             |                              |
|                             | Line description                                | *USE, *OBJMGT                             |                              |
|                             | Network server description                      | *USE, *OBJMGT                             |                              |
| ADDCRGNODE (Q) <sup>1</sup> | QCSTCRG1 service program                        | *USE                                      |                              |
|                             | Cluster resource group                          | *CHANGE                                   | *EXECUTE<br>(QUSRSYS)        |
|                             | Exit program                                    | *EXECUTE <sup>2</sup>                     | *EXECUTE <sup>2</sup>        |
|                             | User profile to run exit program                | *USE                                      |                              |
|                             | Failover message queue                          | *OBJOPR, *ADD                             | *EXECUTE                     |
|                             | Distribute information user queue               | *OBJOPR, *ADD                             | *EXECUTE                     |
| ADDDEVDMNE (Q) <sup>1</sup> | QCSTDD service program                          | *USE                                      |                              |
| ADDHACFGD (Q) <sup>1</sup>  |                                                 |                                           |                              |
| ADDHAPCY (Q) <sup>1</sup>   |                                                 |                                           |                              |
| ADDHYSSTGD (Q) <sup>1</sup> |                                                 |                                           |                              |
| ADDSVCCPYD (Q) <sup>1</sup> | Cluster resource group                          | *CHANGE                                   | *EXECUTE<br>(QUSRSYS)        |
|                             | Auxiliary storage pool (ASP) device description | *USE                                      |                              |
|                             | Secure Shell (SSH) key file                     | *R                                        |                              |
| CFGCRGCNR (Q) <sup>1</sup>  | QCSTCRG1 service program                        | *USE                                      |                              |
|                             | Cluster resource group                          | *CHANGE                                   | *EXECUTE<br>(QUSRSYS)        |
|                             | Exit program                                    | *EXECUTE <sup>2</sup>                     | *EXECUTE <sup>2</sup>        |
|                             | User profile to run exit program                | *USE                                      |                              |
|                             | Managed CRG                                     | *CHANGE to each (<br>configuration object | CRG specified on the t list. |

|                              |                                                 | Authority needed                          |                       |
|------------------------------|-------------------------------------------------|-------------------------------------------|-----------------------|
| Command                      | Referenced object                               | For object                                | For library           |
| CFGGEOMIR (Q) <sup>1,6</sup> |                                                 |                                           |                       |
| CHGASPCPYD (Q) <sup>1</sup>  | Cluster resource group                          | *CHANGE                                   | *EXECUTE<br>(QUSRSYS) |
|                              | Auxiliary storage pool (ASP) device description | *USE                                      |                       |
| CHGASPSSN (Q) <sup>5</sup>   | Cluster resource group                          | *CHANGE                                   | *EXECUTE<br>(QUSRSYS) |
|                              | Auxiliary storage pool (ASP) device description | *USE                                      |                       |
| CHGCAD (Q) <sup>1</sup>      | QCSTCRG1 service program                        | *USE                                      |                       |
| CHGCLU (Q) <sup>1</sup>      | QCSTCTL service program                         | *USE                                      |                       |
| CHGCLUMON (Q) <sup>1</sup>   | QCSTCTL2 service program                        | *USE                                      |                       |
| CHGCLUNODE (Q) <sup>1</sup>  | QCSTCTL service program                         | *USE                                      |                       |
| CHGCLURCY                    | Cluster resource group                          | *USE                                      |                       |
|                              |                                                 | *JOBCTL                                   |                       |
|                              |                                                 | *SERVICE or Service<br>Trace function     |                       |
| CHGCLUVER (Q) <sup>1</sup>   | QCSTCTL2 service program                        | *USE                                      |                       |
| CHGCRG (Q) <sup>1</sup>      | QCSTCRG1 service program                        | *USE                                      |                       |
|                              | Cluster resource group                          | *CHANGE                                   | *EXECUTE<br>(QUSRSYS) |
|                              | Exit program                                    | *EXECUTE <sup>2</sup>                     | *EXECUTE <sup>2</sup> |
|                              | User profile to run exit program                | *USE                                      |                       |
|                              | Device description                              | *USE, *OBJMGT                             |                       |
|                              | Failover message queue                          | *OBJOPR, *ADD                             | *EXECUTE              |
|                              | Controller description                          | *USE, *OBJMGT                             |                       |
|                              | Line description                                | *USE, *OBJMGT                             |                       |
|                              | Network server description                      | *USE, *OBJMGT                             |                       |
| CHGCRGCNR (Q) <sup>1</sup>   | QCSTCRG1 service program                        | *USE                                      |                       |
|                              | Cluster resource group                          | *CHANGE                                   | *EXECUTE<br>(QUSRSYS) |
|                              | Exit program                                    | *EXECUTE <sup>2</sup>                     | *EXECUTE <sup>2</sup> |
|                              | User profile to run exit program                | *USE                                      |                       |
|                              | Managed CRG                                     | For each managed CF same authority as the |                       |

|                             |                                                 | Authority needed      |                       |
|-----------------------------|-------------------------------------------------|-----------------------|-----------------------|
| Command                     | Referenced object                               | For object            | For library           |
| CHGCRGDEVE (Q) <sup>1</sup> | QCSTCRG1 service program                        | *USE                  |                       |
|                             | Cluster resource group                          | *CHANGE               | *EXECUTE<br>(QUSRSYS) |
|                             | Exit program                                    | *EXECUTE <sup>2</sup> | *EXECUTE <sup>2</sup> |
|                             | User profile to run exit program                | *USE                  |                       |
|                             | Device description                              | *USE, *OBJMGT         |                       |
|                             | Controller description                          | *USE, *OBJMGT         |                       |
|                             | Line description                                | *USE, *OBJMGT         |                       |
|                             | Network server description                      | *USE, *OBJMGT         |                       |
| CHGCRGPRI (Q) <sup>1</sup>  | QCSTCRG2 service program                        | *USE                  |                       |
|                             | Cluster resource group                          | *CHANGE               | *EXECUTE<br>(QUSRSYS) |
|                             | Exit program                                    | *EXECUTE <sup>2</sup> | *EXECUTE <sup>2</sup> |
|                             | User profile to run exit program                | *USE                  |                       |
|                             | Device description                              | *USE, *OBJMGT         |                       |
|                             | Vary configuration (VFYCFG) command             | *USE                  |                       |
|                             | Controller description                          | *USE, *OBJMGT         |                       |
|                             | Line description                                | *USE, *OBJMGT         |                       |
|                             | Network server description                      | *USE, *OBJMGT         |                       |
| CHGCSMSSN (Q) <sup>1</sup>  | Auxiliary storage pool (ASP) device description | *USE                  |                       |
|                             | Cluster resource group                          | *CHANGE               | *EXECUTE<br>(QUSRSYS) |
| CHGHACFGD (Q) <sup>1</sup>  |                                                 |                       |                       |
| CHGHAPCY (Q) <sup>1</sup>   |                                                 |                       |                       |
| CHGHYSSTGD (Q) <sup>1</sup> |                                                 |                       |                       |
| CHGHYSSTS (Q) <sup>1</sup>  |                                                 |                       |                       |
| CHGSVCCPYD (Q) <sup>1</sup> | Cluster resource group                          | *CHANGE               | *EXECUTE<br>(QUSRSYS) |
|                             | Auxiliary storage pool (ASP) device description | *USE                  |                       |
|                             | Secure Shell (SSH) key file                     | *R                    |                       |
| CHGSVCSSN (Q) <sup>1</sup>  | Cluster resource group                          | *CHANGE               | *EXECUTE<br>(QUSRSYS) |
|                             | Auxiliary storage pool (ASP) device description | *USE                  |                       |
|                             | Secure Shell (SSH) key file                     | *R                    |                       |

|                            | Referenced object                 | Authority needed                                                |                                   |
|----------------------------|-----------------------------------|-----------------------------------------------------------------|-----------------------------------|
| Command                    |                                   | For object                                                      | For library                       |
| CRTCAD (Q) <sup>1</sup>    | QCSTCRG1 service program          | *USE                                                            |                                   |
|                            | Cluster resource group            |                                                                 | *OBJOPR, *ADD,<br>*READ (QUSRSYS) |
| CRTCLU (Q) <sup>1</sup>    | QCSTCTL service program           | *USE                                                            |                                   |
| CRTCRG (Q) <sup>1</sup>    | QCSTCRG1 service program          | *USE                                                            |                                   |
|                            | Cluster resource group library    |                                                                 | *OBJOPR, *ADD,<br>*READ (QUSRSYS) |
|                            | Exit program                      | *EXECUTE <sup>2</sup>                                           | *EXECUTE <sup>2</sup>             |
|                            | User profile to run exit program  | *USE                                                            |                                   |
|                            | Device description                | *USE, *OBJMGT                                                   |                                   |
|                            | Distribute information user queue | *OBJOPR, *ADD                                                   | *EXECUTE                          |
|                            | Failover message queue            | *OBJOPR, *ADD                                                   | *EXECUTE                          |
|                            | Controller description            | *USE, *OBJMGT                                                   |                                   |
|                            | Line description                  | *USE, *OBJMGT                                                   |                                   |
|                            | Network server description        | *USE, *OBJMGT                                                   |                                   |
| CRTCRGCNR (Q) <sup>1</sup> | QCSTCRG1 service program          | *USE                                                            |                                   |
|                            | Cluster resource group library    |                                                                 | *OBJOPR, *ADD,<br>*READ (QUSRSYS) |
|                            | Exit program                      | *EXECUTE <sup>2</sup>                                           | *EXECUTE <sup>2</sup>             |
|                            | User profile to run exit program  | *USE                                                            |                                   |
|                            | Managed CRG                       | *CHANGE to each CRG specified on the configuration object list. |                                   |
| DLTCAD (Q) <sup>1</sup>    | QCSTCRG1 service program          | *USE                                                            |                                   |
|                            | Cluster resource group            | *OBJEXIST, *USE                                                 | *EXECUTE<br>(QUSRSYS)             |
| DLTCLU (Q) <sup>1</sup>    | QCSTCTL service program           | *USE                                                            |                                   |
| DLTCRG <sup>1</sup>        | Cluster resource group            | *OBJEXIST, *USE                                                 | *EXECUTE<br>(QUSRSYS)             |
| DLTCRGCLU (Q) <sup>1</sup> | QCSTCRG1 service program          | *USE                                                            |                                   |
|                            | Cluster resource group            | *OBJEXIST, *USE                                                 | *EXECUTE<br>(QUSRSYS)             |
|                            | Exit program                      | *EXECUTE <sup>2</sup>                                           | *EXECUTE <sup>2</sup>             |
|                            | User profile to run exit program  | *USE                                                            |                                   |

|                             |                                                 | Authority needed                      |                       |
|-----------------------------|-------------------------------------------------|---------------------------------------|-----------------------|
| Command                     | Referenced object                               | For object                            | For library           |
| DLTCRGCNR (Q) <sup>1</sup>  | QCSTCRG1 service program                        | *USE                                  |                       |
|                             | Cluster resource group                          | *OBJEXIST, *USE                       | *EXECUTE<br>(QUSRSYS) |
|                             | Exit program                                    | *EXECUTE <sup>2</sup>                 | *EXECUTE <sup>2</sup> |
|                             | User profile to run exit program                | *USE                                  |                       |
| DMPCLUTRC                   | Cluster resource group                          | *USE                                  |                       |
|                             |                                                 | *SERVICE or Service<br>Trace function |                       |
| DSPASPCPYD (Q)              | Auxiliary storage pool (ASP) device description | *USE                                  |                       |
| DSPASPSSN (Q)               | Auxiliary storage pool (ASP) device description | *USE                                  |                       |
| DSPCLUINF                   |                                                 |                                       |                       |
| DSPCRGINF                   | Cluster resource group                          | *USE                                  | *EXECUTE<br>(QUSRSYS) |
| DSPCRGCNR (Q)               | Cluster resource group                          | *USE                                  | *EXECUTE<br>(QUSRSYS) |
| DSPCSMSSN (Q) <sup>1</sup>  | Auxiliary storage pool (ASP) device description | *USE                                  |                       |
| DSPHACFGD (Q)               |                                                 |                                       |                       |
| DSPHAPCY (Q)                |                                                 |                                       |                       |
| DSPHYSSTGD (Q) <sup>1</sup> |                                                 |                                       |                       |
| DSPHYSSTS (Q) <sup>1</sup>  |                                                 |                                       |                       |
| DSPSVCCPYD (Q)              | Auxiliary storage pool (ASP) device description | *USE                                  |                       |
| DSPSVCSSN (Q)               | Auxiliary storage pool (ASP) device description | *USE                                  |                       |
|                             | Secure Shell (SSH) key file                     | *R                                    |                       |
| ENDASPSSN (Q) <sup>5</sup>  | Cluster resource group                          | *CHANGE                               | *EXECUTE<br>(QUSRSYS) |
|                             | Auxiliary storage pool (ASP) device description | *USE                                  |                       |
| ENDCAD (Q)                  | QCSTCRG2 service program                        | *USE                                  |                       |
|                             | Cluster resource group                          | *CHANGE                               | *EXECUTE<br>(QUSRSYS) |
| ENDCLUNOD (Q) <sup>1</sup>  | QCSTCTL service program                         | *USE                                  |                       |
| ENDCHTSVR (Q)               | Authorization list                              | *CHANGE                               |                       |

|                             |                                                 | Authority neede       | d                                              |
|-----------------------------|-------------------------------------------------|-----------------------|------------------------------------------------|
| Command                     | Referenced object                               | For object            | For library                                    |
| ENDCRG (Q) <sup>1</sup>     | QCSTCRG2 service program                        | *USE                  |                                                |
|                             | Cluster resource group                          | *CHANGE               | *EXECUTE<br>(QUSRSYS)                          |
|                             | Exit program                                    | *EXECUTE <sup>2</sup> | *EXECUTE <sup>2</sup>                          |
|                             | User profile to run exit program                | *USE                  |                                                |
| ENDCRGCNR (Q) <sup>1</sup>  | QCSTCRG2 service program                        | *USE                  |                                                |
|                             | Cluster resource group                          | *CHANGE               | *EXECUTE<br>(QUSRSYS)                          |
|                             | Exit program                                    | *EXECUTE <sup>2</sup> | *EXECUTE <sup>2</sup>                          |
|                             | Managed CRG                                     |                       | ed CRG you must have the s the ENDCRG command. |
| ENDCSMSSN (Q) <sup>1</sup>  | Auxiliary storage pool (ASP) device description | *USE                  |                                                |
|                             | Cluster resource group                          | *CHANGE               | *EXECUTE<br>(QUSRSYS)                          |
| ENDSVCSSN (Q) <sup>1</sup>  | Cluster resource group                          | *CHANGE               | *EXECUTE<br>(QUSRSYS)                          |
|                             | Auxiliary storage pool (ASP) device description | *USE                  |                                                |
|                             | Secure Shell (SSH) key file                     | *R                    |                                                |
| PRTCADMRE (Q)               | QCSTCRG3 service program                        | *USE                  |                                                |
|                             | QFPADAP1                                        | *USE                  |                                                |
|                             | Cluster Resource Group                          | *USE                  | *EXECUTE<br>(QUSRSYS)                          |
| RMVASPCPYD (Q) <sup>1</sup> | Cluster resource group                          | *CHANGE               | *EXECUTE<br>(QUSRSYS)                          |
|                             | Auxiliary storage pool (ASP) device description | *USE                  |                                                |
| RMVCADMRE (Q) <sup>1</sup>  | QMRAP1 service program                          | *USE                  |                                                |
| RMVCADNODE (Q) <sup>1</sup> | QCSTCRG1 service program                        | *USE                  |                                                |
|                             | Cluster resource group                          | *CHANGE               | *EXECUTE<br>(QUSRSYS)                          |
| RMVCLUMON (Q) <sup>1</sup>  | QCSTCTL2 service program                        | *USE                  |                                                |
| RMVCLUNODE (Q) <sup>1</sup> | QCSTCTL service program                         | *USE                  |                                                |

|                             |                                                 | Authority needed      |                       |
|-----------------------------|-------------------------------------------------|-----------------------|-----------------------|
| Command                     | Referenced object                               | For object            | For library           |
| RMVCRGDEVE (Q) <sup>1</sup> | QCSTCRG1 service program                        | *USE                  |                       |
|                             | Cluster resource group                          | *CHANGE               | *EXECUTE              |
|                             | Exit program                                    | *EXECUTE <sup>2</sup> | *EXECUTE <sup>2</sup> |
|                             | User profile to run exit program                | *USE                  |                       |
|                             | Device description                              | *USE, *OBJMGT         |                       |
|                             | Controller description                          | *USE, *OBJMGT         |                       |
|                             | Line description                                | *USE, *OBJMGT         |                       |
|                             | Network server description                      | *USE, *OBJMGT         |                       |
| RMVCRGNODE (Q) <sup>1</sup> | QCSTCRG1 service program                        | *USE                  |                       |
|                             | Cluster resource group                          | *CHANGE,<br>*OBJEXIST | *EXECUTE              |
|                             | Exit program                                    | *EXECUTE <sup>2</sup> | *EXECUTE <sup>2</sup> |
|                             | User profile to run exit program                | *USE                  |                       |
|                             | Device description                              | *USE, *OBJMGT         |                       |
|                             | Controller description                          | *USE, *OBJMGT         |                       |
|                             | Line description                                | *USE, *OBJMGT         |                       |
|                             | Network server description                      | *USE, *OBJMGT         |                       |
| RMVDEVDMNE (Q) <sup>1</sup> | QCSTDD service program                          | *USE                  |                       |
| RMVHACFGD (Q) <sup>1</sup>  |                                                 |                       |                       |
| RMVHAPCY (Q) <sup>1</sup>   |                                                 |                       |                       |
| RMVHYSSTGD (Q) <sup>1</sup> |                                                 |                       |                       |
| RMVSVCCPYD (Q) <sup>1</sup> | Cluster resource group                          | *CHANGE               | *EXECUTE<br>(QUSRSYS) |
|                             | Auxiliary storage pool (ASP) device description | *USE                  |                       |
|                             | Secure Shell (SSH) key file                     | *R                    |                       |
| RSTHAPCY (Q) <sup>1</sup>   |                                                 |                       |                       |
| RTVASPCPYD                  | Auxiliary storage pool (ASP) device description | *USE                  |                       |
| RTVASPSSN                   | Auxiliary storage pool (ASP) device description | *USE                  |                       |
| RTVCLU                      | QHASM/QHAAPI service program                    | *USE                  |                       |
|                             | QCSTCTL1 service program                        | *USE                  |                       |

|                            |                                                 | Authority needed      |                                           |
|----------------------------|-------------------------------------------------|-----------------------|-------------------------------------------|
| Command                    | Referenced object                               | For object            | For library                               |
| RTVCRG                     | QCSTCTL1 service program                        | *USE                  |                                           |
|                            | QCSTCRG3 service program                        | *USE                  |                                           |
|                            | Cluster resource group                          | *USE                  | *EXECUTE<br>(QUSRSYS)                     |
| RTVCSMSSN (Q) <sup>1</sup> | Auxiliary storage pool (ASP) device description | *USE                  |                                           |
| RTVSVCCPYD (Q)             | Auxiliary storage pool (ASP) device description | *USE                  |                                           |
| RTVSVCSSN (Q)              | Auxiliary storage pool (ASP) device description | *USE                  |                                           |
|                            | Secure Shell (SSH) key file                     | *R                    |                                           |
| SAVHAPCY (Q)               |                                                 |                       |                                           |
| STRASPSSN (Q)              | Cluster resource group                          | *CHANGE               | *EXECUTE<br>(QUSRSYS)                     |
|                            | Job description                                 | *READ                 | *EXECUTE                                  |
| STRCAD (Q) <sup>1</sup>    | QCSTCRG2 service program                        | *USE                  |                                           |
|                            | Cluster resource group                          | *CHANGE               | *EXECUTE<br>(QUSRSYS)                     |
| STRCHTSVR                  | Authorization list                              | *CHANGE               |                                           |
| STRCLUNOD (Q) <sup>1</sup> | QCSTCTL service program                         | *USE                  |                                           |
| STRCRG (Q) <sup>1</sup>    | QCSTCRG2 service program                        | *USE                  |                                           |
|                            | Cluster resource group                          | *CHANGE               | *EXECUTE                                  |
|                            | Exit program                                    | *EXECUTE <sup>2</sup> | *EXECUTE <sup>2</sup>                     |
|                            | User profile to run exit program                | *USE                  |                                           |
|                            | Device description                              | *USE, *OBJMGT         |                                           |
|                            | Controller description                          | *USE, *OBJMGT         |                                           |
|                            | Line description                                | *USE, *OBJMGT         |                                           |
|                            | Network server description                      | *USE, *OBJMGT         |                                           |
| STRCRGCNR (Q) <sup>1</sup> | QCSTCRG2 service program                        | *USE                  |                                           |
|                            | Cluster resource group                          | *CHANGE               | *EXECUTE<br>(QUSRSYS)                     |
|                            | Exit program                                    | *EXECUTE <sup>2</sup> | *EXECUTE <sup>2</sup>                     |
|                            | User profile to run exit program                | *USE                  |                                           |
|                            | Managed CRG                                     |                       | CRG you must have the the STRCRG command. |

|                            |                                                 | Authority neede | ed                    |
|----------------------------|-------------------------------------------------|-----------------|-----------------------|
| Command                    | Referenced object                               | For object      | For library           |
| STRCSMSSN (Q) <sup>1</sup> | Auxiliary storage pool (ASP) device description | *USE            |                       |
|                            | Cluster resource group                          | *CHANGE         | *EXECUTE<br>(QUSRSYS) |
| STRSVCSSN (Q) <sup>1</sup> | Cluster resource group                          | *CHANGE         | *EXECUTE<br>(QUSRSYS) |
|                            | Auxiliary storage pool (ASP) device description | *USE            |                       |
|                            | Secure Shell (SSH) key file                     | *R              |                       |
| WRKASPCPYD (Q)             | Auxiliary storage pool (ASP) device description | *USE            |                       |
| WRKCADMRE (Q)              | Cluster resource group                          | *CHANGE         | *EXECUTE              |
|                            | QCLUSTER user profile                           | *USE            |                       |
| WRKCLU <sup>4</sup>        | Cluster resource group                          | *USE            | *EXECUTE              |
| WRKHACFGD (Q)              |                                                 |                 |                       |
| WRKHAPCY (Q)               |                                                 |                 |                       |
| WRKHYSSTS (Q) <sup>1</sup> |                                                 |                 |                       |

You must have \*IOSYSCFG special authority to use this command.

2

The authority applies to calling user profile and user profile to run exit program.

3

The calling user profile is granted \*CHANGE and \*OBJEXIST authority to the cluster resource group.

4

You must have \*SERVICE special authority or be authorized to the Service trace (QIBM\_SERVICE\_TRACE) function of IBM i through **Security** > **Function Usage** in IBM Navigator for i. The Change Function Usage (CHGFCNUSG) command, with a function ID of QIBM\_SERVICE\_TRACE, can also be used to change the list of users that are allowed to perform trace operations.

5

You must have \*JOBCTL special authority to use this command.

6

You must have \*SERVICE special authority or be authorized to the the Service Disk Units (QIBM\_QYAS\_SERVICE\_DISKMGMT) function of IBM i through **Security** > **Function Usage** in IBM Navigator for i. The Change Function Usage (CHGFCNUSG) command, with a function ID of QIBM\_QYAS\_SERVICE\_DISKMGMT, can also be used to change the list of users that are allowed to work with disk units.

#### **Host server commands**

This table lists the specific authorities required for the host server commands.

Commands identified by (Q) are shipped with public authority \*EXCLUDE. Appendix C, "Commands shipped with public authority \*EXCLUDE," on page 357 shows which IBM-supplied user profiles are authorized to the command. The security officer can grant \*USE authority to others.

| These commands do not require object authorities. |  |                |  |
|---------------------------------------------------|--|----------------|--|
| ENDHOSTSVR (Q)                                    |  | STRHOSTSVR (Q) |  |

# **Image catalog commands**

This table lists the specific authorities required for the image catalog commands.

Commands identified by (Q) are shipped with public authority \*EXCLUDE. Appendix C, "Commands shipped with public authority \*EXCLUDE," on page 357 shows which IBM-supplied user profiles are authorized to the command. The security officer can grant \*USE authority to others.

|            |                                                                      |             | Author                     | ity needed                           |
|------------|----------------------------------------------------------------------|-------------|----------------------------|--------------------------------------|
| Command    | Referenced object                                                    | Object type | For object                 | For library <sup>1</sup>             |
| ADDIMGCLGE | Image catalog                                                        | *IMGCLG     | *CHANGE                    | *EXECUTE                             |
|            | Image catalog directory path prefix                                  | *DIR        | *X                         |                                      |
|            | Device name when FROMDEV specified                                   | *DEVD       | *USE                       |                                      |
|            | Image file when FROMFILE specified                                   | *STMF       | *R,<br>*OBJMGT             |                                      |
|            | Image file path prefix when FROMFILE specified                       | *DIR        | *X                         |                                      |
|            | Image file parent directory when FROMFILE specified                  | *DIR        | *RX                        |                                      |
| CHGIMGCLG  | Image catalog                                                        | *IMGCLG     | *CHANGE                    | *EXECUTE                             |
|            | Image catalog directory path prefix                                  | *DIR        | Refer to the               | general rules                        |
|            | New image catalog directory path prefix when DIR parameter specified | *DIR        | Refer to the               | general rules                        |
| CHGIMGCLGE | Image catalog                                                        | *IMGCLG     | *CHANGE                    | *EXECUTE                             |
|            | Image catalog directory path prefix                                  | *DIR        | Refer to the general rules |                                      |
| CRTIMGCLG  | QUSRSYS                                                              | *LIB        |                            | *READ, *ADD                          |
|            | Image catalog if DIR(*REFIMGCLG) specified                           | *IMGCLG     | *USE                       | *OBJOPR,<br>*READ, *ADD,<br>*EXECUTE |
|            | Image catalog directory path prefix <sup>2</sup>                     | *DIR        | Refer to the general rules |                                      |
| DLTIMGCLG  | Image catalog                                                        | *IMGCLG     | *OBJEXIST                  | *EXECUTE                             |
|            | Image catalog directory path prefix                                  | *DIR        | Refer to the               | general rules                        |
| LODIMGCLG  | Image catalog                                                        | *IMGCLG     | *USE                       | *EXECUTE                             |
|            | Image catalog when WRTPTC(*ALL) or WRTPTC(*NONE) is specified        | *IMGCLG     | *CHANGE                    | *EXECUTE                             |
|            | Virtual device                                                       | *DEVD       | *USE                       |                                      |
|            | Image catalog directory path prefix                                  | *DIR        | Refer to the               | general rules                        |
| LODIMGCLGE | Image catalog                                                        | *IMGCLG     | *USE                       | *EXECUTE                             |
|            | Image catalog directory path prefix                                  | *DIR        | Refer to the               | general rules                        |

|               |                                               |             | Authority needed |                          |
|---------------|-----------------------------------------------|-------------|------------------|--------------------------|
| Command       | Referenced object                             | Object type | For object       | For library <sup>1</sup> |
| RMVIMGCLGE    | Image catalog                                 | *IMGCLG     | *CHANGE          | *EXECUTE                 |
|               | Image catalog directory path prefix           | *DIR        | Refer to the     | general rules            |
| RTVIMGCLG     | Image catalog                                 | *IMGCLG     | *USE             | *EXECUTE                 |
|               | Device description if DEV parameter specified | *DEVD       | *USE             |                          |
| STRNETINS (Q) | Network optical device                        | *DEVD       | *USE             |                          |
| VFYIMGCLG     | Image catalog                                 | *IMGCLG     | *USE             | *EXECUTE                 |
|               | Virtual device                                | *DEVD       | *USE             |                          |
|               | Image catalog directory path prefix           | *DIR        | Refer to the     | general rules            |
| WRKIMGCLG     | Image catalog                                 | *IMGCLG     | *USE             | *EXECUTE                 |
| WRKIMGCLGE    | Image catalog                                 | *IMGCLG     | *USE             | *EXECUTE                 |

<sup>1</sup> 

# **Integrated file system commands**

This table lists the specific authorities required for the integrated file system commands.

Commands identified by (Q) are shipped with public authority \*EXCLUDE. Appendix C, "Commands shipped with public authority \*EXCLUDE," on page 357 shows which IBM-supplied user profiles are authorized to the command. The security officer can grant \*USE authority to others.

| Command | Referenced object                       | Object type      | File system                      | Authority<br>needed for<br>object <sup>1</sup> |
|---------|-----------------------------------------|------------------|----------------------------------|------------------------------------------------|
| ADDLNK  | Object when LNKTYPE(*HARD) is specified | *STMF            | QOpenSys,<br>"root"<br>(/),UDFS  | *OBJEXIST                                      |
|         | Parent of new link                      | *DIR             | QOpenSys,<br>"root" (/),<br>UDFS | *WX                                            |
|         | Path prefix                             | Refer to the gen | eral rules.                      |                                                |

The library that image catalog objects reside in is QUSRSYS.

<sup>2</sup> 

If a directory is created, you also need write (\*W) authority to the directory to contain the new directory.

| Command             | Referenced object                                                                                                    | Object type              | File system                        | Authority<br>needed for<br>object <sup>1</sup>                  |  |
|---------------------|----------------------------------------------------------------------------------------------------|--------------------------|------------------------------------|-----------------------------------------------------------------|--|
| CHGATR              | Object when setting an attribute other than *USECOUNT, *ALWCKPWRT, *DISKSTGOPT, *MAINSTGOPT, *ALWSAV, *SCAN, *CRTOBJSCAN, *SETUID, *SETGID, *RSTRDRNMUNL, *CRTOBJAUD, *INHCKPWRT | Any                      | All except<br>QSYS.LIB             | *W                                                              |  |
|                     | Object when setting *USECOUNT, *DISKSTGOPT, *MAINSTGOPT, *ALWSAV,                                                                                                    | Any                      | All except<br>QSYS.LIB             | *OBJMGT                                                         |  |
|                     | *INHCKPWRT                                                                                                    | *FILE                    | QSYS.LIB                           | *OBJOPR,<br>*OBJMGT                                             |  |
|                     |                                                                                                    | *MBR                     | QSYS.LIB                           | *X, *OBJMGT<br>(authority<br>inherited<br>from parent<br>*FILE) |  |
|                     |                                                                                                    | other                    | QSYS.LIB                           | *OBJMGT                                                         |  |
|                     | Object when setting *ALWCKPWRT                                                                                                    | Any                      | All                                | *OBJMGT                                                         |  |
|                     | Directory that contains objects when SUBTREE(*ALL) is specified                                                                                                    | Any directory            | All                                | *RX                                                             |  |
|                     | Object when setting the following attributes: *CRTOBJSCAN or *SCAN <sup>26</sup>                                                                                                 | *DIR and<br>*STMF        | QOpenSys,<br>"root" (/),<br>UDFS   |                                                                 |  |
|                     | Object when setting the following attributes: *SETUID, *SETGID, *RSTDRNMUNL                                                                                                    | Any                      | All except<br>QSYS.LIB<br>and QDLS | Ownership <sup>15</sup>                                         |  |
|                     | *CRTOBJAUD <sup>9</sup>                                                                                                    |                          |                                    |                                                                 |  |
|                     | Path prefix <sup>9</sup>                                                                                                    | Refer to the ge          | he general rules.                  |                                                                 |  |
| CHGAUD <sup>4</sup> |                                                                                                    |                          |                                    |                                                                 |  |
| CHGAUT              | Object                                                                                                    | All                      | QOpenSys,<br>"root" (/),<br>UDFS   | Ownership <sup>15</sup>                                         |  |
|                     |                                                                                                    |                          | QSYS.LIB,<br>QOPT <sup>11</sup>    | Ownership or *ALLOBJ                                            |  |
|                     |                                                                                                    |                          | QDLS                               | Ownership,<br>*ALL, or<br>*ALLOBJ                               |  |
|                     | Optical volume                                                                                                    | *DDIR                    | QOPT <sup>8</sup>                  | *CHANGE                                                         |  |
|                     | Directory that contains objects when SUBTREE(*ALL) is specified                                                                                                    | Any directory or library | All                                | *RX                                                             |  |
| CHGCURDIR           | Object                                                                                                    | Any directory            |                                    | *R                                                              |  |
|                     | Optical volume                                                                                                    | *DDIR                    | QOPT <sup>8</sup>                  | *X                                                              |  |
|                     | Path prefix                                                                                                    | Refer to the ge          | neral rules.                       |                                                                 |  |

| Command              | Referenced object                                               | Object type              | File system                      | Authority<br>needed for<br>object <sup>1</sup> |
|----------------------|-----------------------------------------------------------------|--------------------------|----------------------------------|------------------------------------------------|
| CHGOWN <sup>24</sup> | Object                                                          | All                      | QSYS.LIB                         | *OBJEXIST                                      |
|                      |                                                                 | *FILE, *LIB,<br>*SBSD    | QSYS.LIB                         | *OBJEXIST,<br>*OBJOPR                          |
|                      |                                                                 | All                      | QOpenSys,<br>"root" (/),<br>UDFS | Ownership<br>and<br>*OBJEXIST <sup>15</sup>    |
|                      |                                                                 | All                      | QDLS                             | Ownership or *ALLOBJ                           |
|                      |                                                                 |                          | QOPT <sup>11</sup>               | Ownership or *ALLOBJ                           |
| CHGOWN <sup>24</sup> | User profile of old owner—all except QOPT, QDLS                 | *USRPRF                  | All                              | *DLT                                           |
|                      | User profile of new owner—all except QOPT                       | *USRPRF                  | All                              | *ADD                                           |
|                      | Optical volume                                                  | *DDIR                    | QOPT <sup>8</sup>                | *CHANGE                                        |
|                      | Directory that contains objects when SUBTREE(*ALL) is specified | Any directory or library | All                              | *RX                                            |
| CHGPGP               | Object                                                          | All                      | QSYS.LIB                         | *OBJEXIST                                      |
|                      |                                                                 | *FILE, *LIB,<br>*SBSD    | QSYS.LIB                         | *OBJEXIST,<br>*OBJOPR                          |
|                      |                                                                 | All                      | QOpenSys,<br>"root" (/),<br>UDFS | Ownership <sup>5,</sup>                        |
|                      |                                                                 | All                      | QDLS                             | Ownership or *ALLOBJ                           |
|                      |                                                                 |                          | QOPT <sup>11</sup>               | Ownership or *ALLOBJ                           |
| CHGPGP               | User profile of old primary group—all except QOPT               | *USRPRF                  | All                              | *DLT                                           |
|                      | User profile of new primary group—all except QOPT               | *USRPRF                  | All                              | *ADD                                           |
|                      | Optical volume                                                  | *DDIR                    | QOPT <sup>8</sup>                | *CHANGE                                        |
|                      | Directory that contains objects when SUBTREE(*ALL) is specified | Any directory or library | All                              | *RX                                            |

| Command | Referenced object                                               | Object type     | File system                      | Authority<br>needed for<br>object <sup>1</sup> |  |
|---------|-----------------------------------------------------------------|-----------------|----------------------------------|------------------------------------------------|--|
| CHKIN   | Object, if the user who checked it out.                         | *STMF           | QOpenSys,<br>"root" (/),<br>UDFS | *W                                             |  |
|         |                                                                 | *DOC            | QDLS                             | *W                                             |  |
|         | Object, if not the user who checked it out.                     | *STMF           | QOpenSys,<br>"root" (/),<br>UDFS | *ALL or<br>*ALLOBJ or<br>Ownership             |  |
|         |                                                                 | *DOC            | QDLS                             | *ALL or<br>*ALLOBJ or<br>Ownership             |  |
|         | Path, if not the user who checked out                           | *DIR            | QOpenSys,<br>"root" (/),<br>UDFS | *X                                             |  |
|         | Directory that contains objects when SUBTREE(*ALL) is specified | Any directory   | All                              | *RX                                            |  |
|         | Path prefix                                                     | Refer to the ge | Refer to the general rules.      |                                                |  |
| СНКОИТ  | Object                                                          | *STMF           | QOpenSys,<br>"root" (/),<br>UDFS | *W                                             |  |
|         |                                                                 | *DOC            | QDLS                             | *W                                             |  |
|         | Directory that contains objects when SUBTREE(*ALL) is specified | Any directory   | All                              | *RX                                            |  |
|         | Path prefix                                                     | Refer to the ge | neral rules.                     |                                                |  |

| Command           | Referenced object                                                                                             | Object type         | File system                      | Authority<br>needed for<br>object <sup>1</sup> |
|-------------------|----------------------------------------------------------------------------------------------------|---------------------|----------------------------------|------------------------------------------------|
| CPY <sup>25</sup> | Object being copied, origin object                                                                            | Any                 | QOpenSys,<br>"root" (/),<br>UDFS | *R, and<br>*OBJMGT or<br>ownership             |
|                   |                                                                                                    | *DOC                | QDLS                             | *RWX and<br>*ALL or<br>ownership               |
|                   |                                                                                                    | *MBR                | QSYS.LIB                         | None                                           |
|                   |                                                                                                    | others              | QSYS.LIB                         | *RX,<br>*OBJMGT                                |
|                   |                                                                                                    | *DSTMF              | QOPT <sup>11</sup>               | *R                                             |
|                   | Destination object when REPLACE(*YES) specified (if destination object already exists)                        | Any                 | All <sup>10</sup>                | *W,<br>*OBJEXIST,<br>*OBJMGT                   |
|                   |                                                                                                    | *DSTMF              | QOPT <sup>11</sup>               | *W                                             |
|                   |                                                                                                    | *LIB                | QSYS.LIB                         | *RW,<br>*OBJMGT,<br>*OBJEXIST                  |
|                   |                                                                                                    | *FILE (PF or<br>LF) | QSYS.LIB                         | *RW,<br>*OBJMGT,<br>*OBJEXIST                  |
|                   |                                                                                                    | *DOC                | QDLS                             | *RWX, *ALL                                     |
|                   | Directory being copied that contains objects when SUBTREE(*ALL) is specified, so that its contents are copied | *DIR                | QOpenSys,<br>"root" (/),<br>UDFS | *RX,<br>*OBJMGT                                |
| CPY <sup>25</sup> | Path (target), parent directory of destination object                                                         | *FILE               | QSYS.LIB                         | *RX,<br>*OBJMGT                                |
|                   |                                                                                                    | *LIB                | QSYS.LIB                         | *RX, *ADD                                      |
|                   |                                                                                                    | *DIR                | QOpenSys,<br>"root" (/),<br>UDFS | *WX                                            |
|                   |                                                                                                    | *FLR                | QDLS                             | *RWX                                           |
|                   |                                                                                                    | *DDIR               | QOPT <sup>11</sup>               | *WX                                            |
|                   | Source Optical volume                                                                                         | *DDIR               | QOPT <sup>8</sup>                | *USE                                           |
|                   | Target Optical volume                                                                                         | *DDIR               | QOPT <sup>8</sup>                | *CHANGE                                        |

| Command                  | Referenced object                                               | Object type     | File system                      | Authority<br>needed for<br>object <sup>1</sup> |
|--------------------------|-----------------------------------------------------------------|-----------------|----------------------------------|------------------------------------------------|
| CPY <sup>25</sup>        | Parent directory of origin object                               | *DIR            | QOpenSys,<br>"root" (/),<br>UDFS | *X                                             |
|                          |                                                                 | *FLR            | QDLS                             | *X                                             |
|                          |                                                                 | Others          | QSYS.LIB                         | *RX                                            |
|                          |                                                                 | *DDIR           | QOPT <sup>11</sup>               | *X                                             |
|                          | Path prefix (target destination)                                | *LIB            | QSYS.LIB                         | *WX                                            |
|                          |                                                                 | *DIR            | QOpenSys,<br>"root" (/),<br>UDFS | *X                                             |
|                          |                                                                 | *FLR            | QDLS                             | *X                                             |
|                          |                                                                 | *DDIR           | QOPT <sup>11</sup>               | *X                                             |
|                          | Path prefix (origin object)                                     | *DDIR           | QOPT <sup>11</sup>               | *X                                             |
| CPYFRMSTMF               | See "File commands" on page 422                                 |                 |                                  |                                                |
| CPYTOSTMF                | See "File commands" on page 422                                 |                 |                                  |                                                |
| CRTDIR <sup>21, 22</sup> | Parent directory                                                | *DIR            | QOpenSys, "root" (/), UDFS       | *WX                                            |
|                          |                                                                 | *FLR            | QDLS                             | *CHANGE                                        |
|                          |                                                                 | *FILE           | QSYS.LIB                         | *RX, *ADD                                      |
|                          |                                                                 | Any             |                                  | *ADD                                           |
|                          |                                                                 | *DDIR           | QOPT <sup>11</sup>               | *WX                                            |
| CRTDIR                   | Path prefix                                                     | Refer to the ge | neral rules.                     | •                                              |
|                          | Optical volume                                                  | *DDIR           | QOPT <sup>8</sup>                | *CHANGE                                        |
| CVTDIR (Q) <sup>16</sup> |                                                                 |                 |                                  |                                                |
| DSPATR                   | Directories in path prefix                                      | Any directory   | All                              | *X                                             |
|                          | Directory when pattern is specified (* or ?)                    | Any directory   | All                              | *RX                                            |
|                          | Directory that contains objects when SUBTREE(*ALL) is specified | Any directory   | All                              | *RX                                            |
|                          | Object when extended attributes are present                     | Any             | All                              | *R                                             |
| DSPAUT                   | Object                                                          | All             | QDLS                             | *ALL                                           |
|                          |                                                                 | All             | All others                       | *OBJMGT or ownership                           |
|                          |                                                                 | ALL             | QOPT <sup>11</sup>               | None                                           |
|                          | Optical volume                                                  | *DDIR           | QOPT <sup>8</sup>                | *USE                                           |
|                          | Path prefix                                                     | Refer to the ge | neral rules.                     |                                                |

| Command   | Referenced object                 | Object type                                    | File system                                                                                 | Authority<br>needed for<br>object <sup>1</sup> |
|-----------|-----------------------------------|------------------------------------------------|---------------------------------------------------------------------------------------------|------------------------------------------------|
| DSPCURDIR | Path prefix                       | *DIR                                           | QOpenSys,<br>"root" (/),<br>UDFS                                                            | *RX                                            |
|           |                                   | *FLR                                           | QDLS                                                                                        | *RX                                            |
|           |                                   | *LIB, *FILE                                    | QSYS.LIB                                                                                    | *RX                                            |
|           |                                   | *DIR                                           |                                                                                             | *R                                             |
|           |                                   | *DDIR                                          | QOPT <sup>11</sup>                                                                          | *RX                                            |
| DSPCURDIR | Current directory                 | *DIR                                           | QOpenSys,<br>"root" (/),<br>UDFS                                                            | *X                                             |
|           |                                   | *LIB, *FILE                                    | QSYS.LIB                                                                                    | *X                                             |
|           |                                   | *FLR                                           | QDLS                                                                                        | *X                                             |
|           |                                   | *DIR                                           |                                                                                             | *R                                             |
|           |                                   | *DDIR                                          | QOPT <sup>11</sup>                                                                          | *X                                             |
|           | Optical volume                    | *DDIR*                                         | QOPT <sup>8</sup>                                                                           | *USE                                           |
| DSPF      | Database file                     | *FILE                                          | QSYS.LIB                                                                                    | *USE                                           |
|           | Database file library             | *LIB                                           | QSYS.LIB                                                                                    | *EXECUTE                                       |
|           | Stream file                       | *STMF                                          | QOpenSys,<br>"root" (/),<br>UDFS                                                            | *R                                             |
|           |                                   | *USRSPC                                        | QSYS.LIB                                                                                    | *USE                                           |
|           | Path prefix                       | Refer to the ge                                | neral rules.                                                                                |                                                |
| DSPLNK    | Any                               | Any                                            | "root" (/),<br>QOpenSys,<br>UDFS<br>QSYS.LIB <sup>27</sup> ,<br>QDLS,<br>QOPT <sup>11</sup> | None                                           |
|           | File, Option 12 (Work with Links) | *STMF,<br>*SYMLNK,<br>*DIR, *BLKSF,<br>*SOCKET | "root" (/),<br>QOpenSys,<br>UDFS                                                            | *R                                             |

| Command | Referenced object                                                          | Object type | File system                      | Authority<br>needed for<br>object <sup>1</sup> |
|---------|----------------------------------------------------------------------------|-------------|----------------------------------|------------------------------------------------|
| DSPLNK  | Symbolic link object                                                       | *SYMLNK     | "root" (/),<br>QOpenSys,<br>UDFS | None                                           |
|         | Optical volume                                                             | *DDIR       | QOPT <sup>8</sup>                | *USE                                           |
|         | Parent directory of referenced object - No<br>Pattern <sup>13</sup>        | *DIR        | "root" (/),<br>QOpenSys,<br>UDFS | *X                                             |
|         |                                                                            | *LIB, *FILE | QSYS.LIB <sup>27</sup>           | *X                                             |
|         |                                                                            | *FLR        | QDLS                             | *X                                             |
|         |                                                                            | *DDIR       | QOPT <sup>11</sup>               | *X                                             |
|         |                                                                            | *DDIR       |                                  | *R                                             |
| DSPLNK  | Parent directory of referenced object -<br>Pattern specified <sup>13</sup> | *DIR        | "root" (/),<br>QOpenSys,<br>UDFS | *R                                             |
|         |                                                                            | *LIB, *FILE | QSYS.LIB <sup>27</sup>           | *R                                             |
|         |                                                                            | *FLR        | QDLS                             | *R                                             |
|         |                                                                            | *DDIR       | QOPT <sup>11</sup>               | *R                                             |
|         |                                                                            | *DDIR       |                                  | *R                                             |
|         | Parent directory of referenced object-<br>Option 8 (Display Attributes)    | *DIR        | "root" (/),<br>QOpenSys,<br>UDFS | *X                                             |
|         |                                                                            | *LIB, *FILE | QSYS.LIB <sup>27</sup>           | *X                                             |
|         |                                                                            | *FLR        | QDLS                             | *X                                             |
|         |                                                                            | *DDIR       | QOPT <sup>11</sup>               | *X                                             |
|         |                                                                            | *DDIR       |                                  | *R                                             |
| DSPLNK  | Parent directory of referenced object -<br>Option 12 (Work with Links)     | *DIR        | "root" (/),<br>QOpenSys,<br>UDFS | *RX                                            |
|         |                                                                            | *SYMLNK     | "root" (/),<br>QOpenSys,<br>UDFS | *X                                             |
|         |                                                                            | *LIB, *FILE | QSYS.LIB <sup>27</sup>           | *X                                             |
|         |                                                                            | *FLR        | QDLS                             | *X                                             |
|         |                                                                            | *DDIR       | QOPT <sup>11</sup>               | *X                                             |
|         |                                                                            | *DDIR       |                                  | *R                                             |

| Command | Referenced object                                                    | Object type  | File system                      | Authority<br>needed for<br>object <sup>1</sup> |
|---------|----------------------------------------------------------------------|--------------|----------------------------------|------------------------------------------------|
| DSPLNK  | Prefix of parent referenced object - No<br>Pattern <sup>13</sup>     | *DIR         | "root" (/),<br>QOpenSys,<br>UDFS | *X                                             |
|         |                                                                      | *LIB *FILE   | QSYS.LIB <sup>27</sup>           | *X                                             |
|         |                                                                      | *FLR QDLS *X | *X                               |                                                |
|         |                                                                      | *DDIR        | QOPT <sup>11</sup>               | *X                                             |
|         |                                                                      | *DDIR        |                                  | *R                                             |
| DSPLNK  | Prefix of parent referenced object - Pattern specified <sup>13</sup> | *DIR         | "root" (/),<br>QOpenSys,<br>UDFS | *X                                             |
|         |                                                                      | *LIB *FILE   | QSYS.LIB <sup>27</sup>           | *X                                             |
|         |                                                                      | *FLR         | QDLS                             | *X                                             |
|         |                                                                      | *DDIR        | QOPT <sup>11</sup>               | *X                                             |
|         |                                                                      | *DDIR        |                                  | *R                                             |
| DSPLNK  | Prefix of parent referenced object - Option 8 (Display Attributes)   | *DIR         | "root" (/),<br>QOpenSys,<br>UDFS | *RX                                            |
|         |                                                                      | *LIB, *FILE  | QSYS.LIB <sup>27</sup>           | *X                                             |
|         |                                                                      | *FLR         | QDLS                             | *X                                             |
|         |                                                                      | *DDIR        | QOPT <sup>11</sup>               | *X                                             |
|         |                                                                      | *DDIR        |                                  | *R                                             |
| DSPLNK  | Prefix of parent referenced object - Option<br>12 (Work with Links)  | *DIR         | "root" (/),<br>QOpenSys,<br>UDFS | *RX                                            |
|         |                                                                      | *SYMLNK      | "root" (/),<br>QOpenSys,<br>UDFS | *X                                             |
|         |                                                                      | *LIB, *FILE  | QSYS.LIB <sup>27</sup>           | *X                                             |
|         |                                                                      | *FLR         | QDLS                             | *X                                             |
|         |                                                                      | *DDIR        | QOPT <sup>11</sup>               | *X                                             |
|         |                                                                      | *DDIR        |                                  | *R                                             |

| Command   | Referenced object                                                                                                    | Object type     | File system                      | Authority<br>needed for<br>object <sup>1</sup> |
|-----------|----------------------------------------------------------------------------------------------------|-----------------|----------------------------------|------------------------------------------------|
| DSPLNK    | Relative Path Name <sup>14</sup> : Current working directory containing object -No Pattern <sup>13</sup>                  | *DIR            | "root" (/),<br>QOpenSys,<br>UDFS | *RX                                            |
|           |                                                                                                    | *LIB, *FILE     | QSYS.LIB <sup>27</sup>           | *X                                             |
|           |                                                                                                    | *FLR            | QDLS                             | *X                                             |
|           |                                                                                                    | *DDIR           | QOPT <sup>11</sup>               | *RX                                            |
|           |                                                                                                    | *DDIR           |                                  | *R                                             |
|           | Relative Path Name <sup>14</sup> : Current working directory containing object -Pattern Specified <sup>13</sup>           | *DIR            | "root" (/),<br>QOpenSys,<br>UDFS | *RX                                            |
|           |                                                                                                    | *LIB, *FILE     | QSYS.LIB <sup>27</sup>           | *RX                                            |
|           |                                                                                                    | *FLR            | QDLS                             | *RX                                            |
|           |                                                                                                    | *DDIR           | QOPT <sup>11</sup>               | *RX                                            |
|           |                                                                                                    | *DDIR           |                                  | *R                                             |
| DSPLNK    | Relative Path Name <sup>14</sup> : Prefix of current<br>working directory containing object -No<br>Pattern <sup>13</sup>  | *DIR            | "root" (/),<br>QOpenSys,<br>UDFS | *RX                                            |
|           |                                                                                                    | *LIB, *FILE     | QSYS.LIB <sup>27</sup>           | *RX                                            |
|           |                                                                                                    | *FLR            | QDLS                             | *RX                                            |
|           |                                                                                                    | *DDIR           | QOPT <sup>11</sup>               | *RX                                            |
|           |                                                                                                    | *DDIR           |                                  | *R                                             |
| DSPLNK    | Relative Path Name <sup>14</sup> : Prefix of current working directory containing object -Pattern specified <sup>13</sup> | *DIR            | "root" (/),<br>QOpenSys,<br>UDFS | *RX                                            |
|           |                                                                                                    | *LIB *FILE      | QSYS.LIB <sup>27</sup>           | *RX                                            |
|           |                                                                                                    | *FLR            | QDLS                             | *RX                                            |
|           |                                                                                                    | *DDIR           | QOPT <sup>11</sup>               | *RX                                            |
|           |                                                                                                    | *DDIR           |                                  | *R                                             |
| DSPMFSINF | Object                                                                                                    | Any             | Any                              | None                                           |
|           | Path Prefix                                                                                                    | Refer to the ge | eneral rules.                    | -                                              |

| Command | Referenced object                                | Object type                                         | File system                      | Authority<br>needed for<br>object <sup>1</sup> |
|---------|--------------------------------------------------|-----------------------------------------------------|----------------------------------|------------------------------------------------|
| EDTF    | Database file, existing member                   | *FILE                                               | QSYS.LIB                         | *CHANGE                                        |
|         | Database file library                            | *LIB                                                | QSYS.LIB                         | *EXECUTE                                       |
|         | Database file, new member                        | *FILE                                               | QSYS.LIB                         | *CHANGE,<br>*OBJMGT                            |
|         | Database file library, new member                | *LIB                                                | QSYS.LIB                         | *EXECUTE,<br>*ADD                              |
|         | Stream file, existing file                       | *STMF                                               | QOpenSys,<br>"root" (/),<br>UDFS | *R                                             |
|         | User space                                       | *USRSPC                                             | QSYS.LIB                         | *CHANGE                                        |
|         | Parent directory when creating a new stream file | *DIR                                                | QOpenSys,<br>"root" (/),<br>UDFS | *WX                                            |
|         | Path prefix                                      | Refer to the general rules.                         |                                  |                                                |
| ENDJRN  | Object                                           | *DIR if<br>Subtree (*ALL)                           | QOpenSys,<br>"root" (/),<br>UDFS | *R, *X,<br>*OBJMGT                             |
|         |                                                  | *DIR if<br>Subtree<br>(*NONE),<br>*SYMLNK,<br>*STMF | QOpenSys,<br>"root" (/),<br>UDFS | *R, *OBJMGT                                    |
|         |                                                  | *DTAARA,<br>*DTAQ                                   | QSYS.LIB                         | *OBJOPR,<br>*READ,<br>*OBJMGT                  |
|         | Parent Directory                                 | *DIR                                                | QOpenSys,<br>"root" (/),<br>UDFS | *X                                             |
|         |                                                  | *LIB                                                | QSYS.LIB                         | *X                                             |
|         | Journal                                          | *JRN                                                | QSYS.LIB                         | *OBJMGT,<br>*OBJOPR                            |
|         | Path Prefix                                      | Refer to the ger                                    | neral rules.                     |                                                |

| Command           | Referenced object                                                                                            | Object type | File system                      | Authority<br>needed for<br>object <sup>1</sup> |
|-------------------|----------------------------------------------------------------------------------------------------|-------------|----------------------------------|------------------------------------------------|
| MOV <sup>19</sup> | Object moved within same file system                                                                         | *DIR        | QOpenSys,<br>"root" (/)          | *OBJMGT,<br>*W                                 |
|                   |                                                                                                    | not *DIR    | QOpenSys,<br>"root" (/)          | *OBJMGT                                        |
|                   |                                                                                                    | *DOC        | QDLS                             | *ALL                                           |
|                   |                                                                                                    | *FILE       | QSYS.LIB                         | *OBJOPR,<br>*OBJMGT                            |
|                   |                                                                                                    | *MBR        | QSYS.LIB                         | None                                           |
|                   |                                                                                                    | other       | QSYS.LIB                         | None                                           |
|                   |                                                                                                    | *STMF       | QOPT <sup>11</sup>               | *W                                             |
| MOV               | Path (source), parent directory                                                                              | *DIR        | QOpenSys,<br>"root" (/),<br>UDFS | *WX                                            |
|                   |                                                                                                    | *FLR        | QDLS                             | *RWX                                           |
|                   |                                                                                                    | *FILE       | QSYS.LIB,<br>"root" (/)          | *RX,<br>*OBJEXIST                              |
|                   |                                                                                                    | others      | QOpenSys,<br>"root" (/)          | *RWX                                           |
|                   | Path (target), parent directory                                                                              | *DIR        | QSYS.LIB                         | *WX                                            |
|                   |                                                                                                    | *FLR        | QDLS                             | *CHANGE<br>(*RWX)                              |
|                   |                                                                                                    | *FILE       | QSYS.LIB                         | *X, *ADD,<br>*DLT,<br>*OBJMGT                  |
|                   |                                                                                                    | *LIB        | QSYS.LIB                         | *RWX                                           |
|                   |                                                                                                    | *DDIR       | QOPT <sup>11</sup>               | *WX                                            |
| MOV               | Path prefix (target)                                                                                         | *LIB        | QSYS.LIB                         | *X, *ADD                                       |
|                   |                                                                                                    | *FLR        | QDLS                             | *X                                             |
|                   |                                                                                                    | *DIR        | others                           | *X                                             |
|                   |                                                                                                    | *DDIR       | QOPT <sup>11</sup>               | *X                                             |
|                   | Object moved across file systems into QOpenSys, "root" (/) or QDLS (stream file *STMF and *DOC, *MBR only) . | *STMF       | QOpenSys,<br>"root" (/),<br>UDFS | *R,<br>*OBJEXIST,<br>*OBJMGT                   |
|                   |                                                                                                    | *DOC        | QDLS                             | *ALL                                           |
|                   |                                                                                                    | *MBR        | QSYS.LIB                         | Not<br>applicable                              |
|                   |                                                                                                    | *DSTMF      | QOPT <sup>11</sup>               | *RW                                            |

| Command                 | Referenced object                                               | Object type                 | File system                      | Authority<br>needed for<br>object <sup>1</sup> |
|-------------------------|-----------------------------------------------------------------|-----------------------------|----------------------------------|------------------------------------------------|
| MOV                     | Moved into QSYS *MBR                                            | *STMF                       | QOpenSys,<br>"root" (/),<br>UDFS | *R,<br>*OBJMGT,<br>*OBJEXIST                   |
|                         |                                                                 | *DOC                        | QDLS                             | *ALL                                           |
|                         |                                                                 | *DSTMF                      | QOPT <sup>11</sup>               | *RW                                            |
| MOV                     | Optical volume (Source and Target)                              | *DDIR                       | QOPT <sup>8</sup>                | *CHANGE                                        |
|                         | Path (source) moved across file systems, parent directory       | *DIR                        | QOpenSys,<br>"root" (/),<br>UDFS | *WX                                            |
|                         |                                                                 | *FLR                        | QDLS                             | *X                                             |
|                         |                                                                 | *FILE                       | QSYS. LIB                        | ownership,<br>*RX,<br>*OBJEXIST                |
|                         |                                                                 | *DDIR QOPT <sup>11</sup>    | *WX                              |                                                |
|                         | Path Prefix                                                     | Refer to the ge             | eneral rules.                    | •                                              |
| RCLLNK <sup>16</sup>    |                                                                 |                             |                                  |                                                |
| RLSIFSLCK <sup>18</sup> | object                                                          | *STMF                       | "root" (/),<br>QOpenSys,<br>UDFS | *R                                             |
|                         | Path prefix                                                     | Refer to the general rules. |                                  |                                                |
| RMVDIR <sup>19,20</sup> | Directory                                                       | *DIR                        | QOpenSys,<br>"root" (/),<br>UDFS | *OBJEXIST                                      |
|                         |                                                                 | *LIB                        | QSYS.LIB                         | *RX,<br>*OBJEXIST                              |
|                         |                                                                 | *FILE                       | QSYS.LIB                         | *OBJOPR,<br>*OBJEXIST                          |
|                         |                                                                 | *FLR                        | QDLS                             | *ALL                                           |
|                         |                                                                 | *DDIR                       | QOPT <sup>11</sup>               | *W                                             |
| RMVDIR                  | Parent directory                                                | *DIR                        | QOpenSys,<br>"root" (/),<br>UDFS | *WX                                            |
|                         |                                                                 | *FLR                        | QDLS                             | *X                                             |
|                         |                                                                 | *LIB, *FILE                 | QSYS.LIB                         | *X                                             |
|                         |                                                                 | *DDIR                       | QOPT <sup>11</sup>               | *WX                                            |
|                         | Directory that contains objects when SUBTREE(*ALL) is specified | Any directory               | All                              | *RX                                            |
|                         | Optical volume                                                  | *DDIR                       | QOPT <sup>8</sup>                | *CHANGE                                        |
|                         | Path Prefix                                                     | Refer to the ge             | neral rules.                     | •                                              |

| Command              | Referenced object                  | Object type     | File system                      | Authority<br>needed for<br>object <sup>1</sup> |
|----------------------|------------------------------------|-----------------|----------------------------------|------------------------------------------------|
| RMVLNK <sup>19</sup> | Object                             | *DOC            | QDLS                             | *ALL                                           |
|                      |                                    | *MBR            | QSYS.LIB                         |                                                |
|                      |                                    | *FILE           | QSYS.LIB                         | *OBJOPR,<br>*OBJEXIST                          |
|                      |                                    | *JRNRCV         | QSYS.LIB                         | *OBJEXIST,<br>*R                               |
|                      |                                    | other           | QSYS.LIB                         | *OBJEXIST                                      |
|                      |                                    | *DSTMF          | QOPT <sup>11</sup>               | *W                                             |
|                      |                                    | Any             | QOpenSys,<br>"root" (/),<br>UDFS | *OBJEXIST                                      |
| RMVLNK               | Parent Directory                   | *FLR            | QDLS                             | *X                                             |
|                      |                                    | *FILE           | QSYS.LIB                         | *X,<br>*OBJEXIST                               |
|                      |                                    | *LIB            | QSYS.LIB                         | *X                                             |
|                      |                                    | *DIR            | QOpenSys,<br>"root" (/),<br>UDFS | *WX                                            |
|                      |                                    | *DDIR           | QOPT <sup>11</sup>               | *WX                                            |
|                      | Optical volume                     | *DDIR           | QOPT <sup>8</sup>                | *CHANGE                                        |
|                      | Path prefix                        | Refer to the ge | eneral rules.                    | •                                              |
| RNM <sup>19</sup>    | Object                             | *DIR            | QOpenSys,<br>"root" (/),<br>UDFS | *OBJMGT,<br>*W                                 |
|                      |                                    | Not *DIR        | QOpenSys,<br>"root" (/),<br>UDFS | *OBJMGT                                        |
|                      |                                    | *DOC, *FLR      | QDLS                             | *ALL                                           |
|                      |                                    | *MBR            | QSYS.LIB                         | Not<br>applicable                              |
|                      |                                    | *FILE           | QSYS.LIB                         | *OBJMGT,<br>*OBJOPR                            |
|                      |                                    | others          | QSYS.LIB                         | *OBJMGT                                        |
|                      |                                    | *DSTMF          | QOPT <sup>11</sup>               | *W                                             |
|                      | Optical Volume (Source and Target) | *DDIR           | QOPT <sup>8</sup>                | *CHANGE                                        |

| Command                       | Referenced object                                                                     | Object type      | File system                            | Authority<br>needed for<br>object <sup>1</sup> |  |
|-------------------------------|---------------------------------------------------------------------------------------|------------------|----------------------------------------|------------------------------------------------|--|
| RNM                           | Parent directory                                                                      | *DIR             | QOpenSys,<br>"root" (/),<br>UDFS       | *WX                                            |  |
|                               |                                                                                       | *FLR             | QDLS                                   | *CHANGE<br>(*RWX)                              |  |
|                               |                                                                                       | *FILE            | QSYS.LIB                               | *X, *OBJMGT                                    |  |
|                               |                                                                                       | *LIB             | QSYS.LIB                               | *X, *UPD                                       |  |
|                               |                                                                                       | *DDIR            | QOPT <sup>11</sup>                     | *WX                                            |  |
|                               | Path prefix                                                                           | *LIB             | QSYS.LIB                               | *X, *UPD                                       |  |
|                               |                                                                                       | Any              | QOpenSys,<br>"root" (/),<br>UDFS, QDLS | *X                                             |  |
| RST (Q) <sup>23, 28, 30</sup> | Object, if it exists <sup>2</sup>                                                     | Any              | QOpenSys,<br>"root" (/),<br>UDFS       | *W,<br>*OBJEXIST                               |  |
|                               |                                                                                       | QSYS.LIB<br>QDLS | Varies <sup>10</sup>                   |                                                |  |
|                               |                                                                                       |                  | *ALL                                   |                                                |  |
|                               | Path prefix                                                                           | Refer to the ge  | efer to the general rules.             |                                                |  |
|                               | Parent directory created by the restore operation due to CRTPRNDIR(*YES) <sup>2</sup> | *DIR             | QOpenSys,<br>"root" (/),<br>UDFS       | *WX                                            |  |
|                               | Parent directory owner specified on parameter PRNDIROWN <sup>2, 6</sup>               | *USRPRF          | QSYS.LIB                               | *ADD                                           |  |
| RST (Q)                       | Parent directory of object being restored <sup>2</sup>                                | *DIR             | QOpenSys,<br>"root" (/),<br>UDFS       | *WX                                            |  |
|                               | Parent directory of object being restored, if                                         | *FLR             | QDLS                                   | *CHANGE                                        |  |
|                               | the object does not exist <sup>2</sup>                                                | *DIR             |                                        | *OBJMGT,<br>*OBJALTER,<br>*READ, *ADD,<br>*UPD |  |
|                               | User profile owning new object being restored <sup>2</sup>                            | *USRPRF          | QSYS.LIB                               | *ADD                                           |  |
|                               | Tape unit, optical unit, or save file                                                 | *DEVD, *FILE     | QSYS.LIB                               | *RX                                            |  |
|                               | Media definition                                                                      | *MEDDFN          | QSYS.LIB                               | *USE                                           |  |

| Command           | Referenced object                                               | Object type     | File system                                                   | Authority<br>needed for<br>object <sup>1</sup> |
|-------------------|-----------------------------------------------------------------|-----------------|---------------------------------------------------------------|------------------------------------------------|
| RST (Q)           | Library for device description, media definition, or save file  | *LIB            | QSYS.LIB                                                      | *EXECUTE                                       |
|                   | Output file, if specified                                       | *STMF           | QOpenSys,<br>"root" (/),<br>UDFS                              | *W                                             |
|                   |                                                                 | *USRSPC         | QSYS.LIB                                                      | *RWX                                           |
|                   | Path prefix of output file                                      | *DIR            | QOpenSys,<br>"root" (/),<br>UDFS                              | *X                                             |
|                   |                                                                 | *LIB            | QSYS.LIB                                                      | *RX                                            |
| RST (Q)           | Optical volume if restoring from optical device                 | *DDIR           | QOPT <sup>8</sup>                                             | *USE                                           |
|                   | Optical path prefix and parent if restoring from optical device | *DDIR           | QOPT <sup>11</sup>                                            | *X                                             |
|                   | Optical file if restoring from optical device                   | *DSTMF          | QOPT <sup>11</sup>                                            | *R                                             |
| RTVCURDIR         | Path prefix                                                     | *DIR            | QOpenSys,<br>"root" (/),<br>UDFS, QDLS,<br>QOPT <sup>11</sup> | *RX                                            |
|                   |                                                                 | *DDIR           | QOPT <sup>11</sup>                                            | *RX                                            |
|                   |                                                                 | *FLR            | QDLS                                                          | *RX                                            |
|                   |                                                                 | *LIB, *FILE     | QSYS.LIB                                                      | *RX                                            |
|                   |                                                                 | Any             |                                                               | *R                                             |
| RTVCURDIR         | Current directory                                               | *DIR            | QOpenSys,<br>"root" (/),<br>UDFS, QOPT                        | *X                                             |
|                   |                                                                 | *DDIR           | QOPT <sup>11</sup>                                            | *X                                             |
|                   |                                                                 | *LIB, *FILE     | QSYS.LIB                                                      | *X                                             |
|                   |                                                                 | *FLR            | QDLS                                                          | *X                                             |
|                   |                                                                 | Any             |                                                               | *R                                             |
| SAV <sup>29</sup> | Object <sup>2</sup>                                             | Any             | QOpenSys,<br>"root" (/),<br>UDFS                              | *R,<br>*OBJEXIST                               |
|                   |                                                                 |                 | QSYS.LIB                                                      | Varies <sup>10</sup>                           |
|                   |                                                                 |                 | QDLS                                                          | *ALL                                           |
|                   | Path prefix                                                     | Refer to the ge | eneral rules.                                                 | •                                              |
|                   | Tape unit, optical unit                                         | *DEVD           | QSYS.LIB                                                      | *RX                                            |
|                   | Media definition                                                | *MEDDFN         | QSYS.LIB                                                      | *USE                                           |

| Command | Referenced object                                                                                       | Object type     | File system                      | Authority<br>needed for<br>object <sup>1</sup> |
|---------|----------------------------------------------------------------------------------------------------|-----------------|----------------------------------|------------------------------------------------|
| SAV     | Save file, if empty                                                                                     | *FILE           | QSYS.LIB                         | *USE, *ADD                                     |
|         | Save file, if not empty                                                                                 | *FILE           | QSYS.LIB                         | *OBJMGT,<br>*USE, *ADD                         |
|         | Save-while-active message queue                                                                         | *MSGQ           | QSYS.LIB                         | *OBJOPR,<br>*ADD                               |
|         | Libraries for device description, media<br>definition, save file, or save-while-active<br>message queue | *LIB            | QSYS.LIB                         | *EXECUTE                                       |
| SAV     | Output file, if specified                                                                               | *STMF           | QOpenSys,<br>"root" (/),<br>UDFS | *W                                             |
|         |                                                                                                    | *USRSPC         | QSYS.LIB                         | *RWX                                           |
|         | Path prefix of output file                                                                              | *DIR            | QOpenSys,<br>"root" (/),<br>UDFS | *X                                             |
|         |                                                                                                    | *LIB            | QSYS.LIB                         | *RX                                            |
| SAV     | Optical volume, if saving to optical device                                                             | *DDIR           | QOPT <sup>8</sup>                | *CHANGE                                        |
|         | Optical path prefix if saving to optical device                                                         | *DDIR           | QOPT <sup>11</sup>               | *X                                             |
|         | Optical parent directory if saving to optical device                                                    | *DDIR           | QOPT <sup>11</sup>               | *WX                                            |
|         | Optical file (If it previously exists)                                                                  | *DSTMF          | QOPT <sup>11</sup>               | *RW                                            |
| SAVRST  | On the source system, same authority as required by SAV command.                                        |                 |                                  |                                                |
|         | On the target system, same authority as required by RST command.                                        |                 |                                  |                                                |
| STATFS  | Object                                                                                                  | Any             | Any                              | None                                           |
|         | Path Prefix                                                                                             | Refer to the ge | neral rules.                     |                                                |

| Command                | Referenced object                 | Object type                                      | File system                                                                                  | Authority<br>needed for<br>object <sup>1</sup> |  |
|------------------------|-----------------------------------|--------------------------------------------------|----------------------------------------------------------------------------------------------|------------------------------------------------|--|
| STRJRN                 | Object                            | *DIR if<br>Subtree (*ALL)                        | QOpenSys,<br>"root" (/),<br>UDFS                                                             | *R, *X,<br>*OBJMGT                             |  |
|                        |                                   | *DIR if subtree<br>(*NONE),<br>*SYMLNK,<br>*STMF | QOpenSys,<br>"root" (/),<br>UDFS                                                             | *R, *OBJMGT                                    |  |
|                        |                                   | *DTAARA,<br>*DTAQ                                | QSYS.LIB                                                                                     | *OBJOPR,<br>*READ,<br>*OBJMGT                  |  |
|                        | Parent Directory                  | *DIR                                             | QOpenSys,<br>"root" (/),<br>UDFS                                                             | *X                                             |  |
|                        |                                   | *LIB                                             | QSYS.LIB                                                                                     | *X                                             |  |
|                        | Journal                           | *JRN                                             | QSYS.LIB                                                                                     | *OBJMGT,<br>*OBJOPR                            |  |
|                        | Path Prefix                       | Refer to the ger                                 | Refer to the general rules.                                                                  |                                                |  |
| WRKAUT <sup>6, 7</sup> | Object                            | *DOC or *FLR                                     | QDLS                                                                                         | *ALL                                           |  |
|                        |                                   | All                                              | not QDLS                                                                                     | *OBJMGT or ownership                           |  |
|                        |                                   | *DDIR and<br>*DSTMF                              | QOPT <sup>11</sup>                                                                           | *NONE                                          |  |
|                        | Optical volume                    | *DDIR                                            | QOPT <sup>8</sup>                                                                            | *USE                                           |  |
|                        | Path prefix                       | Refer to the ger                                 | Refer to the general rules.                                                                  |                                                |  |
| WRKLNK                 | Any                               | Any                                              | "root" (/),<br>QOpenSys,<br>UDFS,<br>QSYS.LIB <sup>27</sup> ,<br>QDLS,<br>QOPT <sup>11</sup> | None                                           |  |
|                        | File, Option 12 (Work with Links) | *STMF,<br>*SYMLNK,<br>*DIR, *BLKSF,<br>*SOCKET   | "root" (/),<br>QOpenSys,<br>UDFS                                                             | *R                                             |  |
|                        | Symbolic link object              | *SYMLNK                                          | "root" (/),<br>QOpenSys,<br>UDFS                                                             | None                                           |  |
|                        | Optical volume                    | *DDIR                                            | QOPT <sup>8</sup>                                                                            | *USE                                           |  |

| Command | Referenced object                                                       | Object type | File system                      | Authority<br>needed for<br>object <sup>1</sup> |
|---------|-------------------------------------------------------------------------|-------------|----------------------------------|------------------------------------------------|
| WRKLNK  | Parent directory of referenced object - No<br>Pattern <sup>13</sup>     | *DIR        | "root" (/),<br>QOpenSys,<br>UDFS | *X                                             |
|         |                                                                         | *LIB, *FILE | QSYS.LIB <sup>27</sup>           | *X                                             |
|         |                                                                         | *FLR        | QDLS                             | *X                                             |
|         |                                                                         | *DDIR       | QOPT <sup>11</sup>               | *X                                             |
|         |                                                                         | *DDIR       |                                  | *R                                             |
| WRKLNK  | Parent directory of referenced object -<br>Pattern Specified            | *DIR        | "root" (/),<br>QOpenSys,<br>UDFS | *R                                             |
|         |                                                                         | *LIB *FILE  | QSYS.LIB <sup>27</sup>           | *R                                             |
|         |                                                                         | *FLR        | QDLS                             | *R                                             |
|         |                                                                         | *DDIR       | QOPT <sup>11</sup>               | *R                                             |
|         |                                                                         | *DDIR       |                                  | *R                                             |
| WRKLNK  | Parent directory of referenced object-<br>Option 8 (Display Attributes) | *DIR        | "root" (/),<br>QOpenSys,<br>UDFS | *X                                             |
|         |                                                                         | *LIB *FILE  | QSYS.LIB <sup>27</sup>           | *X                                             |
|         |                                                                         | *FLR        | QDLS                             | *X                                             |
|         |                                                                         | *DDIR       | QOPT <sup>11</sup>               | *X                                             |
|         |                                                                         | *DDIR       |                                  | *R                                             |
| WRKLNK  | Parent directory of referenced object -<br>Option 12 (Work with Links)  | *DIR        | "root" (/),<br>QOpenSys,<br>UDFS | *RX                                            |
|         |                                                                         | *SYMLNK     | "root" (/),<br>QOpenSys,<br>UDFS | *X                                             |
|         |                                                                         | *LIB *FILE  | QSYS.LIB <sup>27</sup>           | *X                                             |
|         |                                                                         | *FLR        | QDLS                             | *X                                             |
|         |                                                                         | *DDIR       | QOPT <sup>11</sup>               | *X                                             |
|         |                                                                         | *DDIR       |                                  | *R                                             |
| WRKLNK  | Prefix of parent referenced object - No<br>Pattern <sup>13</sup>        | *DIR        | "root" (/),<br>QOpenSys,<br>UDFS | *X                                             |
|         |                                                                         | *LIB *FILE  | QSYS.LIB <sup>27</sup>           | *X                                             |
|         |                                                                         | *FLR        | QDLS                             | *X                                             |
|         |                                                                         | *DDIR       | QOPT <sup>11</sup>               | *X                                             |
|         |                                                                         | *DDIR       |                                  | *R                                             |

| Command | Referenced object                                                                                               | Object type | File system                      | Authority<br>needed for<br>object <sup>1</sup> |
|---------|----------------------------------------------------------------------------------------------------|-------------|----------------------------------|------------------------------------------------|
| WRKLNK  | Prefix of parent referenced object - Pattern specified <sup>13</sup> *DIR                                       |             | "root" (/),<br>QOpenSys,<br>UDFS | *X                                             |
|         |                                                                                                    | *LIB, *FILE | QSYS.LIB <sup>27</sup>           | *X                                             |
|         |                                                                                                    | *FLR        | QDLS                             | *X                                             |
|         |                                                                                                    | *DDIR       | QOPT <sup>11</sup>               | *X                                             |
|         |                                                                                                    | *DDIR       |                                  | *R                                             |
| WRKLNK  | Prefix of parent referenced object - Option 8 (Display Attributes)                                              | *DIR        | "root" (/),<br>QOpenSys,<br>UDFS | *RX                                            |
|         |                                                                                                    | *LIB, *FILE | QSYS.LIB <sup>27</sup>           | *X                                             |
|         |                                                                                                    | *FLR        | QDLS                             | *X                                             |
|         |                                                                                                    | *DDIR       | QOPT <sup>11</sup>               | *X                                             |
|         |                                                                                                    | *DDIR       |                                  | *R                                             |
| WRKLNK  | Prefix of parent referenced object - Option<br>12 (Work with Links)                                             | *DIR        | "root" (/),<br>QOpenSys,<br>UDFS | *RX                                            |
|         |                                                                                                    | *SYMLNK     | "root" (/),<br>QOpenSys,<br>UDFS | *X                                             |
|         |                                                                                                    | *LIB, *FILE | QSYS.LIB <sup>27</sup>           | *X                                             |
|         |                                                                                                    | *FLR        | QDLS                             | *X                                             |
|         |                                                                                                    | *DDIR       | QOPT <sup>11</sup>               | *X                                             |
|         |                                                                                                    | *DDIR       |                                  | *R                                             |
| WRKLNK  | Relative Path Name <sup>14</sup> : Current working directory containing object -No Pattern <sup>13</sup>        | *DIR        | "root" (/),<br>QOpenSys,<br>UDFS | *RX                                            |
|         |                                                                                                    | *LIB *FILE  | QSYS.LIB <sup>27</sup>           | *X                                             |
|         |                                                                                                    | *FLR        | QDLS                             | *X                                             |
|         |                                                                                                    | *DDIR       | QOPT <sup>11</sup>               | *RX                                            |
|         |                                                                                                    | *DDIR       |                                  | *R                                             |
|         | Relative Path Name <sup>14</sup> : Current working directory containing object -Pattern Specified <sup>13</sup> | *DIR        | "root" (/),<br>QOpenSys,<br>UDFS | *RX                                            |
|         |                                                                                                    | *LIB *FILE  | QSYS.LIB <sup>27</sup>           | *RX                                            |
|         |                                                                                                    | *FLR        | QDLS                             | *RX                                            |
|         |                                                                                                    | *DDIR       | QOPT <sup>11</sup>               | *RX                                            |
|         |                                                                                                    | *DDIR       |                                  | *R                                             |

| Command | Referenced object                                                                                                    | Object type | File system                      | Authority<br>needed for<br>object <sup>1</sup> |
|---------|----------------------------------------------------------------------------------------------------|-------------|----------------------------------|------------------------------------------------|
| WRKLNK  | Relative Path Name <sup>14</sup> : Prefix of current<br>working directory containing object -No<br>Pattern <sup>13</sup> | *DIR        | "root" (/),<br>QOpenSys,<br>UDFS | *RX                                            |
|         |                                                                                                    | *LIB, *FILE | QSYS.LIB <sup>27</sup>           | *RX                                            |
|         |                                                                                                    | *FLR        | QDLS                             | *RX                                            |
|         |                                                                                                    | *DDIR       | QOPT <sup>11</sup>               | *RX                                            |
|         |                                                                                                    | *DDIR       |                                  | *R                                             |
|         | Relative Path Name <sup>14</sup> Prefix of current working directory containing object -Pattern specified <sup>13</sup>  | *DIR        | "root" (/),<br>QOpenSys,<br>UDFS | *RX                                            |
|         |                                                                                                    | *LIB, *FILE | QSYS.LIB <sup>27</sup>           | *RX                                            |
|         |                                                                                                    | *FLR        | QDLS                             | *RX                                            |
|         |                                                                                                    | *DDIR       | QOPT <sup>11</sup>               | *RX                                            |
|         |                                                                                                    | *DDIR       |                                  | *R                                             |

Adopted authority is not used for integrated file system commands.

If you have \*SAVSYS special authority, you do not need the authority specified for the QSYS.LIB, QDLS, QOpenSys, and "root" (/) file systems.

The authority required varies by object type. See the description of the <u>QLIRNMO API</u>. If the object is a database member, see the authorities for the Rename Member (RNMM) command.

You must have \*AUDIT special authority to change an auditing value.

If the user issuing the command does not have \*ALLOBJ authority, the user must be a member of the new primary group.

If the profile that is specified using the PRNDIROWN parameter is not the user doing the restore operation, \*SAVSYS or \*ALLOBJ special authority is required.

These commands require the authority shown plus the authorities required for the DSPCURDIR command.

Optical volumes are not actual system objects. The link between the optical volume and the authorization list used to secure the volume is maintained by the optical support function.

The user must have \*AUDIT special authority to change the \*CRTOBJAUD attribute, and the user does not need any of the normal path name prefix authorities (\*X and \*R).

Authority required varies by the command used. See the respective SAVOBJ or RSTOBJ command for the required authority.

2

3

5

8

10

|         |                   |             |             | Authority<br>needed for |
|---------|-------------------|-------------|-------------|-------------------------|
| Command | Referenced object | Object type | File system | object <sup>1</sup>     |

Authority required by QOPT against media formatted in "Universal Disk Format" (UDF).

12

\*ADD is needed only when object being moved to is a \*MRB.

13

Pattern: In some commands, an asterisk (\*) or a question mark (?) can be used in the last component of the path name to search for names matching a pattern.

14

Relative path name: If a path name does not begin with a slash, the predecessor of the first component of the path name is taken to be the current working directory of the process. For example, if a path name of 'a/b' is specified, and the current working directory is '/home/john', then the object being accessed is '/home/john/a/b'.

15

If you have \*ALLOBJ special authority, you do not need the listed authority.

16

You must have \*ALLOBJ special authority to use this command.

17

In the above table, QSYS.LIB refers to independent ASP QSYS.LIB file systems as well as QSYS.LIB file system.

18

To use this command, you must have \*IOSYSCFG special authority.

19

If the restricted renames and unlinks attribute (also known as S\_ISVTX bit) is on for a directory, it will restrict unlinking objects from that directory unless one of these authorities is met:

- The user has all object (\*ALLOBJ) special authority.
- The user is the owner of the object being unlinked.
- The user is the owner of the directory.

20

If RMVLNK (\*YES) is specified, the user must also have \*OBJEXIST authority to all objects in the specified directory.

|         |                   |             |             | Authority needed for |
|---------|-------------------|-------------|-------------|----------------------|
| Command | Referenced object | Object type | File system | object <sup>1</sup>  |

For QSYS.LIB, "root" (/), QOpenSys, and user-defined file systems, the audit (\*AUDIT) special authority is required if a value other than \*SYSVAL is specified for the CRTOBJAUD parameter.

22

The user must have all object (\*ALLOBJ) and security administrator (\*SECADM) special authorities to specify a value for the Scanning option for objects (CRTOBJSCAN) parameter other than \*PARENT.

23

You must have \*ALLOBJ special authority to specify a value other than \*NONE for the Allow object differences (ALWOBJDIF) parameter. Also, you must have \*SAVSYS or \*ALLOBJ special authority to specify \*UDFS as the value for the RBDMFS parameter.

24

The user must have all object (\*ALLOBJ) and security administrator (\*SECADM) special authority when changing the owner of a stream file (\*STMF) with an attached Java program whose authority checking while the program is running includes the user and the owner.

25

The user must have all object (\*ALLOBJ) and security administrator (\*SECADM) special authority when copying a stream file (\*STMF) with an attached Java program whose authority checking includes the user and the owner.

26

The user must have all object (\*ALLOBJ) and security administrator (\*SECADM) special authority to specify the \*CRTOBJSCAN and \*SCAN attributes.

27

When you display the contents of the /QSYS.LIB directory, user profile (\*USRPRF) objects to which the caller does not have any authority (such as \*EXCLUDE) are not returned.

28

The user must have \*ALLOBJ special authority to specify \*YES for the PVTAUT parameter.

29

The user must have \*ALLOBJ or \*SAVSYS special authority to specify \*YES for the PVTAUT parameter.

30

You must have \*SAVSYS or \*ALLOBJ special authority to specify \*UDFS as the value for the RBDMFS parameter.

### **Interactive data definition commands**

This table lists the specific authorities required for the interactive data definition commands.

|                        |                   | Authority        | y needed    |
|------------------------|-------------------|------------------|-------------|
| Command                | Referenced object | For object       | For library |
| ADDDTADFN              | Data dictionary   | *CHANGE          | *EXECUTE    |
|                        | File              | *OBJOPR, *OBJMGT | *EXECUTE    |
| CRTDTADCT              | Data dictionary   |                  | *READ, *ADD |
| DLTDTADCT <sup>3</sup> | Data dictionary   | OBJEXIST, *USE   |             |
| DSPDTADCT              | Data dictionary   | *USE             | *EXECUTE    |
| LNKDTADFN <sup>1</sup> | Data dictionary   | *USE             | *EXECUTE    |
|                        | File              | *OBJOPR, *OBJMGT | *EXECUTE    |

|                        |                   | Auth              | ority needed |
|------------------------|-------------------|-------------------|--------------|
| Command                | Referenced object | For object        | For library  |
| STRIDD                 |                   |                   |              |
| WRKDTADCT <sup>2</sup> | Data dictionary   | *OBJOPR           | *EXECUTE     |
| WRKDBFIDD <sup>2</sup> | Data dictionary   | *USE <sup>4</sup> | *EXECUTE     |
|                        | Database file     | *OBJOPR           | *EXECUTE     |
| WRKDTADFN <sup>1</sup> | Data dictionary   | *USE, *CHANGE     | *EXECUTE     |

Authority to the data dictionary is not required to unlink a file.

2

To use individual operations, you must have the authority required by the individual operation.

3

Before the dictionary is deleted, all linked files are unlinked. Refer to the LNKDTADFN command for authority required to unlink a file.

4

You need use authority to the data dictionary to create a new file. No authority to the data dictionary is needed to enter data in an existing file.

## **Internetwork Packet Exchange (IPX) commands**

This table lists the specific authorities required for the Internetwork Packet Exchange (IPX) commands.

Appendix C, "Commands shipped with public authority \*EXCLUDE," on page 357 shows which IBM-supplied user profiles are authorized to the command. The security officer can grant \*USE authority to others.

|         |                   | Autho      | rity needed |
|---------|-------------------|------------|-------------|
| Command | Referenced object | For object | For library |
| DLTIPXD | IPX description   | *OBJEXIST  | *EXECUTE    |
| DSPIPXD | IPX description   | *USE       | *EXECUTE    |
| WRKIPXD | IPX description   | *OBJOPR    | *EXECUTE    |

### **Information search index commands**

This table lists the specific authorities required for the information search index commands.

|            |                   | Authority needed |             |
|------------|-------------------|------------------|-------------|
| Command    | Referenced object | For object       | For library |
| ADDSCHIDXE | Search index      | *CHANGE          | *USE        |
|            | Panel group       | *USE             | *EXECUTE    |
| CHGSCHIDX  | Search index      | *CHANGE          | *USE        |
| CRTSCHIDX  | Search Index      |                  | *READ, *ADD |
| DLTSCHIDX  | Search index      | *OBJEXIST        | *EXECUTE    |
| RMVSCHIDXE | Search index      | *CHANGE          | *USE        |
| STRSCHIDX  | Search index      | *USE             | *EXECUTE    |

|                        |                   | Authority needed |             |
|------------------------|-------------------|------------------|-------------|
| Command                | Referenced object | For object       | For library |
| WRKSCHIDX <sup>1</sup> | Search index      | *ANY             | *USE        |
| WRKSCHIDXE             | Search index      | *USE             | *USE        |

#### **IPL** attribute commands

This table lists the specific authorities required for the IPL attribute commands.

Commands identified by (Q) are shipped with public authority \*EXCLUDE. Appendix C, "Commands shipped with public authority \*EXCLUDE," on page 357 shows which IBM-supplied user profiles are authorized to the command. The security officer can grant \*USE authority to others.

| These commands do not require authorities to objects:                       |
|-----------------------------------------------------------------------------|
| CHGIPLA (Q) <sup>1</sup><br>DSPIPLA                                         |
| To use this command, you must have *SECADM and *ALLOBJ special authorities. |

#### Java commands

This table lists the specific authorities required for the Java commands.

|                        |                           | Authority needed |             |
|------------------------|---------------------------|------------------|-------------|
| Command                | Referenced object         | For object       | For library |
| DSPJVMJOB <sup>1</sup> | Java Virtual Machine jobs |                  |             |
| GENJVMDMP <sup>1</sup> |                           |                  |             |
| PRTJVMJOB <sup>1</sup> |                           |                  |             |
| WRKJVMJOB <sup>1</sup> |                           |                  |             |

You must have \*JOBCTL special authority to use this command.

### Job commands

1

This table lists the specific authorities required for the Job commands.

Commands identified by (Q) are shipped with public authority \*EXCLUDE. <u>Appendix C</u>, "<u>Commands shipped with public authority \*EXCLUDE</u>," on page 357 shows which IBM-supplied user profiles are authorized to the command. The security officer can grant \*USE authority to others.

|                         |                                                                        | Authority needed      |             |  |
|-------------------------|------------------------------------------------------------------------|-----------------------|-------------|--|
| Command                 | Referenced object                                                      | For object            | For library |  |
| ВСНЈОВ                  | Job description <sup>9,11</sup>                                        | *USE                  | *EXECUTE    |  |
|                         | Libraries in the library list (system, current, and user) <sup>7</sup> | *USE                  |             |  |
|                         | User profile in job description <sup>10</sup>                          | *USE                  |             |  |
|                         | Sort sequence table <sup>7</sup>                                       | *USE                  | *EXECUTE    |  |
|                         | Message queue <sup>10</sup>                                            | *USE, *ADD            | *EXECUTE    |  |
|                         | Job queue <sup>10,11</sup>                                             | *USE                  | *EXECUTE    |  |
|                         | Output queue <sup>7</sup>                                              | *READ                 | *EXECUTE    |  |
| CHGACGCDE <sup>1</sup>  |                                                                        |                       |             |  |
| CHGGRPA <sup>4</sup>    | Message queue if associating a message queue with a group              | *OBJOPR               | *EXECUTE    |  |
| CHGJOB <sup>1,2,3</sup> | New job queue, if changing the job queue <sup>10,11</sup>              | *USE                  | *EXECUTE    |  |
|                         | New output queue, if changing the output queue <sup>7</sup>            | *READ                 | *EXECUTE    |  |
|                         | Current output queue, if changing the output queue                     | *READ                 | *EXECUTE    |  |
|                         | Sort sequence table <sup>7</sup>                                       | *USE                  | *EXECUTE    |  |
| CHGPJ                   | User profile for the program start request to specify *PGMSTRRQS       | *USE                  | *EXECUTE    |  |
|                         | User profile and job description                                       | *USE                  | *EXECUTE    |  |
| CHGSYSJOB(Q) 13         |                                                                        |                       |             |  |
| CHGUSRTRC <sup>14</sup> | User trace buffer when CLEAR (*YES) is used. <sup>15</sup>             | *OBJOPR               | *EXECUTE    |  |
|                         | User trace buffer when MAXSTG is used <sup>15</sup>                    | *CHANGE, *OBJMGT      | *USE        |  |
|                         | User trace buffer when TRCFULL is used. 15                             | *OBJOPR               | *EXECUTE    |  |
| DLTUSRTRC               | User trace buffer <sup>15</sup>                                        | *OBJOPR,<br>*OBJEXIST | *EXECUTE    |  |
| DLYJOB <sup>4</sup>     |                                                                        |                       |             |  |
| DMPUSRTRC               | User trace buffer <sup>15</sup>                                        | *OBJOPR               | *EXECUTE    |  |
| DSCJOB <sup>1</sup>     |                                                                        |                       |             |  |
| DSPACTPJ                | Auxiliary storage pool (ASP) device description                        | *USE                  |             |  |
|                         | Program library                                                        |                       | *EXECUTE    |  |
| DSPJOB <sup>1</sup>     |                                                                        |                       |             |  |
| DSPJOBTBL               |                                                                        |                       |             |  |

|                                 |                                                                        | Authorit                  | y needed       |
|---------------------------------|------------------------------------------------------------------------|---------------------------|----------------|
| Command                         | Referenced object                                                      | For object                | For library    |
| DSPJOBLOG <sup>1,5</sup>        | Output file and member exist                                           | *OBJOPR, *OBJMGT,<br>*ADD | *EXECUTE       |
|                                 | Member does not exist                                                  | *OBJOPR, *OBJMGT,<br>*ADD | *EXECUTE, *ADD |
|                                 | Output file does not exist                                             | *OBJOPR                   | *EXECUTE, *ADD |
| ENDGRPJOB                       |                                                                        |                           |                |
| ENDJOB <sup>1</sup>             |                                                                        |                           |                |
| ENDJOBABN <sup>1</sup>          |                                                                        |                           |                |
| ENDLOGSVR <sup>6</sup>          |                                                                        |                           |                |
| ENDPJ <sup>6</sup>              | Auxiliary storage pool (ASP) device description                        | *USE                      |                |
|                                 | Program library                                                        |                           | *EXECUTE       |
| HLDJOB <sup>1</sup>             |                                                                        |                           |                |
| RLSJOB <sup>1</sup>             |                                                                        |                           |                |
| RRTJOB                          |                                                                        |                           |                |
| RTVJOBA                         |                                                                        |                           |                |
| SBMDBJOB                        | Database file                                                          | *USE                      | *EXECUTE       |
|                                 | Job queue                                                              | *READ                     | *EXECUTE       |
| SBMDKTJOB                       | Message queue                                                          | *USE, *ADD                | *EXECUTE       |
|                                 | Job queue and device description                                       | *READ                     | *EXECUTE       |
| SBMJOB <sup>2, 12, 17, 18</sup> | Job description 9,11                                                   | *USE                      | *EXECUTE       |
|                                 | Libraries in the library list (system, current, and user) <sup>7</sup> | *USE                      |                |
|                                 | Message queue <sup>10</sup>                                            | *USE, *ADD                | *EXECUTE       |
|                                 | User profile <sup>10,11</sup>                                          | *USE                      |                |
|                                 | User profile in job description <sup>10</sup>                          | *USE (at level 40)        |                |
|                                 | Job queue <sup>10,11</sup>                                             | *USE                      | *EXECUTE       |
|                                 | Output queue <sup>7</sup>                                              | *READ                     | *EXECUTE       |
|                                 | Sort sequence table <sup>7</sup>                                       | *USE                      | *EXECUTE       |
|                                 | ASP devices in the initial ASP group                                   | *USE                      |                |
| SBMNETJOB                       | Database file                                                          | *USE                      | *EXECUTE       |
| STRLOGSVR <sup>6</sup>          |                                                                        |                           |                |
| STRPJ <sup>6</sup>              | Subsystem description                                                  | *USE                      |                |
|                                 | Program                                                                | *USE                      | *EXECUTE       |
|                                 | Auxiliary storage pool (ASP) device description                        | *USE                      |                |

|                         |                                                           | Authority needed |             |
|-------------------------|-----------------------------------------------------------|------------------|-------------|
| Command                 | Referenced object                                         | For object       | For library |
| TFRBCHJOB               | Job queue                                                 | *READ            | *EXECUTE    |
| TFRGRPJOB               | First group program                                       | *USE             | *EXECUTE    |
| TFRJOB <sup>8</sup>     | Job queue                                                 | *USE             | *EXECUTE    |
|                         | Subsystem description to which the job queue is allocated | *USE             |             |
| TFRSECJOB               |                                                           |                  |             |
| WRKACTJOB               |                                                           |                  |             |
| WRKARMJOB <sup>16</sup> |                                                           |                  |             |
| WRKASPJOB               | Device description                                        | *USE             |             |
| WRKJOB <sup>1</sup>     |                                                           |                  |             |
| WRKJOBLOG               |                                                           |                  |             |
| WRKSBMJOB               |                                                           |                  |             |
| WRKSBSJOB               |                                                           |                  |             |
| WRKUSRJOB               |                                                           |                  |             |

Any user can run these commands for jobs running under his own user profile. A user with job control (\*JOBCTL) special authority can run these commands for any job. If you have \*SPLCTL special authority, you do not need any authority to the job queue. However, you need authority to the library that contains the job queue.

2

You must have the authority (specified in your user profile) for the scheduling priority and output priority specified.

3

To change certain job attributes, even in the user's own job, requires job control (\*JOBCTL) special authority. These attributes are RUNPTY, TIMESLICE, PURGE, DFTWAIT, and TSEPOOL.

4

This command only affects the job in which it was specified.

5

To display a job log for a job that has all object (\*ALLOBJ) special authority, you must have \*ALLOBJ special authority or be authorized to the All Object Job Log (QIBM\_ACCESS\_ALLOBJ\_JOBLOG) function of IBM i through **Security** > **Function Usage** in IBM Navigator for i. The Change Function Usage (CHGFCNUSG) command, with a function ID of QIBM\_ACCESS\_ALLOBJ\_JOBLOG, can also be used to change the list of users that are allowed to display a job log of a job with \*ALLOBJ special authority.

|         |                   | Authority needed       |  |
|---------|-------------------|------------------------|--|
| Command | Referenced object | For object For library |  |

To use this command, job control \*JOBCTL special authority is required.

7

The user profile under which the submitted job runs is checked for authority to the referenced object. The adopted authority of the user submitting or changing the job is not used.

8

If the job being transferred is an interactive job, the following restrictions apply:

- The job gueue where the job is placed must be associated with an active subsystem.
- The workstation associated with the job must have a corresponding workstation entry in the subsystem description associated with the new subsystem.
- The workstation associated with the job must not have another job associated with it that has been suspended by means of the Sys Req (System Request) key. The suspended job must be canceled before the Transfer Job command can run.
- The job must not be a group job.

9

Both the user submitting the job and the user profile under which the job will run are checked for authority to the referenced object.

10

The user submitting the job is checked for authority to the referenced object.

11

The adopted authority of the user issuing the CHGJOB or SBMJOB command is used.

12

You must be authorized to the user profile and the job description; the user profile must also be authorized to the job description.

13

To change certain job attributes, even in the user's own job, requires job control (\*JOBCTL) and all object (\*ALLOBJ) special authorities.

14

Any user can run these commands for jobs running under his own user profile. A user with job control (\*JOBCTL) special authority can run these commands for any job.

15

A user trace buffer is a user space (\*USRSPC) object in library QUSRSYS by the name QPOZnnnnnn, where 'nnnnnn' is the job number of the job using the user trace facility.

16

To work with a specific job or to display details of a specific job, one of the following conditions must apply:

- The command must be issued from within that job.
- The issuer of the command must be running under a user profile that is the same as the job user identity of the job.
- The issuer of the command must be running under a user profile that has job control (\*JOBCTL) special authority.

17

You must have the use (\*USE) authority to the Changing Accounting Code (CHGACGCDE) command to specify a character-value accounting code on the Accounting code (ACGCDE) parameter.

18

You must have the job control (\*JOBCTL) special authority to use the Submitted for (SBMFOR) parameter.

# **Job description commands**

This table lists the specific authorities required for the job description commands.

Commands identified by (Q) are shipped with public authority \*EXCLUDE. <u>Appendix C</u>, "Commands shipped with public authority \*EXCLUDE," on page 357 shows which IBM-supplied user profiles are authorized to the command. The security officer can grant \*USE authority to others.

| Authority               |                     |                            | ty needed   |
|-------------------------|---------------------|----------------------------|-------------|
| Command                 | Referenced object   | For object                 | For library |
| CHGJOBD                 | Job description     | *OBJOPR, *OBJMGT,<br>*READ | *EXECUTE    |
|                         | User profile (USER) | *USE                       |             |
| CRTJOBD (Q)             | Job description     |                            | *READ, *ADD |
|                         | User profile (USER) | *USE                       |             |
| DLTJOBD                 | Job description     | *OBJEXIST                  | *EXECUTE    |
| DSPJOBD                 | Job description     | *OBJOPR, *READ             | *EXECUTE    |
| PRTJOBDAUT <sup>1</sup> |                     |                            |             |
| WRKJOBD                 | Job description     | Any                        | *USE        |
| 1                       | •                   | ·                          |             |

You must have \*ALLOBJ or \*AUDIT special authority to use this command.

## Job queue commands

This table lists the specific authorities required for the job queue commands.

|                      | Referenced | Job queu | Job queue parameters <sup>4</sup> |                   | Authorit                          | Authority needed |  |
|----------------------|------------|----------|-----------------------------------|-------------------|-----------------------------------|------------------|--|
| Command              | object     | AUTCHK   | OPRCTL                            | Special authority | For object                        | For library      |  |
| СНGЈОВQ              | Job queue  | *DTAAUT  |                                   |                   | *READ, *ADD,<br>*DLT,<br>*OBJMGMT | *EXECUTE         |  |
|                      |            | *OWNER   |                                   |                   | Owner <sup>2</sup>                | *EXECUTE         |  |
|                      |            |          | *YES                              | *JOBCTL           |                                   | *EXECUTE         |  |
| CLRJOBQ <sup>1</sup> | Job queue  | *DTAAUT  |                                   |                   | *READ, *ADD,<br>*DLT              | *EXECUTE         |  |
|                      |            | *OWNER   |                                   |                   | Owner <sup>2</sup>                | *EXECUTE         |  |
|                      |            |          | *YES                              | *JOBCTL           |                                   | *EXECUTE         |  |
| CRTJOBQ <sup>1</sup> | Job queue  |          |                                   |                   |                                   | *READ, *ADD      |  |
| DLTJOBQ              | Job queue  |          |                                   |                   | *OBJEXIST                         | *EXECUTE         |  |
| HLDJOBQ <sup>1</sup> | Job queue  | *DTAAUT  |                                   |                   | *READ, *ADD,<br>*DLT              | *EXECUTE         |  |
|                      |            | *OWNER   |                                   |                   | Owner <sup>2</sup>                | *EXECUTE         |  |
|                      |            |          | *YES                              | *JOBCTL           |                                   | *EXECUTE         |  |
| PRTQAUT <sup>5</sup> |            |          |                                   |                   |                                   |                  |  |

|                        | Referenced | Job queue parameters <sup>4</sup> |             | Special | Authorit             | Authority needed |  |
|------------------------|------------|-----------------------------------|-------------|---------|----------------------|------------------|--|
| Command                |            | For object                        | For library |         |                      |                  |  |
| RLSJOBQ <sup>1</sup>   | Job queue  | *DTAAUT                           |             |         | *READ, *ADD,<br>*DLT | *EXECUTE         |  |
|                        |            | *OWNER                            |             |         | Owner <sup>2</sup>   | *EXECUTE         |  |
|                        |            |                                   | *YES        | *JOBCTL |                      | *EXECUTE         |  |
| WRKJOBQ <sup>1,3</sup> | Job queue  | *DTAAUT                           |             |         | *READ                | *EXECUTE         |  |
|                        |            | *OWNER                            |             |         | Owner <sup>2</sup>   | *EXECUTE         |  |
|                        |            |                                   | *YES        | *JOBCTL |                      | *EXECUTE         |  |
| WRKJOBQD               | Job queue  |                                   |             |         | *READ                | *EXECUTE         |  |
|                        |            |                                   | *YES        | *JOBCTL |                      | *EXECUTE         |  |

If you have \*SPLCTL special authority, you do not need any authority to the job queue but you need authority to the library containing the job queue.

2

You must be the owner of the job queue.

3

If you request to work with all job queues, your list display includes all the job queues in libraries to which you have \*EXECUTE authority.

4

To display the job queue parameters, use the QSPRJOBQ API.

5

You must have \*ALLOBJ or \*AUDIT special authority to use this command.

## Job schedule commands

This table lists the specific authorities required for the job schedule commands.

|              |                              | Authority needed |             |
|--------------|------------------------------|------------------|-------------|
| Command      | Referenced object            | For object       | For library |
| ADDJOBSCDE   | Job schedule                 | *CHANGE          | *EXECUTE    |
|              | Job description <sup>1</sup> | *USE             | *EXECUTE    |
|              | Job queue <sup>1,2</sup>     | *READ            | *EXECUTE    |
|              | User profile                 | *USE             | *EXECUTE    |
|              | Message queue <sup>1</sup>   | *USE, *ADD       | *EXECUTE    |
| CHGJOBSCDE 3 | Job schedule                 | *CHANGE          | *EXECUTE    |
|              | Job description <sup>1</sup> | *USE             | *EXECUTE    |
|              | Job queue <sup>1,2</sup>     | *READ            | *EXECUTE    |
|              | User profile                 | *USE             | *EXECUTE    |
|              | Message queue <sup>1</sup>   | *USE, *ADD       | *EXECUTE    |
| HLDJOBSCDE 3 | Job schedule                 | *CHANGE          | *EXECUTE    |
| RLSJOBSCDE 3 | Job schedule                 | *CHANGE          | *EXECUTE    |

|                         |                   | Authority needed |             |
|-------------------------|-------------------|------------------|-------------|
| Command                 | Referenced object | For object       | For library |
| RMVJOBSCDE 3            | Job schedule      | *CHANGE          | *EXECUTE    |
| WRKJOBSCDE <sup>4</sup> | Job schedule      | *USE             | *EXECUTE    |

Both the user profile adding the entry and the user profile under which the job will run are checked for authority to the referenced object.

2

Authority to the job queue cannot come from adopted authority.

3

You must have \*JOBCTL special authority or have added the entry.

4

To display the details of an entry (option 5 or print format \*FULL), you must have \*JOBCTL special authority or have added the entry.

#### **Journal commands**

This table lists the specific authorities required for the journal commands.

Commands identified by (Q) are shipped with public authority \*EXCLUDE. Appendix C, "Commands shipped with public authority \*EXCLUDE," on page 357 shows which IBM-supplied user profiles are authorized to the command. The security officer can grant \*USE authority to others.

|                |                                                                             | Authority needed                   |                          |  |
|----------------|-----------------------------------------------------------------------------|------------------------------------|--------------------------|--|
| Command        | Referenced object                                                           | For object                         | For library or directory |  |
| ADDRMTJRN      | Source journal                                                              | *CHANGE, *OBJMGT                   | *EXECUTE                 |  |
|                | Target journal                                                              |                                    | *EXEC, *ADD              |  |
| APYJRNCHG (Q)  | Journal                                                                     | *USE                               | *EXECUTE                 |  |
|                | Journal receiver                                                            | *USE                               | *EXECUTE                 |  |
|                | Nonintegrated file system objects whose journaled changes are being applied | *OBJMGT,<br>*CHANGE,<br>*OBJEXIST  | *EXECUTE, *ADD           |  |
|                | integrated file system objects whose journal changes are being applied      | *RW, *OBJMGT                       | *RX (if subtree *ALL)    |  |
| APYJRNCHGX (Q) | Journal                                                                     | *USE                               |                          |  |
|                | Journal receiver                                                            | *USE                               |                          |  |
|                | File                                                                        | *OBJMGT,<br>*CHANGE,<br>*OBJEXIST' | *EXECUTE, *ADD           |  |

|                           |                                                | Authorit                             | y needed                 |  |
|---------------------------|------------------------------------------------|--------------------------------------|--------------------------|--|
| Command                   | Referenced object                              | For object                           | For library or directory |  |
| CHGJRN (Q)                | Journal receiver, if specified                 | *OBJMGT, *USE                        | *EXECUTE                 |  |
|                           | Attached journal receiver                      | *OBJMGT, *USE                        | *EXECUTE                 |  |
|                           | Journal                                        | *OBJOPR, *OBJMGT,<br>*UPD            | *EXECUTE                 |  |
|                           | Journal if RCVSIZOPT(*MINFIXLEN) is specified. | *OBJOPR, *OBJMGT,<br>*UPD, *OBJALTER | *EXECUTE                 |  |
| CHGJRNA (Q) <sup>10</sup> |                                                |                                      |                          |  |
| CHGJRNOBJ <sup>9</sup>    | Journal                                        | *OBJOPR, *OBJMGT                     |                          |  |
|                           | Nonintegrated file system objects              | *READ, *OBJMGT                       |                          |  |
|                           | Integrated file system objects                 | *R, *OBJMGT                          | *X                       |  |
|                           | Object path SUBTREE(*ALL)                      | *RX, *OBJMGT                         |                          |  |
|                           | Object path SUBTREE(*NONE)                     | *R, *OBJMGT                          |                          |  |
| CHGRMTJRN                 | Source journal                                 | *CHANGE, *OBJMGT                     | *EXECUTE                 |  |
|                           | Source journal                                 | *USE, *OBJMGT                        | *EXECUTE                 |  |
| CMPJRNIMG                 | Journal                                        | *USE                                 | *EXECUTE                 |  |
|                           | Journal receiver                               | *USE                                 | *EXECUTE                 |  |
|                           | File                                           | *USE                                 | *EXECUTE                 |  |
| CPYAUDJRNE <sup>8</sup>   | Output file already exists                     | *OBJOPR, *OBJMGT,<br>*ADD, *DLT      | *EXECUTE                 |  |
|                           | Output file does not exist                     |                                      | *EXECUTE, *ADD           |  |
| CRTJRN                    | Journal                                        |                                      | *READ, *ADD              |  |
|                           | Journal receiver                               | *OBJOPR, *OBJMGT,<br>*READ           | *EXECUTE                 |  |
| DLTJRN                    | Journal                                        | *OBJOPR,<br>*OBJEXIST                | *EXECUTE                 |  |
| DSPAUDJRNE <sup>8</sup>   |                                                |                                      |                          |  |

|                        |                                                                                                    | Authorit                                                                                       | y needed                    |
|------------------------|----------------------------------------------------------------------------------------------------|------------------------------------------------------------------------------------------------|-----------------------------|
| Command                | Referenced object                                                                                                    | For object                                                                                     | For library or directory    |
| DSPJRN <sup>6</sup>    | Journal                                                                                                    | *USE                                                                                           | *EXECUTE                    |
|                        | Journal if FILE(*ALLFILE) is specified, no object selection is specified, the specified object has been deleted from the system, the specified object has never been journaled, *IGNFILSLT or *IGNOBJSLT is specified for any selected journal codes, or when OBJJID is specified, or the journal is a remote journal. | *OBJEXIST, *USE                                                                                | *EXECUTE                    |
|                        | Journal receiver                                                                                                    | *USE                                                                                           | *EXECUTE                    |
|                        | Nonintegrated file system object if specified                                                                                                    | *USE                                                                                           | *EXECUTE                    |
|                        | Output file                                                                                                    | Refer to the general rules.                                                                    | Refer to the general rules. |
|                        | Integrated file system object if specified                                                                                                    | *R (It can be *X<br>as well if object<br>is a directory and<br>SUBTREE (*ALL) is<br>specified) | *X                          |
| DSPJRNMNU <sup>1</sup> |                                                                                                    |                                                                                                |                             |
| ENDJRN                 | See "Integrated file system commands" on                                                                                                    | page 444.                                                                                      | •                           |
| ENDJRNAP               | Journal                                                                                                    | *OBJOPR, *OBJMGT                                                                               | *EXECUTE                    |
|                        | File                                                                                                    | *OBJOPR, *OBJMGT                                                                               | *EXECUTE                    |
| ENDJRNLIB              | Journal                                                                                                    | *OBJOPR, *OBJMGT                                                                               | *EXECUTE                    |
|                        | Library                                                                                                    | *OBJOPR, *OBJMGT,<br>*READ                                                                     |                             |
| ENDJRNOBJ              | Journal                                                                                                    | *OBJOPR, *OBJMGT                                                                               | *EXECUTE                    |
|                        | Object                                                                                                    | *OBJOPR, *READ,<br>*OBJMGT                                                                     | *EXECUTE                    |
| ENDJRNPF               | Journal                                                                                                    | *OBJOPR, *OBJMGT                                                                               | *EXECUTE                    |
|                        | File                                                                                                    | *OBJOPR, *OBJMGT,<br>*READ                                                                     | *EXECUTE                    |
| JRNAP <sup>2</sup>     |                                                                                                    |                                                                                                |                             |
| JRNPF <sup>3</sup>     |                                                                                                    |                                                                                                |                             |

|               |                                                                                                    | Authorit                                                                                       | y needed                 |
|---------------|----------------------------------------------------------------------------------------------------|------------------------------------------------------------------------------------------------|--------------------------|
| Command       | Referenced object                                                                                                    | For object                                                                                     | For library or directory |
| RCVJRNE       | Journal                                                                                                    | *USE                                                                                           | *EXECUTE                 |
|               | Journal if FILE(*ALLFILE) is specified, no object selection is specified, the specified object has been deleted from the system, the specified object has never been journaled, *IGNFILSLT or *IGNOBJSLT is specified for any selected journal codes, or when OBJJID is specified, or the journal is a remote journal. | *OBJEXIST, *USE                                                                                | *EXECUTE                 |
|               | Journal receiver                                                                                                    | *USE                                                                                           | *EXECUTE                 |
|               | Nonintegrated file system object if specified                                                                                                    | *USE                                                                                           | *EXECUTE                 |
|               | Integrated file system object if specified                                                                                                    | *R (It can be *X<br>as well if object<br>is a directory and<br>SUBTREE (*ALL) is<br>specified) | *X                       |
|               | Exit program                                                                                                    | *EXECUTE                                                                                       | *EXECUTE                 |
| RMVJRNCHG (Q) | Journal                                                                                                    | *USE                                                                                           | *EXECUTE                 |
|               | Journal receiver                                                                                                    | *USE                                                                                           | *EXECUTE                 |
|               | Nonintegrated file system objects whose journaled changes are being removed                                                                                                    | *OBJMGT, *CHANGE                                                                               | *EXECUTE                 |
| RTVJRNE       | Journal                                                                                                    | *USE                                                                                           | *EXECUTE                 |
|               | Journal if FILE(*ALLFILE) is specified, no object selection is specified, the specified object has been deleted from the system, the specified object has never been journaled, *IGNFILSLT or *IGNOBJSLT is specified for any selected journal codes, or when OBJJID is specified, or the journal is a remote journal. | *OBJEXIST, *USE                                                                                | *EXECUTE                 |
|               | Journal receiver                                                                                                    | *USE                                                                                           | *EXECUTE                 |
|               | Nonintegrated file system object if specified                                                                                                    | *USE                                                                                           | *EXECUTE                 |
|               | Integrated file system object if specified                                                                                                    | *R (It can be *X<br>as well if object<br>is a directory and<br>SUBTREE (*ALL) is<br>specified) | *X                       |
| RMVRMTJRN     | Source journal                                                                                                    | *CHG, *OBJMGT                                                                                  |                          |

|                         |                                               | Authority needed                                       |                          |
|-------------------------|-----------------------------------------------|--------------------------------------------------------|--------------------------|
| Command                 | Referenced object                             | For object                                             | For library or directory |
| SNDJRNE                 | Journal                                       | *OBJOPR, *ADD                                          | *EXECUTE                 |
|                         | Nonintegrated file system object if specified | *OBJOPR                                                | *EXECUTE                 |
|                         | Integrated file system object if specified    | *R                                                     | *X                       |
| STRJRN                  | See "Integrated file system commands" on      | page 444.                                              |                          |
| STRJRNAP                | Journal                                       | *OBJOPR, *OBJMGT                                       | *EXECUTE                 |
|                         | File                                          | *OBJOPR, *OBJMGT                                       | *EXECUTE                 |
| STRJRNLIB               | Journal                                       | *OBJOPR, *OBJMGT                                       | *EXECUTE                 |
|                         | Library                                       | *OBJOPR, *OBJMGT,<br>*READ                             |                          |
| STRJRNPF                | Journal                                       | *OBJOPR, *OBJMGT                                       | *EXECUTE                 |
|                         | File                                          | *OBJOPR, *OBJMGT                                       | *EXECUTE                 |
| STRJRNOBJ               | Journal                                       | *OBJOPR, *OBJMGT                                       | *EXECUTE                 |
|                         | Object                                        | *OBJOPR, *READ,<br>*OBJMGT                             | *EXECUTE                 |
| WRKJRN <sup>4</sup> (Q) | Journal                                       | *USE                                                   | *READ <sup>7</sup>       |
|                         | Journal receiver                              | *USE                                                   | *EXECUTE                 |
| WRKJRNA <sup>6</sup>    | Journal                                       | *OBJOPR and a data<br>authority other than<br>*EXECUTE | *EXECUTE                 |
|                         | Journal receiver <sup>5</sup>                 | *OBJOPR and a data<br>authority other than<br>*EXECUTE | *EXECUTE                 |

See the WRKJRN command (this command has the same function).

See the STRJRNAP command.

3

See the STRJRNPF command.

Additional authority is required for specific functions called during the operation selected. For example, to restore an object you must have the authority required for the RSTOBJ or RST command.

\*OBJOPR and \*OBJEXIST authority is required for journal receivers if the option is chosen to delete receivers.

|         |                   | Authority needed |                |
|---------|-------------------|------------------|----------------|
|         |                   |                  | For library or |
| Command | Referenced object |                  | directory      |

To specify JRN(\*INTSYSJRN), you must have \*ALLOBJ special authority.

7

\*READ authority to the journal's library is required to display the WRKJRN menu. \*EXECUTE authority to the library is required to use an option on the menu.

8

You must have \*AUDIT special authority to use this command.

9

To specify PTLTNS(\*ALWUSE), you must have \*ALLOBJ special authority.

10

You must have \*JOBCTL special authority to use this command.

#### **Journal receiver commands**

This table lists the specific authorities required for the journal receiver commands.

|                                                      |                      | Authority needed                                             |             |
|------------------------------------------------------|----------------------|--------------------------------------------------------------|-------------|
| Command                                              | Referenced object    | For object                                                   | For library |
| CRTJRNRCV                                            | Journal receiver     |                                                              | *READ, *ADD |
| DLTJRNRCV                                            | Journal receiver     | *OBJOPR, *OBJEXIST, and a data authority other than *EXECUTE | *EXECUTE    |
|                                                      | Journal              | *OBJOPR                                                      | *EXECUTE    |
| DSPJRNRCVA                                           | Journal receiver     | *OBJOPR and a data<br>authority other than<br>*EXECUTE       | *EXECUTE    |
|                                                      | Journal, if attached | *OBJOPR                                                      | *EXECUTE    |
| WRKJRNRCV <sup>1</sup> , <sup>2</sup> , <sup>3</sup> | Journal receiver     | Any authority                                                | *USE        |

1

To use an individual operation, you must have the authority required by the operation.

2

\*OBJOPR and \*OBJEXIST authority is required for journal receivers if the option is chosen to delete receivers.

3

\*OBJOPR and a data authority other than \*EXECUTE is required for journal receivers if the option is chosen to display the description.

# **Kerberos commands**

This table lists the specific authorities required for the Kerberos commands.

| Command   | Referenced object                                                                                                    | Object type | Authority needed for object |
|-----------|----------------------------------------------------------------------------------------------------|-------------|-----------------------------|
| ADDKRBKTE | Each directory in the path name preceding the target key table file to be open.                                                               | *DIR        | *X                          |
|           | Parent directory of the target keytab file when add is specified, if the file does not already exist.                                         | *DIR        | *WX                         |
|           | Keytab file when list is specified.                                                                                                    | *STMF       | *R                          |
|           | Target keytab file when add or delete is specified.                                                                                           | *STMF       | *RW                         |
|           | Each directory in the path to the configuration files.                                                                                        | *DIR        | *X                          |
|           | Configuration files                                                                                                    | *STMF       | *R                          |
| ADDKRBTKT | Each directory in the path name preceding the key table file                                                                                  | *DIR        | *X                          |
|           | Key table file                                                                                                    | *STMF       | *R                          |
|           | Each directory in the path name preceding the credentials cache file                                                                          | *DIR        | *X                          |
|           | Credential cache file                                                                                                    | *STMF       | *RW                         |
|           | Parent directory of the cache file to be used, if specified by the KRB5CCNAME environment variable, and the file is being created             | *DIR        | *WX                         |
|           | Each directory in the path name to the configuration files                                                                                    | *DIR        | *X                          |
|           | Configuration files                                                                                                    | *STMF       | *R                          |
| CHGKRBPWD |                                                                                                    |             |                             |
| DLTKRBCCF | Each directory in the path name preceding the credentials cache file, if the credentials cache file does not reside in the default directory. | *DIR        | *X                          |
|           | Parent directory of the credentials cache file, if the credentials cache file does not reside in the default directory.                       | *DIR        | *WX                         |
|           | Credentials cache file, if the credentials cache file does not reside in the default directory.                                               | *STMF       | *RW, *OBJEXIST              |
|           | Each directory in the path name to the configuration files, if the credentials cache file does not reside in the default directory.           | *DIR        | *X                          |
|           | Configuration files, if the credentials cache file does not reside in the default directory.                                                  | *STMF       | *R                          |

| Command   | Referenced object                                                                                                    | Object type | Authority needed for object |
|-----------|----------------------------------------------------------------------------------------------------|-------------|-----------------------------|
| DLTKRBCCF | All directories in the path name, if the credentials cache file resides in the default directory.                      | *DIR        | *X                          |
|           | Credentials cache file, if the credentials cache file resides in the default directory.                                | *STMF       | *RW                         |
|           | Each directory in the path to the configuration files, if the credentials cache file resides in the default directory. | *DIR        | *X                          |
|           | Configuration files, if the credentials cache file resides in the default directory.                                   | *STMF       | *R                          |
| DSPKRBCCF | Each directory in the path name preceding the key table file                                                           | *DIR        | *X                          |
|           | Key table file                                                                                                    | *STMF       | *R                          |
|           | Each directory in the path name preceding the credentials cache file                                                   | *DIR        | *X                          |
|           | Credential cache file                                                                                                  | *STMF       | *RW                         |
| DSPKRBKTE | Each directory in the path name preceding the target key table file to be open.                                        | *DIR        | *X                          |
|           | Parent directory of the target keytab file when add is specified, if the file does not already exist.                  | *DIR        | *WX                         |
|           | Keytab file when list is specified.                                                                                    | *STMF       | *R                          |
|           | Target keytab file when add or delete is specified.                                                                    | *STMF       | *RW                         |
|           | Each directory in the path to the configuration files.                                                                 | *DIR        | *X                          |
|           | Configuration files                                                                                                    | *STMF       | *R                          |
| RMVKRBKTE | Each directory in the path name preceding the target key table file to be open.                                        | *DIR        | *X                          |
|           | Parent directory of the target keytab file when add is specified, if the file does not already exist.                  | *DIR        | *WX                         |
|           | Keytab file when list is specified.                                                                                    | *STMF       | *R                          |
|           | Target keytab file when add or delete is specified.                                                                    | *STMF       | *RW                         |
|           | Each directory in the path to the configuration files.                                                                 | *DIR        | *X                          |
|           | Configuration files                                                                                                    | *STMF       | *R                          |

# Language commands

This table lists the specific authorities required for the language commands.

|           | Referenced object                                                                  | Authority needed            |                             |
|-----------|------------------------------------------------------------------------------------|-----------------------------|-----------------------------|
| Command   |                                                                                    | For object                  | For library                 |
| CLOSE     | Close command                                                                      | *USE                        | *EXECUTE                    |
| CRTBNDC   | Source file                                                                        | *USE                        | *EXECUTE                    |
|           | Externally described device files and database files referred to in source program | *OBJOPR                     | *EXECUTE                    |
|           | Program: REPLACE(*NO)                                                              |                             | *READ, *ADD                 |
|           | Program: REPLACE(*YES)                                                             | Refer to the general rules. | *READ, *ADD                 |
|           | Directory specified in OUTPUT, PPSRCSTMF or MAKEDEP parameter                      | *USE                        | *EXECUTE                    |
|           | File specified in OUTPUT, PPSRCSTMF or MAKEDEP parameter                           | Refer to the general rules. | *READ, *ADD                 |
| CRTBNDCBL | Source file                                                                        | *USE                        | *EXECUTE                    |
|           | Externally described device files and database files referred to in source program | *OBJOPR                     | *EXECUTE                    |
|           | Program: REPLACE(*NO)                                                              |                             | *READ, *ADD                 |
|           | Program: REPLACE(*YES)                                                             | Refer to the general rules. | *READ, *ADD                 |
|           | Binding directory                                                                  | *USE                        | *EXECUTE                    |
|           | Table specified in SRTSEQ parameter                                                | *USE                        | *EXECUTE                    |
| CRTBNDCL  | Source file                                                                        | *USE                        | *EXECUTE                    |
|           | Include file                                                                       | *USE                        | *EXECUTE                    |
|           | Externally described device files and database files referred to in source program | *OBJOPR                     | *EXECUTE                    |
|           | Program: REPLACE(*NO)                                                              |                             | *READ, *ADD                 |
|           | Program: REPLACE(*YES)                                                             | Refer to the general rules. | Refer to the general rules. |
|           | Table specified in SRTSEQ parameter                                                | *USE                        | *EXECUTE                    |

|           | Referenced object                                                                  | Authority needed            |             |
|-----------|------------------------------------------------------------------------------------|-----------------------------|-------------|
| Command   |                                                                                    | For object                  | For library |
| CRTBNDCPP | Source File                                                                        | *USE                        | *EXECUTE    |
|           | Externally described device files and database files referred to in source program | *OBJOPR                     | *EXECUTE    |
|           | Program: REPLACE(*NO)                                                              |                             | *READ, *ADD |
|           | Program: REPLACE(*YES)                                                             | Refer to the general rules. | *READ, *ADD |
|           | Directory specified in OUTPUT, PPSRCSTMF, TEMPLATE or MAKEDEP parameter            | *USE                        | *EXECUTE    |
|           | File specified in OUTPUT, PPSRCSTMF, TEMPLATE or MAKEDEP parameter                 | Refer to the general rules. | *READ, *ADD |
|           | Headers generated by TEMPLATE parameter                                            | *USE                        | *EXECUTE    |
| CRTBNDRPG | Source file                                                                        | *USE                        | *EXECUTE    |
|           | Externally described device files and database files referred to in source program | *OBJOPR                     | *EXECUTE    |
|           | Program: REPLACE(*NO)                                                              |                             | *READ, *ADD |
|           | Program: REPLACE(*YES)                                                             | Refer to the general rules. | *READ, *ADD |
|           | Binding directory                                                                  | *USE                        | *EXECUTE    |
|           | Table specified in SRTSEQ parameter                                                | *USE                        | *EXECUTE    |
| CRTCBLMOD | Source file                                                                        | *USE                        | *EXECUTE    |
|           | Externally described device files and database files referred to in source program | *OBJOPR                     | *EXECUTE    |
|           | Module: REPLACE(*NO)                                                               |                             | *READ, *ADD |
|           | Module: REPLACE(*YES)                                                              | Refer to the general rules. | *READ, *ADD |
|           | Table specified in SRTSEQ parameter                                                | *USE                        | *EXECUTE    |
| CRTCLD    | Source file                                                                        | *USE                        | *EXECUTE    |
|           | Locale object - REPLACE(*NO)                                                       |                             | *READ, *ADD |
|           | Locale object - REPLACE(*YES)                                                      | Refer to the general rules. | *READ, *ADD |

|                                                         | Referenced object                                                                  | Authority needed            |                             |
|---------------------------------------------------------|------------------------------------------------------------------------------------|-----------------------------|-----------------------------|
| Command                                                 |                                                                                    | For object                  | For library                 |
| CRTCLMOD                                                | Source file                                                                        | *USE                        | *EXECUTE                    |
|                                                         | Include file                                                                       | *USE                        | *EXECUTE                    |
|                                                         | Externally described device files and database files referred to in source program | *OBJOPR                     | *EXECUTE                    |
|                                                         | Program: REPLACE(*NO)                                                              |                             | *READ, *ADD                 |
|                                                         | Program: REPLACE(*YES)                                                             | Refer to the general rules. | Refer to the general rules. |
|                                                         | Table specified in SRTSEQ parameter                                                | *USE                        | *EXECUTE                    |
| CRTCLPGM                                                | Source file                                                                        | *USE                        | *EXECUTE                    |
|                                                         | Include file                                                                       | *USE                        | *EXECUTE                    |
|                                                         | Externally described device files and database files referred to in source program | *OBJOPR                     | *EXECUTE                    |
|                                                         | Program: REPLACE(*NO)                                                              |                             | *READ, *ADD                 |
|                                                         | Program: REPLACE(*YES)                                                             | Refer to the general rules. | Refer to the general rules. |
|                                                         | Table specified in SRTSEQ parameter                                                | *USE                        | *EXECUTE                    |
| CRTCBLPGM                                               | Source file                                                                        | *USE                        | *EXECUTE                    |
| (COBOL/400*<br>licensed program or<br>S/38 environment) | Externally described device files and database files referred to in source program | *OBJOPR                     | *EXECUTE                    |
|                                                         | Program: REPLACE(*NO)                                                              |                             | *READ, *ADD                 |
|                                                         | Program: REPLACE(*YES)                                                             | Refer to the general rules. | *READ, *ADD                 |
|                                                         | Table specified in SRTSEQ parameter                                                | *USE                        | *EXECUTE                    |
| CRTCMOD                                                 | Source file                                                                        | *USE                        | *EXECUTE                    |
|                                                         | Externally described device files and database files referred to in source program | *OBJOPR                     | *EXECUTE                    |
|                                                         | Module: REPLACE(*NO)                                                               |                             | *READ, *ADD                 |
|                                                         | Module: REPLACE(*YES)                                                              | Refer to the general rules. | *READ, *ADD                 |
|                                                         | File specified in OUTPUT, PPSRCSTMF or MAKEDEP parameter                           | *USE                        | *EXECUTE                    |
|                                                         | File specified in OUTPUT, PPSRCSTMF or MAKEDEP parameter                           | Refer to the general rules. | *READ, *ADD                 |

| Command                                         | Referenced object                                                                  | Authority needed            |                             |
|-------------------------------------------------|------------------------------------------------------------------------------------|-----------------------------|-----------------------------|
|                                                 |                                                                                    | For object                  | For library                 |
| CRTCPPMOD                                       | Source file                                                                        | *USE                        | *EXECUTE                    |
|                                                 | Externally described device files and database files referred to in source program | *OBJOPR                     | *EXECUTE                    |
|                                                 | Module: REPLACE(*NO)                                                               |                             | *READ, *ADD                 |
|                                                 | Module: REPLACE(*YES)                                                              | Refer to the general rules. | *READ, *ADD                 |
|                                                 | Directory specified in OUTPUT, PPSRCSTMF, TEMPLATE or MAKEDEP parameter            | *USE                        | *EXECUTE                    |
|                                                 | File specified in OUTPUT, PPSRCSTMF, TEMPLATE or MAKEDEP parameter                 | Refer to the general rules. | *READ, *ADD                 |
|                                                 | Headers generated by TEMPLATE parameter                                            | *USE                        | *EXECUTE                    |
| CRTRPGMOD                                       | Source file                                                                        | *USE                        | *EXECUTE                    |
|                                                 | Externally described device files and database files referred to in source program | *OBJOPR                     | *EXECUTE                    |
|                                                 | Module: REPLACE(*NO)                                                               |                             | *READ, *ADD                 |
|                                                 | Module: REPLACE(*YES)                                                              | Refer to the general rules. | *READ, *ADD                 |
|                                                 | Table specified in SRTSEQ parameter                                                | *USE                        | *EXECUTE                    |
| CRTRPGPGM (RPG/                                 | Source file                                                                        | *USE                        | *EXECUTE                    |
| 400* licensed program and S/38 environment)     | Externally described device files and database files referred to in source program | *OBJOPR                     | *EXECUTE                    |
|                                                 | Program: REPLACE(*NO)                                                              |                             | *READ, *ADD                 |
|                                                 | Program: REPLACE(*YES)                                                             | Refer to the general rules. | *READ, *ADD                 |
|                                                 | Table specified in SRTSEQ parameter                                                | *USE                        | *EXECUTE                    |
| CRTRPTPGM                                       | Source file                                                                        | *USE                        | *EXECUTE                    |
| (RPG/400 licensed program and S/38 environment) | Program - REPLACE(*NO)                                                             |                             | *READ, *ADD                 |
|                                                 | Program - REPLACE(*YES)                                                            | Refer to the general rules. | *READ, *ADD                 |
|                                                 | Source file for generated RPG program                                              | Refer to the general rules. | Refer to the general rules. |
|                                                 | Externally described device files and database files referred to in source program | *OBJOPR                     | *EXECUTE                    |
|                                                 | Table specified in SRTSEQ parameter                                                | *USE                        | *EXECUTE                    |

|                                                                                     |                                       | Authorit                                                                   | y needed                    |
|-------------------------------------------------------------------------------------|---------------------------------------|----------------------------------------------------------------------------|-----------------------------|
| Command                                                                             | Referenced object                     | For object                                                                 | For library                 |
| CRTS36CBL (S/36                                                                     | Source file                           | *USE                                                                       | *EXECUTE                    |
| environment)                                                                        | Program: REPLACE(*NO)                 |                                                                            | *READ, *ADD                 |
|                                                                                     | Program: REPLACE(*YES)                | Refer to the general rules.                                                | *READ, *ADD                 |
| CRTS36RPG                                                                           | Source file                           | *USE                                                                       | *READ, *ADD                 |
|                                                                                     | Program: REPLACE(*NO)                 |                                                                            | *READ, *ADD                 |
|                                                                                     | Program - REPLACE(*YES)               | Refer to the general rules.                                                | *READ, *ADD                 |
| CRTS36RPGR                                                                          | Source file                           | *USE                                                                       | *READ, *ADD                 |
|                                                                                     | Display file: REPLACE(*NO)            |                                                                            | *READ, *ADD                 |
|                                                                                     | Display file: REPLACE(*YES)           | Refer to the general rules.                                                | *READ, *ADD                 |
| CRTS36RPT                                                                           | Source file                           | *USE                                                                       | *EXECUTE                    |
|                                                                                     | Source file for generated RPG program | Refer to the general rules.                                                | Refer to the general rules. |
|                                                                                     | Program: REPLACE(*NO)                 |                                                                            | *READ, *ADD                 |
|                                                                                     | Program: REPLACE(*YES)                | Refer to the general rules.                                                | *READ, *ADD                 |
| CRTSQLCI (Db2                                                                       | Source file                           | *OBJOPR, *READ                                                             | *EXECUTE                    |
| Query Manager and<br>SQL Development<br>for IBM i licensed<br>program) <sup>1</sup> | To Source file                        | *OBJOPR, *OBJMGT,<br>*EXIST, *READ,<br>*ADD, *UPDATE,<br>*DELETE, *EXECUTE | *ADD, *EXECUTE              |
|                                                                                     | Data description specifications       | *OBJOPR                                                                    | *EXECUTE                    |
|                                                                                     | Object: REPLACE(*NO)                  |                                                                            | *READ, *ADD                 |
|                                                                                     | Object: REPLACE(*YES)                 | Refer to the general rules.                                                | *READ, *ADD                 |
|                                                                                     | Table specified in SRTSEQ parameter   | *USE                                                                       | *EXECUTE                    |
| CRTSQLCBL (Db2                                                                      | Source file                           | *OBJOPR, *READ                                                             | *EXECUTE                    |
| Query Manager and<br>SQL Development<br>for IBM i licensed<br>program) <sup>1</sup> | To Source file                        | *OBJOPR, *OBJMGT,<br>*EXIST, *READ,<br>*ADD, *UPDATE,<br>*DELETE, *EXECUTE | *ADD, *EXECUTE              |
|                                                                                     | Data description specifications       | *OBJOPR                                                                    | *EXECUTE                    |
|                                                                                     | Program: REPLACE(*NO)                 |                                                                            | *READ, *ADD                 |
|                                                                                     | Program: REPLACE(*YES)                | Refer to the general rules.                                                | *READ, *ADD                 |
|                                                                                     | Table specified in SRTSEQ parameter   | *USE                                                                       | *EXECUTE                    |

|                                                                                     |                                     | Authorit                                                                   | y needed       |
|-------------------------------------------------------------------------------------|-------------------------------------|----------------------------------------------------------------------------|----------------|
| Command                                                                             | Referenced object                   | For object                                                                 | For library    |
| CRTSQLCBLI (Db2                                                                     | Source file                         | *OBJOPR, *READ                                                             | *EXECUTE       |
| Query Manager and<br>SQL Development<br>for IBM i licensed<br>program) <sup>1</sup> | To Source file                      | *OBJOPR, *OBJMGT,<br>*EXIST, *READ,<br>*ADD, *UPDATE,<br>*DELETE, *EXECUTE | *ADD, *EXECUTE |
|                                                                                     | Data description specifications     | *OBJOPR                                                                    | *EXECUTE       |
|                                                                                     | Object: REPLACE(*NO)                |                                                                            | *READ, *ADD    |
|                                                                                     | Object: REPLACE(*YES)               | Refer to the general rules.                                                | *READ, *ADD    |
|                                                                                     | Table specified in SRTSEQ parameter | *USE                                                                       | *EXECUTE       |
| CRTSQLCPPI (Db2                                                                     | Source file                         | *OBJOPR, *READ                                                             | *EXECUTE       |
| Query Manager and<br>SQL Development<br>for IBM i licensed<br>program) <sup>1</sup> | To Source file                      | *OBJOPR, *OBJMGT,<br>*EXIST, *READ,<br>*ADD, *UPDATE,<br>*DELETE, *EXECUTE | *ADD, *EXECUTE |
|                                                                                     | Data description specifications     | *OBJOPR                                                                    | *EXECUTE       |
|                                                                                     | Program: REPLACE(*NO)               |                                                                            | *READ, *ADD    |
|                                                                                     | Program: REPLACE(*YES)              | Refer to the general rules.                                                | *READ, *ADD    |
|                                                                                     | Table specified in SRTSEQ parameter | *USE                                                                       | *EXECUTE       |
| CRTSQLPLI (Db2                                                                      | Source file                         | *OBJOPR, *READ                                                             | *EXECUTE       |
| Query Manager and<br>SQL Development<br>for IBM i licensed<br>program) <sup>1</sup> | To Source file                      | *OBJOPR, *OBJMGT,<br>*EXIST, *READ,<br>*ADD, *UPDATE,<br>*DELETE, *EXECUTE | *ADD, *EXECUTE |
|                                                                                     | Data description specifications     | *OBJOPR                                                                    | *EXECUTE       |
|                                                                                     | Program: REPLACE(*NO)               |                                                                            | *READ, *ADD    |
|                                                                                     | Program: REPLACE(*YES)              | Refer to the general rules.                                                | *READ, *ADD    |
|                                                                                     | Table specified in SRTSEQ parameter | *USE                                                                       | *EXECUTE       |
| CRTSQLRPG (Db2                                                                      | Source file                         | *OBJOPR, *READ                                                             | *EXECUTE       |
| Query Manager and<br>SQL Development<br>for IBM i licensed<br>program) <sup>1</sup> | To Source file                      | *OBJOPR, *OBJMGT,<br>*EXIST, *READ,<br>*ADD, *UPDATE,<br>*DELETE, *EXECUTE | *ADD, *EXECUTE |
|                                                                                     | Data description specifications     | *OBJOPR                                                                    | *EXECUTE       |
|                                                                                     | Program: REPLACE(*NO)               |                                                                            | *READ, *ADD    |
|                                                                                     | Program: REPLACE(*YES)              | Refer to the general rules.                                                | *READ, *ADD    |
|                                                                                     | Table specified in SRTSEQ parameter | *USE                                                                       | *EXECUTE       |

|                                                                                     |                                     | Authorit                                                                   | y needed                    |
|-------------------------------------------------------------------------------------|-------------------------------------|----------------------------------------------------------------------------|-----------------------------|
| Command                                                                             | Referenced object                   | For object                                                                 | For library                 |
| CRTSQLRPGI (Db2                                                                     | Source file                         | *OBJOPR, *READ                                                             | *EXECUTE                    |
| Query Manager and<br>SQL Development<br>for IBM i licensed<br>program) <sup>1</sup> | To Source file                      | *OBJOPR, *OBJMGT,<br>*EXIST, *READ,<br>*ADD, *UPDATE,<br>*DELETE, *EXECUTE | *ADD, *EXECUTE              |
|                                                                                     | Data description specifications     | *OBJOPR                                                                    | *EXECUTE                    |
|                                                                                     | Object: REPLACE(*NO)                |                                                                            | *READ, *ADD                 |
|                                                                                     | Object: REPLACE(*YES)               | Refer to the general rules.                                                | *READ, *ADD                 |
|                                                                                     | Table specified in SRTSEQ parameter | *USE                                                                       | *EXECUTE                    |
| CVTRPGSRC                                                                           | Source file                         | *USE                                                                       | *EXECUTE                    |
|                                                                                     | Output file                         | *OBJOPR, *OBJMGT,<br>*ADD                                                  | *EXECUTE                    |
|                                                                                     | Log file                            | *OBJOPR, *OBJMGT,<br>*ADD                                                  | *EXECUTE                    |
| DLTCLD                                                                              | Locale object                       | *OBJEXIST,<br>*OBJMGT                                                      | *EXECUTE                    |
| ENDCBLDBG<br>(COBOL/400<br>licensed program or<br>S/38 environment)                 | Program                             | *CHANGE                                                                    | *EXECUTE                    |
| ENTCBLDBG (S/38 environment)                                                        | Program                             | *CHANGE                                                                    | *EXECUTE                    |
| INCLUDE                                                                             | Source file                         | *USE                                                                       | *EXECUTE                    |
| RTVCLSRC                                                                            | Program                             | *OBJMGT, *USE                                                              | *EXECUTE                    |
|                                                                                     | Service program                     | *OBJMGT, *USE                                                              | *EXECUTE                    |
|                                                                                     | Module                              | *OBJMGT, *USE                                                              | *EXECUTE                    |
|                                                                                     | Database source file                | *OBJOPR, *OBJMGT,<br>*ADD, *DLT                                            | *EXECUTE                    |
| RTVCLDSRC                                                                           | Locale object                       | *USE                                                                       | *EXECUTE                    |
|                                                                                     | To-file                             | Refer to the general rules.                                                | Refer to the general rules. |
| RUNSQLSTM <sup>1</sup>                                                              | Source file                         | *OBJOPR, *READ                                                             | *EXECUTE                    |
| STRCBLDBG                                                                           | Program                             | *CHANGE                                                                    | *EXECUTE                    |
| STRREXPRC                                                                           | Source file                         | *USE                                                                       | *EXECUTE                    |
|                                                                                     | Exit program                        | *USE                                                                       | *EXECUTE                    |

|                                                                                                    |                            | Authority needed |             |
|----------------------------------------------------------------------------------------------------|----------------------------|------------------|-------------|
| Command                                                                                            | Referenced object          | For object       | For library |
| STRSQL (Db2 Query<br>Manager and SQL<br>Development for<br>IBM i licensed<br>program) <sup>1</sup> | Sort sequence table        | *USE             | *EXECUTE    |
|                                                                                                    | Printer device description | *USE             | *EXECUTE    |
|                                                                                                    | Printer output queue       | *USE             | *EXECUTE    |
|                                                                                                    | Printer file               | *USE             | *EXECUTE    |

See the <u>Authorization</u>, privileges and object ownership for more information about security requirements for structured query language (SQL) statements.

## **Library commands**

This table lists the specific authorities required for the library commands.

|                     | Referenced object                                                                                                    | Authority needed                                                                           |                            |
|---------------------|----------------------------------------------------------------------------------------------------|--------------------------------------------------------------------------------------------|----------------------------|
| Command             |                                                                                                    | For object                                                                                 | For library being acted on |
| ADDLIBLE            | Library                                                                                                    |                                                                                            | *USE                       |
| CHGCURLIB           | New current library                                                                                                    |                                                                                            | *USE                       |
| CHGLIB <sup>8</sup> | Library                                                                                                    |                                                                                            | *OBJMGT                    |
| CHGLIBL             | Every library being placed in the library list                                                                                   |                                                                                            | *USE                       |
| CHGSYSLIBL (Q)      | Libraries in new list                                                                                                    |                                                                                            | *USE                       |
| CLRLIB <sup>3</sup> | Every object being deleted from library                                                                                          | *OBJEXIST                                                                                  | *USE                       |
|                     | Object types *DTADCT <sup>14</sup> ,<br>*JRN <sup>14</sup> ,*JRNRCV <sup>14</sup> ,<br>*MSGQ <sup>14</sup> , *SBSD <sup>14</sup> | See the authority required by the DLTxxx command for the object type                       |                            |
|                     | ASP device (if specified)                                                                                                    | *USE                                                                                       |                            |
| CPYLIB <sup>4</sup> | From-Library                                                                                                    |                                                                                            | *USE                       |
|                     | To-library, if it exists                                                                                                    |                                                                                            | *USE, *ADD                 |
|                     | CHKOBJ, CRTDUPOBJ commands                                                                                                    | *USE                                                                                       |                            |
|                     | CRTLIB command, if the target library is being created                                                                           | *USE                                                                                       |                            |
|                     | Object being copied                                                                                                    | The authority that is required when you use the CRTDUPOBJ command to copy the object type. |                            |
| CRTLIB 9            | ASP device (if specified)                                                                                                    | *USE                                                                                       |                            |

|                                 |                                                                                                    | Authority needed                                                     |                                    |
|---------------------------------|----------------------------------------------------------------------------------------------------|----------------------------------------------------------------------|------------------------------------|
| Command                         | Referenced object                                                                                                 | For object                                                           | For library being acted on         |
| DLTLIB <sup>3</sup>             | Every object being deleted from library                                                                           | *OBJEXIST                                                            | *USE, *OBJEXIST                    |
|                                 | Object types *DTADCT <sup>14</sup> ,<br>*JRN <sup>14</sup> ,*JRNRCV <sup>14</sup> ,<br>*MSGQ, *SBSD <sup>14</sup> | See the authority required by the DLTxxx command for the object type |                                    |
|                                 | ASP device (if specified)                                                                                         | *USE                                                                 |                                    |
| DSPLIB                          | Library                                                                                                    |                                                                      | *READ                              |
|                                 | Objects in the library                                                                                            | Some authority other than *EXCLUDE                                   |                                    |
|                                 | ASP device (if specified)                                                                                         | *EXECUTE                                                             |                                    |
| DSPLIBD                         | Library                                                                                                    |                                                                      | Some authority other than *EXCLUDE |
| EDTLIBL                         | Library to add to list                                                                                            |                                                                      | *USE                               |
| RCLLIB                          | Library                                                                                                    |                                                                      | *USE, *OBJEXIST                    |
| RSTLIB (Q) <sup>7, 17, 19</sup> | Media definition                                                                                                  | *USE                                                                 | *EXECUTE                           |
|                                 | Library, if it does exist                                                                                         |                                                                      | *READ, *ADD                        |
|                                 | Message queues being restored to library where they already exist                                                 | *OBJOPR, *OBJEXIST <sup>7</sup>                                      | *EXECUTE. *READ, *ADD              |
|                                 | Programs that adopt authority                                                                                     | Owner or *ALLOBJ and *SECADM                                         | *EXECUTE                           |
|                                 | Library saved if VOL(*SAVVOL) is specified                                                                        |                                                                      | *USE <sup>6</sup>                  |
|                                 | Every object being restored over in the library                                                                   | *OBJEXIST <sup>3</sup>                                               | *EXECUTE, *READ, *ADD              |
|                                 | User profile owning objects being created                                                                         | *ADD <sup>6</sup>                                                    |                                    |
|                                 | Tape unit, diskette unit, optical unit                                                                            | *USE                                                                 | *EXECUTE                           |
|                                 | Output file, if specified                                                                                         | See General Rules                                                    | See General Rules                  |
|                                 | QSYS/QASAVOBJ field<br>reference file for output<br>file, if an output file is<br>specified and does not<br>exist | *USE                                                                 | *EXECUTE                           |

|                      |                                                                                             | Authority needed            |                                    |  |
|----------------------|---------------------------------------------------------------------------------------------|-----------------------------|------------------------------------|--|
| Command              | Referenced object                                                                           | For object                  | For library being acted on         |  |
| RSTLIB (Q)           | Tape (QSYSTAP) or diskette (QSYSDKT) file                                                   | *USE <sup>6</sup>           | *EXECUTE                           |  |
|                      | QSYS/QPSRLDSP<br>printer output,<br>if OUTPUT(*PRINT)<br>specified                          | *USE                        | *EXECUTE                           |  |
|                      | Save file                                                                                   | *USE                        | *EXECUTE                           |  |
|                      | Optical File (OPTFILE) <sup>12</sup>                                                        | *R                          | Not applicable                     |  |
|                      | Path prefix of optical file (OPTFILE) <sup>12</sup>                                         | *X                          | Not applicable                     |  |
|                      | Optical volume <sup>11</sup>                                                                | *USE                        |                                    |  |
|                      | ASP device description <sup>15</sup>                                                        | *USE                        |                                    |  |
| RSTS36LIBM           | From-file                                                                                   | *USE                        | *EXECUTE                           |  |
|                      | To-file                                                                                     | *CHANGE                     | *EXECUTE                           |  |
|                      | To-library                                                                                  | *CHANGE                     | *EXECUTE                           |  |
|                      | Device file or device description                                                           | *USE                        | *EXECUTE                           |  |
| RTVLIBD              | Library                                                                                     |                             | Some authority other than *EXCLUDE |  |
| SAVLIB <sup>18</sup> | Every object in the library                                                                 | *OBJEXIST <sup>6</sup>      | *READ, *EXECUTE                    |  |
|                      | Media definition                                                                            | *USE                        | *EXECUTE                           |  |
|                      | Save file, if empty                                                                         | *USE, *ADD                  | *EXECUTE                           |  |
|                      | Save file, if records exist in it                                                           | *USE, *ADD, *OBJMGT         | *EXECUTE                           |  |
|                      | Save active message queue                                                                   | *OBJOPR, *ADD               | *EXECUTE                           |  |
|                      | Tape unit, diskette unit, optical unit                                                      | *USE                        | *EXECUTE                           |  |
|                      | Output file, if specified                                                                   | Refer to the general rules. | Refer to the general rules.        |  |
|                      | QSYS/QASAVOBJ field<br>reference file, if output file<br>is specified and does not<br>exist | *USE <sup>6</sup>           | *EXECUTE                           |  |
|                      | QSYS/QPSAVOBJ printer output                                                                | *USE <sup>6</sup>           | *EXECUTE                           |  |
|                      | Command user space, if specified                                                            | *USE                        | *EXECUTE                           |  |

|                              | Referenced object                                                                                          | Authority needed |                            |  |
|------------------------------|----------------------------------------------------------------------------------------------------|------------------|----------------------------|--|
| Command                      |                                                                                                    | For object       | For library being acted on |  |
| SAVLIB                       | Optical File <sup>12</sup>                                                                                 | *RW              | Not applicable             |  |
|                              | Parent Directory of optical file (OPTFILE) <sup>12</sup>                                                   | *WX              | Not applicable             |  |
|                              | Path Prefix of optical file (OPTFILE) <sup>12</sup>                                                        | *X               | Not applicable             |  |
|                              | Root Directory (/) of<br>Optical Volume <sup>12, 13</sup>                                                  | *RWX             | Not applicable             |  |
|                              | Optical volume <sup>11</sup>                                                                               | *CHANGE          |                            |  |
|                              | ASP device description <sup>15</sup>                                                                       | *USE             |                            |  |
| SAVRSTLIB                    | On the source system, same authority as required by SAVLIB command.                                        |                  |                            |  |
|                              | On the target system, same authority as required by RSTLIB command.                                        |                  |                            |  |
| SAVS36LIBM                   | Save to a physical file                                                                                    | *OBJOPR, *OBJMGT | *EXECUTE                   |  |
|                              | Either QSYSDKT for<br>diskette or QSYSTAP for<br>tape, and all commands<br>need authority to the<br>device | *OBJOPR          | *EXECUTE                   |  |
|                              | Save to a physical file if MBROPT(*ADD) is specified                                                       | *ADD             | *READ, *ADD                |  |
|                              | Save to a physical file if MBROPT(*REPLACE) is specified                                                   | *ADD, *DLT       | *EXECUTE                   |  |
|                              | From-library                                                                                               |                  | *USE                       |  |
| WRKLIB <sup>10, 16, 20</sup> | Library                                                                                                    |                  | *USE                       |  |

The authority needed for the library being acted on is indicated in this column. For example, to add the library CUSTLIB to a library list using the ADDLIBLE command requires Use authority to the CUSTLIB library.

The authority needed for the QSYS library is indicated in this column, because all libraries are in QSYS library.

If object existence is not found for some objects in the library, those objects are not deleted, and the library is not completely cleared and deleted. Only authorized objects are deleted.

All restrictions that apply to the CRTDUPOBJ command, also apply to this command.

3

|         |                   | , i        | Authority needed           |  |
|---------|-------------------|------------|----------------------------|--|
| Command | Referenced object | For object | For library being acted on |  |

If you have \*SAVSYS special authority, you do not need the authority specified.

7

You must have \*ALLOBJ special authority to specify a value other than \*NONE for the Allow object differences (ALWOBJDIF) parameter.

8

You must have \*AUDIT special authority to change the CRTOBJAUD value for a library. \*OBJMGT is **not** required if you change only the CRTOBJAUD value. \*OBJMGT **is** required if you change the CRTOBJAUD value and other values.

9

You must have \*AUDIT special authority to specify a CRTOBJAUD value other than \*SYSVAL.

10

You must have the authority required by the operation to use an individual operation.

11

Optical volumes are not actual system objects. The link between the optical volume and the authorization list used to secure the volume is maintained by the optical support function.

12

This authority check is only made when the Optical media format is Universal Disk Format.

13

This authority check is only made when you are clearing the optical volume.

14

This object is allowed on independent ASP.

15

Authority required only if save or restore operation requires a library namespace switch.

16

This command requires \*ALLOBJ special authority.

17

You must have \*ALLOBJ special authority to specify \*YES for the PVTAUT parameter.

18

You must have \*ALLOBJ or \*SAVSYS special authority to specify \*YES for the PVTAUT parameter.

19

You must have \*SAVSYS special authority to specify a name for the DFRID parameter.

20

If you are authorized to the IBM i Database Security Administrator function (QIBM\_DB\_SECADM) you do not need the specified authority to the object.

### License key commands

This table lists the specific authorities required for the license key commands.

|               |                   | Authority needed            |                             |
|---------------|-------------------|-----------------------------|-----------------------------|
| Command       | Referenced object | For object                  | For library                 |
| ADDLICKEY (Q) | Output file       | *USE                        | *EXECUTE                    |
| DSPLICKEY (Q) | Output file       | Refer to the general rules. | Refer to the general rules. |
| RMVLICKEY (Q) | Output file       | *CHANGE                     | *EXECUTE                    |

# **Licensed program commands**

This table lists the specific authorities required for the licensed program commands.

Commands identified by (Q) are shipped with public authority \*EXCLUDE. Appendix C, "Commands shipped with public authority \*EXCLUDE," on page 357 shows which IBM-supplied user profiles are authorized to the command. The security officer can grant \*USE authority to others.

|                              |                   | Authority needed |             |
|------------------------------|-------------------|------------------|-------------|
| Command                      | Referenced object | For Object       | For Library |
| CHGLICINF (Q)                | WRKLICINF command | *USE             | *EXECUTE    |
| DLTLICPGM <sup>1,2</sup> (Q) |                   |                  |             |
| DSPTM                        |                   |                  |             |
| INZSYS (Q)                   |                   |                  |             |
| RSTLICPGM <sup>1,2</sup> (Q) |                   |                  |             |
| SAVLICPGM <sup>1,2</sup> (Q) |                   |                  |             |
| WRKLICINF (Q)                |                   |                  |             |

Some licensed programs can be deleted, saved, or restored only if you are enrolled in the system distribution directory.

If deleting, restoring, or saving a licensed program that contains folders, all restrictions that apply to the DLTDLO command also apply to this command.

To use individual operations, you must have the authority required by the individual operation.

### **Line description commands**

This table lists the specific authorities required for the line description commands.

|                        |                                    | Authority needed |             |
|------------------------|------------------------------------|------------------|-------------|
| Command                | Referenced object                  | For object       | For library |
| CHGLINASC <sup>2</sup> | Line description                   | *CHANGE, *OBJMGT | *EXECUTE    |
|                        | Controller description (SWTCTLLST) | *USE             | *EXECUTE    |
| CHGLINBSC <sup>2</sup> | Line description                   | *CHANGE, *OBJMGT | *EXECUTE    |
|                        | Controller description (SWTCTLLST) | *USE             | *EXECUTE    |
| CHGLINETH <sup>2</sup> | Line description                   | *CHANGE, *OBJMGT | *EXECUTE    |

|                        | Referenced object                          | Authority needed |             |
|------------------------|--------------------------------------------|------------------|-------------|
| Command                |                                            | For object       | For library |
| CHGLINPPP <sup>2</sup> | Line description                           | *CHANGE, *OBJMGT | *EXECUTE    |
| CRTLINASC <sup>2</sup> | Controller description (CTL and SWTCTLLST) | *USE             | *EXECUTE    |
|                        | Line description                           |                  | *READ, *ADD |
| CRTLINBSC <sup>2</sup> | Controller description (SWTCTLLST and CTL) | *USE             | *EXECUTE    |
|                        | Line description                           |                  | *READ, *ADD |
| CRTLINETH <sup>2</sup> | Controller description (NETCTL)            | *USE             | *EXECUTE    |
|                        | Line description                           |                  | *READ, *ADD |
|                        | Network interface description (NWI)        | *USE             | *EXECUTE    |
|                        | Network server description (NWS)           | *USE             | *EXECUTE    |
| CRTLINPPP <sup>2</sup> | Controller description (NETCTL)            | *USE             | *EXECUTE    |
|                        | Line description                           |                  | *READ, *ADD |
| DLTLIND                | Line description                           | *OBJEXIST        | *EXECUTE    |
| DSPLIND                | Line description                           | *USE             | *EXECUTE    |
| ENDLINRCY              | Line description                           | *OBJOPR          | *EXECUTE    |
| PRTCMNSEC 2, 3         |                                            |                  |             |
| RSMLINRCY              | Line description                           | *OBJOPR          | *EXECUTE    |
| WRKLIND <sup>1</sup>   | Line description                           | *OBJOPR          | *EXECUTE    |

To use individual operations, you must have the authority required by the individual operation.

2

To use this command, you must have \*IOSYSCFG special authority.

3

To use this command, you must have \*ALLOBJ special authority.

## **Local Area Network (LAN) commands**

This table lists the specific authorities required for the Local Area Network (LAN) commands.

| These commands do not require any object authorities: |            |                |            |  |
|-------------------------------------------------------|------------|----------------|------------|--|
| ADDLANADPI                                            | DSPLANADPP | RMVLANADPT (Q) | WRKLANADPT |  |
| CHGLANADPI                                            | DSPLANSTS  | RMVLANADPI     |            |  |

#### Locale commands

This table lists the specific authorities required for the locale commands.

|           |                   | Authority needed |             |
|-----------|-------------------|------------------|-------------|
| Command   | Referenced object | For object       | For library |
| CRTLOCALE | Source file       | *USE             | *USE, *ADD  |
| DLTLOCALE | Locale            | *OBJEXIST        | *EXECUTE    |

#### Mail server framework commands

This table lists the specific authorities required for the mail server framework commands.

Commands identified by (Q) are shipped with public authority \*EXCLUDE. Appendix C, "Commands shipped with public authority \*EXCLUDE," on page 357 shows which IBM-supplied user profiles are authorized to the command. The security officer can grant \*USE authority to others.

| This command does not require any object authorities: |            |  |  |
|-------------------------------------------------------|------------|--|--|
| ENDMSF (Q)                                            | STRMSF (Q) |  |  |

#### **Media commands**

This table lists the specific authorities required for the media commands.

|                         |                          | Authority needed |             |
|-------------------------|--------------------------|------------------|-------------|
| Command                 | Referenced object        | For object       | For library |
| ADDTAPCTG               | Tape Library description | *USE             | *EXECUTE    |
| CFGDEVMLB <sup>1</sup>  | Tape Library description | *CHANGE, *OBJMGT | *EXECUTE    |
| CHGDEVMLB (Q)           | Tape Library description | *CHANGE, *OBJMGT | *EXECUTE    |
| CHGJOBMLBA <sup>4</sup> | Tape Library description | *CHANGE          | *EXECUTE    |
| CHGTAPCTG               | Tape Library description | *USE             | *EXECUTE    |
| СНКТАР                  | Tape device description  | *USE             | *EXECUTE    |
| CRTTAPCGY               | Tape Library description |                  |             |
| DLTMEDDFN               | Media definition         | *OBJEXIST        | *EXECUTE    |
| DLTTAPCGY               | Tape Library description |                  |             |
| DMPTAP (Q) <sup>5</sup> | Tape device description  | *USE             | *EXECUTE    |
| DSPTAP                  | Tape device description  | *USE             | *EXECUTE    |
| DSPTAPCGY               | Tape Library description |                  |             |
| DSPTAPCTG               | Tape Library description | *USE             | *EXECUTE    |
| DSPTAPSTS               | Tape Library description | *USE             | *EXECUTE    |
| DUPTAP <sup>6</sup>     | Tape device description  | *USE             | *EXECUTE    |
| INZTAP <sup>6</sup>     | Tape device description  | *USE             | *EXECUTE    |
| RMVTAPCTG <sup>6</sup>  | Tape Library description | *USE             | *EXECUTE    |
| SETTAPCGY               | Tape Library description | *USE             | *EXECUTE    |

|                            |                          | Authority needed |             |
|----------------------------|--------------------------|------------------|-------------|
| Command                    | Referenced object        | For object       | For library |
| WRKMLBRSCQ <sup>3</sup>    | Tape Library description | *USE             | *EXECUTE    |
| WRKMLBSTS <sup>2</sup> (Q) | Tape Library description | *USE             | *EXECUTE    |
| WRKTAPCTG                  | Tape Library description | *USE             | *EXECUTE    |

To use this command, you must have \*IOSYSCFG special authority.

2

To use individual operation, you must have the authority required by the operation.

3

To change the session media library attributes, you must have \*CHANGE authority to the Tape Library description. To change the priority or work with another users job you must have \*JOBCTL special authority.

4

To change the priority or work with another user's job you must have \*JOBCTL special authority.

5

To use this command, you must have \*ALLOBJ special authority when TYPE(\*HEX) is specified or the tape has the secure volume flag or secured file flag set.

6

To use this command, you must have \*SAVSYS special authority.

## Menu and panel group commands

This table lists the specific authorities required for the menu and panel group commands.

|           |                            | Authority needed            |             |
|-----------|----------------------------|-----------------------------|-------------|
| Command   | Referenced object          | For object                  | For library |
| CHGMNU    | Menu                       | *CHANGE                     | *USE        |
| CRTMNU    | Source file                | *USE                        | *EXECUTE    |
|           | Menu: REPLACE(*NO)         |                             | *READ, *ADD |
|           | Menu: REPLACE(*YES)        | Refer to the general rules. | *READ, *ADD |
| CRTPNLGRP | Panel group: Replace(*NO)  |                             | *READ, *ADD |
|           | Panel group: REPLACE(*YES) | Refer to the general rules. | *READ, *ADD |
|           | Source file                | *USE                        | *EXECUTE    |
|           | Include file               | *USE                        | *EXECUTE    |

|                        | Referenced object                                   | Authority needed                     |             |
|------------------------|-----------------------------------------------------|--------------------------------------|-------------|
| Command                |                                                     | For object                           | For library |
| CRTS36MNU              | Menu: REPLACE(*NO)                                  |                                      | *READ, *ADD |
|                        | Menu: REPLACE(*YES)                                 | Refer to the general rules.          | *READ, *ADD |
|                        | Source file                                         | *USE                                 | *EXECUTE    |
|                        | Message files named in source                       | *OBJOPR,<br>*OBJEXIST                | *EXECUTE    |
|                        | To-file source file when TOMBR is not *NONE         | *OBJOPR, *OBJMGT,<br>*OBJEXIST, *ADD | *READ, *ADD |
|                        | Menu display file when REPLACE(*YES) is specified   | *OBJOPR,<br>*OBJEXIST                | *EXECUTE    |
|                        | Command text message file                           | *OBJOPR,<br>*OBJEXIST                | *EXECUTE    |
|                        | Create Message File (CRTMSGF) command               | *OBJOPR                              | *EXECUTE    |
|                        | Add Message Description (ADDMSGD) command           | *OBJOPR                              | *EXECUTE    |
|                        | Create Display File (CRTDSPF) command               | *OBJOPR                              | *EXECUTE    |
| DLTMNU                 | Menu                                                | *OBJOPR,<br>*OBJEXIST                | *EXECUTE    |
| DLTPNLGRP              | Panel group                                         | *OBJEXIST                            | *EXECUTE    |
| DSPMNUA                | Menu                                                | *USE                                 | *USE        |
| GO                     | Menu                                                | *USE                                 | *USE        |
|                        | Display file and message files with *DSPF specified | *USE                                 | *EXECUTE    |
|                        | Current and Product libraries                       | *USE                                 |             |
|                        | Program with *PGM specified                         | *USE                                 | *EXECUTE    |
| WRKMNU <sup>1</sup>    | Menu                                                | Any                                  | *USE        |
| WRKPNLGRP <sup>1</sup> | Panel group                                         | Any                                  | *EXECUTE    |

To use an individual operation, you must have the authority required by the operation.

# **Message commands**

This table lists the specific authorities required for the message commands.

|         |                                                             | Authority needed |             |
|---------|-------------------------------------------------------------|------------------|-------------|
| Command | Referenced object                                           | For object       | For library |
| DSPMSG  | Message queue                                               | *USE             | *USE        |
|         | Message queue that receives the reply to an inquiry message | *USE, *ADD       | *USE        |
|         | Remove messages from message queue                          | *USE, *DLT       | *USE        |

|           |                                                           | Author           | Authority needed |  |
|-----------|-----------------------------------------------------------|------------------|------------------|--|
| Command   | Referenced object                                         | For object       | For library      |  |
| RCVMSG    | Message queue                                             | *USE             | *EXECUTE         |  |
|           | Remove messages from queue                                | *USE, *DLT       | *EXECUTE         |  |
| RMVMSG    | Message queue                                             | *OBJOPR, *DLT    | *EXECUTE         |  |
| RTVMSG    | Message file                                              | *USE             | *EXECUTE         |  |
| SNDBRKMSG | Message queue that receives the reply to inquiry messages | *OBJOPR, *ADD    | *EXECUTE         |  |
| SNDMSG    | Message queue                                             | *OBOPR, *ADD     | *EXECUTE         |  |
|           | Message queue that receives the reply to inquiry message  | *OBJOPR, *ADD    | *EXECUTE         |  |
| SNDPGMMSG | Message queue                                             | *OBJOPR, *ADD    | *EXECUTE         |  |
|           | Message file, when sending predefined message             | *USE             | *EXECUTE         |  |
|           | Message queue that receives the reply to inquiry message  | *OBJOPR, *ADD    | *EXECUTE         |  |
| SNDRPY    | Message queue                                             | *USE, *ADD       | *EXECUTE         |  |
|           | Remove messages from queue                                | *USE, *ADD, *DLT | *EXECUTE         |  |
| SNDUSRMSG | Message queue                                             | *OBJOPR, *ADD    | *EXECUTE         |  |
|           | Message file, when sending predefined message             | *USE             | *EXECUTE         |  |
| WRKMSG    | Message queue                                             | *USE             | *USE             |  |
|           | Message queue that receives the reply to inquiry message  | *USE, *ADD       | *USE             |  |
|           | Remove messages from message queue                        | *USE, *DLT       | *USE             |  |

# **Message description commands**

This table lists the specific authorities required for the message description commands.

|                      |                   | Auth          | ority needed |
|----------------------|-------------------|---------------|--------------|
| Command              | Referenced object | For object    | For library  |
| ADDMSGD              | Message file      | *USE, *ADD    | *EXECUTE     |
| CHGMSGD              | Message file      | *USE, *UPD    | *EXECUTE     |
| DSPMSGD              | Message file      | *USE          | *EXECUTE     |
| RMVMSGD              | Message file      | *OBJOPR, *DLT | *EXECUTE     |
| WRKMSGD <sup>1</sup> | Message file      | *USE          | *EXECUTE     |

To use individual operations, you must have the authority required by the individual operation.

# Message file commands

This table lists the specific authorities required for the message file commands.

|                       |                      | Author           | ity needed  |
|-----------------------|----------------------|------------------|-------------|
| Command               | Referenced object    | For object       | For library |
| CHGMSGF               | Message file         | *USE, *DLT       | *EXECUTE    |
| CRTMSGF               | Message file         |                  | *READ, *ADD |
| DLTMSGF               | Message file         | *OBJEXIST        | *EXECUTE    |
| DSPMSGF               | Message file         | *USE             | *EXECUTE    |
| MRGMSGF               | From-message file    | *USE             | *EXECUTE    |
|                       | To-message file      | *USE, *ADD, *DLT | *EXECUTE    |
|                       | Replace-message file | *USE, *ADD       | *EXECUTE    |
| WRKMSGF <sup>1.</sup> | Message file         | Any authority    | *USE        |
| 1                     | •                    |                  | •           |

To use individual operations, you must have the authority required by the individual operation.

## Message queue commands

This table lists the specific authorities required for the message queue commands.

|                      |                   | Authority needed               |  |
|----------------------|-------------------|--------------------------------|--|
| Command              | Referenced object | For object For library         |  |
| CHGMSGQ              | Message queue     | *USE, *DLT *EXECUTE            |  |
| CLRMSGQ              | Message queue     | *OBJOPR, *DLT *EXECUTE         |  |
| CRTMSGQ              | Message queue     | *READ, *ADD                    |  |
| DLTMSGQ              | Message queue     | *OBJEXIST, *USE, *EXECUTE *DLT |  |
| DSPLOG               |                   | *EXECUTE                       |  |
| WRKMSGQ <sup>1</sup> | Message queue     | Any authority *USE             |  |
| 1_                   |                   |                                |  |

To use individual operations, you must have the authority required by the individual operation.

# **Mode description commands**

This table lists the specific authorities required for the mode description commands.

|                      |                    | Authority needed |             |
|----------------------|--------------------|------------------|-------------|
| Command              | Referenced object  | For object       | For library |
| CHGMODD <sup>2</sup> | Mode description   | *CHANGE, *OBJMGT | *EXECUTE    |
| CRTMODD <sup>2</sup> | Mode description   |                  | *EXECUTE    |
| CHGSSNMAX            | Device description | *OBJOPR          | *EXECUTE    |
| DLTMODD              | Mode description   | *OBJEXIST        | *EXECUTE    |

|                      |                    | Authority needed | hority needed |
|----------------------|--------------------|------------------|---------------|
| Command              | Referenced object  | For object       | For library   |
| DSPMODD              | Mode description   | *USE             | *EXECUTE      |
| DSPMODSTS            | Device             | *OBJOPR          | *EXECUTE      |
|                      | Mode description   | *OBJOPR          | *EXECUTE      |
| ENDMOD               | Device description | *OBJOPR          | *EXECUTE      |
| STRMOD               | Device description | *OBJOPR          | *EXECUTE      |
| WRKMODD <sup>1</sup> | Mode description   | *OBJOPR          | *EXECUTE      |

To use individual operations, you must have the authority required by the individual operation.

2

To use this command, you must have \*IOSYSCFG special authority.

# **Module commands**

This table lists the specific authorities required for the module commands.

|         |                                   | Authority needed |                        |
|---------|-----------------------------------|------------------|------------------------|
| Command | Referenced object                 | For object       | For library            |
| CHGMOD  | Module                            | *OBJMGT, *USE    | *USE                   |
|         | Module, if OPTIMIZE specified     | *OBJMGT, *USE    | *USE, *ADD, *DLT       |
|         | Module, if FRCCRT(*YES) specified | *OBJMGT, *USE    | *USE, *ADD, *DLT       |
|         | Module, if ENBPRFCOL specified    | *OBJMGT, *USE    | *USE, *ADD,<br>*DELETE |
| DLTMOD  | Module                            | *OBJEXIST        | *EXECUTE               |
| DSPMOD  | Module                            | *USE             | *EXECUTE               |

|                        |                                                                                   | Authority needed                |                          |
|------------------------|-----------------------------------------------------------------------------------|---------------------------------|--------------------------|
| Command                | Referenced object                                                                 | For object                      | For library              |
| RTVBNDSRC <sup>1</sup> | Module                                                                            | *USE                            | *EXECUTE                 |
|                        | *SRVPGMs and modules specified with *SRVPGMs                                      | *USE                            | *EXECUTE                 |
|                        | Database source file if file and member exists and MBROPT(*REPLACE) is specified. | *OBJOPR, *OBJMGT,<br>*ADD, *DLT | *EXECUTE                 |
|                        | Database source file if file and member exists and MBROPT(*ADD) is specified      | *OBJOPR, *ADD                   | *EXECUTE                 |
|                        | Database source file if file exists and member needs to be created.               | *OBJOPR, *OBJMGT,<br>*ADD       | *EXECUTE, *READ,<br>*ADD |
|                        | Database source file if file and member needs to be created.                      |                                 | *EXECUTE, *READ,<br>*ADD |
|                        | CRTSCRPF command if file does not exist                                           |                                 | *EXECUTE                 |
|                        | ADDPFM command if member does not exist                                           |                                 | *EXECUTE                 |
|                        | RGZPFM command to reorganize source file member                                   | *OBJMGT                         | *EXECUTE                 |
| WRKMOD <sup>2</sup>    | Module                                                                            | Any authority                   | *USE                     |

You need \*USE authority to the:

- CRTSRCPF command if the file does not exist.
- ADDPFM command if the member does not exist.
- RGZPFM command so the source file member is reorganized. Either \*CHANGE and \*OBJALTER authorities or \*OBJMGT authority is required to reorganize the source file member. The RTVBNDSRC command function then completes with the source file member reorganized with sequence numbers of zero.

2

To use individual operations, you must have the authority required by the individual operation.

### **NetBIOS** description commands

This table lists the specific authorities required for the NetBIOS description commands.

|                      |                     | Authority needed |             |
|----------------------|---------------------|------------------|-------------|
| Command              | Referenced object   | For object       | For library |
| CHGNTBD <sup>2</sup> | NetBIOS description | *CHANGE, *OBJMGT | *EXECUTE    |
| CRTNTBD <sup>2</sup> | NetBIOS description |                  | *EXECUTE    |
| DLTNTBD              | NetBIOS description | *OBJEXIST        | *EXECUTE    |
| DSPNTBD              | NetBIOS description | *USE             | *EXECUTE    |
| WKRNTBD <sup>1</sup> | NetBIOS description | *OBJOPR          | *EXECUTE    |

|                     |                                               | Authority needed         |             |
|---------------------|-----------------------------------------------|--------------------------|-------------|
| Command             | Referenced object                             | For object               | For library |
| To use individual ( | operations, you must have the authority requi | red by the individual op | oeration.   |

#### **Network commands**

This table lists the specific authorities required for the network commands.

To use this command, you must have \*IOSYSCFG special authority.

|                           |                                                              | Authority needed            |                             |
|---------------------------|--------------------------------------------------------------|-----------------------------|-----------------------------|
| Command                   | Referenced object                                            | For object                  | For library                 |
| ADDNETJOBE (Q)            | User profile in the network job entry                        | *USE                        |                             |
| APING                     | Device description                                           | *CHANGE                     |                             |
| AREXEC                    | Device description                                           | *CHANGE                     |                             |
| CHGNETA (Q) <sup>4</sup>  |                                                              |                             |                             |
| CHGNETJOBE (Q)            | User profile in the network job entry                        | *USE                        |                             |
| DLTNETF <sup>2</sup>      | Output file                                                  | Refer to the general rules. | Refer to the general rules. |
| DSPNETA                   |                                                              |                             |                             |
| RCVNETF <sup>2</sup>      | To-file member does not exist,<br>MBROPT(*ADD) specified     | *OBJMGT, *USE               | *EXECUTE, *ADD              |
|                           | To-file member does not exist,<br>MBROPT(*REPLACE) specified | *OBJMGT, *CHANGE            | *EXECUTE, *ADD              |
|                           | To-file member exists, MBROPT(*ADD) specified                | *USE                        | *EXECUTE                    |
|                           | To-file member exists,<br>MBROPT(*REPLACE) specified         | *OBJMGT, *CHANGE            | *EXECUTE                    |
| RMVNETJOBE (Q)            | User profile in the network job entry                        | *USE                        |                             |
| RTVNETA                   |                                                              |                             |                             |
| RUNRMTCMD                 | Device description                                           | *CHANGE                     |                             |
| SNDNETF                   | Physical file or save file                                   | *USE                        | *EXECUTE                    |
| SNDNETMSG to a local user | Message queue                                                | *OBJOPR, *ADD *EXECUTE      |                             |
| VFYAPPCCNN                | Device description                                           | *CHANGE                     |                             |
| WRKNETF <sup>2,3</sup>    |                                                              |                             |                             |
| WRKNETJOBE <sup>3</sup>   | QUSRSYS/QANFNJE                                              | *USE                        | *EXECUTE                    |

|         |                   | Authority needed |             |
|---------|-------------------|------------------|-------------|
| Command | Referenced object | For object       | For library |

You must have \*ALLOBJ special authority.

2

A user can run these commands on the user's own network files or on network files owned by the user's group profile. \*ALLOBJ special authority is required to process network files for another user.

3

To use an individual operation, you must have the authority required by that operation.

4

To change some network attributes, you must have \*IOSYSCFG, or \*ALLOBJ and \*IOSYSCFG special authorities.

# **Network file system commands**

This table lists the specific authorities required for the network file system commands.

| _                        |                         |                |                                  | Authority needed for |
|--------------------------|-------------------------|----------------|----------------------------------|----------------------|
| Command                  | Referenced object       | Object type    | File system                      | object               |
| ADDMFS <sup>1,3</sup>    | dir_to_be_ mounted_over | *DIR           | "root" (/)                       | *W                   |
| CHGNFSEXP 1,2            | Path prefix             | Refer to the g | general rules.                   |                      |
| DSPMFSINF                | some_dirs               | *DIR           | "root" (/)                       | *RX                  |
|                          | Path prefix             | Refer to the g | general rules.                   | •                    |
| ENDNFSSVR <sup>1,4</sup> | none                    |                |                                  |                      |
| EXPORTFS <sup>1,2</sup>  | Path prefix             | Refer to the g | Refer to the general rules.      |                      |
| MOUNT 1,3                | dir_to_be_ mounted_over | *DIR           | "root" (/)                       | *W                   |
| RLSIFSLCK <sup>1</sup>   | object                  | *STMF          | "root" (/),<br>QOpenSys,<br>UDFS | *R                   |
|                          | Path prefix             | Refer to the g | general rules.                   | •                    |
| RMVMFS <sup>1</sup>      |                         |                |                                  |                      |
| STATFS                   | some_dirs               | *DIR           | "root" (/)                       | *RX                  |
|                          | Path prefix             | Refer to the g | Refer to the general rules.      |                      |
| STRNFSSVR <sup>1</sup>   | none                    |                |                                  |                      |
| UNMOUNT <sup>1</sup>     |                         |                |                                  |                      |

|         |                   |             |             | Authority needed for |
|---------|-------------------|-------------|-------------|----------------------|
| Command | Referenced object | Object type | File system | object               |

To use this command, you must have \*IOSYSCFG special authority.

2

When the -F flag is specified and the /etc/exports file does not exist, you must have write, execute (\*WX) authority to the /etc directory. When the -F flag is specified and the /etc/exports file does exist, you must have read, write (\*RW) authority to the /etc/exports file and \*X authority to the /etc directory.

3

The directory that is mounted over (dir\_to\_be\_mounted\_over) is any integrated file system directory that can be mounted over.

4

To end any daemon jobs started by someone else, you must have \*JOBCTL special authority.

# **Network interface description commands**

This table lists the specific authorities required for the network interface description commands.

|                      |                               | Authority needed |             |
|----------------------|-------------------------------|------------------|-------------|
| Command              | Referenced object             | For object       | For library |
| DLTNWID              | Network interface description | *OBJEXIST        | *EXECUTE    |
| DSPNWID              | Network interface description | *USE             | *EXECUTE    |
| WRKNWID <sup>1</sup> | Network interface description | *OBJOPR          | *EXECUTE    |

1

To use the individual operations, you must have the authority required by the individual operation.

### **Network server commands**

This table lists the specific authorities required for the network server commands.

| Command                 | Referenced object                            | Object type | File system | Authority<br>needed for<br>object |
|-------------------------|----------------------------------------------|-------------|-------------|-----------------------------------|
| ADDNWSSTGL <sup>2</sup> | Path (/QFPNWSSTG)                            | *DIR        | "root" (/)  | *X                                |
|                         | Parent directory (name of the storage space) | *DIR        | "root" (/)  | *WX                               |
|                         | Files that make up the storage space         | *STMF       | "root" (/)  | *RW                               |
|                         | Network server description                   | *NWSD       | QSYS.LIB    | *CHANGE,<br>*OBJMGT               |
| CHGNWSSTG <sup>2</sup>  | Path (root and /QFPNWSSTG)                   | *DIR        | "root" (/)  | *WX                               |
| CHGNWSUSRA <sup>4</sup> | User Profile                                 | *USRPRF     |             | *OBJMGT,<br>*USE                  |
| CRTNWSSTG <sup>2</sup>  | Path (root and /QFPNWSSTG)                   | *DIR        | "root" (/)  | *WX                               |

| Command                   | Referenced object                                 | Object type    | File system       | Authority<br>needed for<br>object |
|---------------------------|---------------------------------------------------|----------------|-------------------|-----------------------------------|
| DLTINTSVR <sup>5</sup>    | Network server description                        | *NWSD          | QSYS.LIB          | *OBJEXIST                         |
|                           | Line description                                  | *LIND          | QSYS.LIB          | *OBJEXIST                         |
|                           | Network server storage space - Path (/ QFPNWSSTG) | *DIR           | "root" (/)        | *WX                               |
|                           | Parent directory (name of the storage space)      | *DIR           | "root" (/)        | *RWX,<br>*OBJEXIST                |
|                           | Files that make up the storage space              | *STMF          | "root" (/)        | *OBJEXIST                         |
| DLTNWSSTG <sup>2</sup>    | Path (/QFPNWSSTG)                                 | *DIR           | "root" (/)        | *WX                               |
|                           | Parent directory (name of the storage space)      | *DIR           | "root" (/)        | *RWX,<br>*OBJEXIST                |
|                           | Files that make up the storage space              | *STMF          | "root" (/)        | *OBJEXIST                         |
| DLTWNTSVR <sup>5</sup>    | Network server description                        | *NWSD          | QSYS.LIB          | *OBJEXIST                         |
|                           | Line description                                  | *LIND          | QSYS.LIB          | *OBJEXIST                         |
|                           | Network server storage space - Path (/ QFPNWSSTG) | *DIR           | "root" (/)        | *WX                               |
|                           | Parent directory (name of the storage space)      | *DIR           | "root" (/)        | *RWX,<br>*OBJEXIST                |
|                           | Files that make up the storage space              | *STMF          | "root" (/)        | *OBJEXIST                         |
| DSPNWSSTG                 | Path prefix                                       | Refer to the g | general rules     |                                   |
|                           | Files that make up the storage space              | *STMF          | "root" (/)        | *R                                |
| INSINTSVR <sup>6</sup>    | Network server description                        | *NWSD          | Not<br>applicable | *USE                              |
|                           | Line description                                  | *LIND          | Not<br>applicable | *USE                              |
|                           | Network server storage space - Path (/ QFPNWSSTG) | *DIR           | "root" (/)        | *WX                               |
| INSWNTSVR <sup>6, 7</sup> | Network server description                        | *NWSD          | Not<br>applicable | *USE                              |
|                           | Line description                                  | *LIND          | Not<br>applicable | *USE                              |
|                           | Network server configuration                      | *NWSCFG        | Not<br>applicable | *USE                              |
|                           | Network server storage space - Path (/ QFPNWSSTG) | *DIR           | "root" (/)        | *WX                               |

| Command                                                                                 | Referenced object                                                               | Object type    | File system                                                   | Authority<br>needed for<br>object |
|-----------------------------------------------------------------------------------------|---------------------------------------------------------------------------------|----------------|---------------------------------------------------------------|-----------------------------------|
| RMVNWSSTGL <sup>2</sup>                                                                 | Path (/QFPNWSSTG)                                                               | *DIR           | "root" (/)                                                    | *X                                |
|                                                                                         | Parent directory (name of the storage space)                                    | *DIR           | "root" (/)                                                    | *WX                               |
|                                                                                         | Files that make up the storage space                                            | *STMF          | "root" (/)                                                    | *RW                               |
|                                                                                         | Network server description                                                      | *NWSD          | QSYS.LIB                                                      | *CHANGE,<br>*OBJMGT               |
| WRKNWSSTG                                                                               | Path prefix                                                                     | Refer to the g | general rules                                                 |                                   |
|                                                                                         | Files that make up the storage space                                            | *STMF          | "root" (/)                                                    | *R                                |
| These commands do not re                                                                | equire any object authorities:                                                  |                |                                                               |                                   |
| ADDRMTSVR<br>CHGNWSA <sup>4</sup> (Q)<br>CHGNWSALS<br>CRTNWSALS<br>DLTNWSALS<br>DSPNWSA | DSPNWSALS<br>DSPNWSSSN<br>DSPNWSSTC<br>DSPNWSUSRA<br>SBMNWSCMD (Q) <sup>3</sup> |                | SNDNWSMSO<br>WRKNWSALS<br>WRKNWSENI<br>WRKNWSSSN<br>WRKNWSSTS | S<br>R<br>N                       |

Adopted authority is not used for Network Server commands.

2

To use this command, you must have \*IOSYSCFG special authority.

3

To use this command, you must have \*JOBCTL special authority.

4

You must have \*SECADM special authority to specify a value other than \*NONE for the NDSTREELST and the NTW3SVRLST parameters.

5

To use this command, you must have \*IOSYSCFG and \*ALLOBJ special authorities.

6

To use this command, you must have \*IOSYSCFG, \*ALLOBJ, and \*JOBCTL special authorities.

7

You must have \*SECADM special authority to specify a nondefault value for the IPSECRULE, CHAPAUT, or SPCERTID parameter.

# **Network server configuration commands**

This table lists the specific authorities required for the network server configuration commands.

|                           |                              |            | Authority needed    |  |  |
|---------------------------|------------------------------|------------|---------------------|--|--|
| Command                   | Referenced object            | For object | For QUSRSYS library |  |  |
| CHGNWSCFG <sup>1, 3</sup> | Network server configuration | *CHANGE    | *EXECUTE            |  |  |
| CRTNWSCFG <sup>1, 3</sup> | Network server configuration | *USE       | *READ, *ADD         |  |  |

|                           |                              | A          | Authority needed    |  |  |
|---------------------------|------------------------------|------------|---------------------|--|--|
| Command                   | Referenced object            | For object | For QUSRSYS library |  |  |
| DLTNWSCFG <sup>1, 3</sup> | Network server configuration | *OBJEXIST  | *EXECUTE            |  |  |
| DSPNWSCFG <sup>1, 3</sup> | Network server configuration | *USE       | *EXECUTE            |  |  |
| INZNWSCFG <sup>1, 2</sup> | Network server configuration | *CHANGE    | *EXECUTE            |  |  |
| WRKNWSCFG <sup>1</sup>    | Network server configuration | *USE       | *EXECUTE            |  |  |

To use this command, you must have \*IOSYSCFG special authority.

2

To use this command, you must have \*SECADM special authority.

3

To specify or view a nondefault value for the IPSECRULE, CHAPAUT, or SPCERTID parameter, you must have security administrator (\*SECADM) special authority.

## **Network server description commands**

This table lists the specific authorities required for the network server description commands.

|                      |                            | Authority needed |                  |
|----------------------|----------------------------|------------------|------------------|
| Command              | Referenced object          | For object       | For QSYS library |
| CHGNWSD <sup>2</sup> | Network server description | *CHANGE, *OBJMGT | *EXECUTE         |
|                      | NetBIOS description (NTB)  | *USE             | *EXECUTE         |
| CRTNWSD <sup>2</sup> | NetBIOS description (NTB)  | *USE             | *EXECUTE         |
|                      | Line description (PORTS)   | *USE             | *EXECUTE         |
| DLTNWSD              | Network server description | *OBJEXIST        | *EXECUTE         |
| DSPNWSD              | Network server description | *USE             | *EXECUTE         |
| WRKNWSD <sup>1</sup> | Network server description | *OBJOPR          | *EXECUTE         |

1

To use an individual operation, you must have the authority required by the operation.

2

To use this command, you must have \*IOSYSCFG special authority.

# **Node list commands**

This table lists the specific authorities required for the node list commands.

|          |                   | Authority needed |             |  |
|----------|-------------------|------------------|-------------|--|
| Command  | Referenced object | For object       | For library |  |
| ADDNODLE | Node list         | *OBJOPR, *ADD    | *EXECUTE    |  |
| CRTNODL  | Node list         |                  | *READ, *ADD |  |

|                      |                   | Authority needed        |             |
|----------------------|-------------------|-------------------------|-------------|
| Command              | Referenced object | For object              | For library |
| DLTNODL              | Node list         | *OBJEXIST               | *EXECUTE    |
| RMVNODLE             | Node list         | *OBJOPR, *READ,<br>*DLT | *EXECUTE    |
| WRKNODL <sup>1</sup> | Node list         | *USE                    | *USE        |
| WRKNODLE             | Node list         | *USE                    | *EXECUTE    |

To use the individual operations, you must have the authority required by the individual operation.

#### Office services commands

This table lists the specific authorities required for the office services commands.

Commands identified by (Q) are shipped with public authority \*EXCLUDE. <u>Appendix C, "Commands shipped with public authority \*EXCLUDE," on page 357</u> shows which IBM-supplied user profiles are authorized to the command. The security officer can grant \*USE authority to others.

| These commands do not require object authorities. |                                                                                                    |                                                                               |  |  |
|---------------------------------------------------|----------------------------------------------------------------------------------------------------|-------------------------------------------------------------------------------|--|--|
| ADDACC (Q) DSPACC DSPACCAUT DSPUSRPMN             | GRTACCAUT <sup>2,3,6</sup> (Q)<br>GRTUSRPMN <sup>1,2</sup><br>RMVACC <sup>1</sup> (Q)<br>RVKACCAUT <sup>1</sup> | RVKUSRPMN <sup>1,2</sup><br>WRKDOCLIB <sup>4</sup><br>WRKDOCPRTQ <sup>5</sup> |  |  |

1

You must have \*ALLOBJ special authority to grant or revoke access code authority or document authority for other users.

2

Access is restricted to documents, folders, and mails that are not personal.

3

The access code must be defined to the system (using the Add Access Code (ADDACC) command) before you can grant access code authority. The user being granted access code authority must be enrolled in the system distribution directory.

4

You must have \*SECADM special authority.

5

Additional authorities are required for specific functions called by the operations selected. The user also needs additional authorities for any commands called during a specific function.

6

You must have all object (\*ALLOBJ) or security administrator (\*SECADM) special authority to grant access code authority for other users.

### **Online education commands**

This table lists the specific authorities required for the online education commands.

|         |                   | Authority needed |             |
|---------|-------------------|------------------|-------------|
| Command | Referenced object | For object       | For library |
| CVTEDU  |                   |                  |             |
| STREDU  |                   |                  |             |

# **Operational assistant commands**

This table lists the specific authorities required for the operational assistant commands.

| CHGBCKUP 1 QUS<br>CHGCLNUP2    | Ferenced object SRSYS/QEZBACKUPL *USRIDX                            | *CHANGE | For library *EXECUTE |
|--------------------------------|---------------------------------------------------------------------|---------|----------------------|
| CHGCLNUP <sup>2</sup>          | SRSYS/QEZBACKUPL *USRIDX                                            | *CHANGE | *EXECUTE             |
|                                |                                                                     |         |                      |
|                                |                                                                     |         |                      |
| CHGPWRSCD 3                    |                                                                     |         |                      |
| CHGPWRSCDE 3                   |                                                                     |         |                      |
| DSPBCKSTS QU                   | SRSYS/QEZBACKUPL *USRIDX                                            | *USE    | *EXECUTE             |
| DSPBCKUP QU:                   | SRSYS/QEZBACKUPL *USRIDX                                            | *USE    | *EXECUTE             |
| DSPBCKUPL QU:                  | SRSYS/QEZBACKUPL *USRIDX                                            | *USE    | *EXECUTE             |
| QU                             | SRSYS/QEZBACKUPF *USRIDX                                            | *USE    | *EXECUTE             |
| DSPPWRSCD                      |                                                                     |         |                      |
| EDTBCKUPL <sup>1</sup> QU      | SRSYS/QEZBACKUPL *USRIDX                                            | *CHANGE | *EXECUTE             |
| QU                             | SRSYS/QEZBACKUPF *USRIDX                                            | *CHANGE | *EXECUTE             |
| ENDCLNUP <sup>4</sup> ENI      | DJOB *CMD                                                           | *USE    | *EXECUTE             |
|                                | SRSYS/QAEZDISK *FILE, member<br>URRENT                              | *USE    | *EXECUTE             |
| ASF                            | device (if specified)                                               | *USE    |                      |
| RTVBCKUP QU:                   | SRSYS/QEZBACKUPL *USRIDX                                            | *USE    | *EXECUTE             |
| RTVCLNUP                       |                                                                     |         |                      |
| RTVDSKINF (Q) <sup>5</sup> ASF | device (if specified)                                               | *USE    |                      |
| RTVPWRSCDE DSF                 | PPWRSCD command                                                     | *USE    |                      |
| RUNBCKUP 1 QU                  | SRSYS/QEZBACKUPL *USRIDX                                            | *USE    | *EXECUTE             |
| QU                             | SRSYS/QEZBACKUPF *USRIDX                                            | *USE    | *EXECUTE             |
|                                | mmands: SAVLIB, SAVCHGOBJ,<br>/DLO, SAVSECDTA, SAVCFG, SAVCAL,<br>/ | *USE    | *EXECUTE             |
| STRCLNUP <sup>4</sup> QPC      | GMR User profile                                                    | *USE    |                      |
| Job                            | queue                                                               | *USE    | *EXECUTE             |

|    |                                                        |                                           | Authority needed |             |  |
|----|--------------------------------------------------------|-------------------------------------------|------------------|-------------|--|
| Co | mmand                                                  | Referenced object                         | For object       | For library |  |
| 1  |                                                        |                                           |                  | ·           |  |
| 2  | You must have *Al                                      | LLOBJ or *SAVSYS special authority.       |                  |             |  |
|    | You must have *Al                                      | LLOBJ, *SECADM, and *JOBCTL special autho | orities.         |             |  |
| 3  | You must have *ALLOBJ and *SECADM special authorities. |                                           |                  |             |  |
| 4  | Tou must have ALLODS and SECADITI special authorities. |                                           |                  |             |  |
| 5  | You must have *JOBCTL special authority.               |                                           |                  |             |  |
|    | You must have *Al                                      | LLOBJ special authority.                  |                  |             |  |

# **Optical commands**

This table lists the specific authorities required for the optical commands.

|                        |                                                                                       | Authority needed |                |                             |
|------------------------|---------------------------------------------------------------------------------------|------------------|----------------|-----------------------------|
| Command                | Referenced object                                                                     | Object           | Library        | Optical volume <sup>1</sup> |
| ADDOPTCTG (Q)          | Optical Device                                                                        | *USE             | *EXECUTE       |                             |
| ADDOPTSVR (Q)          | Server CSI                                                                            | *USE             | *EXECUTE       |                             |
| CHGDEVOPT <sup>4</sup> | Optical Device                                                                        | *CHANGE, *OBJMGT | *EXECUTE       |                             |
| CHGOPTA (Q)            |                                                                                       |                  |                |                             |
| CHGOPTVOL              | Root directory (/)<br>of volume when<br>changing the Text<br>Description <sup>5</sup> | *W               | Not applicable | Not applicable              |
|                        | Optical Device                                                                        | *USE             | *EXECUTE       | *CHANGE <sup>3</sup>        |
|                        | Server CSI                                                                            | *USE             | *EXECUTE       | Not applicable              |
| CHKOPTVOL              | Optical device                                                                        | *USE             | *EXECUTE       | *USE                        |
|                        | Root directory (/) of volume                                                          | *RWX             | Not applicable | Not applicable              |

|                     |                                                       | Authority needed |                |                             |  |
|---------------------|-------------------------------------------------------|------------------|----------------|-----------------------------|--|
| Command             | Referenced object                                     | Object           | Library        | Optical volume <sup>1</sup> |  |
| CPYOPT <sup>7</sup> | Optical Device                                        | *USE             | *EXECUTE       | *USE - Source<br>Volume     |  |
|                     |                                                       |                  |                | *ALL - Target Volum         |  |
|                     | Each preceding dir in path of source file             | *X               | Not applicable | Not applicable              |  |
|                     | Each preceding dir in path of destination file        | *X               | Not applicable | Not applicable              |  |
|                     | Source file (*DSTMF) <sup>5</sup>                     | *R               | Not applicable | Not applicable              |  |
|                     | Parent dir of destination file                        | *WX              | Not applicable | Not applicable              |  |
|                     | Parent of parent dir if creating dir                  | *WX              | Not applicable | Not applicable              |  |
| CPYOPT <sup>7</sup> | Destination file if replaced due to SLTFILE(*ALL)     | *W               | Not applicable | Not applicable              |  |
|                     | Destination file if replaced due to SLTFILE(*CHANGED) | *RW              | Not applicable | Not applicable              |  |
|                     | Each dir in path that precedes source dir             | *X               | Not applicable | Not applicable              |  |
|                     | Each dir in path that precedes target dir             | *X               | Not applicable | Not applicable              |  |
| CPYOPT <sup>7</sup> | Dir being copied <sup>5</sup>                         | *R               | Not applicable | Not applicable              |  |
|                     | Dir being copied if it contains entries               | *RX              | Not applicable | Not applicable              |  |
|                     | Parent of target dir                                  | *WX              | Not applicable | Not applicable              |  |
|                     | Target dir if replaced due to SLTFILE(*ALL)           | *W               | Not applicable | Not applicable              |  |
|                     | Target dir if replaced due to SLTFILE(*CHANGED)       | *RW              | Not applicable | Not applicable              |  |
|                     | Target dir if entries are to be created               | *WX              | Not applicable | Not applicable              |  |
| CPYOPT <sup>7</sup> | Source files                                          | *R               | Not applicable | Not applicable              |  |
|                     | Destination file if replaced due to SLTFILE(*ALL)     | *W               | Not applicable | Not applicable              |  |
|                     | Destination file if replaced due to SLTFILE(*CHANGED) | *RW              | Not applicable | Not applicable              |  |
| CRTDEVOPT4          | Optical Device                                        |                  | *EXECUTE       |                             |  |

|                            |                                              |                  | Authority neede | d                           |
|----------------------------|----------------------------------------------|------------------|-----------------|-----------------------------|
| Command                    | Referenced object                            | Object           | Library         | Optical volume <sup>1</sup> |
| СУТОРТВКИ                  | Optical Device                               | *USE             | *EXECUTE        | *ALL                        |
| DSPOPT                     | Path Prefix when DATA (*SAVRST) <sup>5</sup> | *X               | Not applicable  | Not applicable              |
|                            | File Prefix when (*SAVRST) <sup>2</sup>      | *R               | Not applicable  | Not applicable              |
|                            | Optical Device                               | *EXECUTE         | *USE            |                             |
|                            | Server CSI                                   | *USE             | *EXECUTE        |                             |
| DSPOPTLCK                  |                                              |                  |                 |                             |
| DSPOPTSVR                  | Server CSI                                   | *USE             | *EXECUTE        |                             |
| DUPOPT <sup>7</sup>        | Optical Device                               | *USE             | *EXECUTE        | *USE - Source<br>Volume     |
|                            |                                              |                  |                 | *ALL - Target Volum         |
| INZOPT <sup>7</sup>        | Root directory (/) of volume                 | *RWX             | Not applicable  | Not applicable              |
|                            | Optical Device                               | *USE             | *EXECUTE        | *ALL                        |
| LODOPTFMW                  | Stream file                                  | *R               | Not applicable  | Not applicable              |
|                            | Path prefix                                  | Refer to the gen | eral rules.     | •                           |
| RCLOPT (Q)                 | Optical Device                               | *USE             | *EXECUTE        |                             |
| RMVOPTCTG (Q)              | Optical Device                               | *USE             | *EXECUTE        |                             |
| RMVOPTSVR (Q)              | Server CSI                                   | *USE             | *EXECUTE        |                             |
| STRNETINS (Q) <sup>6</sup> | Network optical device                       | *USE             | *EXECUTE        |                             |
| WRKHLDOPTF <sup>2</sup>    | Optical Device                               | *USE             | *EXECUTE        | *USE                        |
|                            | Server CSI                                   | *USE             | *EXECUTE        |                             |
| WRKOPTDIR <sup>2</sup>     | Optical Device                               | *USE             | *EXECUTE        | *USE                        |
|                            | Server CSI                                   | *USE             | *EXECUTE        |                             |
| WRKOPTF <sup>2</sup>       | Optical Device                               | *USE             | *EXECUTE        | *USE                        |
|                            | Server CSI                                   | *USE             | *EXECUTE        |                             |
| WRKOPTVOL <sup>2</sup>     | Optical Device                               | *USE             | *EXECUTE        |                             |

|                                                                                                    |                                                                               |                  | Authority ne       | eded                             |  |  |
|----------------------------------------------------------------------------------------------------|-------------------------------------------------------------------------------|------------------|--------------------|----------------------------------|--|--|
| Command                                                                                                  | Referenced object                                                             | Object           | Library            | Optical volume <sup>1</sup>      |  |  |
| 1                                                                                                    | '                                                                             | •                |                    | <u>'</u>                         |  |  |
| Optical volumes are not actual system objects. The link between the optical volume and the authorization |                                                                               |                  |                    |                                  |  |  |
|                                                                                                    | list used to secure the volume is maintained by the optical support function. |                  |                    |                                  |  |  |
| <b>2</b>                                                                                                 |                                                                               |                  |                    |                                  |  |  |
|                                                                                                    | s and their required autho                                                    |                  |                    | ot commands themselves.<br>elow. |  |  |
| • Delete File                                                                                            | : *CHANGE                                                                     |                  |                    |                                  |  |  |
| • Rename Fi                                                                                              | le: *CHANGE                                                                   |                  |                    |                                  |  |  |
| • Delete Dire                                                                                            | ctory: *CHANGE                                                                |                  |                    |                                  |  |  |
| • Create Dire                                                                                            | ectory: *CHANGE                                                               |                  |                    |                                  |  |  |
| • Rename Vo                                                                                              | olume: *ALL                                                                   |                  |                    |                                  |  |  |
| • Release He                                                                                             | eld Optical File: *CHANGE                                                     |                  |                    |                                  |  |  |
| • Save Held                                                                                              | Optical File: *USE - Source                                                   | e Volume, *Chang | ge - Target Volume |                                  |  |  |
| 3                                                                                                    |                                                                               |                  |                    |                                  |  |  |
|                                                                                                    | n list management authori<br>ange the authorization lis                       |                  |                    | uring the optical volume is      |  |  |
| 4                                                                                                    | -                                                                             |                  |                    |                                  |  |  |
| To use this co                                                                                           | ommand, you must have *                                                       | IOSYSCFG specia  | al authority.      |                                  |  |  |
| 5                                                                                                    |                                                                               |                  |                    |                                  |  |  |

To use this command, you must have \*SAVSYS special authority.

# **Output queue commands**

This table lists the specific authorities required for the output queue commands.

|                      | Referenced                        | Output queue parameters |        | Special   | Authorit                         | Authority needed |  |
|----------------------|-----------------------------------|-------------------------|--------|-----------|----------------------------------|------------------|--|
| Command              | object                            | AUTCHK                  | OPRCTL | authority | For object                       | For library      |  |
| CHGOUTQ <sup>1</sup> | Data queue                        |                         |        |           | *READ                            | *EXECUTE         |  |
|                      | Output queue                      | *DTAAUT                 |        |           | *OBJMGT,<br>*READ, *ADD,<br>*DLT | *EXECUTE         |  |
|                      |                                   | *OWNER                  |        |           | Owner <sup>2</sup>               | *EXECUTE         |  |
|                      |                                   |                         | *YES   | *JOBCTL   |                                  | *EXECUTE         |  |
|                      | Message<br>queue                  |                         |        |           | *OBJOPR<br>*ADD                  | *EXECUTE         |  |
|                      | Workstation customization object  |                         |        |           | *USE                             | *EXECUTE         |  |
|                      | User-data<br>transform<br>program |                         |        |           | *OBJOPR<br>*EXECUTE              | *EXECUTE         |  |
|                      | User-driver program               |                         |        |           | *OBJOPR<br>*EXECUTE              | *EXECUTE         |  |
| CLROUTQ <sup>1</sup> | Output queue                      | *DTAAUT                 |        |           | *READ, *ADD,<br>*DLT             | *EXECUTE         |  |
|                      |                                   | *OWNER                  |        |           | Owner <sup>2</sup>               | *EXECUTE         |  |
|                      |                                   |                         | *YES   | *JOBCTL   |                                  | *EXECUTE         |  |
| CRTOUTQ              | Data queue                        |                         |        |           | *READ                            | *EXECUTE         |  |
|                      | Output queue                      |                         |        |           |                                  | *READ, *ADD      |  |
|                      | Message<br>queue                  |                         |        |           | *OBJOPR<br>*ADD                  | *EXECUTE         |  |
|                      | Workstation customization object  |                         |        |           | *USE                             | *EXECUTE         |  |
| DLTOUTQ              | Output queue                      |                         |        |           | *OBJEXIST                        | *EXECUTE         |  |
| HLDOUTQ <sup>1</sup> | Output queue                      | *DTAAUT                 |        |           | *READ, *ADD,<br>*DLT             | *EXECUTE         |  |
|                      |                                   | *OWNER                  |        |           | Owner <sup>2</sup>               | *EXECUTE         |  |
|                      |                                   |                         | *YES   | *JOBCTL   |                                  | *EXECUTE         |  |
| PRTQAUT <sup>4</sup> |                                   |                         |        |           |                                  |                  |  |
| RLSOUTQ <sup>1</sup> | Output queue                      | *DTAAUT                 |        |           | *READ, *ADD,<br>*DLT             | *EXECUTE         |  |
|                      |                                   | *OWNER                  |        |           | Owner <sup>2</sup>               | *EXECUTE         |  |
|                      |                                   |                         | *YES   | *JOBCTL   |                                  | *EXECUTE         |  |

|                        | Referenced   | Output queue parameters |        | Special | Authority needed |             |
|------------------------|--------------|-------------------------|--------|---------|------------------|-------------|
| Command                | object       | AUTCHK                  | OPRCTL | •       | For object       | For library |
| WRKOUTQ <sup>1,3</sup> | Output queue |                         |        |         | *READ            | *EXECUTE    |
|                        |              |                         | *YES   | *JOBCTL |                  | *EXECUTE    |
| WRKOUTQD               | Output queue |                         |        |         | *READ            | *EXECUTE    |
| 1,3                    |              |                         | *YES   | *JOBCTL |                  | *EXECUTE    |

If you have \*SPLCTL special authority, you do not need authority to the output queue. You do need \*EXECUTE authority, however, to the library for the outqueue.

2

You must be the owner of the output queue.

3

If you request to work with all output queues, your list display includes all the output queues in libraries to which you have \*EXECUTE authority.

4

You must have \*ALLOBJ special authority to use this command.

### **Package commands**

This table lists the specific authorities required for the package commands.

|           |                            | Authority needed                                                  |  |
|-----------|----------------------------|-------------------------------------------------------------------|--|
| Command   | Referenced object          | For object For library                                            |  |
| CRTSQLPKG | Program                    | *OBJOPR, *READ *EXECUTE                                           |  |
|           | SQL package: REPLACE(*NO)  | *OBJOPR, *READ, *ADD, *EXECUTE                                    |  |
|           | SQL package: REPLACE(*YES) | *OBJOPR, *OBJMGT, *OBJOPR, *READ, *OBJEXIST, *READ *ADD, *EXECUTE |  |
| DLTSQLPKG | Package                    | *OBJEXIST *EXECUTE                                                |  |
| PRTSQLINF | Package                    | *OBJOPR, *READ *EXECUTE                                           |  |
|           | Program                    | *OBJOPR, *READ *EXECUTE                                           |  |
|           | Service program            | *OBJOPR, *READ *EXECUTE                                           |  |
| STRSQL    |                            |                                                                   |  |

### **Performance commands**

This table lists the specific authorities required for the performance commands.

|                           |                   | Authorit   | y needed    |
|---------------------------|-------------------|------------|-------------|
| Command                   | Referenced object | For object | For library |
| ADDDWDFN (Q) <sup>7</sup> |                   |            |             |

|                            |                                                                | Authority needed |                |  |
|----------------------------|----------------------------------------------------------------|------------------|----------------|--|
| Command                    | Referenced object                                              | For object       | For library    |  |
| ADDJWDFN (Q) <sup>7</sup>  |                                                                |                  |                |  |
| ADDPEXDFN (Q) <sup>5</sup> | PGM Library                                                    |                  | *EXECUTE       |  |
| ADDPEXFTR (Q) <sup>5</sup> | PGMTRG Library                                                 |                  | *EXECUTE       |  |
|                            | PGMFTR Library                                                 |                  | *EXECUTE       |  |
|                            | JVAFTR Path                                                    | *X for directory |                |  |
|                            | PATHFTR Path                                                   | *X for directory |                |  |
| ANZCMDPFR (Q)              | Command file                                                   | *USE             | *EXECUTE       |  |
|                            | Output file                                                    | *USE             | *EXECUTE, *ADD |  |
| ANZDBF (Q)                 | QPFR/QPTANZDC *PGM                                             | *USE             | *EXECUTE       |  |
|                            | Job description                                                | *USE             | *EXECUTE       |  |
| ANZDBFKEY (Q)              | QPFR/QPTANZKC *PGM                                             | *USE             | *EXECUTE       |  |
|                            | Application libraries that contain the programs to be analyzed |                  | *EXECUTE       |  |
|                            | Job description                                                | *USE             | *EXECUTE       |  |
| ANZPGM (Q)                 | QPFR/QPTANZPC *PGM                                             | *USE             | *EXECUTE       |  |
|                            | Performance data <sup>2</sup>                                  |                  | *ADD, *READ    |  |
| ANZPFRDTA (Q)              | QPFR/QAVCPP *PGM                                               | *USE             | *EXECUTE       |  |
|                            | Performance data <sup>2</sup>                                  |                  | *ADD, *READ    |  |
| ANZPFRDT2 (Q)              | QPFR/QAVCPP *PGM                                               | *USE             | *EXECUTE       |  |
|                            | QAPTAPGP *FILE                                                 | *CHANGE          | *EXECUTE       |  |
|                            | DLTFCNARA command (Q)                                          | *USE             | *EXECUTE       |  |
|                            | QPFR/QPTAGRP *PGM                                              | *USE             | *EXECUTE       |  |
| CFGPFRCOL (Q)              | Collection library                                             |                  | *EXECUTE       |  |
| CHGFCNARA (Q)              | QPFR/QPTAGRPD *PGM                                             | *USE             | *EXECUTE       |  |
|                            | QAPGGPHF *FILE                                                 | *CHANGE          | *EXECUTE       |  |
| CHGGPHFMT (Q)              | QPFR/QPGCRTFM *PGM                                             | *USE             | *EXECUTE       |  |
|                            | QAPGPKGF *FILE                                                 | *CHANGE          | *EXECUTE       |  |
|                            | QAPGGPHF *FILE                                                 | *USE             | *EXECUTE       |  |
| CHGGPHPKG (Q)              | QPFR/QPGCRTPK *PGM                                             | *USE             | *EXECUTE       |  |
|                            | QAPMDMPT *FILE                                                 | *CHANGE          | *EXECUTE       |  |
| CHGJOBTYP (Q)              | QPFR/QPTCHGJT *PGM                                             | *USE             | *EXECUTE       |  |
| CHGMGTCOL                  | MGTCOL                                                         | *OBJMGT          |                |  |
|                            | User library                                                   |                  | *EXECUTE       |  |
| CHGPEXDFN (Q) <sup>5</sup> | PGM library                                                    |                  | *EXECUTE       |  |
| CHKPFRCOL (Q)              |                                                                |                  |                |  |

|               |                                                                                                   | Authority needed |                |  |
|---------------|---------------------------------------------------------------------------------------------------|------------------|----------------|--|
| Command       | Referenced object                                                                                 | For object       | For library    |  |
| CPYFCNARA (Q) | QPFR/QPTAGRPR *PGM                                                                                | *USE             | *EXECUTE       |  |
|               | QAPGGPHF *FILE in "From" library                                                                  | *USE             | *EXECUTE       |  |
|               | "To" library (if QAPGGPHF *FILE does not exist)                                                   |                  | *EXECUTE, *ADD |  |
|               | QAPGGPHF *FILE in "To" library (if adding a new graph format or replacing an existing one)        | *CHANGE          | *EXECUTE       |  |
| CPYGPHFMT (Q) | QPFR/QPGCPYGP *PGM                                                                                | *USE             | *EXECUTE       |  |
|               | QAPGPKGF *FILE in "From" library                                                                  | *USE             | *EXECUTE       |  |
|               | "To" library (if QAPGPKGF *FILE does not exist)                                                   |                  | *EXECUTE, *ADD |  |
|               | QAPGPKGF *FILE in "To" library (if adding a new graph package or replacing an existing one)       | *CHANGE          | *EXECUTE       |  |
|               | QAPGGPHF *FILE in "To" library (if adding<br>a new graph package or replacing an<br>existing one) | *USE             | *EXECUTE       |  |
| CPYGPHPKG (Q) | QPFR/QPGCPYGP *PGM                                                                                | *USE             | *EXECUTE       |  |
|               | From library                                                                                      |                  | *EXECUTE       |  |
|               | To library                                                                                        |                  | *EXECUTE, *ADD |  |
|               | Job description                                                                                   | *USE             | *EXECUTE       |  |
| CPYPFRCOL (Q) | From library                                                                                      |                  | *EXECUTE       |  |
|               | To library                                                                                        |                  | *EXECUTE, *ADD |  |
| CPYPFRDTA (Q) | QPFR/QITCPYCP *PGM                                                                                | *USE             | *EXECUTE       |  |
|               | Performance data (all QAPM* files)                                                                | *USE             | *EXECUTE       |  |
|               | Model library                                                                                     |                  | *EXECUTE, *ADD |  |
|               | Job description                                                                                   | *USE             | *EXECUTE       |  |
|               | QPFR/QCYCBMCP*PGM                                                                                 | *USE             | *EXECUTE       |  |
|               | QPFR/QCYCBMDL *PGM                                                                                | *USE             | *EXECUTE       |  |
|               | QPFR/QCYOPDBS *PGM                                                                                | *USE             | *EXECUTE       |  |
|               | QPFR/QCYCLIDS *PGM                                                                                | *USE             | *EXECUTE       |  |
| CRTFCNARA (Q) | QPFR/QPTAGRP *PGM                                                                                 | *USE             | *EXECUTE       |  |
|               | Library where the Graph Format is created                                                         |                  | *EXECUTE, *ADD |  |
|               | QAPGGPHF *FILE in target library (if adding a new graph format)                                   | *CHANGE          | *EXECUTE       |  |

|                            |                                                                  | Aut        | thority needed           |
|----------------------------|------------------------------------------------------------------|------------|--------------------------|
| Command                    | Referenced object                                                | For object | For library              |
| CRTGPHFMT (Q)              | QPFR/QPGCRTFM *PGM                                               | *USE       | *EXECUTE                 |
|                            | Library where the Graph Package is created                       |            | *EXECUTE, *ADD           |
|                            | QAPGGPHF *FILE                                                   | *CHANGE    | *EXECUTE                 |
|                            | QAPGPKGF *FILE in target library (if adding a new graph package) | *USE       | *EXECUTE                 |
| CRTGPHPKG (Q)              | QPFR/QPGCRTPK *PGM                                               | *USE       | *EXECUTE                 |
|                            | Library where the historical data is created                     |            | *ADD, *READ              |
|                            | Job description                                                  | *USE       | *EXECUTE                 |
| CRTHSTDTA (Q)              | QPFR/QPGCRTHS *PGM                                               | *USE       | *EXECUTE                 |
|                            | To Library                                                       |            | *ADD, *READ              |
| CRTPEXDTA (Q) <sup>5</sup> | *MGTCOL Library                                                  |            | *EXECUTE                 |
|                            | Data library <sup>1</sup>                                        |            | *READ, *ADD <sup>2</sup> |
| CRTPFRDTA (Q)              | From Library                                                     |            | *EXECUTE                 |
|                            | To Library                                                       |            | *ADD, *READ              |
|                            | From Library                                                     |            | *USE                     |
| CRTPFRSUM (Q)              | User library                                                     |            | *ADD, *READ              |
| CVTPFRCOL (Q)              | From library                                                     |            | *USE                     |
|                            | To library                                                       |            | *USE, *ADD               |
| CVTPFRDTA (Q)              | Job description                                                  | *USE       | *EXECUTE                 |
| CVTPFRTHD (Q)              | Performance data <sup>2</sup>                                    |            | *ADD, *READ              |
|                            | Model library                                                    |            | *EXECUTE, *ADD           |
|                            | QPFR/QCYDBMDL *PGM                                               | *USE       | *EXECUTE                 |
|                            | QPFR/QCYCVTBD *CMD                                               | *USE       | *EXECUTE                 |
| DLTFCNARA (Q)              | QPFR/QPTAGRPD *PGM                                               | *USE       | *EXECUTE                 |
|                            | QAPGGPHF *FILE in the graph format library                       | *CHANGE    | *EXECUTE                 |
| DLTGPHFMT (Q)              | QPFR/QPGDLTGP *PGM                                               | *USE       | *EXECUTE                 |
|                            | QAPGPKGF *FILE in the graph package library                      | *CHANGE    | *EXECUTE                 |
| DLTGPHPKG (Q)              | QPFR/QPGDLTGP *PGM                                               | *USE       | *EXECUTE                 |
|                            | QAPGHSTD *FILE in the historical data library                    | *CHANGE    | *EXECUTE                 |
|                            | QAPGHSTI *FILE in the historical data library                    | *CHANGE    | *EXECUTE                 |
|                            | QAPGSUMD *FILE in the historical data library                    | *CHANGE    | *EXECUTE                 |

|                            |                                             | Authority needed           |                            |  |
|----------------------------|---------------------------------------------|----------------------------|----------------------------|--|
| Command                    | Referenced object                           | For object                 | For library                |  |
| DLTHSTDTA (Q)              | QPFR/QPGDLTHS *PGM                          | *USE                       | *EXECUTE                   |  |
| DLTPEXDTA (Q) <sup>5</sup> | Data Library <sup>1</sup>                   |                            | *EXECUTE, *DELETE          |  |
| DLTPFRCOL (Q)              | Library                                     |                            | *EXECUTE                   |  |
| DLTPFRDTA (Q)              | QPFR/QPTDLTCP *PGM                          | *USE                       | *EXECUTE                   |  |
| DMPMEMINF                  | Output file                                 | Refer to the general rules | Refer to the general rules |  |
| DMPTRC (Q) <sup>5</sup>    | Library where the trace data will be stored |                            | *EXECUTE, *ADD             |  |
|                            | Output file (QAPTPAGD)                      | *CHANGE                    | *EXECUTE, *ADD             |  |
| DSPHSTGPH (Q)              | QPFR/QPGCTRL *PGM                           | *USE                       | *EXECUTE                   |  |
|                            | Historical data library                     |                            | *EXECUTE                   |  |
| DSPPFRDTA (Q)              | QPFR/QAVCPP *PGM                            | *USE                       | *EXECUTE                   |  |
|                            | Format or package library                   |                            | *EXECUTE                   |  |
|                            | Performance data <sup>2</sup>               |                            | *EXECUTE                   |  |
|                            | Output file library                         |                            | *EXECUTE, *ADD             |  |
|                            | Output queue                                | *USE                       | *EXECUTE                   |  |
|                            | Job description                             | *USE                       | *EXECUTE                   |  |
| DSPPFRGPH (Q)              | QPFR/QPGCTRL *PGM                           | *USE                       | *EXECUTE                   |  |
|                            | Output file library                         |                            | *EXECUTE                   |  |
|                            | Job description                             | *USE                       | *EXECUTE                   |  |
| ENDDW (Q) <sup>7</sup>     |                                             |                            |                            |  |
| ENDJOBTRC (Q)              | QPFR/QPTTRCJ0 *PGM                          | *USE                       | *EXECUTE                   |  |
| ENDJW (Q) <sup>7</sup>     |                                             |                            |                            |  |
| ENDPEX (Q) <sup>5</sup>    | Data Library <sup>1</sup>                   |                            | *READ, *ADD <sup>2</sup>   |  |
| ENDPFRCOL (Q)              |                                             |                            |                            |  |
| MOVPFRCOL (Q)              | From library                                |                            | *EXECUTE                   |  |
|                            | To library                                  |                            | *EXECUTE, *ADD             |  |
| PRTACTRPT (Q)              | QPFR/QITPRTAC *PGM                          | *USE                       | *EXECUTE                   |  |
|                            | Performance data <sup>2</sup>               | *USE                       | *ADD, *READ                |  |
|                            | Job description                             | *USE                       | *EXECUTE                   |  |
| PRTCPTRPT (Q)              | QPFR/QPTCPTRP *PGM                          | *USE                       | *EXECUTE                   |  |
|                            | Performance data <sup>2</sup>               |                            | *ADD, *READ                |  |
|                            | Job description                             | *USE                       | *EXECUTE                   |  |

| Command                    | Referenced object                              | Authority needed |                       |
|----------------------------|------------------------------------------------|------------------|-----------------------|
|                            |                                                | For object       | For library           |
| PRTJOBRPT (Q)              | QPFR/QPTITVXC *PGM                             | *USE             | *EXECUTE              |
|                            | Performance data <sup>2</sup>                  |                  | *ADD, *READ           |
|                            | Job description                                | *USE             | *EXECUTE              |
| PRTJOBTRC (Q)              | QPFR/QPTTRCRP *PGM                             | *USE             | *EXECUTE              |
|                            | Job trace file (QAPTTRCJ) library              |                  | *EXECUTE              |
|                            | Job description                                | *USE             | *EXECUTE              |
| PRTLCKRPT (Q)              | QPFR/QPTLCKQ *PGM                              | *USE             | *EXECUTE              |
| PRTPEXRPT <sup>5</sup>     | Data Library <sup>1</sup>                      |                  | *EXECUTE <sup>2</sup> |
|                            | Output file                                    | *USE             | *EXECUTE, *ADD        |
|                            | QPFR/QVPEPRTC *PGM                             | *USE             | *EXECUTE              |
|                            | QPFR/QVPESVGN *SRVPGM                          | *USE             | *EXECUTE              |
|                            | QPFR/QYPESVGN *SRVPGM                          | *USE             | *EXECUTE              |
| PRTPOLRPT (Q)              | QPFR/QPTITVXC *PGM                             | *USE             | *EXECUTE              |
|                            | Performance data <sup>2</sup>                  |                  | *ADD, *READ           |
|                            | Job description                                | *USE             | *EXECUTE              |
| PRTRSCRPT (Q)              | QPFR/QPTITVXC *PGM                             | *USE             | *EXECUTE              |
|                            | Performance data <sup>2</sup>                  |                  | *ADD, *READ           |
|                            | Job description                                | *USE             | *EXECUTE              |
| PRTSYSRPT (Q)              | QPFR/QPTSYSRP *PGM                             | *USE             | *EXECUTE              |
|                            | QAPMDMPT *FILE                                 |                  | *EXECUTE              |
|                            | Job description                                | *USE             | *EXECUTE              |
| PRTTNSRPT (Q)              | QPFR/QPTTNSRP *PGM                             | *USE             | *EXECUTE              |
|                            | Trace file (QTRJOBT) library                   |                  | *EXECUTE              |
|                            | Job description                                | *USE             | *EXECUTE              |
| PRTTRCRPT (Q)              | QPFR/QPTTRCCP *PGM                             | *USE             | *EXECUTE              |
| RMVDWDFN (Q) <sup>7</sup>  |                                                |                  |                       |
| RMVJWDFN (Q) <sup>7</sup>  |                                                |                  |                       |
| RMVPEXDFN (Q) <sup>5</sup> |                                                |                  |                       |
| RMVPEXFTR (Q) <sup>5</sup> |                                                |                  |                       |
| RSTPFRCOL (Q)              | Library associated with the restore collection | *EXECUTE, *ADD 6 |                       |
|                            | Save file                                      | *USE             | *EXECUTE              |
|                            | ASP device (if specified)                      | *USE             |                       |

|                            |                                                | Authority needed       |                |
|----------------------------|------------------------------------------------|------------------------|----------------|
| Command                    | Referenced object                              | For object             | For library    |
| SAVPFRCOL (Q)              | Library containing collection to be saved      | *EXECUTE 6             |                |
|                            | Save file, if empty                            | *USE, *ADD             | *EXECUTE, *ADD |
|                            | Save file, if records exist in it              | *OBJMGT, *USE,<br>*ADD | *EXECUTE       |
| STRDBMON <sup>3</sup>      | Output file                                    | *OBJOPR, *ADD          | *EXECUTE       |
| STRDW (Q) <sup>7</sup>     | User library                                   |                        | *EXECUTE       |
| STRJOBTRC (Q)              | QPFR/QPTTRCJ1 *PGM                             | *USE                   | *EXECUTE       |
| STRJW (Q) <sup>7</sup>     | User library                                   |                        | *EXECUTE       |
| STRPEX (Q) <sup>5</sup>    |                                                |                        |                |
| STRPFRCOL (Q)              |                                                |                        |                |
| STRPFRG (Q)                | QPFR/QPGSTART *PGM                             | *USE                   | *EXECUTE       |
| STRPFRT (Q)                | QPFR/QMNMAINO *PGM                             | *USE                   | *EXECUTE       |
|                            | QAPTAPGP *FILE in the functional areas library | *CHANGE                | *EXECUTE       |
|                            | CHGFCNARA command (Q)                          | *USE                   | *EXECUTE       |
|                            | CPYFCNARA command (Q)                          | *USE                   | *EXECUTE       |
|                            | CRTFCNARA command (Q)                          | *USE                   | *EXECUTE       |
|                            | DLTFCNARA command (Q)                          | *USE                   | *EXECUTE       |
|                            | QPFR/QPTAGRP *PGM                              | *USE                   | *EXECUTE       |
|                            | QPFR/QPTAGRPD *PGM                             | *USE                   | *EXECUTE       |
|                            | QPFR/QPTAGRPR *PGM                             | *USE                   | *EXECUTE       |
| WRKFCNARA (Q)              | QPFR/QPTAGRPC *PGM                             | *USE                   | *EXECUTE       |
|                            | Output file (QAITMON)                          | *CHANGE, *ALTER        | *EXECUTE, *ADD |
| WRKPEXDFN (Q) <sup>5</sup> |                                                |                        |                |
| WRKPEXFTR (Q) <sup>5</sup> |                                                |                        |                |
| WRKSYSACT (Q) <sup>3</sup> | QPFR/QITMONCP *PGM                             | *USE                   | *EXECUTE       |

These commands do not require any object authorities:

- ENDDBMON<sup>3</sup>
- ENDPFRTRC (Q)
- STRPFRTRC (Q)

|         |                   | Authority needed |             |
|---------|-------------------|------------------|-------------|
| Command | Referenced object | For object       | For library |

If the default library (QPEXDATA) is specified, authority to that library is not checked.

Authority is needed to the library that contains the set of database files. Authority to the individual set of database files is not checked.

To use the STRDBMON or ENDDBMON commands, where the JOB command parameter uses a generic name or a specific name which belongs to a user which is different from the current user, requires that you have \*JOBCTL special authority or be authorized to the SQL Administrator (QIBM\_DB\_SQLADM) function of IBM i through **Security** > **Function Usage** in IBM Navigator for i. The Change Function Usage Information (CHGFCNUSG) command, with a function ID of QIBM\_DB\_SQLADM, can also be used to change the list of authorized users.

To use this command, you must have \*SERVICE special authority or you must be authorized to the Service trace (QIBM\_SERVICE\_TRACE) function of IBM i through **Security** > **Function Usage** in IBM Navigator for i. The Change Function Usage (CHGFCNUSG) command, with a function ID of QIBM\_SERVICE\_TRACE, can also be used to change the list of users that are allowed to perform trace operations.

If you have \*SAVSYS special authority, you do not need the authority specified.

To use this command, you must have service (\*SERVICE) special authority, or be authorized to the Disk Watcher (QIBM\_SERVICE\_DISK\_WATCHER) function of IBM i through **Security** > **Function Usage** in IBM Navigator for i. The Change Function Usage (CHGFCNUSG) command, with a function ID of QIBM\_SERVICE\_DISK\_WATCHER, can also be used to change the list of users that are allowed to use the disk watcher tool.

### **Print descriptor group commands**

3

5

This table lists the specific authorities required for the print descriptor group commands.

| Command   |                        | Aut        | Authority needed |  |
|-----------|------------------------|------------|------------------|--|
|           | Referenced object      | For object | For library      |  |
| CHGPDGPRF | User profile           | *OBJMGT    |                  |  |
| CRTPDG    | Print descriptor group |            | *READ, *ADD      |  |
| DLTPDG    | Print descriptor group | *OBJEXIST  | *EXECUTE         |  |
| DSPPDGPRF | User profile           | *OBJMGT    |                  |  |
| RTVPDGPRF | User profile           | *READ      |                  |  |

#### **Print Services Facility configuration commands**

This table lists the specific authorities required for the print services facility configuration commands.

|                            |                   | Authority needed |             |
|----------------------------|-------------------|------------------|-------------|
| Command                    | Referenced object | For object       | For library |
| CHGPSFCFG <sup>1, 2</sup>  |                   |                  |             |
| CRTGPSFCFG <sup>1, 2</sup> |                   |                  | *READ, *ADD |

|                           |                   | Authority needed |             |
|---------------------------|-------------------|------------------|-------------|
| Command                   | Referenced object | For object       | For library |
| DLTPSFCFG <sup>1, 2</sup> | PSF Configuration | *OBJEXIST        | *EXECUTE    |
| DSPPSFCFG <sup>1</sup>    | PSF Configuration | *USE             | *EXECUTE    |
| WRKPSFCFG <sup>1</sup>    | PSF Configuration | *READ            | *EXECUTE    |

The PSF/400 feature is required to use this command.

2

#### **Problem commands**

This table lists the specific authorities required for the problem commands.

Commands identified by (Q) are shipped with public authority \*EXCLUDE. Appendix C, "Commands shipped with public authority \*EXCLUDE," on page 357 shows which IBM-supplied user profiles are authorized to the command. The security officer can grant \*USE authority to others.

|                         | Referenced object                                                                | Authority needed            |                             |
|-------------------------|----------------------------------------------------------------------------------|-----------------------------|-----------------------------|
| Command                 |                                                                                  | For object                  | For library                 |
| ADDPRBACNE (Q)          | Filter                                                                           | *USE, *ADD                  | *EXECUTE                    |
| ADDPRBSLTE (Q)          | Filter                                                                           | *USE, *ADD                  | *EXECUTE                    |
| ANZPRB (Q)              | SNDSRVRQS command                                                                | *USE                        | *EXECUTE                    |
| CHGPRB (Q)              |                                                                                  |                             | *EXECUTE                    |
| CHGPRBACNE (Q)          | Filter                                                                           | *USE, *UPD                  | *EXECUTE                    |
| CHGPRBSLTE (Q)          | Filter                                                                           | *USE, *UPD                  | *EXECUTE                    |
| DLTPRB (Q) <sup>3</sup> | Command: DLTAPARDTA                                                              | *USE                        | *EXECUTE                    |
| DSPPRB                  | Output file                                                                      | Refer to the general rules. | Refer to the general rules. |
| PTRINTDTA (Q)           |                                                                                  |                             |                             |
| QRYPRBSTS (Q)           |                                                                                  |                             |                             |
| VFYCMN (Q)              | Line description <sup>1</sup>                                                    | *USE                        | *EXECUTE                    |
|                         | Controller description <sup>1</sup>                                              | *USE                        | *EXECUTE                    |
|                         | Network ID <sup>1</sup>                                                          | *USE                        | *EXECUTE                    |
| VFYOPT (Q)              | Device description                                                               | *USE                        | *EXECUTE                    |
| VFYTAP <sup>4</sup> (Q) | Device description                                                               | *USE, *OBJMGT               | *EXECUTE                    |
| VFYPRT (Q)              | Device description                                                               | *USE                        | *EXECUTE                    |
| WRKPRB (Q) <sup>2</sup> | Line, controller, NWID (Network ID), and device based on problem analysis action | *USE                        | *EXECUTE                    |

<sup>\*</sup>IOSYSCFG special authority is required to use this command.

|         |                                                                                                  | Authority needed |             |  |  |
|---------|--------------------------------------------------------------------------------------------------|------------------|-------------|--|--|
| Command | Referenced object                                                                                | For object       | For library |  |  |
| 2       | You must have *USE authority to the SNDSRVRQS command to be able to report a problem.            |                  |             |  |  |
| 1       | thority to DLTAPARDTA if you want the APAR of DLTAPARDTA in the Service Commands-Authore needed. |                  | •           |  |  |

You must have \*IOSYSCFG special authority when the device description is allocated by a media library

# **Program commands**

device.

This table lists the specific authorities required for the program commands.

|                                          |                                                                                                    | Authori                               | ty needed                    |
|------------------------------------------|----------------------------------------------------------------------------------------------------|---------------------------------------|------------------------------|
| Command                                  | Referenced object                                                                                                  | For object                            | For library                  |
| The object authorities commands" on page | required for the CRT <i>xxx</i> PGM commands are 483.                                                              | listed in the Languag                 | es table in <u>"Language</u> |
| ADDBKP <sup>1</sup>                      | Breakpoint handling program                                                                                        | *USE                                  | *EXECUTE                     |
| ADDPGM <sup>1,2</sup>                    | Program                                                                                                    | *CHANGE                               | *EXECUTE                     |
| ADDTRC <sup>1</sup>                      | Trace handling program                                                                                             | *USE                                  | *EXECUTE                     |
| CALL                                     | Program                                                                                                    | *OBJOPR,<br>*EXECUTE                  | *EXECUTE                     |
|                                          | Service program <sup>4</sup>                                                                                       | *EXECUTE                              | *EXECUTE                     |
| CHGDBG                                   | Debug operation                                                                                                    | *USE, *ADD, *DLT                      | *EXECUTE                     |
| CHGHLLPTR <sup>1</sup>                   |                                                                                                    |                                       |                              |
| CHGPGM                                   | Program                                                                                                    | *OBJMGT, *USE                         | *USE                         |
|                                          | Program, if re-create option specified, optimization level changed, or performance data collection changed         | *OBJMGT, *USE                         | *USE, *ADD, *DLT             |
|                                          | Program, if USRPRF or USEADPAUT parameter is being changed                                                         | Owner <sup>7</sup>                    | *USE, *ADD, *DLT             |
| CHGPGMVAR <sup>1</sup>                   |                                                                                                    |                                       |                              |
| CHGPTR <sup>1</sup>                      |                                                                                                    |                                       |                              |
| CHGSRVPGM                                | Service program                                                                                                    | *OBJMGT, *USE                         | *USE                         |
|                                          | Service program, if re-create option specified, optimization level changed, or performance data collection changed | *OBJMGT, *USE                         | *USE, *ADD, *DLT             |
|                                          | Service program, if USRPRF or USEADPAUT parameter is being changed.                                                | Owner <sup>7</sup> , *USE,<br>*OBJMGT | *USE, *ADD, *DLT             |

|                           |                                                       | Authority needed                      |                             |
|---------------------------|-------------------------------------------------------|---------------------------------------|-----------------------------|
| Command                   | Referenced object                                     | For object                            | For library                 |
| CLRTRCDTA <sup>1</sup>    |                                                       |                                       |                             |
| CRTPGM                    | Program, Replace(*NO)                                 | Refer to the general rules.           | *READ, *ADD                 |
|                           | Program, Replace(*YES)                                | Refer to the general rules.           | *READ, *ADD                 |
|                           | Service program specified in the BNDSRVPGM parameter. | *USE                                  | *EXECUTE                    |
|                           | Module                                                | *USE                                  | *EXECUTE                    |
|                           | Binding directory                                     | *USE                                  | *EXECUTE                    |
| CRTSRVPGM                 | Service program, Replace(*NO)                         | Refer to the general rules.           | *READ, *ADD                 |
|                           | Service program, Replace(*YES)                        | Refer to the general rules.           | *READ, *ADD                 |
|                           | Module                                                | *USE                                  | *EXECUTE                    |
|                           | Service program specified in BNDSRVPGM parameter      | *USE                                  | *EXECUTE                    |
|                           | Export source file                                    | *OBJOPR *READ                         | *EXECUTE                    |
|                           | Binding directory                                     | *USE                                  | *EXECUTE                    |
| CVTCLSRC                  | From-file                                             | *USE                                  | *EXECUTE                    |
|                           | To-file                                               | *OBJOPR, *OBJMGT,<br>*USE, *ADD, *DLT | *READ, *ADD                 |
| DLTDFUPGM                 | Program                                               | *OBJEXIST                             | *EXECUTE                    |
|                           | Display file                                          | *OBJEXIST                             | *EXECUTE                    |
| DLTPGM                    | Program                                               | *OBJEXIST                             | *EXECUTE                    |
| DLTSRVPGM                 | Service program                                       | *OBJEXIST                             | *EXECUTE                    |
| DMPCLPGM                  | CL Program                                            | *USE                                  | None <sup>3</sup>           |
| DSPBKP <sup>1</sup>       |                                                       |                                       |                             |
| DSPDBG <sup>1</sup>       |                                                       |                                       |                             |
| DSPDBGWCH                 |                                                       |                                       |                             |
| DSPMODSRC <sup>2, 4</sup> | Source file                                           | *USE                                  | *USE                        |
|                           | Any include files                                     | *USE                                  | *USE                        |
|                           | Program                                               | *CHANGE                               | *EXECUTE                    |
| DSPPGM                    | Program                                               | *READ                                 | *EXECUTE                    |
|                           | Program, if DETAIL(*MODULE) specified                 | *USE                                  | *EXECUTE                    |
| DSPPGMREF                 | Program                                               | *OBJOPR                               | *EXECUTE                    |
|                           | Output file                                           | Refer to the general rules.           | Refer to the general rules. |

|                                                                     |                                               | Authority needed                |             |
|---------------------------------------------------------------------|-----------------------------------------------|---------------------------------|-------------|
| Command                                                             | Referenced object                             | For object                      | For library |
| DSPPGMVAR <sup>1</sup>                                              |                                               |                                 |             |
| DSPSRVPGM                                                           | Service program                               | *READ                           | *EXECUTE    |
|                                                                     | Service program, if DETAIL(*MODULE) specified | *USE                            | *EXECUTE    |
| DSPTRC <sup>1</sup>                                                 |                                               |                                 |             |
| DSPTRCDTA <sup>1</sup>                                              |                                               |                                 |             |
| ENDCBLDBG<br>(COBOL/400<br>licensed program or<br>S/38 environment) | Program                                       | *CHANGE                         | *EXECUTE    |
| ENDDBG <sup>1</sup>                                                 | Source debug program                          | *USE                            | *USE        |
| ENDRQS <sup>1</sup>                                                 |                                               |                                 | *EXECUTE    |
| ENTCBLDBG (S/38 environment)                                        | Program                                       | *CHANGE                         | *EXECUTE    |
| EXTPGMINF                                                           | Source file and database files                | *OBJOPR                         | *EXECUTE    |
|                                                                     | Program information                           |                                 | *READ, *ADD |
| PRTCMDUSG                                                           | Program                                       | *USE                            | *EXECUTE    |
| RMVBKP <sup>1</sup>                                                 |                                               |                                 |             |
| RMVPGM <sup>1</sup>                                                 |                                               |                                 |             |
| RMVTRC <sup>1</sup>                                                 |                                               |                                 |             |
| RSMBKP <sup>1</sup>                                                 |                                               |                                 |             |
| RTVCLSRC                                                            | Program                                       | *OBJMGT, *USE                   | *EXECUTE    |
|                                                                     | Service program                               | *OBJMGT, *USE                   | *EXECUTE    |
|                                                                     | Module                                        | *OBJMGT, *USE                   | *EXECUTE    |
|                                                                     | Database source file                          | *OBJOPR, *OBJMGT,<br>*ADD, *DLT | *EXECUTE    |
| SETATNPGM                                                           | Attention-key-handling program                | *EXECUTE                        | *EXECUTE    |
| SETPGMINF                                                           | Database files                                | *OBJOPR                         | *EXECUTE    |
|                                                                     | Source file                                   | *USE                            | *EXECUTE    |
|                                                                     | Root program                                  | *CHANGE                         | *READ, *ADD |
|                                                                     | Subprogram                                    | *USE                            | *EXECUTE    |
| STRCBLDBG                                                           | Program                                       | *CHANGE                         | *EXECUTE    |

|                        |                                                             | Authority needed                                   |             |
|------------------------|-------------------------------------------------------------|----------------------------------------------------|-------------|
| Command                | Referenced object                                           | For object                                         | For library |
| STRDBG                 | Program <sup>2</sup>                                        | *CHANGE                                            | *EXECUTE    |
|                        | Source file <sup>4</sup>                                    | *USE                                               | *EXECUTE    |
|                        | Any include files <sup>4</sup>                              | *USE                                               | *EXECUTE    |
|                        | Source debug program                                        | *USE                                               | *EXECUTE    |
|                        | Unmonitored message program                                 | *USE                                               | *EXECUTE    |
| TFRCTL <sup>4</sup>    | Program                                                     | *USE or a data<br>authority other than<br>*EXECUTE | *EXECUTE    |
|                        | Some language functions when using high-<br>level languages | *READ                                              | *EXECUTE    |
| UPDPGM                 | Program                                                     | *OBJMGT,<br>*OBJEXIST, *USE                        | *USE, *ADD  |
|                        | Service program specified in the BNDSRVPGM parameter.       | *USE                                               | *EXECUTE    |
|                        | Module                                                      | *USE                                               | *EXECUTE    |
|                        | Binding directory                                           | *USE                                               | *EXECUTE    |
| UPDSRVPGM              | Service Program                                             | *OBJMGT,<br>*OBJEXIST, *USE                        | *USE, *ADD  |
|                        | Service program specified in BNDSRVPGM parameter            | *USE                                               | *EXECUTE    |
|                        | Module                                                      | *USE                                               | *EXECUTE    |
|                        | Binding directory                                           | *USE                                               | *EXECUTE    |
|                        | Export source file                                          | *OBJOPR *READ                                      | *EXECUTE    |
| WRKPGM <sup>6</sup>    | Program                                                     | Any authority                                      | *USE        |
| WRKSRVPGM <sup>6</sup> | Service program                                             | Any authority                                      | *USE        |

When a program is in a debug operation, no further authority is needed for debug commands.

2

If you have \*SERVICE special authority, you need only \*USE authority to the program.

3

The DMPCLPGM command is requested from within a CL program that is already running. Because authority to the library containing the program is checked at the time the program is called, authority to the library is not checked again when the DMPCLPGM command is run.

4

Applies only to ILE programs.

5

See the <u>Authorization</u>, <u>privileges and object ownership</u> for more information about security requirements for SQL statements.

|                   |                                               | Authority needed         |             |
|-------------------|-----------------------------------------------|--------------------------|-------------|
| Command           | Referenced object                             | For object               | For library |
| 6                 |                                               |                          |             |
| To use individual | operations, you need the authority required b | y the individual operati | ion.        |

## **QSH** shell interpreter commands

This table lists the specific authorities required for the QSH shell interpreter commands.

The commands listed in this table do not require any authorities to objects.

You must own the program or have \*ALLOBJ and \*SECADM special authorities.

| Command                | Referenced object | Authority needed |             |
|------------------------|-------------------|------------------|-------------|
|                        |                   | For object       | For library |
| STRQSH <sup>1, 2</sup> |                   |                  |             |
| QSH <sup>1, 2</sup>    |                   |                  |             |

QSH is an alias for the STRQSH CL command.

You need \*RX authority to all scripts and \*X authority to all directories in the path to the script.

### **Query commands**

This table lists the specific authorities required for the query commands.

|                      |                                       | Aut        | hority needed            |
|----------------------|---------------------------------------|------------|--------------------------|
| Command              | Referenced object                     | For object | For library              |
| ANZQRY               | Query definition                      | *USE       | *EXECUTE                 |
| CHGQRYA <sup>4</sup> |                                       |            |                          |
| CRTQMFORM            | Query management form: REPLACE(*NO)   |            | *READ, *ADD,<br>*EXECUTE |
|                      | Query management form: REPLACE(*YES)  | *ALL       | *READ, *ADD,<br>*EXECUTE |
|                      | Source file                           | *USE       | *EXECUTE                 |
| CRTQMQRY             | Query management query: REPLACE(*NO)  |            | *READ, *ADD,<br>*EXECUTE |
|                      | Query management query: REPLACE(*YES) | *ALL       | *READ, *ADD,<br>*EXECUTE |
|                      | Source file                           | *USE       | *EXECUTE                 |
|                      | OVRDBF command                        | *USE       | *EXECUTE                 |
| DLTQMFORM            | Query management form                 | OBJEXIST   | *EXECUTE                 |
| DLTQMQRY             | Query management query                | *OBJEXIST  | *EXECUTE                 |
| DLTQRY               | Query definition                      | *OBJEXIST  | *EXECUTE                 |

|                        |                                                                                                    | Authorit                    | y needed                    |
|------------------------|----------------------------------------------------------------------------------------------------|-----------------------------|-----------------------------|
| Command                | Referenced object                                                                                                    | For object                  | For library                 |
| RTVQMFORM              | Query manager form                                                                                                    | *OBJEXIST                   | *EXECUTE                    |
|                        | Target source file                                                                                                    | *ALL                        | *READ, *ADD,<br>*EXECUTE    |
|                        | ADDPFM, CHGPFM, CLRPFM, CPYSRCF, CRTPRTF, CRTSRCPF, DLTF, DLTOVR, OVRDBF, RMVM commands                                                               | *USE                        | *EXECUTE                    |
| RTVQMQRY               | Query manager query                                                                                                    | *USE                        | *EXECUTE                    |
|                        | Target source file                                                                                                    | *ALL                        | *READ, *ADD                 |
|                        | ADDPFM, CHGPFM, CLRPFM, CPYSRCF, CRTPRTF, CRTSRCPF, DLTF, DLTOVR, OVRDBF, RMVM commands                                                               | *USE                        | *EXECUTE                    |
| RUNQRY                 | Query definition                                                                                                    | *USE                        | *USE                        |
|                        | Input files                                                                                                    | *USE                        | *EXECUTE                    |
|                        | Output files                                                                                                    | Refer to the general rules. | Refer to the general rules. |
| STRQMQRY <sup>1</sup>  | Query management query                                                                                                    | *USE                        | *EXECUTE                    |
|                        | Query management form, if specified                                                                                                    | *USE                        | *EXECUTE                    |
|                        | Query definition, if specified                                                                                                    | *USE                        | *EXECUTE                    |
|                        | Output file                                                                                                    | Refer to the general rules. | Refer to the general rules. |
|                        | ADDPFM, CHGOBJD, CHGPFM, CLRPFM, CPYSRCF, CRTPRTF, CRTSRCPF, DLTF, DLTOVR, GRTOBJAUT OVRDBF, OVRPRTF RMVM commands (if OUTPUT(*OUTFILE) is specified) | *USE                        | *EXECUTE                    |
| STRQMPRC <sup>1</sup>  | Source file containing query manager procedure                                                                                                    | *USE                        | *EXECUTE                    |
|                        | Source file containing command source file, if specified                                                                                              | *USE                        | *EXECUTE                    |
|                        | OVRPRTF command, if statements result in printed report or query object.                                                                              | *USE                        | *EXECUTE                    |
| STRQRY                 |                                                                                                    |                             | *EXECUTE                    |
| WRKQMFORM <sup>3</sup> | Query management form                                                                                                    | Any authority               | *USE                        |
| WRKQMQRY <sup>3</sup>  | Query management query                                                                                                    | Any authority               | *USE                        |
| WRKQRY <sup>3</sup>    |                                                                                                    |                             |                             |

|         |                   | Authority needed |             |
|---------|-------------------|------------------|-------------|
| Command | Referenced object | For object       | For library |

To run STRQM, you must have the authority required by the statements in the query. For example, to insert a row in a table requires \*OBJOPR, \*ADD, and \*EXECUTE authority to the table.

Ownership or some authority to the object is required.

1

2

3

To use individual operations, you must have the authority required by the individual operation.

To use the CHGQRYA command, you must have \*JOBCTL special authority or be authorized to the SQL Administrator (QIBM\_DB\_SQLADM) function of IBM i through **Security** > **Function Usage** in IBM Navigator for i. The Change Function Usage Information (CHGFCNUSG) command, with a function ID of QIBM\_DB\_SQLADM, can also be used to change the list of authorized users.

# **Question and answer commands**

This table lists the specific authorities required for the question and answer commands.

Commands identified by (Q) are shipped with public authority \*EXCLUDE. <u>Appendix C</u>, "Commands shipped with public authority \*EXCLUDE," on page 357 shows which IBM-supplied user profiles are authorized to the command. The security officer can grant \*USE authority to others.

|                           |                                                                  | Authority needed |                          |
|---------------------------|------------------------------------------------------------------|------------------|--------------------------|
| Command                   | Referenced object                                                | For object       | For library              |
| ANSQST (Q)                | Database file QAQAxxBQPY <sup>1</sup>                            | *READ            | *READ                    |
| ASKQST                    | Database file QAQAxxBBPY <sup>1</sup> or QAQAxxBQPY <sup>1</sup> | *READ            | *READ                    |
| CHGQSTDB (Q)              | Database file QAQAxxBQPY <sup>1</sup>                            | *READ            | *READ                    |
| CRTQSTDB <sup>2</sup> (Q) | Database files                                                   |                  | *READ, *ADD,<br>*EXECUTE |
| CRTQSTLOD (Q)             | Database file QAQAxxBQPY <sup>1</sup>                            | *READ            | *READ                    |
| DLTQST (Q)                | Database file QAQAxxBQPY <sup>1</sup>                            | *READ            | *READ                    |
| DLTQSTDB (Q)              | Database file QAQAxxBQPY <sup>1</sup>                            | *READ            | *READ                    |
| EDTQST (Q)                | Database file QAQAxxBQPY <sup>1</sup>                            | *READ            | *READ                    |
| LODQSTDB <sup>2</sup> (Q) | Database file QAQAxxBQPY <sup>1,3</sup>                          | *READ            | *READ, *ADD,<br>*EXECUTE |
| STRQST <sup>4</sup>       | Database file QAQAxxBBPY <sup>1</sup> or QAQAxxBQPY <sup>1</sup> | *READ            | *READ                    |
| WRKQST                    | Database file QAQAxxBBPY <sup>1</sup> QAQAxxBQPY                 | *READ            | *USE                     |
| WRKCNTINF                 |                                                                  |                  | *EXECUTE                 |

|         |                   | Authority needed |             |
|---------|-------------------|------------------|-------------|
| Command | Referenced object | For object       | For library |

The "xx" portion of the file name is the index of the Question and Answer database being operated on by the command. The index is a two-digit number in the range 00 to 99. To obtain the index for a particular Question and Answer database, use the WRKCNTINF command.

2

The user profile running the command becomes the owner of newly created files, unless the OWNER parameter of the user's profile is \*GRPPRF. Public authority for new files, except QAQAxxBBPY, is set to \*EXCLUDE. Public authority for QAQAxxBBPY is set to \*READ.

3

Authority to the file is required only if loading a previously existing Question and Answer database.

4

The command displays the Question and Answer menu. To use individual options, you must have the authority required by those options.

#### **Reader commands**

This table lists the specific authorities required for the reader commands.

| Authority neede                                                                                   |                                       | nority needed       |             |
|---------------------------------------------------------------------------------------------------|---------------------------------------|---------------------|-------------|
| Command                                                                                           | Referenced object                     | For object          | For library |
| STRDBRDR                                                                                          | Message queue                         | *OBJOPR, *ADD       | *EXECUTE    |
|                                                                                                   | Database file                         | *OBJOPR, *USE       | *EXECUTE    |
|                                                                                                   | Job queue                             | *READ               | *EXECUTE    |
| STRDKTRDR                                                                                         | Message queue                         | *OBJOPR, *ADD       | *EXECUTE    |
|                                                                                                   | Job queue                             | *READ               | *EXECUTE    |
|                                                                                                   | Device description                    | *OBJOPR, *READ      | *EXECUTE    |
| These commands                                                                                    | do not require any authority to objec | ts:                 | •           |
| ENDRDR <sup>1</sup>                                                                               | HLDRDR <sup>1</sup>                   | RLSRDR <sup>1</sup> |             |
| You must be the user who started the reader, or you must have all object (*ALLOBJ) or job control |                                       |                     |             |

You must be the user who started the reader, or you must have all object (\*ALLOBJ) or job control (\*JOBCTL) special authority.

## **Registration facility commands**

This table lists the specific authorities required for the registration facility commands.

Commands identified by (Q) are shipped with public authority \*EXCLUDE. <u>Appendix C</u>, "Commands shipped with public authority \*EXCLUDE," on page 357 shows which IBM-supplied user profiles are authorized to the command. The security officer can grant \*USE authority to others.

|                |                   | Authority needed |             |
|----------------|-------------------|------------------|-------------|
| Command        | Referenced object | For object       | For library |
| ADDEXITPGM (Q) |                   |                  |             |
| RMVEXITPGM (Q) |                   |                  |             |

|           |                   | Authority needed |             |
|-----------|-------------------|------------------|-------------|
| Command   | Referenced object | For object       | For library |
| WRKREGINF |                   |                  |             |

#### **Relational database commands**

This table lists the specific authorities required for the relational database commands.

|                                                         |                                                 | Authorit                    | ty needed                   |  |
|---------------------------------------------------------|-------------------------------------------------|-----------------------------|-----------------------------|--|
| Command                                                 | Referenced object                               | For object                  | For library                 |  |
| ADDRDBDIRE                                              | Output file, if specified                       | *EXECUTE                    | *EXECUTE                    |  |
| CHGRDBDIRE                                              | Output file, if specified                       | *EXECUTE                    | *EXECUTE                    |  |
|                                                         | Remote location device description <sup>7</sup> | *CHANGE                     |                             |  |
| DSPRDBDIRE                                              | Output file, if specified                       | Refer to the general rules. | Refer to the general rules. |  |
| These commands do not require any authority to objects: |                                                 |                             |                             |  |

**RMVRDBDIRE** WRKRDBDIRE

1

Authority verified when the RDB directory entry is used.

#### **Resource commands**

This table lists the specific authorities required for the resource commands.

|                        |                           | Authority needed            |                             |
|------------------------|---------------------------|-----------------------------|-----------------------------|
| Command                | Referenced object         | For object                  | For library                 |
| DSPHDWRSC              |                           |                             |                             |
| DSPSFWRSC              | Output file, if specified | Refer to the general rules. | Refer to the general rules. |
| EDTDEVRSC              |                           |                             |                             |
| WRKHDWRSC <sup>1</sup> |                           |                             |                             |

If you use the option to create a configuration object, you must have authority to use the appropriate CRT command.

# **Remote Job Entry (RJE) commands**

This table lists the specific authorities required for the Remote Job Entry (RJE) commands.

|            |                                                      | Authorit               | y needed                 |
|------------|------------------------------------------------------|------------------------|--------------------------|
| Command    | Referenced object                                    | For object             | For library              |
| ADDFCTE    | Forms control table                                  | *DELETE, *USE,<br>*ADD | *READ, *EXECUTE          |
|            | Device file <sup>1,2</sup>                           | *USE                   | *READ, *EXECUTE          |
|            | Physical file <sup>1,2</sup> (RJE generates members) | *OBJMGT, *USE,<br>*ADD | *READ, *EXECUTE,<br>*ADD |
|            | Physical file <sup>1,2</sup> (member specified)      | *USE, *ADD             | *READ, *EXECUTE          |
|            | Program <sup>1,2</sup>                               | *USE                   | *READ, *EXECUTE          |
|            | Message queue <sup>1,2</sup>                         | *USE, *ADD             | *READ, *EXECUTE          |
|            | QUSER user profile                                   | *USE                   | *READ, *EXECUTE          |
| ADDRJECMNE | Session description                                  | *USE, *ADD, *DLT       | *READ, *EXECUTE          |
|            | BSC/CMN file <sup>1,2</sup>                          | *USE                   | *READ, *EXECUTE          |
|            | Device description <sup>2</sup>                      | *USE                   | *READ, *EXECUTE          |
|            | QUSER user profile                                   | *USE                   | *READ, *EXECUTE          |
| ADDRJERDRE | Session description                                  | *READ, *ADD, *DLT      | *READ, *EXECUTE          |
|            | Job queue <sup>2</sup>                               | *READ                  | *READ, *EXECUTE          |
|            | Message queue <sup>2</sup>                           | *READ, *ADD            | *READ, *EXECUTE          |
| ADDRJEWTRE | Session description                                  | *READ, *ADD, *DLT      | *READ, *EXECUTE          |
|            | Device file <sup>1,2</sup>                           | *USE                   | *READ, *EXECUTE          |
|            | Physical file <sup>1,2</sup> (RJE generates members) | *OBJMGT, *USE,<br>*ADD | *READ, *EXECUTE,<br>*ADD |
|            | Physical file <sup>1.2</sup> (member specified)      | *OBJOPR, *ADD          | *READ, *EXECUTE          |
|            | Program <sup>1,2</sup>                               | *USE                   | *READ, *EXECUTE          |
|            | Message queue <sup>1,2</sup>                         | *USE, *ADD             | *READ, *EXECUTE          |
|            | QUSER user profile                                   | *USE                   | *READ, *EXECUTE          |
| CHGFCT     | Forms control table                                  | *OBJOPR, *OBJMGT       | *READ, *EXECUTE          |
| CHGFCTE    | Forms control table                                  | *USE                   | *READ, *EXECUTE          |
|            | Device file <sup>1,2</sup>                           | *USE                   | *READ, *EXECUTE          |
|            | Physical file <sup>1,2</sup> (RJE generates members) | *OBJMGT, *USE,<br>*ADD | *READ, *EXECUTE,<br>*ADD |
|            | Physical file <sup>1,2</sup> (member specified)      | *USE, *ADD             | *READ, *EXECUTE          |
|            | Program <sup>1,2</sup>                               | *USE                   | *READ, *EXECUTE          |
|            | Message queue <sup>1,2</sup>                         | *USE, *ADD             | *READ, *EXECUTE          |
|            | QUSER user profile                                   | *USE                   | *READ, *EXECUTE          |

|            |                                                      | Authority needed                 |                          |
|------------|------------------------------------------------------|----------------------------------|--------------------------|
| Command    | Referenced object                                    | For object                       | For library              |
| CHGRJECMNE | Session description                                  | *USE                             | *READ, *EXECUTE          |
|            | BSC/CMN file <sup>1,2</sup>                          | *USE                             | *READ, *EXECUTE          |
|            | Device description <sup>2</sup>                      | *USE                             | *READ, *EXECUTE          |
|            | QUSER user profile                                   | *USE                             | *READ, *EXECUTE          |
| CHGRJERDRE | Session description                                  | *USE, *ADD, *DLT                 | *READ, *EXECUTE          |
|            | Job queue <sup>2</sup>                               | *USE                             | *READ, *EXECUTE          |
|            | Message queue <sup>2</sup>                           | *USE, *ADD                       | *READ, *EXECUTE          |
| CHGRJEWTRE | Session description                                  | *USE                             | *READ, *EXECUTE          |
|            | Device File <sup>1,2</sup>                           | *USE                             | *READ, *EXECUTE          |
|            | Physical file <sup>1,2</sup> (RJE generates members) | *OBJMGT, *USE,<br>*ADD           | *READ, *EXECUTE,<br>*ADD |
|            | Physical file <sup>1,2</sup> (member specified)      | *OBJOPR, *ADD                    | *READ, *EXECUTE          |
|            | Program <sup>1,2</sup>                               | *USE                             | *READ, *EXECUTE          |
|            | Message queue <sup>1,2</sup>                         | *USE, *ADD                       | *READ, *EXECUTE          |
|            | QUSER user profile                                   | *USE                             | *READ, *EXECUTE          |
| CHGSSND    | Session description                                  | *OBJMGT, *READ,<br>*UPD, *OBJOPR | *EXECUTE, *READ          |
|            | Job queue <sup>1,2</sup>                             | *USE                             | *EXECUTE                 |
|            | Message queue <sup>1,2</sup>                         | *USE, *ADD                       | *EXECUTE                 |
|            | Forms control table <sup>1,2</sup>                   | *USE                             | *EXECUTE                 |
|            | QUSER user profile                                   | *USE                             | *EXECUTE                 |
| CNLRJERDR  | Session description                                  | *USE                             | *EXECUTE                 |
|            | Message queue                                        | *USE, *ADD                       | *EXECUTE                 |
| CNLRJEWTR  | Session description                                  | *USE                             | *EXECUTE                 |
|            | Message queue                                        | *USE, *ADD                       | *EXECUTE                 |
| CRTFCT     | Forms control table                                  |                                  | *READ, *ADD              |
| CRTRJEBSCF | BSC file                                             |                                  | *READ, *EXECUTE,<br>*ADD |
|            | Source physical file (DDS)                           | *READ                            | *EXECUTE                 |
|            | Device description                                   | *READ                            | *EXECUTE                 |

|            |                                    | Autho                  | rity needed                   |
|------------|------------------------------------|------------------------|-------------------------------|
| Command    | Referenced object                  | For object             | For library                   |
| CRTRJECFG  | Session description                |                        | *READ, *ADD, *UPD,<br>*OBJOPR |
|            | Job queue                          |                        | *READ, *ADD                   |
|            | Job description                    |                        | *READ, *OBJOPR,<br>*ADD       |
|            | Subsystem description              |                        | *READ, *OBJOPR,<br>*ADD       |
|            | Message queue                      |                        | *READ, *ADD                   |
|            | CMN file                           |                        | *READ, *EXECUTE,<br>*ADD      |
|            | BSC file                           |                        | *READ, *EXECUTE,<br>*ADD      |
|            | Printer file                       |                        | *USE, *ADD                    |
| CRTRJECFG  | Physical file                      |                        | *EXECUTE, *ADD                |
|            | User profile QUSER <sup>3</sup>    | *USE                   | *EXECUTE                      |
|            | Output queue                       | *READ                  | *EXECUTE                      |
|            | Forms control table                | *READ                  | *READ                         |
|            | Device description                 |                        | *EXECUTE                      |
|            | Controller description             |                        | *EXECUTE                      |
|            | Line description                   |                        | *EXECUTE                      |
| CRTRJECMNF | Communication file                 |                        | *READ, *EXECUTE,<br>*ADD      |
|            | Source physical file (DDS)         | *READ                  | *EXECUTE                      |
|            | Device description                 | *READ                  | *EXECUTE                      |
| CRTSSND    | Session description                |                        | *READ, *ADD, *UPD,<br>*OBJOPR |
|            | Job queue <sup>1,2</sup>           | *USE                   | *EXECUTE                      |
|            | Message queue <sup>1,2</sup>       | *USE, *ADD             | *EXECUTE                      |
|            | Forms control table <sup>1,2</sup> | *USE                   | *EXECUTE                      |
|            | QUSER user profile                 | *USE                   | *EXECUTE                      |
| CVTRJEDTA  | Forms control table                | *USE                   | *EXECUTE                      |
|            | Input file                         | *USE, *UPD             | *EXECUTE                      |
|            | Output file (RJE generates member) | *OBJMGT, *USE,<br>*ADD | *READ, *EXECUTE,<br>*ADD      |
|            | Output file (member specified)     | *USE, *ADD             | *EXECUTE                      |
| DLTFCT     | Forms control table                | *OBJEXIST              | *EXECUTE                      |

|                        |                                     | Authority need                |             |  |
|------------------------|-------------------------------------|-------------------------------|-------------|--|
| Command                | Referenced object                   | For object                    | For library |  |
| DLTRJECFG              | Session description                 | *OBJEXIST                     | *EXECUTE    |  |
|                        | Job queue                           | *OBJEXIST                     | *EXECUTE    |  |
|                        | BSC/CMN file                        | *OBJEXIST,<br>*OBJOPR         | *EXECUTE    |  |
|                        | Physical file                       | *OBJEXIST,<br>*OBJOPR         | *EXECUTE    |  |
|                        | Printer file                        | *OBJEXIST, OBJOPR             | *EXECUTE    |  |
|                        | Message queue                       | *OBJEXIST, *USE,<br>*DLT      | *EXECUTE    |  |
|                        | Job description                     | *OBJEXIST                     | *EXECUTE    |  |
|                        | Subsystem description               | *OBJEXIST, *USE               | *EXECUTE    |  |
|                        | Device description <sup>4</sup>     | *OBJEXIST                     | *EXECUTE    |  |
|                        | Controller description <sup>4</sup> | *OBJEXIST                     | *EXECUTE    |  |
|                        | Line description <sup>4</sup>       | *OBJEXIST                     | *EXECUTE    |  |
| DLTSSND                | Session description                 | *OBJEXIST                     | *EXECUTE    |  |
| DSPRJECFG              | Session description                 | *READ                         | *EXECUTE    |  |
| ENDRJESSN <sup>5</sup> | Session description                 | *USE                          | *EXECUTE    |  |
| RMVFCTE                | Forms control table                 | *OBJOPR, *READ,<br>*ADD, *DLT | *EXECUTE    |  |
| RMVRJECMNE             | Session description                 | *OBJOPR, *READ,<br>*ADD, *DLT | *EXECUTE    |  |
| RMVRJERDRE             | Session description                 | *OBJOPR, *READ,<br>*ADD, *DLT | *EXECUTE    |  |
| RMVRJEWTRE             | Session description                 | *OBJOPR, *READ,<br>*ADD, *DLT | *EXECUTE    |  |
| SNDRJECMD              | Session description                 | *USE                          | *EXECUTE    |  |
| SBMRJEJOB              | Session description                 | *USE                          | *EXECUTE    |  |
|                        | Input file <sup>6</sup>             | *USE                          | *EXECUTE    |  |
|                        | Message queue                       | *USE, *ADD                    | *EXECUTE    |  |
|                        | Job-related objects <sup>7</sup>    |                               |             |  |
| SNDRJECMD              | Session description                 | *USE                          | *EXECUTE    |  |
| STRRJECSL              | Session description                 | *USE                          | *EXECUTE    |  |
|                        | Message queue                       | *USE                          | *EXECUTE    |  |
| STRRJERDR              | Session description                 | *USE                          | *USE        |  |

|                        |                                                    | Autho                  | rity needed     |
|------------------------|----------------------------------------------------|------------------------|-----------------|
| Command                | Referenced object                                  | For object             | For library     |
| STRRJESSN <sup>5</sup> | Session description                                | *USE                   | *USE, *ADD      |
|                        | Program                                            | *USE                   | *EXECUTE        |
|                        | User profile QUSER                                 | *USE                   | *EXECUTE        |
|                        | Job-related objects <sup>7</sup>                   |                        | *EXECUTE        |
| STRRJEWTR              | Session description                                | *USE                   | *USE            |
|                        | Program <sup>1</sup>                               | *USE                   | *READ, *EXECUTE |
|                        | Device file <sup>1</sup>                           | *USE, *ADD             | *READ, *EXECUTE |
|                        | Physical file <sup>1</sup> (RJE generates members) | *OBJMGT, *USE,<br>*ADD | *OBJOPR, *ADD   |
|                        | Physical file <sup>1</sup> (member specified)      | *READ, *ADD            | *READ, *EXECUTE |
|                        | Message queue <sup>1</sup>                         | *USE, *ADD             | *READ, *EXECUTE |
|                        | QUSER user profile                                 | *USE                   | *READ, *EXECUTE |
| WRKFCT 8               | Forms control table                                | *USE                   | *EXECUTE        |
| WRKRJESSN <sup>8</sup> | Session description                                | *USE                   | *EXECUTE        |
| WRKSSND <sup>8</sup>   | Session description                                | *CHANGE                | *EXECUTE        |

User profile QUSER requires authority to this object.

If the object is not found or the required authority is not held, an information message is sent and the function of the command is still performed.

This authority is required to create job description QRJESSN.

This authority is only required when DLTCMN(\*YES) is specified.

5 You must have \*JOBCTL special authority.

3

6 Input files include those imbedded using the .. READFILE control statement.

Review the authorities that are required for the SBMJOB command.

To use an individual operation, you must have the authority required by the operation.

#### **Security attributes commands**

This table lists the specific authorities required for the security attributes commands.

|                      |                   | Authority needed |             |
|----------------------|-------------------|------------------|-------------|
| Command              | Referenced object | For object       | For library |
| CHGSECA <sup>1</sup> |                   |                  |             |

|                          |                   | Authority needed |             |
|--------------------------|-------------------|------------------|-------------|
| Command                  | Referenced object | For object       | For library |
| CHGSECAUD <sup>2,3</sup> |                   |                  |             |
| CFGSYSSEC 1,2,3          |                   |                  |             |
| DSPSECA                  |                   |                  |             |
| DSPSECAUD <sup>3</sup>   |                   |                  |             |
| PRTSYSSECA <sup>4</sup>  |                   |                  |             |

You must have \*SECADM special authority to use this command.

2

You must have \*ALLOBJ special authority to use this command.

3

You must have \*AUDIT special authority to use this command.

4

You must have \*ALLOBJ or \*AUDIT special authority to use this command.

## **Server authentication entry commands**

This table lists the specific authorities required for the server authentication entry commands.

|                         |                   | Authority needed |             |
|-------------------------|-------------------|------------------|-------------|
| Command                 | Referenced object | For object       | For library |
| ADDSVRAUTE <sup>1</sup> |                   |                  |             |
| CHGSVRAUTE <sup>1</sup> |                   |                  |             |
| DSPSVRAUTE              | User profile      | *READ            | *EXECUTE    |
| RMVSVRAUTE <sup>1</sup> |                   |                  |             |

1

If the user profile for this operation is not \*CURRENT or the current user for the job, you must have \*SECADM special authority and \*OBJMGT and \*USE authority to the profile.

### **Service commands**

This table lists the specific authorities required for the service commands.

Commands identified by (Q) are shipped with public authority \*EXCLUDE. <u>Appendix C</u>, "Commands shipped with public authority \*EXCLUDE," on page 357 shows which IBM-supplied user profiles are authorized to the command. The security officer can grant \*USE authority to others.

|                         |                   | Authority needed |             |
|-------------------------|-------------------|------------------|-------------|
| Command                 | Referenced object | For object       | For library |
| ADDPRDLICI (Q)          |                   |                  |             |
| ADDTRCFTR <sup>11</sup> |                   |                  |             |
| APYPTF (Q)              | Product library   | *OBJMGT          |             |

|                             |                                                                                    | Authority needed                               |                                                |
|-----------------------------|------------------------------------------------------------------------------------|------------------------------------------------|------------------------------------------------|
| Command                     | Referenced object                                                                  | For object                                     | For library                                    |
| CHGPRDOBJD (Q)              | File objects                                                                       | *OBJMGT, *OBJOPR                               | *EXECUTE                                       |
|                             | All objects except files                                                           | *OBJMGT                                        | *EXECUTE                                       |
| CHGSRVA <sup>3</sup> (Q)    |                                                                                    |                                                |                                                |
| CHKCMNTRC <sup>11</sup> (Q) |                                                                                    |                                                | *EXECUTE                                       |
| CHKPRDOPT (Q)               | All objects in product option <sup>4</sup>                                         |                                                |                                                |
| CPYFRMMSD <sup>12</sup> (Q) | Stream file, if it already exists                                                  | *W                                             |                                                |
|                             | Stream file path name prefix                                                       | *X                                             |                                                |
|                             | Stream file parent directory, if the stream file does not exist                    | *WX                                            |                                                |
| CPYPTF <sup>2</sup> (Q)     | From file                                                                          | *USE                                           | *EXECUTE                                       |
|                             | To-file <sup>8</sup>                                                               | Same requirements<br>as the SAVOBJ<br>command  | Same requirements as the SAVOBJ command        |
|                             | Device description                                                                 | *USE                                           | *EXECUTE                                       |
|                             | Licensed program                                                                   |                                                | *USE                                           |
|                             | Commands: CHKTAP, CPYFRMTAP,<br>CPYTOTAP, CRTLIB, CRTSAVF, CRTTAPF,<br>and OVRTAPF | *USE                                           | *EXECUTE                                       |
|                             | QSRV library                                                                       | *USE                                           | *EXECUTE                                       |
| CPYPTFCVR (Q)               | Cover letter file: QGPL/QAPZCOVER                                                  | *CHANGE                                        | *EXECUTE                                       |
| CPYPTFGRP <sup>2</sup> (Q)  | Device description                                                                 | *USE                                           | *EXECUTE                                       |
|                             | To-file                                                                            | *Same requirements<br>as the SAVOBJ<br>command | *Same requirements<br>as the SAVOBJ<br>command |
|                             | From-file                                                                          | *USE                                           | *EXECUTE                                       |
|                             | Commands: CHKTAP, CRTLIB, CRTSAVF                                                  | *USE                                           | *EXECUTE                                       |
| CPYPTFSAVF (Q)              | Commands: CLRLIB, DLTLIB, MOVOBJ, CRTSAVF, CHKTAP                                  | *USE                                           | *EXECUTE                                       |
|                             | Device description                                                                 | *USE                                           | *EXECUTE                                       |
| CPYTOMSD <sup>12</sup> (Q)  | Stream file                                                                        | *R                                             |                                                |
|                             | Stream file path name prefix                                                       | *X                                             |                                                |
| CRTPRDDFN (Q)               | Product definition                                                                 |                                                | *ADD, *READ                                    |
| CRTPRDLOD (Q)               | Product load                                                                       |                                                | *ADD, *READ                                    |

|                             |                                                                                         | Authority needed                |                             |
|-----------------------------|-----------------------------------------------------------------------------------------|---------------------------------|-----------------------------|
| Command                     | Referenced object                                                                       | For object                      | For library                 |
| CRTPTF (Q)                  | Commands: CRTLIB, CRTSAVF, SAVDLO, SAV, CPY, CRTDIR                                     | *USE                            | *EXECUTE                    |
|                             | QAPZCOVER file                                                                          | *OBJOPR, *OBJMGT,<br>*ADD, *DLT | (QGPL) *EXECUTE             |
|                             | Input cover letter file                                                                 | *USE                            | *EXECUTE                    |
|                             | Input objects                                                                           | *CHANGE                         | *EXECUTE                    |
|                             | Exit programs                                                                           | *CHANGE                         | *EXECUTE                    |
| CRTPTFPKG (Q)               | Commands: CRTTAPF, CPYPTF, CPYTOTAP, CRTLIB                                             | *USE                            | *EXECUTE                    |
|                             | QSRV library                                                                            | *EXECUTE                        |                             |
|                             | Device description                                                                      | *USE                            | *EXECUTE                    |
|                             | PTF save files in QGPL. PTF save files are named Qnnnnnnn, where nnnnnnn is the PTF ID. | *USE                            | *EXECUTE                    |
|                             | Output file                                                                             | Refer to the general rules.     | Refer to the general rules. |
|                             | SELECT file                                                                             | *USE                            | *EXECUTE                    |
|                             | OMIT file                                                                               | *USE                            | *EXECUTE                    |
| DLTAPARDTA (Q)              |                                                                                         |                                 |                             |
| DLTCMNTRC <sup>11</sup> (Q) | NWID (network ID) or line description                                                   | *USE                            | *EXECUTE                    |
| DLTPRDDFN (Q)               | Product definition                                                                      | *OBJEXIST                       | *USE                        |
| DLTPRDLOD (Q)               | Product load                                                                            | *OBJEXIST                       | *USE                        |
| DLTPTF (Q)                  | Cover letter file <sup>4</sup>                                                          |                                 | *EXECUTE                    |
|                             | PTF save file <sup>4</sup>                                                              |                                 | *EXECUTE                    |
| DLTTRC (Q) <sup>11</sup>    | RMVM command                                                                            | *USE                            |                             |
|                             | QSYS Library                                                                            | *EXECUTE                        |                             |
|                             | Database Files                                                                          | *OBJEXIST,<br>*OBJOPR           |                             |
| DMPJOB (Q)                  |                                                                                         |                                 | *EXECUTE                    |
| DMPJOBINT (Q)               |                                                                                         |                                 |                             |
| DSPPTF (Q)                  | Output file                                                                             | Refer to the general rules.     | Refer to the general rules. |
| DSPPTFAPYI (Q)              | Output file                                                                             | Refer to the general rules.     | Refer to the general rules. |
| DSPPTFCVR (Q)               | Cover letter file: QGPL/QAPZCOVER                                                       | *USE                            | *EXECUTE                    |
| DSPPTFGRP (Q)               |                                                                                         |                                 |                             |
| DSPSRVA (Q)                 |                                                                                         |                                 |                             |

|                                | Authority needed                                                     |                                     | y needed                    |
|--------------------------------|----------------------------------------------------------------------|-------------------------------------|-----------------------------|
| Command                        | Referenced object                                                    | For object                          | For library                 |
| DSPSRVSTS (Q)                  |                                                                      |                                     |                             |
| DSPSSTUSR 19                   |                                                                      |                                     |                             |
| ENDCMNTRC <sup>11</sup> (Q)    | NWID or line description                                             | *USE                                | *EXECUTE                    |
| ENDCPYSCN (Q)                  | Device description                                                   | *USE                                | *EXECUTE                    |
| ENDSRVJOB (Q)                  |                                                                      |                                     |                             |
| ENDTRC <sup>11</sup> (Q)       | QSYS Library                                                         | *ADD, *EXECUTE                      |                             |
|                                | Database files                                                       | *OBJOPR,<br>*OBJMGMT, *ADD,<br>*DLT |                             |
|                                | Commands: PTRTRC, DLTTRC                                             | *USE                                |                             |
| ENDWCH <sup>16</sup> (Q)       | Watch sessions watching for a message within a job log <sup>17</sup> |                                     |                             |
| GENLICKEY (Q)                  | License key file                                                     | Refer to the general rules.         | Refer to the general rules. |
| HLDPTF (Q)                     |                                                                      |                                     |                             |
| INSPTF <sup>9</sup> (Q)        |                                                                      |                                     |                             |
| LODPTF (Q)                     | Device Description                                                   | *USE                                | *EXECUTE                    |
| LODRUN <sup>2</sup>            | RSTOBJ command                                                       | *USE                                | *EXECUTE                    |
| PKGPRDOPT <sup>21</sup> (Q)    | folder                                                               | *ALL                                | (QDOC) *EXECUTE             |
| PRTCMNTRC <sup>11</sup> (Q)    | NWID (network ID) or line description                                | *USE                                | *EXECUTE                    |
|                                | Output file                                                          | Refer to the general rules.         | Refer to the general rules. |
| PRTERRLOG (Q)                  | Output file                                                          | Refer to the general rules.         | Refer to the general rules. |
| PRTINTDTA <sup>12,13</sup> (Q) |                                                                      |                                     |                             |
| PRTTRC <sup>11</sup> (Q)       | QSYS Library                                                         | *EXECUTE                            |                             |
|                                | Database Files                                                       | *USE                                |                             |
|                                | DLTTRC command                                                       | *USE                                |                             |
| RCLAPPN <sup>20</sup> (Q)      | Controller description                                               | *USE, *OBJMGT                       |                             |
|                                | Device description                                                   | *USE, *OBJMGT                       |                             |
| RLSPTF (Q)                     |                                                                      |                                     |                             |
| RMVPTF (Q)                     | Product library                                                      | *OBJMGT                             |                             |
| RMVTRCFTR <sup>11</sup>        |                                                                      |                                     |                             |
| RUNLPDA (Q)                    | Line description                                                     | *READ                               | *EXECUTE                    |

|                              |                                                                                                    | Authority needed            |                             |
|------------------------------|----------------------------------------------------------------------------------------------------|-----------------------------|-----------------------------|
| Command                      | Referenced object                                                                                                    | For object                  | For library                 |
| SAVAPARDTA <sup>6</sup> (Q)  | Commands: CRTDUPOBJ, CRTLIB,<br>CRTOUTQ, CRTSAVF, DLTF, DMPOBJ,<br>DMPSYSOBJ, DSPCTLD, DSPDEVD,<br>DSPHDWRSC, DSPJOB, DSPLIND,<br>DSPLOG, DSPNWID, DSPPTF, DSPSFWRSC,<br>OVRPRTF, PRTERRLOG, PRTINTDTA, SAV,<br>SAVDLO, SAVLIB, SAVOJB, WRKACTJOB,<br>and WRKSYSVAL | *USE                        | *EXECUTE                    |
|                              | Existing problem <sup>7</sup>                                                                                                    | *CHANGE                     | *EXECUTE                    |
| SNDPTFORD <sup>10</sup> (Q)  | CRTIMGCLG                                                                                                    | *USE                        |                             |
|                              | QUSRSYS                                                                                                    |                             | *ADD, *READ                 |
| SNDSRVRQS (Q)                |                                                                                                    |                             |                             |
| STRCMNTRC <sup>11</sup> (Q)  | NWID (network ID) or line description                                                                                                    | *USE                        | *EXECUTE                    |
|                              | Watched job <sup>17</sup>                                                                                                    |                             |                             |
|                              | Trace exit program                                                                                                    | *OBJOPR and *EXECUTE        | *EXECUTE                    |
|                              | Message queue                                                                                                    | *USE                        | *USE                        |
| STRCPYSCN                    | Job queue                                                                                                    | *USE                        | *EXECUTE                    |
|                              | Device description                                                                                                    | *USE                        | *EXECUTE                    |
|                              | Output file, if specified                                                                                                    | Refer to the general rules. | Refer to the general rules. |
| STRSRVJOB <sup>22</sup> (Q)  | User profile of job                                                                                                    | *USE                        | *EXECUTE                    |
| STRSST <sup>3</sup> (Q)      |                                                                                                    |                             |                             |
| STRTRC (Q) <sup>11, 15</sup> | Watched job <sup>17</sup>                                                                                                    |                             |                             |
|                              | Trace exit program                                                                                                    | *OBJOPR and *EXECUTE        | *EXECUTE                    |
|                              | Message queue                                                                                                    | *USE                        | *USE                        |
| STRWCH <sup>16</sup> (Q)     | Watched job <sup>17</sup>                                                                                                    |                             |                             |
|                              | Watch exit program                                                                                                    | *OBJOPR and<br>*EXECUTE     | *EXECUTE                    |
|                              | Message queue                                                                                                    | *USE                        | *USE                        |
| TRCCNN <sup>11</sup> (Q)     | Watched job <sup>17</sup>                                                                                                    |                             |                             |
|                              | Trace exit program                                                                                                    | *OBJOPR and<br>*EXECUTE     | *EXECUTE                    |
|                              | Message queue                                                                                                    | *USE                        | *USE                        |
| TRCCPIC (Q)                  |                                                                                                    |                             |                             |
| TRCICF (Q)                   |                                                                                                    |                             |                             |

|                             |                                                                                                    | Authorit                    | ty needed                  |  |
|-----------------------------|----------------------------------------------------------------------------------------------------|-----------------------------|----------------------------|--|
| Command                     | Referenced object                                                                                      | For object                  | For library                |  |
| TRCINT <sup>11</sup> (Q)    | Watched job <sup>17</sup>                                                                              |                             |                            |  |
|                             | Trace exit program                                                                                     | *OBJOPR and *EXECUTE        | *EXECUTE                   |  |
|                             | Message queue                                                                                          | *USE                        | *USE                       |  |
| TRCJOB (Q)                  | Output file, if specified                                                                              | Refer to the general rules. | Refer to the genera rules. |  |
|                             | Exit program, if specified                                                                             | *USE                        | *EXECUTE                   |  |
| TRCTCPAPP <sup>11</sup> (Q) | Line description                                                                                       | *USE                        |                            |  |
|                             | Network interface                                                                                      | *USE                        |                            |  |
|                             | Network interface                                                                                      | *USE                        |                            |  |
|                             | Watched job <sup>17</sup>                                                                              |                             |                            |  |
|                             | Trace exit program                                                                                     | *OBJOPR and *EXECUTE        | *EXECUTE                   |  |
|                             | Message queue                                                                                          | *USE                        | *USE                       |  |
| VFYCMN (Q)                  | Line description <sup>5</sup>                                                                          | *USE                        | *EXECUTE                   |  |
|                             | Controller description <sup>5</sup>                                                                    | *USE                        | *EXECUTE                   |  |
|                             | Network ID <sup>5</sup>                                                                                | *USE                        | *EXECUTE                   |  |
| VFYLNKLPDA (Q)              | Line description                                                                                       | *READ                       | *EXECUTE                   |  |
| VFYPRT (Q)                  | Device description                                                                                     | *USE                        | *EXECUTE                   |  |
| VFYOPT (Q)                  | Device description                                                                                     | *USE                        | *EXECUTE                   |  |
| VFYTAP <sup>14</sup> (Q)    | Device description                                                                                     | *USE, *OBJMGT               | *EXECUTE                   |  |
| WRKCNTINF (Q)               |                                                                                                    |                             |                            |  |
| WRKFSTAF (Q)                | QUSRSYS/QPVINDEX *USRIDX                                                                               | *CHANGE                     | *USE                       |  |
| WRKFSTPCT (Q)               | QUSRSYS/QPVPCTABLE *USRIDX                                                                             | *CHANGE                     | *USE                       |  |
| WRKPRB <sup>1, 10</sup> (Q) | Line, controller, NWID (Network ID), and device based on problem analysis action                       | *USE, *ADD                  | *EXECUTE  *EXECUTE         |  |
| WRKPTF (Q)                  | Commands: CRTPTF, HLDPTF, DLTPTF,<br>DSPPTF, RLSPTF, CPYPTF, RMVPTF,<br>LODPTF, APYPTF, INSPTF, WRKPRB | *USE                        |                            |  |
| WRKPTFGRP (Q)               |                                                                                                    |                             |                            |  |
| WRKPTFORD (Q)               | QESCPTFO and SNDPTFORD                                                                                 | *USE                        |                            |  |
| WRKSPTPRD (Q)               |                                                                                                    |                             |                            |  |
| WRKSRVPVD (Q)               |                                                                                                    |                             |                            |  |
| WRKTRC <sup>11</sup> (Q)    |                                                                                                    |                             |                            |  |
| WRKWCH <sup>18</sup> (Q)    |                                                                                                    |                             |                            |  |

|         |                   | Authorit   | y needed    |
|---------|-------------------|------------|-------------|
| Command | Referenced object | For object | For library |

You need authority to the PRTERRLOG command for some analysis procedures or if the error log records are being saved.

2

All restrictions for the RSTOBJ command also apply.

3

You must have Service (\*SERVICE) special authority to use this command.

4

The objects listed are used by the command, but authority to the objects is not checked. Authority to use the command is sufficient to use the objects.

5

You need \*USE authority to the communications object that you are verifying.

6

You must have \*SPLCTL special authority to save a spooled file.

7

When SAVAPARDTA is run for a new problem, a unique APAR library is created for that problem. If you run SAVAPARDTA again for the same problem to collect more information, you must have Use authority to the APAR library for the problem.

8

The option to add a new member to an existing output file is not valid for this command.

9

This command has the same authorities and restrictions as the APYPTF command and the LODPTF command.

10

To access options 1 and 3 on the "Select Reporting Option" display, you must have \*USE authority to the SNDSRVRQS command. The following restrictions apply for the IMGDIR parameter:

- You must have \*X authority to each directory in the path.
- You must have \*WX authority to the directory that contains optical image.

|         |                   | Authority needed |             |  |
|---------|-------------------|------------------|-------------|--|
| Command | Referenced object | For object       | For library |  |

To use this command, you must have \*SERVICE special authority, or be authorized to the Service Trace function (QIBM\_SERVICE\_TRACE) of IBM i through **Security** > **Function Usage** in IBM Navigator for i. The Change Function Usage Information (CHGFCNUSG) command, with a function ID of QIBM\_SERVICE\_TRACE, can also be used to change the list of users that are allowed to perform trace operations.

12

To use this command, you must have \*SERVICE special authority or be authorized to the Service Dump Function (QIBM\_SERVICE\_DUMP) of IBM i through **Security** > **Function Usage** in IBM Navigator for i. The Change Function Usage Information (CHGFCNUSG) command, with a function ID of QIBM\_SERVICE\_DUMP, can also be used to change the list of users that are allowed to perform dump operations.

13

This command must be issued from within the job with internal data being printed, or the issuer of the command must be running under a user profile which is the same as the job user identity of the job with internal data being printed, or the issuer of the command must be running under a user profile which has job control (\*JOBCTL) special authority.

14

You must have \*IOSYSCFG special authority when the device description is allocated by a media library device.

15

If you specify a generic user name for the Job name (JOB) parameter, you must have all object (\*ALLOBJ) special authority, or be authorized to the Trace Any User function (QIBM\_ALLOBJ\_TRACE\_ANY\_USER) of IBM i through **Security** > **Function Usage** in IBM Navigator for i. You can also use the Change Function Usage (CHGFCNUSG) command, with a function ID of QIBM\_ALLOBJ\_TRACE\_ANY\_USER, to change the list of users that are allowed to perform trace operations.

|         |                   | Authority needed |             |  |
|---------|-------------------|------------------|-------------|--|
| Command | Referenced object | For object       | For library |  |

To use this command, you must have service (\*SERVICE) special authority or be authorized to the service watch (QIBM\_SERVICE\_WATCH) function of IBM i through **Security** > **Function Usage** in IBM Navigator for i. You can also use the Change Function Usage (CHGFCNUSG) command, with a function ID of QIBM\_SERVICE\_WATCH, to change the list of users that are allowed to start and end watch operations.

17

Job control (\*JOBCTL) special authority is needed if the job is running under a different user from the job user identity of the job being watched. All object (\*ALLOBJ) special authority is needed if \*ALL is specified for the watched job name, or if a generic user name is specified. A user that does not have \*ALLOBJ special authority can perform the function if they are authorized to the Watch Any Job function (QIBM\_WATCH\_ANY\_JOB) of IBM i through **Security** > **Function Usage** in IBM Navigator for i. You can also use the Change Function Usage (CHGFCNUSG) command, with a function ID of QIBM\_WATCH\_ANY\_JOB, to change the list of users that are allowed to start and end watch operations.

18

To use this command, you must have service (\*SERVICE) special authority, or be authorized to the service trace function (QIBM\_SERVICE\_TRACE) and service watch (QIBM\_SERVICE\_WATCH) function of IBM i through **Security** > **Function Usage** in IBM Navigator for i. You can also use the Change Function Usage (CHGFCNUSG) command, with a function ID of QIBM\_SERVICE\_TRACE and QIBM\_SERVICE\_WATCH, to change the list of users that are allowed to perform trace operations.

19

You must have Audit (\*AUDIT) and Security Administrator (\*SECADM) special authorities to use this command.

20

If you have \*JOBCTL special authority, you do not need the specified authority to the object.

21

If the product has folders, you must be enrolled in the system distribution directory.

22

You must have \*USE authority to the user profile of the job being serviced or be authorized to the Trace Any User function (QIBM\_ALLOBJ\_TRACE\_ANY\_USER) of IBM i through **Security** > **Function Usage** in IBM Navigator for i. The Change Function Usage Information (CHGFCNUSG) command, with a function ID of QIBM\_ALLOBJ\_TRACE\_ANY\_USER, can also be used to change the list of users that are allowed to start service jobs.

#### **Service tools commands**

This table lists the specific authorities required for the service tools commands.

Commands identified by (Q) are shipped with public authority \*EXCLUDE. Appendix C, "Commands shipped with public authority \*EXCLUDE," on page 357 shows which IBM-supplied user profiles are authorized to the command. The security officer can grant \*USE authority to others.

|                           |                   | Authority needed |             |  |
|---------------------------|-------------------|------------------|-------------|--|
| Command                   | Referenced object | For object       | For library |  |
| CHGDSTPWD <sup>1</sup>    |                   |                  |             |  |
| CHGSSTSECA <sup>2,3</sup> |                   |                  |             |  |
| CHGSSTUSR <sup>2,3</sup>  |                   |                  |             |  |
| CRTSSTUSR <sup>2,3</sup>  |                   |                  |             |  |
| DLTSSTUSR <sup>2,3</sup>  |                   |                  |             |  |

|                         |                   | Authority needed |             |
|-------------------------|-------------------|------------------|-------------|
| Command                 | Referenced object | For object       | For library |
| DSPSSTSECA <sup>4</sup> |                   |                  |             |
| DSPSSTUSR <sup>4</sup>  |                   |                  |             |
| STRSST <sup>5</sup> (Q) |                   |                  |             |

You must be signed on with the QSECOFR user profile to use this command.

2

You must have \*SECADM and \*SERVICE special authorities.

3

The requesting service tools user ID must have the Service Tool user functional privilege "Service Tools Security".

4

You must have either \*SECADM or \*AUDIT special authority.

5

You must have \*SERVICE special authority.

## **Spelling aid dictionary commands**

This table lists the specific authorities required for the spelling aid dictionary commands.

|                                                |                            | Authorit                    | y needed    |
|------------------------------------------------|----------------------------|-----------------------------|-------------|
| Command                                        | Referenced object          | For object                  | For library |
| CRTSPADCT                                      | Spelling aid dictionary    | *OBJEXIST                   | *EXECUTE    |
|                                                | Dictionary - REPLACE(*NO)  |                             | *READ, *ADD |
|                                                | Dictionary - REPLACE(*YES) | Refer to the general rules. | *READ, *ADD |
| DLTSPADCT                                      | Spelling aid dictionary    | *OBJEXIST                   | *EXECUTE    |
| WRKSPADCT <sup>1</sup> Spelling aid dictionary |                            | Any authority               | *USE        |

1

To use an individual operation, you must have the authority required by the operation.

#### **Sphere of control commands**

This table lists the specific authorities required for the sphere of control commands.

|           |                                | Auth       | ority needed |
|-----------|--------------------------------|------------|--------------|
| Command   | Referenced object              | For object | For library  |
| ADDSOCE   | Sphere of control <sup>1</sup> | *USE, *ADD | *EXECUTE     |
| DSPSOCSTS |                                |            |              |
| RMVSOCE   | Sphere of control <sup>1</sup> | *USE, *DLT | *EXECUTE     |
| WRKSOC    | Sphere of control <sup>1</sup> | *USE       | *EXECUTE     |

1

The sphere of control is physical file QUSRSYS/QAALSOC.

# **Spooled file commands**

This table lists the specific authorities required for the spooled file commands.

Commands identified by (Q) are shipped with public authority \*EXCLUDE. Appendix C, "Commands shipped with public authority \*EXCLUDE," on page 357 shows which IBM-supplied user profiles are authorized to the command. The security officer can grant \*USE authority to others.

|                                   | Referenced                            | Output         | queue para | ameters | Special   | Authority                                                                                                    | needed                                                                                                    |
|-----------------------------------|---------------------------------------|----------------|------------|---------|-----------|----------------------------------------------------------------------------------------------------|----------------------------------------------------------------------------------------------------|
| Command                           | object                                | DSPDTA         | AUTCHK     | OPRCTL  | authority | For object                                                                                                    | For library                                                                                                    |
| CHGSPLFA <sup>1,2</sup>           | Output queue <sup>3</sup>             |                | *DTAAUT    |         |           | *READ, *DLT,<br>*ADD                                                                                                    |                                                                                                    |
|                                   |                                       |                | *OWNER     |         |           | Owner <sup>4</sup>                                                                                                    |                                                                                                    |
|                                   |                                       |                |            | *YES    | *JOBCTL   |                                                                                                    |                                                                                                    |
| CHGSPLFA <sup>1</sup> , if moving | Original output<br>queue <sup>3</sup> |                | *DTAAUT    |         |           | *READ, *ADD,<br>*DLT                                                                                                    |                                                                                                    |
| spooled file                      |                                       |                | *OWNER     |         |           | Owner <sup>4</sup>                                                                                                    |                                                                                                    |
|                                   |                                       |                |            | *YES    | *JOBCTL   |                                                                                                    |                                                                                                    |
|                                   | Spooled file                          | *OWNE<br>R     |            |         |           | Owner <sup>6</sup>                                                                                                    |                                                                                                    |
|                                   | Target output                         |                |            |         |           | *READ                                                                                                    | *EXECUTE                                                                                                    |
|                                   | queue <sup>7</sup>                    |                |            | *YES    | *JOBCTL   |                                                                                                    | *EXECUTE                                                                                                    |
|                                   | Target device                         |                |            |         |           | *USE                                                                                                    |                                                                                                    |
| CPYSPLF <sup>1</sup>              | Database file                         |                |            |         |           | Refer to the<br>general rules for<br>Display (DSP) or<br>other operation<br>using output file<br>(OUTPUT<br>(*OUTFILE)) | Refer to the<br>general rules<br>for Display<br>(DSP) or other<br>operation<br>using output<br>file (OUTPUT<br>(*OUTFILE)) |
|                                   | Spooled file                          | *OWNE<br>R     |            |         |           | Owner <sup>6</sup>                                                                                                    |                                                                                                    |
|                                   | Output queue <sup>3</sup>             | *YES           |            |         |           | *READ                                                                                                    |                                                                                                    |
|                                   |                                       | *NO            | *DTAAUT    |         |           | *READ, *ADD,<br>*DLT                                                                                                    |                                                                                                    |
|                                   |                                       | *NO            | *OWNER     |         |           | Owner <sup>4</sup>                                                                                                    |                                                                                                    |
|                                   |                                       | *YES or<br>*NO |            | *YES    | *JOBCTL   |                                                                                                    |                                                                                                    |
| DLTEXPSPLF<br>(Q) <sup>10</sup>   | Independent<br>disk pool <sup>9</sup> |                |            |         |           | *USE                                                                                                    |                                                                                                    |
| DLTSPLF <sup>1</sup>              | Output queue <sup>3</sup>             |                | *DTAAUT    |         |           | *READ, *ADD,<br>*DLT                                                                                                    |                                                                                                    |
|                                   |                                       |                | *OWNER     |         |           | Owner <sup>4</sup>                                                                                                    |                                                                                                    |
|                                   |                                       |                |            | *YES    | *JOBCTL   |                                                                                                    |                                                                                                    |

|                                | Referenced                            | Output         | queue para | ameters | Special   | Authority            | needed      |
|--------------------------------|---------------------------------------|----------------|------------|---------|-----------|----------------------|-------------|
| Command                        | object                                | DSPDTA         | AUTCHK     | OPRCTL  | authority | For object           | For library |
| DSPSPLF <sup>1</sup>           | Output queue <sup>3</sup>             | *YES           |            |         |           | *READ                |             |
|                                |                                       | *NO            | *DTAAUT    |         |           | *READ, *ADD,<br>*DLT |             |
|                                |                                       | *NO            | *OWNER     |         |           | Owner <sup>4</sup>   |             |
|                                |                                       | *YES or<br>*NO |            | *YES    | *JOBCTL   |                      |             |
|                                | Spooled file                          | *OWNE<br>R     |            |         |           | Owner <sup>6</sup>   |             |
| HLDSPLF <sup>1</sup>           | Output queue <sup>3</sup>             |                | *DTAAUT    |         |           | *READ, *ADD,<br>*DLT |             |
|                                |                                       |                | *OWNER     |         |           | Owner <sup>4</sup>   |             |
|                                |                                       |                |            | *YES    | *JOBCTL   |                      |             |
| RCLSPLSTG<br>(Q) <sup>10</sup> | Independent<br>disk pool <sup>9</sup> |                |            |         |           | *USE                 |             |
| RLSSPLF <sup>1, 8</sup>        | Output queue <sup>3</sup>             |                | *DTAAUT    |         |           | *READ, *ADD,<br>*DLT |             |
|                                |                                       |                | *OWNER     |         |           | Owner <sup>4</sup>   |             |
|                                |                                       |                |            | *YES    | *JOBCTL   |                      |             |
| SNDNETSPLF                     | Output queue <sup>3</sup>             | *YES           |            |         |           | *READ                |             |
| 1,5                            |                                       | *NO            | *DTAAUT    |         |           | *READ, *ADD,<br>*DLT |             |
|                                |                                       | *NO            | *OWNER     |         |           | Owner <sup>4</sup>   |             |
|                                |                                       | *YES or<br>*NO |            | *YES    | *JOBCTL   |                      |             |
|                                | Spooled file                          | *OWNE<br>R     |            |         |           | Owner <sup>6</sup>   |             |
| SNDTCPSPLF                     | Output queue <sup>3</sup>             | *YES           |            |         |           | *READ                |             |
| 1,5                            |                                       | *NO            | *DTAAUT    |         |           | *READ, *ADD,<br>*DLT |             |
|                                |                                       | *NO            | *OWNER     |         |           | Owner <sup>4</sup>   |             |
|                                |                                       | *YES or<br>*NO |            | *YES    | *JOBCTL   |                      |             |
|                                | Spooled file                          | *OWNE<br>R     |            |         |           | Owner <sup>6</sup>   |             |
| STRSPLRCL (Q) <sup>9, 10</sup> | Independent<br>disk pool <sup>9</sup> |                |            |         |           | *USE                 |             |
| WRKSPLF                        |                                       |                |            |         |           |                      |             |

|         | Referenced | Output queue parameters |        |        | Special   | Authority needed |             |
|---------|------------|-------------------------|--------|--------|-----------|------------------|-------------|
| Command | object     | DSPDTA                  | AUTCHK | OPRCTL | authority | For object       | For library |

Users are always authorized to control their own spooled files.

2

To move a spooled file to the front of an output queue (PRTSEQ(\*NEXT)) or change its priority to a value greater than the limit specified in your user profile, you must have one of the authorities shown for the output queue or have \*SPLCTL special authority.

3

If you have \*SPLCTL special authority, you do not need any authority to the output queue.

4

You must be the owner of the output queue.

5

You must have \*USE authority to the recipient's output queue and output queue library when sending a file to a user on the same system.

6

You must be the owner of the spooled file.

7

If you have \*SPLCTL special authority, you do not need authority to the target output queue but you must have \*EXECUTE authority to its library.

8

When the spooled file has been held with HLDJOB SPLFILE(\*YES) and the spooled file was also decoupled from the job, the user will need to have \*USE authority to the RLSJOB command and either have \*JOBCTL special authority or be the owner of the spooled file.

9

You must have \*USE authority to all independent disk pools in an independent disk pool group.

10

You must have \*SPLCTL special authority to run this command.

## **Subsystem description commands**

This table lists the specific authorities required for the subsystem description commands.

Commands identified by (Q) are shipped with public authority \*EXCLUDE. <u>Appendix C</u>, "<u>Commands shipped with public authority \*EXCLUDE</u>," on page 357 shows which IBM-supplied user profiles are authorized to the command. The security officer can grant \*USE authority to others.

|          |                              | Authorit                   | y needed    |
|----------|------------------------------|----------------------------|-------------|
| Command  | Referenced object            | For object                 | For library |
| ADDAJE   | Subsystem description        | *OBJOPR, *OBJMGT,<br>*READ | *EXECUTE    |
|          | Job description <sup>9</sup> | *OBJOPR, *READ             | *EXECUTE    |
| ADDCMNE  | Subsystem description        | *OBJOPR, *OBJMGT,<br>*READ | *EXECUTE    |
|          | Job description <sup>9</sup> | *OBJOPR, *READ             | *EXECUTE    |
|          | User profile                 | *USE                       |             |
| ADDJOBQE | Subsystem description        | *OBJOPR, *OBJMGT,<br>*READ | *EXECUTE    |

|                          |                                                              | Authority needed           |             |
|--------------------------|--------------------------------------------------------------|----------------------------|-------------|
| Command                  | Referenced object                                            | For object                 | For library |
| ADDPJE                   | Subsystem description                                        | *OBJOPR, *OBJMGT,<br>*READ | *EXECUTE    |
|                          | User profile                                                 | *USE                       |             |
|                          | Job description <sup>9</sup>                                 | *OBJOPR, *READ             | *EXECUTE    |
| ADDRTGE                  | Subsystem description                                        | *OBJOPR, *OBJMGT,<br>*READ | *EXECUTE    |
| ADDWSE                   | Subsystem description                                        | *OBJOPR, *OBJMGT,<br>*READ | *EXECUTE    |
|                          | Job description <sup>9</sup>                                 | *OBJOPR, *READ             | *EXECUTE    |
| CHGAJE                   | Subsystem description                                        | *OBJOPR, *OBJMGT,<br>*READ | *EXECUTE    |
|                          | Job description <sup>9</sup>                                 | *OBJOPR, *READ             | *EXECUTE    |
| CHGCMNE                  | Subsystem description                                        | *OBJOPR, *OBJMGT,<br>*READ | *EXECUTE    |
|                          | Job description <sup>9</sup>                                 | *OBJOPR, *READ             | *EXECUTE    |
|                          | User profile                                                 | *USE                       |             |
| CHGJOBQE                 | Subsystem description                                        | *OBJOPR, *OBJMGT,<br>*READ | *EXECUTE    |
| CHGPJE                   | Subsystem description                                        | *OBJOPR, *OBJMGT,<br>*READ | *EXECUTE    |
|                          | User profile                                                 | *USE                       |             |
|                          | Job description <sup>9</sup>                                 | *OBJOPR, *READ             | *EXECUTE    |
| CHGRTGE                  | Subsystem description                                        | *OJBOPR, *OBJMGT,<br>*READ | *EXECUTE    |
| CHGSBSD <sup>5, 7</sup>  | Subsystem description                                        | *OJBOPR, *OBJMGT,<br>*READ | *EXECUTE    |
|                          | signon display file <sup>4</sup>                             | *USE                       | *EXECUTE    |
| CHGWSE                   | Subsystem description                                        | *OJBOPR, *OBJMGT,<br>*READ | *EXECUTE    |
|                          | Job description <sup>9</sup>                                 | *OBJOPR, *READ             | *EXECUTE    |
| CRTSBSD <sup>5</sup> (Q) | Subsystem description                                        |                            | *READ, *ADD |
|                          | signon display file <sup>4</sup>                             | *USE                       | *EXECUTE    |
|                          | Auxiliary storage pool (ASP) device description <sup>8</sup> | *USE                       |             |
| DLTSBSD                  | Subsystem description                                        | *OBJEXIST, *USE            | *EXECUTE    |
| DSPSBSD                  | Subsystem description                                        | *OBJOPR, *READ             | *EXECUTE    |
| ENDSBS <sup>1</sup>      |                                                              |                            |             |
| PRTSBSDAUT 6             |                                                              |                            |             |

|                        |                                                 | Authority needed           |             |
|------------------------|-------------------------------------------------|----------------------------|-------------|
| Command                | Referenced object                               | For object                 | For library |
| RMVAJE                 | Subsystem description                           | *OBJOPR, *OBJMGT,<br>*READ | *EXECUTE    |
| RMVCMNE                | Subsystem description                           | *OBJOPR, *OBJMGT,<br>*READ | *EXECUTE    |
| RMVJOBQE               | Subsystem description                           | *OBJOPR, *OBJMGT,<br>*READ | *EXECUTE    |
| RMVPJE                 | Subsystem description                           | *OBJOPR, *OBJMGT,<br>*READ | *EXECUTE    |
| RMVRTGE                | Subsystem description                           | *OBJOPR, *OBJMGT,<br>*READ | *EXECUTE    |
| RMVWSE                 | Subsystem description                           | *OBJOPR, *OBJMGT,<br>*READ | *EXECUTE    |
| STRSBS <sup>1</sup>    | Subsystem description                           | *USE                       | *EXECUTE    |
|                        | Auxiliary storage pool (ASP) device description | *USE                       |             |
| WRKSBS <sup>2, 3</sup> | Subsystem description                           | Any authority              | *USE        |
| WRKSBSD <sup>3</sup>   | Subsystem description                           | Any authority              | *USE        |

You must have job control (\*JOBCTL) special authority to use this command.

Requires some authority (anything but \*EXCLUDE)

3

To use an individual operation, you must have the authority required by the operation.

4

The authority is needed to complete format checks of the display file. This helps predict that the display will work correctly when the subsystem is started. When you are not authorized to the display file or its library, those format checks will not be performed.

5

You must have \*SECADM or \*ALLOBJ special authority to specify a specific library for the subsystem library.

6

You must have \*ALLOBJ or \*AUDIT special authority to use this command.

7

You must have \*ALLOBJ and \*SECADM special authorities to change the auxiliary storage pool (ASP) group name.

8

To specify an ASP device description that does not exist, you must have all object (\*ALLOBJ) special authority.

9

To specify a job description that does not exist, you must have all object (\*ALLOBJ) special authority.

#### **System commands**

This table lists the specific authorities required for the system commands.

Commands identified by (Q) are shipped with public authority \*EXCLUDE. The Commands shipped with public authority \*EXCLUDE topic shows which IBM-supplied user profiles are authorized to the command. The security officer can grant \*USE authority to others.

|                                                                 |                                              | Author                                              | Authority needed |  |
|-----------------------------------------------------------------|----------------------------------------------|-----------------------------------------------------|------------------|--|
| Command                                                         | Referenced object                            | For object                                          | For library      |  |
| PWRDWNSYS <sup>1</sup>                                          | Image catalog (if specified)                 | *USE                                                |                  |  |
| RTVSYSINF (Q) <sup>2</sup>                                      | Library                                      | *READ, *ADD,<br>*EXECUTE                            |                  |  |
| These commands do not require any object authorities:           |                                              |                                                     |                  |  |
| CHGSHRPOOL<br>DSPSYSSTS<br>ENDSYS <sup>1</sup><br>PRTSYSINF (Q) | RCLACTGRP <sup>1</sup> RCLRSC RETURN RTVGRPA | SIGNOFF<br>UPDSYSINF (Q) <sup>3</sup><br>WRKSHRPOOL | WRKSYSSTS        |  |
| 2                                                               | ob control (*JOBCTL) special authority       |                                                     |                  |  |

## System reply list commands

command.

This table lists the specific authorities required for the system reply list commands.

| These commands do not require object authorities: |              |              |          |
|---------------------------------------------------|--------------|--------------|----------|
| ADDRPYLE (Q)                                      | CHGRPYLE (Q) | RMVRPYLE (Q) | WRKRPYLE |

You must have \*SECADM, \*ALLOBJ, \*AUDIT, \*JOBCTL, and \*SAVSYS special authorities to use this

## System value commands

This table lists the specific authorities required for the system value commands.

Commands identified by (Q) are shipped with public authority \*EXCLUDE. Appendix C, "Commands shipped with public authority \*EXCLUDE," on page 357 shows which IBM-supplied user profiles are authorized to the command. The security officer can grant \*USE authority to others.

| These commands do not require any authority to objects: |                                                                                                    |  |  |  |
|---------------------------------------------------------|----------------------------------------------------------------------------------------------------|--|--|--|
| CHGSYSVAL (Q) <sup>1,2</sup>                            | CHGSYSVAL (Q) <sup>1,2</sup> DSPSYSVAL <sup>3</sup> RTVSYSVAL <sup>3</sup> WRKSYSVAL <sup>1,2,3</sup> |  |  |  |

To change some system values, you must have \*ALLOBJ, \*ALLOBJ and \*SECADM, \*AUDIT, \*IOSYSCFG, or \*JOBCTL special authorities.

To use this command as shipped by IBM, you must be signed on as QPGMR, QSYSOPR, or QSRV, or have \*ALLOBJ special authority.

To display or retrieve auditing-related system values, you must have either \*AUDIT or \*ALLOBJ special authority.

## System/36 environment commands

2

3

This table lists the specific authorities required for the System/36 environment commands.

Commands identified by (Q) are shipped with public authority \*EXCLUDE. <u>Appendix C</u>, "Commands shipped with public authority \*EXCLUDE," on page 357 shows which IBM-supplied user profiles are authorized to the command. The security officer can grant \*USE authority to others.

|            |                                             | Authority needed            |                         |
|------------|---------------------------------------------|-----------------------------|-------------------------|
| Command    | Referenced object                           | For object                  | For library             |
| CHGS36     | S/36 configuration object QS36ENV           | *UPD                        | *EXECUTE                |
| CHGS36A    | S/36 configuration object QS36ENV           | *UPD                        | *EXECUTE                |
| CHGS36PGMA | Program                                     | *OBJMGT, *USE               | *EXECUTE                |
| CHGS36PRCA | File QS36PRC                                | *OBJMGT, *USE               | *EXECUTE                |
| CHGS36SRCA | Source                                      | *OBJMGT, *USE               | *EXECUTE                |
| CRTMSGFMNU | Menu: REPLACE(*NO)                          |                             | *READ, *ADD             |
|            | Menu: REPLACE(*YES)                         | Refer to the general rules. | *READ, *ADD             |
|            | Display file if it exists                   | *ALL                        | *EXECUTE                |
|            | Message file                                | *USE                        | *CHANGE                 |
|            | Source file QS36SRC                         | *ALL                        | *EXECUTE                |
| CRTS36DSPF | Display file: REPLACE(*NO)                  |                             | *READ, *ADD             |
|            | Display file: REPLACE(*YES)                 | Refer to the general rules. | *READ, *ADD,<br>*CHANGE |
|            | To-file source file when TOMBR is not *NONE | *ALL                        | *CHANGE                 |
|            | Source file QS36SRC                         | *USE                        | *EXECUTE                |
|            | Create Display File (CRTDSPF) command       | *OBJOPR                     | *EXECUTE                |

| Command    | Referenced object                                               | Authority needed            |                         |
|------------|-----------------------------------------------------------------|-----------------------------|-------------------------|
|            |                                                                 | For object                  | For library             |
| CRTS36MNU  | Menu: REPLACE(*NO)                                              |                             | *READ, *ADD,<br>*CHANGE |
|            | Menu: REPLACE(*YES)                                             | Refer to the general rules. | *READ, *ADD,<br>*CHANGE |
|            | To-file source file when TOMBR is not *NONE                     | *ALL                        | *CHANGE                 |
|            | Source file QS36SRC                                             | *USE                        | *EXECUTE                |
|            | Display file when REPLACE(*YES) is specified                    | *ALL                        | *EXECUTE                |
|            | Message files named in source                                   | *ALL                        | *EXECUTE                |
|            | Display file                                                    |                             | *CHANGE                 |
|            | CRTMSGF command                                                 | *OBJOPR,<br>*OBJEXIST       | *EXECUTE                |
|            | ADDMSGD command                                                 | *OBJOPR                     | *EXECUTE                |
|            | CRTDSPF command                                                 | *OBJOPR                     | *EXECUTE                |
| CRTS36MSGF | Message file: REPLACE(*NO)                                      |                             | *READ, *ADD,<br>*CHANGE |
|            | Message file: REPLACE(*YES)                                     | Refer to the general rules. | *READ, *ADD,<br>*CHANGE |
|            | To-file source file when TOMBR is not *NONE                     | *ALL                        | *CHANGE                 |
|            | Source file QS36SRC                                             | *USE                        | *EXECUTE                |
|            | Display file when REPLACE(*YES) is specified                    | *ALL                        | *EXECUTE                |
|            | Message file named in source                                    | *ALL                        | *EXECUTE                |
|            | Message file named in source when OPTION is *ADD or *CHANGE     | *CHANGE                     | *EXECUTE                |
|            | Message files named in source when OPTION(*CREATE) is specified | *ALL                        | *EXECUTE                |
|            | CRTMSGF command                                                 | *OBJOPR,<br>*OBJEXIST       | *EXECUTE                |
|            | ADDMSGD command                                                 | *OBJOPR                     | *EXECUTE                |
|            | CHGMSGD command when OPTION(*CHANGE) is specified               | *OBJOPR                     | *EXECUTE                |
| DSPS36     | S/36 configuration object QS36ENV                               | *READ                       | *EXECUTE                |
| EDTS36PGMA | Program, to change attributes                                   | *OBJMGT, *USE               | *EXECUTE                |
|            | Program, to view attributes                                     | *USE                        | *EXECUTE                |
| EDTS36PRCA | File QS36PRC, to change attributes                              | *OBJMGT, *USE               | *EXECUTE                |
|            | File QS36PRC, to view attributes                                | *USE                        | *EXECUTE                |

|                                |                                                                                | Authority needed |                             |
|--------------------------------|--------------------------------------------------------------------------------|------------------|-----------------------------|
| Command                        | Referenced object                                                              | For object       | For library                 |
| EDTS36SRCA                     | Source file QS36SRC, to change attributes                                      | *OBJMGT, *USE    | *EXECUTE                    |
|                                | Source file QS36SRC, to view attributes                                        | *USE             | *EXECUTE                    |
| RSTS36F (Q)                    | From-file                                                                      | *USE             | *EXECUTE                    |
|                                | To-file                                                                        | *ALL             | Refer to the general rules. |
|                                | Based-on physical file, if file being restored is a logical (alternative) file | *CHANGE          | *EXECUTE                    |
|                                | Device file or device description                                              | *USE             | *EXECUTE                    |
| RSTS36FLR <sup>1,2,3</sup> (Q) | S/36 folder                                                                    | *USE             | *EXECUTE                    |
|                                | To-folder                                                                      | *CHANGE          | *EXECUTE                    |
|                                | Device file or device description                                              | *USE             | *EXECUTE                    |
| RSTS36LIBM (Q)                 | From-file                                                                      | *USE             | *EXECUTE                    |
|                                | To-file                                                                        | *ALL             | Refer to the general rules. |
|                                | Device file or device description                                              | *USE             | *EXECUTE                    |
| RTVS36A                        | S/36 configuration object QS36ENV                                              | *UPD             | *EXECUTE                    |
| SAVS36F                        | From-file                                                                      | *USE             | *EXECUTE                    |
|                                | To-file, when it is a physical file                                            | *ALL             | Refer to the general rules. |
|                                | Device file or device description                                              | *USE             | *EXECUTE                    |
| SAVS36LIBM                     | From-file                                                                      | *USE             | *EXECUTE                    |
|                                | To-file, when it is a physical file                                            | *ALL             | Refer to the general rules. |
|                                | Device file or device description                                              | *USE             | *EXECUTE                    |
| WRKS36                         | S/36 configuration object QS36ENV                                              | *READ            | *EXECUTE                    |
| WRKS36PGMA                     | Program, to change attributes                                                  | *OBJMGT, *USE    | *EXECUTE                    |
|                                | Program, to view attributes                                                    | *USE             | *EXECUTE                    |
| WRKS36PRCA                     | File QS36PRC, to change attributes                                             | *OBJMGT, *USE    | *EXECUTE                    |
|                                | File QS36PRC, to view attributes                                               | *USE             | *EXECUTE                    |
| WRKS36SRCA                     | Source file QS36SRC, to change attributes                                      | *OBJMGT, *USE    | *EXECUTE                    |
|                                | Source file QS36SRC, to view attributes                                        | *USE             | *EXECUTE                    |

You need \*ALL authority to the document if replacing it. You need operational and all the data authorities to the folder if restoring new information into the folders, or you need \*ALLOBJ special authority.

If used for a data dictionary, only the authority to the command is required.

You must be enrolled in the system distribution directory if the source folder is a document folder.

# **Table commands**

This table lists the specific authorities required for the table commands.

|                     |                   | Auth          | Authority needed         |  |
|---------------------|-------------------|---------------|--------------------------|--|
| Command             | Referenced object | For object    | For library              |  |
| CRTTBL              | Table             |               | *READ, *ADD,<br>*EXECUTE |  |
|                     | Source file       | *USE          | *EXECUTE                 |  |
| DLTTBL              | Table             | *OBJEXIST     | *EXECUTE                 |  |
| WRKTBL <sup>1</sup> | Table             | Any authority | *USE                     |  |

1

To use an individual operation, you must have the authority required by the operation.

# **TCP/IP** commands

This table lists the specific authorities required for the TCP/IP commands.

Commands identified by (Q) are shipped with public authority \*EXCLUDE. <u>Appendix C</u>, "Commands shipped with public authority \*EXCLUDE," on page 357 shows which IBM-supplied user profiles are authorized to the command. The security officer can grant \*USE authority to others.

|                            |                                     | Authority needed         |             |
|----------------------------|-------------------------------------|--------------------------|-------------|
| Command                    | Referenced object                   | For object               | For library |
| ADDTCPSVR <sup>1</sup>     | Program to call                     | *EXECUTE                 | *EXECUTE    |
| CHGTCPSVR <sup>1</sup>     | Program to call                     | *EXECUTE                 | *EXECUTE    |
| CPYTCPHT <sup>6</sup>      | File objects                        |                          |             |
| CVTTCPCL (Q)               | File objects                        | *USE                     | *EXECUTE    |
| ENDTCPPTP                  | Line description <sup>4</sup>       | *USE                     | *EXECUTE    |
|                            | Controller description <sup>4</sup> | *USE                     | *EXECUTE    |
|                            | Device description <sup>4</sup>     | *USE                     | *EXECUTE    |
|                            | File objects                        | *USE                     | *EXECUTE    |
| ENDTCPSRV (Q)              | File objects                        | *USE                     | *EXECUTE    |
| FTP                        | File objects                        | *USE                     | *EXECUTE    |
|                            | Table objects                       | *USE                     | *EXECUTE    |
| LPR <sup>2</sup>           | Workstation customizing object      | *USE                     | *EXECUTE    |
| RTVTCPINF <sup>7</sup> (Q) | Specified library                   | *READ, *ADD,<br>*EXECUTE |             |
| SETVTTBL                   | Table objects                       | *USE                     | *EXECUTE    |
| SNDTCPSPLF <sup>2</sup>    | Workstation customizing object      | *USE                     | *EXECUTE    |
| STRTCPFTP                  | Table objects                       | *USE                     | *EXECUTE    |
|                            | File objects                        | *USE                     | *EXECUTE    |

|                            |                                         | Auth                     | nority needed |
|----------------------------|-----------------------------------------|--------------------------|---------------|
| Command                    | Referenced object                       | For object               | For library   |
| STRTCPPTP                  | Line description <sup>4</sup>           | *USE                     | *EXECUTE      |
|                            | Controller description <sup>4</sup>     | *USE                     | *EXECUTE      |
|                            | Device description <sup>4</sup>         | *USE                     | *EXECUTE      |
|                            | File Objects                            | *USE                     | *EXECUTE      |
| STRTCPSVR (Q)              | Table objects                           | *USE                     | *EXECUTE      |
|                            | File objects                            | *USE                     | *EXECUTE      |
| STRTCPTELN                 | Table objects                           | *USE                     | *EXECUTE      |
|                            | File objects                            | *USE                     | *EXECUTE      |
|                            | Virtual workstation device <sup>5</sup> | *USE                     | *EXECUTE      |
| TELNET                     | Table objects                           | *USE                     | *EXECUTE      |
|                            | File objects                            | *USE                     | *EXECUTE      |
|                            | Virtual workstation device <sup>5</sup> | *USE                     | *EXECUTE      |
| UPDTCPINF <sup>8</sup> (Q) | Specified library                       | *READ, *ADD,<br>*EXECUTE |               |

|                          | These commands do not require any object authorities: |                         |                                       |  |
|--------------------------|-------------------------------------------------------|-------------------------|---------------------------------------|--|
|                          |                                                       |                         |                                       |  |
| ADDCOMSNM                | IP <sup>1</sup> CFGTCPSNMP                            | CRTSDSTL <sup>11</sup>  | RMVTCPHTE <sup>1</sup>                |  |
| ADDNETTBLE               |                                                       | DLTSDSTL <sup>11</sup>  | RMVTCPIFC <sup>1</sup>                |  |
| ADDOSPFARA               | A <sup>1</sup> CHGCOMSNMP <sup>1</sup>                | DSPSDSTL <sup>11</sup>  | RMVTCPPORT <sup>1</sup>               |  |
| ADDOSPFLNK               | CHGDHCPSVR <sup>1</sup>                               | DSPVTMAP                | RMVTCPRTE <sup>1</sup>                |  |
| ADDOSPFIFC <sup>2</sup>  |                                                       | ENDTCP (Q)              | RMVTCPSVR <sup>1</sup>                |  |
| ADDOSPFRNO               | G <sup>1</sup> CHGLPDA <sup>1</sup>                   | ENDVPNCNN <sup>1</sup>  | RMVUSRSMTP <sup>9</sup>               |  |
| ADDPCLTBLE               | <sup>1</sup> CHGOSPFA <sup>1</sup>                    | ENDTCPCNN               | RMVUSRSNMP <sup>1</sup>               |  |
| ■ ADDRIPACP¹             | CHGOSPFARA <sup>1</sup>                               | ENDTCPIFC (Q)           | RMVVACSNMP <sup>1</sup>               |  |
| ADDRIPFLT <sup>1</sup>   | CHGOSPFIFC <sup>1</sup>                               | LODIPFTR <sup>1</sup>   | RNMSDSTL <sup>11</sup>                |  |
| ADDRIPIFC <sup>1</sup>   | CHGOSPFLNK <sup>1</sup>                               | MGRTCPHT <sup>1</sup>   | RNMTCPHTE <sup>1</sup>                |  |
| ADDRIPIGN <sup>1</sup>   | CHGOSPFRNG <sup>1</sup>                               | NDPING                  | SETVTMAP                              |  |
| ADDSDSTLE <sup>12</sup>  |                                                       | NETSTAT                 | SNDARPRQS                             |  |
| ADDSRVTBLE               |                                                       | PING                    | SNDNGHSOL                             |  |
| ADDTCPHTE <sup>1</sup>   |                                                       | RMVCOMSNMP              | <sup>1</sup> SNDSMTPEMM <sup>10</sup> |  |
| ADDTCPIFC <sup>1</sup>   | CHGSDSTL <sup>11</sup>                                | RMVNETTBLE <sup>1</sup> | STRIMPSMTP                            |  |
| ADDTCPPORT               |                                                       | RMVOSPFARA <sup>1</sup> | STRTCP (Q)                            |  |
| ADDTCPRTE <sup>1</sup>   | CHGSNMPA <sup>1</sup>                                 | RMVOSPFIFC <sup>1</sup> | STRTCPIFC (Q)                         |  |
| ■ ADDUSRSMTF             |                                                       | RMVOSPFLNK <sup>1</sup> | STRVPNCNN <sup>1</sup>                |  |
| ADDUSRSNM                |                                                       | RMVOSPFRNG <sup>1</sup> |                                       |  |
| ■ ADDVACSNMI             |                                                       | RMVPCLTBLE <sup>1</sup> | WRKNAMSMTP <sup>3</sup>               |  |
| ARPING                   | CHGTCPRTE <sup>1</sup>                                | RMVRIPACP <sup>1</sup>  | WRKNETTBLE <sup>1</sup>               |  |
| CFGTCP                   | CHGTELNA <sup>1</sup>                                 | RMVRIPFLT <sup>1</sup>  | WRKPCLTBLE <sup>1</sup>               |  |
| ■ CFGTCPAPP              | CHGUSRSMTP <sup>9, 1</sup>                            |                         | WRKSDSTL <sup>11</sup>                |  |
| CFGTCPFTP <sup>1</sup>   |                                                       | RMVRIPIGN <sup>1</sup>  | WRKSMTPEMM <sup>1</sup>               |  |
| ■ CFGTCPLPD <sup>1</sup> |                                                       | RMVSDSTLE <sup>11</sup> | WRKSMTPUSR <sup>9</sup>               |  |
| CFGRTG                   | CHGVTMAP                                              | RMVSRVTBLE <sup>1</sup> | WRKSRVTBLE <sup>1</sup>               |  |
| CFGTCPSMTP               | CPYVPNCFGF <sup>1</sup>                               |                         | WRKTCPSTS                             |  |
|                          |                                                       |                         |                                       |  |

## These commands do not require any object authorities:

You must have \*IOSYSCFG special authority to use this command.

2

1

The **SNDTCPSPLF** command and the LPR command use the same combinations of referenced object authorities as the **SNDNETSPLF** command.

3

You must have \*SECADM special authority to change the system alias table or another user profile's alias table.

4

If you have \*JOBCTL special authority, you do not need the specified authority to the object.

5

If you have \*JOBCTL special authority, you do not need the specified authority to the object on the remote system.

6

For the required authorities, refer to the description of the Display (DSP) or other operation using output file (OUTPUT(\*OUTFILE)) section in the General rules for object authorities on commands topic.

7

You must have \*SAVSYS special authority to use this command.

8

You must have \*ALLOBJ, \*SECADM, and \*SAVSYS special authorities to use this command.

9

You must have \*SECADM special authority to add, change, remove, or view entries for profiles different than the current user.

10

The current user profile must be enrolled in the e-mail directory that is set by the CHGSMTPA command and the DIRTYPE keyword. For a setting of \*SDD for the DIRTYPE keyword the current user profile must be enrolled in the System Distribution Directory (SDD) and must also have an smtp name defined via the WRKNAMSMTP command. For a setting of \*SMTP or \*SMTPMSF the current user profile must be enrolled via ADDUSRSMTP.

11

You must have \*SECADM special authority to change, delete, rename, add entries to, or remove entries from a distribution list which you do not own.

12

You must have \*SECADM special authority to specify a value other than \*NONE for the FORWARDING and ORIGINATOR parameters.

# **Time zone description commands**

This table lists the specific authorities required for the time zone description commands.

Commands identified by (Q) are shipped with public authority \*EXCLUDE. Appendix C, "Commands shipped with public authority \*EXCLUDE," on page 357 shows which IBM-supplied user profiles are authorized to the command. The security officer can grant \*USE authority to others.

|                        |                       | Authority needed |             |
|------------------------|-----------------------|------------------|-------------|
| Command                | Referenced object     | For object       | For library |
| CHGTIMZON              | Time zone description | *CHANGE          | *EXECUTE    |
| CRTTIMZON              | Time zone description |                  | *READ, *ADD |
| DLTTIMZON <sup>1</sup> | Time zone description | *OBJEXIST        | *EXECUTE    |

|                        |                       | Authority needed |             |
|------------------------|-----------------------|------------------|-------------|
| Command                | Referenced object     | For object       | For library |
| WRKTIMZON <sup>2</sup> | Time zone description | *USE             | *USE        |

The time zone description specified in the QTIMZON system value cannot be deleted.

2

If a message is used to specify the abbreviated and full names of the time zone description, you must have \*USE authority to the message file and \*EXECUTE authority to the message file's library in order to see the abbreviated and full names.

# User index, user queue, and user space commands

This table lists the specific authorities required for the user index, user queue, and user space commands.

| Command   | Referenced object | Authority needed |             |
|-----------|-------------------|------------------|-------------|
|           |                   | For object       | For library |
| DLTUSRIDX | User index        | *OBJEXIST        | *EXECUTE    |
| DLTUSRQ   | User queue        | *OBJEXIST        | *EXECUTE    |
| DLTUSRSPC | User space        | *OBJEXIST        | *EXECUTE    |

# **User-defined file system commands**

This table lists the specific authorities required for the user-defined file system commands.

| Command                        | Referenced object                             | Object type    | File system    | Authority<br>needed for<br>object |
|--------------------------------|-----------------------------------------------|----------------|----------------|-----------------------------------|
| ADDMFS 1,2,3                   | dir_to_be_mounted_over                        | *DIR           | "root" (/)     | *W                                |
|                                | Path Prefix                                   | Refer to the g | general rules. |                                   |
| CRTUDFS <sup>1,2,6,7</sup> (Q) | /dev/QASPxx or /dev/IASPname                  | *DIR           | "root" (/)     | *RWX                              |
| DLTUDFS 1,2,4,5,8,9,10 (Q)     | /dev/QASPxx or /dev/IASPname                  | *DIR           | "root" (/)     | *RWX                              |
|                                | any integrated file system object in the UDFS |                | "root" (/)     | *OBJEXIST                         |
|                                | Any non-empty directory object                | *DIR           | "root" (/)     | *WX                               |
| DSPUDFS                        | some_dirsxx                                   | *DIR           | "root" (/)     | *RX                               |
| MOUNT 1,2,3                    | dir_to_be_ mounted_over                       | *DIR           | "root" (/)     | *W                                |
|                                | Path Prefix                                   | Refer to the g | general rules. | •                                 |
| RMVMFS <sup>1</sup>            |                                               |                |                |                                   |
| UNMOUNT <sup>1</sup>           |                                               |                |                |                                   |

|         |                   |             |             | Authority needed for |
|---------|-------------------|-------------|-------------|----------------------|
| Command | Referenced object | Object type | File system | object               |

To use this command, you must have \*IOSYSCFG special authority.

2

There are two directory naming conventions depending on the location of the user-defined file system (UDFS). Use one of the following conventions:

- - /dev/OASPxx where xx is 01 for the system asp or 02-32 for the basic user asps.
- - /dev/IASPname where *IASPname* is the name of the independent ASP.

This is the directory that contains the \*BLKSF that is being mounted.

3

The directory that is mounted over (dir\_to\_be\_mounted\_over) is any integrated file system directory that can be mounted over.

4

A UDFS can contain an entire subtree of objects, so when you delete a UDFS, you delete objects of all types that can be stored in the user-defined file system.

5

When using the DLTUDFS commands, you must have \*OBJEXIST authority on every object in the UDFS or no objects are deleted.

6

You must have all object (\*ALLOBJ) and security administrator (\*SECADM) special authorities to specify a value for the Scanning option for objects (CRTOBJSCAN) parameter other than \*PARENT.

7

The audit (\*AUDIT) special authority is required when specifying a value other than \*SYSVAL on the Auditing value for objects (CRTOBJAUD) parameter.

8

You must have write (\*W) and execute (\*X) authority to all of the non-empty directory objects in the UDFS.

\_

If any non-empty directory object in the UDFS has the "restricted rename and unlink" attribute set to Yes (this attribute is equivalent to the S\_ISVTX mode bit), then one or more of the following conditions must be true:

- You must be the owner of all the objects contained in the directory.
- You must be the owner of the directory.
- You must have all object (\*ALLOBJ) special authority.

10

The UDFS cannot be deleted if it contains an object with the *read only* attribute set to *yes* or if it contains an object that is checked out.

# **User profile commands**

This table lists the specific authorities required for the user profile commands.

Commands identified by (Q) are shipped with public authority \*EXCLUDE. <u>Appendix C, "Commands shipped with public authority \*EXCLUDE," on page 357</u> shows which IBM-supplied user profiles are authorized to the command. The security officer can grant \*USE authority to others.

|                                                |                                                    | Authority needed                                |             |
|------------------------------------------------|----------------------------------------------------|-------------------------------------------------|-------------|
| Command                                        | Referenced object                                  | For object                                      | For library |
| ANZDFTPWD <sup>3, 14,</sup> <sup>15</sup> (Q)  |                                                    |                                                 |             |
| ANZPRFACT <sup>3, 14,</sup> <sup>15</sup> (Q)  |                                                    |                                                 |             |
| CHGACTPRFL <sup>14</sup> (Q)                   |                                                    |                                                 |             |
| CHGACTSCDE <sup>3, 14,</sup> <sup>15</sup> (Q) |                                                    |                                                 |             |
| CHGDSTPWD <sup>1</sup>                         |                                                    |                                                 |             |
| CHGEXPSCDE <sup>3, 14,</sup> <sup>15</sup> (Q) |                                                    |                                                 |             |
| CHGPRF                                         | User profile                                       | *OBJMGT, *USE                                   |             |
|                                                | Initial program <sup>2</sup>                       | *USE                                            | *EXECUTE    |
|                                                | Initial menu <sup>2</sup>                          | *USE                                            | *EXECUTE    |
|                                                | Job description <sup>2</sup>                       | *USE                                            | *EXECUTE    |
|                                                | Message queue <sup>2</sup>                         | *USE                                            | *EXECUTE    |
|                                                | Output queue <sup>2</sup>                          | *USE                                            | *EXECUTE    |
|                                                | Attention-key- handling program <sup>2</sup>       | *USE                                            | *EXECUTE    |
|                                                | Current library <sup>2</sup>                       | *USE                                            | *EXECUTE    |
| CHGPWD                                         |                                                    |                                                 |             |
| CHGUSRAUD <sup>11</sup> (Q)                    |                                                    |                                                 |             |
| CHGUSRPRF <sup>3</sup>                         | User profile                                       | *OBJMGT, *USE                                   | *EXECUTE    |
|                                                | Initial program <sup>2</sup>                       | *USE                                            | *EXECUTE    |
|                                                | Initial menu <sup>2</sup>                          | *USE                                            | *EXECUTE    |
|                                                | Job description <sup>2</sup>                       | *USE                                            | *EXECUTE    |
|                                                | Message queue <sup>2</sup>                         | *USE                                            | *EXECUTE    |
|                                                | Output queue <sup>2</sup>                          | *USE                                            | *EXECUTE    |
|                                                | Attention-key-handling program <sup>2</sup>        | *USE                                            | *EXECUTE    |
|                                                | Current library <sup>2</sup>                       | *USE                                            | *EXECUTE    |
|                                                | Group profile (GRPPRF or SUPGRPPRF) <sup>2,4</sup> | *OBJMGT, *OBJOPR,<br>*READ, *ADD, *UPD,<br>*DLT | *EXECUTE    |
| CHGUSRPRTI                                     | User profile                                       | *CHANGE                                         |             |
| CHKPWD                                         |                                                    |                                                 |             |

|                                              |                                                  | Authority needed                                |                             |
|----------------------------------------------|--------------------------------------------------|-------------------------------------------------|-----------------------------|
| Command                                      | Referenced object                                | For object                                      | For library                 |
| CRTUSRPRF 3, 12, 17                          | Initial program                                  | *USE                                            | *EXECUTE                    |
|                                              | Initial menu                                     | *USE                                            | *EXECUTE                    |
|                                              | Job description                                  | *USE                                            | *EXECUTE                    |
|                                              | Message queue                                    | *USE                                            | *EXECUTE                    |
|                                              | Output queue                                     | *USE                                            | *EXECUTE                    |
|                                              | Attention-key- handling program                  | *USE                                            | *EXECUTE                    |
|                                              | Current library                                  | *USE                                            | *EXECUTE                    |
|                                              | Group profile (GRPPRF or SUPGRPPRF) <sup>4</sup> | *OBJMGT, *OBJOPR,<br>*READ, *ADD, *UPD,<br>*DLT | *EXECUTE                    |
| CVTUSRCERT <sup>3, 14</sup>                  |                                                  |                                                 |                             |
| DLTUSRPRF <sup>3,9</sup>                     | User profile                                     | *OBJEXIST, *USE                                 | *EXECUTE                    |
|                                              | Message queue <sup>5</sup>                       | *OBJEXIST, *USE,<br>*DLT                        | *EXECUTE                    |
| DMPUSRPRF <sup>22</sup> (Q)                  | User profile                                     |                                                 |                             |
| DSPACTPRFL <sup>14</sup> (Q)                 |                                                  |                                                 |                             |
| DSPACTSCD <sup>14</sup> (Q)                  |                                                  |                                                 |                             |
| DSPAUTUSR <sup>6</sup>                       | User profile                                     | *READ                                           |                             |
| DSPEXPSCD <sup>14</sup> (Q)                  |                                                  |                                                 |                             |
| DSPPGMADP                                    | User profile                                     | *OBJMGT                                         |                             |
|                                              | Output file                                      | Refer to the general rules.                     | Refer to the general rules. |
| DSPSSTUSR <sup>23</sup>                      |                                                  |                                                 |                             |
| DSPUSRPRF <sup>19</sup>                      | User profile                                     | *READ                                           | *EXECUTE                    |
|                                              | Output file                                      | Refer to the general rules.                     | Refer to the general rules. |
| DSPUSRPRTI                                   | User profile                                     | *USE                                            |                             |
| GRTUSRAUT <sup>7</sup>                       | Referenced user profile                          | *READ                                           |                             |
|                                              | Objects you are granting authority to            | *OBJMGT                                         | *EXECUTE                    |
| PRTPRFINT <sup>14</sup> (Q)                  |                                                  |                                                 |                             |
| PRTUSRPRF <sup>18</sup>                      |                                                  |                                                 |                             |
| RSTAUT (Q) <sup>8</sup>                      |                                                  |                                                 |                             |
| RSTUSRPRF (Q) <sup>8,10,</sup> <sub>16</sub> |                                                  |                                                 |                             |
| RTVUSRPRF <sup>20</sup>                      | User profile                                     | *READ                                           |                             |
| RTVUSRPRTI                                   | User profile                                     | *USE                                            |                             |

|                         |                             | Authority needed       |             |
|-------------------------|-----------------------------|------------------------|-------------|
| Command                 | Referenced object           | For object             | For library |
| SAVSECDTA <sup>8</sup>  | Save file, if empty         | *USE, *ADD             | *EXECUTE    |
|                         | Save file, if records exist | *OBJMGT, *USE,<br>*ADD | *EXECUTE    |
| WRKUSRPRF <sup>13</sup> | User profile                | Any authority          |             |

This command can be run only if you are signed on as QSECOFR.

2

You need authority only to the objects for fields you are changing in the user profile.

3

\*SECADM special authority is required.

4

\*OBJMGT authority to the group profile cannot come from adopted authority.

5

The message queue associated with the user profile is deleted if it is owned by that user profile. To delete the message queue, the user running the DLTUSRPRF command must have the authorities specified.

6

7

The display includes only user profiles to which the user running the command has the specified authority.

See the authorities required for the GRTOBJAUT command.

8

\*SAVSYS special authority is required.

9

If you select the option to delete objects owned by the user profile, you must have the necessary authority for the delete operations. If you select the option to transfer ownership to another user profile, you must have the necessary authority to the objects and to the target user profile. See information for the CHGOBJOWN command.

10

You must have \*ALLOBJ special authority to specify a value other than \*NONE for the Allow object differences (ALWOBJDIF) parameter.

11

You must have \*AUDIT special authority.

12

The user whose profile is created is given these authorities to it: \*OBJMGT, \*OBJOPR, \*READ, \*ADD, \*DLT, \*UPD, \*EXECUTE.

13

To use an individual operation, you must have the authority required by the operation.

14

You must have \*ALLOBJ special authority to use this command.

15

You must have \*JOBCTL special authority to use this command.

|         |                   | Authority needed |             |
|---------|-------------------|------------------|-------------|
| Command | Referenced object | For object       | For library |

You must have \*ALLOBJ and \*SECADM special authorities to specify SECDTA(\*PWDGRP), USRPRF(\*ALL) or OMITUSRPRF.

17

When you perform a CRTUSRPRF, you cannot create a user profile (\*USRPRF) into an independent disk pool. However, when a user is privately authorized to an object in the independent disk pool, is the owner of an object on an independent disk pool, or is the primary group of an object on an independent disk pool, the name of the profile is stored on the independent disk pool. If the independent disk pool is moved to another system, the private authority, object ownership, and primary group entries will be attached to the profile with the same name on the target system. If a profile does not exist on the target system, a profile will be created. The user will not have any special authorities and the password will be set to \*NONE.

18

You must have \*ALLOBJ or \*AUDIT special authority to use this command.

19

You must have either \*ALLOBJ or \*AUDIT special authority to display the current object auditing value and action auditing value displayed. Otherwise, the value \*NOTAVL is displayed to indicate that the values are unavailable for display.

20

You must have either \*ALLOBJ or \*AUDIT special authority to retrieve the current OBJAUD and AUDLVL values. Otherwise, the value \*NOTAVL is returned to indicate that the values are unavailable for retrieval.

21

To use this command, you must have service (\*SERVICE) special authority or be authorized to the Service Dump (QIBM\_SERVICE\_DUMP) function of IBM i through **Security** > **Function Usage** in IBM Navigator for i. The Change Function Usage (**CHGFCNUSG**) command with a function ID of QIBM\_SERVICE\_DUMP can also be used to change the list of users that are allowed to perform dump operations.

22

To use this command, you must have \*SERVICE special authority or have the authorization to the QIBM\_SERVICE\_DUMP function usage list.

23

You must have either security administrator (\*SECADM) or audit (\*AUDIT) special authority to use this command.

# Validation list commands

This table lists the specific authorities required for the validation list commands.

|         |                   | Authority needed |             |
|---------|-------------------|------------------|-------------|
| Command | Referenced object | For object       | For library |
| CRTVLDL | Validation list   |                  | *ADD, *READ |
| DLTVLDL | Validation list   | *OBJEXIST        | *EXECUTE    |

# Workload capping group commands

This table lists the specific authorities required for the workload capping group commands

Commands identified by (Q) are shipped with public authority \*EXCLUDE. Appendix C, "Commands shipped with public authority \*EXCLUDE," on page 357 shows which IBM-supplied user profiles are authorized to the command. The security officer can grant \*USE authority to others.

These commands do not require object authorities.

|                            |                   | Authority needed |             |
|----------------------------|-------------------|------------------|-------------|
| Command                    | Referenced object | For object       | For library |
| ADDWLCGRP 1 (Q)            |                   |                  |             |
| ADDWLCPRDE (Q)             |                   |                  |             |
| CHGWLCGRP 1 (Q)            |                   |                  |             |
| DSPWLCGRP 1 (Q)            |                   |                  |             |
| RMVWLCGRP <sup>1</sup> (Q) |                   |                  |             |
| RMVWLCPRDE (Q)             |                   |                  |             |
|                            | •                 | •                |             |

You must have \*JOBCTL special authority to use this command.

# **Workstation customization commands**

This table lists the specific authorities required for the workstation customization commands.

|          |                                                  | Authority needed          |             |  |
|----------|--------------------------------------------------|---------------------------|-------------|--|
| Command  | Referenced object                                | For object                | For library |  |
| CRTWSCST | Source file                                      | *USE                      | *EXECUTE    |  |
|          | Workstation customizing object, if REPLACE(*NO)  |                           | *READ, *ADD |  |
|          | Workstation customizing object, if REPLACE(*YES) |                           | *READ, *ADD |  |
| DLTWSCST | Workstation customizing object                   | *OBJEXIST                 | *EXECUTE    |  |
| RTVWSCST | To-file, if it exists and a new member is added  | *OBJOPR, *OBJMGT,<br>*ADD | *EXECUTE    |  |
|          | To-file, if file and member exist                | *OBJOPR, *ADD,<br>*DLT    | *EXECUTE    |  |
|          | To-file, if the file does not exist              |                           | *READ, *ADD |  |

# **Writer commands**

This table lists the specific authorities required for the writer commands.

|                        | Referenced                           | Output queue parameters |        | Special   | Authority needed     |             |
|------------------------|--------------------------------------|-------------------------|--------|-----------|----------------------|-------------|
| Command                |                                      | AUTCHK                  | OPRCTL | authority | For object           | For library |
| CHGWTR <sup>2, 4</sup> | Current<br>output queue <sup>1</sup> | *DTAAUT                 |        |           | *READ, *ADD,<br>*DLT |             |
|                        |                                      | *OWNER                  |        |           | Owner <sup>3</sup>   |             |
|                        |                                      |                         | *YES   | *JOBCTL   |                      |             |
|                        | New output queue                     | *DTAAUT                 |        |           | *READ, *ADD,<br>*DLT | *EXECUTE    |
|                        |                                      | *OWNER                  |        |           | Owner                | *EXECUTE    |
|                        |                                      |                         | *YES   | *JOBCTL   |                      | *EXECUTE    |

| Command                | Referenced object                 | Output queue parameters |        | Special   | Authority needed     |             |
|------------------------|-----------------------------------|-------------------------|--------|-----------|----------------------|-------------|
|                        |                                   | AUTCHK                  | OPRCTL | authority | For object           | For library |
| ENDWTR <sup>1</sup>    | Output queue                      | *DTAAUT                 |        |           | *READ, *ADD,<br>*DLT |             |
|                        |                                   | *OWNER                  |        |           | Owner <sup>3</sup>   |             |
|                        |                                   |                         | *YES   | *JOBCTL   |                      |             |
| HLDWTR <sup>1</sup>    | Output queue                      | *DTAAUT                 |        |           | *READ, *ADD,<br>*DLT |             |
|                        |                                   | *OWNER                  |        |           | Owner <sup>3</sup>   |             |
|                        |                                   |                         | *YES   | *JOBCTL   |                      |             |
| RLSWTR <sup>1</sup>    | Output queue                      | *DTAAUT                 |        |           | *READ, *ADD,<br>*DLT |             |
|                        |                                   | *OWNER                  |        |           | Owner <sup>3</sup>   |             |
|                        |                                   |                         | *YES   | *JOBCTL   |                      |             |
| STRDKTWTR <sup>1</sup> | Output queue                      | *DTAAUT                 |        |           | *READ, *ADD,<br>*DLT | *EXECUTE    |
|                        |                                   | *OWNER                  |        |           | Owner <sup>3</sup>   | *EXECUTE    |
|                        |                                   |                         | *YES   | *JOBCTL   |                      | *EXECUTE    |
|                        | Message<br>queue                  |                         |        |           | *OBJOPR,<br>*ADD     | *EXECUTE    |
|                        | Device<br>description             |                         |        |           | *OBJOPR,<br>*READ    |             |
| STRPRTWTR <sup>1</sup> | Output queue                      | *DTAAUT                 |        |           | *READ, *ADD,<br>*DLT | *EXECUTE    |
|                        |                                   | *OWNER                  |        |           | Owner <sup>3</sup>   | *EXECUTE    |
|                        |                                   |                         | *YES   | *JOBCTL   |                      | *EXECUTE    |
|                        | Message<br>queue                  |                         |        |           | *OBJOPR,<br>*ADD     | *EXECUTE    |
|                        | Workstation customization object  |                         |        |           | *USE                 | *EXECUTE    |
|                        | User-driver<br>program            |                         |        |           | *OBJOPR<br>*EXECUTE  | *EXECUTE    |
|                        | User-data<br>transform<br>program |                         |        |           | *OBJOPR<br>*EXECUTE  | *EXECUTE    |
|                        | User<br>separator<br>program      |                         |        |           | *OBJOPR<br>*EXECUTE  | *EXECUTE    |
|                        | Device<br>Description             |                         |        |           | *OBJOPR,<br>*READ    |             |

|                | Referenced<br>object                   | Output queue parameters |        | _ Special | Authority needed     |             |
|----------------|----------------------------------------|-------------------------|--------|-----------|----------------------|-------------|
| 1              |                                        | AUTCHK                  | OPRCTL | authority | For object           | For library |
| STRRMTWTR<br>1 | Output queue                           | *DTAAUT                 |        |           | *READ, *ADD,<br>*DLT | *EXECUTE    |
|                |                                        | *OWNER                  |        |           | Owner <sup>3</sup>   | *EXECUTE    |
|                |                                        |                         | *YES   | *JOBCTL   |                      | *EXECUTE    |
|                | Message<br>queue                       |                         |        |           | *OBJOPR,<br>*ADD     | *EXECUTE    |
|                | Workstation<br>customization<br>object |                         |        |           | *USE                 | *EXECUTE    |
|                | User-driver<br>program                 |                         |        |           | *OBJOPR<br>*EXECUTE  | *EXECUTE    |
|                | User-data<br>transform<br>program      |                         |        |           | *OBJOPR<br>*EXECUTE  | *EXECUTE    |
| WRKWTR         |                                        |                         |        |           |                      |             |

If you have \*SPLCTL special authority, you do not need any authority to the output queue.

2

To change the output queue for the writer, you need one of the specified authorities for the new output queue.

3

You must be the owner of the output queue.

4

You must have \*EXECUTE authority to the new output queue's library even if the user has \*SPLCTL special authority.

# Appendix E. Object operations and auditing

This topic collection lists operations that can be performed against objects on the system, and whether those operations are audited.

The lists are organized by object type. The operations are grouped by whether they are audited when \*ALL or \*CHANGE is specified for the OBJAUD value of the CHGOBJAUD or CHGDLOAUD command.

Whether an audit record is written for an action depends on a combination of system values, including a value in the user profile of the user performing the action, and a value defined for the object. "Planning the auditing of object access" on page 296 describes how to set up auditing for objects.

Please also refer to section "Relationship of object Change Date/Time to audit records" on page 308.

Operations shown in the tables in uppercase, such as CPYF, refer to CL commands, unless they are labeled as an application programming interface (API).

## **Related concepts**

Using the security audit journal

The security audit journal is the primary source of auditing information about the system. This section describes how to plan, set up, and manage security auditing, what information is recorded, and how to view that information.

# **Operations common to all object types**

This list describes the operations that you can perform against all object types, and whether those operations are audited.

· Read operation

## **CRTDUPOBJ**

Create Duplicate Object (if \*ALL is specified for "from-object").

## **DMPOBJ**

**Dump Object** 

## **DMPSYSOBJ**

Dump System Object

## **QSRSAVO**

Save Object API

#### **OsrSave**

Save Object in Directory API

#### SAV

Save Object in Directory

#### **SAVCHGOBJ**

Save Changed Object

#### **SAVLIB**

Save Library

#### **SAVOBJ**

Save Object

#### **SAVSAVFDTA**

Save Save File Data

#### **SAVDLO**

Save DLO Object

## **SAVLICPGM**

Save Licensed Program

#### **SAVSHF**

Save Bookshelf

Note: The audit record for the save operation will identify if the save was done with the STG(\*FREE).

Change operation

#### **APYJRNCHG**

**Apply Journaled Changes** 

## **CHGJRNOBJ**

Change Journaled Object

#### **CHGOBJAUD**

Change Object Auditing

#### **CHGOBJD**

Change Object Description

#### **CHGOBJOWN**

Change Object Owner

#### **CRTxxxxx**

Create object

## **Notes:**

- 1. If \*ALL or \*CHANGE is specified for the target library, a ZC entry is written when an object is created.
- 2. If \*CREATE is active for action auditing, a CO entry is written when an object is created. If the object is being created into QTEMP library then a CO entry is not written.

## **DLTxxxxxx** or **DLTOBJ**

Delete object

#### **Notes:**

- 1. If \*ALL or \*CHANGE is specified for the library containing the object, a ZC entry is written when an object is deleted.
- 2. If \*ALL or \*CHANGE is specified for the object, a ZC entry is written when it is deleted.
- 3. If \*DELETE is active for action auditing, a DO entry is written when an object is deleted. If the object is being deleted from QTEMP library then a DO entry is not written.

## **ENDJRNxxx**

**End Journaling** 

## **GRTOBJAUT**

**Grant Object Authority** 

**Note:** If authority is granted based on a referenced object, an audit record is not written for the referenced object.

## **MOVOBJ**

Move Object

## **QLICOBJD**

Change Object Description API

#### **OLIRNMO**

Rename Object API

#### **QjoEndJournal**

**End Journaling** 

## **QjoStartJournal**

Start Journaling

#### **OSRRSTO**

Restore Object API

#### **OsrRestore**

Restore Object in Directory API

#### **RCLSTG**

Reclaim Storage:

- If an object is secured by a damaged \*AUTL, an audit record is written when the object is secured by the QRCLAUTL authorization list.
- An audit record is written if an object is moved into the QRCL library.

#### **RMVJRNCHG**

Remove Journaled Changes

#### **RNMOBJ**

Rename Object

#### **RST**

Restore Object in Directory

## **RSTCFG**

Restore Configuration Objects

## **RSTLIB**

Restore Library

## **RSTLICPGM**

Restore Licensed Program

#### **RSTOBJ**

Restore Object

## **RVKOBJAUT**

Revoke Object Authority

#### **STRJRNxxx**

Start Journaling

· Operations that are not audited

## Prompt <sup>1</sup>

Prompt override program for a change command (if one exists)

## СНКОВЈ

Check Object

## **ALCOBJ**

Allocate Object

## **CPROBJ**

Compress Object

## **DCPOBJ**

**Decompress Object** 

## **DLCOBJ**

Deallocate Object

#### **DSPOBJD**

Display Object Description

## **DSPOBJAUT**

Display Object Authority

## **EDTOBJAUT**

**Edit Object Authority** 

<sup>&</sup>lt;sup>1</sup> A prompt override program displays the current values when prompting is requested for a command. For example, if you type CHGURSPRF USERA and press F4 (prompt), the Change User Profile display shows the current values for the USERA user profile.

**Note:** If object authority is changed and action auditing includes \*SECURITY, or the object is being audited, an audit record is written.

## **OBJECT\_LOCK\_INFO** view

Returns one row for every lock held for every object.

## **OBJECT\_OWNERSHIP** view

Returns ownership information for all objects.

## **OBJECT\_PRIVILEGES table function and OBJECT\_PRIVILEGES view**

Returns a row for every user authorized to an object, along with their associated object and data authorities.

## **OBJECT STATISTICS table function**

Returns information about objects in a library.

## **QSYCUSRA**

Check User's Authority to an Object API

## **QSYLUSRA**

List Users Authorized to an Object API. An audit record is not written for the object whose authority is being listed. An audit record is written for the user space used to contain information.

## **QSYRUSRA**

Retrieve User's Authority to Object API

#### **RCLTMPSTG**

Reclaim Temporary Storage

## RECORD\_LOCK\_INFO view

Returns one row for every record lock.

## **RMVDFRID**

Remove Defer ID

#### **RSTDFROBJ**

Restore Deferred Object

## **RTVOBJD**

**Retrieve Object Description** 

#### SAVSTG

Save Storage (audit of SAVSTG command only)

#### **WRKOBJLCK**

Work with Object Lock

#### **WRKOBJOWN**

Work with Objects by Owner

#### **WRKxxx**

Work with object commands

# **Operations for Access Path Recovery Times**

This list describes the operations that you can perform against the Access Path Recovery Times object, and whether those operations are audited.

**Note:** Changes to access path recovery times are audited if the action auditing (QAUDLVL) system value or the action auditing (AUDLVL) parameter in the user profile includes \*SYSMGT.

· Operations that are audited

#### **CHGRCYAP**

Change Recovery for Access Paths

#### **EDTRCYAP**

Edit Recovery for Access Paths

· Operations that are not audited

#### **DSPRCYAP**

Display Recovery for Access Paths

# **Operations for Alert Table (\*ALRTBL)**

This list describes the operations that you can perform against Alert Table (\*ALRTBL), and whether those operations are audited.

· Read operation

#### None

Change operation

## **ADDALRD**

Add Alert Description

#### **CHGALRD**

Change Alert Description

## **CHGALRTBL**

Change Alert Table

#### **RMVALRD**

Remove Alert Description

· Operations that are not audited

#### Print

Print alert description

#### **WRKALRD**

Work with Alert Description

## **WRKALRTBL**

Work with Alert Table

# **Operations for Authorization List (\*AUTL)**

This list describes the operations that you can perform against Authorization List (\*AUTL), and whether those operations are audited.

· Read operation

## None

· Change operation

## **ADDAUTLE**

Add Authorization List Entry

## **CHGAUTLE**

Change Authorization List Entry

#### **EDTAUTL**

**Edit Authorization List** 

#### **RMVAUTLE**

Remove Authorization List Entry

· Operations that are not audited

## **AUTHORIZATION LIST INFO view**

Returns a list of all objects secured by an authorization list.

## **AUTHORIZATION\_LIST\_USER\_INFO** view

Returns a list of all authorization lists and their authorities.

#### **DSPAUTL**

Display Authorization List

#### **DSPAUTLOBJ**

Display Authorization List Objects

#### **DSPAUTLDLO**

Display Authorization List DLO

## **QSYLATLO**

List Objects Secured by \*AUTL API

#### **RTVAUTLE**

Retrieve Authorization List Entry

## **WRKAUTL**

Work with authorization list

# **Operations for Authority Holder (\*AUTHLR)**

This list describes the operations that you can perform against Authority Holder (\*AUTHLR), and whether those operations are audited.

· Read operation

#### None

· Change operation

#### **Associated**

When used to secure an object.

· Operations that are not audited

## **DSPAUTHLR**

Display Authority Holder

# **Operations for Binding Directory (\*BNDDIR)**

This list describes the operations that you can perform against Binding Directory (\*BNDDIR), and whether those operations are audited.

Read operation

#### **CRTPGM**

Create Program

## **CRTSRVPGM**

Create Service Program

## **RTVBNDSRC**

Retrieve Binder Source

## **UPDPGM**

**Update Program** 

## **UPDSRVPGM**

Update Service Program

· Change operation

## **ADDBNDDIRE**

Add Binding Directory Entries

## **RMVBNDDIRE**

Remove Binding Directory Entries

· Operations that are not audited

## **BINDING\_DIRECTORY\_INFO** view

Returns information about the object entries in binding directories.

#### **DSPBNDDIR**

Display the contents of a binding directory

#### WRKBNDDIR

Work with Binding Directory

#### **WRKBNDDIRE**

Work with Binding Directory Entry

# **Operations for Configuration List (\*CFGL)**

This list describes the operations that you can perform against Configuration List (\*CFGL), and whether those operations are audited.

· Read operation

#### **CPYCFGL**

Copy Configuration List. An entry is written for the from-configuration-list.

· Change operation

#### **ADDCFGLE**

Add Configuration List Entries

#### **CHGCFGL**

Change Configuration List

#### **CHGCFGLE**

Change Configuration List Entry

#### **RMVCFGLE**

Remove Configuration List Entry

· Operations that are not audited

## **DSPCFGL**

**Display Configuration List** 

## **WRKCFGL**

Work with Configuration List

# **Operations for Special Files (\*CHRSF)**

This list describes the operations that you can perform against Special Files (\*CHRSF), and whether those operations are audited.

See Operations for Stream File (\*STMF) for \*CHRSF auditing.

# **Operations for Chart Format (\*CHTFMT)**

This list describes the operations that you can perform against Chart Format (\*CHTFMT), and whether those operations are audited.

· Read operation

#### Display

DSPCHT command or option F10 from the BGU menu

#### Print/Plot

DSPCHT command or option F15 from the BGU menu

#### Save/Create

Save or create graphics data file (GDF) using CRTGDF command or option F13 from the BGU menu

· Change operation

## None

· Operations that are not audited

#### None

# **Operations for C Locale Description (\*CLD)**

This list describes the operations that you can perform against C Locale Description (\*CLD), and whether those operations are audited.

· Read operation

#### **RTVCLDSRC**

Retrieve C Locale Source

#### **Setlocale**

Use the C locale object during C program run time using the Set locale function.

· Change operation

#### None

Operations that are not audited

None

# **Operations for Change Request Description (\*CRQD)**

This list describes the operations that you can perform against Change Request Description (\*CRQD), and whether those operations are audited.

Read operation

## **OFVLSTA**

List Change Request Description Activities API

## **QFVRTVCD**

Retrieve Change Request Description API

## **SBMCRQ**

Submit Change Request

• Change operation

#### **ADDCMDCRQA**

Add Command Change Request Activity

#### **ADDOBJCRQA**

Add Object Change Request Activity

#### **ADDPRDCROA**

Add Product Change Request Activity

## **ADDPTFCRQA**

Add PTF Change Request Activity

## **ADDRSCCRQA**

Add Resource Change Request Activity

## **CHGCMDCRQA**

Change Command Change Request Activity

## **CHGCROD**

Change Change Request Description

## **CHGOBJCRQA**

Change Object Change Request Activity

## **CHGPRDCRQA**

Change Product Change Request Activity

## **CHGPTFCRQA**

Change PTF Change Request Activity

## **CHGRSCCRQA**

Change Resource Change Request Activity

#### **QFVADDA**

Add Change Request Description Activity API

## **QFVRMVA**

Remove Change Request Description Activity API

## **RMVCRQDA**

Remove Change Request Description Activity

· Operations that are not audited

## **WRKCRQD**

Work with Change Request Descriptions

# **Operations for Class (\*CLS)**

This list describes the operations that you can perform against Class (\*CLS), and whether those operations are audited.

· Read operation

#### None

· Change operation

#### **CHGCLS**

Change Class

· Operations that are not audited

#### Job start

When used by work management to start a job

## **DSPCLS**

Display Class

## **WRKCLS**

Work with Class

# **Operations for Command (\*CMD)**

This list describes the operations that you can perform against Command (\*CMD), and whether those operations are audited.

· Read operation

#### Run

When command is run

· Change operation

## **CHGCMD**

Change Command

## **CHGCMDDFT**

Change Command Default

· Operations that are not audited

## COMMAND\_INFO view

Returns information about CL commands.

#### **DSPCMD**

Display Command

#### **PRTCMDUSG**

Print Command Usage

#### **OCDRCMDI**

Retrieve Command Information API

#### **WRKCMD**

Work with Command

The following commands are used within CL programs to control processing and to manipulate data within the program. The use of these commands is not audited.

| CALL 1 CALLPRC CHGVAR COPYRIGHT DCL DCL DCLF DO ELSE ENDDO | RCVF RETURN SNDF SNDRCVF TFRCTL WAIT |
|------------------------------------------------------------|--------------------------------------|
|------------------------------------------------------------|--------------------------------------|

1

CALL is audited if it is run interactively. It is not audited if it is run within a CL program.

# **Operations for Connection List (\*CNNL)**

This list describes the operations that you can perform against Connection List (\*CNNL), and whether those operations are audited.

· Read operation

#### None

· Change operation

## **ADDCNNLE**

Add Connection List Entry

## **CHGCNNL**

Change Connection List

## **CHGCNNLE**

Change Connection List Entry

#### **RMVCNNLE**

Remove Connection List Entry

#### **RNMCNNLE**

Rename Connection List Entry

Operations that are not audited

## Copy

Option 3 of WRKCNNL

## **DSPCNNL**

Display Connection List

## **RTVCFGSRC**

Retrieve source of connection list

#### WRKCNNL

Work with Connection List

## **WRKCNNLE**

Work with Connection List Entry

# **Operations for Class-of-Service Description (\*COSD)**

This list describes the operations that you can perform against Class-of-Service Description (\*COSD), and whether those operations are audited.

· Read operation

#### None

· Change operation

#### **CHGCOSD**

Change Class-of-Service Description

· Operations that are not audited

#### **DSPCOSD**

Display Class-of-Service Description

#### **RTVCFGSRC**

Retrieve source of class-of-service description

#### WRKCOSD

Copy class-of-service description

#### **WRKCOSD**

Work with Class-of-Service Description

# **Operations for Communications Side Information (\*CSI)**

This list describes the operations that you can perform against Communications Side Information (\*CSI), and whether those operations are audited.

· Read operation

#### **DSPCSI**

Display Communications Side Information

### **Initialize**

Initialize conversation

Change operation

## **CHGCSI**

Change Communications Side Information

· Operations that are not audited

## **WRKCSI**

Work with Communications Side Information

# **Operations for Cross System Product Map (\*CSPMAP)**

This list describes the operations that you can perform against Cross System Product Map (\*CSPMAP), and whether those operations are audited.

· Read operation

#### Reference

When referred to in a CSP application

Change operation

## None

· Operations that are not audited

#### **DSPCSPOBJ**

Display CSP Object

#### **WRKOBJCSP**

Work with Objects for CSP

# **Operations for Cross System Product Table (\*CSPTBL)**

This list describes the operations that you can perform against Cross System Product Table (\*CSPTBL), and whether those operations are audited.

Read operation

#### Reference

When referred to in a CSP application

· Change operation

#### None

· Operations that are not audited

#### **DSPCSPOBJ**

Display CSP Object

## **WRKOBJCSP**

Work with Objects for CSP

# **Operations for Controller Description (\*CTLD)**

This list describes the operations that you can perform against Controller Description (\*CTLD), and whether those operations are audited.

· Read operation

#### **SAVCFG**

Save Configuration

#### **VFYCMN**

Link test

· Change operation

## **CHGCTLxxx**

Change controller description

## **VRYCFG**

Vary controller description on or off

· Operations that are not audited

#### **DSPCTLD**

Display Controller Description

## **ENDCTLRCY**

**End Controller Recovery** 

## **PRTDEVADR**

**Print Device Address** 

## **RSMCTLRCY**

Resume Controller Recovery

## **RTVCFGSRC**

Retrieve source of controller description

#### **RTVCFGSTS**

Retrieve controller description status

## **WRKCTLD**

Copy controller description

#### WRKCTLD

Work with Controller Description

# **Operations for Device Description (\*DEVD)**

This list describes the operations that you can perform against Device Description (\*DEVD), and whether those operations are audited.

Read operation

## **Acquire**

First acquisition of the device during open operation or explicit acquire operation

#### **Allocate**

Allocate conversation

#### **SAVCFG**

Save Configuration

#### **STRPASTHR**

Start pass-through session

Start of the second session for intermediate pass-through

#### **VFYCMN**

Link test

Change operation

#### **CHGDEV**xxx

Change device description

## **HLDDEV**xxx

Hold device description

#### **RLSDEV**xxx

Release device description

## **QWSSETWS**

Change type-ahead setting for a device

#### **VRYCFG**

Vary device description on or off

· Operations that are not audited

## **DSPDEVD**

Display Device Description

#### **DSPMODSTS**

Display Mode Status

### **ENDDEVRCY**

**End Device Recovery** 

#### **HLDCMNDEV**

Hold Communications Device

#### **RLSCMNDEV**

Release Communications Device

#### **RSMDEVRCY**

Resume Device Recovery

## **RTVCFGSRC**

Retrieve source of device description

## **RTVCFGSTS**

Retrieve device description status

## **WRKCFGSTS**

Work with device status

#### **WRKDEVD**

Copy device description

#### **WRKDEVD**

Work with Device Description

# **Operations for Directory (\*DIR)**

This list describes the operations that you can perform against Directory (\*DIR) objects, and whether those operations are audited.

· Read/search operations

## access, accessx, QlgAccess, QlgAccessx

Determine file accessibility

#### **CHGATR**

Change Attribute

#### **CPY**

Copy Object

#### **DSPCURDIR**

**Display Current Directory** 

#### **DSPLNK**

Display Object Links

## faccessx

Determine file accessibility for a class of users by descriptor

## getcwd, qlgGetcwd

Get Path Name of Current Directory API

## IFS\_OBJECT\_STATISTICS table function

Returns information about objects in the IFS.

## open, open64, QlgOpen, QlgOpen64, QpOlOpen

Open File APIs

## opendir, QlgOpendir

Open Directory APIs

## Qp0lGetAttr, QlgGetAttr

Get attributes APIs

## Qp0lGetPathFromFileID, QlgGetPathFromFileID

Get Path From File Identifier APIs

## **Qp0lProcessSubtree**, **QlgProcessSubtree**

Process a Path Name APIs

## **Qp0lSetAttr, QlgSetAttr**

Set Attributes APIs

## **RTVCURDIR**

**Retrieve Current Directory** 

## SAV

Save Object

## **WRKLNK**

Work with Links

· Change operation

## **CHGATR**

Change Attributes

## **CHGAUD**

Change Auditing Value

#### **CHGAUT**

Change Authority

## **CHGOWN**

Change Owner

## **CHGPGP**

Change Primary Group

## chmod, QlgChmod

Change File Authorizations API

## chown, QlgChown

Change Owner and Group API

#### **CPY**

Copy Object

## **CRTDIR**

Make Directory

#### fchmod

Change File Authorizations by Descriptor API

#### fchown

Change Owner and Group of File by Descriptor API

## mkdir, QlgMkdir

Make Directory API

#### MOV

Move Object

## Qp0lRenameKeep, QlgRenameKeep

Rename File or Directory, Keep New APIs

## Qp0lRenameUnlink, QlgRenameUnlink

Rename File or Directory, Unlink New APIs

## **Qp0lSetAttr, QlgSetAttr**

Set Attribute APIs

## rmdir, QlgRmdir

Remove Directory API

## **RMVDIR**

Remove Directory

## **RNM**

Rename Object

## RST

Restore Object

## utime, QlgUtime

Set File Access and Modification Times API

#### **WRKAUT**

Work with Authority

#### WRKLNK

Work with Object Links

· Operations that are not audited

## chdir, QlgChdir

Change Directory API

## **CHGCURDIR**

**Change Current Directory** 

## close

Close File Descriptor API

#### closedir

Close Directory API

#### **DSPAUT**

Display Authority

#### dup

Duplicate Open File Descriptor API

#### dup2

Duplicate Open File Descriptor to Another Descriptor API

## faccessx

Determine file accessibility for a class of users by descriptor

#### fchdir

Change current directory by descriptor

#### fcntl

Perform File Control Command API

#### fpathconf

Get Configurable Path Name Variables by Descriptor API

#### fstat, fstat64

Get File Information by Descriptor APIs

## givedescriptor

Give File Access API

## IFS\_OBJECT\_PRIVILEGES table function

Returns information about an object in the IFS and its associated object and data authorities.

#### ioctl

Perform I/O Control Request API

## lseek, lseek64

Set File Read/Write Offset APIs

## lstat, lstat64, QlgLstat, QlgLstat64

Get File or Link Information APIs

## pathconf, QlgPathconf

Get Configurable Path Name Variables API

## readdir

Read Directory Entry API

#### rewinddir

Reset Directory Stream API

#### select

Check I/O Status of Multiple File Descriptors API

#### stat, OlgStat

Get File Information API

#### takedescriptor

Take File Access API

# **Operations for Directory Server**

This list describes the operations that you can perform against Directory Server, and whether those operations are audited.

**Note:** Directory Server actions are audited if the action auditing (QAUDLVL) system value or the action auditing (AUDLVL) parameter in the user profile includes \*OFCSRV.

· Operations that are audited

## Add

Adding new directory entries

#### Change

Changing directory entry details

#### **Delete**

Deleting directory entries

#### Rename

Renaming directory entries

#### **Print**

Displaying or printing directory entry details

Displaying or printing department details

Displaying or printing directory entries as the result of a search

## **RTVDIRE**

Retrieve Directory Entry

#### Collect

Collecting directory entry data using directory shadowing

## Supply

Supplying directory entry data using directory shadowing

· Operations that are not audited

#### **CL** commands

CL commands that work on the directory can be audited separately using the object auditing function.

**Note:** Some CL directory commands cause an audit record because they perform a function that is audited by \*OFCSRV action auditing, such as adding a directory entry.

#### **CHGSYSDIRA**

Change System Directory Attributes

## **Departments**

Adding, changing, deleting, or displaying directory department data

## **Descriptions**

Assigning a description to a different directory entry using option 8 from the WRKDIR panel.

Adding, changing, or deleting directory entry descriptions

#### **Distribution lists**

Adding, changing, renaming, or deleting distribution lists

### **ENDDIRSHD**

**End Directory Shadowing** 

#### List

Displaying or printing a list of directory entries that does not include directory entry details, such as using the WRKDIRE command or using F4 to select entries for sending a note.

## Locations

Adding, changing, deleting, or displaying directory location data

#### **Nickname**

Adding, changing, renaming or deleting nicknames

#### Search

Searching for directory entries

## **STRDIRSHD**

Start Directory Shadowing

# **Operations for Document Library Object (\*DOC or \*FLR)**

This list describes the operations that you can perform against document library objects (\*DOC or \*FLR), and whether those operations are audited.

Read operation

#### **CHKDOC**

Check document spelling

#### **CPYDOC**

Copy Document

#### **DMPDLO**

**Dump DLO** 

#### **DSPDLOAUD**

Display DLO Auditing

**Note:** If auditing information is displayed for all documents in a folder and object auditing is specified for the folder, an audit record is written. Displaying object auditing for individual documents does not result in an audit record.

## **DSPDLOAUT**

Display DLO Authority

## **DSPDOC**

**Display Document** 

## **DSPHLPDOC**

Display Help Document

#### **EDTDLOAUT**

**Edit DLO Authority** 

#### **MRGDOC**

Merge Document

## **PRTDOC**

Print Document

## **QHFCPYSF**

Copy Stream File API

#### **OHFGETSZ**

Get Stream File Size API

#### **OHFRDDR**

Read Directory Entry API

## **QHFRDSF**

Read Stream File API

#### **RTVDOC**

Retrieve Document

#### **SAVDLO**

Save DLO

#### **SAVSHF**

Save Bookshelf

#### **SNDDOC**

Send Document

## **SNDDST**

Send Distribution

## **WRKDOC**

Work with Document

**Note:** A read entry is written for the folder containing the documents.

• Change operation

## **ADDDLOAUT**

Add DLO Authority

## **ADDOFCENR**

Add Office Enrollment

## **CHGDLOAUD**

Change DLO Auditing

## **CHGDLOAUT**

Change DLO Authority

## **CHGDLOOWN**

Change DLO Ownership

## **CHGDLOPGP**

Change DLO Primary Group

## **CHGDOCD**

Change Document Description

#### **CHGDSTD**

Change Distribution Description

## CPYDOC <sup>2</sup>

**Copy Document** 

**Note:** A change entry is written if the target document already exists.

## **CRTFLR**

Create Folder

## **CVTTOFLR<sup>2</sup>**

Convert to Folder

## DLTDLO<sup>2</sup>

Delete DLO

## **DLTSHF**

Delete Bookshelf

## DTLDOCL<sup>2</sup>

Delete Document List

## DLTDST <sup>2</sup>

**Delete Distribution** 

#### **EDTDLOAUT**

**Edit DLO Authority** 

#### **EDTDOC**

**Edit Document** 

## FILDOC<sup>2</sup>

File Document

## **GRTACCAUT**

**Grant Access Code Authority** 

## **GRTUSRPMN**

**Grant User Permission** 

## MOVDOC<sup>2</sup>

Move Document

## MRGDOC<sup>2</sup>

Merge Document

<sup>&</sup>lt;sup>2</sup> A change entry is written for both the document and the folder if the target of the operation is in a folder.

#### **PAGDOC**

Paginate Document

## **QHFCHGAT**

Change Directory Entry Attributes API

## **QHFSETSZ**

Set Stream File Size API

## **QHFWRTSF**

Write Stream File API

## QRYDOCLIB<sup>2</sup>

Query Document Library

Note: A change entry is written if an existing document resulting from a search is replaced.

## RCVDST<sup>2</sup>

**Receive Distribution** 

#### **RGZDLO**

Reorganize DLO

## **RMVACC**

Remove access code, for any DLO to which the access code is attached

## **RMVDLOAUT**

Remove DLO authority

## RNMDLO<sup>2</sup>

Rename DLO

## **RPLDOC**

Replace Document

## RSTDLO<sup>2</sup>

Restore DLO

#### **RSTSHF**

Restore Bookshelf

## **RTVDOC**

Retrieve Document (check out)

#### **RVKACCAUT**

Revoke Access Code Authority

### **RVKUSRPMN**

Revoke User Permission

#### SAVDLO<sup>2</sup>

Save DLO

· Operations that are not audited

## **ADDACC**

Add Access Code

#### **DSPACC**

Display Access Code

## **DSPUSRPMN**

Display User Permission

## **OHFCHGFP**

Change File Pointer API

#### **OHFCLODR**

Close Directory API

## **OHFCLOSF**

Close Stream File API

#### **OHFFRCSF**

Force Buffered Data API

## **OHFLULSF**

Lock/Unlock Stream File Range API

#### **QHFRTVAT**

Retrieve Directory Entry Attributes API

#### RCLDLO

Reclaim DLO (\*ALL or \*INT)

## **WRKDOCLIB**

Work with Document Library

## **WRKDOCPRTQ**

Work with Document Print Queue

# **Operations for Data Area (\*DTAARA)**

This list describes the operations that you can perform against Data Area (\*DTAARA), and whether those operations are audited.

Read operation

#### **DSPDTAARA**

Display Data Area

## DATA\_AREA\_INFO table function and DATA\_AREA\_INFO view

Returns the values of data areas.

#### **RCVDTAARA**

Receive Data Area (S/38 command)

#### **RTVDTAARA**

Retrieve Data Area

## **QWCRDTAA**

Retrieve Data Area API

· Change operation

#### **CHGDTAARA**

Change Data Area

#### **SNDDTAARA**

Send Data Area

· Operations that are not audited

#### **Data Areas**

Local Data Area, Group Data Area, PIP (Program Initialization Parameter) Data Area

## **WRKDTAARA**

Work with Data Area

# **Operations for Interactive Data Definition Utility (\*DTADCT)**

This list describes the operations that you can perform against Interactive Data Definition Utility (\*DTADCT), and whether those operations are audited.

· Read operation

## None

· Change operation

#### Create

Data dictionary and data definitions

#### Change

Data dictionary and data definitions

#### Copy

Data definitions (recorded as create)

#### Delete

Data dictionary and data definitions

#### Rename

Data definitions

· Operations that are not audited

## **Display**

Data dictionary and data definitions

## **LNKDTADFN**

Linking and unlinking file definitions

#### **Print**

Data dictionary, data definitions, and where-used information for data definitions

# **Operations for Data Queue (\*DTAQ)**

This list describes the operations that you can perform against Data Queue (\*DTAQ), and whether those operations are audited.

· Read operation

## **DATA\_QUEUE\_ENTRIES** table function

Returns one or more messages from a data queue.

## **QMHRDQM**

Retrieve Data Queue Message API

· Change operation

## **CLEAR\_DATA\_QUEUE** procedure

Clears messages from a data queue.

## **QCLRDTAQ**

Clear Data Queue API

## **QMHQCDQ**

Change Data Queue API

## **QRCVDTAQ**

Receive Data Queue API

## **QSNDDTAQ**

Send Data Queue API

## **RECEIVE\_DATA\_QUEUE** table function

Returns a message from a data queue.

## SEND\_DATA\_QUEUE procedure

Sends a message to the specified data queue.

· Operations that are not audited

## DATA\_QUEUE\_INFO view

Returns a row for every data queue.

## **QMHQRDQD**

Retrieve Data Queue Description API

## **WRKDTAQ**

Work with Data Queue

# **Operations for Edit Description (\*EDTD)**

This list describes the operations that you can perform against Edit Description (\*EDTD), and whether those operations are audited.

· Read operation

#### **DSPEDTD**

Display Edit Description

## **OECCVTEC**

Edit code expansion API (via routine QECEDITU)

· Change operation

#### None

· Operations that are not audited

## **WRKEDTD**

Work with Edit Descriptions

#### **QECEDT**

Edit API

## **QECCVTEW**

API for translating Edit Work into Edit Mask

# **Operations for Exit Registration (\*EXITRG)**

This list describes the operations that you can perform against Exit Registration (\*EXITRG), and whether those operations are audited.

· Read operation

## **EXIT\_POINT\_INFO** view

Returns information about exit points.

## **EXIT\_PROGRAM\_INFO** view

Returns information about exit programs.

## **QUSRTVEI**

Retrieve Exit Information API

#### **QusRetrieveExitInformation**

Retrieve Exit Information API

Change operation

## **ADDEXITPGM**

Add Exit Program

## **QUSADDEP**

Add Exit Program API

## QusAddExitProgram

Add Exit Program API

## **QUSDRGPT**

Unregister Exit Point API

## QusDeregisterExitPoint

Unregister Exit Point API

## **QUSRGPT**

Register Exit Point API

## **QusRegisterExitPoint**

Register Exit Point API

#### **QUSRMVEP**

Remove Exit Program API

## **QusRemoveExitProgram**

Remove Exit Program API

## **RMVEXITPGM**

Remove Exit Program

## **WRKREGINF**

Work with Registration Information

· Operations that are not audited

None

# **Operations for Forms Control Table (\*FCT)**

This list describes the operations that you can perform against Forms Control Table (\*FCT), and whether those operations are audited.

• No Read or Change operations are audited for the \*FCT object type.

# **Operations for File (\*FILE)**

This list describes the operations that you can perform against File (\*FILE), and whether those operations are audited.

· Read operation

## **CPYF**

Copy File (uses open operation)

## Open

Open of a file for read

## **DSPPFM**

Display Physical File Member (uses open operation)

## Open

Open of MRTs after the initial open

## **CRTBSCF**

Create BSC File (uses open operation)

### **CRTCMNF**

Create Communications File (uses open operation)

#### CRTDSPF

Create Display File (uses open operation)

#### **CRTICFF**

Create ICF File (uses open operation)

#### **CRTMXDF**

Create MXD File (uses open operation)

## **CRTPRTF**

Create Printer File (uses open operation)

#### **CRTPF**

Create Physical File (uses open operation)

#### **CRTLF**

Create Logical File (uses open operation)

## **DSPMODSRC**

Display Module Source (uses open operation)

#### **STRDBG**

Start Debug (uses open operation)

### **OTEDBGS**

Retrieve View Text API

• Change operation

# Open

Open a file for modification

## **ADDBSCDEVE**

(S/38E) Add Bisync Device Entry to a mixed device file

# **ADDCMNDEVE**

(S/38E) Add Communications Device Entry to a mixed device file

## **ADDDSPDEVE**

(S/38E) Add Display Device Entry to a mixed device file

## **ADDICFDEVE**

(S/38E) Add ICF Device Entry to a mixed device file

### **ADDLFM**

Add Logical File Member

### **ADDPFCST**

Add Physical File Constraint

### **ADDPFM**

Add Physical File Member

### **ADDPFTRG**

Add Physical File Trigger

## **ADDPFVLM**

Add Physical File Variable Length Member

# **APYJRNCHGX**

Apply Journal Changes Extend

## **CHGBSCF**

Change Bisync function

## **CHGCMNF**

(S/38E) Change Communications File

## **CHGDDMF**

Change DDM File

## **CHGDKTF**

Change Diskette File

# **CHGDSPF**

Change Display File

### **CHGICFDEVE**

Change ICF Device File Entry

# **CHGICFF**

Change ICF File

# **CHGMXDF**

(S/38E) Change Mixed Device File

# **CHGLF**

Change Logical File

# **CHGLFM**

Change Logical File Member

# **CHGPF**

Change Physical File

# **CHGPFCST**

Change Physical File Constraint

#### **CHGPFM**

Change Physical File Member

### **CHGPRTF**

Change Printer Device GQle

## **CHGSAVF**

Change Save File

# CHGS36PRCA

Change S/36 Procedure Attributes

## CHGS36SRCA

Change S/36 Source Attributes

## **CHGTAPF**

Change Tape Device File

## **CLRPFM**

Clear Physical File Member

## **CPYF**

Copy File (open file for modification, such as adding records, clearing a member, or saving a member

### **EDTS36PRCA**

Edit S/36 Procedure Attributes

### EDTS36SRCA

Edit S/36 Source Attributes

### **INZPFM**

Initialize Physical File Member

### **JRNAP**

(S/38E) Start Journal Access Path (entry per file)

#### **JRNPF**

(S/38E) Start Journal Physical File (entry per file)

# **RGZPFM**

Reorganize Physical File Member

# **RMVBSCDEVE**

(S/38E) Remove BSC Device Entry from a mixed dev file

# **RMVCMNDEVE**

(S/38E) Remove CMN Device Entry from a mixed dev file

## **RMVDSPDEVE**

(S/38E) Remove DSP Device Entry from a mixed dev file

# **RMVICFDEVE**

(S/38E) Remove ICF Device Entry from an ICM dev file

### **RMVM**

Remove Member

### **RMVPFCST**

Remove Physical File Constraint

### **RMVPFTGR**

Remove Physical File Trigger

### **RNMM**

Rename Member

### WRKS36PRCA

Work with S/36 Procedure Attributes

### WRKS36SRCA

Work with S/36 Source Attributes

Operations that are not audited

### **CHGPFTRG**

Change Physical File Trigger

## **DSPCPCST**

Display Check Pending Constraints

## **DSPFD**

Display File Description

## **DSPFFD**

Display File Field Description

## **DSPDBR**

Display Database Relations

## **DSPPGMREF**

Display Program File References

### **EDTCPCST**

Edit Check Pending Constraints

### **OVRxxx**

Override file

### **RTVMBRD**

Retrieve Member Description

## **SYSFILES** view

Returns information about database files.

### **WRKPFCST**

Work with Physical File Constraints

#### **WRKF**

Work with File

# **Operations for First-in First-out Files (\*FIFO)**

This list describes the operations that you can perform against first-in first-out (\*FIFO) objects, and whether those operations are audited.

See Operations for Stream File (\*STMF) for the \*FIFO auditing.

# **Operations for Folder (\*FLR)**

This list describes the operations that you can perform against folder (\*FLR) objects, and whether those operations are audited.

See operations for "Operations for Document Library Object (\*DOC or \*FLR)" on page 588

# **Operations for Font Resource (\*FNTRSC)**

This list describes the operations that you can perform against Font Resource (\*FNTRSC), and whether those operations are audited.

· Read operation

### Print

Printing a spooled file that refers to the font resource

· Change operation

### None

Operations that are not audited

### **WRKFNTRSC**

Work with Font Resource

#### **Print**

Referring to the font resource when creating a spooled file

# **Operations for Form Definition (\*FORMDF)**

This list describes the operations that you can perform against Form Definition (\*FORMDF), and whether those operations are audited.

Read operation

### Print

Printing a spooled file that refers to the form definition

· Change operation

### None

Operations that are not audited

### **WRKFORMDF**

Work with Form Definition

# **Print**

Referring to the form definition when creating a spooled file

# **Operations for Filter Object (\*FTR)**

This list describes the operations that you can perform against Filter Object (\*FTR), and whether those operations are audited.

· Read operation

### None

· Change operation

# **ADDALRACNE**

Add Alert Action Entry

# **ADDALRSLTE**

Add Alert Selection Entry

# **ADDPRBACNE**

Add Problem Action Entry

### **ADDPRBSLTE**

Add Problem Selection Entry

## **CHGALRACNE**

Change Alert Action Entry

### **CHGALRSLTE**

Change Alert Selection Entry

### **CHGPRBACNE**

Change Problem Action Entry

### **CHGPRBSLTE**

Change Problem Selection Entry

### **CHGFTR**

Change Filter

### **RMVFTRACNE**

Remove Alert Action Entry

### **RMVFTRSLTE**

Remove Alert Selection Entry

### WRKFTRACNE

Work with Alert Action Entry

### **WRKFTRSLTE**

Work with Alert Selection Entry

· Operations that are not audited

## **WRKFTR**

Work with Filter

## **WRKFTRACNE**

Work with Filter Action Entries

# **WRKFTRSLTE**

Work with Filter Selection Entries

# **Operations for Graphics Symbols Set (\*GSS)**

This list describes the operations that you can perform against Graphics Symbols Set (\*GSS), and whether those operations are audited.

Read operation

### Loaded

When it is loaded

### **Font**

When it is used as a font in an externally described printer file

· Change operation

### None.

· Operations that are not audited

## **WRKGSS**

Work with Graphic Symbol Set

# **Operations for Double-byte Character Set Dictionary (\*IGCDCT)**

This list describes the operations that you can perform against Double-byte Character Set Dictionary (\*IGCDCT), and whether those operations are audited.

· Read operation

# **DSPIGCDCT**

Display IGC Dictionary

Change operation

## **EDTIGCDCT**

Edit IGC Dictionary

# **Operations for Double-byte Character Set Sort (\*IGCSRT)**

This list describes the operations that you can perform against Double-byte Character Set Sort (\*IGCSRT), and whether those operations are audited.

Read operation

### **CPYIGCSRT**

Copy IGC Sort (from-\*ICGSRT-object)

### Conversion

Conversion to V3R1 format, if necessary

#### **Print**

Print character to register in sort table (option 1 from CGU menu)

Print before deleting character from sort table (option 2 from CGU menu)

· Change operation

### **CPYIGCSRT**

Copy IGC Sort (to-\*ICGSRT-object)

## Conversion

Conversion to V3R1 format, if necessary

#### Create

Create a user-defined character (option 1 from CGU menu)

### **Delete**

Delete a user-defined character (option 2 from CGU menu)

### **Update**

Update the active sort table (option 5 from CGU menu)

· Operations that are not audited

### **FMTDTA**

Sort records or fields in a file

# **Operations for Double-byte Character Set Table (\*IGCTBL)**

This list describes the operations that you can perform against Double-byte Character Set Table (\*IGCTBL), and whether those operations are audited.

· Read operation

# **CPYIGCTBL**

Copy IGC Table

### **STRFMA**

Start Font Management Aid

· Change operation

### **STRFMA**

Start Font Management Aid

· Operations that are not audited

## **CHKIGCTBL**

Check IGC Table

# **Operations for Job Description (\*JOBD)**

This list describes the operations that you can perform against Job Description (\*JOBD), and whether those operations are audited.

Read operation

# None

· Change operation

### **CHGJOBD**

Change Job Description

· Operations that are not audited

## **DSPJOBD**

Display Job Description

# JOB\_DESCRIPTION\_INFO view

Returns information about job descriptions.

### **WRKJOBD**

Work with Job Description

# **QWDRJOBD**

Retrieve Job Description API

### **Batch** job

When used to establish a job

# **Operations for Job Queue (\*JOBQ)**

This list describes the operations that you can perform against Job Queue (\*JOBQ), and whether those operations are audited.

• Read operation

### None

· Change operation

### **Entry**

When an entry is placed on or removed from the queue

# **CHGJOBO**

Change Job Queue

### **CLRJOBO**

Clear Job Queue

# **HLDJOBQ**

Hold Job Queue

### **RLSJOBQ**

Release Job Queue

· Operations that are not audited

# ADDJOBQE "Subsystem descriptions" on page 206

Add Job Queue Entry

# **CHGJOB**

Change Job from one JOBQ to another JOBQ

# CHGJOBQE "Subsystem descriptions" on page 206

Change Job Queue Entry

# JOB\_QUEUE\_INFO view

Returns information about job queues.

## **QSPRJOBQ**

Retrieve job queue information

# RMVJOBQE "Subsystem descriptions" on page 206

Remove Job Queue Entry

### **TFRJOB**

Transfer Job

### **TFRBCHJOB**

Transfer Batch Job

## **WRKJOBQ**

Work with Job Queue for a specific job queue

## **WRKJOBQ**

Work with Job Queue for all job queues

### **WRKJOBOD**

Work with Job Queue Description

# **Operations for Job Scheduler Object (\*JOBSCD)**

This list describes the operations that you can perform against Job Scheduler Object (\*JOBSCD), and whether those operations are audited.

Read operation

### None

Change operation

### **ADDJOBSCDE**

Add Job Schedule Entry

### **CHGJOBSCDE**

Change Job Schedule Entry

### **RMVJOBSCDE**

Remove Job Schedule Entry

# **HLDJOBSCDE**

Hold Job Schedule Entry

### **RLSJOBSCDE**

Release Job Schedule Entry

· Operations that are not audited

# **Display**

Display details of scheduled job entry

### **WRKJOBSCDE**

Work with Job Schedule Entries

# Work with ...

Work with previously submitted jobs from job schedule entry

# **QWCLSCDE**

List job schedule entry API

## SCHEDULED\_JOB\_INFO view

Returns the entries in the job schedule.

# **Operations for Journal (\*JRN)**

This list describes the operations that you can perform against Journal (\*JRN), and whether those operations are audited.

· Read operation

# **Audit journal entries**

Table functions that provide detailed information for audit journal entries.

# **CMPJRNIMG**

Compare Journal Images

# **DISPLAY\_JOURNAL** table function

Returns information about journal entries.

### **DSPJRN**

Display Journal Entry for user journals

## **OJORJIDI**

Retrieve Journal Identifier (JID) Information

### **QioRetrieveJournalEntries**

Retrieve Journal Entries

<sup>&</sup>lt;sup>3</sup> An audit record is written if object auditing is specified for the subsystem description (\*SBSD).

#### **RCVJRNE**

Receive Journal Entry

### **RTVJRNE**

Retrieve Journal Entry

· Change operation

### **ADDRMTJRN**

Add Remote Journal

## **APYJRNCHG**

**Apply Journaled Changes** 

### **APYJRNCHGX**

Apply Journal Changes Extend

### **CHGJRN**

Change Journal

## **CHGRMTJRN**

Change Remote Journal

### **ENDJRNxxx**

**End Journaling** 

### **JRNAP**

(S/38E) Start Journal Access Path

#### **JRNPF**

(S/38E) Start Journal Physical File

## QjoAddRemoteJournal

Add Remote Journal API

# **QjoChangeJournalState**

Change Journal State API

# **QjoEndJournal**

End Journaling API

# **QjoRemoveRemoteJournal**

Remove Remote Journal API

### OJOSJRNE

Send Journal Entry API (user entries only via QJOSJRNE API)

# **QjoStartJournal**

Start Journaling API

### **RMVJRNCHG**

Remove Journaled Changes

# **RMVRMTJRN**

Remove Remote Journal

# **SNDJRNE**

Send Journal Entry (user entries only via SNDJRNE command)

# **STRJRNxxx**

Start Journaling

· Operations that are not audited

### **DSPJRN**

Display Journal Entry for internal system journals, JRN(\*INTSYSJRN)

### **DSPJRNA**

(S/38E) Work with Journal Attributes

## **DSPJRNMNU**

(S/38E) Work with Journal

## JOURNAL\_INFO view

Returns information about journals, including remote journals.

# **JOURNALED OBJECTS view**

Returns information about journaled objects.

# QjoRetrieveJournalInformation

Retrieve Journal Information API

## REMOTE\_JOURNAL\_INFO view

Returns information about every remote journal defined for a local or remote journal on the IBM® i where the view is referenced

### **WRKJRN**

Work with Journal (DSPJRNMNU in S/38 environment)

#### WRKJRNA

Work with Journal Attributes (DSPJRNA in S/38 environment)

# **Operations for Journal Receiver (\*JRNRCV)**

This list describes the operations that you can perform against Journal Receiver (\*JRNRCV), and whether those operations are audited.

· Read operation

### None

· Change operation

### **CHGJRN**

Change Journal (when attaching new receivers)

· Operations that are not audited

### **DSPJRNRCVA**

Display Journal Receiver Attributes

# JOURNAL\_RECEIVER\_INFO view

Returns information about all journal receivers on the system.

## **OjoRtvJrnReceiverInformation**

Retrieve Journal Receiver Information API

## **WRKJRNRCV**

Work with Journal Receiver

# **Operations for Library (\*LIB)**

This list describes the operations that you can perform against Library (\*LIB), and whether those operations are audited.

Read operation

### **DSPLIB**

Display Library (when library is not empty. If library is empty, no audit is performed.)

# LIBRARY\_INFO table function

Returns information about a specific library.

### Locate

When a library is accessed to find an object

### Note:

1. Several audit entries might be written for a library for a single command. For example, when you open a file, a ZR audit journal entry for the library is written when the system locates the file and each member in the file.

2. No audit entry is written if the locate function is not successful. For example, you run a command using a generic parameter, such as:

DSPOBJD OBJ(AR/WRK\*) OBJTYPE(\*FILE)

If a library named "AR" does not have any file names beginning with "WRK", no audit record is written for that library.

# Library list

Adding library to a library list

• Change operation

# **CHGLIB**

Change Library

### **CLRLIB**

Clear Library

### **MOVOBJ**

Move Object

## **RNMOBJ**

Rename Object

### Add

Add object to library

## **Delete**

Delete object from library

· Operations that are not audited

# JOURNAL\_INHERIT\_RULES view

Returns the journal inherit rules for libraries.

# **Operations for Line Description (\*LIND)**

This list describes the operations that you can perform against Line Description (\*LIND), and whether those operations are audited.

· Read operation

### **SAVCFG**

Save Configuration

# **RUNLPDA**

Run LPDA-2 operational commands

### **VFYCMN**

Link test

## **VFYLNKLPDA**

LPDA-2 link test

Change operation

# **CHGLINxxx**

Change Line Description

# **VRYCFG**

Vary on/off line description

Operations that are not audited

### **ANSLIN**

Answer Line

# Copy

Option 3 from WRKLIND

#### **DSPLIND**

Display Line Description

### **ENDLINRCY**

**End Line Recovery** 

## **RLSCMNDEV**

Release Communications Device

### **RSMLINRCY**

Resume Line Recovery

## **RTVCFGSRC**

Retrieve Source of line description

### **RTVCFGSTS**

Retrieve line description status

### **WRKLIND**

Work with Line Description

### **WRKCFGSTS**

Work with line description status

# **Operations for Mail Services**

This list describes the operations that you can perform against Mail Services, and whether those operations are audited.

**Note:** Mail services actions are audited if the action auditing (QAUDLVL) system value or the action auditing (AUDLVL) parameter in the user profile includes \*OFCSRV.

· Operations that are audited

# Change

Changes to the system distribution directory

### On behalf

Working on behalf of another user

**Note:** Working on behalf of another user is audited if the AUDLVL in the user profile or the QAUDLVL system value includes \*SECURITY.

# Open

An audit record is written when the mail log is opened

· Operations that are not audited

### Change

Change details of a mail item

### **Delete**

Delete a mail item

### File

File a mail item into a document or folder

**Note:** When a mail item is filed, it becomes a document library object (DLO). Object auditing can be specified for a DLO.

# **Forward**

Forward a mail item

## **Print**

Print a mail item

Note: Printing of mail items can be audited using the \*SPLFDTA or \*PRTDTA audit level.

### Receive

Receive a mail item

# Reply

Reply to a mail item

#### Send

Send a mail item

### View

View a mail item

# **Operations for Menu (\*MENU)**

This list describes the operations that you can perform against Menu (\*MENU), and whether those operations are audited.

· Read operation

# **Display**

Displaying a menu through the GO MENU command or UIM dialog box command

· Change operation

## **CHGMNU**

Change menu

· Operations that are not audited

## Return

Returning to a menu in the menu stack that has already been displayed

#### **DSPMNUA**

Display menu attributes

# **WRKMNU**

Work with menu

# **Operations for Mode Description (\*MODD)**

This list describes the operations that you can perform against Mode Description (\*MODD), and whether those operations are audited.

Read operation

### None

Change operation

### **CHGMODD**

Change Mode Description

· Operations that are not audited

# **CHGSSNMAX**

Change session maximum

# **DSPMODD**

Display Mode Description

# **ENDMOD**

**End Mode** 

# **STRMOD**

Start Mode

# **WRKMODD**

Work with Mode Descriptions

# **Operations for Module Object (\*MODULE)**

This list describes the operations that you can perform against Module Object (\*MODULE), and whether those operations are audited.

· Read operation

### **CRTPGM**

An audit entry for each module object used during a CRTPGM.

## **CRTSRVPGM**

An audit entry for each module object used during a CRTSRVPGM

## **RTVCLSRC**

An audit entry for each module object used during a RTVCLSRC

#### **UPDPGM**

An audit entry for each module object used during an UPDPGM

### **UPDSRVPGM**

An audit entry for each module object used during an UPDSRVPGM

· Change operation

### **CHGMOD**

Change Module

· Operations that are not audited

### **DSPMOD**

Display Module

### **Module Conversion**

Machine-initiated conversion for compatibility with the current machine

### **RTVBNDSRC**

Retrieve Binder Source

# **WRKMOD**

Work with Module

# **Operations for Message File (\*MSGF)**

This list describes the operations that you can perform against Message File (\*MSGF), and whether those operations are audited.

· Read operation

# **DSPMSGD**

Display Message Description

## MESSAGE\_FILE\_DATA view

Returns one row for each message in a message file.

### **MRGMSGF**

Merge Message File from-file

### **Print**

Print message description

## **QMHRTVM**

Retrieve Message API

### **RTVMSG**

Retrieve information from a message file

### **WRKMSGD**

Work with Message Description

· Change operation

#### **ADDMSGD**

Add Message Description

### **CHGMSGD**

Change Message Description

## **CHGMSGF**

Change Message File

## **MRGMSGF**

Merge Message File (to-file and replace MSGF)

## **RMVMSGD**

Remove Message Description

· Operations that are not audited

## **OVRMSGF**

Override Message File

### WRKMSGF

Work with Message File

## **QMHRMFAT**

Retrieve Message File Attributes API

# **Operations for Message Queue (\*MSGQ)**

This list describes the operations that you can perform against Message Queue (\*MSGQ), and whether those operations are audited.

· Read operation

# **QMHLSTM**

List Nonprogram Messages API

## **OMHRMOAT**

Retrieve Nonprogram Message Queue Attributes API

### **DSPLOG**

Display Log

### **DSPMSG**

Display Message

## **HISTORY\_LOG\_INFO** table function

Returns one row for each message in the history log.

## MESSAGE QUEUE INFO table function and MESSAGE QUEUE INFO view

Returns one row for each message in a message queue.

### **Print**

**Print Messages** 

### **RCVMSG**

Receive Message RMV(\*NO)

# **QMHRCVM**

Receive Nonprogram Messages API when message action is not \*REMOVE.

· Change operation

# **CHGMSGQ**

Change Message Queue

## **CLRMSGQ**

Clear Message Queue

### **RCVMSG**

Receive Message RMV(\*YES)

### **OMHRCVM**

Receive Nonprogram Messages API when message action is \*REMOVE.

### **RMVMSG**

Remove Message

# **QMHRMVM**

Remove Nonprogram Messages API

# **SEND\_MESSAGE** procedure

Sends an informational message to the QSYSOPR message queue.

## **SNDxxxMSG**

Send a Message to a message queue

# **OMHSNDBM**

Send Break Message API

# **QMHSNDM**

Send Nonprogram Message API

# **QMHSNDRM**

Send Reply Message API

### **SNDRPY**

Send Reply

### **WRKMSG**

Work with Message

· Operations that are not audited

# **WRKMSGQ**

Work with Message Queue

# **Program**

Program message queue operations

# **Operations for Node Group (\*NODGRP)**

This list describes the operations that you can perform against Node Group (\*NODGRP), and whether those operations are audited.

Read operation

### **DSPNODGRP**

Display Node Group

· Change operation

# **CHGNODGRPA**

Change Node Group

# **Operations for Node List (\*NODL)**

This list describes the operations that you can perform against Node List (\*NODL), and whether those operations are audited.

· Read operation

# **QFVLSTNL**

List node list entries

Change operation

### **ADDNODLE**

Add Node List Entry

### **RMVNODLE**

Remove Node List Entry

· Operations that are not audited

### **WRKNODL**

Work with Node List

### **WRKNODLE**

Work with Node List Entries

# **Operations for NetBIOS Description (\*NTBD)**

This list describes the operations that you can perform against NetBIOS Description (\*NTBD), and whether those operations are audited.

Read operation

## **SAVCFG**

Save Configuration

Change operation

### **CHGNTBD**

Change NetBIOS Description

· Operations that are not audited

## Copy

Option 3 of WRKNTBD

## **DSPNTBD**

Display NetBIOS Description

# **RTVCFGSRC**

Retrieve Configuration Source of NetBIOS description

### **WRKNTBD**

Work with NetBIOS Description

# **Operations for Network Interface (\*NWID)**

This list describes the operations that you can perform against Network Interface (\*NWID), and whether those operations are audited.

· Read operation

# **SAVCFG**

Save Configuration

· Change operation

## **CHGNWIISDN**

Change Network Interface Description

### VRYCEG

Vary network interface description on or off

· Operations that are not audited

# Copy

Option 3 of WRKNWID

### **DSPNWID**

Display Network Interface Description

### **RTVCFGSRC**

Retrieve Source of Network Interface Description

### RTVCFGSTS

Retrieve Status of Network Interface Description

### **WRKNWID**

Work with Network Interface Description

### WRKCFGSTS

Work with network interface description status

# **Operations for Network Server Description (\*NWSD)**

This list describes the operations that you can perform against Network Server Description (\*NWSD), and whether those operations are audited.

Read operation

### **SAVCFG**

Save Configuration

Change operation

### **CHGNWSD**

Change Network Server Description

#### **VRYCFG**

Vary Configuration

· Operations that are not audited

## Copy

Option 3 of WRKNWSD

### **DSPNWSD**

Display Network Server Description

### **RTVCFGSRC**

Retrieve Configuration Source for \*NWSD

### **RTVCFGSTS**

Retrieve Configuration Status for \*NWSD

# **WRKNWSD**

Work with Network Server Description

# **Operations for Output Queue (\*OUTQ)**

This list describes the operations that you can perform against Output Queue (\*OUTQ), and whether those operations are audited.

· Read operation

### **STRPRTWTR**

Start a Printer Writer to an OUTQ

# **STRRMTWTR**

Start a Remote Writer to an OUTQ

· Change operation

### **Placement**

When an entry is placed on or removed from the queue

### **CHGOUTO**

Change Output Queue

### CHCCDI EA 4

Change Spooled File Attributes, if moved to a different output queue and either output queue is audited

## **CLROUTO**

Clear Output Queue

## DELETE\_OLD\_SPOOLED\_FILES procedure<sup>4</sup>

Deletes spooled files according to filtering criteria.

## DLTSPLF<sup>4</sup>

Delete Spooled File

## **HLDOUTQ**

Hold Output Queue

## **RLSOUTQ**

Release Output Queue

• Operations that are not audited

## CHGSPLFA 4

Change Spooled File Attributes

# **CPYSPLF** <sup>4</sup>

Copy Spooled File

## Create 4

Create a spooled file

# DSPSPLF<sup>4</sup>

Display Spooled File

# HLDSPLF<sup>4</sup>

Hold Spooled File

# OUTPUT\_QUEUE\_ENTRIES\_BASIC table function and OUTPUT\_QUEUE\_ENTRIES view

Returns one row for each spooled file in every output queue.

# OUTPUT\_QUEUE\_ENTRIES\_BASIC view

Returns one row for each spooled file in every output queue.

# **OUTPUT\_QUEUE\_INFO** view

Returns one row for each output queue.

### **OSPROUTO**

Retrieve output queue information

## RLSSPLF<sup>4</sup>

Release Spooled File

## SNDNETSPLF 4

Send Network Spooled File

# SPOOLED\_FILE\_DATA table function<sup>4</sup>

Returns the content of a spooled file.

# SPOOLED\_FILE\_INFO table function

Returns a list of spooled files on the system.

# **WRKOUTQ**

Work with Output Queue

### **WRKOUTOD**

Work with Output Queue Description

### **WRKSPLF**

Work with Spooled File

# **WRKSPLFA**

Work with Spooled File Attributes

# **Operations for Overlay (\*OVL)**

This list describes the operations that you can perform against Overlay (\*OVL), and whether those operations are audited.

· Read operation

<sup>&</sup>lt;sup>4</sup> This is also audited if action auditing (QAUDLVL system value or AUDLVL user profile value) includes \*SPLFDTA.

#### **Print**

Printing a spooled file that refers to the overlay

· Change operation

### None

· Operations that are not audited

## **WRKOVL**

Work with overlay

### **Print**

Referring to the overlay when creating a spooled file

# **Operations for Page Definition (\*PAGDFN)**

This list describes the operations that you can perform against Page Definition (\*PAGDFN), and whether those operations are audited.

Read operation

### **Print**

Printing a spooled file that refers to the page definition

· Change operation

## None

· Operations that are not audited

## **WRKPAGDFN**

Work with Page Definition

#### Print

Referring to the form definition when creating a spooled file

# **Operations for Page Segment (\*PAGSEG)**

This list describes the operations that you can perform against Page Segment (\*PAGSEG), and whether those operations are audited.

· Read operation

# **Print**

Printing a spooled file that refers to the page segment

· Change operation

### None

· Operations that are not audited

# **WRKPAGSEG**

Work with Page Segment

## **Print**

Referring to the page segment when creating a spooled file

# **Operations for Print Descriptor Group (\*PDG)**

This list describes the operations that you can perform against Print Descriptor Group (\*PDG), and whether those operations are audited.

Read operation

# Open

When the page descriptor group is opened for read access by a PrintManager API or CPI verb.

· Change operation

### Open

When the page descriptor group is opened for change access by a PrintManager\* API or CPI verb.

· Operations that are not audited

## **CHGPDGPRF**

Change Print Descriptor Group Profile

### **WRKPDG**

Work with Print Descriptor Group

# **Operations for Program (\*PGM)**

This list describes the operations that you can perform against Program (\*PGM), and whether those operations are audited.

· Read operation

### **Activation**

Program activation

### Call

Call program that is not already activated

### **ADDPGM**

Add program to debug

# **QTEDBGS**

Qte Register Debug View API

# **QTEDBGS**

Qte Retrieve Module Views API

# // RUN

Run program in S/36 environment

## **RTVCLSRC**

Retrieve CL Source

## **STRDBG**

Start Debug

Create operation

# **CRTPGM**

Create Program

# **UPDPGM**

**Update Program** 

· Change operation

### **CHGCSPPGM**

Change CSP/AE Program

## **CHGPGM**

Change Program

## CHGS36PGMA

Change S/36 Program Attributes

## **EDTS36PGMA**

Edit S/36 Program Attributes

# **WRKS36PGMA**

Work with S/36 Program Attributes

· Operations that are not audited

## **ANZPGM**

Analyze Program

## BOUND\_MODULE\_INFO view

Returns information about modules bound into an ILE program or service program.

# BOUND\_SRVPGM\_INFO view

Returns information about service programs bound into an ILE program or service program.

## **DMPCLPGM**

Dump CL Program

### **DSPCSPOBJ**

Display CSP Object

# **DSPPGM**

Display Program

# **Program Conversion**

Machine-initiated conversion for compatibility with the current machine

# PROGRAM\_EXPORT\_IMPORT\_INFO view

Returns the data and procedure that are exported or imported for an ILE program or service program.

# PROGRAM\_INFO view

Returns information about programs.

### **PRTCMDUSG**

Print Command Usage

### **PRTCSPAPP**

**Print CSP Application** 

## **PRTSQLINF**

Print SQL Information

# **QBNLPGMI**

List ILE Program Information API

# **OCLRPGMI**

Retrieve Program Information API

# **STRCSP**

Start CSP Utilities

# **TRCCSP**

Trace CSP Application

# **WRKOBJCSP**

Work with Objects for CSP

# **WRKPGM**

Work with Program

# **Operations for Panel Group (\*PNLGRP)**

This list describes the operations that you can perform against Panel Group (\*PNLGRP), and whether those operations are audited.

· Read operation

# **ADDSCHIDXE**

Add Search Index Entry

### QUIOPNDA

Open Panel Group for Display API

## **QUIOPNPA**

Open Panel Group for Print API

### **QUHDSPH**

Display Help API

Change operation

#### None

· Operations that are not audited

### **WRKPNLGRP**

Work with Panel Group

# **Operations for Product Availability (\*PRDAVL)**

This list describes the operations that you can perform against Product Availability (\*PRDAVL), and whether those operations are audited.

· Change operation

### **WRKSPTPRD**

Work with Supported Products, when support is added or removed

· Operations that are not audited

### Read

No read operations are audited

# **Operations for Product Definition (\*PRDDFN)**

This list describes the operations that you can perform against Product Definition (\*PRDDFN), and whether those operations are audited.

Change operation

### **ADDPRDLICI**

Add Product License Information

### **WRKSPTPRD**

Work with Supported Products, when support is added or removed

· Operations that are not audited

### Read

No read operations are audited

# **Operations for Product Load (\*PRDLOD)**

This list describes the operations that you can perform against Product Load (\*PRDLOD), and whether those operations are audited.

· Change operation

### Change

Product load state, product load library list, product load folder list, primary language

Operations that are not audited

### Read

No read operations are audited

# **Operations for Query Manager Form (\*QMFORM)**

This list describes the operations that you can perform against Query Manager Form (\*QMFORM), and whether those operations are audited.

· Read operation

## **STRQMQRY**

Start Query Management Query

## **RTVOMFORM**

Retrieve Query Management Form

#### Run

Run a query

## **Export**

Export a Query Management form

### Print

Print a Query Management form

Print a Query Management report using the form

### Use

Access the form using option 2, 5, 6, or 9 or function F13 from the Db2 Query Manager and SQL Development Kit for IBM i.

· Change operation

# **CRTQMFORM**

Create Query Management Form

### **IMPORT**

Import Query Management form

### Save

Save the form using a menu option or a command

### Copy

Option 3 from the Work with Query Manager Forms function

· Operations that are not audited

### Work with

When \*QMFORMs are listed in a Work with display

#### **Active**

Any form operation that is done against the 'active' form.

# **Operations for Query Manager Query (\*QMQRY)**

This list describes the operations that you can perform against Query Manager Query (\*QMQRY), and whether those operations are audited.

Read operation

# **RTVQMQRY**

Retrieve Query Manager Query

# Run

Run Query Manager Query

## **STRQMQRY**

Start Query Manager Query

# **Export**

**Export Query Manager query** 

# **Print**

Print Query Manager query

### Use

Access the query using function F13 or option 2, 5, 6, or 9 from the Work with Query Manager queries function

· Change operation

## **CRTOMORY**

Create Query Management Query

### Convert

Option 10 (Convert to SQL) from the Work with Query Manager Queries function

## Copy

Option 3 from the Work with Query Manager Queries function

#### Save

Save the query using a menu or command

• Operations that are not audited

### Work with

When \*QMQRYs are listed in a Work with display

## **Active**

Any query operation that is done against the 'active' query.

# **Operations for Query Definition (\*QRYDFN)**

This list describes the operations that you can perform against Query Definition (\*QRYDFN), and whether those operations are audited.

Read operation

# **ANZORY**

Analyze Query

# Change

Change a query using a prompt display presented by WRKQRY or QRY.

# **Display**

Display a query using WRKQRY prompt display

# **Export**

Export form using Query Manager

# **Export**

Export query using Query Manager

### **Print**

Print query definition using WRKQRY prompt display

Print Query Management form

Print Query Management query

Print Query Management report

# **ORYRUN**

Run Query

# **RTVQMFORM**

Retrieve Query Management Form

# **RTVQMQRY**

Retrieve Query Management Query

### Run

Run query using WRKQRY prompt display

Run (Query Management command)

# **RUNQRY**

Run Query

# **STROMORY**

Start Query Management Query

### Submit

Submit a query (run request) to batch using WRKQRY prompt display or Exit This Query prompt display

Change operation

# Change

Save a changed query using the Query/400 licensed program

Operations that are not audited

# Copy

Copy a query using option 3 on the "Work with Queries" display

#### Create

Create a query using option 1 on the "Work with Queries" display

#### Delete

Delete a query using option 4 on the "Work with Queries" display

### Run

Run a query using option 1 on the "Exit this Query" display when creating or changing a query using the Query/400 licensed program; Run a query interactively using PF5 while creating, displaying, or changing a query using the Query/400 licensed program

# DLTQRY

Delete a query

# **Operations for Reference Code Translate Table (\*RCT)**

This list describes the operations that you can perform against Reference Code Translate Table (\*RCT), and whether those operations are audited.

· Read operation

### None

· Change operation

#### None

Operations that are not audited

## None

# **Operations for Reply List**

This list describes the operations that you can perform against Reply List, and whether those operations are audited.

**Note:** Reply list actions are audited if the action auditing (QAUDLVL) system value or the action auditing (AUDLVL) parameter in the user profile includes \*SYSMGT.

Operations that are audited

### **ADDRPYLE**

Add Reply List Entry

## **CHGRPYLE**

Change Reply List Entry

# REPLY\_LIST\_INFO view

Returns information about the current job's reply list entries.

# **RMVRPYLE**

Remove Reply List Entry

# **WRKRPYLE**

Work with Reply List Entry

· Operations that are not audited

### None

# **Operations for Subsystem Description (\*SBSD)**

This list describes the operations that you can perform against Subsystem Description (\*SBSD), and whether those operations are audited.

· Read operation

### **ENDSBS**

End Subsystem

## **STRSBS**

Start Subsystem

· Change operation

## **ADDAJE**

Add Autostart Job Entry

## **ADDCMNE**

Add Communications Entry

# **ADDJOBOE**

Add Job Queue Entry

### **ADDPJE**

Add Prestart Job Entry

### **ADDRTGE**

Add Routing Entry

### **ADDWSE**

Add Workstation Entry

### **CHGAJE**

Change Autostart Job Entry

### **CHGCMNE**

Change Communications Entry

# **CHGJOBQE**

Change Job Queue Entry

# **CHGPJE**

Change Prestart Job Entry

# **CHGRTGE**

Change Routing Entry

# **CHGSBSD**

Change Subsystem Description

# **CHGWSE**

Change Workstation Entry

### RMVAJE

Remove Autostart Job Entry

# **RMVCMNE**

Remove Communications Entry

# **RMVJOBQE**

Remove Job Queue Entry

### **RMVPJE**

Remove Prestart Job Entry

### **RMVRTGE**

Remove Routing Entry

### **RMVWSE**

Remove Workstation Entry

· Operations that are not audited

# **AUTOSTART\_JOB\_INFO** view

Returns information about autostart jobs.

# COMMUNICATIONS\_ENTRY\_INFO view

Returns information about subsystem communications entries

### **DSPSBSD**

Display Subsystem Description

# PRESTART\_JOB\_INFO view

Returns information about prestart jobs.

# PRESTART\_JOB\_STATISTICS table function

Returns statistics and performance information for an active prestart job entry in an active subsystem.

## **OWCLASBS**

List Active Subsystem API

# **QWDLSJBQ**

List Subsystem Job Queue API

# **OWDRSBSD**

Retrieve Subsystem Description API

# **ROUTING\_ENTRY\_INFO** view

Returns information about routing entries.

# SUBSYSTEM\_INFO view

Returns information about all subsystems.

## SUBSYSTEM POOL INFO view

Returns information about storage pools defined for subsystems.

# WORKSTATION\_INFO view

Returns information about workstation entries.

# **WRKSBSD**

Work with Subsystem Description

# **WRKSBS**

Work with Subsystem

## **WRKSBSJOB**

Work with Subsystem Job

# **Operations for Information Search Index (\*SCHIDX)**

This list describes the operations that you can perform against Information Search Index (\*SCHIDX), and whether those operations are audited.

· Read operation

# **STRSCHIDX**

Start Index Search

# **WRKSCHIDXE**

Work with Search Index Entry

• Change operation (audited if OBJAUD is \*CHANGE or \*ALL)

## **ADDSCHIDXE**

Add Search Index Entry

# **CHGSCHIDX**

Change Search Index

### **RMVSCHIDXE**

Remove Search Index Entry

Operations that are not audited

#### **WRKSCHIDX**

Work with Search Index

# **Operations for Local Socket (\*SOCKET)**

This list describes the operations that you can perform against Local Socket (\*SOCKET), and whether those operations are audited.

Read operation

#### connect

Bind a permanent destination to a socket and establish a connection.

### **DSPLNK**

Display Links

# givedescriptor

Give File Access API

# **Qp0lGetPathFromFileID**

Get Path Name of Object from File ID API

# **Qp0lRenameKeep**

Rename File or Directory, Keep New API

# **Qp0lRenameUnlink**

Rename File or Directory, Unlink New API

### sendmsg

Send a datagram in connectionless mode. Can use multiple buffers.

#### sendto

Send a datagram in connectionless mode.

## **WRKLNK**

Work with Links

Change operation

## **ADDLNK**

Add Link

### bind

Establish a local address for a socket.

### **CHGAUD**

Change Auditing

### **CHGAUT**

Change Authority

# **CHGOWN**

Change Owner

### **CHGPGP**

Change Primary Group

### **CHKIN**

Check In

## **CHKOUT**

Check Out

# chmod

Change File Authorizations API

## chown

Change Owner and Group API

# givedescriptor

Give File Access API

#### link

Create Link to File API

# **Qp0lRenameKeep**

Rename File or Directory, Keep New API

# **Qp0lRenameUnlink**

Rename File or Directory, Unlink New API

## **RMVLNK**

Remove Link

## **RNM**

Rename

### **RST**

Restore

## unlink

Remove Link to File API

### utime

Set File Access and Modification Times API

### **WRKAUT**

Work with Authority

## **WRKLNK**

Work with Links

· Operations that are not audited

### close

Close File API

**Note:** Close is not audited, but if there were a failure or modification in a close scan\_related exit program, then an audit record is cut.

## **DSPAUT**

Display Authority

# dup

Duplicate Open File Descriptor API

# dup2

Duplicate Open File Descriptor to Another Descriptor API

### fcntl

Perform File Control Command API

# fstat

Get File Information by Descriptor API

## fsync

Synchronize Changes to File API

## ioctl

Perform I/O Control Request API

## lstat

Get File or Link Information API

### pathconf

Get Configurable Path Name Variables API

### read

Read from File API

### readv

Read from File (Vector) API

### select

Check I/O Status of Multiple File Descriptors API

#### stat

Get File Information API

## takedescriptor

Take File Access API

#### write

Write to File API

#### writev

Write to File (Vector) API

# **Operations for Spelling Aid Dictionary (\*SPADCT)**

This list describes the operations that you can perform against Spelling Aid Dictionary (\*SPADCT), and whether those operations are audited.

Read operation

# Verify

Spell verify function

### Aid

Spell aid function

# **Hyphenation**

Hyphenation function

# Dehyphenation

Dehyphenation function

# **Synonyms**

Synonym function

#### Base

Use dictionary as base when creating another dictionary

### Verify

Use as verify dictionary when creating another dictionary

# Retrieve

Retrieve Stop Word List Source

### **Print**

Print Stop Word List Source

Change operation

## **CRTSPADCT**

Create Spelling Aid Dictionary with REPLACE(\*YES)

· Operations that are not audited

None

# **Operations for Spooled Files**

This list describes the operations that you can perform against Spooled Files, and whether those operations are audited.

**Note:** Spooled file actions are audited if the action auditing (QAUDLVL) system value or the action auditing (AUDLVL) parameter in the user profile includes \*SPLFDTA.

· Operations that are audited

### Access

Each access by any user that is not the owner of the spooled file, including:

- CPYSPLF

- DSPSPLF
- SNDNETSPLF
- SNDTCPSPLF
- SPOOLED\_FILE\_DATA SQL table function
- STRRMTWTR
- OSPOPNSP API

## Change

Changing any of the following spooled file attributes with CHGSPLFA:

- COPIES
- DEV
- FORMTYPE
- RESTART
- PAGERANGE
- OUTO
- DRAWER
- PAGDFN
- FORMDF
- USRDFNOPT
- USRDFNOBJ
- USRDFNDTA
- EXPDATE
- SAVE

Changing any other spooled file attributes with CHGSPLFA:

# Create

Creating a spooled file using print operations

Creating a spooled file using the QSPCRTSP API

# **Delete**

Deleting a spooled file using any of the following operations:

- Printing a spooled file by a printer or diskette writer
- Clearing the output queue (CLROUTQ)
- Deleting the spooled file using the DLTSPLF command, the delete option from a spooled files display, or the DELETE\_OLD\_SPOOLED\_FILES SQL procedure
- Deleting spooled files when a job ends (ENDJOB SPLFILE(\*YES))
- Deleting spooled files when a print job ends (ENDPJ SPLFILE(\*YES))
- Sending a spooled file to a remote system by a remote writer
- Deleting of spooled files that have expired using the DLTEXPSPLF command
- Deleting of spooled files through the operational assist cleanup function

# Hold

Holding a spooled file by any of the following operations:

- Using the HLDSPLF command
- Using the hold option from a spooled files display
- Printing a spooled file that specifies SAVE(\*YES)
- Sending a spooled file to a remote system by a remote writer when the spooled file specifies SAVE(\*YES)

626 IBM i: Security reference

- Having a writer hold a spooled file after an error occurs when processing the spooled file

### Read

Reading a spooled file by a printer or diskette writer

#### Release

Releasing a spooled file

### Restore

Restoring a spooled file

### Save

Saving a spooled file

# **Operations for SQL Package (\*SQLPKG)**

This list describes the operations that you can perform against SQL Package (\*SQLPKG), and whether those operations are audited.

· Read operation

### Run

When \*SQLPKG object is run

· Change operation

### None

· Operations that are not audited

### **PRTSOLINF**

Print SQL Information

# **Operations for Service Program (\*SRVPGM)**

This list describes the operations that you can perform against Service Program (\*SRVPGM), and whether those operations are audited.

· Read operation

## **CRTPGM**

An audit entry for each service program used during a CRTPGM command

## **CRTSRVPGM**

An audit entry for each service program used during a CRTSRVPGM command

## **QTEDBGS**

Register Debug View API

## **OTEDBGS**

Retrieve Module Views API

# **RTVBNDSRC**

Retrieve Binder Source

### **RTVCLSRC**

An audit entry for each service program used during a RTVCLSRC command

### **UPDPGM**

An audit entry for each service program used during a UPDPGM command.

### **UPDSRVPGM**

An audit entry for each service program used during a UPDSRVPGM command.

Create operation

### **CRTSRVPGM**

Create Service Program

### **UPDSRVPGM**

**Update Service Program** 

Change operation

## **CHGSRVPGM**

Change Service Program

Operations that are not audited

# BOUND\_MODULE\_INFO view

Returns information about modules bound into an ILE program or service program.

# **BOUND SRVPGM INFO view**

Returns information about service programs bound into an ILE program or service program.

## **DSPSRVPGM**

Display Service Program

# PROGRAM\_EXPORT\_IMPORT\_INFO view

Returns the data and procedure that are exported or imported for an ILE program or service program.

# PROGRAM\_INFO view

Returns information about programs.

# **PRTSQLINF**

Print SQL Information

# **Service Program Conversion**

Machine-initiated conversion for compatibility with the current machine

### **QBNLSPGM**

List Service Program Information API

# **QBNRSPGM**

Retrieve Service Program Information API

# **WRKSRVPGM**

Work with Service Program

# **Operations for Session Description (\*SSND)**

This list describes the operations that you can perform against Session Description (\*SSND), and whether those operations are audited.

No Read or Change operations are audited for the \*SSND object type.

# **Operations for Server Storage Space (\*SVRSTG)**

This list describes the operations that you can perform against Server Storage Space (\*SVRSTG), and whether those operations are audited.

No Read or Change operations are audited for the \*SVRSTG object type.

# **Operations for Stream File (\*STMF)**

This list describes the operations that you can perform against Stream File (\*STMF) objects, and whether those operations are audited.

· Read operation

# **CPY**

Copy Object

## **DSPLNK**

Display Object Links

## givedescriptor

Give File Access API

# **IFS\_READ** table function

Reads an integrated file system stream file.

### MOV

Move Object

# open, open64, QlgOpen, QlgOpen64, QpOlOpen

Open File APIs

# SAV

Save Object

## **WRKLNK**

Work with Object Links

· Change operation

## **ADDLNK**

Add Link

### **CHGAUD**

Change Auditing

## **CHGAUT**

Change Authority

### **CHGOWN**

Change Owner

## **CHGPGP**

Change Primary Group

### **CHKIN**

Check In Object

## **CHKOUT**

Check Out Object

# chmod, QlgChmod

Change File Authorizations APIs

# chown, QlgChown

Change Owner and Group APIs

## **CPY**

Copy Object

# creat, creat64, QlgCreat, QlgCreat64

Create New File or Rewrite Existing File APIs

### fchmod

Change File Authorizations by Descriptor API

# fchown

Change Owner and Group of File by Descriptor API

# givedescriptor

Give File Access API

## **IFS\_WRITE** procedure

Writes data to an integrated file system stream file.

## link

Create Link to File API

# MOV

Move Object

# open, open64, QlgOpen, QlgOpen64, QpOlOpen

When opened for write APIs

# Qp0lGetPathFromFileID, QlgGetPathFromFileID

Get Path Name of Object from File ID APIs

# Qp0lRenameKeep, QlgRenameKeep

Rename File or Directory, Keep New APIs

# Qp0lRenameUnlink, QlgRenameUnlink

Rename File or Directory, Unlink New APIs

## **RMVLNK**

Remove Link

## **RNM**

Rename Object

#### **RST**

Restore Object

# unlink, QlgUnlink

Remove Link to File APIs

## utime, QlgUtime

Set File Access and Modification Times APIs

### WRKAUT

Work with Authority

## **WRKLNK**

Work with Links

Operations that are not audited

#### close

Close File API

### **DSPAUT**

Display Authority

### dup

Duplicate Open File Descriptor API

## dup2

Duplicate Open File Descriptor to Another Descriptor API

### faccessx

Determine file accessibility

# fclear, fclear64

Clear a file

### fcntl

Perform File Control Command API

### fpathconf

Get Configurable Path Name Variables by Descriptor API

# fstat, fstat64

Get File Information by Descriptor APIs

## fsync

Synchronize Changes to File API

# ftruncate, ftruncate64

Truncate File APIs

# IFS\_OBJECT\_LOCK\_INFO table function

Returns a row for each job that is known to be holding a reference, or lock, on the object.

# IFS\_OBJECT\_PRIVILEGES table function

Returns information about an object in the IFS and its associated object and data authorities.

# IFS\_OBJECT\_REFERENCES\_INFO table function

Returns information about integrated file system references on an object.

# **IFS\_OBJECT\_STATISTICS** table function

Returns information about objects in the IFS.

#### inctl

Perform I/O Control Request API

# lseek, lseek64

Set File Read/Write Offset APIs

#### lstat, lstat64

Get File or Link Information APIs

## pathconf, QlgPathconf

Get Configurable Path Name Variables APIs

## pread, pread64

Read from Descriptor with Offset APIs

#### pwrite, pwrite64

Write to Descriptor with Offset APIs

#### read

Read from File API

#### readv

Read from File (Vector) API

#### select

Check I/O Status of Multiple File Descriptors API

# stat, stat64, QlgStat, QlgStat64

Get File Information APIs

## takedescriptor

Take File Access API

#### write

Write to File API

#### writev

Write to File (Vector) API

# Operations for Symbolic Link (\*SYMLNK)

This list describes the operations that you can perform against symbolic link (\*SYMLNK) objects, and whether those operations are audited.

· Read operation

## **CPY**

Copy Object

#### **DSPLNK**

Display Object Links

#### MOV

Move Object

#### readlink

Read Value of Symbolic Link API

## SAV

Save Object

#### **WRKLNK**

Work with Object Links

· Change operation

# **CHGOWN**

Change Owner

#### **CHGPGP**

Change Primary Group

#### **CPY**

Copy Object

#### MOV

Move Object

# Qp0lRenameKeep, QlgRenameKeep

Rename File or Directory, Keep New APIs

# Qp0lRenameUnlink, QlgRenameUnlink

Rename File or Directory, Unlink New APIs

#### **RMVLNK**

Remove Link

#### **RNM**

Rename Object

#### **RST**

Restore Object

# symlink, QlgSymlink

Make Symbolic Link APIs

## unlink, QlgUnlink

Remove Link to File APIs

#### **WRKLNK**

Work with Object Links

· Operations that are not audited

# IFS\_OBJECT\_STATISTICS table function

Returns information about objects in the IFS.

# lstat, lstat64, QlgLstat, QlgLstat64

Link Status APIs

# **Operations for S/36 Machine Description (\*S36)**

This list describes the operations that you can perform against S/36 Machine Description (\*S36), and whether those operations are audited.

Read operation

#### None

· Change operation

# CHGS36

Change S/36 configuration

# CHGS36A

Change S/36 configuration attributes

#### **SET**

SET procedure

# **CRTDEVXXX**

When a device is added to the configuration table

#### DLTDEVD

When a device is deleted from the configuration table

#### **RNMOBJ**

Rename device description

· Operations that are not audited

#### DSPS36

Display S/36 configuration

#### RTVS36A

Retrieve S/36 Configuration Attributes

#### STRS36

Start S/36

#### ENDS36

End S/36

# **Operations for Table (\*TBL)**

This list describes the operations that you can perform against Table (\*TBL), and whether those operations are audited.

· Read operation

## **ODCXLATE**

Translate character string

## **OTBXLATE**

Translate character string

## **OLGRTVSS**

Retrieve sort sequence table

#### **CRTLF**

Translation Table during CRTLF command

#### Read

Use of Sort Sequence Table when running any command that can specify a sort sequence

· Change operation

#### None

· Operations that are not audited

#### **WRKTBL**

Work with table

# **Operations for User Index (\*USRIDX)**

This list describes the operations that you can perform against User Index (\*USRIDX), and whether those operations are audited.

· Read operation

# **QUSRTVUI**

Retrieve user index entries API

# **USER\_INDEX\_ENTRIES** table function

Returns the entries of the specified user index.

## **USER\_INDEX\_INFO** view

Returns the attributes of user spaces.

· Change operation

#### ADD\_USER\_INDEX\_ENTRY procedure

Adds a single entry to a user index.

#### **QUSADDUI**

Add User Index Entries API

#### **OUSRMVUI**

Remove User Index Entries API

# REMOVE\_USER\_INDEX\_ENTRY table function

Removes one or more entries from a user index.

Operations that are not audited

#### **Access**

Direct access to a user index using MI instructions (only allowed for a user domain user index in a library specified in the QALWUSRDMN system value.

# **QUSRUIAT**

Retrieve User Index Attributes API

# **Operations for User Profile (\*USRPRF)**

This list describes the operations that you can perform against User Profile (\*USRPRF), and whether those operations are audited.

· Read operation

#### **RCLOBJOWN**

Reclaim Objects by Owner

· Change operation

# **CHANGE\_USER\_PROFILE** table function

Changes a subset of user profile attributes.

#### **CHGPRF**

Change Profile

#### **CHGPWD**

Change Password

#### **CHGUSRAUD**

Change User Auditing

# **CHGUSRPRF**

Change User Profile

#### **CHKPWD**

Check Password

#### **DLTUSRPRF**

Delete User Profile

#### **GRTUSRAUT**

Grant User Authority (to-user-profile)

## **QSYCHGPW**

Change Password API

## **RSTUSRPRF**

Restore User Profile

· Operations that are not audited

#### **DSPPGMADP**

Display Programs that Adopt

## **DSPUSRPRF**

Display User Profile

#### **GRTUSRAUT**

Grant User Authority (from-user-profile)

#### **OBJECT OWNERSHIP view**

Returns ownership information for all objects.

#### **PRTPRFINT**

Print Profile Internals

#### **PRTUSRPRF**

Print User Profile

#### **OSYCUSRS**

Check User Special Authorities API

#### **QSYLOBJA**

List Authorized Objects API

#### **QSYLOBJP**

List Objects That Adopt API

## **QSYRUSRI**

Retrieve User Information API

#### **RTVUSRPRF**

Retrieve User Profile

## **USER\_INFO** view and **USER\_INFO\_BASIC** view

Returns information about user profiles.

#### **USER STORAGE view**

Returns information about storage and authority entries for user profiles.

#### **WRKOBJOWN**

Work with Owned Objects

#### **WRKUSRPRF**

Work with User Profiles

# **Operations for User Queue (\*USRQ)**

This list describes the operations that you can perform against User Queue (\*USRQ), and whether those operations are audited.

- No Read or Change operations are audited for the \*USRQ object type.
- · Operations that are not audited

#### **Access**

Direct access to user queues using MI instructions (only allowed for a user domain user queue in a library specified in the QALWUSRDMN system value.

# **Operations for User Space (\*USRSPC)**

This list describes the operations that you can perform against User Space (\*USRSPC), and whether those operations are audited.

· Read operation

## **OUSRTVUS**

Retrieve User Space API

# **USER\_SPACE** table function

Returns the contents of a user space.

#### **USER\_SPACE\_INFO** view

Returns the attributes of user spaces.

· Change operation

# CHANGE\_USER\_SPACE procedure

Changes the contents of a user space by writing a specified amount of data to the object at a specified location.

#### CHANGE\_USER\_SPACE\_ATTRIBUTES procedure

Changes the attributes of a user space.

#### **QUSCHGUS**

Change User Space API

## **QUSCUSAT**

Change User Space Attributes API

· Operations that are not audited

#### **Access**

Direct access to user space using MI instructions (only allowed for user domain user spaces in libraries specified in the QALWUSRDMN system value.

# **QUSRUSAT**

Retrieve User Space Attributes API

# **Operations for Validation List (\*VLDL)**

This list describes the operations that you can perform against Validation List (\*VLDL), and whether those operations are audited.

· Read operation

#### **OSYFDVLE**

Find Validation List Entry API

· Change operation

#### **OSYADVLE**

Add Validation List Entry API

#### **OSYCHVLE**

Change Validation List Entry API

# **QSYRMVLE**

Remove Validation List Entry API

# **Operations for Workstation Customizing Object (\*WSCST)**

This list describes the operations that you can perform against Workstation Customizing Object (\*WSCST), and whether those operations are audited.

Read operation

#### Vary

When a customized device is varied on

#### **RTVWSCST**

Retrieve Workstation Customizing Object Source (only when \*TRANSFORM is specified for the device type)

#### **SNDTCPSPLF**

Send TCP/IP Spooled File (only when TRANSFORM(\*YES) is specified)

#### **STRPRTWTR**

Start Printer Writer (only for spooled files that are printed to a customized printer using the host print transform function)

#### **STRRMTWTR**

Start Remote Writer (only when output queue is configured with CNNTYPE(\*IP) and TRANSFORM(\*YES))

#### **Print**

When output is printed directly (not spooled) to a customized printer using the host print transform function

· Change operation

#### None

Operations that are not audited

None

# Appendix F. Layout of audit journal entries

This section contains layout information for all entry types with journal code T in the audit (QAUDJRN) journal. These entries are controlled by the action and object auditing you define.

The journal entry layouts described in this appendix are similar to how one can define a physical file using DDS. For instance, a Binary (4) is defined to hold from 1 to 4 digits information with the storage requirement of two bytes, while a Binary (5) holds from 1 to 5 digits information with the storage requirement of 4 bytes. Languages such as RPG use and enforce these definitions. The system writes additional entries to the audit journal for such events as a system IPL or saving the journal receiver. The layouts for these entry types can be found in the Journal management topic.

"Standard heading fields for audit journal entries QJORDJE2 Record Format (\*TYPE2)" on page 643 contains the layout for fields that are common to all entry types when OUTFILFMT(\*TYPE2) is specified on the DSPJRN command. This layout, which is called QJORDJE2, is defined in the QADSPJR2 file in the QSYS library.

"Standard heading fields for audit journal entries QJORDJE4 Record Format (\*TYPE4)" on page 642 contains the layout for fields that are common to all entry types when OUTFILFMT(\*TYPE4) is specified on the DSPJRN command. This layout, which is called QJORDJE4, is defined in the QADSPJR4 file in the QSYS library. The \*TYPE4 output includes all of the \*TYPE2 information, plus information about journal identifiers, triggers, and referential constraints.

**Note:** TYPE2 and \*TYPE4 output formats are no longer updated; therefore, it is recommended that you stop using \*TYPE2 and \*TYPE4 formats and use only \*TYPE5 formats.

"Standard heading fields for audit journal entries QJORDJE5 Record Format (\*TYPE5)" on page 640 contains the layout for fields that are common to all entry types when OUTFILFMT(\*TYPE5) is specified on the DSPJRN command. This layout, which is called QJORDJE5, is defined in the QADSPJR5 file in the QSYS library. The \*TYPE5 output includes all of the \*TYPE4 information, plus information about the program library, program ASP device name, program ASP device number, receiver, receiver library, receiver ASP device name, receiver ASP device number, arm number, thread ID, address family, remote port, and remote address.

"AD (Auditing Change) journal entries" on page 647 through "ZR (Read of Object) journal entries" on page 901 contain layouts for the model database outfiles provided to define entry-specific data. You can use the **CRTDUPOBJ** command to create any empty output file with the same layout as one of the model database outfiles. You can use the **DSPJRN** command to copy selected entries from the audit journal to the output file for analysis. "Analyzing audit journal entries with query or a program" on page 306 provides examples of using the model database outfiles. See also the Journal management topic.

**Note:** In these journal entries tables, you might see a blank column under the offset, JE or J4, column. It means there is no model outfile for that audit journal type.

# **Related concepts**

Using the security audit journal

The security audit journal is the primary source of auditing information about the system. This section describes how to plan, set up, and manage security auditing, what information is recorded, and how to view that information.

#### **Related information**

Journal management

# **Standard heading fields for audit journal entries QJORDJE5 Record Format (\*TYPE5)**

This table lists all possible values for the fields that are common to all entry types when OUTFILFMT(\*TYPE5) is specified on the DSPJRN command.

|                                                                                                    | Table 158. Standard heading fields for audit journal entries. QJORDJE5 Record Format (*TYPE5) |                                                                                                    |                                                                                                    |  |  |  |  |
|----------------------------------------------------------------------------------------------------|-----------------------------------------------------------------------------------------------|----------------------------------------------------------------------------------------------------|----------------------------------------------------------------------------------------------------|--|--|--|--|
| Offset                                                                                                    | Field                                                                                         | Format                                                                                                    | Description                                                                                                    |  |  |  |  |
| 1                                                                                                    | Length of Entry                                                                               | Zoned(5,0                                                                                                    | Total length of the journal entry including the entry length field.                                                                         |  |  |  |  |
| 6                                                                                                    | Sequence<br>Number                                                                            | Char(20)                                                                                                    | Applied to each journal entry. Initially set to 1 for each new or restored journal. Optionally, reset to 1 when a new receiver is attached. |  |  |  |  |
| 26                                                                                                    | Journal Code                                                                                  | Char(1)                                                                                                    | Always T.                                                                                                    |  |  |  |  |
| 27                                                                                                    | Entry Type                                                                                    | Char(2)                                                                                                    | See "Audit Journal (QAUDJRN) entry types" on page 645 for a list of entry types and descriptions.                                           |  |  |  |  |
| 29                                                                                                    | Timestamp of Entry                                                                            | Char(26)                                                                                                    | Date and time that the entry was made in SAA timestamp format.                                                                              |  |  |  |  |
| 55                                                                                                    | Name of Job                                                                                   | Char(10)                                                                                                    | The name of the job that caused the entry to be generated. <sup>2</sup>                                                                     |  |  |  |  |
| 65                                                                                                    | User Name                                                                                     | Char(10)                                                                                                    | The user profile name associated with the job. 1,2                                                                                          |  |  |  |  |
| 75                                                                                                    | Job Number                                                                                    | Zoned(6,0                                                                                                    | The job number. <sup>2</sup>                                                                                                    |  |  |  |  |
| the name of a service program or the partial name of a a compiled Java program. If an application program or not cause the entry, the field contains the name of a sys |                                                                                               | The name of the program that made the journal entry. This can also be the name of a service program or the partial name of a class file used in a compiled Java program. If an application program or CL program did not cause the entry, the field contains the name of a system-supplied program such as QCMD. The field has the value *NONE if one of the following conditions is true: |                                                                                                    |  |  |  |  |
|                                                                                                    |                                                                                               |                                                                                                    | The program name does not apply to this entry type.                                                                                         |  |  |  |  |
|                                                                                                    |                                                                                               |                                                                                                    | The program name was not available.                                                                                                    |  |  |  |  |
| 91                                                                                                    | Program library                                                                               | Char(10)                                                                                                    | Name of the library that contains the program that added the journal entry.                                                                 |  |  |  |  |
| 101                                                                                                    | Program ASP<br>device                                                                         | Char(10)                                                                                                    | Name of ASP device that contains the program that added the journal entry.                                                                  |  |  |  |  |
| 111                                                                                                    | Program ASP<br>number                                                                         | Zoned(5,0                                                                                                    | Number of the ASP that contains the program that added the journal entry.                                                                   |  |  |  |  |
| 116                                                                                                    | Name of object                                                                                | Char(10)                                                                                                    | Used for journaled objects. Not used for audit journal entries.                                                                             |  |  |  |  |
| 126                                                                                                    | Objects Library                                                                               | Char(10)                                                                                                    | Used for journaled objects. Not used for audit journal entries.                                                                             |  |  |  |  |
| 136                                                                                                    | Member Name                                                                                   | Char(10)                                                                                                    | Used for journaled objects. Not used for audit journal entries.                                                                             |  |  |  |  |
| 146                                                                                                    | Count/RRN                                                                                     | Char(20)                                                                                                    | Used for journaled objects. Not used for audit journal entries.                                                                             |  |  |  |  |
| 166                                                                                                    | Flag                                                                                          | Char(1)                                                                                                    | Used for journaled objects. Not used for audit journal entries.                                                                             |  |  |  |  |
| 167                                                                                                    | Commit Cycle identifier                                                                       | Char(20)                                                                                                    | Used for journaled objects. Not used for audit journal entries.                                                                             |  |  |  |  |
| 187                                                                                                    | User Profile                                                                                  | Char(10)                                                                                                    | The name of the current user profile <sup>1</sup> .                                                                                         |  |  |  |  |

| Offset | Field                                 | Format    | Description                                                                   |  |  |  |
|--------|---------------------------------------|-----------|-------------------------------------------------------------------------------|--|--|--|
| 197    | System Name                           | Char(8)   | The name of the system.                                                       |  |  |  |
| 205    | Journal<br>identifier                 | Char(10)  | Used for journaled objects. Not used for audit journal entries.               |  |  |  |
| 215    | Referential<br>Constraint             | Char(1)   | Used for journaled objects. Not used for audit journal entries.               |  |  |  |
| 216    | Trigger                               | Char(1)   | Used for journaled objects. Not used for audit journal entries.               |  |  |  |
| 217    | Incomplete<br>Data                    | Char(1)   | Used for journaled objects. Not used for audit journal entries.               |  |  |  |
| 218    | Ignored by APY/<br>RMVJRNCHG          | Char(1)   | Used for journaled objects. Not used for audit journal entries.               |  |  |  |
| 219    | Minimized ESD                         | Char(1)   | Used for journaled objects. Not used for audit journal entries.               |  |  |  |
| 220    | Object indicator                      | Char(1)   | Used for journaled objects. Not used for audit journal entries.               |  |  |  |
| 221    | System sequence                       | Char(20)  | A number assigned by the system to each journal entry.                        |  |  |  |
| 241    | Receiver                              | Char(10)  | The name of the receiver holding the journal entry.                           |  |  |  |
| 251    | Receiver library                      | Char(10)  | The name of the library containing the receiver that holds the journal entry. |  |  |  |
| 261    | Receiver ASP device                   | Char(10)  | Name of ASP device that contains the receiver.                                |  |  |  |
| 271    | Receiver ASP number                   | Zoned(5,0 | Number of the ASP that contains the receiver that holds the journal entry.    |  |  |  |
| 276    | Arm number                            | Zoned(5,0 | The number of the disk arm that contains the journal entry.                   |  |  |  |
| 281    | Thread identifier                     | Hex(8)    | Identifies the thread within the process that added the journal entry.        |  |  |  |
| 289    | Thread identifier hex                 | Char(16)  | Displayable hex version of the thread identifier.                             |  |  |  |
| 305    | Address family                        | Char(1)   | The format of the remote address for this journal entry.                      |  |  |  |
| 306    | Remote port                           | Zoned(5,0 | The port number of the remote address associated with the journal entry.      |  |  |  |
| 311    | Remote address                        | Char(46)  | The remote address associated with the journal entry.                         |  |  |  |
| 357    | Logical unit of<br>work               | Char(39)  | Used for journaled objects. Not used for audit journal entries.               |  |  |  |
| 396    | Transaction ID                        | Char(140) | Used for journaled objects. Not used for audit journal entries.               |  |  |  |
| 536    | Reserved                              | Char(20)  | Used for journaled objects. Not used for audit journal entries.               |  |  |  |
| 556    | Null value<br>indicators <sup>3</sup> | Char(52)  | Used for journaled objects. Not used for audit journal entries.               |  |  |  |
| 608    | Entry specific data length            | Binary(4) | Length of the entry specific data.                                            |  |  |  |

| Table 1                    | Table 158. Standard heading fields for audit journal entries. QJORDJE5 Record Format (*TYPE5) (continued)                                                                                                    |                    |  |  |  |  |  |
|----------------------------|----------------------------------------------------------------------------------------------------|--------------------|--|--|--|--|--|
| Offset                     | Field                                                                                                    | Format Description |  |  |  |  |  |
| 1                          | •                                                                                                    |                    |  |  |  |  |  |
| offs<br>prof<br>con<br>use | The three fields beginning at offset 55 make up the system job name. In most cases, the User name field at offset 65 and the User profile name field at offset 187 have the same value. For prestarted jobs, the User profile name field contains the name of the user starting the transaction. For some jobs, both these fields contain QSYS as the user name. The User profile name field in the entry-specific data contains the actual user who caused the entry. If an API is used to exchange user profiles, the User profile name field contains the name of the new (swapped) user profile. |                    |  |  |  |  |  |
|                            | If the system job is running in a task rather than a process, the name of job and user name fields that begin at offset 55 contain up to a 16 character name for the LIC task. The remaining characters of the user name                                                                                                    |                    |  |  |  |  |  |

at offset 55 contain up to a 16 character name for the LIC task. The remaining characters of the user name field that start at offset 71 are left blank. The job number field that begins at offset 75 is set to zeros.

This is a variable length field. The first 2 bytes contain the length of the null value indicators.

# Standard heading fields for audit journal entries QJORDJE4 Record Format (\*TYPE4)

This table lists all possible values for the fields that are common to all entry types when OUTFILFMT(\*TYPE4) is specified on the DSPJRN command.

| Table 1 | 59. Standard head  | ling fields for | audit journal entries. QJORDJE4 Record Format (*TYPE4)                                                                                                    |  |
|---------|--------------------|-----------------|----------------------------------------------------------------------------------------------------|--|
| Offset  | Field              | Format          | Description                                                                                                    |  |
| 1       | Length of Entry    | Zoned(5,0)      | Total length of the journal entry including the entry length field.                                                                                                    |  |
| 6       | Sequence<br>Number | Zoned(10,<br>0) | Applied to each journal entry. Initially set to 1 for each new or restored journal. Optionally, reset to 1 when a new receiver is attached.                                                                                                    |  |
| 16      | Journal Code       | Char(1)         | Always T.                                                                                                    |  |
| 17      | Entry Type         | Char(2)         | See "Audit Journal (QAUDJRN) entry types" on page 645 for a list of entry types and descriptions.                                                                                                    |  |
| 19      | Timestamp of Entry | Char(26)        | Date and time that the entry was made in SAA timestamp format.                                                                                                    |  |
| 45      | Name of Job        | Char(10)        | The name of the job that caused the entry to be generated. <sup>2</sup>                                                                                                    |  |
| 55      | User Name          | Char(10)        | The user profile name associated with the job. <sup>1,2</sup>                                                                                                    |  |
| 65      | Job Number         | Zoned(6,0       | The job number. <sup>2</sup>                                                                                                    |  |
| 71      | Program Name       | Char(10)        | The name of the program that made the journal entry. This can also the name of a service program or the partial name of a class file used a compiled Java program. If an application program or CL program d not cause the entry, the field contains the name of a system-supplied program such as QCMD. The field has the value *NONE if one of the following is true: |  |
|         |                    |                 | <ul><li>The program name does not apply to this entry type.</li><li>The program name was not available.</li></ul>                                                                                                    |  |
| 81      | Object Name        | Char(10)        | Used for journaled objects. Not used for audit journal entries.                                                                                                    |  |

3

| Table 1 | 59. Standard head                     | ling fields for | audit journal entries. QJORDJE4 Record Format (*TYPE4) (continued) |  |
|---------|---------------------------------------|-----------------|--------------------------------------------------------------------|--|
| Offset  | Field                                 | Format          | Description                                                        |  |
| 91      | Library Name                          | Char(10)        | Used for journaled objects. Not used for audit journal entries.    |  |
| 101     | Member Name                           | Char(10)        | Used for journaled objects. Not used for audit journal entries.    |  |
| 111     | Count/RRN                             | Zoned(10)       | Used for journaled objects. Not used for audit journal entries.    |  |
| 121     | Flag                                  | Char(1)         | Used for journaled objects. Not used for audit journal entries.    |  |
| 122     | Commit Cycle<br>ID                    | Zoned(10)       | Used for journaled objects. Not used for audit journal entries.    |  |
| 132     | User Profile                          | Char(10)        | The name of the current user profile <sup>1</sup> .                |  |
| 142     | System Name                           | Char(8)         | The name of the system.                                            |  |
| 150     | Journal<br>Identifier                 | Char(10)        | Used for journaled objects. Not used for audit journal entries.    |  |
| 160     | Referential<br>Constraint             | Char(1)         | Used for journaled objects. Not used for audit journal entries.    |  |
| 161     | Trigger                               | Char(1)         | Used for journaled objects. Not used for audit journal entries.    |  |
| 162     | (Reserved Area)                       | Char(8)         |                                                                    |  |
| 170     | Null Value<br>Indicators <sup>3</sup> | Char(52)        | Used for journaled objects. Not used for audit journal entries.    |  |
| 222     | Entry Specific<br>Data Length         | Binary (4)      | Length of the entry specific data.                                 |  |

The three fields beginning at offset 45 make up the system job name. In most cases, the User name field at offset 55 and the User profile name field at offset 132 have the same value. For prestarted jobs, the User profile name field contains the name of the user starting the transaction. For some jobs, both these fields contain QSYS as the user name. The User profile name field in the entry-specific data contains the actual user who caused the entry. If an API is used to exchange user profiles, the User profile name field contains the name of the new (swapped) user profile.

2

If the system job is running in a task rather than a process, the name of job and user name fields that begin at offset 45 contain up to a 16 character name for the LIC task. The remaining characters of the user name field that start at offset 61 are left blank. The job number field that begins at offset 65 is set to zeros.

3

This is a variable length field. The first 2 bytes contain the length of the null value indicators.

# Standard heading fields for audit journal entries QJORDJE2 Record Format (\*TYPE2)

This table lists all possible values for the fields that are common to all entry types when OUTFILFMT(\*TYPE2) is specified on the DSPJRN command.

| Table 16                        | Table 160. Standard heading fields for audit journal entries. QJORDJE2 Record Format (*TYPE2) |           |                                                                     |  |  |  |
|---------------------------------|-----------------------------------------------------------------------------------------------|-----------|---------------------------------------------------------------------|--|--|--|
| Offset Field Format Description |                                                                                               |           |                                                                     |  |  |  |
| 1                               | Length of Entry                                                                               | Zoned(5,0 | Total length of the journal entry including the entry length field. |  |  |  |

| 60. Standard head  | ling fields for                                                                                                    | audit journal entries. QJORDJE2 Record Format (*TYPE2) (continued)                                                                                                    |  |
|--------------------|----------------------------------------------------------------------------------------------------|----------------------------------------------------------------------------------------------------|--|
| Field              | Format                                                                                                    | Description                                                                                                    |  |
| Sequence<br>Number | Zoned(10,<br>0)                                                                                                    | Applied to each journal entry. Initially set to 1 for each new or restored journal. Optionally, reset to 1 when a new receiver is attached.                                                                                                    |  |
| Journal Code       | Char(1)                                                                                                    | Always T.                                                                                                    |  |
| Entry Type         | Char(2)                                                                                                    | See <u>"Audit Journal (QAUDJRN) entry types" on page 645</u> for a list of entry types and descriptions.                                                                                                    |  |
| Timestamp          | Char(6)                                                                                                    | The system date that the entry was made.                                                                                                    |  |
| Time of entry      | Zoned(6,0                                                                                                    | The system time that the entry was made.                                                                                                    |  |
| Name of Job        | Char(10)                                                                                                    | The name of the job that caused the entry to be generated.                                                                                                    |  |
| User Name          | Char(10)                                                                                                    | The user profile name associated with the job <sup>1</sup> .                                                                                                    |  |
| Job Number         | Zoned(6,0                                                                                                    | The job number.                                                                                                    |  |
| Program Name       | Char(10)                                                                                                    | The name of the program that made the journal entry. This can also be the name of a service program or the partial name of a class file used a compiled Java program. If an application program or CL program did not cause the entry, the field contains the name of a system-supplied program such as QCMD. The field has the value *NONE if one of the following is true:  • The program name does not apply to this entry type.  • The program name was not available. |  |
| Object Name        | Char(10)                                                                                                    | Used for journaled objects. Not used for audit journal entries.                                                                                                    |  |
|                    |                                                                                                    | Used for journaled objects. Not used for audit journal entries.                                                                                                    |  |
| -                  |                                                                                                    | Used for journaled objects. Not used for audit journal entries.                                                                                                    |  |
|                    |                                                                                                    | Used for journaled objects. Not used for audit journal entries.                                                                                                    |  |
| •                  |                                                                                                    |                                                                                                    |  |
| Commit Cycle<br>ID | Zoned(10)                                                                                                    | Used for journaled objects. Not used for audit journal entries.  Used for journaled objects. Not used for audit journal entries.                                                                                                    |  |
| User Profile       | Char(10)                                                                                                    | The name of the current user profile <sup>1</sup> .                                                                                                    |  |
| System Name        | Char(8)                                                                                                    | The name of the system.                                                                                                    |  |
| (Reserved Area)    | Char(20)                                                                                                    |                                                                                                    |  |
|                    | Field  Sequence Number  Journal Code  Entry Type  Timestamp Time of entry  Name of Job  User Name  Job Number  Program Name  Object Name  Library Name  Member Name  Count/RRN  Flag  Commit Cycle ID  User Profile  System Name | Field  Sequence Number  Journal Code Char(1)  Entry Type Char(2)  Timestamp Char(6)  Time of entry Zoned(6,0)  Name of Job Char(10)  User Name Char(10)  Program Name Char(10)  Object Name Char(10)  Library Name Char(10)  Library Name Char(10)  Member Name Char(10)  Flag Char(1)  Commit Cycle ID  User Profile Char(8)                                                                                                    |  |

The three fields beginning at offset 31 make up the system job name. In most cases, the *User name* field at offset 41 and the *User profile name* field at offset 118 have the same value. For prestarted jobs, the *User profile name* field contains the name of the user starting the transaction. For some jobs, both these fields contain QSYS as the user name. The *User profile name* field in the entry-specific data contains the actual user who caused the entry. If an API is used to exchange user profiles, the *User profile name* field contains the name of the new (swapped) user profile.

# **Audit Journal (QAUDJRN) entry types**

This table introduces all available entry types for the audit journal.

| Entry<br>type | Description                                   |
|---------------|-----------------------------------------------|
| AD            | Auditing changes                              |
| AF            | Authority failure                             |
| AP            | Obtaining adopted authority                   |
| AU            | Attribute changes                             |
| AX            | Row and column access control                 |
| CA            | Authority changes                             |
| CD            | Command string audit                          |
| СО            | Create object                                 |
| СР            | User profile changed, created, or restored    |
| CQ            | Change of *CRQD object                        |
| CU            | Cluster Operations                            |
| CV            | Connection verification                       |
| CY            | Cryptographic Configuration                   |
| C3            | Advanced Analysis Command Configuration       |
| DI            | Directory Server                              |
| DO            | Delete object                                 |
| DS            | DST security password reset                   |
| EV            | System environment variables                  |
| FT            | FTP Client Operations                         |
| GR            | Generic record                                |
| GS            | Socket description was given to another job   |
| IM            | Intrusion monitor                             |
| IP            | Interprocess Communication                    |
| IR            | IP Rules Actions                              |
| IS            | Internet security management                  |
| JD            | Change to user parameter of a job description |
| JS            | Actions that affect jobs                      |
| KF            | Key ring file                                 |
| LD            | Link, unlink, or look up directory entry      |
| ML            | Office services mail actions                  |
| M0            | Db2 Mirror setup tools                        |

| Table 16      | 1. Audit Journal (QAUDJRN) entry types (continued)    |  |  |  |
|---------------|-------------------------------------------------------|--|--|--|
| Entry<br>type | Description                                           |  |  |  |
| M6            | Db2 Mirror communication services                     |  |  |  |
| M7            | Db2 Mirror replication services                       |  |  |  |
| M8            | Db2 Mirror product services                           |  |  |  |
| M9            | Db2 Mirror replication state                          |  |  |  |
| NA            | Network attribute changed                             |  |  |  |
| ND            | APPN directory search filter violation                |  |  |  |
| NE            | APPN end point filter violation                       |  |  |  |
| ОМ            | Object move or rename                                 |  |  |  |
| OR            | Object restore                                        |  |  |  |
| OW            | Object ownership changed                              |  |  |  |
| 01            | (Optical Access) Single File or Directory             |  |  |  |
| 02            | (Optical Access) Dual File or Directory               |  |  |  |
| 03            | (Optical Access) Volume                               |  |  |  |
| PA            | Program changed to adopt authority                    |  |  |  |
| PF            | PTF operations                                        |  |  |  |
| PG            | Change of an object's primary group                   |  |  |  |
| РО            | Printed output                                        |  |  |  |
| PS            | Profile swap                                          |  |  |  |
| PU            | PTF object changes                                    |  |  |  |
| PW            | Invalid password                                      |  |  |  |
| RA            | Authority change during restore                       |  |  |  |
| RJ            | Restoring job description with user profile specified |  |  |  |
| RO            | Change of object owner during restore                 |  |  |  |
| RP            | Restoring adopted authority program                   |  |  |  |
| RQ            | Restoring a *CRQD object                              |  |  |  |
| RU            | Restoring user profile authority                      |  |  |  |
| RZ            | Changing a primary group during restore               |  |  |  |
| SD            | Changes to system distribution directory              |  |  |  |
| SE            | Subsystem routing entry changed                       |  |  |  |
| SF            | Actions to spooled files                              |  |  |  |
| SG            | Asynchronous Signals                                  |  |  |  |
| SK            | Sockets connections                                   |  |  |  |
| SM            | Systems management changes                            |  |  |  |
| SO            | Server security user information actions              |  |  |  |

| Table 16      | 1. Audit Journal (QAUDJRN) entry types (continued)                          |
|---------------|-----------------------------------------------------------------------------|
| Entry<br>type | Description                                                                 |
| ST            | Use of service tools                                                        |
| SV            | System value changed                                                        |
| VA            | Changing an access control list (This entry is no longer being written)     |
| VC            | Starting or ending a connection (This entry is no longer being written)     |
| VF            | Closing server files (This entry is no longer being written)                |
| VL            | Account limit exceeded (This entry is no longer being written)              |
| VN            | Logging on and off the network (This entry is no longer being written)      |
| VO            | Validation list actions                                                     |
| VP            | Network password error                                                      |
| VR            | Network resource access (This entry is no longer being written)             |
| VS            | Starting or ending a server session (This entry is no longer being written) |
| VU            | Changing a network profile (This entry is no longer being written)          |
| VV            | Changing service status (This entry is no longer being written)             |
| X0            | Network Authentication                                                      |
| X1            | Identity Token                                                              |
| X2            | Query manager profile changes                                               |
| XD            | Directory server extension                                                  |
| YC            | DLO object accessed (change)                                                |
| YR            | DLO object accessed (read)                                                  |
| ZC            | Object accessed (change)                                                    |
| ZR            | Object accessed (read)                                                      |

# **AD (Auditing Change) journal entries**

This table provides the format of the AD (Auditing Change) journal entries.

Information from this audit journal entry can be queried with the SYSTOOLS. AUDIT\_JOURNAL\_AD table function:  $\underline{\text{AUDIT\_JOURNAL\_AD}}$ 

| Table 1 | Table 162. AD (Auditing Change) journal entries. QASYADJE/J4/J5 Field Description File |    |       |        |                                                                                                    |  |  |  |
|---------|----------------------------------------------------------------------------------------|----|-------|--------|----------------------------------------------------------------------------------------------------|--|--|--|
| Offset  |                                                                                        |    |       |        |                                                                                                    |  |  |  |
| JE      | J4                                                                                     | J5 | Field | Format | Description                                                                                                    |  |  |  |
| 1       | 1                                                                                      | 1  |       |        | Heading fields common to all entry types. See "Standard heading fields for audit journal entries QJORDJE5 Record Format (*TYPE5)" on page 640, "Standard heading fields for audit journal entries QJORDJE4 Record Format (*TYPE4)" on page 642, and "Standard heading fields for audit journal entries QJORDJE2 Record Format (*TYPE2)" on page 643 for field listing. |  |  |  |

|        |     |     |                        |          | E/J4/J5 Field Description File (continued)                                                                                                    |
|--------|-----|-----|------------------------|----------|----------------------------------------------------------------------------------------------------|
| Offset |     |     | ⊢                      | <u> </u> |                                                                                                    |
| JE     | J4  | J5  | Field                  | Format   | Description                                                                                                    |
| 156    | 224 | 610 | Entry Type             | Char(1)  | CHGDLOAUD command  CHGOBJAUD or CHGAUD command  S  The scan attribute was changed using CHGATR command or the QpolSetAttr API, or when the object was created.  U  CHGUSRAUD command |
| 157    | 225 | 611 | Object Name            | Char(10) | Name of the object for which auditing was changed.                                                                                                    |
| 167    | 235 | 621 | Library Name           | Char(10) | Name of the library for the object.                                                                                                    |
| 177    | 245 | 631 | Object Type            | Char(8)  | The type of object.                                                                                                    |
| 185    | 253 | 639 | Object Audit<br>Value  | Char(10) | If the entry type is D, O, or U, the field contains the current object audit value. If the entry type is S, the field contains the scan attribute value.                             |
|        |     |     |                        |          | Current audit values:                                                                                                    |
| 195    | 263 | 649 | CHGUSRAUD<br>*CMD      | Char(1)  | Y = Audit commands for this user.                                                                                                    |
| 196    | 264 | 650 | CHGUSRAUD<br>*CREATE   | Char(1)  | Y = Write an audit record when this user creates an object.                                                                                                    |
| 197    | 265 | 651 | CHGUSRAUD<br>*DELETE   | Char(1)  | Y = Write an audit record when this user deletes an object.                                                                                                    |
| 198    | 266 | 652 | CHGUSRAUD<br>*JOBDTA   | Char(1)  | Y = Write an audit record when this user changes a job.                                                                                                    |
| 199    | 267 | 653 | CHGUSRAUD<br>*OBJMGT   | Char(1)  | Y = Write an audit record when this user moves or renames an object.                                                                                                    |
| 200    | 268 | 654 | CHGUSRAUD<br>*OFCSRV   | Char(1)  | Y = Write an audit record when this user performs office functions.                                                                                                    |
| 201    | 269 | 655 | CHGUSRAUD<br>*PGMADP   | Char(1)  | Y = Write an audit record when this user obtains authority through adopted authority.                                                                                                |
| 202    | 270 | 656 | CHGUSRAUD<br>*SAVRST   | Char(1)  | Y = Write an audit record when this user saves or restores objects.                                                                                                    |
| 203    | 271 | 657 | CHGUSRAUD<br>*SECURITY | Char(1)  | Y = Write an audit record when this user performs security-relevant actions.                                                                                                    |
| 204    | 272 | 658 | CHGUSRAUD<br>*SERVICE  | Char(1)  | Y = Write an audit record when this user performs service functions.                                                                                                    |
| 205    | 273 | 659 | CHGUSRAUD<br>*SPLFDTA  | Char(1)  | Y = Write an audit record when this user manipulates spooled files.                                                                                                    |

|     | Offs | et  |                         |          |                                                                                                    |
|-----|------|-----|-------------------------|----------|----------------------------------------------------------------------------------------------------|
| JE  | J4   | J5  | Field                   | Format   | Description                                                                                          |
| 206 | 274  | 660 | CHGUSRAUD<br>*SYSMGT    | Char(1)  | Y = Write an audit record when this user makes systems management changes.                           |
| 207 | 275  | 661 | CHGUSRAUD<br>*OPTICAL   | Char (1) | Y = Write an audit record when this user accesses optical devices.                                   |
|     |      | 662 | CHGUSRAUD<br>*AUTFAIL   | Char(1)  | Y = Write an audit record when this user has an authorization failure.                               |
|     |      | 663 | CHGUSRAUD<br>*JOBBAS    | Char(1)  | Y = Write an audit record when this user performs a job base function.                               |
|     |      | 664 | CHGUSRAUD<br>*JOBCHGUSR | Char(1)  | Y = Write an audit record when this user changes a thread's active user profile or its group file.   |
|     |      | 665 | CHGUSRAUD<br>*NETBAS    | Char(1)  | Y = Write an audit record when this user performs network base functions.                            |
|     |      | 666 | CHGUSRAUD<br>*NETCLU    | Char(1)  | Y = Write an audit record when this user performs cluster or cluster resource group functions.       |
|     |      | 667 | CHGUSRAUD<br>*NETCMN    | Char(1)  | Y = Write an audit record when this user performs network communications functions.                  |
|     |      | 668 | CHGUSRAUD<br>*NETFAIL   | Char(1)  | Y = Write an audit record when this user has a network failure.                                      |
|     |      | 669 | CHGUSRAUD<br>*NETSCK    | Char(1)  | Y = Write an audit record when this user performs sockets tasks.                                     |
|     |      | 670 | CHGUSRAUD<br>*PGMFAIL   | Char(1)  | Y = Write an audit record when this user has a program failure.                                      |
|     |      | 671 | CHGUSRAUD<br>*PRTDTA    | Char(1)  | Y = Write an audit record when this user performs a print function with parameter SPOOL(*NO).        |
|     |      | 672 | CHGUSRAUD<br>*SECCFG    | Char(1)  | Y = Write an audit record when this user performs security configuration.                            |
|     |      | 673 | CHGUSRAUD<br>*SECDIRSRV | Char(1)  | Y = Write an audit record when this user makes changes or updates using directory service functions. |
|     |      | 674 | CHGUSRAUD<br>*SECIPC    | Char(1)  | Y = Write an audit record when this user makes changes to interprocess communications.               |
|     |      | 675 | CHGUSRAUD<br>*SECNAS    | Char(1)  | Y = Write an audit record when this user performs network authentication service actions.            |
|     |      | 676 | CHGUSRAUD<br>*SECRUN    | Char(1)  | Y = Write an audit record when this user performs security run time functions.                       |
|     |      | 677 | CHGUSRAUD<br>*SECSCKD   | Char(1)  | Y = Write an audit record when this user performs socket descriptor functions.                       |
|     |      | 678 | CHGUSRAUD<br>*SECVFY    | Char(1)  | Y = Write an audit record when this user uses verification functions.                                |
|     |      | 679 | CHGUSRAUD<br>*SECVLDL   | Char(1)  | Y = Write an audit record when this user manipulates validation lists.                               |

| Offset |     |      |                                                     |           |                                                                           |
|--------|-----|------|-----------------------------------------------------|-----------|---------------------------------------------------------------------------|
| JE     | J4  | J5   | Field                                               | Format    | Description                                                               |
|        |     | 680  | CHGUSRAUD<br>*NETSECURE                             | Char(1)   | Y = Write an audit record when this user establishes a secure connection. |
| 208    | 276 |      | (Reserved<br>Area)                                  | Char(19)  |                                                                           |
| 227    | 295 | 681  | DLO Name                                            | Char(12)  | Name of the DLO object for which auditing was changed.                    |
| 239    | 307 | 693  | (Reserved<br>Area)                                  | Char(8)   |                                                                           |
| 247    | 315 | 701  | Folder Path                                         | Char(63)  | Path of the folder.                                                       |
| 310    |     |      | (Reserved<br>Area)                                  | Char(20)  |                                                                           |
|        | 378 | 764  | (Reserved<br>Area)                                  | Char(18)  |                                                                           |
|        | 396 | 782  | Object Name<br>Length <sup>1</sup>                  | Binary(4) | The length of the object name.                                            |
| 330    | 398 | 784  | Object Name<br>CCSID <sup>1</sup>                   | Binary(5) | The coded character set identifier for the object name.                   |
| 334    | 402 | 788  | Object Name<br>Country or<br>Region ID <sup>1</sup> | Char(2)   | The Country or Region ID for the object name.                             |
| 336    | 404 | 790  | Object Name<br>Language ID <sup>1</sup>             | Char(3)   | The language ID for the object name.                                      |
| 339    | 407 | 793  | (Reserved area)                                     | Char(3)   |                                                                           |
| 342    | 410 | 796  | Parent File<br>ID <sup>1,2</sup>                    | Char(16)  | The file ID of the parent directory.                                      |
| 358    | 426 | 812  | Object File ID <sup>1,2</sup>                       | Char(16)  | The file ID of the object.                                                |
| 374    | 442 | 828  | Object Name <sup>1</sup>                            | Char(512) | The name of the object.                                                   |
|        | 954 | 1340 | Object File ID <sup>1</sup>                         | Char(16)  | The file ID of the object.                                                |
|        | 970 | 1356 | ASP Name <sup>5</sup>                               | Char(10)  | The name of the ASP device.                                               |
|        | 980 | 1366 | ASP Number <sup>5</sup>                             | Char(5)   | The number of the ASP device.                                             |
|        | 985 | 1371 | Path Name<br>CCSID <sup>1</sup>                     | Binary(5) | The coded character set identifier for the path name.                     |
|        | 989 | 1375 | Path Name<br>Country or<br>Region ID <sup>1</sup>   | Char(2)   | The Country or Region ID for the path name.                               |
|        | 991 | 1377 | Path Name<br>Language ID <sup>1</sup>               | Char(3)   | The language ID for the path name.                                        |

|    | Offse | et   |                                                  |            |                                                                                                    |
|----|-------|------|--------------------------------------------------|------------|----------------------------------------------------------------------------------------------------|
| JE | J4    | J5   | Field                                            | Format     | Description                                                                                                    |
|    | 994   | 1380 | Path Name<br>Length <sup>1</sup>                 | Binary(4)  | The length of the path name.                                                                                                    |
|    | 996   | 1382 | Path Name<br>Indicator <sup>1</sup>              | Char(1)    | Path name indicator:  Y  The Path Name field contains complete absolute path name for the object.  N  The Path Name field does not contain an absolute path name for the object, instead it contains a relative path name. The Relative Directory File ID field is valid and can be used to form an absolute path name with this relative path name. |
|    | 997   | 1383 | Relative<br>Directory File<br>ID <sup>1, 3</sup> | Char(16)   | When the Path Name Indicator field is N, this field contains the file ID of the directory that contains the object identified in the Path Name field. Otherwise it contains hex zeros. <sup>3</sup>                                                                                                    |
|    | 1013  | 1399 | Path Name <sup>1, 4</sup>                        | Char(5002) | The path name of the object.                                                                                                    |
|    |       | 6401 | Previous<br>Object Audit<br>Value                | Char(10)   | If the entry type is D, O, or U, the field contains the previous audit value.                                                                                                    |
|    |       |      |                                                  |            | Previous audit values:                                                                                                    |
|    |       | 6411 | CHGUSRAUD<br>*CMD                                | Char(1)    | Y = Audit commands for this user.                                                                                                    |
|    |       | 6412 | CHGUSRAUD<br>*CREATE                             | Char(1)    | Y = Write an audit record when this user creates an object.                                                                                                    |
|    |       | 6413 | CHGUSRAUD<br>*DELETE                             | Char(1)    | Y = Write an audit record when this user deletes an object.                                                                                                    |
|    |       | 6414 | CHGUSRAUD<br>*JOBDTA                             | Char(1)    | Y = Write an audit record when this user changes a job.                                                                                                    |
|    |       | 6415 | CHGUSRAUD<br>*OBJMGT                             | Char(1)    | Y = Write an audit record when this user moves or renames an object.                                                                                                    |
|    |       | 6416 | CHGUSRAUD<br>*OFCSRV                             | Char(1)    | Y = Write an audit record when this user performs office functions.                                                                                                    |
|    |       | 6417 | CHGUSRAUD<br>*PGMADP                             | Char(1)    | Y = Write an audit record when this user obtains authority through adopted authority.                                                                                                    |
|    |       | 6418 | CHGUSRAUD<br>*SAVRST                             | Char(1)    | Y = Write an audit record when this user saves or restores objects.                                                                                                    |
|    |       | 6419 | CHGUSRAUD<br>*SECURITY                           | Char(1)    | Y = Write an audit record when this user performs security-relevant actions.                                                                                                    |
|    |       | 6420 | CHGUSRAUD<br>*SERVICE                            | Char(1)    | Y = Write an audit record when this user performs service functions.                                                                                                    |

|    | Offs | set  |                         |         |                                                                                                    |
|----|------|------|-------------------------|---------|----------------------------------------------------------------------------------------------------|
| JE | J4   | J5   | Field                   | Format  | Description                                                                                          |
|    |      | 6421 | CHGUSRAUD<br>*SPLFDTA   | Char(1) | Y = Write an audit record when this user manipulates spooled files.                                  |
|    |      | 6422 | CHGUSRAUD<br>*SYSMGT    | Char(1) | Y = Write an audit record when this user makes system management changes.                            |
|    |      | 6423 | CHGUSRAUD<br>*OPTICAL   | Char(1) | Y = Write an audit record when this user accesses optical devices.                                   |
|    |      | 6424 | CHGUSRAUD<br>*AUTFAIL   | Char(1) | Y = Write an audit record when this user has an authorization failure.                               |
|    |      | 6425 | CHGUSRAUD<br>*JOBBAS    | Char(1) | Y = Write an audit record when this user performs a job base function.                               |
|    |      | 6426 | CHGUSRAUD<br>*JOBCHGUSR | Char(1) | Y = Write an audit record when this user changes a thread's active user profile.                     |
|    |      | 6427 | CHGUSRAUD<br>*NETBAS    | Char(1) | Y = Write an audit record when this user performs network base functions.                            |
|    |      | 6428 | CHGUSRAUD<br>*NETCLU    | Char(1) | Y = Write an audit record when this user performs cluster or cluster resource group functions.       |
|    |      | 6429 | CHGUSRAUD<br>*NETCMN    | Char(1) | Y = Write an audit record when this user performs network communications functions.                  |
|    |      | 6430 | CHGUSRAUD<br>*NETFAIL   | Char(1) | Y = Write an audit record when this user has a network failure.                                      |
|    |      | 6431 | CHGUSRAUD<br>*NETSCK    | Char(1) | Y = Write an audit record when this user performs sockets tasks.                                     |
|    |      | 6432 | CHGUSRAUD<br>*PGMFAIL   | Char(1) | Y = Write an audit record when this user has a program failure.                                      |
|    |      | 6433 | CHGUSRAUD<br>*PRTDTA    | Char(1) | Y = Write an audit record when this user performs a print function with parameter SPOOL(*NO)         |
|    |      | 6434 | CHGUSRAUD<br>*SECCFG    | Char(1) | Y = Write an audit record when this user performs security configuration.                            |
|    |      | 6435 | CHGUSRAUD<br>*SECDIRSRV | Char(1) | Y = Write an audit record when this user makes changes or updates using directory service functions. |
|    |      | 6436 | CHGUSRAUD<br>*SECIPC    | Char(1) | Y = Write an audit record when this user makes changes to interprocess communications.               |
|    |      | 6437 | CHGUSRAUD<br>*SECNAS    | Char(1) | Y = Write an audit record when this user performs network authentication service actions.            |
|    |      | 6438 | CHGUSRAUD<br>*SECRUN    | Char(1) | Y = Write an audit record when this user performs security run time functions.                       |
|    |      | 6439 | CHGUSRAUD<br>*SECSCKD   | Char(1) | Y = Write an audit record when this user performs socket descriptor functions.                       |
|    |      | 6440 | CHGUSRAUD<br>*SECVFY    | Char(1) | Y = Write an audit record when this user uses verification functions.                                |

| Table  | 162. AD ( | Auditing Cha | nge) journal entrie     | s. QASYADJE | :/J4/J5 Field Description File (continued)                                                         |
|--------|-----------|--------------|-------------------------|-------------|----------------------------------------------------------------------------------------------------|
| Offset |           |              |                         |             |                                                                                                    |
| JE     | J4        | J5           | Field                   | Format      | Description                                                                                        |
|        |           | 6441         | CHGUSRAUD<br>*SECVLDL   | Char(1)     | Y = Write an audit record when this user manipulates validation lists.                             |
|        |           | 6442         | CHGUSRAUD<br>*NETSECURE | Char(1)     | Y = Write an audit record when this user establishes a secure connection.                          |
|        |           | 6443         | CHGUSRAUD<br>*NETUDP    | Char(1)     | Y = Write an audit record for UDP inbound and outbound traffic for this user.                      |
|        |           |              |                         |             | End of previous audit values                                                                       |
|        |           | 6444         | Reserved                | Char(10)    | Not used                                                                                           |
|        |           | 6454         | CHGUSRAUD<br>*NETUDP    | Char(1)     | Current audit value. Y = Write an audit record for UDP inbound and outbound traffic for this user. |

These fields are used only for objects in the "root" (/), QOpenSys, and user-defined file systems.

2

An ID that has the left-most bit set and the rest of the bits zero indicates that the ID is NOT set.

3

If the Path Name Indicator field is N, but the Relative Directory File ID is hex zeros, then there was some error in determining the path name information.

4

This is a variable length field. The first two bytes contain the length of the path name.

5

If the object is in a library, this is the ASP information of the object's library. If the object is not in a library, this is the ASP information of the object.

# **AF (Authority Failure) journal entries**

This table provides the format of the AF (Authority Failure) journal entries.

Information from this audit journal entry can be queried with the SYSTOOLS.AUDIT\_JOURNAL\_AF table function: AUDIT\_JOURNAL\_AF

| Table 1 | 63. AF (Aı | uthority Fa | ilure) journal en | tries. QASYAFJE | E/J4/J5 Field Description File                                                                                                    |
|---------|------------|-------------|-------------------|-----------------|----------------------------------------------------------------------------------------------------|
|         | Offset     |             |                   |                 |                                                                                                    |
| JE      | J4         | J5          | Field             | Format          | Description                                                                                                    |
| 1       | 1          | 1           |                   |                 | Heading fields common to all entry types. See "Standard heading fields for audit journal entries QJORDJE5 Record Format (*TYPE5)" on page 640, "Standard heading fields for audit journal entries QJORDJE4 Record Format (*TYPE4)" on page 642, and "Standard heading fields for audit journal entries QJORDJE2 Record Format (*TYPE2)" on page 643 for field listing. |

| Table 163 | B. AF (Aut | hority Failu | re) journal entrie             | s. QASYAFJE/J | 04/J5 Field Description File (continued)                                                                                                    |
|-----------|------------|--------------|--------------------------------|---------------|----------------------------------------------------------------------------------------------------|
|           | Offset     |              |                                |               |                                                                                                    |
| JE        | J4         | J5           | Field                          | Format        | Description                                                                                                    |
| 156       | 224        | 610          | Violation<br>Type <sup>1</sup> | Char(1)       | A Not authorized to object  B Restricted instruction  C Validation failure (see J5 offset 639)  D Use of unsupported interface, object domain failure  E Hardware storage protection error, program constant space violation  F ICAPI authorization error (obsolete)  G ICAPI authentication error (obsolete)  H Scan exit program action (see J5 offset 639)  I7 System Java inheritance not allowed  J Submit job profile error  K Special authority violation  N Profile token not a regenerable token  O Optical Object Authority Failure  P Profile swap error  R Hardware protection error  S Default sign-on attempt  T Not authorized to TCP/IP port  U User permission request not valid |

| Offset |     |     |                                 |          |                                                                                                    |
|--------|-----|-----|---------------------------------|----------|----------------------------------------------------------------------------------------------------|
| JE     | J4  | J5  | Field                           | Format   | Description                                                                                                    |
|        |     |     |                                 |          | <ul> <li>(continued)</li> <li>V <ul> <li>Profile token not valid for generating new profile token</li> </ul> </li> <li>W <ul> <li>Profile token not valid for swap</li> </ul> </li> <li>X <ul> <li>System violation — see J5 offset 723 for violation codes</li> </ul> </li> <li>Y <ul> <li>Not authorized to the current JUID field during a clear JUID operation.</li> </ul> </li> <li>Z <ul> <li>Not authorized to the current JUID field during a set JUID operation.</li> </ul> </li> </ul> |
| 157    | 225 | 611 | Object Name<br>1, 5, 12, 17     | Char(10) | The name of the object.                                                                                                    |
| 167    | 235 | 621 | Library<br>Name <sup>13</sup>   | Char(10) | The name of the library where the object is stored or the Licensed Internal Code fix number that failed to apply. <sup>11</sup>                                                                                                    |
| 177    | 245 | 631 | Object<br>Type <sup>14,17</sup> | Char(8)  | The type of object.                                                                                                    |

|     | Offse      | t   |                            |         |                                                                                                    |
|-----|------------|-----|----------------------------|---------|----------------------------------------------------------------------------------------------------|
| JE  | <b>J</b> 4 | J5  | Field                      | Format  | Description                                                                                                    |
| 185 | 253        | 639 | Validation<br>Error Action | Char(1) | Action taken after validation error detected, set only if the violation type (J5 offset 610) is C or H.  A  The translation of the object was not attempted or it failed. The QALWOBJRST system value setting allowed the object to be restored. The user doing the restore did not have *ALLOBJ special authority and the system security level is set to 10, 20, or 30. Therefore, all authorities to the object were retained.  B  The translation of the object was not attempted or it failed. The QALWOBJRST system value setting allowed the object to be restored. The user doing the restore did not have *ALLOBJ special authority and the system security level is set to 40 or above. Therefore, all authorities to the object were revoked.  C  The translation of the object was successful. The translated copy was restored on the system.  D  The translation of the object was not attempted or it failed. The QALWOBJRST system value setting allowed the object to be restored. The user doing the restore had *ALLOBJ special authority. Therefore, all authorities to the object were retained.  E  System install time error detected.  F  The object was not restored because the signature is not IBM i format.  G  Unsigned system or inherit state object found when checking system.  I  Mismatch between object and its signature found when checking system.  J  IBM certificate not found when checking system. |

| Offset |     |     |                                  |            |                                                                                                    |
|--------|-----|-----|----------------------------------|------------|----------------------------------------------------------------------------------------------------|
| JE     | J4  | J5  | Field                            | Format     | Description                                                                                                    |
|        |     |     |                                  |            | (continued)  K  Invalid signature format found when checking system.  M  Scan exit program modified the object that was scanned  X  Scan exit program wanted object marked as having a scan failure |
| 186    | 254 | 640 | Job Name                         | Char(10)   | The name of the job.                                                                                                    |
| 196    | 264 | 650 | User Name                        | Char(10)   | The job user name.                                                                                                    |
| 206    | 274 | 660 | Job Number                       | Zoned(6,0) | The job number.                                                                                                    |
| 212    | 280 | 666 | Program<br>Name                  | Char(10)   | The name of the program.                                                                                                    |
| 222    | 290 | 676 | Program<br>Library               | Char(10)   | The name of the library where the program is found.                                                                                                    |
| 232    | 300 | 686 | User Profile <sup>2</sup>        | Char(10)   | The name of the user that caused the authority failure.                                                                                                    |
| 242    | 310 | 696 | Workstation<br>Name              | Char(10)   | The name of the workstation or workstation type.                                                                                                    |
| 252    | 320 | 706 | Program<br>Instruction<br>Number | Zoned(7,0) | The instruction number of the program.                                                                                                    |
| 259    | 327 | 713 | Field name                       | Char(10)   | The name of the field.                                                                                                    |

|     | Offse      | t   |                                                     |           |                                                                                                    |
|-----|------------|-----|-----------------------------------------------------|-----------|----------------------------------------------------------------------------------------------------|
| JE  | <b>J</b> 4 | J5  | Field                                               | Format    | Description                                                                                                    |
| 269 | 337        | 723 | Operation<br>Violation Code                         | Char(3)   | The type of operation violation that occurred, set only if the violation type (J5 offset 610) is X.  AAC  Not authorized to use SST Advanced Analysis Command.  HCA  Service tool user profile not authorized to perform hardware configuration operation (QYHCHCOP).  LIC  LIC indicates that a Licensed Internal Code fix was not applied because of a signature violation.  SFA  Not authorized to activate the environment attribute for system file access.  CMD  An attempt was made to use a command that has been disabled by a system administrator. |
| 272 | 340        | 726 | Office User                                         | Char(10)  | The name of the office user.                                                                                                    |
| 282 | 350        | 736 | DLO Name                                            | Char(12)  | The name of the document library object.                                                                                                    |
| 294 | 362        | 748 | (Reserved<br>Area)                                  | Char(8)   |                                                                                                    |
| 302 | 370        | 756 | Folder Path <sup>15,</sup>                          | Char(63)  | The path of the folder.                                                                                                    |
| 365 | 433        | 819 | Office on<br>Behalf of User                         | Char(10)  | User working on behalf of another user.                                                                                                    |
| 375 |            |     | (Reserved<br>Area)                                  | Char(20)  |                                                                                                    |
|     | 443        | 829 | (Reserved<br>Area)                                  | Char(18)  |                                                                                                    |
|     | 461        | 847 | Object Name<br>Length <sup>3</sup>                  | Binary(4) | The length of the object name.                                                                                                    |
| 395 | 463        | 849 | Object Name<br>CCSID <sup>3</sup>                   | Binary(5) | The coded character set identifier for the object name.                                                                                                    |
| 399 | 467        | 853 | Object Name<br>Country or<br>Region ID <sup>3</sup> | Char(2)   | The Country or Region ID for the object name.                                                                                                    |
| 401 | 469        | 855 | Object Name<br>Language ID <sup>3</sup>             | Char(3)   | The language ID for the object name.                                                                                                    |
| 404 | 472        | 858 | (Reserved area)                                     | Char(3)   |                                                                                                    |

|     | Offse | t    |                                                   |            |                                                                                                    |
|-----|-------|------|---------------------------------------------------|------------|----------------------------------------------------------------------------------------------------|
| JE  | J4    | J5   | Field                                             | Format     | Description                                                                                                    |
| 407 | 475   | 861  | Parent File<br>ID <sup>3,4</sup>                  | Char(16)   | The file ID of the parent directory.                                                                                                    |
| 423 | 491   | 877  | Object File ID <sup>3,4</sup>                     | Char(16)   | The file ID of the object.                                                                                                    |
| 439 | 507   | 893  | Object<br>Name <sup>3,6</sup>                     | Char(512)  | The name of the object.                                                                                                    |
|     | 1019  | 1405 | Object File ID <sup>3</sup>                       | Char(16)   | The file ID of the object.                                                                                                    |
|     | 1035  | 1421 | ASP Name <sup>10</sup>                            | Char(10)   | The name of the ASP device.                                                                                                    |
|     | 1045  | 1431 | ASP<br>Number <sup>10</sup>                       | Char(5)    | The number of the ASP device.                                                                                                    |
|     | 1050  | 1436 | Path Name<br>CCSID <sup>3</sup>                   | Binary(5)  | The coded character set identifier for the path name.                                                                                                    |
|     | 1054  | 1440 | Path Name<br>Country or<br>Region ID <sup>3</sup> | Char(2)    | The Country or Region ID for the path name.                                                                                                    |
|     | 1056  | 1442 | Path Name<br>Language ID <sup>3</sup>             | Char(3)    | The language ID for the path name.                                                                                                    |
|     | 1059  | 1445 | Path Name<br>Length <sup>3</sup>                  | Binary(4)  | The length of the path name.                                                                                                    |
|     | 1061  | 1447 | Path Name<br>Indicator <sup>3</sup>               | Char(1)    | Path name indicator:  Y  The Path Name field contains complete absolute path name for the object.  N  The Path Name field does not contain an absolute path name for the object, instead it contains a relative path name. The Relative Directory File ID field is valid and can be used to form an absolute path name with this relative path name. |
|     | 1062  | 1448 | Relative<br>Directory File<br>ID <sup>3, 8</sup>  | Char(16)   | When the Path Name Indicator field is N, this field contains the file ID of the directory that contains the object identified in the Path Name field. Otherwise it contains hex zeros. <sup>8</sup>                                                                                                    |
|     | 1078  | 1464 | Path Name <sup>3, 9</sup>                         | Char(5002) | The path name of the object.                                                                                                    |
|     |       | 6466 | ASP Program<br>Library Name                       | Char(10)   | ASP name for program library                                                                                                    |
|     |       | 6476 | ASP Program<br>Library<br>Number                  | Char(5)    | ASP number for program library                                                                                                    |

| Table 16. | Table 163. AF (Authority Failure) journal entries. QASYAFJE/J4/J5 Field Description File (continued) |    |       |        |             |  |
|-----------|----------------------------------------------------------------------------------------------------|----|-------|--------|-------------|--|
| Offset    |                                                                                                    |    |       |        |             |  |
| JE        | J4                                                                                                   | J5 | Field | Format | Description |  |

When the violation type is for description G, the object name contains the name of the \*SRVPGM that contained the exit that detected the error. For more information about the violation types, see <u>"Security</u> auditing journal entries" on page 272.

This field contains the name of the user that caused the entry. QSYS might be the user for the following entries:

• offsets 41 and 118 for \*TYPE2 records

2

3

5

6

8

10

- offsets 55 and 132 for \*TYPE4 records
- offsets 65 and 187 for \*TYPE5 records

These fields are used only for objects in the "root" (/), QOpenSys, and user-defined file systems.

An ID that has the left-most bit set and the rest of the bits zero indicates that the ID is NOT set.

When the violation type is T, the object name contains the TCP/IP port the user is not authorized to use. The value is left justified and blank filled. The object library and object type fields will be blank.

When the violation type is O, the optical object name is contained in the integrated file system object name field. The Country or Region ID, language ID, parent file ID, and object file ID fields will all contain blanks.

The Java class object being created can not extend its base class because the base class has system Java attributes.

If the Path Name Indicator field is N, but the Relative Directory File ID is hex zeros, then there was some error in determining the path name information.

This is a variable length field. The first two bytes contain the length of the path name.

If the object is in a library, this is the ASP information of the object's library. If the object is not in a library, this is the ASP information of the object.

| Table 16 | Table 163. AF (Authority Failure) journal entries. QASYAFJE/J4/J5 Field Description File (continued) |    |       |        |             |  |
|----------|----------------------------------------------------------------------------------------------------|----|-------|--------|-------------|--|
|          | Offset                                                                                               |    |       |        |             |  |
| JE       | J4                                                                                                   | J5 | Field | Format | Description |  |

When the violation type is X and the Operation Violation code value is LIC, this indicates that a Licensed Internal Code fix was not applied because of a signature violation. This field will contain the Licensed Internal Code fix number that failed to apply.

12

When the violation type is K, the object name contains the name of the command or program that detected the error. If the command has several alternative names, the command name in the audit record might not match the specific command name used but will be one of the equivalent alternatives. A special value of \*INSTR indicates that a machine instruction detected the error.

13

When the violation type is K, the library name contains the name of the program's library or \*N for the command's library that detected the error.

14

When the violation type is K, the object type contains the object type of the command or program that detected the error.

15

When the violation type is K, the Folder Path might contain the full API name of the API or exit point name that detected the error.

16

When the violation type is X and the Operation Violation Code is AAC, the Folder Path will contain the 30 character Advanced Analysis Command name.

17

When the object type is \*LIC and the object library is \*N, the object name is a Licensed Internal Code Ru name.

# **AP (Adopted Authority) journal entries**

This table provides the format of the AP (Adopted Authority) journal entries.

|    | Offset |    |       |        |                                                                                                    |
|----|--------|----|-------|--------|----------------------------------------------------------------------------------------------------|
| JE | J4     | J5 | Field | Format | Description                                                                                                    |
| 1  | 1      | 1  |       |        | Heading fields common to all entry types. See "Standard heading fields for audit journal entries QJORDJE5 Record Format (*TYPE5)" on page 640, "Standard heading fields for audit journal entries QJORDJE4 Record Format (*TYPE4)" on page 642, and "Standard heading fields for audit journal entries QJORDJE2 Record Format (*TYPE2)" on page 643 for field listing. |

| Table 1 | Table 164. AP (Adopted Authority) journal entries. QASYAPJE/J4/J5 Field Description File (continued) |     |                         |          |                                                                    |  |  |
|---------|----------------------------------------------------------------------------------------------------|-----|-------------------------|----------|--------------------------------------------------------------------|--|--|
| Offset  |                                                                                                    |     |                         |          |                                                                    |  |  |
| JE      | J4                                                                                                   | J5  | Field                   | Format   | Description                                                        |  |  |
| 156     | 224                                                                                                  | 610 | Entry Type              | Char(1)  | S Start  E End  A Adopted authority used during program activation |  |  |
| 157     | 225                                                                                                  | 611 | Object Name             | Char(10) | The name of the program, service program, or SQL package           |  |  |
| 167     | 235                                                                                                  | 621 | Library Name            | Char(10) | The name of the library.                                           |  |  |
| 177     | 245                                                                                                  | 631 | Object Type             | Char(8)  | The type of object.                                                |  |  |
| 185     | 253                                                                                                  | 639 | Owning User<br>Profile  | Char(10) | The name of the user profile whose authority is adopted.           |  |  |
| 195     | 263                                                                                                  | 649 | Object File ID          | Char(16) | The file ID of the object.                                         |  |  |
|         | 279                                                                                                  | 665 | ASP Name <sup>1</sup>   | Char(10) | The name of the ASP device.                                        |  |  |
|         | 289                                                                                                  | 675 | ASP Number <sup>1</sup> | Char(5)  | The number of the ASP device.                                      |  |  |

L

# **AU (Attribute Changes) journal entries**

This table provides the format of the AU (Attribute Changes) journal entries.

| Table 165. AU (Attribute Changes) journal entries. QASYAUJ5 Field Description File |            |         |                                                                         |  |
|------------------------------------------------------------------------------------|------------|---------|-------------------------------------------------------------------------|--|
| Offset                                                                             |            |         |                                                                         |  |
| J5                                                                                 | Field      | Format  | Description                                                             |  |
| 610                                                                                | Entry type | Char(1) | The type of entry.  E  EIM configuration attributes  A  EIM association |  |

If the object is in a library, this is the ASP information of the object's library. If the object is not in a library, this is the ASP information of the object.

| Offset |                                      |                         |                                                                                                    |
|--------|--------------------------------------|-------------------------|----------------------------------------------------------------------------------------------------|
| J5     | Field                                | Format                  | Description                                                                                                    |
| 611    | Action                               | char(3)                 | Action.  When entry type (J5 offset 610) is E this field can contain:  CHG  Attributes changed  When entry type (J5 offset 610) is A this field can contain: |
|        |                                      |                         | ADD Add association  RMV <sup>2</sup> Remove association                                                                                                    |
| 614    | Name                                 | Char(100)               | Attribute name.  When entry type (J5 offset 610) is A this field contains the registry user name.                                                            |
| 714    | New Value Length                     | Binary(4)               | New value length.  When entry type (J5 offset 610) is A this field contains the length of the identifier dn.                                                 |
| 716    | New Value CCSID                      | Binary(5)               | New value CCSID.  When entry type (J5 offset 610) is A this field contains the CCSID of the identifier dn.                                                   |
| 720    | New Value<br>Country or Region<br>ID | Char(2)                 | New value Country or Region ID.  When entry type (J5 offset 610) is A this field contains the Country or Region ID of the identifier dn.                     |
| 722    | New Value<br>Language ID             | Char(3)                 | New value language ID.  When entry type (J5 offset 610) is A this field contains the language ID of the identifier dn.                                       |
| 725    | New Value                            | Char(2002) <sup>1</sup> | New value.  When entry type (J5 offset 610) is A this field contains the identifier dn.                                                                      |
| 2727   | Old Value Length                     | Binary(4)               | Old value length.  When entry type (J5 offset 610) is A this field contains the length of the registry dn.                                                   |
| 2729   | Old Value CCSID                      | Binary(5)               | Old value CCSID.  When entry type (J5 offset 610) is A this field contains the CCSID of the registry dn.                                                     |
| 2733   | Old Value Country<br>or Region ID    | Char(2)                 | Old value Country or Region ID.  When entry type (J5 offset 610) is A this field contains the Country or Region ID of the registry dn.                       |

| Table 165. A | Table 165. AU (Attribute Changes) journal entries. QASYAUJ5 Field Description File (continued) |                         |                                                                                                    |  |  |
|--------------|------------------------------------------------------------------------------------------------|-------------------------|----------------------------------------------------------------------------------------------------|--|--|
| Offset       |                                                                                                |                         |                                                                                                    |  |  |
| J5           | Field                                                                                          | Format                  | Description                                                                                                    |  |  |
| 2735         | Old Value<br>Language ID                                                                       | Char(3)                 | Old value language ID.  When entry type (J5 offset 610) is A this field contains the language ID of the registry dn.                                 |  |  |
| 2738         | Old Value                                                                                      | Char(2002) <sup>1</sup> | Old value.  When entry type (J5 offset 610) is A this field contains the registry dn.                                                                |  |  |
| 4740         | Association Type                                                                               | Char(1)                 | When entry type (J5 offset 610) is A this field contains the association type being added or removed.  O All  Target  Source  Source  Administrative |  |  |

This is a variable length field. The first two bytes contain the length of the field.

2

A remove association audit entry is not sent when the remove association is a result of the removal of a registry or the removal of an identifier.

# **AX (Row and Column Access Control) journal entries**

This table provides the format of the AX (Row and Column Access Control) journal entries.

| Table 166. A | Table 166. AX (Row and Column Access Control) journal entries. QASYAXJ5 Field Description File |         |                                                                                                    |  |  |
|--------------|------------------------------------------------------------------------------------------------|---------|----------------------------------------------------------------------------------------------------|--|--|
| Offset       |                                                                                                |         |                                                                                                    |  |  |
| J5           | Field                                                                                          | Format  | Description                                                                                                    |  |  |
| 1            |                                                                                                |         | Heading fields common to all entry types. See <u>"Standard</u> heading fields for audit journal entries QJORDJE5 Record Format (*TYPE5)" on page 640 for field listing. |  |  |
| 610          | Entry Type                                                                                     | Char(1) | The type of entry.                                                                                                    |  |  |
|              |                                                                                                |         | M Column mask P Row permission T Table                                                                                                    |  |  |

| Offset |                     |           |                                                                                                    |
|--------|---------------------|-----------|----------------------------------------------------------------------------------------------------|
| J5     | Field               | Format    | Description                                                                                                    |
| 611    | Operation Type      | Char(1)   | The type of operation.  A Alter  B Internal use C                                                                                                    |
| 612    | Table Name          | Char(10)  | Create  D  Drop  The name of the base table that the permission or mask is                                                                                                    |
|        |                     |           | associated with or the table being altered.                                                                                                    |
| 622    | Table Library       | Char(10)  | The name or the library where the table is stored.                                                                                                    |
| 632    | Table ASP Name      | Char(10)  | The name of the table ASP device.                                                                                                    |
| 642    | Table ASP<br>Number | Char(5)   | The number of the table ASP device.                                                                                                    |
| 647    | Name                | Char(128) | When entry type (J5 offset 610) is P this field contains the row permission name.  When entry type (J5 offset 610) is M this field contains the column mask name.                                                                                                    |
| 775    | Column Name         | Char(10)  | The name of the column to which the mask applies. This field is only used when the entry type (J5 offset 610) is M and the operation type (J5 offset 611) is C.                                                                                                    |
| 785    | Status 1            | Char(1)   | This field is only used when the operation type (J5 offset 611) is A or C.  When entry type (J5 offset 610) is M or P this field contains the row permission status or the column mask status.  E Enabled  D Disabled  When entry type (J5 offset 610) is T this field contains the row access control status.  A Activate  D Deactivate |

| Table 166. A | AX (Row and Column     | Access Control | l) journal entries. QASYAXJ5 Field Description File (continued)                                                                                                    |
|--------------|------------------------|----------------|----------------------------------------------------------------------------------------------------|
| Offset       |                        |                |                                                                                                    |
| J5           | Field                  | Format         | Description                                                                                                    |
| 786          | Status 2               | Char(1)        | This field is only used when the operation type (J5 offset 611) is A.                                                                                                    |
|              |                        |                | When entry type (J5 offset 610) is T this field contains the column access control status.                                                                                   |
|              |                        |                | A Activate                                                                                                    |
|              |                        |                | <b>D</b> Deactivate                                                                                                    |
| 787          | Previous Status<br>1   | Char(1)        | This field is only used when the operation type (J5 offset 611) is A.                                                                                                    |
|              |                        |                | When entry type (J5 offset 610) is M or P this field contains the previous row permission status or the previous column mask status.                                         |
|              |                        |                | E                                                                                                    |
|              |                        |                | Enabled <b>D</b>                                                                                                    |
|              |                        |                | Disabled                                                                                                    |
|              |                        |                | When entry type (J5 offset 610) is T this field contains the previous row access control status.                                                                             |
|              |                        |                | A Activate                                                                                                    |
|              |                        |                | D Deactivate                                                                                                    |
| 788          | Previous Status<br>2   | Char(1)        | This field is only used when the operation type (J5 offset 611) is A.                                                                                                    |
|              |                        |                | When entry type (J5 offset 610) is T this field contains the previous column access control status.                                                                          |
|              |                        |                | Α                                                                                                    |
|              |                        |                | Activate <b>D</b>                                                                                                    |
|              |                        |                | Deactivate                                                                                                    |
| 789          | (Reserved Area)        | Char(50)       |                                                                                                    |
| 839          | Truncated<br>Indicator | Char(1)        | Indicates if the SQL statement is truncated. This field is only used when the entry type (J5 offset 610) is M or P and the operation type (J5 offset 611) is C.              |
|              |                        |                | 1 SQL statement truncated                                                                                                    |
| 840          | SQL statement<br>CCSID | Binary(5)      | The coded character set identifier for the SQL statement. This field is only used when the entry type (J5 offset 610) is M or P and the operation type (J5 offset 611) is C. |

| Table 166. AX (Row and Column Access Control) journal entries. QASYAXJ5 Field Description File (continued) |                             |                                                                                                    |  |  |  |  |
|----------------------------------------------------------------------------------------------------|-----------------------------|----------------------------------------------------------------------------------------------------|--|--|--|--|
|                                                                                                    |                             |                                                                                                    |  |  |  |  |
| Field                                                                                                    | Format                      | Description                                                                                                    |  |  |  |  |
| SQL statement length                                                                                       | Binary(4)                   | The length of the SQL statement. This field is only used when the entry type (J5 offset 610) is M or P and the operation type (J5 offset 611) is C. |  |  |  |  |
| SQL statement <sup>1</sup>                                                                                 | Char(5002)                  | The SQL statement. This field is only used when the entry type (J5 offset 610) is M or P and the operation type (J5 offset 611) is C.               |  |  |  |  |
|                                                                                                    | Field  SQL statement length | Field Format  SQL statement length Binary(4)                                                                                                    |  |  |  |  |

This is a variable length field. The first two bytes contain the length of the SQL statement.

#### **CA (Authority Changes) journal entries**

This table provides the format of the CA (Authority Changes) journal entries.

Information from this audit journal entry can be queried with the SYSTOOLS. AUDIT\_JOURNAL\_CA table function: AUDIT\_JOURNAL\_CA

| Table 1 | Table 167. CA (Authority Changes) journal entries. QASYCAJE/J4/J5 Field Description File |     |                            |          |                                                                                                    |  |  |  |  |
|---------|------------------------------------------------------------------------------------------|-----|----------------------------|----------|----------------------------------------------------------------------------------------------------|--|--|--|--|
|         | Offse                                                                                    | et  |                            |          |                                                                                                    |  |  |  |  |
| JE      | J4                                                                                       | J5  | Field                      | Format   | Description                                                                                                    |  |  |  |  |
| 1       | 1                                                                                        | 1   |                            |          | Heading fields common to all entry types. See "Standard heading fields for audit journal entries QJORDJE5 Record Format (*TYPE5)" on page 640, "Standard heading fields for audit journal entries QJORDJE4 Record Format (*TYPE4)" on page 642, and "Standard heading fields for audit journal entries QJORDJE2 Record Format (*TYPE2)" on page 643 for field listing. |  |  |  |  |
| 156     | 224                                                                                      | 610 | Entry Type                 | Char(1)  | The type of entry.                                                                                                    |  |  |  |  |
|         |                                                                                          |     |                            |          | A Changes to authority                                                                                                    |  |  |  |  |
| 157     | 225                                                                                      | 611 | Object Name                | Char(10) | The name of the object.                                                                                                    |  |  |  |  |
| 167     | 235                                                                                      | 621 | Library Name               | Char(10) | The name of the library where the object is stored.                                                                                                    |  |  |  |  |
| 177     | 245                                                                                      | 631 | Object Type                | Char(8)  | The type of object.                                                                                                    |  |  |  |  |
| 185     | 253                                                                                      | 639 | User Name                  | Char(10) | The name of the user profile whose authority is being granted or revoked.                                                                                                    |  |  |  |  |
| 195     | 263                                                                                      | 649 | Authorization<br>List Name | Char(10) | The name of the authorization list.                                                                                                    |  |  |  |  |
|         |                                                                                          |     |                            |          | Authorities granted or removed:                                                                                                    |  |  |  |  |
| 205     | 273                                                                                      | 659 | Object<br>Existence        | Char(1)  | Y *OBJEXIST                                                                                                    |  |  |  |  |
| 206     | 274                                                                                      | 660 | Object<br>Management       | Char(1)  | Y<br>*OBJMGT                                                                                                    |  |  |  |  |

|     | Offse | et  |                                     |          |                                                                                                   |
|-----|-------|-----|-------------------------------------|----------|---------------------------------------------------------------------------------------------------|
| JE  | J4    | J5  | Field                               | Format   | Description                                                                                       |
| 207 | 275   | 661 | Object<br>Operational               | Char(1)  | Y *OBJOPR                                                                                         |
| 208 | 276   | 662 | Authorization<br>List<br>Management | Char(1)  | Y *AUTLMGT                                                                                        |
| 209 | 277   | 663 | Authorization<br>List               | Char(1)  | Y *AUTL public authority                                                                          |
| 210 | 278   | 664 | Read<br>Authority                   | Char(1)  | Y *READ                                                                                           |
| 211 | 279   | 665 | Add Authority                       | Char(1)  | Y *ADD                                                                                            |
| 212 | 280   | 666 | Update<br>Authority                 | Char(1)  | Y *UPD                                                                                            |
| 213 | 281   | 667 | Delete<br>Authority                 | Char(1)  | Y *DLT                                                                                            |
| 214 | 282   | 668 | Exclude<br>Authority                | Char(1)  | Y *EXCLUDE                                                                                        |
| 215 | 283   | 669 | Execute<br>Authority                | Char(1)  | Y *EXECUTE                                                                                        |
| 216 | 284   | 670 | Object Alter<br>Authority           | Char(1)  | Y *OBJALTER                                                                                       |
| 217 | 285   | 671 | Object<br>Reference<br>Authority    | Char(1)  | Y *OBJREF                                                                                         |
| 218 | 286   | 672 | (Reserved<br>Area)                  | Char(4)  |                                                                                                   |
| 222 | 290   | 676 | Command<br>Type                     | Char(3)  | The type of command used.  GRT Grant  RPL Grant with replace  RVK Revoke  USR GRTUSRAUT operation |
| 225 | 293   | 679 | Field name                          | Char(10) | The name of the field.                                                                            |
| 235 | 303   |     | (Reserved<br>Area)                  | Char(10) |                                                                                                   |

|     | Offse | t    |                                                     |           |                                                         |
|-----|-------|------|-----------------------------------------------------|-----------|---------------------------------------------------------|
| JE  | J4    | J5   | Field                                               | Format    | Description                                             |
|     |       | 689  | Object<br>Attribute                                 | Char(10)  | The attribute of the object.                            |
| 245 | 313   | 699  | Office User                                         | Char(10)  | The name of the office user.                            |
| 255 | 323   | 709  | DLO Name                                            | Char(12)  | The name of the DLO.                                    |
| 267 | 335   | 721  | (Reserved<br>Area)                                  | Char(8)   |                                                         |
| 275 | 343   | 729  | Folder Path                                         | Char(63)  | The path of the folder.                                 |
| 338 | 406   | 792  | Office on<br>Behalf of User                         | Char(10)  | User working on behalf of another user.                 |
| 348 | 416   | 802  | Personal<br>Status                                  | Char(1)   | Y Personal status changed                               |
| 349 | 417   | 803  | Access Code                                         | Char(1)   | A Access code added R Access code removed               |
| 350 | 418   | 804  | Access Code                                         | Char(4)   | Access code.                                            |
| 354 |       |      | (Reserved<br>Area)                                  | Char(20)  |                                                         |
|     | 422   | 808  | (Reserved<br>Area)                                  | Char(18)  |                                                         |
|     | 440   | 826  | Object Name<br>Length <sup>1</sup>                  | Binary(4) | The length of the object name.                          |
| 374 | 442   | 828  | Object Name<br>CCSID <sup>1</sup>                   | Binary(5) | The coded character set identifier for the object name. |
| 378 | 446   | 832  | Object Name<br>Country or<br>Region ID <sup>1</sup> | Char(2)   | The Country or Region ID for the object name.           |
| 380 | 448   | 834  | Object Name<br>Language ID <sup>1</sup>             | Char(3)   | The language ID for the object name.                    |
| 383 | 451   | 837  | (Reserved area)                                     | Char(3)   |                                                         |
| 386 | 454   | 840  | Parent File ID <sup>1,2</sup>                       | Char(16)  | The file ID of the parent directory.                    |
| 402 | 470   | 856  | Object File ID <sup>1,2</sup>                       | Char(16)  | The file ID of the object.                              |
| 418 | 486   | 872  | Object Name <sup>1</sup>                            | Char(512) | The name of the object.                                 |
|     | 998   | 1384 | Object File ID                                      | Char(16)  | The file ID of the object.                              |
|     | 1014  | 1400 | ASP Name <sup>5</sup>                               | Char(10)  | The name of the ASP device.                             |
|     | 1024  | 1410 | ASP Number <sup>5</sup>                             | Char(5)   | The number of the ASP device.                           |

|    | Offset |      |                                                 |            |                                                                                                    |
|----|--------|------|-------------------------------------------------|------------|----------------------------------------------------------------------------------------------------|
| JE | J4     | J5   | Field                                           | Format     | Description                                                                                                    |
|    | 1029   | 1415 | Path Name<br>CCSID                              | Binary(5)  | The coded character set identifier for the path name.                                                                                                    |
|    | 1033   | 1419 | Path Name<br>Country or<br>Region ID            | Char(2)    | The Country or Region ID for the path name.                                                                                                    |
|    | 1035   | 1421 | Path Name<br>Language ID                        | Char(3)    | The language ID for the path name.                                                                                                    |
|    | 1038   | 1424 | Path Name<br>Length                             | Binary(4)  | The length of the path name.                                                                                                    |
|    | 1040   | 1426 | Path Name<br>Indicator                          | Char(1)    | Path name indicator:  Y  The Path Name field contains complete absolute path name for the object.  N  The Path Name field does not contain an absolute path name for the object, instead it contains a relative path name. The Relative Directory File ID field is valid and can be used to form an absolute path name with this relative path name. |
|    | 1041   | 1427 | Relative<br>Directory File<br>ID <sup>3</sup>   | Char(16)   | When the Path Name Indicator field is N, this field contains the file ID of the directory that contains the object identified in the Path Name field. Otherwise it contains hex zeros. <sup>3</sup>                                                                                                    |
|    | 1057   | 1443 | Path Name <sup>4</sup>                          | Char(5002) | The path name of the object.                                                                                                    |
|    |        | 6445 | Previous<br>Authorization<br>List Name          | Char(10)   | The name of the previous authorization list.                                                                                                    |
|    |        |      |                                                 |            | Previous authorities                                                                                                    |
|    |        | 6455 | Previous<br>Object<br>Existence                 | Char(1)    | Y *OBJEXIST                                                                                                    |
|    |        | 6456 | Previous<br>Object<br>Management                | Char(1)    | Y *OBJMGT                                                                                                    |
|    |        | 6457 | Previous<br>Object<br>Operational               | Char(1)    | Y *OBJOPR                                                                                                    |
|    |        | 6458 | Previous<br>Authorization<br>List<br>Management | Char(1)    | Y *AUTLMGT                                                                                                    |

| Table  | 167. CA (A | Authority Cho | anges) journal entri                         | ies. QASYCA | JE/J4/J5 Field Description File (continued) |
|--------|------------|---------------|----------------------------------------------|-------------|---------------------------------------------|
| Offset |            |               |                                              |             |                                             |
| JE     | J4         | J5            | Field                                        | Format      | Description                                 |
|        |            | 6459          | Previous<br>Authorization<br>List Authority  | Char(1)     | Y *AUTL public authority                    |
|        |            | 6460          | Previous Read<br>Authority                   | Char(1)     | Y *READ                                     |
|        |            | 6461          | Previous Add<br>Authority                    | Char(1)     | Y *ADD                                      |
|        |            | 6462          | Previous<br>Update<br>Authority              | Char(1)     | Y *UPD                                      |
|        |            | 6463          | Previous<br>Delete<br>Authority              | Char(1)     | Y *DLT                                      |
|        |            | 6464          | Previous<br>Exclude<br>Authority             | Char(1)     | Y *EXCLUDE <sup>6</sup>                     |
|        |            | 6465          | Previous<br>Execute<br>Authority             | Char(1)     | Y *EXECUTE                                  |
|        |            | 6466          | Previous<br>Object Alter<br>Authority        | Char(1)     | Y *OBJALTER                                 |
|        |            | 6467          | Previous<br>Object<br>Reference<br>Authority | Char(1)     | Y *OBJREF                                   |

These fields are used only for objects in the "root" (/), QOpenSys, and user-defined file systems.

An ID that has the left-most bit set and the rest of the bits zero indicates that the ID is NOT set.

If the Path Name Indicator field is N, but the Relative Directory File ID is hex zeros, then there was some error in determining the path name information.

This is a variable length field. The first two bytes contain the length of the path name.

2

3

4

If the object is in a library, this is the ASP information of the object's library. If the object is not in a library, this is the ASP information of the object.

New objects may show a previous authority of \*EXCLUDE because of the way in which the system assigns authorities to new objects.

# **CD (Command String) journal entries**

This table provides the format of the CD (Command String) journal entries.

Information from this audit journal entry can be queried with the SYSTOOLS. AUDIT\_JOURNAL\_CD table function:  $AUDIT\_JOURNAL\_CD$ 

| Table 16 | 8. CD (Cor | mmand String | () journal entries | QASYCDJE/J4/J5 Field Description File |                                                                                                    |  |
|----------|------------|--------------|--------------------|---------------------------------------|----------------------------------------------------------------------------------------------------|--|
|          | Offset     |              |                    |                                       |                                                                                                    |  |
| JE       | J4         | J5           | Field              | Format                                | Description                                                                                                    |  |
| 1        | 1          | 1            |                    |                                       | Heading fields common to all entry types. See "Standard heading fields for audit journal entries QJORDJE5 Record Format (*TYPE5)" on page 640, "Standard heading fields for audit journal entries QJORDJE4 Record Format (*TYPE4)" on page 642, and "Standard heading fields for audit journal entries QJORDJE2 Record Format (*TYPE2)" on page 643 for field listing. |  |
| 156      | 224        | 610          | Entry Type         | Char(1)                               | The type of entry.  C Command run  L OCL statement  O Operator control command  P S/36 procedure  S Command run after command substitution took place  U Utility control statement  X Proxy command                                                                                                    |  |
| 157      | 225        | 611          | Object Name        | Char(10)                              | The name of the object.                                                                                                    |  |
| 167      | 235        | 621          | Library Name       | Char(10)                              | The name of the library where the object is stored.                                                                                                    |  |
| 177      | 245        | 631          | Object Type        | Char(8)                               | The type of object.                                                                                                    |  |

672 IBM i: Security reference

| Table 1 | 168. CD (C | ommand Str | ing) journal entries                 | . QASYCDJE/J | 4/J5 Field Description File (continued)                                                                                                    |
|---------|------------|------------|--------------------------------------|--------------|----------------------------------------------------------------------------------------------------|
| Offset  |            |            |                                      |              |                                                                                                    |
| JE      | J4         | J5         | Field                                | Format       | Description                                                                                                    |
| 185     | 253        | 639        | Where run                            | Char(1)      | Where the CL command was run.  Y From a compiled OPM CL program or an ILE CL Program  R From a REXX procedure  E The command string was passed as a parameter to one of the Command Analyzer APIs: QCMDEXC, QCAPCMD, or QCAEXEC  B In a batch job but not for any of the reason listed under Y, R, or E. Typical case would be that the CL command was run using STRDBRDR or SBMDBJOB command or was specified on the CMD parameter of the SBMJOB command.  N Interactively from a command line or by choosing a menu option that runs a CL command |
| 186     | 254        | 640        | Command<br>String                    | Char(6000)   | The command that was run, with parameters.                                                                                                    |
|         |            | 6640       | ASP Name for<br>Command<br>Library   | Char(10)     | ASP name for command library                                                                                                    |
|         |            | 6650       | ASP Number<br>for Command<br>Library | Char(5)      | ASP number for command library                                                                                                    |

#### **CO (Create Object) journal entries**

This table provides the format of the CO (Create Object) journal entries. Objects created into QTEMP library are not audited.

Information from this audit journal entry can be queried with the SYSTOOLS.AUDIT\_JOURNAL\_CO table function: AUDIT\_JOURNAL\_CO

| TUDIE 1 |       | -                  | Journal Chines. Q                                   | ,, 13 1 3 3 3 2 1 3 4 | /J5 Field Description File                                                                                                    |
|---------|-------|--------------------|-----------------------------------------------------|-----------------------|----------------------------------------------------------------------------------------------------|
| JE      | Offse | -τ<br>  <b>J</b> 5 | <br>Field                                           | Format                | Description                                                                                                    |
| 1       | 1     | 1                  | rieta                                               | rormat                | Description  Heading fields common to all entry types. See "Standard heading fields for audit journal entries QJORDJE5 Record Format (*TYPE5)" on page 640, "Standard heading fields for audit journal entries QJORDJE4 Record Format (*TYPE4)" on page 642, and "Standard heading fields for audit journal entries QJORDJE2 Record Format (*TYPE2)" on page 643 for field listing. |
| 156     | 224   | 610                | Entry Type                                          | Char(1)               | The type of entry.  N Create of new object  R Replacement of existing object                                                                                                    |
| 157     | 225   | 611                | Object Name                                         | Char(10)              | The name of the object.                                                                                                    |
| 167     | 235   | 621                | Library Name                                        | Char(10)              | The name of the library the object is in.                                                                                                    |
| 177     | 245   | 631                | Object Type                                         | Char(8)               | The type of object.                                                                                                    |
| 185     | 253   |                    | (Reserved<br>Area)                                  | Char(20)              |                                                                                                    |
|         |       | 639                | Object<br>Attribute                                 | Char(10)              | The attribute of the object.                                                                                                    |
|         |       | 649                | (Reserved<br>Area)                                  | Char(10)              |                                                                                                    |
| 205     | 273   | 659                | Office User                                         | Char(10)              | The name of the office user.                                                                                                    |
| 215     | 283   | 669                | DLO Name                                            | Char(12)              | The name of the document library object created.                                                                                                    |
| 227     | 295   | 681                | (Reserved<br>Area)                                  | Char(8)               |                                                                                                    |
| 235     | 303   | 689                | Folder Path                                         | Char(63)              | The path of the folder.                                                                                                    |
| 298     | 366   | 752                | Office on<br>Behalf of User                         | Char(10)              | User working on behalf of another user.                                                                                                    |
| 308     |       |                    | (Reserved<br>Area)                                  | Char(20)              |                                                                                                    |
|         | 376   | 762                | (Reserved<br>Area)                                  | Char(18)              |                                                                                                    |
|         | 394   | 780                | Object Name<br>Length                               | Binary(4)             | The length of the object name.                                                                                                    |
| 328     | 396   | 782                | Object Name<br>CCSID <sup>1</sup>                   | Binary(5)             | The coded character set identifier for the object name.                                                                                                    |
| 332     | 400   | 786                | Object Name<br>Country or<br>Region ID <sup>1</sup> | Char(2)               | The Country or Region ID for the object name.                                                                                                    |

|        |      |      |                                               | 1          | ·                                                                                                    |
|--------|------|------|-----------------------------------------------|------------|----------------------------------------------------------------------------------------------------|
| Offset |      |      |                                               |            |                                                                                                    |
| JE     | J4   | J5   | Field                                         | Format     | Description                                                                                                    |
| 334    | 402  | 788  | Object Name<br>Language ID <sup>1</sup>       | Char(3)    | The language ID for the object name.                                                                                                    |
| 337    | 405  | 791  | (Reserved area)                               | Char(3)    |                                                                                                    |
| 340    | 408  | 794  | Parent File<br>ID <sup>1,2</sup>              | Char(16)   | The file ID of the parent directory.                                                                                                    |
| 356    | 424  | 810  | Object File ID <sup>1,2</sup>                 | Char(16)   | The file ID of the object.                                                                                                    |
| 372    | 440  | 826  | Object Name <sup>1</sup>                      | Char(512)  | The name of the object.                                                                                                    |
|        | 952  | 1338 | Object File ID                                | Char(16)   | The file ID of the object.                                                                                                    |
|        | 968  | 1354 | ASP Name <sup>5</sup>                         | Char(10)   | The name of the ASP device.                                                                                                    |
|        | 978  | 1364 | ASP Number <sup>5</sup>                       | Char(5)    | The number of the ASP device.                                                                                                    |
|        | 983  | 1369 | Path Name<br>CCSID                            | Binary(5)  | The coded character set identifier for the path name.                                                                                                    |
|        | 987  | 1373 | Path Name<br>Country or<br>Region ID          | Char(2)    | The Country or Region ID for the path name.                                                                                                    |
|        | 989  | 1375 | Path Name<br>Language ID                      | Char(3)    | The language ID for the path name.                                                                                                    |
|        | 992  | 1378 | Path Name<br>Length                           | Binary(4)  | The length of the path name.                                                                                                    |
|        | 994  | 1380 | Path Name<br>Indicator                        | Char(1)    | Path name indicator:  Y  The Path Name field contains complete absolute path name for the object.  N  The Path Name field does not contain an absolute path name for the object, instead it contains a relative path name. The Relative Directory File ID field is valid and can be used to form an absolute path name with this relative path name. |
|        | 995  | 1381 | Relative<br>Directory File<br>ID <sup>3</sup> | Char(16)   | When the Path Name Indicator field is N, this field contains the file ID of the directory that contains the object identified in the Path Name field. Otherwise it contains hex zeros. <sup>3</sup>                                                                                                    |
|        | 1011 | 1397 | Path Name <sup>4</sup>                        | Char(5002) | The path name of the object.                                                                                                    |

| Table 169. CO (Create Object) journal entries. QASYCOJE/J4/J5 Field Description File (continued) |          |  |       |        |             |
|--------------------------------------------------------------------------------------------------|----------|--|-------|--------|-------------|
| Offset                                                                                           |          |  |       |        |             |
| JE                                                                                               | JE J4 J5 |  | Field | Format | Description |

1

These fields are used only for objects in the "root" (/), QOpenSys, and user-defined file systems.

2

An ID that has the left-most bit set and the rest of the bits zero indicates that the ID is NOT set.

3

If the Path Name Indicator field is N, but the Relative Directory File ID is hex zeros, then there was some error in determining the path name information.

4

This is a variable length field. The first 2 bytes contain the length of the path name.

5

If the object is in a library, this is the ASP information of the object's library. If the object is not in a library, this is the ASP information of the object.

#### **CP (User Profile Changes) journal entries**

This table provides the format of the CP (User Profile Changes) journal entries.

Information from this audit journal entry can be queried with the SYSTOOLS.AUDIT\_JOURNAL\_CP table function: AUDIT\_JOURNAL\_CP

| Table 170. CP (User Profile Changes) journal entries. QASYCPJE/J4/J5 Field Description File |     |     |                      |          |                                                                                                    |  |  |
|---------------------------------------------------------------------------------------------|-----|-----|----------------------|----------|----------------------------------------------------------------------------------------------------|--|--|
| Offset                                                                                      |     |     |                      |          |                                                                                                    |  |  |
| JE                                                                                          | J4  | J5  | Field                | Format   | Description                                                                                                    |  |  |
| 1                                                                                           | 1   | 1   |                      |          | Heading fields common to all entry types. See "Standard heading fields for audit journal entries QJORDJE5 Record Format (*TYPE5)" on page 640, "Standard heading fields for audit journal entries QJORDJE4 Record Format (*TYPE4)" on page 642, and "Standard heading fields for audit journal entries QJORDJE2 Record Format (*TYPE2)" on page 643 for field listing. |  |  |
| 156                                                                                         | 224 | 610 | Entry Type           | Char(1)  | The type of entry.  A  Change to a user profile                                                                                                    |  |  |
| 157                                                                                         | 225 | 611 | User Profile<br>Name | Char(10) | The name of the user profile that was changed.                                                                                                    |  |  |
| 167                                                                                         | 235 | 621 | Library Name         | Char(10) | The name of the library.                                                                                                    |  |  |
| 177                                                                                         | 245 | 631 | Object Type          | Char(8)  | The type of object.                                                                                                    |  |  |

|     | Offse | t   |                                                   |         |                                                                                                    |
|-----|-------|-----|---------------------------------------------------|---------|----------------------------------------------------------------------------------------------------|
| JE  | J4    | J5  | Field                                             | Format  | Description                                                                                                    |
| 185 | 256   | 639 | Command<br>Name                                   | Char(3) | The type of command used.  CRT CRTUSRPRF  CHG CHGUSRPRF or CHGEXPSCDE  RST RSTUSRPRF  DST QSECOFR password reset using DST  RPA QSYRESPA API  SQL QSYS2/SET_SERVER_SBS_ROUTING() Db2 for i procedure |
| 188 | 256   | 642 | Password<br>Changed                               | Char(1) | Y Password changed                                                                                                    |
| 189 | 257   | 643 | Password<br>*NONE                                 | Char(1) | Y Password is *NONE.                                                                                                    |
| 190 | 258   | 644 | Password<br>Expired                               | Char(1) | Y Password expired is *YES  N Password expired is *NO                                                                                                    |
| 191 | 259   | 645 | All Object<br>Special<br>Authority                | Char(1) | Y Current *ALLOBJ special authority                                                                                                    |
| 192 | 260   | 646 | Job Control<br>Special<br>Authority               | Char(1) | Y Current *JOBCTL special authority                                                                                                    |
| 193 | 261   | 647 | Save System<br>Special<br>Authority               | Char(1) | Y Current *SAVSYS special authority                                                                                                    |
| 194 | 262   | 648 | Security<br>Administrator<br>Special<br>Authority | Char(1) | Y Current *SECADM special authority                                                                                                    |
| 195 | 263   | 649 | Spool Control<br>Special<br>Authority             | Char(1) | Y Current *SPLCTL special authority                                                                                                    |
| 196 | 264   | 650 | Service<br>Special<br>Authority                   | Char(1) | Y Current *SERVICE special authority                                                                                                    |

|     | Offse | et  |                                                               |          |                                        |
|-----|-------|-----|---------------------------------------------------------------|----------|----------------------------------------|
| JE  | J4    | J5  | Field                                                         | Format   | Description                            |
| 197 | 265   | 651 | Audit Special<br>Authority                                    | Char(1)  | Y Current *AUDIT special authority     |
| 198 | 266   | 652 | System<br>Configuration<br>Special<br>Authority               | Char(1)  | Y Current *IOSYSCFG special authority  |
| 199 | 267   |     | (Reserved<br>Area)                                            | Char(13) |                                        |
|     |       | 653 | Previous All<br>Object Special<br>Authority                   | Char(1)  | Y Previous *ALLOBJ special authority   |
|     |       | 654 | Previous Job<br>Control<br>Special<br>Authority               | Char(1)  | Y Previous *JOBCTL special authority   |
|     |       | 655 | Previous Save<br>System<br>Special<br>Authority               | Char(1)  | Y Previous *SAVSYS special authority   |
|     |       | 656 | Previous<br>Security<br>Administrator<br>Special<br>Authority | Char(1)  | Y Previous *SECADM special authority   |
|     |       | 657 | Previous<br>Spool Control<br>Special<br>Authority             | Char(1)  | Y Previous *SPLCTL special authority   |
|     |       | 658 | Previous<br>Service<br>Special<br>Authority                   | Char(1)  | Y Previous *SERVICE special authority  |
|     |       | 659 | Previous Audit<br>Special<br>Authority                        | Char(1)  | Y Previous *AUDIT special authority    |
|     |       | 660 | Previous System Configuration Special Authority               | Char(1)  | Y Previous *IOSYSCFG special authority |
|     |       | 661 | (Reserved<br>Area)                                            | Char(5)  |                                        |
| 212 | 280   | 666 | Group Profile                                                 | Char(10) | The name of a group profile.           |

|     | Offse | et  |                                 |           |                                                                 |
|-----|-------|-----|---------------------------------|-----------|-----------------------------------------------------------------|
| JE  | J4    | J5  | Field                           | Format    | Description                                                     |
| 222 | 290   | 676 | Owner                           | Char(10)  | Owner of objects created as a member of a group profile.        |
| 232 | 300   | 686 | Group<br>Authority              | Char(10)  | Group profile authority.                                        |
| 242 | 310   | 696 | Initial<br>Program              | Char(10)  | The name of the user's initial program.                         |
| 252 | 320   | 706 | Initial<br>Program<br>Library   | Char(10)  | The name of the library where the initial program is found.     |
| 262 | 330   | 716 | Initial Menu                    | Char(10)  | The name of the user's initial menu.                            |
| 272 | 340   | 726 | Initial Menu<br>Library         | Char(10)  | The name of the library where the initial menu is found.        |
| 282 | 350   | 736 | Current<br>Library              | Char(10)  | The name of the user's current library.                         |
| 292 | 360   | 746 | Limited<br>Capabilities         | Char(10)  | The value of limited capabilities parameter.                    |
| 302 | 370   | 756 | User Class                      | Char(10)  | The user class of the user.                                     |
| 312 | 380   | 766 | Priority Limit                  | Char(1)   | The value of the priority limit parameter.                      |
| 313 | 381   | 767 | Profile Status                  | Char(10)  | User profile status.                                            |
| 323 | 391   | 777 | Group<br>Authority Type         | Char(10)  | The value of the GRPAUTTYP parameter.                           |
| 333 | 401   | 787 | Supplemental<br>Group Profiles  | Char(150) | The names of up to 15 supplemental group profiles for the user. |
| 483 | 551   | 937 | User<br>Identification          | Char(10)  | The uid for the user.                                           |
| 493 | 561   | 947 | Group<br>Identification         | Char(10)  | The gid for the user.                                           |
| 503 | 571   | 957 | Local<br>Password<br>Management | Char(10)  | The value of the LCLPWDMGT parameter.                           |

|    | Offse | et   |                                    |          |                                                                                                    |
|----|-------|------|------------------------------------|----------|----------------------------------------------------------------------------------------------------|
| JE | J4    | J5   | Field                              | Format   | Description                                                                                                    |
|    |       | 967  | Password<br>Composition            | Char(10) | Indicates whether the new password conforms to the password composition rules.                                                                                                    |
|    |       |      | Conformance                        |          | *PASSED Checked and conforms.                                                                                                    |
|    |       |      |                                    |          | *SYSVAL  Checked but does not conform because of a system value based rule.                                                                                                    |
|    |       |      |                                    |          | <b>*EXITPGM</b> Checked but does not conform because of an exit program response.                                                                                                    |
|    |       |      |                                    |          | *NONE  Not checked; *NONE was specified for the new password.                                                                                                    |
|    |       |      |                                    |          | *NOCHECK Not checked; password was changed.                                                                                                    |
|    |       |      |                                    |          | This field has meaning only when the Password Changed field contains a <i>Y</i> .                                                                                                    |
|    |       | 977  | Password<br>Expiration<br>Interval | Char(7)  | Specifies the value that the password expiration interval has been changed to.                                                                                                    |
|    |       |      | I mor vac                          |          | *NOMAX No expiration interval.                                                                                                    |
|    |       |      |                                    |          | *SYSVAL The system value QPWDEXPITV is used. number                                                                                                    |
|    |       |      |                                    |          | The size of the expiration interval in days.                                                                                                    |
|    |       | 984  | Block<br>Password<br>Change        | Char(10) | Specifies the value that the block password change has been changed to.                                                                                                    |
|    |       |      | Change                             |          | *SYSVAL The system value QPWDCHGBLK is used.                                                                                                    |
|    |       |      |                                    |          | *NONE No block period.                                                                                                    |
|    |       |      |                                    |          | 1-99<br>Blocked hours.                                                                                                    |
|    |       | 994  | User<br>Expiration<br>Date         | Char(7)  | Specifies the date when the user profile expires (CYYMMDD). The user profile is automatically disabled or deleted on this date.                                                                 |
|    |       | 1001 | Alternative<br>Subsystem<br>Name   | Char(10) | The alternative subsystem that will be used for this user, instead of the default subsystem, whenever a connection is initiated to the server job specified in the IBM i Server Job Name field. |
|    |       |      |                                    |          | This field will only contain data when command name (J5 offset 639) is SQL.                                                                                                    |

|    | Offse | et   |                               |          |                                                                                                    |
|----|-------|------|-------------------------------|----------|----------------------------------------------------------------------------------------------------|
| JE | J4    | J5   | Field                         | Format   | Description                                                                                                    |
|    |       | 1011 | IBM i Server<br>Job Name      | Char(10) | When a connection to this server is initiated for this user it will be routed to the subsystem specified in the Alternative Subsystem Name field.                                                                                                    |
|    |       |      |                               |          | To understand the Server Job Name mapping to server names and the default subsystem use, see Server table.                                                                                                    |
|    |       |      |                               |          | This field will only contain data when command name (J5 offset 639) is SQL.                                                                                                    |
|    |       | 1021 | Assistance<br>Level           | Char(10) | The user interface that will be used.  *SYSVAL  The system value, QASTLVL, is used to determine the user interface that will be used.  *BASIC  The Operational Assistant user interface is used.  *INTERMED  The system interface is used.  *ADVANCED  The expert system interface is used.                                                                                             |
|    |       | 1031 | Special<br>Environment        | Char(10) | The special environment in which the user operates after signing on.  *SYSVAL  The system value, QSPCENV, is used to determine the system environment in which the user operates after signing on the system.  *NONE  The user operates in the IBM i system environment after signing on the system.  *S36  The user operates in the System/36 environment after signing on the system. |
|    |       | 1041 | Display Signon<br>Information | Char(10) | Indicates if the sign-on information display is shown.  *SYSVAL  The system value, QDSPSGNINF, is used to determine whether the sign-on information display is shown.  *NO  The sign-on information display is not shown.  *YES  The sign-on information display is shown.                                                                                                    |

|    | Offse | et   |                               |          |                                                                                                    |
|----|-------|------|-------------------------------|----------|----------------------------------------------------------------------------------------------------|
| JE | J4    | J5   | Field                         | Format   | Description                                                                                                    |
|    |       | 1051 | Limit Device<br>Sessions      | Char(10) | The number of device sessions allowed for a user is limited.                                                                                                    |
|    |       |      |                               |          | *SYSVAL  The system value, QLMTDEVSSN, is used to determine whether the user is limited to a specific number of device sessions.                                                                                                    |
|    |       |      |                               |          | *NO  The user is not limited to a specific number of device sessions.                                                                                                    |
|    |       |      |                               |          | <b>*YES</b> The user is limited to a single device session.                                                                                                    |
|    |       |      |                               |          | The user is not limited to a specific number of device sessions. This value has the same meaning as *NO.                                                                                                    |
|    |       |      |                               |          | The user is no limited to a single device sessions. This value has the same meaning as *YES.                                                                                                    |
|    |       |      |                               |          | <b>2-9</b> The user is limited to the specified number of device sessions.                                                                                                    |
|    |       | 1061 | Keyboard<br>Buffering         | Char(10) | The keyboard buffering value to be used when a job is initialized for this user profile.                                                                                                    |
|    |       |      |                               |          | *SYSVAL  The system value, QKBDBUF, is used to determine the keyboard buffering value.                                                                                                    |
|    |       |      |                               |          | <b>*NO</b> The type-ahead feature and attention key buffering option are not active.                                                                                                    |
|    |       |      |                               |          | *TYPEAHEAD  The type-ahead feature is active, but the attention key buffering option is not.                                                                                                    |
|    |       |      |                               |          | <b>*YES</b> The type-ahead feature and attention key buffering option are active.                                                                                                    |
|    |       | 1071 | Maximum<br>Allowed<br>Storage | Char(20) | The amount of auxiliary storage (in kilobytes) assigned to store permanent objects owned by this user profile in the system auxiliary storage pool (ASP) and on all the basic ASPs combined. In addition, this value also controls the maximum amount of auxiliary storage that can be used to store permanent objects owned by this user profile on each Independent ASP (IASP). |

| Offset |    |      |                                 |          |                                                                                                    |
|--------|----|------|---------------------------------|----------|----------------------------------------------------------------------------------------------------|
| JE     | J4 | J5   | Field                           | Format   | Description                                                                                                    |
|        |    | 1091 | Job<br>Description              | Char(10) | The job description used for jobs that start through subsystem work station entries whose job description parameter values indicate the user JOBD(*USRPRF).                                                                               |
|        |    | 1101 | Job<br>Description<br>Library   | Char(10) | The name of the library where the job description is found.                                                                                                    |
|        |    | 1111 | Accounting<br>Code              | Char(15) | The accounting code that is associated with this user profile or the value listed below.                                                                                                    |
|        |    |      |                                 |          | *BLANK An accounting code of 15 blanks is assigned to this user profile.                                                                                                    |
|        |    | 1126 | Document<br>Password<br>Changed | Char(1)  | Indicates if the document password has been changed.  Y  Document password changed.                                                                                                    |
|        |    | 1127 | Document<br>Password<br>*NONE   | Char(1)  | Indicates if the document password is *NONE.  Y  Document password is *NONE.                                                                                                    |
|        |    | 1128 | Message<br>Queue                | Char(10) | The message queue to which messages are sent or the value listed below.  *USRPRF  A message queue with the same name as the user profile is used as the message queue for this user. The message queue is located in the QUSRSYS library. |
|        |    | 1138 | Message<br>Queue Library        | Char(10) | The name of the library where the message queue is found.                                                                                                    |

| Table 1 | .70. CP (U | ser Profile ( | Changes) journal e      | entries. QASYC | PJE/J4/J5 Field Description File (continued)                                                                       |
|---------|------------|---------------|-------------------------|----------------|----------------------------------------------------------------------------------------------------|
|         | Offse      | t             |                         |                |                                                                                                    |
| JE      | J4         | J5            | Field                   | Format         | Description                                                                                                    |
|         |            | 1148          | Delivery                | Char(10)       | How messages sent to the message queue for this user are to be delivered.  *NOTIFY                                 |
|         |            |               |                         |                | The job to which the message queue is assigned is notified when a message arrives at the message queue.            |
|         |            |               |                         |                | *HOLD  The messages are held in the message queue until they are requested by the user or program.                 |
|         |            |               |                         |                | *BREAK  The job to which the message queue is assigned is interrupted when a message arrives at the message queue. |
|         |            |               |                         |                | <b>*DFT</b> The default reply to the inquiry message is sent.                                                      |
|         |            | 1158          | Severity Code<br>Filter | Char(2)        | The lowest severity code that a message can have and still be delivered to a user in break or notify mode.         |
|         |            |               |                         |                | 00-99                                                                                                    |
|         |            | 1160          | Print Device            | Char(10)       | The default printer device for this user or one of the values listed below.                                        |
|         |            |               |                         |                | *WRKSTN  The printer assigned to the user's work station is used.                                                  |
|         |            |               |                         |                | *SYSVAL  The system value, QPRTDEV, is used to determine the printer device.                                       |
|         |            | 1170          | Output Queue            | Char(10)       | The output queue to be used by this user profile or one of the values listed below.                                |
|         |            |               |                         |                | *WRKSTN  The output queue assigned to the user's work station is used.                                             |
|         |            |               |                         |                | *DEV  The output queue associated with the printer specified for the Printer Device is used.                       |
|         |            | 1180          | Output Queue<br>Library | Char(10)       | The name of the library where the output queue is found.                                                           |

|    | Offse | et   |                                 |           |                                                                                                    |
|----|-------|------|---------------------------------|-----------|----------------------------------------------------------------------------------------------------|
| JE | J4    | J5   | Field                           | Format    | Description                                                                                                    |
|    |       | 1190 | Attention<br>Program            | Char(10)  | The program to be used as the Attention (ATTN) key handling program for this user or one of the values listed below.      |
|    |       |      |                                 |           | *SYSVAL  The system value, QATNPGM, is used to determine the ATTN key handling program.                                   |
|    |       |      |                                 |           | *NONE  No ATTN key handling program is used by this user.                                                                 |
|    |       |      |                                 |           | *ASSIST The Operational Assistant ATTN key handling program, QEZMAIN, is used.                                            |
|    |       | 1200 | Attention<br>Program<br>Library | Char(10)  | The name of the library where the ATTN program is found.                                                                  |
|    |       | 1210 | Sort Sequence                   | Char(10)  | The sort sequence table to be used for string comparisons for this user profile or one of the values listed below.        |
|    |       |      |                                 |           | <b>*SYSVAL</b> The system value, QSRTSEQ, is used to determine the sort sequence table.                                   |
|    |       |      |                                 |           | *HEX A sort sequence table is not used. The hexadecimal values of the characters are used to determine the sort sequence. |
|    |       |      |                                 |           | <b>*LANGIDUNQ</b> A unique-weight sort table is used.                                                                     |
|    |       |      |                                 |           | <b>*LANGIDSHR</b> A shared-weight sort table is used.                                                                     |
|    |       | 1220 | Sort Sequence<br>Library        | Char(10)  | The name of the library where the sort sequence table is found.                                                           |
|    |       | 1230 | Language ID                     | Char(10)  | The language identifier to be used for this user profile or the value listed below.                                       |
|    |       |      |                                 |           | <b>*SYSVAL</b> The system value, QLANGID, is used to determine the language identifier.                                   |
|    |       | 1240 | Country or<br>Region ID         | Char(10)  | The country or region identifier to be used for this user profile or the value listed below.                              |
|    |       |      |                                 |           | *SYSVAL  The system value, QCNTRYID, is used to determine the country or region ID.                                       |
|    |       | 1250 | CCSID                           | Binary(5) | The coded character set identifier to be used for this user profile.                                                      |

|    | Offs | et   |                                    |          |                                                                                                    |
|----|------|------|------------------------------------|----------|----------------------------------------------------------------------------------------------------|
| JE | J4   | J5   | Field                              | Format   | Description                                                                                                    |
|    |      | 1254 | Character<br>Identifier<br>Control | Char(10) | The character identifier control (CHRIDCTL) for the job.  *SYSVAL  The system value, QCHRIDCTL, is used to determine the CHRIDCTL for the job.  *DEVD  Performs the same function as it does on the CHRID parameter for display files, printer files, and panel groups.  *JOBCCSID  Performs the same function as it does on the CHRID parameter for display files, printer |
|    |      | 1264 | Locale Job<br>Attributes           | Char(60) | files, and panel groups.  The job attributes that are to be taken from the locale when the job is initiated. This field can contain up to six char(10) values.  *SYSVAL  The system value, QSETJOBATR, is used to determine which job attributes are taken from the locale.  *NONE  No job attributes are taken from the locale.  *CCSID                                    |
|    |      |      |                                    |          | The coded character set identifier from the locale is used.  *DATFMT The date format from the locale is used.  *DATSEP The date separator from the locale is used.  *DECFMT The decimal format from the locale is used.  *SRTSEQ The sort sequence from the locale is used.  *TIMSEP The time separator from the locale is used.                                            |

|    | Offse | et   |                            |           |                                                                                                    |
|----|-------|------|----------------------------|-----------|----------------------------------------------------------------------------------------------------|
| JE | J4    | J5   | Field                      | Format    | Description                                                                                                    |
|    |       | 1324 | User Options               | Char(70)  | The level of help information detail to be shown and the default function of the Page Up and Page Down keys. This field can contain up to seven char(10) values.  *NONE  Detailed information is not shown. |
|    |       |      |                            |           | *CLKWD  Parameter keywords are shown instead of the possible parameter values when a control language (CL) command is prompted.                                                                             |
|    |       |      |                            |           | *EXPERT  More detailed information is shown when the user is performing display and edit options to define or change the system.                                                                            |
|    |       |      |                            |           | *ROLLKEY  The actions of the Page Up and Page Down keys are reversed.                                                                                                    |
|    |       |      |                            |           | *NOSTSMSG Status messages are not displayed when sent to the user.                                                                                                    |
|    |       |      |                            |           | *STSMSG Status messages are displayed when sent to the user.                                                                                                    |
|    |       |      |                            |           | *HLPFULL  Help text is shown on a full display rather than in a window.                                                                                                    |
|    |       |      |                            |           | *PRTMSG  A message is sent to this user's message queue when a spooled file for this user is printed or held by the printer writer.                                                                         |
|    |       | 1394 | EIM Identifier             | Char(128) | Enterprise Identity Mapping (EIM) identifier name or the value listed below.  *USRPRF  The name of the EIM identifier is the same name as the user profile.                                                 |
|    |       | 1522 | EIM<br>Association<br>Type | Char(10)  | ***EIM association type.  **TARGET                                                                                                    |

|    | Offse | et   |                              |          |                                                                                                    |
|----|-------|------|------------------------------|----------|----------------------------------------------------------------------------------------------------|
| JE | J4    | J5   | Field                        | Format   | Description                                                                                                    |
|    |       | 1532 | EIM<br>Association<br>Action | Char(10) | **REPLACE  Associations of the specified type will be removed from all EIM identifiers that have an association for this user profile and local EIM registry. A new association will be added to the specified EIM identifier.  **ADD  Add an association.  **REMOVE  Remove an association.                                                                                                    |
|    |       | 1542 | Create EIM<br>Identifier     | Char(12) | Indicates whether the EIM identifier should be created if it does not exist.  *NOCRTEIMID  EIM identifier does not get created.  *CRTEIMID  EIM identifier gets created if it does not exist.                                                                                                    |
|    |       | 1554 | User<br>Expiration<br>Action | Char(3)  | The action performed on the profile when it expires. This value is always DSB when using the CRTUSRPRF and CHGUSRPRF commands. When using the CHGEXPSCDE command, this value is one of the value listed below.  DSB  The profile is disabled when it expires.  DLT  The profile is deleted when it expires.                                                                                                    |
|    |       | 1557 | Owned Object<br>Option Value | Char(1)  | The type of operation performed on the objects owned by the expiring profile when the user expiration action (J5 offset 1554) is DLT. The owned object option value is specified on the OWNOBJOPT parameter of the CHGEXPSCDE ACTION(*DELETE) command.  N  *NODLT - The owned objects for the user profile are not changed, and the user profile is not deleted if the user owns any objects.  D  *DLT - The owned objects for the user profile are deleted. The user profile is deleted if the deletion of all owned objects is successful.  C  *CHGOWN - The owned objects for the user profile have ownership transferred to the new owner user profile. The user profile is deleted if the transfer of all owned objects is successful. |

| Offset |    |      |                                              |          |                                                                                                    |
|--------|----|------|----------------------------------------------|----------|----------------------------------------------------------------------------------------------------|
| JE     | J4 | J5   | Field                                        | Format   | Description                                                                                                    |
|        |    | 1558 | Owned Object<br>Option New<br>Owner          | Char(10) | The profile that will own all of the objects owned by the expiring profile. This field will only contain data when the owned object option value (J5 offset 1557) is C.                                                                                                    |
|        |    | 1568 | Primary Group<br>Option Value                | Char(1)  | The type of operation performed on the objects that have the expiring user profile as their primary group when the user expiration action (J5 offset 1554) is DLT. The primary group option value is specified on the PGPOPT parameter of the CHGEXPSCDE ACTION(*DELETE) command.  N  *NOCHG - The objects the user profile is the primary group for do not change, and the user profile is not deleted if the user is the primary group for any objects.  C  *CHGPGP - The objects the user profile is the primary group for are transferred to the new primary group user profile. The user profile is deleted if the transfer of all objects is |
|        |    |      |                                              |          | successful.                                                                                                    |
|        |    | 1569 | Primary Group<br>Option New<br>Primary Group | Char(10) | The profile that will become the new primary group of the objects for which the expiring profile is the primary group. This field will only contain data when the primary group option value (J5 offset 1568) is C. This field may contain the value listed below.                                                                                                    |
|        |    |      |                                              |          | *NONE All of the objects for which the expiring user is the primary group will no longer have a primary group.                                                                                                    |

|    | Offse | et   |                                                           |            |                                                                                                    |
|----|-------|------|-----------------------------------------------------------|------------|----------------------------------------------------------------------------------------------------|
| JE | J4    | J5   | Field                                                     | Format     | Description                                                                                                    |
|    |       | 1579 | Primary Group<br>Option New<br>Primary Group<br>Authority | Char(1)    | The authority the new primary group has to the object. This field will only contain data when the primary group option value (J5 offset 1568) is C and the new primary group (J5 offset 1569) is not *NONE.  O  *OLDPGP - The new primary group has the same authority to the object as the old primary group.  P  *PRIVATE - The new primary group has the same authority to the object as its private authority to the object was.  A  *ALL - The new primary group has *ALL authority to the object.  C  *CHANGE - The new primary group has *CHANGE authority to the object.  U  *USE - The new primary group has *USE authority to the object.  E  *EXCLUDE - The new primary group has *EXCLUDE authority to the object. |
|    |       | 1580 | Maximum<br>Sign-on<br>Attempts                            | Char(10)   | The maximum number of sign-on attempts allowed.  *SYSVAL System value QMAXSIGN determines the maximum number of sign-on attempts.                                                                                                    |
|    |       | 1590 | (Reserved<br>Area)                                        | Char(16)   |                                                                                                    |
|    |       | 1606 | Home<br>Directory<br>CCSID                                | Binary(5)  | The coded character set identifier for the home directory.                                                                                                    |
|    |       | 1610 | Home<br>Directory<br>Length                               | Binary(4)  | Length of the home directory.                                                                                                    |
|    |       | 1612 | Home<br>Directory <sup>1</sup>                            | Char(5002) | Path name of the home directory or the value listed below.  *USRPRF  The home directory assigned to the user will be /home/USRPRF, where USRPRF is the name of the user profile. For this value, the length will be 7 and the CCSID will be 37.                                                                                                    |

| Offset |    |      |                     |            |                                                                                                    |
|--------|----|------|---------------------|------------|----------------------------------------------------------------------------------------------------|
| JE     | J4 | J5   | Field               | Format     | Description                                                                                                    |
|        |    | 6614 | Locale CCSID        | Binary(5)  | The coded character set identifier for the locale.                                                                                                    |
|        |    | 6618 | Locale Length       | Binary(4)  | Length of the locale.                                                                                                    |
|        |    | 6620 | Locale <sup>1</sup> | Char(5002) | Path name of the locale or one of the values listed below.                                                                                                    |
|        |    |      |                     |            | *SYSVAL  The system value, QLOCALE, is used to determine the locale path name to be assigned to this user. For this value, the length will be 7 and the CCSID will be 37. |
|        |    |      |                     |            | *NONE  No locale path name is assigned to this user. For this value, the length will be 5 and the CCSID will be 37.                                                       |
|        |    |      |                     |            | *C The C locale path name is assigned to this user. For this value, the length will be 2 and the CCSID will be 37.                                                        |
|        |    |      |                     |            | *POSIX  The POSIX locale path name is assigned to this user. For this value, the length will be 6 and the CCSID will be 37.                                               |

1

This is a variable length field. The first two bytes contain the length of the path name.

# **CQ (\*CRQD Changes) journal entries**

This table provides the format of the CQ (\*CRQD Changes) journal entries.

| Table 17 | 1. CQ (*CI | RQD Changes, | journal entries. | QASYCQJE/J4 | I/J5 Field Description File                                                                                                    |
|----------|------------|--------------|------------------|-------------|----------------------------------------------------------------------------------------------------|
|          | Offset     |              |                  |             |                                                                                                    |
| JE       | J4         | J5           | Field            | Format      | Description                                                                                                    |
| 1        | 1          | 1            |                  |             | Heading fields common to all entry types. See "Standard heading fields for audit journal entries QJORDJE5 Record Format (*TYPE5)" on page 640, "Standard heading fields for audit journal entries QJORDJE4 Record Format (*TYPE4)" on page 642, and "Standard heading fields for audit journal entries QJORDJE2 Record Format (*TYPE2)" on page 643 for field listing. |
| 156      | 224        | 610          | Entry Type       | Char(1)     | The type of entry.  A Change to a *CRQD object                                                                                                    |
| 157      | 225        | 611          | Object Name      | Char(10)    | The name of the object that was changed.                                                                                                    |
| 167      | 235        | 621          | Library Name     | Char(10)    | The name of the object library.                                                                                                    |

| Table 17 | Table 171. CQ (*CRQD Changes) journal entries. QASYCQJE/J4/J5 Field Description File (continued) |     |             |          |                             |  |  |  |  |  |
|----------|--------------------------------------------------------------------------------------------------|-----|-------------|----------|-----------------------------|--|--|--|--|--|
| Offset   |                                                                                                  |     |             |          |                             |  |  |  |  |  |
| JE       | J4                                                                                               | J5  | Field       | Format   | Description                 |  |  |  |  |  |
| 177      | 245                                                                                              | 631 | Object Type | Char(8)  | The type of object.         |  |  |  |  |  |
|          |                                                                                                  | 639 | ASP Name    | Char(10) | ASP name for CRQD library   |  |  |  |  |  |
|          |                                                                                                  | 649 | ASP Number  | Char(5)  | ASP number for CRQD library |  |  |  |  |  |

# **CU (Cluster Operations) journal entries**

This table provides the format of the CU (Cluster Operations) journal entries.

| Table . | 172. CU (C | luster Opera | ations) journal enti | ries. QASYCUJ | J4/J5 Field Description File                                                                                                    |
|---------|------------|--------------|----------------------|---------------|----------------------------------------------------------------------------------------------------|
| Offset  |            |              |                      |               |                                                                                                    |
| JE      | J4         | J5           | Field                | Format        | Description                                                                                                    |
|         | 1          | 1            |                      |               | Heading fields common to all entry types. See "Standard heading fields for audit journal entries QJORDJE5 Record Format (*TYPE5)" on page 640 and "Standard heading fields for audit journal entries QJORDJE4 Record Format (*TYPE4)" on page 642 for field listing. |
|         | 224        | 610          | Entry Type           | Char(1)       | The type of entry.  M Cluster control operation  R Cluster Resource Group (*CRG) management operation  P Cluster policy operation                                                                                                    |

|    | Offs | et  |                     |          |                                                                                                    |
|----|------|-----|---------------------|----------|----------------------------------------------------------------------------------------------------|
| JE | J4   | J5  | Field               | Format   | Description                                                                                                    |
| JE | 225  | 611 | Entry Action        | Char(3)  | The type of action.  ADD     Add  CRT     Create  DLT     Delete  DST     Distribute  END     End  FLO     Fail over  LST     List information  RCY     CHGCLURCY command  RMV     Remove  RSC     Report state change  STR     Start  Swt     Switch  UPC     Update attributes |
|    | 228  | 614 | Status              | Char(3)  | The status of the request.  ABN The request ended abnormally  AUT Authority Failure, *IOSYSCFG is required  END The request ended successfully  STR The request was started                                                                                                    |
|    | 231  | 617 | CRG Object<br>Name  | Char(10) | The Cluster Resource Group object name. This field will only contain data when entry type (J5 offset 610) is R.                                                                                                    |
|    | 241  | 627 | CRG Library<br>Name | Char(10) | The Cluster Resource Group object library. This field will only contain data when entry type (J5 offset 610) is R.                                                                                                    |
|    | 251  | 637 | Cluster Name        | Char(10) | The name of the cluster.                                                                                                    |

|    | Offs | et  |                       |          |                                                                                                    |
|----|------|-----|-----------------------|----------|----------------------------------------------------------------------------------------------------|
| JE | J4   | J5  | Field                 | Format   | Description                                                                                                    |
|    | 261  | 647 | Node ID               | Char(8)  | The node ID. This field will only contain data when entry type (J5 offset 610) is M or R.                                                                 |
|    | 269  | 655 | Source Node<br>ID     | Char(8)  | The source node ID. This field will only contain data when entry type (J5 offset 610) is M or R.                                                          |
|    | 277  | 663 | Source User<br>Name   | Char(10) | Name of the source system user that initiated the request. This field will only contain data when entry type (J5 offset 610) is M or R.                   |
|    | 287  | 673 | User Queue<br>Name    | Char(10) | Name of the user queue where responses are sent. This field will only contain data when entry type (J5 offset 610) is M or R.                             |
|    | 297  | 683 | User Queue<br>Library | Char(10) | The user queue library. This field will only contain data when entry type (J5 offset 610) is M or R.                                                      |
|    |      | 693 | ASP Name              | Char(10) | ASP name for user queue library. This field will only contain data when entry type (J5 offset 610) is M or R.                                             |
|    |      | 703 | ASP Number            | Char(5)  | ASP number for user queue library. This field will only contain data when entry type (J5 offset 610) is M or R.                                           |
|    |      | 708 | Policy Name           | Char(32) | Cluster policy name. This field will only contain data when entry type (J5 offset 610) is P.                                                              |
|    |      | 740 | Application ID        | Char(20) | Application identifier. This field will only contain data when entry type (J5 offset 610) is P.                                                           |
|    |      | 760 | Domain Type           | Char(10) | Domain type. This field will only contain data when entry type (J5 offset 610) is P.  ADMDMN  Cluster administrative domain.  CRG  Cluster resource group |
|    |      | 770 | Domain Name           | Char(10) | Domain name. This field will only contain data when entry type (J5 offset 610) is P.                                                                      |
|    |      | 780 | Policy<br>Qualifier   | Char(64) | Policy qualifier. This field will only contain data when entry type (J5 offset 610) is P.                                                                 |

# **CV (Connection Verification) journal entries**

This table provides the format of the CV (Connection Verification) journal entries.

| Table | 173. CV (C | onnection V | /erification) journa           | l entries. QAS | YCVJ4/J5 Field Description File                                                                                                    |
|-------|------------|-------------|--------------------------------|----------------|----------------------------------------------------------------------------------------------------|
|       | Offs       | et          |                                |                |                                                                                                    |
| JE    | J4         | J5          | Field                          | Format         | Description                                                                                                    |
|       | 1          | 1           |                                |                | Heading fields common to all entry types. See "Standard heading fields for audit journal entries QJORDJE5 Record Format (*TYPE5)" on page 640 and "Standard heading fields for audit journal entries QJORDJE4 Record Format (*TYPE4)" on page 642 for field listing.                                                                                                    |
|       | 224        | 610         | Entry Type                     | Char(1)        | The type of entry.  C Connection established  E Connection ended  R Connection rejected                                                                                                    |
|       | 225        | 611         | Action                         | Char(1)        | Action taken for the connection type.  ""  Connection established or ended normally. Used for Entry Type C or E.  A  Peer was not authenticated. Used for Entry Type E or R.  C  No response from the authentication server. Used for Entry Type R.  L  LCP configuration error. Used for Entry Type R.  N  NCP configuration error. Used for Entry Type R.  P  Password is not valid. Used for Entry Type E or R.  R  Authentication was rejected by peer. Used for Entry Type R.  T  L2TP configuration error. Used for Entry Type E or R.  U  User is not valid. Used for Entry Type E or R. |
|       | 226        | 612         | Point to Point<br>Profile Name | Char(10)       | The point-to-point profile name.                                                                                                    |

|   | Offset |     |                                     |           |                                                                                                    |
|---|--------|-----|-------------------------------------|-----------|----------------------------------------------------------------------------------------------------|
| E | J4     | J5  | Field                               | Format    | Description                                                                                                    |
|   | 236    | 622 | Protocol                            | Char(10)  | The type of entry.  L2TP  Layer Two Tunneling protocol  PPP  Point-to-Point protocol.  SLIP  Serial Line Internet Protocol.                                    |
|   | 246    | 632 | Local<br>Authenticatio<br>n Method  | Char(10)  | The type of entry.  CHAP  Challenge Handshake Authentication Protocol.  PAP  Password Authentication Protocol.  SCRIPT  Script method.                         |
|   | 256    | 642 | Remote<br>Authenticatio<br>n Method | Char(10)  | The type of entry.  CHAP  Challenge Handshake Authentication Protocol.  PAP  Password Authentication Protocol.  RADIUS  Radius method.  SCRIPT  Script method. |
|   | 266    | 652 | Object Name                         | Char(10)  | The *VLDL object name.                                                                                                    |
|   | 276    | 662 | Library Name                        | Char(10)  | The *VLDL object library name.                                                                                                    |
|   | 286    | 672 | *VLDL User<br>Name                  | Char(100) | The *VLDL user name.                                                                                                    |
|   | 386    | 772 | Local IP<br>Address                 | Char(40)  | The local IP address.                                                                                                    |
|   | 426    | 812 | Remote IP<br>Address                | Char(40)  | The remote IP address.                                                                                                    |
|   | 466    | 852 | IP Forwarding                       | Char(1)   | The type of entry.  Y  IP forwarding is on.  N  IP forwarding is off.                                                                                          |

|    | Offs | et   |                                |           |                                                                          |
|----|------|------|--------------------------------|-----------|--------------------------------------------------------------------------|
| JE | J4   | J5   | Field                          | Format    | Description                                                              |
|    | 467  | 853  | Proxy ARP                      | Char(1)   | The type of entry.  Y Proxy ARP is enabled.  N Proxy ARP is not enabled. |
|    | 468  | 854  | Radius Name                    | Char(10)  | The AAA profile name.                                                    |
|    | 478  | 864  | Authenticatin<br>g IP Address  | Char(40)  | The authenticating IP address.                                           |
|    | 518  | 904  | Account<br>Session ID          | Char(14)  | The account session ID.                                                  |
|    | 532  | 918  | Account<br>Multi-Session<br>ID | Char(14)  | The account multi-session ID.                                            |
|    | 546  | 932  | Account Link<br>Count          | Binary(4) | The account link count.                                                  |
|    | 548  | 934  | Tunnel Type                    | Char(1)   | The tunnel type:  O                                                      |
|    | 549  | 935  | Tunnel Client<br>Endpoint      | Char(40)  | Tunnel client endpoint.                                                  |
|    | 589  | 975  | Tunnel Server<br>Endpoint      | Char(40)  | Tunnel server endpoint.                                                  |
|    | 629  | 1015 | Account<br>Session Time        | Char(8)   | The account session time. Used for Entry Type or R.                      |
|    | 637  | 1023 | Reserved                       | Binary(4) | Always zero                                                              |
|    |      | 1025 | ASP Name                       | Char(10)  | ASP name for validation list library                                     |
|    |      | 1035 | ASP Number                     | Char(5)   | ASP number for validation list library                                   |

# **CY (Cryptographic Configuration) journal entries**

This table provides the format of the CY (Cryptographic Configuration) journal entries.

| Offset |     |     |            |         |                                                                                                    |
|--------|-----|-----|------------|---------|----------------------------------------------------------------------------------------------------|
| JE     | J4  | J5  | Field      | Format  | Description                                                                                                    |
|        | 1   | 1   |            |         | Heading fields common to all entry types. See "Standard heading fields for audit journal entries QJORDJE5 Record Format (*TYPE5)" on page 640, "Standard heading fields for audit journal entries QJORDJE4 Record Format (*TYPE4)" on page 642, and "Standard heading fields for audit journal entries QJORDJE2 Record Format (*TYPE2)" on page 643 for field listing. |
|        | 224 | 610 | Entry Type | Char(1) | The type of entry.  A Cryptographic Coprocessor Access Control Function  F Cryptographic Coprocessor Facility Control Function  K Cryptographic Services Master Key Function  M Cryptographic Coprocessor Master Key Function                                                                                                    |

|   | Offs | et  |              |          |                                                                                                    |
|---|------|-----|--------------|----------|----------------------------------------------------------------------------------------------------|
| E | J4   | J5  | Field        | Format   | Description                                                                                                    |
|   | 225  | 611 | Action       | Char(3)  | The cryptographic configuration function performed:  CCP Define a card profile.  CCR Define a card role.  CLK Set clock.  CLR Clear master keys.  CRT Create master keys.  DCP Delete a card profile.  DCR Delete a card role.  DST Distribute master keys.  EID Set environment ID.  FCV Load or clear FCV.  INI Reinitialize card.  LOD Load master key.  QRY Query role or profile information.  RCP Replace a card role.  RCR Replace a card role.  RCV Receive master keys.  SET Set master keys.  SHR Cloning shares.  TST Test master key. |
|   | 228  | 614 | Card Profile | Char(8)  | The name of the card profile. <sup>2</sup>                                                                                                    |
|   | 236  | 622 | Card Role    | Char(8)  | The role of the card profile. <sup>2</sup>                                                                                                    |
|   | 244  | 630 | Device Name  | Char(10) | The name of the cryptographic device. <sup>2</sup>                                                                                                    |

| Offset |    |     |                            |           |                                                                                                    |
|--------|----|-----|----------------------------|-----------|----------------------------------------------------------------------------------------------------|
| JE     | J4 | J5  | Field                      | Format    | Description                                                                                                    |
|        |    | 640 | Master Key ID <sup>1</sup> | Binary(4) | The cryptographic services Master Key ID <sup>3</sup> . Possible values are as follows:  -2     Save/restore master key  -1     ASP master key  1     Master key 1  2     Master key 2  3     Master key 3  4     Master key 4  5     Master key 5  6     Master key 6  7     Master key 7  8     Master key 8 |
|        |    | 644 | Master key encryption      | Char(9)   | Master Key encrypted with default S/R Master Key.  Y  The master key was set and encrypted with the default Save/Restore Master Key.  N  The master key was set and encrypted with a user-set Save/Restore Master Key.                                                                                         |
|        |    | 645 | Master key<br>version      | Char(8)   | The version of the master key that was cleared.  NEW The new version was cleared.  CURRENT The current version was cleared.  OLD The old version was cleared.  PENDING The pending version was cleared.                                                                                                    |

| Table 174. CY (Cryptographic Configuration) journal entries. QASYCYJ4/J5 Field Description File (continued) |    |    |       |        |             |
|----------------------------------------------------------------------------------------------------|----|----|-------|--------|-------------|
| Offset                                                                                                    |    |    |       |        |             |
| JE                                                                                                    | J4 | J5 | Field | Format | Description |
| 4                                                                                                    | •  | •  | •     | •      |             |

When the entry type (J5 offset 610) is K, the card profile (J5 offset 614), card role (J5 offset 622), and device name (J5 offset 630) is set to blanks.

When the entry type is K, this field is blank.

3

When the entry type is not K, this field is blank.

#### C3 (Advanced Analysis Command Configuration) journal entries

This table provides the format of the C3 (Advanced Analysis Command Configuration) journal entries.

| Table 175. C3 (Advanced Analysis Command Configuration) journal entries. QASYC3J5 Field Description File |             |           |                                                                                                    |
|----------------------------------------------------------------------------------------------------|-------------|-----------|----------------------------------------------------------------------------------------------------|
| Offset                                                                                                   |             |           |                                                                                                    |
| J5                                                                                                    | Field       | Format    | Description                                                                                                    |
| 1                                                                                                    |             |           | Heading fields common to all entry types. See <u>"Standard</u> heading fields for audit journal entries QJORDJE5 Record Format (*TYPE5)" on page 640 for field listing. |
| 610                                                                                                    | Entry Type  | Char(1)   | The type of entry.                                                                                                    |
|                                                                                                    |             |           | A TLSCONFIG advanced analysis changes.                                                                                                    |
| 611                                                                                                    | Option name | Char(50)  | The name of the option being changed.                                                                                                    |
|                                                                                                    |             |           | When Entry type (J5 offset 610) is A see Option names and values for TLSCONFIG.                                                                                         |
| 661                                                                                                    | Value       | Char(300) | The option value.                                                                                                    |
|                                                                                                    |             |           | When Entry type (J5 offset 610) is A see Option names and values for TLSCONFIG.                                                                                         |
| 961 Previous value Ch                                                                                    |             | Char(300) | The previous option value.                                                                                                    |
|                                                                                                    |             |           | When Entry type (J5 offset 610) is A see Option names and values for TLSCONFIG.                                                                                         |

| ĺ | Table 176. Option names and values for TLSCONFIG - Entry type (J5 offset 610) A |                                                                                                    |  |  |
|---|---------------------------------------------------------------------------------|----------------------------------------------------------------------------------------------------|--|--|
|   | Option name                                                                     | Value/Previous value                                                                                                    |  |  |
|   | ELIGIBLE_DEFAULT_PROTOCOL<br>S                                                  | The System TLS eligible default protocol list. The values in the list are separated by blanks. The possible values are:  02  SSLv3  04  TLSv1.0  08  TLSv1.1  10  TLSv1.2 |  |  |
|   |                                                                                 | <b>20</b> TLSv1.3                                                                                                    |  |  |

| Table 176. Option names and val | ues for TLSCONFIG - Entry type (J5 offset 610) A (continued)                                                                |
|---------------------------------|----------------------------------------------------------------------------------------------------|
| Option name                     | Value/Previous value                                                                                                    |
| ELIGIBLE_DEFAULT_CIPHER_S UITES | The System TLS eligible default cipher suite list. The values in the list are separated by blanks. The possible values are: |
|                                 | <b>05</b> RSA_RC4_128_SHA                                                                                                   |
|                                 | OA<br>RSA_3DES_EDE_CBC_SHA                                                                                                  |
|                                 | 2F<br>RSA_AES_128_CBC_SHA                                                                                                   |
|                                 | RSA_AES_256_CBC_SHA                                                                                                    |
|                                 | RSA_AES_128_CBC_SHA256                                                                                                    |
|                                 | RSA_AES_256_CBC_SHA256                                                                                                    |
|                                 | 9C<br>RSA_AES_128_GCM_SHA256                                                                                                |
|                                 | PD RSA_AES_256_GCM_SHA38                                                                                                    |
|                                 | Y2 ECDHE_ECDSA_RC4_128_SHA                                                                                                  |
|                                 | Y3 ECDHE_ECDSA_3DES_EDE_CBC_SHA                                                                                             |
|                                 | Y5 ECDHE_RSA_RC4_128_SHA                                                                                                    |
|                                 | Y6  ECDHE_RSA_3DES_EDE_CBC_SHA                                                                                              |
|                                 | ECDHE_ECDSA_AES_128_CBC_SHA256                                                                                              |
|                                 | Y8 ECDHE_ECDSA_AES_256_CBC_SHA384                                                                                           |
|                                 | Y9  ECDHE_RSA_AES_128_CBC_SHA256                                                                                            |
|                                 | YA  ECDHE_RSA_AES_256_CBC_SHA384                                                                                            |
|                                 | YB ECDHE_ECDSA_AES_128_GCM_SHA256 YC                                                                                        |
|                                 | ECDHE_ECDSA_AES_256_GCM_SHA384                                                                                              |
|                                 | ECDHE_RSA_AES_128_GCM_SHA256                                                                                                |
|                                 | ECDHE_RSA_AES_256_GCM_SHA384                                                                                                |

| Table 176. Option names and val        | ues for TLSCONFIG - Entry type (J5 offset 610) A (continued)                                                                    |
|----------------------------------------|----------------------------------------------------------------------------------------------------|
| Option name                            | Value/Previous value                                                                                                    |
|                                        | YF AES_128_GCM_SHA256 YG                                                                                                    |
|                                        | AES_256_GCM_SHA384                                                                                                    |
|                                        | YH CHACHA20_POLY1305_SHA256                                                                                                    |
|                                        | YI  ECDHE_ECDSA_CHACHA20_POLY1305_SHA256                                                                                        |
|                                        | YJ ECDHE_RSA_CHACHA20_POLY1305_SHA256                                                                                           |
| DEFAULT_SIGNATURE_ALGORI THM_LIST      | The System TLS default signature algorithm list. The values in the list are separated by blanks. The possible values are:       |
|                                        | RSA with MD5                                                                                                    |
|                                        | RSA with SHA1                                                                                                    |
|                                        | RSA with SHA224                                                                                                    |
|                                        | RSA with SHA256                                                                                                    |
|                                        | 15 RSA with SHA384                                                                                                    |
|                                        | RSA with SHA512                                                                                                    |
|                                        | 32<br>ECDSA with SHA1                                                                                                    |
|                                        | ECDSA with SHA224                                                                                                    |
|                                        | 34<br>ECDSA with SHA256                                                                                                    |
|                                        | ECDSA with SHA384                                                                                                    |
|                                        | ECDSA with SHA512                                                                                                    |
|                                        | RSA PSS with SHA256                                                                                                    |
|                                        | RSA PSS with SHA384                                                                                                    |
|                                        | 86<br>RSA PSS with SHA512                                                                                                    |
| SUPPORTED_SIGNATURE_ALG<br>ORITHM_LIST | The System TLS supported signature algorithm list. The values are the same as those shown for DEFAULT_SIGNATURE_ALGORITHM_LIST. |

| Table 176. Option names and val                    | ues for TLSCONFIG - Entry type (J5 offset 610) A (continued)                                                                                            |
|----------------------------------------------------|----------------------------------------------------------------------------------------------------|
| Option name                                        | Value/Previous value                                                                                                    |
| DEFAULT_SIGNATURE_ALGORI<br>THM_CERTIFICATE_LIST   | The System TLS default signature algorithm certificate list. The values in the list are separated by blanks. The possible values are:  11               |
|                                                    | RSA with MD5  12  RSA with SHA1                                                                                                    |
|                                                    | 13     RSA with SHA224 14                                                                                                    |
|                                                    | RSA with SHA256  15  RSA with SHA384                                                                                                    |
|                                                    | 16<br>RSA with SHA512                                                                                                    |
|                                                    | ECDSA with SHA1  33  ECDSA with SHA224                                                                                                    |
|                                                    | 34<br>ECDSA with SHA256                                                                                                    |
|                                                    | 35 ECDSA with SHA384 36 ECDSA with SHA543                                                                                                    |
|                                                    | ECDSA with SHA512  84  RSA PSS with SHA256                                                                                                    |
|                                                    | 85<br>RSA PSS with SHA384<br>86                                                                                                    |
|                                                    | RSA PSS with SHA512                                                                                                    |
| SUPPORTED_SIGNATURE_ALG<br>ORITHM_CERTIFICATE_LIST | The System TLS supported signature algorithm certificate list. The values are the same as those shown for DEFAULT_SIGNATURE_ALGORITHM_CERTIFICATE_LIST. |

| Table 176. Option names and vo          | ulues for TLSCONFIG - Entry type (J5 offset 610) A (continued)                                                                                                    |  |  |  |
|-----------------------------------------|----------------------------------------------------------------------------------------------------|--|--|--|
| Option name                             | Value/Previous value                                                                                                    |  |  |  |
| DEFAULT_NAMED_CURVE                     | The System TLS default Elliptic Curve named curve list. The values in the list are separated by blanks. The possible values are:  30  x448  29  x25519  25  Secp521r1  24  Secp384r1  23  Secp256r1  21  Secp224r1  19  Secp192r1                                                                                                    |  |  |  |
| SUPPORTED_NAMED_CURVE                   | The System TLS supported Elliptic Curve named curve list. The values are the same as those shown for DEFAULT_NAMED_CURVE.                                                                                                    |  |  |  |
| MINIMUM_RSA_KEY_SIZE                    | The minimum RSA key size (in bits) allowed for an RSA certificate being ser or received.                                                                                                    |  |  |  |
| RENEGOTIATION                           | Determines if TLS renegotiation is allowed. The possible values are:  SECUREONLY  No unsecure handshake renegotiation is allowed.  ABBREVIATED  Overrides and allows unsecured abbreviated handshake during renegotiation when session continuity is proven.  ALL  Overrides and allows unsecure full handshake and abbreviated handshake during renegotiation.  DISABLED  All peer-initiated handshake renegotiation is disabled, including RFC 5746 handshake renegotiation. |  |  |  |
| RFC5746_NEGOTIATION_REQ UIRED_CLIENT    | Determines if the TLS client requires that the server indicates support for RFC 5746 renegotiation. The possible values:  OFF  TLS client does not require the server support RFC 5746 renegotiation.  ON  TLS client requires the server support RFC 5746 renegotiation.                                                                                                    |  |  |  |
| RFC5746_NEGOTIATION_REQ<br>UIRED_SERVER | Determines if the TLS server requires that the client indicates support for RFC 5746 renegotiation. The possible values:  OFF  TLS server does not require the client support RFC 5746 renegotiation.  ON  TLS server requires the client support RFC 5746 renegotiation.                                                                                                    |  |  |  |

| Table 176. Option names and val       | ues for TLSCONFIG - Entry type (J5 offset 610) A (continued)                                                                                                    |  |  |  |
|---------------------------------------|----------------------------------------------------------------------------------------------------|--|--|--|
| Option name                           | Value/Previous value                                                                                                    |  |  |  |
| RFC7366_ETM_CLIENT                    | Determines if the Encrypt-then-MAC (EtM) extension from RFC 7366 is sent in the client hello for applications that do not explicitly disable it. The possible values:  DISABLED  TLS client hello does not send the EtM extension from RFC 7366.  ENABLED  TLS client hello sends the EtM extension from RFC 7366.    |  |  |  |
| RFC7366_ETM_REQUIRED                  | Determines if the peer must support the Encrypt-then-MAC (EtM) extension from RFC 7366 for applications that do not explicitly set the attribute. The possible values:  OFF  The peer is not required to support the EtM extension from RFC 7366.  ON  The peer must support the EtM extension from RFC 7366.         |  |  |  |
| RFC7627_EMS_CLIENT                    | Determines if the Extended Master Secret (EMS) extension from RFC 7627 sent in the client hello for applications that do not explicitly disable it. The possible values:  DISABLED  TLS client hello does not send the EMS extension from RFC 7627.  ENABLED  TLS client hello sends the EMS extension from RFC 7627. |  |  |  |
| RFC7627_EMS_REQUIRED                  | Determines if the peer must support the Extended Master Secret (EMS) extension from RFC 7627 for applications that do not explicitly set the attribute. The possible values:  OFF  The peer is not required to support the EMS extension from RFC 7627.  ON  The peer must support the EMS extension from RFC 7627.   |  |  |  |
| OCSP_CERTIFICATE_REVOCATI ON_CHECKING | The peer must support the EMS extension from RFC 7627.                                                                                                    |  |  |  |

| Table 176. Option names and val | Table 176. Option names and values for TLSCONFIG - Entry type (J5 offset 610) A (continued)                                       |  |  |  |  |
|---------------------------------|----------------------------------------------------------------------------------------------------|--|--|--|--|
| Option name                     | Value/Previous value                                                                                                    |  |  |  |  |
| NETSECURE_TELNET_SERVER         | Determines if secure telnet handshakes should be audited when QAUDLVL or QAUDLVL2 contains *NETSECURE. The possible values:       |  |  |  |  |
|                                 | DISABLED  When secure auditing is enabled, secure telnet handshakes are audited only if *NETTELSVR is set in QAUDLVL or QAUDLVL2. |  |  |  |  |
|                                 | ENABLED  When secure auditing is enabled, secure telnet handshakes are audited.                                                   |  |  |  |  |
| NETSECURE_UDP                   | Determines if secure UDP traffic should be audited when QAUDLVL or QAUDLVL2 contains *NETSECURE. The possible values:             |  |  |  |  |
|                                 | DISABLED  When secure auditing is enabled, secure UDP traffic is not audited.  ENABLED                                            |  |  |  |  |
|                                 | When secure auditing is enabled, secure UDP traffic is audited.                                                                   |  |  |  |  |

# **DI (Directory Server) journal entries**

This table provides the format of the DI (Directory Server) journal entries.

| Table | Table 177. DI (Directory Server) journal entries. QASYDIJ4/J5 Field Description File |     |            |         |                                                                                                    |  |  |
|-------|--------------------------------------------------------------------------------------|-----|------------|---------|----------------------------------------------------------------------------------------------------|--|--|
|       | Offset                                                                               |     |            |         |                                                                                                    |  |  |
| JE    | J4                                                                                   | J5  | Field      | Format  | Description                                                                                                    |  |  |
|       | 1                                                                                    | 1   |            |         | Heading fields common to all entry types. See "Standard heading fields for audit journal entries QJORDJE5 Record Format (*TYPE5)" on page 640, "Standard heading fields for audit journal entries QJORDJE4 Record Format (*TYPE4)" on page 642, and "Standard heading fields for audit journal entries QJORDJE2 Record Format (*TYPE2)" on page 643 for field listing. |  |  |
|       | 224                                                                                  | 610 | Entry Type | Char(1) | The type of entry.  L  LDAP Operation                                                                                                    |  |  |

|    | Offset |     |           |         |                             |
|----|--------|-----|-----------|---------|-----------------------------|
| JE | J4     | J5  | Field     | Format  | Description                 |
|    | 225    | 611 | Operation | Char(2) | The type of LDAP operation: |
|    |        |     | Туре      |         | AD                          |
|    |        |     |           |         | Audit attribute change.     |
|    |        |     |           |         | AF Authority failure.       |
|    |        |     |           |         | BN                          |
|    |        |     |           |         | Successful bind.            |
|    |        |     |           |         | CA Object authority change. |
|    |        |     |           |         | CF                          |
|    |        |     |           |         | Configuration change.       |
|    |        |     |           |         | CI                          |
|    |        |     |           |         | Create instance             |
|    |        |     |           |         | Object creation.            |
|    |        |     |           |         | СР                          |
|    |        |     |           |         | Password change.            |
|    |        |     |           |         | DI Delete instance          |
|    |        |     |           |         | DO                          |
|    |        |     |           |         | Object delete.              |
|    |        |     |           |         | EX LDAD directory over ext  |
|    |        |     |           |         | LDAP directory export.  IM  |
|    |        |     |           |         | LDAP directory import.      |
|    |        |     |           |         | ОМ                          |
|    |        |     |           |         | Object management (rename). |
|    |        |     |           |         | OW Ownership change.        |
|    |        |     |           |         | PO                          |
|    |        |     |           |         | Policy change.              |
|    |        |     |           |         | PW Password fail.           |
|    |        |     |           |         | RM                          |
|    |        |     |           |         | Replication management      |
|    |        |     |           |         | UB<br>Successful upbind     |
|    |        |     |           |         | Successful unbind.          |
|    |        |     |           |         | Object change.              |
|    |        |     |           |         | ZR                          |
|    |        |     |           |         | Object read.                |

|    | Offs | ffset |                           |         |                                                                                                    |  |
|----|------|-------|---------------------------|---------|----------------------------------------------------------------------------------------------------|--|
| JE | J4   | J5    | Field                     | Format  | Description                                                                                                    |  |
|    | 227  | 613   | Authority<br>Failure Code | Char(1) | Code for authority failures. This field is used only if the operation type (J5 offset 611) is AF.  A Unauthorized attempt to change audit value.  B Unauthorized bind attempt.  C Unauthorized object create attempt.  D Unauthorized object delete attempt.  E Unauthorized export attempt.  F Unauthorized configuration change (administrator, change log, backend library, replicas, publishing).  G Unauthorized replication management attempt.  I Unauthorized import attempt.  M Unauthorized change attempt.  P Unauthorized policy change attempt.  R Unauthorized read (search) attempt.  U Unauthorized attempt to read the audit configuration. |  |

|    | Offset |     | Offset                       |         |                                                                                                    |
|----|--------|-----|------------------------------|---------|----------------------------------------------------------------------------------------------------|
| IE | J4     | J5  | Field                        | Format  | Description                                                                                                    |
|    | 228    | 614 | Configuration<br>Change      | Char(1) | Configuration changes. This field is only used if the operation type (J5 offset 611) is CF, RM, CA or OW.                           |
|    |        |     |                              |         | If the operation type (J5 offset 611) is CF this field will contain:                                                                |
|    |        |     |                              |         | A Administrator ND change.                                                                                                    |
|    |        |     |                              |         | c                                                                                                    |
|    |        |     |                              |         | Change log on or off.                                                                                                    |
|    |        |     |                              |         | <b>L</b><br>  Backend library name change.                                                                                          |
|    |        |     |                              |         | P                                                                                                    |
|    |        |     |                              |         | Publishing agent change.                                                                                                    |
|    |        |     |                              |         | R Replica server change.                                                                                                    |
|    |        |     |                              |         | If the operation type (J5 offset 611) is RM this field will contain:                                                                |
|    |        |     |                              |         | U                                                                                                    |
|    |        |     |                              |         | Suspend replication.                                                                                                    |
|    |        |     |                              |         | Resume replication.                                                                                                    |
|    |        |     |                              |         | W Replicate pending changes now.                                                                                                    |
|    |        |     |                              |         | Skip one or more pending changes.                                                                                                   |
|    |        |     |                              |         | Quiesce replication context.                                                                                                    |
|    |        |     |                              |         | Z Unquiesce replication context.                                                                                                    |
|    |        |     |                              |         | If the operation type (J5 offset 611) is CA or OW this field will contain the previous setting of the owner or ACL propagate value. |
|    |        |     |                              |         | т                                                                                                    |
|    |        |     |                              |         | True                                                                                                    |
|    |        |     |                              |         | <b>F</b><br>False                                                                                                    |
|    | 229    | 615 | Configuration<br>Change Code | Char(1) | Code for configuration changes. This field is use only if the operation type (J5 offset 611) is CF.                                 |
|    |        |     |                              |         | A Item added to configuration                                                                                                    |
|    |        |     |                              |         | Item deleted from configuration                                                                                                    |
|    |        |     |                              |         | M Item modified                                                                                                    |

|    | Offs | et  |                                   |            |                                                                                                    |
|----|------|-----|-----------------------------------|------------|----------------------------------------------------------------------------------------------------|
| JE | J4   | J5  | Field                             | Format     | Description                                                                                                    |
|    | 230  | 616 | Propagate<br>Flag                 | Char(1)    | Indicates the new setting of the owner or ACL propagate value. This field is used only if the operation type (J5 offset 611) is CA or OW.  T True F False |
|    | 231  | 617 | Bind<br>Authenticatio<br>n Choice | Char(20)   | The bind authentication choice. This field is used only if the operation type (J5 offset 611) is BN.                                                      |
|    | 251  | 637 | LDAP Version                      | Char(4)    | Version of client making request. This field is used only if the operation was done through the LDAP server.  2 LDAP Version 2 3 LDAP Version 3           |
|    | 255  | 641 | SSL Indicator                     | Char(1)    | Indicates if TLS was used on the request. This field is used only if the operation was done through the LDAP server.  O  No  Yes                          |
|    | 256  | 642 | Request Type                      | Char(1)    | The type of request. This field is used only if the operation was done through the LDAP server.  A                                                        |
|    | 257  | 643 | Connection ID                     | Char(20)   | Connection ID of the request. This field is used only if the operation was done through the LDAP server.                                                  |
|    | 277  | 663 | Client IP<br>Address              | Char(50)   | IP address and port number of the client request. This field is used only if the operation was done through the LDAP server.                              |
|    | 327  | 713 | User Name<br>CCSID                | Bin(5)     | The coded character set identifier of the user name.                                                                                                    |
|    | 331  | 717 | User Name<br>Length               | Bin(4)     | The length of the user name.                                                                                                    |
|    | 333  | 719 | User Name <sup>1</sup>            | Char(2002) | The name of the LDAP user.                                                                                                    |

|    | Offse | <u></u><br>et |                          |            |                                                                                                    |
|----|-------|---------------|--------------------------|------------|----------------------------------------------------------------------------------------------------|
| JE | J4    | J5            | Field                    | Format     | Description                                                                                                    |
|    | 2335  | 2721          | Object Name<br>CCSID     | Bin(5)     | The coded character set identifier of the object name.                                                                                              |
|    | 2339  | 2725          | Object Name<br>Length    | Bin(4)     | The length of the object name.                                                                                                    |
|    | 2341  | 2727          | Object Name <sup>1</sup> | Char(2002) | The name of the LDAP object.                                                                                                    |
|    | 4343  | 4729          | Name CCSID               | Bin(5)     | The coded character set identifier of the name.<br>This field is used only if the operation type (J5 offset 611) is OW or AD.                       |
|    |       |               |                          |            | For operation type OW, this field will contain<br>the CCSID of the previous owner name.                                                             |
|    |       |               |                          |            | For operation type AD, this field will contain<br>the CCSID of the previous audit value.                                                            |
|    | 4347  | 4733          | Name Length              | Bin(4)     | The length of the name. This field is used only if the operation type is OW or AD.                                                                  |
|    |       |               |                          |            | For operation type OW, this field will contain<br>the length of the previous owner name.                                                            |
|    |       |               |                          |            | For operation type AD, this field will contain<br>the length of the previous audit value.                                                           |
|    | 4349  | 4735          | Name <sup>1</sup>        | Char(2002) | The name. This field is used only if the operation type (J5 offset 611) is OW or AD.                                                                |
|    |       |               |                          |            | For operation type OW, this field will contain the previous owner name.                                                                             |
|    |       |               |                          |            | For operation type AD, this field will contain the previous audit value.                                                                            |
|    | 6351  | 6737          | New Name<br>CCSID        | Bin(5)     | The coded character set identifier of the new name. This field is used only if the operation type (J5 offset 611) is OM, OW, PO, ZC, AF+M, or AF+P. |
|    |       |               |                          |            | For operation type OM, this field will contain<br>the CCSID of the new object name.                                                                 |
|    |       |               |                          |            | For operation type OW, this field will contain the CCSID of the new owner name.                                                                     |
|    |       |               |                          |            | • For operation types PO, ZC, AF+M, or AF+P, this field will contain the CCSID of the list of changed attribute types in the New Name field.        |

| · <u></u> | Offse | et   |                                                   |            | Description                                                                                                    |
|-----------|-------|------|---------------------------------------------------|------------|----------------------------------------------------------------------------------------------------|
| JE        | J4    | J5   | Field                                             | Format     |                                                                                                    |
|           | 6355  | 6741 | New Name<br>Length                                | Bin(4)     | The length of the new name. This field is used only if the operation type (J5 offset 611) is OM, OW, PO, ZC, AF+M, or AF+P.                  |
|           |       |      |                                                   |            | For operation type OM, this field will contain<br>the length of the new object name.                                                         |
|           |       |      |                                                   |            | • For operation type OW, this field will contain the length of the new owner name.                                                           |
|           |       |      |                                                   |            | • For operation types PO, ZC, AF+M,or AF+P, this field will contain the length of the list of changed attribute types in the New Name field. |
|           | 6357  | 6743 | New Name <sup>1</sup>                             | Char(2002) | The new name. This field is used only if the operation type (J5 offset 611) is OM, OW, PO, ZC, AF+M, or AF+P.                                |
|           |       |      |                                                   |            | For operation type OM, this field will contain the new object name.                                                                          |
|           |       |      |                                                   |            | For operation type OW, this field will contain the new owner name.                                                                           |
|           |       |      |                                                   |            | • For operation types PO, ZC, AF+M, or AF+P, this field will contain a list of changed attribute types.                                      |
|           | 8359  | 8745 | Object File ID <sup>2</sup>                       | Char(16)   | The file ID of the object for export.                                                                                                    |
|           | 8375  | 8761 | ASP Name <sup>2</sup>                             | Char(10)   | The name of the ASP device.                                                                                                    |
|           | 8385  | 8771 | ASP Number <sup>2</sup>                           | Char(5)    | The number of the ASP device.                                                                                                    |
|           | 8390  | 8776 | Path Name<br>CCSID <sup>2</sup>                   | Bin(5)     | The coded character set identifier of the path name.                                                                                         |
|           | 8394  | 8780 | Path Name<br>Country or<br>Region ID <sup>2</sup> | Char(2)    | The Country or Region ID of the path name.                                                                                                   |
|           | 8396  | 8782 | Path Name<br>Language ID <sup>2</sup>             | Char(3)    | The language ID of the path name.                                                                                                    |
|           | 8399  | 8785 | Path Name<br>Length <sup>2</sup>                  | Bin(4)     | The length of the path name.                                                                                                    |

|    | Offset |       |                                                 |            |                                                                                                    |
|----|--------|-------|-------------------------------------------------|------------|----------------------------------------------------------------------------------------------------|
| JE | J4     | J5    | Field                                           | Format     | Description                                                                                                    |
|    | 8401   | 8787  | Path Name<br>Indicator <sup>2</sup>             | Char(1)    | Path name indicator.  Y  The Path Name field contains complete absolute path name for the object.  N  The Path Name field does not contain an absolute path name for the object, instead it contains a relative path name. The Relative Directory File ID field is valid and can be used to form an absolute path name with this relative path name. |
|    | 8402   | 8788  | Relative<br>Directory File<br>ID <sup>2,3</sup> | Char(16)   | When the Path Name Indicator field is N, this field contains the file ID of the directory that contains the object identified in the Path Name field. Otherwise it contains hex zeros. <sup>3</sup>                                                                                                    |
|    | 8418   | 8804  | Path Name <sup>1,2</sup>                        | Char(5002) | The path name of the object.                                                                                                    |
|    |        | 13806 | Local User<br>Profile                           | Char(10)   | The local user profile name that is mapped to the LDAP user name (J5 offset 719). Blank indicates no user profile is mapped.                                                                                                    |
|    |        | 13816 | Administrator<br>Indicator                      | Char(1)    | Administrator indicator for the LDAP user name (J5 offset 719).  Y The LDAP user is an administrator.  N The LDAP user is not an administrator.  U It is unknown at this time if the LDAP user is an administrator.                                                                                                    |
|    |        | 13817 | Proxy ID<br>CCSID                               | Bin(5)     | The coded character set identifier (CCSID) of the proxy ID.                                                                                                    |
|    |        | 13821 | Proxy ID<br>Length                              | Bin(4)     | The length of the proxy ID.                                                                                                    |
|    |        | 13823 | Proxy ID <sup>1</sup>                           | Char(2002) | The name of the proxy ID. This field is used when the proxy authorization control is used to request that an operation be done under the authority of the proxy ID, or for a SASL bind in which the client has specified an authorization ID different from the bind ID.                                                                             |
|    |        | 15825 | Group<br>Assertion                              | Char(1)    | Group membership assertion  Groups were not specified by client.  Groups were specified by client.                                                                                                    |

| Table 17 | Table 177. DI (Directory Server) journal entries. QASYDIJ4/J5 Field Description File (continued) |       |                    |           |                                                                                                   |  |  |  |  |
|----------|--------------------------------------------------------------------------------------------------|-------|--------------------|-----------|---------------------------------------------------------------------------------------------------|--|--|--|--|
|          | Offset                                                                                           |       |                    |           |                                                                                                   |  |  |  |  |
| JE       | J4                                                                                               | J5    | Field              | Format    | Description                                                                                       |  |  |  |  |
|          |                                                                                                  | 15826 | Cross<br>Reference | Char(36)  | Cross reference string used to correlate this entry with the XD entry/entries listing the groups. |  |  |  |  |
|          |                                                                                                  | 15862 | Instance<br>Name   | Char(8)   | Instance name                                                                                     |  |  |  |  |
|          |                                                                                                  | 15870 | Route CCSID        | Bin(5)    | CCSID of route                                                                                    |  |  |  |  |
|          |                                                                                                  | 15874 | Route Length       | Bin(4)    | Length of route                                                                                   |  |  |  |  |
|          |                                                                                                  | 15876 | Route              | Char(502) | Request route                                                                                     |  |  |  |  |

1

This is a variable length field. The first two bytes contain the length of the value in the field.

2

These fields are used only if the operation type (J5 offset 611) is EX or IM.

3

If the Path Name Indicator field is N, but the Relative Directory File ID is hex zeros, then there was some error in determining the path name information.

#### **DO (Delete Operation) journal entries**

This table provides the format of the DO (Delete Operation) journal entries. Objects deleted from QTEMP library are not audited.

Information from this audit journal entry can be queried with the SYSTOOLS.AUDIT\_JOURNAL\_DO table function: AUDIT\_JOURNAL\_DO

| Offset |    |    |       |        |                                                                                                    |
|--------|----|----|-------|--------|----------------------------------------------------------------------------------------------------|
| JE     | J4 | J5 | Field | Format | Description                                                                                                    |
| 1      | 1  | 1  |       |        | Heading fields common to all entry types. See "Standard heading fields for audit journal entries QJORDJE5 Record Format (*TYPE5)" on page 640, "Standard heading fields for audit journal entries QJORDJE4 Record Format (*TYPE4)" on page 642, and "Standard heading fields for audit journal entries QJORDJE2 Record Format (*TYPE2)" on page 643 for field listing. |

|     | Offset |     |                                                     |           |                                                                                                    |
|-----|--------|-----|-----------------------------------------------------|-----------|----------------------------------------------------------------------------------------------------|
| JE  | J4     | J5  | Field                                               | Format    | Description                                                                                                    |
| 156 | 224    | 610 | Entry Type                                          | Char(1)   | The type of entry.  A  Object was deleted (not under commitment control)  C  A pending object delete was committed  D  A pending object create was rolled back  P  The object delete is pending (the delete was performed under commitment control)  R  A pending object delete was rolled back |
| 157 | 225    | 611 | Object Name                                         | Char(10)  | The name of the object.                                                                                                    |
| 167 | 235    | 621 | Library Name                                        | Char(10)  | The name of the library where the object is stored.                                                                                                    |
| 177 | 245    | 631 | Object Type                                         | Char(8)   | The type of object.                                                                                                    |
| 185 | 253    |     | (Reserved<br>Area)                                  | Char(20)  |                                                                                                    |
|     |        | 639 | Object<br>Attribute                                 | Char(10)  | The attribute of the object.                                                                                                    |
|     |        | 649 | (Reserved<br>Area)                                  | Char(10)  |                                                                                                    |
| 205 | 273    | 659 | Office User                                         | Char(10)  | The name of the office user.                                                                                                    |
| 215 | 283    | 669 | DLO Name                                            | Char(12)  | The name of the document library object.                                                                                                    |
| 227 | 295    | 681 | (Reserved<br>Area)                                  | Char(8)   |                                                                                                    |
| 235 | 303    | 689 | Folder Path                                         | Char(63)  | The path of the folder.                                                                                                    |
| 298 | 366    | 752 | Office on<br>Behalf of User                         | Char(10)  | User working on behalf of another user.                                                                                                    |
| 308 |        |     | (Reserved<br>Area)                                  | Char(20)  |                                                                                                    |
|     | 376    | 762 | (Reserved<br>Area)                                  | Char(18)  |                                                                                                    |
|     | 394    | 780 | Object Name<br>Length <sup>1</sup>                  | Binary(4) | The length of the object name.                                                                                                    |
| 328 | 396    | 782 | Object Name<br>CCSID <sup>1</sup>                   | Binary(5) | The coded character set identifier for the object name.                                                                                                    |
| 332 | 400    | 786 | Object Name<br>Country or<br>Region ID <sup>1</sup> | Char(2)   | The Country or Region ID for the object name.                                                                                                    |

| Table 1 | 178. DO (D | elete Operat | tion) journal entries                         | . QASYDOJE/J | 04/J5 Field Description File (continued)                                                                                                    |
|---------|------------|--------------|-----------------------------------------------|--------------|----------------------------------------------------------------------------------------------------|
|         | Offs       | et           |                                               |              |                                                                                                    |
| JE      | J4         | J5           | Field                                         | Format       | Description                                                                                                    |
| 334     | 402        | 788          | Object Name<br>Language ID <sup>1</sup>       | Char(3)      | The language ID for the object name.                                                                                                    |
| 337     | 405        | 791          | (Reserved area)                               | Char(3)      |                                                                                                    |
| 340     | 408        | 794          | Parent File<br>ID <sup>1,2</sup>              | Char(16)     | The file ID of the parent directory.                                                                                                    |
| 356     | 424        | 810          | Object File ID <sup>1,2</sup>                 | Char(16)     | The file ID of the object.                                                                                                    |
| 372     | 440        | 826          | Object Name <sup>1</sup>                      | Char(512)    | The name of the object.                                                                                                    |
|         | 952        | 1338         | Object File ID                                | Char(16)     | The file ID of the object.                                                                                                    |
|         | 968        | 1354         | ASP Name <sup>5</sup>                         | Char(10)     | The name of the ASP device.                                                                                                    |
|         | 978        | 1364         | ASP Number <sup>5</sup>                       | Char(5)      | The number of the ASP device.                                                                                                    |
|         | 983        | 1369         | Path Name<br>CCSID                            | Binary(5)    | The coded character set identifier for the path name.                                                                                                    |
|         | 987        | 1373         | Path Name<br>Country or<br>Region ID          | Char(2)      | The Country or Region ID for the path name.                                                                                                    |
|         | 989        | 1375         | Path Name<br>Language ID                      | Char(3)      | The language ID for the path name.                                                                                                    |
|         | 992        | 1378         | Path Name<br>Length                           | Binary(4)    | The length of the path name.                                                                                                    |
|         | 994        | 1380         | Path Name<br>Indicator                        | Char(1)      | Path name indicator:  Y  The Path Name field contains complete absolute path name for the object.  N  The Path Name field does not contain an absolute path name for the object, instead it contains a relative path name. The Relative Directory File ID field is valid and can be used to form an absolute path name with this relative path name. |
|         | 995        | 1381         | Relative<br>Directory File<br>ID <sup>3</sup> | Char(16)     | When the Path Name Indicator field is N, this field contains the file ID of the directory that contains the object identified in the Path Name field. Otherwise it contains hex zeros. <sup>3</sup>                                                                                                    |
|         | 1011       | 1397         | Path Name <sup>4</sup>                        | Char(5002)   | The path name of the object.                                                                                                    |

| Tak | Table 178. DO (Delete Operation) journal entries. QASYDOJE/J4/J5 Field Description File (continued) |             |                |                   |                  |                                        |  |  |  |
|-----|----------------------------------------------------------------------------------------------------|-------------|----------------|-------------------|------------------|----------------------------------------|--|--|--|
|     |                                                                                                    | Offset      |                |                   |                  |                                        |  |  |  |
| JE  |                                                                                                    | <b>J</b> 4  | J5             | Field             | Format           | Description                            |  |  |  |
| 1   |                                                                                                    |             |                |                   | -                |                                        |  |  |  |
|     | These                                                                                               | e fields ar | e used only fo | or objects in the | "root" (/), QOp  | enSys, and user-defined file systems.  |  |  |  |
| 2   | An ID                                                                                               | that has    | the left-most  | bit set and the r | rest of the bits | zero indicates that the ID is NOT set. |  |  |  |

If the Path Name Indicator field is N, but the Relative Directory File ID is hex zeros, then there was some error in determining the path name information.

This is a variable length field. The first two bytes contain the length of the path name.

If the object is in a library, this is the ASP information of the object's library. If the object is not in a library, this is the ASP information of the object.

#### **DS (Service Tools User ID and Attribute Changes) journal entries**

This table provides the format of the DS (Service Tools User ID and Attribute Changes) journal entries.

Information from this audit journal entry can be queried with the SYSTOOLS.AUDIT\_JOURNAL\_DS table function: AUDIT\_JOURNAL\_DS

Table 179. DS (Service Tools User ID and Attribute Changes) journal entries. QASYDSJE/J4/J5 Field Description File

| Offset |    |    |       |        |                                                                                                    |
|--------|----|----|-------|--------|----------------------------------------------------------------------------------------------------|
| JE     | J4 | J5 | Field | Format | Description                                                                                                    |
| 1      | 1  | 1  |       |        | Heading fields common to all entry types. See "Standard heading fields for audit journal entries QJORDJE5 Record Format (*TYPE5)" on page 640, "Standard heading fields for audit journal entries QJORDJE4 Record Format (*TYPE4)" on page 642, and "Standard heading fields for audit journal entries QJORDJE2 Record Format (*TYPE2)" on page 643 for field listing. |

Table 179. DS (Service Tools User ID and Attribute Changes) journal entries. QASYDSJE/J4/J5 Field Description File (continued)

|     | Offset | t   | Field                                          | Format   |                                                                                                    |  |
|-----|--------|-----|------------------------------------------------|----------|----------------------------------------------------------------------------------------------------|--|
| JE  | J4     | J5  |                                                |          | Description                                                                                                    |  |
| 156 | 224    | 610 | Entry Type                                     | Char(1)  | The type of entry.  A  Reset of a service tools user ID password using the CHGDSTPWD command.  C  Change to a service tools user ID using the QSYCHGDS API.  D  Delete of a service tools user ID using the DLTSSTUSR command.  H  Change to a service tools user ID using the CHGSSTUSR command.  P  Change to a service tools user ID password using the QSYCHGDS API.  R  Create of a service tools user ID using the CRTSSTUSR command.  S  Change to the service tools user ID using the CRTSSTUSR command. |  |
| 157 | 225    | 611 | IBM-Supplied<br>Service Tools<br>User ID Reset | Char(1)  | Request to reset an IBM-supplied service tools user ID. This field only contains data when Entry type (J5 offset 610) is A.                                                                                                    |  |
| 158 | 226    | 612 | Service Tools<br>User ID to<br>change          | Char(10) | The service tools user ID to change. This field only contains data when Entry type (J5 offset 610) is C or P. It may contain one of the following special values.  *SECURITY  *SERVICE                                                                                                    |  |
| 168 | 236    | 622 | Service Tools<br>User ID New<br>Name           | Char(8)  | The new name of the service tools user ID. This field only contains data when Entry type (J5 offset 610) is C and the new service tools user ID name length is 8 bytes or less.                                                                                                    |  |
| 176 | 244    | 630 | Service Tools<br>User ID<br>Password<br>Change | Char(1)  | Request to change the service tools user ID password. This field only contains data when Entry type (J5 offset 610) is P.  Y  Request to change service tools user ID password.                                                                                                    |  |

Table 179. DS (Service Tools User ID and Attribute Changes) journal entries. QASYDSJE/J4/J5 Field Description File (continued)

|    | Offset            |     |                                                   |                 |                                                                                                    |
|----|-------------------|-----|---------------------------------------------------|-----------------|----------------------------------------------------------------------------------------------------|
| JE | J4                | J5  | Field                                             | Format          | Description                                                                                                    |
|    | 245               | 631 | Service Tools<br>User ID                          | Char(10)        | When Entry type (J5 offset 610) is C this field contains the new name of the service tools user ID.  When Entry type is D, H, or R this field contains the service tools user ID being created, changed, or deleted. |
|    | 255               | 641 | Service Tools<br>User ID<br>Requesting<br>Profile | Char(10)        | The name of the service tools user ID that requested the action. This field only contains data when Entry type (J5 offset 610) is C, D, H, P, R, or S.                                                               |
|    |                   | 651 | Status                                            | Char(10)        | Status of the user ID. This field only contains data when Entry type (J5 offset 610) is H or R.  *ENABLED  *DISABLED                                                                                                 |
|    |                   | 661 | Previous<br>Status                                | Char(10)        | Previous status of the user ID. This field only contains data when Entry type (J5 offset 610) is H.  *ENABLED  *DISABLED                                                                                             |
|    |                   | 671 | Set Password<br>Expired                           | Char(1)         | Set password to expired. This field only contains data when Entry type (J5 offset 610) is H or R.  Y  Password is expired                                                                                            |
|    |                   | 672 | Linked Profile                                    | Char(10)        | The user profile that is linked to the service tools user ID. This field only contains data when Entry type (J5 offset 610) is H or R.                                                                               |
|    |                   | 682 | Previous<br>Linked Profile                        | Char(10)        | The user profile that was previously linked to the service tools user ID. This field only contains data when Entry type (J5 offset 610) is H.                                                                        |
|    |                   | 692 | (Reserved<br>Area)                                | Char(10)        |                                                                                                    |
|    | 610) is H Y Servi |     |                                                   | has the privilo | e the privilege                                                                                                    |
|    |                   | 702 |                                                   | Char(1)         | Disk units - operations                                                                                                    |
|    |                   | 703 |                                                   | Char(1)         | Disk units - administration                                                                                                    |

Table 179. DS (Service Tools User ID and Attribute Changes) journal entries. QASYDSJE/J4/J5 Field Description File (continued)

|    | Offse | t    |                    |          |                                             |  |
|----|-------|------|--------------------|----------|---------------------------------------------|--|
| JE | J4    | J5   | Field              | Format   | Description                                 |  |
|    |       | 704  |                    | Char(1)  | Disk units - read only                      |  |
|    |       | 705  |                    | Char(1)  | System partitions - operations              |  |
|    |       | 706  |                    | Char(1)  | System partitions - administration          |  |
|    |       | 707  |                    | Char(1)  | Partition remote panel key                  |  |
|    |       | 708  |                    | Char(1)  | Operator panel functions                    |  |
|    |       | 709  |                    | Char(1)  | Operating system initial program load (IPL) |  |
|    |       | 710  |                    | Char(1)  | Install                                     |  |
|    |       | 711  |                    | Char(1)  | Performance data collector                  |  |
|    |       | 712/ |                    | Char(1)  | Hardware service manager                    |  |
|    |       | 713  |                    | Char(1)  | Display/Alter/Dump                          |  |
|    |       | 714  |                    | Char(1)  | Main storage dump                           |  |
|    |       | 715  |                    | Char(1)  | Product activity log                        |  |
|    |       | 716  |                    | Char(1)  | Licensed Internal Code log                  |  |
|    |       | 717  |                    | Char(1)  | Licensed Internal Code fixes                |  |
|    |       | 718  |                    | Char(1)  | Trace                                       |  |
|    |       | 719  |                    | Char(1)  | Dedicated Service Tools (DST) environment   |  |
|    |       | 720  |                    | Char(1)  | Remote service support                      |  |
|    |       | 721  |                    | Char(1)  | Service tools security                      |  |
|    |       | 722  |                    | Char(1)  | Service tools save and restore              |  |
|    |       | 723  |                    | Char(1)  | Debug                                       |  |
|    |       | 724  |                    | Char(1)  | System capacity - operations                |  |
|    |       | 725  |                    | Char(1)  | System capacity - administrator             |  |
|    |       | 726  |                    | Char(1)  | System security                             |  |
|    |       | 727  |                    | Char(1)  | Start service tools                         |  |
|    |       | 728  |                    | Char(1)  | Take over console                           |  |
|    |       | 729  | (Reserved<br>Area) | Char(13) |                                             |  |

Table 179. DS (Service Tools User ID and Attribute Changes) journal entries. QASYDSJE/J4/J5 Field Description File (continued) Offset **J4** JE J5 Field **Format Description** Previous Privileges - The privilege fields only contain data when Entry type (J5 offset 610) is H. Service tools user ID has the privilege Service tools user ID does not have the privilege Privilege not changing. 742 Char(1) Disk units - operations 743 Char(1) Disk units - administration 744 Char(1) Disk units - read only 745 Char(1) System partitions - operations 746 Char(1) System partitions - administration 747 Char(1) Partition remote panel key 748 Char(1) Operator panel functions 749 Char(1) Operating system initial program load (IPL) 750 Char(1) Install 751 Char(1) Performance data collector 752 Char(1) Hardware service manager 753 Char(1) Display/Alter/Dump 754 Char(1) Main storage dump 755 Char(1) Product activity log 756 Char(1) Licensed Internal Code log 757 Char(1) Licensed Internal Code fixes 758 Trace Char(1) 759 Char(1) Dedicated Service Tools (DST) environment 760 Char(1) Remote service support 761 Char(1) Service tools security 762 Service tools save and restore Char(1) 763 Char(1) Debug 764 Char(1) System capacity - operations 765 System capacity - administrator Char(1) 766 Char(1) System security

Char(1)

767

Start service tools

Table 179. DS (Service Tools User ID and Attribute Changes) journal entries. QASYDSJE/J4/J5 Field Description File (continued) Offset **J4** J5 JE Field **Format** Description 768 Char(1) Take over console 769 (Reserved Char(13) Area) **End Previous Privileges** 782 SST Password System Service Tools (SST) password level. This Char(1) field only contains data when Entry Type (J5 Level offset 610) is S. 783 **Previous SST** Char(1) Previous (SST) password level. This field only Password contains data when Entry Type (J5 offset 610) Level 784 Allow changes to security related system values. Allow System Char(1) Value This field only contains data when Entry Type (J5 Changes offset 610) is S. Υ Allow changes 785 Previous Char(1) Previous value of allow changes to security Allow System related system values. This field only contains Value data when Entry Type (J5 offset 610) is S. Changes Υ Allow changes 786 Allow Add of Char(1) Allow digital certificates to be added to a Digital certificate store. This field only contains data Certificates when Entry Type (J5 offset 610) is S. Υ Allow add 787 Previous Char(1) Previous value of allow add of digital certificates. Allow Add of This field only contains data when Entry Type (J5 Digital offset 610) is S. Certificates Υ Allow add 788 Allow SST Char(1) Allow an SST user with a default and expired Password password to change their own password. This field only contains data when Entry Type (J5 Change offset 610) is S. Allow change 789 Previous Char(1) Previous value of allow SST Password Change. Allow SST This field only contains data when Entry Type (J5 Password offset 610) is S. Change Allow change

Table 179. DS (Service Tools User ID and Attribute Changes) journal entries. QASYDSJE/J4/J5 Field Description File (continued)

|    | Offse | t                  |                                                                     |              |                                                                                                    |
|----|-------|--------------------|---------------------------------------------------------------------|--------------|----------------------------------------------------------------------------------------------------|
| JE | J4    | J5                 | Field                                                               | Format       | Description                                                                                                    |
|    |       | 790                | Allow Add and<br>Remove of<br>Password Exit<br>Programs             | Char(1)      | Allow exit programs to be added to and removed from the password exit programs. This field only contains data when Entry Type (J5 offset 610) is S.  Y  Allow add and remove                                                                     |
|    |       | 791                | Previous<br>Allow Add and<br>Remove of<br>Password Exit<br>Programs | Char(1)      | Previous value of allow add and remove of password exit programs. This field only contains data when Entry Type (J5 offset 610) is S.  Y  Allow add and remove                                                                                   |
|    |       | 792                | (Reserved<br>Area)                                                  | Char(4)      |                                                                                                    |
|    |       | Current<br>610) is |                                                                     | - These fiel | ds only contain data when Entry Type (J5 offset                                                                                                    |
|    |       | 796                | Limit Profile<br>Name                                               | Char(1)      | Limit profile name.  Y  The password may not contain the upper case profile name.                                                                                                    |
|    |       | 797                | Hours to Block                                                      | Char(6)      | The number of hours during which the password is blocked from being changed.  *NONE  There is no restriction on how frequently a user can change a password.                                                                                     |
|    |       | 803                | Minimum<br>Password<br>Length                                       | Char(6)      | Minimum password length.                                                                                                    |
|    |       | 809                | Maximum<br>Password<br>Length                                       | Char(6)      | Maximum password length.                                                                                                    |
|    |       | 815                | Use From 3<br>Groups                                                | Char(1)      | The password must contain characters from at least three of the four types of characters: Uppercase letters, lowercase letters, digits, and special characters.  Y  The password must contain characters from at least three of the four groups. |
|    |       | 816                | Limit Adjacent<br>Characters                                        | Char(1)      | Limit adjacent characters.  Y  The password may not contain two or more adjacent characters.                                                                                                    |

Table 179. DS (Service Tools User ID and Attribute Changes) journal entries. QASYDSJE/J4/J5 Field Description File (continued)

|    | Offse | t   |                                  |         |                                                                                                    |
|----|-------|-----|----------------------------------|---------|----------------------------------------------------------------------------------------------------|
| JE | J4    | J5  | Field                            | Format  | Description                                                                                                    |
|    |       | 817 | Limit<br>Repeating<br>Characters | Char(1) | Limit repeating characters.  Y  The password may not contain two or more occurrences of the same character.                       |
|    |       | 818 | Limit Same<br>Position           | Char(1) | Y  The same character may not be used in the same position as in the previous password.                                           |
|    |       | 819 | Minimum<br>Digits                | Char(6) | The minimum number of digit characters that must occur in the password.  *NONE  No digits are required.                           |
|    |       | 825 | Maximum<br>Digits                | Char(6) | The maximum number of digit characters that may occur in the password.  *NOMAX  Any number of digits are allowed in the password. |
|    |       | 831 | Limit Adjacent<br>Digits         | Char(1) | Limit adjacent digits.  Y  The password must not contain two or more adjacent (consecutive) digits.                               |
|    |       | 832 | Limit Digit<br>First             | Char(1) | Limit digit in first position.  Y  The first character of the password must not be a digit.                                       |
|    |       | 833 | Limit Digit<br>Last              | Char(1) | Limit digit in last position.  Y  The last character of the password must not be a digit.                                         |
|    |       | 834 | Minimum<br>Letters               | Char(6) | The minimum number of letter characters that must occur in the password.  *NONE No letters are required.                          |
|    |       | 840 | Maximum<br>Letters               | Char(6) | The maximum number of letter characters that may occur in the password.  *NOMAX  Any number of letters are allowed in a password. |

Table 179. DS (Service Tools User ID and Attribute Changes) journal entries. QASYDSJE/J4/J5 Field Description File (continued)

|    | Offse | t   |                                         |          |                                                                                                    |
|----|-------|-----|-----------------------------------------|----------|----------------------------------------------------------------------------------------------------|
| JE | J4    | J5  | Field                                   | Format   | Description                                                                                                    |
|    |       | 846 | Limit Adjacent<br>Letters               | Char(1)  | Limit adjacent letters.  Y  The password must not contain two or more adjacent (consecutive) letters.                                                  |
|    |       | 847 | Limit Letter<br>First                   | Char(1)  | Limit letter in first position.  Y  The first character of the password must not be a letter.                                                          |
|    |       | 848 | Limit Letter<br>Last                    | Char(1)  | Limit letter in last position.  Y  The last character of the password must not be a letter.                                                            |
|    |       | 849 | Number Mixed<br>Case Letters            | Char(6)  | The password must contain at least the specified number of uppercase and lowercase letters.  *NONE  Mixed case letters are not required in a password. |
|    |       | 855 | Minimum<br>Special<br>Characters        | Char(6)  | The minimum number of special characters that must occur in the password.  *NONE  No special characters are required.                                  |
|    |       | 861 | Maximum<br>Special<br>Characters        | Char(6)  | The maximum number of special characters that may occur in the password.  *NOMAX  Any number of special characters are allowed in a password.          |
|    |       | 867 | Limit Adjacent<br>Special<br>Characters | Char(1)  | Limit adjacent special characters.  Y  The password must not contain two or more adjacent (consecutive) special characters.                            |
|    |       | 868 | Limit Special<br>Character<br>First     | Char(1)  | Limit special character in first position.  Y  The first character of the password must not be a special character.                                    |
|    |       | 869 | Limit Special<br>Character Last         | Char(1)  | Limit special character in last position.  Y  The last character of the password must not be a special character.                                      |
|    |       | 870 | (Reserved<br>Area)                      | Char(10) |                                                                                                    |

Table 179. DS (Service Tools User ID and Attribute Changes) journal entries. QASYDSJE/J4/J5 Field Description File (continued)

|    | Offset |                    |                                                                                             |         |                                                                                                    |  |  |
|----|--------|--------------------|---------------------------------------------------------------------------------------------|---------|----------------------------------------------------------------------------------------------------|--|--|
| JE | J4     | J5                 | Field                                                                                       | Format  | Description                                                                                                    |  |  |
|    |        | Previou<br>610) is | vious Password Rules - These fields only contain data when Entry Type (J5 offset<br>) is S. |         |                                                                                                    |  |  |
|    |        | 880                | Previous Limit<br>Profile Name                                                              | Char(1) | Y The password may not contain the upper case profile name.                                                                                                    |  |  |
|    |        | 881                | Previous<br>Hours to Block                                                                  | Char(6) | The number of hours during which the password is blocked from being changed.  *NONE  There is no restriction on how frequently a user can change a password.                                                                                     |  |  |
|    |        | 887                | Previous<br>Minimum<br>Password<br>Length                                                   | Char(6) | Minimum password length.                                                                                                    |  |  |
|    |        | 893                | Previous<br>Maximum<br>Password<br>Length                                                   | Char(6) | Maximum password length.                                                                                                    |  |  |
|    |        | 899                | Previous Use<br>From 3<br>Groups                                                            | Char(1) | The password must contain characters from at least three of the four types of characters: Uppercase letters, lowercase letters, digits, and special characters.  Y  The password must contain characters from at least three of the four groups. |  |  |
|    |        | 900                | Previous Limit<br>Adjacent<br>Characters                                                    | Char(1) | Limit adjacent characters.  Y  The password may not contain two or more adjacent characters.                                                                                                    |  |  |
|    |        | 901                | Previous Limit<br>Repeating<br>Characters                                                   | Char(1) | Limit repeating characters.  Y  The password may not contain two or more occurrences of the same character.                                                                                                    |  |  |
|    |        | 902                | Previous Limit<br>Same Position                                                             | Char(1) | Limit characters in the same position.  Y  The same character may not be used in the same position as in the previous password.                                                                                                    |  |  |

Table 179. DS (Service Tools User ID and Attribute Changes) journal entries. QASYDSJE/J4/J5 Field Description File (continued)

|    | Offse      | t   |                                       |         |                                                                                                    |
|----|------------|-----|---------------------------------------|---------|----------------------------------------------------------------------------------------------------|
| JE | <b>J</b> 4 | J5  | Field                                 | Format  | Description                                                                                                    |
|    |            | 903 | Previous<br>Minimum<br>Digits         | Char(6) | The minimum number of digit characters that must occur in the password.  *NONE  No digits are required.                           |
|    |            | 909 | Previous<br>Maximum<br>Digits         | Char(6) | The maximum number of digit characters that may occur in the password.  *NOMAX  Any number of digits are allowed in the password. |
|    |            | 915 | Previous Limit<br>Adjacent<br>Digits  | Char(1) | Limit adjacent digits.  Y  The password must not contain two or more adjacent (consecutive) digits.                               |
|    |            | 916 | Previous Limit<br>Digit First         | Char(1) | Limit digit in first position.  Y  The first character of the password must not be a digit.                                       |
|    |            | 917 | Previous Limit<br>Digit Last          | Char(1) | Limit digit in last position.  Y  The last character of the password must not be a digit.                                         |
|    |            | 918 | Previous<br>Minimum<br>Letters        | Char(6) | The minimum number of letter characters that must occur in the password.  *NONE  No letters are required.                         |
|    |            | 924 | Previous<br>Maximum<br>Letters        | Char(6) | The maximum number of letter characters that may occur in the password.  *NOMAX  Any number of letters are allowed in a password. |
|    |            | 930 | Previous Limit<br>Adjacent<br>Letters | Char(1) | Limit adjacent letters.  Y  The password must not contain two or more adjacent (consecutive) letters.                             |
|    |            | 931 | Previous Limit<br>Letter First        | Char(1) | Limit letter in first position.  Y  The first character of the password must not be a letter.                                     |

Table 179. DS (Service Tools User ID and Attribute Changes) journal entries. QASYDSJE/J4/J5 Field Description File (continued)

|    | Offse   | t   |                                                     |          |                                                                                                    |
|----|---------|-----|-----------------------------------------------------|----------|----------------------------------------------------------------------------------------------------|
| JE | J4      | J5  | Field                                               | Format   | Description                                                                                                    |
|    |         | 932 | Previous Limit<br>Letter Last                       | Char(1)  | Limit letter in last position.  Y  The last character of the password must not be a letter.                                                            |
|    |         | 933 | Previous<br>Number Mixed<br>Case Letters            | Char(6)  | The password must contain at least the specified number of uppercase and lowercase letters.  *NONE  Mixed case letters are not required in a password. |
|    |         | 939 | Previous<br>Minimum<br>Special<br>Characters        | Char(6)  | The minimum number of special characters that must occur in the password.  *NONE  No special characters are required.                                  |
|    |         | 945 | Previous<br>Maximum<br>Special<br>Characters        | Char(6)  | The maximum number of special characters that may occur in the password.  *NOMAX  Any number of special characters are allowed in a password.          |
|    |         | 951 | Previous Limit<br>Adjacent<br>Special<br>Characters | Char(1)  | Limit adjacent special characters.  Y  The password must not contain two or more adjacent (consecutive) special characters.                            |
|    |         | 952 | Previous Limit<br>Special<br>Character<br>First     | Char(1)  | Limit special character in first position.  Y  The first character of the password must not be a special character.                                    |
|    |         | 953 | Previous Limit<br>Special<br>Character Last         | Char(1)  | Limit special character in last position.  Y  The last character of the password must not be a special character.                                      |
|    |         | 954 | (Reserved<br>Area)                                  | Char(10) |                                                                                                    |
|    | End Pre |     | evious Password I                                   | Rules    | •                                                                                                    |
|    |         | 964 | Maximum<br>Sign-on<br>Attempts                      | Char(2)  | The maximum number of sign-on attempts an SST user ID is allowed. This field only contains data when the Entry Type (J5 offset 610) is S. <b>2-15</b>  |

Table 179. DS (Service Tools User ID and Attribute Changes) journal entries. QASYDSJE/J4/J5 Field Description File (continued)

|    | Offset |      |                                                |          |                                                                                                    |
|----|--------|------|------------------------------------------------|----------|----------------------------------------------------------------------------------------------------|
| JE | J4     | J5   | Field                                          | Format   | Description                                                                                                    |
|    |        | 966  | Previous<br>Maximum<br>Sign-on<br>Attempts     | Char(2)  | The previous maximum sign-on attempts allowed. This field only contains data when the Entry Type (J5 offset 610) is S.                                                                                                    |
|    |        | 968  | Password<br>Expiration<br>Interval             | Char(6)  | The number of days an SST user ID has between the date the password is changed and the data when the password expires. This field only contains data when the Entry Type (J5 offset 610) is S.  *NOMAX The password does not expire.  1-366      |
|    |        | 974  | Previous<br>Password<br>Expiration<br>Interval | Char(6)  | Previous password expiration interval. This field only contains data when the Entry Type (J5 offset 610) is S.                                                                                                    |
|    |        | 980  | Duplicate<br>Password<br>Control               | Char(6)  | The number of previous passwords that must not be duplicated before a password is allowed to be used again. This field only contains data when the Entry Type (J5 offset 610) is S.  *NONE  No duplicate checking is performed.  1-32            |
|    |        | 986  | Previous<br>Duplicate<br>Password<br>Control   | Char(6)  | Previous duplicate password control. This field only contains data when the Entry Type (J5 offset 610) is S.                                                                                                    |
|    |        | 992  | (Reserved<br>Area)                             | Char(50) |                                                                                                    |
|    |        | 1042 | SST User<br>Password<br>Expiration<br>Interval | Char(7)  | Service tools user ID password expiration<br>Interval. The number of days between the date<br>the password is changed and the data when the<br>password expires. This field only contains data<br>when the Entry Type (J5 offset 610) is H or R. |
|    |        |      |                                                |          | *SSTATR  The password expiration interval defined for the SST security attribute is used.                                                                                                    |
|    |        |      |                                                |          | *NOMAX The password does not expire.                                                                                                    |
|    |        |      |                                                |          | 1-366                                                                                                    |

Table 179. DS (Service Tools User ID and Attribute Changes) journal entries. QASYDSJE/J4/J5 Field Description File (continued)

| Offset |    |      |                                                            |         |                                                                                                    |
|--------|----|------|------------------------------------------------------------|---------|----------------------------------------------------------------------------------------------------|
| JE     | J4 | J5   | Field                                                      | Format  | Description                                                                                                    |
|        |    | 1049 | Previous SST<br>User<br>Password<br>Expiration<br>Interval | Char(7) | Previous service tools user ID password expiration Interval. This field only contains data when the Entry Type (J5 offset 610) is H or R. |

### **EV (Environment Variable) journal entries**

This table provides the format of the EV (Environment Variable) journal entries.

Information from this audit journal entry can be queried with the SYSTOOLS.AUDIT\_JOURNAL\_EV table function: AUDIT\_JOURNAL\_EV

| Table 18 | 80. EV (Envi | ronment V | ariable) journal e                           | ntries. QASYE\ | /J4/J5 Field Description File                                                                                                    |
|----------|--------------|-----------|----------------------------------------------|----------------|----------------------------------------------------------------------------------------------------|
|          | Offset       |           |                                              |                |                                                                                                    |
| JE       | J4           | J5        | Field                                        | Format         | Description                                                                                                    |
|          | 1            | 1         |                                              |                | Heading fields common to all entry types. See "Standard heading fields for audit journal entries QJORDJE5 Record Format (*TYPE5)" on page 640, "Standard heading fields for audit journal entries QJORDJE4 Record Format (*TYPE4)" on page 642, and "Standard heading fields for audit journal entries QJORDJE2 Record Format (*TYPE2)" on page 643 for field listing. |
|          | 224          | 610       | Entry Type                                   | Char(1)        | The type of entry.  A                                                                                                    |
|          | 225          | 611       | Name<br>Truncated                            | Char(1)        | Indicates whether the environment variable name (offset 232) is truncated.  Y  Environment variable name truncated.  N  Environment variable name not truncated.                                                                                                    |
|          | 226          | 612       | CCSID                                        | Binary(5)      | The CCSID of the environment variable name.                                                                                                    |
|          | 230          | 616       | Length                                       | Binary(4)      | The length of the environment variable name.                                                                                                    |
|          | 232          | 618       | Environment<br>Variable<br>Name <sup>2</sup> | Char(1002)     | The name of the environment variable.                                                                                                    |

| Table 2 | Table 180. EV (Environment Variable) journal entries. QASYEVJ4/J5 Field Description File (continued) |      |                                                        |             |                                                                                  |  |  |  |
|---------|----------------------------------------------------------------------------------------------------|------|--------------------------------------------------------|-------------|----------------------------------------------------------------------------------|--|--|--|
|         | Offset                                                                                               |      |                                                        |             |                                                                                  |  |  |  |
| JE      | J4                                                                                                   | J5   | Field                                                  | Format      | Description                                                                      |  |  |  |
|         | 1234                                                                                                 | 1620 | New Value<br>Truncated <sup>1</sup>                    | Char(1)     | Indicates whether the new environment variable value (offset 1241) is truncated. |  |  |  |
|         |                                                                                                    |      |                                                        |             | Y Environment variable value truncated.  N                                       |  |  |  |
|         |                                                                                                    |      |                                                        |             | Environment variable value not truncated.                                        |  |  |  |
|         | 1235                                                                                                 | 1621 | New Value<br>CCSID <sup>1</sup>                        | Binary(5)   | The CCSID of the new environment variable value.                                 |  |  |  |
|         | 1239                                                                                                 | 1625 | New Value<br>Length <sup>1</sup>                       | Binary(4)   | The length of the new environment variable value.                                |  |  |  |
|         | 1241                                                                                                 | 1627 | New<br>Environment<br>Variable<br>Value <sup>1,2</sup> | Char (1002) | The new environment variable value.                                              |  |  |  |

These fields are used when the entry type is A or C.

2

This is a variable length field. The first two bytes contain the length of the environment variable name.

## FT (FTP Client Operations) journal entries

This table provides the format of the FT (FTP Client Operations) journal entries. These journal entries are sent from the FTP client.

| Table 181. | Table 181. FT (FTP Client Operations) journal entries. QASYFTJ5 Field Description File |           |                                                                                                    |  |  |  |
|------------|----------------------------------------------------------------------------------------|-----------|----------------------------------------------------------------------------------------------------|--|--|--|
| Offset     |                                                                                        |           |                                                                                                    |  |  |  |
| J5         | Field                                                                                  | Format    | Description                                                                                                    |  |  |  |
| 1          |                                                                                        |           | Heading fields common to all entry types. See <u>"Standard</u> heading fields for audit journal entries QJORDJE5 Record Format (*TYPE5)" on page 640 for field listing. |  |  |  |
| 610        | Entry Type                                                                             | Char(1)   | The type of entry.                                                                                                    |  |  |  |
|            |                                                                                        |           | A A certificate was accepted that is not signed by a trusted certificate authority                                                                                      |  |  |  |
| 611        | Job name                                                                               | Char(10)  | The name of the job.                                                                                                    |  |  |  |
| 621        | Job user                                                                               | Char(10)  | The name of the job user.                                                                                                    |  |  |  |
| 631        | Job number                                                                             | Char(6)   | The number of the job.                                                                                                    |  |  |  |
| 637        | Remote server address                                                                  | Char(256) | The address of the remote server.                                                                                                    |  |  |  |
| 893        | Issuer common name                                                                     | Char(256) | Issuer common name.                                                                                                    |  |  |  |

| Table 181. | FT (FTP Client Opera      | tions) journal ei | ntries. QASYFTJ5 Field Description File (continued) |
|------------|---------------------------|-------------------|-----------------------------------------------------|
| Offset     |                           |                   |                                                     |
| J5         | Field                     | Format            | Description                                         |
| 1149       | Issuer organization       | Char(256)         | Issuer organization.                                |
| 1405       | Issuer city or locality   | Char(128)         | Issuer city or locality.                            |
| 1533       | Issuer state or province  | Char(128)         | Issuer state or province.                           |
| 1661       | Issuer country or region  | Char(3)           | Issuer country or region.                           |
| 1664       | Subject common name       | Char(256)         | Subject common name.                                |
| 1920       | Subject organization      | Char(256)         | Subject organization.                               |
| 2176       | Subject city or locality  | Char(128)         | Subject city or locality.                           |
| 2304       | Subject state or province | Char(128)         | Subject state or province.                          |
| 2432       | Subject country or region | Char(3)           | Subject country or region                           |
| 2435       | Validity period start     | Char(24)          | Validity period start.                              |
| 2459       | Validity period end       | Char(24)          | Validity period end.                                |
| 2483       | Fingerprint type          | Char(32)          | Fingerprint type.                                   |
| 2515       | Fingerprint               | Char(512)         | Fingerprint.                                        |

# **GR (Generic Record) journal entries**

This table provides the format of the GR (Generic Record) journal entries.

Information from this audit journal entry can be queried with the SYSTOOLS. AUDIT\_JOURNAL\_GR table function: AUDIT\_JOURNAL\_GR

| Table | Table 182. GR (Generic Record) journal entries. QASYGRJ4/J5 Field Description File |    |       |        |                                                                                                    |  |  |  |
|-------|------------------------------------------------------------------------------------|----|-------|--------|----------------------------------------------------------------------------------------------------|--|--|--|
|       | Offset                                                                             |    |       |        |                                                                                                    |  |  |  |
| JE    | J4                                                                                 | J5 | Field | Format | Description                                                                                                    |  |  |  |
|       | 1                                                                                  | 1  |       |        | Heading fields common to all entry types. See "Standard heading fields for audit journal entries QJORDJE5 Record Format (*TYPE5)" on page 640 and "Standard heading fields for audit journal entries QJORDJE4 Record Format (*TYPE4)" on page 642 for field listing. |  |  |  |

| Offset |     |     |                |            |                                                                                                    |
|--------|-----|-----|----------------|------------|----------------------------------------------------------------------------------------------------|
| JE     | J4  | J5  | Field          | Format     | Description                                                                                                    |
|        | 224 | 610 | Entry Type     | Char(1)    | The type of entry.  A Exit program added  D Exit program removed  F Function registration operations  O ObjectConnect operations  R Exit program replaced                                                                                    |
|        | 225 | 611 | Action         | Char(2)    | The action performed.  ZC Change ZR Read For entry type O, the possible values are:  SV Save RS Restore                                                                                                    |
|        | 227 | 613 | User Name      | Char(10)   | User profile name  For entry type F, this field contains the name of the user the function registration operation was performed against.  For entry type O, this field contains the name of the user performing the ObjectConnect operation. |
|        | 237 | 623 | Field 1 CCSID  | Binary (5) | The CCSID value for field 1.                                                                                                    |
|        | 241 | 627 | Field 1 Length | Binary (4) | The length of the data in field 1.                                                                                                    |

| Table | Table 182. GR (Generic Record) journal entries. QASYGRJ4/J5 Field Description File (continued) |     |                |                        |                                                                                                    |  |  |
|-------|------------------------------------------------------------------------------------------------|-----|----------------|------------------------|----------------------------------------------------------------------------------------------------|--|--|
|       | Offs                                                                                           | et  |                |                        |                                                                                                    |  |  |
| JE    | J4                                                                                             | J5  | Field          | Format                 | Description                                                                                                    |  |  |
|       | 243                                                                                            | 629 | Field 1        | Char(102) <sup>1</sup> | Field 1 data                                                                                                    |  |  |
|       |                                                                                                |     |                |                        | For entry type F, this field contains the description of the function registration operation that was performed. The possible values are: |  |  |
|       |                                                                                                |     |                |                        | *REGISTER: Function has been registered                                                                                                   |  |  |
|       |                                                                                                |     |                |                        | *REREGISTER: Function has been updated                                                                                                    |  |  |
|       |                                                                                                |     |                |                        | *DEREGISTER: Function has been de-registered                                                                                              |  |  |
|       |                                                                                                |     |                |                        | *CHGUSAGE: Function usage information has been changed                                                                                    |  |  |
|       |                                                                                                |     |                |                        | *CHKUSAGE: Function usage was checked for a user and the check passed                                                                     |  |  |
|       |                                                                                                |     |                |                        | *USAGEFAILURE: Function usage was checked for a user and the check failed                                                                 |  |  |
|       |                                                                                                |     |                |                        | For entry types A, D, and R, this field will contain<br>the exit program information for the specific<br>function that was performed.     |  |  |
|       |                                                                                                |     |                |                        | For entry type O, this field contains the ObjectConnect CL command. The possible values are:                                              |  |  |
|       |                                                                                                |     |                |                        | SAVRST Save/Restore Integrated File System                                                                                                |  |  |
|       |                                                                                                |     |                |                        | SAVRSTCFG Save/Restore Configuration                                                                                                    |  |  |
|       |                                                                                                |     |                |                        | SAVRSTCHG Save/Restore Changed Object                                                                                                    |  |  |
|       |                                                                                                |     |                |                        | SAVRSTDLO Save/Restore Document Library Object                                                                                            |  |  |
|       |                                                                                                |     |                |                        | SAVRSTLIB Save/Restore Library                                                                                                    |  |  |
|       |                                                                                                |     |                |                        | SAVRSTOBJ Save/Restore Object                                                                                                    |  |  |
|       | 345                                                                                            | 731 | Field 2 CCSID  | Binary (5)             | The CCSID value for field 2.                                                                                                    |  |  |
|       | 349                                                                                            | 735 | Field 2 Length | Binary (4)             | The length of the data in field 2.                                                                                                    |  |  |

| Table 182. GR (Generic Record) journal entries. QASYGRJ4/J5 Field Description File (continued) |     |     |                |                         |                                                                                                    |  |
|------------------------------------------------------------------------------------------------|-----|-----|----------------|-------------------------|----------------------------------------------------------------------------------------------------|--|
| Offset                                                                                         |     |     |                |                         |                                                                                                    |  |
| JE                                                                                             | J4  | J5  | Field          | Format                  | Description                                                                                                    |  |
|                                                                                                | 351 | 737 | Field 2        | Char (102) <sup>1</sup> | Field 2 data                                                                                                    |  |
|                                                                                                |     |     |                |                         | For entry type F, this field contains the name of the function that was operated on.                                          |  |
|                                                                                                |     |     |                |                         | For entry type O and Action RS (J5 offset 611), this field contains the name of the system on which the objects are saved.    |  |
|                                                                                                |     |     |                |                         | For entry type O and Action SV (J5 offset 611), this field contains the name of the system on which the objects are restored. |  |
|                                                                                                | 453 | 839 | Field 3 CCSID  | Binary (5)              | The CCSID value for field 3.                                                                                                  |  |
|                                                                                                | 457 | 843 | Field 3 Length | Binary (4)              | The length of the data in field 3.                                                                                            |  |

| Table . | Table 182. GR (Generic Record) journal entries. QASYGRJ4/J5 Field Description File (continued) |     |                |                        |                                                                                                    |  |  |
|---------|------------------------------------------------------------------------------------------------|-----|----------------|------------------------|----------------------------------------------------------------------------------------------------|--|--|
|         | Offs                                                                                           | et  |                |                        |                                                                                                    |  |  |
| JE      | J4                                                                                             | J5  | Field          | Format                 | Description                                                                                                    |  |  |
|         | 459                                                                                            | 845 | Field 3        | Char(102) <sup>1</sup> | Field 3 data.                                                                                                    |  |  |
|         |                                                                                                |     |                |                        | For entry type F, this field contains the usage setting for a user. There is a value for this field only if the function registration operation is one of the following values:                                              |  |  |
|         |                                                                                                |     |                |                        | *REGISTER:  When the operation is *REGISTER, this field contains the default usage value. The user name will be *DEFAULT.                                                                                                    |  |  |
|         |                                                                                                |     |                |                        | *REREGISTER:  When the operation is *REREGISTER, this field contains the default usage value. The user name will be *DEFAULT.                                                                                                |  |  |
|         |                                                                                                |     |                |                        | *CHGUSAGE:  When the operation is *CHGUSAGE, this field contains the usage value for the user specified in the user name field.                                                                                              |  |  |
|         |                                                                                                |     |                |                        | For entry type O and Commands (J5 offset 629) SAVRST, SAVRSTCHG, SAVRSTLIB, and SAVRSTOBJ, this field contains two pieces of information used for the save. The information is in the following order:                       |  |  |
|         |                                                                                                |     |                |                        | • Char(10) Library.                                                                                                    |  |  |
|         |                                                                                                |     |                |                        | The library name is set when processing objects from the QSYS file system otherwise it is blank. It is the name of the saved library or the library from which the objects were saved.  • Char(10) ASP device or ASP number. |  |  |
|         |                                                                                                |     |                |                        | The value may be blank or one of the following:                                                                                                    |  |  |
|         |                                                                                                |     |                |                        | – name                                                                                                    |  |  |
|         |                                                                                                |     |                |                        | _ *                                                                                                    |  |  |
|         |                                                                                                |     |                |                        | - *ALLAVL                                                                                                    |  |  |
|         |                                                                                                |     |                |                        | - *CURASPGRP                                                                                                    |  |  |
|         |                                                                                                |     |                |                        | - *SYSBAS<br>- *ANY                                                                                                    |  |  |
|         |                                                                                                |     |                |                        | - ANY<br>- 1-32                                                                                                    |  |  |
|         | 561                                                                                            | 947 | Field 4 CCSID  | Binary (5)             | The CCSID value for field 4.                                                                                                    |  |  |
|         | 565                                                                                            | 951 | Field 4 Length |                        | The length of the data in field 4.                                                                                                    |  |  |

|    | Offs | et   |                |                        |                                                                                                    |
|----|------|------|----------------|------------------------|----------------------------------------------------------------------------------------------------|
| JE | J4   | J5   | Field          | Format                 | Description                                                                                                    |
|    | 567  | 953  | Field 4        | Char(102) <sup>1</sup> | Field 4 data.                                                                                                    |
|    |      |      |                |                        | For entry type F (J5 offset 610), there is a value for this field only if the function registration operation is one of the following values:                                                           |
|    |      |      |                |                        | *CHGUSAGE  When the operation is *CHGUSAGE, this field contains the previous usage value for a user.                                                                                                    |
|    |      |      |                |                        | *REGISTER  When the operation is *REGISTER, this field contains the allow *ALLOBJ setting for the function.                                                                                             |
|    |      |      |                |                        | *REREGISTER  When the operation is *REREGISTER, this field contains the allow *ALLOBJ setting for the function.                                                                                         |
|    |      |      |                |                        | For entry type O and Commands (J5 offset 629) SAVRST, SAVRSTCHG, SAVRSTLIB, and SAVRSTOBJ, this field contains three pieces of information used for the restore. The information is in following order: |
|    |      |      |                |                        | Char(10) Library name.                                                                                                    |
|    |      |      |                |                        | The library name is set when processing objects from the QSYS file system otherwise it is blank. It is the name of the restored library or the library to which the objects were restored.              |
|    |      |      |                |                        | Char(10) ASP device.                                                                                                    |
|    |      |      |                |                        | The ASP device is one of the following or blank if ASP number is set:                                                                                                    |
|    |      |      |                |                        | - name                                                                                                    |
|    |      |      |                |                        | - *SAVASPDEV                                                                                                    |
|    |      |      |                |                        | Char(10) ASP number.                                                                                                    |
|    |      |      |                |                        | The ASP number is one of the following or blank if ASP device is set:                                                                                                    |
|    |      |      |                |                        | - 1-32                                                                                                    |
|    |      |      |                |                        | - *SAVASP                                                                                                    |
|    |      | 1055 | Field 5 CCSID  | Binary (5)             | The CCSID value for field 5.                                                                                                    |
|    |      | 1059 | Field 5 Length | Binary (4)             | The length of the data in field 5.                                                                                                    |

| Offset |    |      |                |                        |                                                                                                    |
|--------|----|------|----------------|------------------------|----------------------------------------------------------------------------------------------------|
| JE     | J4 | J5   | Field          | Format                 | Description                                                                                                    |
|        |    | 1061 | Field 5        | Char(102) <sup>1</sup> | Field 5 data.                                                                                                    |
|        |    |      |                |                        | For entry type F (J5 offset 610), this field contains the previous default usage value. There is a value for this field only if the function registration operation (J5 offset 629) is *REREGISTER. The user name (J5 offset 613) will be *DEFAULT. |
|        |    |      |                |                        | For entry type O, this field contains the UUID of the ObjectConnect operation.                                                                                                    |
|        |    | 1163 | Field 6 CCSID  | Binary (5)             | The CCSID value for field 6.                                                                                                    |
|        |    | 1167 | Field 6 Length | Binary (4)             | The length of the data in field 6.                                                                                                    |
|        |    | 1169 | Field 6        | Char(102) <sup>1</sup> | Field 6 data.                                                                                                    |
|        |    |      |                |                        | For entry type F (J5 offset 610), this field contains the previous allow *ALLOBJ setting for the function. There is a value for this field only if the function registration operation (J5 offset 629) is *REREGISTER.                              |
|        |    |      |                |                        | For entry type O and Action SV (J5 offset 611), this field contains the name of the user under which the restore will be performed. The possible values are:                                                                                        |
|        |    |      |                |                        | • name                                                                                                    |
|        |    |      |                |                        | • *NONE                                                                                                    |
|        |    |      |                |                        | • *CURRENT                                                                                                    |
|        |    |      |                |                        | • *KERBEROS                                                                                                    |

**GS** (Give Descriptor) journal entries

This table provides the format of the GS (Give Descriptor) journal entries.

This is a variable length field. The first two bytes contain the length of the field.

| Table . | Table 183. GS (Give Descriptor) journal entries. QASYGSJE/J4/J5 Field Description File |    |        |        |                                                                                                    |  |  |  |  |
|---------|----------------------------------------------------------------------------------------|----|--------|--------|----------------------------------------------------------------------------------------------------|--|--|--|--|
|         | Offset                                                                                 |    | Offset |        |                                                                                                    |  |  |  |  |
| JE      | J4                                                                                     | J5 | Field  | Format | Description                                                                                                    |  |  |  |  |
|         | 1                                                                                      | 1  |        |        | Heading fields common to all entry types. See "Standard heading fields for audit journal entries QJORDJE5 Record Format (*TYPE5)" on page 640, "Standard heading fields for audit journal entries QJORDJE4 Record Format (*TYPE4)" on page 642, and "Standard heading fields for audit journal entries QJORDJE2 Record Format (*TYPE2)" on page 643 for field listing. |  |  |  |  |

1

| Table 1 | .83. GS (G | ive Descript | tor) journal entries. | QASYGSJE/J4 | /J5 Field Description File (continued)                                                   |
|---------|------------|--------------|-----------------------|-------------|------------------------------------------------------------------------------------------|
|         | Offs       | et           |                       |             |                                                                                          |
| JE      | J4         | J5           | Field                 | Format      | Description                                                                              |
| 156     | 224        | 610          | Entry Type            | Char(1)     | The type of entry.  G Give descriptor  R Received descriptor  U Unable to use descriptor |
| 157     | 225        | 611          | Job Name              | Char(10)    | The name of the job.                                                                     |
| 167     | 235        | 621          | User Name             | Char(10)    | The name of the user.                                                                    |
| 177     | 245        | 631          | Job Number            | Zoned (6,0) | The number of the job.                                                                   |
| 183     | 251        | 637          | User Profile<br>Name  | Char (10)   | The name of the user profile.                                                            |
|         | 261        | 647          | JUID                  | Char (10)   | The Job User ID of the target job. (This value applies only to subtype G audit records.) |

## **IM (Intrusion Monitor) journal entries**

This table provides the format of the IM (Intrusion Monitor) journal entries.

Information from this audit journal entry can be queried with the SYSTOOLS. AUDIT\_JOURNAL\_IM table function:  $AUDIT\_JOURNAL\_IM$ 

| Table : | 184. IM (Ir | ntrusion Mo | nitor) journal entries           | s. QASYIMJE/J | 4/J5 Field Description File                                                                                                    |
|---------|-------------|-------------|----------------------------------|---------------|----------------------------------------------------------------------------------------------------|
|         | Offset      |             |                                  |               |                                                                                                    |
| JE      | J4          | J5          | Field                            | Format        | Description                                                                                                    |
|         |             | 1           |                                  |               | Heading fields common to all entry types.                                                                                               |
|         |             | 610         | Entry Type                       | Char(1)       | The type of entry.                                                                                                    |
|         |             |             |                                  |               | P Potential intrusion event detected                                                                                                    |
|         |             | 611         | Time of Event                    | TIMESTAMP     | The time that the event was detected, in SAA timestamp format.                                                                          |
|         |             | 637         | Detection<br>Point<br>Identifier | Char(4)       | A unique identifier for the processing location that detected the intrusion event. This field is intended for use by service personnel. |
|         |             | 641         | Local Address<br>Family          | Char(1)       | Local IP address family associated with the detected event.                                                                             |
|         |             | 642         | Local Port<br>Number             | Zone(5, 0)    | Local port number associated with the detected event.                                                                                   |
|         |             | 647         | Local IP<br>Address              | Char(46)      | Local IP address associated with the detected event.                                                                                    |

|    | Offset |     |                             |             |                                                                                                    |
|----|--------|-----|-----------------------------|-------------|----------------------------------------------------------------------------------------------------|
| JE | J4     | J5  | Field                       | Format      | Description                                                                                                    |
|    |        | 693 | Remote<br>Address<br>Family | Char(1)     | Remote address family associated with the detected event.                                                                                                   |
|    |        | 694 | Remote Port<br>Number       | Zoned(5, 0) | Remote port number associated with the detected event.                                                                                                    |
|    |        | 699 | Remote IP<br>Address        | Char(46)    | Remote IP address associated with the detected event.                                                                                                    |
|    |        | 745 | Probe Type<br>Identifier    | Char(6)     | Identifies the type of probe used to detect the potential intrusion. Possible values are as follows:                                                        |
|    |        |     |                             |             | ATTACK Attack action detected event                                                                                                    |
|    |        |     |                             |             | TR-TCP Traffic Regulation action detected event over TCP                                                                                                    |
|    |        |     |                             |             | TR-SSL  Traffic Regulation action detected System TLS failed handshake event                                                                                |
|    |        |     |                             |             | TR-UDP Traffic Regulation action detected event over UDP                                                                                                    |
|    |        |     |                             |             | SCANE Scan event action detected event                                                                                                    |
|    |        |     |                             |             | SCANG Scan global action detected event                                                                                                    |
|    |        |     |                             |             | XATTAC Possible extrusion attack                                                                                                    |
|    |        |     |                             |             | XTRTCP Outbound Traffic Regulation detected event (TCP)                                                                                                    |
|    |        |     |                             |             | XTRUDP Outbound Traffic Regulation detected event (UDP)                                                                                                    |
|    |        |     |                             |             | XSCAN Outbound scan event detected                                                                                                    |
|    |        | 751 | Event<br>Correlator         | Char(4)     | Unique identifier for this specific intrusion event. This identifier can be used to correlate this audit record with other intrusion detection information. |

|    | Offset |     |                        |            |                                                                                                   |
|----|--------|-----|------------------------|------------|---------------------------------------------------------------------------------------------------|
| JE | J4     | J5  | Field                  | Format     | Description                                                                                       |
|    |        | 755 | Event type             | Char(8)    | Identifies the type of potential intrusion that was detected. The possible values are as follows: |
|    |        |     |                        |            | ACKSTORM TCP ACK storm                                                                            |
|    |        |     |                        |            | ADRPOISN Address poisoning                                                                        |
|    |        |     |                        |            | FLOOD<br>Flood event                                                                              |
|    |        |     |                        |            | FRAGGLE Fraggle attack                                                                            |
|    |        |     |                        |            | ICMPRED ICMP (Internet Control Message Protocol) redirect                                         |
|    |        |     |                        |            | IPFRAG IP fragment                                                                                |
|    |        |     |                        |            | MALFPKT Malformed packet                                                                          |
|    |        |     |                        |            | OUTRAW Outbound Raw                                                                               |
|    |        |     |                        |            | PERPECH Perpetual echo                                                                            |
|    |        |     |                        |            | PNGDEATH Ping of death                                                                            |
|    |        |     |                        |            | RESTOPT Restricted IP options                                                                     |
|    |        |     |                        |            | RESTPROT  Restricted IP protocol                                                                  |
|    |        |     |                        |            | SMURF<br>Smurf attack                                                                             |
|    |        | 763 | Protocol               | Char(3)    | Protocol number                                                                                   |
|    |        | 766 | Condition              | Char(4)    | Condition number from IDS policy file                                                             |
|    |        | 770 | Throttling             | Char(1)    | <ul><li>0 = not active</li><li>1 = active</li></ul>                                               |
|    |        | 771 | Discarded<br>Packets   | Zoned(5,0) | Number of discarded packets when throttled                                                        |
|    |        | 776 | Target TCP/IP<br>Stack | Char(1)    | P Production Stack S                                                                              |
|    |        |     |                        |            | Service Stack                                                                                     |
|    |        | 777 | Reserved               | Char(6)    | Reserved for future use                                                                           |

| Offset |    |     |                     |                         |                                                                                                    |
|--------|----|-----|---------------------|-------------------------|----------------------------------------------------------------------------------------------------|
| JE     | J4 | J5  | Field               | Format                  | Description                                                                                                    |
|        |    | 783 | Suspected<br>Packet | Char(1002) <sup>1</sup> | A variable length field which can contain up to the first 1000 bytes of the IP packet associated with the detected event. This field contains binary data and should be treated as if it has a CCSID of 65535.                                                                                                    |
|        |    |     |                     |                         | When Probe Type Identifier (offset 745) is 'TR-SSL', this field contains a blank padded character string that indicates error information for the failing handshake. The first 2 bytes of this field contain the length of the error information. Following the length is a 6-byte character string that represents the processing location that detected the failed handshake. Following the 6-byte string is a 40-byte character string that indicates the error code that is returned on the failing handshake. |

This is a variable length field. The first 2 bytes contain the length of the suspected packet information.

## **IP (Interprocess Communication) journal entries**

This table provides the format of the IP (Interprocess Communication) journal entries.

| Table : | Table 185. IP (Interprocess Communication) journal entries. QASYIPJE/J4/J5 Field Description File |    |       |        |                                                                                                    |  |  |  |  |  |
|---------|---------------------------------------------------------------------------------------------------|----|-------|--------|----------------------------------------------------------------------------------------------------|--|--|--|--|--|
|         | Offset                                                                                            |    |       |        |                                                                                                    |  |  |  |  |  |
| JE      | J4                                                                                                | J5 | Field | Format | Description                                                                                                    |  |  |  |  |  |
| 1       | 1                                                                                                 | 1  |       |        | Heading fields common to all entry types. See "Standard heading fields for audit journal entries QJORDJE5 Record Format (*TYPE5)" on page 640, "Standard heading fields for audit journal entries QJORDJE4 Record Format (*TYPE4)" on page 642, and "Standard heading fields for audit journal entries QJORDJE2 Record Format (*TYPE2)" on page 643 for field listing. |  |  |  |  |  |

1

| Table 1 | 185. IP (In: | terprocess | Communication)     | journal entries | . QASYIPJE/J4/J5 Field Description File (continued)                                                                                                    |
|---------|--------------|------------|--------------------|-----------------|----------------------------------------------------------------------------------------------------|
|         | Offse        | t          |                    |                 |                                                                                                    |
| JE      | J4           | J5         | Field              | Format          | Description                                                                                                    |
| 156     | 224          | 610        | Entry Type         | Char(1)         | The type of entry.  A Ownership and/or authority changes  C Create  D Delete  F Authority failure  G Get  M Shared memory attach  Z Named semaphore close or shared memory detach |
| 157     | 225          | 611        | IPC Type           | Char(1)         | IPC Type  M Shared memory  N Named semaphore  Q Message queue  S Semaphore                                                                                                    |
| 158     | 226          | 612        | IPC Handle         | Binary(5)       | IPC handle ID                                                                                                    |
| 162     | 230          | 616        | New Owner          | Char(10)        | New owner of IPC entity                                                                                                    |
| 172     | 240          | 626        | Old Owner          | Char(10)        | Old owner of IPC entity                                                                                                    |
| 182     | 250          | 636        | Owner<br>Authority | Char(3)         | Owner's authority to IPC entity  *R read  *W write  *RW read and write                                                                                                    |
| 185     | 253          | 639        | New Group          | Char(10)        | Group associated with IPC entity                                                                                                    |
| 195     | 263          | 649        | Old Group          | Char(10)        | Previous group associated with IPC entity                                                                                                    |

| Offset |     |     |                             |            |                                                                                                    |
|--------|-----|-----|-----------------------------|------------|----------------------------------------------------------------------------------------------------|
| JE     | J4  | J5  | Field                       | Format     | Description                                                                                                    |
| 205    | 273 | 659 | Group<br>Authority          | Char(3)    | Group's authority to IPC entity  *R read  *W write  *RW read and write                                                          |
| 208    | 276 | 662 | Public<br>Authority         | Char(3)    | Public's authority to IPC entity  *R     read  *W     write  *RW     read and write                                             |
| 211    | 279 | 665 | CCSID<br>Semaphore<br>Name  | Binary(5)  | The CCSID of the semaphore name.                                                                                                |
| 216    | 283 | 669 | Length<br>Semaphore<br>Name | Binary(4)  | The length of the semaphore name.                                                                                               |
| 218    | 285 | 671 | Semaphore<br>Name           | Char(2050) | The semaphore name.  Note:  This is a variable length field. The first two characters contain the length of the semaphore name. |

# IR (IP Rules Actions) journal entries

This table provides the format of the IR (IP Rules Actions) journal entries.

| Table 1 | Table 186. IR (IP Rules Actions) journal entries. QASYIRJ4/J5 Field Description File |    |       |        |                                                                                                    |  |  |  |  |
|---------|--------------------------------------------------------------------------------------|----|-------|--------|----------------------------------------------------------------------------------------------------|--|--|--|--|
|         | Offset                                                                               |    |       |        |                                                                                                    |  |  |  |  |
| JE      | J4                                                                                   | J5 | Field | Format | Description                                                                                                    |  |  |  |  |
|         | 1                                                                                    | 1  |       |        | Heading fields common to all entry types. See "Standard heading fields for audit journal entries QJORDJE5 Record Format (*TYPE5)" on page 640 and "Standard heading fields for audit journal entries QJORDJE4 Record Format (*TYPE4)" on page 642 for field listing. |  |  |  |  |

|    | Offs | et   |                                           |            |                                                                                                    |
|----|------|------|-------------------------------------------|------------|----------------------------------------------------------------------------------------------------|
| IE | J4   | J5   | Field                                     | Format     | Description                                                                                                    |
|    | 224  | 610  | Entry Type                                | Char(1)    | The type of entry.  L IP rules have been loaded from a file.  N IP rules have been unloaded for an IP Security connection  P IP rules have been loaded for an IP Security connection  R IP rules have been read and copied to a file.  U IP rules have been unloaded (removed). |
|    | 225  | 611  | File Name                                 | Char(10)   | The name of the QSYS file used to load or receive the IP rules.  This value is blank if the file used was not in the QSYS file system.                                                                                                    |
|    | 235  | 621  | File Library                              | Char(10)   | The name of the QSYS file library.                                                                                                    |
|    | 245  | 631  | Reserved                                  | Char(18)   |                                                                                                    |
|    | 263  | 649  | File Name<br>Length                       | Binary (4) | The length of the file name.                                                                                                    |
|    | 265  | 651  | File Name<br>CCSID <sup>1</sup>           | Binary (5) | The coded character set identifier for the file name.                                                                                                    |
|    | 269  | 655  | File Country<br>or Region ID <sup>1</sup> | Char(2)    | The Country or Region ID for the file name.                                                                                                    |
|    | 271  | 657  | File Language<br>ID <sup>1</sup>          | Char(3)    | The language ID for the file name.                                                                                                    |
|    | 274  | 660  | Reserved                                  | Char(3)    |                                                                                                    |
|    | 277  | 663  | Parent File ID <sup>1, 2</sup>            | Char(16)   | The file ID of the parent directory.                                                                                                    |
|    | 293  | 679  | Object File ID <sup>1, 2</sup>            | Char(16)   | The file ID of the file.                                                                                                    |
|    | 309  | 695  | File Name <sup>1</sup>                    | Char(512)  | The name of the file.                                                                                                    |
|    | 821  | 1207 | Connection sequence                       | Char(40)   | The connection name.                                                                                                    |
|    | 861  | 1247 | Object File ID                            | Char(16)   | The file ID of the object.                                                                                                    |
|    | 877  | 1263 | ASP Name                                  | Char(10)   | The name of the ASP device.                                                                                                    |
|    | 887  | 1273 | ASP Number <sup>5</sup>                   | Char(5)    | The number of the ASP device.                                                                                                    |
|    | 892  | 1278 | Path Name<br>CCSID                        | Binary(5)  | The coded character set identifier for the path name.                                                                                                    |

|    | Offs | et   | Ī                                             | - '        | 1                                                                                                    |
|----|------|------|-----------------------------------------------|------------|----------------------------------------------------------------------------------------------------|
| JE | J4   | J5   | Field                                         | Format     | Description                                                                                                    |
|    | 896  | 1282 | Path Name<br>Country or<br>Region ID          | Char(2)    | The Country or Region ID for the path name.                                                                                                    |
|    | 898  | 1284 | Path Name<br>Language ID                      | Char(3)    | The language ID for the path name.                                                                                                    |
|    | 901  | 1287 | Path Name<br>Length                           | Binary(4)  | The length of the path name.                                                                                                    |
|    | 903  | 1289 | Path Name<br>Indicator                        | Char(1)    | Path name indicator:  Y  The Path Name field contains complete absolute path name for the object.  N  The Path Name field does not contain an absolute path name for the object, instead it contains a relative path name. The Relative Directory File ID field is valid and can be used to form an absolute path name with this relative path name. |
|    | 904  | 1290 | Relative<br>Directory File<br>ID <sup>3</sup> | Char(16)   | When the Path Name Indicator field is N, this field contains the file ID of the directory that contains the object identified in the Path Name field. Otherwise it contains hex zeros. <sup>3</sup>                                                                                                    |
|    | 920  | 1306 | Path Name <sup>4</sup>                        | Char(5002) | The path name of the object.                                                                                                    |

These fields are used only for objects in the "root" (/), QOpenSys, and user-defined file system.

If the ID has the left-most bit set and the rest of the bits zero, the ID is not set.

If the Path Name Indicator field is N, but the Relative Directory File ID is hex zeros, then there was some error in determining the path name information.

This is a variable length field. The first two bytes contain the length of the field.

If the object is in a library, this is the ASP information of the object's library. If the object is not in a library, this is the ASP information of the object.

3

## **IS (Internet Security Management) journal entries**

This table provides the format of the IS (Internet Security Management) journal entries.

|    | Offset | t   |                                   |           |                                                                                                    |
|----|--------|-----|-----------------------------------|-----------|----------------------------------------------------------------------------------------------------|
| JE | J4     | J5  | Field                             | Format    | Description                                                                                                    |
|    | 1      | 1   |                                   |           | Heading fields common to all entry types. See "Standard heading fields for audit journal entries QJORDJE5 Record Format (*TYPE5)" on page 640 and "Standard heading fields for audit journal entries QJORDJE4 Record Format (*TYPE4)" on page 642 for field listing. |
|    | 224    | 610 | Entry Type                        | Char(1)   | The type of entry.  A Fail (this type no longer used)  C Normal (this type no longer used)  U Mobile User (this type no longer used)  1 IKE Phase 1 SA Negotiation  2 IKE Phase 2 SA Negotiation                                                                     |
|    | 225    | 611 | Local IP<br>Address <sup>1</sup>  | Char(15)  | Local IP Address.                                                                                                    |
|    | 240    | 626 | Local Client ID<br>Port           | Char(5)   | Local Client ID port.                                                                                                    |
|    | 245    | 631 | Remote IP<br>Address <sup>1</sup> | Char (15) | Remote IP address.                                                                                                    |
|    | 260    | 646 | Remote Client<br>ID Port          | Char (5)  | Remote Client ID Port (valid for phase 2).                                                                                                    |
|    | 265    | 651 | Local IP<br>Address<br>Family     | Char (1)  | Local IP address family  4  IPv4  6  IPv6                                                                                                    |
|    |        | 652 | Local IP<br>Address               | Char (46) | Local IP address                                                                                                    |
|    |        | 698 | Remote IP<br>Address<br>Family    | Char (1)  | Remote IP address family 4 IPv4 6 IPv6                                                                                                    |
|    |        | 699 | Remote IP<br>Address              | Char (46) | Remote IP address                                                                                                    |

|    | Offset | t          |                          |           |                                                                                                    |
|----|--------|------------|--------------------------|-----------|----------------------------------------------------------------------------------------------------|
| JE | J4     | <b>J</b> 5 | Field                    | Format    | Description                                                                                                    |
|    |        | 745        | IKE Version              | Char(4)   | IKE version                                                                                                    |
|    |        | 749        | Reserved                 | Char(158) | Reserved                                                                                                    |
|    | 521    | 907        | Result Code              | Char(4)   | Negotiation Result:  0 Successful  1–30 Protocol specific errors (documented in ISAKMP RFC2408, found at: http://www.ietf.org)  82xx IBM i VPN Key Manager specific errors                                                                                                    |
|    | 525    | 911        | CCSID                    | Bin(5)    | The coded character set identifier for the following fields:  • Local ID  • Local Client ID Value  • Remote ID  • Remote Client ID Value                                                                                                    |
|    | 529    | 915        | Local ID                 | Char(256) | Local IKE identifier                                                                                                    |
|    | 785    | 1171       | Local Client ID Type     | Char(2)   | Type of client ID (valid for phase 2):  1     IP version 4 address  2     Fully qualified domain name  3     User fully qualified domain name  4     IP version 4 subnet  5     IP version 6 address  6     IP version 6 subnet  7     IP version 4 address range  8     IP version 6 address range  9     Distinguished name  11     Key identifier |
|    | 787    | 1173       | Local Client ID<br>Value | Char(256) | Local client ID (valid for phase 2)                                                                                                    |

| Offset |      |      |                              |           |                                                                                                    |
|--------|------|------|------------------------------|-----------|----------------------------------------------------------------------------------------------------|
| JE     | J4   | J5   | Field                        | Format    | Description                                                                                                    |
|        | 1043 | 1429 | Local Client ID<br>Protocol  | Char(4)   | Local client ID protocol (valid for phase 2)                                                                                                    |
|        | 1047 | 1433 | Remote ID                    | Char(256) | Remote IKE identifier                                                                                                    |
|        | 1303 | 1689 | Remote Client<br>ID Type     | Char(2)   | Type of client ID (valid for phase 2)  1 IP version 4 address  2 Fully qualified domain name  3 User fully qualified domain name  4 IP version 4 subnet  5 IP version 6 address  6 IP version 6 subnet  7 IP version 4 address range  8 IP version 6 address range  9 Distinguished name  11 Key identifier |
|        | 1305 | 1691 | Remote Client<br>ID Value    | Char(256) | Remote client ID (valid for phase 2)                                                                                                    |
|        | 1561 | 1947 | Remote Client<br>ID Protocol | Char(4)   | Remote client ID protocol (valid for phase 2)                                                                                                    |

### JD (Job Description Change) journal entries

This table provides the format of the JD (Job Description Change) journal entries.

| Table 1 | 188. JD (J | ob Descripti | ion Change) journal | entries. QAS | YJDJE/J4/J5 Field Description File                                                                                                    |
|---------|------------|--------------|---------------------|--------------|----------------------------------------------------------------------------------------------------|
|         | Offs       | et           |                     |              |                                                                                                    |
| JE      | J4         | J5           | Field               | Format       | Description                                                                                                    |
| 1       | 1          | 1            |                     |              | Heading fields common to all entry types. See "Standard heading fields for audit journal entries QJORDJE5 Record Format (*TYPE5)" on page 640, "Standard heading fields for audit journal entries QJORDJE4 Record Format (*TYPE4)" on page 642, and "Standard heading fields for audit journal entries QJORDJE2 Record Format (*TYPE2)" on page 643 for field listing. |
| 156     | 224        | 610          | Entry Type          | Char(1)      | The type of entry.                                                                                                    |
|         |            |              |                     |              | A User profile specified for the USER parameter of a job description                                                                                                    |
| 157     | 225        | 611          | Job<br>Description  | Char(10)     | The name of the job description that had the USER parameter changed.                                                                                                    |
| 167     | 235        | 621          | Library Name        | Char(10)     | The name of the library where the object is stored.                                                                                                    |
| 177     | 245        | 631          | Object Type         | Char(8)      | The type of object.                                                                                                    |
| 185     | 253        | 639          | Command<br>Type     | Char(3)      | The type of command used.  CHG  Change Job Description (CHGJOBD) command.  CRT  Create Job Description (CRTJOBD) command.                                                                                                    |
| 188     | 256        | 642          | Old User            | Char(10)     | The name of the user profile specified for the USER parameter before the job description was changed.                                                                                                    |
| 198     | 266        | 652          | New User            | Char(10)     | The name of the USER profile specified for the user parameter when the job description was changed.                                                                                                    |
|         |            | 662          | ASP name            | Char(10)     | ASP name for JOBD library                                                                                                    |
|         |            | 672          | ASP number          | Char(5)      | ASP number for JOBD library                                                                                                    |
|         |            |              |                     |              |                                                                                                    |

### JS (Job Change) journal entries

This table provides the format of the JS (Job Change) journal entries.

Information from this audit journal entry can be queried with the SYSTOOLS.AUDIT\_JOURNAL\_JS table function: AUDIT\_JOURNAL\_JS

|    | Offset |    |       |        |                                                                                                    |
|----|--------|----|-------|--------|----------------------------------------------------------------------------------------------------|
| JE | J4     | J5 | Field | Format | Description                                                                                                    |
| 1  | 1      | 1  |       |        | Heading fields common to all entry types. See "Standard heading fields for audit journal entries QJORDJE5 Record Format (*TYPE5)" on page 640, "Standard heading fields for audit journal entries QJORDJE4 Record Format (*TYPE4)" on page 642, and "Standard heading fields for audit journal entries QJORDJE2 Record Format (*TYPE2)" on page 643 for field listing. |

| Table 1       | 89. JS (Jc    | b Change      | ) journal entries. | QASYJSJE/J4 | /J5 Field Description File (continued)                                                                                                    |
|---------------|---------------|---------------|--------------------|-------------|----------------------------------------------------------------------------------------------------|
|               | Offset        | t             |                    |             |                                                                                                    |
| JE            | J4            | J5            | Field              | Format      | Description                                                                                                    |
| <b>JE</b> 156 | <b>34</b> 224 | <b>35</b> 610 | Field  Entry Type  | Char(1)     | The type of entry.  A ENDJOBABN command  B Submit  C Change  E End  H Hold  I Disconnect  J The current job is attempting to interrupt another job  K The current job is about to be interrupted  L The interruption of the current job has completed  M Change profile or group profile  N ENDJOB command  P Attach prestart or batch immediate job  Q Change query attributes  R Release  S Start  T Change profile or group profile using a profile token.  U CHGUSRTRC |
|               |               |               |                    |             | V Virtual device changed by QWSACCDS API.                                                                                                    |

| Table 1 | .89. JS (Jc | b Change | ) journal entries. Q                   | ASYJSJE/J4/ | /J5 Field Description File (continued)                                                                                                    |
|---------|-------------|----------|----------------------------------------|-------------|----------------------------------------------------------------------------------------------------|
|         | Offset      | l        |                                        |             |                                                                                                    |
| JE      | J4          | J5       | Field                                  | Format      | Description                                                                                                    |
| 157     | 225         | 611      | Job Type                               | Char(1)     | The type of job.  A                                                                                                    |
| 158     | 226         | 612      | Job Subtype                            | Char(1)     | The subtype of the job.  No subtype  D Batch immediate  E Procedure start request  J Prestart  P Print device driver  Q Query  T MRT  U Alternate spool user |
| 159     | 227         | 613      | Job Name <sup>1</sup>                  | Char(10)    | The first part of the qualified job name being operated on                                                                                                   |
| 169     | 237         | 623      | Job User<br>Name <sup>1</sup>          | Char(10)    | The second part of the qualified job name being operated on                                                                                                  |
| 179     | 247         | 633      | Job Number <sup>1</sup>                | Char(6)     | The third part of the qualified job name being operated on                                                                                                   |
| 185     | 253         | 639      | Device Name                            | Char(10)    | The name of the device                                                                                                    |
| 195     | 263         | 649      | Effective User<br>Profile <sup>2</sup> | Char(10)    | The name of the effective user profile for the thread                                                                                                    |

|     | Offse | t    |                                                 |           |                                                                                                    |
|-----|-------|------|-------------------------------------------------|-----------|----------------------------------------------------------------------------------------------------|
| JE  | J4    | J5   | Field                                           | Format    | Description                                                                                                    |
| 205 | 273   | 659  | Job<br>Description<br>Name                      | Char(10)  | The name of the job description for the job                                                                                                    |
| 215 | 283   | 669  | Job<br>Description<br>Library                   | Char(10)  | The name of the library for the job description                                                                                                    |
| 225 | 293   | 679  | Job Queue<br>Name                               | Char(10)  | The name of the job queue for the job                                                                                                    |
| 235 | 303   | 689  | Job Queue<br>Library                            | Char(10)  | The name of the library for the job queue                                                                                                    |
| 245 | 313   | 699  | Output Queue<br>Name                            | Char(10)  | The name of the output queue for the job                                                                                                    |
| 255 | 323   | 709  | Output Queue<br>Library                         | Char(10)  | The name of the library for the output queue                                                                                                    |
| 265 | 333   | 719  | Printer Device                                  | Char(10)  | The name of the printer device for the job                                                                                                    |
| 275 | 343   | 729  | Library List <sup>2</sup>                       | Char(430) | The library list for the job                                                                                                    |
| 705 | 773   | 1159 | Effective<br>Group Profile<br>Name <sup>2</sup> | Char(10)  | The name of the effective group profile for the thread                                                                                                    |
| 715 | 783   | 1169 | Supplemental<br>Group<br>Profiles <sup>2</sup>  | Char(150) | The names of the supplemental group profiles for the thread.                                                                                                    |
|     | 933   | 1319 | JUID<br>Description                             | Char(1)   | Describes the meaning of the JUID field:  The JUID field contains the value for the JOB.  The clear JUID API was called. The JUID field contains the new value.  The set JUID API was called. The JUID field contains the new value. |
|     | 934   | 1320 | JUID Field                                      | Char(10)  | Contains the JUID value                                                                                                    |
|     | 944   | 1330 | Real User<br>Profile                            | Char(10)  | The name of the real user profile for the thread.                                                                                                    |
|     | 954   | 1340 | Saved User<br>Profile                           | Char(10)  | The name of the saved user profile for the thread.                                                                                                    |
|     | 964   | 1350 | Real Group<br>Profile                           | Char(10)  | The name of the real group profile for the thread.                                                                                                    |
|     | 974   | 1360 | Saved Group<br>Profile                          | Char(10)  | The name of the saved group profile for the thread.                                                                                                    |

|    | Offse | t    |                                                |            |                                                                           |
|----|-------|------|------------------------------------------------|------------|---------------------------------------------------------------------------|
| JE | J4    | J5   | Field                                          | Format     | Description                                                               |
|    | 984   | 1370 | Real User<br>Changed <sup>3</sup>              | Char(1)    | The real user profile was changed.  Y Yes N No                            |
|    | 985   | 1371 | Effective User<br>Changed <sup>3</sup>         | Char(1)    | The effective user profile was changed.  Y Yes N No                       |
|    | 986   | 1372 | Saved User<br>Changed <sup>3</sup>             | Char(1)    | The saved user profile was changed  Y  Yes  N  No                         |
|    | 987   | 1373 | Real Group<br>Changed <sup>3</sup>             | Char(1)    | The real group profile was changed.  Y Yes N No                           |
|    | 988   | 1374 | Effective<br>Group<br>Changed <sup>3</sup>     | Char(1)    | The effective group profile was changed  Y  Yes  N  No                    |
|    | 989   | 1375 | Saved Group<br>Changed <sup>3</sup>            | Char(1)    | The saved group profile was changed.  Y Yes N No                          |
|    | 990   | 1376 | Supplemental<br>Groups<br>Changed <sup>3</sup> | Char(1)    | The supplemental group profiles were changed.  Y Yes N No                 |
|    | 991   | 1377 | Library list<br>Number <sup>4</sup>            | Bin(4)     | The number of libraries in the library list extension field (offset 993). |
|    | 993   | 1379 | Library List<br>Extension <sup>4,5</sup>       | Char(2252) | The extension to the library list for the job.                            |
|    |       | 3631 | Library ASP<br>group                           | Char(10)   | Library ASP group                                                         |

|    | Offse | et   |                                                         |          |                                                                                                    |
|----|-------|------|---------------------------------------------------------|----------|----------------------------------------------------------------------------------------------------|
| JE | J4    | J5   | Field                                                   | Format   | Description                                                                                                    |
|    |       | 3641 | ASP name                                                | Char(10) | ASP name for JOBD library                                                                                                    |
|    |       | 3651 | ASP number                                              | Char(5)  | ASP number for JOBD library                                                                                                  |
|    |       | 3656 | Time Zone<br>Name                                       | Char(10) | The time zone description name                                                                                               |
|    |       | 3666 |                                                         | Char(10) | Can contain any of the following values:                                                                                     |
|    |       |      | or Workload<br>Capping Group<br>Name <sup>6, 7, 8</sup> |          | The name of the job that interrupted the current job                                                                         |
|    |       |      |                                                         |          | The name of the job that was interrupted by the current job                                                                  |
|    |       |      |                                                         |          | The name of the workload capping group associated with the job                                                               |
|    |       | 3676 | Exit Job User                                           | Char(10) | The user of the job that interrupted the current job, or the user of the job that was interrupted by the current job         |
|    |       | 3686 | Exit Job<br>Number <sup>6, 7</sup>                      | Char(6)  | The number of the job that interrupted the current job, or the job number of the job that was interrupted by the current job |
|    |       | 3692 | Exit Program<br>Name <sup>6</sup>                       | Char(10) | The exit program used to interrupt the job                                                                                   |
|    |       | 3702 | Exit Program<br>Library <sup>6</sup>                    | Char(10) | The library name of the exit program used to interrupt the job                                                               |
|    |       | 3712 | JOBQ Library<br>ASP Name                                | Char(10) | ASP name for JOBQ library                                                                                                    |
|    |       | 3722 | JOBQ Library<br>ASP Number                              | Char(5)  | ASP number of JOBQ library                                                                                                   |

| Table 189. JS (Job Change) journal entries. QASYJSJE/J4/J5 Field Description File (continued) |    |            |       |        |             |
|-----------------------------------------------------------------------------------------------|----|------------|-------|--------|-------------|
| Offset                                                                                        |    |            |       |        |             |
| JE                                                                                            | J4 | <b>J</b> 5 | Field | Format | Description |

1

This field is blank if the job is on the job queue and has not run.

2

When the JS audit record is generated because one job performs an operation on another job then this field will contain data from the initial thread of the job that is being operated on. In all other cases, the field will contain data from the thread that performed the operation.

3

This field is used only when entry type (offset 610) is M or T.

4

This field is used only if the number of libraries in the library list exceeds the size of the field at offset 729.

5

This is a variable length field. The first two bytes contain the length of the data in the field.

6

This field is used only when entry type (offset 610) is J, K, or L.

7

When the entry type is J, this field contains information about the job that will be interrupted. When the entry type is K or L, this field contains information about the job that requested the interruption of the current job.

8

When the entry type is C, E, or S, this field contains the Workload Capping Group Name.

#### KF (Key Ring File) journal entries

This table provides the format of the KF (Key Ring File) journal entries.

|    | Offse | t   |            |         |                                                                                                    |
|----|-------|-----|------------|---------|----------------------------------------------------------------------------------------------------|
| JE | J4    | J5  | Field      | Format  | Description                                                                                                    |
|    | 1     | 1   |            |         | Heading fields common to all entry types. See "Standard heading fields for audit journal entries QJORDJE5 Record Format (*TYPE5)" on page 640 and "Standard heading fields for audit journal entries QJORDJE4 Record Format (*TYPE4)" on page 642 for field listing |
|    | 224   | 610 | Entry Type | Char(1) | The type of entry.  C Certificate operation  K Key ring file operation  P Password incorrect  T Trusted root operation                                                                                                    |

|    | Offset |     |                           |           |                                                                                                    |
|----|--------|-----|---------------------------|-----------|----------------------------------------------------------------------------------------------------|
| ΙE | J4     | J5  | Field                     | Format    | Description                                                                                                    |
|    | 225    | 611 | Certificate<br>Operation  | Char(3)   | Type of action <sup>4</sup> .  ADK Certificate with private key added  ADD Certificate added  REQ Certificate requested  SGN Certificate signed                                                                                                    |
|    | 228    | 614 | Key Ring<br>Operation     | Char(3)   | Type of action <sup>5</sup> .  ADD  Key ring pair added  DFT  Key ring pair designated as default.  EXP  Key ring pair exported  IMP  Key ring pair imported  LST  List the key ring pair labels in a file  PWD  Change key ring file password  RMV  Key ring pair removed  INF  Key ring pair information retrieval  2DB  Key ring file converted to key database file format  2YR  Key database file converted to key ring file |
|    | 231    | 617 | Trusted Root<br>Operation | Char(3)   | Type of action <sup>6</sup> .  TRS  Key ring pair designated as trusted root  RMV  Trusted root designation removed  LST  List trusted roots                                                                                                    |
|    | 234    | 620 | Reserved                  | Char(18)  |                                                                                                    |
|    | 252    | 638 | Object Name<br>Length     | Binary(4) | Key ring file name length.                                                                                                    |
|    | 254    | 640 | Object Name<br>CCSID      | Binary(5) | Key ring file name CCSID.                                                                                                    |

|    | Offset  |                                        |                                        |                                                       |                                                       |
|----|---------|----------------------------------------|----------------------------------------|-------------------------------------------------------|-------------------------------------------------------|
| IE | J4      | J5                                     | Field                                  | Format                                                | Description                                           |
|    | 258     | 644                                    | Object Name<br>Country or<br>Region ID | Char(2)                                               | Key ring file name Country or Region ID.              |
|    | 260     | 646                                    | Object Name<br>Language ID             | Char(3)                                               | Key ring file name language ID.                       |
|    | 263     | 649                                    | Reserved                               | Char(3)                                               |                                                       |
|    | 266     | 652                                    | Parent File<br>ID                      | Char(16)                                              | Key ring parent directory file ID.                    |
|    | 282     | 668                                    | Object File<br>ID                      | Char(16)                                              | Key ring directory file name.                         |
|    | 298     | 684                                    | Object Name                            | Char(512)                                             | Key ring file name.                                   |
|    | 810     | 1196                                   | Reserved                               | Char(18)                                              |                                                       |
|    | 828     | 1214                                   | Object Name<br>length                  | Binary(4)                                             | Source or destination file name length.               |
|    | 830     | 1216                                   | Object Name<br>CCSID                   | Binary(5)                                             | Source or destination file name CCSID.                |
|    | Country | Object Name<br>Country or<br>Region ID | Char(2)                                | Source or destination file name Country or Region ID. |                                                       |
|    | 836     | 1222                                   | Object Name<br>Language ID             | Char(3)                                               | Source or destination file name language ID.          |
|    | 839     | 1225                                   | Reserved                               | Char(3)                                               |                                                       |
|    | 842     | 1228                                   | Parent File<br>ID                      | Char(16)                                              | Source or destination parent directory file ID.       |
|    | 858     | 1244                                   | Object File<br>ID                      | Char(16)                                              | Source or destination directory file ID.              |
|    | 874     | 1260                                   | Object Name                            | Char(512)                                             | Source or destination file name.                      |
|    | 1386    | 1772                                   | Certificate<br>Label Length            | Binary(4)                                             | The length of the certificate label.                  |
|    | 1388    | 1774                                   | Certificate<br>Label <sup>1</sup>      | Char(1026)                                            | The certificate label.                                |
|    | 2414    | 2800                                   | Object File<br>ID                      | Char(16)                                              | The file ID of the key ring file.                     |
|    | 2430    | 2816                                   | ASP Name                               | Char(10)                                              | The name of the ASP device.                           |
|    | 2440    | 2826                                   | ASP Number                             | Char(5)                                               | The number of the ASP device.                         |
|    | 2445    | 2831                                   | Path Name<br>CCSID                     | Binary(5)                                             | The coded character set identifier for the path name. |
|    | 2449    | 2835                                   | Path Name<br>Country or<br>Region ID   | Char(2)                                               | The Country or Region ID for the path name.           |

|    | Offset |      |                                               |            |                                                                                                    |
|----|--------|------|-----------------------------------------------|------------|----------------------------------------------------------------------------------------------------|
| JE | J4     | J5   | Field                                         | Format     | Description                                                                                                    |
|    | 2451   | 2837 | Path Name<br>Language ID                      | Char(3)    | The language ID for the path name.                                                                                                    |
|    | 2454   | 2840 | Path Name<br>Length                           | Binary(4)  | The length of the path name.                                                                                                    |
|    | 2456   | 2842 | Path Name<br>Indicator                        | Char(1)    | Path name indicator:  Y  The Path Name field contains complete absolute path name for the key ring file.  N  The Path Name field does not contain an absolute path name for the object, instead it contains a relative path name.  The Relative Directory File ID field is valid and can be used to form an absolute path name with this relative path name. |
|    | 2457   | 2843 | Relative<br>Directory File<br>ID <sup>2</sup> | Char(16)   | When the Path Name Indicator field is N, this field contains the file ID of the directory that contains the object identified in the Path Name field. Otherwise it contains hex zeros. <sup>2</sup>                                                                                                    |
|    | 2473   | 2859 | Absolute<br>Path Name <sup>1</sup>            | Char(5002) | The absolute path name of the key ring file.                                                                                                    |
|    | 7475   | 7861 | Object File<br>ID                             | Char(16)   | The file ID of the source or destination file.                                                                                                    |
|    | 7491   | 7877 | ASP Name                                      | Char(10)   | Source or destination file ASP name                                                                                                    |
|    | 7501   | 7887 | ASP Number                                    | Char(5)    | Source or destination file ASP number                                                                                                    |
|    | 7506   | 7892 | Path Name<br>CCSID                            | Binary(5)  | The coded character set identifier for the path name.                                                                                                    |
|    | 7510   | 7896 | Path name<br>Country or<br>Region ID          | Char(2)    | The Country or Region ID for the path name.                                                                                                    |
|    | 7512   | 7898 | Path Name<br>Language ID                      | Char(3)    | The language ID for the path name.                                                                                                    |
|    | 7515   | 7901 | Path Name<br>Length                           | Binary(4)  | The length of the path name.                                                                                                    |

| Table 1 | Table 190. KF (Key Ring File) journal entries. QASYKFJ4/J5 Field Description File (continued) |      |                                               |            |                                                                                                    |  |
|---------|-----------------------------------------------------------------------------------------------|------|-----------------------------------------------|------------|----------------------------------------------------------------------------------------------------|--|
| Offset  |                                                                                               |      |                                               |            |                                                                                                    |  |
| JE      | J4                                                                                            | J5   | Field                                         | Format     | Description                                                                                                    |  |
|         | 7517                                                                                          | 7903 | Path Name<br>Indicator                        | Char(1)    | Path name indicator:  Y  The Path Name field contains complete absolute path name for the source or destination file.  N  The Path Name field does not contain an absolute path name for the object, instead it contains a relative path name. The Relative Directory File ID field is valid and can be used to form an absolute path name with this relative path name. |  |
|         | 7518                                                                                          | 7904 | Relative<br>Directory File<br>ID <sup>3</sup> | Char(16)   | When the Path Name Indicator field is N, this field contains the file ID of the directory that contains the object identified in the Path Name field. Otherwise it contains hex zeros. <sup>2</sup>                                                                                                    |  |
|         | 7534                                                                                          | 7920 | Absolute<br>Path Name <sup>1</sup>            | Char(5002) | The absolute path name of the source or destination file.                                                                                                    |  |

This is a variable length field. The first 2 bytes contain the length of the path name.

If the Path Name Indicator field is N, but the Relative Directory File ID is hex zeros, then there was some error in determining the path name information.

When the path name indicator (offset 7517) is N, this field will contain the relative file ID of the absolute path name at offset 7534. When the path name indicator is Y, this field will contain 16 bytes of hex zeros.

The field will be blanks when it is not a certificate operation.

2

3

5

6

The field will be blanks when it is not a key ring file operation.

The field will be blanks when it is not a trusted root operation.

## LD (Link, Unlink, Search Directory) journal entries

This table provides the format of the LD (Link, Unlink, Search Directory) journal entries.

| Table 1 | .91. LD (Lir | nk, Unlink, Sed | arch Directory) jouri                               | nal entries. Q | ASYLDJE/J4/J5 Field Description File                                                                                                    |
|---------|--------------|-----------------|-----------------------------------------------------|----------------|----------------------------------------------------------------------------------------------------|
|         | Offs         | set             |                                                     |                |                                                                                                    |
| JE      | J4           | J5              | Field                                               | Format         | Description                                                                                                    |
| 1       | 1            | 1               |                                                     |                | Heading fields common to all entry types. See "Standard heading fields for audit journal entries QJORDJE5 Record Format (*TYPE5)" on page 640, "Standard heading fields for audit journal entries QJORDJE4 Record Format (*TYPE4)" on page 642, and "Standard heading fields for audit journal entries QJORDJE2 Record Format (*TYPE2)" on page 643 for field listing. |
| 156     | 224          | 610             | Entry Type                                          | Char(1)        | The type of entry.  L Link directory  U Unlink directory  K Search directory                                                                                                    |
| 157     |              |                 | (Reserved area)                                     | Char(20)       |                                                                                                    |
|         | 225          | 611             | (Reserved area)                                     | Char(18)       |                                                                                                    |
|         | 243          | 629             | Object Name<br>Length <sup>1</sup>                  | Binary (4)     | The length of the object name.                                                                                                    |
| 177     | 245          | 631             | Object Name<br>CCSID <sup>1</sup>                   | Binary(5)      | The coded character set identifier for the object name.                                                                                                    |
| 181     | 249          | 635             | Object Name<br>Country or<br>Region ID <sup>1</sup> | Char(2)        | The Country or Region ID for the object name.                                                                                                    |
| 183     | 251          | 637             | Object Name<br>Language ID <sup>1</sup>             | Char(3)        | The language ID for the object name.                                                                                                    |
| 186     | 254          | 640             | (Reserved area)                                     | Char(3)        |                                                                                                    |
| 189     | 257          | 643             | Parent File ID <sup>1,2</sup>                       | Char(16)       | The file ID of the parent directory.                                                                                                    |
| 205     | 273          | 659             | Object File ID <sup>1,2</sup>                       | Char(16)       | The file ID of the object.                                                                                                    |
| 221     | 289          | 675             | Object<br>Name <sup>1</sup>                         | Char(512)      | The name of the object.                                                                                                    |
|         | 801          | 1187            | Object File ID                                      | Char(16)       | The file ID of the object.                                                                                                    |
|         | 817          | 1203            | ASP Name                                            | Char(10)       | The name of the ASP device.                                                                                                    |

Table 191. LD (Link, Unlink, Search Directory) journal entries. QASYLDJE/J4/J5 Field Description File (continued)

|    | Offse | t    |                                               |            |                                                                                                    |
|----|-------|------|-----------------------------------------------|------------|----------------------------------------------------------------------------------------------------|
| JE | J4    | J5   | Field                                         | Format     | Description                                                                                                    |
|    | 827   | 1213 | ASP Number                                    | Char(5)    | The number of the ASP device.                                                                                                    |
|    | 832   | 1218 | Path Name<br>CCSID                            | Binary(5)  | The coded character set identifier for the path name.                                                                                                    |
|    | 836   | 1222 | Path Name<br>Country or<br>Region ID          | Char(2)    | The Country or Region ID for the path name.                                                                                                    |
|    | 838   | 1224 | Path Name<br>Language ID                      | Char(3)    | The language ID for the path name.                                                                                                    |
|    | 841   | 1227 | Path Name<br>Length                           | Binary(4)  | The length of the path name.                                                                                                    |
|    | 843   | 1229 | Path Name<br>Indicator                        | Char(1)    | Path name indicator:  Y  The Path Name field contains complete absolute path name for the object.  N  The Path Name field does not contain an absolute path name for the object, instead it contains a relative path name.  The Relative Directory File ID field is valid and can be used to form an absolute path name with this relative path name. |
|    | 844   | 1230 | Relative<br>Direcotry File<br>ID <sup>1</sup> | Char(16)   | When the Path Name Indicator field is N, this field contains the file ID of the directory that contains the object identified in the Path Name field. Otherwise it contains hex zeros. <sup>1</sup>                                                                                                    |
|    | 860   | 1246 | Path Name <sup>2</sup>                        | Char(5002) | The path name of the object.                                                                                                    |

If the Path Name Indicator field is N, but the Relative Directory File ID is hex zeros, then there was some error in determining the path name information.

This is a variable length field. The first 2 bytes contain the length of the path name.

### **ML (Mail Actions) journal entries**

This table provides the format of the ML (Mail Actions) journal entries.

| Table 1 | 192. ML (M | 1ail Actions) | journal entries. QA | SYMLJE/J4/J | 5 Field Description File                                                                                                    |
|---------|------------|---------------|---------------------|-------------|----------------------------------------------------------------------------------------------------|
|         | Offs       | et            |                     |             |                                                                                                    |
| JE      | J4         | J5            | Field               | Format      | Description                                                                                                    |
| 1       | 1          | 1             |                     |             | Heading fields common to all entry types. See "Standard heading fields for audit journal entries QJORDJE5 Record Format (*TYPE5)" on page 640, "Standard heading fields for audit journal entries QJORDJE4 Record Format (*TYPE4)" on page 642, and "Standard heading fields for audit journal entries QJORDJE2 Record Format (*TYPE2)" on page 643 for field listing. |
| 156     | 224        | 610           | Entry Type          | Char(1)     | The type of entry.  O  Mail log opened                                                                                                    |
| 157     | 225        | 611           | User Profile        | Char(10)    | User profile name.                                                                                                    |
| 167     | 235        | 621           | User ID             | Char(8)     | User identifier                                                                                                    |
| 175     | 243        | 629           | Address             | Char(8)     | User address                                                                                                    |

### M0 (Db2 Mirror Setup Tools) journal entries

This table provides the format of the M0 (Db2 Mirror Setup Tools) journal entries. These journal entries are sent from the Db2 Mirror for i product.

Information from this audit journal entry can be queried with the SYSTOOLS.AUDIT\_JOURNAL\_M0 table function: AUDIT\_JOURNAL\_M0

| Table 193. | Table 193. M0 (Db2 Mirror Setup Tools) journal entries. QASYM0J5 Field Description File |         |                                                                                                    |  |  |
|------------|-----------------------------------------------------------------------------------------|---------|----------------------------------------------------------------------------------------------------|--|--|
| Offset     |                                                                                         |         |                                                                                                    |  |  |
| J5         | Field                                                                                   | Format  | Description                                                                                                    |  |  |
| 1          |                                                                                         |         | Heading fields common to all entry types. See <u>"Standard heading fields for audit journal entries QJORDJE5 Record Format (*TYPE5)" on page 640 for field listing.</u> |  |  |
| 610        | Entry Type                                                                              | Char(1) | The type of entry.  A  Db2 Mirror setup tools                                                                                                    |  |  |

766 IBM i: Security reference

|        | . 140 (DD2 1411101 | Jetup 100is) journa | el entries. QASYM0J5 Field Description File (continued)                                                              |
|--------|--------------------|---------------------|----------------------------------------------------------------------------------------------------|
| Offset |                    |                     |                                                                                                    |
| J5     | Field              | Format              | Description                                                                                                    |
| 611    | Action             | Char(15)            | The action performed.                                                                                                |
|        |                    |                     | <b>START</b> Begin the entire SYSBASE cloning process.                                                               |
|        |                    |                     | POWEROFF  Power off the setup source or copy node using the HMC poweroff operation.                                  |
|        |                    |                     | PRECHECK  Perform validation and checking to ensure the whole cloning process will complete successfully.            |
|        |                    |                     | <b>FLASHCOPY</b> Perform the flash copy process on the storage.                                                      |
|        |                    |                     | <b>REMOTECOPY</b> Perform the remote copy process on the storage.                                                    |
|        |                    |                     | IASPCOPY Perform the entire automated DB IASP clone process.                                                         |
|        |                    |                     | PREIASP Perform the pre-IASP copy steps.                                                                             |
|        |                    |                     | POSTIASP Perform the post-IASP copy steps.                                                                           |
|        |                    |                     | STARTWARMCLONE Start Db2 Mirror tracking and flush main memory on the setup source node.                             |
|        |                    |                     | CHECKSYSBASE  Verify the cloning of SYSBASE and the configuration of the setup copy node has completed successfully. |
|        |                    |                     | CONFIGFILE  Manipulate the JSON configuration files.                                                                 |

| Offset |                         |           |                                                                                                    |
|--------|-------------------------|-----------|----------------------------------------------------------------------------------------------------|
| J5     | _<br>Field              | Format    | Description                                                                                                    |
| 626    | Action Type             | Char(10)  | The type of action being performed.                                                                                                    |
|        |                         |           | When the Action (J5 offset 611) is START this field can contain:                                                                                                    |
|        |                         |           | WARM                                                                                                    |
|        |                         |           | COLD  When the Action is DOWEDOEF this field can centain:                                                                                                    |
|        |                         |           | When the Action is POWEROFF this field can contain:  HMC                                                                                                    |
|        |                         |           | CONTROL                                                                                                    |
|        |                         |           | IMMED                                                                                                    |
|        |                         |           | When the Action is IASPCOPY this field can contain:                                                                                                    |
|        |                         |           | WARM                                                                                                    |
|        |                         |           | COLD                                                                                                    |
|        |                         |           | When the Action is CONFIGFILE this field can contain:                                                                                                    |
|        |                         |           | UPDATE                                                                                                    |
|        |                         |           | NEW<br>SAVE                                                                                                    |
|        |                         |           | RESTORE                                                                                                    |
| 636    | Status                  | Char(1)   | Status of the action. This field may only contain data when the Action (J5 offset 611) is START, CHECKSYSBASE, POWEROFF, PRECHECK, FLASHCOPY, REMOTECOPY, and IASPCOPY. For these Actions, two audit entries will be sent. One when the Action starts and another when the action ends. When the audit entry is for the start of the Action this field will be blank. When the audit entry is for the end of the Action this field will contain the status of the action.  Y  The action was successful  N  The action was not successful |
| 637    | ASP Name                | Char(10)  | ASP name. This field will contain data when Action (J5 offset 611) is IASPCOPY, PREIASP, or POSTIASP.                                                                                                    |
| 647    | (Reserved area)         | Char(15)  |                                                                                                    |
| 662    | Setup Source<br>Node    | Char(8)   | The partition name of the Db2 Mirror setup source node.                                                                                                    |
| 670    | Setup Copy Node         | Char(8)   | The partition name of the Db2 Mirror setup copy node.                                                                                                    |
| 678    | Setup Source<br>Storage | Char(256) | The IP address or host and domain name of the setup source storage system. This field will contain data when Action (J5 offset 611) is START, PRECHECK, FLASHCOPY, REMOTECOPY, or IASPCOPY.                                                                                                    |

| Table 193. M0 (Db2 Mirror Setup Tools) journal entries. QASYM0J5 Field Description File (continued) |                       |           |                                                                                                    |
|----------------------------------------------------------------------------------------------------|-----------------------|-----------|----------------------------------------------------------------------------------------------------|
| Offset                                                                                              |                       |           |                                                                                                    |
| J5                                                                                                  | Field                 | Format    | Description                                                                                                    |
| 934                                                                                                 | Setup Copy<br>Storage | Char(256) | The IP address or host and domain name of the setup copy storage system. This field will contain data when Action (J5 offset 611) is START, PRECHECK, FLASHCOPY, REMOTECOPY, or IASPCOPY. |
| 1190                                                                                                | (Reserved Area)       | Char(100) |                                                                                                    |

# **M6 (Db2 Mirror Communication Services) journal entries**

This table provides the format of the M6 (Db2 Mirror Communication Services) journal entries. These journal entries are sent from the Db2 Mirror for i product.

Information from this audit journal entry can be queried with the SYSTOOLS.AUDIT\_JOURNAL\_M6 table function: AUDIT\_JOURNAL\_M6

| Table 194.  | M6 (Db2 Mirror Comr        | nunication Servic | es) journal entries. QASYM6J5 Field Description File                                                                                                    |
|-------------|----------------------------|-------------------|----------------------------------------------------------------------------------------------------|
| Offset      |                            |                   |                                                                                                    |
| J5          | Field                      | Format            | Description                                                                                                    |
| 1           |                            |                   | Heading fields common to all entry types. See "Standard heading fields for audit journal entries QJORDJE5 Record Format (*TYPE5)" on page 640 for field listing. |
| 610         | Entry Type                 | Char(1)           | The type of entry.  A Add Network Redundancy Group (NRG)  C Change NRG  R Remove NRG                                                                             |
| 611         | Name                       | Char(16)          | The name associated with the NRG.                                                                                                    |
| 627         | Туре                       | Char(1)           | Type of NRG. This field only contains data when Entry type (J5 offset 610) is A or C.  '0'  Unspecified group  '1'  Db2 Mirror group  '2'  User defined group    |
| 628         | Description                | Char(50)          | Text description. This field only contains data when Entry type (J5 offset 610) is A or C.                                                                       |
| 678         | (Reserved Area)            | Char(16)          |                                                                                                    |
| The link fi | elds (J5 offset 694 tl     | nrough 2746) on   | ly contain data when Entry type (J5 offset 610) is A or C.                                                                                                    |
| 694         | Load Balance Link<br>Count | Bin(5)            | Load balance link count.                                                                                                    |

| Table 194. N<br>(continued) | Table 194. M6 (Db2 Mirror Communication Services) journal entries. QASYM6J5 Field Description File (continued) |  |  |  |  |
|-----------------------------|----------------------------------------------------------------------------------------------------|--|--|--|--|
| Offset                      |                                                                                                    |  |  |  |  |

| Offset |                                  |          |                                                                                                    |
|--------|----------------------------------|----------|----------------------------------------------------------------------------------------------------|
| J5     | Field                            | Format   | Description                                                                                                    |
| 698    | Pair Count                       | Bin(5)   | Number of links configured in the group.                                                                                |
| 702    | Link 1 Address<br>Family         | Char(10) | The address family of the first link.  *IPV4  Internet Protocol Version 4  *IPV6  Internet Protocol Version 6           |
| 712    | Link 1 Local<br>Address          | Char(46) | The local IP address for the first link.                                                                                |
| 758    | Link 1 Local Line<br>Description | Char(16) | The local line description for the first link.                                                                          |
| 774    | Link 1 Local VLAN<br>ID          | Bin(5)   | The local VLAN ID for the first link.                                                                                   |
| 778    | Link 1 Remote address            | Char(46) | The remote IP address for the first link.                                                                               |
| 824    | Link 1 Type                      | Char(2)  | The link type of the first link.  V1  RoCE v1  V2  RoCE v2  Secure RoCE v2                                              |
| 826    | Link 1 Pair<br>Priority          | Bin(5)   | The priority of the first link.                                                                                         |
| 830    | Link 2 Address<br>Family         | Char(10) | The address family of the second link. This field can contain the same values as Link 1 Address Family (J5 offset 702). |
| 840    | Link 2 Local<br>Address          | Char(46) | The local IP address for the second link.                                                                               |
| 886    | Link 2 Local Line<br>Description | Char(16) | The local line description for the second link.                                                                         |
| 902    | Link 2 Local VLAN<br>ID          | Bin(5)   | The local VLAN ID for the second link.                                                                                  |
| 906    | Link 2 Remote address            | Char(46) | The remote IP address for the second link.                                                                              |
| 952    | Link 2 Type                      | Char(2)  | The link type of the second link. This field can contain the same values as Link 1 Type (J5 offset 824).                |
| 954    | Link 2 Pair<br>Priority          | Bin(5)   | The priority of the second link.                                                                                        |
| 958    | Link 3 Address<br>Family         | Char(10) | The address family of the third link. This field can contain the same values as Link 1 Address Family (J5 offset 702).  |

Table 194. M6 (Db2 Mirror Communication Services) journal entries. QASYM6J5 Field Description File (continued) Offset J5 Field **Format** Description 968 Link 3 Local Char(46) The local IP address for the third link. Address 1014 Link 3 Local Line Char(16) The local line description for the third link. Description 1030 Link 3 Local VLAN Bin(5) The local VLAN ID for the third link. ID 1034 Link 3 Remote Char(46) The remote IP address for the third link. address 1080 The link type of the third link. This field can contain the same Link 3 Type Char(2) values as Link 1 Type (J5 offset 824). Link 3 Pair 1082 Bin(5) The priority of the third link. Priority Link 4 Address The address family of the fourth link. This field can contain 1086 Char(10) the same values as Link 1 Address Family (J5 offset 702). Family 1096 Link 4 Local The local IP address for the fourth link. Char(46) Address 1142 Link 4 Local Line Char(16) The local line description for the fourth link. Description 1158 Link 4 Local VLAN Bin(5) The local VLAN ID for the fourth link. ID 1162 Link 4 Remote The remote IP address for the fourth link. Char(46) address 1208 Link 4 Type Char(2) The link type of the fourth link. This field can contain the same values as Link 1 Type (J5 offset 824). Link 4 Pair 1210 Bin(5) The priority of the fourth link. Priority 1214 Link 5 Address Char(10) The address family of the fifth link. This field can contain the Family same values as Link 1 Address Family (J5 offset 702). 1224 Link 5 Local Char(46) The local IP address for the fifth link. Address 1270 Link 5 Local Line Char(16) The local line description for the fifth link. Description The local VLAN ID for the fifth link. 1286 Link 5 Local VLAN Bin(5) ID 1290 Link 5 Remote The remote IP address for the fifth link. Char(46) address The link type of the fifth link. This field can contain the same 1336 Link 5 Type Char(2) values as Link 1 Type (J5 offset 824).

The priority of the fifth link.

1338

Link 5 Pair

Priority

Bin(5)

Table 194. M6 (Db2 Mirror Communication Services) journal entries. QASYM6J5 Field Description File (continued)

| Offset |                                  |          |                                                                                                    |
|--------|----------------------------------|----------|----------------------------------------------------------------------------------------------------|
| J5     | Field                            | Format   | Description                                                                                                    |
| 1342   | Link 6 Address<br>Family         | Char(10) | The address family of the sixth link. This field can contain the same values as Link 1 Address Family (J5 offset 702).   |
| 1352   | Link 6 Local<br>Address          | Char(46) | The local IP address for the sixth link.                                                                                 |
| 1398   | Link 6 Local Line<br>Description | Char(16) | The local line description for the sixth link.                                                                           |
| 1414   | Link 6 Local VLAN<br>ID          | Bin(5)   | The local VLAN ID for the sixth link.                                                                                    |
| 1418   | Link 6 Remote address            | Char(46) | The remote IP address for the sixth link.                                                                                |
| 1464   | Link 6 Type                      | Char(2)  | The link type of the sixth link. This field can contain the same values as Link 1 Type (J5 offset 824).                  |
| 1466   | Link 6 Pair<br>Priority          | Bin(5)   | The priority of the sixth link.                                                                                          |
| 1470   | Link 7 Address<br>Family         | Char(10) | The address family of the seventh link. This field can contain the same values as Link 1 Address Family (J5 offset 702). |
| 1480   | Link 7 Local<br>Address          | Char(46) | The local IP address for the seventh link.                                                                               |
| 1526   | Link 7 Local Line<br>Description | Char(16) | The local line description for the seventh link.                                                                         |
| 1542   | Link 7 Local VLAN<br>ID          | Bin(5)   | The local VLAN ID for the seventh link.                                                                                  |
| 1546   | Link 7 Remote address            | Char(46) | The remote IP address for the seventh link.                                                                              |
| 1592   | Link 7 Type                      | Char(2)  | The link type of the seventh link. This field can contain the same values as Link 1 Type (J5 offset 824).                |
| 1594   | Link 7 Pair<br>Priority          | Bin(5)   | The priority of the seventh link.                                                                                        |
| 1598   | Link 8 Address<br>Family         | Char(10) | The address family of the eighth link. This field can contain the same values as Link 1 Address Family (J5 offset 702).  |
| 1608   | Link 8 Local<br>Address          | Char(46) | The local IP address for the eighth link.                                                                                |
| 1654   | Link 8 Local Line<br>Description | Char(16) | The local line description for the eighth link.                                                                          |
| 1670   | Link 8 Local VLAN<br>ID          | Bin(5)   | The local VLAN ID for the eighth link.                                                                                   |
| 1674   | Link 8 Remote address            | Char(46) | The remote IP address for the eighth link.                                                                               |
| 1720   | Link 8 Type                      | Char(2)  | The link type of the eighth link. This field can contain the same values as Link 1 Type (J5 offset 824).                 |

Table 194. M6 (Db2 Mirror Communication Services) journal entries. QASYM6J5 Field Description File (continued)

| Offset |                                   |          |                                                                                                    |
|--------|-----------------------------------|----------|----------------------------------------------------------------------------------------------------|
| J5     | Field                             | Format   | Description                                                                                                    |
| 1722   | Link 8 Pair<br>Priority           | Bin(5)   | The priority of the eighth link.                                                                                          |
| 1726   | Link 9 Address<br>Family          | Char(10) | The address family of the ninth link. This field can contain the same values as Link 1 Address Family (J5 offset 702).    |
| 1736   | Link 9 Local<br>Address           | Char(46) | The local IP address for the ninth link.                                                                                  |
| 1782   | Link 9 Local Line<br>Description  | Char(16) | The local line description for the ninth link.                                                                            |
| 1798   | Link 9 Local VLAN<br>ID           | Bin(5)   | The local VLAN ID for the ninth link.                                                                                     |
| 1802   | Link 9 Remote address             | Char(46) | The remote IP address for the ninth link.                                                                                 |
| 1848   | Link 9 Type                       | Char(2)  | The link type of the ninth link. This field can contain the same values as Link 1 Type (J5 offset 824).                   |
| 1850   | Link 9 Pair<br>Priority           | Bin(5)   | The priority of the ninth link.                                                                                           |
| 1854   | Link 10 Address<br>Family         | Char(10) | The address family of the tenth link. This field can contain the same values as Link 1 Address Family (J5 offset 702).    |
| 1864   | Link 10 Local<br>Address          | Char(46) | The local IP address for the tenth link.                                                                                  |
| 1910   | Link 10 Local Line<br>Description | Char(16) | The local line description for the tenth link.                                                                            |
| 1926   | Link 10 Local<br>VLAN ID          | Bin(5)   | The local VLAN ID for the tenth link.                                                                                     |
| 1930   | Link 10 Remote address            | Char(46) | The remote IP address for the tenth link.                                                                                 |
| 1976   | Link 10 Type                      | Char(2)  | The link type of the tenth link. This field can contain the same values as Link 1 Type (J5 offset 824).                   |
| 1978   | Link 10 Pair<br>Priority          | Bin(5)   | The priority of the tenth link.                                                                                           |
| 1982   | Link 11 Address<br>Family         | Char(10) | The address family of the eleventh link. This field can contain the same values as Link 1 Address Family (J5 offset 702). |
| 1992   | Link 11 Local<br>Address          | Char(46) | The local IP address for the eleventh link.                                                                               |
| 2038   | Link 11 Local Line<br>Description | Char(16) | The local line description for the eleventh link.                                                                         |
| 2054   | Link 11 Local<br>VLAN ID          | Bin(5)   | The local VLAN ID for the eleventh link.                                                                                  |

Table 194. M6 (Db2 Mirror Communication Services) journal entries. QASYM6J5 Field Description File (continued)

| Offset |                                   |          |                                                                                                    |
|--------|-----------------------------------|----------|----------------------------------------------------------------------------------------------------|
| J5     | Field                             | Format   | Description                                                                                                    |
| 2058   | Link 11 Remote address            | Char(46) | The remote IP address for the eleventh link.                                                                                |
| 2104   | Link 11 Type                      | Char(2)  | The link type of the eleventh link. This field can contain the same values as Link 1 Type (J5 offset 824).                  |
| 2106   | Link 11 Pair<br>Priority          | Bin(5)   | The priority of the eleventh link.                                                                                          |
| 2110   | Link 12 Address<br>Family         | Char(10) | The address family of the twelfth link. This field can contain the same values as Link 1 Address Family (J5 offset 702).    |
| 2120   | Link 12 Local<br>Address          | Char(46) | The local IP address for the twelfth link.                                                                                  |
| 2166   | Link 12 Local Line<br>Description | Char(16) | The local line description for the twelfth link.                                                                            |
| 2182   | Link 12 Local<br>VLAN ID          | Bin(5)   | The local VLAN ID for the twelfth link.                                                                                     |
| 2186   | Link 12 Remote address            | Char(46) | The remote IP address for the twelfth link.                                                                                 |
| 2232   | Link 12 Type                      | Char(2)  | The link type of the twelfth link. This field can contain the same values as Link 1 Type (J5 offset 824).                   |
| 2234   | Link 12 Pair<br>Priority          | Bin(5)   | The priority of the twelfth link.                                                                                           |
| 2238   | Link 13 Address<br>Family         | Char(10) | The address family of the thirteenth link. This field can contain the same values as Link 1 Address Family (J5 offset 702). |
| 2248   | Link 13 Local<br>Address          | Char(46) | The local IP address for the thirteenth link.                                                                               |
| 2294   | Link 13 Local Line<br>Description | Char(16) | The local line description for the thirteenth link.                                                                         |
| 2310   | Link 13 Local<br>VLAN ID          | Bin(5)   | The local VLAN ID for the thirteenth link.                                                                                  |
| 2314   | Link 13 Remote<br>Address         | Char(46) | The remote IP address for the thirteenth link.                                                                              |
| 2360   | Link 13 Type                      | Char(2)  | The link type of the thirteenth link. This field can contain the same values as Link 1 Type (J5 offset 824).                |
| 2362   | Link 13 Pair<br>Priority          | Bin(5)   | The priority of the thirteenth link.                                                                                        |
| 2366   | Link 14 Address<br>Family         | Char(10) | The address family of the fourteenth link. This field can contain the same values as Link 1 Address Family (J5 offset 702). |
| 2376   | Link 14 Local<br>Address          | Char(46) | The local IP address for the fourteenth link.                                                                               |

| (continued, | ,<br>                             | <u> </u> |                                                                                                    |
|-------------|-----------------------------------|----------|----------------------------------------------------------------------------------------------------|
| Offset      |                                   | F        | Bassintian.                                                                                                    |
| J5          | Field                             | Format   | Description                                                                                                    |
| 2422        | Link 14 Local Line<br>Description | Char(16) | The local line description for the fourteenth link.                                                                        |
| 2438        | Link 14 Local<br>VLAN ID          | Bin(5)   | The local VLAN ID for the fourteenth link.                                                                                 |
| 2442        | Link 14 Remote<br>Address         | Char(46) | The remote IP address for the fourteenth link.                                                                             |
| 2488        | Link 14 Type                      | Char(2)  | The link type of the fourteenth link. This field can contain the same values as Link 1 Type (J5 offset 824).               |
| 2490        | Link 14 Pair<br>Priority          | Bin(5)   | The priority of the fourteenth link.                                                                                       |
| 2494        | Link 15 Address<br>Family         | Char(10) | The address family of the fifteenth link. This field can contain the same values as Link 1 Address Family (J5 offset 702). |
| 2504        | Link 15 Local<br>Address          | Char(46) | The local IP address for the fifteenth link.                                                                               |
| 2550        | Link 15 Local Line<br>Description | Char(16) | The local line description for the fifteenth link.                                                                         |
| 2566        | Link 15 Local<br>VLAN ID          | Bin(5)   | The local VLAN ID for the fifteenth link.                                                                                  |
| 2570        | Link 15 Remote<br>Address         | Char(46) | The remote IP address for the fifteenth link.                                                                              |
| 2616        | Link 15 Type                      | Char(2)  | The link type of the fifteenth link. This field can contain the same values as Link 1 Type (J5 offset 824).                |
| 2618        | Link 15 Pair<br>Priority          | Bin(5)   | The priority of the fifteenth link.                                                                                        |
| 2622        | Link 16 Address<br>Family         | Char(10) | The address family of the sixteenth link. This field can contain the same values as Link 1 Address Family (J5 offset 702). |
| 2632        | Link 16 Local<br>Address          | Char(46) | The local IP address for the sixteenth link.                                                                               |
| 2678        | Link 16 Local Line<br>Description | Char(16) | The local line description for the sixteenth link.                                                                         |
| 2694        | Link 16 Local<br>VLAN ID          | Bin(5)   | The local VLAN ID for the sixteenth link.                                                                                  |
| 2698        | Link 16 Remote<br>Address         | Char(46) | The remote IP address for the sixteenth link.                                                                              |
| 2744        | Link 16 Type                      | Char(2)  | The link type of the sixteenth link. This field can contain the same values as Link 1 Type (J5 offset 824).                |
| 2746        | Link 16 Pair<br>Priority          | Bin(5)   | The priority of the sixteenth link.                                                                                        |
|             | +                                 | <b>I</b> |                                                                                                    |

Char(500)

(Reserved Area)

**■** 2750

### M7 (Db2 Mirror Replication Services) journal entries

This table provides the format of the M7 (Db2 Mirror Replication Services) journal entries. These journal entries are sent from the Db2 Mirror for i product.

Information from this audit journal entry can be queried with the SYSTOOLS. AUDIT\_JOURNAL\_M7 table function: AUDIT\_JOURNAL\_M7

| Table 195. | M7 (Db2 Mirror R | eplication Service | es) journal entries. QASYM7J5 Field Description File                                                                                                    |
|------------|------------------|--------------------|----------------------------------------------------------------------------------------------------|
| Offset     |                  |                    |                                                                                                    |
| J5         | Field            | Format             | Description                                                                                                    |
| 1          |                  |                    | Heading fields common to all entry types. See <u>"Standard heading fields for audit journal entries QJORDJE5 Record Format (*TYPE5)"</u> on page 640 for field listing.                                                                                                    |
| 610        | Entry Type       | Char(1)            | The type of entry.  A  Add active replication criteria rule  D  Duplicate replication criteria rules (a rename library was performed)  P  Activate pending replication criteria rules  R  Remove active replication criteria rule  S  Resynchronization of eligible objects  U  User deferred or deleted entries in the Object Tracking List (OTL) using the SQL |
|            |                  |                    | QSYS2.CHANGE_RESYNC_ENTRIES procedure  V  Generic versioning                                                                                                    |
| 611        | Action           | Char(3)            | Action to perform.                                                                                                    |
|            |                  |                    | When Entry type (J5 offset 610) is V (Generic versioning) this field can contain:                                                                                                    |
|            |                  |                    | ADD  Register (add) an applied version information entry for a specific feature or function in the Mirror Version List (MVL).                                                                                                    |
|            |                  |                    | APY Apply pending version information entries.  RMV Unregister (remove) an applied version information entry from the Mirror Version List (MVL).  RFS Refresh the version information entries in Mirror Version List by running user specified Version Handlers.                                                                                                 |

776 IBM i: Security reference

| Table 195. | M7 (Db2 Mirror Rep | lication Service | s) journal entries. QASYM7J5 Field Description File (continued)                                                                                                    |
|------------|--------------------|------------------|----------------------------------------------------------------------------------------------------|
| Offset     |                    |                  |                                                                                                    |
| J5         | Field              | Format           | Description                                                                                                    |
| 614        | Rule Identifier    | Bin(5)           | When Entry type (J5 offset 610) is A, D, or R this is the identifier for this replication criteria rule.                                                                                                    |
|            |                    |                  | When Entry type (J5 offset 610) is V and Action (J5 offset 611) is ADD or RMV, this is the version entry number.                                                                                                    |
|            |                    |                  | This is a 4 byte field and contains the same value as the 8 byte Rule Identifier (J5 offset 856) field. When this value is 0 and the Entry type (J5 offset 610) is A, D, R, or V, the value is too large for this field and the 8 byte field must be used. |
| 618        | Resync Type        | Char(10)         | When Entry type (J5 offset 610) is S this is the type of resynchronization performed.                                                                                                    |
|            |                    |                  | RESUME  Resynchronization of objects that are on the Object Tracking List (OTL) because the node was previously blocked.                                                                                                    |
|            |                    |                  | RECLONE Resynchronization of actively replicating objects.                                                                                                    |
|            |                    |                  | When Entry type (J5 offset 610) is V this is the version group.                                                                                                    |
| 628        | Inclusion State    | Char(10)         | When Entry type (J5 offset 610) is A or D this is the inclusion state of the replication criteria rule.                                                                                                    |
|            |                    |                  | <b>DEFINITION</b> Objects that best match this replication criteria rule are replicated. Only the definition of the object is replicated.                                                                                                    |
|            |                    |                  | EXCLUDE  Objects that best match this replication criteria rule are not replicated                                                                                                    |
|            |                    |                  | INCLUDE Objects that best match this replication criteria rule are replicated                                                                                                    |
|            |                    |                  | When Entry type (J5 offset 610) is V and Action (J5 offset 611) is ADD or RMV this is the version entry activation state indicator.                                                                                                    |
|            |                    |                  | IMMEDIATE  This version entry can be activated immediately from an applied state.                                                                                                    |
|            |                    |                  | RESUME  This version entry can be activated from an applied state the next time replication is resumed.                                                                                                    |

| Offset |                          |          |                                                                                                    |
|--------|--------------------------|----------|----------------------------------------------------------------------------------------------------|
| J5     | Field                    | Format   | Description                                                                                                    |
| 638    | ASP Name                 | Char(10) | ASP Name or *SYSBAS.                                                                                                    |
|        |                          |          | When entry type (J5 offset 610) is A, D, P, S, or R this field contains the name of the ASP associated with this replication criteria rule. This field will be blank if System value (J5 offset 686) or Environment variable (J5 offset 696) contain a value.                                           |
|        |                          |          | When entry type (J5 offset 610) is U this field contains the ASP associated with the SQL QSYS2.CHANGE_RESYNC_ENTRIES procedure.                                                                                                    |
| 648    | Library Name             | Char(10) | The library name.                                                                                                    |
|        |                          |          | When entry type (J5 offset 610) is A, D, R this field contains the name of the library associated with the replication criteria rule. If this field is blank and ASP name (J5 offset 638) contains a value, then all supported objects in all libraries in the ASP will be operated on.                 |
|        |                          |          | When entry type (J5 offset 610) is U this field contains the name of the library associated with the SQL QSYS2.CHANGE_RESYNC_ENTRIES procedure.                                                                                                    |
| 658    | Object Type              | Char(8)  | The object type.                                                                                                    |
|        |                          |          | When Entry type (J5 offset 610) is A, D, R this is the object type associated with the replication criteria rule. If this field is blank and Library name (J5 offset 648) contains a value, then all objects of all supported object types in that library will be operated on.                         |
|        |                          |          | When Entry type (J5 offset 610) is U this is the object type associated with the SQL QSYS2.CHANGE_RESYNC_ENTRIES procedure.                                                                                                    |
| 666    | Object Name              | Char(10) | The name of the object.                                                                                                    |
|        |                          |          | When entry type (J5 offset 610) is A, D, or R this field contains the name of the object associated with this replication criteria rule. If this field is blank and Library name (J5 offset 648) contains a value, then all objects of Object type (J5 offset 658) in that library will be operated on. |
|        |                          |          | When entry type (J5 offset 610) is U this field contains the name of the object associated with the SQL QSYS2.CHANGE_RESYNC_ENTRIES procedure.                                                                                                    |
| 676    | Original Library<br>Name | Char(10) | Original library name. This field only contains data when Entry type (J5 offset 610) is D.                                                                                                    |
| 686    | System Value             | Char(10) | The name of the system value.                                                                                                    |
|        |                          |          | When Entry type (J5 offset 610) is A or R this field contains the system value associated with this replication criteria rule. This field will be blank if Object name (J5 offset 666) or Environment variable (J5 offset 696) contain a value.                                                         |

| Offset |                         |           |                                                                                                    |
|--------|-------------------------|-----------|----------------------------------------------------------------------------------------------------|
| J5     | Field                   | Format    | Description                                                                                                    |
| 696    | Environment<br>Variable | Char(128) | When Entry type (J5 offset 610) is A or R this field contains the environment variable associated with this replication criteria rule. This field will be blank if Object name (J5 offse 666) or System value (J5 offset 686) contains a value. |
|        |                         |           | When Entry type (J5 offset 610) is V this field contains the version name. If this field is blank and Version Group (J5 offset 618) contains a value, all version names in that group will be operated on.                                      |
| 824    | Apply Label             | Char(26)  | When Entry type (J5 offset 610) is A, P, or R this is the label used to identify replication criteria rules.                                                                                                    |
|        |                         |           | When Entry type (J5 offset 610) is V and Action (J5 offset 611) is ADD or RMV this is the version identifier. The format is xxx.yyy.zzz where each piece of the version contains the digits 0-9:                                                |
|        |                         |           | The major version number. This value is always present for a version number.                                                                                                    |
|        |                         |           | YYY An optional minor version number.                                                                                                    |
|        |                         |           | ZZZ An optional revision number.                                                                                                    |
| 850    | (Reserved Area)         | Char(2)   |                                                                                                    |
| 852    | Number of<br>Objects    | Bin(5)    | When Entry type (J5 offset 610) is A, P, R, or S this is the number of Save/Restore entries added to the OTL for object affected by this operation.                                                                                             |
|        |                         |           | When Entry type (J5 offset 610) is U this is the number of OTL rows affected by the SQL QSYS2.CHANGE_RESYNC_ENTRIES procedure.                                                                                                    |
|        |                         |           | This is a 4 byte field and contains the same value as the 8 byte Number of Objects (J5 offset 864) field. When this value is -1, the value is too large for this field and the 8 byte field must be used.                                       |
| 856    | Rule Identifier         | BIN(10)   | When Entry type (J5 offset 610) is A, D, or R this is the identifier for this replication criteria rule.                                                                                                    |
|        |                         |           | When Entry type (J5 offset 610) is V and Action (J5 offset 611) is ADD or RMV, this is the version entry number.                                                                                                    |
| 864    | Number of<br>Objects    | Bin(10)   | Entry type (J5 offset 610) is A, P, R, or S this is the number Save/Restore entries added to the OTL for objects affected by this operation.                                                                                                    |
|        |                         |           | When Entry type (J5 offset 610) is U this is the number of OTL rows affected by the SQL QSYS2.CHANGE_RESYNC_ENTRIES procedure.                                                                                                    |

| Table 195. N | Table 195. M7 (Db2 Mirror Replication Services) journal entries. QASYM7J5 Field Description File (continued) |        |             |  |  |  |
|--------------|----------------------------------------------------------------------------------------------------|--------|-------------|--|--|--|
| Offset       |                                                                                                    |        |             |  |  |  |
| J5           | Field                                                                                                    | Format | Description |  |  |  |
|              |                                                                                                    |        |             |  |  |  |

## M8 (Db2 Mirror Product Services) journal entries

This table provides the format of the M8 (Db2 Mirror Product Services) journal entries. These journal entries are sent from the Db2 Mirror for i product.

Information from this audit journal entry can be queried with the SYSTOOLS.AUDIT\_JOURNAL\_M8 table function: AUDIT\_JOURNAL\_M8

| Table 196. | M8 (Db2 Mirror Pi | roduct Services) jo | ournal entries. QASYM8J5 Field Description File                                                                                                    |
|------------|-------------------|---------------------|----------------------------------------------------------------------------------------------------|
| Offset     |                   |                     |                                                                                                    |
| J5         | Field             | Format              | Description                                                                                                    |
| 1          |                   |                     | Heading fields common to all entry types. See "Standard heading fields for audit journal entries QJORDJE5 Record Format (*TYPE5)" on page 640 for field listing.                                                            |
| 610        | Entry Type        | Char(1)             | The type of entry.                                                                                                    |
|            |                   |                     | A Add IASP C Change mirror F Change flight recorder I Set default inclusion state J Change mirror ObjectConnect L Reclone replicated objects O Takeover R Remove IASP S Setup mirror T Terminate mirror W Swap mirror roles |
| 611        | ASP Name          | Char(10)            | When Entry type (J5 offset 610) is A (Add IASP), C (Change mirror), O (Takeover and Action (J5 offset 649) is CREATE or CHANGE), or R (Remove IASP) this field contains the ASP name or *SYSBAS.                            |

| Table 196. | M8 (Db2 Mirror Prod        | uct Services) jo | ournal entries. QASYM8J5 Field Description File (continued)                                                                                |
|------------|----------------------------|------------------|----------------------------------------------------------------------------------------------------|
| Offset     | Field                      |                  |                                                                                                    |
| J5         |                            | Format           | Description                                                                                                    |
| 621        | IASP Type                  | Char(8)          | When Entry type (J5 offset 610) is A (Add IASP) or R (Remove IASP) this field contains the type of IASP.                                   |
|            |                            |                  | This IASP is for an IFS ASP group.                                                                                                    |
|            |                            |                  | DATABASE  This IASP is for a database ISAP group.                                                                                          |
| 629        | Default Inclusion<br>State | Char(10)         | When the Entry type (J5 offset 610) is A (Add IASP) this field contains the default object inclusion state for objects in this ASP.        |
|            |                            |                  | When Entry type (J5 offset 610) is I (Set default inclusion state) this field contains the default inclusion state for objects in *SYSBAS. |
|            |                            |                  | <b>EXCLUDE</b> Eligible objects not covered by an RCL rule will not be replicated.                                                         |
|            |                            |                  | INCLUDE  Eligible objects not covered by an RCL rule will be replicated.                                                                   |
|            |                            |                  | RESET  Clear the default inclusion state. This value applies when Entry type (J5 offset 610) is I.                                         |
| 639        | Cluster Resource<br>Group  | Char(10)         | When Entry type (J5 offset 610) is A (Add IASP) this field contains the cluster resource group name.                                       |
|            |                            |                  | When Entry type (J5 offset 610) is O (Takeover) this field contains the takeover group name.                                               |

| Offset |        |          |                                                                                          |
|--------|--------|----------|------------------------------------------------------------------------------------------|
| J5     | Field  | Format   | Description                                                                              |
| 649    | Action | Char(10) | Action to perform.                                                                       |
|        |        |          | When Entry type (J5 offset 610) is A (Add IASP) this field can contain:                  |
|        |        |          | <b>NEW</b> The IASP is being defined for the first time.                                 |
|        |        |          | <b>RECLONE</b> The IASP is used as the source of a reclone operation.                    |
|        |        |          | SHADOW  The IASP is being pre-defined as an IASP on a PowerHA® disaster recovery system. |
|        |        |          | When Entry type (J5 offset 610) is C (Change mirror) this field can contain:             |
|        |        |          | DISABLE Disable.                                                                         |
|        |        |          | ENABLE Enable.                                                                           |
|        |        |          | RESUME Resume replication.                                                               |
|        |        |          | RESUMEABN Abnormal resume replication.                                                   |
|        |        |          | SUSPEND Suspend replication.                                                             |
|        |        |          | SUSPMAINT Suspend for maintenance.                                                       |
|        |        |          | REQUIRED Required.                                                                       |
|        |        |          | NTREQUIRED  Not required.                                                                |
|        |        |          | When Entry type (J5 offset 610) is F (Change flight recorder) this field can contain:    |
|        |        |          | ENDJOB End flight recorder QMRDBLOGR job.                                                |
|        |        |          | STARTJOB Start flight recorder QMRDBLOGR job.                                            |
|        |        |          | SUSPEND Suspend flight recorder logging.                                                 |
|        |        |          | RESUME Resume flight recorder logging.                                                   |

| Offset |       |        |                                                                                            |
|--------|-------|--------|--------------------------------------------------------------------------------------------|
| J5     | Field | Format | Description                                                                                |
|        |       |        | When Entry type (J5 offset 610) is J (Change mirror ObjectConnect) this field can contain: |
|        |       |        | END End ObjectConnect Server.                                                              |
|        |       |        | START Start ObjectConnect Server.                                                          |
|        |       |        | CHANGE Change ObjectConnect Server.                                                        |
|        |       |        | When Entry type (J5 offset 610) is L (Reclone replicated objects) this field can contain:  |
|        |       |        | <b>RESUMEABN</b> Reclone replicated objects with abnormal resume.                          |
|        |       |        | When Entry type (J5 offset 610) is O (Takeover) this field ca contain:                     |
|        |       |        | <b>DELETE</b> Delete mirror takeover group.                                                |
|        |       |        | CREATE Create mirror takeover group.                                                       |
|        |       |        | CHANGE Change mirror takeover group.                                                       |
|        |       |        | <b>SWAP</b> Swap mirror takeover group.                                                    |
|        |       |        | ADD Add mirror takeover address.                                                           |
|        |       |        | <b>REMOVE</b> Remove mirror takeover address.                                              |
|        |       |        | When Entry type (J5 offset 610) is T (Terminate mirror) this field can contain:            |
|        |       |        | RECLONE Active replication is ended.                                                       |
|        |       |        | DESTROY Db2 Mirror is ended.                                                               |

|        | 1.13 (552 1-10101110 | 1       | ournal entries. QASYM8J5 Field Description File (continued)                                                                                                    |
|--------|----------------------|---------|----------------------------------------------------------------------------------------------------|
| Offset | 4                    |         |                                                                                                    |
| J5     | Field                | Format  | Description                                                                                                    |
| 659    | Auto Resume          | Char(1) | When Entry type (J5 offset 610) is C (Change mirror) this field specifies whether to automatically resume mirroring. This field can contain:  Y  Automatically resume mirroring after being suspended.  N  Do not automatically resume mirroring.  When Entry type (J5 offset 610) is J (Change mirror ObjectConnect) this field specifies whether to automatically start the ObjectConnect for Db2 Mirror server. This field can contain:  Y  Automatically start the ObjectConnect for Db2 Mirror server.  N  Do not automatically start the ObjectConnect for Db2 Mirror server.  When Entry type (J5 offset 610) is O (Takeover) and Action (J5 offset 649) is CREATE or CHANGE this field specifies whether the takeover IP address group should be automatically switched back to its preferred node. This field can contain:  Y |
|        |                      |         | Automatically return this takeover IP address group to its preferred node.  N  Do not automatically return this takeover IP address group.                                                                                                    |
| 660    | Auto Swap            | Char(1) | When Entry type (J5 offset 610) is C (Change mirror) this field contains the swap behavior on power down system.  Y  Automatically swap roles.  N  Do not automatically swap roles.                                                                                                    |
| 661    | Parallel Degree      | Char(5) | When Entry type (J5 offset 610) is C (Change mirror) this field contains the degree of parallelism to be used for Db2 Mirror resynchronization processing. This field may contain NONE.  When Entry type (J5 offset 610) is J (Change mirror ObjectConnect) this field contains a character representation of the inactive time. The length of time, in minutes, that a server job will stay inactive before ending.                                                                                                    |

| Offset |                             |          |                                                                                                    |
|--------|-----------------------------|----------|----------------------------------------------------------------------------------------------------|
| J5     | Field                       | Format   | Description                                                                                                    |
| 666    | Primary Node                | Char(8)  | When Entry type (J5 offset 610) is S (Setup mirror) or T (Terminate mirror) this field contains the name of the partition designated as the primary node.                                                            |
|        |                             |          | When Entry type (J5 offset 610) is W (Swap mirror roles) this field contains the name of the new primary node.                                                                                                    |
|        |                             |          | When Entry type (J5 offset 610) is O (Takeover) and Action (J5 offset 649) is CREATE or CHANGE this field contains the name of the preferred node.                                                                   |
| 674    | Secondary Node              | Char(8)  | When Entry type (J5 offset 610) is S (Setup mirror), W (Swap mirror roles), or T (Terminate mirror) this field contains the name of the partition designated as the secondary node.                                  |
|        |                             |          | When Entry type (J5 offset 610) is W this is the name of the new secondary node.                                                                                                    |
| 682    | IP Address                  | Char(48) | When Entry type (J5 offset 610) is O (Takeover) and Action (J5 offset 649) is ADD or REMOVE this field contains the takeover IP address.                                                                             |
| 730    | Archive Retention           | Char(3)  | When Entry type (J5 offset 610) is F (Change flight recorder) this field contains the number of days the flight recorder logs are retained.                                                                          |
|        |                             |          | When Entry type (J5 offset 610) is J (Change mirror ObjectConnect) this field contains the minimum number of server jobs that are started.                                                                           |
| 733    | Percent *SYSBAS<br>for logs | Char(6)  | When Entry type (J5 offset 610) is F (Change flight recorder) this field contains the percentage of *SYSBAS allocated for flight recorder logs.                                                                      |
|        |                             |          | When Entry type (J5 offset 610) is C (Change mirror) this field contains the time, in seconds, that Db2 Mirror resynchronization processing should wait before looking for spooled files that need to be replicated. |
|        |                             |          | When Entry type (J5 offset 610) is J (Change mirror ObjectConnect) this field contains the maximum number of server jobs that are started.                                                                           |

| Offset |                  |          |                                                                                                    |  |  |
|--------|------------------|----------|----------------------------------------------------------------------------------------------------|--|--|
| J5     | Field            | Format   | Description                                                                                                    |  |  |
| 739    | Logging Category | Char(10) | When Entry type (J5 offset 610) is F (Change flight recorder this field contains the category for which flight recorder entries will be logged. |  |  |
|        |                  |          | ALL All categories                                                                                                    |  |  |
|        |                  |          | CONFIG Configuration processing                                                                                                    |  |  |
|        |                  |          | DATABASE Database processing                                                                                                    |  |  |
|        |                  |          | DATAQ Data queue handler                                                                                                    |  |  |
|        |                  |          | DBCONN Database connection                                                                                                    |  |  |
|        |                  |          | ENGCOMM Engine communication                                                                                                    |  |  |
|        |                  |          | ENGCONN Engine connection                                                                                                    |  |  |
|        |                  |          | ENGCTRL Engine controller                                                                                                    |  |  |
|        |                  |          | ENGJOB Engine job                                                                                                    |  |  |
|        |                  |          | ENGSTATE Engine state                                                                                                    |  |  |
|        |                  |          | FLIGHTREC Flight Recorder                                                                                                    |  |  |
|        |                  |          | IFS connection                                                                                                    |  |  |
|        |                  |          | LOGGERTEST Logger testing                                                                                                    |  |  |
|        |                  |          | NRG Network redundancy groups                                                                                                    |  |  |
|        |                  |          | OBJCONN Object connection                                                                                                    |  |  |
|        |                  |          | OBJRCVR Object receiver                                                                                                    |  |  |
|        |                  |          | OBJREG Object registry                                                                                                    |  |  |
|        |                  |          | OBJREPLMGR Object replication manager                                                                                                    |  |  |
|        |                  |          | OBJSYNC Object synchronization                                                                                                    |  |  |
|        |                  |          | RESYNC Resynchronization                                                                                                    |  |  |

| Table 196. | M8 (Db2 Mirror Prod | uct Services) jourr | nal entries. QASYM8J5 Field Description File (continued)                                                                                                    |
|------------|---------------------|---------------------|----------------------------------------------------------------------------------------------------|
| Offset     |                     |                     |                                                                                                    |
| J5         | Field               | Format              | Description                                                                                                    |
|            |                     |                     | QUORUM quorum server  RCL Replication criteria list  SAVRST Save and restore processing  SECURITY Security object handler  SPOOL Spooled file handler  OUTQJOBQ Output queue and job queue processing  UTILITIES Utilities processing  VARYIASP Vary IASP processing  WRKMGT Work management |
|            |                     |                     | When Entry type (J5 offset 610) is C (Change mirror) this field contains the product controls for Db2 Mirror.  ENCRPTRDMA                                                                                                    |
|            |                     |                     | Encrypted RDMA  READONLY  Read-Only environment on secondary node                                                                                                    |
|            |                     |                     | TAKEOVER Automatic takeover for unplanned outages                                                                                                    |
|            |                     |                     | USERINDEX *USRIDX object replication                                                                                                    |
|            |                     |                     | *USERSPACE *USRSPC object replication                                                                                                    |
|            |                     |                     | <b>DTAQENTS</b> *DTAQ entries replication                                                                                                    |

| Table 196. M8 (Db2 Mirror Product Services) journal entries. QASYM8J5 Field Description File (continued) |                 |           |                                                                                                    |  |  |
|----------------------------------------------------------------------------------------------------|-----------------|-----------|----------------------------------------------------------------------------------------------------|--|--|
| Offset                                                                                                   |                 |           |                                                                                                    |  |  |
| J5                                                                                                    | Field           | Format    | Description                                                                                                    |  |  |
| 749                                                                                                    | Logging Level   | Char(5)   | When Entry type (J5 offset 610) is F (Change flight recorde this field contains the level at which an entry is written to the flight recorder log.                  |  |  |
|                                                                                                    |                 |           | NONE No log entries are generated.                                                                                                    |  |  |
|                                                                                                    |                 |           | ERROR  Log entries are generated for run time errors and unexpected conditions.                                                                                     |  |  |
|                                                                                                    |                 |           | WARN  Log entries for the ERROR level are generated, plus entries for errors or other run time situations that are unexpected or unusual but not necessarily wrong. |  |  |
|                                                                                                    |                 |           | INFO Log entries for the WARN level are generated, plus interesting run time events.                                                                                |  |  |
|                                                                                                    |                 |           | DEBUG  Log entries for the INFO level are generated, plus debug information.                                                                                        |  |  |
|                                                                                                    |                 |           | When Logging Category (J5 offset 739) is ALL the shipped default level is set for each category.                                                                    |  |  |
| 754                                                                                                    | (Reserved Area) | Char(100) |                                                                                                    |  |  |

## M9 (Db2 Mirror Replication State) journal entries

This table provides the format of the M9 (Db2 Mirror Replication State) journal entries. These journal entries are sent from the Db2 Mirror for i product.

Information from this audit journal entry can be queried with the SYSTOOLS.AUDIT\_JOURNAL\_M9 table function: AUDIT\_JOURNAL\_M9

| Table 197. | Table 197. M9 (Db2 Mirror Replication State) journal entries. QASYM9J5 Field Description File |          |                                                                                                    |  |  |
|------------|-----------------------------------------------------------------------------------------------|----------|----------------------------------------------------------------------------------------------------|--|--|
| Offset     |                                                                                               |          |                                                                                                    |  |  |
| J5         | Field                                                                                         | Format   | Description                                                                                                    |  |  |
| 1          |                                                                                               |          | Heading fields common to all entry types. See <u>"Standard</u> heading fields for audit journal entries QJORDJE5 Record Format (*TYPE5)" on page 640 for field listing. |  |  |
| 610        | Entry Type                                                                                    | Char(1)  | The type of entry.  C Change to the replication state of an ASP                                                                                                    |  |  |
| 611        | ASP Name                                                                                      | Char(10) | ASP name for which the replication state changed. This field may contain *SYSBAS.                                                                                       |  |  |

| Table 197. M9 (Db2 Mirror Replication State) journal entries. QASYM9J5 Field Description File (continued) |                      |           |                                                                                                    |  |  |  |
|----------------------------------------------------------------------------------------------------|----------------------|-----------|----------------------------------------------------------------------------------------------------|--|--|--|
| Offset                                                                                                    |                      |           |                                                                                                    |  |  |  |
| J5                                                                                                    | Field                | Format    | Description                                                                                                    |  |  |  |
| 621                                                                                                    | Replication State    | Char(12)  | Db2 Mirror replication state.                                                                                                    |  |  |  |
|                                                                                                    |                      |           | ACTIVE                                                                                                    |  |  |  |
|                                                                                                    |                      |           | BLOCKED                                                                                                    |  |  |  |
|                                                                                                    |                      |           | NOT MIRRORED                                                                                                    |  |  |  |
|                                                                                                    |                      |           | TRACKING                                                                                                    |  |  |  |
| 633                                                                                                    | Previous             | Char(12)  | Previous Db2 Mirror replication state.                                                                                                    |  |  |  |
|                                                                                                    | Replication State    |           | ACTIVE                                                                                                    |  |  |  |
|                                                                                                    |                      |           | BLOCKED                                                                                                    |  |  |  |
|                                                                                                    |                      |           | NOT MIRRORED                                                                                                    |  |  |  |
|                                                                                                    |                      |           | TRACKING                                                                                                    |  |  |  |
| 645                                                                                                    | (Reserved Area)      | Char(1)   |                                                                                                    |  |  |  |
| 646                                                                                                    | Reason for<br>Change | Bin(5)    | Reason the replication state changed to BLOCKED or TRACKING. For a description of the reason codes see Replication detail info. This field will only contain data when the Replication State (J5 offset 621) is BLOCKED or TRACKING. |  |  |  |
| 650                                                                                                    | (Reserved Area)      | Char(100) |                                                                                                    |  |  |  |

# **NA (Attribute Change) journal entries**

This table provides the format of the NA (Attribute Change) journal entries.

| Table 1 | Table 198. NA (Attribute Change) journal entries. QASYNAJE/J4/J5 Field Description File |     |                        |           |                                                                                                    |  |  |
|---------|-----------------------------------------------------------------------------------------|-----|------------------------|-----------|----------------------------------------------------------------------------------------------------|--|--|
|         | Offset                                                                                  |     |                        |           |                                                                                                    |  |  |
| JE      | J4                                                                                      | J5  | Field                  | Format    | Description                                                                                                    |  |  |
| 1       | 1                                                                                       | 1   |                        |           | Heading fields common to all entry types. See "Standard heading fields for audit journal entries QJORDJE5 Record Format (*TYPE5)" on page 640, "Standard heading fields for audit journal entries QJORDJE4 Record Format (*TYPE4)" on page 642, and "Standard heading fields for audit journal entries QJORDJE2 Record Format (*TYPE2)" on page 643 for field listing. |  |  |
| 156     | 224                                                                                     | 610 | Entry Type             | Char(1)   | The type of entry.  A Change to network attribute.  T Change to TCP/IP attribute.                                                                                                    |  |  |
| 157     | 225                                                                                     | 611 | Attribute              | Char(10)  | The name of the attribute.                                                                                                    |  |  |
| 167     | 235                                                                                     | 621 | New Attribute<br>Value | Char(250) | The value of the attribute after it was changed.                                                                                                    |  |  |

| Table 198. NA (Attribute Change) journal entries. QASYNAJE/J4/J5 Field Description File (continued) |     |     |               |           |                                          |  |
|----------------------------------------------------------------------------------------------------|-----|-----|---------------|-----------|------------------------------------------|--|
| Offset                                                                                              |     |     |               |           |                                          |  |
| JE                                                                                                  | J4  | J5  | Field         | Format    | Description                              |  |
| 417                                                                                                 | 485 | 871 | Old Attribute | Char(250) | The value of the attribute before it was |  |

## **ND (APPN Directory Search Filter) journal entries**

This table provides the format of the ND (APPN Directory Search Filter) journal entries.

| Table 1 | 199. ND (A | APPN Directo | ry Search Filter) jou               | rnal entries. | QASYNDJE/J4/J5 Field Description File                                                                                                    |
|---------|------------|--------------|-------------------------------------|---------------|----------------------------------------------------------------------------------------------------|
|         | Off        | set          |                                     |               |                                                                                                    |
| JE      | J4         | J5           | Field                               | Format        | Description                                                                                                    |
| 1       | 1          | 1            |                                     |               | Heading fields common to all entry types. See "Standard heading fields for audit journal entries QJORDJE5 Record Format (*TYPE5)" on page 640, "Standard heading fields for audit journal entries QJORDJE4 Record Format (*TYPE4)" on page 642, and "Standard heading fields for audit journal entries QJORDJE2 Record Format (*TYPE2)" on page 643 for field listing. |
| 156     | 224        | 610          | Entry Type                          | Char(1)       | The type of entry.  A  Directory search filter violation                                                                                                    |
| 157     | 225        | 611          | Filtered<br>control point<br>name   | Char(8)       | Filtered control point name                                                                                                    |
| 165     | 233        | 619          | Filtered<br>control point<br>NETID. | Char(8)       | Filtered control point NETID.                                                                                                    |
| 173     | 241        | 627          | Filtered CP<br>location<br>name     | Char(8)       | Filtered CP location name.                                                                                                    |
| 181     | 249        | 635          | Filtered CP<br>location<br>NETID    | Char(8)       | Filtered CP location NETID.                                                                                                    |
| 189     | 257        | 643          | Partner location name               | Char(8)       | Partner location name.                                                                                                    |
| 197     | 265        | 651          | Partner<br>location<br>NETID        | Char(8)       | Partner location NETID.                                                                                                    |

|     | Off | set |                     |         |                                                                                       |
|-----|-----|-----|---------------------|---------|---------------------------------------------------------------------------------------|
| JE  | J4  | J5  | Field               | Format  | Description                                                                           |
| 205 | 273 | 659 | Inbound<br>session  | Char(1) | Inbound session.  Y  This is an inbound session  N  This is not an inbound session    |
| 206 | 274 | 660 | Outbound<br>session | Char(1) | Outbound session.  Y  This is an outbound session  N  This is not an outbound session |

For more information about APPN Directory Search Filter and APPN End point, see <u>Protection of your system in an APPN and HPR environment for details.</u>

### **NE (APPN End Point Filter) journal entries**

This table provides the format of the NE (APPN End Point Filter) journal entries.

| Table 200. NE (APPN End Point Filter) journal entries. QASYNEJE/J4/J5 Field Description File |        |     |                            |         |                                                                                                    |  |
|----------------------------------------------------------------------------------------------|--------|-----|----------------------------|---------|----------------------------------------------------------------------------------------------------|--|
|                                                                                              | Offset |     |                            |         |                                                                                                    |  |
| JE                                                                                           | J4     | J5  | Field                      | Format  | Description                                                                                                    |  |
| 1                                                                                            | 1      | 1   |                            |         | Heading fields common to all entry types. See "Standard heading fields for audit journal entries QJORDJE5 Record Format (*TYPE5)" on page 640, "Standard heading fields for audit journal entries QJORDJE4 Record Format (*TYPE4)" on page 642, and "Standard heading fields for audit journal entries QJORDJE2 Record Format (*TYPE2)" on page 643 for field listing. |  |
| 156                                                                                          | 224    | 610 | Entry Type                 | Char(1) | The type of entry.  A  End point filter violation                                                                                                    |  |
| 157                                                                                          | 225    | 611 | Local location name        | Char(8) | Local location name.                                                                                                    |  |
| 165                                                                                          | 233    | 619 | Remote<br>location<br>name | Char(8) | Remote location name.                                                                                                    |  |
| 173                                                                                          | 241    | 627 | Remote<br>NETID            | Char(8) | Remote NETID.                                                                                                    |  |

| Table 2 | Table 200. NE (APPN End Point Filter) journal entries. QASYNEJE/J4/J5 Field Description File (continued) |     |                     |         |                                                                                       |  |  |
|---------|----------------------------------------------------------------------------------------------------|-----|---------------------|---------|---------------------------------------------------------------------------------------|--|--|
|         | Offset                                                                                                   |     |                     |         |                                                                                       |  |  |
| JE      | J4                                                                                                    | J5  | Field               | Format  | Description                                                                           |  |  |
| 181     | 249                                                                                                    | 635 | Inbound<br>session  | Char(1) | Inbound session.  Y  This is an inbound session  N  This is not an inbound session    |  |  |
| 182     | 250                                                                                                    | 636 | Outbound<br>session | Char(1) | Outbound session.  Y  This is an outbound session  N  This is not an outbound session |  |  |

For more information about APPN Directory Search Filter and APPN End point, see <u>Protection of your</u> system in an APPN and HPR environment for details.

### **OM (Object Management Change) journal entries**

This table provides the format of the OM (Object Management Change) journal entries.

Information from this audit journal entry can be queried with the SYSTOOLS. AUDIT\_JOURNAL\_OM table function: AUDIT\_JOURNAL\_OM

| Table 2 | Table 201. OM (Object Management Change) journal entries. QASYOMJE/J4/J5 Field Description File |     |                     |          |                                                                                                    |  |  |  |
|---------|-------------------------------------------------------------------------------------------------|-----|---------------------|----------|----------------------------------------------------------------------------------------------------|--|--|--|
|         | Offse                                                                                           | t   |                     |          |                                                                                                    |  |  |  |
| JE      | J4                                                                                              | J5  | Field               | Format   | Description                                                                                                    |  |  |  |
| 1       | 1                                                                                               | 1   |                     |          | Heading fields common to all entry types. See "Standard heading fields for audit journal entries QJORDJE5 Record Format (*TYPE5)" on page 640, "Standard heading fields for audit journal entries QJORDJE4 Record Format (*TYPE4)" on page 642, and "Standard heading fields for audit journal entries QJORDJE2 Record Format (*TYPE2)" on page 643 for field listing. |  |  |  |
| 156     | 224                                                                                             | 610 | Entry Type          | Char(1)  | The type of entry.  M Object moved to a different library.  R Object renamed.                                                                                                    |  |  |  |
| 157     | 225                                                                                             | 611 | Old Object<br>Name  | Char(10) | The old name of the object.                                                                                                    |  |  |  |
| 167     | 235                                                                                             | 621 | Old Library<br>Name | Char(10) | The name of the library in which the old object resides.                                                                                                    |  |  |  |
| 177     | 245                                                                                             | 631 | Object Type         | Char(8)  | The type of object.                                                                                                    |  |  |  |
| 185     | 253                                                                                             | 639 | New Object<br>Name  | Char(10) | The new name of the object.                                                                                                    |  |  |  |

Table 201. OM (Object Management Change) journal entries. QASYOMJE/J4/J5 Field Description File (continued)

|     | Offset |     |                                                     |            |                                                         |
|-----|--------|-----|-----------------------------------------------------|------------|---------------------------------------------------------|
| JE  | J4     | J5  | Field                                               | Format     | Description                                             |
| 195 | 263    | 649 | New Library<br>Name                                 | Char(10)   | The name of the library to which the object was moved.  |
| 205 | 273    |     | (Reserved<br>Area)                                  | Char(20)   |                                                         |
|     |        | 659 | Object<br>Attribute                                 | Char(10)   | The attribute of the object.                            |
|     |        | 669 | (Reserved<br>Area)                                  | Char(10)   |                                                         |
| 225 | 293    | 679 | Office User                                         | Char(10)   | The name of the office user.                            |
| 235 | 303    | 689 | Old Folder or<br>Document<br>Name                   | Char(12)   | The old name of the folder or document.                 |
| 247 | 315    | 701 | (Reserved<br>Area)                                  | Char(8)    |                                                         |
| 255 | 323    | 709 | Old Folder<br>Path                                  | Char(63)   | The old path of the folder.                             |
| 318 | 386    | 772 | New Folder or<br>Document<br>Name                   | Char(12)   | The new name of the folder or document.                 |
| 330 | 398    | 784 | (Reserved<br>Area)                                  | Char(8)    |                                                         |
| 338 | 406    | 792 | New Folder<br>Path                                  | Char(63)   | The new path of the folder.                             |
| 401 | 469    | 855 | Office on<br>Behalf of<br>User                      | Char(10)   | User working on behalf of another user.                 |
| 411 |        |     | (Reserved<br>Area)                                  | Char(20)   |                                                         |
|     | 479    | 865 | (Reserved<br>Area)                                  | Char (18)  |                                                         |
|     | 497    | 883 | Object Name<br>Length                               | Binary (4) | The length of the old object name field.                |
| 431 | 499    | 885 | Object Name<br>CCSID <sup>1</sup>                   | Binary(5)  | The coded character set identifier for the object name. |
| 435 | 503    | 889 | Object Name<br>Country or<br>Region ID <sup>1</sup> | Char(2)    | The Country or Region ID for the object name.           |
| 437 | 505    | 891 | Object Name<br>Language ID <sup>1</sup>             | Char(3)    | The language ID for the object name.                    |
| 440 | 508    | 894 | (Reserved area)                                     | Char(3)    |                                                         |

Table 201. OM (Object Management Change) journal entries. QASYOMJE/J4/J5 Field Description File (continued)

|      | Offse | et   |                                               |            |                                                                                                    |
|------|-------|------|-----------------------------------------------|------------|----------------------------------------------------------------------------------------------------|
| JE   | J4    | J5   | Field                                         | Format     | Description                                                                                                    |
| 443  | 511   | 897  | Old Parent<br>File ID <sup>1,2</sup>          | Char(16)   | The file ID of the old parent directory.                                                                                                    |
| 459  | 527   | 913  | Old Object<br>File ID <sup>1,2</sup>          | Char(16)   | The file ID of the old object.                                                                                                    |
| 475  | 543   | 929  | Old Object<br>Name <sup>1</sup>               | Char(512)  | The name of the old object.                                                                                                    |
| 987  | 1055  | 1441 | New Parent<br>File ID <sup>1,2</sup>          | Char(16)   | The file ID of the new parent directory.                                                                                                    |
| 1003 | 1071  | 1457 | New Object<br>Name <sup>1, 2,6</sup>          | Char(512)  | The new name of the object.                                                                                                    |
|      | 1583  | 1969 | Object File ID <sup>1,2</sup>                 | Char(16)   | The file ID of the object.                                                                                                    |
|      | 1599  | 1985 | ASP Name <sup>7</sup>                         | Char(10)   | The name of the ASP device.                                                                                                    |
|      | 1609  | 1995 | ASP Number <sup>7</sup>                       | Char(5)    | The number of the ASP device.                                                                                                    |
|      | 1614  | 2000 | Path Name<br>CCSID                            | Binary(5)  | The coded character set identifier for the path name.                                                                                                    |
|      | 1618  | 2004 | Path Name<br>Country or<br>Region ID          | Char(2)    | The Country or Region ID for the path name.                                                                                                    |
|      | 1620  | 2006 | Path Name<br>Language ID                      | Char(3)    | The language ID for the path name.                                                                                                    |
|      | 1623  | 2009 | Path Name<br>Length                           | Binary(4)  | The length of the path name.                                                                                                    |
|      | 1625  | 2011 | Path Name<br>Indicator                        | Char(1)    | Path name indicator:  Y  The Path Name field contains complete absolute path name for the object.  N  The Path Name field does not contain an absolute path name for the object, instead it contains a relative path name. The Relative Directory File ID field is valid and can be used to form an absolute path name with this relative path name. |
|      | 1626  | 2012 | Relative<br>Directory File<br>ID <sup>3</sup> | Char(16)   | When the Path Name Indicator field is N, this field contains the file ID of the directory that contains the object identified in the Path Name field. Otherwise it contains hex zeros. <sup>3</sup>                                                                                                    |
|      | 1642  | 2028 | Absolute Path<br>Name <sup>5</sup>            | Char(5002) | The old absolute path name of the object.                                                                                                    |
| _    | 6644  | 7030 | Object File ID                                | Char(16)   | The file ID of the object.                                                                                                    |

Table 201. OM (Object Management Change) journal entries. QASYOMJE/J4/J5 Field Description File (continued)

|    | Offse | et   |                                               |            |                                                                                                    |
|----|-------|------|-----------------------------------------------|------------|----------------------------------------------------------------------------------------------------|
| JE | Ј4    | J5   | Field                                         | Format     | Description                                                                                                    |
|    | 6660  | 7046 | ASP Name <sup>8</sup>                         | Char(10)   | The name of the ASP device.                                                                                                    |
|    | 6670  | 7056 | ASP Number <sup>8</sup>                       | Char(5)    | The number of the ASP device.                                                                                                    |
|    | 6675  | 7061 | Path Name<br>CCSID                            | Binary(5)  | The coded character set identifier for the path name.                                                                                                    |
|    | 6679  | 7065 | Path Name<br>Country or<br>Region ID          | Char(2)    | The Country or Region ID for the path name.                                                                                                    |
|    | 6681  | 7067 | Path Name<br>Language ID                      | Char(3)    | The language ID for the path name.                                                                                                    |
|    | 6684  | 7070 | Path Name<br>Length                           | Binary(4)  | The length of the path name.                                                                                                    |
|    | 6686  | 7072 | Path Name<br>Indicator                        | Char(1)    | Path name indicator:  Y  The Path Name field contains complete absolute path name for the object.  N  The Path Name field does not contain an absolute path name for the object, instead it contains a relative path name. The Relative Directory File ID field is valid and can be used to form an absolute path name with this relative path name. |
|    | 6687  | 7073 | Relative<br>Directory File<br>ID <sup>4</sup> | Char(16)   | When the Path Name Indicator field is N, this field contains the file ID of the directory that contains the object identified in the Path Name field. Otherwise it contains hex zeros. <sup>3</sup>                                                                                                    |
|    | 6703  | 7089 | Absolute Path<br>Name <sup>5</sup>            | Char(5002) | The new absolute path name of the object.                                                                                                    |

These fields are used only for objects in the "root" (/), QOpenSys, and user-defined file systems.

1

2

5

An ID that has the left-most bit set and the rest of the bits zero indicates that the ID is NOT set.

If the Path Name Indicator field is N, but the Relative Directory File ID is hex zeros, then there was some error in determining the path name information.

When the path name indicator (offset 6686) is N, this field will contain the relative file ID of the absolute path name at offset 6703. When the path name indicator is Y, this field will contain 16 bytes of hex zeros.

This is a variable length field. The first 2 bytes contain the length of the path name.

| Table 201. OM (Object Managem<br>(continued) | ent Change) journal e | ntries. QASYOM | IJE/J4/J5 Field Description F | File |
|----------------------------------------------|-----------------------|----------------|-------------------------------|------|
| A.C                                          |                       |                |                               |      |

| Offset |    |    |       |        |             |
|--------|----|----|-------|--------|-------------|
| JE     | J4 | J5 | Field | Format | Description |

6

There is no associated length field for this value. The string is null padded unless it is the full 512 characters long.

7

If the old object is in a library, this is the ASP information of the object's library. If the old object is not in a library, this is the ASP information of the object.

8

If the new object is in a library, this is the ASP information of the object's library. If the new object is not in a library, this is the ASP information of the object.

#### **OR (Object Restore) journal entries**

This table provides the format of the OR (Object Restore) journal entries.

| Table 2 | 02. OR (Obj | ect Restore) j | ournal entries. QAS      | SYORJE/J4/ | J5 Field Description File                                                                                                    |
|---------|-------------|----------------|--------------------------|------------|----------------------------------------------------------------------------------------------------|
| Offset  |             |                |                          |            |                                                                                                    |
| JE      | J4          | J5             | Field                    | Format     | Description                                                                                                    |
| 1       | 1           | 1              |                          |            | Heading fields common to all entry types. See "Standard heading fields for audit journal entries QJORDJE5 Record Format (*TYPE5)" on page 640, "Standard heading fields for audit journal entries QJORDJE4 Record Format (*TYPE4)" on page 642, and "Standard heading fields for audit journal entries QJORDJE2 Record Format (*TYPE2)" on page 643 for field listing. |
| 156     | 224         | 610            | Entry Type               | Char(1)    | The type of entry.  N  A new object was restored to the system.  E  An existing object was restored to the system.                                                                                                    |
| 157     | 225         | 611            | Restored<br>Object Name  | Char(10)   | The name of the restored object.                                                                                                    |
| 167     | 235         | 621            | Restored<br>Library Name | Char(10)   | The name of the library of the restored object.                                                                                                    |
| 177     | 245         | 631            | Object Type              | Char(8)    | The type of object.                                                                                                    |
| 185     | 253         | 639            | Save Object<br>Name      | Char(10)   | The name of the save object.                                                                                                    |
| 195     | 263         | 649            | Save Library<br>Name     | Char(10)   | The name of the library from which the object was saved.                                                                                                    |

|     | Offse | et  |                                |          |                                                                                                    |
|-----|-------|-----|--------------------------------|----------|----------------------------------------------------------------------------------------------------|
| JE  | J4    | J5  | Field                          | Format   | Description                                                                                                    |
| 205 | 273   | 659 | Program<br>State <sup>1</sup>  | Char(1)  | I An inherit state program was restored. Y A system state program was restored. N A user state program was restored.                                                                                                    |
| 206 | 274   | 660 | System<br>Command <sup>2</sup> | Char(1)  | Y A system command was restored.  N A user state command was restored.                                                                                                    |
| 207 |       |     | (Reserved<br>Area)             | Char(18) |                                                                                                    |
|     | 275   | 661 | SETUID<br>Mode                 | Char(1)  | The SETUID mode indicator.  Y  The SETUID mode bit for the restored object is on.  N  The SETUID mode bit for the restored object is not on.                                                                                                    |
|     | 276   | 662 | SETGID<br>Mode                 | Char(1)  | The SETGID mode indicator.  Y  The SETGID mode bit for the restored object is on.  N  The SETGID mode bit for the restored object is not on.                                                                                                    |
|     | 277   | 663 | Signature<br>Status            | Char(1)  | The signature status of the restored object.  B Signature was not in IBM i format  E Signature exists but is not verified  F Signature does not match object content  I Signature ignored  N Unsignable object  S Signature is valid  T Untrusted signature  U Object unsigned |

| Table 2 | 02. OR (Obj | ect Restore) j | ournal entries. QA             | SYORJE/J4/ | J5 Field Description File (continued)                                                                                                    |
|---------|-------------|----------------|--------------------------------|------------|----------------------------------------------------------------------------------------------------|
| Offset  |             |                |                                |            |                                                                                                    |
| JE      | J4          | J5             | Field                          | Format     | Description                                                                                                    |
|         | 278         | 664            | Scan<br>attribute              | Char(1)    | If the file was an integrated file system object, the value of the scan attribute for that object where  Y  *YES  N  *NO  C  *CHGONLY  See the CHGATR command for descriptions of these values. |
|         | 279         |                | (Reserved<br>Area)             | Char(14)   |                                                                                                    |
|         |             | 665            | Object<br>Attribute            | Char(10)   | The attribute of the object.                                                                                                    |
|         |             | 675            | (Reserved<br>Area)             | Char(4)    |                                                                                                    |
| 225     | 293         | 679            | Office User                    | Char(10)   | The name of the office user.                                                                                                    |
| 235     | 303         | 689            | Restore DLO<br>Name            | Char(12)   | The document library object name of the restored object.                                                                                                    |
| 247     | 315         | 701            | (Reserved<br>Area)             | Char(8)    |                                                                                                    |
| 255     | 323         | 709            | Restore<br>Folder Path         | Char(63)   | The folder into which the DLO was restored.                                                                                                    |
| 318     | 386         | 772            | Save DLO<br>Name               | Char(12)   | The DLO name of the saved object.                                                                                                    |
| 330     | 398         | 784            | (Reserved<br>Area)             | Char(8)    |                                                                                                    |
| 338     | 406         | 792            | Save Folder<br>Path            | Char(63)   | The folder from which the DLO was saved.                                                                                                    |
| 401     | 469         | 855            | Office on<br>Behalf of<br>User | Char(10)   | User working on behalf of another user.                                                                                                    |
| 411     |             |                | (Reserved<br>Area)             | Char(20)   |                                                                                                    |
|         | 479         |                | (Reserved<br>Area)             | Char(18)   |                                                                                                    |

| Offset |      |      |                                                     |            |                                                                                                    |
|--------|------|------|-----------------------------------------------------|------------|----------------------------------------------------------------------------------------------------|
| JE     | J4   | J5   | Field                                               | Format     | Description                                                                                                    |
|        |      | 865  | Restore<br>Private<br>Authorities                   | Char(1)    | Private authorities requested to be restored (PVTAUT(*YES) specified on restore command)  Y  PVTAUT(*YES) specified on restore command  N  PVTAUT(*NO) specified on restore command |
|        |      | 866  | Private<br>Authorities<br>Saved <sup>8</sup>        | Binary(5)  | Number of private authorities saved.                                                                                                    |
|        |      | 870  | Private<br>Authorities<br>Restored <sup>8</sup>     | Binary(5)  | Number of private authorities restored.                                                                                                    |
|        |      | 874  | Saved From<br>System                                | Char(8)    | The system from which the object was saved. This field will only contain data when the system from which the object was saved is running IBM i 7.1 or later.                        |
|        |      | 882  | (Reserved<br>Area)                                  | Char(1)    |                                                                                                    |
|        | 497  | 883  | Object Name<br>Length                               | Binary (4) | The length of the Old Object Name field.                                                                                                    |
| 431    | 499  | 885  | Object Name<br>CCSID <sup>3</sup>                   | Binary(5)  | The coded character set identifer for the object name.                                                                                                    |
| 435    | 503  | 889  | Object Name<br>Country or<br>Region ID <sup>3</sup> | Char(2)    | The Country or Region ID for the object name.                                                                                                    |
| 437    | 505  | 891  | Object Name<br>Language ID <sup>3</sup>             | Char(3)    | The language ID for the object name.                                                                                                    |
| 440    | 508  | 894  | (Reserved area)                                     | Char(3)    |                                                                                                    |
| 443    | 511  | 897  | Parent File<br>ID <sup>3,4</sup>                    | Char(16)   | The file ID of the parent directory.                                                                                                    |
| 459    | 527  | 913  | Object File ID <sup>3,4</sup>                       | Char(16)   | The file ID of the object.                                                                                                    |
| 475    | 543  | 929  | Object<br>Name <sup>3</sup>                         | Char(512)  | The name of the object.                                                                                                    |
|        | 1055 | 1441 | Old File ID                                         | Char(16)   | The file ID for the old object.                                                                                                    |

| Offset |      |      |                                      |            |                                                                                                    |
|--------|------|------|--------------------------------------|------------|----------------------------------------------------------------------------------------------------|
| JE     | J4   | J5   | Field                                | Format     | Description                                                                                                    |
|        | 1071 | 1457 | Media File ID                        | Char(16)   | The file ID (FID) that was stored on the media file.  Note:  The FID stored on the media is the FID the object had on the source system.                                                                                                    |
|        | 1087 | 1473 | Object File ID                       | Char(16)   | The file ID of the object.                                                                                                    |
|        | 1103 | 1489 | ASP Name <sup>7</sup>                | Char(10)   | The name of the ASP device.                                                                                                    |
|        | 1113 | 1499 | ASP Number <sup>7</sup>              | Char(5)    | The number of the ASP device.                                                                                                    |
|        | 1118 | 1504 | Path Name<br>CCSID                   | Binary(5)  | The coded character set identifier for the path name.                                                                                                    |
|        | 1122 | 1508 | Path Name<br>Country or<br>Region ID | Char(2)    | The Country or Region ID for the path name.                                                                                                    |
|        | 1124 | 1510 | Path Name<br>Language ID             | Char(3)    | The language ID for the path name.                                                                                                    |
|        | 1127 | 1513 | Path Name<br>Length                  | Binary(4)  | The length of the path name.                                                                                                    |
|        | 1129 | 1515 | Path Name<br>Indicator               | Char(1)    | Path name indicator:  Y  The Path Name field contains complete absolute path name for the object.  N  The Path Name field does not contain an absolute path name for the object, instead it contains a relative path name.  The Relative Directory File ID field is valid and can be used to form an absolute path name with this relative path name.  When the Path Name Indicator field is N, this |
|        | 1130 | 1510 | Directory File ID <sup>5</sup>       | Char(16)   | field contains the file ID of the directory that contains the object identified in the Path Name field. Otherwise it contains hex zeros. <sup>5</sup>                                                                                                    |
|        | 1146 | 1532 | Path Name <sup>6</sup>               | Char(5002) | The path name of the object.                                                                                                    |

| Table 202. OR (Object Restore) journal entries. QASYORJE/J4/J5 Field Description File (continued) |          |  |       |        |             |  |
|---------------------------------------------------------------------------------------------------|----------|--|-------|--------|-------------|--|
| Offset                                                                                            |          |  |       |        |             |  |
| JE                                                                                                | JE J4 J5 |  | Field | Format | Description |  |

1

This field has an entry only if the object being restored is a program.

2

This field has an entry only if the object being restored is a command.

3

This field is used only for objects in the "root" (/) ,QOpenSys, and user-defined file system.

4

An ID that has the left-most bit set and the rest of the bits zero indicates that the ID is NOT set.

5

If the Path Name Indicator field is N, but the Relative Directory File ID is hex zeros, then there was some error in determining the path name information.

6

This is a variable length field. The first 2 bytes contain the length of the path name.

7

If the object is in a library, this is the ASP information of the object's library. If the object is not in a library, this is the ASP information of the object.

8

This field is zero if Restore Private Authorities (offset 865) is N.

#### **OW (Ownership Change) journal entries**

This table provides the format of the OW (Ownership Change) journal entries.

Information from this audit journal entry can be queried with the SYSTOOLS.AUDIT\_JOURNAL\_OW table function: AUDIT\_JOURNAL\_OW

| Table 2 | Table 203. OW (Ownership Change) journal entries. QASYOWJE/J4/J5 Field Description File |     |              |          |                                                                                                    |  |  |  |  |
|---------|-----------------------------------------------------------------------------------------|-----|--------------|----------|----------------------------------------------------------------------------------------------------|--|--|--|--|
| Offset  |                                                                                         |     |              |          |                                                                                                    |  |  |  |  |
| JE      | J4                                                                                      | J5  | Field        | Format   | Description                                                                                                    |  |  |  |  |
| 1       | 1                                                                                       | 1   |              |          | Heading fields common to all entry types. See "Standard heading fields for audit journal entries QJORDJE5 Record Format (*TYPE5)" on page 640, "Standard heading fields for audit journal entries QJORDJE4 Record Format (*TYPE4)" on page 642, and "Standard heading fields for audit journal entries QJORDJE2 Record Format (*TYPE2)" on page 643 for field listing. |  |  |  |  |
| 156     | 224                                                                                     | 610 | Entry Type   | Char(1)  | The type of entry.  A Change of object owner                                                                                                    |  |  |  |  |
| 157     | 225                                                                                     | 611 | Object Name  | Char(10) | The name of the object.                                                                                                    |  |  |  |  |
| 167     | 235                                                                                     | 621 | Library Name | Char(10) | The name of the library where the object is stored.                                                                                                    |  |  |  |  |
| 177     | 245                                                                                     | 631 | Object Type  | Char(8)  | The type of object.                                                                                                    |  |  |  |  |

|     | Offs | et   |                                                     |            |                                                         |
|-----|------|------|-----------------------------------------------------|------------|---------------------------------------------------------|
| JE  | J4   | J5   | Field                                               | Format     | Description                                             |
| 185 | 253  | 639  | Old Owner                                           | Char(10)   | Old owner of the object.                                |
| 195 | 263  | 649  | New Owner                                           | Char(10)   | New owner of the object.                                |
| 205 | 273  | 659  | (Reserved<br>Area)                                  | Char(20)   |                                                         |
| 225 | 293  | 679  | Office User                                         | Char(10)   | The name of the office user.                            |
| 235 | 303  | 689  | DLO Name                                            | Char(12)   | The name of the document library object.                |
| 247 | 315  | 701  | (Reserved<br>Area)                                  | Char(8)    |                                                         |
| 255 | 323  | 709  | Folder Path                                         | Char(63)   | The path of the folder.                                 |
| 318 | 386  | 772  | Office on<br>Behalf of User                         | Char(10)   | User working on behalf of another user.                 |
| 328 |      |      | (Reserved<br>Area)                                  | Char(20)   |                                                         |
|     | 396  | 782  | (Reserved<br>Area)                                  | Char(18)   |                                                         |
|     | 414  | 800  | Object Name<br>Length                               | Binary (4) | The length of the new object name.                      |
| 348 | 416  | 802  | Object Name<br>CCSID <sup>1</sup>                   | Binary(5)  | The coded character set identifier for the object name. |
| 352 | 420  | 806  | Object Name<br>Country or<br>Region ID <sup>1</sup> | Char(2)    | The Country or Region ID for the object name.           |
| 354 | 422  | 808  | Object Name<br>Language ID <sup>1</sup>             | Char(3)    | The language ID for the object name.                    |
| 357 | 425  | 811  | (Reserved area)                                     | Char(3)    |                                                         |
| 360 | 428  | 814  | Parent File ID <sup>1,2</sup>                       | Char(16)   | The file ID of the parent directory.                    |
| 376 | 444  | 830  | Object File ID <sup>1,2</sup>                       | Char(16)   | The file ID of the object.                              |
| 392 | 460  | 846  | Object Name <sup>1</sup>                            | Char(512)  | The name of the object.                                 |
|     | 972  | 1358 | Object File ID                                      | Char(16)   | The file ID of the object.                              |
|     | 988  | 1374 | ASP Name <sup>5</sup>                               | Char(10)   | The name of the ASP device.                             |
|     | 998  | 1384 | ASP Number <sup>5</sup>                             | Char(5)    | The number of the ASP device.                           |
|     | 1003 | 1389 | Path Name<br>CCSID                                  | Binary(5)  | The coded character set identifier for the path name.   |
|     | 1007 | 1393 | Path Name<br>Country or<br>Region ID                | Char(2)    | The Country or Region ID for the path name.             |

| Table 2 | Table 203. OW (Ownership Change) journal entries. QASYOWJE/J4/J5 Field Description File (continued) |      |                                               |            |                                                                                                    |  |  |  |
|---------|----------------------------------------------------------------------------------------------------|------|-----------------------------------------------|------------|----------------------------------------------------------------------------------------------------|--|--|--|
|         | Offset                                                                                              |      |                                               |            |                                                                                                    |  |  |  |
| JE      | J4                                                                                                  | J5   | Field                                         | Format     | Description                                                                                                    |  |  |  |
|         | 1009                                                                                                | 1395 | Path Name<br>Language ID                      | Char(3)    | The language ID for the path name.                                                                                                    |  |  |  |
|         | 1012                                                                                                | 1398 | Path Name<br>Length                           | Binary(4)  | The length of the path name.                                                                                                    |  |  |  |
|         | 1014                                                                                                | 1400 | Path Name<br>Indicator                        | Char(1)    | Path name indicator:  Y  The Path Name field contains complete absolute path name for the object.  N  The Path Name field does not contain an absolute path name for the object, instead it contains a relative path name. The Relative Directory File ID field is valid and may be used to form an absolute path name with this relative path name. |  |  |  |
|         | 1015                                                                                                | 1401 | Relative<br>Directory File<br>ID <sup>3</sup> | Char(16)   | When the Path Name Indicator field is N, this field contains the file ID of the directory that contains the object identified in the Path Name field. Otherwise it contains hex zeros. <sup>3</sup>                                                                                                    |  |  |  |
|         | 1031                                                                                                | 1417 | Path Name <sup>4</sup>                        | Char(5002) | The path name of the object.                                                                                                    |  |  |  |

These fields are used only for objects in the "root" (/), QOpenSys, and user-defined file system.

An ID that has the left-most bit set and the rest of the bits zero indicates that the ID is NOT set.

If the Path Name Indicator field is N, but the Relative Directory File ID is hex zeros, then there was some error in determining the path name information.

This is a variable length field. The first 2 bytes contain the length of the path name.

3

If the object is in a library, this is the ASP information of the object's library. If the object is not in a library, this is the ASP information of the object.

## **O1 (Optical Access) journal entries**

This table provides the format of the O1 (Optical Access) journal entries.

| Table 2 | 204. O1 (C | Optical Acce | ss) journal entries. ( | QASY01JE/J4 | /J5 Field Description File                                                                                                    |
|---------|------------|--------------|------------------------|-------------|----------------------------------------------------------------------------------------------------|
|         | Offs       | et           |                        |             |                                                                                                    |
| JE      | J4         | J5           | Field                  | Format      | Description                                                                                                    |
| 1       | 1          | 1            |                        |             | Heading fields common to all entry types. See "Standard heading fields for audit journal entries QJORDJE5 Record Format (*TYPE5)" on page 640, "Standard heading fields for audit journal entries QJORDJE4 Record Format (*TYPE4)" on page 642, and "Standard heading fields for audit journal entries QJORDJE2 Record Format (*TYPE2)" on page 643 for field listing. |
| 156     | 224        | 610          | Entry Type             | Char(1)     | R-Read U-Update D-Delete C-Create Dir X-Release Held File                                                                                                    |
| 157     | 225        | 611          | Object Type            | Char(1)     | F-File<br>D-Directory End<br>S-Storage                                                                                                    |
| 158     | 226        | 612          | Access Type            | Char(1)     | D-File Data A-File Directory Attributes R-Restore operation S-Save operation                                                                                                    |
| 159     | 227        | 613          | Device Name            | Char(10)    | Library LUD name                                                                                                    |
| 169     | 237        | 623          | CSI Name               | Char(8)     | Side Object Name                                                                                                    |
| 177     | 245        | 631          | CSI Library            | Char(10)    | Side Object Library                                                                                                    |
| 187     | 255        | 641          | Volume Name            | Char(32)    | Optical volume name                                                                                                    |
| 219     | 287        | 673          | Object Name            | Char(256)   | Optical directory/file name                                                                                                    |
|         |            | 929          | ASP name               | Char(10)    | ASP name for CSI library                                                                                                    |
|         |            | 939          | ASP number             | Char(5)     | ASP number for CSI library                                                                                                    |

**Note:** This entry is used to audit the following optical functions:

- Open File or Directory
- Create Directory
- Delete File Directory
- Change or Retrieve Attributes
- Release Held Optical File

# **O2 (Optical Access) journal entries**

This table provides the format of the O2 (Optical Access) journal entries.

| Table 2 | 205. O2 (O <sub>l</sub> | otical Access) | journal entries. QA | SY02JE/J4/J | 15 Field Description File                                                                                                    |
|---------|-------------------------|----------------|---------------------|-------------|----------------------------------------------------------------------------------------------------|
|         | Offset                  |                |                     |             |                                                                                                    |
| JE      | J4                      | J5             | Field               | Format      | Description                                                                                                    |
| 1       | 1                       | 1              |                     |             | Heading fields common to all entry types. See "Standard heading fields for audit journal entries QJORDJE5 Record Format (*TYPE5)" on page 640, "Standard heading fields for audit journal entries QJORDJE4 Record Format (*TYPE4)" on page 642, and "Standard heading fields for audit journal entries QJORDJE2 Record Format (*TYPE2)" on page 643 for field listing. |
| 156     | 224                     | 610            | Entry Type          | Char(1)     | C-Copy R-Rename B-Backup Dir or File S-Save Held File M-Move File                                                                                                    |
| 157     | 225                     | 611            | Object Type         | Char(1)     | F-File<br>D-Directory                                                                                                    |
| 158     | 226                     | 612            | Src Device<br>Name  | Char(10)    | Source library LUD name                                                                                                    |
| 168     | 236                     | 622            | Src CSI<br>Name     | Char(8)     | Source Side Object Name                                                                                                    |
| 176     | 244                     | 630            | Src CSI<br>Library  | Char(10)    | Source Side Object Library                                                                                                    |
| 186     | 254                     | 640            | Src Volume<br>Name  | Char(32)    | Source Optical volume name                                                                                                    |
| 218     | 286                     | 672            | Src Obj<br>Name     | Char(256)   | Source Optical directory/file name                                                                                                    |
| 474     | 542                     | 928            | Tgt Device<br>Name  | Char(10)    | Target library LUD name                                                                                                    |
| 484     | 552                     | 938            | Tgt CSI<br>Name     | Char(8)     | Target Side Object Name                                                                                                    |
| 492     | 560                     | 946            | Tgt CSI<br>Library  | Char(10)    | Target Side Object Library                                                                                                    |
| 502     | 570                     | 956            | Tgt Volume<br>Name  | Char(32)    | Target Optical volume name                                                                                                    |
| 534     | 602                     | 988            | Tgt Obj Name        | Char(256)   | Target Optical directory/file name                                                                                                    |
|         |                         | 1244           | ASP name            | Char(10)    | ASP name for source CSI library                                                                                                    |
|         |                         | 1254           | ASP number          | Char(5)     | ASP number for source CSI library                                                                                                    |

| Table 20 | Table 205. O2 (Optical Access) journal entries. QASY02JE/J4/J5 Field Description File (continued) |      |                                         |          |                                   |  |  |  |
|----------|---------------------------------------------------------------------------------------------------|------|-----------------------------------------|----------|-----------------------------------|--|--|--|
| Offset   |                                                                                                   |      |                                         |          |                                   |  |  |  |
| JE       | J4                                                                                                | J5   | Field                                   | Format   | Description                       |  |  |  |
|          |                                                                                                   | 1259 | ASP name for<br>target CSI<br>library   | Char(10) | ASP name for target CSI library   |  |  |  |
|          |                                                                                                   | 1269 | ASP number<br>for target CSI<br>library | Char(5)  | ASP number for target CSI library |  |  |  |

# **O3 (Optical Access) journal entries**

This table provides the format of the O3 (Optical Access) journal entries.

| Table 2 | 06. O3 (Opt | ical Access) jo | ournal entries. QAS | Y03JE/J4/J5 | 5 Field Description File                                                                                                    |
|---------|-------------|-----------------|---------------------|-------------|----------------------------------------------------------------------------------------------------|
|         | Offs        | et              |                     |             |                                                                                                    |
| JE      | J4          | J5              | Field               | Format      | Description                                                                                                    |
| 1       | 1           | 1               |                     |             | Heading fields common to all entry types. See "Standard heading fields for audit journal entries QJORDJE5 Record Format (*TYPE5)" on page 640, "Standard heading fields for audit journal entries QJORDJE4 Record Format (*TYPE4)" on page 642, and "Standard heading fields for audit journal entries QJORDJE2 Record Format (*TYPE2)" on page 643 for the field listing. |
| 156     | 224         | 610             | Entry Type          | Char(1)     | A Change Volume Attributes  B Backup Volume  C COnvert Backup Volume to Primary  E Export  I Initialize  K Check Volume  L Change Authorization List  M Import  N Rename  R Absolute Read                                                                                                    |
| 157     | 225         | 611             | Device Name         | Char(10)    | Library LUD name                                                                                                    |
| 167     | 235         | 621             | CSI Name            | Char(8)     | Side Object Name                                                                                                    |

| Table 2 | Table 206. O3 (Optical Access) journal entries. QASY03JE/J4/J5 Field Description File (continued) |     |                                 |           |                            |  |  |  |
|---------|---------------------------------------------------------------------------------------------------|-----|---------------------------------|-----------|----------------------------|--|--|--|
|         | Offse                                                                                             | t   |                                 |           |                            |  |  |  |
| JE      | J4                                                                                                | J5  | Field                           | Format    | Description                |  |  |  |
| 175     | 243                                                                                               | 629 | CSI Library                     | Char(10)  | Side Object Library        |  |  |  |
| 185     | 253                                                                                               | 639 | Old Volume<br>Name              | Char(32)  | Old Optical volume name    |  |  |  |
| 217     | 285                                                                                               | 671 | New Volume<br>Name <sup>1</sup> | Char(32)  | New Optical volume name    |  |  |  |
| 249     | 317                                                                                               | 703 | Old Auth List                   | Char(10)  | Old Authorization List     |  |  |  |
| 259     | 327                                                                                               | 713 | New Auth<br>List <sup>3</sup>   | Char(10)  | New Authorization List     |  |  |  |
| 269     | 337                                                                                               | 723 | Address <sup>4</sup>            | Binary(5) | Starting Block             |  |  |  |
| 273     | 341                                                                                               | 727 | Length <sup>4</sup>             | Binary(5) | Length read                |  |  |  |
|         |                                                                                                   | 731 | ASP name                        | Char(10)  | ASP name for CSI library   |  |  |  |
|         |                                                                                                   | 741 | ASP number                      | Char(5)   | ASP number for CSI library |  |  |  |

1

This field contains the new volume name for Backup, Convert, Initialize, and Rename.

2

Used for Import, Export, and Change Authorization List only.

3

Used for Change Authorization List only.

4

Used for Sector Read only.

## PA (Program Adopt) journal entries

This table provides the format of the PA (Program Adopt) journal entries.

| Table . | Table 207. PA (Program Adopt) journal entries. QASYPAJE/J4/J5 Field Description File |    |       |        |                                                                                                    |  |  |  |
|---------|--------------------------------------------------------------------------------------|----|-------|--------|----------------------------------------------------------------------------------------------------|--|--|--|
|         | Offset                                                                               |    |       |        |                                                                                                    |  |  |  |
| JE      | J4                                                                                   | J5 | Field | Format | Description                                                                                                    |  |  |  |
| 1       | 1                                                                                    | 1  |       |        | Heading fields common to all entry types. See "Standard heading fields for audit journal entries QJORDJE5 Record Format (*TYPE5)" on page 640, "Standard heading fields for audit journal entries QJORDJE4 Record Format (*TYPE4)" on page 642, and "Standard heading fields for audit journal entries QJORDJE2 Record Format (*TYPE2)" on page 643 for field listing. |  |  |  |

| Table 2 | 207. PA (P. | rogram Ad | opt) journal entries            | . QASYPAJE/ | J4/J5 Field Description File (continued)                                                                                                    |
|---------|-------------|-----------|---------------------------------|-------------|----------------------------------------------------------------------------------------------------|
| Offset  |             |           |                                 |             |                                                                                                    |
| JE      | J4          | J5        | Field                           | Format      | Description                                                                                                    |
| 156     | 224         | 610       | Entry Type                      | Char(1)     | The type of entry.  A Change program to adopt owner's authority.  J Java program adopts owner's authority.  M Change object's SETUID, SETGID, or Restricted rename and unlink mode indicator. |
| 157     | 225         | 611       | Program<br>Name <sup>3</sup>    | Char(10)    | The name of the program.                                                                                                    |
| 167     | 235         | 621       | Program<br>Library <sup>3</sup> | Char(10)    | The name of the library where the program is found.                                                                                                    |
| 177     | 245         | 631       | Object Type                     | Char(8)     | The type of object.                                                                                                    |
| 185     | 253         | 639       | Owner                           | Char(10)    | The name of the owner.                                                                                                    |
|         | 263         |           | Reserved                        | Char(18)    |                                                                                                    |
|         |             | 649       | ISVTX mode                      | Char(1)     | The current restricted rename and unlink (ISVTX) mode indicator.  Y The ISVTX mode indicator is on for the object.  N The ISVTX mode indicator is not on for the object.                      |
|         |             | 650       | Previous<br>ISVTX mode          | Char(1)     | The previous restricted rename and unlink (ISVTX) mode indicator.  Y  The ISVTX mode indicator was on for the object.  N  The ISVTX mode indicator was not on for the object.                 |
|         |             | 651       | Previous<br>SETUID Mode         | Char(1)     | The previous Set effective user ID (SETUID) mode indicator.  Y  The SETUID mode bit was on for the object.  N  The SETUID mode bit was not on for the object.                                 |

|    | Offse | t    |                                         |            |                                                                                                    |
|----|-------|------|-----------------------------------------|------------|----------------------------------------------------------------------------------------------------|
| JE | J4    | J5   | Field                                   | Format     | Description                                                                                                    |
|    |       | 652  | Previous<br>SETGID Mode                 | Char(1)    | The previous Set effective group ID (SETGID) mode indicator.  Y  The SETGID mode bit was on for the object.  N  The SETGID mode bit was not on for the object. |
|    |       | 653  | Reserved                                | Char(14)   |                                                                                                    |
|    | 281   | 667  | Object Name<br>Length <sup>1</sup>      | Binary (4) | The length of the object name.                                                                                                    |
|    | 283   | 669  | Object Name<br>CCSID <sup>1</sup>       | Binary(5)  | The coded character set identifier for the object name.                                                                                                    |
|    | 287   | 673  | Object Name<br>Country or<br>Region ID  | Char(2)    | The Country or Region ID for the object name.                                                                                                    |
|    | 289   | 675  | Object Name<br>Language ID <sup>1</sup> | Char(3)    | The language ID for the object name.                                                                                                    |
|    | 292   | 678  | Reserved                                | Char(3)    |                                                                                                    |
|    | 295   | 681  | Parent ID <sup>1, 2, 3</sup>            | Char(16)   | Parent File ID.                                                                                                    |
|    | 311   | 697  | Object File ID                          | Char(16)   | File ID for the object                                                                                                    |
|    | 327   | 713  | Object Name <sup>1</sup>                | Char(512)  | Object name for the object.                                                                                                    |
|    | 839   | 1225 | SETUID Mode                             | Char(1)    | The current Set effective user ID (SETUID) mode indicator.  Y  The SETUID mode bit is on for the object.  N  The SETUID mode bit is not on for the object.     |
|    | 840   | 1226 | SETGID Mode                             | Char(1)    | The current Set effective group ID (SETGID) mode indicator.  Y  The SETGID mode bit is on for the object.  N  The SETGID mode bit is not on for the object.    |
|    | 841   | 1227 | Primary Group<br>Owner                  | Char(10)   | The name of the primary group owner.                                                                                                    |
|    | 851   | 1237 | Object File ID                          | Char(16)   | The file ID of the object.                                                                                                    |
|    | 867   | 1253 | ASP Name <sup>6</sup>                   | Char(10)   | The name of the ASP device.                                                                                                    |
|    | 877   | 1263 | ASP Number <sup>6</sup>                 | Char(5)    | The number of the ASP device.                                                                                                    |

|    | Offset |      |                                               |            |                                                                                                    |
|----|--------|------|-----------------------------------------------|------------|----------------------------------------------------------------------------------------------------|
| JE | J4     | J5   | Field                                         | Format     | Description                                                                                                    |
|    | 882    | 1268 | Path Name<br>CCSID                            | Binary(5)  | The coded character set identifier for the path name.                                                                                                    |
|    | 886    | 1272 | Path Name<br>Country or<br>Region ID          | Char(2)    | The Country or Region ID for the path name.                                                                                                    |
|    | 888    | 1274 | Path Name<br>Language ID                      | Char(3)    | The language ID for the path name.                                                                                                    |
|    | 891    | 1277 | Path Name<br>Length                           | Binary(4)  | The length of the path name.                                                                                                    |
|    | 893    | 1279 | Path Name<br>Indicator                        | Char(1)    | Path name indicator:  Y  The Path Name field contains complete absolute path name for the object.  N  The Path Name field does not contain an absolute path name for the object, instead it contains a relative path name. The Relative Directory File ID field is valid and can be used to form an absolute path name with this relative path name. |
|    | 894    | 1280 | Relative<br>Directory File<br>ID <sup>4</sup> | Char(16)   | When the Path Name Indicator field is N, this field contains the file ID of the directory that contains the object identified in the Path Name field. Otherwise it contains hex zeros. <sup>4</sup>                                                                                                    |
|    | 910    | 1296 | Path Name <sup>5</sup>                        | Char(5002) | The path name of the object.                                                                                                    |

These fields are used only for objects in the "root" (/), QOpenSys, and user-defined file systems.

An ID that has the left-most bit set and the rest of the bits zero indicates that the ID is NOT set.

When the entry type is J, the program name and the library name fields will contain \*N. In addition, the parent file ID and the object file ID fields will contain binary zeros.

If the Path Name Indicator field is N, but the Relative Directory File ID is hex zeros, then there was some error in determining the path name information.

This is a variable length field. The first 2 bytes contain the length of the path name.

If the object is in a library, this is the ASP information of the object's library. If the object is not in a library, this is the ASP information of the object.

3

4

5

## **PF (PTF Operations) journal entries**

This table provides the format of the PF (PTF Operations) journal entries.

| Table 208. | PF (PTF Operations | ) journal entries. ( | QASYPFJ5 Field Description File                                                                                                    |  |
|------------|--------------------|----------------------|----------------------------------------------------------------------------------------------------|--|
| Offset     |                    |                      |                                                                                                    |  |
| J5         | Field              | Format               | Description                                                                                                    |  |
| 1          |                    |                      | Heading fields common to all entry types. See "Standard heading fields for audit journal entries QJORDJE5 Record Format (*TYPE5)" on page 640 for field listing. |  |
| 610        | Entry Type         | Char(1)              | The type of entry.  P PTF operations L PTF product(s) operation I PTF IPL operation                                                                              |  |

| Offset |              |         |                                                              |
|--------|--------------|---------|--------------------------------------------------------------|
| J5     | Field        | Format  | Description                                                  |
| 611    | Entry Action | Char(4) | The type of action.                                          |
|        |              |         | When entry type (J5 offset 610) is P this field can contain: |
|        |              |         | LOGF                                                         |
|        |              |         | PTF logged                                                   |
|        |              |         | LOAD PTF loaded                                              |
|        |              |         | SUPR                                                         |
|        |              |         | PTF superseded                                               |
|        |              |         | TAPY  DTF temperarily applied                                |
|        |              |         | PTF temporarily applied PAPY                                 |
|        |              |         | PTF permanently applied                                      |
|        |              |         | TRMV                                                         |
|        |              |         | PTF temporarily removed                                      |
|        |              |         | PRMV PTF permanently removed                                 |
|        |              |         | DAMG                                                         |
|        |              |         | PTF damaged                                                  |
|        |              |         | PDLT                                                         |
|        |              |         | PTF deleted  EXTS                                            |
|        |              |         | PTF exit program started                                     |
|        |              |         | EXTE                                                         |
|        |              |         | PTF exit program ended                                       |
|        |              |         | When entry type (J5 offset 610) is L this field can contain: |
|        |              |         | REST Product restored/installed                              |
|        |              |         | SAVE                                                         |
|        |              |         | Product saved                                                |
|        |              |         | DELT                                                         |
|        |              |         | Product deleted SYNC                                         |
|        |              |         | User called QPZSYNC                                          |
|        |              |         | GOPT                                                         |
|        |              |         | GO PTF option 7 or 8 invoked                                 |
|        |              |         | INSPTF command invoked                                       |
|        |              |         | When entry type (J5 offset 610) is I this field can contain: |
|        |              |         | IPLU                                                         |
|        |              |         | Unattended IPL performed                                     |
|        |              |         | IPLA                                                         |
|        |              |         | Attended IPL performed                                       |

| Offset |                      |         |                                                                                                    |  |
|--------|----------------------|---------|----------------------------------------------------------------------------------------------------|--|
| J5     | <br>Field            | Format  | Description                                                                                                    |  |
| 615    | IPL Action for PTF   | Char(4) | Action to take for PTF on the next IPL.                                                                                                    |  |
|        |                      |         | This field will only contain data when entry type (J5 offset 610) is P and entry action (J5 offset 611) is not EXTS or EXTE.                                              |  |
|        |                      |         | NONE No IPL action taken                                                                                                    |  |
|        |                      |         | ATMP Apply temporarily at IPL APRM                                                                                                    |  |
|        |                      |         | Apply permanently at IPL  RTMP                                                                                                    |  |
|        |                      |         | Remove temporarily at IPL  RPRM                                                                                                    |  |
|        |                      |         | Remove permanently at IPL                                                                                                    |  |
|        |                      |         | ATTP Apply temporarily then permanently at IPL                                                                                                    |  |
|        |                      |         | RTTP                                                                                                    |  |
|        |                      |         | Remove temporarily then permanently at IPL                                                                                                    |  |
| 619    | Product ID           | Char(7) | Product ID or one of the values listed below. This field will only contain data when entry type (J5 offset 610) is P or L.                                                |  |
|        |                      |         | *ALL All products                                                                                                    |  |
|        |                      |         | <b>*FMW</b> Firmware                                                                                                    |  |
|        |                      |         | *LIST                                                                                                    |  |
|        |                      |         | List of products                                                                                                    |  |
| 626    | Product VRM          | Char(6) | Product version, release, modification in format vvrrmm or *ONLY. This field will only contain data when entry type (J5 offset 610) is P or L.                            |  |
| 632    | PTF ID               | Char(7) | PTF identifier. This field will only contain data when entry type (J5 offset 610) is P.                                                                                   |  |
| 639    | Product Option       | Char(4) | Product option or *ALL. This field will only contain data when entry type (J5 offset 610) is P or L and entry action (J5 offset 611) is not LOGF, PDLT, or SYNC.          |  |
| 643    | Product Load         | Char(4) | Product load identifier or *ALL. This field will only contain data when entry type (J5 offset 610) is P or L and entry action (J5 offset 611) is not LOGF, PDLT, or SYNC. |  |
| 647    | PTF Minimum<br>Level | Char(2) | PTF minimum level. This field will only contain data when entry type (J5 offset 610) is P and entry action (J5 offset 611) is not LOGF or PDLT.                           |  |
| 649    | PTF Maximum<br>Level | Char(2) | PTF maximum level. This field will only contain data when entry type (J5 offset 610) is P and entry action (J5 offset 611) is not LOGF or PDLT.                           |  |

| Offset |                             |          |                                                                                                    |  |
|--------|-----------------------------|----------|----------------------------------------------------------------------------------------------------|--|
| J5     | Field                       | Format   | Description                                                                                                    |  |
| 651    | Product Library             | Char(10) | Product library or one of the values listed below. This field will only contain data when entry type (J5 offset 610) is P or L and entry action (J5 offset 611) is not LOGF or PDLT.  *ALL All product libraries  *FMW Firmware                                                                                                    |  |
| 661    | Action Pending              | Char(1)  | Action pending for PTF. This field will only contain data when entry type (J5 offset 610) is P and entry action (J5 offset 611) is not EXTS or EXTE.  N  No action pending for PTF  Y  Action pending for PTF                                                                                                    |  |
| 662    | Superseded-by<br>PTF        | Char(7)  | Superseded-by PTF ID. This field will only contain data when entry type (J5 offset 610) is P and entry action (J5 offset 611) is SUPR.                                                                                                    |  |
| 669    | PTF Exit Program            | Char(10) | PTF exit program name. This field will only contain data when entry type (J5 offset 610) is P and entry action (J5 offset 611) is EXTS or EXTE.                                                                                                    |  |
| 679    | PTF Exit Program<br>Library | Char(10) | PTF exit program library name. This field will only contain data when entry type (J5 offset 610) is P and entry action (J5 offset 611) is EXTS or EXTE.                                                                                                    |  |
| 689    | PTF Exit Action             | Char(1)  | PTF exit program action. This field will only contain data when entry type (J5 offset 610) is P and entry action (J5 offset 611) is EXTS or EXTE.  O Remove temporarily  1 Apply temporarily  2 Apply permanently  3 Remove permanently  4 Pre-remove temporarily  5 Pre-apply temporarily  6 Pre-apply permanently  7 Pre-remove permanently |  |

| Offset |                          |          |                                                                                                    |  |
|--------|--------------------------|----------|----------------------------------------------------------------------------------------------------|--|
| J5     | Field                    | Format   | Description                                                                                                    |  |
| 690    | QPZSYNC<br>Parameter One | Char(1)  | QPZSYNC function first parameter. This field will only contain data when entry type (J5 offset 610) is L and entry action (J5 offset 611) is SYNC.                                         |  |
| 691    | Install Apply Type       | Char(10) | PTF install apply type. This field will only contain data when entry type (J5 offset 610) is L and entry action (J5 offset 611) is GOPT or INSP.                                           |  |
|        |                          |          | *DLYIPL  Mark PTFs for delayed apply and IPL                                                                                                    |  |
|        |                          |          | *DLYALL  Mark PTFs for delayed apply                                                                                                    |  |
|        |                          |          | *IMMDLY Apply immediate PTFs and mark delayed PTFS for delayed apply                                                                                                    |  |
|        |                          |          | *IMMONLY Only apply immediate PTFs                                                                                                    |  |
| 701    | Device Name              | Char(10) | PTF install device name or one of the values listed below.<br>This field will only contain data when entry type (J5 offset 610) is L and entry action (J5 offset 611) is GOPT or INSP.     |  |
|        |                          |          | *SERVICE Install PTFs received from service support system                                                                                                    |  |
|        |                          |          | *NONE No PTFs are loaded, PTFs already loaded are applied                                                                                                    |  |
| 711    | Image Catalog            | Char(10) | PTF install image catalog name or one of the values listed below. This field will only contain data when entry type (J5 offset 610) is L and entry action (J5 offset 611) is GOPT or INSP. |  |
|        |                          |          | *NONE  No image catalog                                                                                                    |  |
|        |                          |          | *NETOPT Network Optical                                                                                                    |  |
|        |                          |          | *RMTDEV Remote device                                                                                                    |  |
| 721    | Prompt for Media         | Char(10) | PTF install prompt for media. This field will only contain data when entry type (J5 offset 610) is L and entry action (J5 offset 611) is GOPT or INSP.                                     |  |
|        |                          |          | *SNGVOLSET Prompt for volumes in single volume set                                                                                                    |  |
|        |                          |          | *MLTVOLSET Prompt for volumes in multiple volume sets                                                                                                    |  |
|        |                          |          | *MLTSRV  Prompt for volumes in multiple volume sets then load from *SERVICE                                                                                                    |  |

| Table 208. | PF (PTF Operations) | journal entries | s. QASYPFJ5 Field Description File (continued)                                                                                                    |
|------------|---------------------|-----------------|----------------------------------------------------------------------------------------------------|
| Offset     |                     |                 |                                                                                                    |
| J5         | Field               | Format          | Description                                                                                                    |
| 731        | Copy PTFs           | Char(1)         | Copy PTF save files and cover letters into *SERVICE on PTF install. This field will only contain data when entry type (J5 offset 610) is L and entry action (J5 offset 611) is GOPT or INSP.  N PTFs not copied Y PTFs copied                                                                                 |
| 732        | Omit PTFs           | Char(1)         | PTFs omitted on PTF install. This field will only contain data when entry type (J5 offset 610) is L and entry action (J5 offset 611) is GOPT or INSP.  N PTFs not omitted Y PTFs omitted                                                                                                    |
| 733        | Automatic IPL       | Char(1)         | Automatic IPL on PTF install. This field will only contain data when entry type (J5 offset 610) is L and entry action (J5 offset 611) is GOPT or INSP.  N No automatic IPL Y Automatic IPL performed                                                                                                    |
| 734        | IPL Restart Type    | Char(5)         | IPL restart type for automatic IPL on PTF install. This field will only contain data when entry type (J5 offset 610) is L and entry action (J5 offset 611) is GOPT or INSP.  *SYS  System determines how much to restart  *FULL  All parts of system, including hardware, are restarted  IPLA  IPL attributes |
| 739        | HIPER Only PTFs     | Char(1)         | Only HIPER PTFs loaded on PTF install. This field will only contain data when entry type (J5 offset 610) is L and entry action (J5 offset 611) is GOPT or INSP.  N All PTFs loaded. Y Only HIPER PTFs loaded                                                                                                  |

| Table 208. | PF (PTF Operations | s) journal entries | s. QASYPFJ5 Field Description File (continued)                                                                                                    |
|------------|--------------------|--------------------|----------------------------------------------------------------------------------------------------|
| Offset     |                    |                    |                                                                                                    |
| J5         | Field              | Format             | Description                                                                                                    |
| 740        | IPL Type           | Char(1)            | IPL type. This field will only contain data when entry type (J5 offset 610) is I.  O Unattended IPL  Attended IPL  2 IPL during operating system install                           |
| 741        | Abnormal IPL       | Char(1)            | Abnormal IPL. This field will only contain data when entry type (J5 offset 610) is I.  N  Normal IPL  Y  Abnormal IPL                                                              |
| 742        | LIC Restored       | Char(1)            | LIC restored during this IPL. This field will only contain data when entry type (J5 offset 610) is I.  N LIC not restored Y LIC restored                                           |
| 743        | Restart SAG        | Char(1)            | Restart Shared Activation Group (SAG) during IPL after applying PTFs. This field will only contain data when entry type (J5 offset 610) is I.  N SAG not restarted Y SAG restarted |
| 744        | Re-IPL LIC         | Char(1)            | Re-IPL of LIC requested during IPL. This field will only contain data when entry type (J5 offset 610) is I.  N  No re-IPL of LIC requested  Y  Re-IPL of LIC requested             |

### **PG** (Primary Group Change) journal entries

This table provides the format of the PG (Primary Group Change) journal entries.

Information from this audit journal entry can be queried with the SYSTOOLS. AUDIT\_JOURNAL\_PG table function: AUDIT\_JOURNAL\_PG  $\,$ 

|     | Offse | t   |                                     |          |                                                                                                    |
|-----|-------|-----|-------------------------------------|----------|----------------------------------------------------------------------------------------------------|
| JE  | J4    | J5  | Field                               | Format   | Description                                                                                                    |
| 1   | 1     | 1   |                                     |          | Heading fields common to all entry types. See "Standard heading fields for audit journal entries QJORDJE5 Record Format (*TYPE5)" on page 640, "Standard heading fields for audit journal entries QJORDJE4 Record Format (*TYPE4)" on page 642, and "Standard heading fields for audit journal entries QJORDJE2 Record Format (*TYPE2)" on page 643 for field listing. |
| 156 | 224   | 610 | Entry Type                          | Char(1)  | The type of entry.  A  Change primary group.                                                                                                    |
| 157 | 225   | 611 | Object Name                         | Char(10) | The name of the object.                                                                                                    |
| 167 | 235   | 621 | Object Library                      | Char(10) | The name of the library where the object is found.                                                                                                    |
| 177 | 245   | 631 | Object Type                         | Char(8)  | The type of object.                                                                                                    |
| 185 | 253   | 639 | Old Primary<br>Group                | Char(10) | The previous primary group for the object. <sup>5</sup>                                                                                                    |
| 195 | 263   | 649 | New Primary<br>Group                | Char(10) | The new primary group for the object.                                                                                                    |
|     |       |     |                                     |          | Authorities for new primary group:                                                                                                    |
| 205 | 273   | 659 | Object<br>Existence                 | Char(1)  | Y *OBJEXIST                                                                                                    |
| 206 | 274   | 660 | Object<br>Management                | Char(1)  | Y *OBJMGT                                                                                                    |
| 207 | 275   | 661 | Object<br>Operational               | Char(1)  | Y *OBJOPR                                                                                                    |
| 208 | 276   | 662 | Object Alter                        | Char(1)  | Y *OBJALTER                                                                                                    |
| 209 | 277   | 663 | Object<br>Reference                 | Char(1)  | Y *OBJREF                                                                                                    |
| 210 | 278   | 664 | (Reserved<br>Area)                  | Char(10) |                                                                                                    |
| 220 | 288   | 674 | Authorization<br>List<br>Management | Char(1)  | Y *AUTLMGT                                                                                                    |
| 221 | 289   | 675 | Read Authority                      | Char(1)  | Y *READ                                                                                                    |
| 222 | 290   | 676 | Add Authority                       | Char(1)  | Y *ADD                                                                                                    |

|     | Offse | t   |                                     |          |                                                                                                   |
|-----|-------|-----|-------------------------------------|----------|---------------------------------------------------------------------------------------------------|
| JE  | J4    | J5  | Field                               | Format   | Description                                                                                       |
| 223 | 291   | 677 | Update<br>Authority                 | Char(1)  | Y *UPD                                                                                            |
| 224 | 292   | 678 | Delete<br>Authority                 | Char(1)  | Y *DLT                                                                                            |
| 225 | 293   | 679 | Execute<br>Authority                | Char(1)  | Y *EXECUTE                                                                                        |
| 226 | 294   | 680 | (Reserved<br>Area)                  | Char(10) |                                                                                                   |
| 236 | 304   | 690 | Exclude<br>Authority                | Char(1)  | Y *EXCLUDE                                                                                        |
| 237 | 305   | 691 | Revoke Old<br>Primary Group         | Char(1)  | Revoke authority for previous primary group.  Do not revoke authority for previous primary group. |
| 238 | 306   |     | (Reserved<br>Area)                  | Char(20) |                                                                                                   |
|     |       |     |                                     |          | Previous authorities                                                                              |
|     |       | 692 | Object<br>Existence                 | Char(1)  | Y *OBJEXIST                                                                                       |
|     |       | 693 | Object<br>Management                | Char(1)  | Y *OBJMGT                                                                                         |
|     |       | 694 | Object<br>Operational               | Char(1)  | Y *OBJOPR                                                                                         |
|     |       | 695 | Object Alter                        | Char(1)  | Y *OBJALTER                                                                                       |
|     |       | 696 | Object<br>Reference                 | Char(1)  | Y *OBJREF                                                                                         |
|     |       | 697 | Authorization<br>List<br>Management | Char(1)  | Y *AUTLMGT                                                                                        |
|     |       | 698 | Read Authority                      | Char(1)  | Y *READ                                                                                           |
|     |       | 699 | Add Authority                       | Char(1)  | Y *ADD                                                                                            |
|     |       | 700 | Update<br>Authority                 | Char(1)  | Y *UPD                                                                                            |

|     | Offset |      |                                                     |            |                                                         |
|-----|--------|------|-----------------------------------------------------|------------|---------------------------------------------------------|
| JE  | J4     | J5   | Field                                               | Format     | Description                                             |
|     |        | 701  | Delete<br>Authority                                 | Char(1)    | Y *DLT                                                  |
|     |        | 702  | Execute<br>Authority                                | Char(1)    | Y *EXECUTE                                              |
|     |        | 703  | Exclude<br>Authority                                | Char(1)    | Y *EXCLUDE                                              |
|     |        | 704  | (Reserved<br>Area)                                  | Char(8)    |                                                         |
| 258 | 326    | 712  | Office User                                         | Char(10)   | The name of the office user.                            |
| 268 | 336    | 722  | DLO Name                                            | Char(12)   | The name of the document library object or folder.      |
| 280 | 348    | 734  | (Reserved<br>Area)                                  | Char(8)    |                                                         |
| 288 | 356    | 742  | Folder Path                                         | Char(63)   | The path of the folder.                                 |
| 351 | 419    | 805  | Office on<br>Behalf of User                         | Char(10)   | User working on behalf of another user.                 |
| 361 |        |      | (Reserved<br>Area)                                  | Char(20)   |                                                         |
|     | 429    | 815  | (Reserved<br>Area)                                  | Char(18)   |                                                         |
|     | 447    | 833  | Object Name<br>Length <sup>1</sup>                  | Binary (4) | The length of the object name.                          |
| 381 | 449    | 835  | Object Name<br>CCSID <sup>1</sup>                   | Binary(5)  | The coded character set identifier for the object name. |
| 385 | 453    | 839  | Object Name<br>Country or<br>Region ID <sup>1</sup> | Char(2)    | The Country or Region ID for the object name.           |
| 387 | 455    | 841  | Object Name<br>Language ID <sup>1</sup>             | Char(3)    | The language ID for the object name.                    |
| 390 | 458    | 844  | (Reserved area)                                     | Char(3)    |                                                         |
| 393 | 461    | 847  | Parent File<br>ID <sup>1,2</sup>                    | Char(16)   | The file ID of the parent directory.                    |
| 409 | 477    | 863  | Object File ID <sup>1,2</sup>                       | Char(16)   | The file ID of the object.                              |
| 425 | 493    | 879  | Object Name <sup>1</sup>                            | Char(512)  | The name of the object.                                 |
|     | 1005   | 1391 | Object File ID                                      | Char(16)   | The file ID of the object.                              |
|     |        | 1407 | ASP Name <sup>6</sup>                               | Char(10)   | The name of the ASP device.                             |
|     |        | 1417 | ASP Number <sup>6</sup>                             | Char(5)    | The number of the ASP device.                           |

| Offset |      |      |                                               |            |                                                                                                    |
|--------|------|------|-----------------------------------------------|------------|----------------------------------------------------------------------------------------------------|
| JE     | J4   | J5   | Field                                         | Format     | Description                                                                                                    |
|        | 1035 | 1422 | Path Name<br>CCSID                            | Binary(5)  | The coded character set identifier for the path name.                                                                                                    |
|        | 1040 | 1426 | Path Name<br>Country or<br>Region ID          | Char(2)    | The Country or Region ID for the path name.                                                                                                    |
|        | 1042 | 1428 | Path Name<br>Language ID                      | Char(3)    | The language ID for the path name.                                                                                                    |
|        | 1045 | 1431 | Path Name<br>Length                           | Binary(4)  | The length of the path name.                                                                                                    |
|        | 1047 | 1433 | Path Name<br>Indicator                        | Char(1)    | Path name indicator:  Y  The Path Name field contains complete absolute path name for the object.  N  The Path Name field does not contain an absolute path name for the object, instead it contains a relative path name. The Relative Directory File ID field is valid and can be used to form an absolute path name with this relative path name. |
|        | 1048 | 1434 | Relative<br>Directory File<br>ID <sup>3</sup> | Char(16)   | When the Path Name Indicator field is N, this field contains the file ID of the directory that contains the object identified in the Path Name field. Otherwise it contains hex zeros. <sup>3</sup>                                                                                                    |
|        | 1064 | 1450 | Path Name <sup>4</sup>                        | Char(5002) | The path name of the object.                                                                                                    |

These fields are used only for objects in the "root" (/), QOpenSys, and user-defined file systems.

An ID that has the left-most bit set and the rest of the bits zero indicates that the ID is NOT set.

If the Path Name Indicator field is N, but the Relative Directory File ID is hex zeros, then there was some error in determining the path name information.

This is a variable length field. The first 2 bytes contain the length of the path name.

A value of \*N implies that the value of the Old Primary Group was not available.

1

3

4

If the object is in a library, this is the ASP information of the object's library. If the object is not in a library, this is the ASP information of the object.

# **PO (Printer Output) journal entries**

This table provides the format of the PO (Printer Output) journal entries.

| Section                                                                                                    | Table 2 | 210. PO (F | Printer Out | put) journal entri | es. QASYPOJE | /J4/J5 Field Description File                                                                                                    |
|----------------------------------------------------------------------------------------------------|---------|------------|-------------|--------------------|--------------|----------------------------------------------------------------------------------------------------|
| Heading fields common to all entry types. See "Standard heading fields for audit journal entries QJORDJE5 Record Format ("TYPE5)" on page 640, "Standard heading fields for audit journal entries QJORDJE4 Record Format ("TYPE4)" on page 642, and "Standard heading fields for audit journal entries QJORDJE2 Record Format ("TYPE4)" on page 642, and "Standard heading fields for audit journal entries QJORDJE2 Record Format ("TYPE2)" on page 643 for field listing.  156                                                                                                    |         | Offset     |             |                    |              |                                                                                                    |
| "Standard heading fields for audit journal entries QJORDJE5 Record Format (*TYPE5)" on page 640, "Standard heading fields for audit journal entries QJORDJE5 Record Format (*TYPE4)" on page 642, and "Standard heading fields for audit journal entries QJORDJE2 Record Format (*TYPE4)" on page 642, and "Standard heading fields for audit journal entries QJORDJE2 Record Format (*TYPE2)" on page 643 for field listing.  156                                                                                                    | JE      | `J4        | J5          | Field              | Format       | Description                                                                                                    |
| D Direct print R Sent to remote system for printing S Spooled file printed  157 225 611 Status After Printing Deleted after printed H Held after printed R Ready (Set by QSPSETWI API) S Saved after printed "I Direct print  158 226 612 Job Name Char(10) The first part of the qualified job name.  168 236 622 Job User Name 178 246 632 Job Number Zoned(6,0) The third part of the qualified job name.  178 256 638 User Profile Char(10) The user profile that created the output.  179 262 648 Output Queue Char(10) The output queue containing the spooled file.  170 271 658 Output Char(10) The name of the library containing the output Char(10) The name of the library containing the output Char(10) The name of the library containing the output Char(10) The device where the output was printed.  178 282 668 Device Name Char(10) The device where the output was printed.  179 282 678 Device Type Char(4) The type of printer device.                                                                                                    | 1       | 1          | 1           |                    |              | "Standard heading fields for audit journal entries QJORDJE5 Record Format (*TYPE5)" on page 640, "Standard heading fields for audit journal entries QJORDJE4 Record Format (*TYPE4)" on page 642, and "Standard heading fields for audit journal entries QJORDJE2 Record Format (*TYPE2)" on |
| Printing  Printing  Deleted after printed  H Held after printed  R Ready (Set by QSPSETWI API)  S Saved after printed  11 Direct print  158 226 612 Job Name Char(10) The first part of the qualified job name.  The second part of the qualified job name.  The second part of the qualified job name.  The third part of the qualified job name.  178 246 632 Job Number Zoned(6,0) The third part of the qualified job name.  184 252 638 User Profile Char(10) The user profile that created the output.  194 262 648 Output Queue Char(10) The output queue containing the spooled file.¹  Queue Library Name  Char(10) The name of the library containing the output queue.¹  The name of the library containing the output queue.¹  The output queue.¹  The output queue on the name of the library containing the output queue.¹  The output queue on the name of the library containing the output queue.¹  The output queue on the name of the library containing the output queue on the name of the library containing the output queue.¹  The output queue on the name of the library containing the output queue.¹  The output queue on the name of the library containing the output queue on the name of the library containing the output queue on the name of the library containing the output queue on t | 156     | 224        | 610         | Output Type        | Char(1)      | D Direct print  R Sent to remote system for printing  S                                                                                                    |
| 168 236 622 Job User Name Char(10) The second part of the qualified job name.  178 246 632 Job Number Zoned(6,0) The third part of the qualified job name.  184 252 638 User Profile Char(10) The user profile that created the output.  194 262 648 Output Queue Char(10) The output queue containing the spooled file.  204 272 658 Output Queue Library Name Char(10) The name of the library containing the output queue.  214 282 668 Device Name Char(10) The device where the output was printed  224 292 678 Device Type Char(4) The type of printer device  288 The second part of the qualified job name.  299 The second part of the qualified job name.  290 The type of printer device job name.  290 The type of printer device  290 The type of printer device                                                                                                    | 157     | 225        | 611         | 1                  | Char(1)      | Deleted after printed  H Held after printed  R Ready (Set by QSPSETWI API)  S Saved after printed                                                                                                    |
| Name  Name  Zoned(6,0) The third part of the qualified job name.  The user profile that created the output.  Char(10) The output queue containing the spooled file.  Char(10) The name of the library containing the output queue.  Char(10) The name of the library containing the output queue.  The name of the library containing the output queue.  The name of the library containing the output queue.  The name of the library containing the output queue.  The name of the library containing the output queue.  The device where the output was printed.  The type of printer device.                                                                                                    | 158     | 226        | 612         | Job Name           | Char(10)     | The first part of the qualified job name.                                                                                                    |
| 184 252 638 User Profile Char(10) The user profile that created the output.  194 262 648 Output Queue Char(10) The output queue containing the spooled file.  204 272 658 Output Queue Char(10) The name of the library containing the output queue.  214 282 668 Device Name Char(10) The device where the output was printed  224 292 678 Device Type Char(4) The type of printer device <sup>2</sup> .                                                                                                    | 168     | 236        | 622         |                    | Char(10)     | The second part of the qualified job name.                                                                                                    |
| 194 262 648 Output Queue Char(10) The output queue containing the spooled file.¹  204 272 658 Output Queue Char(10) The name of the library containing the output queue.¹  214 282 668 Device Name Char(10) The device where the output was printed².  224 292 678 Device Type Char(4) The type of printer device².                                                                                                    | 178     | 246        | 632         | Job Number         | Zoned(6,0)   | The third part of the qualified job name.                                                                                                    |
| Queue Char(10) The name of the library containing the output queue.   204 272 658 Output Queue Library Name Char(10) The name of the library containing the output queue.   214 282 668 Device Name Char(10) The device where the output was printed   224 292 678 Device Type Char(4) The type of printer device   226 272 172 273 274 275 275 275 275 275 275 275 275 275 275                                                                                                    | 184     | 252        | 638         | User Profile       | Char(10)     | The user profile that created the output.                                                                                                    |
| Queue Library Name queue.¹  214 282 668 Device Name Char(10) The device where the output was printed².  224 292 678 Device Type Char(4) The type of printer device².                                                                                                    | 194     | 262        | 648         |                    | Char(10)     | The output queue containing the spooled file. <sup>1</sup>                                                                                                    |
| 224 292 678 Device Type Char(4) The type of printer device <sup>2</sup> .                                                                                                    | 204     | 272        | 658         | Queue              | Char(10)     |                                                                                                    |
|                                                                                                    | 214     | 282        | 668         | Device Name        | Char(10)     | The device where the output was printed <sup>2</sup> .                                                                                                    |
| 228 296 682 Device Model Char(4) The model of the printer device <sup>2</sup> .                                                                                                    | 224     | 292        | 678         | Device Type        | Char(4)      | The type of printer device <sup>2</sup> .                                                                                                    |
|                                                                                                    | 228     | 296        | 682         | Device Model       | Char(4)      | The model of the printer device <sup>2</sup> .                                                                                                    |

| Table 2 | 210. PO (F | Printer Out | put) journal entr                  | ies. QASYPOJE | E/J4/J5 Field Description File (continued)                                                                           |
|---------|------------|-------------|------------------------------------|---------------|----------------------------------------------------------------------------------------------------|
|         | Offset     | t           |                                    |               |                                                                                                    |
| JE      | `J4        | J5          | Field                              | Format        | Description                                                                                                    |
| 232     | 300        | 686         | Device File<br>Name                | Char(10)      | The name of the device file used to access the printer.                                                              |
| 242     | 310        | 696         | Device File<br>Library             | Char(10)      | The name of the library for the device file.                                                                         |
| 252     | 320        | 706         | Spooled File<br>Name               | Char(10)      | The name of the spooled file <sup>1</sup>                                                                            |
| 262     | 330        | 716         | Short<br>Spooled File<br>Number    | Char(4)       | The number of the spooled file <sup>1</sup> . Set to blank if too long.                                              |
| 266     | 334        | 720         | Form Type                          | Char(10)      | The form type of the spooled file.                                                                                   |
| 276     | 344        | 730         | User Data                          | Char(10)      | The user data associated with the spooled file $^{1}$ .                                                              |
| 286     |            |             | (Reserved area)                    | Char(20)      |                                                                                                    |
|         | 354        | 740         | Spooled File<br>Number             | Char(6)       | The number of the spooled file.                                                                                      |
|         | 360        | 746         | Reserved<br>Area                   | Char(14)      |                                                                                                    |
| 306     | 374        | 760         | Remote<br>System                   | Char(255)     | Name of the remote system to which printing was sent.                                                                |
| 561     | 629        | 1015        | Remote<br>System Print<br>Queue    | Char(128)     | The name of the output queue on the remote system.                                                                   |
|         |            | 1143        | Spooled File<br>Job system<br>Name | Char (8)      | The name of the system on which the spooled file resides.                                                            |
|         |            | 1151        | Spooled File<br>Create Date        | Char (7)      | The spooled file create date (CYYMMDD)                                                                               |
|         |            | 1158        | Spooled File<br>Create Time        | Char(6)       | The spooled file create time (HHMMSS).                                                                               |
|         |            | 1164        | ASP Name                           | Char(10)      | ASP name for the device library                                                                                      |
|         |            | 1174        | ASP number                         | Char(5)       | ASP number for device file library                                                                                   |
|         |            | 1179        | Output<br>Queue ASP<br>Name        | Char(10)      | ASP name for output queue library.                                                                                   |
|         |            | 1189        | Output<br>Queue ASP<br>Number      | Char(5)       | ASP number for output queue library.                                                                                 |
|         |            | 1194        | Spooled File<br>Create Date<br>UTC | Char(7)       | The spooled file create date in UTC (This is the same date as the Spool File Create Date (offset 1151) only in UTC). |

| Table 210. PO (Printer Output) journal entries. QASYPOJE/J4/J5 Field Description File (continued) |     |      |                                    |         |                                                                                                    |  |  |
|---------------------------------------------------------------------------------------------------|-----|------|------------------------------------|---------|----------------------------------------------------------------------------------------------------|--|--|
| Offset                                                                                            |     |      |                                    |         |                                                                                                    |  |  |
| JE                                                                                                | `J4 | J5   | Field                              | Format  | Description                                                                                                    |  |  |
|                                                                                                   |     | 1201 | Spooled File<br>Create Time<br>UTC | Char(6) | The spooled file create time in UTC (This is the same time as the Spool File Create Time (offset 1158) only in UTC) |  |  |

1

This field is blank if the type of output is direct print.

2

This field is blank if the type of output is remote print.

# PS (Profile Swap) journal entries

This table provides the format of the PS (Profile Swap) journal entries.

| Table 2 | Table 211. PS (Profile Swap) journal entries. QASYPSJE/J4/J5 Field Description File |    |       |        |                                                                                                    |  |  |  |
|---------|-------------------------------------------------------------------------------------|----|-------|--------|----------------------------------------------------------------------------------------------------|--|--|--|
| Offset  |                                                                                     |    |       |        |                                                                                                    |  |  |  |
| JE      | J4                                                                                  | J5 | Field | Format | Description                                                                                                    |  |  |  |
| 1       | 1                                                                                   | 1  |       |        | Heading fields common to all entry types. See "Standard heading fields for audit journal entries QJORDJE5 Record Format (*TYPE5)" on page 640, "Standard heading fields for audit journal entries QJORDJE4 Record Format (*TYPE4)" on page 642, and "Standard heading fields for audit journal entries QJORDJE2 Record Format (*TYPE2)" on page 643 for field listing. |  |  |  |

| Table 2 | 11. PS (Pro | file Swap) | journal entries. QA             | ASYPSJE/J4/ | J5 Field Description File (continued)                                                                                                    |
|---------|-------------|------------|---------------------------------|-------------|----------------------------------------------------------------------------------------------------|
|         | Offset      |            |                                 |             |                                                                                                    |
| JE      | J4          | J5         | Field                           | Format      | Description                                                                                                    |
| 156     | 224         | 610        | Entry Type                      | Char(1)     | The type of entry.  A Profile swap during pass-through.  E End work on behalf of relationship.  H Profile handle generated by the QSYGETPH API.  I All profile tokens were invalidated  M Maximum number of profile tokens have been generated.  P Profile token generated for user.  R All profile tokens for a user have been removed.  S Start work on behalf of relationship  T Telnet QIBM_QTG_DEVINIT exit program profile swap.  U Exit program profile override for: • Telnet exit program QIBM_QTG_DEVINIT • FTP exit program QIBM_QTMF_SVR_LOGON  V User profile authenticated |
| 157     | 225         | 611        | User Profile                    | Char(10)    | User profile name.  When entry type (J5 offset 610) is T this is the name returned by the exit program.  When entry type (J5 offset 610) is U this is the name used by the exit program.                                                                                                    |
| 167     | 235         | 621        | Source<br>Location              | Char(8)     | Pass-through source location.                                                                                                    |
| 175     | 243         | 629        | Original Target<br>User Profile | Char(10)    | Original pass-through target user profile.  When entry type (J5 offset 610) is T this is the name negotiated by the client or blanks if no user was negotiated.                                                                                                    |

|          |                 |     | ,: s.: s v.              |           | J5 Field Description File (continued)                                                                                                    |
|----------|-----------------|-----|--------------------------|-----------|----------------------------------------------------------------------------------------------------|
| <u> </u> | Offset JE J4 J5 |     | ┦                        | <u> </u>  |                                                                                                    |
| JE       | J4              | J5  | Field                    | Format    | Description                                                                                                    |
| 185      | 253             | 639 | New Target               | Char(10)  | New pass-through target user profile.                                                                                                    |
|          |                 |     | User Profile             |           | When entry type (J5 offset 610) is T this is the name returned by the exit program. This is the same value as returned in the User Profile (J5 offset 611) field.                           |
| 195      | 263             | 649 | Office User              | Char(10)  | Office user starting or ending on behalf of relationship.                                                                                                    |
| 205      | 273             | 659 | On Behalf of<br>User     | Char(10)  | User on behalf of whom the office user is working.                                                                                                    |
| 215      | 283             | 669 | Profile Token<br>Type    | Char(1)   | The type of the profile token that was generated.  M  Multiple-use profile token  R  Multiple-use regenerated profile token  S  Single-use profile token                                    |
| 216      | 284             | 670 | Profile Token<br>Timeout | Binary(4) | The number of seconds that the profile token is valid.                                                                                                    |
|          |                 | 672 | Port Number              | Char(5)   | When entry type (J5 offset 610) is T or U this field contains the port number of the Telnet or FTP client.                                                                                  |
|          |                 | 677 | IP Address               | Char(45)  | When entry type (J5 offset 610) is T or U this field contains the IP address of the Telnet or FTP client.                                                                                   |
|          |                 | 722 | Device name              | Char(10)  | When entry type (J5 offset 610) is T or U this field contains the device that was requested, set by the exit point or blanks if no device was negotiated. This field will be blank for FTP. |
|          |                 | 732 | Exit point name          | Char(30)  | When entry type (J5 offset 610) is U this field contains the exit point name for which the exit program profile is overridden.                                                              |
|          |                 | 762 | Exit point format        | Char(8)   | When entry type (J5 offset 610) is U this field contains the exit point format.                                                                                                    |

# **PU (PTF Object Change) journal entries**

This table provides the format of the PU (PTF Object Change) journal entries.

| Table 212 | . PU (PTF Object Chang      | ge) journal entr | ies. QASYPUJ5 Field Description File                                                                                                    |
|-----------|-----------------------------|------------------|----------------------------------------------------------------------------------------------------|
| Offset    |                             |                  |                                                                                                    |
| J5        | Field                       | Format           | Description                                                                                                    |
| 1         |                             |                  | Heading fields common to all entry types. See <u>"Standard</u> heading fields for audit journal entries QJORDJE5 Record Format (*TYPE5)" on page 640 for field listing. |
| 610       | Entry Type                  | Char(1)          | The type of entry.  L Library PTF object  D Directory PTF object  S LIC PTF object                                                                                      |
| 611       | Entry Action                | Char(1)          | The type of action.  C Changed PTF object  N New PTF object                                                                                                    |
| 612       | PTF Operation               | Char(1)          | The PTF operation.  A Apply  R Remove                                                                                                    |
| 613       | Product ID                  | Char(7)          | Product ID.                                                                                                    |
| 620       | Product VRM                 | Char(6)          | Product version, release, modification in format vvrrmm.                                                                                                    |
| 626       | PTF ID                      | Char(7)          | PTF identifier.                                                                                                    |
| 633       | Product Option              | Char(4)          | Product option.                                                                                                    |
| 637       | Product Load                | Char(4)          | Product load identifier.                                                                                                    |
| 641       | Product Minimum<br>Level    | Char(2)          | Product minimum level.                                                                                                    |
| 643       | Product<br>Maximum Level    | Char(2)          | Product maximum level.                                                                                                    |
| 645       | Product Library             | Char(10)         | Product library.                                                                                                    |
| 655       | Object Name <sup>6</sup>    | Char(10)         | Object name.                                                                                                    |
| 665       | Object Library <sup>6</sup> | Char(10)         | Object library.                                                                                                    |
| 675       | Object Type <sup>6</sup>    | Char(7)          | Object type.                                                                                                    |
| 682       | RU Name <sup>7</sup>        | Char(8)          | Replaceable Unit (RU) name.                                                                                                    |
| 690       | (Reserved Area)             | Char(58)         |                                                                                                    |

| Offset |                                                       |            |                                                                                                    |  |
|--------|-------------------------------------------------------|------------|----------------------------------------------------------------------------------------------------|--|
| J5     | Field                                                 | Format     | Description                                                                                                    |  |
| 748    | Object Name<br>Length <sup>1,8</sup>                  | Binary(4)  | The length of the object name.                                                                                                    |  |
| 750    | Object Name<br>CCSID <sup>1,8</sup>                   | Binary(5)  | The coded character set identifier for the object name.                                                                                                    |  |
| 754    | Object Name<br>Country or Region<br>ID <sup>1,8</sup> | Char(2)    | The Country or Region ID for the object name.                                                                                                    |  |
| 756    | Object Name<br>Language ID <sup>1,8</sup>             | Char(3)    | The language ID for the object name.                                                                                                    |  |
| 759    | (Reserved area)                                       | Char(3)    |                                                                                                    |  |
| 762    | Parent File ID <sup>1,2,8</sup>                       | Char(16)   | The file ID of the parent directory.                                                                                                    |  |
| 778    | Object File ID <sup>1,2,8</sup>                       | Char(16)   | The file ID of the object.                                                                                                    |  |
| 794    | Object Name <sup>1,8</sup>                            | Char(512)  | The name of the object.                                                                                                    |  |
| 1306   | Object File ID <sup>8</sup>                           | Char(16)   | The file ID of the object.                                                                                                    |  |
| 1322   | ASP Name <sup>5</sup>                                 | Char(10)   | The name of the ASP device.                                                                                                    |  |
| 1332   | ASP Number <sup>5</sup>                               | Char(5)    | The number of the ASP device.                                                                                                    |  |
| 1337   | Path Name<br>CCSID <sup>8</sup>                       | Binary(5)  | The coded character set identifier for the path name.                                                                                                    |  |
| 1341   | Path Name<br>Country or Region<br>ID <sup>8</sup>     | Char(2)    | The Country or Region ID for the path name.                                                                                                    |  |
| 1343   | Path Name<br>Language ID <sup>8</sup>                 | Char(3)    | The language ID for the path name.                                                                                                    |  |
| 1346   | Path Name<br>Length <sup>8</sup>                      | Binary(4)  | The length of the path name.                                                                                                    |  |
| 1348   | Path Name<br>Indicator <sup>8</sup>                   | Char(1)    | Path name indicator:  Y  The Path Name field contains complete absolute path name for the object.  N  The Path Name field does not contain an absolute path name for the object, instead it contains a relative path name. The Relative Directory File ID field is valid and can be used to form an absolute path name with this relative path name. |  |
| 1349   | Relative Directory<br>File ID <sup>3,8</sup>          | Char(16)   | When the Path Name Indicator field is N, this field contains the file ID of the directory that contains the object identified in the Path Name field. Otherwise it contains hex zeros. <sup>3</sup>                                                                                                    |  |
| 1365   | Path Name <sup>4,8</sup>                              | Char(5002) | The path name of the object.                                                                                                    |  |

| (  | Offset                                                                                                    |                                             |                     |                                                              |  |  |  |
|----|----------------------------------------------------------------------------------------------------|---------------------------------------------|---------------------|--------------------------------------------------------------|--|--|--|
| J5 |                                                                                                    | Field                                       | Format              | Description                                                  |  |  |  |
| 1  |                                                                                                    |                                             |                     | •                                                            |  |  |  |
|    | These fie                                                                                                    | lds are used only fo                        | r objects in the "r | oot" (/), QOpenSys, and user-defined file systems.           |  |  |  |
| 2  |                                                                                                    |                                             |                     | . 64 10 10 10 10 10 10 10 10 10 10 10 10 10                  |  |  |  |
| 3  | An ID tha                                                                                                    | it has the left-most                        | bit set and the res | st of the bits zero indicates that the ID is NOT set.        |  |  |  |
| •  |                                                                                                    | th Name Indicator fi<br>etermining the path | •                   | Relative Directory File ID is hex zeros, then there was some |  |  |  |
| 4  |                                                                                                    |                                             |                     |                                                              |  |  |  |
| _  | This is a                                                                                                    | variable length field                       | . The first two byt | es contain the length of the path name.                      |  |  |  |
| 5  | This field will contain blanks when entry type (J5 offset 610) is L or S. Library PTF objects, entry type L, will always be in *SYSBAS. |                                             |                     |                                                              |  |  |  |
| 6  | This field will only contain data when entry type (J5 offset 610) is L.                                                                 |                                             |                     |                                                              |  |  |  |
|    |                                                                                                    | 5, 55                                       |                     |                                                              |  |  |  |
| 7  | This field will only contain data when entry type (J5 offset 610) is S.                                                                 |                                             |                     |                                                              |  |  |  |

#### PW (Password) journal entries

This table provides the format of the PW (Password) journal entries.

This field will only contain data when entry type (J5 offset 610) is D.

Information from this audit journal entry can be queried with the SYSTOOLS. AUDIT\_JOURNAL\_PW table function:  $\underline{AUDIT\_JOURNAL\_PW}$ 

| Table 2 | Table 213. PW (Password) journal entries. QASYPWJE/J4/J5 Field Description File |    |       |        |                                                                                                    |  |  |
|---------|---------------------------------------------------------------------------------|----|-------|--------|----------------------------------------------------------------------------------------------------|--|--|
|         | Offset                                                                          |    |       |        | Description                                                                                                    |  |  |
| JE      | J4                                                                              | J5 | Field | Format |                                                                                                    |  |  |
| 1       | 1                                                                               | 1  |       |        | Heading fields common to all entry types. See "Standard heading fields for audit journal entries QJORDJE5 Record Format (*TYPE5)" on page 640, "Standard heading fields for audit journal entries QJORDJE4 Record Format (*TYPE4)" on page 642, and "Standard heading fields for audit journal entries QJORDJE2 Record Format (*TYPE2)" on page 643 for field listing. |  |  |

| Table 2 | 13. PW (P | assword) jou | ırnal entries. QAS      | SYPWJE/J4/J | 5 Field Description File <i>(continued)</i>                                                                                                    |
|---------|-----------|--------------|-------------------------|-------------|----------------------------------------------------------------------------------------------------|
|         | Offse     | t            |                         |             | Description                                                                                                    |
| JE      | J4        | J5           | Field                   | Format      |                                                                                                    |
| 156     | 224       | 610          | Violation<br>Entry Type | Char(1)     | The type of violation  A APPC bind failure.  C User authentication with the CHKPWD command failed.  D Service tools user ID name not valid (QSYCHGDS API, CRTSSTUSR, CHGSSTUSR, DLTSSTUSR commands).  E Service tools user ID password not valid (QSYCHGDS API, CRTSSTUSR, CHGSSTUSR, DLTSSTUSR commands).  P Password not valid.  Q Attempted signon (user authentication) failed because user profile is disabled.  R Attempted signon (user authentication) failed because password was expired. This audit record might not occur for some user authentication mechanisms. Some authentication mechanisms do not check for expired passwords.  S SQL Decryption password is not valid.  U User name not valid.  X Service tools user ID is disabled.  Y Service tools user ID not valid (service tools interface).  Z Service tools user ID password not valid (service tools interface). |
| 157     | 225       | 611          | User Name               | Char(10)    | The job user name or the service tools user ID name.                                                                                                    |
| 167     | 235       | 621          | Device name             | Char(40)    | The name of the device or communications device on which the password or user ID was entered. When the entry type (J5 offset 610) is D, E, X, Y, or Z this field will contain the name of the interface being used.                                                                                                    |

| Table 2 | Table 213. PW (Password) journal entries. QASYPWJE/J4/J5 Field Description File (continued) |                  |                            |          |                                                |  |  |  |  |
|---------|---------------------------------------------------------------------------------------------|------------------|----------------------------|----------|------------------------------------------------|--|--|--|--|
|         | Offse                                                                                       | et               |                            |          | Description                                    |  |  |  |  |
| JE      | J4                                                                                          | J5               | Field                      | Format   |                                                |  |  |  |  |
| 207     | 275                                                                                         | 661              | Remote<br>Location<br>Name | Char(8)  | Name of the remote location for the APPC bind. |  |  |  |  |
| 215     | 283                                                                                         | 669              | Local Location<br>Name     | Char(8)  | Name of the local location for the APPC bind.  |  |  |  |  |
| 223     | 291                                                                                         | 677              | Network ID                 | Char(8)  | Network ID for the APPC bind.                  |  |  |  |  |
|         |                                                                                             | 685 <sup>2</sup> | Object Name                | Char(10) | The name of the object being decrypted.        |  |  |  |  |
|         |                                                                                             | 695              | Object Library             | Char(10) | The library for the object being decrypted.    |  |  |  |  |
|         |                                                                                             | 705              | Object Type                | Char(8)  | The type of object being decrypted.            |  |  |  |  |
|         |                                                                                             | 713              | ASP Name <sup>1</sup>      | Char(10) | The name of the ASP device.                    |  |  |  |  |
|         |                                                                                             | 723              | ASP Number <sup>1</sup>    | Char(5)  | The number of the ASP device.                  |  |  |  |  |

If the object is in a library, this is the ASP information for the object's library. If the object is not in a library, this is the ASP information for the object.

### **RA (Authority Change for Restored Object) journal entries**

This table provides the format of the RA (Authority Change for Restored Object) journal entries.

| Table 2 | Table 214. RA (Authority Change for Restored Object) journal entries. QASYRAJE/J4/J5 Field Description File |     |              |          |                                                                                                    |  |  |  |  |
|---------|----------------------------------------------------------------------------------------------------|-----|--------------|----------|----------------------------------------------------------------------------------------------------|--|--|--|--|
|         | Offset                                                                                                    |     |              |          |                                                                                                    |  |  |  |  |
| JE      | J4                                                                                                    | J5  | Field        | Format   | Description                                                                                                    |  |  |  |  |
| 1       | 1                                                                                                    | 1   |              |          | Heading fields common to all entry types. See "Standard heading fields for audit journal entries QJORDJE5 Record Format (*TYPE5)" on page 640, "Standard heading fields for audit journal entries QJORDJE4 Record Format (*TYPE4)" on page 642, and "Standard heading fields for audit journal entries QJORDJE2 Record Format (*TYPE2)" on page 643 for field listing. |  |  |  |  |
| 156     | 224                                                                                                    | 610 | Entry Type   | Char(1)  | The type of entry.  A  Changes to authority for object restored                                                                                                    |  |  |  |  |
| 157     | 225                                                                                                    | 611 | Object Name  | Char(10) | The name of the object.                                                                                                    |  |  |  |  |
| 167     | 235                                                                                                    | 621 | Library Name | Char(10) | The name of the library where the object is stored.                                                                                                    |  |  |  |  |
| 177     | 245                                                                                                    | 631 | Object Type  | Char(8)  | The type of object.                                                                                                    |  |  |  |  |

If the object name is \*N and the violation type is S, the user attempted to decrypt data in a host variable.

Table 214. RA (Authority Change for Restored Object) journal entries. QASYRAJE/J4/J5 Field Description File (continued)

|     | Off | set |                                                     |           |                                                            |
|-----|-----|-----|-----------------------------------------------------|-----------|------------------------------------------------------------|
| JE  | J4  | J5  | Field                                               | Format    | Description                                                |
| 185 | 253 | 639 | Restored<br>Authorization<br>List Name              | Char(10)  | The name of the authorization list on the restored object. |
| 195 | 263 | 649 | Public<br>Authority                                 | Char(1)   | Y Public authority set to *EXCLUDE.                        |
| 196 | 264 | 650 | Private<br>Authority                                | Char(1)   | Y Private authority removed.                               |
| 197 | 265 | 651 | AUTL<br>Removed                                     | Char(1)   | Y Authorization list removed from object.                  |
| 198 | 266 |     | (Reserved<br>Area)                                  | Char(20)  |                                                            |
|     |     | 652 | Saved<br>Authorization<br>List Name                 | Char(10)  | The name of the authorization list on the saved object.    |
|     |     | 662 | (Reserved<br>Area)                                  | Char(10)  |                                                            |
| 218 | 286 | 672 | DLO Name                                            | Char(12)  | The name of the document library object.                   |
| 230 | 298 | 684 | (Reserved<br>Area)                                  | Char(8)   |                                                            |
| 238 | 306 | 692 | Folder Path                                         | Char(63)  | The folder containing the document library object.         |
| 301 |     |     | (Reserved<br>Area)                                  | Char(20)  |                                                            |
|     | 369 | 755 | (Reserved<br>Area)                                  | Char(18)  |                                                            |
|     | 387 | 773 | Object Name<br>Length                               | Binary(4) | The length of the object name.                             |
| 321 | 389 | 775 | Object Name<br>CCSID <sup>1</sup>                   | Binary(5) | The coded character set identifier for the object name.    |
| 325 | 393 | 779 | Object Name<br>Country or<br>Region ID <sup>1</sup> | Char(2)   | The Country or Region ID for the object name.              |
| 327 | 395 | 781 | Object Name<br>Language ID <sup>1</sup>             | Char(3)   | The language ID for the object name.                       |
| 330 | 398 | 784 | (Reserved area)                                     | Char(3)   |                                                            |
| 333 | 401 | 787 | Parent File ID <sup>1,2</sup>                       | Char(16)  | The file ID of the parent directory.                       |
| 349 | 417 | 803 | Object File ID <sup>1,2</sup>                       | Char(16)  | The file ID of the object.                                 |

Table 214. RA (Authority Change for Restored Object) journal entries. QASYRAJE/J4/J5 Field Description File (continued)

| Offset |      | set  |                                               |            |                                                                                                    |
|--------|------|------|-----------------------------------------------|------------|----------------------------------------------------------------------------------------------------|
| JE     | J4   | J5   | Field                                         | Format     | Description                                                                                                    |
| 365    | 433  | 819  | Object<br>Name <sup>1</sup>                   | Char(512)  | The name of the object.                                                                                                    |
|        | 945  | 1331 | Object File ID                                | Char(16)   | The file ID of the object.                                                                                                    |
|        | 961  | 1347 | ASP Name <sup>5</sup>                         | Char(10)   | The name of the ASP device.                                                                                                    |
|        | 971  | 1357 | ASP Number <sup>5</sup>                       | Char(5)    | The number of the ASP device.                                                                                                    |
|        | 976  | 1362 | Path Name<br>CCSID                            | Binary(5)  | The coded character set identifier for the path name.                                                                                                    |
|        | 980  | 1366 | Path Name<br>Country or<br>Region ID          | Char(2)    | The Country or Region ID for the path name.                                                                                                    |
|        | 982  | 1368 | Path Name<br>Language ID                      | Char(3)    | The language ID for the path name.                                                                                                    |
|        | 985  | 1371 | Path Name<br>Length                           | Binary(4)  | The length of the path name.                                                                                                    |
|        | 987  | 1373 | Path Name<br>Indicator                        | Char(1)    | Path name indicator:  Y  The Path Name field contains complete absolute path name for the object.  N  The Path Name field does not contain an absolute path name for the object, instead it contains a relative path name.  The Relative Directory File ID field is valid and can be used to form an absolute path name with this relative path name. |
|        | 988  | 1374 | Relative<br>Directory File<br>ID <sup>3</sup> | Char(16)   | When the Path Name Indicator field is N, this field contains the file ID of the directory that contains the object identified in the Path Name field. Otherwise it contains hex zeros. <sup>3</sup>                                                                                                    |
|        | 1004 | 1390 | Path Name <sup>4</sup>                        | Char(5002) | The path name of the object.                                                                                                    |

These fields are used only for objects in the "root" (/), QOpenSys, and user-defined file systems.

An ID that has the left-most bit set and the rest of the bits zero indicates that the ID is NOT set.

If the Path Name Indicator field is N, but the Relative Directory File ID is hex zeros, then there was some error in determining the path name information.

This is a variable length field. The first 2 bytes contain the length of the path name.

1

2

3

If the object is in a library, this is the ASP information of the object's library. If the object is not in a library, this is the ASP information of the object.

#### **RJ** (Restoring Job Description) journal entries

This table provides the format of the RJ (Restoring Job Description) journal entries.

| Table 2 | 215. RJ (Re | estoring Job L | Description) journal e     | entries. QASY | RJJE/J4/J5 Field Description File                                                                                                    |
|---------|-------------|----------------|----------------------------|---------------|----------------------------------------------------------------------------------------------------|
| Offset  |             |                |                            |               |                                                                                                    |
| JE      | J4          | J5             | Field                      | Format        | Description                                                                                                    |
| 1       | 1           | 1              |                            |               | Heading fields common to all entry types. See "Standard heading fields for audit journal entries QJORDJE5 Record Format (*TYPE5)" on page 640, "Standard heading fields for audit journal entries QJORDJE4 Record Format (*TYPE4)" on page 642, and "Standard heading fields for audit journal entries QJORDJE2 Record Format (*TYPE2)" on page 643 for field listing. |
| 156     | 224         | 610            | Entry Type                 | Char(1)       | The type of entry.  A  Restoring a job description that had a user profile specified in the USER parameter.                                                                                                    |
| 157     | 225         | 611            | Job<br>Description<br>Name | Char(10)      | The name of the job description restored.                                                                                                    |
| 167     | 235         | 621            | Library Name               | Char(10)      | The name of the library the job description was restored to.                                                                                                    |
| 177     | 245         | 631            | Object Type                | Char(8)       | The type of object.                                                                                                    |
| 185     | 253         | 639            | User Name                  | Char(10)      | The name of the user profile currently specified in the job description.                                                                                                    |
|         |             | 649            | ASP name                   | Char(10)      | ASP name for JOBD library                                                                                                    |
|         |             | 659            | ASP number                 | Char(5)       | ASP number for JOBD library                                                                                                    |
|         |             | 664            | Previous User<br>Name      | Char(10)      | The name of the user profile previously specified in the job description.                                                                                                    |

### **RO (Ownership Change for Restored Object) journal entries**

This table provides the format of the RO (Ownership Change for Restored Object) journal entries.

|    | Offset |    |       |        |                                                                                                    |
|----|--------|----|-------|--------|----------------------------------------------------------------------------------------------------|
| JE | J4     | J5 | Field | Format | Description                                                                                                    |
| 1  | 1      | 1  |       |        | Heading fields common to all entry types. See "Standard heading fields for audit journal entries QJORDJE5 Record Format (*TYPE5)" on page 640, "Standard heading fields for audit journal entries QJORDJE4 Record Format (*TYPE4)" on page 642, and "Standard heading fields for audit journal entries QJORDJE2 Record Format (*TYPE2)" on page 643 for field listing. |

Table 216. RO (Ownership Change for Restored Object) journal entries. QASYROJE/J4/J5 Field Description File (continued)

|     | Offset |      |                                                     |           |                                                                                   |
|-----|--------|------|-----------------------------------------------------|-----------|-----------------------------------------------------------------------------------|
| JE  | J4     | J5   | Field                                               | Format    | Description                                                                       |
| 156 | 224    | 610  | Entry Type                                          | Char(1)   | The type of entry.  A  Restoring objects that had ownership changed when restored |
| 157 | 225    | 611  | Object Name                                         | Char(10)  | The name of the object.                                                           |
| 167 | 235    | 621  | Library Name                                        | Char(10)  | The name of the library the object is in.                                         |
| 177 | 245    | 631  | Object Type                                         | Char(8)   | The type of object.                                                               |
| 185 | 253    | 639  | Saved Owner                                         | Char(10)  | The name of the owner on the saved object.                                        |
| 195 | 263    | 649  | Restored<br>Owner                                   | Char(10)  | The name of the owner on the restored object.                                     |
| 205 | 273    | 659  | (Reserved<br>Area)                                  | Char(20)  |                                                                                   |
| 225 | 293    | 679  | DLO Name                                            | Char(12)  | The name of the document library object.                                          |
| 237 | 305    | 691  | (Reserved<br>Area)                                  | Char(8)   |                                                                                   |
| 245 | 313    | 699  | Folder Path                                         | Char(63)  | The folder into which the object was restored.                                    |
| 308 |        |      | (Reserved<br>Area)                                  | Char(20)  |                                                                                   |
|     | 376    | 762  | (Reserved<br>Area)                                  | Char(18)  |                                                                                   |
|     | 394    | 780  | Object Name<br>Length <sup>1</sup>                  | Binary(4) | The length of the object name.                                                    |
| 328 | 396    | 782  | Object Name<br>CCSID <sup>1</sup>                   | Binary(5) | The coded character set identifier for the object name.                           |
| 332 | 400    | 786  | Object Name<br>Country or<br>Region ID <sup>1</sup> | Char(2)   | The Country or Region ID for the object name.                                     |
| 334 | 402    | 788  | Object Name<br>Language ID <sup>1</sup>             | Char(3)   | The language ID for the object name.                                              |
| 337 | 405    | 791  | (Reserved area)                                     | Char(3)   |                                                                                   |
| 340 | 408    | 794  | Parent File ID <sup>1,2</sup>                       | Char(16)  | The file ID of the parent directory.                                              |
| 356 | 424    | 810  | Object File ID <sup>1,2</sup>                       | Char(16)  | The file ID of the object.                                                        |
| 372 | 440    | 826  | Object Name <sup>1</sup>                            | Char(512) | The name of the object.                                                           |
|     | 952    | 1338 | Object File ID                                      | Char(16)  | The file ID of the object.                                                        |
|     | 968    | 1354 | ASP Name <sup>5</sup>                               | Char(10)  | The name of the ASP device.                                                       |

Table 216. RO (Ownership Change for Restored Object) journal entries. QASYROJE/J4/J5 Field Description File (continued)

|    | Offset |      |                                               |            |                                                                                                    |
|----|--------|------|-----------------------------------------------|------------|----------------------------------------------------------------------------------------------------|
| JE | J4     | J5   | Field                                         | Format     | Description                                                                                                    |
|    | 978    | 1364 | ASP Number <sup>5</sup>                       | Char(5)    | The number of the ASP device.                                                                                                    |
|    | 983    | 1369 | Path Name<br>CCSID                            | Binary(5)  | The coded character set identifier for the path name.                                                                                                    |
|    | 987    | 1373 | Path Name<br>Country or<br>Region ID          | Char(2)    | The Country or Region ID for the path name.                                                                                                    |
|    | 989    | 1375 | Path Name<br>Language ID                      | Char(3)    | The language ID for the path name.                                                                                                    |
|    | 992    | 1378 | Path Name<br>Length                           | Binary(4)  | The length of the path name.                                                                                                    |
|    | 994    | 1380 | Path Name<br>Indicator                        | Char(1)    | Path name indicator:  Y  The Path Name field contains complete absolute path name for the object.  N  The Path Name field does not contain an absolute path name for the object, instead it contains a relative path name. The Relative Directory File ID field is valid and can be used to form an absolute path name with this relative path name. |
|    | 995    | 1381 | Relative<br>Directory File<br>ID <sup>3</sup> | Char(16)   | When the Path Name Indicator field is N, this field contains the file ID of the directory that contains the object identified in the Path Name field. Otherwise it contains hex zeros. <sup>3</sup>                                                                                                    |
|    | 1011   | 1397 | Path Name <sup>4</sup>                        | Char(5002) | The path name of the object.                                                                                                    |

These fields are used only for objects in the "root" (/), QOpenSys, and user-defined file systems.

An ID that has the left-most bit set and the rest of the bits zero indicates that the ID is NOT set.

If the Path Name Indicator field is N, but the Relative Directory File ID is hex zeros, then there was some error in determining the path name information.

This is a variable length field. The first 2 bytes contain the length of the path name.

If the object is in a library, this is the ASP information of the object's library. If the object is not in a library, this is the ASP information of the object.

3

#### RP (Restoring Programs that Adopt Authority) journal entries

This table provides the format of the RP (Restoring Programs that Adopt Authority) journal entries.

Table 217. RP (Restoring Programs that Adopt Authority) journal entries. QASYRPJE/J4/J5 Field Description File Offset **J**4 J5 JΕ Field **Format Description** 1 1 1 Heading fields common to all entry types. See "Standard heading fields for audit journal entries QJORDJE5 Record Format (\*TYPE5)" on page 640, "Standard heading fields for audit journal entries QJORDJE4 Record Format (\*TYPE4)" on page 642, and "Standard heading fields for audit journal entries QJORDJE2 Record Format (\*TYPE2)" on page 643 for field listing. The type of entry. 156 224 610 Char(1) **Entry Type** Α Restoring programs that adopt the owner's authority 157 225 611 Program Name Char(10) The name of the program 621 167 235 Program Char(10) The name of the library where the program is Library located 177 245 631 Object Type Char(8) The type of object 253 639 185 Owner Name Char(10) Name of the owner 649 (Reserved 263 Char(18) Area) 281 667 Object Name The length of the object name. Binary (4) Length1 283 669 Object Name Binary (5) The coded character set identifier for the object CCSID1 name. 287 673 Object Name Char (2) The Country or Region ID for the object name. Country or Region ID<sup>1</sup> 289 675 Char (3) Object name The language ID for the object name. Language ID1 292 678 (Reserved Char (3) Area) 295 Parent File 681 Char (16) The file ID of the parent directory. TD1,2 311 697 Object File Char (16) The file ID of the object. TD1,2 327 713 Object Name<sup>1</sup> Char (512) The name of the object. 839 1225 Object File ID Char(16) The file ID of the object. ASP Name<sup>5</sup> 855 1241 Char(10) The name of the ASP device. ASP Number<sup>5</sup> The number of the ASP device. 865 1251 Char(5)

Table 217. RP (Restoring Programs that Adopt Authority) journal entries. QASYRPJE/J4/J5 Field Description File (continued)

|    | Offset |      |                                               |            |                                                                                                    |  |
|----|--------|------|-----------------------------------------------|------------|----------------------------------------------------------------------------------------------------|--|
| JE | J4     | J5   | Field                                         | Format     | Description                                                                                                    |  |
|    | 870    | 1256 | Path Name<br>CCSID                            | Binary(5)  | The coded character set identifier for the path name.                                                                                                    |  |
|    | 874    | 1260 | Path Name<br>Country or<br>Region ID          | Char(2)    | The Country or Region ID for the path name.                                                                                                    |  |
|    | 876    | 1262 | Path Name<br>Language ID                      | Char(3)    | The language ID for the path name.                                                                                                    |  |
|    | 879    | 1265 | Path Name<br>Length                           | Binary(4)  | The length of the path name.                                                                                                    |  |
|    | 881    | 1267 | Path Name<br>Indicator                        | Char(1)    | Path name indicator:  Y  The Path Name field contains complete absolute path name for the object.  N  The Path Name field does not contain an absolute path name for the object, instead it contains a relative path name. The Relative Directory File ID field is valid and can be used to form an absolute path name with this relative path name. |  |
|    | 882    | 1268 | Relative<br>Directory File<br>ID <sup>3</sup> | Char(16)   | When the Path Name Indicator field is N, this field contains the file ID of the directory that contains the object identified in the Path Name field. Otherwise it contains hex zeros. <sup>3</sup>                                                                                                    |  |
|    | 898    | 1284 | Path Name <sup>4</sup>                        | Char(5002) | The path name of the object.                                                                                                    |  |

Those fields are used only for chiects in the "root" (/). OOne

These fields are used only for objects in the "root" (/), QOpenSys, and user-defined file system.

If an ID that has the left-most bit set and the rest of the bits are zero, the ID is not set.

If the Path Name Indicator field is N, but the Relative Directory File ID is hex zeros, then there was some error in determining the path name information.

This is a variable length field. The first 2 bytes contain the length of the path name.

If the object is in a library, this is the ASP information of the object's library. If the object is not in a library, this is the ASP information of the object.

3

5

#### **RQ** (Restoring Change Request Descriptor Object) journal entries

This table provides the format of the RQ (Restoring Change Request Descriptor Object) journal entries.

Table 218. RQ (Restoring Change Request Descriptor Object) journal entries. QASYRQJE/J4/J5 Field Description File

| Offset |     |     |                |          |                                                                                                    |
|--------|-----|-----|----------------|----------|----------------------------------------------------------------------------------------------------|
| JE     | J4  | J5  | Field          | Format   | Description                                                                                                    |
| 1      | 1   | 1   |                |          | Heading fields common to all entry types. See "Standard heading fields for audit journal entries QJORDJE5 Record Format (*TYPE5)" on page 640, "Standard heading fields for audit journal entries QJORDJE4 Record Format (*TYPE4)" on page 642, and "Standard heading fields for audit journal entries QJORDJE2 Record Format (*TYPE2)" on page 643 for field listing. |
| 156    | 224 | 610 | Entry Type     | Char(1)  | The type of entry.  A  Restore *CRQD object that adopts authority.                                                                                                    |
| 157    | 225 | 611 | Object Name    | Char(10) | The name of the change request descriptor.                                                                                                    |
| 167    | 235 | 621 | Object Library | Char(10) | The name of the library where the change request descriptor is found.                                                                                                    |
| 177    | 245 | 631 | Object Type    | Char(8)  | The type of object.                                                                                                    |
|        |     | 639 | ASP name       | Char(10) | ASP name for CRQD library                                                                                                    |
|        |     | 649 | ASP number     | Char(5)  | ASP number for CRQD library                                                                                                    |

#### **RU (Restore Authority for User Profile) journal entries**

This table provides the format of the RU (Restore Authority for User Profile) journal entries.

| Table 219 | Table 219. RU (Restore Authority for User Profile) journal entries. QASYRUJE/J4/J5 Field Description File |     |              |          |                                                                                                    |  |  |  |
|-----------|----------------------------------------------------------------------------------------------------|-----|--------------|----------|----------------------------------------------------------------------------------------------------|--|--|--|
|           | Offset                                                                                                    |     |              |          |                                                                                                    |  |  |  |
| JE        | J4                                                                                                    | J5  | Field        | Format   | Description                                                                                                    |  |  |  |
| 1         | 1                                                                                                    | 1   |              |          | Heading fields common to all entry types. See "Standard heading fields for audit journal entries QJORDJE5 Record Format (*TYPE5)" on page 640, "Standard heading fields for audit journal entries QJORDJE4 Record Format (*TYPE4)" on page 642, and "Standard heading fields for audit journal entries QJORDJE2 Record Format (*TYPE2)" on page 643 for field listing. |  |  |  |
| 156       | 224                                                                                                    | 610 | Entry Type   | Char(1)  | The type of entry.  A  Restoring authority to user profiles                                                                                                    |  |  |  |
| 157       | 225                                                                                                    | 611 | User Name    | Char(10) | The name of the user profile whose authority was restored.                                                                                                    |  |  |  |
| 167       | 235                                                                                                    | 621 | Library Name | Char(10) | The name of the library.                                                                                                    |  |  |  |

| (continue |  | ore Authori | ty for User Profile | e) journal entrie | es. QASYRUJE/J4/J5 Field Description File |
|-----------|--|-------------|---------------------|-------------------|-------------------------------------------|
| Offset    |  |             |                     |                   |                                           |
| JE J4 J5  |  | Field       | Format              | Description       |                                           |

| Offset |     |     |                       |         |                                                                  |
|--------|-----|-----|-----------------------|---------|------------------------------------------------------------------|
| JE     | J4  | J5  | Field                 | Format  | Description                                                      |
| 177    | 245 | 631 | Object Type           | Char(8) | The type of object.                                              |
|        | 253 | 639 | Authority<br>Restored | Char(1) | Indicates whether all authorities were restored for the user.    |
|        |     |     |                       |         | A All authorities were restored  S Some authorities not restored |

### **RZ** (Primary Group Change for Restored Object) journal entries

This table provides the format of the RZ (Primary Group Change for Restored Object) journal entries.

Table 220. RZ (Primary Group Change for Restored Object) journal entries. QASYRZJE/J4/J5 Field Description File

| Offset |     |     |                              |          |                                                                                                    |
|--------|-----|-----|------------------------------|----------|----------------------------------------------------------------------------------------------------|
| JE     | J4  | J5  | Field                        | Format   | Description                                                                                                    |
| 1      | 1   | 1   |                              |          | Heading fields common to all entry types. See "Standard heading fields for audit journal entries QJORDJE5 Record Format (*TYPE5)" on page 640, "Standard heading fields for audit journal entries QJORDJE4 Record Format (*TYPE4)" on page 642, and "Standard heading fields for audit journal entries QJORDJE2 Record Format (*TYPE2)" on page 643 for field listing. |
| 156    | 224 | 610 | Entry Type                   | Char(1)  | The type of entry.  A  Primary group changed.                                                                                                    |
| 157    | 225 | 611 | Object Name                  | Char(10) | The name of the object.                                                                                                    |
| 167    | 235 | 621 | Object Library               | Char(10) | The name of the library where the object is found.                                                                                                    |
| 177    | 245 | 631 | Object Type                  | Char(8)  | The type of object.                                                                                                    |
| 185    | 253 | 639 | Saved<br>Primary<br>Group    | Char(10) | Primary group on the saved object.                                                                                                    |
| 195    | 263 | 649 | Restored<br>Primary<br>Group | Char(10) | Primary group on the restored object.                                                                                                    |
| 205    | 273 | 659 | (Reserved<br>Area)           | Char(20) |                                                                                                    |
| 225    | 293 | 679 | DLO Name                     | Char(12) | The name of the document library object.                                                                                                    |

Table 220. RZ (Primary Group Change for Restored Object) journal entries. QASYRZJE/J4/J5 Field Description File (continued)

|     | Offs | et   |                                                     |           |                                                         |
|-----|------|------|-----------------------------------------------------|-----------|---------------------------------------------------------|
| JE  | J4   | J5   | Field                                               | Format    | Description                                             |
| 237 | 305  | 691  | (Reserved<br>Area)                                  | Char(8)   |                                                         |
| 245 | 313  | 699  | Folder Path                                         | Char(63)  | The folder into which the object was restored.          |
| 308 |      |      | (Reserved<br>Area)                                  | Char(20)  |                                                         |
|     | 376  | 762  | (Reserved<br>Area)                                  | Char(18)  |                                                         |
|     | 394  | 780  | Object Name<br>Length <sup>1</sup>                  | Binary(4) | The length of the object name.                          |
| 328 | 396  | 782  | Object Name<br>CCSID <sup>1</sup>                   | Binary(5) | The coded character set identifier for the object name. |
| 332 | 400  | 786  | Object Name<br>Country or<br>Region ID <sup>1</sup> | Char(2)   | The Country or Region ID for the object name.           |
| 334 | 402  | 788  | Object Name<br>Language ID <sup>1</sup>             | Char(3)   | The language ID for the object name.                    |
| 337 | 405  | 791  | (Reserved area)                                     | Char(3)   |                                                         |
| 340 | 408  | 794  | Parent File ID <sup>1,2</sup>                       | Char(16)  | The file ID of the parent directory.                    |
| 356 | 424  | 810  | Object File ID <sup>1,2</sup>                       | Char(16)  | The file ID of the object.                              |
| 372 | 440  | 826  | Object Name <sup>1</sup>                            | Char(512) | The name of the object.                                 |
|     | 952  | 1338 | Object File ID                                      | Char(16)  | The file ID of the object.                              |
|     | 968  | 1354 | ASP Name                                            | Char(10)  | The name of the ASP device.                             |
|     | 978  | 1364 | ASP Number                                          | Char(5)   | The number of the ASP device.                           |
|     | 983  | 1369 | Path Name<br>CCSID                                  | Binary(5) | The coded character set identifier for the path name.   |
|     | 987  | 1373 | Path Name<br>Country or<br>Region ID                | Char(2)   | The Country or Region ID for the path name.             |
|     | 989  | 1375 | Path Name<br>Language ID                            | Char(3)   | The language ID for the path name.                      |
|     | 992  | 1378 | Path Name<br>Length                                 | Binary(4) | The length of the path name.                            |

Table 220. RZ (Primary Group Change for Restored Object) journal entries. QASYRZJE/J4/J5 Field Description File (continued)

| Offset |      |      |                                               |            |                                                                                                    |
|--------|------|------|-----------------------------------------------|------------|----------------------------------------------------------------------------------------------------|
| JE     | J4   | J5   | Field                                         | Format     | Description                                                                                                    |
|        | 994  | 1380 | Path Name<br>Indicator                        | Char(1)    | Path name indicator:  Y  The Path Name field contains complete absolute path name for the object.  N  The Path Name field does not contain an absolute path name for the object, instead it contains a relative path name. The Relative Directory File ID field is valid and can be used to form an absolute path name with this relative path name. |
|        | 995  | 1381 | Relative<br>Directory File<br>ID <sup>3</sup> | Char(16)   | When the Path Name Indicator field is N, this field contains the file ID of the directory that contains the object identified in the Path Name field. Otherwise it contains hex zeros. <sup>3</sup>                                                                                                    |
|        | 1011 | 1397 | Path Name <sup>4</sup>                        | Char(5002) | The path name of the object.                                                                                                    |

These fields are used only for objects in the "root" (/), QOpenSys, and user-defined file systems.

An ID that has the left-most bit set and the rest of the bits zero indicates that the ID is NOT set.

If the Path Name Indicator field is N, but the Relative Directory File ID is hex zeros, then there was some error in determining the path name information.

This is a variable length field. The first 2 bytes contain the length of the path name.

#### **SD (Change System Distribution Directory) journal entries**

This table provides the format of the SD (Change System Distribution Directory) journal entries.

| Table 2 | Table 221. SD (Change System Distribution Directory) journal entries. QASYSDJE/J4/J5 Field Description File |     |            |         |                                                                                                    |  |  |
|---------|----------------------------------------------------------------------------------------------------|-----|------------|---------|----------------------------------------------------------------------------------------------------|--|--|
|         | Offse                                                                                                    | t   |            |         |                                                                                                    |  |  |
| JE      | J4                                                                                                    | J5  | Field      | Format  | Description                                                                                                    |  |  |
| 1       | 1                                                                                                    | 1   |            |         | Heading fields common to all entry types. See "Standard heading fields for audit journal entries QJORDJE5 Record Format (*TYPE5)" on page 640, "Standard heading fields for audit journal entries QJORDJE4 Record Format (*TYPE4)" on page 642, and "Standard heading fields for audit journal entries QJORDJE2 Record Format (*TYPE2)" on page 643 for field listing. |  |  |
| 156     | 224                                                                                                    | 610 | Entry Type | Char(1) | The type of entry.  S System directory change                                                                                                    |  |  |

2

Table 221. SD (Change System Distribution Directory) journal entries. QASYSDJE/J4/J5 Field Description File (continued)

|     | Offset |     |                       |          |                                                                                                    |
|-----|--------|-----|-----------------------|----------|----------------------------------------------------------------------------------------------------|
| JE  | J4     | J5  | Field                 | Format   | Description                                                                                                    |
| 157 | 225    | 611 | Type of<br>Change     | Char(3)  | ADD Add directory entry  CHG Change directory entry  COL Collector entry  DSP Display directory entry  OUT Output file request  PRT Print directory entry  RMV Remove directory entry  RNM Rename directory entry  RTV Retrieve details  SUP Supplier entry |
| 160 | 228    | 614 | Type of record        | Char(4)  | DIRE Directory  DPTD Department details  SHDW Directory shadow  SRCH Directory search                                                                                                    |
| 164 | 232    | 618 | Originating<br>System | Char(8)  | The system originating the change                                                                                                    |
| 172 | 240    | 626 | User Profile          | Char(10) | The user profile making the change                                                                                                    |
| 182 | 250    | 636 | Requesting system     | Char(8)  | The system requesting the change                                                                                                    |

Table 221. SD (Change System Distribution Directory) journal entries. QASYSDJE/J4/J5 Field Description File (continued)

|     | Offse | t   |                                   |          |                                                                                                    |
|-----|-------|-----|-----------------------------------|----------|----------------------------------------------------------------------------------------------------|
| JE  | J4    | J5  | Field                             | Format   | Description                                                                                                    |
| 190 | 258   | 644 | Function<br>Requested             | Char(6)  | INIT Initialization  OFFLIN Offline initialization  REINIT Reinitialization  SHADOW Normal shadowing  STPSHD Stop shadowing |
| 196 | 264   | 650 | User ID                           | Char(8)  | The user ID being changed                                                                                                   |
| 204 | 272   | 658 | Address                           | Char(8)  | The address being changed                                                                                                   |
| 212 | 280   | 666 | Network User<br>ID                | Char(47) | The network user ID being changed                                                                                           |
|     |       | 713 | Nickname                          | Char(8)  | Nickname being changed                                                                                                    |
|     |       | 721 | Nickname old owner                | Char(10) | Nickname old owner name                                                                                                    |
|     |       | 731 | Nickname<br>new owner             | Char(10) | Nickname new owner name                                                                                                    |
|     |       | 741 | Distribution<br>list ID           | Char(8)  | Distribution list ID                                                                                                    |
|     |       | 749 | Distribution list qualifier       | Char(8)  | Distribution list qualifier                                                                                                 |
|     |       | 757 | Distribution list old owner       | Char(10) | Distribution list old owner name                                                                                            |
|     |       | 767 | Distribution<br>list new<br>owner | Char(10) | Distribution list new owner name                                                                                            |

# **SE (Change of Subsystem Routing Entry) journal entries**

This table provides the format of the SE (Change of Subsystem Routing Entry) journal entries.

| Table 2 | 222. SE (C | hange of Su | ıbsystem Routing Er                  | ntry) journal e | entries. QASYSEJE/J4/J5 Field Description File                                                                                                    |
|---------|------------|-------------|--------------------------------------|-----------------|----------------------------------------------------------------------------------------------------|
|         | Offs       | et          | Field                                | Format          | Description                                                                                                    |
| JE      | J4         | J5          |                                      |                 |                                                                                                    |
| 1       | 1          | 1           |                                      |                 | Heading fields common to all entry types. See "Standard heading fields for audit journal entries QJORDJE5 Record Format (*TYPE5)" on page 640, "Standard heading fields for audit journal entries QJORDJE4 Record Format (*TYPE4)" on page 642, and "Standard heading fields for audit journal entries QJORDJE2 Record Format (*TYPE2)" on page 643 for field listing. |
| 156     | 224        | 610         | Entry Type                           | Char(1)         | The type of entry.  A  Subsystem routing entry changed                                                                                                    |
| 157     | 225        | 611         | Subsystem<br>Name                    | Char(10)        | The name of the object                                                                                                    |
| 167     | 235        | 621         | Library Name                         | Char(10)        | The name of the library where the object is stored.                                                                                                    |
| 177     | 245        | 631         | Object Type                          | Char(8)         | The type of object.                                                                                                    |
| 185     | 253        | 639         | Program<br>Name                      | Char(10)        | The name of the program that changed the routing entry                                                                                                    |
| 195     | 263        | 649         | Library Name                         | Char(10)        | The name of the library for the program                                                                                                    |
| 205     | 273        | 659         | Sequence<br>Number                   | Char(4)         | The sequence number                                                                                                    |
| 209     | 277        | 663         | Command<br>Name                      | Char(3)         | The type of command used  ADD  ADDRTGE  CHG  CHGRTGE  RMV  RMVRTGE                                                                                                    |
|         |            | 666         | ASP name for SBSD library            | Char(10)        | ASP name for SBSD library                                                                                                    |
|         |            | 676         | ASP number<br>for SBSD<br>library    | Char(5)         | ASP number for SBSD library                                                                                                    |
|         |            | 681         | ASP name for program library         | Char(10)        | ASP name for program library                                                                                                    |
|         |            | 691         | ASP number<br>for program<br>library | Char(5)         | ASP number for program library                                                                                                    |

# **SF (Action to Spooled File) journal entries**

This table provides the format of the SF (Action to Spooled File) journal entries.

| Table 22 | Table 223. SF (Action to Spooled File) journal entries. QASYSFJE/J4/J5 Field Description File |     |                       |          |                                                                                                    |  |  |
|----------|-----------------------------------------------------------------------------------------------|-----|-----------------------|----------|----------------------------------------------------------------------------------------------------|--|--|
| Offset   |                                                                                               |     |                       |          |                                                                                                    |  |  |
| JE       | J4                                                                                            | J5  | Field                 | Format   | Description                                                                                                    |  |  |
| 1        | 1                                                                                             | 1   |                       |          | Heading fields common to all entry types. See "Standard heading fields for audit journal entries QJORDJE5 Record Format (*TYPE5)" on page 640, "Standard heading fields for audit journal entries QJORDJE4 Record Format (*TYPE4)" on page 642, and "Standard heading fields for audit journal entries QJORDJE2 Record Format (*TYPE2)" on page 643 for field listing.                                                                            |  |  |
| 156      | 224                                                                                           | 610 | Access Type           | Char(1)  | The type of entry  A Spooled file read by someone other than the owner of the spooled file.  C Spooled file created.  D Spooled file deleted.  H Spooled file held.  I Create of inline file.  R Spooled file released.  S Spooled file saved.  T Spooled file restored.  U Security-relevant spooled file attributes changed.  V Only non-security-relevant spooled file attributes changed.  X Spooled file operation rejected by exit program. |  |  |
| 157      | 225                                                                                           | 611 | Database File<br>Name | Char(10) | The name of the database file containing the spooled file                                                                                                    |  |  |
| 167      | 235                                                                                           | 621 | Library Name          | Char(10) | The name of the library for the database file                                                                                                    |  |  |
| 177      | 245                                                                                           | 631 | Object Type           | Char(8)  | The object type of the database file                                                                                                    |  |  |
| 185      | 253                                                                                           | 639 | Reserved area         | Char(10) |                                                                                                    |  |  |

|     | Offset | t   |                              |          |                                                                                                    |  |
|-----|--------|-----|------------------------------|----------|----------------------------------------------------------------------------------------------------|--|
| JE  | J4     | J5  | Field                        | Format   | Description                                                                                                    |  |
| 195 | 263    | 649 | Member<br>Name               | Char(10) | The name of the file member.                                                                                                    |  |
| 205 | 273    | 659 | Spooled File<br>Name         | Char(10) | The name of the spooled file <sup>1</sup> .                                                                                                    |  |
| 215 | 283    | 669 | Short Spooled<br>File Number | Char(4)  | The number of the spooled file <sup>1</sup> . If the spooled file number is larger than 4 bytes, this field will be blank and the Spooled File Number field (J5 offset 693) will be used. |  |
| 219 | 287    | 673 | Output Queue<br>Name         | Char(10) | The name of the output queue containing the spooled file.                                                                                                    |  |
| 229 | 297    | 683 | Output Queue<br>Library      | Char(10) | The name of the library for the output queue.                                                                                                    |  |
| 239 |        |     | Reserved area                | Char(20) |                                                                                                    |  |
|     | 307    | 693 | Spooled File<br>Number       | Char(6)  | The number of the spooled file.                                                                                                    |  |
|     | 313    | 699 | Reserved Area                | Char(14) |                                                                                                    |  |
| 259 | 327    | 713 | Old Copies                   | Char(3)  | Number of old copies of the spooled file                                                                                                    |  |
| 262 | 330    | 716 | New Copies                   | Char(3)  | Number of new copies of the spooled file                                                                                                    |  |
| 265 | 333    | 719 | Old Printer                  | Char(10) | Old printer for the spooled file                                                                                                    |  |
| 275 | 343    | 729 | New Printer                  | Char(10) | New printer for the spooled file                                                                                                    |  |
| 285 | 353    | 739 | New Output<br>Queue          | Char(10) | New output queue for the spooled file                                                                                                    |  |
| 295 | 363    | 749 | New Output<br>Queue Library  | Char(10) | Library for the new output queue                                                                                                    |  |
| 305 | 373    | 759 | Old Form Type                | Char(10) | Old form type of the spooled file                                                                                                    |  |
| 315 | 383    | 769 | New Form<br>Type             | Char(10) | New form type of the spooled file                                                                                                    |  |
| 325 | 393    | 779 | Old Restart<br>Page          | Char(8)  | Old restart page for the spooled file                                                                                                    |  |
| 333 | 401    | 787 | New Restart<br>Page          | Char(8)  | New restart page for the spooled file                                                                                                    |  |
| 341 | 409    | 795 | Old Page<br>Range Start      | Char(8)  | Old page range start of the spooled file                                                                                                    |  |
| 349 | 417    | 803 | New Page<br>Range Start      | Char(8)  | New page range start of the spooled file                                                                                                    |  |
| 357 | 425    | 811 | Old Page<br>Range End        | Char(8)  | Old page range end of the spooled file                                                                                                    |  |
| 365 | 433    | 819 | New Page<br>Range End        | Char(8)  | New page range end of the spooled file                                                                                                    |  |

|    | Offset |     |                                   |          |                                      |
|----|--------|-----|-----------------------------------|----------|--------------------------------------|
| JE | J4     | J5  | Field                             | Format   | Description                          |
|    | 441    | 827 | Spooled File<br>Job Name          | Char(10) | The name of the spooled file job.    |
|    | 451    | 837 | Spooled File<br>Job User          | Char(10) | The user for the spooled file job.   |
|    | 461    | 847 | Spooled File<br>Job Number        | Char(6)  | The number for the spooled file job. |
|    | 467    | 853 | Old Drawer                        | Char(8)  | Old source drawer.                   |
|    | 475    | 861 | New Drawer                        | Char(8)  | New source drawer.                   |
|    | 483    | 869 | Old Page<br>Definition<br>Name    | Char(10) | Old page definition name.            |
|    | 493    | 879 | Old Page<br>Definition<br>Library | Char(10) | Old page definition library name.    |
|    | 503    | 889 | New Page<br>Definition<br>Name    | Char(10) | New page definition name.            |
|    | 513    | 899 | New Page<br>Definition<br>Library | Char(10) | New page definition library.         |
|    | 523    | 909 | Old Form<br>Definition<br>Name    | Char(10) | Old form definition name.            |
|    | 533    | 919 | Old Form<br>Definition<br>library | Char(10) | Old form definition library name.    |
|    | 543    | 929 | Name of new form definition       | Char(10) | Name of new form definition          |
|    | 553    | 939 | New Form<br>Definition<br>Library | Char(10) | New form definition library name.    |
|    | 563    | 949 | Old User<br>Defined<br>Option 1   | Char(10) | Old user-defined option 1.           |
|    | 573    | 959 | Old User<br>Defined<br>Option 2   | Char(10) | Old user-defined option 2.           |
|    | 583    | 969 | Old User<br>Defined<br>Option 3   | Char(10) | Old user-defined option 3.           |

|    | Offset | t    |                                       |           |                                                           |
|----|--------|------|---------------------------------------|-----------|-----------------------------------------------------------|
| JE | J4     | J5   | Field                                 | Format    | Description                                               |
|    | 593    | 979  | Old User<br>Defined<br>Option 4       | Char(10)  | Old user-defined option 4.                                |
|    | 603    | 989  | New User<br>Defined<br>Option 1       | Char(10)  | New user-defined option 1.                                |
|    | 613    | 999  | New User<br>Defined<br>Option 2       | Char(10)  | New user-defined option 2.                                |
|    | 623    | 1009 | New User<br>Defined<br>Option 3       | Char(10)  | New user-defined option 3.                                |
|    | 633    | 1019 | New User<br>Defined<br>Option 4       | Char(10)  | New user-defined option 4.                                |
|    | 643    | 1029 | Old User<br>Defined<br>Object         | Char(10)  | Old user-defined object name.                             |
|    | 653    | 1039 | Old User<br>Defined<br>Object Library | Char(10)  | Old user-defined library name.                            |
|    | 663    | 1049 | Old User<br>Defined<br>Object Type    | Char(10)  | Old user-defined object type.                             |
|    | 673    | 1059 | New User<br>Defined<br>Object         | Char(10)  | New user-defined object.                                  |
|    | 683    | 1069 | New User<br>Defined<br>Object Library | Char(10)  | New user-defined object library name.                     |
|    | 693    | 1079 | New User<br>Defined<br>Object Type    | Char(10)  | New user-defined object type.                             |
|    |        | 1089 | Spooled File<br>Job System<br>Name    | Char(8)   | The name of the system on which the spooled file resides. |
|    |        | 1097 | Spooled File<br>Create Date           | Char(7)   | The spooled file create date (CYYMMDD).                   |
|    |        | 1104 | Spooled File<br>Create Time           | Char(6)   | The spooled file create time (HHMMSS).                    |
|    |        | 1110 | Name of old<br>user defined<br>data   | Char(255) | Name of old user defined data                             |

|    | Offse | t    |                                        |           |                                                                                                    |
|----|-------|------|----------------------------------------|-----------|----------------------------------------------------------------------------------------------------|
| JE | J4    | J5   | Field                                  | Format    | Description                                                                                                    |
|    |       | 1365 | Name of new user defined data          | Char(255) | Name of new user defined data                                                                                       |
|    |       | 1620 | File ASP<br>Name                       | Char(10)  | ASP name for database file library.                                                                                 |
|    |       | 1630 | File ASP<br>Number                     | Char(5)   | ASP number for database file library.                                                                               |
|    |       | 1635 | Output Queue<br>ASP name               | Char(10)  | ASP name for output queue library.                                                                                  |
|    |       | 1645 | Output Queue<br>ASP number             | Char(5)   | ASP number for output queue library.                                                                                |
|    |       | 1650 | New Output<br>Queue ASP<br>Name        | Char(10)  | ASP name for new output queue library.                                                                              |
|    |       | 1660 | New Output<br>Queue ASP<br>Number      | Char(5)   | ASP number for new output queue library.                                                                            |
|    |       | 1665 | Old Spooled<br>File Status             | Char(3)   | Old spooled file status.                                                                                            |
|    |       | 1668 | New Spooled<br>File Status             | Char(3)   | New spooled file status.                                                                                            |
|    |       | 1671 | Original<br>Creation Date              | Char(7)   | Original creation date.                                                                                             |
|    |       | 1678 | Original<br>Creation Time              | Char(6)   | Original creation time.                                                                                             |
|    |       | 1684 | Old Spooled<br>File Expiration<br>Date | Char(7)   | Old spooled file expiration date                                                                                    |
|    |       | 1691 | New Spooled<br>File Expiration<br>Date | Char(7)   | New spooled file expiration date                                                                                    |
|    |       | 1698 | Spooled File<br>Create Date<br>UTC     | Char(7)   | The spooled file create date in UTC (This is the same date as the Spool File Create Date (offset 1097) only in UTC) |
|    |       | 1705 | Spooled File<br>Create Time<br>UTC     | Char(6)   | The spooled file create time in UTC (This is the same time as the Spool File Create Time (offset 1104) only in UTC) |
|    |       | 1711 | Registered security exit program       | Char(10)  | The name of the registered security exit program.                                                                   |

|    | Offse | et   |                                                      |          |                                                           |
|----|-------|------|------------------------------------------------------|----------|-----------------------------------------------------------|
| JE | J4    | J5   | Field                                                | Format   | Description                                               |
|    |       | 1721 | Registered<br>security exit<br>program<br>library    | Char(10) | The library name of the registered security exit program. |
|    |       | 1731 | Registered<br>security exit<br>program ASP<br>name   | Char(10) | The ASP name of the registered security exit program.     |
|    |       | 1741 | Registered<br>security exit<br>program ASP<br>number | Char(5)  | The ASP number of the registered security exit program.   |

This field is blank when the type of entry is I (inline print).

## SG (Asynchronous Signals) journal entries

This table provides the format of the SG (Asynchronous Signals) journal entries.

| Table | 224. SG (A | synchronou | s Signals) journal ( | entries. QASY | 'SGJ4/J5 Field Description File                                                                                                    |
|-------|------------|------------|----------------------|---------------|----------------------------------------------------------------------------------------------------|
|       | Offset     |            |                      |               |                                                                                                    |
| JE    | J4         | J5         | Field                | Format        | Description                                                                                                    |
|       | 1          | 1          |                      |               | Heading fields common to all entry types. See "Standard heading fields for audit journal entries QJORDJE5 Record Format (*TYPE5)" on page 640 and "Standard heading fields for audit journal entries QJORDJE4 Record Format (*TYPE4)" on page 642 for field listing. |
|       | 224        | 610        | Entry Type           | Char(1)       | The type of entry.  A  Asynchronous IBM i signal processed  P  Asynchronous Private Address Space Environment (PASE) signal processed                                                                                                    |
|       | 225        | 611        | Signal<br>Number     | Char(4)       | The signal number that was processed.                                                                                                    |

| Table 2 | 224. SG (As | synchronou | s Signals) journal er      | ntries. QASYS | GGJ4/J5 Field Description File (continued)                                                                                                    |
|---------|-------------|------------|----------------------------|---------------|----------------------------------------------------------------------------------------------------|
|         | Offse       | et         |                            |               |                                                                                                    |
| JE      | J4          | J5         | Field                      | Format        | Description                                                                                                    |
|         | 229         | 615        | Handle action              | Char(1)       | The action taken on this signal.  C Continue the process  E Signal exception  H Handle by invoking the signal catching function  S Stop the process  T End the process  U End the request |
|         | 230         | 616        | Signal Source              | Char(1)       | The source of the signal.  M  Machine source  P  Process source  Note: When the signal source value is machine, the source job values are blank.                                          |
|         | 231         | 617        | Source Job<br>Name         | Char(10)      | The first part of the source job's qualified name.                                                                                                    |
|         | 241         | 627        | Source Job<br>User Name    | Char(10)      | The second part of the source job's qualified name.                                                                                                    |
|         | 251         | 637        | Source Job<br>Number       | Char(6)       | The third part of the source job's qualified name.                                                                                                    |
|         | 257         | 643        | Source Job<br>Current User | Char(10)      | The current user profile for the source job.                                                                                                    |
|         | 267         | 653        | Generation<br>Timestamp    | Char(8)       | The *DTS format of the time when the signal was generated.  Note: The QWCCVTDT API can be used to convert a *DTS time stamp to other formats.                                             |

### **SK (Sockets Connections) journal entries**

This table provides the format of the SK (Sockets Connections) journal entries.

Information from this audit journal entry can be queried with the SYSTOOLS.AUDIT\_JOURNAL\_SK table function: AUDIT\_JOURNAL\_SK

|   | Offse | et  |                                   |           |                                                                                                    |
|---|-------|-----|-----------------------------------|-----------|----------------------------------------------------------------------------------------------------|
| E | J4    | J5  | Field                             | Format    | Description                                                                                                    |
|   | 1     | 1   |                                   |           | Heading fields common to all entry types. See "Standard heading fields for audit journal entries QJORDJE5 Record Format (*TYPE5)" on page 640 and "Standard heading fields for audit journal entries QJORDJE4 Record Format (*TYPE4)" on page 642 for field listing. |
|   | 224   | 610 | Entry type                        | Char(1)   | A Accept C Connect D DHCP address assigned F Filtered mail I Inbound UDP traffic O Outbound UDP traffic P Port unavailable R Reject mail S4 Successful secure connection U DHCP address not assigned X Failed System TLS connection                                  |
|   | 225   | 611 | Local IP<br>Address <sup>3</sup>  | Char(15)  | The local IP address.                                                                                                    |
|   | 240   | 626 | Local port                        | Char(5)   | The local port.                                                                                                    |
|   | 245   | 631 | Remote IP<br>Address <sup>3</sup> | Char(15)  | The remote IP address.                                                                                                    |
|   | 260   | 646 | Remote port                       | Char(5)   | The remote port.                                                                                                    |
|   | 265   | 651 | Socket<br>Descriptor              | Bin(5)    | The socket descriptor.                                                                                                    |
|   | 269   | 655 | Filter<br>Description             | Char(10)  | The mail filter specified.                                                                                                    |
|   | 279   | 665 | Filter Data<br>Length             | Bin(4)    | The length of the filter data.                                                                                                    |
|   | 281   | 667 | Filter Data <sup>1</sup>          | Char(514) | The filter data.                                                                                                    |

|    | Offse |      | 2, 72 3                        | 1.0 (1.0.5) | J4/J5 Field Description File (continued)                                                                                                    |
|----|-------|------|--------------------------------|-------------|----------------------------------------------------------------------------------------------------|
|    |       |      | ⊢                              | <u>_</u> .  |                                                                                                    |
| JE | J4    | J5   | Field                          | Format      | Description                                                                                                    |
|    | 795   | 1181 | Address<br>Family              | Char(10)    | The address family.  *IPV4  Internet Protocol Version 4  *IPV6  Internet Protocol Version 6                                                                                                    |
|    | 805   | 1191 | Local IP<br>address            | Char(46)    | The local IP address.                                                                                                    |
|    | 851   | 1237 | Remote IP address <sup>2</sup> | Char(46)    | The remote IP address                                                                                                    |
|    | 897   | 1283 | MAC address                    | Char(32)    | The MAC address of the requesting client.                                                                                                    |
|    | 929   | 1315 | Host name                      | Char(255)   | The host name of the requesting client.                                                                                                    |
|    |       | 1570 | Secure<br>version              | Char(10)    | The security protocol including the specific version level, if available, used for the connection. The possible protocol prefixes include: TLS, DTLS, SSL, IKE, IPSEC, SSH.                                                                                                    |
|    |       |      |                                |             | A specific example would be "TLSV1.2" if the connection is protected by System TLS using TLSv1.2. An entry for a non-operating system connection may contain a raw version value such as "0401" if the system inspection code encounters a version it doesn't understand.                                                                                                    |
|    |       | 1580 | Secure<br>properties           | CHAR(100)   | The secure properties used for the connection.  When entry type (J5 offset 610) is S this field varies based on the secure version field (J5 offset 1570). Where possible this field contains one or more space separated character strings describing the cryptographic algorithms and key sizes used for the connection. The algorithms and key sizes are presented in a character format associated with the secure version field. A TLSv1.2 entry may look like this: |
|    |       |      |                                |             | "TLS_ECDHE_ECDSA_WITH_AES_256_GCM_SHA384 ECDSA_SHA512 SECP521R1"  An entry for a non-operating system connection may contain a protocol's internal algorithm representation values such as "C054 0703 29" if the system inspection code encounters unknown values.  When entry type (J5 offset 610) is X this field contains a string that represents the TLS error code.                                                                                                 |

|    | Offset |      |             |           |                                                                                                    |
|----|--------|------|-------------|-----------|----------------------------------------------------------------------------------------------------|
| JE | J4     | J5   | Field       | Format    | Description                                                                                                    |
|    |        | 1680 | Secure      | Char(100) | Additional information for the secure connection.                                                                                                    |
|    |        |      | information |           | When entry type (J5 offset 610) is X this field contains a string that describes the failure.                                                                                        |
|    |        |      |             |           | When entry type (J5 offset 610) is S this field may contain additional attributes for the secure connection. For example, for IPSEC connections it contains the VPN Connection Name. |

This is a variable length field. The first two bytes contain the length of the field.

When the entry type is D, this field contains the IP address that the DHCP server assigned to the requesting client.

These fields only support IPv4 addresses.

When entry type is S, secure connection means a secure protocol was used, not that the algorithms used are considered secure. A system operator needs to review the secure version field and the secure properties field to determine the level of security.

### **SM (Systems Management Change) journal entries**

This table provides the format of the SM (Systems Management Change) journal entries.

Information from this audit journal entry can be queried with the SYSTOOLS.AUDIT\_JOURNAL\_SM table function: AUDIT\_JOURNAL\_SM.

| Table . | Table 226. SM (Systems Management Change) journal entries. QASYSMJE/J4/J5 Field Description File |    |       |        |                                                                                                    |  |  |  |  |
|---------|--------------------------------------------------------------------------------------------------|----|-------|--------|----------------------------------------------------------------------------------------------------|--|--|--|--|
|         | Offset                                                                                           |    |       |        |                                                                                                    |  |  |  |  |
| JE      | J4                                                                                               | J5 | Field | Format | Description                                                                                                    |  |  |  |  |
| 1       | 1                                                                                                | 1  |       |        | Heading fields common to all entry types. See "Standard heading fields for audit journal entries QJORDJE5 Record Format (*TYPE5)" on page 640, "Standard heading fields for audit journal entries QJORDJE4 Record Format (*TYPE4)" on page 642, and "Standard heading fields for audit journal entries QJORDJE2 Record Format (*TYPE2)" on page 643 for field listing. |  |  |  |  |

Table 226. SM (Systems Management Change) journal entries. QASYSMJE/J4/J5 Field Description File (continued)

|     | Offse | et  |                    |         |                                                                                                    |  |
|-----|-------|-----|--------------------|---------|----------------------------------------------------------------------------------------------------|--|
| JE  | J4    | J5  | Field              | Format  | Description                                                                                                    |  |
| 156 | 224   | 610 | Entry Type         | Char(1) | Function accessed  B Backup list changed  C Automatic cleanup options  D DRDA  F HFS file system  M Change DDM TCP/IP Attributes (CHGDDMTCPA) CL command  N Network file operation  O Backup options changed  P Power on/off schedule  S System reply list  T Access path recovery times changed |  |
| 157 | 225   | 611 | Access Type        | Char(1) | A Add C Change D Delete R Remove S Display T Retrieve or receive                                                                                                    |  |
| 158 | 226   | 612 | Sequence<br>Number | Char(4) | When Entry Type (J5 offset 610) is S this field contains the sequence number of the action.                                                                                                    |  |
| 162 | 230   | 616 | Message ID         | Char(7) | When Entry Type (J5 offset 610) is S this field contains the message ID associated with the action.                                                                                                    |  |

Table 226. SM (Systems Management Change) journal entries. QASYSMJE/J4/J5 Field Description File (continued) Offset **J4** JE **J**5 Field Format Description 169 237 623 Relational Char(18) When Entry Type (J5 offset 610) is D or M Database this field contains the name of the relational Name database (RDB). When Access Type(J5 offset 611) is R this field may contain one of the special values: \*ALL All entries in the RDB directory were removed. \*ALLRMT All entries except the \*LOCAL entry in the RDB directory were removed. 187 255 641 File System Char(10) When Entry Type (J5 offset 610) is F this field contains the name of the file system. Name 197 265 651 Backup Char(10) When Entry Type (J5 offset 610) is O this field Option contains the backup option that was changed. Changed 207 275 661 Backup List Char(10) When Entry Type (J5 offset 610) is B this field Change contains the name of the backup list that was changed. 217 285 671 Network File When Entry Type (J5 offset 610) is N this field Char(10) Name contains the name of the network file that was used. 227 295 681 Network File Char(10) When Entry Type (J5 offset 610) is N this field Member contains the name of the member of the network 237 Network File When Entry Type (J5 offset 610) is N this field 305 691 Zoned(6,0) contains the number of the network file. Number 243 311 697 Network File Char(10) When Entry Type (J5 offset 610) is N this field Owner contains the name of the user profile that owns the network file. Network File 321 707 When Entry Type (J5 offset 610) is N this 253 Char(8) field contains the name of the user profile that Originating User originated the network file. 261 329 715 Network File When Entry Type (J5 offset 610) is N this field Char(8)

file.

\*NONE.

Char(18)

Originating

Address

**RDB Alias** 

 $723^{1}$ 

contains the address that originated the network

When Entry Type (J5 offset 610) is D this field contains the RDB alias name. This value may be

| Table 22<br>(continue |        | tems Manag | ement Change) j                     | iournal entries. | QASYSMJE/J4/J5 Field Description File                                                                                                    |
|-----------------------|--------|------------|-------------------------------------|------------------|----------------------------------------------------------------------------------------------------|
|                       | Offset |            |                                     |                  |                                                                                                    |
| JE                    | J4     | J5         | Field                               | Format           | Description                                                                                                    |
|                       |        | 741        | Remote<br>Location                  | Char(254)        | When Entry Type (J5 offset 610) is D this field contains the remote location name of the system on which the RDB is located, if available.                                                                                                    |
|                       |        |            |                                     |                  | remote-location-name  The remote location name is in one of the following formats:                                                                                                    |
|                       |        |            |                                     |                  | SNA remote location name (LU name).                                                                                                    |
|                       |        |            |                                     |                  | SNA remote network identifier and remote location name separated by a period.                                                                                                    |
|                       |        |            |                                     |                  | IPv4 address in dotted decimal form.                                                                                                    |
|                       |        |            |                                     |                  | IPv6 address in colon hexadecimal form.                                                                                                    |
|                       |        |            |                                     |                  | IP host domain name.                                                                                                    |
|                       |        |            |                                     |                  | *ARDPGM The RDB is accessed by using the Application Requester Driver (ARD) program.                                                                                                    |
|                       |        |            |                                     |                  | <b>*LOCAL</b> The system database on this system.                                                                                                    |
|                       |        |            |                                     |                  | *LOOPBACK This value is an alias for the IP address of the host system.                                                                                                    |
|                       |        |            |                                     |                  | *MIRROR The RDB is accessed on the other system for a Db2 Mirror relationship.                                                                                                    |
|                       |        | 995        | Previous<br>Remote<br>Location      | Char(254)        | When Entry Type (J5 offset 610) is D this field contains the previous Remote Location value, if available.                                                                                                    |
|                       |        | 1249       | Remote<br>Location Type             | Char(10)         | When Entry Type (J5 offset 610) is D this field contains the remote location type, if available.  *IP  The RDB is found using a host name or an internet address over a TCP/IP connection.  *SNA  The RDB is accessed using a Systems Network Architecture (SNA) address and protocol. |
|                       |        | 1259       | Previous<br>Remote<br>Location Type | Char(10)         | When Entry Type (J5 offset 610) is D this field contains the previous Remote Location Type value, if available.                                                                                                    |
|                       |        | 1269       | Remote Port<br>or Service           | Char(14)         | When Entry Type (J5 offset 610) is D and Remote Location Type (J5 offset 1249) is *IP this field contains the relational database entry port number or service name that is used at the remote location to communicate with the system on which the RDB is located, if available.      |

Table 226. SM (Systems Management Change) journal entries. QASYSMJE/J4/J5 Field Description File (continued) Offset **J4** JE J5 Field Format Description Previous 1283 Char(14) When Entry Type (J5 offset 610) is D and Remote Port Remote Location Type (J5 offset 1249) is \*IP or Service this field contains the previous Remote Port or Service value, if available. 1297 Preferred Char(10) When Entry Type (J5 offset 610) is D this field contains the preferred authentication method on Authenticatio a connection request, if available. \*ENCRYPTED User ID and encrypted password. \*ENCUSRPWD Encrypted user ID and encrypted password. \*KERBEROS Authentication occurs using Kerberos. \*USRENCPWD User ID and encrypted password. **\*USRID** User ID only. \*USRIDPWD User ID and password. 1307 Previous Char(10) When Entry Type (J5 offset 610) is D this field contains the previous Preferred Authentication Preferred Authenticatio value, if available. 1317 Lower Char(11) When Entry Type (J5 offset 610) is D this field Authenticatio indicates whether an authentication method lower than what was specified for the preferred method will be accepted during negotiation with the server, if available. \*ALWLOWER Allow negotiation of a lower authentication method. \*NOALWLOWER Do not allow negotiation of a lower authentication method. 1328 Previous Char(11) When Entry Type (J5 offset 610) is D this field contains the previous Lower Authentication Lower Authenticatio value, if available. n

Table 226. SM (Systems Management Change) journal entries. QASYSMJE/J4/J5 Field Description File (continued) Offset **J**4 JΕ **J**5 Field Format Description 1339 Encryption Char(5) When Entry Type (J5 offset 610) is D and Algorithm Remote Location Type (J5 offset 1249) is \*IP this field contains the encryption algorithm to be used initially on the connection request, if available. \*AES Advanced Encryption Standard (AES) is to be initially used. Data Encryption Standard (DES) is to be initially used. 1344 Previous Char(5) When Entry Type (J5 offset 610) is D and Remote Location Type (J5 offset 1249) is Encryption Algorithm \*IP this field contains the previous Encryption Algorithm value, if available. 1349 Secure When Entry Type (J5 offset 610) is D and Char(5) Connection Remote Location Type (J5 offset 1249) is \*IP this field indicates whether Transport Layer Security (TLS) is to be used on a DDM/DRDA TCP/IP connection request, if available. \*NONE TLS is not used. \*SSL TLS is used (means the same as \*TLS). \*TLS TLS is used. 1354 Previous Char(5) When Entry Type (J5 offset 610) is D and Secure Remote Location Type (J5 offset 1249) is \*IP this field contains the previous Secure Connection Connection value, if available. 1359 APPC Device Char(10) When Entry Type (J5 offset 610) is D and Remote Location Type (J5 offset 1249) is Description \*SNA this field contains the Advanced Programto-Program Communications (APPC) device description on this system that is used with this RDB entry, if available. This field may contain the special value:

\*LOC

Char(10)

If APPC is being used, the system

When Entry Type (J5 offset 610) is D and

Description value, if available.

Remote Location Type (J5 offset 1249) is \*SNA

this field contains the previous APPC Device

determines which device description is used.

1369

Previous APPC Device

Description

Table 226. SM (Systems Management Change) journal entries. QASYSMJE/J4/J5 Field Description File (continued) Offset **J4** JΕ J5 Field Format Description 1379 Local Location Char(8) When Entry Type (J5 offset 610) is D and Remote Location Type (J5 offset 1249) is \*SNA this field contains the local location name by which this system is identified to the system on which the RDB is located, if available. This field may contain one of the special values: \*LOC If APPC is being used, the system determines which local location name is used. \*NETATR The LCLLOCNAME value specified in the system network attributes is used. 1387 Previous Local Char(8) When Entry Type (J5 offset 610) is D and Location Remote Location Type (J5 offset 1249) is \*SNA this field contains the previous Local Location value, if available. When Entry Type (J5 offset 610) is D and 1395 Remote Char(8) Remote Location Type (J5 offset 1249) is \*SNA Network ID this field contains the remote network identifier of the system on which the RDB is located, if available. This field may contain one of the special values: \*LOC If APPC is being used, the system determines which remote network identifier is used. The remote network identifier specified in the network attributes is used. \*NONE No remote network identifier is used. 1403 Previous Char(8) When Entry Type (J5 offset 610) is D and Remote Remote Location Type (J5 offset 1249) is \*SNA Network ID this field contains the previous Remote Network ID value, if available.

| Offset |    |      |                                    |          |                                                                                                    |
|--------|----|------|------------------------------------|----------|----------------------------------------------------------------------------------------------------|
| JE     | J4 | J5   | Field                              | Format   | Description                                                                                                    |
|        |    | 1411 | Remote Mode                        | Char(8)  | When Entry Type (J5 offset 610) is D and Remote Location Type (J5 offset 1249) is *SNA this field contains the mode name to use with the remote location name to communicate wit the system on which the RDB is located, if available. This field may contain one of the special values: |
|        |    |      |                                    |          | *NETATR                                                                                                    |
|        |    |      |                                    |          | The mode in the network attributes is used                                                                                                    |
|        |    |      |                                    |          | A mode name of all blanks is used.                                                                                                    |
|        |    | 1419 | Previous<br>Remote Mode            | Char(8)  | When Entry Type (J5 offset 610) is D and Remote Location Type (J5 offset 1249) is *SNAC this field contains the previous Remote Mode value, if available.                                                                                                    |
|        |    | 1427 | Transaction<br>Program             | Char(19) | When Entry Type (J5 offset 610) is D and Remote Location Type (J5 offset 1249) is *SN/this field contains the name of the transaction program to use with RDB entry, if available.                                                                                                    |
|        |    |      |                                    |          | transaction-program-name  The transaction program name is in one of the following formats:                                                                                                    |
|        |    |      |                                    |          | <ul> <li>A 4-byte hexadecimal name. For example<br/>X'07F6C4C2'.</li> </ul>                                                                                                    |
|        |    |      |                                    |          | An 8-byte character name.                                                                                                    |
|        |    | 1446 | Previous<br>Transaction<br>Program | Char(19) | When Entry Type (J5 offset 610) is D and<br>Remote Location Type (J5 offset 1249) is *SNA<br>this field contains the previous Transaction<br>Program value, if available.                                                                                                    |
|        |    | 1465 | ARD Library                        | Char(10) | When Entry Type (J5 offset 610) is D, Remote Location (J5 offset 741) is *ARDPGM, and ARD Program is not *DRDA this field contains the library containing the Application Requester Driver (ARD) program, if available. This value may be *LIBL or *CURLIB.                              |
|        |    | 1475 | Previous ARD<br>Library            | Char(10) | When Entry Type (J5 offset 610) is D, Remote Location (J5 offset 741) is *ARDPGM, and ARD Program is not *DRDA this field contains the previous ARD Library value, if available.                                                                                                    |
|        |    | 1485 | ARD Program                        | Char(10) | When Entry Type (J5 offset 610) is D and Remote Location (J5 offset 741) is *ARDPGM this field contains the ARD program to be calle to process SQL requests directed to the RDB, i available.                                                                                            |

| Table 22<br>(continue |        | tems Manag | gement Change) j                    | iournal entries. | . QASYSMJE/J4/J5 Field Description File                                                                                                    |
|-----------------------|--------|------------|-------------------------------------|------------------|----------------------------------------------------------------------------------------------------|
|                       | Offset |            |                                     |                  |                                                                                                    |
| JE                    | J4     | J5         | Field                               | Format           | Description                                                                                                    |
|                       |        | 1495       | Previous ARD<br>Program             | Char(10)         | When Entry Type (J5 offset 610) is D and<br>Remote Location (J5 offset 741) is *ARDPGM<br>this field contains the previous ARD Program<br>value, if available.                                                                                                    |
|                       |        | 1505       | Autostart<br>Server                 | Char(5)          | When Entry Type (J5 offset 610) is M this field indicates whether the DDM server is automatically started. This value was set using the Change DDM TCP/IP Attributes (CHGDDMTCPA) CL command, if available.  *YES Automatically start the DDM server.  *NO Do not automatically start the DDM server.                                                                                                    |
|                       |        | 1510       | Previous<br>Autostart<br>Server     | Char(5)          | When Entry Type (J5 offset 610) is M this field contains the previous Autostart Server value, if available.                                                                                                    |
|                       |        | 1515       | Lowest<br>Authenticatio<br>n Method | Char(10)         | When Entry Type (J5 offset 610) is D and Access Type (J5 offset 611) is C, D, or S, or when Entry Type is D and Remote location (J5 offset 741) is *LOCAL, or when Entry Type is M this field contains the lowest level of password security required, if available. This value was set using the Change DDM TCP/IP Attributes (CHGDDMTCPA) CL command.  *ENCRYPTED  User ID and encrypted password. Same as *USRENCPWD.  *ENCUSRPWD  Encrypted user ID and encrypted password. |
|                       |        |            |                                     |                  | *KERBEROS Authentication occurs using Kerberos.  *NO User ID only. Same as *USRID.  *USRID User ID only.  *USRENCPWD User ID and encrypted password.  *USRIDPWD User ID and password.  *VLDONLY User ID only but if a password is sent on the request, it must be valid.  *YES User ID and password. Same as *USRIDPWD.                                                                                                    |

Table 226. SM (Systems Management Change) journal entries. QASYSMJE/J4/J5 Field Description File (continued)

| Offset |    |      |                                                 |          |                                                                                                    |
|--------|----|------|-------------------------------------------------|----------|----------------------------------------------------------------------------------------------------|
| JE     | J4 | J5   | Field                                           | Format   | Description                                                                                                    |
|        |    | 1525 | Previous<br>Lowest<br>Authenticatio<br>n Method | Char(10) | When Entry Type (J5 offset 610) is M this field contains the previous Lowest Authentication Method value, if available.                                                                                                    |
|        |    | 1535 | Lowest<br>Encryption<br>Algorithm               | Char(5)  | When Entry Type (J5 offset 610) is D and Access Type (J5 offset 611) is A, C, R, or T, or when Entry Type is D and Remote location (J5 offset 741) is *LOCAL, or when Entry Type is M this field contains the lowest encryption algorithm allowed on an incoming connection request, if available. This value was set using the Change DDM TCP/IP Attributes (CHGDDMTCPA) CL command. |
|        |    |      |                                                 |          | *AES Advanced Encryption Standard (AES) allowed.  *DES Data Encryption Standard (DES) or higher encryption algorithm allowed.                                                                                                    |
|        |    | 1540 | Previous<br>Lowest<br>Encryption<br>Algorithm   | Char(5)  | When Entry Type (J5 offset 610) is M this field contains the previous Lowest Encryption Algorithm value, if available.                                                                                                    |

Fields starting at offset 723 are not available in the QASYSMJ5 model outfile. The information in these fields is in the audit journal entry and can be queried with the SYSTOOLS.AUDIT\_JOURNAL\_SM table function.

#### **SO (Server Security User Information Actions) journal entries**

This table provides the format of the SO (Server Security User Information Actions) journal entries.

Table 227. SO (Server Security User Information Actions) journal entries. QASYSOJE/J4/J5 Field Description File

| Offset |    |    |       |        |                                                                                                    |
|--------|----|----|-------|--------|----------------------------------------------------------------------------------------------------|
| JE     | J4 | J5 | Field | Format | Description                                                                                                    |
| 1      | 1  | 1  |       |        | Heading fields common to all entry types. See "Standard heading fields for audit journal entries QJORDJE5 Record Format (*TYPE5)" on page 640, "Standard heading fields for audit journal entries QJORDJE4 Record Format (*TYPE4)" on page 642, and "Standard heading fields for audit journal entries QJORDJE2 Record Format (*TYPE2)" on page 643 for field listing. |

Table 227. SO (Server Security User Information Actions) journal entries. QASYSOJE/J4/J5 Field Description File (continued)

| JE       | J4  |     |                                                         | 1          | 1                                                                                                    |
|----------|-----|-----|---------------------------------------------------------|------------|----------------------------------------------------------------------------------------------------|
| <b>-</b> | 34  | J5  | Field                                                   | Format     | Description                                                                                                    |
| 156      | 224 | 610 | Entry Type                                              | Char(1)    | The type of entry  A                                                                                                    |
| 157      | 225 | 611 | User Profile                                            | Char(10)   | The name of the user profile.                                                                                                    |
|          | 235 | 621 | User<br>Information<br>Entry Type<br>Password<br>Stored | Char(1)    | N Entry type not specified. U Entry is a user application information entry. Y Entry is a server authentication entry. N Password not stored S No change |
|          |     |     |                                                         |            | Y Password is stored.                                                                                                    |
|          | 237 | 623 | Server Name                                             | Char(200)  | The name of the server.                                                                                                    |
|          | 437 | 823 | (Reserved<br>Area)                                      | Char(3)    |                                                                                                    |
|          | 440 | 826 | User ID<br>Length                                       | Binary (4) | The length of the user ID.                                                                                                    |
|          | 442 | 828 | (Reserved<br>Area)                                      | Char(20)   |                                                                                                    |
|          | 462 | 848 | User ID                                                 | Char(1002) | The ID for the user.                                                                                                    |

This is a variable length field. The first 2 bytes contain the length of the field.

### ST (Service Tools Action) journal entries

This table provides the format of the ST (Service Tools Action) journal entries.

Information from this audit journal entry can be queried with the SYSTOOLS.AUDIT\_JOURNAL\_ST table function: AUDIT\_JOURNAL\_ST

| Table 2 | Table 228. ST (Service Tools Action) journal entries. QASYSTJE/J4/J5 Field Description File |     |              |         |                                                                                                    |  |  |  |  |
|---------|---------------------------------------------------------------------------------------------|-----|--------------|---------|----------------------------------------------------------------------------------------------------|--|--|--|--|
|         | Offs                                                                                        | et  |              |         |                                                                                                    |  |  |  |  |
| JE      | J4                                                                                          | J5  | Field        | Format  | Description                                                                                                    |  |  |  |  |
| 1       | 1                                                                                           | 1   |              |         | Heading fields common to all entry types. See "Standard heading fields for audit journal entries QJORDJE5 Record Format (*TYPE5)" on page 640, "Standard heading fields for audit journal entries QJORDJE4 Record Format (*TYPE4)" on page 642, and "Standard heading fields for audit journal entries QJORDJE2 Record Format (*TYPE2)" on page 643 for field listing. |  |  |  |  |
| 156     | 224                                                                                         | 610 | Entry Type   | Char(1) | The type of entry  A  Service record                                                                                                    |  |  |  |  |
| 157     | 225                                                                                         | 611 | Service Tool | Char(2) | The type of entry.  AR  ARM diagnostic trace (see ARMSRV QShell command)  AS  Storage altered by Display/Alter/Dump service tool or by a remote service tool debugger  CD  QTACTLDV, QTADMPDV  CE  QWTCTLTR  CS  STRCPYSCN  CT  DMPCLUTRC  DC  DLTCMNTRC  DD  DMPDLO  DF  QWTDMPFR, QWTDMPLF  DI  QSCDIRD  DJ  QPYRTJVM  DM  DMPMEMINF  DO  DMPOBJ                     |  |  |  |  |

| Offset |    |    |       |        |                                                 |
|--------|----|----|-------|--------|-------------------------------------------------|
| JE     | J4 | J5 | Field | Format | Description                                     |
|        |    |    |       |        | DS  DMPSYSOBJ, QTADMPTS, QTADMPDV, QWTDMPLF  DU |
|        |    |    |       |        | DMPUSRPRF  DW                                   |
|        |    |    |       |        | STRDW, ENDDW, ADDDWDFN, RMVDWDFN  EC  ENDCMNTRC |
|        |    |    |       |        | ER ENDRMTSPT                                    |
|        |    |    |       |        | FF FFDC (First Failure Data Capture)            |
|        |    |    |       |        | <b>GS</b><br>QSMGSSTD                           |
|        |    |    |       |        | HD QYHCHCOP (DASD) HL                           |
|        |    |    |       |        | QYHCHCOP (LPAR)                                 |
|        |    |    |       |        | STRJW, ENDJW, ADDJWDFN, RMVJWDFN                |
|        |    |    |       |        | MC QWTMAINT (change) MD                         |
|        |    |    |       |        | QWTMAINT (dump)                                 |
|        |    |    |       |        | End system job  MQ                              |
|        |    |    |       |        | Restart system job  OP                          |
|        |    |    |       |        | Operations console PC PRTCMNTRC                 |
|        |    |    |       |        | PE PRTERRLOG, QTADMPDV                          |
|        |    |    |       |        | PI PRTINTDTA, QTADMPDV                          |
|        |    |    |       |        | PS QP0FPTOS                                     |
|        |    |    |       |        | SC STRCMNTRC, QSCCHGCT                          |
|        |    |    |       |        | SE QWTSETTR                                     |

| Table 2 | 228. ST (Se | ervice Tools | Action) journal en | tries. QASYST | JE/J4/J5 Field Description File (continued)                                                                                                    |
|---------|-------------|--------------|--------------------|---------------|----------------------------------------------------------------------------------------------------|
|         | Offse       | et           |                    |               |                                                                                                    |
| JE      | J4          | J5           | Field              | Format        | Description                                                                                                    |
|         |             |              |                    |               | SF     QWCCDSIC, QWVRCSTK (Display internal stack entry)  SJ     STRSRVJOB  SN     QPZSYNC  SR     STRRMTSPT  SS     QFPHPSF  ST     STRSST  SV     QSRSRV  TA |
|         |             |              |                    |               | TC TRCCNN (*FORMAT specified)  TE ENDTRC, ENDPEX, TRCJOB(*OFF or *END specified)  TI TRCINT, or TRCCNN with SET(*ON), SET(*OFF), or SET(*END)  TO              |
|         |             |              |                    |               | QTOBSRV  TQ QWCTMQTM  TS STRTRC, STRPEX, TRCJOB(*ON specified)                                                                                                 |
|         |             |              |                    |               | UD QTAUPDDV  WE ENDWCH, QSCEWCH  WS STRWCH, QSCSWCH  WT WRKTRC  WW WRKWCH, QSCRWCHI, QSCRWCHL                                                                  |
| 159     | 227         | 613          | Object Name        | Char(10)      | Name of the object accessed                                                                                                    |
| 169     | 237         | 623          | Library Name       | Char(10)      | Name of the library for the object                                                                                                    |

| Table 2 | 228. ST (Se | ervice Tools | Action) journal enti                     | ries. QASYSTJ | E/J4/J5 Field Description File (continued)                                                                                                    |
|---------|-------------|--------------|------------------------------------------|---------------|----------------------------------------------------------------------------------------------------|
|         | Offs        | et           |                                          |               |                                                                                                    |
| JE      | J4          | J5           | Field                                    | Format        | Description                                                                                                    |
| 179     | 247         | 633          | Object Type                              | Char(8)       | Type of object                                                                                                    |
| 187     | 255         | 641          | Job Name                                 | Char(10)      | The first part of the qualified job name                                                                                                    |
| 197     | 265         | 651          | Job User<br>Name                         | Char(10)      | The second part of the qualified job name                                                                                                    |
| 207     | 275         | 661          | Job Number                               | Zoned(6,0)    | The third part of the qualified job name                                                                                                    |
| 213     | 281         | 667          | Object Name                              | Char(30)      | Name of the object for DMPSYSOBJ.                                                                                                    |
| 243     | 311         | 697          | Library Name                             | Char(30)      | Name of the library for the object for DMPSYSOBJ                                                                                                    |
| 273     | 341         | 727          | Object Type                              | Char(8)       | Type of the object.                                                                                                    |
| 281     | 349         | 735          | DLO Name                                 | Char(12)      | Name of the document library object                                                                                                    |
| 293     | 361         | 747          | LIC RU Name <sup>9</sup>                 | Char(8)       | LIC RU name.                                                                                                    |
| 301     | 369         | 755          | Folder Path <sup>8</sup>                 | Char(63)      | The folder containing the document library object                                                                                                    |
|         | 432         | 818          | JUID Field                               | Char(10)      | The JUID of the target job.                                                                                                    |
|         | 442         | 828          | Early Trace<br>Action <sup>1</sup>       | Char(10)      | *ON Early tracing turned on *OFF Early tracing turned off *RESET Early tracing turned off and trace information deleted.                                                                                                    |
|         | 452         | 838          | Application<br>Trace Option <sup>2</sup> | Char(1)       | The trace option specified on TRCTCPAPP.  A <sup>6</sup> Activate  D <sup>6</sup> Deactivate  Y <sup>7</sup> Collection of trace information started  N <sup>7</sup> Collection of trace information stopped and trace information written to spooled file  E <sup>7</sup> Collection of trace information ended and all trace information purged (no output created) |
|         | 453         | 839          | Application<br>Traced <sup>2</sup>       | Char(10)      | The name of the application being traced.                                                                                                    |
|         | 463         | 849          | Service Tools<br>Profile <sup>3</sup>    | Char(10)      | The name of the service tools profile used for STRSST.                                                                                                    |

|    | Offs | et   |                                                  |          |                                                                                                    |
|----|------|------|--------------------------------------------------|----------|----------------------------------------------------------------------------------------------------|
| JE | J4   | J5   | Field                                            | Format   | Description                                                                                                    |
|    |      | 859  | Source node<br>ID                                | Char(8)  | Source node ID                                                                                                 |
|    |      | 867  | Source user                                      | Char(10) | Source user                                                                                                    |
|    |      | 877  | ASP name for object library                      | Char(10) | ASP name for object library                                                                                    |
|    |      | 887  | ASP number<br>for object<br>library              | Char(5)  | ASP number for object library                                                                                  |
|    |      | 892  | ASP name for DMPSYSOBJ object library            | Char(10) | ASP name for DMPSYSOBJ object library                                                                          |
|    |      | 902  | ASP number<br>for<br>DMPSYSOBJ<br>object library | Char(5)  | ASP number for DMPSYSOBJ object library                                                                        |
|    |      | 907  | Console Type                                     | Char(10) | The console type. Possible values are:  • *DIRECT  • *LAN  • *HMC                                              |
|    |      | 917  | Console action <sup>4</sup>                      | Char(10) | The console action. Possible values are: • *RECOVERY • *TAKEOVER                                               |
|    |      | 927  | Address<br>family <sup>4</sup>                   | Char(10) | The address family. This field only contains data when Console Type (J5 offset 907) is *LAN.  * *IPV4  * *IPV6 |
|    |      | 937  | Previous IP address <sup>4</sup>                 | Char(46) | The IP address of the previous console device for *LAN.                                                        |
|    |      | 983  | Previous<br>device ID <sup>4</sup>               | Char(10) | The service tools device ID of the previous console device for *LAN.                                           |
|    |      | 993  | Current IP address <sup>4</sup>                  | Char(46) | The IP address of the current console device fo *LAN.                                                          |
|    |      | 1039 | Current<br>device ID <sup>4</sup>                | Char(10) | The service tools device ID of the current console device for *LAN.                                            |
|    |      | 1049 | Watch<br>session <sup>5</sup>                    | Char(10) | Watch session ID.                                                                                              |
|    |      | 1059 | (Reserved<br>Area)                               | Char(30) |                                                                                                    |

| Table . | Table 228. ST (Service Tools Action) journal entries. QASYSTJE/J4/J5 Field Description File (continued) |      |                                               |          |                                                                                                    |  |  |  |  |
|---------|----------------------------------------------------------------------------------------------------|------|-----------------------------------------------|----------|----------------------------------------------------------------------------------------------------|--|--|--|--|
|         | Offs                                                                                                    | et   |                                               |          |                                                                                                    |  |  |  |  |
| JE      | J4                                                                                                    | J5   | Field                                         | Format   | Description                                                                                                    |  |  |  |  |
|         |                                                                                                    | 1089 | Service Tool<br>User ID <sup>9</sup>          | Char(10) | Service tools user ID if storage was altered from DST or *DEBUG if storage was altered by a remote service tool debugger. |  |  |  |  |
|         |                                                                                                    | 1099 | User profile <sup>9</sup>                     | Char(10) | User profile name if storage was altered from SST.                                                                        |  |  |  |  |
|         |                                                                                                    | 1109 | Address of<br>altered<br>storage <sup>9</sup> | Char(16) | Address of storage that was altered. This is a character representation of the hex address.                               |  |  |  |  |
|         |                                                                                                    | 1125 | Segment<br>Type <sup>9</sup>                  | Char(4)  | Type of segment that was altered. This is a character representation of the hex value.                                    |  |  |  |  |
|         |                                                                                                    | 1129 | Length of<br>altered<br>storage <sup>9</sup>  | Bin(5)   | Length of storage that was altered.                                                                                       |  |  |  |  |
|         |                                                                                                    | 1133 | Altered<br>storage <sup>9</sup>               | Char(32) | Altered storage value. This is a character representation of the hex value.                                               |  |  |  |  |
|         |                                                                                                    | 1165 | Original<br>storage <sup>9</sup>              | Char(32) | Original storage value. This is a character representation of the hex value.                                              |  |  |  |  |

1 This field is only used when the Service Tool value (offset 611) is CE.

This field is only used when the Service Tool value (offset 611) is AR or TA.

This field is only used when the Service Tool value (offset 611) is ST or OP.

This field is only used when the Service Tool value (offset 611) is OP.

This field is only used when the Service Tool value (offset 611) is WS or WE.

6 This field is only used when the Service Tool value (offset 611) is AR.

5

8

This field is only used when the Service Tool value (offset 611) is TA.

The Folder Path will contain the 30 character Advanced Analysis Command name when the Service Tool value (offset 611) is GS.

This field is only used when the Service Tool value (offset 611) is AS.

#### SV (Action to System Value) journal entries

This table provides the format of the SV (Action to System Value) journal entries.

Information from this audit journal entry can be queried with the SYSTOOLS.AUDIT\_JOURNAL\_SV table function: AUDIT\_JOURNAL\_SV

| Table 2 | 229. SV (A | ction to Sys | tem Value) journal                      | entries. QASY | SVJE/J4/J5 Field Description File                                                                                                    |
|---------|------------|--------------|-----------------------------------------|---------------|----------------------------------------------------------------------------------------------------|
|         | Offset     |              |                                         |               |                                                                                                    |
| JE      | J4         | J5           | Field                                   | Format        | Description                                                                                                    |
| 1       | 1          | 1            |                                         |               | Heading fields common to all entry types. See "Standard heading fields for audit journal entries QJORDJE5 Record Format (*TYPE5)" on page 640, "Standard heading fields for audit journal entries QJORDJE4 Record Format (*TYPE4)" on page 642, and "Standard heading fields for audit journal entries QJORDJE2 Record Format (*TYPE2)" on page 643 for field listing. |
| 156     | 224        | 610          | Entry Type                              | Char(1)       | The type of entry.  A Change to system values  B Change to service attributes  C Change to system clock  D Adjust or set system time-of-day clock  E Change to option  F Change to system-wide journal attribute                                                                                                    |
| 157     | 225        | 611          | System Value<br>or Service<br>Attribute | Char(10)      | JRNRCYCNT Changed journal recovery count value CACHEWAIT Changed journal maximum cache wait time QINPIDCO Change the current install disk configuration option with QINPIDCO API.                                                                                                    |
| 167     | 235        | 621          | New Value                               | Char(250)     | The value to which the system value or service attribute was changed                                                                                                    |
| 417     | 485        | 871          | Old Value                               | Char(250)     | The value of the system value or service attribute before it was changed                                                                                                    |
| 667     | 735        | 1121         | New Value<br>Continued                  | Char(250)     | Continuation of the value to which the system value or service attribute was changed.                                                                                                    |
| 917     | 985        | 1371         | Old Value<br>Continued                  | Char(250)     | Continuation of the value of the system value or service attribute before it was changed.                                                                                                    |
|         |            | 1621         | New Value<br>Continued<br>Extension     | Char(1000)    | Second continuation of the value to which the system value or service attribute was changed.                                                                                                    |
|         |            | 2621         | Old Value<br>Continued<br>Extension     | Char(1000)    | Second continuation of the value of the system value or service attribute before it was changed.                                                                                                    |

### **VA (Change of Access Control List) journal entries**

This table provides the format of the VA (Change of Access Control List) journal entries. These journal entries are no longer being written to the audit journal.

| Table 2 | 230. VA (C | hange of A | ccess Control List) | journal entries | . QASYVAJE/J4/J5 Field Description File                                                                                                    |
|---------|------------|------------|---------------------|-----------------|----------------------------------------------------------------------------------------------------|
| Offset  |            |            |                     |                 |                                                                                                    |
| JE      | J4         | J5         | Field               | Format          | Description                                                                                                    |
| 1       | 1          | 1          |                     |                 | Heading fields common to all entry types. See "Standard heading fields for audit journal entries QJORDJE5 Record Format (*TYPE5)" on page 640, "Standard heading fields for audit journal entries QJORDJE4 Record Format (*TYPE4)" on page 642, and "Standard heading fields for audit journal entries QJORDJE2 Record Format (*TYPE2)" on page 643 for field listing. |
| 156     | 224        | 610        | Status              | Char(1)         | Status of request.  S Successful F Failed                                                                                                    |
| 157     | 225        | 611        | Server Name         | Char(10)        | The name of the network server description that registered the event.                                                                                                    |
| 167     | 235        | 621        | Server Date         | Char(6)         | The date on which the event was logged on the network server.                                                                                                    |
| 173     | 241        | 627        | Server Time         | Zoned(6,0)      | The time when the event was logged on the network server.                                                                                                    |
| 179     | 247        | 633        | Computer<br>Name    | Char(8)         | The name of the computer issuing the request to change the access control list.                                                                                                    |
| 187     | 255        | 641        | Requester<br>Name   | Char(10)        | The name of the user issuing the request.                                                                                                    |
| 197     | 265        | 651        | Action<br>Performed | Char(1)         | The action performed on the access control profile:  A                                                                                                    |
| 198     | 266        | 652        | Resource<br>Name    | Char(260)       | The name of the resource to be changed.                                                                                                    |

## **VC (Connection Start and End) journal entries**

This table provides the format of the VC (Connection Start and End) journal entries. These journal entries are no longer being written to the audit journal.

| Table 2 | 231. VC (C | onnection S | Start and End) journ | al entries. QAS | SYVCJE/J4/J5 Field Description File                                                                                                    |
|---------|------------|-------------|----------------------|-----------------|----------------------------------------------------------------------------------------------------|
| Offset  |            |             |                      |                 |                                                                                                    |
| JE      | J4         | J5          | Field                | Format          | Description                                                                                                    |
| 1       | 1          | 1           |                      |                 | Heading fields common to all entry types. See "Standard heading fields for audit journal entries QJORDJE5 Record Format (*TYPE5)" on page 640, "Standard heading fields for audit journal entries QJORDJE4 Record Format (*TYPE4)" on page 642, and "Standard heading fields for audit journal entries QJORDJE2 Record Format (*TYPE2)" on page 643 for field listing. |
| 156     | 224        | 610         | Connect<br>Action.   | Char(1)         | The connection action that occurred.  S Start  E End R Reject                                                                                                    |
| 157     | 225        | 611         | Server Name          | Char(10)        | The name of the network server description that registered the event.                                                                                                    |
| 167     | 235        | 621         | Server Date          | Char(6)         | The date on which the event was logged on the network server.                                                                                                    |
| 173     | 241        | 627         | Server Time          | Zoned(6,0)      | The time when the event was logged on the network server.                                                                                                    |
| 179     | 247        | 633         | Computer<br>Name     | Char(8)         | The name of the computer associated with the connection request.                                                                                                    |
| 187     | 255        | 641         | Connection<br>User   | Char(10)        | The name of the user associated with the connection request.                                                                                                    |
| 197     | 265        | 651         | Connect ID           | Char(5)         | The start or stop connection ID.                                                                                                    |
| 202     | 270        | 656         | Rejection<br>Reason  | Char(1)         | The reason why the connection was rejected:  A  Automatic disconnect (timeout), share removed, or administrative permissions lacking  E  Error, session disconnect, or incorrect password  N  Normal disconnection or user name limit  P  No access permission to shared resource                                                                                      |

| Table 23 | Table 231. VC (Connection Start and End) journal entries. QASYVCJE/J4/J5 Field Description File (continued) |     |         |          |                                      |  |  |  |  |
|----------|----------------------------------------------------------------------------------------------------|-----|---------|----------|--------------------------------------|--|--|--|--|
| Offset   |                                                                                                    |     |         |          |                                      |  |  |  |  |
| JE       | J4                                                                                                    | J5  | Field   | Format   | Description                          |  |  |  |  |
| 203      | 271                                                                                                    | 657 | Network | Char(12) | The network name associated with the |  |  |  |  |

# **VF (Close of Server Files)** journal entries

This table provides the format of the VF (Close of Server Files) journal entries. These journal entries are no longer being written to the audit journal.

| Table 2 | Table 232. VF (Close of Server Files) journal entries. QASYVFJE/J4/J5 Field Description File |     |                    |            |                                                                                                    |  |  |  |  |
|---------|----------------------------------------------------------------------------------------------|-----|--------------------|------------|----------------------------------------------------------------------------------------------------|--|--|--|--|
| Offset  |                                                                                              |     |                    |            |                                                                                                    |  |  |  |  |
| JE      | J4                                                                                           | J5  | Field              | Format     | Description                                                                                                    |  |  |  |  |
| 1       | 1                                                                                            | 1   |                    |            | Heading fields common to all entry types. See "Standard heading fields for audit journal entries QJORDJE5 Record Format (*TYPE5)" on page 640, "Standard heading fields for audit journal entries QJORDJE4 Record Format (*TYPE4)" on page 642, and "Standard heading fields for audit journal entries QJORDJE2 Record Format (*TYPE2)" on page 643 for field listing. |  |  |  |  |
| 156     | 224                                                                                          | 610 | Close Reason       | Char(1)    | The reason why the file was closed.  A Administrative disconnection  N Normal client disconnection  S Session disconnection                                                                                                    |  |  |  |  |
| 157     | 225                                                                                          | 611 | Server Name        | Char(10)   | The name of the network server description that registered the event.                                                                                                    |  |  |  |  |
| 167     | 235                                                                                          | 621 | Server Date        | Char(6)    | The date on which the event was logged on the network server.                                                                                                    |  |  |  |  |
| 173     | 241                                                                                          | 627 | Server Time        | Zoned(6,0) | The time when the event was logged on the network server.                                                                                                    |  |  |  |  |
| 179     | 247                                                                                          | 633 | Computer<br>Name   | Char(8)    | The name of the computer requesting the close.                                                                                                    |  |  |  |  |
| 187     | 255                                                                                          | 641 | Connection<br>User | Char(10)   | The name of the user requesting the close.                                                                                                    |  |  |  |  |
| 197     | 265                                                                                          | 651 | File ID            | Char(5)    | The ID of the file being closed.                                                                                                    |  |  |  |  |
| 202     | 270                                                                                          | 656 | Duration           | Char(6)    | The number of seconds the file was open.                                                                                                    |  |  |  |  |
| 208     | 276                                                                                          | 662 | Resource<br>Name   | Char(260)  | The name of the resource owning the accessed file.                                                                                                    |  |  |  |  |

## **VL (Account Limit Exceeded) journal entries**

This table provides the format of the VL (Account Limit Exceeded) journal entries. These journal entries are no longer being written to the audit journal.

| Table 2 | Table 233. VL (Account Limit Exceeded) journal entries. QASYVLJE/J4/J5 Field Description File |     |                  |            |                                                                                                    |  |  |  |  |
|---------|-----------------------------------------------------------------------------------------------|-----|------------------|------------|----------------------------------------------------------------------------------------------------|--|--|--|--|
| Offset  |                                                                                               |     |                  |            |                                                                                                    |  |  |  |  |
| JE      | J4                                                                                            | J5  | Field            | Format     | Description                                                                                                    |  |  |  |  |
| 1       | 1                                                                                             | 1   |                  |            | Heading fields common to all entry types. See "Standard heading fields for audit journal entries QJORDJE5 Record Format (*TYPE5)" on page 640, "Standard heading fields for audit journal entries QJORDJE4 Record Format (*TYPE4)" on page 642, and "Standard heading fields for audit journal entries QJORDJE2 Record Format (*TYPE2)" on page 643 for field listing. |  |  |  |  |
| 156     | 224                                                                                           | 610 | Reason           | Char(1)    | The reason why the limit was exceeded.  A                                                                                                    |  |  |  |  |
| 157     | 225                                                                                           | 611 | Server Name      | Char(10)   | The name of the network server description that registered the event.                                                                                                    |  |  |  |  |
| 167     | 235                                                                                           | 621 | Server Date      | Char(6)    | The date on which the event was logged on the network server.                                                                                                    |  |  |  |  |
| 173     | 241                                                                                           | 627 | Server Time      | Zoned(6,0) | The time when the event was logged on the network server.                                                                                                    |  |  |  |  |
| 179     | 247                                                                                           | 633 | Computer<br>Name | Char(8)    | The name of the computer with the account limit violation.                                                                                                    |  |  |  |  |
| 187     | 255                                                                                           | 641 | User             | Char(10)   | The name of the user with the account limit violation.                                                                                                    |  |  |  |  |
| 197     | 265                                                                                           | 651 | Resource<br>Name | Char(260)  | The name of the resource being used.                                                                                                    |  |  |  |  |

### VN (Network Log On and Off) journal entries

This table provides the format of the VN (Network Log On and Off) journal entries. These journal entries are no longer being written to the audit journal.

| Table 2 | Table 234. VN (Network Log On and Off) journal entries. QASYVNJE/J4/J5 Field Description File |     |                  |            |                                                                                                    |  |  |  |  |
|---------|-----------------------------------------------------------------------------------------------|-----|------------------|------------|----------------------------------------------------------------------------------------------------|--|--|--|--|
| Offset  |                                                                                               |     |                  |            |                                                                                                    |  |  |  |  |
| JE      | J4                                                                                            | J5  | Field            | Format     | Description                                                                                                    |  |  |  |  |
| 1       | 1                                                                                             | 1   |                  |            | Heading fields common to all entry types. See "Standard heading fields for audit journal entries QJORDJE5 Record Format (*TYPE5)" on page 640, "Standard heading fields for audit journal entries QJORDJE4 Record Format (*TYPE4)" on page 642, and "Standard heading fields for audit journal entries QJORDJE2 Record Format (*TYPE2)" on page 643 for field listing. |  |  |  |  |
| 156     | 224                                                                                           | 610 | Log Type         | Char(1)    | The type of event that occurred:  F Logoff requested  O Logon requested  R Logon rejected                                                                                                    |  |  |  |  |
| 157     | 225                                                                                           | 611 | Server Name      | Char(10)   | The name of the network server description that registered the event.                                                                                                    |  |  |  |  |
| 167     | 235                                                                                           | 621 | Server Date      | Char(6)    | The date on which the event was logged on the network server.                                                                                                    |  |  |  |  |
| 173     | 241                                                                                           | 627 | Server Time      | Zoned(6,0) | The time when the event was logged on the network server.                                                                                                    |  |  |  |  |
| 179     | 247                                                                                           | 633 | Computer<br>Name | Char(8)    | The name of the computer for the event.                                                                                                    |  |  |  |  |
| 187     | 255                                                                                           | 641 | User             | Char(10)   | The user who logged on or off.                                                                                                    |  |  |  |  |
| 197     | 265                                                                                           | 651 | User Privilege   | Char(1)    | Privilege of user logging on:  A                                                                                                    |  |  |  |  |
| 198     | 266                                                                                           | 652 | Reject Reason    | Char(1)    | The reason why the log on attempt was rejected:  A                                                                                                    |  |  |  |  |

| Table 23 | Table 234. VN (Network Log On and Off) journal entries. QASYVNJE/J4/J5 Field Description File (continued) |     |                      |         |                                      |  |  |  |  |  |
|----------|----------------------------------------------------------------------------------------------------|-----|----------------------|---------|--------------------------------------|--|--|--|--|--|
|          | Offset                                                                                                    |     |                      |         |                                      |  |  |  |  |  |
| JE       | J4                                                                                                    | J5  | Field                | Format  | Description                          |  |  |  |  |  |
| 199      | 267                                                                                                    | 653 | Additional<br>Reason | Char(1) | Details of why access was denied:  A |  |  |  |  |  |

## **VO (Validation List) journal entries**

This table provides the format of the VO (Validation List) journal entries.

| Table 2 | Table 235. VO (Validation List) journal entries. QASYVOJ4/J5 Field Description File |     |            |         |                                                                                                    |  |  |  |  |
|---------|-------------------------------------------------------------------------------------|-----|------------|---------|----------------------------------------------------------------------------------------------------|--|--|--|--|
| Offset  |                                                                                     |     |            |         |                                                                                                    |  |  |  |  |
| JE      | J4                                                                                  | J5  | Field      | Format  | Description                                                                                                    |  |  |  |  |
|         | 1                                                                                   | 1   |            |         | Heading fields common to all entry types. See "Standard heading fields for audit journal entries QJORDJE5 Record Format (*TYPE5)" on page 640 and "Standard heading fields for audit journal entries QJORDJE4 Record Format (*TYPE4)" on page 642 for field listing. |  |  |  |  |
|         | 224                                                                                 | 610 | Entry Type | Char(1) | The type of entry.  A                                                                                                    |  |  |  |  |

|    | Offset |     |                                   |           |                                                                                                    |
|----|--------|-----|-----------------------------------|-----------|----------------------------------------------------------------------------------------------------|
| JE | J4     | J5  | Field                             | Format    | Description                                                                                                    |
|    | 225    | 611 | Unsuccessful<br>Type              | Char(1)   | Type of unsuccessful verify.  E Encrypted data is incorrect  I Entry ID was not found  V Validation list was not found                                                                                                    |
|    | 226    | 612 | Validation List                   | Char(10)  | The name of the validation list.                                                                                                    |
|    | 236    | 622 | Library Name                      | Char(10)  | The name of the library that the validation list is in.                                                                                                    |
|    | 246    | 632 | Encrypted<br>Data                 | Char(1)   | Data value to be encrypted.  Y  Data to be encrypted was specified on the request.  N  Data to be encrypted was not specified on the request.                                                                                                    |
|    | 247    | 633 | Entry Data                        | Char(1)   | Entry data value.  Y  Entry data was specified on the request.  N  Entry data was not specified on the request.                                                                                                    |
|    | 248    | 634 | Entry ID<br>Length                | Binary(4) | The length of the entry ID.                                                                                                    |
|    | 250    | 636 | Data length                       | Binary(4) | The length of the entry data.                                                                                                    |
|    | 252    | 638 | Encrypted<br>Data Attribute       | Char (1)  | Encrypted data.  An encrypted data attribute was not specified.  The data to be encrypted can only be used to verify an entry. This is the default.  The data to be encrypted can be used to verify an entry and the data can be returned on a find operation. |
|    | 253    | 639 | X.509<br>Certificate<br>attribute | Char (1)  | X.509 Certificate.                                                                                                    |
|    | 254    | 640 | (Reserved<br>Area)                | Char (28) |                                                                                                    |
|    | 282    | 668 | Entry ID                          | Byte(100) | The entry ID.                                                                                                    |

| ruble. | 235. VO (V<br>Offse |      | Si) journal entries.                   | QA31 VUJ4/J5 | Field Description File (continued)     |
|--------|---------------------|------|----------------------------------------|--------------|----------------------------------------|
| JE     | J4                  | J5   | Field                                  | Format       | Description                            |
|        | 382                 | 768  | Entry Data                             | Byte(1000)   | The entry data.                        |
|        |                     | 1768 | ASP name for validation list library   | Char(10)     | ASP name for validation list library   |
|        |                     | 1778 | ASP number for validation list library | Char(5)      | ASP number for validation list library |

# **VP (Network Password Error) journal entries**

This table provides the format of the VP (Network Password Error) journal entries.

| Table 2 | ?36. VP (N | etwork Pass | word Error) journal | entries. QASY\ | /PJE/J4/J5 Field Description File                                                                                                    |
|---------|------------|-------------|---------------------|----------------|----------------------------------------------------------------------------------------------------|
| Offset  |            |             |                     |                |                                                                                                    |
| JE      | J4         | J5          | Field               | Format         | Description                                                                                                    |
| 1       | 1          | 1           |                     |                | Heading fields common to all entry types. See "Standard heading fields for audit journal entries QJORDJE5 Record Format (*TYPE5)" on page 640, "Standard heading fields for audit journal entries QJORDJE4 Record Format (*TYPE4)" on page 642, and "Standard heading fields for audit journal entries QJORDJE2 Record Format (*TYPE2)" on page 643 for field listing. |
| 156     | 224        | 610         | Error Type          | Char(1)        | The type of error that occurred.  P Password error  D NetServer user disabled  A Authorization list (AUTL) permission failure                                                                                                    |
| 157     | 225        | 611         | Server Name         | Char(10)       | The name of the network server description that registered the event.  *NETSERVER                                                                                                    |
| 167     | 235        | 621         | Server Date         | Char(6)        | The date on which the event was logged on the network server.                                                                                                    |
| 173     | 241        | 627         | Server Time         | Zoned(6,0)     | The time when the event was logged on the network server.                                                                                                    |
| 179     | 247        | 633         | Computer<br>Name    | Char(8)        | The name of the computer initiating the request. This field is no longer used and will contain blanks.                                                                                                    |
| 187     | 255        | 641         | User                | Char(10)       | The name of the user.                                                                                                    |

880 IBM i: Security reference

| Offset |    |     |                          |          |                                                                                                   |
|--------|----|-----|--------------------------|----------|---------------------------------------------------------------------------------------------------|
| JE     | J4 | J5  | Field                    | Format   | Description                                                                                       |
|        |    | 651 | Long<br>Computer<br>Name | Char(46) | The name or IP address of the computer initiating the request.                                    |
|        |    | 697 | Share name               | Char(12) | The name of the share.                                                                            |
|        |    |     |                          |          | When not authorized to the authorization list assigned to the server, this value will be *SERVER. |
|        |    | 709 | Authorization list name  | Char(10) | The name of the authorization list assigned to the file share or server.                          |

### **VR (Network Resource Access) journal entries**

This table provides the format of the VR (Network Resource Access) journal entries. These journal entries are no longer being written to the audit journal.

| Table 237. VR (Network Resource Access) journal entries. QASYVRJE/J4/J5 Field Description File |     |     |                  |            |                                                                                                    |  |
|------------------------------------------------------------------------------------------------|-----|-----|------------------|------------|----------------------------------------------------------------------------------------------------|--|
| Offset                                                                                         |     |     |                  |            |                                                                                                    |  |
| JE                                                                                             | J4  | J5  | Field            | Format     | Description                                                                                                    |  |
| 1                                                                                              | 1   | 1   |                  |            | Heading fields common to all entry types. See "Standard heading fields for audit journal entries QJORDJE5 Record Format (*TYPE5)" on page 640, "Standard heading fields for audit journal entries QJORDJE4 Record Format (*TYPE4)" on page 642, and "Standard heading fields for audit journal entries QJORDJE2 Record Format (*TYPE2)" on page 643 for field listing. |  |
| 156                                                                                            | 224 | 610 | Status           | Char(1)    | The status of the access.  F  Resource access failed  S  Resource access succeeded                                                                                                    |  |
| 157                                                                                            | 225 | 611 | Server Name      | Char(10)   | The name of the network server description that registered the event.                                                                                                    |  |
| 167                                                                                            | 235 | 621 | Server Date      | Char(6)    | The date on which the event was logged on the network server.                                                                                                    |  |
| 173                                                                                            | 241 | 627 | Server Time      | Zoned(6,0) | The time when the event was logged on the network server.                                                                                                    |  |
| 179                                                                                            | 247 | 633 | Computer<br>Name | Char(8)    | The name of the computer requesting the resource.                                                                                                    |  |
| 187                                                                                            | 255 | 641 | User             | Char(10)   | The name of the user requesting the resource.                                                                                                    |  |

| Table 237. VR (Network Resource Access) journal entries. QASYVRJE/J4/J5 Field Description File (continued) |     |            |                   |           |                                                                                                    |  |
|----------------------------------------------------------------------------------------------------|-----|------------|-------------------|-----------|----------------------------------------------------------------------------------------------------|--|
| Offset                                                                                                    |     |            |                   |           |                                                                                                    |  |
| JE                                                                                                    | J4  | <b>J</b> 5 | Field             | Format    | Description                                                                                                    |  |
| 197                                                                                                    | 265 | 651        | Operation<br>Type | Char(1)   | The type of operation being performed:  A Resource attributes modified  C Instance of the resource created  D Resource deleted  P Resource permissions modified  R Data read or run from a resource  W Data written to resource  X Resource was run |  |
| 198                                                                                                    | 266 | 652        | Return Code       | Char(4)   | The return code received if resource access is granted.                                                                                                    |  |
| 202                                                                                                    | 270 | 656        | Server<br>Message | Char(4)   | The message code sent when access is granted.                                                                                                    |  |
| 206                                                                                                    | 274 | 660        | File ID           | Char(5)   | The ID of the file being accessed.                                                                                                    |  |
| 211                                                                                                    | 279 | 665        | Resource<br>Name  | Char(260) | Name of the resource being used.                                                                                                    |  |

## **VS (Server Session) journal entries**

This table provides the format of the VS (Server Session) journal entries. These journal entries are no longer being written to the audit journal.

| Table 238. VS (Server Session) journal entries. QASYVSJE/J4/J5 field Description File |     |     |                |         |                                                                                                    |  |
|---------------------------------------------------------------------------------------|-----|-----|----------------|---------|----------------------------------------------------------------------------------------------------|--|
| Offset                                                                                |     |     |                |         |                                                                                                    |  |
| JE                                                                                    | J4  | J5  | Field          | Format  | Description                                                                                                    |  |
| 1                                                                                     | 1   | 1   |                |         | Heading fields common to all entry types. See "Standard heading fields for audit journal entries QJORDJE5 Record Format (*TYPE5)" on page 640, "Standard heading fields for audit journal entries QJORDJE4 Record Format (*TYPE4)" on page 642, and "Standard heading fields for audit journal entries QJORDJE2 Record Format (*TYPE2)" on page 643 for field listing. |  |
| 156                                                                                   | 224 | 610 | Session Action | Char(1) | The session action that occurred.  E End session S Start session                                                                                                    |  |

| Offset |            |     |                  |            |                                                                       |
|--------|------------|-----|------------------|------------|-----------------------------------------------------------------------|
| JE     | <b>J</b> 4 | J5  | Field            | Format     | Description                                                           |
| 157    | 225        | 611 | Server Name      | Char(10)   | The name of the network server description that registered the event. |
| 167    | 235        | 621 | Server Date      | Char(6)    | The date the event was logged on the network server.                  |
| 173    | 241        | 627 | Server Time      | Zoned(6,0) | The time the event was logged on the network server.                  |
| 179    | 247        | 633 | Computer<br>Name | Char(8)    | The name of the computer requesting the session.                      |
| 187    | 255        | 641 | User             | Char(10)   | The name of the user requesting the session.                          |
| 197    | 265        | 651 | User Privilege   | Char(1)    | The privilege level of the user for session start:  A                 |
| 198    | 266        | 652 | Reason Code      | Char(1)    | The reason code for ending the session.  A                            |

## **VU (Network Profile Change) journal entries**

This table provides the format of the VU (Network Profile Change) journal entries. These journal entries are no longer being written to the audit journal.

| Table 2 | 39. VU (Ne | etwork Proj | file Change) journ | al entries. QAS | YVUJE/J4/J5 Field Description File                                                                                                    |
|---------|------------|-------------|--------------------|-----------------|----------------------------------------------------------------------------------------------------|
| Offset  |            |             |                    |                 |                                                                                                    |
| JE      | J4         | <b>J</b> 5  | Field              | Format          | Description                                                                                                    |
| 1       | 1          | 1           |                    |                 | Heading fields common to all entry types. See "Standard heading fields for audit journal entries QJORDJE5 Record Format (*TYPE5)" on page 640, "Standard heading fields for audit journal entries QJORDJE4 Record Format (*TYPE4)" on page 642, and "Standard heading fields for audit journal entries QJORDJE2 Record Format (*TYPE2)" on page 643 for field listing. |
| 156     | 224        | 610         | Туре               | Char(1)         | The type of record that was changed.  G Group record U User record M User profile global information                                                                                                    |
| 157     | 225        | 611         | Server Name        | Char(10)        | The name of the network server description that registered the event.                                                                                                    |
| 167     | 235        | 621         | Server Date        | Char(6)         | The date on which the event was logged on the network server.                                                                                                    |
| 173     | 241        | 627         | Server Time        | Zoned(6,0)      | The time when the event was logged on the network server.                                                                                                    |
| 179     | 247        | 633         | Computer<br>Name   | Char(8)         | The name of the computer requesting the user profile change.                                                                                                    |
| 187     | 255        | 641         | User               | Char(10)        | The name of the user requesting the user profile change.                                                                                                    |
| 197     | 265        | 651         | Action             | Char(1)         | Action requested:  A                                                                                                    |
| 198     | 266        | 652         | Resource<br>Name   | Char(260)       | Name of the resource.                                                                                                    |

## **VV (Service Status Change) journal entries**

This table provides the format of the VV (Service Status Change) journal entries. These journal entries are no longer being written to the audit journal.

| Table 2 | 240. VV (S | ervice Statu | ıs Change) journal | entries. QASY\ | /VJE/J4/J5 Field Description File                                                                                                    |
|---------|------------|--------------|--------------------|----------------|----------------------------------------------------------------------------------------------------|
|         | Offse      | et           |                    |                |                                                                                                    |
| JE      | J4         | J5           | Field              | Format         | Description                                                                                                    |
| 1       | 1          | 1            |                    |                | Heading fields common to all entry types. See "Standard heading fields for audit journal entries QJORDJE5 Record Format (*TYPE5)" on page 640, "Standard heading fields for audit journal entries QJORDJE4 Record Format (*TYPE4)" on page 642, and "Standard heading fields for audit journal entries QJORDJE2 Record Format (*TYPE2)" on page 643 for field listing. |
| 156     | 224        | 610          | Entry Type         | Char(1)        | The type of entry:  C Service status changed  E Server stopped  P Server paused  R Server restarted  S Server started                                                                                                    |
| 157     | 225        | 611          | Server Name        | Char(10)       | The name of the network server description that registered the event.                                                                                                    |
| 167     | 235        | 621          | Server Date        | Char(6)        | The date on which the event was logged on the network server.                                                                                                    |
| 173     | 241        | 627          | Server Time        | Zoned(6,0)     | The time when the event was logged on the network server.                                                                                                    |
| 179     | 247        | 633          | Computer<br>Name   | Char(8)        | The name of the computer requesting the change.                                                                                                    |
| 187     | 255        | 641          | User               | Char(10)       | The name of the user requesting the change.                                                                                                    |

| Table 2 | 240. VV (S | ervice Statı | ıs Change) journal | entries. QAS\ | /VVJE/J4/J5 Field Description File (continued)                                                                                                    |
|---------|------------|--------------|--------------------|---------------|----------------------------------------------------------------------------------------------------|
| Offset  |            |              |                    |               |                                                                                                    |
| JE      | J4         | J5           | Field              | Format        | Description                                                                                                    |
| 197     | 265        | 651          | Status             | Char(1)       | Status of the service request:  A Service active  B Start service pending  C Continue paused service  E Stop pending for service  H Service pausing  I Service paused  S Service stopped |
| 198     | 266        | 652          | Service Code       | Char(8)       | The code of the service requested.                                                                                                    |
| 206     | 274        | 660          | Text Set           | Char(80)      | The text being set by the service request.                                                                                                    |
| 286     | 354        | 740          | Return Value       | Char(4)       | The return value from the change operation.                                                                                                    |
| 290     | 358        | 744          | Service            | Char(20)      | The service that was changed.                                                                                                    |

## **X0** (Network Authentication) journal entries

This table provides the format of the X0 (Network Authentication) journal entries.

| Table 24 | Table 241. X0 (Network Authentication) journal entries. QASYX0JE/J4/J5 Field Description File |    |       |        |                                                                                                    |  |  |  |
|----------|-----------------------------------------------------------------------------------------------|----|-------|--------|----------------------------------------------------------------------------------------------------|--|--|--|
|          | Offset                                                                                        |    |       |        |                                                                                                    |  |  |  |
| JE       | J4                                                                                            | J5 | Field | Format | Description                                                                                                    |  |  |  |
| 1        | 1                                                                                             | 1  |       |        | Heading fields common to all entry types. See "Standard heading fields for audit journal entries QJORDJE5 Record Format (*TYPE5)" on page 640, "Standard heading fields for audit journal entries QJORDJE4 Record Format (*TYPE4)" on page 642, and "Standard heading fields for audit journal entries QJORDJE2 Record Format (*TYPE2)" on page 643 for field listing. |  |  |  |

| Offse  | t   |            |         |                       |
|--------|-----|------------|---------|-----------------------|
| Е J4   | J5  | Field      | Format  | Description           |
| 56 224 | 610 | Entry Type | Char(1) | The type of entry:  1 |

|   | Offset | t   |                                     |           |                                                                                                    |
|---|--------|-----|-------------------------------------|-----------|----------------------------------------------------------------------------------------------------|
| E | J4     | J5  | Field                               | Format    | Description                                                                                                    |
|   |        |     |                                     |           | (continued)  O  GSS unwrap or GSS verify decrypt/decode  P  GSS unwrap or GSS verify checksum error  Q  GSS unwrap or GSS verify sequence error |
|   | 225    | 611 | Status Code                         | Char(8)   | The status of the request                                                                                                    |
|   | 233    | 619 | GSS Status<br>Value                 | Char(8)   | GSS status value                                                                                                    |
|   | 241    | 627 | Remote IP<br>Address                | Char(21)  | Remote IP address                                                                                                    |
|   | 262    | 648 | Local IP<br>Address                 | Char(21)  | Local IP address                                                                                                    |
|   | 283    | 669 | Encrypted<br>Addresses              | Char(256) | Encrypted IP addresses                                                                                                    |
|   | 539    | 925 | Encrypted<br>Addresses<br>Indicator | Char(1)   | Paddresses indicator  Y  all addresses included  N  not all addresses included  X  not provided                                                 |
|   | 540    | 926 | Ticket flags                        | Char(8)   | Ticket flags                                                                                                    |
|   | 548    | 934 | Ticket<br>Authentication<br>Time    | Char(8)   | Ticket authentication time                                                                                                    |
|   | 556    | 942 | Ticket Start<br>Time                | Char(8)   | Ticket start time                                                                                                    |
|   | 564    | 950 | Ticket End<br>Time                  | Char(8)   | Ticket end time                                                                                                    |
|   | 572    | 958 | Ticket Renew<br>Time                | Char(8)   | Ticket renew until time                                                                                                    |
|   | 580    | 966 | Message Time<br>Stamp               | Char(8)   | X0E time stamp                                                                                                    |
|   | 588    | 974 | GSS Expiration<br>Time Stamp        | Char(8)   | GSS credential expiration time stamp or context expiration time stamp                                                                           |
|   | 596    | 982 | Server<br>Principal<br>CCSID        | Binary(5) | Server principal (from ticket) CCSID                                                                                                    |

|    | Offset |      |                                               |           |                                                                                                    |
|----|--------|------|-----------------------------------------------|-----------|----------------------------------------------------------------------------------------------------|
| JE | J4     | J5   | Field                                         | Format    | Description                                                                                                    |
|    | 600    | 986  | Server<br>Principal<br>Length                 | Binary(4) | Server principal (from ticket) length                                                                                                    |
|    | 602    | 988  | Server<br>Principal<br>Indicator              | Char(1)   | Server principal (from ticket) indicator  Y server principal complete  N server principal not complete  X not provided                                |
|    | 603    | 989  | Server<br>Principal                           | Char(512) | Server principal (from ticket)                                                                                                    |
|    | 1115   | 1501 | Server<br>Principal<br>Parameter<br>CCSID     | Binary(5) | Server principal (from ticket) parameter CCSID                                                                                                    |
|    | 1119   | 1505 | Server<br>Principal<br>Parameter<br>Length    | Binary(4) | Server principal (from ticket) parameter length                                                                                                    |
|    | 1121   | 1507 | Server<br>Principal<br>Parameter<br>Indicator | Char(1)   | Server principal (from ticket) parameter indicator  Y server principal complete  N server principal not complete  X not provided                      |
|    | 1122   | 1508 | Server<br>Principal<br>Parameter              | Char(512) | Server principal parameter that ticket must match                                                                                                    |
|    | 1634   | 2020 | Client<br>Principal<br>CCSID                  | Binary(5) | Client principal (from authenticator) CCSID                                                                                                    |
|    | 1638   | 2024 | Client<br>Principal<br>Length                 | Binary(4) | Client principal (from authenticator) length                                                                                                    |
|    | 1640   | 2026 | Client<br>Principal<br>Indicator              | Char(1)   | Client principal (from authenticator) indicator  Y         client principal complete  N         client principal not complete  X         not provided |

|    | Offset |      |                                      |           |                                                                                                    |
|----|--------|------|--------------------------------------|-----------|----------------------------------------------------------------------------------------------------|
| JE | J4 J5  |      | Field                                | Format    | Description                                                                                                    |
|    | 1641   | 2027 | Client<br>Principal                  | Char(512) | Client principal from authenticator                                                                                                    |
|    | 2153   | 2539 | Client<br>Principal<br>CCSID         | Binary(5) | Client principal (from ticket) CCSID                                                                                                    |
|    | 2157   | 2543 | Client<br>Principal<br>Length        | Binary(4) | Client principal (from ticket) length                                                                                                    |
|    | 2159   | 2545 | Client<br>Principal<br>Indicator     | Char(1)   | Client principal (from ticket) indicator  Y         client principal complete  N         client principal not complete  X         not provided |
|    | 2160   | 2546 | Client<br>Principal                  | Char(512) | Client principal from ticket                                                                                                    |
|    | 2672   | 3058 | GSS Server<br>Principal<br>CCSID     | Binary(5) | Server principal (from GSS credential) CCSID                                                                                                   |
|    | 2676   | 3062 | GSS Server<br>Principal<br>Length    | Binary(4) | Server principal (from GSS credential) length                                                                                                  |
|    | 2678   | 3064 | GSS Server<br>Principal<br>Indicator | Char(1)   | Server principal (from GSS credential) indicator  Y server principal complete  N server principal not complete  X not provided                 |
|    | 2679   | 3065 | GSS Server<br>Principal              | Char(512) | Server principal from GSS credential                                                                                                    |
|    | 3191   | 3577 | GSS Local<br>Principal<br>CCSID      | Binary(5) | GSS local principal name CCSID                                                                                                    |
|    | 3195   | 3581 | GSS Local<br>Principal<br>Length     | Binary(4) | GSS local principal name length                                                                                                    |

| Offset |      |      |                                      |           |                                                                                                    |
|--------|------|------|--------------------------------------|-----------|----------------------------------------------------------------------------------------------------|
| JE     | J4   | J5   | Field                                | Format    | Description                                                                                                    |
|        | 3197 | 3583 | GSS Local<br>Principal<br>Indicator  | Char(1)   | GSS local principal name indicator  Y  local principal complete  N  local principal not complete  X  not provided |
|        | 3198 | 3584 | GSS Local<br>Principal               | Char(512) | GSS local principal                                                                                               |
|        | 3710 | 4096 | GSS Remote<br>Principal<br>CCSID     | Binary(5) | GSS remote principal name CCSID                                                                                   |
|        | 3714 | 4100 | GSS Remote<br>Principal<br>Length    | Binary(4) | GSS remote principal name length                                                                                  |
|        | 3716 | 4102 | GSS Remote<br>Principal<br>Indicator | Char(1)   | GSS remote principal name indicator  Y remote principal complete  N remote principal not complete  X not provided |
|        | 3717 | 4103 | GSS Remote<br>Principal              | Char(512) | GSS remote principal                                                                                              |

## X1 (Identity Token) journal entries

This table provides the format of the X1 (Identity Token) journal entries.

| Table | Table 242. X1 (Identity Token) journal entries. QASYX1J5 Field Description File |    |       |        |                                                                                                    |  |  |  |
|-------|---------------------------------------------------------------------------------|----|-------|--------|----------------------------------------------------------------------------------------------------|--|--|--|
|       | Offset                                                                          |    |       |        |                                                                                                    |  |  |  |
| JE    | J4                                                                              | J5 | Field | Format | Description                                                                                                    |  |  |  |
|       |                                                                                 | 1  |       |        | Heading fields common to all entry types. See "Standard heading fields for audit journal entries QJORDJE5 Record Format (*TYPE5)" on page 640, "Standard heading fields for audit journal entries QJORDJE4 Record Format (*TYPE4)" on page 642, and "Standard heading fields for audit journal entries QJORDJE2 Record Format (*TYPE2)" on page 643 for field listing. |  |  |  |

|    | Offse | t   |                    |            |                                                                                                    |
|----|-------|-----|--------------------|------------|----------------------------------------------------------------------------------------------------|
| JE | J4    | J5  | Field              | Format     | Description                                                                                                    |
|    |       | 610 | Entry Type         | Char(1)    | The type of entry:  D Delegate of identity token was successful  F Delegate of identity token failed  G Get user from identity token was successful  U Get user from identity token failed                                                                                                    |
|    |       | 611 | Reason             | Binary (5) | Reason code for failed request:  7 Token length mismatch  10 EIM identifier mismatch  11 Application instance ID mismatch  12 Token signature not valid  13 Identity token not valid  14 Target user not found  16 Key handle not valid  17 Token version not supported  18 Public key not found  Note: On a failure, only the information that has been validated up to the point of failure will be filled in the text fields. |
|    |       | 615 | Reserved           | Char(7)    | Reserved                                                                                                    |
|    |       | 622 | Data CCSID         | Binary(5)  | The CCSID of the data in the text fields                                                                                                    |
|    |       | 626 | Receiver<br>length | Binary(5)  | The length of the data in the receiver field.                                                                                                    |
|    |       | 630 | Receiver           | Char(508)  | The receiver of the identity token that either failed the request or was successful. The data in this field will be in the format: <eimid>receiver_eimID </eimid> <appid>RECEIVER_appID </appid> <timestamp>receiver_timestamp </timestamp> . The timestamp will only be included on delegate requests.                                                                                                    |

| Offset |    |      |                                   |            |                                                                                                    |  |  |
|--------|----|------|-----------------------------------|------------|----------------------------------------------------------------------------------------------------|--|--|
| JE     | J4 | J5   | Field                             | Format     | Description                                                                                                    |  |  |
|        |    | 1138 | Sender<br>Length                  | Binary(5)  | The length of the data in the sender field.                                                                                                    |  |  |
|        |    | 1142 |                                   | Char(508)  | The last sender of the identity token that either failed the request or was successful. The data in this field will be in the format The data in this field will be in the format: <eimid>sender_eimID</eimid> <appid>sender_appID</appid> <timestamp>sender_timestamp</timestamp>                                                                                                    |  |  |
|        |    | 1650 | Initiator<br>Length               | Binary(5)  | The length of the data in the initiator field.                                                                                                    |  |  |
|        |    | 1654 | Initiator                         | Char(508)  | The initiator of the identity token request. If the sender and initiator are the same, the initiator length field will be 0. The data in this field will be in the format: <eimid>initiator_eimID</eimid> <appid>initiator_appID</appid> <timestamp>initiator_timestamp</timestamp>                                                                                                    |  |  |
|        |    | 2162 | Chain Length                      | Binary(5)  | The length of the data in the chain field.                                                                                                    |  |  |
|        |    | 2166 | Chain                             | Char(2036) | The chain of senders between the initiator and the last sender. The chain will be in the order of latest to earliest. If there are no other senders, then the chain length field will be 0. This field will be truncated if the chain is longer than the length of this field. The data in this field will be in the format: <sndrz><eimid>sndrz_eimID</eimid> <appid>sndrz_appID</appid> <timestamp>sndrz_timestamp </timestamp> </sndrz> <sndrz> <sndry></sndry></sndrz> |  |  |
|        |    | 4202 | Chain<br>Entries                  | Binary(5)  | The number of entries in the chain field.                                                                                                    |  |  |
|        |    | 4206 | Chain<br>Entries<br>Available     | Binary(5)  | The number of available entries for the chain of senders. This number might be greater than the number of entries in the field if the chain field is truncated.                                                                                                    |  |  |
|        |    | 4210 | Source<br>Registry<br>Length      | Binary(5)  | The length of the data in the source registry field.                                                                                                    |  |  |
|        |    | 4214 | Source<br>Registry                | Char(508)  | The source registry specified in the identity token.                                                                                                    |  |  |
|        |    | 4722 | Source<br>Registry<br>User Length | Binary(5)  | The length of the data in the source registry user field.                                                                                                    |  |  |
|        |    | 4726 | Source<br>Registry<br>User        | Char(508)  | The source registry user specified in the identity token.                                                                                                    |  |  |

| Table 2 | 242. X1 (I | dentity To | ken) journal en                   | tries. QASYX1J | J5 Field Description File (continued)                      |
|---------|------------|------------|-----------------------------------|----------------|------------------------------------------------------------|
| Offset  |            |            |                                   |                |                                                            |
| JE      | J4         | J5         | Field                             | Format         | Description                                                |
|         |            | 5234       | Target<br>Registry<br>Length      | Binary(5)      | The length of the data in the target registry field.       |
|         |            | 5238       | Target<br>Registry                | Char(508)      | The target registry specified.                             |
|         |            | 5746       | Target<br>Registry<br>User Length | Binary(5)      | The length of the data in the target registry user field.  |
|         |            | 5750       | Target<br>Registry<br>User        | Char(508)      | The target registry user to which the identity token maps. |

## X2 (Query Manager Profile Changes) journal entries

The X2 (Query Manager Profile Changes) journal entries do not have a model database outfile.

For information on X2 journal entries see IBM Support, Query Manager Profile Auditing.

## **XD (Directory Server Extension) journal entries**

This table provides the format of the XD (Directory Server Extension) journal entries.

| Table  | Table 243. XD (Directory Server Extension) journal entries. QASYXDJ5 Field Description File |     |                    |           |                                                                                                    |  |  |  |  |
|--------|---------------------------------------------------------------------------------------------|-----|--------------------|-----------|----------------------------------------------------------------------------------------------------|--|--|--|--|
| Offset |                                                                                             |     |                    |           |                                                                                                    |  |  |  |  |
| JE     | J4                                                                                          | J5  | Field              | Format    | Description                                                                                                    |  |  |  |  |
|        |                                                                                             | 1   |                    |           | Heading fields common to all entry types. See "Standard heading fields for audit journal entries QJORDJE5 Record Format (*TYPE5)" on page 640, "Standard heading fields for audit journal entries QJORDJE4 Record Format (*TYPE4)" on page 642, and "Standard heading fields for audit journal entries QJORDJE2 Record Format (*TYPE2)" on page 643 for field listing. |  |  |  |  |
|        |                                                                                             | 610 | Entry Type         | Char(1)   | The type of entry:  G  Group names. Field 1 through Field 5 contain group names.                                                                                                    |  |  |  |  |
|        |                                                                                             | 611 | Cross<br>Reference | Char(36)  | Cross reference string used to correlate this entry with the DI entry using these groups. More than one DI entry can refer to this XD entry if multiple LDAP requests use the same set of groups.                                                                                                    |  |  |  |  |
|        |                                                                                             | 647 | Reserved           | Char(100) |                                                                                                    |  |  |  |  |
|        |                                                                                             | 747 | Field 1<br>CCSID   | Bin(5)    | The CCSID value for field 1.                                                                                                    |  |  |  |  |

| Offset |    |      |                   |            |                                                                                           |
|--------|----|------|-------------------|------------|-------------------------------------------------------------------------------------------|
| JE     | J4 | J5   | Field             | Format     | Description                                                                               |
|        |    | 751  | Field 1<br>Length | Bin(4)     | The length of the data in field 1.                                                        |
|        |    | 753  | Field 1           | Char(2002) | Field 1 data                                                                              |
|        |    |      |                   |            | For entry type G, this field will contain a group name from a group membership assertion. |
|        |    | 2755 | Field 2<br>CCSID  | Bin(5)     | The CCSID value for field 2.                                                              |
|        |    | 2759 | Field 2<br>Length | Bin(4)     | The length of the data in field 2.                                                        |
|        |    | 2761 | Field 2           | Char(2002) | Field 2 data                                                                              |
|        |    |      |                   |            | For entry type G, this field will contain a group name from a group membership assertion. |
|        |    | 4763 | Field 3<br>CCSID  | Bin(5)     | The CCSID value for field 3.                                                              |
|        |    | 4767 | Field 3<br>Length | Bin(4)     | The length of the data in field 3.                                                        |
|        |    | 4769 | Field 3           | Char(2002) | Field 3 data                                                                              |
|        |    |      |                   |            | For entry type G, this field will contain a group name from a group membership assertion. |
|        |    | 6771 | Field 4<br>CCSID  | Bin(5)     | The CCSID value for field 4.                                                              |
|        |    | 6775 | Field 4<br>Length | Bin(4)     | The length of the data in field 4.                                                        |
|        |    | 6777 | Field 4           | Char(2002) | Field 4 data                                                                              |
|        |    |      |                   |            | For entry type G, this field will contain a group name from a group membership assertion. |
|        |    | 8779 | Field 5<br>CCSID  | Bin(5)     | The CCSID value for field 5.                                                              |
|        |    | 8783 | Field 5<br>Length | Bin(4)     | The length of the data in field 5.                                                        |
|        |    | 8785 | Field 5           | Char(2002) | Field 5 data                                                                              |
|        |    |      |                   |            | For entry type G, this field will contain a group name from a group membership assertion. |

## **YC (Change to DLO Object) journal entries**

This table provides the format of the YC (Change to DLO Object) journal entries.

| Table 2 | 244. YC (C | hange to DL | .O Object) journal ei         | ntries. QASYYC | JE/J4/J5 Field Description File                                                                                                    |
|---------|------------|-------------|-------------------------------|----------------|----------------------------------------------------------------------------------------------------|
| Offset  |            |             |                               |                |                                                                                                    |
| JE      | J4         | J5          | Field                         | Format         | Description                                                                                                    |
| 1       | 1          | 1           |                               |                | Heading fields common to all entry types. See "Standard heading fields for audit journal entries QJORDJE5 Record Format (*TYPE5)" on page 640, "Standard heading fields for audit journal entries QJORDJE4 Record Format (*TYPE4)" on page 642, and "Standard heading fields for audit journal entries QJORDJE2 Record Format (*TYPE2)" on page 643 for field listing. |
| 156     | 224        | 610         | Entry Type                    | Char(1)        | Object access                                                                                                    |
|         |            |             |                               |                | C Change of a DLO object                                                                                                    |
| 157     | 225        | 611         | Object Name                   | Char(10)       | Name of the object                                                                                                    |
| 167     | 235        | 621         | Library Name                  | Char(10)       | Name of the library                                                                                                    |
| 177     | 245        | 631         | Object Type                   | Char(8)        | Type of object                                                                                                    |
| 185     | 253        | 639         | Office User                   | Char(10)       | User profile of the office user                                                                                                    |
| 195     | 263        | 649         | Folder or<br>Document<br>Name | Char(12)       | Name of the document or folder                                                                                                    |
| 207     | 275        | 661         | (Reserved<br>Area)            | Char(8)        |                                                                                                    |
| 215     | 283        | 669         | Folder Path                   | Char(63)       | The folder containing the document library object                                                                                                    |
| 278     | 346        | 732         | On Behalf of<br>User          | Char(10)       | User working on behalf of another user                                                                                                    |
| 288     | 356        | 742         | Access Type                   | Packed(5,0)    | Type of access <sup>1</sup>                                                                                                    |

1

See "Numeric codes for access types" on page 905 for a list of the codes for access types.

## YR (Read of DLO Object) journal entries

This table provides the format of the YR (Read of DLO Object) journal entries.

| Offstes |     |     |                               |             |                                                                                                    |
|---------|-----|-----|-------------------------------|-------------|----------------------------------------------------------------------------------------------------|
| JE      | J4  | J5  | -<br>Field                    | Format      | Description                                                                                                    |
| 1       | 1   | 1   |                               |             | Heading fields common to all entry types. See "Standard heading fields for audit journal entries QJORDJE5 Record Format (*TYPE5)" on page 640 "Standard heading fields for audit journal entries QJORDJE4 Record Format (*TYPE4)" on page 642 and "Standard heading fields for audit journal entries QJORDJE2 Record Format (*TYPE2)" on page 643 for field listing. |
| 156     | 224 | 610 | Entry Type                    | Char(1)     | Object access  R  Read of a DLO object                                                                                                    |
| 157     | 225 | 611 | Object Name                   | Char(10)    | Name of the object                                                                                                    |
| 167     | 235 | 621 | Library Name                  | Char(10)    | Name of the library                                                                                                    |
| 177     | 245 | 631 | Object Type                   | Char(8)     | Type of object                                                                                                    |
| 185     | 253 | 639 | Office User                   | Char(10)    | User profile of the office user                                                                                                    |
| 195     | 263 | 649 | Folder or<br>Document<br>Name | Char(12)    | Name of the document library object                                                                                                    |
| 207     | 275 | 661 | (Reserved<br>Area)            | Char(8)     |                                                                                                    |
| 215     | 283 | 669 | Folder Path                   | Char(63)    | The folder containing the document library object                                                                                                    |
| 278     | 346 | 732 | On Behalf of<br>User          | Char(10)    | User working on behalf of another user                                                                                                    |
| 288     | 356 | 742 | Access Type                   | Packed(5,0) | Type of access <sup>1</sup>                                                                                                    |

See "Numeric codes for access types" on page 905 for a list of the codes for access types.

## **ZC** (Change to Object) journal entries

This table provides the format of the ZC (Change to Object) journal entries.

Information from this audit journal entry can be queried with the SYSTOOLS.AUDIT\_JOURNAL\_ZC table function: AUDIT\_JOURNAL\_ZC

| Table 2 | 246. ZC (C | hange to Ob | oject) journal entrie | s. QASYZCJE/J | 14/J5 Field Description File                                                                                                    |
|---------|------------|-------------|-----------------------|---------------|----------------------------------------------------------------------------------------------------|
| Offset  |            |             |                       |               |                                                                                                    |
| JE      | J4         | J5          | Field                 | Format        | Description                                                                                                    |
| 1       | 1          | 1           |                       |               | Heading fields common to all entry types. See "Standard heading fields for audit journal entries QJORDJE5 Record Format (*TYPE5)" on page 640, "Standard heading fields for audit journal entries QJORDJE4 Record Format (*TYPE4)" on page 642, and "Standard heading fields for audit journal entries QJORDJE2 Record Format (*TYPE2)" on page 643 for field listing. |
| 156     | 224        | 610         | Entry Type            | Char(1)       | Object access  C Change of an object  U Upgrade of open access to an object                                                                                                    |
| 157     | 225        | 611         | Object Name           | Char(10)      | Name of the object                                                                                                    |
| 167     | 235        | 621         | Library Name          | Char(10)      | Name of the library in which the object is located                                                                                                    |
| 177     | 245        | 631         | Object Type           | Char(8)       | Type of object                                                                                                    |
| 185     | 253        | 639         | Access Type           | Packed(5,0)   | Type of access <sup>1</sup>                                                                                                    |

|     | Offse | et  |               |                                              |                                                                            |
|-----|-------|-----|---------------|----------------------------------------------|----------------------------------------------------------------------------|
| JE  | J4    | J5  | Field         | Format                                       | Description                                                                |
| 188 | 256   | 642 | Access        | Char(50)                                     | Specific data about the access                                             |
|     |       |     | Specific Data |                                              | When the object type is *IMGCLG, this field contains the following format: |
|     |       |     |               |                                              | Char 3 Index number of the image catalog entry.                            |
|     |       |     |               |                                              | Blank Indicates the operation was against an image catalog.                |
|     |       |     |               |                                              | Char 32 Volume ID of the image catalog entry.                              |
|     |       |     |               | Blank Indicates the operation image catalog. | Indicates the operation was against an                                     |
|     |       |     |               |                                              | Char 1  Access type for the entry. The possible values are listed below.   |
|     |       |     |               |                                              | Blank Indicates the operation was against an image catalog.                |
|     |       |     |               |                                              | R  The file containing the image catalog entry is read-only.               |
|     |       |     |               |                                              | w                                                                          |
|     |       |     |               |                                              | The file containing the image catalog entry is read/write capable.         |
|     |       |     |               |                                              | Char 1 The write protection for the entry.                                 |
|     |       |     |               |                                              | Blank Indicates the operation was against an image catalog.                |
|     |       |     |               |                                              | The file containing the image catalog entry is write protected.            |
|     |       |     |               |                                              | N  The file containing the image catalog entry is not write protected.     |

|     | Offse | et   |                                                     |            |                                                                                                    |
|-----|-------|------|-----------------------------------------------------|------------|----------------------------------------------------------------------------------------------------|
| JE  | J4    | J5   | Field                                               | Format     | Description                                                                                                    |
|     |       |      |                                                     |            | (continued)                                                                                                    |
|     |       |      |                                                     |            | Char 10                                                                                                    |
|     |       |      |                                                     |            | The name of the virtual device.                                                                                                    |
|     |       |      |                                                     |            | Indicates the operation was against an image catalog or the image catalog is not in Ready status.                                                                                                   |
|     |       |      |                                                     |            | Char 3<br>Not used.                                                                                                    |
|     |       |      |                                                     |            | When the object type is an integrated file system object, this field contains further information identifying the change request. See the QSYSINC include file, QPOLJRNL.H for the possible values. |
| 238 |       |      | (Reserved<br>Area)                                  | Char(20)   |                                                                                                    |
|     | 306   | 692  | (Reserved<br>Area)                                  | Char(18)   |                                                                                                    |
|     | 324   | 710  | Object Name<br>Length <sup>2</sup>                  | Binary (4) | The length of the object name.                                                                                                    |
| 258 | 326   | 712  | Object Name<br>CCSID <sup>2</sup>                   | Binary(5)  | The coded character set identifier for the object name.                                                                                                    |
| 262 | 330   | 716  | Object Name<br>Country or<br>Region ID <sup>2</sup> | Char(2)    | The Country or Region ID for the object name.                                                                                                    |
| 264 | 332   | 718  | Object Name<br>Language ID <sup>2</sup>             | Char(3)    | The language ID for the object name.                                                                                                    |
| 267 | 335   | 721  | (Reserved area)                                     | Char(3)    |                                                                                                    |
| 270 | 338   | 724  | Parent File ID <sup>2, 3</sup>                      | Char(16)   | The file ID of the parent directory.                                                                                                    |
| 286 | 354   | 740  | Object File ID <sup>2, 3</sup>                      | Char(16)   | The file ID of the object.                                                                                                    |
| 302 | 370   | 756  | Object Name <sup>2</sup>                            | Char(512)  | The name of the object.                                                                                                    |
|     | 882   | 1268 | Object File ID                                      | Char(16)   | The file ID of the object.                                                                                                    |
|     | 898   | 1284 | ASP Name <sup>6</sup>                               | Char(10)   | The name of the ASP device.                                                                                                    |
|     | 908   | 1294 | ASP Number <sup>6</sup>                             | Char(5)    | The number of the ASP device.                                                                                                    |
|     | 913   | 1299 | Path Name<br>CCSID                                  | Binary(5)  | The coded character set identifier for the path name.                                                                                                    |
|     | 917   | 1303 | Path Name<br>Country or<br>Region ID                | Char(2)    | The Country or Region ID for the path name.                                                                                                    |

| Table . | 246. ZC (C | hange to Obj | ect) journal entrie                           | s. QASYZCJE/ | J4/J5 Field Description File (continued)                                                                                                    |
|---------|------------|--------------|-----------------------------------------------|--------------|----------------------------------------------------------------------------------------------------|
| Offset  |            |              |                                               |              |                                                                                                    |
| JE      | J4         | J5           | Field                                         | Format       | Description                                                                                                    |
|         | 919        | 1305         | Path Name<br>Language ID                      | Char(3)      | The language ID for the path name.                                                                                                    |
|         | 922        | 1308         | Path Name<br>Length                           | Binary(4)    | The length of the path name.                                                                                                    |
|         | 924        | 1310         | Path Name<br>Indicator                        | Char(1)      | Path name indicator:  Y  The Path Name field contains complete absolute path name for the object.  N  The Path Name field does not contain an absolute path name for the object, instead it contains a relative path name. The Relative Directory File ID field is valid and can be used to form an absolute path name with this relative path name. |
|         | 925        | 1311         | Relative<br>Directory File<br>ID <sup>4</sup> | Char(16)     | When the Path Name Indicator field is N, this field contains the file ID of the directory that contains the object identified in the Path Name field. Otherwise it contains hex zeros. <sup>4</sup>                                                                                                    |
|         | 941        | 1327         | Path Name <sup>5</sup>                        | Char(5002)   | The path name of the object.                                                                                                    |

See "Numeric codes for access types" on page 905 for a list of the codes for access types.

These fields are used only for objects in the "root" (/), QOpenSys, and user-defined file systems.

An ID that has the left-most bit set and the rest of the bits zero indicates that the ID is NOT set.

If the Path Name Indicator field is N, but the Relative Directory File ID is hex zeros, then there was some error in determining the path name information.

This is a variable length field. The first 2 bytes contain the length of the path name.

If the object is in a library, this is the ASP information of the object's library. If the object is not in a library, this is the ASP information of the object.

## ZR (Read of Object) journal entries

3

This table provides the format of the ZR (Read of Object) journal entries.

Information from this audit journal entry can be queried with the SYSTOOLS.AUDIT\_JOURNAL\_ZR table function: AUDIT\_JOURNAL\_ZR

| Table 24 | 17. ZR (Red | ad of Obje | ct) journal entries | s. QASYZRJE/J | 4/J5 Field Description File                                                                                                    |
|----------|-------------|------------|---------------------|---------------|----------------------------------------------------------------------------------------------------|
|          | Offset      |            |                     |               |                                                                                                    |
| JE       | J4          | J5         | Field               | Format        | Description                                                                                                    |
| 1        | 1           | 1          |                     |               | Heading fields common to all entry types. See "Standard heading fields for audit journal entries QJORDJE5 Record Format (*TYPE5)" on page 640, "Standard heading fields for audit journal entries QJORDJE4 Record Format (*TYPE4)" on page 642, and "Standard heading fields for audit journal entries QJORDJE2 Record Format (*TYPE2)" on page 643 for field listing. |
| 156      | 224         | 610        | Entry Type          | Char(1)       | Object access  R  Read of an object                                                                                                    |
| 157      | 225         | 611        | Object Name         | Char(10)      | Name of the object                                                                                                    |
| 167      | 235         | 621        | Library Name        | Char(10)      | Name of the library in which the object is located                                                                                                    |
| 177      | 245         | 631        | Object Type         | Char(8)       | Type of object                                                                                                    |
| 185      | 253         | 639        | Access Type         | Packed(5,0)   | Type of access <sup>1</sup>                                                                                                    |

|     | Offset | 1   |               |                                               |                                                                                                    |  |                                                                       |
|-----|--------|-----|---------------|-----------------------------------------------|----------------------------------------------------------------------------------------------------|--|-----------------------------------------------------------------------|
| JE  | J4     | J5  | Field         | Format                                        | Description                                                                                             |  |                                                                       |
| 188 | 256    | 642 | Access        | Char(50)                                      | Specific data about the access.                                                                         |  |                                                                       |
|     |        |     | Specific Data |                                               | When the object type is *IMGCLG, this field contains the following format:                              |  |                                                                       |
|     |        |     |               |                                               | Char 3 Index number of the image catalog entry.                                                         |  |                                                                       |
|     |        |     |               |                                               | Blank Indicates the operation was against an image catalog.                                             |  |                                                                       |
|     |        |     |               | Char 32 Volume ID of the image catalog entry. |                                                                                                    |  |                                                                       |
|     |        |     |               |                                               | Blank Indicates the operation was against an image catalog.                                             |  |                                                                       |
|     |        |     |               |                                               | Char 1  Access type for the entry. The possible values are listed below.                                |  |                                                                       |
|     |        |     |               |                                               | Blank Indicates the operation was against an image catalog.                                             |  |                                                                       |
|     |        |     |               |                                               | R  The file containing the image catalog entry is read-only.                                            |  |                                                                       |
|     |        |     |               |                                               |                                                                                                    |  | W  The file containing the image catalog entry is read/write capable. |
|     |        |     |               |                                               | <b>Char 1</b> The write protection for the entry.                                                       |  |                                                                       |
|     |        |     |               |                                               |                                                                                                    |  |                                                                       |
|     |        |     |               |                                               | Indicates the operation was against an image catalog.                                                   |  |                                                                       |
|     |        |     |               |                                               | Y  The file containing the image catalog entry is write protected.                                      |  |                                                                       |
|     |        |     |               |                                               | N  The file containing the image catalog entry is not write protected.                                  |  |                                                                       |
|     |        |     |               |                                               | Char 10 The name of the virtual device.                                                                 |  |                                                                       |
|     |        |     |               |                                               | Blank Indicates the operation was against an image catalog or the image catalog is not in Ready status. |  |                                                                       |
|     |        |     |               |                                               | Char 3 Not used.                                                                                        |  |                                                                       |

|     | Offset | :    |                                                     |           |                                                         |  |
|-----|--------|------|-----------------------------------------------------|-----------|---------------------------------------------------------|--|
| JE  | J4 J5  |      | Field                                               | Format    | Description                                             |  |
| 238 |        |      | (Reserved<br>Area)                                  | Char(20)  |                                                         |  |
|     | 306    | 692  | (Reserved<br>Area)                                  | Char(18)  |                                                         |  |
|     | 324    | 710  | Object Name<br>Length <sup>2</sup>                  | Binary(4) | The length of the object name.                          |  |
| 258 | 326    | 712  | Object Name<br>CCSID <sup>2</sup>                   | Binary(5) | The coded character set identifier for the object name. |  |
| 262 | 330    | 716  | Object Name<br>Country or<br>Region ID <sup>2</sup> | Char(2)   | The Country or Region ID for the object name.           |  |
| 264 | 332    | 718  | Object Name<br>Language ID <sup>2</sup>             | Char(3)   | The language ID for the object name.                    |  |
| 267 | 335    | 721  | (Reserved area)                                     | Char(3)   |                                                         |  |
| 270 | 338    | 724  | Parent File<br>ID <sup>2,3</sup>                    | Char(16)  | The file ID of the parent directory.                    |  |
| 286 | 354    | 740  | Object File ID <sup>2,3</sup>                       | Char(16)  | The file ID of the object.                              |  |
| 302 | 370    | 756  | Object Name <sup>2</sup>                            | Char(512) | The name of the object.                                 |  |
|     | 882    | 1268 | Object File ID                                      | Char(16)  | The file ID of the object.                              |  |
|     | 898    | 1284 | ASP Name                                            | Char(10)  | The name of the ASP device.                             |  |
|     | 908    | 1294 | ASP Number                                          | Char(5)   | The number of the ASP device.                           |  |
|     | 913    | 1299 | Path Name<br>CCSID                                  | Binary(5) | The coded character set identifier for the path name.   |  |
|     | 917    | 1303 | Path Name<br>Country or<br>Region ID                | Char(2)   | The Country or Region ID for the path name.             |  |
|     | 919    | 1305 | Path Name<br>Language ID                            | Char(3)   | The language ID for the path name.                      |  |
|     | 922    | 1308 | Path Name<br>Length                                 | Binary(4) | The length of the path name.                            |  |

| Table : | Table 247. ZR (Read of Object) journal entries. QASYZRJE/J4/J5 Field Description File (continued) |      |                                               |            |                                                                                                    |
|---------|---------------------------------------------------------------------------------------------------|------|-----------------------------------------------|------------|----------------------------------------------------------------------------------------------------|
|         | Offset                                                                                            |      |                                               |            |                                                                                                    |
| JE      | J4                                                                                                | J5   | Field                                         | Format     | Description                                                                                                    |
|         | 924                                                                                               | 1310 | Path Name<br>Indicator                        | Char(1)    | Path name indicator:  Y  The Path Name field contains complete absolute path name for the object.  N  The Path Name field does not contain an absolute path name for the object, instead it contains a relative path name. The Relative Directory File ID field is valid and can be used to form an absolute path name with this relative path name. |
|         | 925                                                                                               | 1311 | Relative<br>Directory File<br>ID <sup>4</sup> | Char(16)   | When the Path Name Indicator field is N, this field contains the file ID of the directory that contains the object identified in the Path Name field. Otherwise it contains hex zeros. <sup>4</sup>                                                                                                    |
|         | 941                                                                                               | 1327 | Path Name <sup>5</sup>                        | Char(5002) | The path name of the object.                                                                                                    |

See "Numeric codes for access types" on page 905 for a list of the codes for access types.

These fields are used only for objects in the "root" (/), QOpenSys, and user-defined file systems.

An ID that has the left-most bit set and the rest of the bits zero indicates that the ID is NOT set.

If the Path Name Indicator field is N, but the Relative Directory File ID is hex zeros, then there was some error in determining the path name information.

This is a variable length field. The first 2 bytes contain the length of the path name.

## **Numeric codes for access types**

2

3

4

5

This table lists the access codes used for object auditing journal entries in files QASYYCJE/J4/J5, QASYYRJE/J4/J5, QASYZCJE/J4/J5, and QASYZRJE/J4/J5.

| Table 248. Numeric codes for access types |                     |      |             |      |             |
|-------------------------------------------|---------------------|------|-------------|------|-------------|
| Code                                      | Access type         | Code | Access type | Code | Access type |
| 1                                         | Add                 | 26   | Load        | 51   | Send        |
| 2                                         | Activate<br>Program | 27   | List        | 52   | Start       |
| 3                                         | Analyze             | 28   | Move        | 53   | Transfer    |
| 4                                         | Apply               | 29   | Merge       | 54   | Trace       |
| 5                                         | Call or TFRCTL      | 30   | Open        | 55   | Verify      |
| 6                                         | Configure           | 31   | Print       | 56   | Vary        |
| 7                                         | Change              | 32   | Query       | 57   | Work        |

| Code | Access type | Code | Access type               | Code | Access type                  |
|------|-------------|------|---------------------------|------|------------------------------|
| 8    | Check       | 33   | Reclaim                   | 58   | Read/Change<br>DLO Attribute |
| 9    | Close       | 34   | Receive                   | 59   | Read/Change<br>DLO Security  |
| 10   | Clear       | 35   | Read                      | 60   | Read/Change<br>DLO Content   |
| 11   | Compare     | 36   | Reorganize                | 61   | Read/Change<br>DLO all parts |
| 12   | Cancel      | 37   | Release                   | 62   | Add Constraint               |
| 13   | Сору        | 38   | Remove                    | 63   | Change<br>Constraint         |
| 14   | Create      | 39   | Rename                    | 64   | Remove<br>Constraint         |
| 15   | Convert     | 40   | Replace                   | 65   | Start Procedure              |
| 16   | Debug       | 41   | Resume                    | 66   | Get Access on **OOPOOL       |
| 17   | Delete      | 42   | Restore                   | 67   | Sign object                  |
| 18   | Dump        | 43   | Retrieve                  | 68   | Remove all signatures        |
| 19   | Display     | 44   | Run                       | 69   | Clear a signed object        |
| 20   | Edit        | 45   | Revoke                    | 70   | MOUNT                        |
| 21   | End         | 46   | Save                      | 71   | Unload                       |
| 22   | File        | 47   | Save with<br>Storage Free | 72   | End Rollback                 |
| 23   | Grant       | 48   | Save and Delete           |      |                              |
| 24   | Hold        | 49   | Submit                    |      |                              |
| 25   | Initialize  | 50   | Set                       |      |                              |
|      |             |      |                           |      |                              |

# Appendix G. Commands and menus for security commands

The SECTOOLS (Security Tools) menu, the SECBATCH (Submit or Schedule Security Reports to Batch) menu, the Configure System Security (CFGSYSSEC) and Revoke Public Authority (RVKPUBAUT) commands are four security tools you can use to configure your system security.

Two menus are available for security tools:

- The SECTOOLS (Security Tools) menu to run commands interactively.
- The SECBATCH (Submit or Schedule Security Reports to Batch) menu to run the report commands in batch. The SECBATCH menu has two parts. The first part of the menu uses the Submit Job (SBMJOB) command to submit reports for immediate processing in batch.

The second part of the menu uses the Add Job Schedule Entry (ADDJOBSCDE) command. You use it to schedule security reports to be run regularly at a specified day and time.

#### Security settings and requirements for security tool objects:

- Many of the security tool commands create files in the QUSRSYS library. When the system creates these files, the public authority for the files is \*EXCLUDE. Files that contain information for producing changed reports have names that begin with QSEC. Files that contain information for managing user profiles have names that begin with QASEC. These files contain confidential information about your system. Therefore, you should not change the public authority to the files.
- The security tools use your normal system setup for directing printed output. These reports contain
  confidential information about your system. To direct the output to a protected output queue, make
  appropriate changes to the user profile or job description for users who will be running the security
  tools.
- Because of their security functions and because they access many objects on the system, the security
  tool commands require \*ALLOBJ special authority. Some of the commands also require \*SECADM,
  \*AUDIT, or \*IOSYSCFG special authority. To ensure that the commands run successfully, you should sign
  on as a security officer when you use the security tools. Therefore, you should not need to grant private
  authority to any security tool commands.

#### Avoid file conflicts

Many of the security tool report commands create a database file that you can use to print a changed version of the report. You can only run a command from one job at a time. If you run a command when another job has not yet finished running it, you will receive an error message.

Many print jobs take a long time to complete. You need to be careful to avoid file conflicts when you submit reports to batch or add them to the job scheduler. For example, you might want to print two versions of the PRTUSRPRF report with different selection criteria. If you are submitting reports to batch, you should use a job queue that runs only one job at a time to ensure that the report jobs run sequentially.

If you are using the job scheduler, you need to schedule the two jobs far enough apart that the first version completes before the second job starts.

## **Options on the Security Tools menu**

You can use the Security Tools (SECTOOLS) menu to simplify the management and control of the security on your system with plenty of options and commands that it provides.

This figure shows the part of the SECTOOLS menu that relates to user profiles.

To access this menu, type GO SECTOOLS.

#### **SECTOOLS** Security Tools

Select one of the following:

- Work with profiles
  1. Analyze default passwords
  - Display active profile list
     Change active profile list
     Analyze profile activity

  - 5. Display activation schedule6. Change activation schedule entry

  - 7. Display expiration schedule8. Change expiration schedule entry9. Print profile internals

Table 249 on page 908 describes these menu options and the associated commands:

| Table 249.                  | Table 249. Tool commands for user profiles |                                                                                                    |                       |                                          |  |  |
|-----------------------------|--------------------------------------------|----------------------------------------------------------------------------------------------------|-----------------------|------------------------------------------|--|--|
| Menu <sup>1</sup><br>option | Command name                               | Description                                                                                                    | Database file used    | Name of job<br>added to job<br>scheduler |  |  |
| 1                           | ANZDFTPWD                                  | Use the Analyze Default Passwords command to report on and take action on user profiles that have a password equal to the user profile name.                                                                                                    | QASECPWD <sup>2</sup> |                                          |  |  |
| 2                           | DSPACTPRFL                                 | Use the Display Active Profile List command to display or print the list of user profiles that are exempt from ANZPRFACT processing.                                                                                                    | QASECIDL <sup>2</sup> |                                          |  |  |
| 3                           | CHGACTPRFL                                 | Use the Change Active Profile List command to add and remove user profiles from the exemption list for the ANZPRFACT command. A user profile that is on the active profile list is permanently active (until you remove the profile from the list). The ANZPRFACT command does not disable a profile that is on the active profile list, no matter how long the profile has been inactive. | QASECIDL <sup>2</sup> |                                          |  |  |
| 4                           | ANZPRFACT                                  | Use the Analyze Profile Activity command to disable user profiles that have not been used for a specified number of days. After you use the ANZPRFACT command to specify the number of days, the system runs the ANZPRFACT job nightly.  You can use the CHGACTPRFL command to exempt user profiles from being disabled.                                                                   | QASECIDL <sup>2</sup> | QSECIDL1                                 |  |  |

| Table 249                   | . Tool commands for t | user profiles (continued)                                                                                                    |                       | Name of job               |
|-----------------------------|-----------------------|----------------------------------------------------------------------------------------------------|-----------------------|---------------------------|
| Menu <sup>1</sup><br>option | Command name          | Description                                                                                                    | Database file used    | added to job<br>scheduler |
| 5                           | DSPACTSCD             | Use the Display Activation Schedule command to display or print information about the schedule for enabling and disabling specific user profiles. You create the schedule with the CHGACTSCDE command.                                                                                                    | QASECACT <sup>2</sup> |                           |
| 6                           | CHGACTSCDE            | Use the Change Activation Schedule Entry command to make a user profile available for sign on only at certain times of the day or week. For each user profile that you schedule, the system creates job schedule entries for the enable and disable times.                                                  | QASECACT <sup>2</sup> | QSECACT1                  |
| 7                           | DSPEXPSCDE            | Use the Display Expiration Schedule command to display or print the list of user profiles that are scheduled to be disabled or removed from the system in the future. You use the CHGEXPSCDE or CHGUSRPRF command to set up user profiles to expire.                                                        |                       |                           |
| 8                           | CHGEXPSCDE            | Use the Change Expiration Schedule Entry command to schedule a user profile for removal. You can remove it temporarily (by disabling it) or you can delete it from the system. This command uses a job schedule entry that runs every day at 00:01 (1 minute after midnight).  Use the DSPEXPSCD command to |                       | QSECEXP1                  |
|                             |                       | display the user profiles that are scheduled to expire.                                                                                                    |                       |                           |
| 9                           | PRTPRFINT             | Use the Print Profile Internals command to print a report of internal information about the number of entries in a user profile (*USRPRF) object.                                                                                                    |                       |                           |

#### Notes:

- 1. Options are from the SECTOOLS menu.
- 2. This file is in the QUSRSYS library.

You can page down on the menu to see additional options. <u>Table 250 on page 910</u> describes the menu options and associated commands for security auditing:

| Table 250. 1                | Table 250. Tool commands for security auditing |                                                                                                    |                       |  |  |
|-----------------------------|------------------------------------------------|----------------------------------------------------------------------------------------------------|-----------------------|--|--|
| Menu <sup>1</sup><br>option | Command name                                   | Description                                                                                                    | Database file used    |  |  |
| 10                          | CHGSECAUD                                      | Use the Change Security Auditing command to set up security auditing and to change the system values that control security auditing. When you run the CHGSECAUD command, the system creates the security audit (QAUDJRN) journal if it does not exist.                                                                                                    |                       |  |  |
|                             |                                                | The CHGSECAUD command provides options that make it simpler to set the QAUDLVL (audit level) and QAUDLVL2 (audit level extension) system values. You can specify *ALL to activate all of the possible audit level settings. Or, you can specify *DFTSET to activate the most commonly used settings (*AUTFAIL, *CREATE, *DELETE, *SECURITY, and *SAVRST). |                       |  |  |
|                             |                                                | <b>Note:</b> If you use the security tools to set up auditing, make sure to plan for management of your audit journal receivers. Otherwise, you might quickly encounter problems with disk utilization.                                                                                                    |                       |  |  |
| 11                          | DSPSECAUD                                      | Use the Display Security Auditing command to display information about the security audit journal and the system values that control security auditing.                                                                                                    |                       |  |  |
| 12                          | CPYAUDJRNE                                     | Use the Copy Audit Journal Entries command to copy entries from the security audit journal to an output file.                                                                                                    | QASYxxJ5 <sup>2</sup> |  |  |
| 1                           | -                                              | -                                                                                                    | -                     |  |  |

Options are from the SECTOOLS menu.

2

xx is the two-character journal entry

xx is the two-character journal entry type. For example, the model output file for AE journal entries is QSYS/QASYAEJ5. The model output files are described in <u>Appendix F</u>, "Layout of audit journal entries," on page 639 of this topic collection.

#### **Related concepts**

Using CHGSECAUD to set up security auditing

## **How to use the Security Batch menu**

You can use the security batch menu to submit one or more of the Security Tools reports to a job queue to be run later as a batch job. You can also choose to schedule any of the Security Tools reports as batch jobs to be submitted once or to be submitted at regular intervals. Examples in this topic demonstrate how to use the security batch menu.

Here is the first part of the SECBATCH menu:

```
SECBATCH
                 Submit or Schedule Security Reports To Batch
                                                                      System:
Select one of the following:
  Submit Reports to Batch
     1. Adopting objects
     2. Audit journal entries
     3. Authorization list authorities
     4. Command authority
     5. Command private authorities
     6. Communications security
    7. Directory authority
    8. Directory private authority
     Document authority
    10. Document private authority
    11. File authority
   12. File private authority
   13. Folder authority
```

When you select an option from this menu, you see the Submit Job (SBMJOB) display, such as the following example:

```
Submit Job (SBMJOB)
Type choices, press Enter.
Command to run . . . . . . > PRTADPOBJ USRPRF(*ALL)
*JOBD
                                            Name, *JOBD
                                            Name, *USRPRF
Name, *LIBL, *CURLIB
Job description . . . . . . .
                               *USRPRF
*JOBD
                                            Name, *JOBD
Name, *LIBL, *CURLIB
 Library
Job priority (on JOBQ) . . . . .
                               *JOBD
                                            1-9, *JOBD
Output priority (on OUTQ) . . .
                                            1-9, *JOBD
                               *JOBD
                               *CURRENT
                                            Name, *CURRENT, *USRPRF...
Print device . . . . . . . . . . . .
```

If you want to change the default options for the command, you can press F4 (Prompt) on the *Command to run* line.

To see the Schedule Batch Reports, page down on the SECBATCH menu. By using the options on this part of the menu, you can, for example, set up your system to run changed versions of reports regularly.

```
SECBATCH Submit or Schedule Security Reports To Batch
Select one of the following:

28. User objects
29. User profile information
30. User profile internals
31. Check object integrity

Schedule Batch Reports
40. Adopting objects
41. Audit journal entries
42. Authorization list authorities
43. Command authority
44. Command private authority
45. Communications security
46. Directory authority
```

You can page down for additional menu options. When you select an option from this part of the menu, you see the Add Job Schedule Entry (ADDJOBSCDE) display:

```
Add Job Schedule Entry (ADDJOBSCDE)
Type choices, press Enter.
Job name . .
                                                Name, *JOBD
Job name . . . . . . . . . . . . . . . . . <u>PRTADPOBJ USRPRF(*ALL)</u>
                                     *ONCE, *WEEKLY, *MONTHLY
                                       Date, *CURRENT, *MONTHST
Frequency
*CURRENT
*NONE, *ALL, *MON, *TUE.
                              <u>*NONE</u>
Schedule time . . . . . . . . .
                              *CURRENT
                                           Time, *CURRENT
```

You can position your cursor on the *Command to run* line and press F4 (Prompt) to choose different settings for the report. You should assign a meaningful job name so that you can recognize the entry when you display the job schedule entries.

### Options on the security batch menu

This table describes the menu options and the associated commands for security reports.

When you run security reports, the system prints only information that meets both the selection criteria that you specify and the selection criteria for the tool. For example, job descriptions that specify a user profile name are security-relevant. Therefore, the job description (PRTJOBDAUT) report prints job descriptions in the specified library only if the public authority for the job description is not \*EXCLUDE and if the job description specifies a user profile name in the USER parameter.

Similarly, when you print subsystem information (PRTSBSDAUT command), the system prints information about a subsystem only when the subsystem description has a communications entry that specifies a user profile.

If a particular report prints less information than you expect, consult the online help information to find out the selection criteria for the report.

| Table 251. C                | Table 251. Commands for security reports |                                                                                                    |                         |  |  |
|-----------------------------|------------------------------------------|----------------------------------------------------------------------------------------------------|-------------------------|--|--|
| Menu <sup>1</sup><br>option | Command name                             | Description                                                                                                    | Database file used      |  |  |
| 1, 40                       | PRTADPOBJ                                | Use the Print Adopting Objects command to print a list of objects that adopt the authority of the specified user profile. You can specify a single profile, a generic profile name (such as all profiles that begin with Q), or all user profiles on the system.                           | QSECADPOLD <sup>2</sup> |  |  |
|                             |                                          | This report has two versions. The full report lists all adopted objects that meet the selection criteria. The changed report lists differences between adopted objects that are currently on the system and adopted objects that were on the system the last time that you ran the report. |                         |  |  |
| 2, 41                       | DSPAUDJRNE <sup>6</sup>                  | Use the Display Audit Journal Entries command to display or print information about entries in the security audit journal. You can select specific entry types, specific users, and a time period.                                                                                         | QASYxxJ5 <sup>3</sup>   |  |  |

| Table 251.                  | Commands for security i | reports (continued)                                                                                                    |                         |
|-----------------------------|-------------------------|----------------------------------------------------------------------------------------------------|-------------------------|
| Menu <sup>1</sup><br>option | Command name            | Description                                                                                                    | Database file used      |
| 3, 42                       | PRTPVTAUT *AUTL         | When you use the Print Private Authorities command for *AUTL objects, you receive a list of all the authorization lists on the system. The report includes the users who are authorized to each list and what authority the users have for the list. Use this information to help you analyze sources of object authority on your system. | QSECATLOLD <sup>2</sup> |
|                             |                         | This report has three versions. The full report lists all authorization lists on the system. The changed report lists additions and changes to authorization since you last ran the report. The deleted report lists users whose authority to the authorization list has been deleted since you last ran the report.                      |                         |
|                             |                         | When you print the full report, you have the option to print a list of objects that each authorization list secures. The system will create a separate report for each authorization list.                                                                                                    |                         |
| 6, 45                       | PRTCMNSEC               | Use the Print Communications Security command to print the security-relevant settings for objects that affect communications on your system. These settings affect how users and jobs can enter your system.                                                                                                    | QSECCMNOLD <sup>2</sup> |
|                             |                         | This command produces two reports: a report that displays the settings for configuration lists on the system and a report that lists security-relevant parameters for line descriptions, controllers, and device descriptions. Each of these reports has a full version and a changed version.                                            |                         |
| 15, 54                      | PRTJOBDAUT              | Use the Print Job Description Authority command to print a list of job descriptions that specify a user profile and have public authority that is not *EXCLUDE. The report shows the special authorities for the user profile that is specified in the job description.                                                                   | QSECJBDOLD <sup>2</sup> |
|                             |                         | This report has two versions. The full report lists all job description objects that meet the selection criteria. The changed report lists differences between job description objects that are currently on the system and job description objects that were on the system the last time that you ran the report.                        |                         |

| Table 251. Co               | Table 251. Commands for security reports (continued) |                                                                                                    |                        |  |  |
|-----------------------------|------------------------------------------------------|----------------------------------------------------------------------------------------------------|------------------------|--|--|
| Menu <sup>1</sup><br>option | Command name                                         | Description                                                                                                    | Database file used     |  |  |
| See note 4                  | PRTPUBAUT                                            | Use the Print Publicly Authorized Objects command to print a list of objects whose public authority is not *EXCLUDE. When you run the command, you specify the type of object and the library or libraries for the report. Use the PRTPUBAUT command to print information about objects that every user on the system can access.                                                                                                    | QPBxxxxxx <sup>5</sup> |  |  |
|                             |                                                      | This report has two versions. The full report lists all objects that meet the selection criteria. The changed report lists differences between the specified objects that are currently on the system and objects (of the same type in the same library) that were on the system the last time that you ran the report.                                                                                                    |                        |  |  |
| See note 4.                 | PRTPVTAUT                                            | Use the Print Private Authorities command to print a list of the private authorities to objects of the specified type in the specified library. Use this report to help you determine the sources of authority to objects.                                                                                                    | QPVxxxxxx <sup>5</sup> |  |  |
|                             |                                                      | This report has three versions. The full report lists all objects that meet the selection criteria. The changed report lists differences between the specified objects that are currently on the system and objects (of the same type in the same library) that were on the system the last time that you ran the report. The deleted report lists users whose authority to an object has been deleted since you last printed the report. |                        |  |  |
| 24, 63                      | PRTQAUT                                              | Use the Print Queue Authority command to print the security settings for output queues and job queues on your system. These settings control who can view and change entries in the output queue or job queue.                                                                                                    | QSECQOLD <sup>2</sup>  |  |  |
|                             |                                                      | This report has two versions. The full report lists all output queue and job queue objects that meet the selection criteria. The changed report lists differences between output queue and job queue objects that are currently on the system and output queue and job queue objects that were on the system the last time that you ran the report.                                                                                       |                        |  |  |

| Menu <sup>1</sup><br>option | Command name | Description                                                                                                    | Database file used      |
|-----------------------------|--------------|----------------------------------------------------------------------------------------------------|-------------------------|
| 25, 64                      | PRTSBSDAUT   | Use the Print Subsystem Description command to print the security-relevant communications entries for subsystem descriptions on your system. These settings control how work can enter your system and how jobs run. The report prints a subsystem description only if it has communications entries that specify a user profile name. | QSECSBDOLD <sup>2</sup> |
|                             |              | This report has two versions. The full report lists all subsystem description objects that meet the selection criteria. The changed report lists differences between subsystem description objects that are currently on the system and subsystem description objects that were on the system the last time that you ran the report.   |                         |
| 26, 65                      | PRTSYSSECA   | Use the Print System Security Attributes command to print a list of security-relevant system values and network attributes. The report shows the current value and the recommended value.                                                                                                    |                         |
| 27, 66                      | PRTTRGPGM    | Use the Print Trigger Programs command to print a list of trigger programs that are associated with database files on your system.                                                                                                    | QSECTRGOLD <sup>2</sup> |
|                             |              | This report has two versions. The full report lists every trigger program that is assigned and meets your selection criteria. The changed report lists trigger programs that have been assigned since the last time that you ran the report.                                                                                           |                         |
| 28, 67                      | PRTUSROBJ    | Use the Print User Objects command to print a list of the user objects (objects not supplied by IBM) that are in a library. You might use this report to print a list of user objects that are in a library (such as QSYS) that is in the system portion of the library list.                                                          | QSECPUOLD <sup>2</sup>  |
|                             |              | This report has two versions. The full report lists all user objects that meet the selection criteria. The changed report lists differences between user objects that are currently on the system and user objects that were on the system the last time that you ran the report.                                                      |                         |
| 29, 68                      | PRTUSRPRF    | Use the Print User Profile command to analyze user profiles that meet specified criteria. You can select user profiles based on special authorities, user class, or a mismatch between special authorities and user class. You can print authority information, environment information, or password information.                      |                         |

| Table 251. Commands for security reports (continued) |              |                                                                                                    |                    |  |
|------------------------------------------------------|--------------|----------------------------------------------------------------------------------------------------|--------------------|--|
| Menu <sup>1</sup><br>option                          | Command name | Description                                                                                                    | Database file used |  |
| 30, 69                                               | PRTPRFINT    | Use the Print Profile Internals command to print a report of internal information about the number of entries contained in a user profile (*USRPRF) object.                                                                                                    |                    |  |
| 31, 70                                               | CHKOBJITG    | Use the Check Object Integrity command to determine whether operable objects (such as programs) have been changed without using a compiler. This command can help you to detect attempts to introduce a virus program on your system or to change a program to perform unauthorized instructions. |                    |  |

1

Options are from the SECBATCH menu.

2

This file is in the QUSRSYS library.

3

xx is the two-character journal entry type. For example, the model output file for AE journal entries is QSYS/QASYAEJ5. The model output files are described in Appendix F, "Layout of audit journal entries," on page 639 of this topic collection.

4

The SECTOOLS menu contains options for the object types that are typically of concern to security administrators. For example, use options 11 or 50 to run the PRTPUBAUT command against \*FILE objects. Use the general options (18 and 57) to specify the object type. Use options 12 and 51 to run the PRTPVTAUT command against \*FILE objects. Use the general options (19 and 58) to specify the object type.

5

The xxxxxx in the name of the file is the object type. For example, the file for program objects is called QPBPGM for public authorities and QPVPGM for private authorities. The files are in the QUSRSYS library.

The file contains a member for each library for which you have printed the report. The member name is the same as the library name.

6

The DSPAUDJRNE command cannot process all security audit record types, and the command does not list all the fields for the records it does support.

## **Commands for customizing security**

This table describes the commands that you can use to customize the security on your system, which are on the SECTOOLS menu.

| Table 252. Co               | able 252. Commands for customizing your system |                                                                                                    |                    |  |  |
|-----------------------------|------------------------------------------------|----------------------------------------------------------------------------------------------------|--------------------|--|--|
| Menu <sup>1</sup><br>option | Command name                                   | Description                                                                                                    | Database file used |  |  |
| 60                          | CFGSYSSEC                                      | Use the Configure System Security command to set security-relevant system values to their recommended settings. The command also sets up security auditing on your system. "Values that are set by the Configure System Security command" on page 917 describes what the command does. |                    |  |  |

| Menu <sup>1</sup><br>option | Command name | Description                                                                                                    | Database file used |
|-----------------------------|--------------|----------------------------------------------------------------------------------------------------|--------------------|
| 61                          | RVKPUBAUT    | Use the Revoke Public Authority command to set the public authority to *EXCLUDE for a set of security-sensitive commands on your system. "What the Revoke Public Authority command does" on page 919 lists the actions that the RVKPUBAUT command performs. |                    |

#### **Related information**

Complete the security wizard

## Values that are set by the Configure System Security command

This table lists the system values that are set when you run the Configure System Security (**CFGSYSSEC**) command that runs a program that is called QSYS/QSECCFGS.

| Table 253. Values set by the CFGSYSSEC command |                                                                                          |                                                                                                    |
|------------------------------------------------|------------------------------------------------------------------------------------------|----------------------------------------------------------------------------------------------------|
| System value name                              | Setting                                                                                  | System value description                                                                                               |
| QALWJOBITP                                     | 0 (Do not allow)                                                                         | Allow jobs to be interrupted                                                                                           |
| QALWOBJRST                                     | *NONE                                                                                    | Whether objects with security sensitive attributes or validation errors can be restored.                               |
| QAUDCTL                                        | *AUDLVL *OBJAUD<br>*NOQTEMP                                                              | Security auditing control                                                                                              |
| QAUDLVL                                        | *AUDLVL2 (Use<br>QAUDLVL2)                                                               | Security auditing level                                                                                                |
| QAUDLVL2                                       | *AUTFAIL *CREATE<br>*DELETE *OBJMGT<br>*PGMFAIL *SAVRST<br>*SECURITY *SERVICE<br>*SYSMGT | Security auditing level extension                                                                                      |
| QAUTOCFG                                       | 0 (Off)                                                                                  | Automatic configuration of new devices                                                                                 |
| QAUTOVRT                                       | 0                                                                                        | The number of virtual device descriptions that the system will automatically create if no device is available for use. |
| QDEVRCYACN                                     | *DSCMSG (Disconnect with message)                                                        | System action when communications is re-established                                                                    |
| QDSCJOBITV                                     | 60 (minutes)                                                                             | Time period before the system takes action on a disconnected job                                                       |
| QDSPSGNINF                                     | 1 (Yes)                                                                                  | Whether users see the sign-on information display                                                                      |

| System value<br>name | Setting                                                                    | System value description                                                                            |
|----------------------|----------------------------------------------------------------------------|----------------------------------------------------------------------------------------------------|
| QFRCCVNRST           | 4 (Convert objects with sufficient creation data and not valid signatures) | Force conversion on restore                                                                         |
| QINACTITV            | 15 (minutes)                                                               | Time period before the system takes action on an inactive job                                       |
| QINACTMSGQ           | *DSCJOB (Disconnect job)                                                   | Action that the system takes for an inactive job                                                    |
| QLMTDEVSSN           | 1                                                                          | Maximum number of device sessions a users can sign on to                                            |
| QLMTSECOFR           | 1 (Yes)                                                                    | Whether *ALLOBJ and *SERVICE users are limited to specific devices                                  |
| QMAXSIGN             | 3                                                                          | How many consecutive, unsuccessful sign-on attempts are allowed                                     |
| QMAXSGNACN           | 3 (Both)                                                                   | Whether the system disables the workstation or the user profile when the QMAXSIGN limit is reached. |
| QPWDCHGBLK           | 24                                                                         | Number of hours to block a password change                                                          |
| QPWDEXPITV           | 90 (days)                                                                  | How often users must change their passwords                                                         |
| QPWDEXPWRN           | 14                                                                         | Number of days prior to password expiration to begin showing warning                                |
| QPWDRQDDIF           | 1 (32 unique passwords)                                                    | How many unique passwords are required before a password can be repeated                            |
| QPWDRULES            | When QPWDLVL 0 or 1:                                                       | Rules for forming a valid password.                                                                 |
|                      | • *ALLCRTCHG                                                               |                                                                                                    |
|                      | • *LMTPRFNAME                                                              |                                                                                                    |
|                      | • *MINLEN8                                                                 |                                                                                                    |
|                      | • *REQANY3                                                                 |                                                                                                    |
|                      | • *DGTLMTFST <sup>1</sup>                                                  |                                                                                                    |
|                      | When QPWDLVL greater than 1:                                               |                                                                                                    |
|                      | • *ALLCRTCHG                                                               |                                                                                                    |
|                      | • *LMTPRFNAME                                                              |                                                                                                    |
|                      | • *MINLEN15                                                                |                                                                                                    |
| QPWDVLDPGM           | *NONE                                                                      | The user exit program that the system calls to validate passwords                                   |
| QRMTSIGN             | *FRCSIGNON                                                                 | How the system handles a remote (pass-through or TELNET) sign-on attempt.                           |
| QRMTSRVATR           | 0 (Off)                                                                    | Allows the system to be analyzed remotely.                                                          |
| QSECURITY            | 50 <sup>2</sup>                                                            | The level of security that is enforced                                                              |
| QVFYOBJRST           | 3                                                                          | Verify object on restore                                                                            |

| Та | Table 253. Values set by the CFGSYSSEC command (continued)                                                                                |                          |                                                                  |  |  |  |  |
|----|----------------------------------------------------------------------------------------------------|--------------------------|------------------------------------------------------------------|--|--|--|--|
| _  | System value name Setting System value description                                                                                        |                          |                                                                  |  |  |  |  |
| 2  | If QPWDLVL is 0 or 1, *DGTLMTFST is assumed. It is specified to avoid getting warning message CPD22C5 QPWDRULES *DGTLMTFST value assumed. |                          |                                                                  |  |  |  |  |
|    | If you are current                                                                                                    | tly running with a QSECL | JRITY value of 30 or lower, be sure to review the information in |  |  |  |  |

Chapter 2, "Using System Security (OSecurity) system value," on page 7 before you change to a higher

The **CFGSYSSEC** command also sets the password to \*NONE for the following IBM-supplied user profiles:

OSYSOPR

security level.

- QPGMR
- QUSER
- QSRV
- QSRVBAS

## Changing the program

If some system values of the settings are not appropriate for your installation, you can create your own version of the program that processes the Configure System Security (**CFGSYSSEC**) command.

To change the program, perform the following steps:

- 1. Use the Retrieve CL Source (**RTVCLSRC**) command to copy the source for the program that runs when you use the **CFGSYSSEC** command. The program to retrieve is QSYS/QSECCFGS. When you retrieve it, give it a different name.
- 2. Edit the program to make your changes. Then compile it. When you compile it, make sure that you do not replace the IBM-supplied QSYS/QSECCFGS program. Your program should have a different name.
- 3. Use the Change Command (**CHGCMD**) command to change the program to process command (PGM) parameter for the **CFGSYSSEC** command. Set the PGM value to the name of your program. For example, if you create a program in the QGPL library that is called MYSECCFG, you need to type the following command:

CHGCMD CMD(QSYS/CFGSYSSEC) PGM(QGPL/MYSECCFG)

### Notes:

- a. If you change the QSYS/QSECCFGS program, IBM cannot guarantee or imply reliability, serviceability, performance or function of the program. The implied warranties of merchantability and fitness for a particular purpose are expressly disclaimed.
- b. If you change the **RVKPUBAUT** command to use a different command processing program, then the digital signature of this command will no longer be valid.

# What the Revoke Public Authority command does

You can use the Revoke Public Authority (RVKPUBAUT) command to set the public authority to \*EXCLUDE for a set of commands and programs.

The RVKPUBAUT command runs a program that is called QSYS/QSECRVKP. As it is shipped, the QSECRVKP revokes public authority (by setting public authority to \*EXCLUDE) for the commands that are listed in <u>Table 254 on page 920</u> and the application programming interfaces (APIs) that are listed in <u>Table 255 on page 920</u>. When your system arrives, these commands and APIs have their public authority set to \*USE.

The commands that are listed in <u>Table 254 on page 920</u> and the APIs that are listed in <u>Table 255</u> on page 920 all perform functions on your system that might provide an opportunity for mischief. As security administrator, you should explicitly authorize users to run these commands and programs rather than make them available to all system users.

When you run the RVKPUBAUT command, you specify the library that contains the commands. The default is the QSYS library. If you have more than one national language on your system, you need to run the command for each QSYSxxx library.

| Table 254. Commands whose public authority is set by the RVKPUBAUT command                                   |                                                                                                    |                                                                                                    |  |  |  |  |
|----------------------------------------------------------------------------------------------------|----------------------------------------------------------------------------------------------------|----------------------------------------------------------------------------------------------------|--|--|--|--|
| Command                                                                                                    |                                                                                                    |                                                                                                    |  |  |  |  |
| ADDAJE ADDCFGLE ADDCMNE ADDJOBQE ADDPJE ADDRTGE ADDWSE CHGAJE CHGCFGL CHGCFGLE CHGCMNE CHGCTLAPPC CHGDEVAPPC | CHGJOBQE CHGPJE CHGRTGE CHGSBSD CHGWSE CPYCFGL CRTCFGL CRTCTLAPPC CRTDEVAPPC CRTSBSD ENDRMTSPT RMVAJE RMVCFGLE | RMVCMNE RMVJOBQE RMVPJE RMVRTGE RMVWSE RSTLIB RSTOBJ RSTS36F RSTS36FLR RSTS36FLR STRSTS36LIBM STRRMTSPT STRSBS WRKCFGL |  |  |  |  |

The APIs in Table 255 on page 920 are all in the QSYS library:

| Table 255. Programs whose public authority is set by the RVKPUBAUT command |  |  |  |  |  |
|----------------------------------------------------------------------------|--|--|--|--|--|
| API                                                                        |  |  |  |  |  |
| QTIENDSUP<br>QTISTRSUP<br>QWTCTLTR<br>QWTSETTR<br>QY2FTML                  |  |  |  |  |  |

When you run the RVKPUBAUT command, the system sets the public authority for the root directory to \*USE (unless it is already \*USE or less).

# Changing the program

If some of the settings are not appropriate for your installation, you can create your own version of the program that processes the Revoke Public Authority (**RVKPUBAUT**) command.

To change the program, perform the following steps:

- 1. Use the Retrieve CL Source (RTVCLSRC) command to copy the source for the program that runs when you use the RVKPUBAUT command. The program to retrieve is QSYS/QSECRVKP. When you retrieve it, give it a *different name*.
- 2. Edit the program to make your changes. Then compile it. When you compile it, make sure that you *do not* replace the IBM-supplied QSYS/QSECRVKP program. Your program should have a different name.
- 3. Use the Change Command (**CHGCMD**) command to change the program to process command (PGM) parameter for the **RVKPUBAUT** command. Set the PGM value to the name of your program. For example, if you create a program in the QGPL library that is called MYRVKPGM, you need to type the following command:

CHGCMD CMD(QSYS/RVKPUBAUT) PGM(QGPL/MYRVKPGM)

### Notes:

- a. If you change the QSYS/QSECRVKP program, IBM cannot guarantee or imply reliability, serviceability, performance or function of the program. The implied warranties of merchantability and fitness for a particular purpose are expressly disclaimed.
- b. If you change the **RVJPUDAUT** command to use a different command processing program, then the digital signature of this command will no longer be valid.

# **Appendix H. IBM-supplied function IDs**

This section provides tables of the IBM-supplied function IDs.

Descriptions of the table columns:

#### **Function ID**

The IBM-supplied function ID.

### **Default authority**

Determines whether a user can use the function if they or one of their groups do not have a specific usage setting.

- Allowed A user without a specific usage setting can use the function.
- Denied A user without a specific usage setting cannot use the function.

### \*ALLOBJ special authority

Determines whether \*ALLOBJ special authority is used to allow use of the function.

- Used A user with \*ALLOBJ special authority, or a user that does not have an access of \*DENIED and has a group with \*ALLOBJ special authority, can use the function.
- Not used \*ALLOBJ special authority is not used to allow use of the function.

### **Function name**

The function ID name.

### **Description**

A description of what the function ID is for and the interfaces that check usage to the function ID. The interfaces listed may require, along with access to the function ID, access to other function IDs or have additional authority requirements. You must investigate each interface to determine the required authority.

### Function ID tables:

- Table 256 on page 923: Base operating system (5770SS1)
- Table 257 on page 930: TCP/IP connectivity utilities (5770TC1)
- Table 258 on page 931: Backup, Recovery, and Media Services (BRMS) (5770BR1)
- Table 259 on page 934: IBM i Access Client Solutions (ACS) (5770XJ1)
- Table 260 on page 935: IBM Navigator for i
- Table 261 on page 935: IBM i Common Information Model server (CIMOM) (5770UME)
- Table 262 on page 936: Heritage IBM Navigator for i
- Table 263 on page 937: Obsolete function IDs

| Table 256. Function IDs for the base operating system | Table 256. Function IDs for the base operating system (5770SS1) |                                                          |                               |                                                                                                    |  |  |  |
|-------------------------------------------------------|-----------------------------------------------------------------|----------------------------------------------------------|-------------------------------|----------------------------------------------------------------------------------------------------|--|--|--|
| Function ID                                           | Default<br>authority<br>(Allowed or<br>Denied)                  | *ALLOBJ<br>special<br>authority<br>(Used or Not<br>used) | Function name                 | Description                                                                                                    |  |  |  |
| QIBM_ACCESS_ALLOBJ_JOBLOG                             | Denied                                                          | Used                                                     | Access job log of *ALLOBJ job | Display a joblog for a job that has *ALLOBJ special authority using the following interfaces:  Display Job Log (DSPJOBLOG) command  Display Job (DSPJOB) command, option 10  List Job Log Messages (QMHLJOBL) API  Open List of Job Log Messages (QGYOLJBL) API  Retrieve XML Service Information (QSCRXMLI) API  Work with Job (WRKJOB) command, option 10 |  |  |  |
| QIBM_ACS_HTTP_PROXY                                   | Denied                                                          | Not used                                                 | HTTP Proxy Feature            | Use a Windows or Mac OS system as the proxy host to the internet when the IBM i does not have access to the internet.                                                                                                    |  |  |  |

| Function ID                | Default<br>authority<br>(Allowed or<br>Denied) | *ALLOBJ<br>special<br>authority<br>(Used or Not<br>used) | Function name                                          | Description                                                                                                    |
|----------------------------|------------------------------------------------|----------------------------------------------------------|--------------------------------------------------------|----------------------------------------------------------------------------------------------------|
| QIBM_ACS_HTTP_PROXY_OSPM   | Denied                                         | Used                                                     | Open Source Package<br>Management (OSPM) HTTP<br>Proxy | Use a Windows or Mac OS system as the proxy host to access the RPM repository hosted by IBM when the IBM i does not hav access to the internet.                                                                                                    |
| QIBM_ALLOBJ_TRACE_ANY_USER | Denied                                         | Used                                                     | Trace any user                                         | Trace jobs using a generic user name or to join traces using the Start Trace (STRTRC) command. Start additional traces when using the Trace TCP/IP Application (TRCTCPAPP) command.                                                                                                    |
| QIBM_DB_DDMDRDA            | Allowed                                        | Used                                                     | DDM and DRDA Application<br>Server Access              | Access to the Distributed Data Management (DDM) and Distributed Relational Database Architecture (DRDA) application server. See DRDA and DDM server access control using function usage ID.                                                                                                    |
| QIBM_DB_GENCOL_OVERRIDE    | Denied                                         | Not used                                                 | Generated Columns<br>Override                          | Set the QSYS2.REPLICATION_OVERRIDE built-in Global variable that gives a user the ability to override the system generated values for the GENERATED columns in an SQL table.                                                                                                    |
| QIBM_DB_SECADM             | Denied                                         | Not used                                                 | Database Security Administrator                        | Manage objects without allowing the contents of the objects to be seen. Administer Row and Column Access Control (RCAC). Row and Column Access Control (RCAC). Row and Column Access Control (RCAC). Row and Column Access Control (RCAC). Row and Column Access in a table and whether a user is allowed to access in a table and whether a user is allowed to see information in certain columns of a table of Add Authorization List Entry (ADDAUTLE) command  - AUTHORIZATION_LIST_INFO view  - Change Authority Collection (CHGAUTCOL) command  - Change Authority Collection (CHGAUTCOL) command  - Change Object Owner (CHGOBJOWN) command  - Change Object Primary Group (CHGOBJPGP) command  - CONFIRM_RECLONE_SECURITY_OBJECTS view  - Delete Authority Collection (DLTAUTCOL) command  - Display Authorization list objects (DSPAUTLOBJ) command  - Display Object Authority (DSPOBJAUT) command  - Edit Authorization List (EDTAUTL) command  - Edit Authorization List (EDTAUTL) command  - Edit Object Authority (EDTOBJAUT) command  - End Authority Collection (ENDAUTCOL) command  - GENERATE_SQL_OBJECTS procedure  - GENERATE_SQL_OBJECTS procedure  - Grant Object Authority (GRTOBJAUT) command  - List Authorized Users (QSYLAUTU) API  - List Objects (QUSLOBJ) API  - List Objects Secured by Authorization List (QSYLATLO) API  - List Users Authorized to Object (QSYLUSRA) API  - OBJECT_PRIVILEGES table function  - OBJECT_PRIVILEGES table function  - OBJECT_PRIVILEGES table function  - OBJECT_PRIVILEGES table function  - OPEN List of Objects (QGYOLOBJ) API  - Remove Authorization List Entry (RTVAUTLE) command  - Retrieve Authorized Users (QSYRAUTU) API  - Retrieve Authorized Users (QSYRAUTU) API  - Retrieve Users Information (QSYRUSRI) API  - Retrieve Users Authorized to an Object (QSYRTVUA) API  - Retrieve Users Authorized to an Object (QSYRTVUA) API  - Retrieve Users Authorized to an Object (QSYRTVUA) API  - Retrieve Users Authorized Users (QSYRAUTU) command  - SWAP_DYNUSRPRF procedure  - Work with Authorization Lists (WRKAUTL) command  - Work with Objec |

| Function ID                    | Default<br>authority<br>(Allowed or<br>Denied) | *ALLOBJ<br>special<br>authority<br>(Used or Not<br>used) | Function name                                | Description                                                                                                    |
|--------------------------------|------------------------------------------------|----------------------------------------------------------|----------------------------------------------|----------------------------------------------------------------------------------------------------|
| QIBM_DB_SQLADM  QIBM_DB_SYSMON | Denied                                         | Not used  Not used                                       | Database Administrator  Database Information | Analyze and view SQL performance data and display SQL details of a job other than your own when using the following interfaces:  ACTIVE_DB_CONNECTIONS table function  ACTIVE_JOB_INFO table function  ADD_QUERY_THRESHOLD procedure  ASP_JOB_INFO view  CHANGE_MIRROR procedure  CHANGE_PLAN_CACHE_SIZE procedure  CHANGE_PLAN_CACHE_SIZE procedure  COMPARE_FILE table function  DB_TRANSACTION_INFO view  DUMP_PLAN_CACHE procedure  DUMP_PLAN_CACHE_PROPERTIES procedure  DUMP_PLAN_CACHE_TOPN procedure  END_ALL_PLAN_CACHE_EVENT_MONITORS procedure  END_ALL_PLAN_CACHE_EVENT_MONITOR procedure  FIND_QSQSRVR_JOBS procedure  GET_JOB_INFO table function  MIRROR_COMPARE_LIBRARY procedure  MIRROR_COMPARE_NODE procedure  MIRROR_COMPARE_OBJECT table function  MIRROR_SUSPENDING_JOBS table function  OVERRIDE_QAQQINI procedure  QIBM_QQQ_QUERY_GOVR exit point, to add or remove exit programs  QUERY_SUPERVISOR view  REMOVE_QUERY_THRESHOLD procedure  Retrieve Job Information (QUSRJOBI) API  START_PLAN_CACHE_EVENT_MONITOR procedure  Retrieve Job Information (QUSRJOBI) API  START_PLAN_CACHE_EVENT_MONITOR procedure  SYSLIMITS view  Examine high-level database properties when using the following interfaces:  ACTIVE_DB_CONNECTIONS table function  ACTIVE_JOB_INFO table function |
|                                |                                                |                                                          |                                              | ACTIVE_JOB_INFO table function     ASP_JOB_INFO view     DB_TRANSACTION_INFO view     FIND_QSQSRVR_JOBS procedure     GET_JOB_INFO table function     MIRROR_SUSPENDING_JOBS table function     SYSLIMITS view                                                                                                    |
| QIBM_DB_ZDA                    | Allowed                                        | Used                                                     | Toolbox Application Server<br>Access         | Access to the ODBC and JDBC Toolbox from the server side, including Run SQL Scripts and Navigator for i.                                                                                                    |
| QIBM_DB2_MIRROR                | Denied                                         | Not used                                                 | Db2 Mirror Administrator                     | Access to certain IBM Db2 Mirror for i functions using the following interfaces:  CHANGE_RESYNC_ENTRIES procedure  COMPARE_RESYNC_STATUS table function  CHANGE_MIRROR_OBJECTCONNECT procedure                                                                                                    |
| QIBM_DIRSRV_ADMIN              | Denied                                         | Not used                                                 | IBM Tivoli Directory Server<br>Administrator | LDAP administrator authority.                                                                                                    |

| Table 256. Function IDs for the base operating system | Table 256. Function IDs for the base operating system (5770SS1) (continued) |                                                          |                                              |                                                                                                    |  |  |  |  |
|-------------------------------------------------------|-----------------------------------------------------------------------------|----------------------------------------------------------|----------------------------------------------|----------------------------------------------------------------------------------------------------|--|--|--|--|
| Function ID                                           | Default<br>authority<br>(Allowed or<br>Denied)                              | *ALLOBJ<br>special<br>authority<br>(Used or Not<br>used) | Function name                                | Description                                                                                                    |  |  |  |  |
| QIBM_ENVVAR_SYS                                       | Allowed                                                                     | Not used                                                 | Update system-level<br>environment variables | Add, change or remove system-level environment variables using the following interfaces:  Add Environment Variable (ADDENVVAR) command  Change Environment Variable (CHGENVVAR) command  Remove Environment Variable (RMVENVVAR) command  Change or Add a System-Level Environment Variable (Qp0zPutSysEnv) API  Delete a System-Level Environment Variable (Qp0zDltSysEnv) API                                                                                      |  |  |  |  |
| QIBM_LIST_ALL_OBJS                                    | Denied                                                                      | Used                                                     | List all objects                             | Show object names when using the following interfaces. When allowed, all object names are shown. When restricted, only the names for objects which the user has some authority other than *EXCLUDE are shown.  • Display Object Description (DSPOBJD) command DETAIL(*NAME)  • List Object (QUSLOBJ) API  • Open List of Objects (QGYOLOBJ) API  • Integrated file system (IFS) interfaces that read directory entries from QSYS.LIB and IASP QSYS.LIB file systems. |  |  |  |  |

| Function ID                | Default<br>authority<br>(Allowed or<br>Denied) | *ALLOBJ<br>special<br>authority<br>(Used or Not<br>used) | Function name             | Description                                                                                                    |
|----------------------------|------------------------------------------------|----------------------------------------------------------|---------------------------|----------------------------------------------------------------------------------------------------|
| GIBM_LIST_ALL_OBJS_SQL     |                                                |                                                          | List all objects in SQL   | Return objects names from SQL services. When allowed, all object names are returned. When restricted, only names for objects which the user has some authority other than "EXCLUD are returned."  IFS_OBJECT_STATISTICS  OBJECT_STATISTICS  Interfaces using OBJECT_STATISTICS  AUTHORITY_COLLECTION_LIBRARIES  AUTHORITY_COLLECTION_OBJECT  AUTHORIZATION_LIST_INFO  AUTHORIZATION_LIST_USER_INFO  AUTHORIZATION_LIST_USER_INFO  BINDING_DIRECTORY_INFO  BOUND_MODULE_INFO  BOUND_MODULE_INFO  BOUND_SRYPGM_INFO  COMMAND_INFO  COMMAND_INFO  COMMUNICATIONS_ENTRY_INFO  DATA_AREA_INFO  DATA_QUEUE_INFO  JOB_DESCRIPTION_INFO  JOB_DESCRIPTION_INFO  JOURNAL_INFO  JOURNAL_INFO  JOURNAL_INFO  OBJECT_PRIVILEGS  OUTPUT_QUEUE_INFO  OBJECT_PRIVILEGES  OUTPUT_QUEUE_INFO  PRESTART_JOB_INFO  PRESTART_JOB_INFO  PROGRAM_EXPORT_IMPORT_INFO  PROGRAM_INFO  REMOTE_JOURNAL_INFO  PROGRAM_INFO  REMOTE_JOURNAL_INFO  PROGRAM_INFO  REMOTE_JOURNAL_INFO  SCHEMATA  SQLSCHEMAS  SUBSYSTEM_INFO  SYSCOLUMNS2_SESSION  SYSPACKAGESTATT  SYSPROGRAMSTATT  SYSPROGRAMSTATT  SYSPSOGRAMSTATT  SYSPSOGRAMSTATT  SYSPSOGRAMSTATT  SYSPSOGRAMSTATT  SYSPSOGRAMSTATT  SYSPSOGRAMSTATT  SYSPSOGRAMSTATI  SYSSCHEMAS  USER_INDEX_INFO  USER_INDEX_INFO |
|                            |                                                |                                                          |                           | - USER_SPACE_INFO - WORKSTATION_INFO                                                                                                    |
| QIBM_QSY_DISPLAY_PWDRULES  | Allowed                                        | Used                                                     | Display password rules    | Show 'F9=Display password rules' on the Change Password (CHGPWD) screen.                                                                                                    |
| QIBM_QSY_SYSTEM_CERT_STORE | Denied                                         | Used                                                     | *SYSTEM certificate store | Access to the *SYSTEM certificate store without having to be authorized to the actual object, but only when using the                                                                                                    |

| Function ID                | Default<br>authority<br>(Allowed or<br>Denied) | *ALLOBJ<br>special<br>authority<br>(Used or Not<br>used) | Function name  | Description                                                                                                    |
|----------------------------|------------------------------------------------|----------------------------------------------------------|----------------|----------------------------------------------------------------------------------------------------|
| QIBM_QYAS_SERVICE_DISKMGMT | Denied                                         | Not used                                                 | Disk units     | Disk unit management functions using the following interfaces:  Configure Device ASP (CFGDEVASP) command Configure Geographic Mirror (CFGGEOMIR) command End Disk Management Operation (QYASEDMO) API End Disk Management Session (QYASEDMS) API Start Disk Management Operation (QYASSDMO) API Start Disk Management Session (QYASSDMS) API                                    |
| QIBM_SERVICE_DISK_WATCHER  | Denied                                         | Not used                                                 | Disk Watcher   | Collect disk watcher data using the following interfaces:  • Add Disk Watcher Definition (ADDDWDFN) command  • End Disk Watcher (ENDDW) command  • Remove Disk Watcher Definition (RMVDWDFN) command  • Start Disk Watcher (STRDW) command                                                                                                    |
| QIBM_SERVICE_DUMP          | Denied                                         | Not used                                                 | Service dump   | Dump information using the following interfaces:  Collect Hung Job Service Documentation (QPDETHNG) API Copy From Main Storage Dump (CPYFRMMSD) command Copy To Main Storage Dump (CPYTOMSD) command Dump User Profile (DMPUSRPRF) command Perform Miscellaneous File System Functions (QP0FPTOS) API Print Internal Data (PRTINTDTA) command Log Software Error (QPDLOGER) API |
| QIBM_SERVICE_JOB_WATCHER   | Denied                                         | Used                                                     | Job watcher    | Collect performance data using the following interfaces:  • Add Job Watcher Definition (ADDJWDFN) command  • End Job Watcher (ENDJW) command  • Remove Job Watcher Definition (RMVJWDFN) command  • Start Job Watcher (STRJW) command                                                                                                    |
| QIBM_SERVICE_THREAD        | Denied                                         | Not used                                                 | Thread control | Retrieve information about threads of another job.  Control thread (QTHMCTLT) API  Retrieve thread attributes (QWTRTVTA) API                                                                                                    |

| Table 256. Function IDs for the base operating system (5770SS1) (continued) |                                                |                                                          |               |                                                                                                    |  |
|-----------------------------------------------------------------------------|------------------------------------------------|----------------------------------------------------------|---------------|----------------------------------------------------------------------------------------------------|--|
| Function ID                                                                 | Default<br>authority<br>(Allowed or<br>Denied) | *ALLOBJ<br>special<br>authority<br>(Used or Not<br>used) | Function name | Description                                                                                                    |  |
| QIBM_SERVICE_TRACE                                                          | Denied                                         | Not used                                                 | Service trace | Collect trace data when using the following interfaces:                                                                                                    |  |
|                                                                             |                                                |                                                          |               | Add PEX Definition (ADDPEXDFN) command                                                                                                    |  |
|                                                                             |                                                |                                                          |               | Add PEX Filter (ADDPEXFTR) command                                                                                                    |  |
|                                                                             |                                                |                                                          |               | Add Trace Filter (ADDTRCFTR) command                                                                                                    |  |
|                                                                             |                                                |                                                          |               | Change Communications Trace Configuration (QSCCHGCT)     API                                                                                                    |  |
|                                                                             |                                                |                                                          |               | Change PEX Definition (CHGPEXDFN) command                                                                                                    |  |
|                                                                             |                                                |                                                          |               | Check Communications Trace (CHKCMNTRC) command                                                                                                    |  |
|                                                                             |                                                |                                                          |               | Check Communications Trace (QSCCHKCT) API                                                                                                    |  |
|                                                                             |                                                |                                                          |               | Create PEX Data (CRTPEXDTA) command                                                                                                    |  |
|                                                                             |                                                |                                                          |               | Delete Communications Trace (DLTCMNTRC) command                                                                                                    |  |
|                                                                             |                                                |                                                          |               | Delete PEX Data (DLTPEXDTA) command                                                                                                    |  |
|                                                                             |                                                |                                                          |               | Delete Trace (DLTTRC) command                                                                                                    |  |
|                                                                             |                                                |                                                          |               | Dump Communications Trace (DMPCMNTRC) command                                                                                                    |  |
|                                                                             |                                                |                                                          |               | Dump Trace (DMPTRC) command                                                                                                    |  |
|                                                                             |                                                |                                                          |               | End Communications Trace (ENDCMNTRC) command                                                                                                    |  |
|                                                                             |                                                |                                                          |               | End Performance Explorer (ENDPEX) command                                                                                                    |  |
|                                                                             |                                                |                                                          |               | End Trace (ENDTRC) command                                                                                                    |  |
|                                                                             |                                                |                                                          |               | Join Trace (QSCJOINT)) API                                                                                                    |  |
|                                                                             |                                                |                                                          |               | Print Communications Trace (PRTCMNTRC) command                                                                                                    |  |
|                                                                             |                                                |                                                          |               | Print PEX Report (PRTPEXRPT) command                                                                                                    |  |
|                                                                             |                                                |                                                          |               | Print Trace Data (PRTTRC) command                                                                                                    |  |
|                                                                             |                                                |                                                          |               | Remove PEX Definition (RMVPEXDFN) command                                                                                                    |  |
|                                                                             |                                                |                                                          |               | Remove PEX Filter (RMVPEXFTR) command                                                                                                    |  |
|                                                                             |                                                |                                                          |               |                                                                                                    |  |
|                                                                             |                                                |                                                          |               | Remove Trace Filter (RMVTRCFTR) command      Retrieve Weeth Information (OSCRWCUI) ARI                                                                                                    |  |
|                                                                             |                                                |                                                          |               | Retrieve Watch Information (QSCRWCHI) API                                                                                                    |  |
|                                                                             |                                                |                                                          |               | Retrieve Watch List (QSCRWCHL) API                                                                                                    |  |
|                                                                             |                                                |                                                          |               | Start Communications Trace (STRCMNTRC) command     (STRDEN)                                                                                                    |  |
|                                                                             |                                                |                                                          |               | Start Performance Explorer (STRPEX) command     (STRPEX)                                                                                                    |  |
|                                                                             |                                                |                                                          |               | Start Trace (STRTRC) command     (Trace of the start of the start |  |
|                                                                             |                                                |                                                          |               | Trace Connection (TRCCNN) command                                                                                                    |  |
|                                                                             |                                                |                                                          |               | Trace Internal (TRCINT) command                                                                                                    |  |
|                                                                             |                                                |                                                          |               | Trace TCP Application (TRCTCPAPP) command                                                                                                    |  |
|                                                                             |                                                |                                                          |               | WATCH_DETAIL table function                                                                                                    |  |
|                                                                             |                                                |                                                          |               | WATCH_INFO view                                                                                                    |  |
|                                                                             |                                                |                                                          |               | Work with PEX Definitions (WRKPEXDFN) command                                                                                                    |  |
|                                                                             |                                                |                                                          |               | Work with PEX Filters (WRKPEXFTR) command                                                                                                    |  |
|                                                                             |                                                |                                                          |               | Work with Traces (WRKTRC) command                                                                                                    |  |
|                                                                             |                                                |                                                          |               | Work with Watches (WRKWCH) command                                                                                                    |  |
| QIBM_SERVICE_WATCH                                                          | Denied                                         | Not used                                                 | Service watch | Perform watch operations using the following watch interfaces:                                                                                                    |  |
|                                                                             |                                                |                                                          |               | End Watch (ENDWCH) command                                                                                                    |  |
|                                                                             |                                                |                                                          |               | End Watch (QSCEWCH) API                                                                                                    |  |
|                                                                             |                                                |                                                          |               | Retrieve Watch Information (QSCRWCHI) API                                                                                                    |  |
|                                                                             |                                                |                                                          |               | Retrieve Watch List (QSCRWCHL) API                                                                                                    |  |
|                                                                             |                                                |                                                          |               | Start Watch (STRWCH) command                                                                                                    |  |
|                                                                             |                                                |                                                          |               | Start Watch (QSCSWCH) API                                                                                                    |  |
|                                                                             |                                                |                                                          | ī             |                                                                                                    |  |
|                                                                             |                                                |                                                          |               | WATCH DETAIL table function                                                                                                    |  |
|                                                                             |                                                |                                                          |               | WATCH_DETAIL table function     WATCH_INFO view                                                                                                    |  |

| Table 256. Function IDs for the base operating system | n (5770SS1) (conti                             | inued)                                                   |               |                                                                                                    |
|-------------------------------------------------------|------------------------------------------------|----------------------------------------------------------|---------------|----------------------------------------------------------------------------------------------------|
| Function ID                                           | Default<br>authority<br>(Allowed or<br>Denied) | *ALLOBJ<br>special<br>authority<br>(Used or Not<br>used) | Function name | Description                                                                                                    |
| QIBM_WATCH_ANY_JOB                                    | Denied                                         | Not used                                                 | Watch any job | Perform watch operations on any job using the following interfaces:  • End Watch (ENDWCH) command  • End Watch (QSCEWCH) API  • Start Communications Trace (STRCMNTRC) command  • Start Trace (STRTRC) command  • Start Watch (STRWCH) command  • Start Watch (QSCSWCH) API  • Trace Connection (TRCCNN) command  • Trace Internal (TRCINT) command  • Trace TCP Application (TRCTCPAPP) command |

|                              |                                                | *ALLOBJ                                       |                                       |                                                                                                    |
|------------------------------|------------------------------------------------|-----------------------------------------------|---------------------------------------|----------------------------------------------------------------------------------------------------|
| Function ID                  | Default<br>authority<br>(Allowed or<br>Denied) | special<br>authority<br>(Used or Not<br>used) | Function name                         | Description                                                                                                    |
| QIBM_QTMF_CLIENT_ACCEPT_CERT | Denied                                         | Not used                                      | Allow Untrusted Certificate<br>Prompt | FTP client allows FTP users to accept a server certificate that is not signed by a trusted certificate authority when building secure connections with the remote server.                                                                                                    |
| QIBM_QTMF_CLIENT_REQ_0       | Allowed                                        | Not used                                      | Initiate Session                      | Start an FTP client session. Must be allowed to do other client operations.                                                                                                    |
| QIBM_QTMF_CLIENT_REQ_3       | Allowed                                        | Not used                                      | Change Directory                      | Use of the client subcommand LCD to change the current directory.                                                                                                    |
| QIBM_QTMF_CLIENT_REQ_6       | Allowed                                        | Not used                                      | Send Files                            | Use of the client subcommands PUT, MPUT, and APPEND to send files.                                                                                                    |
| QIBM_QTMF_CLIENT_REQ_7       | Allowed                                        | Not used                                      | Receive Files                         | Use of the client subcommands GET and MGET to receive files                                                                                                    |
| QIBM_QTMF_CLIENT_REQ_9       | Allowed                                        | Not used                                      | CL Commands                           | Use of the client subcommand SYSCMD to run CL commands.                                                                                                    |
| QIBM_QTMF_CLIENT_REQ_10      | Allowed                                        | Not used                                      | Clear Command Channel                 | Use of the client subcommand CCC to end encryption of the control connection.                                                                                                    |
| QIBM_QTMF_SERVER_REQ_0       | Allowed                                        | Not used                                      | Logon Server                          | Permission to log on to the FTP server. Must be allowed to use other server operations.                                                                                                    |
| QIBM_QTMF_SERVER_REQ_1       | Allowed                                        | Not used                                      | Create Directory/Library              | Use of the server subcommand MKD to create directories.                                                                                                    |
| QIBM_QTMF_SERVER_REQ_2       | Allowed                                        | Not used                                      | Delete Directory/Library              | Use of the server subcommand RMD to delete directories.                                                                                                    |
| QIBM_QTMF_SERVER_REQ_3       | Allowed                                        | Not used                                      | Change Directory                      | Use of the server subcommand CWD to change current directory.                                                                                                    |
| QIBM_QTMF_SERVER_REQ_4       | Allowed                                        | Not used                                      | List Files                            | Use of the server subcommands LIST and NLST.                                                                                                    |
| QIBM_QTMF_SERVER_REQ_5       | Allowed                                        | Not used                                      | Delete Files                          | Use of the server subcommand DELE to delete files.                                                                                                    |
| QIBM_QTMF_SERVER_REQ_6       | Allowed                                        | Not used                                      | Send Files                            | Use of the server subcommand RETR to send files to client.                                                                                                    |
| QIBM_QTMF_SERVER_REQ_7       | Allowed                                        | Not used                                      | Receive Files                         | Use of the server subcommands STOR, STOU, and APPE to receive files from client.                                                                                                    |
| QIBM_QTMF_SERVER_REQ_8       | Allowed                                        | Not used                                      | Rename Files                          | Use of the server subcommands RNFR and RNTO to rename files.                                                                                                    |
| QIBM_QTMF_SERVER_REQ_9       | Allowed                                        | Not used                                      | CL Commands                           | Use of the server subcommand RCMD to run CL commands.                                                                                                    |
| QIBM_QTMF_SERVER_REQ_10      | Denied                                         | Not used                                      | Clear Command Channel                 | Use of the server subcommand CCC to end encryption of the control connection.                                                                                                    |
| QIBM_QTMS_SERVER_REQ_0       | Allowed                                        | Not used                                      | Send E-mail                           | Mail operations using the following interfaces:  Create and Send MIME E-mail (QtmsCreateSendEmail) API  Send MIME Mail (QtmmSendMail) API  Send SMTP E-mail Message (SNDSMTPEMM) command  Work with SMTP E-mail Messages (WRKSMTPEMM) command  Controls whether the IBM i SMTP server allows or restrict the ability of the user passed by SMTP client to do authentication verification. |

| Function ID                                                            | Default<br>authority<br>(Allowed or<br>Denied) | *ALLOBJ<br>special<br>authority<br>(Used or Not<br>used) | Function name            | Description                                                                                                    |
|------------------------------------------------------------------------|------------------------------------------------|----------------------------------------------------------|--------------------------|----------------------------------------------------------------------------------------------------|
| QIBM_Q1A_ARC                                                           | Denied <sup>1</sup>                            | Not used                                                 | Basic archive activities | Perform basic archive activities using the following interfaces:  Display Log for BRM (DSPLOGBRM) command TYPE(*ARC)  Start Archive using BRM (STRARCBRM) command  Work with Lists using BRM (WRKLBRM) command  TYPE(*ARC)  Work with Policies using BRM (WRKPCYBRM) command  TYPE(*ARC)                                                                                                    |
| QIBM_Q1A_ARC_CTLG_BRM_XXXXXXXXXX<br>QIBM_Q1A_ARC_CTLG_BRM.XXXXXXXXXXXX | Denied <sup>1</sup>                            | Not used                                                 | Archive control group    | Perform create, edit, delete, or execute activities for individual archive control group names using the following interfaces:  Start Archive using BRM (STRARCBRM) command  Work with Archive Control Groups (WRKCTLGBRM) comman TYPE(*ARC)                                                                                                    |
| QIBM_Q1A_ARC_PCY                                                       | Denied <sup>1</sup>                            | Not used                                                 | Archive policy           | Change the Archive Policy used by Archive Control using the following interface:  • Work with Policies using BRM (WRKPCYBRM) command TYPE(*ARC)                                                                                                    |
| QIBM_Q1A_BKU                                                           | Denied <sup>1</sup>                            | Not used                                                 | Basic backup activities  | Perform basic backup activities using the following interfaces:  Analyze Libraries using BRM (ANZLIBBRM) command  BRMS Control Group APIs  Display Backup Plan using BRM (DSPBKUBRM) command  Display Log for BRM (DSPLOGBRM) command TYPE(*BKU)  Monitor Save While Active (MONSWABRM) command  Print Report using BRM (PRTRPTBRM) command  Save Object using BRM (SAVBRM) command  Save DLO using BRM (SAVDLOBRM) command  Save Folder List using BRM (SAVFLRLBRM) command  Save Library using BRM (SAVLIBBRM) command  Save Media Info using BRM (SAVMEDIBRM) command  Save Object using BRM (SAVOBJBRM) command  Save Object List using BRM (SAVOBJBRM) command  Save Object using BRM (SAVOBJBRM) command  Save Save Files using BRM (SAVSAVFBRM) command  Save Save System using BRM (SAVSAVFBRM) command  Save Save System using BRM (SAVSAVFBRM) command  Start Backup using BRM (STRBKUBRM) command  Work with Control Groups (WRKCTLGBRM) command  Work with Lists using BRM (WRKLBRM) command |
| QIBM_Q1A_BKU_PCY                                                       | Denied <sup>1</sup>                            | Not used                                                 | Backup policy            | Change the Archive Policy used by Archive Control Groups using the following interface:  Work with Policies using BRM (WRKPCYBRM) command TYPE(*BKU)                                                                                                    |
| QIBM_Q1A_BKU_CTLG_BRM_XXXXXXXXXX2  QIBM_Q1A_BKU_CTLG_BRM.XXXXXXXXXXX   | Denied <sup>1</sup>                            | Not used                                                 | Backup control group     | Perform create, edit, delete, or execute activities for individual backup control group names using the following interfaces:  Start Backup using BRM (STRBKUBRM) command  Work with Backup Control Groups (WRKCTLGBRM) comman TYPE(*BKU)                                                                                                    |
| QIBM_Q1A_BKU_LIST_XXXXXXXXXXX                                          | Denied <sup>1</sup>                            | Not used                                                 | List name                | Perform create, edit, delete, or execute activities for individual backup list name using the following interface:  Work with Lists using BRM (WRKLBRM) command                                                                                                    |
| QIBM_Q1A_ENT                                                           | Denied <sup>1</sup>                            | Not used                                                 | BRMS Enterprise          | Perform BRMS enterprise activities using BRMS Enterprise.                                                                                                    |

| Table 258. Function IDs for Backup, Recovery, and M<br>Backup, Recovery, and Media Services (BRMS) topic |                                                | BM i (BRMS) (5770                                        | OBR1). For more information se | e the <u>Set User Usage for BRM (SETUSRBRM) command</u> and the                                                                                                    |
|----------------------------------------------------------------------------------------------------|------------------------------------------------|----------------------------------------------------------|--------------------------------|----------------------------------------------------------------------------------------------------|
| Function ID                                                                                              | Default<br>authority<br>(Allowed or<br>Denied) | *ALLOBJ<br>special<br>authority<br>(Used or Not<br>used) | Function name                  | Description                                                                                                    |
| QIBM_Q1A_MED                                                                                             | Denied <sup>1</sup>                            | Not used                                                 | Basic media activities         | Perform basic media activities using the following interfaces:                                                                                                    |
|                                                                                                    |                                                |                                                          |                                | Add Media to BRM (ADDMEDBRM) command                                                                                                    |
|                                                                                                    |                                                |                                                          |                                | Add Media Information to BRM (ADDMEDIBRM) command                                                                                                    |
|                                                                                                    |                                                |                                                          |                                | Add Media Library Media to BRM (ADDMLMBRM) command                                                                                                    |
|                                                                                                    |                                                |                                                          |                                | Change Media using BRM (CHGMEDBRM) command                                                                                                    |
|                                                                                                    |                                                |                                                          |                                | Check Expired Media for BRM (CHKEXPBRM) command                                                                                                    |
|                                                                                                    |                                                |                                                          |                                | Copy Media Info for BRM (CPYMEDIBRM) command                                                                                                    |
|                                                                                                    |                                                |                                                          |                                | Display Duplicate Media (DSPDUPBRM) command                                                                                                    |
|                                                                                                    |                                                |                                                          |                                | Display Log for BRM (DSPLOGBRM) command TYPE(*MED)                                                                                                    |
|                                                                                                    |                                                |                                                          |                                | Duplicate Media using BRM (DUPMEDBRM) command     The state of the state of th |
|                                                                                                    |                                                |                                                          |                                | Extract Media Information (EXTMEDIBRM) command     Tailing Media and EXTMEDIBRM) command                                                                                                    |
|                                                                                                    |                                                |                                                          |                                | Initialize Media using BRM (INZMEDBRM) command     Move Spooled Files using BRM (MOVSPLEBRM) command                                                                                                    |
|                                                                                                    |                                                |                                                          |                                |                                                                                                    |
|                                                                                                    |                                                |                                                          |                                | Print Labels using BRM (PRTLBLBRM) command     Print Media Exceptions for BRM (PRTMEDBRM) command                                                                                                    |
|                                                                                                    |                                                |                                                          |                                | Remove Media Volumes from BRM (RMVMEDBRM) command                                                                                                    |
|                                                                                                    |                                                |                                                          |                                | Remove Media Info from BRM (RMVMEDIBRM) command                                                                                                    |
|                                                                                                    |                                                |                                                          |                                | Set Media Controls using BRM (SETMEDBRM) command                                                                                                    |
|                                                                                                    |                                                |                                                          |                                | Start Media Balancing for BRM (STRBALBRM) command                                                                                                    |
|                                                                                                    |                                                |                                                          |                                | Start Expiration for BRM (STREXPBRM) command                                                                                                    |
|                                                                                                    |                                                |                                                          |                                | Work with Classes using BRM (WRKCLSBRM) command<br>TYPE(*MED)                                                                                                    |
|                                                                                                    |                                                |                                                          |                                | Work with Saved Folders (WRKFLRBRM) command                                                                                                    |
|                                                                                                    |                                                |                                                          |                                | Work with Link Information (WRKLNKBRM) command                                                                                                    |
|                                                                                                    |                                                |                                                          |                                | Work with Media using (WRKMEDBRM) command                                                                                                    |
|                                                                                                    |                                                |                                                          |                                | Work with Media Information (WRKMEDIBRM) command     Work with Media Information (WRKMEDIBRM) command                                                                                                    |
|                                                                                                    |                                                |                                                          |                                | Work with Media Libraries (WRKMLBBRM) command     Work with Decision (WRKMLBBRM) command                                                                                                    |
|                                                                                                    |                                                |                                                          |                                | Work with Saved Objects (WRKOBJBRM) command  Washarith Ballinian and BRM (MRKOBJBRM) command                                                                                                    |
|                                                                                                    |                                                |                                                          |                                | Work with Policies using BRM (WRKPCYBRM) command<br>TYPE(*MED)                                                                                                    |
|                                                                                                    |                                                |                                                          |                                | Work with Save Files (WRKSAVFBRM)) command                                                                                                    |
|                                                                                                    |                                                |                                                          |                                | Work with Saved Spooled Files (WRKSPLFBRM) command                                                                                                    |
| QIBM_Q1A_MED_ADV                                                                                         | Denied <sup>1</sup>                            | Not used                                                 | Advanced media activities      | Expire, change, remove, register, or initialize media using the following interface:                                                                                                    |
|                                                                                                    |                                                |                                                          |                                | Work with Media using (WRKMEDBRM) command                                                                                                    |
| QIBM_Q1A_MED_INF                                                                                         | Denied <sup>1</sup>                            | Not used                                                 | Media information              | Change or remove media information using the following interface:                                                                                                    |
|                                                                                                    |                                                |                                                          |                                | Work with Media using (WRKMEDBRM) command                                                                                                    |
| QIBM_Q1A_MED_CLS_XXXXXXXXXXXX                                                                            | Denied <sup>1</sup>                            | Not used                                                 | Media class                    | Perform create, edit, delete activities for individual media class name using the following interface:                                                                                                    |
|                                                                                                    |                                                |                                                          |                                | Work with Classes using BRM (WRKCLSBRM) command<br>TYPE(*MED)                                                                                                    |
| QIBM_Q1A_MED_PCY_XXXXXXXXXXX                                                                             | Denied <sup>1</sup>                            | Not used                                                 | Media policy                   | Perform create, edit, delete activities for individual media policy name using the following interface:                                                                                                    |
|                                                                                                    |                                                |                                                          |                                | Work with Media Policies (WRKPCYBRM) command<br>TYPE(*MED)                                                                                                    |
| QIBM_Q1A_MGR                                                                                             | Denied <sup>1</sup>                            | Not used                                                 | Basic migration activities     | Perform basic migration activities using the following interfaces:                                                                                                    |
|                                                                                                    |                                                |                                                          |                                | Display Log for BRM (DSPLOGBRM) command TYPE(*MGR)                                                                                                    |
|                                                                                                    |                                                |                                                          |                                | Migrate using BRM (MGRBRM) command     Migrate using BRM (MGRBRAN) command                                                                                                    |
|                                                                                                    |                                                |                                                          |                                | Start Migration using BRM (STRMGRBRM) command  Wash with Lists using RRM (MRKLRRM) command                                                                                                    |
|                                                                                                    |                                                |                                                          |                                | Work with Lists using BRM (WRKLBRM) command<br>TYPE(*MGR)                                                                                                    |
|                                                                                                    |                                                |                                                          |                                | Work with Migration Info (WRKMGRIBRM) command                                                                                                    |
|                                                                                                    |                                                |                                                          |                                | Work with Policies using BRM (WRKPCYBRM) command<br>TYPE(*MGR)                                                                                                    |
| QIBM_Q1A_MGR_INF                                                                                         | Denied <sup>1</sup>                            | Not used                                                 | Migration information          | Change or remove migration information using the following                                                                                                    |
|                                                                                                    |                                                |                                                          |                                | interface:                                                                                                    |
|                                                                                                    |                                                |                                                          |                                | Work with Migration Info (WRKMGRIBRM) command                                                                                                    |

| Function ID                                                              | Default<br>authority<br>(Allowed or<br>Denied) | *ALLOBJ<br>special<br>authority<br>(Used or Not<br>used) | Function name              | Description                                                                                                    |
|--------------------------------------------------------------------------|------------------------------------------------|----------------------------------------------------------|----------------------------|----------------------------------------------------------------------------------------------------|
| QIBM_Q1A_MGR_PCY                                                         | Denied <sup>1</sup>                            | Not used                                                 | Migration policy           | Change the migration policy used for migrating data using the following interface:  • Work with Policies using BRM (WRKPCYBRM) command TYPE(*MGR)                                                                                                    |
| QIBM_Q1A_MGR_CTLG_BRM_XXXXXXXXXXX<br>QIBM_Q1A_MGR_CTLG_BRM.XXXXXXXXXXXXX | Denied <sup>1</sup>                            | Not used                                                 | Migration control group    | Perform create, edit, delete, or execute activities for individual migration control group names using the following interfaces:  • Start Migration using BRM (STRMGRBRM) command  • Work with Migration Control Groups (WRKCTLGBRM) command TYPE(*MGR)                                                                                                    |
| QIBM_Q1A_MOV                                                             | Denied <sup>1</sup>                            | Not used                                                 | Basic movement activities  | Perform basic movement activities using the following interfaces:  • Move Media using BRM (MOVMEDBRM) command  • Print Media Movement (PRTMOVBRM) command  • Verify Moves using BRM (VFYMOVBRM) command  • Work with Calendars using BRM (WRKCALBRM) command  • Work with Classes using BRM (WRKCLSBRM) command  TYPE(*CNR)  • Work with Containers using BRM (WRKCNRBRM) command  • Work with Locations using BRM (WRKLOCBRM) command  • Work with Policies using BRM (WRKLOCBRM) command  TYPE(*MOV)           |
| QIBM_Q1A_MOV_VFY                                                         | Denied <sup>1</sup>                            | Not used                                                 | Move verification          | Verify media volume movement using the following interface:  • Verify Moves using BRM (VFYMOVBRM) command                                                                                                    |
| QIBM_Q1A_MOV_PCY_XXXXXXXXXX <sup>2</sup>                                 | Denied <sup>1</sup>                            | Not used                                                 | Move policy                | Perform create, edit, delete activities for individual move policiname using the following interface:  • Work with Move Policies (WRKPCYBRM) command TYPE(*MOV)                                                                                                    |
| QIBM_Q1A_RCY                                                             | Denied <sup>1</sup>                            | Not used                                                 | Basic recovery activities  | Perform basic recovery activities using the following interfaces  Restore Authority using BRM (RSTAUTBRM) command  Restore Object using BRM (RSTDLOBRM) command  Restore DLO using BRM (RSTDLOBRM) command  Restore Library using BRM (RSTLIBBRM) command  Restore Object using BRM (RSTOBJBRM) command  Start Recovery using BRM (STRRCYBRM) command  Display Log for BRMS (DSPLOGBRM) command  Work with Policies using BRM (WRKPCYBRM) command  TYPE(*RCY)  Work with Recovery Activities (WRKRCYBRM) command |
| QIBM_Q1A_RCY_PCY                                                         | Denied <sup>1</sup>                            | Not used                                                 | Recovery policy            | Change the Recovery Policy used by any restore BRMS process using the following interface:  Work with Policies using BRM (WRKPCYBRM) command TYPE(*RCY)                                                                                                    |
| QIBM_Q1A_RTV                                                             | Denied <sup>1</sup>                            | Not used                                                 | Basic retrieval activities | Perform basic retrieval activities using the following interfaces  • Display Log for BRMS (DSPLOGBRM) command TYPE(*RTV)  • Resume Retrieve using BRM (RSMRTVBRM) command  • Set Retrieve Controls for BRM (SETRTVBRM) command  • Work with Policies using BRM (WRKPCYBRM) command TYPE(*RTV)                                                                                                    |
| QIBM_Q1A_RTV_PCY                                                         | Denied <sup>1</sup>                            | Not used                                                 | Retrieve policy            | Change the Retrieve Policy used during the retrieve process using the following interface:  Work with Policies using BRM (WRKPCYBRM) command TYPE(*RTV)                                                                                                    |
| QIBM_Q1A_INZBRM                                                          | Denied <sup>1</sup>                            | Not used                                                 | Initialize BRM             | Perform initialization using the following interface:                                                                                                    |

Table 258. Function IDs for Backup, Recovery, and Media Services for IBM i (BRMS) (5770BR1). For more information see the Set User Usage for BRM (SETUSRBRM) command and the Backup, Recovery, and Media Services (BRMS) topic. (continued)

| Function ID      | Default<br>authority<br>(Allowed or<br>Denied) | *ALLOBJ<br>special<br>authority<br>(Used or Not<br>used) | Function name                    | Description                                                                                                    |
|------------------|------------------------------------------------|----------------------------------------------------------|----------------------------------|----------------------------------------------------------------------------------------------------|
| QIBM_Q1A_SYS     | Denied <sup>1</sup>                            | Not used                                                 | Basic activities                 | Perform system related functions using the following interfaces:  Change Job Scheduler (CHGSCDBRM) command  Display ASP Information (DSPASPBRM) command  Remove Log Entries from BRM (RMVLOGEBRM) command  Start Maintenance for BRM (STRMNTBRM) command  Work with ASP Descriptions (WRKASPBRM) command  Work with Classes using BRM (WRKCLSBRM) command  TYPE(*ASP)  Work with Devices using BRM (WRKDEVBRM) command  Work with Media Library Media (WRKMLMBRM) command  Work with Policies using BRM (WRKPCYBRM) command  Work with Policies using BRM (WRKPCYBRM) command |
| QIBM_Q1A_SYS_ASP | Denied <sup>1</sup>                            | Not used                                                 | Auxiliary Storage Pools<br>(ASP) | Work with ASPs using the following interface:  • Work with ASP Descriptions (WRKASPBRM) command                                                                                                    |
| QIBM_Q1A_SYS_DEV | Denied <sup>1</sup>                            | Not used                                                 | Devices                          | Work with devices using the following interface:  • Work with Devices using BRM (WRKDEVBRM) command                                                                                                    |
| QIBM_Q1A_SYS_MNT | Denied <sup>1</sup>                            | Not used                                                 | Maintenance                      | Perform BRMS maintenance using the following interface:  Start Maintenance for BRM (STRMNTBRM) command                                                                                                    |
| QIBM_Q1A_SYS_PCY | Denied <sup>1</sup>                            | Not used                                                 | System policy                    | Change the System Policy for overall BRMS system management using the following interface:  Work with Policies using BRM (WRKPCYBRM) command TYPE(*SYS)                                                                                                    |

The default authority is Denied after a new install of release 7.5. The default authority is Allowed after a new install of a release previous to 7.5. The default authority will not change on an upgrade.

This function ID is used for a named item that was created by a user. The XXXXXXXXXX is replaced with the specific item name.

This function ID is used for a BRMS generated special value item name that begins with 1\*1. The XXXXXXXXX is replaced with the generated item name without the 1\*1.

Table 259. Function IDs for IBM i Access Client Solutions (ACS) (5733XJ1) created when ACS is registered using IBM Navigator for i (Security > Function Usage > Actions > Register/Unregister applications...). ACS also uses some of the function IDs created for Heritage IBM Navigator for i.

| Unregister applications). ACS also uses some of the function IDs created for Heritage IBM Navigator for i. |                                                |                                                          |                                                 |                                                                                             |  |
|----------------------------------------------------------------------------------------------------|------------------------------------------------|----------------------------------------------------------|-------------------------------------------------|---------------------------------------------------------------------------------------------|--|
| Function ID                                                                                                | Default<br>authority<br>(Allowed or<br>Denied) | *ALLOBJ<br>special<br>authority<br>(Used or Not<br>used) | Function name                                   | Description                                                                                 |  |
| QIBM_XE1_5250                                                                                              | Allowed                                        | Used                                                     | 5250 Display and Printer<br>Emulator            | Provides support for PC clients to work with the server using a 5250 emulator.              |  |
| QIBM_XE1_DDWNLD_AO                                                                                         | Allowed                                        | Used                                                     | ActiveX Automation<br>Downloads                 | Provides support to download server data using ActiveX<br>Automation Objects.               |  |
| QIBM_XE1_DDWNLD_AUTO                                                                                       | Allowed                                        | Used                                                     | Autostart Downloads                             | Provides support to download server data using auto-start and auto-close.                   |  |
| QIBM_XE1_DDWNLD_EXCEL                                                                                      | Allowed                                        | Used                                                     | Excel Add-in Downloads                          | Provides support to download server data using the Data<br>Transfer Excel Add-in.           |  |
| QIBM_XE1_DDWNLD_GUI                                                                                        | Allowed                                        | Used                                                     | GUI Downloads                                   | Provides support to download server data using the Data<br>Transfer user interface.         |  |
| QIBM_XE1_DDWNLD_RTOPCB                                                                                     | Allowed                                        | Used                                                     | Use of RTOPCB                                   | Provides support to download server data using the Data<br>Transfer command line interface. |  |
| QIBM_XE1_DOT_NET                                                                                           | Allowed                                        | Used                                                     | .NET Data Provider                              | Provides access to Db2 UDB for IBM i databases for .NET development.                        |  |
| QIBM_XE1_DUPLD_AO                                                                                          | Allowed                                        | Used                                                     | ActiveX Automation Uploads                      | Provides support to upload data using ActiveX Automation Objects.                           |  |
| QIBM_XE1_DUPLD_APPREP                                                                                      | Allowed                                        | Used                                                     | Appending or Replacing<br>Host Files            | Provides support to append to server files or replace server file members.                  |  |
| QIBM_XE1_DUPLD_AUTO                                                                                        | Allowed                                        | Used                                                     | Autostart Uploads                               | Provides support to upload data using auto-start and auto-<br>close.                        |  |
| QIBM_XE1_DUPLD_CRTF_BASED                                                                                  | Allowed                                        | Used                                                     | File Creation Based on<br>Existing Server Files | Provides support to create server Database files based on existing server files.            |  |

2

| Table 259. Function IDs for IBM i Access Client Solutions (ACS) (5733XJ1) created when ACS is registered using IBM Navigator for i (Security > Function Usage > Actions > Register/Unregister applications). ACS also uses some of the function IDs created for Heritage IBM Navigator for i. (continued) |                                                |                                                          |                                                        |                                                                                           |  |  |
|----------------------------------------------------------------------------------------------------|------------------------------------------------|----------------------------------------------------------|--------------------------------------------------------|-------------------------------------------------------------------------------------------|--|--|
| Function ID                                                                                                    | Default<br>authority<br>(Allowed or<br>Denied) | *ALLOBJ<br>special<br>authority<br>(Used or Not<br>used) | Function name                                          | Description                                                                               |  |  |
| QIBM_XE1_DUPLD_EXCEL                                                                                                    | Allowed                                        | Used                                                     | Excel Add-in Uploads                                   | Provides support to upload server data using the Data Transfer Excel Add-in.              |  |  |
| QIBM_XE1_DUPLD_GUI                                                                                                    | Allowed                                        | Used                                                     | GUI Uploads                                            | Provides support to upload data using the Data Transfer user interface.                   |  |  |
| QIBM_XE1_DUPLD_RFROMPCB                                                                                                    | Allowed                                        | Used                                                     | Use of RFROMPCB                                        | Provides support to upload data using the Data Transfer command line interface.           |  |  |
| QIBM_XE1_DUPLD_WIZ_CRTF                                                                                                    | Allowed                                        | Used                                                     | File Creation Based on PC<br>File or Excel Spreadsheet | Provides support to create server Database files based on a PC file or Excel spreadsheet. |  |  |
| QIBM_XE1_ODBC                                                                                                    | Allowed                                        | Used                                                     | ODBC Support                                           | Provides access to server data using the ODBC driver.                                     |  |  |
| QIBM_XE1_OLEDB                                                                                                    | Allowed                                        | Used                                                     | OLE DB Provider                                        | Provides access to server tables, data queues, programs, and commands.                    |  |  |

Remote Command -Command Line

Allowed

Used

QIBM\_XE1\_RMTCMD

| Table 260. Function IDs for IBM Navigator for i |                                                |                                                          |                                          |                                                        |  |
|-------------------------------------------------|------------------------------------------------|----------------------------------------------------------|------------------------------------------|--------------------------------------------------------|--|
| Function ID                                     | Default<br>authority<br>(Allowed or<br>Denied) | *ALLOBJ<br>special<br>authority<br>(Used or Not<br>used) | Function name                            | Description                                            |  |
| QIBM_NAV_ALL_FUNCTION                           | Denied                                         | Used                                                     | Use of all IBM Navigator for i functions | Use of all Navigator for i functions.                  |  |
| QIBM_NAV_CONF_SRV                               | Allowed                                        | Used                                                     | Configuration and Service                | Configuration and service function of Navigator for i. |  |
| QIBM_NAV_CUSTOM_CHARTS                          | Allowed                                        | Used                                                     | Custom charts                            | Custom charts function of Navigator for i.             |  |
| QIBM_NAV_FILE_SYSTEM                            | Allowed                                        | Used                                                     | File system                              | File system function of Navigator for i.               |  |
| QIBM_NAV_MONITORS                               | Allowed                                        | Used                                                     | Monitors                                 | Monitor function of Navigator for i.                   |  |
| QIBM_NAV_NETWORK                                | Allowed                                        | Used                                                     | Network                                  | Network function of Navigator for i.                   |  |
| QIBM_NAV_PDI                                    | Allowed                                        | Used                                                     | Performance                              | Performance function of Navigator for i.               |  |
| QIBM_NAV_SECURITY                               | Allowed                                        | Used                                                     | Security                                 | Security function of Navigator for i.                  |  |
| QIBM_NAV_SERVICEABILITY                         | Denied                                         | Used                                                     | Serviceability                           | Serviceability function of Navigator for i.            |  |
| QIBM_NAV_SYSTEM                                 | Allowed                                        | Used                                                     | System                                   | System function of Navigator for i.                    |  |
| QIBM_NAV_USERS_GROUPS                           | Allowed                                        | Used                                                     | Users and groups                         | Users and groups function of Navigator for i.          |  |
| QIBM_NAV_WRK_MGT                                | Allowed                                        | Used                                                     | Work management                          | Work management function of Navigator for i.           |  |

| Table 261. Function IDs for IBM i Common Information Model server (CIMOM) (5770UME) |                                                |                                                          |                                           |                                                               |  |
|-------------------------------------------------------------------------------------|------------------------------------------------|----------------------------------------------------------|-------------------------------------------|---------------------------------------------------------------|--|
| Function ID                                                                         | Default<br>authority<br>(Allowed or<br>Denied) | *ALLOBJ<br>special<br>authority<br>(Used or Not<br>used) | Function name                             | Description                                                   |  |
| QIBM_QUME_CIMOM_METRIC                                                              | Denied                                         | Used                                                     | Access to the CIM<br>Performance Provider | Permission to access the performance data by Metric provider. |  |
| QIBM_QYCM_CIMOM_CREATE_CLASS                                                        | Denied                                         | Used                                                     | Create class                              | Permission to create a class.                                 |  |
| QIBM_QYCM_CIMOM_DELETE_CLASS                                                        | Denied                                         | Used                                                     | Delete class                              | Permission to delete a class.                                 |  |
| QIBM_QYCM_CIMOM_ENUM_CLASS                                                          | Allowed                                        | Used                                                     | Enumerate classes                         | Permission to retrieve a list of classes.                     |  |
| QIBM_QYCM_CIMOM_ENUM_CLASS_NAM                                                      | Allowed                                        | Used                                                     | Enumerate class names                     | Permission to retrieve a list of class names.                 |  |
| QIBM_QYCM_CIMOM_GET_CLASS                                                           | Allowed                                        | Used                                                     | Get class                                 | Permission to retrieve a class                                |  |
| QIBM_QYCM_CIMOM_MODIFY_CLASS                                                        | Denied                                         | Used                                                     | Modify class                              | Permission to modify a class.                                 |  |
| QIBM_QYCM_CIMOM_DELETE_QUAL                                                         | Denied                                         | Used                                                     | Delete qualifier                          | Permission to delete a qualifier.                             |  |
| QIBM_QYCM_CIMOM_ENUM_QUAL                                                           | Allowed                                        | Used                                                     | Enumerate Qualifiers                      | Permission to retrieve a list of qualifiers.                  |  |
| QIBM_QYCM_CIMOM_GET_QUAL                                                            | Allowed                                        | Used                                                     | Get Qualifier                             | Permission to retrieve a qualifier.                           |  |
| QIBM_QYCM_CIMOM_SET_QUAL                                                            | Denied                                         | Used                                                     | Set Qualifier                             | Permission to set a qualifier.                                |  |

Provides support to run commands on a server from the Windows command line.

| Table 262. Function IDs for Heritage IBM Navigator for i created when Heritage Navigator for i is registered using IBM Navigator for i (Security > Function Usage > Actions > Register/ Unregister applications). These function IDs are no longer used by Heritage Navigator but some are still used by ACS. |                                                |                                                          |                                          |                                                             |
|----------------------------------------------------------------------------------------------------|------------------------------------------------|----------------------------------------------------------|------------------------------------------|-------------------------------------------------------------|
| Function ID                                                                                                    | Default<br>authority<br>(Allowed or<br>Denied) | *ALLOBJ<br>special<br>authority<br>(Used or Not<br>used) | Function name                            | Description                                                 |
| QIBM_XD1_OPNAV_ALLFUNC                                                                                                    | Allowed                                        | Used                                                     | Use of IBM Navigator for i functions     | Control the access of all IBM Navigator for i functions.    |
| QIBM_XD1_OPNAV_ALLTSKIFS                                                                                                    | Allowed                                        | Used                                                     | Integrated File System Tasks             | Integrate File System Tasks.                                |
| QIBM_XD1_OPNAV_AUTHLIST                                                                                                    | Allowed                                        | Used                                                     | Authorization Lists                      | Create and maintain authorization lists.                    |
| QIBM_XD1_OPNAV_BRMS                                                                                                    | Allowed                                        | Used                                                     | Backup, Recovery and Media<br>Services   | Backup, Recovery and Media Services.                        |
| QIBM_XD1_OPNAV_CHGPASS                                                                                                    | Allowed                                        | Used                                                     | Change Password                          | Change Password.                                            |
| QIBM_XD1_OPNAV_CRYPTO                                                                                                    | Allowed                                        | Used                                                     | Cryptographic Services Key<br>Management | Manage cryptographic master keys and key stores.            |
| QIBM_XD1_OPNAV_DASHBOARD                                                                                                    | Allowed                                        | Used                                                     | Dashboard                                | Dashboard.                                                  |
| QIBM_XD1_OPNAV_DBLIBS                                                                                                    | Allowed                                        | Used                                                     | Schemas                                  | Work with Db2 UDB objects.                                  |
| QIBM_XD1_OPNAV_DSKMGT                                                                                                    | Allowed                                        | Used                                                     | Disk Management                          | Disk Management.                                            |
| QIBM_XD1_OPNAV_FSQDLS                                                                                                    | Allowed                                        | Used                                                     | QDLS                                     | Work with files in the QDLS integrated file system.         |
| QIBM_XD1_OPNAV_FSQFILESVR                                                                                                    | Allowed                                        | Used                                                     | QFileSvr.400                             | Work with files in the QFileSvr.400 integrated file system. |
| QIBM_XD1_OPNAV_FSQLANSRV                                                                                                    | Allowed                                        | Used                                                     | QLANSrv                                  | Work with files in the QLANSrv integrated file system.      |
| QIBM_XD1_OPNAV_FSQNETWARE                                                                                                    | Allowed                                        | Used                                                     | QNetWare                                 | Work with files in the QNetWare integrated file system.     |
| QIBM_XD1_OPNAV_FSQNTC                                                                                                    | Allowed                                        | Used                                                     | QNTC                                     | Work with files in the QNTC integrated file system.         |
| QIBM_XD1_OPNAV_FSQOPENSYS                                                                                                    | Allowed                                        | Used                                                     | QOpenSys                                 | Work with files in the QOpenSys integrated file system.     |
| QIBM_XD1_OPNAV_FSQOPT                                                                                                    | Allowed                                        | Used                                                     | QOPT                                     | Work with files in the QOPT integrated file system.         |
| QIBM_XD1_OPNAV_FSQSYSLIB                                                                                                    | Allowed                                        | Used                                                     | QSYS.LIB                                 | Work with files in the QSYS.LIB integrated file system.     |
| QIBM_XD1_OPNAV_FSROOT                                                                                                    | Allowed                                        | Used                                                     | Root                                     | Work with files in the Root integrated file system.         |
| QIBM_XD1_OPNAV_HARDINV                                                                                                    | Allowed                                        | Used                                                     | Hardware                                 | Displays the hardware on the server.                        |
| QIBM_XD1_OPNAV_HASM                                                                                                    | Allowed                                        | Used                                                     | High Availability Solutions<br>Manager   | High Availability Solutions Manager.                        |
| QIBM_XD1_OPNAV_INTERNET                                                                                                    | Allowed                                        | Used                                                     | Internet                                 | Access to Internet applications.                            |
| QIBM_XD1_OPNAV_IPSECURITY                                                                                                    | Allowed                                        | Used                                                     | IP Policies                              | Configure TCP/IP Security.                                  |
| QIBM_XD1_OPNAV_JOBMGMT                                                                                                    | Allowed                                        | Used                                                     | Jobs                                     | Work with jobs.                                             |
| QIBM_XD1_OPNAV_MESSAGES                                                                                                    | Allowed                                        | Used                                                     | Messages                                 | Work with messages.                                         |
| QIBM_XD1_OPNAV_MSGQ                                                                                                    | Allowed                                        | Used                                                     | Message Queues                           | Work with messages queues.                                  |
| QIBM_XD1_OPNAV_NETCONFIG                                                                                                    | Allowed                                        | Used                                                     | Internet Configurations                  | Internet Configurations.                                    |
| QIBM_XD1_OPNAV_NETSVR                                                                                                    | Allowed                                        | Used                                                     | IBM i Server                             | Information of IBM i server.                                |
| QIBM_XD1_OPNAV_OMNIFIND                                                                                                    | Allowed                                        | Used                                                     | OmniFind                                 | OmniFind.                                                   |
| QIBM_XD1_OPNAV_PARTMGT                                                                                                    | Allowed                                        | Used                                                     | Partition Management                     | Partition Management.                                       |
| QIBM_XD1_OPNAV_PERMISSION                                                                                                    | Allowed                                        | Used                                                     | Permission                               | Permission configuration.                                   |
| QIBM_XD1_OPNAV_POWERHA                                                                                                    | Allowed                                        | Used                                                     | PowerHA                                  | PowerHA.                                                    |
| QIBM_XD1_OPNAV_PRINTERS                                                                                                    | Allowed                                        | Used                                                     | Printers                                 | Manage printers.                                            |
| QIBM_XD1_OPNAV_PRINTOUT                                                                                                    | Allowed                                        | Used                                                     | Printer Output                           | Work with printer output.                                   |
| QIBM_XD1_OPNAV_PROTOCOL                                                                                                    | Allowed                                        | Used                                                     | TCP/IP Configuration                     | Set up and manage TCP/IP communications.                    |
| QIBM_XD1_OPNAV_PTTOPT                                                                                                    | Allowed                                        | Used                                                     | Remote Access Services                   | Manage point-to-point communication for the server.         |
| QIBM_XD1_OPNAV_SECPOLICY                                                                                                    | Allowed                                        | Used                                                     | Policies                                 | Maintain security policies.                                 |
| QIBM_XD1_OPNAV_SERVERS                                                                                                    | Allowed                                        | Used                                                     | Servers                                  | Set up and monitor network servers.                         |
| QIBM_XD1_OPNAV_SOFTINV                                                                                                    | Allowed                                        | Used                                                     | Software                                 | Displays the software for the server.                       |
| QIBM_XD1_OPNAV_TMPSTGDTL                                                                                                    | Allowed                                        | Used                                                     | Temporary Storage Details                | Temporary Storage Details.                                  |
| QIBM_XD1_OPNAV_USRGRP                                                                                                    | Allowed                                        | Used                                                     | Users and Groups                         | Manage IBM i users and user groups.                         |
| QIBM_XE1_OPNAV_5250                                                                                                    | Allowed                                        | Used                                                     | 5250 Emulation                           | 5250 Emulation session.                                     |
| QIBM_XE1_OPNAV_ACTJOB                                                                                                    | Allowed                                        | Used                                                     | Active Jobs                              | Work with active jobs.                                      |

| Table 262. Function IDs for Heritage IBM Navigator for i created when Heritage Navigator for i is registered using IBM Navigator for i (Security > Function Usage > Actions > Register/ |
|----------------------------------------------------------------------------------------------------|
| Unregister applications ) These function IDs are no longer used by Heritage Navigator but some are still used by ACS (continued)                                                        |

| Function ID               | Default<br>authority<br>(Allowed or<br>Denied) | *ALLOBJ<br>special<br>authority<br>(Used or Not<br>used) | Function name                        | Description                                                              |
|---------------------------|------------------------------------------------|----------------------------------------------------------|--------------------------------------|--------------------------------------------------------------------------|
| QIBM_XE1_OPNAV_AFPMGR     | Allowed                                        | Used                                                     | AFP Manager                          | Manage AFP resources, PSF configurations, and font tables.               |
| QIBM_XE1_OPNAV_AJS        | Allowed                                        | Used                                                     | Advanced Job Scheduler               | Advanced Job Scheduler.                                                  |
| QIBM_XE1_OPNAV_APPADMIN   | Allowed                                        | Used                                                     | Application Administration           | Display the functions or applications available to users on this server. |
| QIBM_XE1_OPNAV_DBOMNIFIND | Allowed                                        | Used                                                     | OmniFind Text Search                 | OmniFind Text Search.                                                    |
| QIBM_XE1_OPNAV_DBSQLPCS   | Allowed                                        | Used                                                     | SQL Plan Cache Snapshots             | Access the system plan cache and create snapshots of the plan cache.     |
| QIBM_XE1_OPNAV_DBSQLPM    | Allowed                                        | Used                                                     | SQL Performance Monitors             | Monitor server SQL performance.                                          |
| QIBM_XE1_OPNAV_DBXACT     | Allowed                                        | Used                                                     | Transactions                         | Work with transactions on the server.                                    |
| QIBM_XE1_OPNAV_DSKSTS     | Allowed                                        | Used                                                     | Disk Status                          | Display the current disk status.                                         |
| QIBM_XE1_OPNAV_DSKWATCH   | Allowed                                        | Used                                                     | Disk Watcher                         | Disk Watcher                                                             |
| QIBM_XE1_OPNAV_EIM        | Allowed                                        | Used                                                     | Enterprise Identity Mapping          | Set up Enterprise Identity Mapping and participate in an EIM domain.     |
| QIBM_XE1_OPNAV_FSNETSRV   | Allowed                                        | Used                                                     | File Shares                          | Work with shared files set up with IBM i Netserver.                      |
| QIBM_XE1_OPNAV_HISTLOG    | Allowed                                        | Used                                                     | History Log                          | Display the history log.                                                 |
| QIBM_XE1_OPNAV_IBMISVC    | Allowed                                        | Used                                                     | IBM i Services                       | Work with IBM i services.                                                |
| QIBM_XE1_OPNAV_IDS        | Allowed                                        | Used                                                     | Intrusion Detection                  | Configure, manage, and monitor intrusion detection on the system.        |
| QIBM_XE1_OPNAV_INVDTA     | Allowed                                        | Used                                                     | Investigate Data                     | Investigate data tasks.                                                  |
| QIBM_XE1_OPNAV_JOBD       | Allowed                                        | Used                                                     | Job Descriptions                     | Work with job descriptions.                                              |
| QIBM_XE1_OPNAV_JOBQUE     | Allowed                                        | Used                                                     | Job Queues                           | Work with job queues.                                                    |
| QIBM_XE1_OPNAV_JOBWATCH   | Allowed                                        | Used                                                     | Job Watcher                          | Job Watcher                                                              |
| QIBM_XE1_OPNAV_JOURNAL    | Allowed                                        | Used                                                     | Journal                              | Journaling on the IBM i.                                                 |
| QIBM_XE1_OPNAV_MEMPOOL    | Allowed                                        | Used                                                     | Memory Pools                         | Work with memory pools.                                                  |
| QIBM_XE1_OPNAV_MNGCOL     | Allowed                                        | Used                                                     | Manage Collections                   | Work with collections.                                                   |
| QIBM_XE1_OPNAV_MSGMON     | Allowed                                        | Used                                                     | Message Monitors                     | Work with message monitors.                                              |
| QIBM_XE1_OPNAV_NETAS      | Allowed                                        | Used                                                     | Network Authentication<br>Service    | Set up Kerberos.                                                         |
| QIBM_XE1_OPNAV_OUTQUES    | Allowed                                        | Used                                                     | Output Queues                        | Work with output queues.                                                 |
| QIBM_XE1_OPNAV_PTFS       | Allowed                                        | Used                                                     | PTFs                                 | Displays PTFs on the system.                                             |
| QIBM_XE1_OPNAV_RUNCMD     | Allowed                                        | Used                                                     | Run Command                          | Run an IBM i CL Command.                                                 |
| QIBM_XE1_OPNAV_SRVJOB     | Allowed                                        | Used                                                     | Server Jobs                          | Work with server jobs.                                                   |
| QIBM_XE1_OPNAV_SUBSYS     | Allowed                                        | Used                                                     | Subsystems                           | Work with subsystems.                                                    |
| QIBM_XE1_OPNAV_SYSMON     | Allowed                                        | Used                                                     | System Monitors                      | Work with system monitors.                                               |
| QIBM_XE1_OPNAV_SYSOPRMSGS | Allowed                                        | Used                                                     | System Operator Messages             | System operator messages.                                                |
| QIBM_XE1_OPNAV_SYSSTS     | Allowed                                        | Used                                                     | System Status                        | Displays current system status.                                          |
| QIBM_XE1_OPNAV_SYSVAL     | Allowed                                        | Used                                                     | System Values and Time<br>Management | Work with system values.                                                 |
| QIBM_XE1_OPNAV_WINADM     | Allowed                                        | Used                                                     | Integrated Server<br>Administration  | Manage integrated servers.                                               |

| Table 263. | . Obsolete | function IDs |
|------------|------------|--------------|
|            |            |              |

These function IDs are no longer used:

QIBM\_QINAV\_WEB\_CONFIGURE QIBM\_QINAV\_WEB\_FUNCTIONS QIBM\_QINAV\_WEB\_INTERFACE

QIBM\_QYPS\_MGTCTRL\_SUPER\_USER QIBM\_QZHB\_HTTPSERVERADMIN QIBM\_QZHB\_HTTPSERVERDEFAULT

# **Appendix I. Related information for IBM i security reference**

Listed here are the product manuals and IBM Redbooks® (in PDF format), Web sites, and information center topics that relate to the security topic. You can view or print any of the PDFs.

### **Manuals**

- Recovering your system, provides information about planning a backup and recovery strategy, saving
  information from your system, and recovering your system, auxiliary storage pools, and disk protection
  options.
- Installing, upgrading, or deleting IBM i and related software provides step-by-step procedures for initial install, installing licensed programs, program temporary fixes (PTFs), and secondary languages from IBM.
- Remote Workstation Support , provides information about how to set up and use remote workstation support, such as display station pass-through, distributed host command facility, and 3270 remote attachment.
- SNA Distribution Services, SC41-5410 (2,259 KB), provides information about configuring a network for Systems Network Architecture distribution services (SNADS) and the Virtual Machine/Multiple Virtual Storage (VM/MVS) bridge. In addition, object distribution functions, document library services, and system distribution directory services are discussed. (This manual is not included in this release of the IBM i Information Center. However, it might be a useful reference to you. The manual is available from the IBM Publications Center as a printed hardcopy that you can order or in an online format that you can download at no charge.)
- ADTS for AS/400: Source Entry Utility, SC09-2605, provides information about using the Application
  Development Tools source entry utility (SEU) to create and edit source members. The book explains
  how to start and end an SEU session and how to use the many features of this full-screen text editor.
  The book contains examples to help both new and experienced users accomplish various editing tasks,
  from the simplest line commands to using pre-defined prompts for high-level languages and data
  formats. (This manual is not included in this release of the IBM i Information Center. However, it might
  be a useful reference to you. The manual is available from the IBM Publications Center as a printed
  hardcopy that you can order or in an online format that you can download at no charge.)

### Other information

- <u>Planning and setting up system security</u> provides a set of practical suggestions for using the security features of IBM i and for establishing operating procedures that are security-conscious. This book also describes how to set up and use security tools that are part of IBM i.
- Implementing AS/400 Security, 4th Edition (October 15, 2000) by Wayne Madden and Carol Woodbury. Loveland, Colorado: 29th Street Press. Provides guidance and practical suggestions for planning, setting up, and managing your system security.

### **ISBN Order Number**

1583040730

- IBM i Access for Windows provides technical information about the IBM i Access for Windows programs for all versions of IBM i Access for Windows
- TCP/IP setup provides information that describes how to use and configure TCP/IP.
- TCP/IP applications, protocols, and services provides information that describes how to use TCP/IP applications, such as FTP, SMTP, and TELNET.
- Basic system operations provides information about how to start and stop the system and work with system problems.

- <u>Integrated file system</u> provides an overview of the integrated file system, including what it is, how it can be used, and what interfaces are available.
- Optical storage provides information about functions that are unique for *Optical Support*. It also contains helpful information for the use and understanding of; CD-Devices, Directly attached Optical Media Library Devices, and LAN attached Optical Media Library Devices.
- <u>Printing</u> provides information about printing elements and concepts of the system, printer file and print spooling support for printing operation, and printer connectivity.
- Control language provides a wide-ranging discussion of programming topics, including a general
  discussion of objects and libraries, CL programming, controlling flow and communicating between
  programs, working with objects in CL programs, and creating CL programs. Other topics include
  predefined and impromptu messages and message handling, defining and creating user-defined
  commands and menus, application testing, including debug mode, breakpoints, traces, and display
  functions.

It also provides a description of all the IBM i control language (CL) and its IBM i commands. The IBM i commands are used to request functions of the IBM i (5722-SS1) licensed program. All the non-IBM i CL commands—those associated with the other licensed programs, including all the various languages and utilities—are described in other books that support those licensed programs.

- <u>Programming provides information about many of the languages and utilities available on the IBM i. It contains summaries of:</u>
  - All IBM i CL commands (in IBM i program and in all other licensed programs), in various forms.
  - Information related to CL commands, such as the error messages that can be monitored by each command, and the IBM-supplied files that are used by some commands.
  - IBM-supplied objects, including libraries.
  - IBM-supplied system values.
  - DDS keywords for physical, logical, display, printer, and ICF files.
  - REXX instructions and built-in functions.
  - Other languages (like RPG) and utilities (like SEU and SDA).
- <u>Systems management</u> includes information about performance data collection, system values management, and storage management.
- Database file concepts provides an overview of how to design, write, run, and test the statements of Db2 Query Manger and SQL Development Kit for IBM i. It also describes interactive Structured Query Language (SQL), and provides examples of how to write SQL statements in COBOL, RPG, C, FORTRAN, and PL/I programs. It also provides information about how to:
  - Build, maintain, and run SQL queries
  - Create reports ranging from simple to complex
  - Build, update, manage, query, and report on database tables using a forms-based interface
  - Define and prototype SQL queries and reports for inclusion in application programs

### **Saving PDF files**

To save a PDF on your workstation for viewing or printing:

- 1. Right-click the PDF in your browser (right-click the link above).
- 2. Click the option that saves the PDF locally.
- 3. Navigate to the directory in which you want to save the PDF.
- 4. Click Save.

# **Notices**

This information was developed for products and services offered in the U.S.A.

IBM may not offer the products, services, or features discussed in this document in other countries. Consult your local IBM representative for information on the products and services currently available in your area. Any reference to an IBM product, program, or service is not intended to state or imply that only that IBM product, program, or service may be used. Any functionally equivalent product, program, or service that does not infringe any IBM intellectual property right may be used instead. However, it is the user's responsibility to evaluate and verify the operation of any non-IBM product, program, or service.

IBM may have patents or pending patent applications covering subject matter described in this document. The furnishing of this document does not grant you any license to these patents. You can send license inquiries, in writing, to:

IBM Director of Licensing IBM Corporation North Castle Drive Armonk, NY 10504-1785 U.S.A.

For license inquiries regarding double-byte (DBCS) information, contact the IBM Intellectual Property Department in your country or send inquiries, in writing, to:

Intellectual Property Licensing Legal and Intellectual Property Law IBM Japan Ltd. 1623-14, Shimotsuruma, Yamato-shi Kanagawa 242-8502 Japan

The following paragraph does not apply to the United Kingdom or any other country where such provisions are inconsistent with local law: INTERNATIONAL BUSINESS MACHINES CORPORATION PROVIDES THIS PUBLICATION "AS IS" WITHOUT WARRANTY OF ANY KIND, EITHER EXPRESS OR IMPLIED, INCLUDING, BUT NOT LIMITED TO, THE IMPLIED WARRANTIES OF NON-INFRINGEMENT, MERCHANTABILITY OR FITNESS FOR A PARTICULAR PURPOSE. Some states do not allow disclaimer of express or implied warranties in certain transactions, therefore, this statement may not apply to you.

This information could include technical inaccuracies or typographical errors. Changes are periodically made to the information herein; these changes will be incorporated in new editions of the publication. IBM may make improvements and/or changes in the product(s) and/or the program(s) described in this publication at any time without notice.

Any references in this information to non-IBM Web sites are provided for convenience only and do not in any manner serve as an endorsement of those Web sites. The materials at those Web sites are not part of the materials for this IBM product and use of those Web sites is at your own risk.

IBM may use or distribute any of the information you supply in any way it believes appropriate without incurring any obligation to you.

Licensees of this program who wish to have information about it for the purpose of enabling: (i) the exchange of information between independently created programs and other programs (including this one) and (ii) the mutual use of the information which has been exchanged, should contact:

IBM Corporation Software Interoperability Coordinator, Department YBWA 2800 37th Street NW Rochester, MN 55901-4441 U.S.A. Such information may be available, subject to appropriate terms and conditions, including in some cases, payment of a fee.

The licensed program described in this document and all licensed material available for it are provided by IBM under terms of the IBM Customer Agreement, IBM International Program License Agreement or any equivalent agreement between us.

Any performance data contained herein was determined in a controlled environment. Therefore, the results obtained in other operating environments may vary significantly. Some measurements may have been made on development-level systems and there is no guarantee that these measurements will be the same on generally available systems. Furthermore, some measurements may have been estimated through extrapolation. Actual results may vary. Users of this document should verify the applicable data for their specific environment.

Information concerning non-IBM products was obtained from the suppliers of those products, their published announcements or other publicly available sources. IBM has not tested those products and cannot confirm the accuracy of performance, compatibility or any other claims related to non-IBM products. Questions on the capabilities of non-IBM products should be addressed to the suppliers of those products.

All statements regarding IBM's future direction or intent are subject to change or withdrawal without notice, and represent goals and objectives only.

All IBM prices shown are IBM's suggested retail prices, are current and are subject to change without notice. Dealer prices may vary.

This information is for planning purposes only. The information herein is subject to change before the products described become available.

This information contains examples of data and reports used in daily business operations. To illustrate them as completely as possible, the examples include the names of individuals, companies, brands, and products. All of these names are fictitious and any similarity to the names and addresses used by an actual business enterprise is entirely coincidental.

### COPYRIGHT LICENSE:

This information contains sample application programs in source language, which illustrate programming techniques on various operating platforms. You may copy, modify, and distribute these sample programs in any form without payment to IBM, for the purposes of developing, using, marketing or distributing application programs conforming to the application programming interface for the operating platform for which the sample programs are written. These examples have not been thoroughly tested under all conditions. IBM, therefore, cannot guarantee or imply reliability, serviceability, or function of these programs. The sample programs are provided "AS IS", without warranty of any kind. IBM shall not be liable for any damages arising out of your use of the sample programs.

Each copy or any portion of these sample programs or any derivative work, must include a copyright notice as follows:

- (your company name) (year). Portions of this code are derived from IBM Corp. Sample Programs.
- © Copyright IBM Corp. \_enter the year or years\_.

If you are viewing this information softcopy, the photographs and color illustrations may not appear.

# **Programming interface information**

This Security reference publication documents intended Programming Interfaces that allow the customer to write programs to obtain the services of IBM i.

## **Trademarks**

IBM, the IBM logo, and ibm.com are trademarks or registered trademarks of International Business Machines Corp., registered in many jurisdictions worldwide. Other product and service names might be

trademarks of IBM or other companies. A current list of IBM trademarks is available on the Web at "Copyright and trademark information" at www.ibm.com/legal/copytrade.shtml.

Intel, Intel logo, Intel Inside, Intel Inside logo, Intel Centrino, Intel Centrino logo, Celeron, Intel Xeon, Intel SpeedStep, Itanium, and Pentium are trademarks or registered trademarks of Intel Corporation or its subsidiaries in the United States and other countries.

Linux® is a registered trademark of Linus Torvalds in the United States, other countries, or both.

Microsoft, Windows, Windows NT, and the Windows logo are trademarks of Microsoft Corporation in the United States, other countries, or both.

UNIX is a registered trademark of The Open Group in the United States and other countries.

Java and all Java-based trademarks and logos are trademarks of Oracle, Inc. in the United States, other countries, or both.

Other product and service names might be trademarks of IBM or other companies.

### **Terms and conditions**

Permissions for the use of these publications is granted subject to the following terms and conditions.

**Personal Use:** You may reproduce these publications for your personal, noncommercial use provided that all proprietary notices are preserved. You may not distribute, display or make derivative works of these publications, or any portion thereof, without the express consent of IBM.

**Commercial Use:** You may reproduce, distribute and display these publications solely within your enterprise provided that all proprietary notices are preserved. You may not make derivative works of these publications, or reproduce, distribute or display these publications or any portion thereof outside your enterprise, without the express consent of IBM.

Except as expressly granted in this permission, no other permissions, licenses or rights are granted, either express or implied, to the publications or any information, data, software or other intellectual property contained therein.

IBM reserves the right to withdraw the permissions granted herein whenever, in its discretion, the use of the publications is detrimental to its interest or, as determined by IBM, the above instructions are not being properly followed.

You may not download, export or re-export this information except in full compliance with all applicable laws and regulations, including all United States export laws and regulations.

IBM MAKES NO GUARANTEE ABOUT THE CONTENT OF THESE PUBLICATIONS. THE PUBLICATIONS ARE PROVIDED "AS-IS" AND WITHOUT WARRANTY OF ANY KIND, EITHER EXPRESSED OR IMPLIED, INCLUDING BUT NOT LIMITED TO IMPLIED WARRANTIES OF MERCHANTABILITY, NON-INFRINGEMENT, AND FITNESS FOR A PARTICULAR PURPOSE.

# Index

| Special Characters                                         | *DEVD (device description) object auditing <u>583</u> *DFT (default) delivery mode |
|------------------------------------------------------------|------------------------------------------------------------------------------------|
| (*Mgt) Management authority 136, 137                       | user profile 107                                                                   |
| (*Ref) Reference authority 136, 137                        | *DIR (directory) object auditing 584                                               |
| (Display Link) command                                     | *DISABLED (disabled) user profile status                                           |
| object authority required 450                              | description 82                                                                     |
| (Move) command                                             | QSECOFR (security officer) user profile 83                                         |
| object authority required 455                              | *DLT (delete) authority 136, 137, 376                                              |
| *ADD (add) authority 136, 137, 376                         | *DOC (document) object auditing 588                                                |
| *ADOPTED (adopted) authority 159                           | *DTAARA (data area) object auditing 591                                            |
| *ADVANCED (advanced) assistance level 84                   | *DTADCT (data dictionary) object auditing 591                                      |
| *ALL (all) authority 137, 138, 377                         | *DTAQ (data queue) object auditing 592                                             |
| *ALLOBJ                                                    | *EDTD (edit description) object auditing 593                                       |
| user class authority 8                                     | *ENABLED (enabled) user profile status 82                                          |
| *ALLOBJ (all object) special authority                     | *EXCLUDE (exclude) authority 137                                                   |
| auditing 262                                               | *EXECUTE (execute) authority 136, 137, 376                                         |
| failed sign-on 203                                         | *EXITRG (exit registration) object auditing 593                                    |
| functions allowed 89                                       | *EXPERT (expert) user option 112, 113, 164                                         |
| removed by system                                          | *FCT (forms control table) object auditing 594                                     |
| restoring profile 251                                      | *FILE (file) object auditing 594                                                   |
| risks 89                                                   | *FNTRSC (font resource) object auditing 597                                        |
| *ALRTBL (alert table) object auditing 575                  | *FORMDF (form definition) object auditing 598                                      |
| *ASSIST Attention-key-handling program 109                 | *FTR (filter) object auditing 598                                                  |
| *AUDIT (audit) special authority                           | *GROUP (group) authority 159                                                       |
| functions allowed 92                                       | *GSS (graphic symbols set) object auditing 599                                     |
| risks 92                                                   | *HLPFULL (full-screen help) user option 113                                        |
| *AUTFAIL (authority failure) audit level 273               | *HOLD (hold) delivery mode                                                         |
| *AUTHLR (authority holder) object auditing 576             | user profile 107                                                                   |
| *AUTL (authorization list) object auditing 575             | *IGCDCT (double-byte character set dictionary) object                              |
| *AUTLMGT (authorization list management) authority 136,    | auditing 599                                                                       |
| 137, 376                                                   | *IGCSRT (double-byte character set sort) object auditing                           |
| *BASIC (basic) assistance level 84                         | 599                                                                                |
| *BNDDIR (binding directory) object auditing 576            | *IGCTBL (double-byte character set table) object auditing                          |
| *BREAK (break) delivery mode                               | 600                                                                                |
| user profile 107                                           | *INTERMED (intermediate) assistance level 84                                       |
| *CFGL (configuration list) object auditing 577             | *IOSYSCFG (system configuration) special authority                                 |
| *CHANGE (change) authority 137, 138, 377                   | functions allowed 92                                                               |
| *CHRSF (Special Files) object auditing 577                 | risks 93                                                                           |
| *CHTFMT (chart format) object auditing 577                 | *JOBCTL (job control) special authority                                            |
| *CLD (C locale description) object auditing 578            | functions allowed 90                                                               |
| *CLKWD (CL keyword) user option 112, 113                   | output queue parameters 213                                                        |
| *CLS (Class) object auditing 579                           | priority limit (PTYLMT) 100                                                        |
| *CMD (command string) audit level 275                      | risks 90                                                                           |
| *CMD (Command) object auditing 579                         | *JOBD (job description) object auditing 600                                        |
| *CNNL (connection list) object auditing 580                | *JOBDTA (job change) audit level 276                                               |
| *COSD (class-of-service description) object auditing 581   | *JOBQ (job queue) object auditing 601                                              |
| *CREATE (create) audit level 275                           | *JOBSCD (job scheduler) object auditing 602                                        |
| *CRQD                                                      | *JRN (journal) object auditing 602                                                 |
| restoring                                                  | *JRNRCV (journal receiver) object auditing 604                                     |
| audit journal (QAUDJRN) entry 281                          | *LIB (library) object auditing 604                                                 |
| *CRQD (change request description) object auditing 578     | *LIND (line description) object auditing 605                                       |
| *CRQD change (CQ) file layout 691, 692                     | *MENU (menu) object auditing 607                                                   |
| *CSI (communications side information) object auditing 581 | *Mgt (Management) authority 136, 137                                               |
| *CSPMAP (cross system product map) object auditing 581     | *MODD (mode description) object auditing 607                                       |
| *CSPTBL (cross system product table) object auditing 582   | *MODULE (module) object auditing 608                                               |
| *CTLD (controller description) object auditing 582         | *MSGF (message file) object auditing 608                                           |
| *DELETE (delete) audit level 275                           | *MSGQ (message queue) object auditing 609                                          |

| *NODGRP (node group) object auditing 610                                               | *SPLCTL (spool control) special authority (continued)                          |
|----------------------------------------------------------------------------------------|--------------------------------------------------------------------------------|
| *NODL (node list) object auditing 610                                                  | output queue parameters 213                                                    |
| *NOSTSMSG (no status message) user option <u>113</u>                                   | risks <u>90</u>                                                                |
| *NOTIFY (notify) delivery mode                                                         | *SPLFDTA (spooled file changes) audit level 291, 625                           |
| user profile <u>107</u>                                                                | *SQLPKG (SQL package) object auditing 627                                      |
| *NTBD (NetBIOS description) object auditing 611                                        | *SRVPGM (service program) object auditing 627                                  |
| *NWID (network interface) object auditing 611                                          | *SSND (session description) object auditing 628                                |
| *NWSD (network server description) object auditing <u>612</u>                          | *STMF (stream file) object auditing <u>628</u>                                 |
| *OBJALTER (object alter) authority <u>136</u> , <u>137</u> , <u>376</u>                | *STSMSG (status message) user option <u>113</u>                                |
| *OBJEXIST (object existence) authority <u>136</u> , <u>137</u> , <u>376</u>            | *SVRSTG (server storage space) object <u>628</u>                               |
| *OBJMGT (object management) audit level 279                                            | *SYNLNK (symbolic link) object auditing 631                                    |
| *OBJMGT (object management) authority 136, 137, 375                                    | *SYSMGT (systems management) audit level 292                                   |
| *OBJOPR (object operational) authority 136, 137, 375                                   | *SYSTEM (system) domain <u>13</u>                                              |
| *OBJREF (object reference) authority 136, 137, 376                                     | *SYSTEM (system) state 13, 14                                                  |
| *OFCSRV (office services) audit level 279, 586, 606                                    | *TBL (table) object auditing 633                                               |
| *OUTQ (output queue) object auditing 612                                               | *TYPEAHEAD (type-ahead) keyboard buffering 98                                  |
| *OVL (overlay) object auditing 613                                                     | *UPD (update) authority <u>136</u> , <u>137</u> , <u>376</u>                   |
| *PAGDFN (page definition) object auditing 614                                          | *USE (use) authority <u>137</u> , <u>138</u> , <u>377</u>                      |
| *PAGSEG (page segment) object auditing 614                                             | *USER (user) domain 13                                                         |
| *PARTIAL (partial) limit capabilities 88                                               | *USER (user) state 13, 14                                                      |
| *PDG (print descriptor group) object auditing 614                                      | *USRIDX (user index) object 19                                                 |
| *PGM (program) object 615                                                              | *USRIDX (user index) object auditing 633                                       |
| *PGMADP (adopted authority) audit level 280 *PGMFAIL (program failure) audit level 280 | *USRPRF (user profile) object auditing <u>634</u> *USRQ (user queue) object 19 |
| *PNLGRP (panel group) object auditing 616                                              | *USRQ (user queue) object auditing 635                                         |
| *PRDAVL (product availability) object auditing 617                                     | *USRSPC (user space) object 19                                                 |
| *PRDDFN (product definition) object auditing 617                                       | *USRSPC (user space) object auditing 635                                       |
| *PRDLOD (product load) object auditing 617                                             | *VLDL (validation list) object auditing 636                                    |
| *PRTDTA (printer output) audit level 281                                               | *W (write) 138, 378                                                            |
| *PRTMSG (printing message) user option 113                                             | *WX (write, execute) 138, 378                                                  |
| *QMFORM (query manager form) object auditing 617                                       | *X (execute) 138, 378                                                          |
| *QMQRY (query manager query) object auditing 618                                       | 7 (chedite) <u>130</u> , <u>970</u>                                            |
| *QRYDFN (query definition) object auditing 619                                         |                                                                                |
| *R (read) 138, 378                                                                     | A                                                                              |
| *RCT (reference code table) object auditing 620                                        | 200000                                                                         |
| *READ (read) authority 136, 137, 376                                                   | access                                                                         |
| *Ref (Reference) authority 136, 137                                                    | preventing<br>unauthorized 264                                                 |
| *ROLLKEY (roll key) user option 113                                                    | unsupported interface 13                                                       |
| *RW (read, write) 138, 378                                                             | restricting                                                                    |
| *RWX (read, write, execute) 138, 378                                                   | console 260                                                                    |
| *RX (read, execute) 138, 378                                                           | workstations 260                                                               |
| *S36 (S/36 machine description) object auditing 632                                    | access code                                                                    |
| *S36 (System/36) special environment 93                                                | object authority required for commands 510                                     |
| *SAVRST (save/restore) audit level 281                                                 | access command (Determine File Accessibility)                                  |
| *SAVSYS (save system) special authority                                                | object auditing 584                                                            |
| *OBJEXIST authority 136, 137, 376                                                      | access control list                                                            |
| description 258                                                                        | changing                                                                       |
| functions allowed <u>91</u>                                                            | audit journal (QAUDJRN) entry 289                                              |
| risks <u>91</u>                                                                        | access control list change (VA) journal entry type 289                         |
| *SBSD (subsystem description) object auditing 621                                      | access path recovery                                                           |
| *SCHIDX (search index) object auditing 622                                             | action auditing 574                                                            |
| *SECADM (security administrator) special authority                                     | object authority required for commands 389                                     |
| functions allowed <u>89</u>                                                            | accessx command (Determine File Accessibility)                                 |
| *SECURITY (security) audit level <u>286</u>                                            | object auditing 584                                                            |
| *SERVICE (service tools) audit level 291                                               | account limit                                                                  |
| *SERVICE (service) special authority                                                   | exceeded                                                                       |
| failed sign-on <u>203</u>                                                              | audit journal (QAUDJRN) entry 294                                              |
| functions allowed <u>91</u>                                                            | account limit exceeded (VL) file layout 876                                    |
| risks <u>91</u>                                                                        | account limit exceeded (VL) journal entry type 294                             |
| *SIGNOFF initial menu <u>86</u>                                                        | accounting code (ACGCDE) parameter                                             |
| *SOCKET (local socket) object auditing 623                                             | changing 105                                                                   |
| *SPADCT (spelling aid dictionary) object auditing 625                                  | user profile 105                                                               |
| *SPLCTL (spool control) special authority                                              | Accumulating Special Authorities 241                                           |
| functions allowed 90                                                                   | ACGCDE (accounting code) parameter                                             |

| ACGCDE (accounting code) parameter (continued)                   | ADDAUTLE (Add Authorization List Entry) command (continued) |
|------------------------------------------------------------------|-------------------------------------------------------------|
| changing <u>105</u>                                              | object auditing <u>575</u>                                  |
| user profile <u>105</u>                                          | object authority required 394                               |
| action auditing                                                  | using <u>170</u>                                            |
| access path recovery <u>574</u>                                  | ADDBKP (Add Breakpoint) command                             |
| definition <u>265</u>                                            | object authority required <u>526</u>                        |
| Directory Server <u>586</u>                                      | ADDBNDDIRE (Add Binding Directory Entry) command            |
| mail services <u>606</u>                                         | object auditing <u>576</u>                                  |
| office services <u>606</u>                                       | object authority required 395                               |
| planning <u>265</u>                                              | ADDBSCDEVE (Add BSC Device Entry) command                   |
| reply list 620                                                   | object auditing <u>595</u>                                  |
| spooled files <u>625</u>                                         | ADDCADMRE command                                           |
| action auditing (AUDLVL) parameter                               | authorized IBM-supplied user profiles 357                   |
| user profile 119                                                 | object authority required <u>433</u>                        |
| action to spooled file (SF) file layout 846–851                  | ADDCADNODE command                                          |
| action to system value (SV) file layout 872                      | authorized IBM-supplied user profiles 357                   |
| action when sign-on attempts reached (QMAXSGNACN)                | object authority required 434                               |
| system value                                                     | ADDCFGLE (Add Configuration List Entries) command           |
| description 31                                                   | object auditing <u>577</u>                                  |
| value set by CFGSYSSEC command 917                               | object authority required 401                               |
| activating                                                       | ADDCKMKSFE command                                          |
| security auditing function 300                                   | object authority required 404                               |
| user profile 908                                                 | ADDCLUMON command                                           |
| active profile list                                              | authorized IBM-supplied user profiles 357                   |
| changing 908                                                     | object authority required 434                               |
| AD (auditing change) file layout 647                             | ADDCLUNODE command                                          |
| AD (auditing change) journal entry type 286                      | authorized IBM-supplied user profiles 357                   |
| add (*ADD) authority <u>136</u> , <u>137</u> , <u>376</u>        | object authority required 434                               |
| Add Authorization List Entry (ADDAUTLE) command <u>170</u> ,     | ADDCMDCRQA (Add Command Change Request Activity)            |
| 337, 338                                                         | command                                                     |
| Add Directory Entry (ADDDIRE) command 343                        | authorized IBM-supplied user profiles 357                   |
| Add Document Library Object Authority (ADDDLOAUT)                | object auditing <u>578</u>                                  |
| command <u>341</u> , <u>342</u>                                  | object authority required 396                               |
| Add Job Schedule Entry (ADDJOBSCDE) command<br>SECBATCH menu 911 | ADDCMNDEVE (Add Communications Device Entry) command        |
| Add Kerberos Keytab Entry (ADDKRBKTE) command                    | object auditing 595                                         |
| object authority required 481                                    | ADDCMNE (Add Communications Entry) command                  |
| Add Kerberos Ticket (ADDKRBTKT) command                          | object auditing 621                                         |
| object authority required 481                                    | object authority required 552                               |
| Add Library List Entry (ADDLIBLE) command 208, 211               | ADDCNNLE (Add Connection List Entry) command                |
| Add User display                                                 | object auditing 580                                         |
| sample 124                                                       | ADDCRGDEVE command                                          |
| ADD_USER_INDEX_ENTRY procedure                                   | authorized IBM-supplied user profiles 357                   |
| object auditing 633                                              | object authority required 434                               |
| ADDACC (Add Access Code) command                                 | ADDCRGNODE command                                          |
| object auditing 590                                              | authorized IBM-supplied user profiles 357                   |
| object authority required 510                                    | object authority required 434                               |
| ADDAJE (Add Autostart Job Entry) command                         | ADDCRSDMNK (Add Cross Domain Key) command                   |
| object auditing 621                                              | authorized IBM-supplied user profiles 358                   |
| object authority required 552                                    | ADDDEVDMNE command                                          |
| ADDALRACNE (Add Alert Action Entry) command                      | authorized IBM-supplied user profiles 358                   |
| object auditing 598                                              | object authority required 434                               |
| object authority required 431                                    | ADDDIRE (Add Directory Entry) command                       |
| ADDALRD (Add Alert Description) command                          | description 343                                             |
| object auditing 575                                              | object authority required 409                               |
| object authority required 391                                    | ADDDIRINST (Add Directory Server Instance) command          |
| ADDALRSLTE (Add Alert Selection Entry) command                   | object authority required 410                               |
| object auditing 598                                              | ADDDIRINST command                                          |
| object authority required 431                                    | authorized IBM-supplied user profiles 358                   |
| ADDASPCPYD command                                               | ADDDIRSHD (Add Directory Shadow System) command             |
| authorized IBM-supplied user profiles 357                        | object authority required 409                               |
| object authority required 433                                    | ADDDLOAUT (Add Document Library Object Authority)           |
| ADDAUTLE (Add Authorization List Entry) command                  | command                                                     |
| description 337, 338                                             | description 341, 342                                        |

| ADDDLOAUT (Add Document Library Object Authority) commar                                | n cla (tablin tignued)                                                         |
|-----------------------------------------------------------------------------------------|--------------------------------------------------------------------------------|
| object auditing <u>589</u>                                                              | authorization list                                                             |
| object authority required 413                                                           | entries <u>170, 337, 338</u>                                                   |
| ADDDNSSIG (Add DNS Signature) command                                                   | objects <u>171</u>                                                             |
| object authority required 418                                                           | users <u>170, 337, 338</u>                                                     |
| ADDDSPDEVE (Add Display Device Entry) command                                           | directory entry 343                                                            |
| object auditing <u>595</u>                                                              | document library object (DLO) authority 341, 342                               |
| ADDDSTLE (Add Distribution List Entry) command                                          | library list entry <u>208</u> , <u>211</u>                                     |
| object authority required 413                                                           | server authentication entry 342                                                |
| ADDDSTQ (Add Distribution Queue) command                                                | user authority <u>164</u>                                                      |
| authorized IBM-supplied user profiles 358                                               | user profiles <u>124</u>                                                       |
| object authority required 412                                                           | ADDJOBQE (Add Job Queue Entry) command                                         |
| ADDDSTRTE (Add Distribution Route) command                                              | object auditing <u>601</u> , <u>621</u>                                        |
| authorized IBM-supplied user profiles 358                                               | object authority required <u>552</u>                                           |
| object authority required 412                                                           | ADDJOBSCDE (Add Job Schedule Entry) command                                    |
| ADDDSTSYSN (Add Distribution Secondary System Name)                                     | object auditing <u>602</u>                                                     |
| command                                                                                 | object authority required 474                                                  |
| authorized IBM-supplied user profiles 358                                               | SECBATCH menu <u>911</u>                                                       |
| object authority required 412                                                           | ADDJWDFN command                                                               |
| ADDDTADFN (Add Data Definition) command                                                 | authorized IBM-supplied user profiles 358                                      |
| object authority required 466                                                           | ADDLANADPI (Add LAN Adapter Information) command                               |
| ADDDWDFN command                                                                        | object authority required 496                                                  |
| authorized IBM-supplied user profiles 358                                               | ADDLFM (Add Logical File Member) command                                       |
| ADDEMLCFGE (Add Emulation Configuration Entry)                                          | object auditing <u>595</u>                                                     |
| command                                                                                 | object authority required 422                                                  |
| object authority required 408                                                           | ADDLIBLE (Add Library List Entry) command                                      |
| ADDENVVAR (Add Environment Variable) command                                            | object authority required 490                                                  |
| object authority required <u>421</u>                                                    | ADDLICKEY (Add License Key) command                                            |
| ADDEWCBCDE (Add Extended Wireless Controller Bar Code                                   | object authority required <u>495</u>                                           |
| Entry) command                                                                          | ADDLNK (Add Link) command                                                      |
| object authority required <u>422</u>                                                    | object auditing <u>623</u> , <u>629</u>                                        |
| ADDEWCM (Add Extended Wireless Controller Member)                                       | object authority required 444                                                  |
| command                                                                                 | ADDMFS (Add Mounted File System) command                                       |
| object authority required 422                                                           | authorized IBM-supplied user profiles 358                                      |
| ADDEWCPTCE (Add Extended Wireless Controller PTC                                        | object authority required 562                                                  |
| Entry) command                                                                          | ADDMFS (Add Mounted File System) command) command                              |
| object authority required 422                                                           | object authority required 505                                                  |
| ADDEWLM (Add Extended Wireless Line Member)                                             | ADDMSGD (Add Message Description) command                                      |
| command                                                                                 | object auditing 609                                                            |
| object authority required 422                                                           | object authority required 500                                                  |
| ADDEXITPGM (Add Exit Program) command                                                   | ADDMSTPART command                                                             |
| authorized IBM-supplied user profiles 358                                               | authorized IBM-supplied user profiles 358                                      |
| object auditing <u>593</u>                                                              | object authority required 404                                                  |
| object authority required <u>533</u><br>ADDFCTE (Add Forms Control Table Entry) command | ADDNETJOBE (Add Network Job Entry) command                                     |
| object authority required 535                                                           | authorized IBM-supplied user profiles <u>358</u> object authority required 504 |
| ADDFNTTBLE (Add DBCS Font Table Entry)                                                  | ADDNODLE (Add Node List Entry) command                                         |
| object authority required for commands 390                                              | object auditing 610                                                            |
| ADDHACFGD command                                                                       | object authority required 509                                                  |
| authorized IBM-supplied user profiles 358                                               | ADDNWSSTGL (Add Network Server Storage Link)                                   |
| object authority required 434                                                           | command                                                                        |
| ADDHAPCY (Add High Availability Policy) command                                         | object authority required 506                                                  |
| authorized IBM-supplied user profiles 358                                               | ADDOBJCRQA (Add Object Change Request Activity)                                |
| ADDHAPCY command                                                                        | command                                                                        |
| object authority required 434                                                           | authorized IBM-supplied user profiles 358                                      |
| ADDHYSSTGD command                                                                      | object auditing 578                                                            |
| authorized IBM-supplied user profiles 358                                               | object authority required 396                                                  |
| object authority required 434                                                           | ADDOFCENR (Add Office Enrollment) command                                      |
| ADDICFDEVE (Add Intersystem Communications Function                                     | object auditing 589                                                            |
| Program Device Entry) command                                                           | ADDOPTCTG (Add Optical Cartridge) command                                      |
| object auditing 595                                                                     | authorized IBM-supplied user profiles 358                                      |
| object authority required 422                                                           | object authority required 512                                                  |
| ADDIMGCLGE command                                                                      | ADDOPTSVR (Add Optical Server) command                                         |
| object authority required 443                                                           | authorized IBM-supplied user profiles 358                                      |

| ADDOPTSVR (Add Optical Server) command (continued)                                             | ADDRSCCRQA (Add Resource Change Request Activity)                                                        |
|------------------------------------------------------------------------------------------------|----------------------------------------------------------------------------------------------------|
| object authority required <u>512</u>                                                           | command                                                                                                  |
| ADDPCST (Add Physical File Constraint) command                                                 | authorized IBM-supplied user profiles 358                                                                |
| object authority required <u>423</u>                                                           | object auditing <u>578</u>                                                                               |
| ADDPEXDFN () command                                                                           | object authority required 396                                                                            |
| authorized IBM-supplied user profiles 358                                                      | ADDRTGE (Add Routing Entry) command                                                                      |
| ADDPEXDFN (Add Performance Explorer Definition)                                                | object auditing 621                                                                                      |
| command                                                                                        | object authority required <u>553</u>                                                                     |
| object authority required 518                                                                  | ADDSCHIDXE (Add Search Index Entry) command                                                              |
| ADDPEXFTR () command                                                                           | object auditing <u>616</u> , <u>622</u>                                                                  |
| authorized IBM-supplied user profiles 358                                                      | object authority required 467                                                                            |
| ADDPFCST (Add Physical File Constraint) command                                                | ADDSOCE (Add Sphere of Control Entry) command                                                            |
| object auditing <u>595</u>                                                                     | object authority required <u>549</u>                                                                     |
| ADDPFM (Add Physical File Member) command                                                      | ADDSVCCPYD (Add SAN Volume Controller ASP Copy                                                           |
| object auditing <u>595</u>                                                                     | Description) command                                                                                     |
| object authority required 423                                                                  | authorized IBM-supplied user profiles 358                                                                |
| ADDPFTRG (Add Physical File Trigger) command                                                   | ADDSVCCPYD command                                                                                       |
| object auditing <u>595</u>                                                                     | object authority required <u>434</u>                                                                     |
| object authority required <u>423</u>                                                           | ADDSVRAUTE (Add Server Authentication Entry) command                                                     |
| ADDPFVLM (Add Physical File Variable-Length Member)                                            | object authority required 540                                                                            |
| command                                                                                        | ADDTAPCTG (Add Tape Cartridge) command                                                                   |
| object auditing <u>595</u>                                                                     | object authority required 497                                                                            |
| ADDPGM (Add Program) command                                                                   | ADDTRC (Add Trace) command                                                                               |
| object authority required <u>526</u>                                                           | object authority required <u>526</u>                                                                     |
| ADDPJE (Add Prestart Job Entry) command                                                        | ADDTRCFTR                                                                                                |
| object auditing <u>621</u>                                                                     | authorized IBM-supplied user profiles 358                                                                |
| object authority required <u>553</u>                                                           | ADDWLCGRP                                                                                                |
| ADDPRBACNE (Add Problem Action Entry) command                                                  | authorized IBM-supplied user profiles 358                                                                |
| object auditing <u>598</u>                                                                     | ADDWLCGRP (Add Workload Group) command                                                                   |
| object authority required 431, 525                                                             | object authority required 568                                                                            |
| ADDPRBSLTE (Add Problem Selection Entry) command                                               | ADDWLCPRDE (Add Workload Product Entry) command                                                          |
| object auditing 598                                                                            | object authority required 568                                                                            |
| object authority required 431, 525                                                             | ADDWSE (Add Workstation Entry) command                                                                   |
| ADDPRDCRQA (Add Product Change Request Activity)                                               | object auditing 621                                                                                      |
| command                                                                                        | object authority required <u>553</u>                                                                     |
| authorized IBM-supplied user profiles 358                                                      | adopted                                                                                                  |
| object auditing 578                                                                            | authority                                                                                                |
| object authority required 396                                                                  | displaying 159                                                                                           |
| ADDPRDLICI (Add Product License Information) command authorized IBM-supplied user profiles 358 | adopted (*ADOPTED) authority <u>159</u><br>adopted authority                                             |
| object auditing 617                                                                            | *PGMADP (program adopt) audit level 280                                                                  |
| ADDPTFCRQA (Add PTF Change Request Activity)                                                   | AP (adopted authority) file layout 661, 662                                                              |
| command                                                                                        | AP (adopted authority) file tayout <u>001</u> , <u>002</u> AP (adopted authority) journal entry type 280 |
| authorized IBM-supplied user profiles 358                                                      | application design 232, 234, 235                                                                         |
| object auditing 578                                                                            | Attention (ATTN) key 154                                                                                 |
| object authority required 396                                                                  | audit journal (QAUDJRN) entry 280, 661, 662                                                              |
| ADDRDBDIRE (Add Relational Database Directory Entry)                                           | auditing 263                                                                                             |
| command                                                                                        | authority checking example 192, 194                                                                      |
| object authority required 534                                                                  | bound programs 155                                                                                       |
| ADDRJECMNE (Add RJE Communications Entry) command                                              | break-message-handling program 154                                                                       |
| object authority required 535                                                                  | changing                                                                                                 |
| ADDRJERDRE (Add RJE Reader Entry) command                                                      | audit journal (QAUDJRN) entry 288                                                                        |
| object authority required 535                                                                  | authority required 155                                                                                   |
| ADDRJEWTRE (Add RJE Writer Entry) command                                                      | job 155                                                                                                  |
| object authority required 535                                                                  | creating program 155                                                                                     |
| ADDRMTJRN (Add Remote Journal) command                                                         | debug functions 154                                                                                      |
| object auditing 603                                                                            | definition 153                                                                                           |
| ADDRMTSVR (Add Remote Server) command                                                          | displaying                                                                                               |
| object authority required 508                                                                  | command description 341                                                                                  |
| ADDRPYLE (Add Reply List Entry) command                                                        | critical files 237                                                                                       |
| authorized IBM-supplied user profiles 358                                                      | programs that adopt a profile 155                                                                        |
| object auditing 620                                                                            | USRPRF parameter 155                                                                                     |
| object authority required 555                                                                  | example 232, 234, 235                                                                                    |
| <del></del>                                                                                    | flowchart 185                                                                                            |

| adopted authority (continued)                                                  | allow user objects (QALWUSRDMN) system value 19, 26           |
|--------------------------------------------------------------------------------|---------------------------------------------------------------|
| group authority <u>153</u>                                                     | allowed function                                              |
| ignoring 156, 234                                                              | limit capabilities (LMTCPB) <u>88</u>                         |
| job initiation 202                                                             | allowing                                                      |
| library security <u>140</u>                                                    | users to change passwords 261                                 |
| object ownership <u>155</u>                                                    | alter service function                                        |
| printing list of objects 912                                                   | *SERVICE (service) special authority 91                       |
| purpose <u>153</u>                                                             | ALWLMTUSR (allow limited user) parameter                      |
| recommendations <u>156</u>                                                     | Change Command (CHGCMD) command <u>88</u>                     |
| restoring programs                                                             | Create Command (CRTCMD) command <u>88</u>                     |
| changes to ownership and authority 255                                         | limit capabilities <u>87</u>                                  |
| risks <u>156</u>                                                               | ALWOBJDIF (allow object difference) parameter <u>253</u>      |
| service programs <u>155</u>                                                    | analyze                                                       |
| special authority <u>153</u>                                                   | authority                                                     |
| system request function 154                                                    | collection 328                                                |
| transferring to group job 154                                                  | Analyze Default Passwords (ANZDFTPWD) command                 |
| adopting owner's authority <u>263</u>                                          | description 908                                               |
| ADSM (QADSM) user profile 350–356                                              | Analyze Profile Activity (ANZPRFACT) command                  |
| advanced (*ADVANCED) assistance level <u>78</u> , <u>84</u>                    | creating exempt users 908                                     |
| advanced function printing (AFP)                                               | description 908                                               |
| object authority required for commands 390                                     | analyzing                                                     |
| AF (authority failure) file layout 653–661                                     | audit journal entries, methods 304                            |
| AF (authority failure) journal entry type                                      | object authority 312                                          |
| default sign-on violation 15                                                   | program failure <u>313</u>                                    |
| description 273, 280                                                           | user profile                                                  |
| hardware protection violation 16                                               | by special authorities 912                                    |
| job description violation <u>15</u>                                            | by user class 912                                             |
| program validation 17, 18                                                      | user profiles 311                                             |
| restricted instruction 18                                                      | ANSLIN (Answer Line) command                                  |
| unsupported interface 14, 18                                                   | object auditing 605                                           |
| AFDFTUSR (QAFDFTUSR) user profile 350–356                                      | ANSQST (Answer Questions) command                             |
| AFOWN (QAFOWN) user profile 350–356                                            | authorized IBM-supplied user profiles <u>358</u> , <u>359</u> |
| AFP (Advanced Function Printing)                                               | object authority required <u>532</u><br>ANZCMDPFR command     |
| object authority required for commands 390 AFUSR (QAFUSR) user profile 350–356 | authorized IBM-supplied user profiles 358                     |
| ALCOBJ (Allocate Object) command                                               | object authority required 518                                 |
| object auditing 573                                                            | ANZDBF                                                        |
| object authority required 380                                                  | authorized IBM-supplied user profiles 358                     |
| alert                                                                          | ANZDBF (Analyze Database File) command                        |
| object authority required for commands 391                                     | object authority required 518                                 |
| alert description                                                              | ANZDBFKEY                                                     |
| object authority required for commands 391                                     | authorized IBM-supplied user profiles 358                     |
| alert table                                                                    | ANZDBFKEY (Analyze Database File Keys) command                |
| object authority required for commands 391                                     | object authority required 518                                 |
| alert table (*ALRTBL) object auditing 575                                      | ANZDFTPWD (Analyze Default Password) command                  |
| all (*ALL) authority 137, 138, 377                                             | object authority required 564                                 |
| all object (*ALLOBJ) special authority                                         | ANZDFTPWD (Analyze Default Passwords) command                 |
| auditing 262                                                                   | authorized IBM-supplied user profiles 358                     |
| failed sign-on 203                                                             | description 908                                               |
| functions allowed 89                                                           | ANZOBJCVN                                                     |
| removed by system                                                              | authorized IBM-supplied user profiles 359                     |
| restoring profile 251                                                          | ANZOBJCVN command                                             |
| risks 89                                                                       | object authority required 380                                 |
| all-numeric password 80                                                        | ANZPFRDT2 (Analyze Performance Data) command                  |
| allow limited user (ALWLMTUSR) parameter                                       | object authority required 518                                 |
| Change Command (CHGCMD) command 88                                             | ANZPFRDTA                                                     |
| Create Command (CRTCMD) command 88                                             | authorized IBM-supplied user profiles 359                     |
| limit capabilities 87                                                          | ANZPFRDTA (Analyze Performance Data) command                  |
| allow object difference (ALWOBJDIF) parameter 253                              | object authority required 518                                 |
| allow object restore (QALWOBJRST) system value                                 | ANZPGM (Analyze Program) command                              |
| value set by CFGSYSSEC command 917                                             | object auditing 615                                           |
| allow object restore option (QALWOBJRST) system value 46                       | object authority required 518                                 |
| allow remote sign-on (QRMTSIGN) system value                                   | ANZPRB (Analyze Problem) command                              |
| value set by CFGSYSSEC command 917                                             | authorized IBM-supplied user profiles 359                     |

| ANZPRB (Analyze Problem) command (continued)            | Attention (ATTN) key buffering 98                         |
|---------------------------------------------------------|-----------------------------------------------------------|
| object authority required 525                           | Attention-key-handling program                            |
| ANZPRFACT                                               | *ASSIST 109                                               |
| authorized IBM-supplied user profiles 359               | changing 109                                              |
| ANZPRFACT (Analyze Profile Activity) command            | initial program 109                                       |
| creating exempt users 908                               | job initiation 202                                        |
| description 908                                         | QATNPGM system value 109                                  |
| object authority required 564                           | QCMD command processor 109                                |
| ANZQRY (Analyze Query) command                          | QEZMAIN program 109                                       |
| object auditing 619                                     | setting 109                                               |
| object authority required 530                           | user profile 109                                          |
| ANZS34OCL (Analyze System/34 OCL) command               | attribute change (AU) file layout 662–664                 |
| authorized IBM-supplied user profiles 359               | AU (attribute change) file layout 662–664                 |
| ANZS36OCL (Analyze System/36 OCL) command               | audit (*AUDIT) special authority                          |
| authorized IBM-supplied user profiles 359               | functions allowed 92                                      |
| ANZUSROBJ command                                       | risks 92                                                  |
| object authority required 380                           | audit (QAUDJRN) journal                                   |
| AP (adopted authority) file layout 661, 662             | AD (auditing change) entry type 286                       |
| AP (adopted authority) journal entry type 280           | AD (auditing change) file layout 647                      |
| API (application programming interface)                 | AF (authority failure) entry type                         |
| security level 40 13                                    | default sign-on violation 15                              |
| application design                                      | description 273                                           |
| adopted authority 232, 235                              | hardware protection violation 16                          |
| general security recommendations 222                    | job description violation 15                              |
| ignoring adopted authority 234                          | program validation 18                                     |
| libraries 227                                           | restricted instruction violation 18                       |
| library lists 228                                       | unsupported interface 14                                  |
| menus 230                                               | unsupported interface violation 18                        |
| profiles 228                                            | AF (authority failure) file layout 653–661                |
| Application development commands 392                    | analyzing analyzing                                       |
| application programming interface (API)                 | with query 306                                            |
| security level 40 <u>13</u>                             | AP (adopted authority) entry type 280                     |
| APPN directory (ND) file layout <u>790</u> , <u>791</u> | AP (adopted authority) file layout 661, 662               |
| APPN end point (NE) file layout <u>791</u> , <u>792</u> | AU (attribute change) file layout <u>662</u> – <u>664</u> |
| approval program, password <u>65</u> – <u>67</u>        | auditing level (QAUDLVL) system value 72                  |
| approving password <u>65</u>                            | auditing level extension (QAUDLVL2) system value 72       |
| APYJRNCHG (Apply Journaled Changes) command             | automatic cleanup <u>302</u>                              |
| authorized IBM-supplied user profiles 359               | AX (row and column access control) file layout 664        |
| object auditing <u>572, 603</u>                         | AX (Row and column access control) file layout            |
| object authority required 475                           | 664–667                                                   |
| APYJRNCHGX (Apply Journal Changes Extend) command       | C3 file layout <u>701</u>                                 |
| object auditing <u>595</u> , <u>603</u>                 | CA (authority change) entry type 286                      |
| APYPTF (Apply Program Temporary Fix) command            | CA (authority change) file layout <u>667</u> – <u>671</u> |
| authorized IBM-supplied user profiles 359               | CD (command string) entry type <u>275</u>                 |
| object authority required <u>540</u>                    | CD (command string) file layout <u>672</u> , <u>673</u>   |
| APYRMTPTF (Apply Remote Program Temporary Fix)          | changing receiver <u>304</u>                              |
| command                                                 | CO (create object) entry type <u>148</u> , <u>275</u>     |
| authorized IBM-supplied user profiles 359               | CO (create object) file layout <u>674</u> – <u>676</u>    |
| ASKQST (Ask Question) command                           | CP (user profile change) entry type 282                   |
| object authority required <u>532</u>                    | CP (user profile change) file layout 676–691              |
| assistance level                                        | CQ (*CRQD change) file layout <u>691</u> , <u>692</u>     |
| advanced <u>78</u> , <u>84</u>                          | CQ (change *CRQD object) entry type <u>282</u>            |
| basic <u>78</u> , <u>84</u>                             | creating 301                                              |
| definition 78                                           | CU(Cluster Operations file layout 692–694                 |
| example of changing <u>84</u>                           | CV(connection verification) file layout 695–697           |
| intermediate 78, 84                                     | CY(cryptographic configuration) file layout 698–701       |
| stored with user profile <u>84</u>                      | damaged <u>302</u>                                        |
| user profile 84                                         | detaching receiver 302, 304                               |
| ASTLVL (assistance level) parameter                     | DI(Directory Server) file layout 708–716                  |
| user profile 84                                         | displaying entries 265, 305                               |
| ATNPGM (Attention-key-handling program) parameter       | DO (delete operation) entry type 275                      |
| user profile 109                                        | DO (delete operation) file layout 716–719                 |
| Attention (ATTN) key                                    | DS (DST password reset) entry type <u>282</u>             |
| adopted authority 154                                   |                                                           |

audit (OAUDJRN) journal (continued) audit (OAUDJRN) journal (continued) DS (Service Tools User ID and Attribute Changes) file RJ (restoring job description) entry type 281 layout 719-732 RJ (restoring job description) file layout 834 error conditions 71 RO (ownership change for restored object) entry type EV (Environment variable) file layout 732, 733 force level 71 RO (ownership change for restored object) file layout FT file layout 733, 734 834-836 GR(generic record) file layout 734-740 RP (restoring programs that adopt authority) entry type GS (give descriptor) entry type 288 GS (give descriptor) file layout 740, 741 RP (restoring programs that adopt authority) file layout introduction 264 IP (change ownership) entry type 288 RQ (restoring \*CRQD object that adopts authority) file IP (interprocess communication actions) file layout layout 839 744-746 RQ (restoring \*CRQD object) entry type 281 IP (interprocess communications) entry type 274 RU (restore authority for user profile) entry type 281 IR(IP rules actions) file layout 746-748 RU (restore authority for user profile) file layout 839, IS (Internet security management) file layout 749-751 JD (job description change) entry type 288 RZ (primary group change for restored object) entry type JD (job description change) file layout 752 281 JS (job change) entry type 276 RZ (primary group change for restored object) file layout JS (job change) file layout 753-759 KF (key ring file) file layout 759-763 SD (change system distribution directory) entry type 279 LD (link, unlink, search directory) file layout 764, 765 SD (change system distribution directory) file layout M0 file layout 766-769 842-844 M0(Db2 Mirror Setup Tools) entry type 292 SE (change of subsystem routing entry) entry type 289 M6 file layout 769-775 SE (change of subsystem routing entry) file layout 845 M6(Db2 Mirror Communications Services) entry type SF (action to spooled file) file layout 846–851 292 SF (change to spooled file) entry type 291 M7 file layout 776–780 SG file layout 851, 852 M7(Db2 Mirror Replication Services) entry type 292 SK file layout 853-855 M8 file layout 780–788 SM (systems management change) entry type 292 M8(Db2 Mirror Product Services) entry type 293 SM (systems management change) file layout 855–864 M9 file layout 788, 789 SO (server security user information actions) file layout M9(Db2 Mirror Replication State) entry type 293 864.865 managing 302 ST (service tools action) entry type 291 methods for analyzing 304 ST (service tools action) file layout 866–871 ML (mail actions) entry type 279 stopping 304 ML (mail actions) file layout 766 SV (action to system value) entry type 289 NA (network attribute change) entry type 288 SV (action to system value) file layout 872 NA (network attribute change) file layout 789, 790 system entries 302 ND (APPN directory) file layout 790, 791 VA (access control list change) entry type 289 NE (APPN end point) file layout 791, 792 VA (changing access control list) file layout 873 O1 (optical access) file layout 804–806 VC (connection start and end) file layout 874, 875 O3 (optical access) file layout 806, 807 VC (connection start or end) entry type 277 OM (object management) entry type 279 VF (close of server files) file layout 875 OM (object management) file layout 792-796 VL (account limit exceeded) entry type 294 OR (object restore) file layout 796-801 VL (account limit exceeded) file layout 876 OW (ownership change) entry type 288 VN (network log on and off) file layout 877, 878 OW (ownership change) file layout 801-803 VN (network log on or off) entry type 277 PA (program adopt) entry type 288 VO (validation list) file layout 878-880 PF (PTF operations) file layout 811-817 VP (network password error) entry type 275 PG (primary group change) entry type 288 VP (network password error) file layout 880, 881 PG (primary group change) file layout 818-821 VR (network resource access) file layout 881, 882 PO (printed output) entry type 281 VS (server session) entry type 277 PO (printer output) file layout 822-824 VS (server session) file layout 882, 883 PS (profile swap) entry type 288 VU (network profile change) entry type 289 PS (profile swap) file layout 824-826 VU (network profile change) file layout 884 PU (PTF object change) file layout 827-829 VV (service status change) entry type 291 PW (password) entry type 274 VV (service status change) file layout 885, 886 PW (password) file layout 829-831 X0 (kerberos authentication) file layout 886–891 YC (change to DLO object) file layout 896 RA (authority change for restored object) entry type 281 RA (authority change for restored object) file layout YR (read of DLO object) file layout 897 831-833 ZC (change to object) file layout 898–901 receiver storage threshold 302 ZR (read of object) file layout 902–905

| audit control (QAUDCTL) system value       | auditing (continued)                        |
|--------------------------------------------|---------------------------------------------|
| changing 344, 909                          | checklist for 259                           |
| displaying <u>344</u> , <u>909</u>         | communications 264                          |
| audit function                             | controlling 70                              |
| activating 300                             | Directory Server 586                        |
| starting 300                               | encryption of sensitive data 264            |
| stopping 304                               | ending 70                                   |
| audit journal                              | error conditions 71                         |
| displaying entries 344                     | group profile                               |
| printing entries 912                       | *ALLOBJ (all object) special authority 262  |
| working with 304                           | membership 262                              |
| audit journal receiver                     | password 261                                |
| creating 301                               | IBM-supplied user profiles 260              |
| deleting 304                               | inactive users 262                          |
| naming 301                                 | job descriptions 263                        |
| saving 304                                 | library lists 263                           |
| audit level (AUDLVL) parameter             | limit capabilities 262                      |
| *AUTFAIL (authority failure) value 273     | mail services 606                           |
| *CMD (command string) value 275            | methods 309                                 |
| *CREATE (create) value 275                 | network attributes 264                      |
| *DELETE (delete) value 275                 | object                                      |
| *JOBDTA (job change) value 276             | default 298                                 |
| *OBJMGT (object management) value 279      | planning 296                                |
| *OFCSRV (office services) value 279        | object authority 312                        |
| *PGMADP (adopted authority) value 280      | object integrity 313                        |
| *PGMFAIL (program failure) value 280       | office services 606                         |
| *SAVRST (save/restore) value 281           | overview 259                                |
| *SECURITY (security) value 286             | password controls 261                       |
| *SERVICE (service tools) value 291         | physical security 260                       |
| *SPLFDTA (spooled file changes) value 291  | planning                                    |
| *SYSMGT (systems management) value 292     | overview 265                                |
| changing 132                               | system values 298                           |
| audit level (QAUDLVL) system value         | program failure 313                         |
| *AUTFAIL (authority failure) value 273     | programmer authorities 262                  |
| *CREATE (create) value 275                 | QTEMP objects 299                           |
| *DELETE (delete) value 275                 | remote sign-on 264                          |
| *JOBDTA (job change) value 276             | reply list 620                              |
| *OBJMGT (object management) value 279      | save operations 258                         |
| *OFCSRV (office services) value 279        | security officer 314                        |
| *PGMADP (adopted authority) value 280      | sensitive data                              |
| *PGMFAIL (program failure) value 280       | authority 263                               |
| *PRTDTA (printer output) value 281         | encrypting 264                              |
| *SAVRST (save/restore) value 281           | setting up 300                              |
| *SECURITY (security) value 286             | sign-on without user ID and password 263    |
| *SERVICE (service tools) value 291         | spooled files 625                           |
| *SPLFDTA (spooled file changes) value 291  | starting 300                                |
| *SYSMGT (systems management) value 292     | steps to start 300                          |
| changing 301, 344, 909                     | stopping 70, 304                            |
| displaying 344, 909                        | system values 69, 260, 298                  |
| purpose 265                                | unauthorized access 264                     |
| user profile 119                           | unauthorized programs 264                   |
| auditing                                   | unsupported interfaces 264                  |
| *ALLOBJ (all object) special authority 262 | user profile                                |
| *AUDIT (audit) special authority 92        | *ALLOBJ (all object) special authority 262  |
| abnormal end 71                            | administration 262                          |
| access path recovery 574                   | using                                       |
| actions 265                                | journals 310                                |
| activating 300                             | QHST (history) log 309                      |
| adopted authority 263                      | QSYSMSG message queue 264                   |
| authority                                  | working on behalf 606                       |
| user profiles 263                          | working with user 132                       |
| authorization 263                          | auditing change (AD) file layout 647        |
| changing                                   | auditing change (AD) journal entry type 286 |
| command description 338, 339, 341          | auditing control (OAUDCTL) system value     |

| auditing control (QAUDCTL) system value (continued) overview 70 | authority (continued) authorization for changing 163             |
|-----------------------------------------------------------------|------------------------------------------------------------------|
| auditing end action (QAUDENDACN) system value 71, 298           | authorization list                                               |
| auditing force level (QAUDFRCLVL) system value 71, 298          | format on save media 249                                         |
| auditing level (QAUDLVL) system value 72                        | management (*AUTLMGT) 136, 137, 376                              |
|                                                                 | stored on save media 249                                         |
| auditing level extension (QAUDLVL2) system value 72             |                                                                  |
| AUDLVL (audit level) parameter                                  | storing 249                                                      |
| *CMD (command string) value <u>275</u>                          | changing                                                         |
| user profile 119                                                | audit journal (QAUDJRN) entry 286                                |
| AUT (authority) parameter                                       | command description 338, 339                                     |
| creating libraries <u>161</u>                                   | procedures <u>163</u>                                            |
| creating objects <u>162</u>                                     | checking                                                         |
| specifying authorization list (*AUTL) 170                       | batch job initiation 202                                         |
| user profile <u>117</u>                                         | interactive job initiation 201                                   |
| AUTCHK (authority to check) parameter 212                       | sign-on process <u>201</u>                                       |
| authentication                                                  | collection                                                       |
| digital ID 122                                                  | save restore 323                                                 |
| Authorities, Accumulating Special 241                           | commonly used subsets 137                                        |
| authorities, field 140                                          | copying                                                          |
| Authorities, Special 241                                        | command description 340                                          |
| authority                                                       | example 127                                                      |
| *ADD (add) 136, 137, 376                                        | recommendations 168                                              |
| *ALL (all) 137, 138, 377                                        | renaming profile 132                                             |
| *ALLOBJ (all object) special authority 89                       | data                                                             |
| *AUDIT (audit) special authority 92                             | definition 136                                                   |
|                                                                 | <del></del>                                                      |
| *AUTLMGT (authorization list management) 136, 137,              | definition 136                                                   |
| 143, 376                                                        | deleting user 165                                                |
| *CHANGE (change) <u>137</u> , <u>138</u> , <u>377</u>           | detail, displaying (*EXPERT user option) <u>112</u> , <u>113</u> |
| *DLT (delete) <u>136</u> , <u>137</u> , <u>376</u>              | directory <u>5</u>                                               |
| *EXCLUDE (exclude) <u>137</u>                                   | displaying                                                       |
| *EXECUTE (execute) <u>136</u> , <u>137</u> , <u>376</u>         | command description <u>338</u> , <u>339</u>                      |
| *IOSYSCFG (system configuration) special authority <u>92</u>    | displaying detail (*EXPERT user option) <u>112</u> , <u>113</u>  |
| *JOBCTL (job control) special authority 90                      | displays <u>158</u>                                              |
| *Mgt 136, 137                                                   | field                                                            |
| *OBJALTER (object alter) 136, 137, 376                          | definition 136                                                   |
| *OBJEXIST (object existence) 136, 137, 376                      | group                                                            |
| *OBJMGT (object management) 136, 137, 375                       | displaying 159                                                   |
| *OBJOPR (object operational) 136, 137, 375                      | example 189, 193                                                 |
| *OBJREF (object reference) 136, 137, 376                        | holding when deleting file 157                                   |
| *R (read) 138, 378                                              | ignoring adopted 156                                             |
| *READ (read) 136, 137, 376                                      | introduction 4                                                   |
| *Ref (Reference) 136, 137                                       | library 5                                                        |
| *RW (read, write) 138, 378                                      | Management authority                                             |
| *RWX (read, write, execute) 138, 378                            | *Mgt(*) 136, 137                                                 |
| *RX (read, write, execute) 156, 576                             |                                                                  |
|                                                                 | multiple objects 165                                             |
| *SAVSYS (save system) special authority 91                      | new object                                                       |
| *SECADM (security administrator) special authority 89           | CRTAUT (create authority) parameter <u>143</u> , <u>161</u>      |
| *SERVICE (service) special authority 91                         | example 149                                                      |
| *SPLCTL (spool control) special authority 90                    | GRPAUT (group authority) parameter <u>102</u> , <u>147</u>       |
| *UPD (update) <u>136</u> , <u>137</u> , <u>376</u>              | GRPAUTTYP (group authority type) parameter <u>103</u>            |
| *USE (use) <u>137, 138, 377</u>                                 | QCRTAUT (create authority) system value <u>27</u>                |
| *W (write) <u>138,</u> <u>378</u>                               | QUSEADPAUT (use adopted authority) system value                  |
| *WX (write, execute) <u>138, 378</u>                            | 36                                                               |
| *X (execute) 138, 378                                           | object                                                           |
| adding users 164                                                | *ADD (add) 136, 137, 376                                         |
| adopted                                                         | *DLT (delete) 136, 137, 376                                      |
| application design 232, 234, 235                                | *EXECUTE (execute) 136, 137, 376                                 |
| audit journal (QAUDJRN) entry 280                               | *OBJEXIST (object existence) 136, 137, 376                       |
| auditing 313                                                    | *OBJMGT (object management) 136, 137, 375                        |
| authority checking example 192, 194                             | *OBJOPR (object operational) 136, 137, 375                       |
| displaying 159, 237                                             | *READ (read) 136, 137, 376                                       |
| ignoring 234                                                    | *Ref (Reference) 136, 137                                        |
| purpose 153                                                     | *UPD (update) 136, 137, 376                                      |
| assigning to new object 149                                     | definition 136                                                   |
| assigning to new object 449                                     | delilition 730                                                   |

| authority (continued)                                                         | authority checking (continued)                                                        |
|-------------------------------------------------------------------------------|---------------------------------------------------------------------------------------|
| object (continued)                                                            | owner authority (continued)                                                           |
| exclude (*EXCLUDE) <u>137</u>                                                 | flowchart <u>178</u>                                                                  |
| format on save media 249                                                      | primary group                                                                         |
| stored on save media 249                                                      | example <u>190</u>                                                                    |
| storing <u>248</u>                                                            | private authority                                                                     |
| object alter (*OBJALTER) <u>136</u> , <u>137</u> , <u>376</u>                 | flowchart <u>177</u>                                                                  |
| object reference (*OBJREF) <u>136</u> , <u>137</u> , <u>376</u>               | public authority                                                                      |
| primary group                                                                 | example <u>191,</u> <u>192</u> , <u>194</u>                                           |
| example <u>190</u>                                                            | flowchart <u>184</u>                                                                  |
| working with <u>129</u>                                                       | sequence 172                                                                          |
| private                                                                       | authority collection                                                                  |
| definition 135                                                                | object authority required for commands 394                                            |
| restoring <u>247</u> , <u>253</u>                                             | authority failure                                                                     |
| saving <u>247</u>                                                             | audit journal (QAUDJRN) entry 280                                                     |
| public                                                                        | default sign-on violation <u>15</u>                                                   |
| definition 135                                                                | device description 202                                                                |
| example <u>191, 192, 194</u>                                                  | hardware protection violation <u>16</u>                                               |
| restoring 247, 252                                                            | job description violation <u>15</u>                                                   |
| saving 247                                                                    | job initiation 201                                                                    |
| referenced object                                                             | program validation <u>17</u> , <u>18</u>                                              |
| using 168                                                                     | restricted instruction 18                                                             |
| removing user <u>165</u>                                                      | sign-on process 201                                                                   |
| restoring                                                                     | unsupported interface <u>14, 18</u><br>authority failure (*AUTFAIL) audit level 273   |
| audit journal (QAUDJRN) entry <u>281</u><br>command description 341           | authority failure (AF) file layout 653–661                                            |
| description of process 254                                                    | authority failure (AF) intertayout 655-661  authority failure (AF) journal entry type |
| overview of commands 247                                                      | description 280                                                                       |
| procedure 253                                                                 | authority holder                                                                      |
| special (SPCAUT) authority parameter 89                                       | commands for working with 337, 342                                                    |
| storing                                                                       | creating 157, 337, 342                                                                |
| authorization list 249                                                        | deleting 337                                                                          |
| with object 248                                                               | description 157                                                                       |
| with user profile 248                                                         | displaying 157, 337                                                                   |
| system-defined subsets 137                                                    | maximum storage limit exceeded 149                                                    |
| user profile                                                                  | object auditing 576                                                                   |
| format on save media 249                                                      | object authority required for commands 394                                            |
| stored on save media 249                                                      | printing 344, 345                                                                     |
| storing 248                                                                   | restoring 247                                                                         |
| user-defined 164                                                              | risks 158                                                                             |
| using generic to grant 165                                                    | saving 247                                                                            |
| working with                                                                  | authority profile (QAUTPROF) user profile 350-356                                     |
| command description 338, 339                                                  | authority table 250                                                                   |
| authority (AUT) parameter                                                     | authority, object 312                                                                 |
| creating libraries 161                                                        | authorization                                                                         |
| creating objects 162                                                          | auditing 263                                                                          |
| specifying authorization list (*AUTL) 170                                     | authorization list                                                                    |
| user profile 117                                                              | adding                                                                                |
| authority cache                                                               | entries <u>170, 337, 338</u>                                                          |
| private authorities 200                                                       | objects <u>171</u>                                                                    |
| authority change (CA) file layout 667–671                                     | users <u>170</u>                                                                      |
| authority change (CA) journal entry type 286                                  | authority                                                                             |
| authority change for restored object (RA) file layout <u>831</u> – <u>833</u> | changing <u>170</u>                                                                   |
| authority change for restored object (RA) journal entry type                  | storing <u>249</u>                                                                    |
| <u>281</u>                                                                    | authority checking                                                                    |
| authority checking                                                            | example <u>195</u>                                                                    |
| adopted authority                                                             | changing                                                                              |
| example <u>192</u> , <u>194</u>                                               | entry <u>337</u> , <u>338</u>                                                         |
| flowchart 185                                                                 | comparison                                                                            |
| authorization list                                                            | group profile 242                                                                     |
| example <u>195</u>                                                            | creating <u>170, 337, 338</u>                                                         |
| group authority                                                               | damaged <u>256</u>                                                                    |
| example <u>189</u> , <u>193</u>                                               | deleting 172, 337, 338                                                                |
| owner authority                                                               | description 142                                                                       |

| authorization list (continued)                                                    | AUTOSTART_JOB_INFO view                                                                                                    |
|-----------------------------------------------------------------------------------|----------------------------------------------------------------------------------------------------|
| displaying                                                                        | object auditing 622                                                                                                    |
| document library objects (DLO) 341, 342                                           | availability 1                                                                                                    |
| objects 171, 337, 338                                                             | AX (row and column access control) file layout 664                                                                                                    |
| users 337, 338                                                                    | AX (Row and column access control) file layout 664-667                                                                                                    |
| document library object (DLO)                                                     | · · · — —                                                                                                    |
| displaying 341, 342                                                               | B                                                                                                    |
| editing 170, 337, 338                                                             | В                                                                                                    |
| entry                                                                             |                                                                                                    |
| adding 170                                                                        | backing up                                                                                                    |
| group profile                                                                     | security information <u>247</u>                                                                                                    |
|                                                                                   | backup                                                                                                    |
| comparison 242                                                                    | object authority required for commands 511                                                                                                    |
| introduction 4                                                                    | backup media                                                                                                    |
| management (*AUTLMGT) authority <u>136</u> , <u>137</u> , <u>143</u> , <u>376</u> | protecting <u>260</u>                                                                                                    |
| object auditing <u>575</u>                                                        | basic (*BASIC) assistance level 78, 84                                                                                                    |
| object authority required for commands 394                                        | basic service (QSRVBAS) user profile                                                                                                    |
| printing authority information 912                                                | authority to console 204                                                                                                    |
| QRCLAUTL (reclaim storage) 257                                                    | default values 350–356                                                                                                    |
| reclaim storage (QRCLAUTL) <u>257</u>                                             | batch                                                                                                    |
| recovering damaged 256                                                            | restricting jobs 219                                                                                                    |
| removing                                                                          | batch job                                                                                                    |
| entries 337, 338                                                                  | *SPLCTL (spool control) special authority 90                                                                                                    |
| objects 172                                                                       | the control of the control of the co |
| users 170, 337, 338                                                               | priority 99                                                                                                    |
| restoring                                                                         | security when starting 201, 202                                                                                                    |
| association with object 252                                                       | BCHJOB (Batch Job) command                                                                                                    |
| description of process 256                                                        | object authority required <u>469</u>                                                                                                    |
| overview of commands 247                                                          | binding directory                                                                                                    |
|                                                                                   | object authority required for commands 395                                                                                                    |
| retrieving entries 337, 338                                                       | binding directory object auditing <u>576</u>                                                                                                    |
| saving 247                                                                        | BINDING_DIRECTORY_INFO view                                                                                                    |
| securing IBM-supplied objects 143                                                 | object auditing <u>576</u>                                                                                                    |
| securing objects <u>171</u>                                                       | block                                                                                                    |
| set up <u>171</u>                                                                 | password change                                                                                                    |
| storing                                                                           | QPWDCHGBLK system value 49                                                                                                    |
| authority <u>249</u>                                                              | requiring                                                                                                    |
| user                                                                              | change (QPWDCHGBLK system value) 49                                                                                                    |
| adding <u>170</u>                                                                 | bound program                                                                                                    |
| working with 337, 338                                                             | adopted authority 155                                                                                                    |
| Authorization lists                                                               | definition 155                                                                                                    |
| advantages 169                                                                    | BOUND_MODULE_INFO view                                                                                                    |
| planning 169                                                                      | object auditing 616, 628                                                                                                    |
| authorization methods                                                             |                                                                                                    |
| combining                                                                         | BOUND_SRVPGM_INFO view                                                                                                    |
| example 197                                                                       | object auditing 616, 628                                                                                                    |
| AUTHORIZATION_LIST_INFO view                                                      | break (*BREAK) delivery mode                                                                                                    |
| object auditing 575                                                               | user profile 107                                                                                                    |
| AUTHORIZATION_LIST_USER_INFO view                                                 | break-message-handling program                                                                                                    |
|                                                                                   | adopted authority <u>154</u>                                                                                                    |
| object auditing 575                                                               | BRM (QBRMS) user profile 350–356                                                                                                    |
| authorized IBM-supplied user profiles 361, 372                                    | buffering                                                                                                    |
| authorized user                                                                   | Attention key <u>98</u>                                                                                                    |
| displaying 340                                                                    | keyboard 98                                                                                                    |
| AUTOCFG (automatic device configuration) value 38                                 | <u> </u>                                                                                                    |
| automatic configuration (QAUTOCFG) system value                                   | C                                                                                                    |
| value set by CFGSYSSEC command 917                                                | C                                                                                                    |
| automatic configuration of virtual devices (QAUTOVRT)                             | Classic description (*CLD) auditing E70                                                                                                    |
| system value 38                                                                   | C locale description (*CLD) auditing 578                                                                                                    |
| automatic device configuration (AUTOCFG) value 38                                 | CA (authority change) file layout 667–671                                                                                                    |
| automatic device configuration (QAUTOCFG) system value                            | CA (authority change) journal entry type <u>286</u>                                                                                                    |
| overview 38                                                                       | CALL (Call Program) command                                                                                                    |
| automatic install (QLPAUTO) user profile                                          | object authority required <u>526</u>                                                                                                    |
| default values 350–356                                                            | transferring adopted authority 153                                                                                                    |
| automatic virtual-device configuration (QAUTOVRT) system                          | Call Program (CALL) command                                                                                                    |
| value                                                                             | transferring adopted authority 153                                                                                                    |
|                                                                                   | call-level interface                                                                                                    |
| value set by CFGSYSSEC command 917                                                |                                                                                                    |

| call-level interface (continued)                    | Change Directory Entry (CHGDIRE) command 343                       |
|-----------------------------------------------------|--------------------------------------------------------------------|
| security level 40 <u>13</u>                         | Change Document Library Object Auditing (CHGDLOAUD)                |
| calling                                             | command                                                            |
| program                                             | *AUDIT (audit) special authority 92                                |
| transferring adopted authority <u>153</u>           | description <u>341</u> , <u>342</u>                                |
| canceling                                           | QAUDCTL (Auditing Control) system value 70                         |
| audit function 304                                  | Change Document Library Object Authority (CHGDLOAUT)               |
| cartridge                                           | command <u>341</u> , <u>342</u>                                    |
| object authority required for commands 497          | Change Document Library Object Owner (CHGDLOOWN)                   |
| CCSID (coded character set identifier) parameter    | command <u>341</u> , <u>342</u>                                    |
| user profile <u>111</u>                             | Change Document Library Object Primary (CHGDLOPGP)                 |
| CD (command string) file layout 672, 673            | command                                                            |
| CD (command string) journal entry type 275          | description 341, 342                                               |
| CFGACCWEB                                           | Change Expiration Schedule Entry (CHGEXPSCDE)                      |
| authorized IBM-supplied user profiles 359           | command                                                            |
| CFGACCWEB (Configure Access for Web) command        | description 908                                                    |
| object authority required 390                       | Change Job (CHGJOB) command                                        |
| CFGCRGCNR (Configure CRG Container) command         | adopted authority 155                                              |
| authorized IBM-supplied user profiles 359           | Change Journal (CHGJRN) command 302, 304                           |
| CFGCRGCNR command                                   | Change Kerberos Password (CHGKRBPWD) command                       |
| object authority required 434                       | object authority required 481                                      |
| CFGDEVASP (Configure Device ASP) command            | Change Library List (CHGLIBL) command 208                          |
| authorized IBM-supplied user profiles 359           | Change Library Owner (CHGLIBOWN) tool 243                          |
| object authority required 406                       | Change Menu (CHGMNU) command                                       |
| CFGDSTSRV (Configure Distribution Services) command | PRDLIB (product library) parameter 210                             |
| authorized IBM-supplied user profiles 359           | security risks 210                                                 |
| object authority required 412                       | Change Network Attributes (CHGNETA) command 215                    |
| CFGGEOMIR (Configure Distribution Services) command | Change Node Group Attributes (Change Node Group                    |
| authorized IBM-supplied user profiles 359           | Attributes) command                                                |
| CFGGEOMIR command                                   | object auditing 610                                                |
| object authority required 435                       | Change Object Auditing (CHGOBJAUD) command                         |
| CFGRPDS (Configure VM/MVS Bridge) command           | *AUDIT (audit) special authority 92                                |
| authorized IBM-supplied user profiles 359           | description 338, 339, 341                                          |
| object authority required 412                       | QAUDCTL (Auditing Control) system value 70                         |
|                                                     |                                                                    |
| CFGSYSSEC (Configure System Security) command       | Change Object Owner (CHGOBJOWN) command 167, 338,                  |
| authorized IBM-supplied user profiles 359           | 339 Change Chiest Drive W. Crever (CLICORIDER) correspond 4.40     |
| description 345, 916                                | Change Object Primary Group (CHGOBJPGP) command 148,               |
| object authority required <u>540</u>                | 168, 338, 339                                                      |
| change                                              | change of subsystem routing entry (SE) file layout 845             |
| password (QPWDCHGBLK system value) 49               | change of subsystem routing entry (SE) journal entry type          |
| change (*CHANGE) authority 137, 138, 377            | 289                                                                |
| change *CRQD object (CQ) journal entry type 282     | change of system value (SV) journal entry type 289                 |
| Change Accounting Code (CHGACGCDE) command 105      | Change Output Queue (CHGOUTQ) command 212                          |
| Change Activation Schedule Entry (CHGACTSCDE)       | Change Owner (CHGOWN) command <u>167</u> , <u>338</u> , <u>339</u> |
| command                                             | change ownership (IP) journal entry type 288                       |
| description 908                                     | Change Password (CHGPWD) command                                   |
| Change Active Profile List (CHGACTPRFL) command     | auditing <u>261</u>                                                |
| description 908                                     | description 339                                                    |
| Change Auditing (CHGAUD) command                    | enforcing password system values <u>48</u>                         |
| description <u>338</u> , <u>339</u> , <u>341</u>    | setting password equal to profile name 80                          |
| using <u>132</u>                                    | Change Primary Group (CHGPGP) command 168, 338, 339                |
| Change Authority (CHGAUT) command 163, 338, 339     | Change Profile (CHGPRF) command 127, 340                           |
| Change Authorization List Entry (CHGAUTLE) command  | Change Program (CHGPGM) command                                    |
| description <u>337</u> , <u>338</u>                 | specifying USEADPAUT parameter <u>156</u>                          |
| using <u>170</u>                                    | change request description                                         |
| Change Command (CHGCMD) command                     | object authority required for commands 396                         |
| ALWLMTUSR (allow limited user) parameter <u>88</u>  | change request description (*CRQD) object auditing <u>578</u>      |
| PRDLIB (product library) parameter 210              | Change Security Auditing (CHGSECAUD)                               |
| security risks <u>210</u>                           | auditing                                                           |
| Change Command Default (CHGCMDDFT) command 237      | one-step 299                                                       |
| Change Current Library (CHGCURLIB) command          |                                                                    |
|                                                     | Change Security Auditing (CHGSECAUD) command                       |
| restricting <u>210</u>                              | Change Security Auditing (CHGSECAUD) command description 344, 909  |
|                                                     | Change Security Auditing (CHGSECAUD) command                       |

| Change Spooled File Attributes (CHGSPLFA) command 212 change system distribution directory (SD) file layout 842–844 | changing (continued) job                                                                    |
|----------------------------------------------------------------------------------------------------|---------------------------------------------------------------------------------------------|
| change system distribution directory (SD) journal entry type 279                                                    | adopted authority <u>155</u><br>audit journal (QAUDJRN) entry <u>276</u><br>job description |
| Change System Library List (CHGSYSLIBL) command 208,                                                                | audit journal (QAUDJRN) entry <u>288</u>                                                    |
| 229                                                                                                    | library list 208                                                                            |
| change to DLO object (YC) file layout <u>896</u>                                                                    | menu                                                                                        |
| change to object (ZC) file layout 898–901                                                                           | PRDLIB (product library) parameter <u>210</u>                                               |
| change to spooled file (SF) journal entry type 291                                                                  | security risks <u>210</u>                                                                   |
| Change User Audit (CHGUSRAUD) command                                                                               | network attribute                                                                           |
| *AUDIT (audit) special authority <u>92</u><br>description 341                                                       | audit journal (QAUDJRN) entry 288                                                           |
| QAUDCTL (Auditing Control) system value 70                                                                          | security-related <u>215</u><br>network profile                                              |
| using 132                                                                                                    | audit journal (QAUDJRN) entry 289                                                           |
| Change User Audit display 132                                                                                       | object auditing                                                                             |
| Change User Profile (CHGUSRPRF) command                                                                             | command description 341                                                                     |
| description 339                                                                                                    | object owner 167, 338, 339                                                                  |
| password composition system values 48                                                                               | object ownership                                                                            |
| setting password equal to profile name 80                                                                           | moving application to production 243                                                        |
| using <u>127</u>                                                                                                    | output queue <u>212</u>                                                                     |
| CHANGE_USER_PROFILE table function                                                                                  | ownership                                                                                   |
| object auditing <u>634</u>                                                                                          | device description 204                                                                      |
| CHANGE_USER_SPACE procedure                                                                                         | password                                                                                    |
| object auditing 635                                                                                                 | description 339                                                                             |
| CHANGE_USER_SPACE_ATTRIBUTES procedure                                                                              | DST (dedicated service tools) 134, 339                                                      |
| object auditing <u>635</u>                                                                                          | enforcing password system values <u>48</u>                                                  |
| changing access control list                                                                                        | IBM-supplied user profiles <u>134</u><br>setting password equal to profile name 80          |
| audit journal (QAUDJRN) entry 289                                                                                   | primary group                                                                               |
| accounting code 105                                                                                                 | audit journal (QAUDJRN) entry 288                                                           |
| active profile list 908                                                                                             | primary group during restore                                                                |
| adopted authority                                                                                                   | audit journal (QAUDJRN) entry 281                                                           |
| authority required 155                                                                                              | profile 340                                                                                 |
| audit journal receiver 303, 304                                                                                     | program                                                                                     |
| auditing                                                                                                    | specifying USEADPAUT parameter 156                                                          |
| command description <u>338</u> , <u>339</u> , <u>341</u>                                                            | program adopt                                                                               |
| authority                                                                                                    | audit journal (QAUDJRN) entry 288                                                           |
| audit journal (QAUDJRN) entry 286                                                                                   | QAUDCTL (audit control) system value 344                                                    |
| command description 338, 339                                                                                        | QAUDLVL (audit level) system value 344                                                      |
| procedures <u>163</u><br>authorization list                                                                         | routing entry<br>audit journal (QAUDJRN) entry 289                                          |
| entry 337, 338                                                                                                    | security auditing 344, 909                                                                  |
| user authority 170                                                                                                  | security level (QSECURITY) system value                                                     |
| changing                                                                                                    | level 20 to level 30 11                                                                     |
| audit journal (QAUDJRN) entry 288                                                                                   | level 20 to level 40 18                                                                     |
| command                                                                                                    | level 20 to level 50 $\overline{20}$                                                        |
| ALWLMTUSR (allow limited user) parameter 88                                                                         | level 30 to level 40 $\overline{18}$                                                        |
| defaults 237                                                                                                    | level 30 to level 50 $\overline{20}$                                                        |
| current library 208, 210                                                                                            | level 40 to level 30 $\overline{18}$                                                        |
| device description                                                                                                  | level 50 to level 30 or 40 <u>21</u>                                                        |
| owner <u>204</u>                                                                                                    | server authentication entry 342                                                             |
| directory entry 343                                                                                                 | spooled file                                                                                |
| document library object (DLO)                                                                                       | audit journal (QAUDJRN) entry <u>291</u>                                                    |
| authority <u>341</u> , <u>342</u>                                                                                   | system directory                                                                            |
| owner <u>341</u> , <u>342</u>                                                                                       | audit journal (QAUDJRN) entry 279                                                           |
| primary group 341, 342                                                                                              | system library list 208, 229                                                                |
| document library object auditing command description 341                                                            | system value<br>audit journal (QAUDJRN) entry 289                                           |
| DST (dedicated service tools) password 134                                                                          | systems management                                                                          |
| DST (dedicated service tools) password <u>134</u><br>DST (dedicated service tools) user ID 134                      | audit journal (QAUDJRN) entry 292                                                           |
| IBM-supplied user profile passwords 134                                                                             | user auditing 92, 340, 341                                                                  |
| IPC object                                                                                                    | user authority                                                                              |
| audit journal (QAUDJRN) entry 288                                                                                   | authorization list 170                                                                      |

| changing (continued)                                                | CHGASPA (continued)                                  |
|---------------------------------------------------------------------|------------------------------------------------------|
| user ID                                                             | authorized IBM-supplied user profiles 359            |
| DST (dedicated service tools) <u>134</u>                            | CHGASPA command 406                                  |
| user profile                                                        | CHGASPACT                                            |
| audit journal (QAUDJRN) entry 282                                   | authorized IBM-supplied user profiles 359            |
| command descriptions 339, 340                                       | CHGASPACT command                                    |
| methods 127                                                         | object authority required 406                        |
| password composition system values 48                               | CHGASPCPYD                                           |
| setting password equal to profile name 80                           | authorized IBM-supplied user profiles 359            |
| changing access control list (VA) file layout 873                   | CHGASPCPYD command                                   |
| changing authority                                                  | object authority required 435                        |
| collection 322                                                      | CHGASPSSN                                            |
| value 322                                                           | authorized IBM-supplied user profiles 359            |
| characters                                                          | CHGASPSSN command                                    |
| password 50                                                         | object authority required 435                        |
| chart format                                                        | CHGATR (Change Attribute) command                    |
| object authority required for commands 396                          | object auditing 584                                  |
| chart format (*CHTFMT) auditing 577                                 | CHGATR (Change Attributes) command                   |
| Check Object Integrity (CHKOBJITG) command                          | object auditing 584                                  |
| auditing use 264                                                    | CHGAUD (Change Audit) command                        |
|                                                                     |                                                      |
| description 313, 340, 912 Check Propured (CHK/DWD) command 133, 330 | using 132                                            |
| Check Password (CHKPWD) command 133, 339                            | CHGAUD (Change Auditing) command                     |
| checking                                                            | description 338, 339, 341                            |
| altered objects 313                                                 | object auditing <u>584</u> , <u>623</u> , <u>629</u> |
| default passwords 908                                               | object authority required 445                        |
| object integrity                                                    | CHGAUT (Change Authority) command                    |
| auditing use <u>264</u>                                             | description 338, 339                                 |
| description <u>313</u> , <u>340</u>                                 | object auditing <u>585</u> , <u>623</u> , <u>629</u> |
| password <u>133</u> , <u>339</u>                                    | object authority required 445                        |
| checklist                                                           | CHGAUTCOL (Change Authority Collection) command      |
| auditing security <u>259</u>                                        | authorized IBM-supplied user profiles 359            |
| planning security <u>259</u>                                        | object authority required 394                        |
| CHGACGCDE (Change Accounting Code) command                          | CHGAUTLE (Change Authorization List Entry) command   |
| object authority required <u>469</u>                                | description 337, 338                                 |
| relationship to user profile 105                                    | object auditing <u>575</u>                           |
| CHGACTPRFL (Change Active Profile List) command                     | object authority required 394                        |
| description 908                                                     | using 170                                            |
| object authority required <u>564</u>                                | CHGBCKUP (Change Backup Options) command             |
| CHGACTSCDE                                                          | object authority required 511                        |
| authorized IBM-supplied user profiles 359                           | CHGCAD                                               |
| CHGACTSCDE (Change Activation Schedule Entry)                       | authorized IBM-supplied user profiles 359            |
| command                                                             | CHGCAD command                                       |
| description 908                                                     | object authority required 435                        |
| CHGACTSCDE (Change Activity Schedule Entry) command                 | CHGCDEFNT (Change Coded Font)                        |
| object authority required 564                                       | object authority required for commands 390           |
| CHGAJE (Change Autostart Job Entry) command                         | CHGCFGL (Change Configuration List) command          |
| object auditing 621                                                 | object auditing 577                                  |
| object authority required 553                                       | object authority required 401                        |
| CHGALRACNE (Change Alert Action Entry) command                      | CHGCFGLE (Change Configuration List Entry) command   |
| object auditing 598                                                 | object auditing 577                                  |
| object authority required 431                                       | object authority required 401                        |
| CHGALRD (Change Alert Description) command                          | CHGCLNUP (Change Cleanup) command                    |
| object auditing 575                                                 | object authority required 511                        |
| object authority required 391                                       | CHGCLS (Change Class) command                        |
| CHGALRSLTE (Change Alert Selection Entry) command                   | object auditing 579                                  |
| object auditing 598                                                 | object authority required 397                        |
| object authority required 431                                       | CHGCLU                                               |
|                                                                     |                                                      |
| CHGALRTBL (Change Alert Table) command                              | authorized IBM-supplied user profiles 359            |
| object auditing <u>575</u>                                          | CHGCLU command                                       |
| object authority required 391                                       | object authority required 435                        |
| CHGAMTDFT (Change Application Management Toolset                    | CHGCLUCFG                                            |
| Defaults) command                                                   | authorized IBM-supplied user profiles 359            |
| object authority required 392                                       | CHGCLUMON                                            |
| CHGASPA                                                             | authorized IBM-supplied user profiles 359            |

CHGCLUMON command CHGCSMSSN (Change CSM ASP Session)command (continued) object authority required 435 authorized IBM-supplied user profiles 360 **CHGCLUNODE** CHGCSMSSN command authorized IBM-supplied user profiles 359 object authority required 436 CHGCLUNODE command CHGCSPPGM (Change CSP/AE Program) object authority required 435 command object auditing 615 CHGCLURCY authorized IBM-supplied user profiles 359 CHGCTLAPPC (Change Controller Description (APPC)) CHGCLUVER command authorized IBM-supplied user profiles 359 object authority required 402 CHGCLUVER command CHGCTLASC (Change Controller Description (Async)) object authority required 435 command CHGCMD (Change Command) command object authority required 402 ALWLMTUSR (allow limited user) parameter 88 CHGCTLBSC (Change Controller Description (BSC)) object auditing 579 command object authority required 397 object authority required 402 PRDLIB (product library) parameter 210 CHGCTLHOST (Change Controller Description (SNA Host)) security risks 210 command CHGCMDCRQA (Change Command Change Request object authority required 402 Activity) command CHGCTLLWS (Change Controller Description (Local authorized IBM-supplied user profiles 359 Workstation)) command object auditing 578 object authority required 402 object authority required 396 CHGCTLNET (Change Controller Description (Network)) CHGCMDDFT (Change Command Default) command command object auditing 579 object authority required 402 object authority required 397 CHGCTLTAP (Change Controller Description (TAPE)) using 237 command CHGCMNE (Change Communications Entry) command object authority required 402 CHGCTLVWS (Change Controller Description (Virtual object auditing 621 Workstation)) command object authority required 553 CHGCNNL (Change Connection List) command object authority required 402 CHGCURDIR (Change Current Directory) command object auditing 580 CHGCNNLE (Change Connection List Entry) command object auditing 585 object auditing 580 CHGCURLIB (Change Current Library) command CHGCOSD (Change Class-of-Service Description) object authority required 490 command restricting 210 object auditing 581 CHGDBG (Change Debug) command object authority required 397 object authority required 526 CHGDDMF (Change Distributed Data Management File) CHGCRG authorized IBM-supplied user profiles 359 command CHGCRG command object auditing 595 object authority required 435 object authority required 423 CHGCRGCNR (Change CRG Container) command CHGDEVAPPC (Change Device Description (APPC)) authorized IBM-supplied user profiles 359 command CHGCRGCNR command object authority required 406 CHGDEVASC (Change Device Description (Async)) object authority required 435 **CHGCRGDEVE** command authorized IBM-supplied user profiles 360 object authority required 406 CHGCRGDEVE command CHGDEVASP (Change Device Description for Auxiliary object authority required 436 Storage Pool) command object authority required 406 CHGCRGPRI authorized IBM-supplied user profiles 360 CHGDEVBSC (Change Device Description (BSC)) command CHGCRGPRI command object authority required 406 object authority required 436 CHGDEVCRP command CHGCRQD (Change Change Request Description) command object authority required 406 object auditing 578 CHGDEVDSP (Change Device Description (Display)) object authority required 396 command CHGCRSDMNK (Change Cross Domain Key) command object authority required 406 authorized IBM-supplied user profiles 360 CHGDEVHOST (Change Device Description (SNA Host)) CHGCSI (Change Communications Side Information) command command object authority required 406 CHGDEVINTR (Change Device Description (Intrasystem)) object auditing 581 object authority required 399 command CHGCSMSSN (Change CSM ASP Session)command object authority required 406

CHGDEVMLB command CHGDLOPGP (Change Document Library Object Primary) command (contin object authority required 406 description 341, 342 CHGDEVNET (Change Device Description (Network)) CHGDLOUAD (Change Document Library Object Auditing) command command object authority required 406 description 341 CHGDEVNWSH command CHGDOCD (Change Document Description) command object auditing 589 object authority required 406 CHGDEVOPT (Change Device Description (Optical) object authority required 413 command CHGDSPF (Change Display File) command object authority required 406 object auditing 595 CHGDEVOPT (Change Device Description (Optical)) object authority required 423 command CHGDSTD (Change Distribution Description) command object authority required 512 object auditing 589 CHGDEVPRT (Change Device Description (Printer)) object authority required 412 CHGDSTL (Change Distribution List) command command object authority required 406 object authority required 413 CHGDEVSNPT (Change Device Description (SNPT)) CHGDSTPWD (Change Dedicated Service Tools Password) command command object authority required 406 description 339 CHGDEVSNUF (Change Device Description (SNUF)) object authority required 564 CHGDSTPWD (Change Service Tools Password) command command object authority required 548 object authority required 406 CHGDEVTAP (Change Device Description (Tape)) command CHGDSTQ (Change Distribution Queue) command object authority required 406 authorized IBM-supplied user profiles 360 CHGDIRE (Change Directory Entry) command object authority required 412 CHGDSTRTE (Change Distribution Route) command description 343 object authority required 409 authorized IBM-supplied user profiles 360 CHGDIRSHD (Change Directory Shadow System) command object authority required 412 CHGDTA (Change Data) command object authority required 409 CHGDIRSRVA (Change Directory Server Attributes) object authority required 423 CHGDTAARA (Change Data Area) command command object authority required 410 object auditing 591 CHGDIRSRVA command object authority required 405 authorized IBM-supplied user profiles 360 CHGEMLCFGE (Change Emulation Configuration Entry) CHGDKTF (Change Diskette File) command command object auditing 595 object authority required 408 object authority required 423 CHGENVVAR (Change Environment Variable) command CHGDLOAUD (Change Document Library Object Auditing object authority required 421 CHGEWCBCDE (Change Extended Wireless Controller Bar command \*AUDIT (audit) special authority 92 Code Entry) command CHGDLOAUD (Change Document Library Object Auditing) object authority required 422 CHGEWCM (Change Extended Wireless Controller Member) command description 341, 342 command object auditing 589 object authority required 422 QAUDCTL (Auditing Control) system value 70 CHGEWCPTCE (Change Extended Wireless Controller PTC CHGDLOAUT (Change Document Library Object Auditing) Entry) command command object authority required 422 CHGEWLM (Change Extended Wireless Line Member) object authority required 413 CHGDLOAUT (Change Document Library Object Authority) command command object authority required 422 description 341, 342 CHGEXPSCDE (Change Expiration Schedule Entry) object auditing 589 command object authority required 413 authorized IBM-supplied user profiles 360 CHGDLOOWN (Change Document Library Object Owner) description 908 command object authority required 564 description 341, 342 **CHGFCNARA** object auditing 589 authorized IBM-supplied user profiles 360 CHGFCT (Change Forms Control Table) command object authority required 413 CHGDLOPGP (Change Document Library Object Primary object authority required 535 Group) command CHGFCTE (Change Forms Control Table Entry) command object auditing 589 object authority required 535 CHGFNTTBLE (Change DBCS Font Table Entry) object authority required 413 CHGDLOPGP (Change Document Library Object Primary) object authority required for commands 390 CHGFTR (Change Filter) command command

CHGFTR (Change Filter) command (continued) CHGJRN (Change Journal) command (continued) object auditing 598 object authority required 476 object authority required 431 CHGJRNA (Change Journal Attributes) command authorized IBM-supplied user profiles 360 **CHGGPHFMT** authorized IBM-supplied user profiles 360 object authority required 476 CHGGPHFMT (Change Graph Format) command CHGJRNOBJ (Change Journaled Object ) command object authority required 518 object auditing 572 CHGGPHPKG (Change Graph Package) command CHGLANADPI (Change LAN Adapter Information) command authorized IBM-supplied user profiles 360 object authority required 496 CHGLF (Change Logical File) command object authority required 518 CHGGRPA (Change Group Attributes) command object auditing 595 object authority required 469 object authority required 423 CHGHACFGD command CHGLFM (Change Logical File Member) command authorized IBM-supplied user profiles 360 object auditing 595 object authority required 436 object authority required 423 CHGHAPCY (Change High Availability Policy) command CHGLIB (Change Library) command authorized IBM-supplied user profiles 360 object auditing 605 object authority required 490 CHGHAPCY command object authority required 436 CHGLIBL (Change Library List) command CHGHLLPTR (Change High-Level Language Pointer) object authority required 490 command using 208 object authority required 526 CHGLIBOWN (Change Library Owner) tool 243 CHGHYSSTGD command CHGLICINF (Change License Information) command authorized IBM-supplied user profiles 360 authorized IBM-supplied user profiles 360 object authority required 436 object authority required 495 CHGHYSSTS command CHGLINASC (Change Line Description (Async)) command authorized IBM-supplied user profiles 360 object authority required 495 object authority required 436 CHGLINBSC (Change Line Description (BSC)) command CHGICFDEVE (Change Intersystem Communications object authority required 495 Function Program Device Entry) command CHGLINETH (Change Line Description (Ethernet)) command object authority required 423 object authority required 495 CHGICFF (Change Intersystem Communications Function CHGMGDSYSA (Change Managed System Attributes) File) command command object authority required 423 authorized IBM-supplied user profiles 360 CHGIMGCLG command CHGMGRSRVA (Change Manager Service Attributes) object authority required 443 command CHGIMGCLGE command authorized IBM-supplied user profiles 360 CHGMGTCOL command object authority required 443 CHGIPLA command 468 object authority required 518 CHGJOB (Change Job) command CHGMNU (Change Menu) command adopted authority 155 object auditing 607 object authority required 498 object auditing 601 object authority required 469 PRDLIB (product library) parameter 210 CHGJOBD (Change Job Description) command security risks 210 object auditing 600 CHGMOD (Change Module) command object authority required 473 object auditing 608 CHGJOBQ (Change Job Queue) command object authority required 502 object auditing 601 CHGMODD (Change Mode Description) command object authority required 473 object auditing 607 CHGJOBQE (Change Job Queue Entry) command object authority required 501 CHGMSGD (Change Message Description) command object auditing 601, 621 object authority required 553 object auditing 609 CHGJOBSCDE (Change Job Schedule Entry) command object authority required 500 object auditing 602 CHGMSGF (Change Message File) command object authority required 474 object auditing 609 **CHGJOBTRC** object authority required 501 authorized IBM-supplied user profiles 360 CHGMSGQ (Change Message Queue) command CHGJOBTYP (Change Job Type) command object auditing 609 authorized IBM-supplied user profiles 360 object authority required 501 object authority required 518 CHGMSTK (Change Master Key) command CHGJRN (Change Journal) command authorized IBM-supplied user profiles 360 authorized IBM-supplied user profiles 360 CHGMWSD (Change Network Server Description) command detaching receiver 302, 304 object auditing 612 object auditing 603, 604 CHGNETA (Change Network Attributes) command

CHGNETA (Change Network Attributes) command (continued) CHGOUTO (Change Output Queue) command authorized IBM-supplied user profiles 360 object auditing 612 object authority required 504 object authority required 516 using 215 using 212 CHGOWN (Change Owner) command CHGNETJOBE (Change Network Job Entry) command authorized IBM-supplied user profiles 360 description 338, 339 object authority required 504 object auditing 585, 623, 629, 631 object authority required 446 CHGNFSEXP (Change Network File System Export) command CHGPCST (Change Physical File Constraint) command authorized IBM-supplied user profiles 360 object authority required 423 object authority required 505 CHGPDGPRF (Change Print Descriptor Group Profile) CHGNTBD (Change NetBIOS Description) command command object auditing 611 object auditing 615 object authority required 503 object authority required 524 CHGPDMDFT (Change Program Development Manager CHGNWIISDN (Change Network Interface Description for ISDN) command Defaults) command object auditing 611 object authority required 392 CHGNWSA (Change Network Server Attribute) command CHGPEXDFN (Change Performance Explorer Definition) object authority required 508 command CHGNWSA (Change Network Server Attributes) command authorized IBM-supplied user profiles 360 authorized IBM-supplied user profiles 360 object authority required 518 CHGNWSALS (Change Network Server Alias) command CHGPF (Change Physical File) command object authority required 508 object auditing 595 CHGNWSCFG command object authority required 423 authorized IBM-supplied user profiles 360 CHGPFCNARA Change Functional Area) command object authority required 508 object authority required 518 CHGNWSD (Change Network Server Description) command CHGPFCST (Change Physical File Constraint) command object authority required 509 object auditing 595 CHGNWSSTG (Change Network Server Storage Space) CHGPFM (Change Physical File Member) command object auditing 596 command object authority required 506 object authority required 424 CHGNWSVRA (Create Network Server Attribute) command CHGPFTRG (Change Physical File Trigger) command object authority required 506 object auditing 597 CHGOBJAUD (Change Object Audit) command object authority required 424 object authority required 380 CHGPGM (Change Program) command CHGOBJAUD (Change Object Auditing command object auditing 615 \*AUDIT (audit) special authority 92 object authority required 526 CHGOBJAUD (Change Object Auditing) command specifying USEADPAUT parameter 156 CHGPGMVAR (Change Program Variable) command description 338, 339 object authority required 526 QAUDCTL (Auditing Control) system value 70 CHGOBJCRQA (Change Object Change Request Activity) CHGPGP (Change Primary Group) command description 338, 339 command object auditing 585, 623, 629, 632 authorized IBM-supplied user profiles 360 object auditing 578 object authority required 446 object authority required 396 CHGPJ (Change Prestart Job) command CHGOBJD (Change Object Description) command object authority required 469 CHGPJE (Change Prestart Job Entry) command object auditing 572 object authority required 380 object auditing 621 CHGOBJOWN (Change Object Owner) command object authority required 553 description 338, 339 CHGPRB (Change Problem) command authorized IBM-supplied user profiles 360 object auditing 572 object authority required 380 object authority required 525 using 167 CHGPRBACNE (Change Problem Action Entry) command CHGOBJPGP (Change Object Primary Group) command object auditing 598 object authority required 431, 525 description 338, 339 CHGOBJPGP (Change Object Primary) command CHGPRBSLTE (Change Problem Selection Entry) command object authority required 381 object auditing 598 CHGOBJUAD (Change Object Auditing) command object authority required 431, 525 description 341 CHGPRDCRQA (Change Product Change Request Activity) CHGOPTA (Change Optical Attributes) command command authorized IBM-supplied user profiles 360 authorized IBM-supplied user profiles 360 object authority required 512 object auditing 578 CHGOPTVOL (Change Optical Volume) command object authority required 396 object authority required 512

CHGPRDOBJD (Change Product Object Description) CHGRSCCROA (Change Resource Change Request Activity) command (con: object auditing 579 command authorized IBM-supplied user profiles 360 object authority required 396 CHGRTGE (Change Routing Entry) command CHGPRF (Change Profile) command description 340 object auditing 621 object authority required 553 object auditing 634 CHGS34LIBM (Change System/34 Library Members) object authority required 564 using 127 command CHGPRTF (Change Printer File) command authorized IBM-supplied user profiles 361 object auditing 596 CHGS36 (Change System/36) command object authority required 424 object auditing 632 CHGPSFCFG (Change Print Services Facility Configuration) object authority required 556 CHGS36A (Change System/36 Attributes) command object auditing 632 object authority required 524 CHGPTFCRQA (Change PTF Change Request Activity) object authority required 556 CHGS36PGMA (Change System/36 Program Attributes) command authorized IBM-supplied user profiles 361 command object auditing 578 object auditing 615 object authority required 396 object authority required 556 CHGPTR (Change Pointer) command CHGS36PRCA (Change System/36 Procedure Attributes) authorized IBM-supplied user profiles 361 command object authority required 526 object auditing 596 CHGPWD (Change Password) command object authority required 556 auditing 261 CHGS36SRCA (Change System/36 Source Attributes) description 339 command enforcing password system values 48 object authority required 556 object auditing 634 CHGSAVF (Change Save File) command object authority required 564 object auditing 596 setting password equal to profile name 80 object authority required 424 CHGPWRSCD (Change Power On/Off Schedule) CHGSBSD (Change Subsystem Description) command object auditing 621 command object authority required 553 object authority required 511 CHGPWRSCDE (Change Power On/Off Schedule Entry) CHGSCHIDX (Change Search Index) command object auditing 622 command object authority required 511 object authority required 467 CHGQRYA (Change Query Attribute) command CHGSECA (Change Security Attributes) command object authority required 530 object authority required 539 CHGQSTDB (Change Question-and-Answer Database) CHGSECAUD (Change Security Audit) command object authority required 540 command authorized IBM-supplied user profiles 361 CHGSECAUD (Change Security Auditing) object authority required 532 security auditing function 299 CHGRCYAP (Change Recovery for Access Paths) command CHGSECAUD (Change Security Auditing) command description 344, 909 authorized IBM-supplied user profiles 361 object auditing 574 CHGSHRPOOL (Change Shared Storage Pool) command object authority required 389 object authority required 555 CHGRDBDIRE (Change Relational Database Directory Entry) CHGSPLFA (Change Spooled File Attributes) command command action auditing 626 object authority required 534 DSPDTA parameter of output queue 212 CHGRJECMNE (Change RJE Communications Entry) object auditing 612, 613 command object authority required 550 object authority required 536 CHGSRCPF (Change Source Physical File) command CHGRJERDRE (Change RJE Reader Entry) command object authority required 424 object authority required 536 CHGSRVA (Change Service Attributes) command CHGRJEWTRE (Change RJE Writer Entry) command object authority required 541 object authority required 536 CHGSRVPGM (Change Service Program) command CHGRMTJRN (Change Remote Journal) command object auditing 628 object auditing 603 object authority required 526 CHGRPYLE (Change Reply List Entry) command specifying USEADPAUT parameter 157 authorized IBM-supplied user profiles 361 CHGSSND (Change Session Description) command object auditing 620 object authority required 536 object authority required 555 CHGSSNMAX (Change Session Maximum) command CHGRSCCRQA (Change Resource Change Request Activity) object auditing 607 command object authority required 501 authorized IBM-supplied user profiles 361

| CHGSSTSECA (Change Service Tools Security Attributes) | CHKCMNTRC (Check Communications Trace) command       |
|-------------------------------------------------------|------------------------------------------------------|
| command                                               | authorized IBM-supplied user profiles 361            |
| object authority required 548                         | object authority required 541                        |
| CHGSSTUSR (Change Service Tools User ID) command      | CHKDLO (Check Document Library Object) command       |
| object authority required 548                         | object authority required 413                        |
| CHGSVCCPYD (Change SAN Volume Controller ASP Copy     | CHKDNSCFG (DNS Configuration Utility) command        |
| Description) command                                  | object authority required 418                        |
| authorized IBM-supplied user profiles 361             | CHKDNSZNE (DNS Zone Utility) command                 |
| CHGSVCCPYD command                                    | object authority required 418                        |
| object authority required 436                         | CHKDOC (Check Document) command                      |
| CHGSVCSSN (Change SAN Volume Controller ASP Session)  | object auditing 588                                  |
| command                                               | object authority required 413                        |
| authorized IBM-supplied user profiles 361             | CHKIGCTBL (Check DBCS Font Table) command            |
| CHGSVCSSN command                                     | object auditing 600                                  |
| object authority required 436                         | CHKIN (Check In) command                             |
| CHGSVRAUTE (Change Server Authentication Entry)       | object auditing 623, 629                             |
| command                                               | object authority required 447                        |
| object authority required 540                         | CHKMSTKVV command                                    |
| CHGSYSDIRA (Change System Directory Attributes)       | authorized IBM-supplied user profiles 361            |
| command                                               | object authority required 404                        |
| object auditing 587                                   | CHKOBJ (Check Object) command                        |
| object authority required 409                         | object auditing 573                                  |
| CHGSYSJOB (Change System Job) command                 | object authority required 381                        |
| object authority required 469                         | CHKOBJITG (Check Object Integrity) command           |
| CHGSYSLIBL (Change System Library List) command       | auditing use 264                                     |
| authorized IBM-supplied user profiles 361             | description 313, 340, 912                            |
| object authority required 490                         | object authority required 381                        |
| programming example 229                               | CHKOUT (Check Out) command                           |
| using 208                                             | object auditing 623, 629                             |
| CHGSYSVAL (Change System Value) command               | object authority required 447                        |
| authorized IBM-supplied user profiles 361             | CHKPRDOPT (Check Product Option) command             |
| object authority required 555                         | authorized IBM-supplied user profiles 361            |
| CHGTAPCTG (Change Tape Cartridge) command             | object authority required 541                        |
| object authority required 497                         | CHKPWD (Check Password) command                      |
| CHGTAPF (Change Tape File) command                    | description 339                                      |
| object auditing 596                                   | object auditing 634                                  |
| object authority required 424                         | object authority required 564                        |
| CHGTIMZON command 561                                 | using 133                                            |
| CHGUSRAUD (Change User Audit) command                 | CHKTAP (Check Tape) command                          |
| *AUDIT (audit) special authority 92                   | object authority required 497                        |
| description 340, 341                                  | CHRIDCTL (user options) parameter                    |
| object authority required 564                         | user profile 111                                     |
| QAUDCTL (Auditing Control) system value 70            | CL keyword (*CLKWD) user option 112, 113             |
| using 132                                             | class                                                |
| CHGUSRPRF (Change User Profile) command               | object authority required for commands 397           |
| description 339, 340                                  | relationship to security 218                         |
| object auditing 634                                   | Class (*CLS) auditing 579                            |
| object authority required 564                         | class files                                          |
| password composition system values 48                 | jar files 244                                        |
| setting password equal to profile name 80             | class-of-service description                         |
| using 127                                             | object authority required for commands 397           |
| CHGUSRTRC (Change User Trace) command                 | class-of-service description (*COSD) auditing 581    |
| object authority required 469                         | class, user 83                                       |
| CHGWLCGRP                                             | cleanup                                              |
| authorized IBM-supplied user profiles 361             | object authority required for commands 511           |
| CHGWLCGRP (Change Workload Group) command             | CLEAR_DATA_QUEUE procedure                           |
| object authority required 568                         | object auditing 592                                  |
| CHGWSE (Change Workstation Entry) command             | client request access (PCSACC) network attribute 215 |
| object auditing 621                                   | close of server files (VF) file layout 875           |
| object authority required 553                         | CLP38 programs 141                                   |
| CHGWTR (Change Writer) command                        | CLRJOBQ (Clear Job Queue) command                    |
| object authority required 568                         | object auditing 601                                  |
| CHKASPBAL                                             | object authority required 473                        |
| authorized IBM-supplied user profiles 361             | CLRLIB (Clear Library) command                       |
| authorized tom supplied user profiles sot             | CENTED (Clear Library) Committatio                   |

| CLRLIB (Clear Library) command (continued)                    | command string (CD) file layout 672, 673              |
|---------------------------------------------------------------|-------------------------------------------------------|
| object auditing 605                                           | command string (CD) journal entry type <u>275</u>     |
| object authority required 490                                 | command, CL                                           |
| CLRMSGQ (Clear Message Queue) command                         | activation schedule 908                               |
| object auditing <u>609</u>                                    | Add Authorization List Entry (ADDAUTLE) 170, 337, 338 |
| object authority required 501                                 | Add Directory Entry (ADDDIRE) 343                     |
| CLRMSTKEY (Clear Master Key) command                          | Add Document Library Object Authority (ADDDLOAUT)     |
| authorized IBM-supplied user profiles 361                     | <u>341, 342</u>                                       |
| CLRMSTKEY command                                             | Add Library List Entry (ADDLIBLE) 208, 211            |
| object authority required 404                                 | Add Server Authentication Entry (ADDSVRAUTE) 342      |
| CLROUTQ (Clear Output Queue) command                          | ADDAUTLE (Add Authorization List Entry) 170, 337, 338 |
| action auditing 626                                           | ADDDIRE (Add Directory Entry) 343                     |
| object auditing 612                                           | ADDDLOAUT (Add Document Library Object Authority)     |
| object authority required 516                                 | 341, 342                                              |
| CLRPFM (Clear Physical File Member) command                   | ADDJOBSCDE (Add Job Schedule Entry)                   |
| object auditing 596                                           | SECBATCH menu 911                                     |
| object authority required 424                                 | ADDLIBLE (Add Library List Entry) 208, 211            |
| CLRSAVF (Clear Save File) command                             | ADDSVRAUTE (Add Server Authentication Entry) 342      |
| object authority required 424                                 | allowed for limit capabilities user 87                |
| CLRTRCDTA (Clear Trace Data) command                          | ALWLMTUSR (allow limited user) parameter 87           |
| object authority required 527                                 | ANZDFTPWD (Analyze Default Passwords)                 |
| Cluster Operations (CU) file layout 692–694                   | description 908                                       |
| CMPJRNIMG (Compare Journal Images) command                    | ANZPRFACT (Analyze Profile Activity)                  |
| object auditing 602                                           | creating exempt users 908                             |
| object authority required 476                                 | description 908                                       |
| CNLRJERDR (Cancel RJE Reader) command                         | authority holders, table 337, 342                     |
| object authority required 536                                 | authorization lists 337, 338                          |
| CNLRJEWTR (Cancel RJE Writer) command                         |                                                       |
|                                                               | CALL (Call Program)                                   |
| object authority required 536                                 | transferring adopted authority <u>153</u>             |
| CNTRYID (country or region identifier) parameter              | Call Program (CALL)                                   |
| user profile 111                                              | transferring adopted authority 153                    |
| CO (create object) file layout 674–676                        | CFGSYSSEC (Configure System Security)                 |
| CO (create object) journal entry type <u>148</u> , <u>275</u> | description 345, 916                                  |
| coded character set identifier                                | Change Accounting Code (CHGACGCDE) 105                |
| CCSID user profile parameter <u>111</u>                       | Change Authorization List Entry (CHGAUTLE)            |
| QCCSID system value <u>111</u>                                | description <u>337</u> , <u>338</u>                   |
| combining authorization methods                               | using <u>170</u>                                      |
| example <u>197</u>                                            | Change Command (CHGCMD)                               |
| command                                                       | ALWLMTUSR (allow limited user) parameter <u>88</u>    |
| auditing                                                      | PRDLIB (product library) parameter 210                |
| audit journal (QAUDJRN) entry <u>275</u>                      | security risks <u>210</u>                             |
| changing                                                      | Change Command Default (CHGCMDDFT) 237                |
| ALWLMTUSR (allow limited user) parameter 88                   | Change Current Library (CHGCURLIB)                    |
| defaults <u>237</u>                                           | restricting <u>210</u>                                |
| PRDLIB (product library) parameter 210                        | Change Dedicated Service Tools Password               |
| security risks 210                                            | (CHGDSTPWD) 339                                       |
| creating                                                      | Change Directory Entry (CHGDIRE) 343                  |
| ALWLMTUSR (allow limited user) parameter 88                   | Change Document Library Object Auditing               |
| PRDLIB (product library) parameter 210                        | (CHGDLOAUD)                                           |
| security risks 210                                            | *AUDIT (audit) special authority 92                   |
| NLV (national language version)                               | description 341                                       |
| security 237                                                  | QAUDCTL (Auditing Control) system value 70            |
| planning security 237                                         | Change Document Library Object Authority              |
| revoking public authority 345, 916                            | (CHGDLOAUT) 341, 342                                  |
| System/38                                                     | Change Document Library Object Owner (CHGDLOOWN)      |
| security 237                                                  | 341, 342                                              |
| command (*CMD object type)                                    | Change Document Library Object Primary (CHGDLOPGP)    |
| object authority required for commands 397                    | 341, 342                                              |
| Command (*CMD) auditing 579                                   | Change Job (CHGJOB)                                   |
| command capability                                            | adopted authority 155                                 |
| listing users 312                                             | Change Journal (CHGJRN) 302, 304                      |
| command string                                                | Change Library List (CHGLIBL) 208                     |
| audit journal (QAUDJRN) file layout 672, 673                  | Change Menu (CHGMNU)                                  |
| command string (*CMD) audit level 275                         |                                                       |
| Command String ("CMD) addit level 2/5                         | PRDLIB (product library) parameter 210                |

| command, CL (continued)                                                                        | command, CL (continued)                                                                               |
|------------------------------------------------------------------------------------------------|----------------------------------------------------------------------------------------------------|
| Change Menu (CHGMNU) (continued)                                                               | CHGDLOOWN (Change Document Library Object Owner)                                                      |
| security risks 210                                                                             | 341, 342                                                                                              |
| Change Network Attributes (CHGNETA) 215                                                        | CHGDLOPGP (Change Document Library Object Primary)                                                    |
| Change Object Auditing (CHGOBJAUD)                                                             | 341, 342                                                                                              |
| *AUDIT (audit) special authority 92                                                            | CHGDLOUAD (Change Document Library Object                                                             |
| description 341                                                                                | Auditing)                                                                                             |
| QAUDCTL (Auditing Control) system value 70                                                     | description 341                                                                                       |
| Change Object Owner (CHGOBJOWN) 167, 338, 339                                                  | CHGDSTPWD (Change Dedicated Service Tools                                                             |
| Change Object Primary Group (CHGOBJPGP) 148, 168,                                              | Password) 339                                                                                         |
| 338, 339                                                                                       | CHGEXPSCDE (Change Expiration Schedule Entry)                                                         |
| Change Output Queue (CHGOUTQ) 212                                                              | description 908                                                                                       |
| Change Password (CHGPWD)                                                                       | CHGJOB (Change Job)                                                                                   |
| auditing 261                                                                                   | adopted authority 155                                                                                 |
| description 339                                                                                | CHGJRN (Change Journal) 302, 304                                                                      |
| enforcing password system values 48                                                            | CHGLIBL (Change Library List) 208                                                                     |
| setting password equal to profile name 80                                                      | CHGMNU (Change Menu)                                                                                  |
| Change Profile (CHGPRF) 127, 340                                                               | PRDLIB (product library) parameter 210                                                                |
| Change Program (CHGPGM)                                                                        | security risks 210                                                                                    |
| specifying USEADPAUT parameter 156                                                             | CHGNETA (Change Network Attributes) 215                                                               |
| Change Security Auditing (CHGSECAUD)                                                           | CHGOBJAUD (Change Object Auditing)                                                                    |
| description 344                                                                                | *AUDIT (audit) special authority 92                                                                   |
| Change Server Authentication Entry (CHGSVRAUTE) 342                                            | description 341                                                                                       |
| Change Service Program (CHGSRVPGM)                                                             | QAUDCTL (Auditing Control) system value 70                                                            |
| specifying USEADPAUT parameter 157                                                             | CHGOBJOWN (Change Object Owner) 167, 338, 339                                                         |
| Change Spooled File Attributes (CHGSPLFA) 212                                                  | CHGOBJPGP (Change Object Primary Group) 148, 168,                                                     |
| Change System Library List (CHGSYSLIBL) 208, 229                                               | 338, 339                                                                                              |
| Change User Audit (CHGUSRAUD)                                                                  | CHGOUTQ (Change Output Queue) 212                                                                     |
| *AUDIT (audit) special authority 92                                                            | CHGPGM (Change Program)                                                                               |
| description 341                                                                                | specifying USEADPAUT parameter 156                                                                    |
| QAUDCTL (Auditing Control) system value 70                                                     | CHGPRF (Change Profile) 127, 340                                                                      |
| using 132                                                                                      | CHGPWD (Change Password)                                                                              |
| Change User Profile (CHGUSRPRF)                                                                | auditing <u>261</u>                                                                                   |
| description 339                                                                                | description 339                                                                                       |
| password composition system values 48                                                          | enforcing password system values <u>48</u>                                                            |
| setting password equal to profile name <u>80</u>                                               | setting password equal to profile name 80                                                             |
| using <u>127</u>                                                                               | CHGSECAUD (Change Security Auditing)                                                                  |
| Check Object Integrity (CHKOBJITG)                                                             | description <u>344</u> , <u>909</u>                                                                   |
| auditing use <u>264</u>                                                                        | CHGSPLFA (Change Spooled File Attributes) 212                                                         |
| description 313, 340                                                                           | CHGSRVPGM (Change Service Program)                                                                    |
| Check Password (CHKPWD) <u>133</u> , <u>339</u>                                                | specifying USEADPAUT parameter 157                                                                    |
| CHGACGCDE (Change Accounting Code) 105                                                         | CHGSVRAUTE (Change Server Authentication Entry) 342                                                   |
| CHGACTPRFL (Change Active Profile List)                                                        | CHGSYSLIBL (Change System Library List) 208, 229                                                      |
| description 908                                                                                | CHGUSRAUD (Change User Audit)                                                                         |
| CHGACTSCDE (Change Activation Schedule Entry)                                                  | *AUDIT (audit) special authority 92                                                                   |
| description 908                                                                                | description 341                                                                                       |
| CHGAUTLE (Change Authorization List Entry)                                                     | QAUDCTL (Auditing Control) system value 70                                                            |
| description <u>337</u> , <u>338</u>                                                            | using <u>132</u>                                                                                      |
| using <u>170</u>                                                                               | CHGUSRPRF (Change User Profile)                                                                       |
| CHGCMD (Change Command)                                                                        | description 339                                                                                       |
| ALWLMTUSR (allow limited user) parameter 88                                                    | password composition system values 48                                                                 |
| PRDLIB (product library) parameter 210                                                         | setting password equal to profile name <u>80</u>                                                      |
| security risks 210                                                                             | using 127                                                                                             |
| CHGCMDDFT (Change Command Default) 237                                                         | CHKOBJITG (Check Object Integrity)                                                                    |
| CHGCURLIB (Change Current Library)                                                             | auditing use 264                                                                                      |
| restricting 210                                                                                | description 313, 340, 912                                                                             |
| CHGDIRE (Change Directory Entry) 343                                                           | CHKPWD (Check Password) 133, 339                                                                      |
| CHGDLOAUD (Change Document Library Object                                                      | Configure System Security (CFGSYSSEC)                                                                 |
| Auditing)<br>*AUDIT (audit) special authority 92                                               | description 345                                                                                       |
|                                                                                                | Copy Spooled File (CPYSPLF) 212                                                                       |
| QAUDCTL (Auditing Control) system value <u>70</u><br>CHGDLOAUT (Change Document Library Object | CPYSPLF (Copy Spooled File) 212 Create Authority Holder (CRTAUTHLR) 157, 337, 342                     |
| Authority) 341, 342                                                                            | Create Authority Holder (CRTAUTER) 157, 357, 342<br>Create Authorization List (CRTAUTE) 170, 337, 338 |
| , willonly, <u>5-1</u> , <u>5-2</u>                                                            | Create Command (CRTCMD)                                                                               |
|                                                                                                | (OILIOID)                                                                                             |

| command, CL (continued)                                                  | command, CL (continued)                              |
|--------------------------------------------------------------------------|------------------------------------------------------|
| Create Command (CRTCMD) (continued)                                      | Display Object Description (DSPOBJD) (continued)     |
| ALWLMTUSR (allow limited user) parameter 88                              | object domain 13                                     |
| PRDLIB (product library) parameter 210                                   | program state $\overline{13}$ , 14                   |
| security risks 210                                                       | using output file 312                                |
| Create Journal (CRTJRN) 301                                              | Display Program (DSPPGM)                             |
| Create Journal Receiver (CRTJRNRCV) 301                                  | adopted authority 155                                |
| Create Library (CRTLIB) 161                                              | program state 13, 14                                 |
| Create Menu (CRTMNU)                                                     | Display Programs That Adopt (DSPPGMADP)              |
| PRDLIB (product library) parameter 210                                   | auditing 313                                         |
|                                                                          | description 341                                      |
| security risks 210                                                       |                                                      |
| Create Output Queue (CRTOUTQ) 212, 214                                   | using 155, 237                                       |
| Create User Profile (CRTUSRPRF)                                          | Display Security Auditing (DSPSECAUD Values)         |
| description 124, 339, 340                                                | description 344                                      |
| CRTAUTHLR (Create Authority Holder) <u>157</u> , <u>337</u> , <u>342</u> | Display Service Program (DSPSRVPGM)                  |
| CRTAUTL (Create Authorization List) <u>170, 337, 338</u>                 | adopted authority <u>155</u>                         |
| CRTCMD (Create Command)                                                  | Display Spooled File (DSPSPLF) 212                   |
| ALWLMTUSR (allow limited user) parameter 88                              | Display User Profile (DSPUSRPRF)                     |
| PRDLIB (product library) parameter 210                                   | description 340                                      |
| security risks 210                                                       | using 130                                            |
| CRTJRN (Create Journal) 301                                              | using output file 311                                |
| CRTJRNRCV (Create Journal Receiver) 301                                  | displaying keywords (*CLKWD user option) 112, 113    |
| CRTLIB (Create Library) 161                                              | DLTAUTHLR (Delete Authority Holder) 337              |
| CRTMNU (Create Menu)                                                     | DLTAUTL (Delete Authorization List) 172, 337, 338    |
| PRDLIB (product library) parameter 210                                   | DLTJRNRCV (Delete Journal Receiver) 304              |
| security risks 210                                                       | DLTUSRPRF (Delete User Profile)                      |
|                                                                          |                                                      |
| CRTOUTQ (Create Output Queue) 212, 214                                   | description 340                                      |
| CRTUSRPRF (Create User Profile)                                          | example 127                                          |
| description <u>124</u> , <u>339</u> , <u>340</u>                         | object ownership 147                                 |
| Delete Authority Holder (DLTAUTHLR) 337                                  | document library object (DLO)                        |
| Delete Authorization List (DLTAUTL) 172, 337, 338                        | table <u>341</u> , <u>342</u>                        |
| Delete Journal Receiver (DLTJRNRCV) 304                                  | DSPACTPRFL (Display Active Profile List)             |
| Delete User Profile (DLTUSRPRF)                                          | description <u>908</u>                               |
| description 340                                                          | DSPACTSCD (Display Activation Schedule)              |
| example 127                                                              | description 908                                      |
| object ownership 147                                                     | DSPAUDJRNE (Display Audit Journal Entries)           |
| Display Audit Journal Entries (DSPAUDJRNE)                               | description 344, 912                                 |
| description 344                                                          | DSPAUTHLR (Display Authority Holder) 157, 337        |
| Display Authority Holder (DSPAUTHLR) 157, 337                            | DSPAUTL (Display Authorization List) 337, 338        |
| Display Authorization List (DSPAUTL) 337, 338                            | DSPAUTLDLO (Display Authorization List Document      |
| Display Authorization List Document Library Objects                      | Library Objects) 341, 342                            |
| (DSPAUTLDLO) 341, 342                                                    | DSPAUTLOBJ (Display Authorization List Objects) 171, |
| Display Authorization List Objects (DSPAUTLOBJ) 171,                     | 337, 338                                             |
|                                                                          | DSPAUTUSR (Display Authorized Users)                 |
| 337, 338 Display Authorized Users (DSPAUTUSR)                            |                                                      |
|                                                                          | auditing <u>311</u><br>description 340               |
| auditing 311                                                             |                                                      |
| description 340                                                          | example 130                                          |
| example <u>130</u>                                                       | DSPDLOAUD (Display Document Library Object Auditing) |
| Display Document Library Object Auditing (DSPDLOAUD)                     | <u>298, 341, 342</u>                                 |
| <u>298, 341, 342</u>                                                     | DSPDLOAUT (Display Document Library Object           |
| Display Document Library Object Authority                                | Authority) <u>341, 342</u>                           |
| (DSPDLOAUT) <u>341</u> , <u>342</u>                                      | DSPEXPSCD (Display Expiration Schedule)              |
| Display Job Description (DSPJOBD) 263                                    | description 908                                      |
| Display Journal (DSPJRN)                                                 | DSPJOBD (Display Job Description) 263                |
| audit (QAUDJRN) journal example 305                                      | DSPJRN (Display Journal)                             |
| auditing file activity 237, 310                                          | audit (QAUDJRN) journal example 305                  |
| creating output file 306                                                 | auditing file activity 237, 310                      |
| displaying QAUDJRN (audit) journal 265                                   | creating output file 306                             |
| Display Library (DSPLIB) 313                                             | displaying QAUDJRN (audit) journal 265               |
| Display Library Description (DSPLIBD)                                    | DSPLIB (Display Library) 313                         |
|                                                                          |                                                      |
| CRTAUT parameter 162                                                     | DSPLIBD (Display Library Description)                |
| Display Object Authority (DSPOBJAUT) 313, 338, 339                       | CRTAUT parameter 162                                 |
| Display Object Description (DSPOBJD)                                     | DSPOBJAUT (Display Object Authority) 313, 338, 339   |
| created by 148                                                           | DSPOBJD (Display Object Description)                 |

| command, CL (continued) DSPOBJD (Display Object Description) (continued) | command, CL (continued) Print Job Description Authority (PRTJOBDAUT) 344, 345 |
|--------------------------------------------------------------------------|-------------------------------------------------------------------------------|
| created by 148                                                           | Print Private Authorities (PRTPVTAUT) 344, 345                                |
| object domain 13                                                         | Print Publicly Authorized Objects (PRTPUBAUT) 344,                            |
| program state 13, 14                                                     | 345                                                                           |
| using output file 312                                                    | Print Queue Authority (PRTQAUT)                                               |
| DSPPGM (Display Program)                                                 | description 344, 345                                                          |
| adopted authority 155                                                    | Print Subsystem Description Authority (PRTSBSDAUT)                            |
| program state 13, 14                                                     | description 344, 345                                                          |
| DSPPGMADP (Display Programs That Adopt)                                  | Print System Security Attributes (PRTSYSSECA)                                 |
| auditing <u>313</u>                                                      | description 345                                                               |
| description 341                                                          | Print Trigger Programs (PRTTRGPGM)                                            |
| using <u>155,</u> <u>237</u>                                             | description <u>344</u> , <u>345</u>                                           |
| DSPSECAUD (Display Security Auditing Values)                             | Print User Objects (PRTUSROBJ)                                                |
| description 344                                                          | description 344, 345                                                          |
| DSPSECAUD (Display Security Auditing)                                    | PRTADPOBJ (Print Adopting Objects)                                            |
| description 909                                                          | description 912                                                               |
| DSPSPLF (Display Spooled File) 212                                       | PRTCMNSEC (Print Communications Security)                                     |
| DSPSRVPGM (Display Service Program)                                      | description 345, 912                                                          |
| adopted authority 155                                                    | PRTJOBDAUT (Print Job Description Authority)                                  |
| DSPUSRPRF (Display User Profile)                                         | description 912 PRTPUBAUT (Print Publicly Authorized Objects)                 |
| description 340                                                          | · · · · · · · · · · · · · · · · · · ·                                         |
| using <u>130</u><br>using output file 311                                | description 912 PRTPVTAUT (Print Private Authorities)                         |
| Edit Authorization List (EDTAUTL) 170, 337, 338                          | authorization list 912                                                        |
| Edit Document Library Object Authority (EDTDLOAUT)                       | description 914                                                               |
| 341, 342                                                                 | PRTQAUT (Print Queue Authority)                                               |
| Edit Library List (EDTLIBL) 208                                          | description 344, 345, 914                                                     |
| Edit Object Authority (EDTOBJAUT) 163, 338, 339                          | PRTSBSDAUT (Print Subsystem Description Authority)                            |
| EDTAUTL (Edit Authorization List) 170, 337, 338                          | description 344, 345                                                          |
| EDTDLOAUT (Edit Document Library Object Authority)                       | PRTSBSDAUT (Print Subsystem Description)                                      |
| 341, 342                                                                 | description 912                                                               |
| EDTLIBL (Edit Library List) 208                                          | PRTSYSSECA (Print System Security Attributes)                                 |
| EDTOBJAUT (Edit Object Authority) 163, 338, 339                          | description 345, 912                                                          |
| End Job (ENDJOB)                                                         | PRTTRGPGM (Print Trigger Programs)                                            |
| QINACTMSGQ system value 29                                               | description <u>344</u> , <u>345</u> , <u>912</u>                              |
| ENDJOB (End Job)                                                         | PRTUSROBJ (Print User Objects)                                                |
| QINACTMSGQ system value <u>29</u>                                        | description <u>344</u> , <u>345</u> , <u>912</u>                              |
| Grant Object Authority (GRTOBJAUT)                                       | PRTUSRPRF (Print User Profile)                                                |
| affect on previous authority <u>166</u>                                  | description 912                                                               |
| multiple objects 165                                                     | RCLSTG (Reclaim Storage) 19, 26, 149, 257                                     |
| Grant User Authority (GRTUSRAUT)                                         | Reclaim Storage (RCLSTG) 19, 26, 149, 257                                     |
| copying authority 127                                                    | Remove Authorization List Entry (RMVAUTLE) <u>170</u> , <u>337</u> ,          |
| description 340<br>recommendations 168                                   | 338  Domovo Directory Entry (DMVDIDE) 242                                     |
| renaming profile 132                                                     | Remove Directory Entry (RMVDIRE) 343 Remove Document Library Object Authority |
| Grant User Permission (GRTUSRPMN) 341, 342                               | (RMVDLOAUT) 341, 342                                                          |
| GRTOBJAUT (Grant Object Authority)                                       | Remove Library List Entry (RMVLIBLE) 208                                      |
| affect on previous authority 166                                         | Remove Server Authentication Entry (RMVSVRAUTE)                               |
| multiple objects 165                                                     | 342                                                                           |
| GRTUSRAUT (Grant User Authority)                                         | Restore Authority (RSTAUT)                                                    |
| copying authority 127                                                    | audit journal (QAUDJRN) entry 281                                             |
| description 340                                                          | description 341                                                               |
| recommendations 168                                                      | procedure 254                                                                 |
| renaming profile 132                                                     | role in restoring security 247                                                |
| GRTUSRPMN (Grant User Permission) 341, 342                               | using 253                                                                     |
| keywords, displaying (*CLKWD user option) 112, 113                       | Restore Document Library Object (RSTDLO) 247                                  |
| object authority, table <u>338</u> , <u>339</u>                          | Restore Library (RSTLIB) <u>247</u>                                           |
| parameter names, displaying (*CLKWD user option) 112,                    | Restore Licensed Program (RSTLICPGM)                                          |
| <u>113</u>                                                               | recommendations <u>255</u>                                                    |
| passwords, table 339                                                     | security risks 255                                                            |
| Print Communications Security Attributes                                 | Restore Object (RSTOBJ)                                                       |
| (PRTCMNSEC)                                                              | using <u>247</u>                                                              |
| description <u>345</u>                                                   | Restore User Profiles (RSTUSRPRF) <u>247, 341</u>                             |

| command, CL (continued)                               | command, CL (continued)                                                       |
|-------------------------------------------------------|-------------------------------------------------------------------------------|
| Retrieve Authorization List Entry (RTVAUTLE) 337, 338 | TFRCTL (Transfer Control)                                                     |
| Retrieve User Profile (RTVUSRPRF) 133, 340            | transferring adopted authority 154                                            |
| Revoke Object Authority (RVKOBJAUT) 172, 338, 339     | TFRGRPJOB (Transfer to Group Job)                                             |
| Revoke Public Authority (RVKPUBAUT)                   | adopted authority 154                                                         |
| description 345                                       | Transfer Control (TFRCTL)                                                     |
| Revoke User Permission (RVKUSRPMN) 341, 342           | transferring adopted authority 154                                            |
| RMVAUTLE (Remove Authorization List Entry) 170, 337,  | Transfer to Group Job (TFRGRPJOB)                                             |
| 338                                                   | adopted authority 154                                                         |
| RMVDIRE (Remove Directory Entry) 343                  | user profiles (related), table 341                                            |
| RMVDLOAUT (Remove Document Library Object             | user profiles (working with), table 340                                       |
| Authority) 341, 342                                   | Work with Authorization Lists (WRKAUTL) 337, 338                              |
| RMVLIBLE (Remove Library List Entry) 208              | Work with Directory (WRKDIRE) 343                                             |
| RMVSVRAUTE (Remove Server Authentication Entry)       | Work with Journal (WRKJRN) 304, 311                                           |
| 342                                                   | Work with Journal Attributes (WRKJRNA) 304, 311                               |
| RSTAUT (Restore Authority)                            | Work with Objects (WRKOBJ) 338, 339                                           |
| audit journal (QAUDJRN) entry 281                     | Work with Objects (WRKOBJ) 338, 339 Work with Objects by Owner (WRKOBJOWN)    |
| description 341                                       | auditing 263                                                                  |
| procedure 254                                         | description 338, 339                                                          |
| role in restoring security 247                        | using 167                                                                     |
| using 253                                             | Work with Objects by Primary Group (WRKOBJPGP)                                |
| RSTDLO (Restore Document Library Object) 247          | description 338, 339                                                          |
| RSTLIB (Restore Library) 247                          | Work with Output Queue Description (WRKOUTQD) 212                             |
| RSTLICPGM (Restore Licensed Program)                  | Work with Spooled Files (WRKSPLF) 211                                         |
| recommendations 255                                   | Work with Spotled Files (WRKSFEF) 211 Work with System Status (WRKSYSSTS) 218 |
| security risks 255                                    | Work with System Status (WRKSYSVAL) 260                                       |
| RSTOBJ (Restore Object)                               | Work with System values (WRKUSRPRF) 123, 340                                  |
| using 247                                             | WRKAUTL (Work with Authorization Lists) 337, 338                              |
| RSTUSRPRF (Restore User Profiles) 247, 341            | WRKDIRE (Work with Directory) 343                                             |
| RTVAUTLE (Retrieve Authorization List Entry) 337, 338 | WRKJRN (Work with Journal) 304, 311                                           |
| RTVUSRPRF (Retrieve User Profile) 133, 340            | WRKJRNA (Work with Journal Attributes) 304, 311                               |
| RVKOBJAUT (Revoke Object Authority) 172, 338, 339     | WRKOBJ (Work with Objects) 338, 339                                           |
| RVKPUBAUT (Revoke Public Authority)                   | WRKOBJOWN (Work with Objects by Owner)                                        |
| description 345, 916                                  | auditing 263                                                                  |
| details 919                                           | description 338, 339                                                          |
| RVKUSRPMN (Revoke User Permission) 341, 342           | using 167                                                                     |
| SAVDLO (Save Document Library Object) 247             | WRKOBJPGP (Work with Objects by Primary Group)                                |
| Save Document Library Object (SAVDLO) 247             | description 338, 339                                                          |
| Save Library (SAVLIB) 247                             | WRKOUTQD (Work with Output Queue Description) 212                             |
| Save Object (SAVOBJ) 247, 304                         | WRKSPLF (Work with Spooled Files) 211                                         |
| Save Security Data (SAVSECDTA) 247, 341               | WRKSYSSTS (Work with System Status) 218                                       |
| Save System (SAVSYS) 247, 341                         | WRKSYSVAL (Work with System Values) 260                                       |
| SAVLIB (Save Library) 247                             | WRKUSRPRF (Work with User Profiles) 123, 340                                  |
| SAVOBJ (Save Object) 247, 304                         | command, generic                                                              |
| SAVSECDTA (Save Security Data) 247, 341               | Change Authority (CHGAUT) 163                                                 |
| SAVSYS (Save System) 247, 341                         | Change Owner (CHGOWN) 167                                                     |
| SBMJOB (Submit Job)                                   | Change Primary Group (CHGPGP) 168                                             |
| SECBATCH menu 911                                     | CHGAUT (Change Authority) 163                                                 |
| security tools 343, 34 <del>4</del> , 907             | CHGOWN (Change Owner) 167                                                     |
| security, list 337                                    | CHGPGP (Change Primary Group) 168                                             |
| Send Journal Entry (SNDJRNE) 302                      | Grant Object Authority (GRTOBJAUT) 163                                        |
| Send Network Spooled File (SNDNETSPLF) 212            | GRTOBJAUT (Grant Object Authority) 163                                        |
| Set Attention Program (SETATNPGM) 109                 | Revoke Object Authority (RVKOBJAUT) 163                                       |
| SETATNPGM (Set Attention Program) 109                 | RVKOBJAUT (Revoke Object Authority) 163                                       |
| setting QALWUSRDMN (allow user objects) system value  | Work with Authority (WRKAUT) 163                                              |
| 26                                                    | WRKAUT (Work with Authority) $\overline{163}$                                 |
| SNDJRNE (Send Journal Entry) 302                      | command, generic object                                                       |
| SNDNETSPLF (Send Network Spooled File) 212            | Change Auditing (CHGAUD)                                                      |
| Start System/36 (STRS36)                              | description 341                                                               |
| user profile, special environment 93                  | Change Authority (CHGAUT) 338, 339                                            |
| STRS36 (Start System/36)                              | Change Owner (CHGOWN) 338, 339                                                |
| user profile, special environment 93                  | Change Primary Group (CHGPGP) 338, 339                                        |
| Submit Job (SBMJOB) 202                               | CHGAUD (Change Auditing)                                                      |
| system distribution directory, table 343              | description 341                                                               |

| command, generic object (continued)                                                                    | contents                                                            |
|----------------------------------------------------------------------------------------------------|---------------------------------------------------------------------|
| CHGAUT (Change Authority) 338, 339                                                                     | security tools 343, 344, 907                                        |
| CHGOWN (Change Owner) 338, 339                                                                         | controller description                                              |
| CHGPGP (Change Primary Group) 338, 339                                                                 | object authority required for commands 402                          |
| Display Authority (DSPAUT) 338, 339                                                                    | printing security-relevant parameters 912                           |
| DSPAUT (Display Authority) 338, 339                                                                    | controller description (*CTLD) auditing 582                         |
| Work with Authority (WRKAUT) 338, 339                                                                  | controlling                                                         |
| WRKAUT (Work with Authority) 338, 339                                                                  | access                                                              |
| command, integrated file system                                                                        | DDM request (DDM) <u>217</u>                                        |
| Change Auditing (CHGAUD)                                                                               | iSeries Access <u>215</u>                                           |
| using <u>132</u>                                                                                       | objects <u>13</u>                                                   |
| CHGAUD (Change Auditing)                                                                               | system programs <u>13</u>                                           |
| using <u>132</u>                                                                                       | auditing <u>70</u>                                                  |
| commands                                                                                               | remote                                                              |
| Application development 392                                                                            | job submission 215                                                  |
| COMMIT (Commit) command                                                                                | sign-on (QRMTSIGN system value) 32                                  |
| object authority required 398                                                                          | restore operations 217                                              |
| commitment control                                                                                     | save operations 217                                                 |
| object authority required for commands 398                                                             | user library list 229                                               |
| communications                                                                                         | Convert Performance Collection (CVTPFRCOL) command                  |
| monitoring 264                                                                                         | authorized IBM-supplied user profiles 362                           |
| communications entry                                                                                   | object authority required 520                                       |
| job description <u>207</u><br>communications side information                                          | converting                                                          |
| object authority required for commands 399                                                             | performance collection<br>authorized IBM-supplied user profiles 362 |
| communications side information (*CSI) auditing 581                                                    | object authority required 520                                       |
| COMMUNICATIONS_ENTRY_INFO view                                                                         | Copy Performance Collection (CPYPFRCOL) command                     |
| object auditing 622                                                                                    | authorized IBM-supplied user profiles 361                           |
| comparison                                                                                             | object authority required 519                                       |
| group profile and authorization list 242                                                               | Copy Spooled File (CPYSPLF) command 212                             |
| complete change of password 55                                                                         | Copy User display 126                                               |
| complex                                                                                                | copying                                                             |
| authority                                                                                              | performance collection                                              |
| example 197                                                                                            | authorized IBM-supplied user profiles 361                           |
| confidential data                                                                                      | object authority required 519, 521                                  |
| protecting 263                                                                                         | spooled file 212                                                    |
| confidentiality 1                                                                                      | user authority                                                      |
| configuration                                                                                          | command description 340                                             |
| automatic                                                                                              | example 127                                                         |
| virtual devices (QAUTOVRT system value) 38                                                             | recommendations 168                                                 |
| object authority required for commands 399                                                             | renaming profile 132                                                |
| configuration list                                                                                     | user profile <u>125</u>                                             |
| object authority required for commands 401                                                             | country or region dentifier                                         |
| configuration list object auditing <u>577</u>                                                          | QCNTRYID system value <u>111</u>                                    |
| Configure System Security (CFGSYSSEC) command                                                          | countryor region identifier                                         |
| description <u>345</u> , <u>916</u>                                                                    | CNTRYID user profile parameter <u>111</u>                           |
| connection                                                                                             | CP (user profile change) file layout 676–691                        |
| ending                                                                                                 | CP (user profile change) journal entry type 282                     |
| audit journal (QAUDJRN) entry <u>277</u>                                                               | CPHDTA (Cipher Data) command                                        |
| starting                                                                                               | authorized IBM-supplied user profiles 361                           |
| audit journal (QAUDJRN) entry 277                                                                      | CPROBJ (Compress Object) command                                    |
| connection list                                                                                        | object auditing 573                                                 |
| object authority required for commands 402                                                             | object authority required 381                                       |
| connection list (*CNNL) auditing 580                                                                   | CPY (Copy Object) command                                           |
| connection start and end (VC) file layout 874, 875 connection start or end (VC) journal entry type 277 | object auditing <u>584</u><br>CPY (Copy) command                    |
| connection verification (CV) file layout 695–697                                                       | object auditing 585, 628, 629, 631, 632                             |
| console                                                                                                | object authority required 448                                       |
| authority needed to sign on 204                                                                        | CPYAUDJRNE command                                                  |
| QCONSOLE system value 204                                                                              | object authority required 476                                       |
| QSECOFR (security officer) user profile 204                                                            | CPYCFGL (Copy Configuration List) command                           |
| QSRV (service) user profile 204                                                                        | object auditing 577                                                 |
| QSRVBAS (basic service) user profile 204                                                               | object authority required 401                                       |
| restricting access 260                                                                                 | CPYCNARA (Copy Functional Area) command                             |
| <u> </u>                                                                                               |                                                                     |

CPYCNARA (Copy Functional Area) command (continued) CPYPTFSAVF (Copy Program Temporary Fix to Save File) 361 object authority required 519 CPYSPLF (Copy Spooled File) command CPYDOC (Copy Document) command action auditing 625 object auditing 588, 589 DSPDTA parameter of output queue 212 object authority required 413 object auditing 613 object authority required 550 CPYF (Copy File) command CPYSRCF (Copy Source File) command object auditing 594, 596 object authority required 424 object authority required 425 CPYFCNARA command CPYTCPHT command authorized IBM-supplied user profiles 361 object authority required 559 CPYFRMDIR (Copy from Directory) command CPYTODIR (Copy to Directory) command object authority required 409 object authority required 409 CPYFRMDKT (Copy from Diskette) command CPYTODKT (Copy to Diskette) command object authority required 425 object authority required 424 CPYFRMIMPF (Copy from Import File) command CPYTOIMPF (Copy to Import File) command object authority required 425 object authority required 424 CPYFRMLDIF (Copy From LDIF) command CPYTOLDIF (Copy To LDIF) command object authority required 410 object authority required 410 CPYFRMLDIF command CPYTOLDIF command 361 authorized IBM-supplied user profiles 361 CPYTOMSD command CPYFRMMSD (Copy from Main Store Dump) command authorized IBM-supplied user profiles 361 object authority required 541 CPYTOMSDD (Copy to Main Store Dump) command CPYFRMMSD command object authority required 541 authorized IBM-supplied user profiles 361 CPYTOSTMF (Copy to Stream File) command CPYFRMQRYF (Copy from Query File) command object authority required 426 object authority required 424 CPYTOTAP (Copy to Tape) command CPYFRMSTMF (Copy from Stream File) command object authority required 426 object authority required 425 CQ (\*CRQD change) file layout 691, 692 CPYFRMTAP (Copy from Tape) command CQ (change \*CRQD object) journal entry type 282 object authority required 425 create (\*CREATE) audit level 275 **CPYGPHFMT** create authority (CRTAUT) parameter authorized IBM-supplied user profiles 361 description 143 CPYGPHFMT (Copy Graph Format) command displaying 162 object authority required 519 risks 144 **CPYGPHPKG** create authority (QCRTAUT) system value authorized IBM-supplied user profiles 361 description 27 CPYGPHPKG (Copy Graph Package) command risk of changing 27 object authority required 519 using 143 CPYIGCSRT (Copy DBCS Sort Table) command Create Authority Holder (CRTAUTHLR) command 157, 337, object auditing 599, 600 CPYIGCTBL (Copy DBCS Font Table) command Create Authorization List (CRTAUTL) command 170, 337, object auditing 600 338 object authority required 421 Create Command (CRTCMD) command CPYLIB (Copy Library) command ALWLMTUSR (allow limited user) parameter 88 object authority required 490 PRDLIB (product library) parameter 210 CPYOPT (Copy Optical) command security risks 210 object authority required 513 Create Journal (CRTJRN) command 301 CPYPFRCOL (Copy Performance Collection) command Create Journal Receiver (CRTJRNRCV) command 301 authorized IBM-supplied user profiles 361 Create Library (CRTLIB) command 161 object authority required 519 Create Menu (CRTMNU) command **CPYPFRDTA** PRDLIB (product library) parameter 210 authorized IBM-supplied user profiles 361 security risks 210 CPYPFRDTA (Copy Performance Data) command create object (CO) file layout 674-676 object authority required 519 create object (CO) journal entry type 148, 275 CPYPTF (Copy Program Temporary Fix) command create object auditing (CRTOBJAUD) value 75 authorized IBM-supplied user profiles 361 create object auditing (QCRTOBJAUD) system value object authority required 541 overview 75 CPYPTFCVR (Copy Program Temporary Fix Cover Letter) 361 Create Output Queue (CRTOUTQ) command 212, 214 CPYPTFCVR (Copy Program Temporary Fix Cover Letter) Create User Profile (CRTUSRPRF) command description 339, 340 command object authority required 541 using 124 CPYPTFGRP (Copy Program Temporary Fix Group) 361 Create User Profile display 123 Create Validation Lists (CRTVLDL) 245 CPYPTFGRP (Copy PTF Group) command object authority required 541 creating

| creating (continued)                                                                                                    | CRTCBLPGM (Create COBOL Program) command (continued)                                  |
|----------------------------------------------------------------------------------------------------|---------------------------------------------------------------------------------------|
| audit journal 301                                                                                                    | object authority required 485                                                         |
| audit journal receiver 301                                                                                                    | CRTCFGL (Create Configuration List) command                                           |
| authority holder <u>157</u> , <u>337</u> , <u>342</u>                                                                                                    | object authority required 401                                                         |
| authorization list <u>170</u> , <u>337</u> , <u>338</u>                                                                                                    | CRTCKMKSF command                                                                     |
| command                                                                                                    | object authority required 404                                                         |
| ALWLMTUSR (allow limited user) parameter <u>88</u>                                                                                                    | CRTCLD (Create C Locale Description) command                                          |
| PRDLIB (product library) parameter 210                                                                                                    | object authority required <u>484</u>                                                  |
| security risks <u>210</u>                                                                                                    | CRTCLMOD                                                                              |
| library 161                                                                                                    | object authority required 485                                                         |
| menu                                                                                                    | CRTCLPGM (Create Control Language Program) command                                    |
| PRDLIB (product library) parameter <u>210</u> security risks 210                                                                                                    | object authority required <u>485</u><br>CRTCLS (Create Class) command                 |
| object                                                                                                    | authorized IBM-supplied user profiles 362                                             |
| audit journal (QAUDJRN) entry 148, 275                                                                                                    | object authority required 397                                                         |
| output queue 212, 214                                                                                                    | CRTCLU                                                                                |
| program                                                                                                    | authorized IBM-supplied user profiles 362                                             |
| adopted authority 155                                                                                                    | CRTCLU command                                                                        |
| user profile                                                                                                    | object authority required 437                                                         |
| audit journal (QAUDJRN) entry 282                                                                                                    | CRTCMD (Create Command) command                                                       |
| command descriptions 339, 340                                                                                                    | ALWLMTUSR (allow limited user) parameter 88                                           |
| example 124                                                                                                    | object authority required 398                                                         |
| methods 123                                                                                                    | PRDLIB (product library) parameter 210                                                |
| creating object                                                                                                    | security risks 210                                                                    |
| object auditing 572                                                                                                    | CRTCMNF (Create Communications File) command                                          |
| cross system product map (*CSPMAP) auditing 581                                                                                                    | object auditing 594                                                                   |
| cross system product table (*CSPTBL) auditing 582                                                                                                    | CRTCMOD (Create C Module) command                                                     |
| CRTADMDMN command                                                                                                    | object authority required 485                                                         |
| authorized IBM-supplied user profiles 361                                                                                                    | CRTCOSD (Create Class-of-Service Description)                                         |
| CRTALRTBL (Create Alert Table) command                                                                                                    | command                                                                               |
| object authority required 391                                                                                                    | object authority required 397                                                         |
| CRTAUT (create authority) parameter                                                                                                    | CRTCPPMOD (Create Bound CPP Module) command                                           |
| description 143                                                                                                    | object authority required <u>486</u>                                                  |
| displaying 162                                                                                                    | CRTCRG                                                                                |
| risks 144                                                                                                    | authorized IBM-supplied user profiles 362                                             |
| CRTAUTHLR (Create Authority Holder) command                                                                                                    | CRTCRGCNR (Create CRG Container) command                                              |
| authorized IBM-supplied user profiles <u>361</u> considerations 157                                                                                                    | authorized IBM-supplied user profiles 362 CRTCRGCNR command                           |
| description 337, 342                                                                                                    | object authority required 437                                                         |
| object authority required 394                                                                                                    | CRTCRQD (Create Change Request Description) command                                   |
| CRTAUTL (Create Authorization List) command                                                                                                    | object authority required 396                                                         |
| description 337, 338                                                                                                    | CRTCSI (Create Communications Side Information)                                       |
| object authority required 394                                                                                                    | command                                                                               |
| using 170                                                                                                    | object authority required 399                                                         |
| CRTBNDC (Create Bound C Program) command                                                                                                    | CRTCTLAPPC (Create Controller Description (APPC))                                     |
| object authority required 483                                                                                                    | command                                                                               |
| CRTBNDCBL (Create Bound COBOL Program) command                                                                                                    | object authority required 402                                                         |
| object authority required 483                                                                                                    | CRTCTLASC (Create Controller Description (Async))                                     |
| CRTBNDCL                                                                                                    | command                                                                               |
| object authority required <u>483</u>                                                                                                    | object authority required 402                                                         |
| CRTBNDCPP (Create Bound CPP Program) command                                                                                                    | CRTCTLBSC (Create Controller Description (BSC)) command                               |
| object authority required <u>484</u>                                                                                                    | object authority required 403                                                         |
| CRTBNDDIR (Create Binding Directory) command                                                                                                    | CRTCTLHOST (Create Controller Description (SNA Host))                                 |
| object authority required 395                                                                                                    | command                                                                               |
| CRTBNDRPG (Create Bound RPG Program) command                                                                                                    | object authority required 403                                                         |
| object authority required 484                                                                                                    | CRTCTLLWS (Create Controller Description (Local                                       |
| CRTBSCF (Create Bisync File) command                                                                                                    | Workstation)) command                                                                 |
| object auditing 594                                                                                                    | object authority required 403                                                         |
| CRTCAD command                                                                                                    | CRTCTLNET (Create Controller Description (Network))                                   |
| authorized IBM-supplied user profiles 361 object authority required 437                                                                                                    | command                                                                               |
| CRTCBLMOD (Create COBOL Module) command                                                                                                    | object authority required <u>403</u> CRTCTLTAP (Create Controller Description (Tape)) |
| object authority required 484                                                                                                    | command                                                                               |
| CRTCBLPGM (Create COBOL Program) command                                                                                                    | object authority required 403                                                         |
| or object of the control of the control of the cont | object deficitly required <del>400</del>                                              |

CRTCTLVWS (Create Controller Description (Virtual Workstation)) command object authority required 403 CRTDDMF (Create Distributed Data Management File) command object authority required 426 CRTDDNSCFG (Create Dynamic DNS Configuration) command object authority required 419 CRTDEVAPPC (Create Device Description (APPC)) command object authority required 406 CRTDEVASC (Create Device Description (Async)) command object authority required 406 CRTDEVASP (Create Device Description for Auxiliary Storage Pool) command object authority required 406 CRTDEVBSC (Create Device Description (BSC)) command object authority required 406 CRTDEVDSP (Create Device Description (Display)) command object authority required 407 CRTDEVHOST (Create Device Description (SNA Host)) command object authority required 407 CRTDEVINTR (Create Device Description (Intrasystem)) command object authority required 407 CRTDEVMLB command object authority required 407 CRTDEVNET (Create Device Description (Network)) command object authority required 407 CRTDEVNWSH command object authority required 407 CRTDEVOPT (Create Device Description (Optical) command object authority required 407 CRTDEVOPT (Create Device Description (Optical)) command object authority required 513 CRTDEVPRT (Create Device Description (Printer)) command object authority required 407 CRTDEVSNPT (Create Device Description (SNPT)) command object authority required 407 CRTDEVSNUF (Create Device Description (SNUF)) command object authority required 407 CRTDEVTAP (Create Device Description (Tape)) command object authority required 407 CRTDIR (Create Directory) command object auditing 585 CRTDKTF (Create Diskette File) command object authority required 426 CRTDOC (Create Document) command object authority required 413 CRTDSPF (Create Display File) command object auditing 594 object authority required 426 CRTDSTL (Create Distribution List) command object authority required 413

CRTDTAO (Create Data Queue) command (continued) object authority required 405 CRTDUPOBJ (Create Duplicate Object) command object auditing 571 object authority required 381 CRTEDTD (Create Edit Description) command object authority required 421 CRTFCNARA authorized IBM-supplied user profiles 362 CRTFCNARA (Create Functional Area) command object authority required 519 CRTFCT (Create Forms Control Table) command object authority required 536 CRTFLR (Create Folder) command object auditing 589 object authority required 413 CRTFNTRSC (Create Font Resources) command object authority required 390 CRTFNTTBL (Create DBCS Font Table) object authority required for commands 390 CRTFORMDF (Create Form Definition) command object authority required 390 CRTFTR (Create Filter) command object authority required 431 CRTGDF (Create Graphics Data File) command object auditing 577 **CRTGPHFMT** authorized IBM-supplied user profiles 362 CRTGPHPKG authorized IBM-supplied user profiles 362 CRTGPHPKG (Create Graph Package) command object authority required 520 CRTGSS (Create Graphics Symbol Set) command object authority required 433 CRTHSTDTA authorized IBM-supplied user profiles 362 CRTHSTDTA (Create Historical Data) command object authority required 520 CRTICFF (Create ICF File) command object auditing 594 CRTICFF (Create Intersystem Communications Function File) command object authority required 426 CRTIGCDCT (Create DBCS Conversion Dictionary) command object authority required 421 CRTIMGCLG command object authority required 443 CRTJOBD (Create Job Description) command authorized IBM-supplied user profiles 362 object authority required 473 CRTJOBQ (Create Job Queue) command object authority required 473 CRTJRN (Create Journal) command creating audit (QAUDJRN) journal 301 object authority required 476 CRTJRNRCV (Create Journal Receiver) command creating audit (QAUDJRN) journal receiver 301 object authority required 480 CRTLASREP (Create Local Abstract Syntax) command authorized IBM-supplied user profiles 362 CRTLF (Create Logical File) command object auditing 594, 633 object authority required 427

CRTLIB (Create Library) command

CRTDTAARA (Create Data Area) command

CRTDTADCT (Create a Data Dictionary) command

object authority required 405

object authority required 466

CRTDTAQ (Create Data Queue) command

CRTLIB (Create Library) command (continued) object authority required 490 CRTLINASC (Create Line Description (Async)) command object authority required 496 CRTLINBSC (Create Line Description (BSC)) command object authority required 496 CRTLINETH (Create Line Description (Ethernet)) command object authority required 496 CRTLOCALE (Create Locale) command object authority required 497 CRTMNU (Create Menu) command object authority required 498 PRDLIB (product library) parameter 210 security risks 210 CRTMODD (Create Mode Description) command object authority required 501 CRTMSDF (Create Mixed Device File) command object auditing 594 CRTMSGF (Create Message File) command object authority required 501 CRTMSGFMNU (Create Message File Menu) command object authority required 556 CRTMSGQ (Create Message Queue) command object authority required 501 CRTNODL (Create Node List) command object authority required 509 CRTNTBD (Create NetBIOS Description) command object authority required 503 CRTNWSALS (Create Network Server Alias) command object authority required 508 CRTNWSCFG command authorized IBM-supplied user profiles 362 object authority required 508 CRTNWSD (Create Network Server Description) command object authority required 509 CRTNWSSTG (Create Network Server Storage Space) command object authority required 506 CRTOBJAUD (create object auditing) value 75, 298 CRTOUTQ (Create Output Queue) command examples 214 object authority required 516 using 212 CRTOVL (Create Overlay) command object authority required 390 CRTPAGDFN (Create Page Definition) command object authority required 390 CRTPAGSEG (Create Page Segment) command object authority required 390 CRTPDG (Create Print Descriptor Group) command object authority required 524 CRTPEXDTA (Create Performance Explorer Data) command authorized IBM-supplied user profiles 362 CRTPF (Create Physical File) command

object auditing 594 object authority required 427 **CRTPFRDTA** authorized IBM-supplied user profiles 362 CRTPFRDTA (Create Performance Data) command object authority required 520 **CRTPFRSUM** authorized IBM-supplied user profiles 362 CRTPFRSUM command object authority required 520

CRTPGM (Create Program) command object auditing 576, 608, 615, 627 CRTPNLGRP (Create Panel Group) command object authority required 498 CRTPRDDFN authorized IBM-supplied user profiles 362 CRTPRDLOD authorized IBM-supplied user profiles 362 CRTPRTF (Create Printer File) command object auditing 594 object authority required 427 CRTPSFCFG (Create Print Services Facility Configuration) command object authority required 524 CRTPTF authorized IBM-supplied user profiles 362 CRTPTFPKG authorized IBM-supplied user profiles 362 CRTQMFORM (Create Query Management Form) command object auditing 618 object authority required 530 CRTQMQRY (Create Query Management Query) command object auditing 618 CRTQSTDB (Create Question and Answer Database) command authorized IBM-supplied user profiles 362 object authority required 532 CRTQSTLOD (Create Question-and-Answer Load) command authorized IBM-supplied user profiles 362 object authority required 532 CRTRJEBSCF (Create RJE BSC File) command object authority required 536 CRTRJECFG (Create RJE Configuration) command object authority required 537 CRTRJECMNF (Create RJE Communications File) command object authority required 537 CRTRNDCCFG (RNDC Configuration Utility) command object authority required 419 CRTRPGMOD (Create RPG Module) command object authority required 486 CRTRPGPGM (Create RPG/400 Program) command object authority required 486 CRTRPTPGM (Create Auto Report Program) command object authority required 486 CRTS36CBL (Create System/36 COBOL) command object authority required 487 CRTS36DSPF (Create System/36 Display File) command object authority required 427, 556 CRTS36MNU (Create System/36 Menu) command object authority required 499, 557 CRTS36MSGF (Create System/36 Message File) command object authority required 557 CRTS36RPG (Create System/36 RPG) command object authority required 487 CRTS36RPGR (Create System/36 RPGR) command object authority required 487 CRTS36RPT (Create System/36 Auto Report) command object authority required 487 CRTSAVF (Create Save File) command

object authority required 427

object authority required 553

CRTSBSD (Create Subsystem Description) command

authorized IBM-supplied user profiles 362

| CRTSCHIDX (Create Search Index) command                  | current library <i>(continued)</i>                  |
|----------------------------------------------------------|-----------------------------------------------------|
| object authority required <u>467</u>                     | changing                                            |
| CRTSPADCT (Create Spelling Aid Dictionary) command       | limit capabilities <u>85</u>                        |
| object auditing <u>625</u>                               | methods <u>208</u>                                  |
| object authority required <u>549</u>                     | recommendations <u>210</u>                          |
| CRTSQLCBL (Create Structured Query Language COBOL)       | definition <u>85</u>                                |
| command                                                  | library list 208, 210                               |
| object authority required 487                            | limit capabilities 85                               |
| CRTSQLCBLI (Create Structured Query Language ILE         | recommendations 210                                 |
| COBOL Object) command                                    | user profile 85                                     |
| object authority required 488                            | current library (CURLIB) parameter                  |
| CRTSQLCI (Create Structured Query Language ILE C Object) | user profile 85                                     |
| command                                                  | customizing                                         |
| object authority required 487                            | security values 916                                 |
| CRTSQLCPPI (Create SQL ILE C++ Object) command           | CV (connection verification) file layout 695–697    |
| object authority required 488                            | CVTBASSTR (Convert BASIC Stream Files) command      |
| CRTSQLPKG (Create Structured Query Language Package)     | authorized IBM-supplied user profiles 362           |
| command                                                  | CVTBASUNF (Convert BASIC Unformatted Files) command |
| object authority required 517                            | authorized IBM-supplied user profiles 362           |
| CRTSQLPLI (Create Structured Query Language PL/I)        | CVTBGUDTA (Convert BGU Data) command                |
| command                                                  | authorized IBM-supplied user profiles 362           |
| object authority required 488                            | CVTCLSRC (Convert CL Source) command                |
| CRTSQLRPG (Create Structured Query Language RPG)         | object authority required 527                       |
| command                                                  | CVTDIR                                              |
| object authority required 488                            | authorized IBM-supplied user profiles 362           |
| CRTSQLRPGI (Create Structured Query Language ILE RPG     | CVTDIR (Convert Directory) command                  |
| Object) command                                          | object authority required 449                       |
| object authority required 489                            | CVTEDU (Convert Education) command                  |
| CRTSRCPF (Create Source Physical File) command           | object authority required 511                       |
| object authority required 427                            | CVTOPTBKU (Convert Optical Backup) command          |
| CRTSRVPGM (Create Service Program) command               | object authority required 514                       |
| object auditing 576, 608, 627                            | CVTPFRCOL (Convert Performance Collection) command  |
| object authority required 527                            | authorized IBM-supplied user profiles 362           |
| CRTSSND (Create Session Description) command             | object authority required 520                       |
| object authority required 537                            | CVTPFRDTA                                           |
| CRTSSTUSR (Create Service Tools User ID) command         | authorized IBM-supplied user profiles 362           |
| object authority required 548                            | CVTPFRDTA (Convert Performance Data) command        |
| CRTTAPF (Create Tape File) command                       | object authority required 520                       |
| object authority required 428                            | CVTPFRTHD                                           |
| CRTTBL (Create Table) command                            | authorized IBM-supplied user profiles 362           |
| object authority required 559                            | CVTPFRTHD (Convert Performance Thread Data) command |
| CRTTIMZON command 561                                    | object authority required 520                       |
| CRTUDFS                                                  | CVTRJEDTA (Convert RJE Data) command                |
| authorized IBM-supplied user profiles 362                | object authority required 537                       |
| CRTUDFS (Create User-Defined File System) command        | CVTRPGSRC (Convert RPG Source) command              |
| authorized IBM-supplied user profiles 362                | object authority required 489                       |
| object authority required 562                            | CVTS36FCT (Convert System/36 Forms Control Table)   |
| CRTUSRPRF (Create User Profile) command                  | command                                             |
| description 339, 340                                     | authorized IBM-supplied user profiles 362           |
| object authority required 565                            | CVTS36JOB (Convert System/36 Job) command           |
| using 124                                                | authorized IBM-supplied user profiles 362           |
| CRTVLDL (Create Validation List) command                 | CVTS38JOB (Convert System/38 Job) command           |
| authorized IBM-supplied user profiles 362                | authorized IBM-supplied user profiles 363           |
| object authority required 567                            | CVTTCPCL (Convert TCP/IP CL) command                |
| CRTWSCST (Create Workstation Customizing Object)         | object authority required 559                       |
| command                                                  | CVTTCPCL (Convert TCP/IP Control Language) command  |
| object authority required 568                            | authorized IBM-supplied user profiles 363           |
| cryptographic configuration (CY) file layout 698–701     | CVTTOFLR (Convert to Folder) command                |
| cryptography                                             | object auditing 589                                 |
| object authority required for commands 404               | CY(cryptographic configuration) file layout 698–701 |
| CU (Cluster Operations) file layout 692–694              |                                                     |
| CURLIB (current library) parameter                       | D                                                   |
| user profile 85                                          | U                                                   |
| current library                                          | damage                                              |
|                                                          | <del> </del>                                        |

| damage (continued)                                          | default (continued)                                       |
|-------------------------------------------------------------|-----------------------------------------------------------|
| authority collection                                        | sign-on <i>(continued)</i>                                |
| repository 322                                              | subsystem description 206                                 |
| damaged audit journal 302                                   | value                                                     |
| damaged authorization list                                  | IBM-supplied user profile 347                             |
| recovering 256                                              | user profile 347                                          |
| data area                                                   | delete                                                    |
| object authority required for commands 405                  | authority                                                 |
| data authority                                              | collection 325                                            |
| definition 136                                              | delete (*DELETE) audit level 275                          |
| data queue                                                  | delete (*DLT) authority 136, 137, 376                     |
| object authority required for commands 405                  | Delete Authority Holder (DLTAUTHLR) command 337, 342      |
| DATA_AREA_INFO table function and DATA_AREA_INFO            | Delete Authorization List (DLTAUTL) command 172, 337, 338 |
| view                                                        | Delete Journal Receiver (DLTJRNRCV) command 304           |
| object auditing 591                                         | Delete Kerberos Credentials Cache File (DLTKRBCCF)        |
| DATA_QUEUE_ENTRIES table function                           | command                                                   |
| object auditing 592                                         | object authority required 481                             |
| DATA_QUEUE_INFO view                                        | delete operation (DO) file layout 716–719                 |
| object auditing 592                                         | delete operation (DO) journal entry type 275              |
| database share (QDBSHR) user profile 350–356                | Delete Performance Collection (DLTPFRCOL) command         |
| Db2 Mirror                                                  | authorized IBM-supplied user profiles 363                 |
| audit journal (QAUDJRN) entry 292, 293                      | object authority required 521                             |
| Db2 Mirror Communications Services (M6) journal entry type  | Delete User Profile (DLTUSRPRF) command                   |
| 292                                                         | description 340                                           |
| Db2 Mirror Product Services (M8) journal entry type 293     | example 127                                               |
| Db2 Mirror Replication Services (M7) journal entry type 292 | object ownership 147                                      |
| Db2 Mirror Replication State (M9) journal entry type 293    | Delete User Profile display 128                           |
| Db2 Mirror Setup Tools (M0) journal entry type 292          | Delete Validation Lists (DLTVLDL) 245                     |
| DB2LDIF command                                             | DELETE_OLD_SPOOLED_FILES procedure                        |
| object authority required 410                               | object auditing 612                                       |
| DCEADM (QDCEADM) user profile 350–356                       | deleting                                                  |
| DCPOBJ (Decompress Object) command                          | audit journal receiver 304                                |
| object auditing 573                                         | authority for user 165                                    |
| object authority required 381                               | authority holder 337                                      |
| DDM (distributed data management)                           | authorization list 172, 337, 338                          |
| security 217                                                | object                                                    |
| DDM request access (DDMACC) network attribute 217           | audit journal (QAUDJRN) entry 275                         |
| DDMACC (DDM request access) network attribute 217           | object owner profile 147                                  |
| DDMACC (distributed data management access) network         | performance collection                                    |
| attribute 264                                               | authorized IBM-supplied user profiles 363                 |
| debug functions                                             | object authority required 521                             |
| adopted authority 154                                       | user profile                                              |
| dedicated service tools (DST)                               | command description 340                                   |
| auditing passwords 260                                      | directory entry 127                                       |
| changing passwords 134                                      | distribution lists 127                                    |
| changing user ID 134                                        | message queue 127                                         |
| resetting password                                          | owned objects 127                                         |
| audit journal (QAUDJRN) entry 282                           | primary group 127                                         |
| command description 339                                     | spooled files 129                                         |
| Dedicated Service Tools (DST)                               | user's authority 165                                      |
| users 133                                                   | deleting object                                           |
| default                                                     | object auditing 572                                       |
| *DFT delivery mode                                          | delivery (DLVRY) parameter                                |
| user profile 107                                            | user profile 106                                          |
| job description (QDFTJOBD) 101                              | describing                                                |
| object                                                      | library security requirements 230                         |
| auditing 298                                                | menu security 231                                         |
| owner (QDFTOWN) user profile                                | description (TEXT) parameter                              |
| audit journal (QAUDJRN) entry 281                           | user profile 88                                           |
| default values 350–356                                      | descriptor                                                |
| description 149                                             | giving                                                    |
| restoring programs 255                                      | audit journal (QAUDJRN) entry 288                         |
| sign-on                                                     | designing                                                 |
| security level 40 15                                        | libraries 227                                             |
|                                                             |                                                           |

| designing (continued)                                 | disabling (continued)                                                |
|-------------------------------------------------------|----------------------------------------------------------------------|
| security 221                                          | audit function 304                                                   |
| detaching                                             | security level 40 <u>18</u>                                          |
| audit journal receiver <u>303</u> , <u>304</u>        | security level 50 <u>21</u>                                          |
| journal receiver <u>302</u>                           | user profile                                                         |
| DEV (print device) parameter                          | automatically <u>908</u>                                             |
| user profile <u>107</u>                               | disconnected job time-out interval (QDSCJOBITV) system               |
| development commands                                  | value                                                                |
| Application 392                                       | value set by CFGSYSSEC command 917                                   |
| device                                                | disk (MANGTO)                                                        |
| authority to sign-on 202                              | limiting use (MAXSTG) parameter <u>98</u>                            |
| securing <u>202</u>                                   | diskette                                                             |
| virtual                                               | object authority required for commands 497                           |
| automatic configuration (QAUTOVRT system value)<br>38 | display                                                              |
| definition 38                                         | authority<br>collection 326                                          |
| device description                                    | Display Activation Schedule (DSPACTSCD) command                      |
| authority to use 202                                  | description 908                                                      |
| creating                                              | Display Audit Journal Entries (DSPAUDJRNE) command                   |
| public authority 144                                  | description 344, 912                                                 |
| QCRTAUT (create authority) system value 144           | Display Authority (DSPAUT) command 338, 339                          |
| definition 202                                        | Display Authority Holder (DSPAUTHLR) command 157, 337                |
| object authority required for commands 406            | Display Authorization List (DSPAUTL) command 337, 338                |
| ownership                                             | Display Authorization List display                                   |
| changing 204                                          | displaying detail (*EXPERT user option) 112, 113                     |
| default owner 204                                     | Display Authorization List Document Library Objects                  |
| owned by QPGMR (programmer) profile 204               | (DSPAUTLDLO) command 341, 342                                        |
| owned by QSECOFR (security officer) user profile      | Display Authorization List Objects (DSPAUTLOBJ) command              |
| 204                                                   | 171, 337, 338                                                        |
| printing security-relevant parameters 912             | Display Authorized Users (DSPAUTUSR) command                         |
| securing 202                                          | auditing <u>311</u>                                                  |
| device description (*DEVD) auditing <u>583</u>        | description <u>340</u>                                               |
| device recovery action (QDEVRCYACN) system value      | example <u>130</u>                                                   |
| value set by CFGSYSSEC command <u>917</u>             | Display Authorized Users (DSPAUTUSR) display <u>130</u> , <u>311</u> |
| device session                                        | Display Document Library Object Auditing (DSPDLOAUD)                 |
| limiting                                              | command                                                              |
| LMTDEVSSN user profile parameter 97                   | using <u>298</u>                                                     |
| QLMTDEVSSN system value 30                            | Display Document Library Object Authority (DSPDLOAUT)                |
| DI(Directory Server) file layout 708–716              | command 341, 342                                                     |
| digital ID if private authorization is not found. 122 | Display Expiration Schedule (DSPEXPSCD) command                      |
| · · · · · · · · · · · · · · · · · · ·                 | description <u>908</u> Display Job Description (DSPJOBD) command 263 |
| directory<br>authority                                | Display Journal (DSPJRN) command                                     |
| new objects 144                                       | audit (QAUDJRN) journal example 305                                  |
| object authority required for commands 409, 433, 443, | auditing file activity 237, 310                                      |
| 444                                                   | creating output file 306                                             |
| security 142                                          | displaying QAUDJRN (audit) journal 265                               |
| working with 343                                      | Display Kerberos Credentials Cache File (DSPKRBCCF)                  |
| directory (*DIR) auditing 584                         | command                                                              |
| directory entry                                       | object authority required 482                                        |
| adding 343                                            | Display Kerberos Keytab Entries (DSPKRBKTE) command                  |
| changing 343                                          | object authority required 482                                        |
| deleting user profile 127                             | Display Library (DSPLIB) command 313                                 |
| removing 343                                          | Display Library Description (DSPLIBD) command                        |
| directory server                                      | CRTAUT parameter 162                                                 |
| auditing <u>586</u>                                   | Display Object Authority (DSPOBJAUT) command 313, 338                |
| object authority required for commands 410            | 339                                                                  |
| directory server (DI) file layout <u>708–716</u>      | Display Object Authority display                                     |
| directory, system distribution                        | displaying detail (*EXPERT user option) <u>112</u> , <u>113</u>      |
| commands for working with 343                         | example 161, 162                                                     |
| disabled (*DISABLED) user profile status              | Display Object Description (DSPOBJD) command                         |
| description 82                                        | created by 148                                                       |
| QSECOFR (security officer) user profile <u>83</u>     | object domain 13                                                     |
| disabling                                             | program state 13, 14                                                 |

| Display Object Description (DSPOBJD) command (continued) | displaying (continued)                                           |
|----------------------------------------------------------|------------------------------------------------------------------|
| using <u>298</u>                                         | QAUDCTL (audit control) system value 344, 909                    |
| using output file <u>312</u>                             | QAUDLVL (audit level) system value 344, 909                      |
| Display Program (DSPPGM) command                         | security auditing 344, 909                                       |
| adopted authority <u>155</u>                             | sign-on information                                              |
| program state <u>13</u> , <u>14</u>                      | DSPSGNINF user profile parameter 94                              |
| Display Programs That Adopt (DSPPGMADP) command          | QDSPSGNINF system value 27                                       |
| auditing <u>313</u>                                      | recommendations <u>95</u>                                        |
| description 341                                          | spooled file <u>212</u>                                          |
| using <u>155</u> , <u>237</u>                            | user profile                                                     |
| Display Security Auditing (DSPSECAUD) command            | activation schedule 908                                          |
| description 909                                          | active profile list 908                                          |
| Display Security Auditing Values(DSPSECAUD) command      | command description 340                                          |
| description 344                                          | expiration schedule 908                                          |
| display service function                                 | individual <u>130</u>                                            |
| *SERVICE (service) special authority 91                  | summary list <u>130</u>                                          |
| Display Service Program (DSPSRVPGM) command              | distributed data management access (DDMACC) network              |
| adopted authority <u>155</u>                             | attribute <u>264</u>                                             |
| display sign-on information (QDSPSGNINF) system value    | distributed systems node executive (QDSNX) user profile          |
| value set by CFGSYSSEC command 917                       | 350-356                                                          |
| Display Spooled File (DSPSPLF) command 212               | distribution                                                     |
| display station pass-through                             | object authority required for commands 411                       |
| object authority required for commands 411               | distribution directory                                           |
| target profile change                                    | changing                                                         |
| audit journal (QAUDJRN) entry 288                        | audit journal (QAUDJRN) entry 279                                |
| Display User Profile (DSPUSRPRF) command                 | distribution directory, system                                   |
| description 340                                          | commands for working with 343                                    |
| using 130                                                | distribution list                                                |
| using output file 311                                    | deleting user profile <u>127</u>                                 |
| DISPLAY_JOURNAL                                          | object authority required for commands 412                       |
| object auditing 602                                      | DLCOBJ (Deallocate Object) command                               |
| displaying                                               | object auditing <u>573</u>                                       |
| adopted authority                                        | object authority required 381                                    |
| command description 341                                  | DLO (document library object)                                    |
| critical files <u>237</u>                                | authority                                                        |
| programs that adopt a profile $\underline{155}$          | command descriptions <u>341</u> , <u>342</u>                     |
| USRPRF parameter <u>155</u>                              | DLTADMDMN command                                                |
| all user profiles <u>130</u>                             | authorized IBM-supplied user profiles 363                        |
| audit (QAUDJRN) journal entries 265, 305                 | DLTALR (Delete Alert) command                                    |
| audit journal entries 344                                | object authority required 391                                    |
| authority <u>158</u> , <u>338</u> , <u>339</u>           | DLTALRTBL (Delete Alert Table) command                           |
| authority holders                                        | object authority required 391                                    |
| command description 337                                  | DLTAPARDTA (Delete APAR Data) command                            |
| authorization list                                       | authorized IBM-supplied user profiles 363                        |
| document library objects (DLO) 341, 342                  | object authority required 542                                    |
| users 337, 338                                           | DLTAUTCOL (Delete Authority Collection) command                  |
| authorization list objects 171, 337, 338                 | authorized IBM-supplied user profiles 363                        |
| authorized users 311, 340                                | object authority required 394                                    |
| CRTAUT (create authority) parameter 162                  | DLTAUTHLR (Delete Authority Holder) command                      |
| document library object authority 341, 342               | description 337, 342                                             |
| job description <u>263</u><br>journal                    | object authority required 394                                    |
| auditing file activity 237, 310                          | DLTAUTL (Delete Authorization List) command description 337, 338 |
| ·                                                        | object authority required 394                                    |
| object<br>originator 148                                 | using 172                                                        |
| object auditing 298                                      | DLTBNDDIR (Delete Binding Directory) command                     |
| object authority 313, 338, 339                           | object authority required 395                                    |
| object description 338, 339                              | DLTCAD                                                           |
| object description 338, 339 object domain 13             | authorized IBM-supplied user profiles 363                        |
| path name 168                                            | DLTCAD command                                                   |
| program adopt 155                                        | object authority required 437                                    |
| program state                                            | DLTCFGL (Delete Configuration List) command                      |
| Display Program (DSPPGM) command 13, 14                  | object authority required 401                                    |
| programs that adopt 155, 313                             | DLTCHTFMT (Delete Chart Format) command                          |
|                                                          | = = : : · · · · · · · · · · · · · · · ·                          |

DLTCHTFMT (Delete Chart Format) command (continued) DLTFCT (Delete Forms Control Table) command object authority required 396 object authority required 537 DLTCLD (Delete C Locale Description) command DLTFNTRSC (Delete Font Resources) command object authority required 489 object authority required 391 DLTCLS (Delete Class) command DLTFNTTBL (Delete DBCS Font Table) object authority required 397 object authority required for commands 391 DLTFORMDF (Delete Form Definition) command DLTCLU object authority required 391 authorized IBM-supplied user profiles 363 DLTFTR (Delete Filter) command DLTCLU command object authority required 437 object authority required 431 DLTCMD (Delete Command) command DLTGPHFMT object authority required 398 authorized IBM-supplied user profiles 363 DLTCMNTRC (Delete Communications Trace) command DLTGPHFMT (Delete Graph Format) command authorized IBM-supplied user profiles 363 object authority required 520 object authority required 542 **DLTGPHPKG** DLTCNNL (Delete Connection List) command authorized IBM-supplied user profiles 363 object authority required 402 DLTGPHPKG (Delete Graph Package) command DLTCOSD (Delete Class-of Service Description) command object authority required 520 object authority required 397 DLTGSS (Delete Graphics Symbol Set) command **DLTCRGCLU** object authority required 433 authorized IBM-supplied user profiles 363 **DLTHSTDTA** DLTCRGCNR (Delete CRG Container) command authorized IBM-supplied user profiles 363 authorized IBM-supplied user profiles 363 DLTHSTDTA (Delete Historical Data) command **DLTCRGCNR** command object authority required 521 object authority required 438 DLTIGCDCT (Delete DBCS Conversion Dictionary) command DLTCRQD (Delete Change Request Description) command object authority required 421 object authority required 396 DLTIGCSRT (Delete IGC Sort) command DLTCSI (Delete Communications Side Information) object authority required 421 command DLTIGCTBL (Delete DBCS Font Table) command object authority required 421 object authority required 399 DLTCTLD (Delete Controller Description) command DLTIMGCLG command object authority required 403 object authority required 443 DLTDEVD (Delete Device Description) command DLTINTSVR command object auditing 632 authorized IBM-supplied user profiles 363 object authority required 407 **DLTIPXD** command 467 DLTDFUPGM (Delete DFU Program) command DLTJOBD (Delete Job Description) command object authority required 527 object authority required 473 DLTDLO (Delete Document Library Object) command DLTJOBQ (Delete Job Queue) command object authority required 473 object auditing 589 object authority required 413 DLTJRN (Delete Journal) command object authority required 476 DLTDOCL (Delete Document List) command object auditing 589 DLTJRNRCV (Delete Journal Receiver) command object authority required 413 object authority required 480 DLTDST (Delete Distribution) command stopping auditing function 304 object auditing 589 DLTLIB (Delete Library) command object authority required 412 object authority required 491 DLTDSTL (Delete Distribution List) command DLTLICPGM (Delete Licensed Program) command object authority required 413 authorized IBM-supplied user profiles 363 DLTDTAARA (Delete Data Area) command object authority required 495 object authority required 405 DLTLIND (Delete Line Description) command DLTDTADCT (Delete Data Dictionary) command object authority required 496 object authority required 466 DLTLOCALE (Create Locale) command DLTDTAQ (Delete Data Queue) command object authority required 497 object authority required 405 DLTMNU (Delete Menu) command DLTEDTD (Delete Edit Description) command object authority required 499 object authority required 421 DLTMOD (Delete Module) command object authority required 502 DLTEXPSPLF authorized IBM-supplied user profiles 363 DLTMODD (Delete Mode Description) command DLTF (Delete File) command object authority required 501 object authority required 428 DLTMSGF (Delete Message File) command **DLTFCNARA** object authority required 501 authorized IBM-supplied user profiles 363 DLTMSGQ (Delete Message Queue) command DLTFCNARA (Delete Functional Area) command object authority required 501 object authority required 520 DLTNETF (Delete Network File) command

DLTNETF (Delete Network File) command (continued) DLTORY (Delete Query) command (continued) object authority required 504 object authority required 530 DLTNODL (Delete Node List) command DLTOST (Delete Question) command object authority required 510 authorized IBM-supplied user profiles 363 DLTNTBD (Delete NetBIOS Description) command object authority required 532 object authority required 503 DLTQSTDB (Delete Question-and-Answer Database) DLTNWID (Delete Network Interface Description) command command authorized IBM-supplied user profiles 363 object authority required 506 DLTNWSALS (Delete Network Server Alias) command object authority required 532 object authority required 508 DLTRJECFG (Delete RJE Configuration) command **DLTNWSCFG** command object authority required 538 authorized IBM-supplied user profiles 363 DLTRMTPTF (Delete Remote PTF) command object authority required 509 authorized IBM-supplied user profiles 363 DLTNWSD (Delete Network Server Description) command DLTSBSD (Delete Subsystem Description) command object authority required 509 object authority required 553 DLTNWSSTG (Delete Network Server Storage Space) DLTSCHIDX (Delete Search Index) command command object authority required 467 object authority required 507 DLTSHF (Delete Bookshelf) command DLTOBJ (Delete Object) command object auditing 589 object authority required 381 DLTSMGOBJ (Delete Systems Management Object) DLTOUTQ (Delete Output Queue) command object authority required 516 authorized IBM-supplied user profiles 363 DLTOVL (Delete Overlay) command DLTSPADCT (Delete Spelling Aid Dictionary) command object authority required 391 object authority required 549 DLTPAGDFN (Delete Page Definition) command DLTSPLF (Delete Spooled File) command object authority required 391 action auditing 626 DLTPAGSEG (Delete Page Segment) command object auditing 612 object authority required 391 object authority required 550 DLTPDG (Delete Print Descriptor Group) command DLTSQLPKG (Delete Structured Query Language Package) object authority required 524 command object authority required 517 DLTPEXDTA DLTSRVPGM (Delete Service Program) command authorized IBM-supplied user profiles 363 DLTPEXDTA (Delete Performance Explorer Data) command object authority required 527 object authority required 521 DLTSSND (Delete Session Description) command DLTPFRCOL (Delete Performance Collection) command object authority required 538 authorized IBM-supplied user profiles 363 DLTSSTUSR (Delete Service Tools User ID) command object authority required 521 object authority required 548 **DLTPFRDTA** DLTTBL (Delete Table) command authorized IBM-supplied user profiles 363 object authority required 559 DLTPFRDTA (Delete Performance Data) command **DLTTIMZON** command 561 object authority required 521 DLTTRC (Delete Trace) command DLTPGM (Delete Program) command object authority required 542 object authority required 527 DLTUDFS (Delete User-Defined File System) command DLTPNLGRP (Delete Panel Group) command authorized IBM-supplied user profiles 363 object authority required 499 object authority required 562 DLTPRB (Delete Problem) command DLTUSRIDX (Delete User Index) command authorized IBM-supplied user profiles 363 object authority required 562 object authority required 525 DLTUSRPRF (Delete User Profile) command DLTPRDDFN (Delete Product Definition) command description 340 authorized IBM-supplied user profiles 363 example 127 DLTPRDLOD (Delete Product Load) command object auditing 634 authorized IBM-supplied user profiles 363 object authority required 565 DLTPSFCFG (Delete Print Services Facility Configuration) object ownership 147 command DLTUSRQ (Delete User Queue) command object authority required 525 object authority required 562 DLTPTF (Delete PTF) command DLTUSRSPC (Delete User Space) command authorized IBM-supplied user profiles 363 object authority required 562 object authority required 542 DLTUSRTRC (Delete User Trace) command DLTQMFORM (Delete Query Management Form) command object authority required 469 DLTVLDL (Delete Validation List) command object authority required 530 DLTQMQRY (Delete Query Management Query) command authorized IBM-supplied user profiles 363 object authority required 530 object authority required 567 DLTQRY (Delete Query) command DLTWNTSVR command object auditing 620 authorized IBM-supplied user profiles 363

| DLTWSCST (Delete Workstation Customizing Object)         | document library object (DLO) (continued)                    |
|----------------------------------------------------------|--------------------------------------------------------------|
| command                                                  | editing authority <u>341</u> , <u>342</u>                    |
| object authority required <u>568</u>                     | object authority required for commands 413                   |
| DLVRY (message queue delivery) parameter                 | removing authority 341, 342                                  |
| user profile 106                                         | document library object auditing                             |
| DLYJOB (Delay Job) command                               | changing                                                     |
| object authority required 469                            | command description 341                                      |
| DMPCLPGM (Dump CL Program) command                       | domain attribute, object                                     |
| object auditing 616                                      | description 13                                               |
| object authority required 527                            | displaying 13                                                |
| DMPDLO (Dump Document Library Object) command            | Domain Name System                                           |
| authorized IBM-supplied user profiles 363                | object authority required for commands 418                   |
| object auditing 588                                      | double byte-character set dictionary (*IGCDCT) object        |
| object authority required 413                            | auditing 599                                                 |
| DMPDNSJRNF (Dump DNS Journal File) command               | double byte-character set sort (*IGCSRT) object auditing     |
| object authority required 419                            | 599                                                          |
| DMPJOB (Dump Job) command                                | double byte-character set table (*IGCTBL) object auditing    |
| authorized IBM-supplied user profiles 364                | 600                                                          |
| object authority required 542                            | double-byte character set (DBCS)                             |
| DMPJOBINT (Dump Job Internal) command                    | object authority required for commands 421                   |
| authorized IBM-supplied user profiles 364                | DS (DST password reset) journal entry type 282               |
| object authority required 542                            | DS (Service Tools User ID and Attribute Changes) file layout |
| DMPMEMINF                                                | 719–732                                                      |
| authorized IBM-supplied user profiles 364                | DSCJOB (Disconnect Job) command                              |
| DMPOBJ (Dump Object) command                             | object authority required 469                                |
| authorized IBM-supplied user profiles 364                | DSPACC (Display Access Code) command                         |
| object auditing 571                                      | object auditing 590                                          |
| object authority required 381                            | object authority required 510                                |
| DMPSYSOBJ (Dump System Object) command                   | DSPACCAUT (Display Access Code Authority) command            |
| authorized IBM-supplied user profiles 364                | object authority required 510                                |
| object auditing 571                                      | DSPACTPJ (Display Active Prestart Jobs) command              |
| object authority required 381                            | object authority required 469                                |
| DMPTAP (Dump Tape) command                               | DSPACTPRFL (Display Active Profile List) command             |
| object authority required 497                            | description 908                                              |
| DMPTRC (Dump Trace) command                              | object authority required 565                                |
| authorized IBM-supplied user profiles 364                | DSPACTSCD (Display Activation Schedule) command              |
| object authority required 521                            | description 908                                              |
| DMPUSRPRF(Dump User Profile) command                     | object authority required <u>565</u>                         |
| authorized IBM-supplied user profiles 364                | DSPASPCPYD command                                           |
| DMPUSRTRC (Dump User Trace) command                      | authorized IBM-supplied user profiles 364                    |
| object authority required 469                            | DSPASPINF command                                            |
| DO (delete operation) file layout 716–719                | object authority required 407                                |
| DO (delete operation) journal entry type <u>275</u>      | DSPASPSSN command                                            |
| DOCPWD (document password) parameter                     | authorized IBM-supplied user profiles 364                    |
| user profile <u>105</u>                                  | DSPASPSTS command                                            |
| document                                                 | object authority required 407                                |
| library object (DLO) <u>247</u>                          | DSPATR (Display Attributes) command                          |
| object authority required for commands $\underline{413}$ | object authority required 449                                |
| password                                                 | DSPAUDJRNE (Display Audit Journal Entries) command           |
| changes when restoring profile 250                       | description <u>344</u> , <u>912</u>                          |
| password (DOCPWD user profile parameter) <u>105</u>      | object authority required 476                                |
| QDOC profile <u>350</u> – <u>356</u>                     | DSPAUT (Display Authority) command                           |
| restoring <u>247</u>                                     | description 338, 339                                         |
| saving <u>247</u>                                        | object auditing <u>586</u> , <u>624</u> , <u>630</u>         |
| document library object                                  | object authority required 449                                |
| object auditing <u>588</u>                               | DSPAUTHLR (Display Authority Holder) command                 |
| document library object (DLO)                            | description 337                                              |
| adding authority <u>341</u> , <u>342</u>                 | object auditing <u>576</u>                                   |
| changing authority <u>341</u> , <u>342</u>               | object authority required 394                                |
| changing owner <u>341</u> , <u>342</u>                   | using <u>157</u>                                             |
| changing primary group <u>341</u> , <u>342</u>           | DSPAUTL (Display Authorization List) command                 |
| commands <u>341</u> , <u>342</u>                         | description 337, 338                                         |
| displaying authority <u>341, 342</u>                     | object auditing <u>575</u>                                   |
| displaying authorization list 341, 342                   | object authority required 394                                |

DSPAUTLDLO (Display Authorization List Document Library DSPCSI (Display Communications Side Information) Objects) command command description 341, 342 object auditing 581 object auditing 576 object authority required 399 DSPCSMSSN (Display CSM ASP Session) command object authority required 394, 414 DSPAUTLOBJ (Display Authorization List Objects) command authorized IBM-supplied user profiles 364 description 337, 338 DSPCSMSSN command object auditing 576 object authority required 438 DSPCSPOBJ (Display CSP/AE Object) object authority required 395 using 171 command DSPAUTUSR (Display Authorized Users) command object auditing 581, 582, 616 auditing 311 DSPCTLD (Display Controller Description) command description 340 object auditing 582 example 130 object authority required 403 DSPCURDIR (Display Current Directory) command object authority required 565 DSPBCKSTS (Display Backup Status) command object auditing 584 object authority required 511 object authority required 450 DSPBCKUP (Display Backup Options) command DSPDBG (Display Debug) command object authority required 511 object authority required 527 DSPBCKUPL (Display Backup List) command DSPDBGWCH (Display Debug Watches) command object authority required 527 object authority required 511 DSPBKP (Display Breakpoints) command DSPDBR (Display Database Relations) command object authority required 527 object auditing 597 DSPBNDDIR (Display Binding Directory) command object authority required 428 object authority required 395 DSPDDMF (Display Distributed Data Management File) DSPBNDDIRE (Display Binding Directory) command command object auditing 576 object authority required 428 DSPCDEFNT (Display Coded Font) DSPDEVD (Display Device Description) command object authority required for commands 391 object auditing 583 DSPCFGL (Display Configuration List) command object authority required 407 DSPDIRE (Display Directory Entry) command object auditing 577 object authority required 401 object authority required 409 DSPCHT (Display Chart) command DSPDLOAUD (Display Document Library Object Auditing) object auditing 577 command object authority required 396 description 341, 342 DSPCKMKSFE command object auditing 588 object authority required 404 object authority required 414 DSPCLS (Display Class) command using 298 object auditing 579 DSPDLOAUT (Display Document Library Object Authority) object authority required 397 command DSPCLUINF command description 341, 342 authorized IBM-supplied user profiles 364 object auditing 588 DSPCMD (Display Command) command object authority required 414 object auditing 579 DSPDLONAM (Display Document Library Object Name) object authority required 398 command DSPCNNL (Display Connection List) command object authority required 414 object auditing 580 DSPDOC (Display Document) command object authority required 402 object auditing 588 DSPCNNSTS (Display Connection Status) command object authority required 414 object authority required 407 DSPDSTL (Display Distribution List) command DSPCOSD (Display Class-of-Service Description) object authority required 413 command DSPDSTLOG (Display Distribution Log) command object auditing 581 authorized IBM-supplied user profiles 364 object authority required 397 object authority required 412 DSPCPCST (Display Check Pending Constraint) command DSPDSTSRV (Display Distribution Services) command object authority required 428 object authority required 412 DSPCPCST (Display Check Pending Constraints) command DSPDTA (Display Data) command object auditing 597 object authority required 428 DSPCRGCNR (Display CRG Container) command DSPDTA (display data) parameter 212 authorized IBM-supplied user profiles 364 DSPDTAARA (Display Data Area) command DSPCRGCNR command object auditing 591 object authority required 438 object authority required 405 DSPCRGINF command DSPDTADCT (Display Data Dictionary) command authorized IBM-supplied user profiles 364 object authority required 466

DSPEDTD (Display Edit Description) command DSPJOBD (Display Job Description) command (continued) object auditing 593 using 263 object authority required 421 DSPJOBLOG (Display Job Log) command DSPEWCBCDE (Display Extended Wireless Controller Bar object authority required 470 Code Entry) command DSPJRN (Display Journal) command audit (QAUDJRN) journal example 305 object authority required 422 DSPEWCM (Display Extended Wireless Controller Member) auditing file activity 237, 310 creating output file 306 command displaying QAUDJRN (audit) journal 265 object authority required 422 DSPEWCPTCE (Display Extended Wireless Controller PTC object auditing 602, 603 Entry) command object authority required 477 object authority required 422 DSPJRNA (S/38E) Work with Journal Attributes DSPEWLM (Display Extended Wireless Line Member) object auditing 603 command DSPJRNMNU (S/38E) Work with Journal object authority required 422 object auditing 603 DSPEXPSCD (Display Expiration Schedule) command DSPJRNRCVA (Display Journal Receiver Attributes) description 908 command object authority required 565 object auditing 604 DSPF (Display File) command 450 object authority required 480 DSPFD (Display File Description) command DSPJVMJOB command object auditing 597 object authority required 468 object authority required 428 DSPLANADPP (Display LAN Adapter Profile) command DSPFFD (Display File Field Description) command object authority required 496 object auditing 597 DSPLANSTS (Display LAN Status) command object authority required 428 object authority required 496 DSPFLR (Display Folder) command DSPLIB (Display Library) command object authority required 414 object auditing 604 DSPFNTRSCA (Display Font Resource Attributes) command object authority required 491 object authority required 391 using 313 DSPFNTTBL (Display DBCS Font Table) DSPLIBD (Display Library Description) command object authority required for commands 391 CRTAUT parameter 162 DSPGDF (Display Graphics Data File) command object authority required 491 object authority required 396 DSPLICKEY (Display License Key) command DSPHACFGD command object authority required 495 authorized IBM-supplied user profiles 364 DSPLIND (Display Line Description) command object authority required 438 object auditing 606 DSPHAPCY (Display High Availability Policy) command object authority required 496 authorized IBM-supplied user profiles 364 DSPLNK DSPHAPCY command object authority required 450 object authority required 438 DSPLNK (Display Links) command DSPHDWRSC (Display Hardware Resources) command object auditing 584, 623, 628, 631 object authority required 534 DSPLOG (Display Log) command DSPHLPDOC (Display Help Document) command object auditing 609 object auditing 588 object authority required 501 **DSPHSTGPH** DSPMFSINF (Display Mounted File System Information) authorized IBM-supplied user profiles 364 command DSPHSTGPH (Display Historical Graph) command object authority required 505 object authority required 521 DSPMGDSYSA (Display Managed System Attributes) DSPHYSSTGD command command authorized IBM-supplied user profiles 364 authorized IBM-supplied user profiles 364 object authority required 438 DSPMNUA (Display Menu Attributes) command DSPHYSSTS command object auditing 607 authorized IBM-supplied user profiles 364 object authority required 499 object authority required 438 DSPMOD (Display Module) command DSPIGCDCT (Display DBCS Conversion Dictionary) object auditing 608 command object authority required 502 object auditing 599 DSPMODD (Display Mode Description) command object authority required 421 object auditing 607 DSPIPXD command 467 object authority required 502 DSPJOB (Display Job) command DSPMODSRC (Display Module Source) command object authority required 469 object auditing 594 DSPJOBD (Display Job Description) command object authority required 527 object auditing 600 DSPMODSTS (Display Mode Status) command object authority required 473 object auditing 583

DSPMODSTS (Display Mode Status) command (continued) DSPPFRDTA (continued) object authority required 502 authorized IBM-supplied user profiles 364 DSPMSG (Display Messages) command DSPPFRDTA (Display Performance Data) command object auditing 609 object authority required 521 object authority required 499 DSPPFRGPH DSPMSGD (Display Message Descriptions) command authorized IBM-supplied user profiles 364 object auditing 608 DSPPFRGPH (Display Performance Graph) command object authority required 521 object authority required 500 DSPNETA (Display Network Attributes) command DSPPGM (Display Program) command object authority required 504 adopted authority 155 DSPNTBD (Display NetBIOS Description) command object auditing 616 object auditing 611 object authority required 527 object authority required 503 program state 13, 14 DSPPGMADP (Display Program Adopt) command DSPNWID (Display Network Interface Description) command object authority required 565 object auditing 611 DSPPGMADP (Display Programs that Adopt) command object authority required 506 object auditing 634 DSPNWSA (Display Network Server Attribute) command DSPPGMADP (Display Programs That Adopt) command object authority required 508 auditing 313 DSPNWSALS (Display Network Server Alias) command description 341 using 155, 237 object authority required 508 DSPNWSCFG command DSPPGMREF (Display Program References) command authorized IBM-supplied user profiles 364 object auditing 597 object authority required 509 object authority required 527 DSPNWSD (Display Network Server Description) command DSPPGMVAR (Display Program Variable) command object auditing 612 object authority required 528 object authority required 509 DSPPRB (Display Problem) command DSPNWSSSN (Display Network Server Session) command object authority required 525 DSPPTF (Display Program Temporary Fix) command object authority required 508 DSPNWSSTC (Display Network Server Statistics) command authorized IBM-supplied user profiles 364 object authority required 508 object authority required 542 DSPPTFAPYI (Display Program Temporary Fix Apply DSPNWSSTG (Display Network Server Storage Space) command Information) command object authority required 507 authorized IBM-supplied user profiles 364 DSPNWSUSR (Display Network Server User) command object authority required 542 object authority required 508 DSPPTFCVR (Display Program Temporary Fix Cover Letter) DSPNWSUSRA (Display Network Server User Attribute) command command authorized IBM-supplied user profiles 364 object authority required 508 object authority required 542 DSPOBJAUT (Display Object Authority) command DSPPTFGRP (Display Program Temporary Fix Group) description 338, 339 command authorized IBM-supplied user profiles 364 object auditing 573 object authority required 381 object authority required 542 using 313 DSPPWRSCD (Display Power On/Off Schedule) DSPOBJD (Display Object Description) command command created by 148 object authority required 511 description 338, 339 DSPRCYAP (Display Recovery for Access Paths) command object auditing 573 object auditing 575 object authority required 381 object authority required 389 using 298 DSPRDBDIRE (Display Relational Database Directory Entry) using output file 312 command DSPOPT (Display Optical) command object authority required 534 object authority required 514 DSPRJECFG (Display RJE Configuration) command DSPOPTLCK (Display Optical Lock) command object authority required 538 object authority required 514 DSPS36 (Display System/36) command DSPOPTSVR (Display Optical Server) command object auditing 633 object authority required 514 object authority required 557 DSPPDGPRF (Display Print Descriptor Group Profile) DSPSAVF (Display Save File) command command object authority required 428 object authority required 524 DSPSBSD (Display Subsystem Description) command DSPPFM (Display Physical File Member) command object auditing 622 object authority required 553 object auditing 594 DSPSECA (Display Security Attributes) command object authority required 428 **DSPPFRDTA** object authority required 540

| DSPSECAUD (Display Security Auditing Values) command   | DSPUSRPRF (Display User Profile) command (continued)               |
|--------------------------------------------------------|--------------------------------------------------------------------|
| description 344                                        | using <u>130</u>                                                   |
| object authority required <u>540</u>                   | using output file <u>311</u>                                       |
| DSPSECAUD (Display Security Auditing) command          | DSPWLCGRP                                                          |
| description 909                                        | authorized IBM-supplied user profiles 364                          |
| DSPSFWRSC (Display Software Resources) command         | DSPWLCGRP (Display Workload Group) command                         |
| object authority required <u>534</u>                   | object authority required <u>568</u>                               |
| DSPSGNINF (display sign-on information) parameter      | DST (dedicated service tools)                                      |
| user profile <u>94</u>                                 | auditing passwords <u>260</u>                                      |
| DSPSOCSTS (Display Sphere of Control Status) command   | changing passwords <u>134</u>                                      |
| object authority required <u>549</u>                   | changing user ID <u>134</u>                                        |
| DSPSPLF (Display Spooled File) command                 | resetting password                                                 |
| action auditing <u>626</u>                             | audit journal (QAUDJRN) entry <u>282</u>                           |
| DSPDTA parameter of output queue 212                   | command description <u>339</u>                                     |
| object auditing <u>613</u>                             | DST password reset (DS) journal entry type <u>282</u>              |
| object authority required <u>551</u>                   | dump function                                                      |
| DSPSRVA (Display Service Attributes) command           | *SERVICE (service) special authority <u>91</u>                     |
| object authority required <u>542</u>                   | duplicate password (QPWDRQDDIF) system value <u>53</u>             |
| DSPSRVPGM (Display Service Program) command            | DUPOPT (Duplicate Optical) command                                 |
| adopted authority 155                                  | object authority required 514                                      |
| object auditing <u>628</u>                             | DUPTAP (Duplicate Tape) command                                    |
| object authority required 528                          | object authority required 497                                      |
| DSPSRVSTS (Display Service Status) command             |                                                                    |
| authorized IBM-supplied user profiles 364              | E                                                                  |
| object authority required 543                          |                                                                    |
| DSPSSTSECA (Display Service Tools Security Attributes) | Edit Authorization List (EDTAUTL) command 170, 337, 338            |
| command                                                | Edit Authorization List display                                    |
| object authority required 549                          | displaying detail (*EXPERT user option) <u>112</u> , <u>113</u>    |
| DSPSSTUSR (Display Service Tools User ID Attributes)   | edit description                                                   |
| command                                                | object authority required for commands 421                         |
| object authority required 549                          | Edit Document Library Object Authority (EDTDLOAUT)                 |
| DSPSSTUSR (Display service tools user ID) command      | command <u>341</u> , <u>342</u>                                    |
| object authority required 543                          | Edit Library List (EDTLIBL) command 208                            |
| DSPSSTUSR command object authority required 565        | Edit Object Authority (EDTOBJAUT) command 163, 338, 339            |
| DSPSVCCPYD (Display SAN Volume Controller ASP Copy     | Edit Object Authority display                                      |
| description) command                                   | displaying detail (*EXPERT user option) <u>112, 113</u>            |
| authorized IBM-supplied user profiles 364              | editing                                                            |
| DSPSVCSSN (Display SAN Volume Controller ASP Session)  | authorization list 170, 337, 338                                   |
| command                                                | document library object (DLO)                                      |
| authorized IBM-supplied user profiles 364              | authority 341, 342                                                 |
| DSPSYSSTS (Display System Status) command              | library list 208                                                   |
| object authority required 555                          | object authority 163, 338, 339                                     |
| DSPSYSVAL (Display System Value) command               | EDTAUTL (Edit Authorization List) command                          |
| object authority required 555                          | description 337, 338                                               |
| DSPTAP (Display Tape) command                          | object auditing 575                                                |
| object authority required 497                          | object authority required 395                                      |
| DSPTAPCTG (Display Tape Cartridge) command             | using 170 EDTROKURI (Edit Reakun List) command                     |
| object authority required 497                          | EDTBCKUPL (Edit Backup List) command object authority required 511 |
| DSPTRC (Display Trace) command                         | EDTCLU (Edit Control Language Utility) command                     |
| object authority required 528                          | object authority required 392                                      |
| DSPTRCDTA (Display Trace Data) command                 | EDTCPCST (Edit Check Pending Constraints) command                  |
| object authority required 528                          | authorized IBM-supplied user profiles 364                          |
| DSPUDFS (Display User-Defined File System) command     | object auditing 597                                                |
| object authority required 562                          | object authority required 428                                      |
| DSPUSGINF (Display Partition Usage Info) command       | EDTDEVRSC (Edit Device Resources) command                          |
| authorized IBM-supplied user profiles 364              | object authority required 534                                      |
| DSPUSRPMN (Display User Permission) command            | EDTDLOAUT (Edit Document Library Object Authority)                 |
| object auditing <u>590</u>                             | command                                                            |
| object authority required 510                          | description 341, 342                                               |
| DSPUSRPRF (Display User Profile) command               | object auditing 588, 589                                           |
| description 340                                        | object authority required 414                                      |
| object auditing <u>634</u>                             | EDTDOC (Edit Document) command                                     |
| object authority required <u>565</u>                   | object auditing 589                                                |
|                                                        |                                                                    |

| EDTDOC (Edit Document) command (continued)                                   | end (continued)                                                          |
|------------------------------------------------------------------------------|--------------------------------------------------------------------------|
| object authority required 414                                                | authority (continued)                                                    |
| EDTF (Edit file) command 454                                                 | collection 325                                                           |
| EDTIGCDCT (Edit DBCS Conversion Dictionary) command                          | End Job (ENDJOB) command                                                 |
| object auditing 599                                                          | QINACTMSGQ system value 29                                               |
| object authority required 421                                                | ENDACCWEB                                                                |
| EDTLIBL (Edit Library List) command                                          | authorized IBM-supplied user profiles 365                                |
| object authority required 491                                                | ENDACCWEB (End Access for Web) command                                   |
| using 208                                                                    | object authority required 390                                            |
| EDTOBJAUT (Edit Object Authority) command                                    | ENDASPBAL                                                                |
| description 338, 339                                                         | authorized IBM-supplied user profiles 365                                |
| object auditing 573                                                          | ENDASPBAL command 407                                                    |
| object authority required 382                                                | ENDASPSSN                                                                |
| using <u>163</u>                                                             | authorized IBM-supplied user profiles 365                                |
| EDTQST (Edit Questions and Answers) command                                  | ENDAUTCOL (End Authority Collection) command                             |
| authorized IBM-supplied user profiles 364                                    | authorized IBM-supplied user profiles 365                                |
| object authority required <u>532</u>                                         | object authority required 394                                            |
| EDTRBDAP (Edit Rebuild Of Access Paths) command                              | ENDCAD                                                                   |
| authorized IBM-supplied user profiles 365                                    | authorized IBM-supplied user profiles 365                                |
| EDTRCYAP (Edit Recovery for Access Paths) command                            | ENDCAD command                                                           |
| authorized IBM-supplied user profiles 365                                    | object authority required 438                                            |
| object auditing <u>574</u>                                                   | ENDCBLDBG (End COBOL Debug) command                                      |
| object authority required 389                                                | object authority required <u>489</u> , <u>528</u>                        |
| EDTS36PGMA (Edit System/36 Program Attributes)                               | ENDCHTSVR                                                                |
| command                                                                      | authorized IBM-supplied user profiles 365                                |
| object auditing <u>615</u>                                                   | ENDCLNUP (End Cleanup) command                                           |
| object authority required <u>557</u>                                         | object authority required <u>511</u>                                     |
| EDTS36PRCA (Edit System/36 Procedure Attributes)                             | ENDCLUNOD                                                                |
| command                                                                      | authorized IBM-supplied user profiles 365                                |
| object auditing 596                                                          | ENDCLUNOD command                                                        |
| object authority required 557                                                | object authority required 438                                            |
| EDTS36SRCA (Edit System/36 Source Attributes) command                        | ENDCMNTRC                                                                |
| object auditing <u>596</u>                                                   | authorized IBM-supplied user profiles 365                                |
| object authority required 558                                                | ENDCMNTRC (End Communications Trace) command                             |
| EDTWSOAUT (Edit Workstation Object Authority) command                        | object authority required 543                                            |
| object authority required <u>432</u><br>eim association (EIMASSOC) parameter | ENDCMTCTL (End Commitment Control) command object authority required 398 |
| user profile 115                                                             | ENDCPYSCN (End Copy Screen) command                                      |
| EIMASSOC (eim association) parameter                                         | object authority required 543                                            |
| user profile 115                                                             | ENDCRG                                                                   |
| EJTEMLOUT (Eject Emulation Output) command                                   | authorized IBM-supplied user profiles 365                                |
| object authority required 408                                                | ENDCRGCNR (End CRG Container) command                                    |
| EML3270 (Emulate 3270 Display) command                                       | authorized IBM-supplied user profiles 365                                |
| object authority required 409                                                | ENDCRGCNR command                                                        |
| EMLPRTKEY (Emulate Printer Key) command                                      | object authority required 439                                            |
| object authority required 409                                                | ENDCSMSSN (End CSM ASP Session) command                                  |
| emulation                                                                    | authorized IBM-supplied user profiles 365                                |
| object authority required for commands 408                                   | ENDCSMSSN command                                                        |
| enabled (*ENABLED) user profile status 82                                    | object authority required 439                                            |
| enabling                                                                     | ENDCTLRCY (End Controller Recovery) command                              |
| QSECOFR (security officer) user profile 83                                   | object auditing 582                                                      |
| user profile                                                                 | object authority required 403                                            |
| automatically 908                                                            | ENDDBG (End Debug) command                                               |
| sample program 130                                                           | object authority required 528                                            |
| ENCCPHK (Encipher Cipher Key) command                                        | ENDDBGSVR (End Debug Server) command                                     |
| authorized IBM-supplied user profiles 365                                    | authorized IBM-supplied user profiles 365                                |
| ENCFRMMSTK (Encipher from Master Key) command                                | ENDDBMON (End Database Monitor) command                                  |
| authorized IBM-supplied user profiles 365                                    | object authority required 523                                            |
| encrypting                                                                   | ENDDEVRCY (End Device Recovery) command                                  |
| password <u>80</u>                                                           | object auditing <u>583</u>                                               |
| ENCTOMSTK (Encipher to Master Key) command                                   | object authority required 407                                            |
| authorized IBM-supplied user profiles 365                                    | ENDDIRSHD (End Directory Shadow System) command                          |
| end                                                                          | object authority required 409                                            |
| authority                                                                    | ENDDIRSHD (End Directory Shadowing) command                              |
|                                                                              |                                                                          |

ENDDIRSHD (End Directory Shadowing) command (continued) ENDNFSSVR (End Network File System Server) command (continued) object auditing 587 authorized IBM-supplied user profiles 365 ENDDSKRGZ (End Disk Reorganization) command object authority required 505 object authority required 411 ENDPASTHR (End Pass-Through) **ENDDW** command command authorized IBM-supplied user profiles 365 object authority required 411 object authority required 521 ENDPEX (End Performance Explorer) command ENDGRPJOB (End Group Job) command authorized IBM-supplied user profiles 365 object authority required 521 object authority required 470 ENDPFRMON (End Performance Monitor) command **ENDHOSTSVR** authorized IBM-supplied user profiles 365 object authority required 523 ENDHOSTSVR (End Host Server) command ENDPFRTRC (End Performance Trace) command object authority required 443 authorized IBM-supplied user profiles 365 ENDIDXMON (End Index Monitor) command ENDPJ (End Prestart Jobs) command authorized IBM-supplied user profiles 365 action auditing 626 object authority required 470 ending audit function 304 ENDPRTEML (End Printer Emulation) command auditing 70, 71 object authority required 408 connection ENDRDR (End Reader) command audit journal (QAUDJRN) entry 277 object authority required 533 disconnected job 39, 43 ENDRJESSN (End RJE Session) command inactive job 28 object authority required 538 ENDJOB (End Job) command ENDRQS (End Request) command action auditing 626 object authority required 528 object authority required 470 ENDS36 (End System/36) command QINACTMSGQ system value 29 object auditing 633 ENDJOBABN (End Job Abnormal) command ENDSAVSYNC (End Save Synchronization) command authorized IBM-supplied user profiles 365 object authority required 382 object authority required 470 ENDSBS (End Subsystem) command **ENDJOBTRC** object auditing 621 authorized IBM-supplied user profiles 365 object authority required 553 ENDJOBTRC (End Job Trace) command ENDSRVJOB (End Service Job) command object authority required 521 authorized IBM-supplied user profiles 365 ENDJRN (End Journal) command object authority required 543 object authority required 454, 477 ENDSVCSSN (End SAN Volume Controller ASP Session) ENDJRN (End Journaling) command command object auditing 572 authorized IBM-supplied user profiles 365 ENDJRNAP (End Journal Access Path) command ENDSVCSSN command object authority required 477 object authority required 439 ENDJRNLIB (End Journaling the Library) command ENDSYS (End System) command object authority required 477 object authority required 555 ENDJRNPF (End Journal Physical File Changes) command ENDSYSMGR (End System Manager) command object authority required 477 authorized IBM-supplied user profiles 365 ENDJRNxxx (End Journaling) command ENDTCP (End TCP/IP) command object auditing 603 authorized IBM-supplied user profiles 365 ENDJW command ENDTCPCNN (End TCP/IP Connection) command authorized IBM-supplied user profiles 365 authorized IBM-supplied user profiles 365 object authority required 521 ENDTCPIFC ENDLINRCY (End Line Recovery) command authorized IBM-supplied user profiles 366 object auditing 606 ENDTCPPTP (End Point-to-Point TCP/IP) command object authority required 496 object authority required 559 ENDLOGSVR (End Job Log Server) command ENDTCPSRV (End TCP/IP Service) command object authority required 470 object authority required 559 ENDMGDSYS (End Managed System) command ENDTCPSVR (End TCP/IP Server) command authorized IBM-supplied user profiles 365 authorized IBM-supplied user profiles 366 **ENDMGRSRV** (End Manager Services) command ENDTRC (End Trace) command authorized IBM-supplied user profiles 365 object authority required 543 ENDMOD (End Mode) command ENDWCH (End Watch) command object auditing 607 authorized IBM-supplied user profiles 366 object authority required 502 **ENDWCH** command ENDMSF (End Mail Server Framework) command object authority required 543 authorized IBM-supplied user profiles 365 ENDWTR (End Writer) command object authority required 497 object authority required 569 ENDNFSSVR (End Network File System Server) command enhanced hardware storage protection

| enhanced hardware storage protection (continued)                     | EXIT_PROGRAM_INFO view                                         |
|----------------------------------------------------------------------|----------------------------------------------------------------|
| audit journal (QAUDJRN) entry 280                                    | object auditing 593                                            |
| security level 40 16                                                 | expert (*EXPERT) user option 112, 113, 164                     |
| enrolling                                                            | expiration                                                     |
| users 124                                                            | password (QPWDEXPITV system value) 49                          |
| ENTCBLDBG (Enter COBOL Debug) command                                | password (QPWDEXPWRN system value) 49                          |
| object authority required 489, 528                                   | user profile                                                   |
| Entries                                                              | displaying schedule 908                                        |
| journal entries                                                      | setting schedule 908                                           |
| auditing 272–296                                                     | extended wireless LAN configuration                            |
| security 272–296                                                     | object authority required for commands 422                     |
|                                                                      |                                                                |
| EV (Environment variable) file layout 732, 733                       | EXTPGMINF (Extract Program Information) command                |
| example                                                              | object authority required <u>528</u>                           |
| adopted authority                                                    |                                                                |
| application design 232, 235                                          | F                                                              |
| authority checking process <u>192</u> , <u>194</u>                   |                                                                |
| assistance level                                                     | faccessx (Determine file accessibility for a class of users by |
| changing <u>84</u>                                                   | descriptor) command                                            |
| authority checking                                                   | object auditing 584                                            |
| adopted authority <u>192</u> , <u>194</u>                            | failure 5                                                      |
| authorization list 195                                               | sign-on                                                        |
| group authority <u>189</u>                                           | *ALLOBJ (all object) special authority 203                     |
| ignoring group authority 193                                         | *SERVICE (service) special authority 203                       |
| primary group 190                                                    | QSECOFR (security officer) user profile 203                    |
| public authority 191, 192, 194                                       | field authorities 140                                          |
| changing                                                             | field authority                                                |
| assistance levels 84                                                 | definition 136                                                 |
| system portion of library list 229                                   |                                                                |
| controlling                                                          | field-level security 238                                       |
| user library list 229                                                | FILDOC (File Document) command                                 |
| describing                                                           | object auditing 589                                            |
| library security 230                                                 | object authority required 414                                  |
| menu security 231                                                    | file                                                           |
| enabling user profile 130                                            | journaling                                                     |
| ignoring adopted authority 234                                       | security tool <u>237</u>                                       |
| JKL Toy Company applications 221                                     | object authority required for commands 422                     |
|                                                                      | planning security <u>237</u>                                   |
| library list                                                         | program-described                                              |
| changing system portion 229                                          | holding authority when deleted 157                             |
| controlling user portion 229                                         | securing                                                       |
| program 229                                                          | critical 237                                                   |
| security risk <u>208</u>                                             | fields 238                                                     |
| library security                                                     | records 238                                                    |
| describing 230                                                       | source                                                         |
| planning <u>227</u>                                                  | securing 244                                                   |
| menu security                                                        | file (*FILE) object auditing 594                               |
| describing 231                                                       | file layout 647, 664                                           |
| password validation exit program 67                                  | file security                                                  |
| password validation program 66                                       | SQL 240                                                        |
| public authority                                                     | file transfer                                                  |
| creating new objects 143                                             | securing 216                                                   |
| restricting save and restore commands 217                            | filter                                                         |
| RSTLICPGM (Restore Licensed Program) command 255                     |                                                                |
| securing output queues 214                                           | object authority required for commands 431                     |
| exceeding                                                            | filter (*FTR) object auditing <u>598</u>                       |
| account limit                                                        | finance                                                        |
| audit journal (QAUDJRN) entry 294                                    | object authority required for commands 432                     |
|                                                                      | finance (QFNC) user profile 350–356                            |
| exclude (*EXCLUDE) authority 137                                     | flowchart                                                      |
| execute (*EXECUTE) authority 136, 137, 376                           | authority checking <u>173</u>                                  |
| existence (*OBJEXIST) authority <u>136</u> , <u>137</u> , <u>376</u> | determining special environment <u>94</u>                      |
| exit 67                                                              | device description authority 203                               |
| exit points                                                          | FNDSTRAMT (Find String Using AMT) command                      |
| user profile 133                                                     | object authority required 392                                  |
| EXIT_POINT_INFO view                                                 | FNDSTRAMT2 (Find String with List) command                     |
| object auditing <u>593</u>                                           | object authority required 392                                  |

| FNDSTRPDM (Find String Using PDM) command            | giving (continued)                                                    |
|------------------------------------------------------|-----------------------------------------------------------------------|
| object authority required 392                        | socket                                                                |
| FNDSTRPDM2 (Find String with List) command           | audit journal (QAUDJRN) entry 288                                     |
| object authority required 392                        | GO (Go to Menu) command                                               |
| folder                                               | object authority required 499                                         |
| security shared <u>216</u>                           | GR (generic record) file layout <u>734</u> – <u>740</u>               |
| font resource (*FNTRSC) object auditing <u>597</u>   | Grant Object Authority (GRTOBJAUT) command                            |
| force conversion on restore (QFRCCVNRST)             | affect on previous authority <u>166</u>                               |
| system value <u>44</u>                               | multiple objects <u>165</u>                                           |
| force level                                          | Grant User Authority (GRTUSRAUT) command                              |
| audit records 71                                     | copying authority <u>127</u>                                          |
| form definition (*FORMDF) object auditing <u>598</u> | description 340                                                       |
| forms control table                                  | recommendations 168                                                   |
| object authority required for commands <u>535</u>    | renaming profile 132                                                  |
| FTP (File Transfer Protocol) command                 | Grant User Permission (GRTUSRPMN) command 341, 342                    |
| object authority required <u>559</u>                 | granting                                                              |
| full                                                 | authority using referenced object 168                                 |
| audit (QAUDJRN) journal receiver 302                 | object authority                                                      |
| full-screen help (*HLPFULL) user option <u>113</u>   | affect on previous authority <u>166</u>                               |
| function usage                                       | multiple objects <u>165</u>                                           |
| object authority required for commands 432           | user authority                                                        |
|                                                      | command description 340                                               |
| G                                                    | user permission 341, 342                                              |
|                                                      | graphic symbols set (*GSS) object auditing <u>599</u>                 |
| GENCAT (Merge Message Catalog) command               | graphical operations                                                  |
| object authority required 428                        | object authority required for commands 432                            |
| GENCKMKSFE command                                   | graphics symbol set                                                   |
| object authority required 404                        | object authority required for commands <u>433</u>                     |
| GENCMDDOC (Generate Command Documentation)           | group                                                                 |
| command                                              | authority                                                             |
| object authority required 398                        | displaying <u>159</u>                                                 |
| GENCPHK (Generate Cipher Key) command                | primary                                                               |
| authorized IBM-supplied user profiles 366            | introduction 5                                                        |
| GENCRSDMNK (Generate Cross Domain Key) command       | group (*GROUP) authority <u>159</u>                                   |
| authorized IBM-supplied user profiles 366            | group authority                                                       |
| GENDNSDSRR (Generate DNS Delegation Signer Resource  | adopted authority <u>153</u><br>authority checking example 189, 193   |
| Record) command                                      |                                                                       |
| object authority required 419                        | description <u>135</u><br>GRPAUT user profile parameter 102, 147, 149 |
| GENDNSKEY (Generate DNS Key) command                 | GRPAUTTYP user profile parameter 102, 147, 149                        |
| object authority required <u>419</u>                 | group authority type                                                  |
| generic name                                         | GRPAUTTYP user profile parameter 103                                  |
| example 166                                          | group identification number (gid))                                    |
| generic record(GR) file layout <u>734–740</u>        | restoring 251                                                         |
| GENJVMDMP command                                    | group job                                                             |
| object authority required 468                        | adopted authority 154                                                 |
| GENLICKEY (Generate License Key) command             | group profile                                                         |
| authorized IBM-supplied user profiles 366            | auditing                                                              |
| GENMAC (Generate Message Authentication Code)        | *ALLOBJ special authority 262                                         |
| command                                              | membership 262                                                        |
| authorized IBM-supplied user profiles 366            | password 261                                                          |
| GENPIN (Generate Personal Identification Number)     | authorization list                                                    |
| command                                              | comparison 242                                                        |
| authorized IBM-supplied user profiles 366            | comparison                                                            |
| GENS36RPT (Generate System/36 Report) command        | authorization list 242                                                |
| authorized IBM-supplied user profiles 366            | GRPPRF user profile parameter                                         |
| GENS38RPT (Generate System/38 Report) command        | changes when restoring profile 250                                    |
| authorized IBM-supplied user profiles 366            | description 101                                                       |
| gid (group identification number)                    | introduction 4, 77                                                    |
| restoring <u>251</u>                                 | multiple                                                              |
| give descriptor (GS) file layout 740, 741            | planning 241                                                          |
| give descriptor (GS) journal entry type 288          | naming 79                                                             |
| giving                                               | object ownership 147                                                  |
| descriptor<br>audit journal (QAUDJRN) entry 288      | password 80                                                           |
| audit journat (QAODJKN) entry 288                    | b                                                                     |

| group profile (continued)                                   | HLDDSTQ (Hold Distribution Queue) command                                                                                                    |
|-------------------------------------------------------------|----------------------------------------------------------------------------------------------------|
| planning <u>240</u>                                         | authorized IBM-supplied user profiles 366                                                                                                    |
| primary                                                     | object authority required 412                                                                                                    |
| planning 241                                                | HLDJOB (Hold Job) command                                                                                                    |
| resource security 4, 135                                    | object authority required 470                                                                                                    |
| supplemental                                                | HLDJOBQ (Hold Job Queue) command                                                                                                    |
| SUPGRPPRF (supplemental groups) parameter 104               | object auditing 601                                                                                                    |
| user profile                                                | object authority required 473                                                                                                    |
| description 101                                             | HLDJOBSCDE (Hold Job Schedule Entry) command                                                                                                    |
| user profile parameter                                      | object auditing 602                                                                                                    |
| changes when restoring profile 250                          | object authority required 474                                                                                                    |
| GRPAUT (group authority) parameter                          | HLDOUTQ (Hold Output Queue) command                                                                                                    |
| user profile 102, 147, 149                                  | object auditing 613                                                                                                    |
| GRPAUTTYP (group authority type) parameter                  | object authority required 516                                                                                                    |
| user profile 103, 149                                       | HLDPTF (Hold Program Temporary Fix) command                                                                                                    |
| GRPPRF (group profile) parameter                            | authorized IBM-supplied user profiles 366                                                                                                    |
| user profile                                                | HLDRDR (Hold Reader) command                                                                                                    |
| description 101                                             | object authority required 533                                                                                                    |
| example 149                                                 | HLDSPLF (Hold Spooled File) command                                                                                                    |
| GRTACCAUT (Grant Access Code Authority) command             | action auditing 626                                                                                                    |
| authorized IBM-supplied user profiles 366                   | object auditing 613                                                                                                    |
| object auditing 589                                         | object authority required 551                                                                                                    |
| object authority required 510                               |                                                                                                    |
|                                                             | HLDWTR (Hold Writer) command                                                                                                    |
| GRTOBJAUT (Grant Object Authority) command                  | object authority required 569                                                                                                    |
| affect on previous authority 166                            | hold (*HOLD) delivery mode                                                                                                    |
| description 338, 339                                        | user profile 107                                                                                                    |
| multiple objects 165                                        | home directory (HOMEDIR) parameter                                                                                                    |
| object auditing <u>572</u>                                  | user profile <u>115</u>                                                                                                    |
| object authority required 382                               | HOMEDIR (home directory) parameter                                                                                                    |
| GRTUSRAUT (Grant User Authority) command                    | user profile <u>115</u>                                                                                                    |
| copying authority <u>127</u>                                | host server                                                                                                    |
| description 340                                             | object authority required for commands 442                                                                                                    |
| object auditing <u>634</u>                                  |                                                                                                    |
| object authority required <u>565</u>                        | I                                                                                                    |
| recommendations <u>168</u>                                  | •                                                                                                    |
| renaming profile <u>132</u>                                 | IBM i access for web                                                                                                    |
| GRTUSRPMN (Grant User Permission) command                   | object authority required for commands 389                                                                                                    |
| description <u>341</u> , <u>342</u>                         | IBM-supplied objects                                                                                                    |
| object auditing <u>589</u>                                  | securing with authorization list 143                                                                                                    |
| object authority required <u>510</u>                        | IBM-supplied user profile                                                                                                    |
| GRTWSOAUT (Grant Workstation Object Authority)              | ADSM (QADSM) 350-356                                                                                                    |
| command                                                     | AFDFTUSR (QAFDFTUSR) 350-356                                                                                                    |
| object authority required 432                               | AFOWN (QAFOWN) 350–356                                                                                                    |
| GS (give descriptor) file layout 740, 741                   | AFUSR (QAFUSR) 350–356                                                                                                    |
| GS (give descriptor) journal entry type 288                 | auditing 260                                                                                                    |
|                                                             | authority profile (QAUTPROF) 350–356                                                                                                    |
| H                                                           | automatic install (QLPAUTO) 350–356                                                                                                    |
| п                                                           | basic service (QSRVBAS) 350–356                                                                                                    |
| hardware                                                    | BRM (QBRMS) 350–356                                                                                                    |
| enhanced storage protection 16                              | BRM user profile (QBRMS) 350–356                                                                                                    |
| object authority required for commands 534                  | changing password 134                                                                                                    |
| help full screen (*HLPFULL) user option 113                 | database share (QDBSHR) 350–356                                                                                                    |
| help information                                            | DCEADM (QDCEADM) 350–356                                                                                                    |
|                                                             | default owner (QDFTOWN)                                                                                                    |
| displaying full screen (*HLPFULL user option) 113           |                                                                                                    |
| high availability                                           | default values 350–356                                                                                                    |
| object authority required for commands 433                  | description 149                                                                                                    |
| history (QHST) log                                          | default values table 347                                                                                                    |
| using to monitor security 309                               | distributed systems node executive (QDSNX) 350–356                                                                                                    |
| HISTORY_LOG_INFO                                            | document (QDOC) 350–356                                                                                                    |
| object auditing 609                                         | finance (QFNC) 350–356                                                                                                    |
| HLDCMNDEV (Hold Communications Device) command              | IBM authority profile (QAUTPROF) 350–356                                                                                                    |
| authorized IBM-supplied user profiles 366                   | · · · · · · · · · · · · · · · · · · ·                                                                                                    |
|                                                             | install licensed programs (QLPINSTALL) 350–356                                                                                                    |
| object auditing <u>583</u><br>object authority required 407 | install licensed programs (QLPINSTALL) <u>350</u> – <u>356</u><br>mail server framework (QMSF) <u>350</u> – <u>356</u><br>NFS user profile (ONFSANON) <u>350</u> – <u>356</u> |

| IBM-supplied user profile (continued)                | IFS_READ table function (continued)                       |
|------------------------------------------------------|-----------------------------------------------------------|
| programmer (QPGMR) 350-356                           | object auditing 629                                       |
| purpose 133                                          | IFS_WRITE procedure                                       |
| QADSM (ADSM) 350-356                                 | object auditing 629                                       |
| QAFDFTUSR (AFDFTUSR) 350-356                         | ignoring <u> </u>                                         |
| QAFOWN (AFOWN) 350–356                               | adopted authority 156                                     |
| QAFUSR (AFUSR) 350-356                               | image                                                     |
| QAUTPROF (database share) 350-356                    | object authority required for commands 443                |
| QAUTPROF (IBM authority profile) 350–356             | inactive                                                  |
| QBRMS (BRM user profile) 350–356                     | job                                                       |
| QBRMS (BRM) 350–356                                  | message queue (QINACTMSGQ) system value 29                |
| QDBSHR (database share) 350–356                      | time-out interval (QINACTITV) system value 28             |
| QDCEADM (DCEADM) 350–356                             | user                                                      |
| QDFTOWN (default owner)                              | listing 312                                               |
| default values 350–356                               | inactive job                                              |
| description 149                                      | message (CPI1126) 29                                      |
| QDOC (document) 350–356                              | inactive job message queue (QINACTMSGQ) system value      |
| QDSNX (distributed systems node executive) 350–356   | value set by CFGSYSSEC command 917                        |
| QFNC (finance) 350–356                               | inactive job time-out interval (QINACTITV) system value   |
| QGATE (VM/MVS bridge) 350–356                        | value set by CFGSYSSEC command 917                        |
| QLPAUTO (licensed program automatic install) 350–356 | INCLUDE command                                           |
| QLPINSTALL (licensed program install) 350–356        | object authority required 489                             |
| QMSF (mail server framework) 350–356                 | incorrect password                                        |
|                                                      | audit journal (QAUDJRN) entry 274, 275                    |
| QNFSANON (NFS user profile) 350–356                  |                                                           |
| QPGMR (programmer) 350–356                           | incorrect user ID                                         |
| QRJE (remote job entry) <u>350</u> – <u>356</u>      | audit journal (QAUDJRN) entry 274                         |
| QSECOFR (security officer) 350–356                   | information search index                                  |
| QSNADS (Systems Network Architecture distribution    | object authority required 467                             |
| services) <u>350</u> – <u>356</u>                    | initial library list                                      |
| QSPL (spool) <u>350–356</u>                          | current library 85                                        |
| QSPLJOB (spool job) 350–356                          | job description (JOBD)                                    |
| QSRV (service) <u>350</u> – <u>356</u>               | user profile 100                                          |
| QSRVBAS (service basic) 350–356                      | recommendations 211                                       |
| QSYS (system) <u>350</u> – <u>356</u>                | relationship to library list for job 208                  |
| QSYSOPR (system operator) 350–356                    | risks <u>211</u>                                          |
| QTCP (TCP/IP) <u>350</u> – <u>356</u>                | initial menu                                              |
| QTMPLPD (TCP/IP printing support) 350–356            | *SIGNOFF <u>86</u>                                        |
| QTSTRQS (test request) 350–356                       | changing <u>86</u>                                        |
| QUSER (workstation user) <u>350</u> – <u>356</u>     | preventing display <u>86</u>                              |
| remote job entry (QRJE) <u>350</u> – <u>356</u>      | recommendation <u>88</u>                                  |
| restoring <u>251</u>                                 | user profile <u>86</u>                                    |
| restricted commands <u>357</u>                       | initial menu (INLMNU) parameter                           |
| security officer (QSECOFR) 350-356                   | user profile <u>86</u>                                    |
| service (QSRV) <u>350</u> – <u>356</u>               | initial program (INLPGM) parameter                        |
| service basic (QSRVBAS) <u>350</u> – <u>356</u>      | changing <u>85</u>                                        |
| SNA distribution services (QSNADS) 350–356           | user profile <u>85</u>                                    |
| spool (QSPL) <u>350</u> – <u>356</u>                 | initial program load (IPL)                                |
| spool job (QSPLJOB) <u>350</u> – <u>356</u>          | *JOBCTL (job control) special authority 90                |
| system (QSYS) 350-356                                | INLMNU (initial menu) parameter                           |
| system operator (QSYSOPR) 350-356                    | user profile 86                                           |
| TCP/IP (QTCP) 350-356                                | INLPGM (initial program) parameter                        |
| TCP/IP printing support (QTMPLPD) 350-356            | changing 85                                               |
| test request (QTSTRQS) 350–356                       | user profile 85                                           |
| VM/MVS bridge (QGATE) 350-356                        | INSINTSVR command                                         |
| workstation user (QUSER) 350-356                     | authorized IBM-supplied user profiles 366                 |
| IFS_OBJECT_LOCK_INFO table function                  | INSPTF (Install Program Temporary Fix) command            |
| object auditing 630                                  | authorized IBM-supplied user profiles 366                 |
| IFS_OBJECT_PRIVILEGES view                           | object authority required 543                             |
| object auditing 586, 630                             | INSRMTPRD (Install Remote Product) command                |
| IFS_OBJECT_REFERENCES_INFO table function            | authorized IBM-supplied user profiles 366                 |
| object auditing 630                                  | install licensed program (QLPINSTALL) user profile        |
| IFS_OBJECT_STATISTICS table function                 | default values 350–356                                    |
| object auditing 584, 631, 632                        | restoring 251                                             |
| IFS_READ table function                              | install licensed program automatic (QLPAUTO) user profile |

| install licensed program automatic (QLPAUTO) user profile (cor              | nti <mark>j</mark> ued)                                                                         |
|-----------------------------------------------------------------------------|-------------------------------------------------------------------------------------------------|
| restoring <u>251</u>                                                        |                                                                                                 |
| installing                                                                  | jar files                                                                                       |
| operating system <u>257</u>                                                 | class files <u>244</u>                                                                          |
| INSWNTSVR command                                                           | Java                                                                                            |
| authorized IBM-supplied user profiles 366                                   | object authority required for commands 468                                                      |
| integrated file system                                                      | JD (job description change) file layout 752                                                     |
| object authority required for commands 444                                  | JD (job description change) journal entry type 288                                              |
| integrity                                                                   | JKL Toy Company                                                                                 |
| checking                                                                    | diagram of applications <u>221</u>                                                              |
| auditing use 264                                                            | job                                                                                             |
| description <u>313</u> , <u>340</u>                                         | *JOBCTL (job control) special authority 90                                                      |
| interactive data definition                                                 | automatic cancelation <u>39</u> , <u>43</u>                                                     |
| object authority required for commands 466                                  | changing                                                                                        |
| interactive data definition utility (IDDU) object auditing 591              | adopted authority <u>155</u>                                                                    |
| interactive job                                                             | audit journal (QAUDJRN) entry <u>276</u><br>disconnected job interval (QDSCJOBITV) system value |
| routing                                                                     | 39                                                                                              |
| SPCENV (special environment) parameter <u>94</u> security when starting 201 | inactive                                                                                        |
| intermediate assistance level 78, 84                                        | time-out interval (QINACTITV) system value 28                                                   |
| internal control block                                                      | object authority required for commands 468                                                      |
| preventing modification 20                                                  | restricting to batch 219                                                                        |
| Internet security management (GS) file layout 749–751                       | scheduling 218                                                                                  |
| Internet user                                                               | security when starting 201                                                                      |
| validation lists 245                                                        | verify object on restore (QVFYOBJRST) system value 43                                           |
| interprocess communication actions (IP) file layout 744–746                 | job accounting                                                                                  |
| interprocess communications                                                 | user profile 105                                                                                |
| incorrect                                                                   | job action (JOBACN) network attribute 215, 264                                                  |
| audit journal (QAUDJRN) entry 274                                           | job change (*JOBDTA) audit level 276                                                            |
| interprocess communications (IP) journal entry type 274                     | job change (JS) file layout 753–759                                                             |
| INZDSTQ (Initialize Distribution Queue) command                             | job change (JS) journal entry type 276                                                          |
| authorized IBM-supplied user profiles 366                                   | job control (*JOBCTL) special authority                                                         |
| object authority required 412                                               | functions allowed 90                                                                            |
| INZNWSCFG command                                                           | output queue parameters 213                                                                     |
| authorized IBM-supplied user profiles 366                                   | priority limit (PTYLMT) 100                                                                     |
| object authority required 509                                               | risks 90                                                                                        |
| INZOPT (Initialize Optical) command                                         | job description                                                                                 |
| object authority required 514                                               | changing                                                                                        |
| INZPFM (Initialize Physical File Member) command                            | audit journal (QAUDJRN) entry 288                                                               |
| object auditing <u>596</u>                                                  | communications entry 207                                                                        |
| object authority required 428                                               | default (QDFTJOBD) <u>101</u>                                                                   |
| INZSYS (Initialize System) command                                          | displaying <u>263</u>                                                                           |
| authorized IBM-supplied user profiles 366                                   | monitoring <u>263</u>                                                                           |
| object authority required <u>495</u>                                        | object authority required for commands 473                                                      |
| INZTAP (Initialize Tape) command                                            | printing security-relevant parameters 912                                                       |
| object authority required 497                                               | protecting <u>15</u>                                                                            |
| IP (change ownership) journal entry type 288                                | protecting system resources 218                                                                 |
| IP (interprocess communication actions) file layout 744–746                 | QDFTJOBD (default) 101                                                                          |
| IP (interprocess communications) journal entry type 274                     | recommendations <u>101</u>                                                                      |
| IP rules actions (IR) file layout 746–748                                   | restoring                                                                                       |
| IPC object                                                                  | audit journal (QAUDJRN) entry <u>281</u>                                                        |
| changing                                                                    | security issues 207                                                                             |
| audit journal (QAUDJRN) entry 288                                           | security level 40 15                                                                            |
| IPL (initial program load)                                                  | USER parameter 206, 207                                                                         |
| *JOBCTL (job control) special authority 90                                  | user profile 100                                                                                |
| IR (IP rules actions) file layout 746–748                                   | workstation entry <u>206</u><br>job description (*JOBD) object auditing 600                     |
| IS (Internet security management) file layout <u>749–751</u> iSeries Access | job description (30BD) parameter                                                                |
| controlling sign-on 32                                                      | user profile 100                                                                                |
| file transfer security 216                                                  | job description change (JD) file layout 752                                                     |
| message function security 216                                               | job description change (3D) interlayout 732 job description change (3D) journal entry type 288  |
| shared folder security 216                                                  | job description change (3D) journal entry type <u>200</u>                                       |
| virtual printer security 216                                                | audit journal (QAUDJRN) entry 15                                                                |
| tak prints, 555anty <u>215</u>                                              | job initiation                                                                                  |
|                                                                             | •                                                                                               |

| job initiation (continued)                          | JRNAP (Start Journal Access Path) command                               |
|-----------------------------------------------------|-------------------------------------------------------------------------|
| adopted authority <u>202</u>                        | object auditing <u>603</u>                                              |
| Attention-key-handling program 202                  | JRNPF (Journal Physical File) command                                   |
| job queue                                           | object authority required <u>477</u>                                    |
| *JOBCTL (job control) special authority 90          | JRNPF (Start Journal Physical File) command                             |
| *OPRCTL (operator control) parameter 90             | object auditing 603                                                     |
| *SPLCTL (spool control) special authority 90        | JS (job change) file layout 753–759                                     |
| object authority required for commands 473          | JS (job change) journal entry type 276                                  |
| printing security-relevant parameters 344, 345, 914 | 7 77                                                                    |
| job queue (*JOBQ) auditing 601                      |                                                                         |
| job schedule                                        | K                                                                       |
| object authority required for commands 474          | Washanaa                                                                |
| job scheduler (*JOBSCD) auditing 602                | Kerberos                                                                |
| JOB_DESCRIPTION_INFO view                           | object authority required for commands 481                              |
| object auditing 601                                 | kerberos authentication (X0) file layout <u>886</u> – <u>891</u>        |
| JOB_QUEUE_INFO view                                 | keyboard buffering                                                      |
|                                                     | KBDBUF user profile parameter <u>98</u>                                 |
| object auditing 601                                 | QKBDBUF system value <u>98</u>                                          |
| JOBACN (job action) network attribute 215, 264      | KF (key ring file) file layout <u>759</u> – <u>763</u>                  |
| JOBD (job description) parameter                    |                                                                         |
| user profile 100                                    | L                                                                       |
| journal                                             | <b>-</b>                                                                |
| audit (QAUDJRN)                                     | LANGID (language identifier) parameter                                  |
| introduction <u>264</u>                             | SRTSEQ user profile parameter 110                                       |
| displaying                                          | user profile 110                                                        |
| auditing file activity <u>237</u> , <u>310</u>      | language identifier                                                     |
| managing 302                                        |                                                                         |
| object authority required for commands 475          | LANGID user profile parameter 110                                       |
| using to monitor security 310                       | QLANGID system value 110                                                |
| working with 311                                    | SRTSEQ user profile parameter <u>110</u>                                |
| journal (*JRN) auditing 602                         | language, programming                                                   |
| journal attributes                                  | object authority required for commands 483                              |
| working with 311                                    | large profiles                                                          |
| Journal Entries                                     | planning applications <u>228</u>                                        |
| security auditing 272–296                           | large user profile <u>312</u>                                           |
| journal entry                                       | LCLPWDMGT (local password management) parameter <u>96</u>               |
| sending 302                                         | LD (link, unlink, search directory) file layout <u>764</u> , <u>765</u> |
| journal receiver                                    | LDIF2DB command                                                         |
| changing 304                                        | authorized IBM-supplied user profiles 366                               |
| deleting 304                                        | object authority required <u>410</u>                                    |
| detaching 302, 304                                  | length of password <u>52</u> , <u>53</u>                                |
| managing 302                                        | level 10                                                                |
| maximum storage (MAXSTG) 99                         | QSECURITY (security level) system value 10                              |
|                                                     | level 20                                                                |
| object authority required for commands 480          | QSECURITY (security level) system value 10                              |
| storage needed 99                                   | level 30                                                                |
| journal receiver (*JRNRCV) auditing 604             | QSECURITY (security level) system value 10                              |
| journal receiver, audit                             | level 40                                                                |
| creating 301                                        | internal control blocks 20                                              |
| naming 301                                          | QSECURITY (security level) system value 11                              |
| saving 304                                          | level 50                                                                |
| storage threshold <u>302</u>                        | internal control blocks 20                                              |
| JOURNAL_INFO                                        | message handling 19                                                     |
| object auditing <u>604</u>                          | QSECURITY (security level) system value 18                              |
| JOURNAL_INHERIT_RULES view                          | QTEMP (temporary) library 19                                            |
| object auditing <u>605</u>                          | validating parameters 16                                                |
| JOURNAL_RECEIVER_INFO view                          |                                                                         |
| object auditing 604                                 | level of security (QSECURITY) system value                              |
| journal, audit                                      | comparison of levels 7                                                  |
| working with 304                                    | level 20 <u>10</u>                                                      |
| JOURNALED_OBJECTS                                   | level 30 <u>10</u>                                                      |
| object auditing 604                                 | level 40 <u>11</u>                                                      |
| journaling                                          | level 50 <u>18</u>                                                      |
| security tool 237                                   | overview 7                                                              |
| JRNAP (Journal Access Path) command                 | recommendations 9                                                       |
| object authority required 477                       | special authority <u>9</u>                                              |
| · · · · · · · · · · · · · · · · · · ·               |                                                                         |

| level of security (QSECURITY) system value (continued) | library list (continued)                                  |
|--------------------------------------------------------|-----------------------------------------------------------|
| user class 9                                           | removing entries 208                                      |
| library                                                | security risks 208                                        |
| authority                                              | system portion                                            |
| definition <u>5</u>                                    | changing <u>229</u>                                       |
| description 140                                        | description 208                                           |
| new objects 143                                        | recommendations 209                                       |
| AUTOCFG (automatic device configuration) value 38      | user portion                                              |
| automatic device configuration (AUTOCFG) value 38      | controlling 229                                           |
| create authority (CRTAUT) parameter                    | description 208                                           |
| description 143                                        | recommendations 211                                       |
| example 149                                            | LIBRARY_INFO table function                               |
| risks 144                                              | object auditing 604                                       |
| specifying 161                                         | licensed program                                          |
| create object auditing (CRTOBJAUD) value 75            | automatic install (QLPAUTO) user profile                  |
| creating 161                                           | description 350–356                                       |
| CRTAUT (create authority) parameter                    | install (QLPINSTALL) user profile                         |
| description 143                                        | default values 350–356                                    |
| example 149                                            | object authority required for commands 495                |
| risks 144                                              | restoring                                                 |
| specifying 161                                         | recommendations 255                                       |
| CRTOBJAUD (create object auditing) value 75            | security risks 255                                        |
| current 85                                             | licensed program automatic install (QLPAUTO) user profile |
| designing 227                                          | restoring 251                                             |
| listing                                                | licensed program install (QLPINSTALL) user profile        |
| all libraries 312                                      | restoring 251                                             |
| contents 313                                           | limit capabilities (LMTCPB) parameter                     |
| object authority required for commands 490             | user profile 87                                           |
| object ownership 243                                   | limit characters (QPWDLMTCHR) system value 54             |
| planning 227                                           | limit repeated characters (QPWDLMTREP) system value 55    |
| printing list of subsystem descriptions 344, 345       | limit security officer (QLMTSECOFR) system value          |
| public authority                                       | value set by CFGSYSSEC command 917                        |
| specifying <u>161</u>                                  | limiting                                                  |
| QRETSVRSEC (retain server security) value 32           | capabilities                                              |
| QTEMP (temporary)                                      | changing Attention-key-handling program 109               |
| security level 50 <u>19</u>                            | changing current library <u>85</u> , <u>211</u>           |
| restoring <u>247</u>                                   | changing initial menu <u>86</u>                           |
| retain server security (QRETSVRSEC) value 32           | changing initial program <u>85</u>                        |
| saving <u>247</u>                                      | commands allowed <u>87</u>                                |
| security                                               | functions allowed <u>88</u>                               |
| adopted authority <u>140</u>                           | listing users <u>312</u>                                  |
| description <u>140</u>                                 | LMTCPB user profile parameter <u>87</u>                   |
| designing <u>227</u>                                   | command line use <u>87</u>                                |
| example <u>227</u>                                     | device sessions                                           |
| guidelines <u>227</u>                                  | auditing <u>262</u>                                       |
| risks <u>139</u>                                       | LMTDEVSSN user profile parameter <u>97</u>                |
| library (*LIB) auditing <u>604</u>                     | recommendations <u>98</u>                                 |
| library list                                           | device sessions (QLMTDEVSSN) system value sign-on         |
| adding entries <u>208</u> , <u>211</u>                 | description <u>30</u>                                     |
| adopted authority <u>140</u>                           | multiple devices 30                                       |
| changing <u>208</u>                                    | disk usage (MAXSTG) <u>98</u>                             |
| current library                                        | security officer (QLMTSECOFR)                             |
| description 208                                        | changing security levels <u>11</u>                        |
| recommendations <u>210</u>                             | security officer (QLMTSECOFR) system value                |
| user profile 85                                        | auditing <u>260</u>                                       |
| definition 208                                         | authority to device descriptions 203                      |
| editing 208                                            | description <u>30</u>                                     |
| job description (JOBD)                                 | sign-on process <u>204</u>                                |
| user profile <u>100</u>                                | sign-on                                                   |
| monitoring <u>263</u>                                  | attempts (QMAXSGNACN) system value <u>31</u>              |
| product library                                        | attempts (QMAXSIGN) system value <u>31</u>                |
| description 208                                        | sign-on attempts                                          |
| recommendations <u>210</u>                             | auditing <u>260</u> , <u>264</u>                          |
| recommendations 209                                    | use of system resources                                   |

| limiting (continued)                                                                | M9 (Db2 Mirror Replication State) journal entry type $\underline{293}$              |
|-------------------------------------------------------------------------------------|-------------------------------------------------------------------------------------|
| use of system resources (continued)                                                 | mail                                                                                |
| priority limit (PTYLMT) parameter 99                                                | handling                                                                            |
| line description object authority required for commands 495                         | audit journal (QAUDJRN) entry <u>279</u><br>mail actions (ML) file layout 766       |
| line description (*LIND) auditing 605                                               | mail actions (ML) journal entry type 279                                            |
| link                                                                                | mail server framework                                                               |
| object authority required for commands 433, 444                                     | object authority required for commands 497                                          |
| listing                                                                             | mail server framework (QMSF) user profile 350–356                                   |
| all libraries <u>312</u>                                                            | mail services                                                                       |
| authority holders 157                                                               | action auditing 606                                                                 |
| library contents 313                                                                | management (*OBJMGT) authority                                                      |
| selected user profiles 311                                                          | object <u>136</u> , <u>137</u> , <u>375</u>                                         |
| system values <u>260</u><br>user profile                                            | managing<br>audit journal 302                                                       |
| individual 130                                                                      | maximum                                                                             |
| summary list 130                                                                    | auditing 260                                                                        |
| Lists, Create Validation 245                                                        | length of password (QPWDMAXLEN system value) 53                                     |
| Lists, Delete Validation 245                                                        | sign-on attempts (QMAXSIGN) system value                                            |
| LMTDEVSSN (limit device sessions) parameter                                         | description 31                                                                      |
| user profile 97                                                                     | size                                                                                |
| LNKDTADFN (Link Data Definition) command                                            | audit (QAUDJRN) journal receiver 302                                                |
| object auditing 592                                                                 | storage (MAXSTG) parameter                                                          |
| object authority required <u>466</u><br>local socket (*SOCKET) auditing <u>6</u> 23 | authority holder <u>149</u><br>group ownership of objects 147                       |
| locale                                                                              | journal receiver 98                                                                 |
| object authority required for commands 497                                          | restore operation 98                                                                |
| LOCALE (user options) parameter                                                     | user profile 98                                                                     |
| user profile 113                                                                    | maximum sign-on attempts (MAXSIGN)                                                  |
| LODIMGCLG command                                                                   | recommendations 97                                                                  |
| object authority required <u>443</u>                                                | Maximum sign-on attempts (MAXSIGN) parameter                                        |
| LODIMGCLGE command                                                                  | description 97                                                                      |
| object authority required 443                                                       | maximum sign-on attempts (QMAXSIGN) system value                                    |
| LODOPTFMW authorized IBM-supplied user profiles 366                                 | value set by CFGSYSSEC command 917 maximum storage (MAXSTG) parameter               |
| LODOPTFMW command                                                                   | authority holder                                                                    |
| object authority required 514                                                       | transferred to QDFTOWN (default owner) 149                                          |
| LODPTF (Load Program Temporary Fix) command                                         | group ownership of objects 147                                                      |
| authorized IBM-supplied user profiles 366                                           | journal receiver 98                                                                 |
| object authority required 543                                                       | restore operation 98                                                                |
| LODQSTDB (Load Question-and-Answer Database)                                        | user profile <u>98</u>                                                              |
| command                                                                             | MAXSTG (maximum storage) parameter                                                  |
| authorized IBM-supplied user profiles 366                                           | authority holder                                                                    |
| object authority required <u>532</u><br>logging off                                 | transferred to QDFTOWN (default owner) <u>149</u><br>group ownership of objects 147 |
| network                                                                             | journal receiver 98                                                                 |
| audit journal (QAUDJRN) entry 277                                                   | restore operation 98                                                                |
| logging on                                                                          | user profile 98                                                                     |
| network                                                                             | media                                                                               |
| audit journal (QAUDJRN) entry <u>277</u>                                            | object authority required for commands 497                                          |
| logical file                                                                        | memory                                                                              |
| securing                                                                            | sharing control                                                                     |
| fields <u>238</u>                                                                   | QSHRMEMCTL (share memory control) system                                            |
| records <u>238</u><br>LPR (Line Printer Requester) command                          | value <u>35</u><br>menu                                                             |
| object authority required 559                                                       | changing                                                                            |
| object admonty required <u>557</u>                                                  | PRDLIB (product library) parameter 210                                              |
| м                                                                                   | security risks 210                                                                  |
| M                                                                                   | creating                                                                            |
| M0 (Db2 Mirror Setup Tools) journal entry type 292                                  | PRDLIB (product library) parameter 210                                              |
| M6 (Db2 Mirror Communications Services) journal entry type                          | security risks 210                                                                  |
| 292                                                                                 | designing for security <u>230</u>                                                   |
| M7 (Db2 Mirror Replication Services) journal entry type 292                         | initial 86                                                                          |
| M8 (Db2 Mirror Product Services) journal entry type <u>293</u>                      | object authority required for commands 498                                          |

| menu (continued)                                        | MGRS36ITM (Migrate System/36 Item) command (continued)                        |
|---------------------------------------------------------|-------------------------------------------------------------------------------|
| security tools 907                                      | authorized IBM-supplied user profiles 366                                     |
| user profile 86                                         | MGRS36LIB                                                                     |
| menu (*MENU) auditing 607                               | authorized IBM-supplied user profiles 366                                     |
| Merge Source (Merge Source) command                     | MGRS36MNU                                                                     |
| object authority required 429                           | authorized IBM-supplied user profiles 366                                     |
| message                                                 | MGRS36MSGF                                                                    |
| inactive timer (CPI1126) <u>29</u>                      | authorized IBM-supplied user profiles 366                                     |
| print notification (*PRTMSG user option) <u>113</u>     | MGRS36QRY                                                                     |
| printing completion (*PRTMSG user option) 113           | authorized IBM-supplied user profiles 367                                     |
| restricting content <u>19</u>                           | MGRS36RPG                                                                     |
| security                                                | authorized IBM-supplied user profiles 367                                     |
| monitoring 309                                          | MGRS36SEC                                                                     |
| status                                                  | authorized IBM-supplied user profiles 367                                     |
| displaying (*STSMSG user option) 113                    | MGRS380BJ (Migrate System/38 Objects) command                                 |
| not displaying (*NOSTSMSG user option) 113              | authorized IBM-supplied user profiles 367                                     |
| message description                                     | MIGRATE                                                                       |
| object authority required for commands 500              | authorized IBM-supplied user profiles 367                                     |
| message file object authority required for commands 501 | migrating security level (QSECURITY) system value                             |
| message file (*MSGF) auditing 608                       | level 20 to level 30 11                                                       |
| message function (iSeries Access)                       | level 20 to level 30 11                                                       |
| securing 216                                            | level 20 to level 40 15 level 20 to level 50 20                               |
| message queue                                           | level 30 to level 40 18                                                       |
| *BREAK (break) delivery mode 107                        | level 30 to level 40 10                                                       |
| *DFT (default) delivery mode 107                        | minimum length of password (QPWDMINLEN) system value                          |
| *HOLD (hold) delivery mode 107                          | 52                                                                            |
| *NOTIFY (notify) delivery mode 107                      | ML (mail actions) file layout 766                                             |
| automatic creation 105                                  | ML (mail actions) into tayout 700<br>ML (mail actions) journal entry type 279 |
| default responses 107                                   | mode description                                                              |
| inactive job (QINACTMSGQ) system value 29               | object authority required for commands 501                                    |
| object authority required for commands 501              | mode description (*MODD) auditing 607                                         |
| QSYSMSG                                                 | mode of access                                                                |
| QMAXSGNACN (action when attempts reached)               | definition 136                                                                |
| system value 32                                         | module                                                                        |
| QMAXSIGN (maximum sign-on attempts) system              | binding directory 502                                                         |
| value 31                                                | object authority required for commands 502                                    |
| recommendation                                          | module (*MODULE) auditing 608                                                 |
| MSGQ user profile parameter 106                         | monitoring                                                                    |
| restricting 207                                         | *ALLOBJ (all object) special authority 262                                    |
| severity (SEV) parameter 107                            | adopted authority <u>263</u>                                                  |
| user profile                                            | authority                                                                     |
| deleting <u>127</u>                                     | user profiles <u>263</u>                                                      |
| delivery (DLVRY) parameter <u>106</u>                   | authorization <u>263</u>                                                      |
| recommendations <u>106</u>                              | checklist for 259                                                             |
| severity (SEV) parameter 107                            | communications <u>264</u>                                                     |
| message queue (*MSGQ) auditing <u>609</u>               | encryption of sensitive data <u>264</u>                                       |
| message queue (MSGQ) parameter                          | group profile                                                                 |
| user profile 105                                        | membership 262                                                                |
| MESSAGE_FILE_DATA view                                  | password 261                                                                  |
| object auditing 608                                     | IBM-supplied user profiles <u>260</u>                                         |
| MESSAGE_QUEUE_INFO                                      | inactive users 262                                                            |
| object auditing 609                                     | job descriptions 263                                                          |
| MGRS36 (Migrate System/36) command                      | library lists 263                                                             |
| authorized IBM-supplied user profiles 366 MGRS36APF     | limit capabilities 262                                                        |
| authorized IBM-supplied user profiles 366               | message<br>security 309                                                       |
| MGRS36CBL                                               | methods 309                                                                   |
|                                                         | network attributes 264                                                        |
| authorized IBM-supplied user profiles 366 MGRS36DFU     | object authority 312                                                          |
| authorized IBM-supplied user profiles 366               | object integrity 313                                                          |
| MGRS36DSPF                                              | overview 259                                                                  |
| authorized IBM-supplied user profiles 366               | password controls 261                                                         |
| MGRS36ITM (Migrate System/36 Item) command              | physical security 260                                                         |
| a                                                       | p.11931041 300411119 <u>200</u>                                               |

| monitoring (continued)                                            | national language version (NLV) (continued)                                                                               |
|-------------------------------------------------------------------|----------------------------------------------------------------------------------------------------|
| program failure 313                                               | command security 237                                                                                                    |
| programmer authorities 262                                        | ND (APPN directory) file layout 790, 791                                                                                  |
| remote sign-on 264                                                | NE (APPN end point) file layout 791, 792                                                                                  |
| security officer 314                                              | NetBIOS description                                                                                                    |
| sensitive data                                                    | object authority required for commands 503                                                                                |
| authority 263                                                     | NetBIOS description (*NTBD) auditing 611                                                                                  |
| encrypting 264                                                    | network                                                                                                    |
| sign-on without user ID and password 263                          | logging off                                                                                                    |
| system values 260                                                 | audit journal (QAUDJRN) entry 277                                                                                         |
| unauthorized access 264                                           | logging on                                                                                                    |
| unauthorized programs 264                                         | audit journal (QAUDJRN) entry 277                                                                                         |
| unsupported interfaces 264                                        | password                                                                                                    |
| user profile                                                      | audit journal (QAUDJRN) entry 275                                                                                         |
| administration <u>262</u>                                         | network attribute                                                                                                    |
| using                                                             | *SECADM (security administrator) special authority 89                                                                     |
| journals <u>310</u>                                               | changing                                                                                                    |
| QHST (history) log <u>309</u>                                     | audit journal (QAUDJRN) entry 288                                                                                         |
| QSYSMSG message queue <u>264</u>                                  | command <u>215</u>                                                                                                    |
| MOUNT (Add Mounted File System) command                           | client request access (PCSACC) <u>215</u>                                                                                 |
| object authority required <u>562</u>                              | command for setting <u>345</u> , <u>916</u>                                                                               |
| MOUNT (Add Mounted File System) command) command                  | DDM request access (DDMACC) 217                                                                                           |
| object authority required <u>505</u>                              | DDMACC (DDM request access) 217                                                                                           |
| MOV                                                               | DDMACC (distributed data management access) 264                                                                           |
| object authority required 455                                     | distributed data management access (DDMACC) <u>264</u>                                                                    |
| MOV (Move) command                                                | job action (JOBACN) <u>215</u> , <u>264</u>                                                                               |
| object auditing <u>585</u> , <u>629</u> , <u>631</u> , <u>632</u> | JOBACN (job action) <u>215</u> , <u>264</u>                                                                               |
| MOVDOC (Move Document) command                                    | object authority required for commands 504                                                                                |
| object auditing <u>589</u>                                        | PC Support (PCSACC) <u>264</u>                                                                                            |
| object authority required <u>414</u>                              | PCSACC (client request access) <u>215</u>                                                                                 |
| Move Performance Collection (MOVPFRCOL) command                   | PCSACC (PC Support access) <u>264</u>                                                                                     |
| object authority required <u>521</u>                              | printing security-relevant 912                                                                                            |
| moving                                                            | network attribute change (NA) file layout <u>789</u> , <u>790</u>                                                         |
| object                                                            | network attribute change (NA) journal entry type <u>288</u>                                                               |
| audit journal (QAUDJRN) entry <u>279</u>                          | network attributes                                                                                                    |
| spooled file 212                                                  | printing security-communications 345                                                                                      |
| MOVOBJ (Move Object) command                                      | printing security-relevant 345                                                                                            |
| object auditing <u>572</u> , <u>605</u>                           | network interface (*NWID) auditing 611                                                                                    |
| object authority required 382                                     | network interface description                                                                                             |
| MOVPFRCOL (Move Performance Collection) command                   | object authority required for commands 506                                                                                |
| object authority required <u>521</u>                              | network log on and off (VN) file layout 877, 878                                                                          |
| MRGDOC (Merge Document) command                                   | network log on or off (VN) journal entry type 277                                                                         |
| object auditing <u>588</u> , <u>589</u>                           | network password error (VP) file layout <u>880</u> , <u>881</u>                                                           |
| object authority required <u>414</u>                              | network password error (VP) journal entry type <u>275</u>                                                                 |
| MRGFORMD (Merge Form Description) command                         | network profile                                                                                                    |
| object authority required 392                                     | changing                                                                                                    |
| MRGMSGF (Merge Message File) command                              | audit journal (QAUDJRN) entry 289                                                                                         |
| object auditing <u>608</u> , <u>609</u>                           | network profile change (VU) file layout 884                                                                               |
| object authority required 501                                     | network profile change (VU) journal entry type 289                                                                        |
| MSGQ (message queue) parameter                                    | network resource access (VR) file layout <u>881</u> , <u>882</u>                                                          |
| user profile 105                                                  | Network Server                                                                                                    |
| multiple group                                                    | object authority required for commands 506                                                                                |
| example 196                                                       | network server configuration                                                                                              |
| planning <u>241</u>                                               | object authority required for commands 508                                                                                |
|                                                                   | network server description                                                                                                |
| N                                                                 | object authority required for commands 509                                                                                |
|                                                                   | network server description (*NWSD) auditing 612                                                                           |
| NA (network attribute change) file layout <u>789</u> , <u>790</u> | network spooled file                                                                                                    |
| NA (network attribute change) journal entry type <u>288</u>       | sending <u>212</u>                                                                                                    |
| naming                                                            | new object                                                                                                    |
| audit journal receiver <u>301</u>                                 | authority  CREALIT (create authority) parameter 143, 161                                                                  |
| group profile 79                                                  | CRTAUT (create authority) parameter <u>143</u> , <u>161</u><br>GRPAUT (group authority) parameter <u>102</u> , <u>147</u> |
| user profile 79                                                   | GRPAUT (group authority) parameter 102, 147 GRPAUTTYP (group authority type) parameter 103                                |
| national language version (NLV)                                   | GREAUTITE (group authority type) parameter 103                                                                            |

| new object (continued)                                               | object (continued)                                                      |
|----------------------------------------------------------------------|-------------------------------------------------------------------------|
| authority (QCRTAUT system value) 27                                  | printing                                                                |
| authority (QUSEADPAUT system value) 36                               | adopted authority <u>912</u>                                            |
| authority example <u>149</u>                                         | authority source 912                                                    |
| ownership example <u>149</u>                                         | non-IBM <u>912</u>                                                      |
| NLV (national language version)                                      | read (*READ) authority <u>136, 137, 376</u>                             |
| command security <u>237</u>                                          | restoring <u>247</u> , <u>252</u>                                       |
| node group (*NODGRP) auditing 610                                    | saving <u>247</u>                                                       |
| node list                                                            | securing with authorization list 171                                    |
| object authority required for commands 509                           | state attribute <u>13</u>                                               |
| node list (*NODL) auditing 610                                       | storing                                                                 |
| notification, message                                                | authority <u>248</u> , <u>249</u>                                       |
| DLVRY (message queue delivery) parameter                             | update (*UPD) authority <u>136</u> , <u>137</u> , <u>376</u>            |
| user profile <u>106</u>                                              | user domain                                                             |
| no status message (*NOSTSMSG) user option 113                        | restricting <u>19</u>                                                   |
| notify (*NOTIFY) delivery mode                                       | security exposure <u>19</u>                                             |
| user profile <u>107</u>                                              | working with <u>338</u> , <u>339</u>                                    |
| number required in password <u>56</u>                                | object alter (*OBJALTER) authority <u>136</u> , <u>137</u> , <u>376</u> |
| numeric character required in password <u>56</u>                     | object auditing                                                         |
| numeric password <u>80</u>                                           | *ALRTBL (alert table) object <u>575</u>                                 |
| numeric user ID 79                                                   | *AUTHLR (authority holder) object <u>576</u>                            |
|                                                                      | *AUTL (authorization list) object <u>575</u>                            |
| 0                                                                    | *BNDDIR (binding directory) object <u>576</u>                           |
|                                                                      | *CFGL (configuration list) object <u>577</u>                            |
| OBJAUD (object auditing) parameter                                   | *CHTFMT (chart format) object <u>577</u>                                |
| user profile 118                                                     | *CLD (C locale description) object <u>578</u>                           |
| object                                                               | *CLS (Class) object <u>579</u>                                          |
| (*Mgt) authority 136, 137                                            | *CMD (Command) object <u>579</u>                                        |
| (*Ref) authority 136, 137                                            | *CNNL (connection list) object 580                                      |
| add (*ADD) authority 136, 137, 376                                   | *COSD (class-of-service description) object 581                         |
| altered                                                              | *CRQD (change request description) object 578                           |
| checking 313                                                         | *CSI (communications side information) object 581                       |
| assigning authority and ownership 149                                | *CSPMAP (cross system product map) object 581                           |
| auditing                                                             | *CSPTBL (cross system product table) object 582                         |
| changing <u>92</u>                                                   | *CTLD (controller description) object 582                               |
| default <u>298</u>                                                   | *DEVD (device description) object 583                                   |
| authority                                                            | *DIR (directory) object 584                                             |
| *ALL (all) <u>137</u> , <u>138</u> , <u>377</u>                      | *DOC (document) object 588                                              |
| *CHANGE (change) <u>137</u> , <u>138</u> , <u>377</u>                | *DTAARA (data area) object 591                                          |
| *USE (use) <u>137,</u> <u>138,</u> <u>377</u>                        | *DTADCT (data dictionary) object 591                                    |
| changing <u>163</u>                                                  | *DTAQ (data queue) object 592                                           |
| commonly used subsets <u>137</u>                                     | *EDTD (edit description) object 593                                     |
| new <u>144</u>                                                       | *EXITRG (exit registration) object 593                                  |
| new object <u>143</u>                                                | *FCT (forms control table) object <u>594</u><br>*FILE (file) object 594 |
| storing <u>249</u>                                                   | *FLR (folder) object 588                                                |
| system-defined subsets <u>137</u>                                    | *FNTRSC (font resource) object 597                                      |
| using referenced <u>168</u>                                          | *FORMDF (form definition) object 598                                    |
| authority required for commands 380                                  | *FTR (filter) object 598                                                |
| controlling access 13                                                | *GSS (graphic symbols set) object 599                                   |
| default owner (QDFTOWN) user profile 149                             | *IGCDCT (double-byte character set dictionary) object                   |
| delete (*DLT) authority <u>136</u> , <u>137</u> , <u>376</u>         | 599                                                                     |
| displaying                                                           | *IGCSRT (double-byte character set sort) object 599                     |
| originator 148                                                       | *IGCTBL (double-byte character set table) object 600                    |
| domain attribute 13                                                  | *JOBD (job description) object 600                                      |
| execute (*EXECUTE) authority 136, 137, 376                           | *JOBQ (job queue) object 601                                            |
| existence (*OBJEXIST) authority 136, 137, 376                        | *JOBSCD (job scheduler) object 602                                      |
| failure of unsupported interface 13                                  | *JRN (journal) object 602                                               |
| management (*OBJMGT) authority <u>136</u> , <u>137</u> , <u>375</u>  | *JRNRCV (journal receiver) object 604                                   |
| non-IBM                                                              | *LIB (library) object 604                                               |
| printing list 344, 345                                               | *LIND (line description) object 605                                     |
| operational (*OBJOPR) authority <u>136</u> , <u>137</u> , <u>375</u> | *MENU (menu) object 607                                                 |
| ownership<br>introduction 4                                          | *MODD (mode description) object 607                                     |
| primary group 127, 148                                               | *MODULE (module) object 608                                             |
| primary group <u>127,</u> <u>140</u>                                 | · · · · · · · · · · · · · · · · · ·                                     |

object auditing (continued) object auditing (continued) \*MSGF (message file) object 608 displaying 298 \*MSGQ (message queue) object 609 document (\*DOC) object 588 \*NODGRP (node group) object 610 double byte-character set dictionary (\*IGCDCT) object \*NODL (node list) object 610 \*NTBD (NetBIOS description) object 611 double byte-character set sort (\*IGCSRT) object 599 double byte-character set table (\*IGCTBL) object 600 \*NWID (network interface) object 611 \*NWSD (network server description) object 612 edit description (\*EDTD) object 593 \*OUTQ (output queue) object 612 exit registration (\*EXITRG) object 593 \*OVL (overlay) object 613 file (\*FILE) object 594 \*PAGDFN (page definition) object 614 filter (\*FTR) object 598 \*PAGSEG (page segment) object 614 folder (\*FLR) object 588 \*PDG (print descriptor group) object 614 font resource (\*FNTRSC) object 597 form definition (\*FORMDF) object 598 \*PGM (program) object 615 \*PNLGRP (panel group) object 616 forms control table (\*FCT) object 594 \*PRDAVL (product availability) object 617 graphic symbols set (\*GSS) object 599 \*PRDDFN (product definition) object 617 job description (\*JOBD) object 600 \*PRDLOD (product load) object 617 job queue (\*JOBQ) object 601 \*QMFORM (query manager form) object 617 job scheduler (\*JOBSCD) object 602 \*QMQRY (query manager query) object 618 journal (\*JRN) object 602 \*QRYDFN (query definition) object 619 journal receiver (\*JRNRCV) object 604 \*RCT (reference code table) object 620 library (\*LIB) object 604 \*S36 (S/36 machine description) object 632 line description (\*LIND) object 605 \*SBSD (subsystem description) object 621 local socket (\*SOCKET) object 623 \*SCHIDX (search index) object 622 menu (\*MENU) object 607 \*SOCKET (local socket) object 623 message file (\*MSGF) object 608 \*SPADCT (spelling aid dictionary) object 625 message queue (\*MSGQ) object 609 \*SQLPKG (SQL package) object 627 mode description (\*MODD) object 607 \*SRVPGM (service program) object 627 module (\*MODULE) object 608 \*SSND (session description) object 628 NetBIOS description (\*NTBD) object 611 \*STMF (stream file) object 628 network interface (\*NWID) object 611 \*SVRSTG (server storage space) object 628 network server description (\*NWSD) object 612 \*SYMLNK (symbolic link) object 631 node group (\*NODGRP) object 610 \*TBL (table) object 633 node list (\*NODL) object 610 \*USRIDX (user index) object 633 output queue (\*OUTQ) object 612 \*USRPRF (user profile) object 634 overlay (\*OVL) object 613 \*USRQ (user queue) object 635 page definition (\*PAGDFN) object 614 \*USRSPC (user space) object 635 page segment (\*PAGSEG) object 614 \*VLDL (validation list) object 636 panel group (\*PNLGRP) object 616 alert table (\*ALRTBL) object 575 planning 296 print descriptor group (\*PDG) object 614 authority holder (\*AUTHLR) object 576 authorization list (\*AUTL) object 575 product availability (\*PRDAVL) object 617 binding directory (\*BDNDIR) object 576 product definition (\*PRDDFN) object 617 C locale description (\*CLD) object 578 product load (\*PRDLOD) object 617 change request description (\*CRQD) object 578 program (\*PGM) object 615 query definition (\*QRYDFN) object 619 changing command description 338, 339, 341, 342 query manager form (\*QMFORM) object 617 chart format (\*CHTFMT) object 577 query manager query (\*QMQRY) object 618 reference code table (\*RCT) object 620 Class (\*CLS) object 579 class-of-service description (\*COSD) object 581 S/36 machine description (\*S36) object 632 Command (\*CMD) object 579 search index (\*SCHIDX) object 622 common operations 571 server storage space (\*SVRSTG) object 628 communications side information (\*CSI) object 581 service program (\*SRVPGM) object 627 configuration list (\*CFGL) object 577 session description (\*SSND) object 628 connection list (\*CNNL) object 580 spelling aid dictionary (\*SPADCT) object 625 controller description (\*CTLD) object 582 SQL package (\*SQLPCK) object 627 cross system product map (\*CSPMAP) object 581 stream file (\*STMF) object 628 cross system product table (\*CSPTBL) object 582 subsystem description (\*SBSD) object 621 data area (\*DTAARA) object 591 symbolic link (\*SYMLNK) object 631 data dictionary (\*DTADCT) object 591 table (\*TBL) object 633 data queue (\*DTAQ) object 592 user index (\*USRIDX) object 633 user profile (\*USRPRF) object 634 definition 296 device description (\*DEVD) object 583 user queue (\*USRQ) object 635 directory (\*DIR) object 584 user space (\*USRSPC) object 635

| object auditing (continued)                                     | object authority (continued)                      |
|-----------------------------------------------------------------|---------------------------------------------------|
| validation list (*VLDL) object 636                              | granting (continued)                              |
| object auditing (OBJAUD) parameter                              | affect on previous authority 166                  |
| user profile <u>118</u>                                         | multiple objects <u>165</u>                       |
| object authority                                                | graphical operations 432                          |
| *ALLOBJ (all object) special authority 89                       | graphics symbol set commands 433                  |
| *SAVSYS (save system) special authority <u>91</u>               | hardware commands <u>534</u>                      |
| access code commands <u>510</u>                                 | host server <u>442</u>                            |
| access path recovery <u>389</u> , <u>567</u>                    | information search index commands 467             |
| Advanced Function Printing commands 390                         | interactive data definition 466                   |
| alert commands <u>391</u>                                       | job commands <u>468</u>                           |
| alert description commands 391                                  | job description commands 473                      |
| alert table commands 391                                        | job queue commands <u>473</u>                     |
| analyzing <u>312</u>                                            | job schedule commands <u>474</u>                  |
| authority collection commands 394                               | journal commands <u>475</u>                       |
| authority holder commands 394                                   | journal receiver commands 480                     |
| authorization list commands 394                                 | Kerberos commands <u>481</u>                      |
| backup commands <u>511</u>                                      | language commands <u>483</u>                      |
| binding directory <u>395</u>                                    | library commands <u>490</u>                       |
| change request description commands 396                         | licensed program commands 495                     |
| changing                                                        | line description commands 495                     |
| audit journal (QAUDJRN) entry <u>286</u>                        | locale commands <u>497</u>                        |
| procedures <u>163</u>                                           | mail server framework commands 497                |
| chart format commands 396                                       | media commands <u>497</u>                         |
| class commands 397                                              | menu commands 498                                 |
| class-of-service description commands 397                       | message description commands 500                  |
| cleanup commands <u>511</u>                                     | message file commands 501                         |
| commands <u>338</u> , <u>339</u>                                | message queue commands 501                        |
| commitment control commands 398                                 | mode description commands 501                     |
| common object commands 380                                      | NetBIOS description commands 503                  |
| communications side information commands 399                    | network attribute commands 504                    |
| configuration commands 399                                      | network interface description commands 506        |
| configuration list commands 401                                 | Network Server commands 506                       |
| connection list commands 402                                    | network server configuration commands 508         |
| controller description commands 402                             | network server description commands 509           |
| cryptography commands <u>404</u>                                | node list commands <u>509</u>                     |
| data area commands <u>405</u>                                   | online education commands <u>510</u>              |
| data queue commands <u>405</u>                                  | Operational Assistant commands 511                |
| definition <u>136</u>                                           | optical commands 512                              |
| detail, displaying (*EXPERT user option) <u>112,</u> <u>113</u> | output queue commands 516                         |
| device description commands 406                                 | package commands <u>517</u>                       |
| directory commands <u>409</u>                                   | panel group commands <u>498</u>                   |
| directory server commands <u>410</u>                            | performance commands <u>517</u>                   |
| display station pass-through commands 411                       | printer output commands <u>550</u>                |
| displaying <u>313</u> , <u>338</u> , <u>339</u>                 | printer writer commands <u>568</u>                |
| displaying detail (*EXPERT user option) 112, 113                | problem commands <u>525</u>                       |
| distribution commands <u>411</u>                                | program commands <u>526</u>                       |
| distribution list commands <u>412</u>                           | program temporary fix (PTF) commands <u>540</u>   |
| DNS commands <u>418</u>                                         | programming language commands <u>483</u>          |
| document commands 413                                           | PTF (program temporary fix) commands <u>540</u>   |
| document library object (DLO) commands <u>413</u>               | Query Management/400 commands 530                 |
| Domain Name System commands 418                                 | question and answer commands 532                  |
| double-byte character set commands 421                          | reader commands <u>533</u>                        |
| edit description commands <u>421</u>                            | relational database directory commands <u>534</u> |
| editing <u>163</u> , <u>338</u> , <u>339</u>                    | reply list commands <u>555</u>                    |
| emulation commands <u>408</u>                                   | required for *CMD commands 397                    |
| extended wireless LAN configuration commands <u>422</u>         | resource commands <u>534</u>                      |
| file commands <u>422</u>                                        | revoking <u>338</u> , <u>339</u>                  |
| filter commands 431                                             | RJE (remote job entry) commands <u>535</u>        |
| finance commands 432                                            | search index commands 467                         |
| format on save media 249                                        | security attributes commands 539                  |
| forms control table commands <u>535</u>                         | security audit commands 539                       |
| function usage <u>432</u>                                       | server authentication 540                         |
| granting                                                        | service commands <u>540</u>                       |

| abiant authority (agating ad)                      | office convices                                                            |
|----------------------------------------------------|----------------------------------------------------------------------------|
| object authority (continued)                       | office services                                                            |
| service tools commands 548                         | action auditing 606                                                        |
| session commands <u>535</u>                        | office services (*OFCSRV) audit level <u>279</u> , <u>586</u> , <u>606</u> |
| spelling aid dictionary commands <u>549</u>        | OM (object management) journal entry type 279                              |
| sphere of control commands <u>549</u>              | on behalf                                                                  |
| spooled file commands 550                          | auditing 606                                                               |
| storing 248, 249                                   | online education                                                           |
| subsystem commands 552                             | object authority required for commands 510                                 |
| system commands 555                                | online help information                                                    |
|                                                    | displaying full screen (*HLPFULL user option) 113                          |
| system reply list commands 555                     | · · · · · · · · · · · · · · · · · · ·                                      |
| system value commands <u>555</u>                   | operating system                                                           |
| System/36 environment commands <u>556</u>          | security installation <u>257</u>                                           |
| table commands <u>559</u>                          | operational (*OBJOPR) authority <u>136</u> , <u>137</u> , <u>375</u>       |
| TCP/IP (Transmission Control Protocol/Internet     | Operational Assistant Attention Program                                    |
| Protocol) commands 559                             | Attention-key-handling program 109                                         |
| text index commands 510                            | Operational Assistant commands                                             |
| token-ring commands 496                            | object authority required for commands 511                                 |
| user index, queue, and space commands 562          | OPNDBF (Open Database File) command                                        |
| user permission commands 510                       | object authority required 429                                              |
|                                                    |                                                                            |
| user profile commands <u>562</u> , <u>563</u>      | OPNQRYF (Open Query File) command                                          |
| validation list <u>567</u>                         | object authority required <u>429</u>                                       |
| workstation customizing object commands 568        | OPRCTL (operator control) parameter <u>213</u>                             |
| writer commands 568                                | optical                                                                    |
| object description                                 | object authority required for commands 512                                 |
| displaying 338, 339                                | output                                                                     |
| object domain                                      | object authority required for commands 550                                 |
| definition 13                                      | output priority 218                                                        |
| displaying 13                                      | output queue                                                               |
|                                                    |                                                                            |
| object integrity                                   | *JOBCTL (job control) special authority 90                                 |
| auditing 313                                       | *OPRCTL (operator control) parameter 90                                    |
| object management (*OBJMGT) audit level <u>279</u> | *SPLCTL (spool control) special authority 90                               |
| object management (OM) journal entry type 279      | AUTCHK (authority to check) parameter 212                                  |
| object ownership                                   | authority to check (AUTCHK) parameter 212                                  |
| adopted authority 155                              | changing 212                                                               |
| ALWOBJDIF (allow object differences) parameter 252 | creating 212, 214                                                          |
| changes when restoring 252                         | display data (DSPDTA) parameter 212                                        |
| changing <u>zoz</u>                                | DSPDTA (display data) parameter 212                                        |
| audit journal (QAUDJRN) entry 288                  | object authority required for commands 516                                 |
|                                                    |                                                                            |
| authority required 147                             | operator control (OPRCTL) parameter 213                                    |
| command description 338, 339                       | OPRCTL (operator control) parameter 213                                    |
| methods <u>167</u>                                 | printing security-relevant parameters 344, 345, 914                        |
| moving application to production 243               | securing <u>211</u> , <u>214</u>                                           |
| deleting                                           | user profile 108                                                           |
| owner profile 127, 147                             | working with description 212                                               |
| description 146                                    | output queue (*OUTQ) auditing 612                                          |
| flowchart 178                                      | output queue (OUTQ) parameter                                              |
| group profile 147                                  | user profile 108                                                           |
|                                                    |                                                                            |
| managing                                           | OUTPUT_QUEUE_ENTRIES_BASIC view                                            |
| owner profile size 147                             | object auditing 613                                                        |
| private authority <u>135</u>                       | OUTPUT_QUEUE_INFO view                                                     |
| responsibilities <u>263</u>                        | object auditing <u>613</u>                                                 |
| restoring <u>247, 252</u>                          | OUTQ (output queue) parameter                                              |
| saving 247                                         | user profile 108                                                           |
| working with 167, 338, 339                         | overlay (*OVL) auditing 613                                                |
| object reference (*OBJREF) authority 136, 137, 376 | Override commands 240                                                      |
| object signing 2                                   | OVRMSGF (Override with Message File) command                               |
| OBJECT_OWNERSHIP view                              | object auditing 609                                                        |
|                                                    |                                                                            |
| object auditing <u>634</u>                         | OW (ownership change) file layout 801–803                                  |
| objective                                          | OW (ownership change) journal entry type 288                               |
| availability 1                                     | owner                                                                      |
| confidentiality <u>1</u>                           | OWNER user profile parameter                                               |
| integrity 1                                        | description <u>147</u>                                                     |
| objects by primary group                           | OWNER (owner) parameter                                                    |
| working with 148                                   | user profile 149                                                           |
| <u> </u>                                           | ·                                                                          |

| owner authority                                                             | partial (*PARTIAL) limit capabilities <u>88</u>                           |
|-----------------------------------------------------------------------------|---------------------------------------------------------------------------|
| flowchart <u>178</u>                                                        | pass-through                                                              |
| ownership                                                                   | controlling sign-on 32                                                    |
| adopted authority 155                                                       | target profile change                                                     |
| ALWOBJDIF (allow object differences) parameter 252                          | audit journal (QAUDJRN) entry 288                                         |
| assigning to new object <u>149</u><br>change when restoring                 | password<br>all-numeric 80                                                |
| audit journal (QAUDJRN) entry 281                                           | allowing users to change 261                                              |
| changes when restoring 252                                                  | approval program                                                          |
| changing 232                                                                | example 66, 67                                                            |
| audit journal (QAUDJRN) entry 288                                           | QPWDVLDPGM system value 65                                                |
| authority required 147                                                      | requirements 65                                                           |
| methods 167                                                                 | security risk 66                                                          |
| default (QDFTOWN) user profile 149                                          | auditing                                                                  |
| deleting                                                                    | DST (dedicated service tools) 260                                         |
| owner profile 127, 147                                                      | user 261                                                                  |
| description 146                                                             | changes when restoring profile 250                                        |
| device description 204                                                      | changing                                                                  |
| flowchart <u>178</u>                                                        | description 339                                                           |
| group profile <u>147</u>                                                    | DST (dedicated service tools) 339                                         |
| introduction $\underline{4}$                                                | enforcing password system values <u>48</u>                                |
| managing                                                                    | setting password equal to profile name <u>80</u>                          |
| owner profile size <u>147</u>                                               | checking <u>133</u> , <u>339</u>                                          |
| new object 149                                                              | checking for default 908                                                  |
| object                                                                      | commands for working with 339                                             |
| managing <u>243</u>                                                         | communications <u>53</u>                                                  |
| private authority 135                                                       | document                                                                  |
| OWNER user profile parameter description 102                                | DOCPWD user profile parameter <u>105</u><br>DST (dedicated service tools) |
| printer output 211                                                          | auditing 260                                                              |
| restoring 247, 252                                                          | changing 134                                                              |
| saving 247                                                                  | encrypting 80                                                             |
| spooled file 211                                                            | equal to user profile name 48, 80                                         |
| working with 167                                                            | expiration interval                                                       |
| workstation 204                                                             | auditing 261                                                              |
| ownership change (OW) file layout 801–803                                   | PWDEXPITV user profile parameter 95                                       |
| ownership change (OW) journal entry type 288                                | QPWDEXPITV system value 49                                                |
| ownership change for restored object (RO) file layout                       | expiration interval (QPWDEXPITV) system value                             |
| 834-836                                                                     | value set by CFGSYSSEC command 917                                        |
| ownership change for restored object (RO) journal entry type                | expiration warning                                                        |
| 281                                                                         | QPWDEXPWRN system value 49                                                |
| ownership, object                                                           | expired (PWDEXP) parameter 82                                             |
| responsibilities <u>263</u>                                                 | IBM-supplied user profile                                                 |
|                                                                             | auditing 260                                                              |
| P                                                                           | changing 134                                                              |
|                                                                             | immediate expiration <u>49</u>                                            |
| PA (program adopt) file layout <u>807</u> – <u>810</u>                      | incorrect<br>audit journal (QAUDJRN) entry 274                            |
| PA (program adopt) journal entry type <u>288</u>                            | length                                                                    |
| package                                                                     | maximum (QPWDMAXLEN) system value 53                                      |
| object authority required for commands 517                                  | minimum (QPWDMINLEN) system value 52                                      |
| PAGDOC (Paginate Document) command object auditing 590                      | limit repeated characters (QPWDLMTREP) system                             |
| , 5                                                                         | value                                                                     |
| object authority required <u>414</u> page definition (*PAGDFN) auditing 614 | value set by CFGSYSSEC command 917                                        |
| page down key                                                               | local password management                                                 |
| reversing (*ROLLKEY user option) 113                                        | LCLPWDMGT user profile parameter 96                                       |
| page segment (*PAGSEG) auditing 614                                         | lost 80                                                                   |
| page up key                                                                 | maximum length (QPWDMAXLEN system value) 53                               |
| reversing (*ROLLKEY user option) 113                                        | maximum length (QPWDMAXLEN) system value                                  |
| panel group                                                                 | value set by CFGSYSSEC command 917                                        |
| object authority required for commands 498                                  | minimum length (QPWDMINLEN system value) 52                               |
| panel group (*PNLGRP) auditing 616                                          | minimum length (QPWDMINLEN) system value                                  |
| parameter                                                                   | value set by CFGSYSSEC command 917                                        |
| validating 16                                                               | network                                                                   |

| password (continued)                                                 | password expiration interval (QPWDEXPITV) system value                               |
|----------------------------------------------------------------------|--------------------------------------------------------------------------------------|
| network (continued)                                                  | auditing 261                                                                         |
| audit journal (QAUDJRN) entry 275                                    | Password Level (QPWDLVL)                                                             |
| position characters (QPWDPOSDIF) system value <u>55</u>              | description <u>50</u> Password Level (QPWDLVL) system value                          |
| possible values <u>81</u><br>preventing                              | description 50                                                                       |
| adjacent digits (QPWDLMTAJC system value) 54                         | password required difference (QPWDRQDDIF) system value                               |
| repeated characters 55                                               | value set by CFGSYSSEC command 917                                                   |
| trivial 48, 261                                                      | password validation program (QPWDVLDPGM) system value                                |
| use of words 54                                                      | 65                                                                                   |
| PWDEXP (set password to expired) 82                                  | passwords                                                                            |
| QPGMR (programmer) user profile 919                                  | password levels <u>312</u>                                                           |
| QSRV (service) user profile <u>919</u>                               | Passwords 50                                                                         |
| QSRVBAS (basic service) user profile 919                             | path name                                                                            |
| QSYSOPR (system operator) user profile 919                           | displaying 168                                                                       |
| QUSER (user) user profile 919 recommendations 82                     | PC (personal computer)                                                               |
| require numeric character (QPWDRQDDGT) system                        | preventing access <u>215</u><br>PC Organizer                                         |
| value                                                                | allowing for limit capabilities user 87                                              |
| value set by CFGSYSSEC command 917                                   | disconnecting (QINACTMSGQ system value) 29                                           |
| require position difference (QPWDPOSDIF) system                      | PC Support access (PCSACC) network attribute 264                                     |
| value                                                                | PC text-assist function (PCTA)                                                       |
| value set by CFGSYSSEC command 917                                   | disconnecting (QINACTMSGQ system value) 29                                           |
| required difference (QPWDRQDDIF) system value                        | PCSACC (client request access) network attribute 215                                 |
| value set by CFGSYSSEC command 917                                   | PCSACC (PC Support access) network attribute <u>264</u>                              |
| requiring                                                            | performance                                                                          |
| change (PWDEXPITV parameter) 95                                      | class <u>218</u>                                                                     |
| change (QPWDEXPITV system value) 49                                  | job description 218                                                                  |
| complete change <u>55</u><br>different (QPWDRQDDIF system value) 53  | job scheduling <u>218</u><br>object authority required for commands 517              |
| numeric character 56                                                 | output priority 218                                                                  |
| resetting                                                            | pool 218                                                                             |
| DST (dedicated service tools) 282                                    | priority limit 218                                                                   |
| user 80                                                              | restricting jobs to batch 219                                                        |
| restrict adjacent characters (QPWDLMTAJC) system                     | routing entry 218                                                                    |
| value                                                                | run priority 218                                                                     |
| value set by CFGSYSSEC command 917                                   | storage                                                                              |
| restrict characters (QPWDLMTCHR) system value                        | pool <u>218</u>                                                                      |
| value set by CFGSYSSEC command 917                                   | subsystem description 218                                                            |
| restricting                                                          | time slice 218                                                                       |
| adjacent digits (QPWDLMTAJC system value) <u>54</u><br>characters 54 | performance tuning security 218                                                      |
| repeated characters 55                                               | permission                                                                           |
| rules 80                                                             | definition 138                                                                       |
| setting to expired (PWDEXP) 82                                       | PF (PTF operations) file layout 811–817                                              |
| system 134                                                           | PG (primary group change) file layout 818–821                                        |
| system values                                                        | PG (primary group change) journal entry type 288                                     |
| overview <u>47</u>                                                   | physical security                                                                    |
| trivial                                                              | auditing 260                                                                         |
| preventing <u>48</u> , <u>261</u>                                    | planning 260                                                                         |
| user profile <u>80</u>                                               | PKGPRDDST (Package Product Distribution) command                                     |
| validation exit program                                              | authorized IBM-supplied user profiles 367                                            |
| example <u>67</u><br>validation program                              | PKGPRDOPT (Package Product Option) command authorized IBM-supplied user profiles 367 |
| example 66                                                           | planning                                                                             |
| QPWDVLDPGM system value 65                                           | application programmer security 243                                                  |
| requirements 65                                                      | audit                                                                                |
| security risk 66                                                     | system values 298                                                                    |
| validation program (QPWDVLDPGM) system value                         | auditing                                                                             |
| value set by CFGSYSSEC command 917                                   | actions <u>265</u>                                                                   |
| password (PW) journal entry type 274                                 | objects 296                                                                          |
| password characters 50                                               | overview 265                                                                         |
| password expiration interval (PWDEXPITV)                             | checklist for 259                                                                    |
| recommendations <u>95</u>                                            | command security <u>237</u>                                                          |

| planning (continued)                                    | primary group (continued)                                     |
|---------------------------------------------------------|---------------------------------------------------------------|
| file security <u>237</u>                                | working with <u>129</u> , <u>168</u>                          |
| group profiles <u>240</u>                               | working with objects <u>338</u> , <u>339</u>                  |
| library design <u>227</u>                               | primary group authority                                       |
| menu security <u>230</u>                                | authority checking example 190                                |
| multiple groups <u>241</u>                              | primary group change (PG) file layout <u>818</u> – <u>821</u> |
| password controls <u>261</u>                            | primary group change (PG) journal entry type 288              |
| physical security <u>260</u>                            | primary group change for restored object (RZ) file layout     |
| primary group <u>241</u>                                | 840-842                                                       |
| security <u>1</u>                                       | primary group change for restored object (RZ) journal entry   |
| system programmer security 244                          | type <u>281</u>                                               |
| planning password level changes                         | Print Adopting Objects (PRTADPOBJ) command                    |
| changing password level from 1 to 0 227                 | description 912                                               |
| changing password level from 2 to 1 226                 | Print Communications Security (PRTCMNSEC) command             |
| changing password level from 3 to 0 <u>226</u>          | description 345, 912                                          |
| changing password level from 3 to 1 226                 | print descriptor group (*PDG) auditing <u>614</u>             |
| changing password level from 3 to 2 <u>226</u>          | print device (DEV) parameter                                  |
| changing password level from 4 to 1 or 0 225            | user profile <u>107</u>                                       |
| changing password level from 4 to 3 or 2 <u>226</u>     | Print Job Description Authority (PRTJOBDAUT) command          |
| changing password levels                                | description 912                                               |
| planning level changes <u>223</u>                       | Print Private Authorities (PRTPVTAUT) command                 |
| changing password levels (0 to 1) 223                   | authorization list <u>912</u>                                 |
| changing password levels (2 or 3 to 4) 224              | description <u>914</u>                                        |
| changing password levels (2 to 3) <u>224</u>            | Print Publicly Authorized Objects (PRTPUBAUT) command         |
| decreasing password levels <u>225</u> – <u>227</u>      | description 914                                               |
| increasing password level <u>223</u>                    | Print Queue Authority (PRTQAUT) command                       |
| QPWDLVL changes <u>223</u>                              | description <u>344</u> , <u>345</u> , <u>914</u>              |
| PO (printer output) file layout <u>822</u> – <u>824</u> | Print Subsystem Description (PRTSBSDAUT) command              |
| PO (printer output) journal entry type <u>281</u>       | description 912                                               |
| pool <u>218</u>                                         | Print Subsystem Description Authority (PRTSBSDAUT)            |
| position characters (QPWDPOSDIF) system value <u>55</u> | command                                                       |
| PRESTART_JOB_INFO view                                  | description <u>344</u> , <u>345</u>                           |
| object auditing <u>622</u>                              | Print System Security Attributes (PRTSYSSECA) command         |
| PRESTART_JOB_STATISTICS table function                  | description 345, 912                                          |
| object auditing <u>622</u>                              | Print Trigger Programs (PRTTRGPGM) command                    |
| preventing                                              | description <u>344</u> , <u>345</u> , <u>912</u>              |
| access                                                  | Print User Objects (PRTUSROBJ) command                        |
| DDM request (DDM) <u>217</u>                            | description <u>344</u> , <u>345</u> , <u>912</u>              |
| iSeries Access <u>215</u>                               | Print User Profile (PRTUSRPRF) command                        |
| modification of internal control blocks 20              | description 912                                               |
| performance abuses <u>218</u>                           | printed output (*PRTDTA) audit level <u>281</u>               |
| remote job submission <u>215</u>                        | printer                                                       |
| sign-on without user ID and password 263                | user profile <u>107</u>                                       |
| trivial passwords <u>48</u> , <u>261</u>                | virtual                                                       |
| unauthorized access <u>264</u>                          | securing <u>216</u>                                           |
| unauthorized programs <u>264</u>                        | printer output                                                |
| preventing large profiles                               | *JOBCTL (job control) special authority 90                    |
| planning applications <u>228</u>                        | *SPLCTL (spool control) special authority 90                  |
| primary group                                           | object authority required for commands <u>550</u>             |
| changes when restoring <u>252</u>                       | owner <u>211</u>                                              |
| changing                                                | securing 211                                                  |
| audit journal (QAUDJRN) entry 288                       | printer output (PO) file layout <u>822</u> – <u>824</u>       |
| command description <u>338</u> , <u>339</u>             | printer output (PO) journal entry type <u>281</u>             |
| changing during restore                                 | printer writer                                                |
| audit journal (QAUDJRN) entry <u>281</u>                | object authority required for commands 568                    |
| definition 135                                          | printing                                                      |
| deleting                                                | adopted object information 912                                |
| profile <u>127</u>                                      | audit journal (QAUDJRN) entry 281                             |
| description 148                                         | audit journal entries 912                                     |
| introduction 5                                          | authority holder <u>344</u> , <u>345</u>                      |
| new object 149                                          | authorization list information 912                            |
| planning 241                                            | communications 345                                            |
| restoring 247, 252                                      | list of non-IBM objects 344, 345, 912                         |
| saving 247                                              | list of subsystem descriptions 344, 345                       |

| printing (continued)                                  | profile (continued)                                             |
|-------------------------------------------------------|-----------------------------------------------------------------|
| network attributes 345, 912                           | IBM-supplied (continued)                                        |
| notification (*PRTMSG user option) 113                | auditing 260                                                    |
| publicly authorized objects 914                       | authority profile (QAUTPROF) 350–356                            |
| security 211                                          | automatic install (QLPAUTO) 350-356                             |
| security-relevant communications settings 912         | basic service (QSRVBAS) 350-356                                 |
| security-relevant job queue parameters 344, 345, 914  | BRM user profile (QBRMS) 350-356                                |
| security-relevant output queue parameters 344, 345,   | database share (QDBSHR) 350-356                                 |
| 914                                                   | default owner (QDFTOWN) 350-356                                 |
| security-relevant subsystem description values 912    | distributed systems node executive (QDSNX)                      |
| sending message (*PRTMSG user option) 113             | 350-356                                                         |
| system values <u>2</u> 60, 345, 912                   | document (QDOC) 350-356                                         |
| trigger programs <u>344</u> , <u>345</u> , <u>912</u> | finance (QFNC) <u>350</u> – <u>356</u>                          |
| printing message (*PRTMSG) user option <u>113</u>     | IBM authority profile (QAUTPROF) 350-356                        |
| priority 218                                          | install licensed programs (QLPINSTALL) <u>350</u> – <u>356</u>  |
| priority limit (PTYLMT) parameter                     | mail server framework (QMSF) <u>350</u> – <u>356</u>            |
| recommendations 100                                   | network file system (QNFS) <u>350</u> – <u>356</u>              |
| user profile <u>99</u>                                | programmer (QPGMR) 350–356                                      |
| private authorities                                   | QAUTPROF (IBM authority profile) 350–356                        |
| authority cache 200                                   | QBRMS (BRM user profile) 350–356                                |
| private authority                                     | QDBSHR (database share) 350–356                                 |
| definition 135                                        | QDFTOWN (default owner) <u>350</u> – <u>356</u>                 |
| flowchart 177                                         | QDOC (document) 350–356                                         |
| object ownership 135                                  | QDSNX (distributed systems node executive)                      |
| planning applications 228                             | 350-356<br>OFNO (France) 350, 354                               |
| restoring <u>247</u> , <u>253</u><br>saving 247       | QFNC (finance) <u>350</u> – <u>356</u>                          |
| <u> </u>                                              | QGATE (VM/MVS bridge) 350–356                                   |
| privilege definition 135                              | QLPAUTO (licensed program automatic install) 350–356            |
| problem                                               | QLPINSTALL (licensed program install) 350–356                   |
| object authority required for commands 525            | QMSF (mail server framework) 350–356                            |
| problem analysis                                      | QNFSANON (network file system) 350–356                          |
| remote service attribute (QRMTSRVATR) system value    | QPGMR (programmer) 350–356                                      |
| 40                                                    | QRJE (remote job entry) 350–356                                 |
| processor password 134                                | QSECOFR (security officer) 350–356                              |
| product availability (*PRDAVL) auditing 617           | QSNADS (Systems Network Architecture                            |
| product definition (*PRDDFN) auditing 617             | distribution services) 350–356                                  |
| product library                                       | QSPL (spool) 350–356                                            |
| library list                                          | QSPLJOB (spool job) 350-356                                     |
| description 208                                       | QSRV (service) 350-356                                          |
| recommendations 210                                   | QSRVBAS (service basic) 350-356                                 |
| product load (*PRDLOD) auditing 617                   | QSYS (system) 350-356                                           |
| profile                                               | QSYSOPR (system operator) <u>350</u> – <u>356</u>               |
| action auditing (AUDLVL) <u>119</u>                   | QTCP (TCP/IP) <u>350</u> - <u>356</u>                           |
| analyzing with query <u>311</u>                       | QTMPLPD (TCP/IP printing support) 350–356                       |
| auditing                                              | QTSTRQS (test request) 350-356                                  |
| *ALLOBJ special authority <u>262</u>                  | QUSER (workstation user) 350–356                                |
| authority to use 263                                  | remote job entry (QRJE) 350–356                                 |
| auditing membership 262                               | restricted commands 357                                         |
| auditing password 261                                 | security officer (QSECOFR) 350–356                              |
| AUDLVL (action auditing) 119                          | service (QSRV) <u>350–356</u>                                   |
| changing 340                                          | service basic (QSRVBAS) 350–356                                 |
| default values table <u>347</u>                       | SNA distribution services (QSNADS) 350–356                      |
| group                                                 | spool (QSPL) <u>350–356</u><br>spool job (QSPLJOB) 350–356      |
| auditing <u>262</u><br>introduction 4, 77             | system (QSYS) 350–356                                           |
| naming 79                                             | system (QSTS) 330–356<br>system operator (QSYSOPR) 350–356      |
| object ownership 147                                  | TCP/IP (QTCP) 350–356                                           |
| password 80                                           | TCP/IP (QTCP) 350–556 TCP/IP printing support (QTMPLPD) 350–356 |
| planning 240                                          | test request (QTSTRQS) 350–356                                  |
| resource security 4                                   | VM/MVS bridge (QGATE) 350–356                                   |
| handle                                                | workstation user (QUSER) 350–356                                |
| audit journal (QAUDJRN) entry 288                     | OBJAUD (object auditing) 118                                    |
| IBM-supplied                                          | object auditing (OBJAUD) 118                                    |
|                                                       |                                                                 |

| profile (continued)                                                          | profile (continued)                                               |
|------------------------------------------------------------------------------|-------------------------------------------------------------------|
| QDFTOWN (default owner)                                                      | user (continued)                                                  |
| restoring programs <u>255</u>                                                | maximum storage (MAXSTG) <u>98</u>                                |
| swap                                                                         | MAXSIGN (Maximum sign-on attempts) <u>97</u>                      |
| audit journal (QAUDJRN) entry <u>288</u>                                     | MAXSTG (maximum storage) <u>98</u>                                |
| user                                                                         | message queue (MSGQ) 105                                          |
| accounting code (ACGCDE) 105                                                 | message queue delivery (DLVRY) 106                                |
| ACGCDE (accounting code) 105                                                 | message queue severity (SEV) 107                                  |
| assistance level (ASTLVL) 84                                                 | MSGQ (message queue) <u>105</u>                                   |
| ASTLVL (assistance level) 84                                                 | name (USRPRF) 79                                                  |
| ATNPGM (Attention-key-handling program) 109                                  | naming <u>79</u>                                                  |
| Attention-key-handling program (ATNPGM) <u>109</u><br>auditing 262           | output queue (OUTQ) <u>108</u><br>OUTQ (output queue) <u>108</u>  |
| authority (AUT) 117                                                          | owner of objects created (OWNER) 102, 147                         |
| CCSID (coded character set identifier) 111                                   | password 80                                                       |
| changing 127                                                                 | password <u>oo</u><br>password expiration interval (PWDEXPITV) 95 |
| CHRIDCTL (user options) 111                                                  | print device (DEV) 107                                            |
| CNTRYID (country or region identifier) 111                                   | priority limit (PTYLMT) 99                                        |
| coded character set identifier (CCSID) 111                                   | PTYLMT (priority limit) 99                                        |
| country or region identifier (CNTRYID) 111                                   | public authority (AUT) 117                                        |
| CURLIB (current library) 85                                                  | PWDEXP (set password to expired) 82                               |
| current library (CURLIB) 85                                                  | PWDEXPITV (password expiration interval) 95                       |
| delivery (DLVRY) 106                                                         | renaming 131                                                      |
| description (TEXT) 88                                                        | retrieving 133                                                    |
| DEV (print device) 107                                                       | roles 77                                                          |
| display sign-on information (DSPSGNINF) 94                                   | set password to expired (PWDEXP) 82                               |
| DLVRY (message queue delivery) <u>106</u>                                    | SETJOBATR (user options) 112                                      |
| DOCPWD (document password) <u>105</u>                                        | SEV (message queue severity) <u>107</u>                           |
| document password (DOCPWD) <u>105</u>                                        | severity (SEV) 107                                                |
| DSPSGNINF (display sign-on information) 94                                   | sort sequence (SRTSEQ) 110                                        |
| eim association (EIMASSOC) 115                                               | SPCAUT (special authority) 89                                     |
| group (GRPPRF) 101                                                           | SPCENV (special environment) 93                                   |
| group authority (GRPAUT) 102, 147                                            | special authority (SPCAUT) 89                                     |
| group authority type (GRPAUTTYP) 103                                         | special environment (SPCENV) 93                                   |
| group identification number(gid ) 114                                        | SRTSEQ (sort sequence) 110                                        |
| GRPAUTTVP (group outbority type) 103                                         | status (STATUS) <u>82</u><br>SUPGRPPRF (supplemental groups) 104  |
| GRPAUTTYP (group authority type) <u>103</u><br>GRPPRF (group) 101            | supplemental groups (SUPGRPPRF) 104                               |
| home directory (HOMEDIR) 115                                                 | System/36 environment 93                                          |
| IBM-supplied 133                                                             | text (TEXT) 88                                                    |
| initial menu (INLMNU) 86                                                     | user class (USRCLS) 83                                            |
| initial program (INLPGM) 85                                                  | user expiration date (USREXPDATE) 117                             |
| INLMNU (initial menu) 86                                                     | user expiration interval (USREXPITV) 117                          |
| INLPGM (initial program) 85                                                  | user identification number 114                                    |
| introduction 3                                                               | user options (CHRIDCTL) 111                                       |
| job description (JOBD) 100                                                   | user options (LOCALE) 113                                         |
| JOBD (job description) 100                                                   | user options (SETJOBATR) 112                                      |
| KBDBUF (keyboard buffering) 98                                               | user options (USROPT) 111–113                                     |
| keyboard buffering (KBDBUF) 98                                               | USRCLS (user class) 83                                            |
| LANGID (language identifier) 110                                             | USREXPDATE (user expiration date) 117                             |
| language identifier (LANGID) <u>110</u>                                      | USREXPITV (user expiration interval) 117                          |
| large, examining <u>312</u>                                                  | USROPT (user options) <u>111</u> – <u>113</u>                     |
| LCLPWDMGT (local password management) <u>96</u>                              | USRPRF (name) <u>79</u>                                           |
| limit capabilities <u>87</u> , <u>262</u>                                    | profile swap (PS) file layout <u>824</u> – <u>826</u>             |
| limit device sessions (LMTDEVSSN) 97                                         | profile swap (PS) journal entry type <u>288</u>                   |
| listing inactive 312                                                         | program                                                           |
| listing selected 311                                                         | adopt authority function                                          |
| listing users with command capability 312                                    | auditing <u>313</u>                                               |
| listing users with special authorities 312                                   | adopted authority                                                 |
| LMTCPB (limit capabilities) 87                                               | audit journal (QAUDJRN) entry 288                                 |
| LMTDEVSSN (limit device sessions) 97                                         | auditing 263                                                      |
| local password management (LCLPWDMGT) <u>96</u><br>LOCALE (user options) 113 | creating <u>155</u><br>displaying 155                             |
| Maximum sign-on attempts (MAXSIGN) 97                                        | ignoring 156                                                      |
| maximum sign-on allempls (MAXSIGN) 77                                        | ignoring 100                                                      |

| nua duana (aankinua d)                            | and the many (ODCMD) was a modile (continued)        |
|---------------------------------------------------|------------------------------------------------------|
| program (continued)                               | programmer (QPGMR) user profile (continued)          |
| adopted authority (continued)                     | default values <u>350</u> – <u>356</u>               |
| purpose 153                                       | device description owner 204                         |
| restoring 255                                     | programming language                                 |
| transferring 153, 154                             | object authority required for commands 483           |
| bound                                             | programs that adopt                                  |
| adopted authority 155                             | displaying 313                                       |
| · · · · · · · · · · · · · · · · · · ·             |                                                      |
| changing                                          | protecting                                           |
| specifying USEADPAUT parameter 156                | backup media <u>260</u>                              |
| creating                                          | protection                                           |
| adopted authority 155                             | enhanced hardware storage 16                         |
| displaying                                        | PRTACTRPT                                            |
| adopted authority 155                             | authorized IBM-supplied user profiles 367            |
| · · · · · · · · · · · · · · · · · · ·             | PRTACTRPT (Print Activity Report) command            |
| ignoring                                          |                                                      |
| adopted authority 156                             | object authority required 521                        |
| object authority required for commands <u>526</u> | PRTADPOBJ (Print Adopted Object) command             |
| password validation                               | object authority required 382                        |
| example 66                                        | PRTADPOBJ (Print Adopting Objects) command           |
| QPWDVLDPGM system value 65                        | description 912                                      |
| requirements 65                                   | PRTCADMRE command                                    |
| password validation exit                          | object authority required 439                        |
|                                                   |                                                      |
| example <u>67</u>                                 | PRTCMDUSG (Print Command Usage) command              |
| preventing                                        | object auditing <u>579</u> , <u>616</u>              |
| unauthorized <u>264</u>                           | object authority required <u>528</u>                 |
| program failure                                   | PRTCMNSEC (Print Communication Security) command     |
| audit journal (QAUDJRN) entry 288                 | object authority required 403                        |
| restoring                                         | PRTCMNSEC (Print Communications Security) command    |
| adopted authority 255                             | description 345, 912                                 |
| risks 254                                         | object authority required 407, 496                   |
|                                                   |                                                      |
| validation value <u>17</u>                        | PRTCMNTRC (Print Communications Trace) command       |
| service                                           | authorized IBM-supplied user profiles 367            |
| adopted authority <u>155</u>                      | object authority required <u>543</u>                 |
| transferring                                      | PRTCPTRPT                                            |
| adopted authority 153, 154                        | authorized IBM-supplied user profiles 367            |
| translation 17                                    | PRTCPTRPT (Print Component Report) command           |
| trigger                                           | object authority required 521                        |
| listing all 344, 345                              | PRTCSPAPP (Print CSP/AE Application)                 |
| unauthorized 264                                  | command                                              |
|                                                   |                                                      |
| working with user profiles 133                    | object auditing 616                                  |
| program (*PGM) auditing 615                       | PRTDEVADR (Print Device Addresses) command           |
| program adopt (PA) file layout 807–810            | object auditing <u>582</u>                           |
| program adopt (PA) journal entry type 288         | object authority required 399                        |
| program adopt function 263                        | PRTDOC (Print Document) command                      |
| program failure                                   | object auditing 588                                  |
| auditing 313                                      | PRTDSKINF                                            |
| restoring programs                                | authorized IBM-supplied user profiles 367            |
|                                                   |                                                      |
| audit journal (QAUDJRN) entry 281                 | PRTDSKINF (Print Disk Activity Information) command  |
| program failure (*PGMFAIL) audit level <u>280</u> | object authority required <u>511</u>                 |
| program state                                     | PRTERRLOG                                            |
| definition 13, 14                                 | authorized IBM-supplied user profiles 367            |
| displaying 13, 14                                 | PRTERRLOG (Print Error Log) command                  |
| program temporary fix (PTF)                       | object authority required 543                        |
| object authority required for commands 540        | PRTINTDTA                                            |
| program validation                                | authorized IBM-supplied user profiles 367            |
|                                                   |                                                      |
| definition $\frac{17}{11}$                        | PRTINTDTA (Print Internal Data) command              |
| program-described file                            | object authority required 543                        |
| holding authority when deleted <u>157</u>         | PRTJOBDAUT (Print Job Description Authority) command |
| programmer                                        | description <u>344</u> , <u>345</u> , <u>912</u>     |
| application                                       | object authority required 473                        |
| planning security 243                             | PRTJOBRPT — —                                        |
| auditing access to production libraries 262       | authorized IBM-supplied user profiles 367            |
| system                                            | PRTJOBRPT (Print Job Report) command                 |
| planning security 244                             | object authority required 522                        |
| programmer (QPGMR) user profile                   | PRTJOBTRC                                            |
| proficialine (or army aser bronte                 | TRIOUDING                                            |

| PRTJOBTRC (continued)                                   | PRTTRGPGM (Print Trigger Programs) command (continued)   |
|---------------------------------------------------------|----------------------------------------------------------|
| authorized IBM-supplied user profiles 367               | description 344, 345, 912                                |
| PRTJOBTRC (Print Job Trace) command                     | PRTUSROBJ (Print User Object) command                    |
| object authority required 522                           | object authority required 382                            |
| PRTJVMJOB command                                       | PRTUSROBJ (Print User Objects) command                   |
| object authority required 468                           | description 344, 345, 912                                |
| PRTLCKRPT                                               | PRTUSRPRF (Print User Profile) command                   |
| authorized IBM-supplied user profiles 367               | description 912                                          |
| PRTLCKRPT (Print Lock Report) command                   | object authority required 565                            |
| object authority required 522                           | PS (profile swap) file layout 824–826                    |
| PRTPEXRPT (Print Performance Explorer Report) command   | PS (profile swap) journal entry type 288                 |
| object authority required 522                           | PTF (program temporary fix)                              |
| PRTPOLRPT                                               | object authority required for commands 540               |
| authorized IBM-supplied user profiles 367               | PTF object change (PU) file layout 827–829               |
| PRTPOLRPT (Print Pool Report) command                   | PTF operations (PF) file layout 811–817                  |
| object authority required 522                           | PTYLMT (priority limit) parameter                        |
| PRTPRFINT (Print Profile Internals) command             | recommendations 100                                      |
| authorized IBM-supplied user profiles 367               | user profile 99                                          |
| PRTPUBAUT (Print Public Authorities) command            | PU (PTF object change) file layout 827–829               |
| object authority required 382                           | public authority                                         |
| PRTPUBAUT (Print Publicly Authorized Objects) command   | authority checking example 191, 192, 194                 |
| description 344, 345, 912                               | definition 135                                           |
| PRTPVTAUT (Print Private Authorities) command           | flowchart 184                                            |
| authorization list 912                                  | library 161                                              |
| description 344, <del>345</del> , 914                   | new objects                                              |
| object authority required 382                           | description 143                                          |
| PRTQAUT (Print Queue Authorities) command               | specifying 161                                           |
| object authority required 473, 516                      | printing 914                                             |
| PRTQAUT (Print Queue Authority) command                 | restoring 247, 252                                       |
| description 344, 345, 914                               | revoking 345, 916                                        |
| PRTRSCRPT                                               | revoking with RVKPUBAUT command 919                      |
| authorized IBM-supplied user profiles 367               | saving 247                                               |
| PRTRSCRPT (Print Resource Report) command               | user profile                                             |
| object authority required 522                           | recommendation <u>118</u>                                |
| PRTSBSDAUT (Print Subsystem Description Authority)      | PW (password) journal entry type 274                     |
| command                                                 | PWDEXP (set password to expired) parameter 82            |
| description 344, 345                                    | PWDEXPITV (password expiration interval) parameter 95    |
| object authority required <u>553</u>                    | PWRDWNSYS (Power Down System) command                    |
| PRTSBSDAUT (Print Subsystem Description) command        | authorized IBM-supplied user profiles 367                |
| description 912                                         | object authority required <u>555</u>                     |
| PRTSQLINF (Print SQL Information) command               |                                                          |
| object auditing <u>616</u> , <u>627</u> , <u>628</u>    | Q                                                        |
| PRTSQLINF (Print Structured Query Language Information) | Y                                                        |
| command                                                 | QADSM (ADSM) user profile 350-356                        |
| object authority required <u>517</u>                    | QAFDFTUSR (AFDFTUSR) user profile 350-356                |
| PRTSYSRPT                                               | QAFOWN (AFOWN) user profile 350–356                      |
| authorized IBM-supplied user profiles 367               | QAFUSR (AFUSR) user profile 350–356                      |
| PRTSYSRPT (Print System Report) command                 | QALWOBJRST (allow object restore option) system value 46 |
| object authority required 522                           | QALWOBJRST (allow object restore) system value           |
| PRTSYSSECA (Print System Security Attribute) command    | value set by CFGSYSSEC command 917                       |
| object authority required 540                           | QALWUSRDMN (allow user objects) system value 19, 26      |
| PRTSYSSECA (Print System Security Attributes) command   | QASYADJE (auditing change) file layout 647               |
| description <u>345</u> , <u>912</u>                     | QASYAFJE (authority failure) file layout 653–661         |
| PRTTNSRPT                                               | QASYAPJE (adopted authority) file layout 661, 662        |
| authorized IBM-supplied user profiles 367               | QASYAUJ5 (attribute change) file layout 662–664          |
| PRTTNSRPT (Print Transaction Report) command            | QASYAXJ5 (Row and column access control) file layout     |
| object authority required <u>522</u>                    | 664–667                                                  |
| PRTTRC (Print Trace) command                            | QASYAXJE (row and column access control) file layout 664 |
| object authority required <u>543</u>                    | QASYC3J5() file layout 701                               |
| PRTTRCRPT                                               | QASYCAJE (authority change) file layout 667–671          |
| authorized IBM-supplied user profiles 367               | QASYCDJE (command string) file layout 672, 673           |
| PRTTRGPGM (Print Trigger Program) command               | QASYCOJE (create object) file layout 674–676             |
| object authority required 429                           | QASYCPJE (user profile change) file layout 676–691       |
| PRTTRGPGM (Print Trigger Programs) command              | OASYCOJE (*CROD change) file layout 691, 692             |

OASYCUJ4 (Cluster Operations) file layout 692-694 OASYSOJ4 (server security user information actions) file QASYCVJ4 (connection verification) file layout 695-697 lavout 864, 865 QASYCYJ4 (cryptographic configuration) file layout 698-701 QASYSTJE (service tools action) file layout 866-871 QASYCYJ4 (Directory Server) file layout 708-716 QASYSVJE (action to system value) file layout 872 QASYDOJE (delete operation) file layout 716-719 QASYVAJE (changing access control list) file layout 873 QASYDSJE (Service Tools User ID and Attribute Changes) file QASYVCJE (connection start and end) file layout 874, 875 layout 719-732 QASYVFJE (close of server files) file layout 875 OASYVLJE (account limit exceeded) file layout 876 QASYEVJE (EV) file layout 732, 733 QASYFTJ5() file layout 733, 734 QASYVNJE (network log on and off) file layout 877, 878 QASYGRJ4 (generic record) file layout 734–740 QASYVOJ4 (validation list) file layout 878–880 QASYGSJE (give descriptor) file layout 740, 741 QASYVPJE (network password error) file layout 880, 881 QASYGSJE (Internet security management) file layout QASYVRJE (network resource access) file layout 881, 882 749-751 QASYVSJE (server session) file layout 882, 883 QASYGSJE (interprocess communication actions) file layout QASYVUJE (network profile change) file layout 884 744-746 QASYVVJE (service status change) file layout 885, 886 QASYIRJ4 (IP rules actions) file layout 746-748 QASYX0JE (kerberos authentication) file layout 886–891 QASYJDJE (job description change) file layout 752 QASYYCJE (change to DLO object) file layout 896 QASYJSJE (job change) file layout 753-759 QASYYRJE (read of DLO object) file layout 897 QASYKFJ4 (key ring file) file layout 759-763 QASYZCJE (change to object) file layout 898-901 QASYLDJE (link, unlink, search directory) file layout 764, 765 QASYZRJE (read of object) file layout 902–905 QASYM0J5() file layout 766-769 QATNPGM (Attention-key-handling program) system value QASYM6J5() file layout 769-775 QASYM7J5() file layout 776-780 QAUDCTL (audit control) system value QASYM8J5() file layout 780-788 changing 344, 909 QASYM9J5() file layout 788, 789 displaying 344, 909 QASYMLJE (mail actions) file layout 766 QAUDCTL (auditing control) system value QASYNAJE (network attribute change) file layout 789, 790 overview 70 QASYNDJE (APPN directory) file layout 790, 791 QAUDENDACN (auditing end action) system value 71, 298 QASYNEJE (APPN end point) file layout 791, 792 QAUDFRCLVL (auditing force level) system value 71, 298 QASYO1JE (optical access) file layout 804–806 QAUDJRN (audit) journal QASYO3JE (optical access) file layout 806, 807 AD (auditing change) entry type 286 QASYOMJE (object management) file layout 792–796 AD (auditing change) file layout 647 OASYORJE (object restore) file layout 796-801 AF (authority failure) entry type OASYOWJE (ownership change) file layout 801-803 default sign-on violation 15 QASYPAJE (program adopt) file layout 807–810 description 273 OASYPFJ5 (PTF operations) file layout 811–817 hardware protection violation 16 QASYPGJE (primary group change) file layout 818-821 job description violation 15 QASYPOJE (printer output) file layout 822-824 program validation 18 QASYPSJE (profile swap) file layout 824–826 restricted instruction 18 QASYPUJ5 (PTF object change) file layout 827–829 unsupported interface 14, 18 QASYPWJE (password) file layout 829-831 AF (authority failure) file layout 653-661 QASYRAJE (authority change for restored object) file layout analyzing with query 306 831-833 QASYRJJE (restoring job description) file layout 834 AP (adopted authority) entry type 280 QASYROJE (ownership change for object program) file layout AP (adopted authority) file layout 661, 662 834-836 AU (attribute change) file layout 662–664 QASYRPJE (restoring programs that adopt authority) file auditing level (QAUDLVL) system value 72 auditing level extension (QAUDLVL2) system value 72 layout 837, 838 QASYRQJE (restoring \*CRQD that adopts authority) file automatic cleanup 302 AX (row and column access control) file layout 664 layout 839 QASYRUJE (restore authority for user profile) file layout 839, AX (Row and column access control) file layout 664-667 QASYRZJE (primary group change for restored object) file C3 file layout 701 layout 840-842 CA (authority change) entry type 286 QASYSDJE (change system distribution directory) file layout CA (authority change) file layout 667–671 CD (command string) entry type 275 QASYSEJE (change of subsystem routing entry) file layout CD (command string) file layout 672, 673 changing receiver 304 CO (create object) entry type 148, 275 QASYSFJE (action to spooled file) file layout 846–851 QASYSGJ4() file layout 851, 852 CO (create object) file layout 674–676 CP (user profile change) entry type 282 QASYSKJ4() file layout 853–855 QASYSMJE (systems management change) file layout CP (user profile change) file layout 676–691 855-864 CQ (\*CRQD change) file layout 691, 692 CQ (change \*CRQD object) entry type 282

QAUDJRN (audit) journal (continued) OAUDJRN (audit) journal (continued) creating 301 PO (printer output) file layout 822-824 CU(Cluster Operations) file layout 692-694 PS (profile swap) entry type 288 CV(connection verification) file layout 695-697 PS (profile swap) file layout 824-826 CY(cryptographic configuration) file layout 698-701 PU (PTF object change) file layout 827-829 damaged 302 PW (password) entry type 274 detaching receiver 302, 304 PW (password) file layout 829-831 DI(Directory Server) file layout 708-716 RA (authority change for restored object) entry type 281 displaying entries 265, 305 RA (authority change for restored object) file layout DO (delete operation) entry type 275 831-833 DO (delete operation) file layout 716-719 receiver storage threshold 302 DS (DST password reset) entry type 282 RJ (restoring job description) entry type 281 DS (Service Tools User ID and Attribute Changes) file RJ (restoring job description) file layout 834 layout 719-732 RO (ownership change for restored object) entry type error conditions 71 EV (Environment variable) file layout 732, 733 RO (ownership change for restored object) file layout 834-836 force level 71 FT file layout 733, 734 RP (restoring programs that adopt authority) entry type GR(generic record) file layout 734-740 281 GS (give descriptor) file layout 740, 741 RP (restoring programs that adopt authority) file layout introduction 264 IP (Interprocess Communication actions) file layout RQ (restoring \*CRQD object that adopts authority) file 744-746 layout 839 IP (interprocess communications) entry type 274 RQ (restoring \*CRQD object) entry type 281 RU (restore authority for user profile) entry type 281 IR(IP rules actions) file layout 746-748 IS (Internet security management) file layout 749–751 RU (restore authority for user profile) file layout 839, JD (job description change) entry type 288 JD (job description change) file layout 752 RZ (primary group change for restored object) entry type JS (job change) entry type 276 281 JS (job change) file layout  $\overline{753}$ –759 RZ (primary group change for restored object) file layout KF (key ring file) file layout 759-763 840-842 LD (link, unlink, search directory) file layout 764, 765 SD (change system distribution directory) entry type 279 M0 (Db2 Mirror Setup Tools) entry type 292 SD (change system distribution directory) file layout M0 file lavout 766-769 842-844 M6 (Db2 Mirror Communications Services) entry type SE (change of subsystem routing entry) entry type 289 SE (change of subsystem routing entry) file layout 845 M6 file layout 769-775 SF (action to spooled file) file layout 846–851 M7 (Db2 Mirror Replication Services) entry type 292 SF (change to spooled file) entry type 291 M7 file layout 776-780 SG file layout 851, 852 M8 (Db2 Mirror Product Services) entry type 293 SK file layout 853-855 SM (systems management change) entry type 292 M8 file layout 780–788 M9 (Db2 Mirror Replication State) entry type 293 SM (systems management change) file layout 855–864 M9 file layout 788, 789 SO (server security user information actions) file layout managing 302 864, 865 methods for analyzing 304 ST (service tools action) entry type 291 ML (mail actions) entry type 279 ST (service tools action) file layout 866–871 ML (mail actions) file layout 766 stopping 304 NA (network attribute change) entry type 288 SV (action to system value) entry type 289 NA (network attribute change) file layout 789, 790 SV (action to system value) file layout 872 system entries 302 ND (APPN directory) file layout 790, 791 NE (APPN end point) file layout 791, 792 VA (access control list change) entry type 289 O1 (optical access) file layout 804–806 VA (changing access control list) file layout 873 O3 (optical access) file layout 806, 807 VC (connection start and end) file layout 874, 875 OM (object management) entry type 279 VC (connection start or end) entry type 277 OM (object management) file layout 792-796 VF (close of server files) file layout 875 OR (object restore) file layout 796-801 VL (account limit exceeded) file layout 876 OW (ownership change) entry type 288 VN (network log on and off) file layout 877, 878 OW (ownership change) file layout 801–803 VN (network log on or off) entry type 277 PA (program adopt) entry type 288 VO (validation list) file layout 878-880 PA (program adopt) file layout 807-810 VP (network password error) entry type 275 PF (PTF operations) file layout 811-817 VP (network password error) file layout 880, 881 PG (primary group change) entry type 288 VR (network resource access) file layout 881, 882 PG (primary group change) file layout 818-821 VS (server session) entry type 277 VS (server session) file layout 882, 883 PO (printer output) entry type 281

| QAUDJRN (audit) journal (continued)                            | QDFTOWN (default owner) user profile (continued)                                            |
|----------------------------------------------------------------|---------------------------------------------------------------------------------------------|
| VU (network profile change) entry type 289                     | description 149                                                                             |
| VU (network profile change) file layout 884                    | restoring programs 255                                                                      |
| VV (service status change) entry type 291                      | QDOC (document) user profile 350-356                                                        |
| VV (service status change) file layout 885, 886                | QDSCJOBITV (disconnected job time-out interval) system                                      |
| X0 (kerberos authentication) file layout 886–891               | value                                                                                       |
| YC (change to DLO object) file layout 896                      | value set by CFGSYSSEC command 917                                                          |
| YR (read of DLO object) file layout 897                        | QDSNX (distributed systems node executive) user profile                                     |
| ZC (change to object) file layout 898–901                      | <u>350–356</u>                                                                              |
| ZR (read of object) file layout 902–905                        | QDSPSGNINF (display sign-on information) system value                                       |
| QAUDLVL (audit level) system value                             | value set by CFGSYSSEC command 917                                                          |
| *AUTFAIL value <u>273</u>                                      | QEZMAIN program <u>109</u>                                                                  |
| *CREATE (create) value <u>275</u>                              | QFNC (finance) user profile <u>350</u> – <u>356</u>                                         |
| *DELETE (delete) value <u>275</u>                              | QGATE (VM/MVS bridge) user profile <u>350</u> – <u>356</u>                                  |
| *JOBDTA (job change) value 276                                 | QHST (history) log                                                                          |
| *OBJMGT (object management) value 279                          | using to monitor security 309                                                               |
| *OFCSRV (office services) value 279                            | QINACTITY (inactive job time-out interval) system value                                     |
| *PGMADP (adopted authority) value <u>280</u>                   | value set by CFGSYSSEC command 917                                                          |
| *PGMFAIL (program failure) value 280                           | QINACTMSGQ (inactive job message queue) system value                                        |
| *PRTDTA (printer output) value <u>281</u>                      | value set by CFGSYSSEC command 917                                                          |
| *SAVRST (save/restore) value 281                               | QjoAddRemoteJournal (Add Remote Journal) API                                                |
| *SECURITY (security) value 286                                 | object auditing 603                                                                         |
| *SERVICE (service tools) value 291                             | QjoChangeJournal State(Change Journal State) API                                            |
| *SPLFDTA (spooled file changes) value 291                      | object auditing 603                                                                         |
| *SYSMGT (systems management) value 292                         | QjoEndJournal (End journaling) API                                                          |
| changing 301, 344, 909                                         | object auditing 572                                                                         |
| displaying 344, 909                                            | QjoEndJournal (End Journaling) API                                                          |
| purpose <u>265</u><br>user profile 119                         | object auditing 603                                                                         |
| QAUDLVL (auditing level) system value                          | QJORDJE2 record format <u>640–642</u><br>QjoRemoveRemoteJournal (Remove Remote Journal) API |
| overview 72                                                    | object auditing 603                                                                         |
| QAUDLVL2 (auditing level extension) system value               | QjoRetrieveJournalEntries (Retrieve Journal Entries) API                                    |
| overview 72                                                    | object auditing 602                                                                         |
| QAUTOCFG (automatic configuration) system value                | QjoRetrieveJournalInformation (Retrieve Journal                                             |
| value set by CFGSYSSEC command 917                             | Information) API                                                                            |
| QAUTOCFG (automatic device configuration) system value         | object auditing 604                                                                         |
| 38                                                             | QJORJIDI (Retrieve Journal Identifier (JID) Information)                                    |
| QAUTOVRT (automatic configuration of virtual devices)          | API                                                                                         |
| system value 38                                                | object auditing 602                                                                         |
| QAUTOVRT (automatic virtual-device configuration) system       | QjoSJRNE (Send Journal Entry) API                                                           |
| value                                                          | object auditing 603                                                                         |
| value set by CFGSYSSEC command 917                             | QjoStartJournal (Start Journaling) API                                                      |
| QAUTPROF (authority profile) user profile 350-356              | object auditing 572, 603                                                                    |
| QBRMS (BRM) user profile 350–356                               | QKBDBUF (keyboard buffering) system value 98                                                |
| QCCSID (coded character set identifier) system value 111       | QLANGID (language identifier) system value 110                                              |
| QCL program 141                                                | QlgAccess command (Determine File Accessibility)                                            |
| QCMD command processor                                         | object auditing 584                                                                         |
| Attention-key-handling program 109                             | QlgAccessx command (Determine File Accessibility)                                           |
| special environment (SPCENV) 93                                | object auditing 584                                                                         |
| QCNTRYID (country or region identifier) system value 111       | QLMTDEVSSN (limit device sessions) system value                                             |
| QCONSOLE (console) system value 204                            | auditing 262                                                                                |
| QCRTAUT (create authority) system value                        | description 30                                                                              |
| description <u>27</u>                                          | LMTDEVSSN user profile parameter <u>97</u>                                                  |
| risk of changing 27                                            | QLMTSECOFR (limit security officer) system value                                            |
| using <u>143</u>                                               | auditing <u>260</u>                                                                         |
| QCRTOBJAUD (create object auditing) system value <u>75</u>     | authority to device descriptions 203                                                        |
| QDBSHRDO (database share) user profile <u>350</u> – <u>356</u> | changing security levels <u>11</u>                                                          |
| QDCEADM (DCEADM) user profile 350-356                          | description 30                                                                              |
| QDEVRCYACN (device recovery action) system value               | sign-on process 204                                                                         |
| value set by CFGSYSSEC command 917                             | value set by CFGSYSSEC command 917                                                          |
| QDFTJOBD (default) job description 101                         | QLPAUTO (licensed program automatic install) user profile                                   |
| QDFTOWN (default owner) user profile                           | default values 350–356                                                                      |
| audit journal (QAUDJRN) entry 281                              | restoring <u>251</u>                                                                        |
| default values <u>350</u> – <u>356</u>                         | QLPINSTALL (licensed program install) user profile                                          |

| QLPINSTALL (licensed program install) user profile (continued)    |                                                              |
|-------------------------------------------------------------------|--------------------------------------------------------------|
| default values <u>350</u> – <u>356</u>                            | value set by CFGSYSSEC command 917                           |
| restoring <u>251</u>                                              | QRCL (reclaim storage) library                               |
| QMAXSGNACN (action when sign-on attempts reached)                 | setting QALWUSRDMN (allow user objects) system value         |
| system value                                                      | 26                                                           |
| description 31                                                    | QRCLAUTL (reclaim storage) authorization list 257            |
| user profile status 83                                            | QRETSVRSEC (retain server security) system value 32          |
| value set by CFGSYSSEC command 917                                | QRETSVRSEC (retain server security) value 32                 |
| QMAXSIGN (maximum sign-on attempts) system value                  | QRJE (remote job entry) user profile 350–356                 |
|                                                                   |                                                              |
| auditing 260, 264                                                 | QRMTSIGN (allow remote sign-on) system value                 |
| description 31                                                    | value set by CFGSYSSEC command 917                           |
| MAXSIGN user profile parameter 97                                 | QRMTSIGN (remote sign-on) system value 32, 264               |
| user profile status <u>83</u>                                     | QRMTSRVATR (remote service attribute) system value <u>40</u> |
| value set by CFGSYSSEC command 917                                | QRYDOCLIB (Query Document Library) command                   |
| QMSF (mail server framework) user profile <u>350</u> – <u>356</u> | object auditing <u>590</u>                                   |
| QPGMR (programmer) user profile                                   | object authority required 414                                |
| default values 350–356                                            | QRYDST (Query Distribution) command                          |
| device description owner 204                                      | object authority required 412                                |
| password set by CFGSYSSEC command 919                             | QRYPRBSTS (Query Problem Status) command                     |
| QPRTDEV (print device) system value 108                           | object authority required 525                                |
| QPWDCHGBLK (block password change) system value                   | QSCANFS (Scan File Systems) system value 33                  |
| description 49                                                    | QSCANFSCTL (Scan File Systems Control) system value 34       |
| QPWDEXPITV (password expiration interval) system value            | QSECOFR (security officer) user profile                      |
|                                                                   |                                                              |
| auditing <u>261</u>                                               | authority to console 204                                     |
| description 49                                                    | default values 350–356                                       |
| PWDEXPITV user profile parameter 95                               | device description owner 204                                 |
| value set by CFGSYSSEC command 917                                | disabled status <u>83</u>                                    |
| QPWDEXPWRN (password expiration warning) system                   | enabling <u>83</u>                                           |
| value                                                             | restoring <u>251</u>                                         |
| description 49                                                    | QSECURITY (security level) system value                      |
| QPWDLMTAJC (password limit adjacent) system value <u>54</u>       | auditing 260                                                 |
| QPWDLMTAJC (password restrict adjacent characters)                | changing, level 20 to 30 11                                  |
| system value                                                      | changing, to level 40 <u>18</u>                              |
| value set by CFGSYSSEC command 917                                | changing, to level 50 20                                     |
| QPWDLMTCHR (limit characters) system value 54                     | comparison of levels 7                                       |
| QPWDLMTCHR (password restrict characters) system value            | disabling level 40 18                                        |
| value set by CFGSYSSEC command 917                                | disabling level 50 21                                        |
| QPWDLMTCHR command 81                                             | enforcing QLMTSECOFR system value 204                        |
| QPWDLMTREP (limit repeated characters) system value 55            | internal control blocks 20                                   |
| QPWDLVL QPWDLVL                                                   | introduction 2                                               |
| case sensitive passwords 55, 80                                   | level 10 10                                                  |
| Password levels (maximum length) 53                               | level 20 10                                                  |
| Password levels (minimum length) 52                               | level 30 10                                                  |
| Password levels (QPWDLVL) 52–54                                   | level 40 11                                                  |
| QPWDLVL (case sensitive)                                          | level 50                                                     |
| case sensitive passwords                                          | message handling 19                                          |
| QPWDLVL case sensitive 55                                         | validating parameters 16                                     |
| Password levels (case sensitive) 55                               | overview 7                                                   |
|                                                                   | recommendations 9                                            |
| QPWDLVL (current or pending value) and program name 65            | <del>-</del>                                                 |
| QPWDMAXLEN (password maximum length) system value                 | special authority 9                                          |
| value set by CFGSYSSEC command 917                                | user class 9                                                 |
| QPWDMINLEN (password minimum length) system value                 | value set by CFGSYSSEC command 917                           |
| value set by CFGSYSSEC command 917                                | QSH (Start QSH) command                                      |
| QPWDPOSDIF (password require position difference)                 | alias for STRQSH <u>530</u>                                  |
| system value                                                      | QSHRMEMCTL (share memory control) system value               |
| value set by CFGSYSSEC command 917                                | description <u>35</u>                                        |
| QPWDPOSDIF (position characters) system value <u>55</u>           | possible values <u>36</u>                                    |
| QPWDRQDDGT (password require numeric character)                   | QSNADS (Systems Network Architecture distribution            |
| system value                                                      | services) user profile 350–356                               |
| value set by CFGSYSSEC command 917                                | QSPCENV (special environment) system value <u>93</u>         |
| QPWDRQDDGT (required password digits) system value <u>56</u>      | QSPL (spool) user profile <u>350</u> – <u>356</u>            |
| QPWDRQDDIF (duplicate password) system value 53                   | QSPLJOB (spool job) user profile 350–356                     |
| QPWDRQDDIF (password required difference) system value            | QSPRJOBQ (Retrieve job queue information) API                |
| value set by CFGSYSSEC command 917                                | object auditing 601                                          |

| QsrRestore                                                            | R                                                                       |
|-----------------------------------------------------------------------|-------------------------------------------------------------------------|
| object auditing <u>573</u>                                            |                                                                         |
| QSRRSTO (Restore Object) API                                          | RA (authority change for restored object) journal entry type            |
| object auditing <u>572</u>                                            | 281                                                                     |
| QsrSave                                                               | RCLACTGRP (Reclaim Activation Group) command                            |
| object auditing <u>571</u>                                            | object authority required <u>555</u>                                    |
| QSRSAVO                                                               | RCLAPPN (Reclaim APPN) command                                          |
| object auditing <u>571</u>                                            | authorized IBM-supplied user profiles 367                               |
| QSRTSEQ (sort sequence) system value <u>110</u>                       | object authority required <u>543</u>                                    |
| QSRV (service) user profile                                           | RCLDBXREF command                                                       |
| authority to console 204                                              | authorized IBM-supplied user profiles 367                               |
| default values 350–356                                                | object authority required 382                                           |
| password set by CFGSYSSEC command 919                                 | RCLDLO (Reclaim Document Library Object) command                        |
| QSRVBAS (basic service) user profile                                  | object auditing <u>591</u>                                              |
| authority to console 204                                              | object authority required 415                                           |
| default values 350–356                                                | RCLLNK (Reclaim Object Links) command                                   |
| password set by CFGSYSSEC command 919                                 | object authority required 456                                           |
| QSSLCSL (TLS cipher specification list) system value 40               | RCLOBJOWN (Reclaim Objects by Owner) command                            |
| QSSLCSLCTL (TLS cipher control) system value 41                       | authorized IBM-supplied user profiles 367                               |
| QSSLPCL (TLS protocols) system value 42                               | object authority required 382                                           |
| QSYS (system) library                                                 | RCLOPT (Reclaim Optical) command                                        |
| authorization lists 143                                               | authorized IBM-supplied user profiles 367                               |
| QSYS (system) user profile                                            | object authority required <u>514</u> RCLRSC (Reclaim Resources) command |
| default values 350–356                                                | object authority required 555                                           |
| restoring 251 OSYSTER (cyctom library list) cyctom value 208          | RCLSPLSTG (Reclaim Spool Storage) command                               |
| QSYSLIBL (system library list) system value 208 QSYSMSG message queue | authorized IBM-supplied user profiles 367                               |
| auditing 264, 309                                                     | object authority required 551                                           |
| QMAXSGNACN (action when attempts reached) system                      | RCLSTG (Reclaim Storage) command                                        |
| value 32                                                              | authorized IBM-supplied user profiles 367                               |
| QMAXSIGN (maximum sign-on attempts) system value                      | damaged authorization list 257                                          |
| 31                                                                    | object auditing 573                                                     |
| QSYSOPR (system operator) message queue                               | object authority required 382                                           |
| restricting 207                                                       | QDFTOWN (default owner) profile 149                                     |
| QSYSOPR (system operator) user profile                                | security level 50 19                                                    |
| password set by CFGSYSSEC command 919                                 | setting QALWUSRDMN (allow user objects) system value                    |
| QTCP (TCP/IP) user profile 350–356                                    | 26                                                                      |
| QTEMP (temporary) library                                             | RCLTMPSTG (Reclaim Temporary Storage) command                           |
| security level 50 19                                                  | authorized IBM-supplied user profiles 367                               |
| QTMPLPD (TCP/IP printing support) user profile 350–356                | object auditing 574                                                     |
| QTSTRQS (test request) user profile 350–356                           | object authority required 382                                           |
| query                                                                 | RCVDST (Receive Distribution) command                                   |
| analyzing audit journal entries 306                                   | object auditing 590                                                     |
| query definition (*QRYDFN) auditing 619                               | object authority required 412                                           |
| Query Management/400                                                  | RCVJRNE (Receive Journal Entry) command                                 |
| object authority required for commands 530                            | object auditing 603                                                     |
| query manager form (*QMFORM) auditing 617                             | object authority required 478                                           |
| query manager query (*QMQRY) auditing 618                             | RCVMSG (Receive Message) command                                        |
| question and answer                                                   | object auditing <u>609</u>                                              |
| object authority required for commands 532                            | object authority required 500                                           |
| QUSEADPAUT (use adopted authority) system value                       | RCVNETF (Receive Network File) command                                  |
| description <u>36</u>                                                 | object authority required 504                                           |
| risk of changing <u>36</u>                                            | read (*READ) authority <u>136</u> , <u>137</u> , <u>376</u>             |
| QUSER (user) user profile                                             | read of DLO object (YR) file layout 897                                 |
| password set by CFGSYSSEC command 919                                 | read of object (ZR) file layout 902–905                                 |
| QUSER (workstation user) user profile <u>350</u> – <u>356</u>         | reader                                                                  |
| QUSER38 library 141                                                   | object authority required for commands 533                              |
| QVFYOBJRST (verify object on restore) system value <u>43</u>          | RECEIVE_DATA_QUEUE table function                                       |
| QVFYOBJRST (Verify Object Restore)                                    | object auditing <u>592</u>                                              |
| system value 2                                                        | receiver                                                                |
| QWCLSCDE (List job schedule entry) API                                | changing 304                                                            |
| object auditing <u>602</u>                                            | deleting 304                                                            |
|                                                                       | detaching <u>302</u> , <u>304</u>                                       |
|                                                                       | saving <u>304</u>                                                       |

| reclaim storage (QRCL) library                          | relational database directory                                |
|---------------------------------------------------------|--------------------------------------------------------------|
| setting QALWUSRDMN (allow user objects) system value    | object authority required for commands 534                   |
| 26                                                      | remote job entry (QRJE) user profile 350–356                 |
| reclaim storage (QRCLAUTL) authorization list 257       | remote job entry (RJE)                                       |
| Reclaim Storage (RCLSTG) command                        | object authority required for commands 535                   |
| setting QALWUSRDMN (allow user objects) system value    | remote job submission                                        |
| 26                                                      | securing 215                                                 |
| reclaiming                                              | remote service attribute (QRMTSRVATR) system value 40        |
| storage                                                 | remote sign-on                                               |
| setting QALWUSRDMN (allow user objects) system          | QRMTSIGN system value 32                                     |
| value 26                                                | remote sign-on (QRMTSIGN) system value 32, 264               |
| recommendation                                          | REMOTE_JOURNAL_INFO                                          |
| adopted authority 156                                   | object auditing 604                                          |
| application design 228                                  | Remove Authorization List Entry (RMVAUTLE) command 170,      |
| display sign-on information (DSPSGNINF) 95              | 337, 338                                                     |
| initial library list 101                                | Remove Directory Entry (RMVDIRE) command 343                 |
| initial menu (INLMNU) 88                                | Remove Document Library Object Authority (RMVDLOAUT)         |
| initial program (INLPGM) 88                             | command 341, 342                                             |
| job descriptions 101                                    | Remove Kerberos Keytab Entry (RMVKRBKTE) command             |
| library design 227                                      | object authority required 482                                |
| library list                                            | Remove Library List Entry (RMVLIBLE) command 208             |
| current library 210                                     | Remove User display 128                                      |
| product library portion 210                             | REMOVE_USER_INDEX_ENTRIES table function                     |
| system portion 209                                      | object auditing 634                                          |
| user portion 211                                        | removing                                                     |
| limit capabilities (LMTCPB) 88                          | authority for user 165                                       |
| limiting —                                              | authorization list                                           |
| device sessions 98                                      | object 172                                                   |
| maximum sign-on attempts (MAXSIGN) 97                   | user authority 170, 337, 338                                 |
| message queue 106                                       | directory entry 343                                          |
| naming                                                  | document library object authority 341, 342                   |
| group profile 79                                        | employees who no longer need access 262                      |
| user profiles 79                                        | library list entry 208                                       |
| password expiration interval (PWDEXPITV) 95             | security level 40 18                                         |
| priority limit (PTYLMT) parameter 100                   | security level 50 21                                         |
| public authority                                        | server authentication entry 342                              |
| user profiles <u>118</u>                                | user authority                                               |
| QUSRLIBL system value <u>101</u>                        | authorization list <u>170</u>                                |
| RSTLICPGM (Restore Licensed Program) command <u>255</u> | object <u>165</u>                                            |
| security design <u>222</u>                              | user profile                                                 |
| security level (QSECURITY) system value 9               | automatically <u>908</u>                                     |
| set password to expired (PWDEXP) 82                     | directory entry <u>127</u>                                   |
| special authority (SPCAUT) <u>93</u>                    | distribution lists <u>127</u>                                |
| special environment (SPCENV) <u>93</u>                  | message queue <u>127</u>                                     |
| summary <u>222</u>                                      | owned objects <u>127</u>                                     |
| user class (USRCLS) 84                                  | primary group <u>127</u>                                     |
| record-level security <u>238</u>                        | renaming                                                     |
| recovering                                              | object                                                       |
| authority holder <u>247</u>                             | audit journal (QAUDJRN) entry 279                            |
| authorization list <u>247</u>                           | user profile <u>131</u>                                      |
| damaged audit journal <u>302</u>                        | repeated characters (QPWDLMTREP) system value <u>55</u>      |
| damaged authorization list <u>256</u>                   | repeating passwords <u>53</u>                                |
| object ownership <u>247</u>                             | reply list                                                   |
| private authority <u>247</u>                            | action auditing <u>620</u>                                   |
| public authority <u>247</u>                             | object authority required for commands <u>555</u>            |
| security information 247                                | REPLY_LIST_INFO                                              |
| user profiles <u>247</u>                                | object auditing 620                                          |
| reference code table (*RCT) auditing <u>620</u>         | required password digits (QPWDRQDDGT) system value <u>56</u> |
| referenced object 168                                   | resetting                                                    |
| rejecting                                               | DST (dedicated service tools) password                       |
| access                                                  | audit journal (QAUDJRN) entry 282                            |
| DDM request (DDM) 217                                   | RESMGRNAM (Resolve Duplicate and Incorrect Office            |
| iSeries Access access 215                               | Object Names) command                                        |
| remote job submission 215                               | authorized IBM-supplied user profiles 367                    |

| resource                                                       | restoring (continued)                                         |
|----------------------------------------------------------------|---------------------------------------------------------------|
| object authority required for commands 534                     | licensed program (continued)                                  |
| resource security                                              | security risks 255                                            |
| definition 135                                                 | maximum storage (MAXSTG) 99                                   |
| introduction 4                                                 | object                                                        |
| limit access 245                                               | commands 247                                                  |
| restore                                                        | ownership 247, 252                                            |
| security risks 217                                             | security issues 252                                           |
| Restore Authority (RSTAUT) command                             | operating system 257                                          |
| audit journal (QAUDJRN) entry 281                              | ownership change                                              |
| description 341                                                | audit journal (QAUDJRN) entry 281                             |
| procedure 254                                                  | performance collection                                        |
| role in restoring security 247                                 | authorized IBM-supplied user profiles 369                     |
| using 253                                                      | object authority required 522                                 |
| restore authority for user profile (RU) file layout 839, 840   | primary group 247, 252                                        |
| restore authority for user profile (RU) journal entry type 281 | private authority 247, 253                                    |
| Restore Document Library Object (RSTDLO) command 247           | program failure                                               |
| Restore Library (RSTLIB) command 247                           | audit journal (QAUDJRN) entry 281                             |
| Restore Licensed Program (RSTLICPGM) command                   | program validation 17                                         |
| recommendations 255                                            | programs 254                                                  |
| security risks 255                                             | public authority 247, 252                                     |
| Restore Object (RSTOBJ) command                                | QDFTOWN (default) owner                                       |
| using 247                                                      | audit journal (QAUDJRN) entry 281                             |
| restore operation                                              | restricting 217                                               |
| maximum storage (MAXSTG) 99                                    | security information 247                                      |
| storage needed 99                                              | storage needed 99                                             |
| Restore Performance Collection (RSTPFRCOL) command             | uid (user identification number) 251                          |
| authorized IBM-supplied user profiles 369                      | user profile                                                  |
| object authority required 522                                  | audit journal (QAUDJRN) entry 282                             |
| restore system value                                           | command description 341                                       |
| security-related                                               | procedures 247, 250                                           |
| overview 42                                                    | restoring *CRQD (RQ) file layout 840–842                      |
| Restore User Profiles (RSTUSRPRF) command 247, 341             | restoring *CRQD object (RQ) journal entry type 281            |
| restoring                                                      | restoring job description (RJ) file layout 834                |
| *ALLOBJ (all object) special authority                         | restoring job description (RJ) journal entry type 281         |
| all object (*ALLOBJ) special authority 251                     | restoring programs that adopt authority (RP) file layout 837, |
| *CRQD object                                                   | 838                                                           |
| audit journal (QAUDJRN) entry 281                              | restoring programs that adopt authority (RP) journal entry    |
| *CRQD object that adopts authority (RQ) file layout 839        | type 281                                                      |
| adopted authority                                              | restricted instruction                                        |
| changes to ownership and authority 255                         | audit journal (QAUDJRN) entry 280                             |
| allow object differences (ALWOBJDIF) parameter 253             | restricting                                                   |
| ALWOBJDIF (allow object differences) parameter 252,            | access                                                        |
| 253                                                            | console 260                                                   |
| authority                                                      | workstations 260                                              |
| audit journal (QAUDJRN) entry 281                              | adjacent digits in passwords (QPWDLMTAJC system               |
| command description 341                                        | value) 54                                                     |
| description of process 254                                     | capabilities 87                                               |
| overview of commands 247                                       | characters in passwords 54                                    |
| procedure 253                                                  | command line use 87                                           |
| authority changed by system                                    | commands (ALWLMTUSR) 87                                       |
| audit journal (QAUDJRN) entry 281                              | consecutive digits in passwords (QPWDLMTAJC system            |
| authority holder 247                                           | value) 54                                                     |
| authorization list                                             | messages 19                                                   |
| association with object 252                                    | QSYSOPR (system operator) message queue 207                   |
| description of process 256                                     | repeated characters in passwords 55                           |
| overview of commands 247                                       | restore operations 217                                        |
| document library object (DLO) 247                              | save operations 217                                           |
| gid (group identification number) 251                          | security officer (QLMTSECOFR system value) 260                |
| job description                                                | retain server security (QRETSVRSEC) system value              |
| audit journal (QAUDJRN) entry 281                              | overview 32                                                   |
| library 247                                                    | retain server security (QRETSVRSEC) value 32                  |
| licensed program                                               | Retrieve Authorization List Entry (RTVAUTLE) command 337,     |
| recommendations 255                                            | 338                                                           |
| recommendations 200                                            | 555                                                           |

| Retrieve Journal Receiver Information API                  | RLSJOBQ (Release Job Queue) command (continued)      |
|------------------------------------------------------------|------------------------------------------------------|
| object auditing 604                                        | object auditing 601                                  |
| Retrieve User Profile (RTVUSRPRF) command 133, 340         | object authority required 474                        |
| retrieving                                                 | RLSJOBSCDE (Release Job Schedule Entry) command      |
| authorization list entry 337, 338                          | object auditing 602                                  |
| user profile 133, 340                                      | object authority required 474                        |
| RETURN (Return) command                                    | RLSOUTQ (Release Output Queue) command               |
|                                                            |                                                      |
| object authority required <u>555</u>                       | object auditing <u>613</u>                           |
| reversing                                                  | object authority required 516                        |
| page down (*ROLLKEY user option) <u>113</u>                | RLSPTF (Release Program Temporary Fix) command       |
| page up (*ROLLKEY user option) 113                         | authorized IBM-supplied user profiles 368            |
| Revoke Object Authority (RVKOBJAUT) command 163, 172,      | RLSRDR (Release Reader) command                      |
| 338, 339                                                   | object authority required 533                        |
| Revoke Public Authority (RVKPUBAUT) command                | RLSRMTPHS (Release Remote Phase) command             |
| description 345, 916                                       | authorized IBM-supplied user profiles 368            |
| details 919                                                | RLSSPLF (Release Spooled File) command               |
| Revoke User Permission (RVKUSRPMN) command 341, 342        | object auditing 613                                  |
| revoking                                                   | object authority required 551                        |
|                                                            |                                                      |
| object authority 338, 339                                  | RLSWTR (Release Writer) command                      |
| public authority 345, 916                                  | object authority required 569                        |
| user permission <u>341</u> , <u>342</u>                    | RMVACC (Remove Access Code) command                  |
| RGZDLO (Reorganize Document Library Object) command        | authorized IBM-supplied user profiles 368            |
| object auditing 590                                        | object auditing 590                                  |
| object authority required 415                              | object authority required 510                        |
| RGZPFM (Reorganize Physical File Member) command           | RMVACCWEB                                            |
| object auditing 596                                        | authorized IBM-supplied user profiles 368            |
| object authority required 429                              | RMVACCWEB (Remove Access for Web) command            |
| risk                                                       | object authority required 390                        |
| *ALLOBJ (all object) special authority 89                  | RMVAJE (Remove Autostart Job Entry) command          |
|                                                            |                                                      |
| *AUDIT (audit) special authority 92                        | object auditing 621                                  |
| *IOSYSCFG (system configuration) special authority 93      | object authority required 554                        |
| *JOBCTL (job control) special authority 90                 | RMVALRD (Remove Alert Description) command           |
| *SAVSYS (save system) special authority <u>91</u>          | object auditing <u>575</u>                           |
| *SERVICE (service) special authority 91                    | object authority required 391                        |
| *SPLCTL (spool control) special authority 90               | RMVASPCPYD ——                                        |
| adopted authority 156                                      | authorized IBM-supplied user profiles 368            |
| authority holder 158                                       | RMVAUTLE (Remove Authorization List Entry) command   |
| create authority (CRTAUT) parameter 144                    | description 337, 338                                 |
| library list 208                                           | object auditing 575                                  |
| password validation program 66                             | object authority required 395                        |
| restore commands 217                                       |                                                      |
|                                                            | using 170                                            |
| restoring programs that adopt authority <u>255</u>         | RMVBKP (Remove Breakpoint) command                   |
| restoring programs with restricted instructions <u>255</u> | object authority required <u>528</u>                 |
| RSTLICPGM (Restore Licensed Program) command <u>255</u>    | RMVBNDDIRE (Remove Binding Directory Entry) command  |
| save commands 217                                          | object auditing 576                                  |
| special authorities 89                                     | object authority required 395                        |
| RJ (restoring job description) file layout 834             | RMVCADMRE                                            |
| RJ (restoring job description) journal entry type 281      | authorized IBM-supplied user profiles 368            |
| RJE (remote job entry)                                     | RMVCADMRE command                                    |
| object authority required for commands 535                 | object authority required 439                        |
| RLSCMNDEV (Release Communications Device) command          | RMVCADNODE                                           |
|                                                            |                                                      |
| authorized IBM-supplied user profiles 367                  | authorized IBM-supplied user profiles 368            |
| object auditing <u>583</u> , <u>606</u>                    | RMVCADNODE command                                   |
| object authority required 407                              | object authority required <u>439</u>                 |
| RLSDSTQ (Release Distribution Queue) command               | RMVCFGLE (Remove Configuration List Entries) command |
| authorized IBM-supplied user profiles 367                  | object authority required 401                        |
| object authority required 412                              | RMVCFGLE (Remove Configuration List Entry) command   |
| RLSIFSLCK (Release IFS Lock) command                       | object auditing 577                                  |
| authorized IBM-supplied user profiles 368                  | RMVCLUMON                                            |
| RLSIFSLCK (Release IFS Lock) command) command              | authorized IBM-supplied user profiles 368            |
| object authority required 505                              | RMVCLUMON command                                    |
| RLSJOB (Release Job) command                               | object authority required 439                        |
|                                                            |                                                      |
| object authority required 470                              | RMVCLUNODE                                           |
| RLSJOBQ (Release Job Queue) command                        | authorized IBM-supplied user profiles 368            |

RMVCLUNODE command RMVEWCBCDE (Remove Extended Wireless Controller Bar object authority required 439 Code Entry) command RMVCMNE (Remove Communications Entry) command object authority required 422 object auditing 621 RMVEWCPTCE (Remove Extended Wireless Controller PTC object authority required 554 Entry) command RMVCNNLE (Remove Connection List Entry) command object authority required 422 RMVEXITPGM (Add Exit Program) command object auditing 580 **RMVCRGDEVE** object auditing 594 RMVEXITPGM (Remove Exit Program) command authorized IBM-supplied user profiles 368 **RMVCRGNODE** authorized IBM-supplied user profiles 368 authorized IBM-supplied user profiles 368 object authority required 533 RMVCRQD (Remove Change Request Description Activity) RMVFCTE (Remove Forms Control Table Entry) command object authority required 538 object auditing 579 RMVFNTTBLE (Remove DBCS Font Table Entry) RMVCRQDA (Remove Change Request Description Activity) object authority required for commands 391 RMVFTRACNE (Remove Filter Action Entry) command command object authority required 396 object auditing 598 RMVCRSDMNK (Remove Cross Domain Key) command object authority required 431 authorized IBM-supplied user profiles 368 RMVFTRSLTE (Remove Filter Selection Entry) command RMVDEVDMNE command object auditing 598 authorized IBM-supplied user profiles 368 object authority required 431 object authority required 440 RMVHACFGD command RMVDFRID (Remove Defer ID) command authorized IBM-supplied user profiles 368 object auditing 574 object authority required 440 RMVDFRID command RMVHAPCY (Remove High Availability Policy) command authorized IBM-supplied user profiles 368 authorized IBM-supplied user profiles 368 object authority required 382 RMVHAPCY command RMVDIR (Remove Directory) command object authority required 440 object auditing 585 RMVHYSSTGD command authorized IBM-supplied user profiles 368 object authority required 456 RMVDIRE (Remove Directory Entry) command object authority required 440 RMVICFDEVE (Remove Intersystem Communications description 343 object authority required 409 Function Program Device Entry) command object authority required 429 RMVDIRINST (Remove Directory Server Instance) RMVIMGCLGE command command object authority required 410 object authority required 444 RMVDIRINST command RMVJOBQE (Remove Job Queue Entry) command authorized IBM-supplied user profiles 368 object auditing 601, 621 RMVDIRSHD (Remove Directory Shadow System) command object authority required 554 object authority required 409 RMVJOBSCDE (Remove Job Schedule Entry) command RMVDLOAUT (Remove Document Library Object Authority) object auditing 602 object authority required 475 command description 341, 342 RMVJRNCHG (Remove Journaled Changes) command object auditing 590 authorized IBM-supplied user profiles 368 object authority required 415 object auditing 573, 603 RMVDSTLE (Remove Distribution List Entry) command object authority required 478 RMVJWDFN command 368 object authority required 413 RMVDSTQ (Remove Distribution Queue) command RMVLANADP (Remove LAN Adapter) command authorized IBM-supplied user profiles 368 authorized IBM-supplied user profiles 368 object authority required 412 RMVLANADPI (Remove LAN Adapter Information) RMVDSTRTE (Remove Distribution Route) command command authorized IBM-supplied user profiles 368 object authority required 496 object authority required 412 RMVLANADPT (Remove LAN Adapter) command RMVDSTSYSN (Remove Distribution Secondary System object authority required 496 Name) command RMVLIBLE (Remove Library List Entry) command authorized IBM-supplied user profiles 368 using 208 object authority required 412 RMVLICKEY (Remove License Key) command RMVDWDFN command 368 object authority required 495 RMVEMLCFGE (Remove Emulation Configuration Entry) RMVLNK (Remove Link) command object auditing 624, 630, 632 command object authority required 409 object authority required 457 RMVENVVAR (Remove Environment Variable) command RMVM (Remove Member) command object authority required 421 object auditing 596 object authority required 429

RMVMFS (Remove Mounted File System) RMVRPYLE (Remove Reply List Entry) command (continued) object authority required 562 object auditing 620 RMVMFS (Remove Mounted File System) command object authority required 555 RMVRTGE (Remove Routing Entry) command authorized IBM-supplied user profiles 368 object authority required 505 object auditing 621 RMVMSG (Remove Message) command object authority required 554 RMVSCHIDXE (Remove Search Index Entry) command object auditing 610 object authority required 500 object auditing 622 RMVMSGD (Remove Message Description) command object authority required 467 RMVSOCE (Remove Sphere of Control Entry) command object auditing 609 object authority required 500 object authority required 549 RMVNETJOBE (Remove Network Job Entry) command RMVSVCCPYD (Remove SAN Volume Controller ASP Copy authorized IBM-supplied user profiles 368 Description) command object authority required 504 authorized IBM-supplied user profiles 369 RMVNODLE (Remove Node List Entry) command RMVSVCCPYD command object auditing 610 object authority required 440 RMVSVRAUTE (Remove Server Authentication Entry) object authority required 510 RMVNWSSTGL (Remove Network Server Storage Link) command object authority required 540 command object authority required 508 RMVTAPCTG (Remove Tape Cartridge) command RMVOPTCTG (Remove Optical Cartridge) command object authority required 497 authorized IBM-supplied user profiles 368 RMVTRC (Remove Trace) command object authority required 514 object authority required 528 RMVOPTSVR (Remove Optical Server) command RMVTRCFTR authorized IBM-supplied user profiles 368 authorized IBM-supplied user profiles 369 object authority required 514 **RMVWLCGRP** RMVPEXDFN (Remove Performance Explorer Definition) authorized IBM-supplied user profiles 369 command RMVWLCGRP (Remove Workload Group) command authorized IBM-supplied user profiles 368 object authority required 568 **RMVWLCPRDE** object authority required 522 RMVPEXFTR command authorized IBM-supplied user profiles 369 authorized IBM-supplied user profiles 368 RMVWLCPRDE (Remove Workload Product Entry) command RMVPFCST (Remove Physical File Constraint) command object authority required 568 object auditing 596 RMVWSE (Remove Workstation Entry) command object authority required 429 object auditing 621 RMVPFTGR (Remove Physical File Trigger) command object authority required 554 object auditing 596 RNM (Rename) command RMVPFTRG (Remove Physical File Trigger) command object auditing 585, 624, 630, 632 object authority required 429 object authority required 457 RNMCNNLE (Rename Connection List Entry) command RMVPGM (Remove Program) command object authority required 528 object auditing 580 RMVPJE (Remove Prestart Job Entry) command RNMDIRE (Rename Directory Entry) command object auditing 621 object authority required 409 object authority required 554 RNMDLO (Rename Document Library Object) command RMVPTF (Remove Program Temporary Fix) command object auditing 590 authorized IBM-supplied user profiles 368 object authority required 415 RNMDSTL (Rename Distribution List) command object authority required 543 RMVRDBDIRE (Remove Relational Database Directory object authority required 413 Entry) command RNMM (Rename Member) command object authority required 534 object auditing 596 RMVRJECMNE (Remove RJE Communications Entry) object authority required 429 command RNMOBJ (Rename Object) command object authority required 538 object auditing 573, 605, 632 RMVRJERDRE (Remove RJE Reader Entry) command object authority required 382 object authority required 538 RO (ownership change for restored object) file layout RMVRJEWTRE (Remove RJE Writer Entry) command object authority required 538 RO (ownership change for restored object) journal entry type RMVRMTJRN (Remove Remote Journal) command object auditing 603 roll key (\*ROLLKEY) user option 113 RMVRMTPTF (Remove Remote Program Temporary Fix) ROLLBACK (Rollback) command command object authority required 398 authorized IBM-supplied user profiles 369 routing entry RMVRPYLE (Remove Reply List Entry) command authority to program 201 authorized IBM-supplied user profiles 369 changing

routing entry (continued) RSTLICPGM (Restore Licensed Program) command authorized IBM-supplied user profiles 369 changing (continued) audit journal (QAUDJRN) entry 289 object auditing 573 performance 218 object authority required 495 ROUTING\_ENTRY\_INFO view recommendations 255 object auditing 622 security risks 255 row and column access control (AX) file layout 664 RSTOBJ (Restore Object) command Row and column access control (AX) file layout 664-667 authorized IBM-supplied user profiles 369 RP (restoring programs that adopt authority) file layout 837, object auditing 573 object authority required 383 RP (restoring programs that adopt authority) journal entry using 247 type 281 RSTPFRCOL (Restore Performance Collection) command RPLDOC (Replace Document) command authorized IBM-supplied user profiles 369 object authority required 522 object auditing 590 RSTPFRDTA command 369 object authority required 415 RQ (restoring \*CRQD object that adopts authority) file layout RSTS36F (Restore System/36 File) command authorized IBM-supplied user profiles 369 RQ (restoring \*CRQD object) journal entry type 281 object authority required 429, 558 RRTJOB (Reroute Job) command RSTS36FLR (Restore System/36 Folder) command object authority required 470 authorized IBM-supplied user profiles 369 RSMBKP (Resume Breakpoint) command object authority required 415, 558 object authority required 528 RSTS36LIBM (Restore System/36 Library Members) RSMCTLRCY (Resume Controller Recovery) command object auditing 582 authorized IBM-supplied user profiles 369 object authority required 403 object authority required 492, 558 RSMDEVRCY (Resume Device Recovery) command RSTS38AUT (Restore System/38 Authority) command object auditing 583 authorized IBM-supplied user profiles 369 object authority required 407 RSTSHF (Restore Bookshelf) command RSMLINRCY (Resume Line Recovery) command object auditing 590 **RSTSYSINF** object auditing 606 object authority required 384 object authority required 496 RSTUSRPRF (Restore User Profiles) command RST (Restore) command authorized IBM-supplied user profiles 369 authorized IBM-supplied user profiles 369 object auditing 573, 585, 624, 630, 632 description 247, 341 object authority required 458 object auditing 634 RSTAUT (Restore Authority) command object authority required 565 audit journal (QAUDJRN) entry 281 RTVAUTLE (Retrieve Authorization List Entry) command authorized IBM-supplied user profiles 369 description 337, 338 description 341 object auditing 576 object authority required 565 object authority required 395 procedure 254 RTVBCKUP (Retrieve Backup Options) command object authority required 511 role in restoring security 247 using 253 RTVBNDSRC (Retrieve Binder Source) command RSTCFG (Restore Configuration) command \*SRVPGM, retrieving exports from 503 authorized IBM-supplied user profiles 369 object auditing 576, 608, 627 object authority required 503 object auditing 573 object authority required 400 RTVCFGSRC (Retrieve Configuration Source) command RSTDFROBJ (Restore Deferred Object) command object auditing 580-583, 606, 611, 612 object auditing 574 object authority required 400 RSTDFROBJ command RTVCFGSTS (Retrieve Configuration Status) command authorized IBM-supplied user profiles 369 object auditing 582, 583, 606, 611, 612 object authority required 383 object authority required 400 RSTDLO (Restore Document Library Object) command RTVCLDSRC (Retrieve C Locale Source) command authorized IBM-supplied user profiles 369 object auditing 578 object auditing 590 RTVCLNUP (Retrieve Cleanup) command object authority required 415 object authority required 511 RSTHAPCY (Restore High Availability Policy) command RTVCLSRC (Retrieve CL Source) command authorized IBM-supplied user profiles 369 object auditing 608, 615, 627 RSTHAPCY command object authority required 528 object authority required 440 RTVCLSRC command RSTLIB (Restore Library) command object authority required 489 authorized IBM-supplied user profiles 369 RTVCSMSSN (Retrieve CSM ASP Session) command object auditing 573 authorized IBM-supplied user profiles 369 object authority required 491 RTVCSMSSN command

object authority required 441 command RTVCURDIR (Retrieve Current Directory) command authorized IBM-supplied user profiles 369 object auditing 584 RTVSYSVAL (Retrieve System Value) command object authority required 459 object authority required 555 RTVDLONAM (Retrieve Document Library Object Name) RTVTCPINF (Retrieve TCP/IP Information) command command authorized IBM-supplied user profiles 369 object authority required 415 object authority required 559 RTVUSRPRF (Retrieve User Profile) command RTVDOC (Retrieve Document) command object auditing 588, 590 description 340 object authority required 415 object auditing 635 RTVDSKINF (Retrieve Disk Activity Information) command object authority required 565 authorized IBM-supplied user profiles 369 using 133 object authority required 511 RTVWSCST (Retrieve Workstation Customizing Object) RTVDTAARA (Retrieve Data Area) command command object auditing 591 object auditing 636 object authority required 405 object authority required 568 RTVGRPA (Retrieve Group Attributes) command RU (restore authority for user profile) file layout 839, 840 object authority required 555 RU (restore authority for user profile) journal entry type 281 RTVIMGCLG command run priority 218 object authority required 444 RUNBCKUP (Run Backup) command object authority required 511 RTVJOBA (Retrieve Job Attributes) command object authority required 470 RUNDNSUPD command RTVJRNE (Retrieve Journal Entry) command object authority required 419 object auditing 603 RUNLPDA (Run LPDA-2) command object authority required 478 authorized IBM-supplied user profiles 369 RTVLIBD (Retrieve Library Description) command object auditing 605 object authority required 492 object authority required 543 RTVMBRD (Retrieve Member Description) command RUNQRY (Run Query) command object auditing 619 object auditing 597 object authority required 429 object authority required 531 RTVMSG (Retrieve Message) command RUNRNDCCMD command object auditing 608 object authority required 420 RTVNETA (Retrieve Network Attributes) command RUNSMGCMD (Run Systems Management Command) object authority required 504 command RTVOBJD (Retrieve Object Description) command authorized IBM-supplied user profiles 369 object auditing 574 RUNSMGOBJ (Run Systems Management Object) command object authority required 384 authorized IBM-supplied user profiles 369 RTVPDGPRF (Retrieve Print Descriptor Group Profile) RUNSQLSTM (Run Structured Query Language Statement) command command object authority required 524 object authority required 489 RTVPRD (Retrieve Product) command RVKACCAUT (Revoke Access Code Authority) command authorized IBM-supplied user profiles 369 object auditing 590 RTVPTF (Retrieve PTF) command object authority required 510 authorized IBM-supplied user profiles 369 RVKOBJAUT (Revoke Object Authority) command description 338, 339 RTVPWRSCDE (Retrieve Power On/Off Schedule Entry) object auditing 573 command object authority required 511 object authority required 384 RTVQMFORM (Retrieve Query Management Form) using 172 command RVKPUBAUT (Revoke Public Authority) command object auditing 619 authorized IBM-supplied user profiles 369 object authority required 531 description 345, 916 RTVQMQRY (Retrieve Query Management Query) command details 919 object auditing 618, 619 object authority required 384 object authority required 531 RVKUSRPMN (Revoke User Permission) command RTVS36A (Retrieve System/36 Attributes) command description 341, 342 object auditing 633 object auditing 590 object authority required 558 object authority required 510 RTVSMGOBJ (Retrieve Systems Management Object) RVKWSOAUT (Revoke Workstation Object Authority) command command authorized IBM-supplied user profiles 369 object authority required 432 RTVSVCCPYD (Retrieve SAN Volume Controller ASP Copy RZ (primary group change for restored object) file layout Description) command 840-842 authorized IBM-supplied user profiles 369

RTVSVCSSN (Retrieve SAN Volume Controller ASP Session)

RTVCSMSSN command (continued)

| KZ (primary group change for restored object) journal entry | SAVLIB (Save Library) command (continued)           |
|-------------------------------------------------------------|-----------------------------------------------------|
| type 281                                                    | object authority required 492                       |
| ···                                                         | using 247                                           |
|                                                             |                                                     |
| S                                                           | SAVLICPGM (Save Licensed Program) command           |
|                                                             | authorized IBM-supplied user profiles 370           |
| C/26 machine description (*C26) auditing 622                | object auditing 571                                 |
| S/36 machine description (*S36) auditing 632                | object authority required 495                       |
| SAV (Save) command                                          |                                                     |
| object auditing 571, 584, 629, 631                          | SAVOBJ (Save Object) command                        |
|                                                             | object auditing 571                                 |
| object authority required 459                               | object authority required 385                       |
| SAVAPARDTA (Save APAR Data) command                         |                                                     |
| authorized IBM-supplied user profiles 370                   | saving audit journal receiver 304                   |
| object authority required 544                               | using 247                                           |
|                                                             | SAVPFRCOL (Save Performance Collection) command     |
| SAVCFG (Save Configuration) command                         |                                                     |
| object auditing 582, 583, 605, 611, 612                     | authorized IBM-supplied user profiles 370           |
| object authority required 400                               | object authority required 523                       |
|                                                             | SAVPFRDTA command 370                               |
| SAVCHGOBJ (Save Changed Object) command                     |                                                     |
| object auditing 571                                         | SAVRSOBJ (Save Restore Object) command              |
| object authority required 384                               | object authority required 386                       |
|                                                             | SAVRSTCFG (Save Restore Configuration) command      |
| SAVDLO (Save Document Library Object) command               |                                                     |
| object auditing 571, 588                                    | object authority required 400                       |
| object authority required 416                               | SAVRSTCHG                                           |
| • • • • • • • • • • • • • • • • • • • •                     | authorized IBM-supplied user profiles 370           |
| using <u>247</u>                                            |                                                     |
| Save Document Library Object (SAVDLO) command 247           | SAVRSTCHG (Save Restore Change) command             |
| Save Library (SAVLIB) command 247                           | object authority required 386                       |
|                                                             | SAVRSTDLO (Save Restore Document Library Object)    |
| Save Object (SAVOBJ) command 247, 304                       |                                                     |
| Save Performance Collection (SAVPFRCOL) command             | command                                             |
| authorized IBM-supplied user profiles 370                   | object authority required 416                       |
|                                                             | SAVRSTLIB                                           |
| object authority required <u>523</u>                        |                                                     |
| Save Security Data (SAVSECDTA) command 247, 341             | authorized IBM-supplied user profiles 370           |
| save system (*SAVSYS) special authority                     | SAVRSTLIB (Save Restore Library) command            |
|                                                             | object authority required 493                       |
| *OBJEXIST authority <u>136</u> , <u>137</u> , <u>376</u>    |                                                     |
| description 258                                             | SAVRSTOBJ                                           |
| functions allowed 91                                        | authorized IBM-supplied user profiles 370           |
| <del></del>                                                 | SAVS36F (Save System/36 File) command               |
| risks <u>91</u>                                             |                                                     |
| Save System (SAVSYS) command 247, 341                       | object authority required <u>430</u> , <u>558</u>   |
| save/restore (*SAVRST) audit level 281                      | SAVS36LIBM (Save System/36 Library Members) command |
|                                                             | object authority required 430, 493                  |
| SAVHAPCY (Save High Availability Policy) command            |                                                     |
| authorized IBM-supplied user profiles 370                   | SAVSAVFDTA (Save Save File Data) command            |
| SAVHAPCY command                                            | object auditing 571                                 |
|                                                             | object authority required 429                       |
| object authority required 441                               |                                                     |
| saving                                                      | SAVSECDTA (Save Security Data) command              |
| audit journal receiver 304                                  | description 341                                     |
|                                                             | object authority required 566                       |
| auditing <u>258</u>                                         |                                                     |
| authority holder 247                                        | using <u>247</u>                                    |
| authorization list 247                                      | SAVSHF (Save Bookshelf) command                     |
|                                                             | object auditing 572, 588                            |
| document library object (DLO) 247                           |                                                     |
| library 247                                                 | SAVSTG (Save Storage) command                       |
| object 247                                                  | object auditing 574                                 |
|                                                             | object authority required 385                       |
| object ownership <u>247</u>                                 |                                                     |
| performance collection                                      | SAVSYS (Save System) command                        |
| authorized IBM-supplied user profiles 370                   | description 341                                     |
|                                                             | object authority required 385                       |
| object authority required <u>523</u>                        |                                                     |
| primary group 247                                           | using <u>247</u>                                    |
| private authority 247                                       | SAVSYSINF                                           |
|                                                             | object authority required 385                       |
| public authority <u>247</u>                                 |                                                     |
| restricting 217                                             | SBMCRQ (Submit Change Request) command              |
| security data 247, 341                                      | object auditing 578                                 |
|                                                             | SBMDBJOB (Submit Database Jobs) command             |
| security information <u>247</u>                             |                                                     |
| security risks 217                                          | object authority required <u>470</u>                |
| system 247, 341                                             | SBMDKTJOB (Submit Diskette Jobs) command            |
|                                                             | object authority required 470                       |
| user profile                                                |                                                     |
| commands 247                                                | SBMFNCJOB (Submit Finance Job) command              |
| SAVLIB (Save Library) command                               | authorized IBM-supplied user profiles 370           |
|                                                             | object authority required 432                       |
| object auditing <u>571</u>                                  | object authority required 432                       |

| SBMJOB (Submit Job) command                                                                | security (continued)                               |
|--------------------------------------------------------------------------------------------|----------------------------------------------------|
| authority checking 202                                                                     | system values 2                                    |
| object authority required 470                                                              | tools 343, 344                                     |
| SECBATCH menu 911                                                                          | why needed 1                                       |
| SBMNETJOB (Submit Network Job) command                                                     | security (*SECURITY) audit level 286               |
| object authority required 470                                                              | security administrator (*SECADM) special authority |
| SBMNWSCMD (Submit Network Server Command)                                                  | functions allowed 89                               |
| command                                                                                    | security attribute                                 |
| authorized IBM-supplied user profiles 370                                                  | object authority required for commands 539         |
| object authority required 508                                                              | security audit                                     |
| SBMRJEJOB (Submit RJE Job) command                                                         | object authority required for commands 539         |
| object authority required <u>538</u>                                                       | security audit journal                             |
| SBMRMTCMD (Submit Remote Command) command                                                  | displaying entries 344                             |
| object authority required 398                                                              | printing entries <u>912</u>                        |
| scan                                                                                       | security auditing                                  |
| object alterations <u>264</u> , <u>313</u> , <u>340</u>                                    | displaying <u>344</u> , <u>909</u>                 |
| scan file systems (QSCANFS) system value 33                                                | setting up <u>344</u> , <u>909</u>                 |
| scan file systems control (QSCANFSCTL) system value <u>34</u>                              | security auditing function                         |
| SCHEDULED_JOB_INFO                                                                         | activating 300                                     |
| object auditing 602                                                                        | CHGSECAUD 299                                      |
| scheduling                                                                                 | stopping 304                                       |
| security reports 911                                                                       | Security Auditing Journal Entries 272–296          |
| user profile                                                                               | security command                                   |
| activation 908                                                                             | list <u>337</u>                                    |
| expiration 908                                                                             | security data                                      |
| scheduling priority                                                                        | saving <u>247, 341</u>                             |
| limiting 99                                                                                | security information                               |
| scrolling                                                                                  | backup 247                                         |
| reversing (*ROLLKEY user option) 113 SD (shange system distribution directors) file layout | format on save media 249                           |
| SD (change system distribution directory) file layout                                      | format on system 248                               |
| 842-844<br>SD (shange system distribution directory) iournal entry type                    | recovery 247                                       |
| SD (change system distribution directory) journal entry type 279                           | restoring 247                                      |
| SE (change of subsystem routing entry) file layout 845                                     | saving <u>247</u><br>stored on save media 249      |
| SE (change of subsystem routing entry) journal entry type                                  | stored on system 248                               |
| 289                                                                                        | security level (QSECURITY) system value            |
| search index                                                                               | auditing 260                                       |
| object authority required 467                                                              | changing                                           |
| search index (*SCHIDX) auditing 622                                                        | level 20 to level 30 11                            |
| SECBATCH (Submit Batch Reports) menu                                                       | level 20 to level 40 18                            |
| scheduling reports 911                                                                     | level 20 to level 50 20                            |
| submitting reports 910                                                                     | level 30 to level 40 18                            |
| SECTOOLS (Security Tools) menu 907                                                         | level 30 to level 50 20                            |
| security                                                                                   | level 40 to level $30\overline{18}$                |
| critical files 237                                                                         | level 50 to level 30 $\overline{\text{or}}$ 40 21  |
| designing 221                                                                              | comparison of levels 7                             |
| job description 207                                                                        | disabling level 40 18                              |
| library lists 208                                                                          | disabling level 50 21                              |
| objective                                                                                  | enforcing QLMTSECOFR system value 204              |
| availability 1                                                                             | internal control blocks 20                         |
| confidentiality 1                                                                          | introduction 2                                     |
| integrity 1                                                                                | level 10 10                                        |
| output queue 211                                                                           | level 20 10                                        |
| overall recommendations 222                                                                | level 30 10                                        |
| physical 2                                                                                 | level 40 <u>11</u>                                 |
| planning 1                                                                                 | level 50                                           |
| printer output 211                                                                         | message handling 19                                |
| source files 244                                                                           | overview <u>18</u>                                 |
| spooled file $\overline{211}$                                                              | QTEMP (temporary) library 19                       |
| starting                                                                                   | validating parameters 16                           |
| batch job 202                                                                              | overview 7                                         |
| interactive job 201                                                                        | recommendations 9                                  |
| jobs <u>201</u>                                                                            | special authority 9                                |
| subsystem description 206                                                                  | user class 9                                       |

| security level (QSECURITY) system value (continued)                                               | service tools (*SERVICE) audit level 291                           |
|---------------------------------------------------------------------------------------------------|--------------------------------------------------------------------|
| value set by CFGSYSSEC command 917                                                                | service tools action (ST) file layout 866–871                      |
| security officer                                                                                  | service tools action (ST) journal entry type 291                   |
| limiting workstation access 30                                                                    | Service Tools User ID and Attribute Changes (DS) file layout       |
| monitoring actions 314                                                                            | 719–732                                                            |
| restricting to certain workstations 260                                                           | session                                                            |
| security officer (QSECOFR) user profile                                                           | object authority required for commands 535                         |
| authority to console 204                                                                          | session description (*SSND) auditing 628                           |
| default values 350–356                                                                            | Set Attention Program (SETATNPGM) command 109                      |
| device description owner 204                                                                      | set password to expired (PWDEXP) parameter 82                      |
| disabled status 83                                                                                |                                                                    |
|                                                                                                   | SETATNPGM (Set Attention Program) command                          |
| enabling <u>83</u>                                                                                | job initiation 109                                                 |
| restoring <u>251</u>                                                                              | object authority required 528                                      |
| security tools                                                                                    | SETCSTDTA (Set Customization Data) command                         |
| commands 343, 344, 907                                                                            | object authority required 432                                      |
| contents <u>343</u> , <u>344</u> , <u>907</u>                                                     | SETDNSRVK (Set DNSSEC Revoke Bit) command                          |
| menus <u>907</u>                                                                                  | object authority required <u>420</u>                               |
| Security Tools (SECTOOLS) menu <u>907</u>                                                         | SETJOBATR (user options) parameter                                 |
| security value                                                                                    | user profile <u>112</u>                                            |
| setting 916                                                                                       | SETMSTK (Set Master Key) command                                   |
| Send Journal Entry (SNDJRNE) command 302                                                          | authorized IBM-supplied user profiles 370                          |
| Send Network Spooled File (SNDNETSPLF) command 212                                                | SETMSTKEY command                                                  |
| SEND_DATA_QUEUE procedure                                                                         | authorized IBM-supplied user profiles 370                          |
| object auditing 592                                                                               | object authority required 404                                      |
| SEND_MESSAGE procedure                                                                            | SETOBJACC (Set Object Access) command                              |
| object auditing 610                                                                               | object authority required 386                                      |
| sending                                                                                           | SETPGMINF (Set Program Information) command                        |
| journal entry 302                                                                                 | object authority required 528                                      |
| network spooled file 212                                                                          | SETTAPCGY (Set Tape Category) command                              |
| sensitive data                                                                                    | object authority required 497                                      |
| encrypting 264                                                                                    | setting                                                            |
| protecting 263                                                                                    | Attention-key-handling program (ATNPGM) 109                        |
| separation                                                                                        | network attributes 345, 916                                        |
| duties 246                                                                                        | security values 916                                                |
| server authentication                                                                             | system values 345, 916                                             |
|                                                                                                   |                                                                    |
| object authority required for commands <u>540</u>                                                 | setting up                                                         |
| server authentication entry                                                                       | auditing function 300                                              |
| adding <u>342</u>                                                                                 | security auditing 344, 909                                         |
| changing 342                                                                                      | SETVTTBL (Set VT Translation Tables) command                       |
| removing 342                                                                                      | object authority required 559                                      |
| server security user information actions (SO) file layout <u>864</u> ,                            | SEV (message queue severity) parameter                             |
| 865                                                                                               | user profile <u>107</u>                                            |
| server session                                                                                    | severity (SEV) parameter                                           |
| audit journal (QAUDJRN) entry <u>277</u>                                                          | user profile <u>107</u>                                            |
| server session (VS) file layout <u>882</u> , <u>883</u>                                           | SF (action to spooled file) file layout 846–851                    |
| server session VS) journal entry type <u>277</u>                                                  | SF (change to spooled file) journal entry type 291                 |
| server storage space (*SVRSTG) object <u>628</u>                                                  | share memory control (QSHRMEMCTL) system value                     |
| service                                                                                           | description <u>35</u>                                              |
| object authority required for commands 540                                                        | possible values 36                                                 |
| service (*SERVICE) special authority                                                              | shared folder                                                      |
| failed sign-on 203                                                                                | securing 216                                                       |
| functions allowed 91                                                                              | sign-on                                                            |
| risks 91                                                                                          | action when attempts reached (QMAXSGNACN system                    |
| service (QSRV) user profile                                                                       | value) 31                                                          |
| authority to console 204                                                                          | authorities required 201                                           |
| default values 350–356                                                                            | authority failures 201                                             |
| service basic (QSRVBAS) user profile 350–356                                                      | console 204                                                        |
| service program                                                                                   | incorrect password                                                 |
| adopted authority 155                                                                             | audit journal (QAUDJRN) entry 274                                  |
| service program (*SRVPGM) auditing 627                                                            | incorrect user ID                                                  |
| service status change (VV) file layout 885, 886                                                   | audit journal (QAUDJRN) entry 274                                  |
| service status change (VV) intertayout 605, 606 service status change (VV) journal entry type 291 | limiting attempts 31                                               |
| service tools                                                                                     |                                                                    |
| object authority required for commands 548                                                        | preventing default <u>263</u><br>remote (QRMTSIGN system value) 32 |
| object authority required for Collillidius 340                                                    | remote (Qriti Stan System Value) 32                                |

| sign-on (continued)                                     | SNDNETSPLF (Send Network Spooled File) command (continued)             |
|---------------------------------------------------------|------------------------------------------------------------------------|
| restricting security officer 203                        | action auditing <u>626</u>                                             |
| security checking <u>201</u>                            | object auditing <u>613</u>                                             |
| security officer fails <u>203</u>                       | object authority required <u>551</u>                                   |
| service user fails <u>203</u>                           | output queue parameters <u>212</u>                                     |
| user with *ALLOBJ special authority fails 203           | SNDNWSMSG (Send Network Server Message) command                        |
| user with *SERVICE special authority fails 203          | object authority required 508                                          |
| without user ID 206                                     | SNDPGMMSG (Send Program Message) command                               |
| without user ID and password 15                         | object authority required 500                                          |
| workstation authority needed 202                        | SNDPRD (Send Product) command                                          |
| sign-on information                                     | authorized IBM-supplied user profiles 370                              |
| displaying                                              | SNDPTF (Send PTF) command                                              |
| DSPSGNINF user profile parameter 94                     | authorized IBM-supplied user profiles 370                              |
| QDSPSGNINF system value <u>27</u>                       | SNDPTFORD (Send Program Temporary Fix Order)                           |
| Sign-on Information display                             | command                                                                |
| DSPSGNINF user profile parameter 94                     | authorized IBM-supplied user profiles 370                              |
| example <u>27</u>                                       | object authority required <u>544</u>                                   |
| expiration warning message 49                           | SNDRJECMD (Send RJE Command) command                                   |
| expired password message <u>49</u> , <u>82</u>          | object authority required <u>538</u>                                   |
| signing                                                 | SNDRJECMD (Send RJE) command                                           |
| integrity 2                                             | object authority required 538                                          |
| object 2                                                | SNDRPY (Send Reply) command                                            |
| SIGNOFF (Sign Off) command                              | object auditing <u>610</u>                                             |
| object authority required <u>555</u>                    | object authority required 500                                          |
| Signon screen                                           | SNDSMGOBJ (Send Systems Management Object)                             |
| changing 205                                            | command                                                                |
| displaying source for 205                               | authorized IBM-supplied user profiles 370                              |
| Signon screen display file 205                          | SNDSRVRQS (Send Service Request) command                               |
| size of password <u>52</u> , <u>53</u>                  | authorized IBM-supplied user profiles 370                              |
| SLTCMD (Select Command) command                         | object authority required 544                                          |
| object authority required 398                           | SNDTCPSPLF (Send TCP Spooled File) command                             |
| SM (systems management change) file layout 855–864      | object authority required 551                                          |
| SM (systems management change) journal entry type 292   | SNDTCPSPLF (Send TCP/IP Spooled File) command                          |
| SNA distribution services (QSNADS) user profile 350–356 | action auditing 626                                                    |
| SNADS (Systems Network Architecture distribution        | object auditing 636                                                    |
| services)                                               | object authority required 559                                          |
| QSNADS user profile 350–356                             | SNDUSRMSG (Send User Message) command                                  |
| SNDBRKMSG (Send Break Message) command                  | object authority required 500                                          |
| object authority required 500                           | SO (server security user information actions) file layout <u>864</u> , |
| SNDDOC (Send Document) command                          | 865                                                                    |
| object auditing 588                                     | socket                                                                 |
| SNDDST (Send Distribution) command                      | giving                                                                 |
| object auditing <u>588</u>                              | audit journal (QAUDJRN) entry <u>288</u>                               |
| object authority required 412                           | sort sequence                                                          |
| SNDDSTQ (Send Distribution Queue) command               | QSRTSEQ system value 110                                               |
| authorized IBM-supplied user profiles 370               | shared weight 110                                                      |
| object authority required 412                           | unique weight $\overline{110}$                                         |
| SNDDTAARA (Send Data Area) command                      | user profile <u>110</u>                                                |
| object auditing 591                                     | source file                                                            |
| SNDEMLIGC (Send DBCS 3270PC Emulation Code)             | securing 244                                                           |
| command                                                 | SPCAUT (special authority) parameter                                   |
| object authority required 409                           | recommendations 93                                                     |
| SNDFNCIMG (Send Finance Diskette Image) command         | user profile 89                                                        |
| object authority required 432                           | SPCENV (special environment) parameter                                 |
| SNDJRNE (Send Journal Entry) command                    | recommendations 93                                                     |
| object auditing 603                                     | routing interactive job <u>94</u>                                      |
| object authority required 479                           | Special Authorities                                                    |
| SNDMSG (Send Message) command                           | authorities, special <u>241</u>                                        |
| object authority required 500                           | Special Authorities, Accumulating <u>241</u>                           |
| SNDNETF (Send Network File) command                     | special authority                                                      |
| object authority required 504                           | *ALLOBJ (all object)                                                   |
| SNDNETMSG (Send Network Message) command                | auditing 262                                                           |
| object authority required 504                           | failed sign-on <u>203</u>                                              |
| SNDNETSPLF (Send Network Spooled File) command          | functions allowed 89                                                   |

| special authority (continued)                            | spooled file (continued)                             |
|----------------------------------------------------------|------------------------------------------------------|
| *ALLOBJ (all object) (continued)                         | changing (continued)                                 |
| risks 89                                                 | audit journal (QAUDJRN) entry 291                    |
| *AUDIT (audit)                                           | copying 212                                          |
| functions allowed 92                                     | deleting user profile 129                            |
| risks <u>92</u>                                          | displaying <u>212</u>                                |
| *IOSYSCFG (system configuration)                         | moving <u>212</u>                                    |
| functions allowed <u>92</u>                              | object authority required for commands <u>550</u>    |
| risks 93                                                 | owner <u>211</u>                                     |
| *JOBCTL (job control)                                    | securing <u>211</u>                                  |
| functions allowed <u>90</u>                              | working with <u>211</u>                              |
| output queue parameters 213                              | spooled file changes (*SPLFDTA) audit level 291, 625 |
| priority limit (PTYLMT) parameter 100                    | SPOOLED_FILE_DATA table function                     |
| risks 90                                                 | action auditing <u>626</u>                           |
| *SAVSYS (save system)                                    | object auditing 613                                  |
| *OBJEXIST authority <u>136</u> , <u>137</u> , <u>376</u> | SPOOLED_FILE_INFO table function                     |
| description 258                                          | object auditing <u>613</u>                           |
| functions allowed 91                                     | SQL                                                  |
| risks <u>91</u>                                          | file security <u>240</u>                             |
| *SECADM (security administrator)                         | SQL catalog 240                                      |
| functions allowed 89                                     | SQL package (*SQLPKG) auditing 627                   |
| *SERVICE (service)                                       | SRC (system reference code)                          |
| failed sign-on 203                                       | B900 3D10 (auditing error) <u>71</u>                 |
| functions allowed 91                                     | SRTSEQ (sort sequence) parameter                     |
| risks 91                                                 | user profile <u>110</u>                              |
| *SPLCTL (spool control)                                  | ST (service tools action) file layout 866–871        |
| functions allowed 90                                     | ST (service tools action) journal entry type 291     |
| output queue parameters 213                              | Start QSH (STRQSH) command                           |
| risks 90                                                 | object authority required                            |
| adopted authority 153                                    | alias, QSH 530                                       |
| analyzing assignment 912                                 | Start System/36 (STRS36) command                     |
| definition 89                                            | user profile                                         |
| listing users <u>312</u>                                 | special environment <u>93</u>                        |
| recommendations <u>93</u>                                | starting                                             |
| removed by system                                        | auditing function 300                                |
| automatically removed 251                                | connection                                           |
| user profile <u>89</u>                                   | audit journal (QAUDJRN) entry <u>277</u>             |
| special authority (SPCAUT) parameter                     | starting authority                                   |
| recommendations <u>93</u>                                | collection <u>319</u>                                |
| user profile <u>89</u>                                   | state                                                |
| special considerations                                   | program <u>13</u> , <u>14</u>                        |
| authority                                                | state attribute                                      |
| collection 323                                           | object <u>13</u>                                     |
| special environment (QSPCENV) system value <u>93</u>     | state attribute, program                             |
| special environment (SPCENV) parameter                   | displaying <u>13</u> , <u>14</u>                     |
| recommendations <u>93</u>                                | STATFS (Display Mounted File System Information)     |
| routing interactive job <u>94</u>                        | command                                              |
| Special Files (*CHRSF) auditing <u>577</u>               | object authority required <u>505</u>                 |
| spelling aid dictionary                                  | status (STATUS) parameter                            |
| object authority required for commands <u>549</u>        | user profile <u>82</u>                               |
| spelling aid dictionary (*SPADCT) auditing <u>625</u>    | status message                                       |
| sphere of control                                        | displaying (*STSMSG user option) <u>113</u>          |
| object authority required for commands <u>549</u>        | not displaying (*NOSTSMSG user option) <u>113</u>    |
| spool (QSPL) user profile 350–356                        | stopping                                             |
| spool control (*SPLCTL) special authority                | audit function 304                                   |
| functions allowed <u>90</u>                              | auditing <u>70</u>                                   |
| output queue parameters <u>213</u>                       | storage                                              |
| risks 90                                                 | enhanced hardware protection 16                      |
| spool job (QSPLJOB) user profile <u>350</u> – <u>356</u> | maximum (MAXSTG) parameter <u>98</u>                 |
| spooled file                                             | reclaiming                                           |
| *JOBCTL (job control) special authority 90               | setting QALWUSRDMN (allow user objects) system       |
| *SPLCTL (spool control) special authority 90             | value <u>26</u>                                      |
| action auditing <u>625</u>                               | threshold                                            |
| changing                                                 | audit (QAUDJRN) journal receiver 302                 |

storage (continued) STRDBGSVR (Start Debug Server) command (continued) user profile 98 authorized IBM-supplied user profiles 370 storage pool 218 STRDBMON (Start Database Monitor) command **STRACCWEB** object authority required 523 authorized IBM-supplied user profiles 370 STRDBRDR (Start Database Reader) command STRACCWEB (Start Access for Web) command object authority required 533 object authority required 390 STRDFU (Start DFU) command STRAMT (Start Application Management Toolset) command object authority required 392, 430 STRDIGORY (Start DIG Query) command object authority required 392 STRAPF (Start Advanced Printer Function) command object authority required 420 object authority required 392, 430 STRDIRSHD (Start Directory Shadow System) command **STRASPBAL** object authority required 409 STRDIRSHD (Start Directory Shadowing) command authorized IBM-supplied user profiles 370 STRASPBAL command 408 object auditing 587 **STRASPSSN** STRDKTRDR (Start Diskette Reader) command authorized IBM-supplied user profiles 370 object authority required 533 STRASPSSN command STRDKTWTR (Start Diskette Writer) command object authority required 441 object authority required 569 STRAUTCOL (Start Authority Collection) command STRDSKRGZ (Start Disk Reorganization) command authorized IBM-supplied user profiles 370 object authority required 411 object authority required 394 STRDW (Start Disk Watcher) command STRBGU (Start Business Graphics Utility) command authorized IBM-supplied user profiles 370 object authority required 392 object authority required 523 **STRCAD** stream file (\*STMF) auditing 628 authorized IBM-supplied user profiles 370 STREDU (Start Education) command STRCAD command object authority required 511 object authority required 441 STREML3270 (Start 3270 Display Emulation) command STRCBLDBG (Start COBOL Debug) command object authority required 409 object authority required 489, 528 STRFMA (Start Font Management Aid) command STRCGU (Start CGU) command object auditing 600 object authority required 421 object authority required 421 STRCHTSVR (Start Clustered Hash Table Server) STRHOSTORY (Start HOST Query) command authorized IBM-supplied user profiles 370 object authority required 420 STRCLNUP (Start Cleanup) command STRHOSTSVR object authority required 511 authorized IBM-supplied user profiles 370 **STRCLUNOD** STRHOSTSVR (Start Host Server) command authorized IBM-supplied user profiles 370 object authority required 443 STRIDD (Start Interactive Data Definition Utility) command STRCLUNOD command object authority required 441 object authority required 467 STRCMNTRC (Start Communications Trace) command STRIDXMON (Start Index Monitor) command authorized IBM-supplied user profiles 370 authorized IBM-supplied user profiles 370 STRJOBTRC (Start Job Trace) command object authority required 544 STRCMTCTL (Start Commitment Control) command authorized IBM-supplied user profiles 371 object authority required 399 object authority required 523 STRCPYSCN (Start Copy Screen) command STRJRN (Start Journal) command object authority required 461, 479 object authority required 544 **STRCRG** STRJRN (Start Journaling) command authorized IBM-supplied user profiles 370 object auditing 573 STRCRGCNR (Start CRG Container) STRJRNAP (Start Journal Access Path) command authorized IBM-supplied user profiles 370 object authority required 479 STRCRGCNR command STRJRNLIB (Start Journaling the Llibrary) command object authority required 441 object authority required 479 STRCSMSSN (Start CSM ASP Session) command STRJRNOBJ (Start Journal Object) command authorized IBM-supplied user profiles 370 object authority required 479 STRCSMSSN command STRJRNPF (Start Journal Physical File) command object authority required 442 object authority required 479 STRCSP (Start CSP/AE Utilities) STRJRNxxx (Start Journaling) command command object auditing 603 object auditing 616 STRJW command STRDBG (Start Debug) command authorized IBM-supplied user profiles 371 authorized IBM-supplied user profiles 370 object authority required 523 object auditing 594, 615 STRLOGSVR (Start Job Log Server) command object authority required 529 object authority required 470 STRDBGSVR (Start Debug Server) command STRMGDSYS (Start Managed System) command

authorized IBM-supplied user profiles 371 authorized IBM-supplied user profiles 371 STRMGRSRV (Start Manager Services) command STRRJECSL (Start RJE Console) command authorized IBM-supplied user profiles 371 object authority required 538 STRMOD (Start Mode) command STRRJERDR (Start RJE Reader) command object auditing 607 object authority required 538 object authority required 502 STRRJESSN (Start RJE Session) command object authority required 539 STRMSF (Start Mail Server Framework) command STRRJEWTR (Start RJE Writer) command authorized IBM-supplied user profiles 371 object authority required 497 object authority required 539 STRNETINS (Start Network Install) command STRRLU (Start Report Layout Utility) command authorized IBM-supplied user profiles 371 object authority required 393 STRNETINS (Start Network Install) command STRRMTWTR (Start Remote Writer) command object authority required 514 action auditing 626, 636 STRNETINS command object auditing 612 object authority required 570 object authority required 444 STRNFSSVR (Start Network File System Server) command STRS36 (Start System/36) command authorized IBM-supplied user profiles 371 object auditing 633 STRNFSSVR (Start Network File System Server) command) user profile command special environment 93 STRS36MGR (Start System/36 Migration) command object authority required 505 **STROBJCVN** authorized IBM-supplied user profiles 371 authorized IBM-supplied user profiles 371 STRS38MGR (Start System/38 Migration) command STROBJCVN command 386 authorized IBM-supplied user profiles 371 STRPASTHR (Start Pass-Through) STRSAVSYNC (Start Save Synchronization) command command object authority required 386 object auditing 583 STRSBS (Start Subsystem) command object authority required 411 object auditing 621 STRPDM (Start Programming Development Manager) object authority required 554 STRSCHIDX (Start Search Index) command command object authority required 392 object auditing 622 STRPEX (Start Performance Explorer) command object authority required 467 authorized IBM-supplied user profiles 371 STRSDA (Start SDA) command object authority required 523 object authority required 393 STRSEU (Start SEU) command authorized IBM-supplied user profiles 371 object authority required 393 STRPFRG (Start Performance Graphics) command STRSPLRCL command authorized IBM-supplied user profiles 371 object authority required 523 **STRPFRT** object authority required 551 authorized IBM-supplied user profiles 371 STRSQL (Start Structured Query Language) command STRPFRT (Start Performance Tools) command object authority required 490, 517 STRSRVJOB (Start Service Job) command object authority required 523 STRPFRTRC (Start Performance Trace) command authorized IBM-supplied user profiles 371 authorized IBM-supplied user profiles 371 object authority required 544 object authority required 523 STRSST (Start System Service Tools) command STRPJ (Start Prestart Jobs) command authorized IBM-supplied user profiles 371 object authority required 544, 549 object authority required 470 STRPRTEML (Start Printer Emulation) command STRSSYSMGR (Start System Manager) command object authority required 409 authorized IBM-supplied user profiles 371 STRSVCSSN (Start SAN Volume Controller ASP Session) STRPRTWTR (Start Printer Writer) command object auditing 612, 636 command object authority required 569 authorized IBM-supplied user profiles 371 STRQMQRY (Start Query Management Query) command STRSVCSSN command object auditing 617-619 object authority required 442 object authority required 531 STRTCP (Start TCP/IP) command STRORY (Start Query) command authorized IBM-supplied user profiles 371 object authority required 531 STRTCPFTP (Start TCP/IP File Transfer Protocol) command STRQSH (Start QSH) command object authority required 559 object authority required STRTCPIFC (Start TCP/IP Interface) command alias, QSH 530 authorized IBM-supplied user profiles 371 STRQST (Start Question and Answer) command STRTCPPTP (Start Point-to-Point TCP/IP) command object authority required 532 object authority required 560 STRREXPRC (Start REXX Procedure) command STRTCPSVR (Start TCP/IP Server) command authorized IBM-supplied user profiles 371 object authority required 489

STRRGZIDX (Start Reorganization of Index) command

STRMGDSYS (Start Managed System) command (continued)

| STRTCPSVR (Start TCP/IP Server) command (continued)                                                      | system configuration (*IOSYSCFG) special authority (continued)                   |
|----------------------------------------------------------------------------------------------------|----------------------------------------------------------------------------------|
| object authority required <u>560</u>                                                                     | risks <u>93</u>                                                                  |
| STRTCPTELN (Start TCP/IP TELNET) command                                                                 | system console                                                                   |
| object authority required <u>560</u>                                                                     | QCONSOLE system value 204                                                        |
| STRTRC (Start Trace) command                                                                             | system directory                                                                 |
| object authority required 544                                                                            | changing                                                                         |
| STRUPDIDX (Start Update of Index) command                                                                | audit journal (QAUDJRN) entry <u>279</u>                                         |
| authorized IBM-supplied user profiles 371                                                                | system distribution directory                                                    |
| STRWCH (Start Watch) command                                                                             | *SECADM (security administrator) special authority 89                            |
| authorized IBM-supplied user profiles 371                                                                | commands for working with <u>343</u>                                             |
| STRWCH command                                                                                           | deleting user profile <u>127</u>                                                 |
| object authority required <u>544</u>                                                                     | system library list                                                              |
| Submit Job (SBMJOB) command                                                                              | changing <u>208</u> , <u>229</u>                                                 |
| SECBATCH menu 911                                                                                        | QSYSLIBL system value 208                                                        |
| submitting                                                                                               | system operations                                                                |
| security reports 910                                                                                     | special authority (SPCAUT) parameter 89                                          |
| subset                                                                                                   | system operator (QSYSOPR) user profile <u>350</u> – <u>356</u>                   |
| authority <u>137</u>                                                                                     | system password <u>134</u>                                                       |
| subsystem                                                                                                | system portion                                                                   |
| *JOBCTL (job control) special authority 90                                                               | library list                                                                     |
| object authority required for commands <u>552</u>                                                        | changing <u>229</u>                                                              |
| sign on without user ID and password <u>15</u>                                                           | description 208                                                                  |
| subsystem description                                                                                    | recommendations 209                                                              |
| authority <u>344</u> , <u>345</u>                                                                        | system program                                                                   |
| communications entry 207                                                                                 | calling directly <u>13</u>                                                       |
| default user <u>344, 345</u>                                                                             | system reference code (SRC)                                                      |
| entry <u>344, 345</u>                                                                                    | B900 3D10 (auditing error) <u>71</u>                                             |
| performance <u>218</u>                                                                                   | system reply list                                                                |
| printing list of descriptions <u>344</u> , <u>345</u>                                                    | object authority required for commands <u>555</u>                                |
| printing security-relevant parameters 912                                                                | system request function                                                          |
| routing entry change                                                                                     | adopted authority <u>154</u>                                                     |
| audit journal (QAUDJRN) entry <u>289</u>                                                                 | System request menu                                                              |
| security <u>206</u>                                                                                      | options and commands <u>235</u>                                                  |
| subsystem description (*SBSD) auditing <u>621</u>                                                        | using <u>235</u>                                                                 |
| SUBSYSTEM_INFO view                                                                                      | System Request menu                                                              |
| object auditing <u>622</u>                                                                               | limit device sessions (LMTDEVSSN) <u>97</u>                                      |
| SUBSYSTEM_POOL_INFO view                                                                                 | system resources                                                                 |
| object auditing 622                                                                                      | limiting use                                                                     |
| SUPGRPPRF (supplemental groups) parameter                                                                | priority limit (PTYLMT) parameter 99                                             |
| user profile 104                                                                                         | preventing abuse 218                                                             |
| supplemental group                                                                                       | system signing <u>2</u>                                                          |
| planning <u>241</u>                                                                                      | system status                                                                    |
| supplemental groups                                                                                      | working with 218                                                                 |
| SUPGRPPRF user profile parameter 104                                                                     | system value                                                                     |
| SV (action to system value) file layout 872                                                              | action when sign-on attempts reached                                             |
| SV (action to system value) journal entry type 289                                                       | (QMAXSGNACN)                                                                     |
| symbolic link (*SYMLNK) auditing 631                                                                     | description 31                                                                   |
| SYSFILES view                                                                                            | user profile status 83                                                           |
| object auditing <u>597</u>                                                                               | allow object restore option (QALWOBJRST) 46                                      |
| system                                                                                                   | allow user objects (QALWUSRDMN) 19, 26                                           |
| object authority required for commands 555                                                               | Attention-key-handling program (QATNPGM) 109                                     |
| saving 247, 341                                                                                          | audit                                                                            |
| system (*SYSTEM) domain 13                                                                               | planning 298                                                                     |
| system (*SYSTEM) state 13, 14                                                                            | audit control (QAUDCTL)                                                          |
| system (QSYS) library                                                                                    | changing 344                                                                     |
| authorization lists 143                                                                                  | displaying 344                                                                   |
| system (QSYS) user profile                                                                               | audit level (QAUDLVL)                                                            |
| default values 350–356                                                                                   | *AUTFAIL (authority failure) description 273                                     |
| restoring <u>251</u>                                                                                     | *CREATE (create) value 275                                                       |
| system change-journal management support 302                                                             | *DELETE (delete) value 275                                                       |
| system configuration *IOSYSCEG (system configuration) special authority 02                               | *JOBDTA (job change) value 276                                                   |
| *IOSYSCFG (system configuration) special authority 92 system configuration (*IOSYSCFG) special authority | *OBJMGT (object management) value <u>279</u> *OFCSRV (office services) value 279 |
| functions allowed 92                                                                                     | *PGMADP (adopted authority) value 280                                            |
| Turicilons allowed 32                                                                                    | ramade (adopted admonty) value <u>200</u>                                        |

| system value (continued)                                       | system value (continued)                              |
|----------------------------------------------------------------|-------------------------------------------------------|
| audit level (QAUDLVL) (continued)                              | limit security officer (QLMTSECOFR) (continued)       |
| *PGMFAIL (program failure) value <u>280</u>                    | sign-on process <u>204</u>                            |
| *PRTDTA (printer output) value <u>281</u>                      | listing <u>260</u>                                    |
| *SAVRST (save/restore) value 281                               | maximum                                               |
| *SECURITY (security) value 286                                 | sign-on attempts (QMAXSIGN) 97                        |
| *SERVICE (service tools) value 291                             | maximum sign-on attempts (QMAXSIGN)                   |
| *SPLFDTA (spooled file changes) value 291                      | auditing 260, 264                                     |
| *SYSMGT (systems management) value 292                         | description 31                                        |
| changing 301, 344                                              | MAXSIGN user profile parameter 97                     |
| displaying 344                                                 | user profile status 83                                |
| purpose 265                                                    | object authority required for commands 555            |
| user profile 119                                               | password                                              |
| auditing                                                       | approval program (QPWDVLDPGM) 65                      |
| overview 69                                                    | auditing expiration 261                               |
| auditing control (QAUDCTL)                                     | duplicate (QPWDRQDDIF) 53                             |
| overview 70                                                    | expiration interval (QPWDEXPITV) 49, 95               |
| auditing end action (QAUDENDACN) 71, 298                       | expiration miervat (QFWDEXF1FV) 49, 95                |
| auditing force level (QAUDFRCLVL) 71, 298                      | limit adjacent (QPWDLMTAJC) 54                        |
|                                                                |                                                       |
| auditing level (QAUDLVL)                                       | limit characters (QPWDLMTCHR) 54                      |
| overview 72                                                    | limit repeated characters (QPWDLMTREP) 55             |
| auditing level extension (QAUDLVL2)                            | maximum length (QPWDMAXLEN) 53                        |
| overview 72                                                    | minimum length (QPWDMINLEN) <u>52</u>                 |
| automatic configuration of virtual devices (QAUTOVRT)          | overview 47                                           |
| 38                                                             | position characters (QPWDPOSDIF) 55                   |
| automatic device configuration (QAUTOCFG) 38                   | preventing trivial 261                                |
| block password change (QPWDCHGBLK) 49                          | required password digits (QPWDRQDDGT) 56              |
| changing                                                       | restriction of consecutive digits (QPWDLMTAJC) 54     |
| *SECADM (security administrator) special authority             | validation program (QPWDVLDPGM) 65                    |
| 89                                                             | password expiration interval (QPWDEXPITV)             |
| audit journal (QAUDJRN) entry 289                              | PWDEXPITV user profile parameter 95                   |
| coded character set identifier (QCCSID) 111                    | print device (QPRTDEV) <u>108</u>                     |
| command for setting 345, 916                                   | printing <u>260</u>                                   |
| console (QCONSOLE) 204                                         | printing security-communications 345                  |
| country or region identifier (QCNTRYID) <u>111</u>             | printing security-relevant <u>345</u> , <u>912</u>    |
| create authority (QCRTAUT)                                     | QALWOBJRST (allow object restore option) <u>46</u>    |
| description <u>27</u>                                          | QALWOBJRST (allow object restore)                     |
| risk of changing <u>27</u>                                     | value set by CFGSYSSEC command 917                    |
| using <u>143</u>                                               | QALWUSRDMN (allow user objects) <u>19</u> , <u>26</u> |
| create object auditing (QCRTOBJAUD) 75                         | QATNPGM (Attention-key-handling program) 109          |
| disconnected job time-out interval (QDSCJOBITV) 39             | QAUDCTL (audit control)                               |
| display sign-on information (QDSPSGNINF) <u>27</u> , <u>95</u> | changing <u>344</u> , <u>909</u>                      |
| file systems                                                   | displaying <u>344</u> , <u>909</u>                    |
| scan (QSCANFS) <u>33</u>                                       | QAUDCTL (auditing control)                            |
| file systems control                                           | overview 70                                           |
| scan (QSCANFCTLS) <u>34</u>                                    | QAUDENDACN (auditing end action) 71, 298              |
| inactive job                                                   | QAUDFRCLVL (auditing force level) 71, 298             |
| message queue (QINACTMSGQ) 29                                  | QAUDLVL (audit level)                                 |
| time-out interval (QINACTITV) 28                               | *AUTFAIL (authority failure) description 273          |
| integrated file systems                                        | *CREATE (create) value 275                            |
| scan (QSCANFS) <u>33</u>                                       | *DELETE (delete) value $\overline{275}$               |
| integrated file systems control                                | *JOBDTA (job change) value 276                        |
| scan (QSCANFSCTL) <u>34</u>                                    | *OBJMGT (object management) value 279                 |
| keyboard buffering (QKBDBUF) 98                                | *OFCSRV (office services) value 279                   |
| language identifier (QLANGID) 110                              | *PGMADP (adopted authority) value 280                 |
| limit device sessions (QLMTDEVSSN)                             | *PGMFAIL (program failure) value 280                  |
| auditing <u>262</u>                                            | *PRTDTA (printed output) value 281                    |
| description 30                                                 | *SAVRST (save/restore) value 281                      |
| LMTDEVSSN user profile parameter 97                            | *SECURITY (security) value 286                        |
| QLMTDEVSSN (limit device sessions) 30                          | *SERVICE (service tools) value 291                    |
| limit security officer (QLMTSECOFR)                            | *SPLFDTA (spooled file changes) value 291             |
| authority to device descriptions 203                           | *SYSMGT (systems management) value 292                |
| changing security levels 11                                    | changing 301, 344, 909                                |
| description 30                                                 | displaying 344, 909                                   |
| — <del>—</del>                                                 | <del>_</del>                                          |

| system value (continued)                                                                         | system value (continued)                                                  |
|--------------------------------------------------------------------------------------------------|---------------------------------------------------------------------------|
| QAUDLVL (audit level) (continued)                                                                | QPWDEXPWRN (password expiration warning)                                  |
| purpose <u>265</u>                                                                               | description <u>49</u>                                                     |
| user profile <u>119</u>                                                                          | QPWDLMTAJC (password limit adjacent) <u>54</u>                            |
| QAUDLVL (auditing level)                                                                         | QPWDLMTAJC (password restrict adjacent characters)                        |
| overview 72                                                                                      | value set by CFGSYSSEC command 917                                        |
| QAUDLVL2 (auditing level extension)                                                              | QPWDLMTCHR (limit characters) <u>54</u>                                   |
| overview 72                                                                                      | QPWDLMTCHR (password restrict characters)                                 |
| QAUTOCFG (automatic configuration)                                                               | value set by CFGSYSSEC command 917                                        |
| value set by CFGSYSSEC command 917                                                               | QPWDLMTREP (limit repeated characters) 55                                 |
| QAUTOCFG (automatic device configuration) 38                                                     | QPWDLMTREP (password limit repeated characters)                           |
| QAUTOVRT (automatic configuration of virtual devices)                                            | value set by CFGSYSSEC command 917                                        |
| 38                                                                                               | QPWDLMTREP (password require position difference)                         |
| QAUTOVRT (automatic virtual-device configuration)                                                | value set by CFGSYSSEC command 917                                        |
| value set by CFGSYSSEC command $917$<br>QCCSID (coded character set identifier) $\overline{111}$ | QPWDMAXLEN (password maximum length)                                      |
| QCNTRYID (country or region identifier) 111                                                      | value set by CFGSYSSEC command 917 QPWDMAXSIGN (maximum sign-on attempts) |
| QCONSOLE (console) 204                                                                           | MAXSIGN user profile parameter 97                                         |
| QCRTAUT (create authority)                                                                       | QPWDMINLEN (password minimum length)                                      |
| description 27                                                                                   | value set by CFGSYSSEC command 917                                        |
| risk of changing 27                                                                              | QPWDPOSDIF (position characters) 55                                       |
| using 143                                                                                        | QPWDRQDDGT (password require numeric character)                           |
| QCRTOBJAUD (create object auditing) 75                                                           | value set by CFGSYSSEC command 917                                        |
| QDEVRCYACN (device recovery action)                                                              | QPWDRQDDGT (required password digits) 56                                  |
| value set by CFGSYSSEC command 917                                                               | QPWDRQDDIF (duplicate password) 53                                        |
| QDSCJOBITV (disconnected job time-out interval)                                                  | QPWDRQDDIF (password required difference)                                 |
| value set by CFGSYSSEC command 917                                                               | value set by CFGSYSSEC command 917                                        |
| QDSPSGNINF (display sign-on information)                                                         | QPWDVLDPGM (password validation program)                                  |
| value set by CFGSYSSEC command 917                                                               | value set by CFGSYSSEC command 917                                        |
| QFRCCVNRST (force conversion on restore) 44                                                      | QRETSVRSEC (retain server security) 32                                    |
| QINACTITV (inactive job time-out interval)                                                       | QRMTSIGN (allow remote sign-on)                                           |
| value set by CFGSYSSEC command 917                                                               | value set by CFGSYSSEC command 917                                        |
| QINACTMSGQ (inactive job message queue)                                                          | QRMTSIGN (remote sign-on) 32, 264                                         |
| value set by CFGSYSSEC command 917                                                               | QRMTSRVATR (remote service attribute) 40                                  |
| QKBDBUF (keyboard buffering) <u>98</u>                                                           | QSCANFS (scan file systems) 33                                            |
| QLANGID (language identifier) <u>110</u>                                                         | QSCANFSCTL (scan file systems control) <u>34</u>                          |
| QLMTDEVSSN (limit device sessions)                                                               | QSECURITY (security level)                                                |
| auditing 262                                                                                     | auditing <u>260</u>                                                       |
| LMTDEVSSN user profile parameter 97                                                              | changing, level 20 to 30 <u>11</u>                                        |
| QLMTSECOFR (limit security officer)                                                              | changing, to level 40 <u>18</u>                                           |
| auditing <u>260</u>                                                                              | changing, to level 50 <u>20</u>                                           |
| authority to device descriptions 203                                                             | comparison of levels 7                                                    |
| changing security levels <u>11</u><br>description 30                                             | disabling level 40 <u>18</u>                                              |
| sign-on process 204                                                                              | disabling level 50 <u>21</u><br>enforcing QLMTSECOFR system value 204     |
| value set by CFGSYSSEC command 917                                                               | internal control blocks 20                                                |
| QMAXSGNACN (action when sign-on attempts                                                         | introduction 2                                                            |
| reached)                                                                                         | level 10 10                                                               |
| description 31                                                                                   | level 20 10                                                               |
| user profile status 83                                                                           | level 30 10                                                               |
| value set by CFGSYSSEC command 917                                                               | level 40 11                                                               |
| QMAXSIGN (maximum sign-on attempts)                                                              | level 50 18                                                               |
| auditing 260, 264                                                                                | message handling 19                                                       |
| description 31                                                                                   | overview 7                                                                |
| user profile status 83                                                                           | recommendations 9                                                         |
| value set by CFGSYSSEC command 917                                                               | special authority 9                                                       |
| QPRTDEV (print device) 108                                                                       | user class 9                                                              |
| QPWDCHGBLK (block password change)                                                               | validating parameters 16                                                  |
| description 49                                                                                   | value set by CFGSYSSEC command 917                                        |
| QPWDEXPITV (password expiration interval)                                                        | QSHRMEMCTL (share memory control)                                         |
| auditing <u>261</u>                                                                              | description 35                                                            |
| description 49                                                                                   | possible values 36                                                        |
| PWDEXPITV user profile parameter 95                                                              | QSPCENV (special environment) 93                                          |
| value set by CFGSYSSEC command 917                                                               | QSRTSEQ (sort sequence) 110                                               |

| system value (continued)                                                    | System/36 (continued)                                    |
|-----------------------------------------------------------------------------|----------------------------------------------------------|
| QSSLCSL (TLS cipher specification list) 40                                  | authority for deleted files 157                          |
| QSSLCSLCTL (TLS cipher control) 41                                          | System/36 environment                                    |
| QSSLPCL (TLS protocols) 42                                                  | object authority required for commands 556               |
| QSYSLIBL (system library list) 208                                          | user profile 93                                          |
| QUSEADPAUT (use adopted authority)                                          | System/38                                                |
| description 36                                                              | command security 237                                     |
| risk of changing 36                                                         | System/38 environment 93                                 |
| QUSRLIBL (user library list) 101                                            | System/38 Environment 141                                |
| QVFYOBJRST (verify object on restore) 43                                    | systems management                                       |
| remote service attribute (QRMTSRVATR) 40                                    | changing                                                 |
| remote sign-on (QRMTSIGN) 32, 264                                           | audit journal (QAUDJRN) entry 292                        |
| retain server security (QRETSVRSEC) 32                                      | systems management (*SYSMGT) audit level 292             |
| Scan File Systems (QSCANFS) 33                                              | systems management change (SM) file layout 855–864       |
| Scan File Systems (QSCANFSCTL) 34                                           | systems management change (SM) journal entry type 292    |
| security                                                                    | Systems Network Architecture (SNA)                       |
| introduction 2                                                              | distribution services (QSNADS) user profile 350-356      |
| overview 25                                                                 | Systems Network Architecture distribution services       |
| setting 916                                                                 | (SNADS)                                                  |
| security level (QSECURITY)                                                  | QSNADS user profile 350–356                              |
| auditing 260                                                                | ·                                                        |
| changing, level 20 to 30 11                                                 | Т                                                        |
| changing, to level 40 18                                                    |                                                          |
| changing, to level 50 $\overline{20}$                                       | table                                                    |
| comparison of levels 7                                                      | object authority required for commands 559               |
| disabling level 40 18                                                       | table (*TBL) auditing 633                                |
| disabling level 50 21                                                       | tape                                                     |
| enforcing QLMTSECOFR system value 204                                       | object authority required for commands 497               |
| introduction 2                                                              | protecting 260                                           |
| level 10 10                                                                 | tape cartridge                                           |
| level 20 $\overline{10}$                                                    | object authority required for commands 497               |
| level 30 $\overline{10}$                                                    | TCP/IP (QTCP) user profile 350–356                       |
| level 40 $\overline{11}$                                                    | TCP/IP (Transmission Control Protocol/Internet Protocol) |
| level 50 $\overline{18}$                                                    | object authority required for commands 559               |
| overview 7                                                                  | TCP/IP printing support (QTMPLPD) user profile 350–356   |
| recommendations <u>9</u>                                                    | TELNET (Start TCP/IP TELNET) command                     |
| special authority <u>9</u>                                                  | object authority required 560                            |
| user class <u>9</u>                                                         | temporary (QTEMP) library                                |
| security-related                                                            | security level 50 19                                     |
| overview <u>37</u>                                                          | test request (QTSTRQS) user profile 350-356              |
| share memory control (QSHRMEMCTL)                                           | text (TEXT) parameter                                    |
| description <u>35</u>                                                       | user profile 88                                          |
| possible values <u>36</u>                                                   | text index                                               |
| sign-on                                                                     | object authority required for commands 510               |
| action when attempts reached (QMAXSGNACN) 31,                               | TFRBCHJOB (Transfer Batch Job) command                   |
| <u>83</u>                                                                   | object auditing 601                                      |
| maximum attempts (QMAXSIGN) <u>31</u> , <u>83</u> , <u>260</u> , <u>264</u> | object authority required 471                            |
| remote (QRMTSIGN) <u>32</u> , <u>264</u>                                    | TFRCTL (Transfer Control) command                        |
| sort sequence (QSRTSEQ) 110                                                 | object authority required 529                            |
| special environment (QSPCENV) 93                                            | transferring adopted authority 154                       |
| system library list (QSYSLIBL) 208                                          | TFRGRPJOB (Transfer to Group Job) command                |
| Transport Layer Security (TLS) cipher control                               | adopted authority 154                                    |
| (QSSLCSLCTL) 41                                                             | object authority required 471                            |
| Transport Layer Security (TLS) cipher specification list                    | TFRJOB (Transfer Job) command                            |
| (QSSLCSL) 40                                                                | object auditing 601                                      |
| Transport Layer Security (TLS) protocols (QSSLPCL) 42                       | object authority required 471                            |
| use adopted authority (QUSEADPAUT)                                          | TFRPASTHR (Transfer Pass-Through)                        |
| description 36                                                              | command                                                  |
| risk of changing 36                                                         | object authority required <u>411</u>                     |
| user library list (QUSRLIBL) 101                                            | TFRSECJOB (Transfer Secondary Job) command               |
| verify object on restore (QVFYOBJRST) 43                                    | object authority required <u>471</u>                     |
| working with 260                                                            | time slice 218                                           |
| system-defined authority <u>137</u>                                         | time zone description commands <u>561</u>                |
| System/36                                                                   | time-out interval                                        |

| time-out interval (continued)                              | unauthorized (continued)                                                                                                    |
|------------------------------------------------------------|----------------------------------------------------------------------------------------------------|
| inactive jobs (QINACTITV) system value 28                  | programs <u>264</u>                                                                                                    |
| message queue (QINACTMSGQ) system value 29                 | UNMOUNT (Remove Mounted File System)                                                                                                    |
| token-ring                                                 | object authority required 562                                                                                                    |
| object authority required for commands 496                 | UNMOUNT (Remove Mounted File System) command                                                                                                    |
| total change of password 55                                | object authority required 505                                                                                                    |
| Transfer Control (TFRCTL) command                          | unsupported interface                                                                                                    |
| transferring adopted authority 154                         | audit journal (QAUDJRN) entry 14, 280                                                                                                    |
|                                                            |                                                                                                    |
| Transfer to Group Job (TFRGRPJOB) command                  | update (*UPD) authority 136, 137, 376                                                                                                    |
| adopted authority <u>154</u>                               | UPDDTA (Update Data) command                                                                                                    |
| transferring                                               | object authority required 430                                                                                                    |
| adopted authority <u>154</u>                               | UPDPGM (Update Program) command                                                                                                    |
| to group job <u>154</u>                                    | object auditing <u>576</u> , <u>608</u> , <u>615</u>                                                                                                    |
| translation of programs <u>17</u>                          | object authority required 529                                                                                                    |
| Transmission Control Protocol/Internet Protocol (TCP/IP)   | UPDPTFINF (Update PTF Information) command                                                                                                    |
| object authority required for commands 559                 | authorized IBM-supplied user profiles 371                                                                                                    |
| Transport Layer Security (TLS) cipher control (QSSLCSLCTL) | UPDSRVPGM (Create Service Program) command                                                                                                    |
| system value 41                                            | object auditing 608                                                                                                    |
| Transport Layer Security (TLS) cipher specification list   | UPDSRVPGM (Update Service Program) command                                                                                                    |
| (QSSLCSL) system value 40                                  | object auditing 576, 628                                                                                                    |
| Transport Layer Security (TLS) protocols (QSSLPCL) system  | object authority required 529                                                                                                    |
|                                                            |                                                                                                    |
| value 42                                                   | UPDTCPINF (Update TCP/IP Information) command                                                                                                    |
| TRCASPBAL                                                  | authorized IBM-supplied user profiles 371                                                                                                    |
| authorized IBM-supplied user profiles 371                  | object authority required <u>560</u>                                                                                                    |
| TRCASPBAL command 408                                      | use (*USE) authority <u>137</u> , <u>138</u> , <u>377</u>                                                                                                    |
| TRCCNN (Trace Connection) command                          | use adopted authority (QUSEADPAUT) system value                                                                                                    |
| object authority required 544                              | description 36                                                                                                    |
| TRCCPIC (Trace CPI Communications) command                 | risk of changing 36                                                                                                    |
| authorized IBM-supplied user profiles 371                  | use adopted authority (USEADPAUT) parameter 156                                                                                                    |
| object authority required 544                              | USEADPAUT (use adopted authority) parameter 156                                                                                                    |
| TRCCSP (Trace CSP/AE Application)                          | user                                                                                                    |
| command                                                    | adding 124                                                                                                    |
| object auditing 616                                        | auditing                                                                                                    |
| TRCICF (Trace ICF) command                                 | changing 92                                                                                                    |
| authorized IBM-supplied user profiles 371                  | working with 132                                                                                                    |
| object authority required 544                              | enrolling 124                                                                                                    |
| TRCINT (Trace Internal) command                            | user (*USER) domain 13                                                                                                    |
|                                                            | the state of the state of the s |
| authorized IBM-supplied user profiles 371                  | user (*USER) state <u>13</u> , <u>14</u>                                                                                                    |
| object authority required 545                              | user auditing                                                                                                    |
| TRCJOB (Trace Job) command                                 | changing                                                                                                    |
| authorized IBM-supplied user profiles 371                  | command description 341                                                                                                    |
| object authority required <u>545</u>                       | command descriptions 340                                                                                                    |
| TRCTCPAPP                                                  | user authority                                                                                                    |
| authorized IBM-supplied user profiles 371                  | adding <u>164</u>                                                                                                    |
| TRCTCPAPP command                                          | copying                                                                                                    |
| object authority required 545                              | command description 340                                                                                                    |
| trigger program                                            | example 127                                                                                                    |
| listing all 344, 345, 912                                  | recommendations 168                                                                                                    |
| trivial password                                           | renaming profile 132                                                                                                    |
| preventing 48, 261                                         | user class                                                                                                    |
| TRMPRTEML (Terminate Printer Emulation) command            | analyzing assignment 912                                                                                                    |
| object authority required 409                              | user class (USRCLS) parameter                                                                                                    |
| TRNCKMKSF command                                          | description 83                                                                                                    |
|                                                            |                                                                                                    |
| object authority required 404                              | recommendations 84                                                                                                    |
| TRNPIN (Translate Personal Identification Number)          | USER DEF (user-defined) authority <u>164</u>                                                                                                    |
| command                                                    | user domain object                                                                                                    |
| authorized IBM-supplied user profiles 371                  | restricting <u>19</u>                                                                                                    |
| type-ahead (*TYPEAHEAD) keyboard buffering <u>98</u>       | security exposure <u>19</u>                                                                                                    |
|                                                            | user expiratin date (USREXPDATE) parameter                                                                                                    |
| U                                                          | user profile <u>117</u>                                                                                                    |
|                                                            | user expiration interval (USREXPITV) parameter                                                                                                    |
| uid (user identification number)                           | user profile 117                                                                                                    |
| restoring 251                                              | user ID                                                                                                    |
| unauthorized                                               | DST (dedicated service tools)                                                                                                    |
| unaumonizeu                                                | • • • • • • • • • • • • • • • • • • • •                                                                                                    |

| user ID (continued)                                       | user profile (continued)                                     |
|-----------------------------------------------------------|--------------------------------------------------------------|
| DST (dedicated service tools) (continued)                 | auditing (continued)                                         |
| changing 134                                              | authority to use 263                                         |
| incorrect                                                 | authorized users 311                                         |
| audit journal (QAUDJRN) entry 274                         | AUDLVL (action auditing) 119                                 |
| user identification number (uid)                          | AUDLVL (audit level)                                         |
| restoring 251                                             | *CMD (command string) value 275                              |
| user identification number parameter                      | AUT (authority) 117                                          |
| user profile 114                                          | authority                                                    |
| user index (*USRIDX) auditing 633                         | storing 249                                                  |
| user index (*USRIDX) object 19                            | authority (AUT) 117                                          |
| user option (CHRIDCTL) parameter                          | CCSID (coded character set identifier) 111                   |
| user profile 111                                          | changes when restoring 250                                   |
| user option (LOCALE) parameter                            | changing                                                     |
| user profile 113                                          | audit journal (QAUDJRN) entry 282                            |
| user option (SETJOBATR) parameter                         | command descriptions 340                                     |
| user profile 112                                          | methods 127                                                  |
| user option (USROPT) parameter                            | password 339                                                 |
|                                                           | password <u>559</u><br>password composition system values 48 |
| *CLKWD (CL keyword) 112, 113                              |                                                              |
| *EXPERT (expert) 112, 113, 164                            | setting password equal to profile name 80                    |
| *HLPFULL (help full screen) 113                           | checking for default password 908                            |
| *NOSTSMSG (no status message) 113                         | CNTRYID (country or region identifier) 111                   |
| *PRTMSG (printing message) <u>113</u>                     | coded character set identifier (CCSID) 111                   |
| *ROLLKEY (roll key) <u>113</u>                            | commands for working with 340                                |
| *STSMSG (status message) <u>113</u>                       | copying 125                                                  |
| user profile <u>111</u> – <u>113</u>                      | countryor region identifier (CNTRYID) <u>111</u>             |
| USER parameter on job description <u>206</u> , <u>207</u> | creating                                                     |
| user permission                                           | audit journal (QAUDJRN) entry <u>282</u>                     |
| granting <u>341</u> , <u>342</u>                          | command descriptions 339, 340                                |
| object authority required for commands 510                | example description 124                                      |
| revoking <u>341, 342</u>                                  | methods <u>123</u>                                           |
| user portion                                              | CURLIB (current library) <u>85</u>                           |
| library list                                              | current library (CURLIB) <u>85</u>                           |
| controlling 229                                           | default values table 347                                     |
| description 208                                           | deleting                                                     |
| recommendations 211                                       | command description 340                                      |
| user profile                                              | directory entry 127                                          |
| (gid) group identification number 114                     | distribution lists 127                                       |
| *ALLOBJ (all object) special authority 89                 | message queue 127                                            |
| *AUDIT (audit) special authority 92                       | spooled files 129                                            |
| *IOSYSCFG (system configuration) special authority 92     | delivery (DLVRY) 106                                         |
| *JOBCTL (job control) special authority 90                | description (TEXT) 88                                        |
| *SAVSYS (save system) special authority 91                | DEV (print device) 107                                       |
| *SECADM (security administrator) special authority 89     | displaying                                                   |
| *SERVICE (service) special authority 91                   | command description 340                                      |
| *SPLCTL (spool control) special authority 90              | individual 130                                               |
| accounting code (ACGCDE) 105                              | programs that adopt 155                                      |
| ACGCDE (accounting code) 105                              | sign-on information (DSPSGNINF) 94                           |
| action auditing (AUDLVL) 119                              | DLVRY (message queue delivery) 106                           |
| all numeric user ID 79                                    | DOCPWD (document password) 105                               |
| all object (*ALLOBJ) special authority 89                 | document password (DOCPWD) 105                               |
| analyzing                                                 | DSPSGNINF (display sign-on information) 94                   |
| by special authorities 912                                | eim association (EIMASSOC) 115                               |
|                                                           |                                                              |
| by user class 912                                         | EIMASSOC (eim association) 115                               |
| analyzing with query 311                                  | enabling                                                     |
| assistance level (ASTLVL) 84                              | sample program <u>130</u>                                    |
| ASTLVL (assistance level) 84                              | exit points 133                                              |
| ATNPGM (Attention-key-handling program) 109               | expiration date (USREXPDATE) 117                             |
| Attention-key-handling program (ATNPGM) 109               | expiration interval (USREXPITV) 117                          |
| audit (*AUDIT) special authority 92                       | group authority (GRPAUT) 102, 147, 149                       |
| audit level (AUDLVL)                                      | group authority type (GRPAUTTYP) 103, 149                    |
| *CMD (command string) value <u>275</u>                    | group identification number (gid ) <u>114</u>                |
| auditing                                                  | group profile (GRPPRF)                                       |
| *ALLOBJ special authority 262                             | changes when restoring profile 250                           |

| user profile (continued)                                                     | user profile (continued)                                        |  |  |
|------------------------------------------------------------------------------|-----------------------------------------------------------------|--|--|
| group profile (GRPPRF) (continued)                                           | object owner                                                    |  |  |
| description <u>101</u>                                                       | deleting 147                                                    |  |  |
| GRPAUT (group authority) 102, 147, 149                                       | output queue (OUTQ) 108                                         |  |  |
| GRPAUTTYP (group authority type) 103, 149                                    | OUTQ (output queue) 108                                         |  |  |
| GRPPRF (group profile)                                                       | owned object information 121                                    |  |  |
| changes when restoring profile 250                                           | OWNER (owner of objects created) 102, 147                       |  |  |
| description 101                                                              | owner (OWNER) 149                                               |  |  |
| home directory (HOMEDIR) 115                                                 | OWNER (owner) 149                                               |  |  |
| HOMEDIR (home directory) $\overline{115}$                                    | owner of objects created (OWNER) 102, 147                       |  |  |
| IBM-supplied                                                                 | password 80                                                     |  |  |
| auditing 260                                                                 | password expiration interval (PWDEXPITV) 95                     |  |  |
| default values table 347                                                     | performance                                                     |  |  |
| purpose 133                                                                  | save and restore 121                                            |  |  |
| initial menu (INLMNU) 86                                                     | primary group 129                                               |  |  |
| initial program (INLPGM) 85                                                  | print device (DEV) 107                                          |  |  |
| INLMNU (initial menu) 86                                                     | printing 311                                                    |  |  |
| INLPGM (initial program) 85                                                  | priority limit (PTYLMT) 99                                      |  |  |
| introduction 3                                                               | private authorities 121                                         |  |  |
| job control (*JOBCTL) special authority 90                                   | PTYLMT (priority limit) 99                                      |  |  |
| job description (JOBD) 100                                                   | public authority (AUT) 117                                      |  |  |
| JOBD (job description) 100                                                   | PWDEXP (set password to expired) 82                             |  |  |
| KBDBUF (keyboard buffering) 98                                               | PWDEXPITV (password expiration interval) 95                     |  |  |
| keyboard buffering (KBDBUF) 98                                               | related commands for working with 341                           |  |  |
| LANGID (language identifier) 110                                             | renaming 131                                                    |  |  |
| language identifier (LANGID) $\overline{110}$                                | restoring                                                       |  |  |
| large, examining 312                                                         | audit journal (QAUDJRN) entry 282                               |  |  |
| LCLPWDMGT (local password management) 96                                     | command description 341                                         |  |  |
| limit capabilities                                                           | commands 247                                                    |  |  |
| auditing 262                                                                 | procedures 250                                                  |  |  |
| description 87                                                               | restoring authority                                             |  |  |
| library list 211                                                             | audit journal (QAUDJRN) entry 281                               |  |  |
| limit device sessions (LMTDEVSSN) 97                                         | retrieving <u>133</u> , <u>340</u>                              |  |  |
| list of permanently active                                                   | roles <u>77</u>                                                 |  |  |
| changing <u>908</u>                                                          | save system (*SAVSYS) special authority 91                      |  |  |
| listing                                                                      | saving <u>247</u>                                               |  |  |
| all users <u>130</u>                                                         | security administrator (*SECADM) special authority 89           |  |  |
| inactive <u>312</u>                                                          | service (*SERVICE) special authority <u>91</u>                  |  |  |
| selected <u>311</u>                                                          | set job attribute (user options) <u>111</u> , <u>112</u>        |  |  |
| users with command capability 312                                            | set password to expired (PWDEXP) <u>82</u>                      |  |  |
| users with special authorities 312                                           | SEV (message queue severity) <u>107</u>                         |  |  |
| listing all 130                                                              | severity (SEV) 107                                              |  |  |
| LMTCPB (limit capabilities) <u>87</u> , <u>211</u>                           | sort sequence (SRTSEQ) <u>110</u>                               |  |  |
| LMTDEVSSN (limit device sessions) 97                                         | SPCAUT (special authority) <u>89</u>                            |  |  |
| local password management (LCLPWDMGT) 96                                     | SPCENV (special environment) 93                                 |  |  |
| LOCALE (locale) 113                                                          | special authority (SPCAUT) 89                                   |  |  |
| LOCALE (user options) 113                                                    | special environment (SPCENV) 93                                 |  |  |
| maximum sign-on attempts (MAXSIGN) 97                                        | spool control (*SPLCTL) special authority 90                    |  |  |
| maximum storage (MAXSTG)                                                     | SRTSEQ (sort sequence) 110                                      |  |  |
| description 98                                                               | status (STATUS) <u>82</u>                                       |  |  |
| group ownership of objects 147                                               | storing                                                         |  |  |
| MAXSIGN (Maximum sign-on attempts) 97                                        | authority 248, 249                                              |  |  |
| MAXSTG (maximum storage)                                                     | SUPGRPPRF (supplemental groups) 104                             |  |  |
| description 98                                                               | supplemental groups (SUPGRPPRF) 104                             |  |  |
| group ownership of objects 147                                               | system configuration (*IOSYSCFG) special authority 92           |  |  |
| message queue (MSGQ) 105                                                     | System/36 environment 93                                        |  |  |
| message queue delivery (DLVRY) <u>106</u>                                    | text (TEXT) 88                                                  |  |  |
| message queue severity (SEV) 107                                             | types of displays 131                                           |  |  |
| MSGQ (message queue) 105                                                     | types of reports 131                                            |  |  |
| name (USRPRF) 79                                                             | used in job description 15                                      |  |  |
| naming 79                                                                    | user class (USRCLS) <u>83</u><br>user identification number 114 |  |  |
| OBJAUD (object auditing) <u>118</u><br>object auditing (OBJAUD) <u>118</u>   | user options (CHRIDCTL) 111                                     |  |  |
| object auditing (OBJAOD) 118 object authority required for commands 562, 563 | user options (LOCALE) 113                                       |  |  |
| object authority required for confillation 302, 303                          | USEL OPTIONS (FOCKET) TTS                                       |  |  |

| user profile (continued)                               | Validation Lists, Create 245                                                   |
|--------------------------------------------------------|--------------------------------------------------------------------------------|
| user options (SETJOBATR) 112                           | Validation Lists, Delete 245                                                   |
| user options (USROPT) <u>111</u> – <u>113</u>          | validation program, password <u>65–67</u>                                      |
| USRCLS (user class) <u>83</u>                          | validation value                                                               |
| USREXPDATE (user expiration date) 117                  | audit journal (QAUDJRN) entry <u>280</u>                                       |
| USREXPITV (user expiration interval) 117               | definition 17                                                                  |
| USROPT (user options) 111–113                          | VC (connection start and end) file layout 874, 875                             |
| USRPRF (name) 79                                       | VC (connection start or end) journal entry type 277                            |
| working with 123, 340                                  | verify object on restore (QVFYOBJRST) system value 43                          |
| user profile (*USRPRF) auditing 634                    | VF (close of server files) file layout 875                                     |
| user profile change (CP) file layout 676–691           | VFYCMN (Verify Communications) command                                         |
| user profile change (CP) journal entry type 282        | authorized IBM-supplied user profiles 372                                      |
| user profile parameter                                 | object auditing 582, 583, 605                                                  |
| group identification number(gid) 114                   | object authority required 525, 545                                             |
| user queue (*USRQ) auditing 635                        | VFYIMGCLG command                                                              |
| user queue (*USRQ) object 19                           | object authority required 444                                                  |
| user space (*USRSPC) auditing 635                      | VFYLNKLPDA (Verify Link supporting LPDA-2) command                             |
| user space (*USRSPC) object 19                         | authorized IBM-supplied user profiles 372                                      |
| USER_INDEX_ENTRIES table function                      | object authority required 545                                                  |
| object auditing 633                                    | VFYLNKLPDA (Verify Link Supporting LPDA-2) command                             |
| USER_INDEX_INFO view                                   | object auditing 605                                                            |
| object auditing 633                                    | VFYMSTK (Verify Master Key) command                                            |
| USER INFO view                                         | authorized IBM-supplied user profiles 372                                      |
| object auditing 635                                    | VFYPIN (Verify Personal Identification Number) command                         |
| USER_SPACE table function                              | authorized IBM-supplied user profiles 372                                      |
| object auditing 635                                    | VFYPRT (Verify Printer) command                                                |
| USER_SPACE_INFO view                                   | authorized IBM-supplied user profiles 372                                      |
| object auditing 635                                    | object authority required 525, 545                                             |
| USER_STORAGE view                                      | VFYTAP (Verify Tape) command                                                   |
| object auditing 635                                    | authorized IBM-supplied user profiles 372                                      |
| user-defined (USER DEF) authority 164                  | object authority required 525, 545                                             |
| USRCLS (user class) parameter                          | viewing                                                                        |
| description 83, 97                                     | audit journal entries 305                                                      |
| recommendations 84                                     | virtual device                                                                 |
| USREXPDATE (user expiration date) parameter            | automatic configuration (QAUTOVRT system value) 38                             |
| user profile 117                                       | definition 38                                                                  |
| USREXPITV (user expiration interval) parameter         | virtual printer                                                                |
| user profile 117                                       | · · · · · · · · · · · · · · · · · · ·                                          |
| USROPT (user option) parameter                         | securing <u>216</u>                                                            |
| *CLKWD (CL keyword) 112, 113                           | virus<br>detecting 264, 313, 340                                               |
|                                                        | scanning 313                                                                   |
| *EXPERT (expert) 112, 113, 164                         | <u> </u>                                                                       |
| *HLPFULL (help full screen) 113                        | VL (account limit exceeded) file layout 876                                    |
| *NOSTSMSG (no status message) 113                      | VL (account limit exceeded) journal entry type 294                             |
| *PRTMSG (printing message) 113                         | VM/MVS bridge (QGATE) user profile 350–356                                     |
| *ROLLKEY (roll key) 113                                | VN (network log on and off) file layout 877, 878                               |
| *STSMSG (status message) 113                           | VN (network log on or off) journal entry type 277                              |
| USROPT (user options) parameter                        | VO (validation list) file layout 878–880                                       |
| user profile 111–113                                   | VP (network password error) file layout 880, 881                               |
| USRPRF (name) parameter 79                             | VP (network password error) journal entry type 275                             |
|                                                        | VR (network resource access) file layout 881, 882                              |
| V                                                      | VRYCFG (Vary Configuration) command                                            |
|                                                        | object auditing <u>582</u> , <u>583</u> , <u>605</u> , <u>611</u> , <u>612</u> |
| VA (access control list change) journal entry type 289 | object authority required 400                                                  |
| VA (changing access control list) file layout 873      | VS (server session) file layout <u>882</u> , <u>883</u>                        |
| validating                                             | VS (server session) journal entry type 277                                     |
| restored programs <u>17</u>                            | VU (network profile change) file layout 884                                    |
| validating parameters 16                               | VU (network profile change) journal entry type 289                             |
| validating password 65                                 | VV (service status change) file layout <u>885</u> , <u>886</u>                 |
| validation list                                        | VV (service status change) journal entry type <u>291</u>                       |
| object authority required for commands 567             |                                                                                |
| validation list (*VLDL) auditing 636                   | W                                                                              |
| validation list (VO) file layout 878–880               |                                                                                |
| validation lists                                       | wireless LAN configuration                                                     |
| Internet user <u>245</u>                               | object authority required for commands 422                                     |

| Work with Authority (WRKAUT) command 163, 338, 339         | WORKSTATION_INFO view                                |
|------------------------------------------------------------|------------------------------------------------------|
| Work with Authorization Lists (WRKAUTL) command 337,       | object auditing 622                                  |
| 338                                                        | writer                                               |
| Work with Database Files Using IDDU (WRKDBFIDD)            | *JOBCTL (job control) special authority 90           |
| command                                                    | object authority required for commands 568           |
| object authority required 467                              | WRKACTJOB (Work with Active Jobs) command            |
| Work with Directory (WRKDIRE) command 343                  | object authority required 471                        |
| Work with Journal (WRKJRN) command 304, 311                | WRKALR (Work with Alerts) command                    |
| Work with Journal Attributes (WRKJRNA) command 304,        | object authority required 391                        |
| 311                                                        | WRKALRD (Work with Alert Description) command        |
|                                                            |                                                      |
| Work with Objects (WRKOBJ) command 338, 339                | object auditing 575                                  |
| Work with Objects by Owner (WRKOBJOWN) command             | WRKALRD (Work with Alert Descriptions) command       |
| auditing <u>263</u>                                        | object authority required 391                        |
| description 338, 339                                       | WRKALRTBL (Work with Alert Table) command            |
| using <u>167</u>                                           | object auditing <u>575</u>                           |
| Work with Objects by Owner display <u>128</u> , <u>167</u> | WRKALRTBL (Work with Alert Tables) command           |
| Work with Objects by Primary Group (WRKOBJPGP)             | object authority required 391                        |
| command                                                    | WRKARMJOB command                                    |
| description 338, 339                                       | object authority required 471                        |
| Work with Output Queue Description (WRKOUTQD)              | WRKASPCPYD ——                                        |
| command 212                                                | authorized IBM-supplied user profiles 372            |
| Work with Spooled Files (WRKSPLF) command 211              | WRKASPCPYD command                                   |
| Work with System Status (WRKSYSSTS) command 218            | object authority required 442                        |
| Work with System Values (WRKSYSVAL) command 260            | WRKASPJOB command                                    |
| Work with User Enrollment display 124                      | object authority required 471                        |
|                                                            |                                                      |
| Work with User Profiles (WRKUSRPRF) command 123, 340       | WRKAUT (Work with Authority Directory) command       |
| Work with User Profiles display 123                        | object authority required 461                        |
| working on behalf                                          | WRKAUT (Work with Authority) command                 |
| auditing <u>606</u>                                        | description <u>338</u> , <u>339</u>                  |
| working with                                               | object auditing <u>585</u> , <u>624</u> , <u>630</u> |
| authority <u>338</u> , <u>339</u>                          | WRKAUTL (Work with Authorization List) command       |
| authority holders <u>337</u> , <u>342</u>                  | object auditing <u>576</u>                           |
| authorization lists <u>337</u> , <u>338</u>                | WRKAUTL (Work with Authorization Lists) command      |
| directory 343                                              | description 337, 338                                 |
| document library objects (DLO) 341, 342                    | object authority required 395                        |
| journal 311                                                | WRKBNDDIR (Work with Binding Directory) command      |
| journal attributes 304, 311                                | object auditing 577                                  |
| object authority 338, 339                                  | object authority required 395                        |
| object ownership 167                                       | WRKBNDDIRE (Work with Binding Directory Entry)       |
| objects 338, 339                                           | command                                              |
| objects by owner 338, 339                                  | object auditing 577                                  |
| objects by primary group 148, 338, 339                     | object authority required 395                        |
| output queue description 212                               | WRKCADMRE                                            |
| password 339                                               | authorized IBM-supplied user profiles 372            |
| primary group 168                                          | WRKCADMRE command                                    |
| spooled files 211                                          | object authority required 442                        |
| system directory 343                                       | WRKCFGL (Work with Configuration List) command       |
| · · · · · · · · · · · · · · · · · · ·                      |                                                      |
| system status 218                                          | object auditing <u>577</u>                           |
| user auditing <u>132</u>                                   | WRKCFGL (Work with Configuration Lists) command      |
| user profiles 123, 340, 341                                | object authority required 401                        |
| Workload capping group                                     | WRKCFGSTS (Work with Configuration Status) command   |
| object authority required for commands <u>567</u>          | object auditing <u>583</u> , <u>606</u> , <u>612</u> |
| workstation                                                | object authority required 400                        |
| authority to sign-on <u>202</u>                            | WRKCHTFMT (Work with Chart Formats) command          |
| limiting user to one at a time 30                          | object authority required 396                        |
| restricting access 260                                     | WRKCLS (Work with Class) command                     |
| securing 202                                               | object auditing 579                                  |
| security officer access 30                                 | WRKCLS (Work with Classes) command                   |
| workstation customizing object                             | object authority required 397                        |
| object authority required for commands 568                 | WRKCMD (Work with Command) command                   |
| workstation entry                                          | object auditing 580                                  |
| job description 206                                        | WRKCMD (Work with Commands) command                  |
| sign on without user ID and password 15                    | object authority required 398                        |
| workstation user (QUSER) user profile 350–356              | 52,000 additionly roquirou <u>070</u>                |
|                                                            |                                                      |

object authority required 411 command object authority required 399 WRKDSTL (Work with Distribution Lists) command WRKCNNL (Work with Connection Lists) command object authority required 413 object auditing 580 WRKDSTQ (Work with Distribution Queue) command object authority required 402 authorized IBM-supplied user profiles 372 WRKCNNLE (Work with Connection List Entries) command object authority required 412 object auditing 580 WRKDTAARA (Work with Data Areas) command WRKCNTINF (Work with Contact Information) command object auditing 591 authorized IBM-supplied user profiles 372 object authority required 405 object authority required 532, 545 WRKDTADCT (Work with Data Dictionaries) command WRKCOSD (Work with Class-of-Service Descriptions) object authority required 467 WRKDTADFN (Work with Data Definitions) command command object auditing 581 object authority required 467 object authority required 397 WRKDTAQ (Work with Data Queues) command WRKCRQD (Work with Change Request Description) object auditing 592 command object authority required 405 object authority required 396 WRKEDTD (Work with Edit Descriptions) command WRKCRQD (Work with Change Request Descriptions) object auditing 593 command object authority required 421 WRKENVVAR (Work with Environment Variable) command object auditing 579 WRKCSI (Work with Communications Side Information) object authority required 421 WRKF (Work with Files) command command object auditing 581 object auditing 597 object authority required 399 object authority required 430 WRKCTLD (Work with Controller Descriptions) command WRKFCNARA object auditing 582 authorized IBM-supplied user profiles 372 object authority required 403 WRKFCNARA (Work with Functional Areas) command WRKDBFIDD (Work with Database Files Using IDDU) object authority required 523 WRKFCT (Work with Forms Control Table) command command object authority required 467 object authority required 539 WRKDDMF (Work with Distributed Data Management Files) WRKFLR (Work with Folders) command object authority required 416 command object authority required 430 WRKFNTRSC (Work with Font Resources) command WRKDEVD (Work with Device Descriptions) command object auditing 597 object auditing 584 object authority required 391 object authority required 408 WRKFORMDF (Work with Form Definitions) command WRKDEVTBL (Work with Device Tables) command object auditing 598 authorized IBM-supplied user profiles 372 object authority required 391 object authority required 432 WRKFSTAF (Work with FFST Alert Feature) command WRKDIRE (Work with Directory Entry) command object authority required 545 object authority required 409 WRKFSTPCT (Work with FFST Probe Control Table) WRKDIRE (Work with Directory) command command description 343 object authority required 545 WRKDIRLOC (Work with Directory Locations) command WRKFTR (Work with Filters) command object authority required 409 object auditing 599 WRKDIRSHD (Work with Directory Shadow Systems) object authority required 431 command WRKFTRACNE (Work with Filter Action Entries) command object authority required 409 object auditing 599 WRKDOC (Work with Documents) command object authority required 431 WRKFTRSLTE (Work with Filter Selection Entries) command object auditing 588 object authority required 416 object auditing 599 WRKDOCLIB (Work with Document Libraries) command object authority required 431 object auditing 591 WRKGSS (Work with Graphics Symbol Sets) command object authority required 510 object auditing 599 WRKDOCPRTQ (Work with Document Print Queue) object authority required 433 WRKHACFGD command command object auditing 591 authorized IBM-supplied user profiles 372 object authority required 510 object authority required 442 WRKDPCQ (Work with DSNX/PC Distribution Queues) WRKHAPCY (Work with High Availability Policy command authorized IBM-supplied user profiles 372 authorized IBM-supplied user profiles 372 WRKHAPCY command object authority required 412 object authority required 442 WRKDSKSTS (Work with Disk Status) command WRKHDWRSC (Work with Hardware Resources) command

WRKDSKSTS (Work with Disk Status) command (continued)

WRKCMTDFN (Work with Commitment Definition)

object authority required 534 object authority required 503 WRKHLDOPTF (Work with Help Optical Files) command WRKMOD (Work with Modules) command object authority required 514 object auditing 608 WRKHYSSTS command WRKMODD (Work with Mode Descriptions) command authorized IBM-supplied user profiles 372 object auditing 607 object authority required 442 object authority required 502 WRKIMGCLG command WRKMSG (Work with Messages) command object auditing 610 object authority required 444 WRKIMGCLGE command object authority required 500 object authority required 444 WRKMSGD (Work with Message Descriptions) command WRKIPXD command 467 object auditing 608 WRKJOB (Work with Job) command object authority required 500 WRKMSGF (Work with Message Files) command object authority required 471 WRKJOBD (Work with Job Descriptions) command object auditing 609 object authority required 501 object auditing 601 WRKMSGQ (Work with Message Queues) command object authority required 473 WRKJOBLOG (Work with Job Logs) command object auditing 610 object authority required 471 object authority required 501 WRKJOBQ (Work with Job Queue) command WRKNETF (Work with Network Files) command object auditing 601 object authority required 504 object authority required 474 WRKNETJOBE (Work with Network Job Entries) command WRKJOBQD (Work with Job Queue Description) command object authority required 504 object authority required 474 WRKNODL (Work with Node List) command WRKJOBSCDE (Work with Job Schedule Entries) command object auditing 611 object auditing 602 object authority required 510 object authority required 475 WRKNODLE (Work with Node List Entries) command WRKJRN (Work with Journal) command object auditing 611 authorized IBM-supplied user profiles 372 object authority required 510 WRKNTBD (Work with NetBIOS Description) command object auditing 604 object authority required 479 object auditing 611 using 304, 311 object authority required 503 WRKJRNA (Work with Journal Attributes) command WRKNWID (Work with Network Interface Description object auditing 604 Command) command object authority required 479 object authority required 506 using 304, 311 WRKNWID (Work with Network Interface Description) WRKJRNRCV (Work with Journal Receivers) command command object auditing 611 object auditing 604 object authority required 480 WRKNWSALS (Work with Network Server Alias) command WRKJVMJOB command object authority required 508 object authority required 468 WRKNWSCFG command WRKLANADPT (Work with LAN Adapters) command authorized IBM-supplied user profiles 372 object authority required 496 object authority required 509 WRKLIB (Work with Libraries) command WRKNWSD (Work with Network Server Description) object authority required 493 command WRKLIBAMT (Work with Libraries Using AMT) command object auditing 612 object authority required 393 object authority required 509 WRKLIBPDM (Work with Libraries Using PDM) command WRKNWSENR (Work with Network Server User Enrollment) object authority required 393 command WRKLICINF (Work with License Information) command object authority required 508 authorized IBM-supplied user profiles 372 WRKNWSSSN (Work with Network Server Session) WRKLIND (Work with Line Descriptions) command command object auditing 606 object authority required 508 object authority required 496 WRKNWSSTG (Work with Network Server Storage Space) WRKLNK (Work with Links) command command object auditing 584, 585, 623, 624, 629-632 object authority required 508 object authority required 461 WRKNWSSTS (Work with Network Server Status) command WRKMBRAMT (Work with Members Using AMT) command object authority required 508 object authority required 393 WRKOBJ (Work with Objects) command WRKMBRPDM (Work with Members Using PDM) command description 338, 339 object authority required 393 object authority required 386 WRKMNU (Work with Menus) command WRKOBJAMT (Work with Objects Using AMT) command object auditing 607 object authority required 393 object authority required 499

WRKHDWRSC (Work with Hardware Resources) command (contiNURM) (Work with Module) command

WRKOBJCSP (Work with Objects for CSP/AE) WRKPTF (Work with Program Temporary Fix) command authorized IBM-supplied user profiles 372 command object auditing 582, 616 WRKPTFGRP (Work with Program Temporary Fix Groups) WRKOBJLCK (Work with Object Lock) command object auditing 574 WRKPTFGRP (Work with PTF Group) command object authority required 545 WRKOBJLCK (Work with Object Locks) command WRKPTFORD 372 object authority required 386 WRKQMFORM (Work with Query Management Form) WRKOBJOWN (Work with Objects by Owner) command auditing 263 command description 338, 339 object auditing 618 object auditing 574, 635 object authority required 531 object authority required 386 WRKQMQRY (Work with Query Management Query) using 167 WRKOBJPDM (Work with Objects Using PDM) command object authority required 531 object authority required 393 WRKQRY (Work with Query) command WRKOBJPGP (Work with Objects by Primary Group) object authority required 531 command WRKQST (Work with Questions) command object authority required 532 object authority required 386 WRKOBJPGP (Work with Objects by Primary) command WRKRDBDIRE (Work with Relational Database Directory description 338, 339 Entries) command WRKOPTDIR (Work with Optical Directories) command object authority required 534 object authority required 514 WRKREGINF (Work with Registration Information) WRKOPTF (Work with Optical Files) command command object authority required 514 object auditing 594 WRKOPTVOL (Work with Optical Volumes) command WRKREGINF (Work with Registration) command object authority required 514 object authority required 534 WRKOUTQ (Work with Output Queue) command WRKRJESSN (Work with RJE Session) command object auditing 613 object authority required 539 WRKRPYLE (Work with System Reply List Entries) command object authority required 517 WRKOUTQD (Work with Output Queue Description) object auditing 620 object authority required 555 command WRKS36PGMA (Work with System/36 Program Attributes) object auditing 613 object authority required 517 command security parameters 212 object auditing 615 WRKOVL (Work with Overlays) command object authority required 558 WRKS36PRCA (Work with System/36 Procedure Attributes) object auditing 614 command object authority required 391 WRKPAGDFN (Work with Page Definitions) command object auditing 596 object authority required 558 object auditing 614 object authority required 391 WRKS36SRCA (Work with System/36 Source Attributes) WRKPAGSEG (Work with Page Segments) command command object auditing 596 object auditing 614 object authority required 391 object authority required 558 WRKPDG (Work with Print Descriptor Group) command WRKSBMJOB (Work with Submitted Jobs) command object auditing 615 object authority required 471 WRKPEXDFN command WRKSBS (Work with Subsystems) command authorized IBM-supplied user profiles 372 object auditing 622 WRKPEXFTR command object authority required 554 authorized IBM-supplied user profiles 372 WRKSBSD (Work with Subsystem Descriptions) command WRKPFCST (Work with Physical File Constraints) command object auditing 622 object authority required 554 object auditing 597 object authority required 430 WRKSBSJOB (Work with Subsystem Jobs) command WRKPGM (Work with Programs) command object auditing 622 object auditing 616 object authority required 471 object authority required 529 WRKSCHIDX (Work with Search Indexes) command WRKPGMTBL (Work with Program Tables) command object auditing 623 authorized IBM-supplied user profiles 372 object authority required 468 WRKSCHIDXE (Work with Search Index Entries) command object authority required 432 WRKPNLGRP (Work with Panel Groups) command object auditing 622 object auditing 617 object authority required 468 object authority required 499 WRKSHRPOOL (Work with Shared Storage Pools) command WRKPRB (Work with Problem) command object authority required 555 WRKSOC (Work with Sphere of Control) command authorized IBM-supplied user profiles 372 object authority required 525, 545 object authority required 549

WRKSPADCT (Work with Spelling Aid Dictionaries) command object authority required 549 WRKSPLF (Work with Spooled Files) command object auditing 613 object authority required 551 WRKSPLFA (Work with Spooled File Attributes) command object auditing 613 WRKSPTPRD 372 WRKSPTPRD (Work with Supported Products) command object auditing 617 WRKSRVPGM (Work with Service Programs) command object auditing 628 object authority required 529 WRKSRVPVD (Work with Service Providers) command authorized IBM-supplied user profiles 372 object authority required 545 WRKSSND (Work with Session Description) command object authority required 539 WRKSYSACT authorized IBM-supplied user profiles 372 WRKSYSACT (Work with System Activity) command object authority required 523 WRKSYSSTS (Work with System Status) command object authority required 555 WRKSYSVAL (Work with System Values) command object authority required 555 using 260 WRKTAPCTG (Work with Tape Cartridge) command object authority required 498 WRKTBL (Work with Tables) command object auditing 633 object authority required 559 WRKTIMZON command 562 WRKTRC command authorized IBM-supplied user profiles 372 WRKTXTIDX (Work with Text Index) command authorized IBM-supplied user profiles 372 WRKUSRJOB (Work with User Jobs) command object authority required 471 WRKUSRPRF (Work with User Profiles) command description 340 object auditing 635 object authority required 566 using 123 WRKUSRTBL (Work with User Tables) command authorized IBM-supplied user profiles 372 object authority required 432 WRKWCH command authorized IBM-supplied user profiles 372 WRKWTR (Work with Writers) command object authority required 570

## X

X0 (kerberos authentication) file layout 886-891

## Y

YC (change to DLO object) file layout <u>896</u> YR (read of DLO object) file layout <u>897</u>

## Z

ZC (change to object) file layout 898–901 ZR (read of object) file layout 902–905

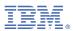

Product Number: 5770-SS1